# **SIEMENS**

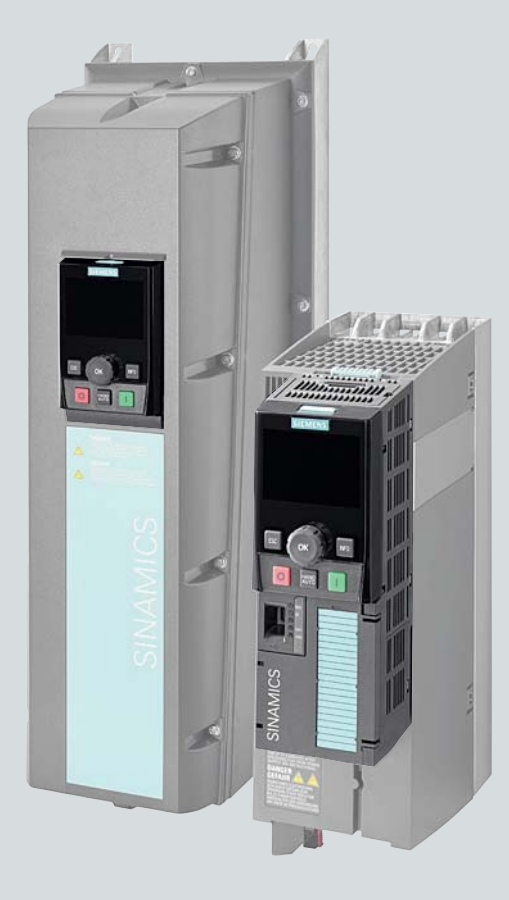

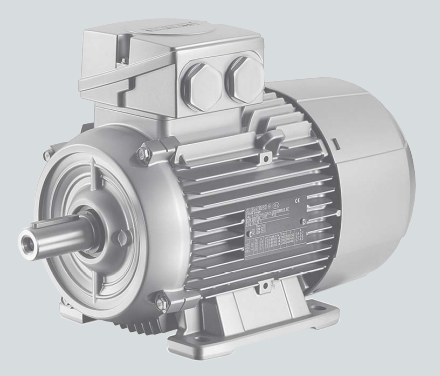

### **Listenhandbuch**

# **SINAMICS**

## **SINAMICS G120**

Control Units CU230P-2

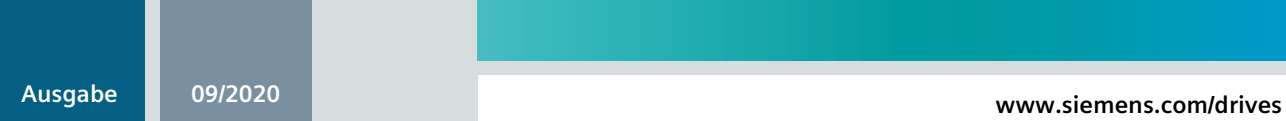

# **SIEMENS**

# **SINAMICS**

# **SINAMICS G120 Control Units CU230P-2**

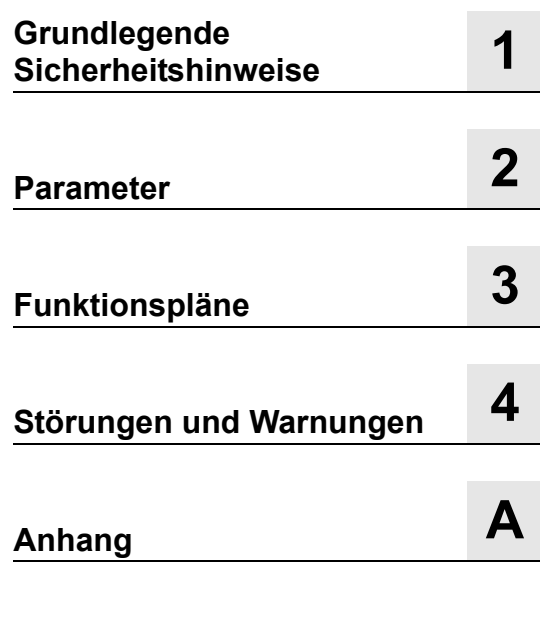

**Listenhandbuch**

**[Index](#page-870-0)**

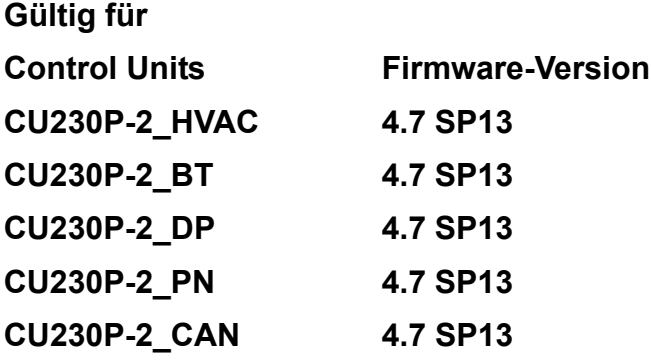

### <span id="page-3-0"></span>**Rechtliche Hinweise**

### **Warnhinweiskonzept**

Dieses Handbuch enthält Hinweise, die Sie zu Ihrer persönlichen Sicherheit sowie zur Vermeidung von Sachschäden beachten müssen. Die Hinweise zu Ihrer persönlichen Sicherheit sind durch ein Warndreieck hervorgehoben, Hinweise zu alleinigen Sachschäden stehen ohne Warndreieck. Je nach Gefährdungsstufe werden die Warnhinweise in abnehmender Reihenfolge wie folgt dargestellt.

### **GEFAHR**

bedeutet, dass Tod oder schwere Körperverletzung eintreten **wird**, wenn die entsprechenden Vorsichtsmaßnahmen nicht getroffen werden.

### **WARNUNG**

bedeutet, dass Tod oder schwere Körperverletzung eintreten **kann**, wenn die entsprechenden Vorsichtsmaßnahmen nicht getroffen werden.

### **VORSICHT**

bedeutet, dass eine leichte Körperverletzung eintreten kann, wenn die entsprechenden Vorsichtsmaßnahmen nicht getroffen werden.

### **ACHTUNG**

bedeutet, dass Sachschaden eintreten kann, wenn die entsprechenden Vorsichtsmaßnahmen nicht getroffen werden.

Beim Auftreten mehrerer Gefährdungsstufen wird immer der Warnhinweis zur jeweils höchsten Stufe verwendet. Wenn in einem Warnhinweis mit dem Warndreieck vor Personenschäden gewarnt wird, dann kann im selben Warnhinweis zusätzlich eine Warnung vor Sachschäden angefügt sein.

### **Qualifiziertes Personal**

Das zu dieser Dokumentation zugehörige Produkt/System darf nur von für die jeweilige Aufgabenstellung **qualifiziertem Personal** gehandhabt werden unter Beachtung der für die jeweilige Aufgabenstellung zugehörigen Dokumentation, insbesondere der darin enthaltenen Sicherheits- und Warnhinweise. Qualifiziertes Personal ist auf Grund seiner Ausbildung und Erfahrung befähigt, im Umgang mit diesen Produkten/Systemen Risiken zu erkennen und mögliche Gefährdungen zu vermeiden.

### **Bestimmungsgemäßer Gebrauch von Siemens-Produkten**

Beachten Sie Folgendes:

### **WARNUNG**

Siemens-Produkte dürfen nur für die im Katalog und in der zugehörigen technischen Dokumentation vorgesehenen Einsatzfälle verwendet werden. Falls Fremdprodukte und -komponenten zum Einsatz kommen, müssen diese von Siemens empfohlen bzw. zugelassen sein. Der einwandfreie und sichere Betrieb der Produkte setzt sachgemäßen Transport, sachgemäße Lagerung, Aufstellung, Montage, Installation, Inbetriebnahme, Bedienung und Instandhaltung voraus. Die zulässigen Umgebungsbedingungen müssen eingehalten werden. Hinweise in den zugehörigen Dokumentationen müssen beachtet werden.

#### **Marken**

Alle mit dem Schutzrechtsvermerk ® gekennzeichneten Bezeichnungen sind eingetragene Marken der Siemens AG. Die übrigen Bezeichnungen in dieser Schrift können Marken sein, deren Benutzung durch Dritte für deren Zwecke die Rechte der Inhaber verletzen kann.

### **Haftungsausschluss**

Wir haben den Inhalt der Druckschrift auf Übereinstimmung mit der beschriebenen Hard- und Software geprüft. Dennoch können Abweichungen nicht ausgeschlossen werden, so dass wir für die vollständige Übereinstimmung keine Gewähr übernehmen. Die Angaben in dieser Druckschrift werden regelmäßig überprüft, notwendige Korrekturen sind in den nachfolgenden Auflagen enthalten.

### **Vorwort**

### **SINAMICS-Dokumentation**

Die SINAMICS-Dokumentation ist in folgende Kategorien gegliedert:

- Allgemeine Dokumentation/Kataloge
- Hersteller-/Service-Dokumentation

### **Weiterführende Information**

Unter dem nachstehenden Link gibt es Informationen zu folgenden Themen:

- Dokumentation bestellen / Druckschriftenübersicht
- Weiterführende Links für den Download von Dokumenten
- Dokumentation online nutzen (Handbücher/Informationen finden und durchsuchen).

<http://www.siemens.com/motioncontrol/docu>

Bei Fragen zur technischen Dokumentation (z. B. Anregungen, Korrekturen) senden Sie bitte eine E-Mail an folgende Adresse:

[docu.motioncontrol@siemens.com](mailto:docu.motioncontrol@siemens.com)

#### **My Documentation Manager**

Unter folgendem Link gibt es Informationen, wie Sie Dokumentation auf Basis der Siemens Inhalte individuell zusammenstellen und für die eigene Maschinendokumentation anpassen:

<http://www.siemens.com/mdm>

### **Training**

Unter folgendem Link gibt es Informationen zu SITRAIN - dem Training von Siemens für Produkte, Systeme und Lösungen der Automatisierungstechnik:

<http://www.siemens.com/sitrain>

### **FAQs**

Frequently Asked Questions finden Sie in den Service&Support-Seiten unter Produkt Support: <http://support.automation.siemens.com>

### **SINAMICS**

Informationen zu SINAMICS finden Sie unter: <http://www.siemens.com/sinamics>

### **Zielgruppe** Die vorliegende Dokumentation wendet sich an Maschinenhersteller, Inbetriebnehmer und Servicepersonal, die das Antriebssystem SINAMICS einsetzen. **Nutzen** Die vorliegende Dokumentation vermittelt die für Inbetriebnahme und Service benötigten Informationen zu allen Parametern, Funktionsplänen sowie den Störungen und Warnungen. Dieses Handbuch ist zusätzlich zu den anderen beim Produkt vorhandenen Handbüchern und Tools zu verwenden.

### **Standardumfang**

Der Umfang der in der vorliegenden Dokumentation beschriebenen Funktionalitäten kann vom Umfang der Funktionalitäten des gelieferten Antriebssystems abweichen.

- Es können im Antriebssystem weitere, in dieser Dokumentation nicht erläuterte Funktionen ablauffähig sein. Es besteht jedoch kein Anspruch auf diese Funktionen bei der Neulieferung bzw. im Servicefall.
- Es können in der Dokumentation Funktionen beschrieben sein, die in einer Produktausprägung des Antriebssystems nicht verfügbar sind. Die Funktionalitäten des gelieferten Antriebssystems sind ausschließlich den Bestellunterlagen zu entnehmen.
- Ergänzungen oder Änderungen, die durch den Maschinenhersteller vorgenommen werden, müssen auch vom Maschinenhersteller dokumentiert werden.

Ebenso enthält diese Dokumentation aus Gründen der Übersichtlichkeit nicht sämtliche Detailinformationen zu allen Typen des Produkts. Diese Dokumentation kann auch nicht jeden denkbaren Fall der Aufstellung, des Betriebs und der Instandhaltung berücksichtigen.

### **Suchhilfen**

Zur besseren Orientierung werden Ihnen folgende Hilfen angeboten:

- 1. Inhaltsverzeichnis
	- [Inhaltsverzeichnis für das gesamte Handbuch \(Seite 9\)](#page-8-0)
	- [Inhaltsverzeichnis für Funktionspläne \(Seite 564\)](#page-563-0)
- [2. Abkürzungsverzeichnis \(Seite 861\)](#page-860-0)
- 3. [Index \(Seite 871\)](#page-870-0)

### **Technical Support**

Landesspezifische Telefonnummern für technische Beratung finden Sie im Internet: <http://www.siemens.com/automation/service&support>

### **EG-Konformitätserklärung**

Die EG-Konformitätserklärung zur EMV-Richtlinie finden Sie im Internet unter:

[https://support.industry.siemens.com/cs/products?dtp=Certificate&mfn=ps&pnid=13223&lc=d](https://support.industry.siemens.com/cs/products?dtp=Certificate&mfn=ps&pnid=13223&lc=de-WW) e-WW

Als Alternative dazu können Sie die Siemens-Geschäftsstelle in Ihrer Region kontaktieren, um die EG-Konformitätserklärung zu erhalten.

### **Einhaltung der Datenschutz-Grundverordnung**

Siemens beachtet die Grundsätze des Datenschutzes, insbesondere die Gebote der Datenminimierung (privacy by design).

Für dieses Produkt bedeutet das:

Das Produkt verarbeitet oder speichert keine personenbezogenen Daten, lediglich technische Funktionsdaten (z. B. Zeitstempel). Verknüpft der Anwender diese Daten mit anderen Daten (z. B. Schichtplänen) oder speichert er personenbezogene Daten auf dem gleichen Medium (z B. Festplatte) und stellt so einen Personenbezug her, hat er die Einhaltung der datenschutzrechtlichen Vorgaben selbst sicherzustellen.

# <span id="page-8-0"></span>**Inhaltsverzeichnis**

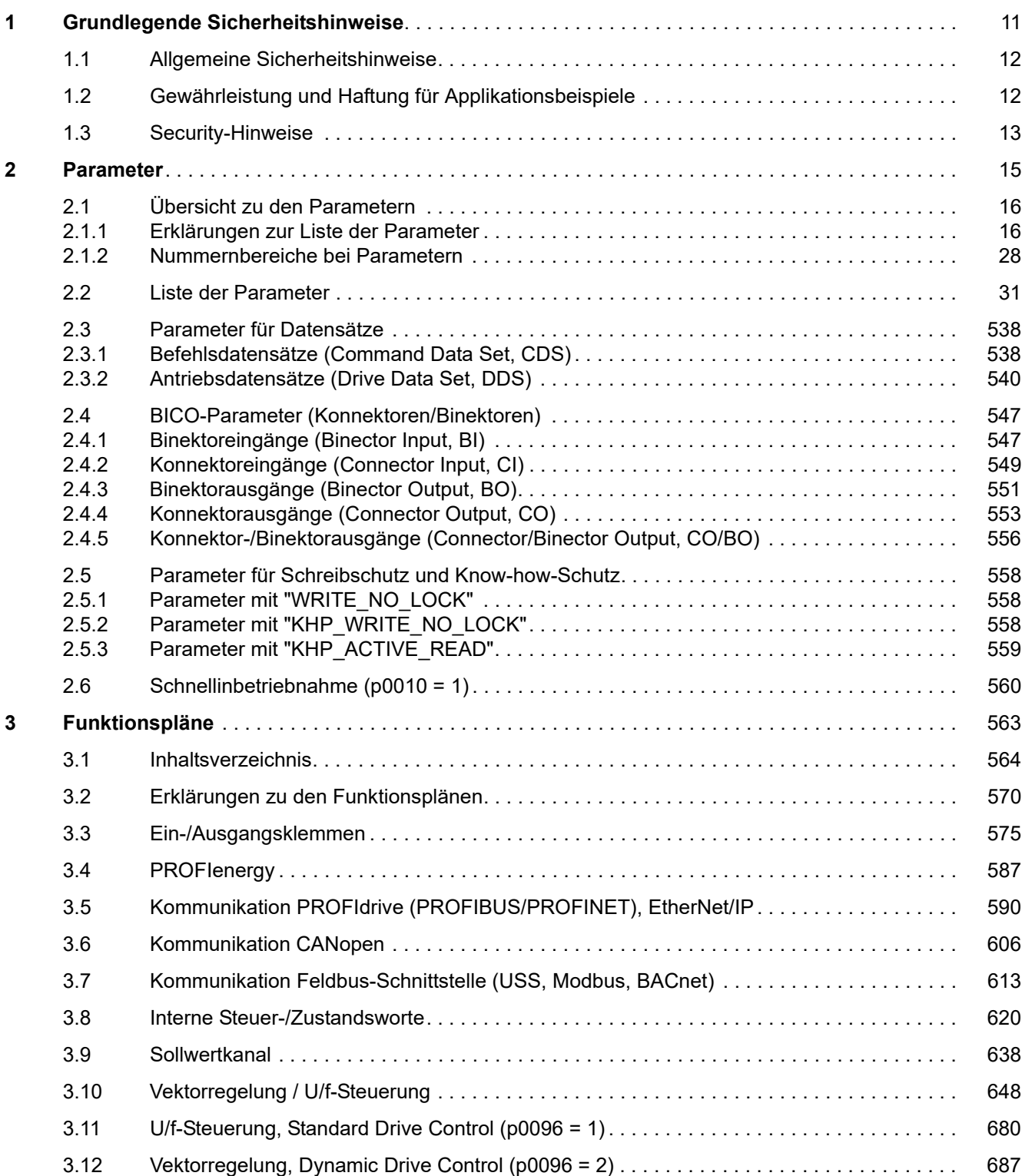

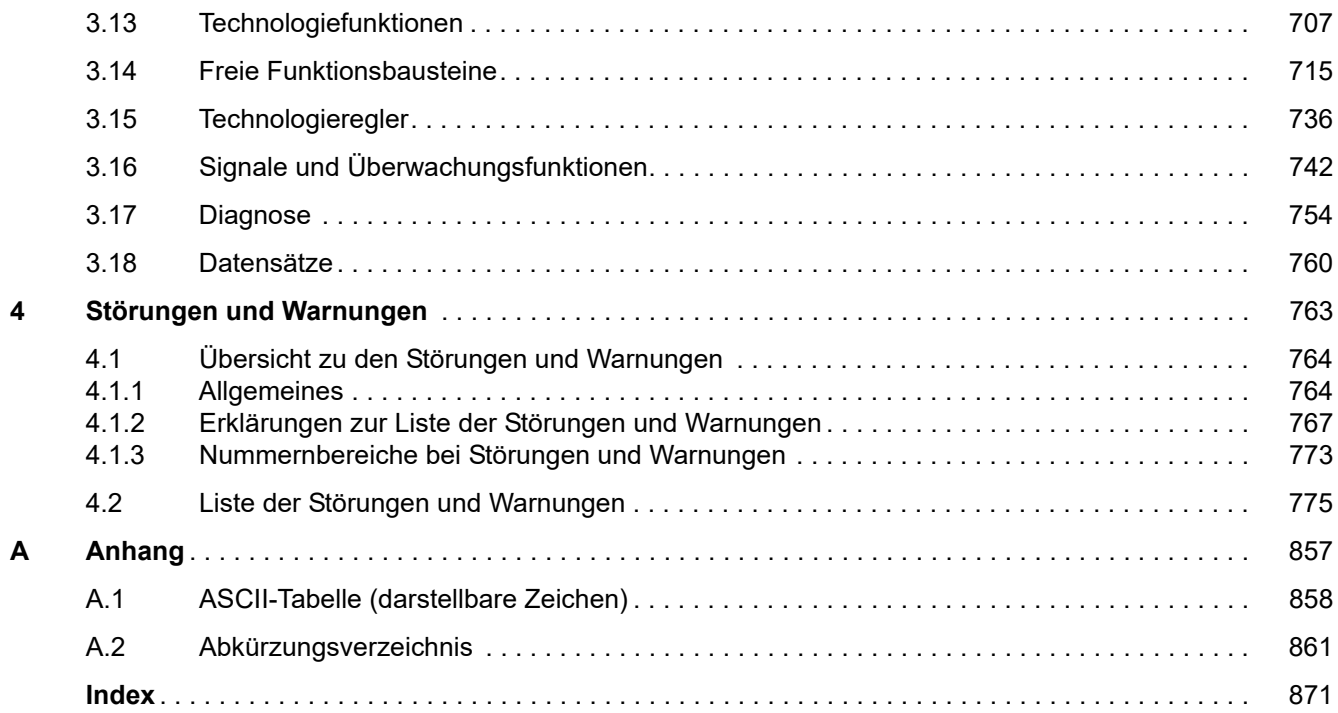

# <span id="page-10-1"></span><span id="page-10-0"></span>**Grundlegende Sicherheitshinweise**

### **Inhalt**

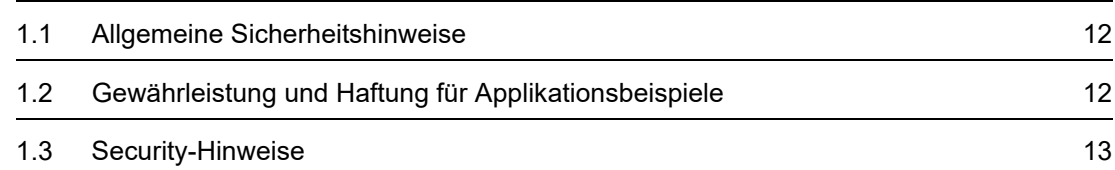

**1**

*1.1 Allgemeine Sicherheitshinweise*

### <span id="page-11-0"></span>**1.1 Allgemeine Sicherheitshinweise**

### **WARNUNG**

### **Lebensgefahr bei Nichtbeachtung von Sicherheitshinweisen und Restrisiken**

Bei Nichtbeachtung der Sicherheitshinweise und Restrisiken in der zugehörigen Hardware-Dokumentation können Unfälle mit schweren Verletzungen oder Tod auftreten.

- Halten Sie die Sicherheitshinweise der Hardware-Dokumentation ein.
- Berücksichtigen Sie bei der Risikobeurteilung die Restrisiken.

### **WARNUNG**

### **Fehlfunktion der Maschine infolge fehlerhafter oder veränderter Parametrierung**

Durch fehlerhafte oder veränderte Parametrierung können Fehlfunktionen an Maschinen auftreten, die zu Körperverletzungen oder Tod führen können.

- Schützen Sie die Parametrierungen vor unbefugtem Zugriff.
- Beherrschen Sie mögliche Fehlfunktionen durch geeignete Maßnahmen, z. B. NOT-HALT oder NOT-AUS.

### <span id="page-11-1"></span>**1.2 Gewährleistung und Haftung für Applikationsbeispiele**

Applikationsbeispiele sind unverbindlich und erheben keinen Anspruch auf Vollständigkeit hinsichtlich Konfiguration und Ausstattung sowie jeglicher Eventualitäten. Applikationsbeispiele stellen keine kundenspezifischen Lösungen dar, sondern sollen lediglich Hilfestellung bieten bei typischen Aufgabenstellungen.

Als Anwender sind Sie für den sachgemäßen Betrieb der beschriebenen Produkte selbst verantwortlich. Applikationsbeispiele entheben Sie nicht der Verpflichtung zu sicherem Umgang bei Anwendung, Installation, Betrieb und Wartung.

### <span id="page-12-0"></span>**1.3 Security-Hinweise**

Siemens bietet Produkte und Lösungen mit Industrial Security-Funktionen an, die den sicheren Betrieb von Anlagen, Systemen, Maschinen und Netzwerken unterstützen.

Um Anlagen, Systeme, Maschinen und Netzwerke gegen Cyber-Bedrohungen zu sichern, ist es erforderlich, ein ganzheitliches Industrial Security-Konzept zu implementieren (und kontinuierlich aufrechtzuerhalten), das dem aktuellen Stand der Technik entspricht. Die Produkte und Lösungen von Siemens formen einen Bestandteil eines solchen Konzepts.

Die Kunden sind dafür verantwortlich, unbefugten Zugriff auf ihre Anlagen, Systeme, Maschinen und Netzwerke zu verhindern. Diese Systeme, Maschinen und Komponenten sollten nur mit dem Unternehmensnetzwerk oder dem Internet verbunden werden, wenn und soweit dies notwendig ist und nur wenn entsprechende Schutzmaßnahmen (z. B. Nutzung von Firewalls und/oder Netzwerksegmentierung) ergriffen wurden.

Weiterführende Informationen zu möglichen Schutzmaßnahmen im Bereich Industrial Security finden Sie unter:

[Industrial Security \(https://www.siemens.com/industrialsecurity\)](https://www.siemens.com/industrialsecurity)

Die Produkte und Lösungen von Siemens werden ständig weiterentwickelt, um sie noch sicherer zu machen. Siemens empfiehlt ausdrücklich, Produkt-Updates anzuwenden, sobald sie zur Verfügung stehen und immer nur die aktuellen Produktversionen zu verwenden. Die Verwendung veralteter oder nicht mehr unterstützter Versionen kann das Risiko von Cyber-Bedrohungen erhöhen.

Um stets über Produkt-Updates informiert zu sein, abonnieren Sie den Siemens Industrial Security RSS Feed unter:

Industrial Security

[\(https://new.siemens.com/global/en/products/services/cert.html#Subscriptions\)](https://new.siemens.com/global/en/products/services/cert.html#Subscriptions)

Weitere Informationen finden Sie im Internet:

Projektierungshandbuch Industrial Security [\(https://support.industry.siemens.com/cs/ww/de/view/108862708\)](https://support.industry.siemens.com/cs/ww/de/view/108862708)

### **WARNUNG**

### **Unsichere Betriebszustände durch Manipulation der Software**

Manipulationen der Software, z. B. Viren, Trojaner oder Würmer, können unsichere Betriebszustände in Ihrer Anlage verursachen, die zu Tod, schwerer Körperverletzung und zu Sachschäden führen können.

- Halten Sie die Software aktuell.
- Integrieren Sie die Automatisierungs- und Antriebskomponenten in ein ganzheitliches Industrial Security-Konzept der Anlage oder Maschine nach dem aktuellen Stand der Technik.
- Berücksichtigen Sie bei Ihrem ganzheitlichen Industrial Security-Konzept alle eingesetzten Produkte.
- Schützen Sie die Dateien in Wechselspeichermedien vor Schadsoftware durch entsprechende Schutzmaßnahmen, z. B. Virenscanner.
- Prüfen Sie beim Abschluss der Inbetriebnahme alle security-relevanten Einstellungen.

### *1 Grundlegende Sicherheitshinweise*

*1.3 Security-Hinweise*

### <span id="page-14-1"></span><span id="page-14-0"></span>**Inhalt**

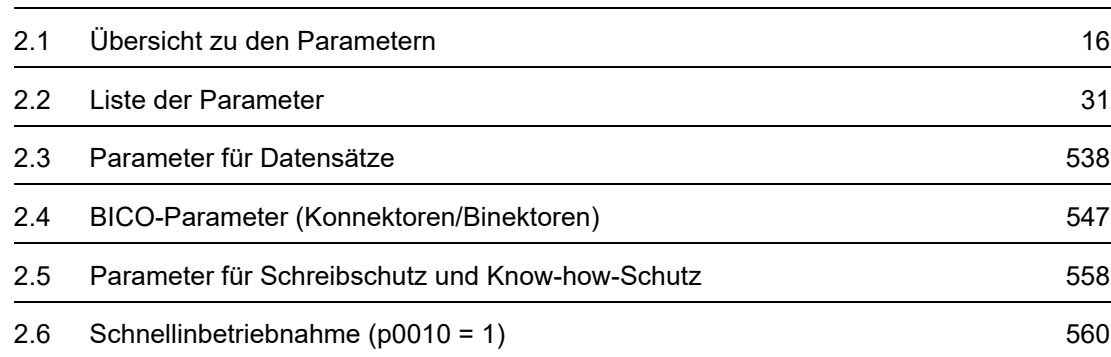

**2**

*2.1 Übersicht zu den Parametern*

### <span id="page-15-0"></span>**2.1 Übersicht zu den Parametern**

### <span id="page-15-1"></span>**2.1.1 Erklärungen zur Liste der Parameter**

### **Grundsätzlicher Aufbau der Parameterbeschreibungen**

Die Daten im folgenden Beispiel sind frei ausgewählt. Die Beschreibung eines Parameters besteht maximal aus den unten aufgelisteten Informationen. Einige Informationen werden optional dargestellt.

Die ["Liste der Parameter \(Seite 31\)"](#page-30-1) hat folgenden Aufbau:

 **- - - - - - - - - - - - Anfang Beispiel - - - - - - - - - - - - - - - - - - - - - - - - - - - - - - - - - - - - - - - - - - - - - - - -**

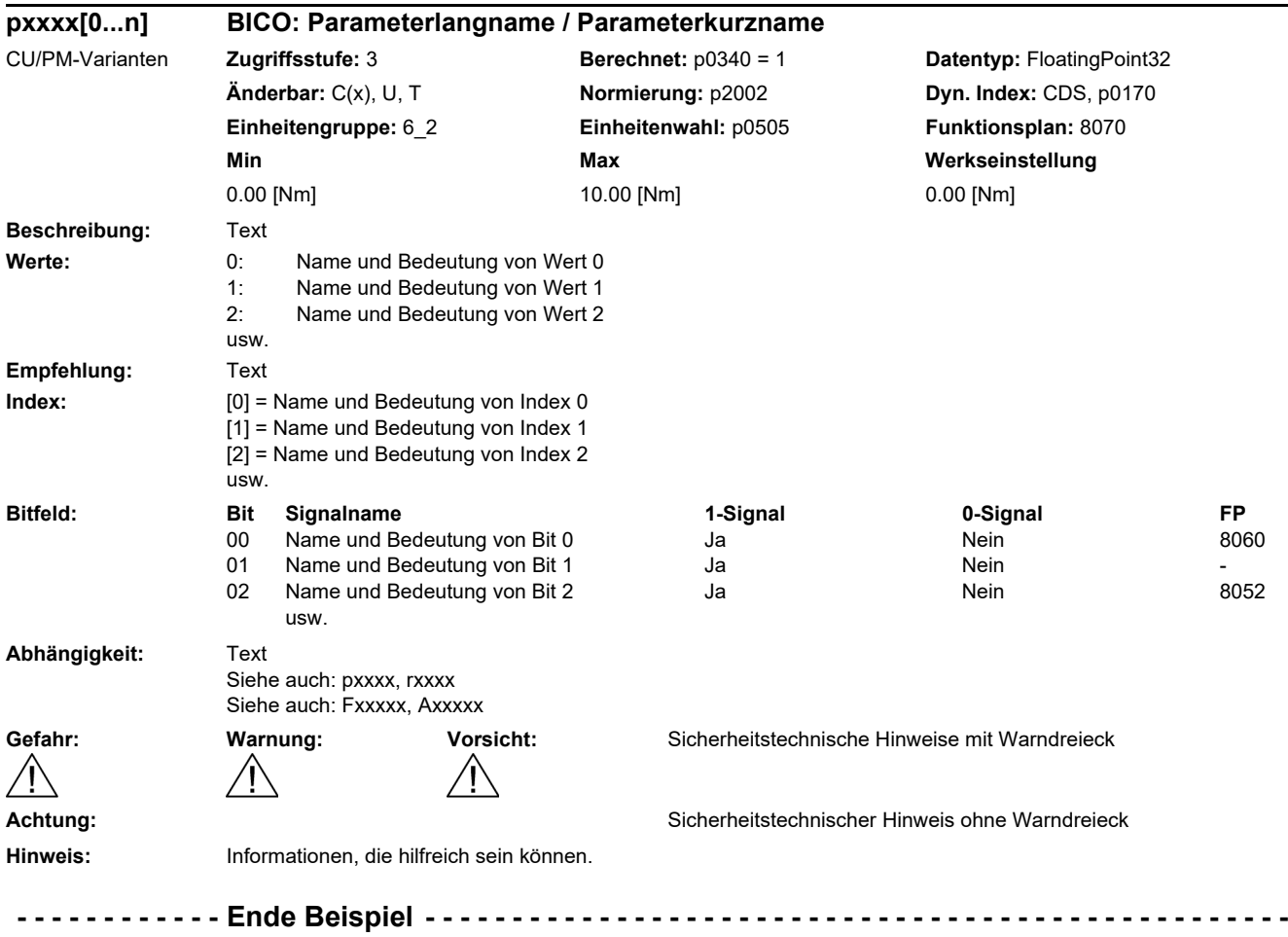

Die einzelnen Informationen werden nachfolgend genauer beschrieben.

### **pxxxx[0...n] Parameternummer**

Die Parameternummer setzt sich aus einem vorangestellten "p" oder "r", der Parameternummer und optional dem Index oder Bitfeld zusammen.

Beispiele für die Darstellung in der Parameterliste:

- p... Einstellparameter (les- und schreibbar)
- r... Beobachtungsparameter (nur lesbar)
- p0918 Einstellparameter 918
- p2051[0...13] Einstellparameter 2051 Index 0 bis 13
- p1001[0...n] Einstellparameter 1001 Index 0 bis n (n = konfigurierbar)
- r0944 Beobachtungsparameter 944
- r2129.0...15 Beobachtungsparameter 2129 mit Bitfeld von Bit 0 (kleinstes Bit) bis Bit 15 (größtes Bit)

Weitere Beispiele für die Schreibweise in der Dokumentation:

- p1070[1] Einstellparameter 1070 Index 1
- p2098[1].3 Einstellparameter 2098 Index 1 Bit 3
- p0795.4 Einstellparameter 795 Bit 4

Bei Einstellparametern gilt:

Der Parameterwert bei Werksauslieferung wird unter "Werkseinstellung" mit der dazugehörigen Einheit in eckigen Klammern angegeben. Der Wert kann in dem durch "Min" und "Max" festgelegten Bereich verändert werden.

Wird beim Ändern von Einstellparametern eine Beeinflussung von weiteren Parametern durchgeführt, so wird dies als Folgeparametrierung bezeichnet.

Folgeparametrierungen werden beispielsweise durch folgende Aktionen und Parameter ausgelöst:

- PROFIBUS-Telegramm einstellen (BICO-Verschaltungen) p0922
	-
- Komponentenlisten einstellen

p0230, p0300, p0301, p0400

• Automatisch berechnen und vorbelegen

p0340, p3900

• Werkseinstellungen herstellen

p0970

Bei Beobachtungsparametern gilt:

Die Felder "Min", "Max" und "Werkseinstellung" werden mit einem Strich "-" und der dazugehörigen Einheit in eckigen Klammern angegeben.

### **Hinweis**

Die Liste der Parameter kann Parameter enthalten, die in den Expertenlisten der jeweiligen Inbetriebnahme-Software nicht sichtbar sind (z. B. Parameter für Tracefunktion).

*2.1 Übersicht zu den Parametern*

### **BICO: Parameterlangname / Parameterkurzname**

Vor dem Namen können bei BICO-Parametern folgende Abkürzungen stehen:

- BI: Binektoreingang (englisch: Binector Input) Dieser Parameter wählt die Quelle eines digitalen Signals.
- BO: Binektorausgang (englisch: Binector Output) Dieser Parameter steht als digitales Signal zur weiteren Verschaltung zur Verfügung.
- CI: Konnektoreingang (englisch: Connector Input) Dieser Parameter wählt die Quelle eines "analogen" Signals.
- CO: Konnektorausgang (englisch: Connector Output) Dieser Parameter steht als "analoges" Signal zur weiteren Verschaltung zur Verfügung.
- CO/BO: Konnektor-/Binektorausgang (englisch: Connector/Binector Output) Dieser Parameter steht als "analoges" Signal und auch als digitale Signale zur weiteren Verschaltung zur Verfügung.

### **Hinweis**

Ein BICO-Eingang (BI/CI) kann nicht beliebig mit jedem BICO-Ausgang (BO/CO, Signalquelle) verschaltet werden.

Beim Verschalten eines BICO-Eingangs über die Inbetriebnahme-Software werden nur die entsprechend möglichen Signalquellen angeboten.

Die Symbole für BICO-Parameter sowie der Umgang mit der BICO-Technik sind in den Funktionsplänen 1020 ... 1030 erklärt und beschrieben.

### **CU/PM-Varianten**

Gibt an, für welche Control Unit (CU) und/oder Power Module (PM) der Parameter gültig ist. Wird keine CU oder kein PM aufgelistet, dann ist der Parameter für alle Varianten gültig.

Unter der Parameternummer können folgende Angaben zu "CU" und "PM" stehen:

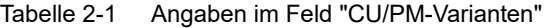

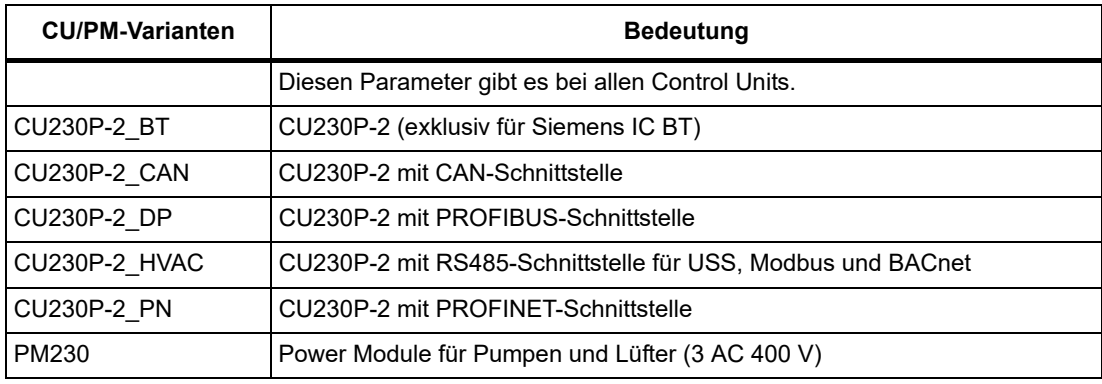

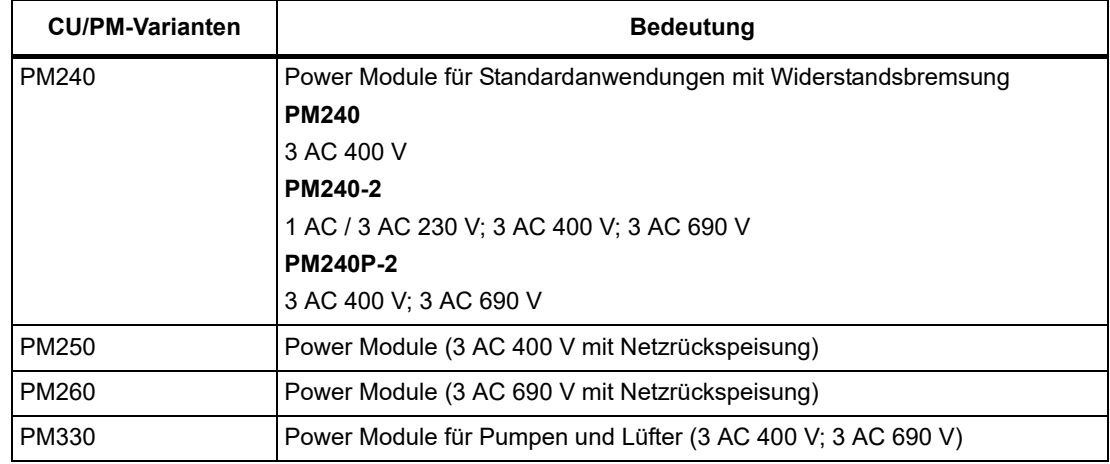

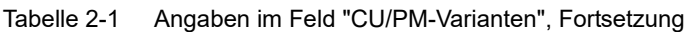

### **Zugriffsstufe**

Gibt an, welche Zugriffsstufe mindestens erforderlich ist, damit dieser Parameter angezeigt und geändert werden kann. Die Zugriffsstufe kann über p0003 eingestellt werden.

Es gibt folgende Zugriffsstufen:

- 1: Standard (nicht einstellbar, bei p0003 = 3 enthalten)
- 2: Erweitert (nicht einstellbar, bei p0003 = 3 enthalten)
- 3: Experte
- 4: Service

Parameter mit dieser Zugriffsstufe sind durch ein Passwort geschützt.

### **Hinweis**

Der Parameter p0003 ist CU-spezifisch (auf Control Unit vorhanden).

Eine höher eingestellte Zugriffsstufe schließt die niedrigeren mit ein.

*2.1 Übersicht zu den Parametern*

### **Berechnet**

Gibt an, ob der Parameter durch automatische Berechnungen beeinflusst wird.

p0340 bestimmt, welche Berechnungen durchgeführt werden:

- p0340 = 1 beinhaltet die Berechnungen von p0340 = 2, 3, 4, 5.
- $p0340 = 2$  berechnet die Motorparameter ( $p0350$  ...  $p0360$ ,  $p0625$ ).
- p0340 = 3 beinhaltet die Berechnungen von p0340 = 4, 5.
- p0340 = 4 berechnet lediglich die Reglerparameter.
- p0340 = 5 berechnet lediglich die Reglerbegrenzungen.

### **Hinweis**

Mit p3900 > 0 wird auch p0340 = 1 automatisch aufgerufen.

Nach p1900 = 1, 2 wird auch p0340 = 3 automatisch aufgerufen.

Parameter, bei denen ein Hinweis auf p0340 hinter "Berechnet" aufgeführt wird, sind abhängig vom verwendeten Power Module und Motor. Die Werte unter "Werkseinstellung" entsprechen in diesem Fall nicht den tatsächlichen Werten, da diese erst während der Inbetriebnahme ermittelt werden. Dieses gilt auch für die Motorparameter.

### **Datentyp**

Die Information zum Datentyp kann aus folgenden zwei Angaben (durch Schrägstrich getrennt) bestehen:

• Erste Angabe

Datentyp des Parameters.

• Zweite Angabe (nur bei Binektor- oder Konnektoreingang)

Datentyp der zu verschaltenden Signalquelle (Binektor-/Konnektorausgang).

Es gibt folgende Datentypen bei den Parametern:

- Integer8 I8 8 Bit Ganzzahl
- Integer16 116 16 Bit Ganzzahl
- Integer32 I32 32 Bit Ganzzahl
- Unsigned8 U8 8 Bit ohne Vorzeichen
- Unsigned16 U16 16 Bit ohne Vorzeichen
- Unsigned32 U32 32 Bit ohne Vorzeichen
- FloatingPoint32 Float 32 Bit Gleitkommazahl

Abhängig vom Datentyp der BICO-Eingangsparameter (Signalsenke) und BICO-Ausgangsparameter (Signalquelle) sind folgende Kombinationen beim Erstellen von BICO-Verschaltungen möglich:

|                               | <b>BICO-Eingangsparameter</b>                                                                                                    |                            |                                 |                               |
|-------------------------------|----------------------------------------------------------------------------------------------------|----------------------------|---------------------------------|-------------------------------|
|                               | <b>CI-Parameter</b>                                                                                                    |                            |                                 | <b>BI-Parameter</b>           |
| <b>BICO-Ausgangsparameter</b> | Unsigned 32 /<br>Integer16                                                                                                    | Unsigned 32 /<br>Integer32 | Unsigned32 /<br>FloatingPoint32 | Unsigned32 /<br><b>Binary</b> |
| CO: Unsigned8                 | X                                                                                                    | X                          |                                 |                               |
| CO: Unsigned16                | X                                                                                                    | X                          |                                 |                               |
| CO: Unsigned32                | X                                                                                                    | X                          |                                 |                               |
| CO: Integer16                 | X                                                                                                    | X                          | r2050                           |                               |
| CO: Integer32                 | X                                                                                                    | $\mathsf{x}$               | r2060                           |                               |
| CO: FloatingPoint32           | X                                                                                                    | X                          | X                               |                               |
| BO: Unsigned8                 |                                                                                                    |                            |                                 | X                             |
| BO: Unsigned16                |                                                                                                    |                            |                                 | X                             |
| BO: Unsigned32                |                                                                                                    |                            |                                 | $\mathsf{x}$                  |
| BO: Integer16                 |                                                                                                    | -                          |                                 | X                             |
| BO: Integer32                 |                                                                                                    |                            |                                 | X                             |
| BO: FloatingPoint32           |                                                                                                    |                            |                                 |                               |
| Legende:<br><b>TXXXX:</b>     | x: BICO-Verschaltung erlaubt<br>-: BICO-Verschaltung nicht erlaubt<br>BICO-Verschaltung nur für den angegebenen CO-Parameter erlaubt |                            |                                 |                               |

Tabelle 2-2 Mögliche Kombinationen bei BICO-Verschaltungen

*2.1 Übersicht zu den Parametern*

### **Änderbar**

Die Angabe "-" bedeutet, eine Änderung des Parameters ist in jedem Zustand möglich und wird sofort wirksam.

Die Angabe "C(x), T, U" ((x): optional) bedeutet, eine Änderung des Parameters ist nur in diesem Zustand des Antriebsgeräts möglich und wird erst beim Verlassen des Zustands wirksam. Es sind ein oder mehrere Zustände möglich.

Es gibt folgende Zustände:

• C(x) Inbetriebnahme C: **C**ommissioning

Die Antriebsinbetriebnahme wird durchgeführt (p0010 > 0).

Die Impulse können nicht freigegeben werden.

Eine Änderung des Parameters ist nur bei folgenden Einstellungen der Antriebsinbetriebnahme möglich (p0010 > 0):

- C: Bei allen Einstellungen p0010 > 0 änderbar.
- C(x): Nur bei den Einstellungen p0010 = x änderbar.

Ein geänderter Parameterwert wird erst nach Verlassen der Antriebsinbetriebnahme mit p0010 = 0 wirksam.

• U Betrieb U: R**u**n

Die Impulse sind freigegeben.

• T Betriebsbereit T: Ready **t**o run

Die Impulse sind nicht freigegeben und der Zustand "C(x)" ist nicht aktiv.

### **Normierung**

Angabe der Bezugsgröße, mit der ein Signalwert bei einer BICO-Verschaltung automatisch umgerechnet wird.

Es gibt folgende Bezugsgrößen:

- p2000 … p2007: Bezugsdrehzahl, Bezugsspannung, usw.
- PERCENT: 1.0 = 100 %
- 4000H: 4000 hex = 100 % (Wort) bzw. 4000 0000 hex = 100 % (Doppelwort)
- p0514: Normierung spezifisch Siehe Beschreibung zu p0514[0…9] sowie p0515[0…19] bis p0524[0…19]

### **Dyn. Index (Dynamischer Index)**

Bei Parametern mit einem dynamischen Index [0...n] werden hier folgende Informationen angegeben:

- Datensatz (wenn vorhanden).
- Parameter für die Anzahl der Indizes (n = Anzahl 1).

In diesem Feld können folgende Informationen enthalten sein:

• "CDS, p0170" (Command Data Set – Befehlsdatensatz, CDS Anzahl) Beispiel:

p1070[0] → Hauptsollwert [Befehlsdatensatz 0]

p1070[1] Hauptsollwert [Befehlsdatensatz 1], usw.

• "DDS, p0180" (Drive Data Set – Antriebsdatensatz, DDS Anzahl)

"Datensätze können nur bei p0010 = 15 angelegt und gelöscht werden.

### **Hinweis**

Informationen zu den Datensätzen entnehmen Sie folgender Literatur:

Betriebsanleitung SINAMICS G120 Frequenzumrichter mit Control Units CU230P-2 HVAC, CU230P-2 DP, CU230P-2 CAN.

### **Einheitengruppe und Einheitenwahl**

Die standardmäßige Einheit eines Parameters ist nach den Werten für "Min", "Max" und "Werkseinstellung" in eckigen Klammern angegeben.

Bei Parametern mit umschaltbarer Einheit ist bei "Einheitengruppe" und "Einheitenwahl" angegeben, zu welcher Gruppe dieser Parameter gehört und mit welchem Parameter die Einheit umgestellt werden kann.

### **Beispiel:**

Einheitengruppe: 7\_1, Einheitenwahl: p0505

Der Parameter gehört zur Einheitengruppe 7\_1 und die Einheit kann über p0505 umgeschaltet werden.

Nachfolgend sind alle eventuell vorkommenden Einheitengruppen und die mögliche Einheitenwahl aufgelistet.

| Einheitengruppe | Einheitenwahl bei p0100 = |           |              | Bezugsgröße bei % |
|-----------------|---------------------------|-----------|--------------|-------------------|
|                 | $\mathbf 0$               |           | $\mathbf{2}$ |                   |
| $7\_4$          | <b>Nm</b>                 | lbf ft    | <b>Nm</b>    |                   |
| $14-6$          | kW                        | hp        | kW           |                   |
| $25 - 1$        | $kg \, m^2$               | Ib $ft^2$ | $kg \, m^2$  |                   |
| 27 <sub>1</sub> | kg                        | lb        | kg           |                   |
| 28 1            | Nm/A                      | lbf ft/A  | Nm/A         | $\qquad \qquad$   |

Tabelle 2-3 Einheitengruppe (p0100)

*2.1 Übersicht zu den Parametern*

| Einheitengruppe | Einheitenwahl bei p0505 = |                         |                  | Bezugsgröße bei % |                              |
|-----------------|---------------------------|-------------------------|------------------|-------------------|------------------------------|
|                 | 1                         | $\overline{\mathbf{2}}$ | 3                | 4                 |                              |
| $2-1$           | Hz                        | $\%$                    | Hz               | $\%$              | p2000                        |
| $3-1$           | 1/min                     | %                       | 1/min            | %                 | p2000                        |
| $5-1$           | Veff                      | $\%$                    | Veff             | $\%$              | p2001                        |
| 52              | V                         | $\%$                    | $\vee$           | $\%$              | p2001                        |
| $5-3$           | V                         | $\%$                    | $\vee$           | $\%$              | p2001                        |
| 62              | Aeff                      | $\%$                    | Aeff             | $\%$              | p2002                        |
| $6\_5$          | A                         | $\%$                    | A                | $\%$              | p2002                        |
| $7-1$           | Nm                        | $\%$                    | lbf ft           | $\%$              | p2003                        |
| $7^{\{-2\}}$    | Nm                        | Nm                      | Ibf ft           | Ibf ft            | $\qquad \qquad \blacksquare$ |
| 14.5            | kW                        | $\%$                    | hp               | $\%$              | r2004                        |
| $14 - 10$       | kW                        | kW                      | hp               | hp                | $\overline{\phantom{0}}$     |
| $21 - 1$        | $^{\circ}C$               | $^{\circ}C$             | $\circ$ F        | $\mathsf{P}$      | $\overline{a}$               |
| $21_2$          | Κ                         | Κ                       | $\circ$ F        | $\mathsf{P}$      | $\qquad \qquad \blacksquare$ |
| $39 - 1$        | 1/s <sup>2</sup>          | $\%$                    | 1/s <sup>2</sup> | $\%$              | p2007                        |

Tabelle 2-4 Einheitengruppe (p0505)

Tabelle 2-5 Einheitengruppe (p0595)

| Einheitengruppe | Einheitenwahl bei p0595 =                                                               |                | Bezugsgröße bei % |
|-----------------|-----------------------------------------------------------------------------------------|----------------|-------------------|
|                 | Wert                                                                                    | <b>Einheit</b> |                   |
| $9-1$           | Die einstellbaren Werte und die technologischen Einheiten sind in p0595<br>dargestellt. |                |                   |

Tabelle 2-6 Einheitengruppe (p11026)

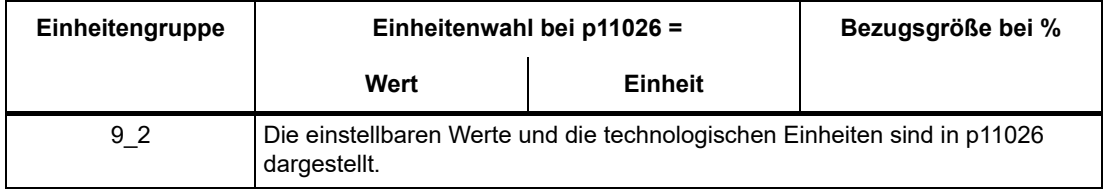

### Tabelle 2-7 Einheitengruppe (p11126)

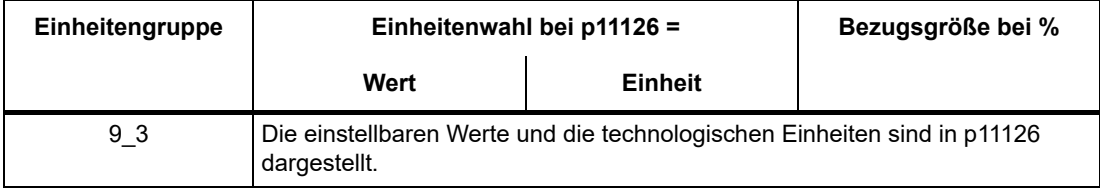

*2.1 Übersicht zu den Parametern*

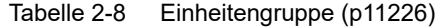

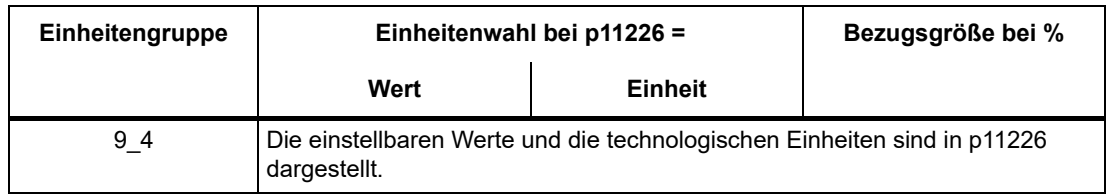

### **Funktionsplan**

Der Parameter ist in diesem Funktionsplan aufgeführt. Im Plan wird die Struktur der Funktion und der Zusammenhang dieses Parameters mit anderen Parametern dargestellt.

### **Parameterwerte**

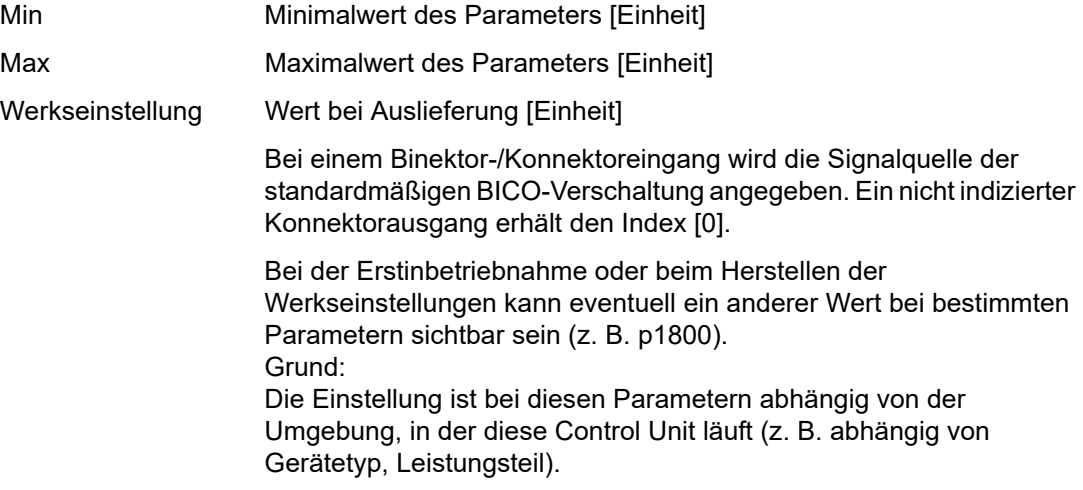

### **Beschreibung**

Erklärungen zur Funktion eines Parameters.

### **Werte**

Auflistung der möglichen Werte eines Parameters.

### **Empfehlung**

Angaben zu empfohlenen Einstellungen.

### **Index**

Bei Parametern mit Index wird der Name und die Bedeutung jedes einzelnen Index angegeben.

*2.1 Übersicht zu den Parametern*

Für die Parameterwerte (Min, Max, Werkseinstellung) gilt bei indizierten Einstellparametern:

• Min, Max:

Der Einstellbereich und die Einheit gilt für alle Indizes.

• Werkseinstellung:

Bei gleicher Werkseinstellung aller Indizes wird stellvertretend Index 0 mit Einheit angegeben.

Bei unterschiedlicher Werkseinstellung der Indizes werden alle Indizes einzeln mit Einheit aufgelistet.

### **Bitfeld**

Bei Parametern mit Bitfeldern werden zu jedem Bit folgende Angaben gemacht:

- Bitnummer und Signalname
- Bedeutung bei Signalzustand 1 und 0
- Funktionsplan (FP) (optional).

Das Signal ist auf diesem Funktionsplan dargestellt.

### **Abhängigkeit**

Bedingungen, die in Verbindung mit diesem Parameter erfüllt werden müssen. Auch spezielle Auswirkungen, die dieser Parameter auf andere oder andere auf diesen haben.

Gegebenenfalls werden nach "Siehe auch:" folgende Angaben dargestellt:

- Auflistung zusätzlich zu betrachtender Parameter.
- Auflistung von zu betrachtenden Störungen und Warnungen.

### **Sicherheitstechnische Hinweise**

Wichtige Informationen, die beachtet werden müssen, um Körperverletzung oder Sachschaden zu verhindern.

Informationen, die beachtet werden müssen, um Probleme zu vermeiden.

Informationen, die für den Anwender hilfreich sein können.

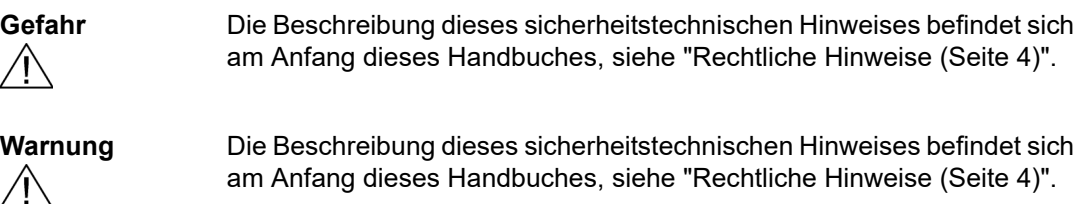

**Vorsicht** Die Beschreibung dieses sicherheitstechnischen Hinweises befindet sich am Anfang dieses Handbuches, siehe ["Rechtliche Hinweise \(Seite 4\)"](#page-3-0).

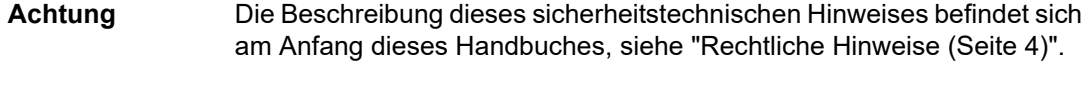

**Hinweis** Informationen, die für den Anwender hilfreich sein können.

*2.1 Übersicht zu den Parametern*

### <span id="page-27-0"></span>**2.1.2 Nummernbereiche bei Parametern**

### **Hinweis**

Die folgenden Nummernbereiche stellen eine Übersicht für alle bei der Antriebsfamilie SINAMICS vorhandenen Parameter dar.

Die Parameter für das in diesem Listenhandbuch beschriebene Produkt sind ausführlich in ["Liste der Parameter \(Seite 31\)"](#page-30-1) aufgeführt.

Die Parameter sind in folgende Nummernbereiche eingeteilt:

Tabelle 2-9 Nummernbereiche bei SINAMICS

| <b>Bereich</b> |      | <b>Beschreibung</b>                                                                        |
|----------------|------|--------------------------------------------------------------------------------------------|
| von            | bis  |                                                                                            |
| 0000           | 0099 | Anzeigen und Bedienen                                                                      |
| 0100           | 0199 | Inbetriebnahme                                                                             |
| 0200           | 0299 | Leistungsteil                                                                              |
| 0300           | 0399 | Motor                                                                                      |
| 0400           | 0499 | Geber                                                                                      |
| 0500           | 0599 | Technologie und Einheiten, Motorspezifische Daten, Messtaster                              |
| 0600           | 0699 | Thermische Überwachung, Maximalstrom, Betriebsstunden, Motordaten,<br>Zentraler Messtaster |
| 0700           | 0799 | Klemmen der Control Unit, Messbuchsen                                                      |
| 0800           | 0839 | CDS-, DDS-Datensätze, Motorumschaltung                                                     |
| 0840           | 0879 | Ablaufsteuerung (z. B. Signalquelle für EIN/AUS1)                                          |
| 0880           | 0899 | ESR, Parken, Steuer- und Zustandswörter                                                    |
| 0900           | 0999 | PROFIBUS/PROFIdrive                                                                        |
| 1000           | 1199 | Sollwertkanal (z. B. Hochlaufgeber)                                                        |
| 1200           | 1299 | Funktionen (z. B. Motorhaltebremse)                                                        |
| 1300           | 1399 | U/f-Steuerung                                                                              |
| 1400           | 1799 | Regelung                                                                                   |
| 1800           | 1899 | Steuersatz                                                                                 |
| 1900           | 1999 | Leistungsteil- und Motoridentifikation                                                     |
| 2000           | 2009 | Bezugswerte                                                                                |
| 2010           | 2099 | Kommunikation (Feldbus)                                                                    |
| 2100           | 2139 | Störungen und Warnungen                                                                    |
| 2140           | 2199 | Signale und Überwachungen                                                                  |
| 2200           | 2359 | Technologieregler                                                                          |
| 2360           | 2399 | Staging, Hibernation                                                                       |
| 2500           | 2699 | Lageregelung (LR) und Einfachpositionieren (EPOS)                                          |
| 2700           | 2719 | <b>Bezugswerte Anzeige</b>                                                                 |

| <b>Bereich</b> |      | <b>Beschreibung</b>                                 |
|----------------|------|-----------------------------------------------------|
| von            | bis  |                                                     |
| 2720           | 2729 | Lastgetriebe                                        |
| 2800           | 2819 | Logische Verknüpfungen                              |
| 2900           | 2930 | Festwerte (z. B. Prozent, Drehmoment)               |
| 3000           | 3099 | Motoridentifikation Ergebnisse                      |
| 3100           | 3109 | Echtzeituhr (RTC)                                   |
| 3110           | 3199 | Störungen und Warnungen                             |
| 3200           | 3299 | Signale und Überwachungen                           |
| 3400           | 3659 | Einspeisung Regelung                                |
| 3660           | 3699 | Voltage Sensing Module (VSM), Braking Module intern |
| 3700           | 3779 | <b>Advanced Positioning Control (APC)</b>           |
| 3780           | 3819 | Synchronisierung                                    |
| 3820           | 3849 | Reibkennlinie                                       |
| 3850           | 3899 | Funktionen (z. B. Langstator)                       |
| 3900           | 3999 | Verwaltung                                          |
| 4000           | 4599 | Terminal Board, Terminal Module (z. B. TB30, TM31)  |
| 4600           | 4699 | Sensor Module                                       |
| 4700           | 4799 | Trace                                               |
| 4800           | 4849 | Funktionsgenerator                                  |
| 4950           | 4999 | <b>Technology Extension</b>                         |
| 5000           | 5169 | Spindeldiagnose                                     |
| 5200           | 5230 | Stromsollwertfilter 5  10 (r0108.21)                |
| 5400           | 5499 | Netzstatikregelung (z. B. Wellengenerator)          |
| 5500           | 5599 | Dynamische Netzstützung (Solar)                     |
| 5600           | 5614 | PROFlenergy                                         |
| 5900           | 6999 | SINAMICS GM/SM/GL/SL                                |
| 7000           | 7499 | Parallelschaltung von Leistungsteilen               |
| 7500           | 7599 | SINAMICS SM120                                      |
| 7700           | 7729 | Externe Meldungen                                   |
| 7770           | 7789 | NVRAM, Systemparameter                              |
| 7800           | 7839 | EEPROM Schreib-Lese-Parameter                       |
| 7840           | 8399 | Systeminterne Parameter                             |
| 8400           | 8449 | Echtzeituhr (RTC)                                   |
| 8500           | 8599 | Daten- und Makroverwaltung                          |
| 8600           | 8799 | <b>CAN-Bus</b>                                      |
| 8800           | 8899 | Communication Board Ethernet (CBE), PROFIdrive      |

Tabelle 2-9 Nummernbereiche bei SINAMICS, Fortsetzung

*2.1 Übersicht zu den Parametern*

| <b>Bereich</b> |       | <b>Beschreibung</b>                      |
|----------------|-------|------------------------------------------|
| von            | bis   |                                          |
| 8900           | 8999  | Industrial Ethernet, PROFINET, CBE20     |
| 9000           | 9299  | Topologie                                |
| 9300           | 9399  | Safety Integrated                        |
| 9400           | 9499  | Parameterkonsistenz und -speicherung     |
| 9500           | 9899  | Safety Integrated                        |
| 9900           | 9949  | Topologie                                |
| 9950           | 9999  | Diagnose intern                          |
| 10000          | 10199 | Safety Integrated                        |
| 11000          | 11299 | Freier Technologieregler 0, 1, 2         |
| 20000          | 20999 | Freie Funktionsblöcke (FBLOCKS)          |
| 21000          | 25999 | Drive Control Chart (DCC)                |
| 50000          | 53999 | SINAMICS DC MASTER (Gleichstromregelung) |
| 61000          | 61001 | <b>PROFINET</b>                          |

Tabelle 2-9 Nummernbereiche bei SINAMICS, Fortsetzung

### <span id="page-30-0"></span>**2.2 Liste der Parameter**

<span id="page-30-1"></span>Product: SINAMICS G120, Version: 4714900, Language: deu Objects: CU230P-2\_HVAC, CU230P-2\_DP, CU230P-2\_CAN, CU230P-2\_PN, CU230P-2\_BT

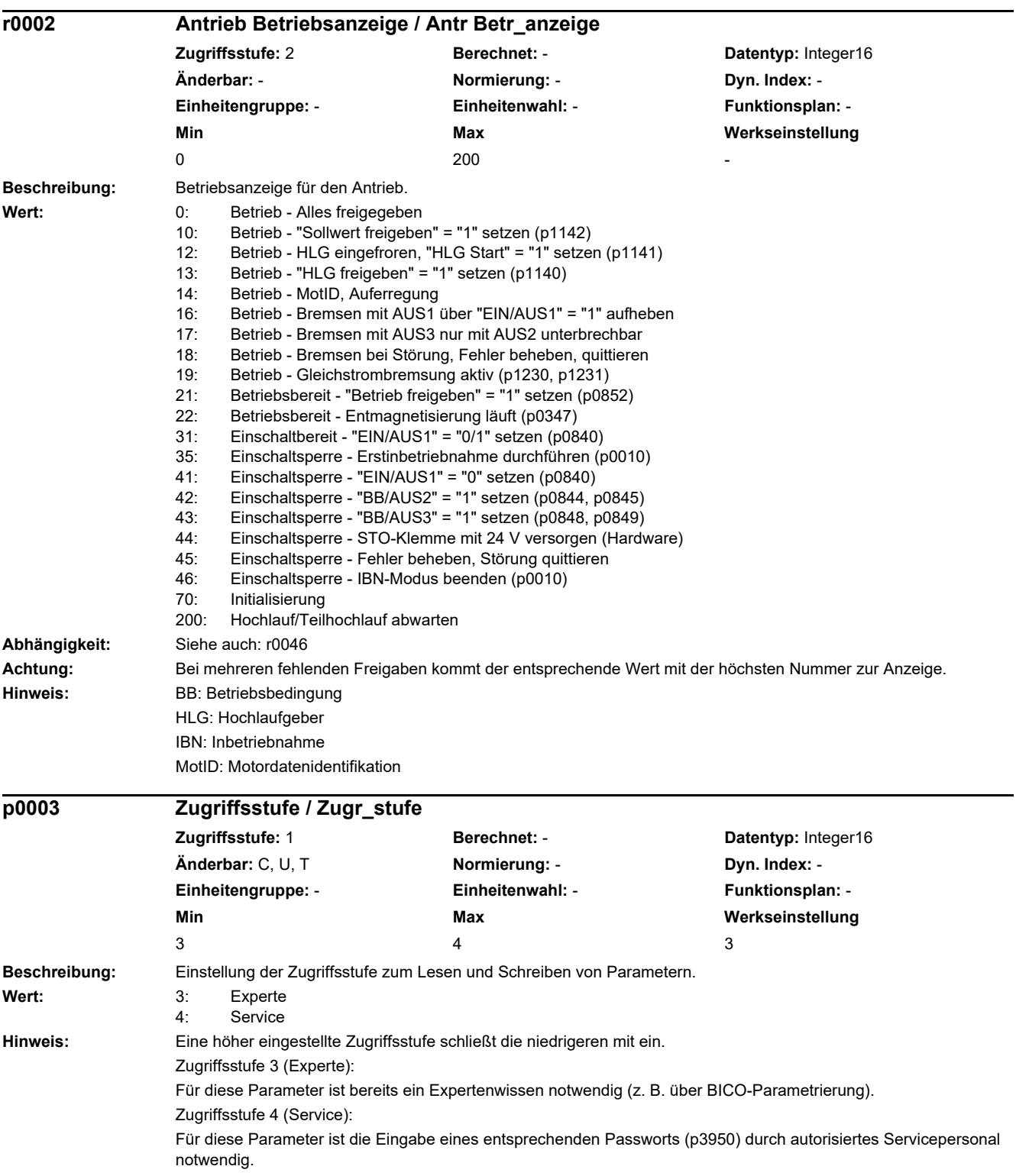

*2.2 Liste der Parameter*

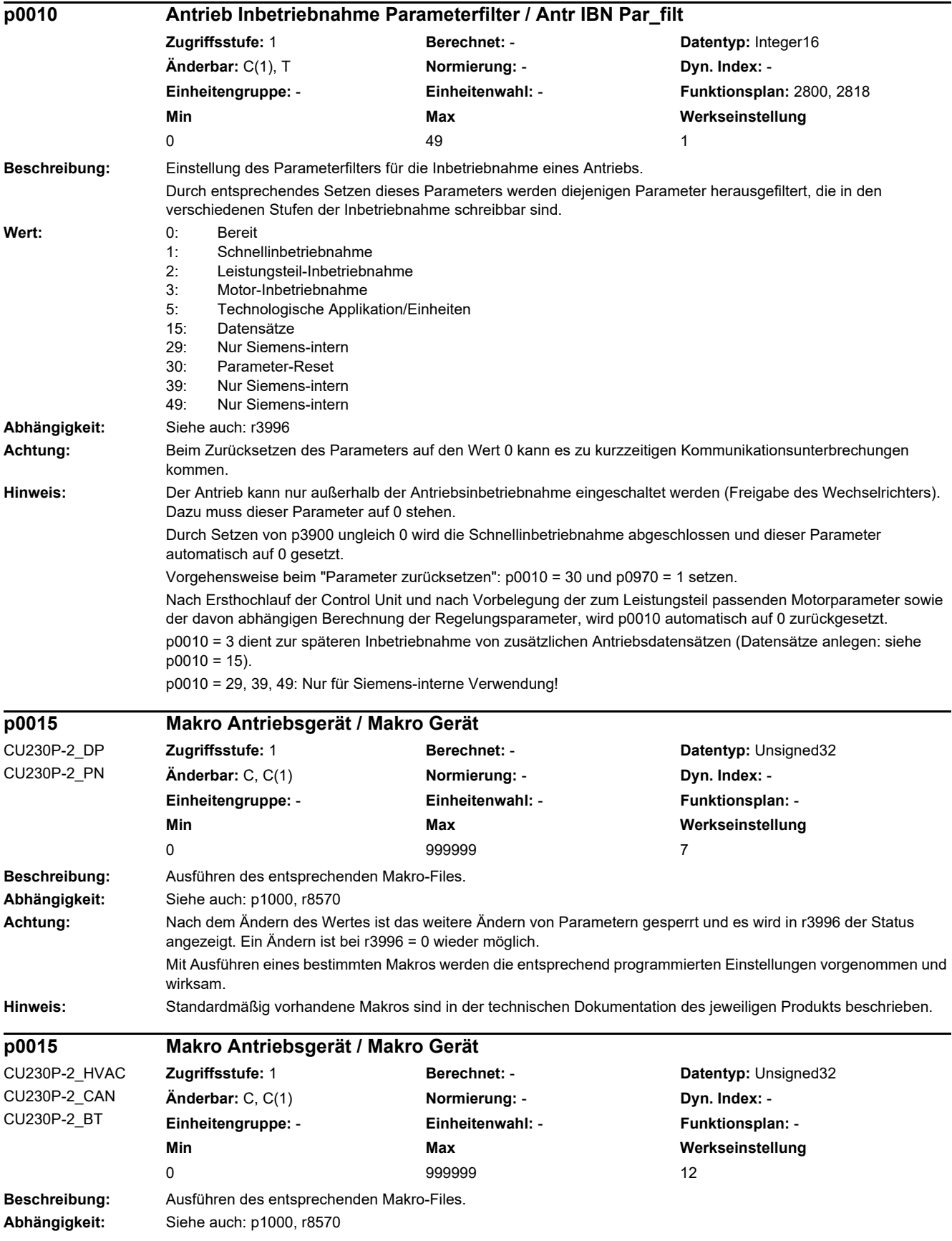

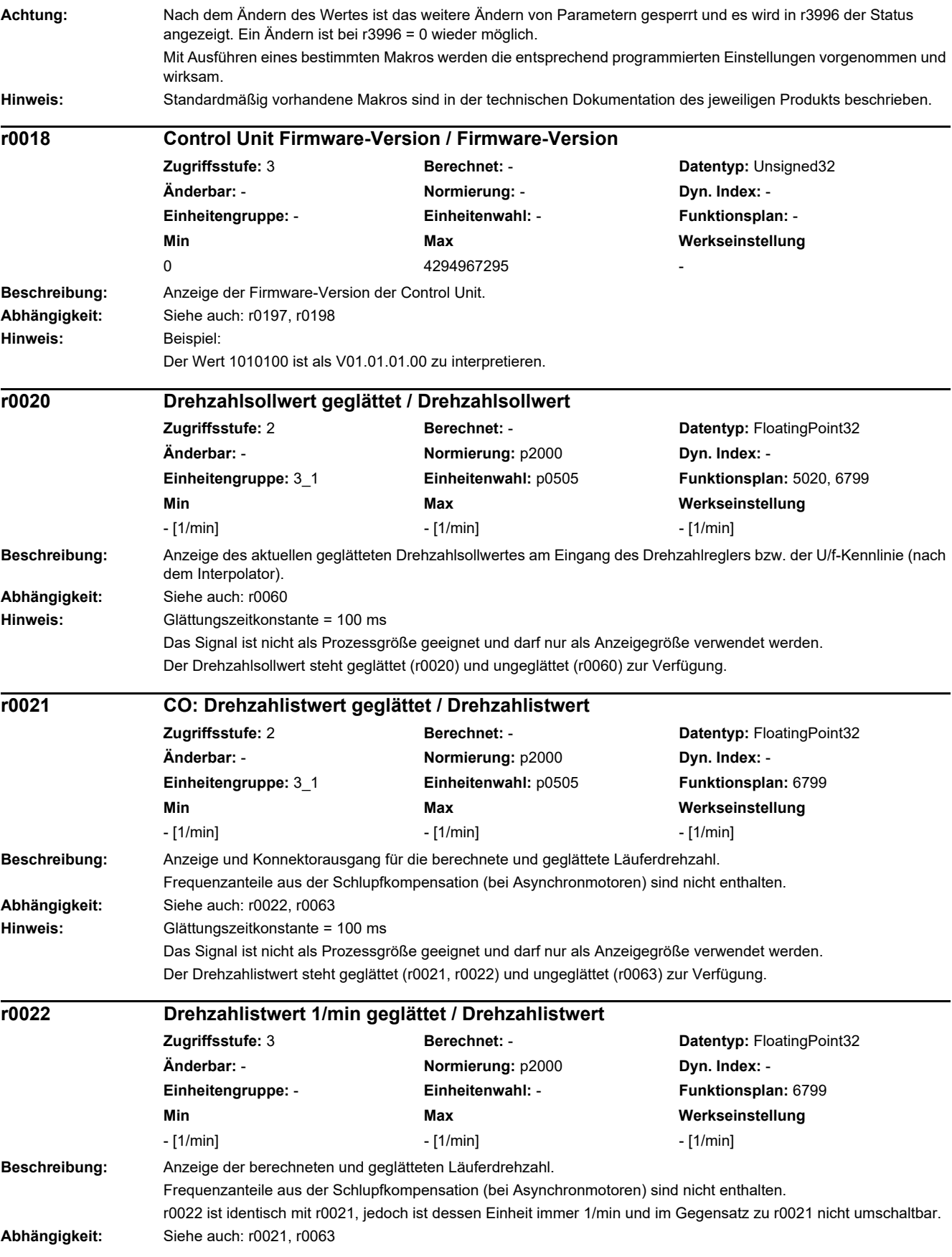

*2.2 Liste der Parameter* **Hinweis:** Glättungszeitkonstante = 100 ms Das Signal ist nicht als Prozessgröße geeignet und darf nur als Anzeigegröße verwendet werden. Der Drehzahlistwert steht geglättet (r0021, r0022) und ungeglättet (r0063) zur Verfügung. **Beschreibung:** Anzeige der geglätteten Ausgangsfrequenz. Frequenzanteile aus der Schlupfkompensation (bei Asynchronmotoren) sind enthalten. **Abhängigkeit:** Siehe auch: r0066 **Hinweis:** Glättungszeitkonstante = 100 ms Das Signal ist nicht als Prozessgröße geeignet und darf nur als Anzeigegröße verwendet werden. Die Ausgangsfrequenz steht geglättet (r0024) und ungeglättet (r0066) zur Verfügung. **Beschreibung:** Anzeige der geglätteten Ausgangsspannung des Leistungsteils. **Abhängigkeit:** Siehe auch: r0072 **Hinweis:** Glättungszeitkonstante = 100 ms Das Signal ist nicht als Prozessgröße geeignet und darf nur als Anzeigegröße verwendet werden. Die Ausgangsspannung steht geglättet (r0025) und ungeglättet (r0072) zur Verfügung. **Beschreibung:** Anzeige des geglätteten Istwertes der Zwischenkreisspannung. **Abhängigkeit:** Siehe auch: r0070 **Achtung:** Die Messung einer Zwischenkreisspannung < 200 V liefert beim Power Module (z. B. PM240) keinen gültigen Messwert. In diesem Fall wird bei angelegter externer 24-V-Spannungsversorgung im Anzeigeparameter ein Wert von ca. 24 V angezeigt. **Hinweis:** Glättungszeitkonstante = 100 ms Das Signal ist nicht als Prozessgröße geeignet und darf nur als Anzeigegröße verwendet werden. Die Zwischenkreisspannung steht geglättet (r0026) und ungeglättet (r0070) zur Verfügung. r0026 stellt sich auf den unteren Wert der welligen Zwischenkreisspannung ein. **r0024 Ausgangsfrequenz geglättet / Ausgangsfrequenz Zugriffsstufe:** 3 **Berechnet:** - **Datentyp:** FloatingPoint32 **Änderbar:** - **Normierung:** p2000 **Dyn. Index:** - **Einheitengruppe:** - **Einheitenwahl:** - **Funktionsplan:** 6300, 6799 **Min** Max Max Werkseinstellung - [Hz] - [Hz] - [Hz] **r0025 CO: Ausgangsspannung geglättet / Ausgangsspannung Zugriffsstufe:** 2 **Berechnet:** - **Datentyp:** FloatingPoint32 **Änderbar:** - **Normierung:** p2001 **Dyn. Index:** - **Einheitengruppe:** - **Einheitenwahl:** - **Funktionsplan:** 5730, 6300, 6799 **Min Max Werkseinstellung**  - [Veff] - [Veff] - [Veff] **r0026 CO: Zwischenkreisspannung geglättet / Zwischenkreissp Zugriffsstufe:** 2 **Berechnet:** - **Datentyp:** FloatingPoint32 **Änderbar:** - **Normierung:** p2001 **Dyn. Index:** - **Einheitengruppe:** - **Einheitenwahl:** - **Funktionsplan:** 6799 **Min** Max Max Werkseinstellung - [V] - [V] - [V] **r0027 CO: Stromistwert Betrag geglättet / Motorstrom Zugriffsstufe:** 2 **Berechnet:** - **Datentyp:** FloatingPoint32 **Änderbar:** - **Normierung:** p2002 **Dyn. Index:** - **Einheitengruppe:** - **Einheitenwahl:** - **Funktionsplan:** 5730, 6799, 8850, 8950 **Min Max Werkseinstellung**  - [Aeff] - [Aeff] - [Aeff]

**Beschreibung:** Anzeige des geglätteten Betrages des Stromistwertes.

**Abhängigkeit:** Siehe auch: r0068

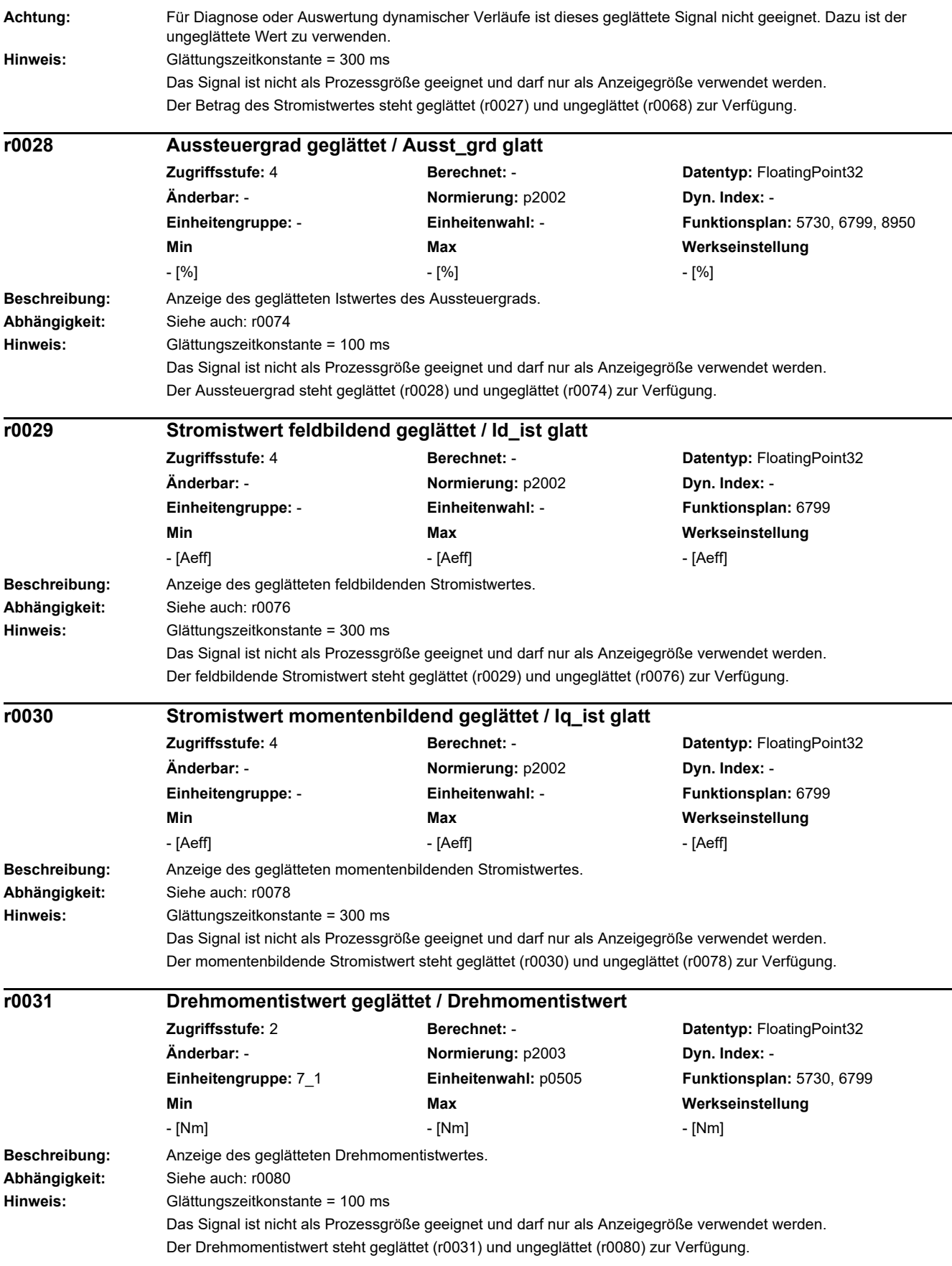

*2.2 Liste der Parameter*

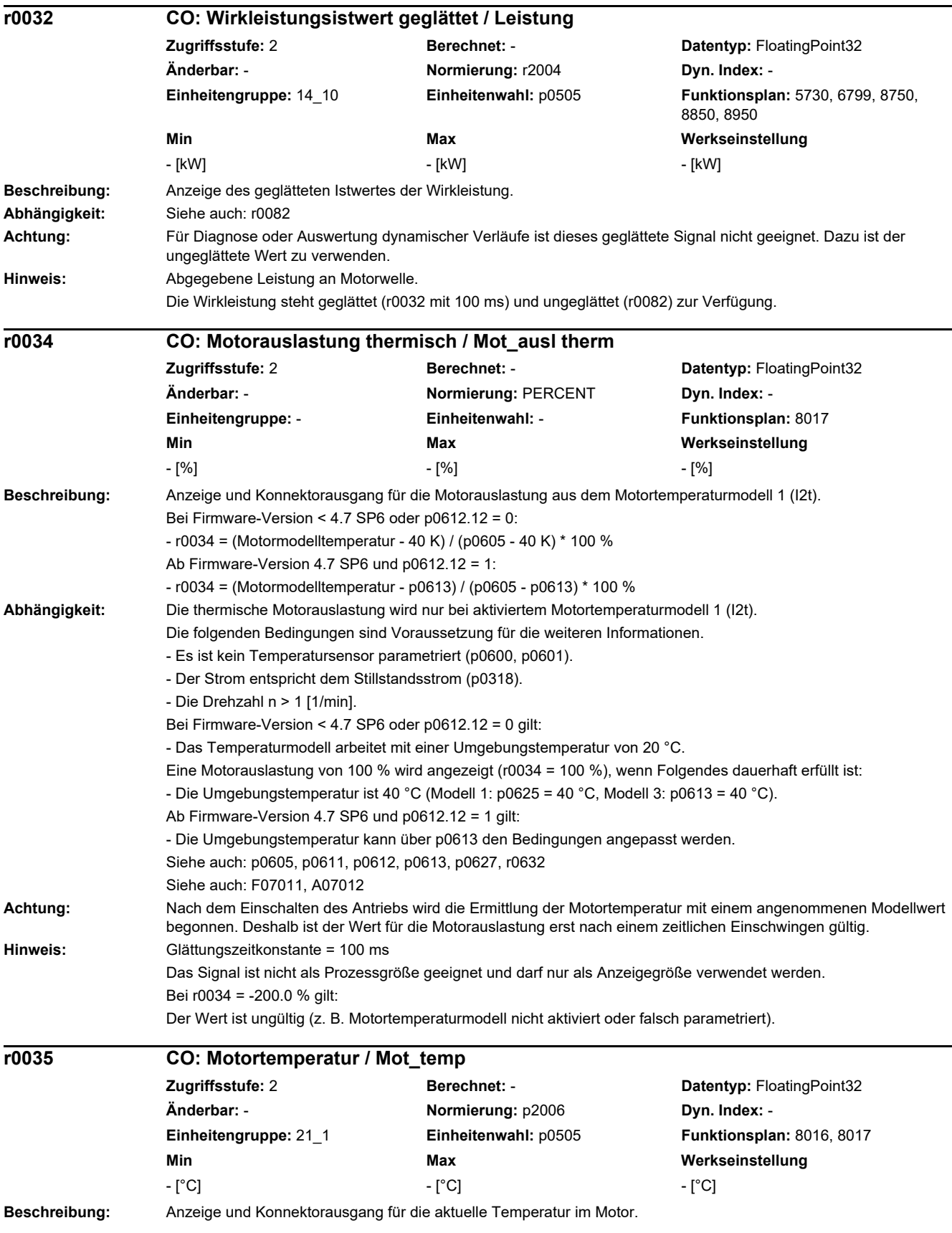
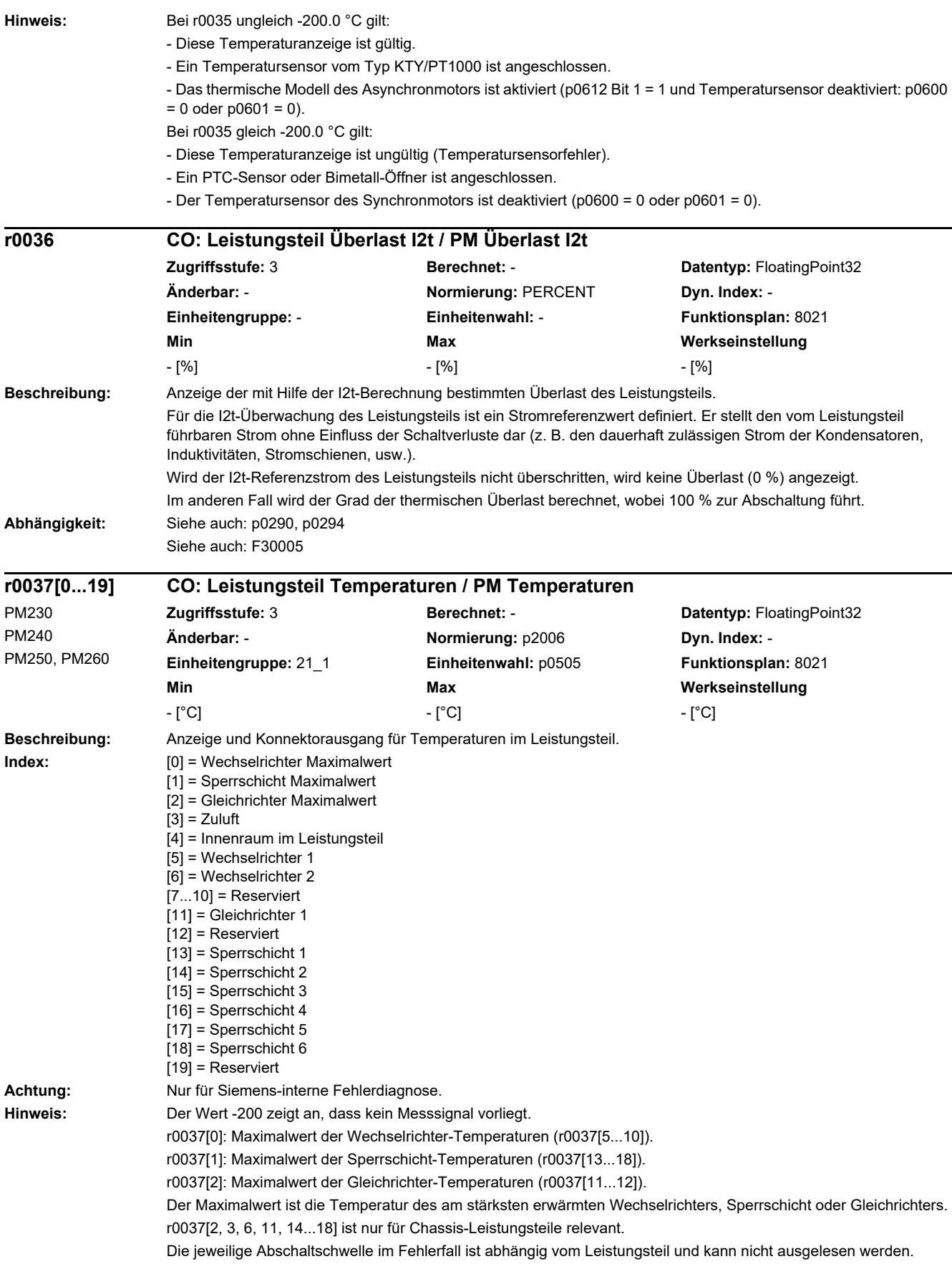

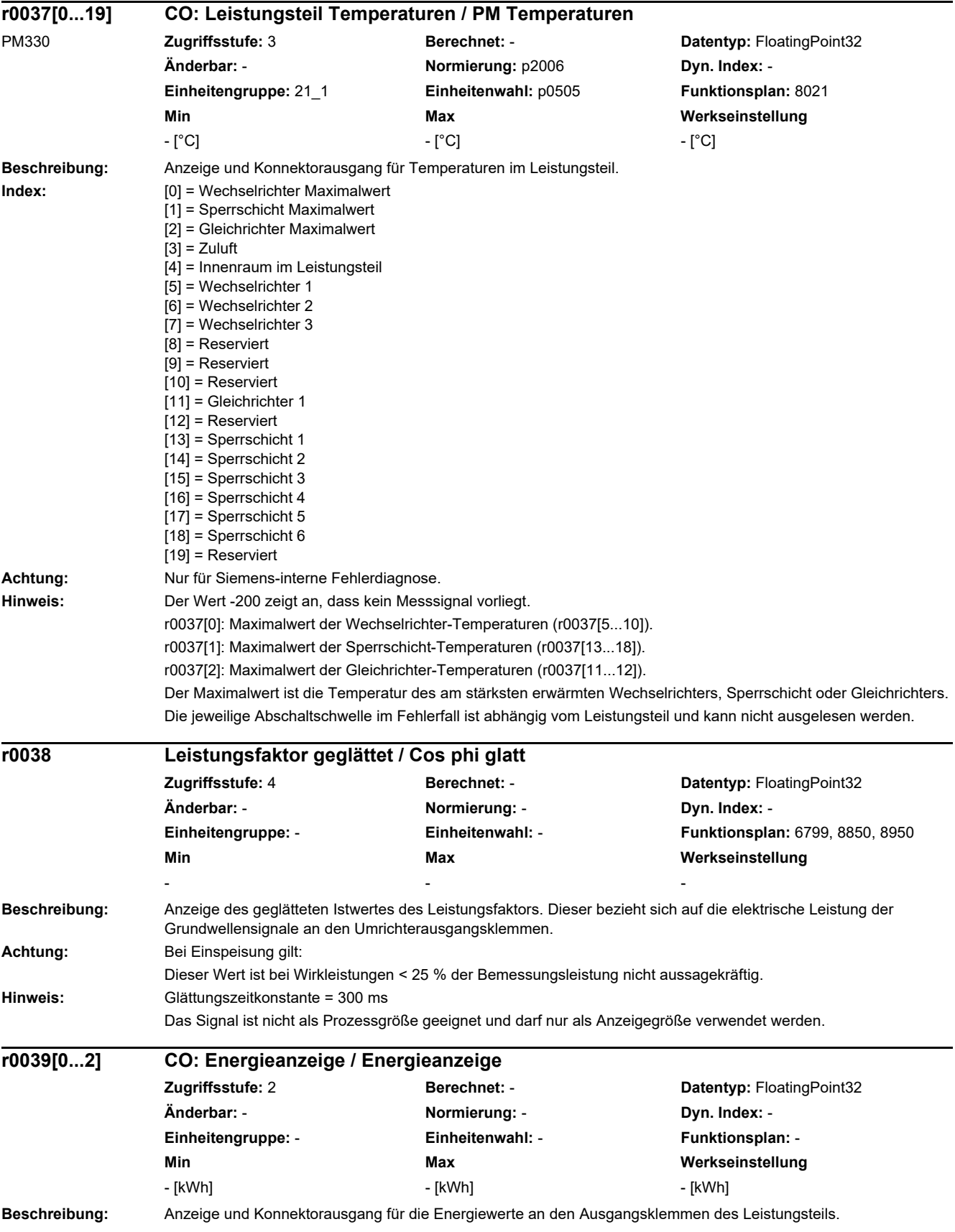

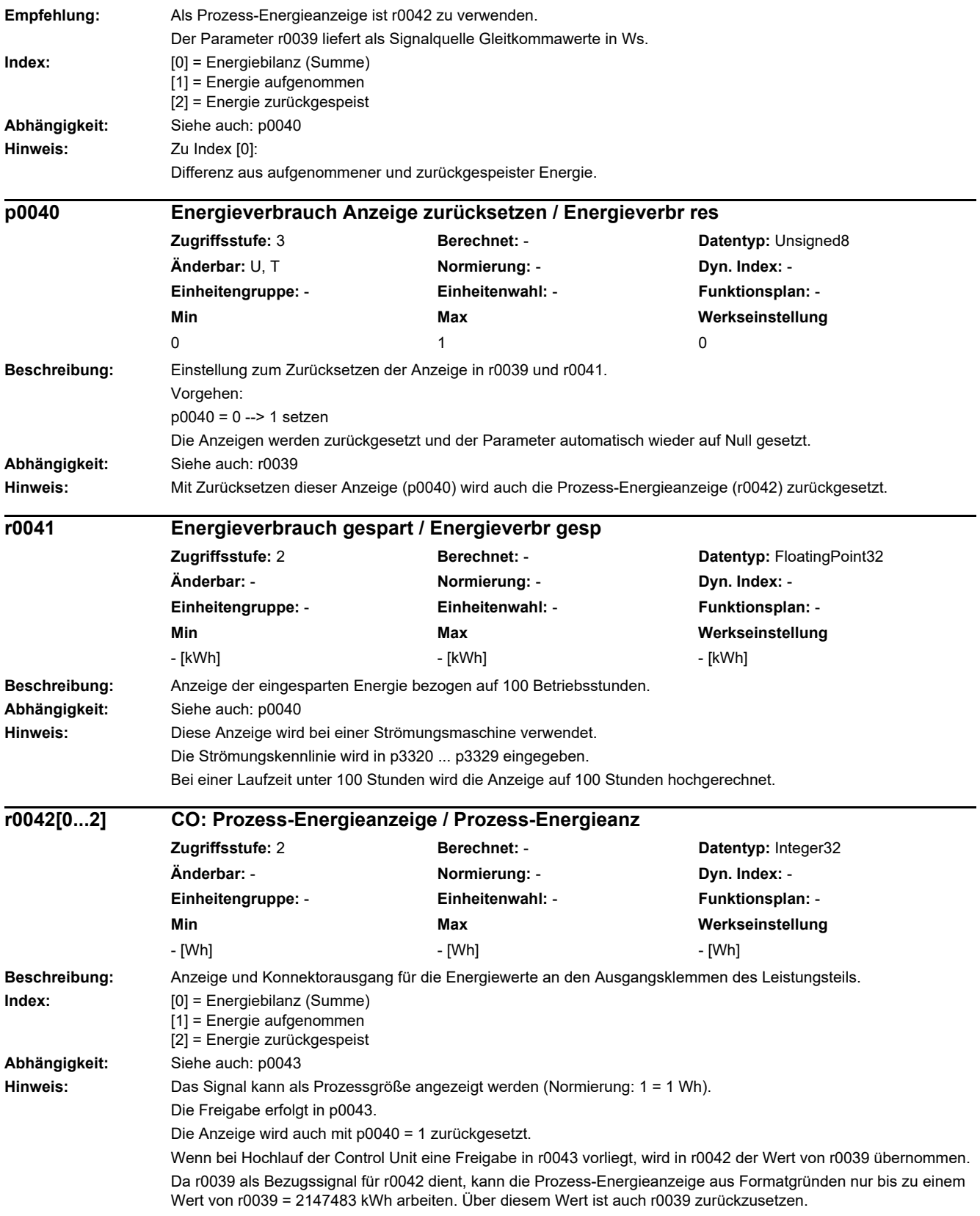

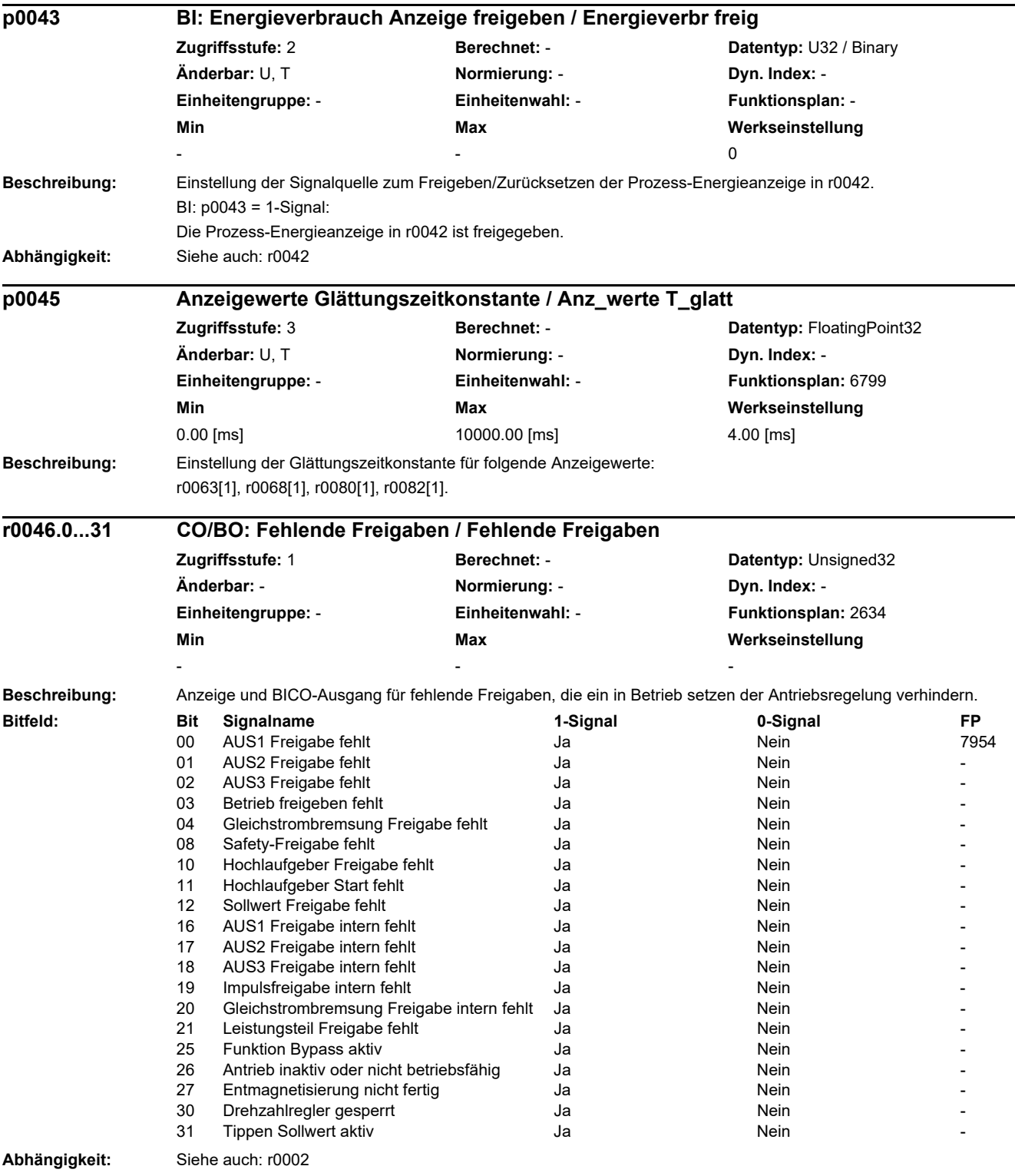

**Hinweis:** Der Wert r0046 = 0 zeigt an, dass alle Freigaben für diesen Antrieb vorhanden sind.

Bit 00 = 1 (Freigabe fehlt), wenn:

- Die Signalquelle in p0840 auf 0-Signal steht.

- Die Einschaltsperre vorliegt.

Bit 01 = 1 (Freigabe fehlt), wenn:

- Die Signalquelle in p0844 oder p0845 auf 0-Signal steht.

Bit 02 = 1 (Freigabe fehlt), wenn:

- Die Signalquelle in p0848 oder p0849 auf 0-Signal steht.

Bit 03 = 1 (Freigabe fehlt), wenn:

- Die Signalquelle in p0852 auf 0-Signal steht.

Bit 04 =1 (DC-Bremse aktiv), wenn:

- Die Signalquelle in p1230 auf 1-Signal steht.

Bit 08 = 1 (Freigabe fehlt), wenn:

- Die Funktion "STO über Klemmen auf Power Module" angewählt ist.

Bit 10 = 1 (Freigabe fehlt), wenn:

- Die Signalquelle in p1140 auf 0-Signal steht.

Bit 11 = 1 (Freigabe fehlt), wenn der Drehzahlsollwert eingefroren ist, weil:

- Die Signalquelle in p1141 auf 0-Signal steht.

- Der Drehzahlsollwert von Tippen vorgegeben wird und die beiden Signalquellen für Tippen Bit 0 (p1055) und Bit 1 (p1056) 1-Signal haben.

Bit 12 = 1 (Freigabe fehlt), wenn:

- Die Signalquelle in p1142 auf 0-Signal steht.

Bit 16 = 1 (Freigabe fehlt), wenn:

- Eine Störreaktion AUS1 anliegt. Die Freigabe erfolgt nur, wenn die Störung behoben und quittiert wurde und die Einschaltsperre mit AUS1 = 0 aufgehoben wird.

Bit 17 = 1 (Freigabe fehlt), wenn:

- Der Inbetriebnahmemodus angewählt ist (p0010 > 0).

- Eine Störreaktion AUS2 anliegt.

- Der Antrieb nicht betriebsfähig ist.

Bit 18 = 1 (Freigabe fehlt), wenn:

- AUS3 noch nicht abgeschlossen ist oder eine Störreaktion AUS3 vorliegt.

Bit 19 = 1 (Impulsfreigabe intern fehlt), wenn:

- Ablaufsteuerung hat keine Fertigmeldung.

Bit 20 = 1 (DC-Bremse intern aktiv), wenn:

- Der Antrieb ist nicht im Zustand "Betrieb" oder "AUS1/AUS3".

- Die interne Impulsfreigabe fehlt (r0046.19 = 0).

Bit 21 = 1 (Freigabe fehlt), wenn:

- Das Leistungsteil keine Freigabe erteilt (z. B. weil Zwischenkreisspannung zu klein).

- Der Schlafmodus aktiv ist.

Bit 25 = 1 (Funktion Bypass aktiv) wenn:

- Die Bypassfunktion aktiv ist.

Bit 26 = 1 (Freigabe fehlt), wenn:

- Der Antrieb nicht betriebsfähig ist.

Bit 27 = 1 (Freigabe fehlt), wenn:

- Die Entmagnetisierung nicht abgeschlossen ist.

Bit 30 = 1 (Drehzahlregler gesperrt), wenn einer der folgenden Gründe vorliegt:

- Die Pollageidentifikation ist aktiv.

- Die Motordatenidentifikation ist aktiv (nur bestimmte Schritte).

Bit 31 = 1 (Freigabe fehlt), wenn:

- Der Drehzahlsollwert von Tippen 1 oder 2 vorgegeben wird.

*2.2 Liste der Parameter*

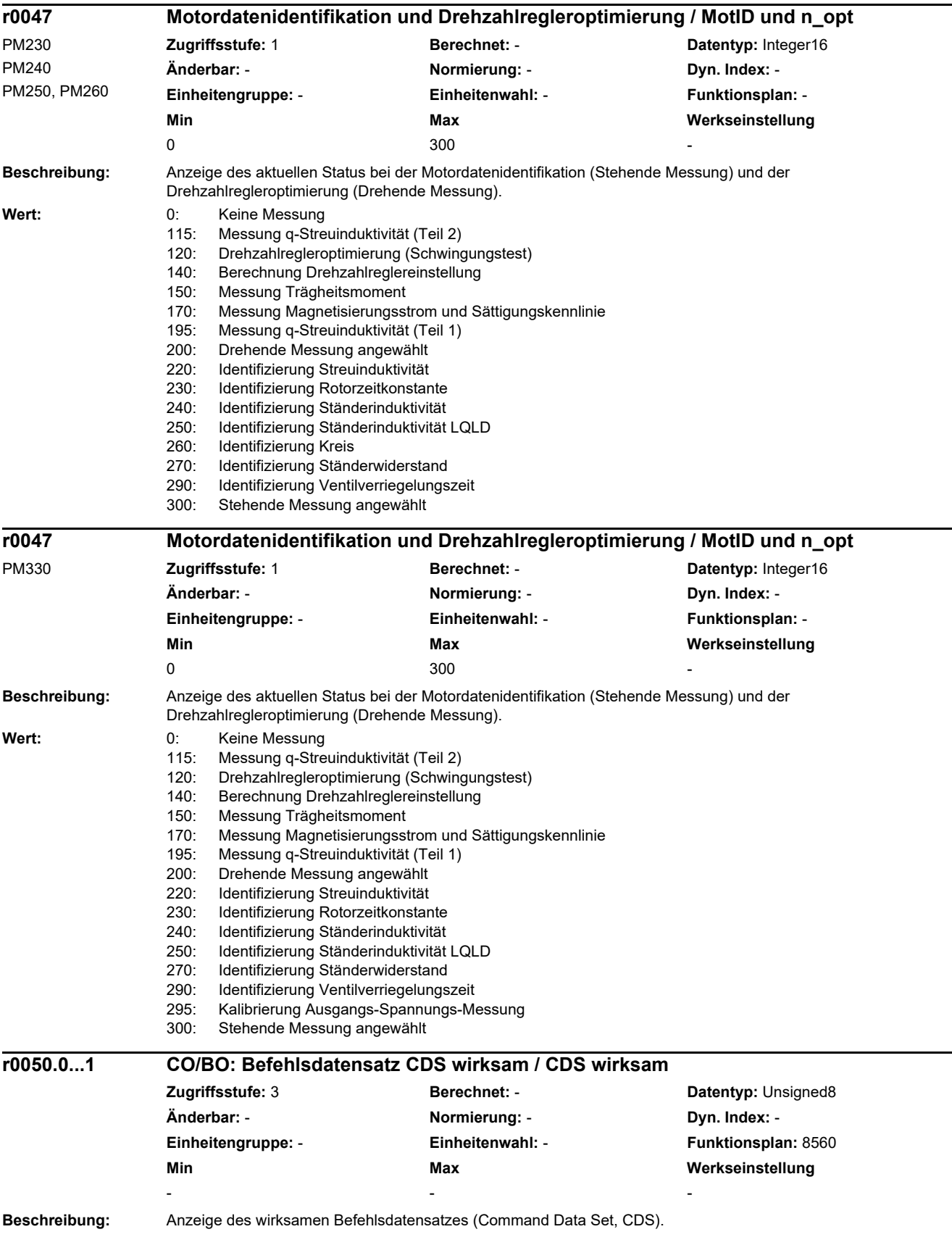

L

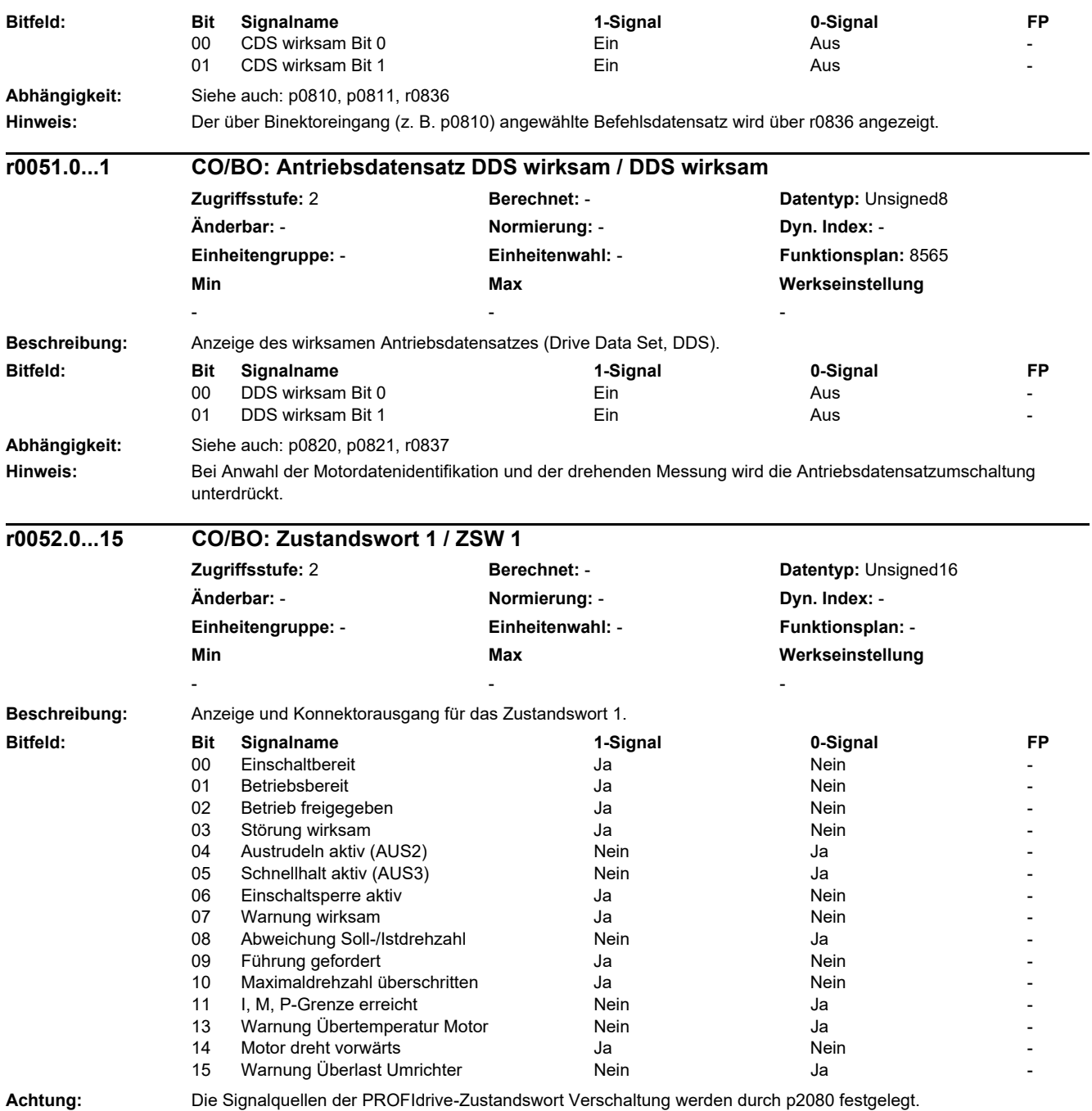

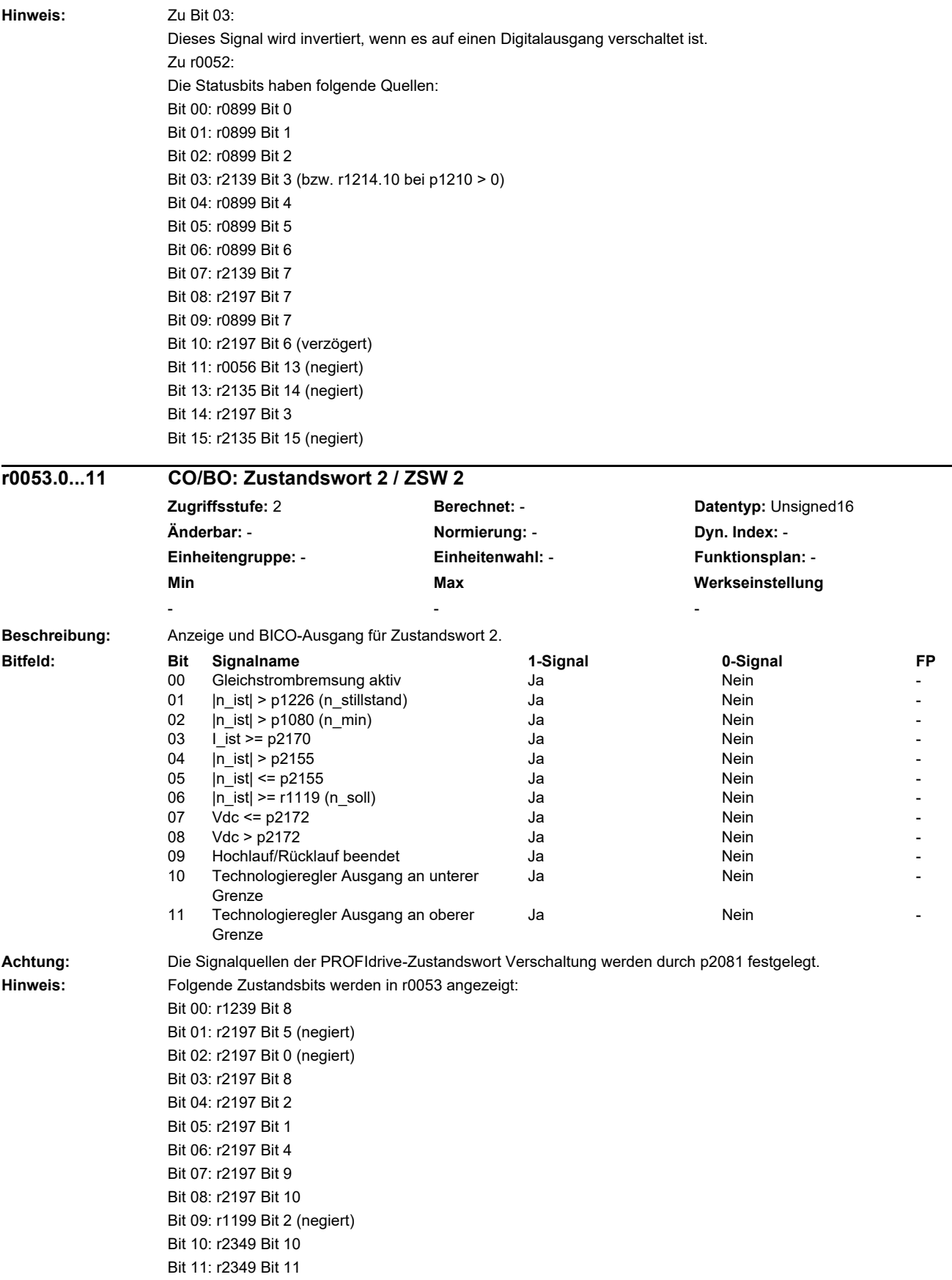

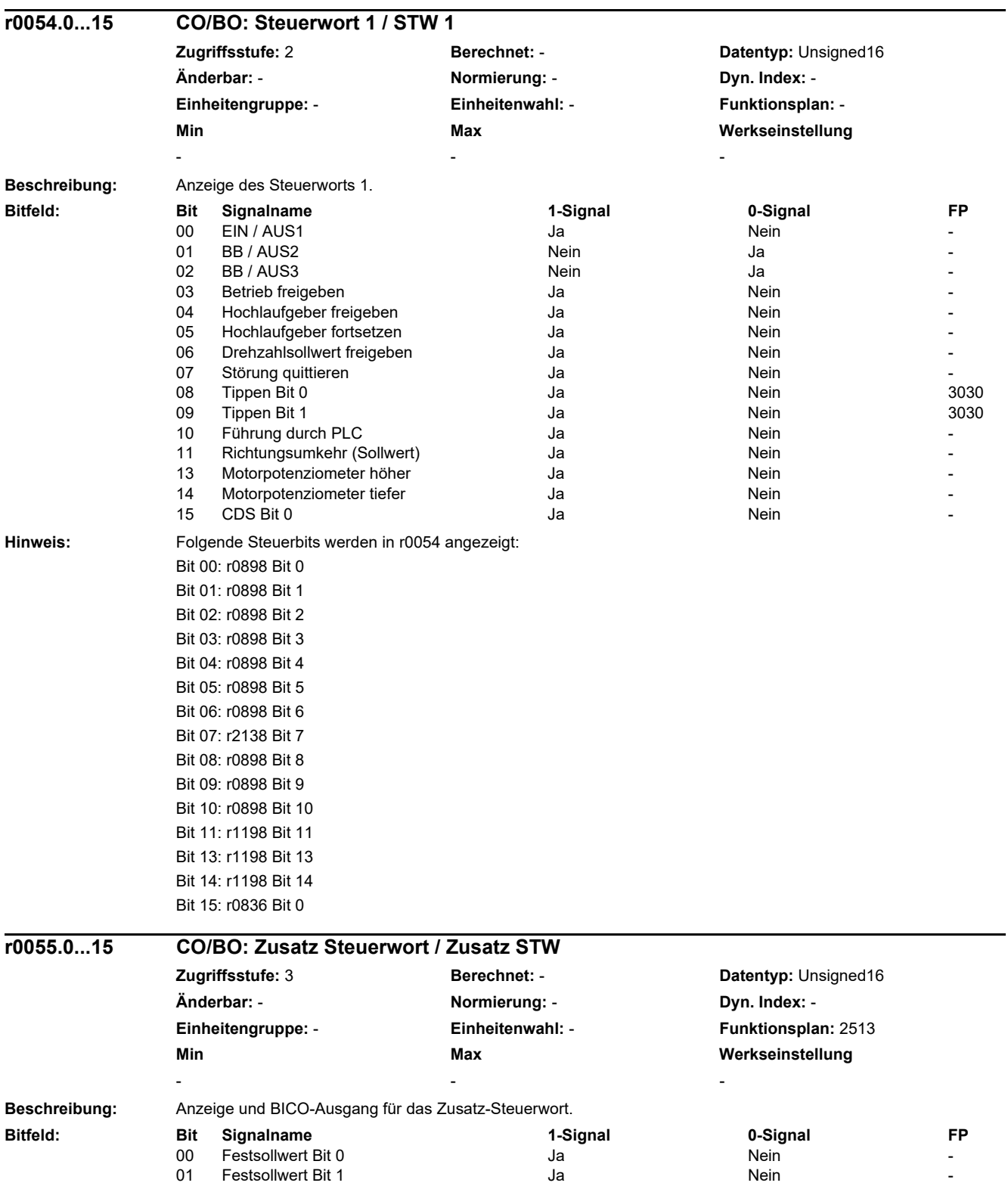

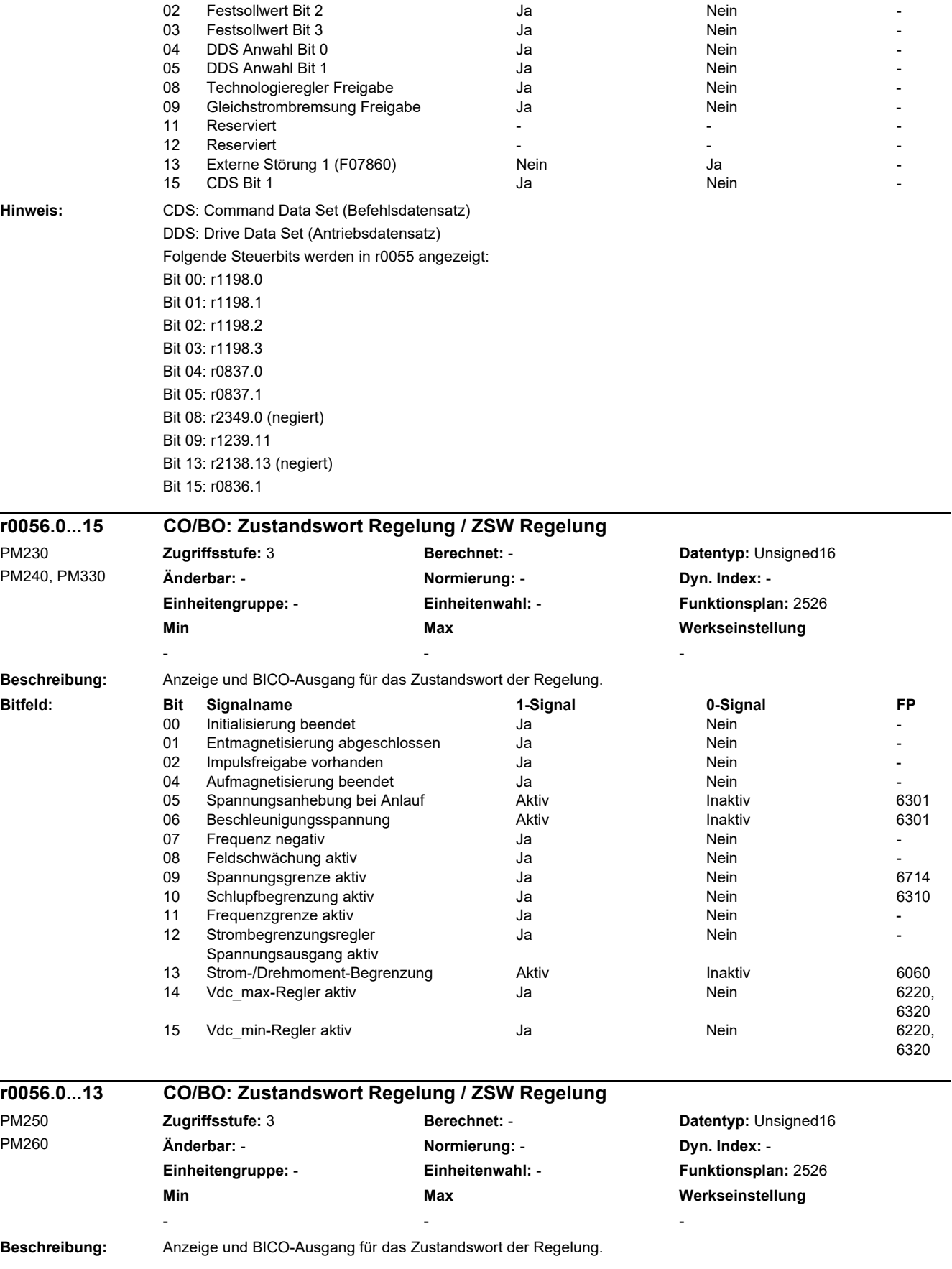

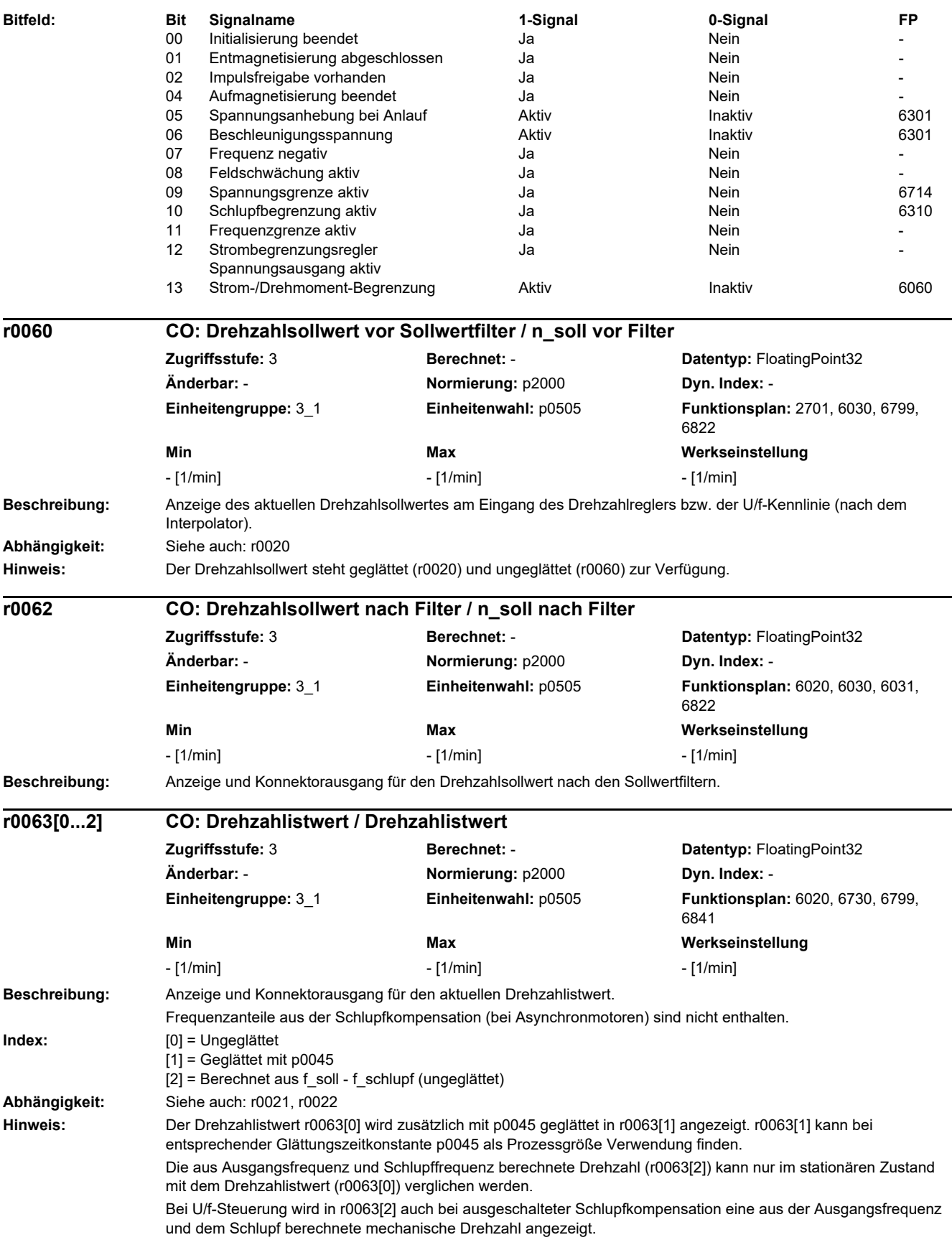

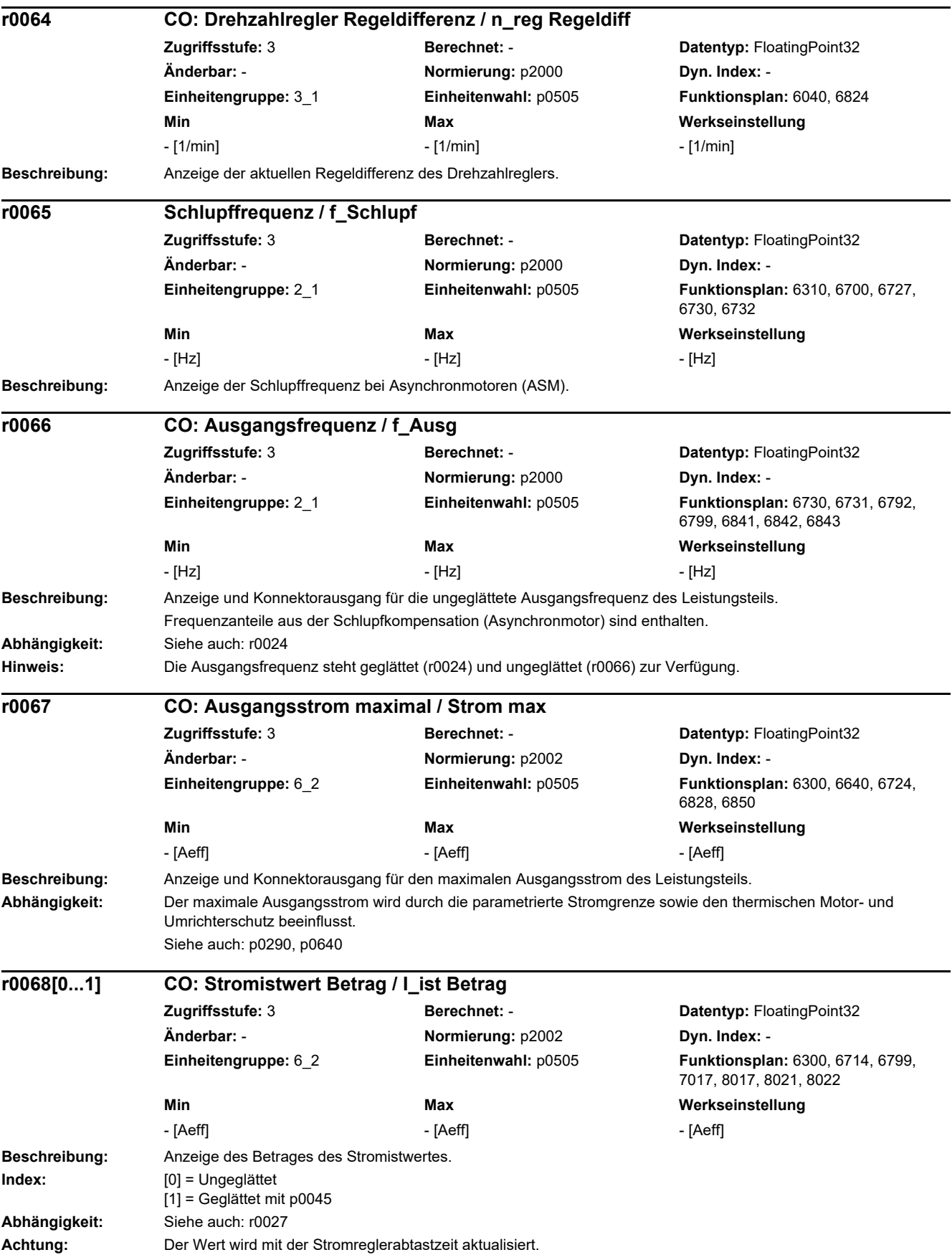

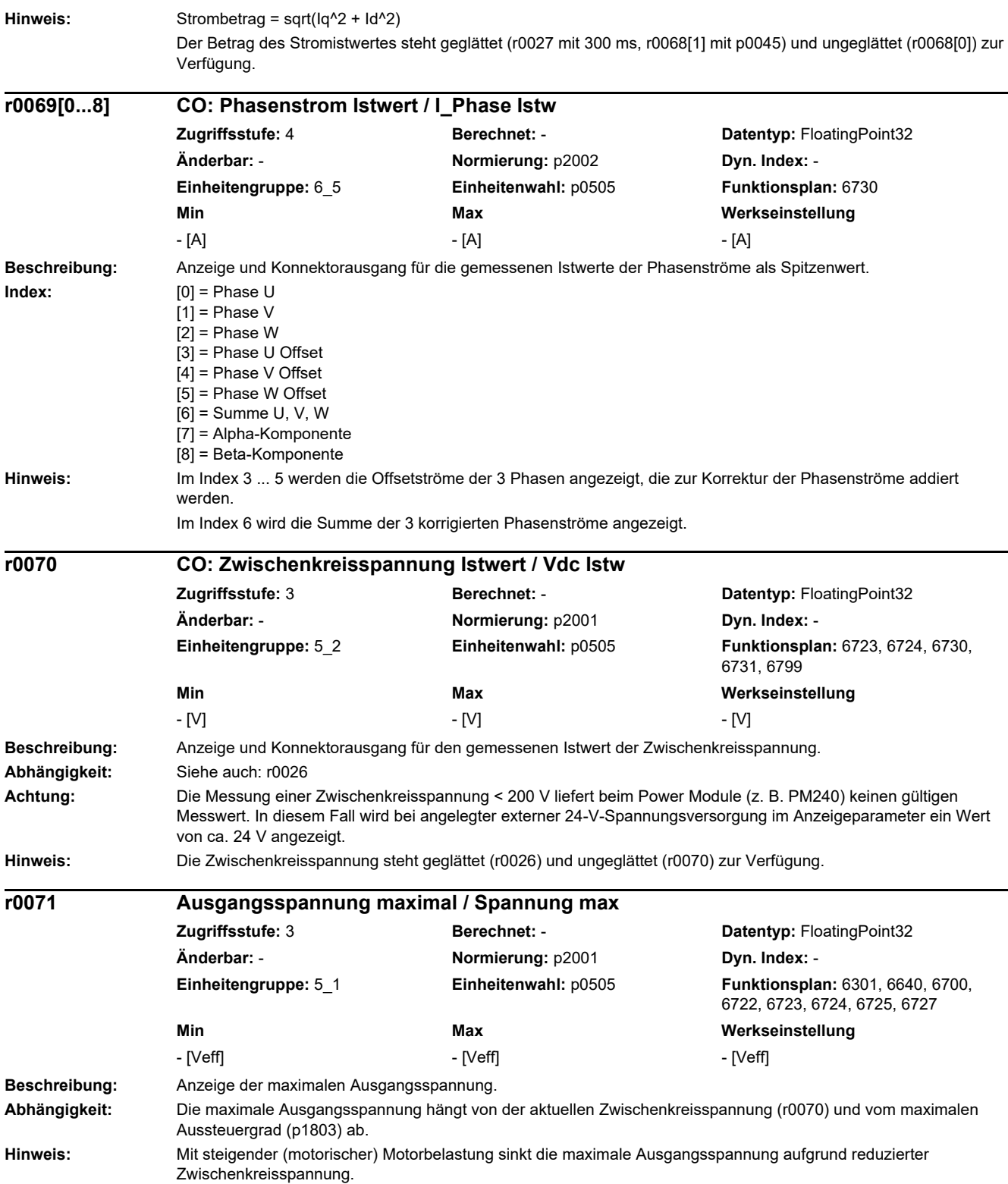

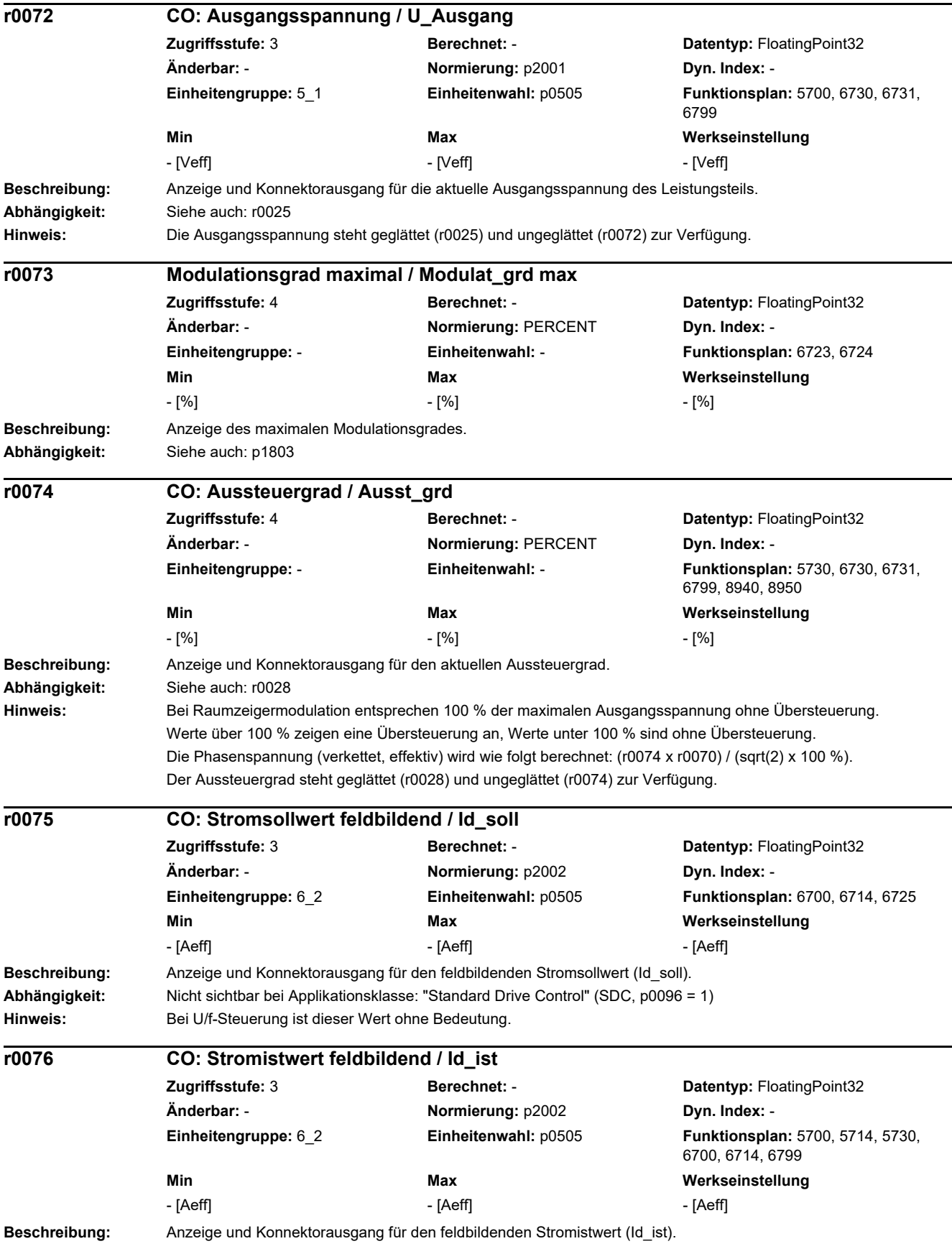

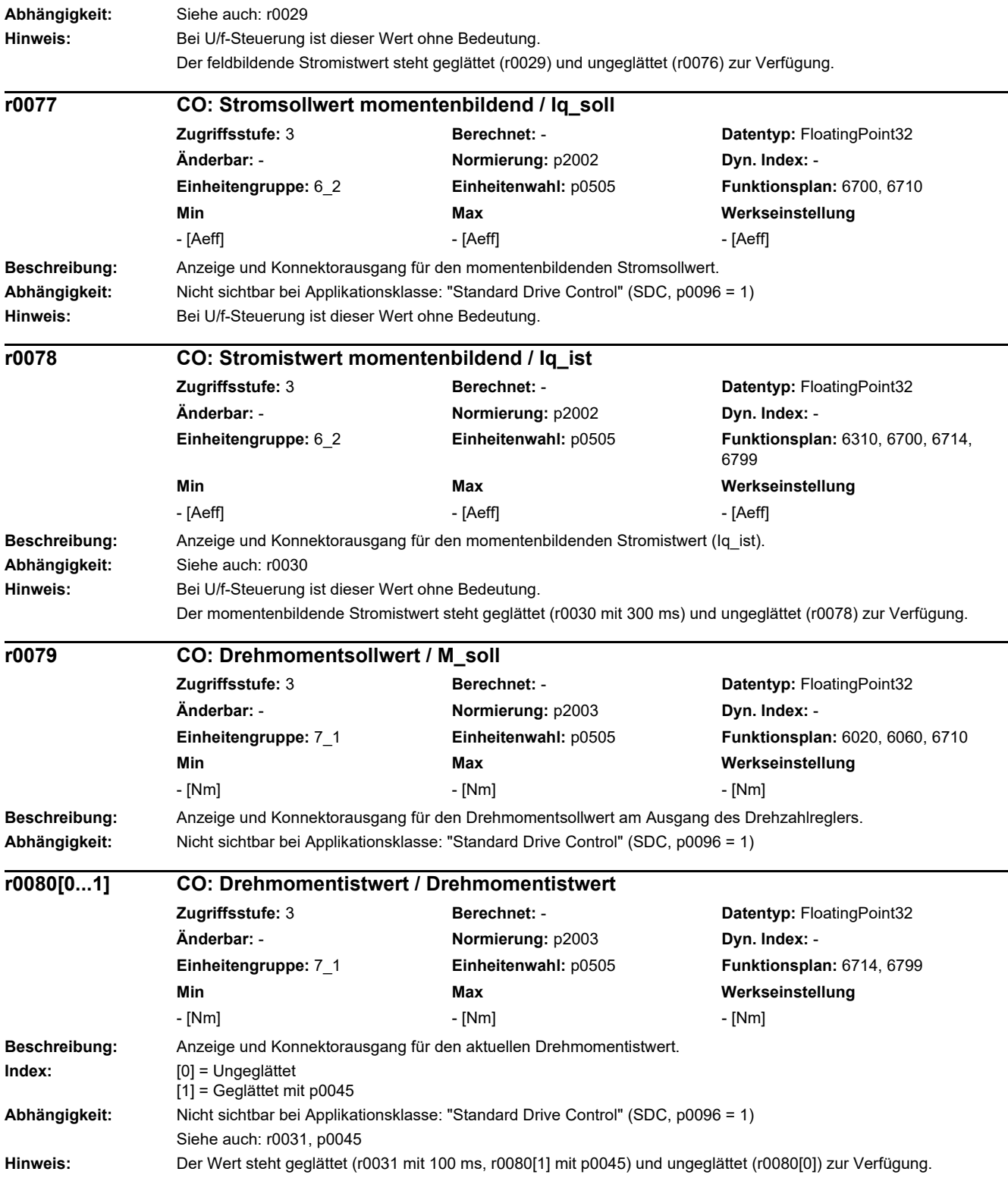

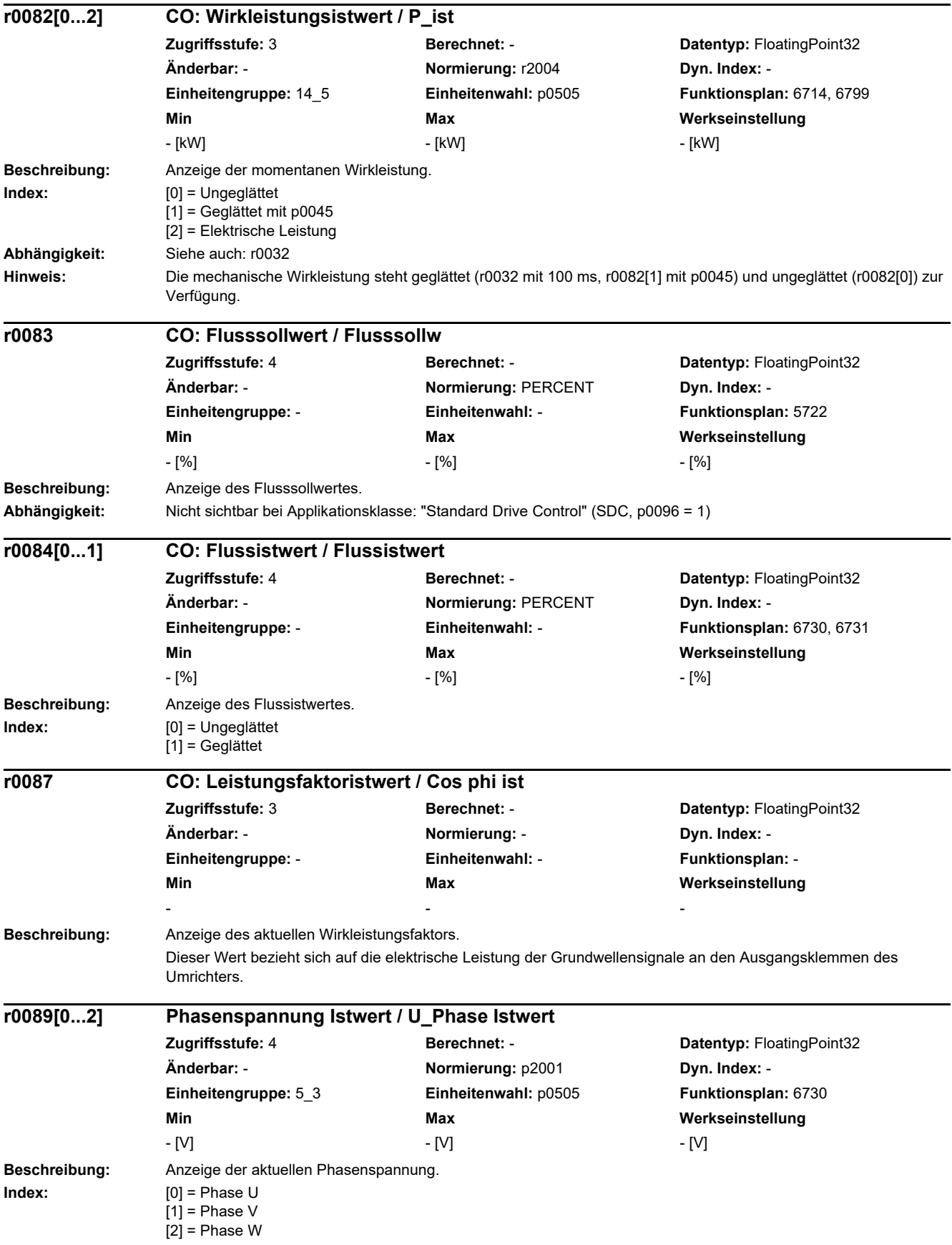

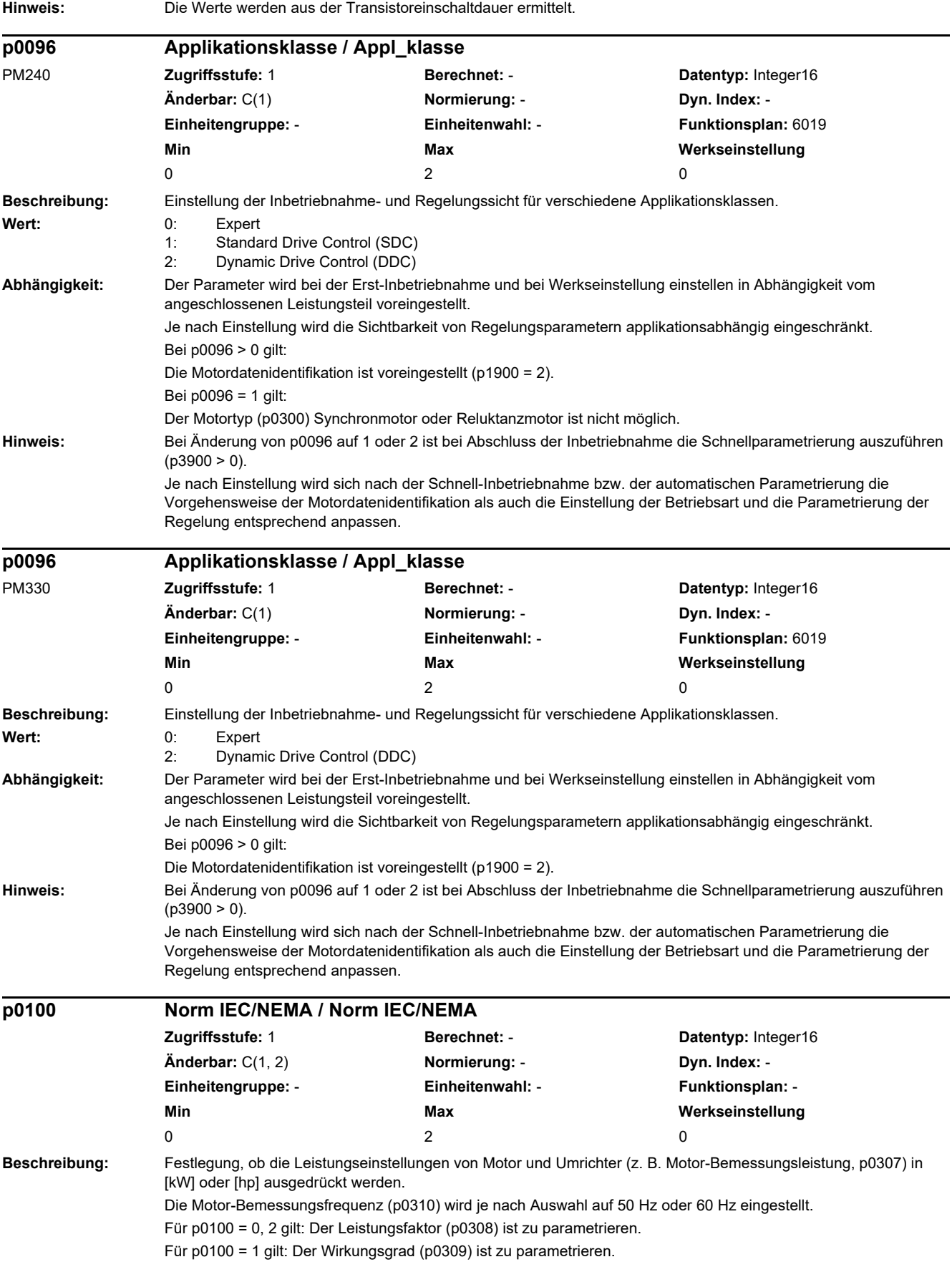

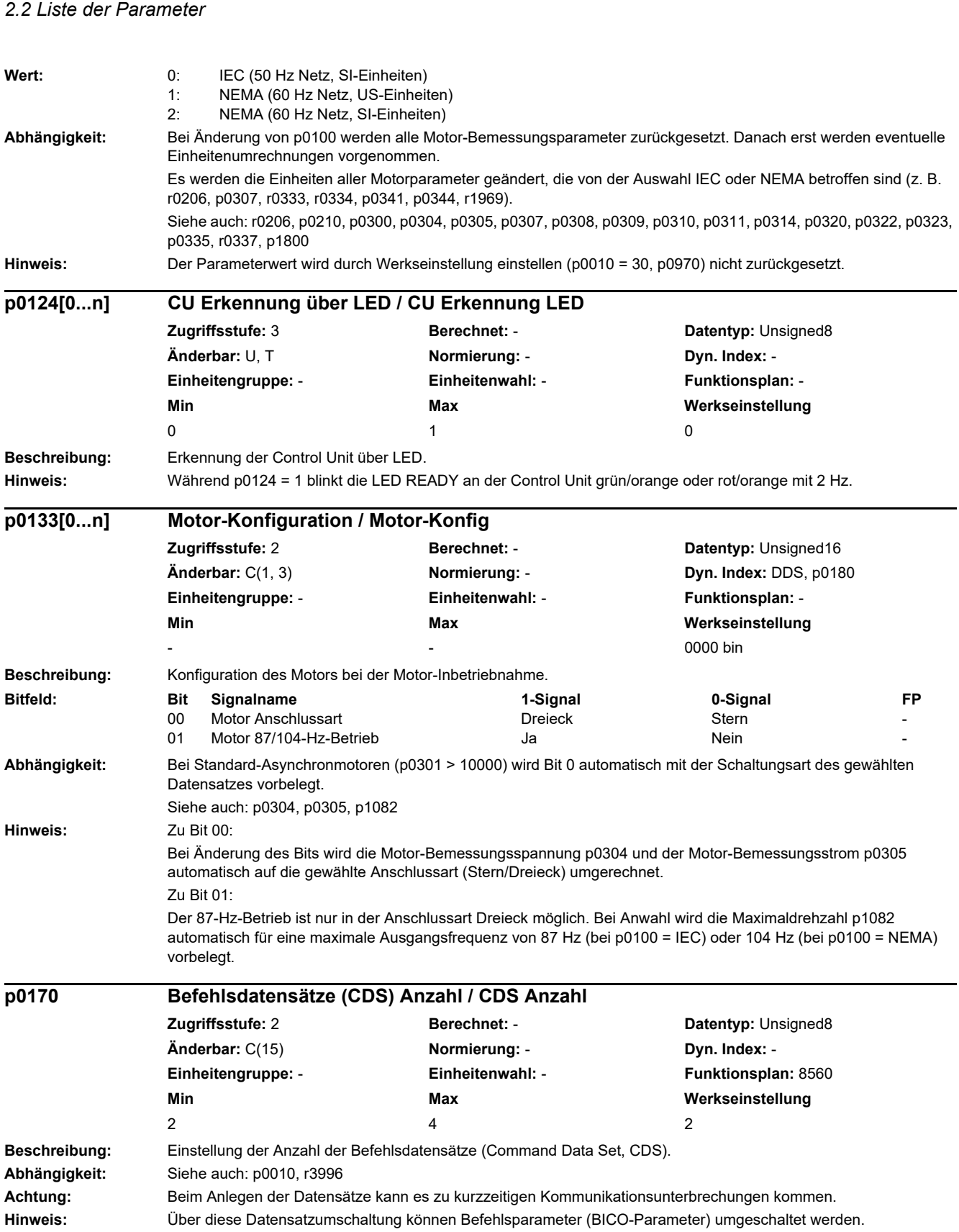

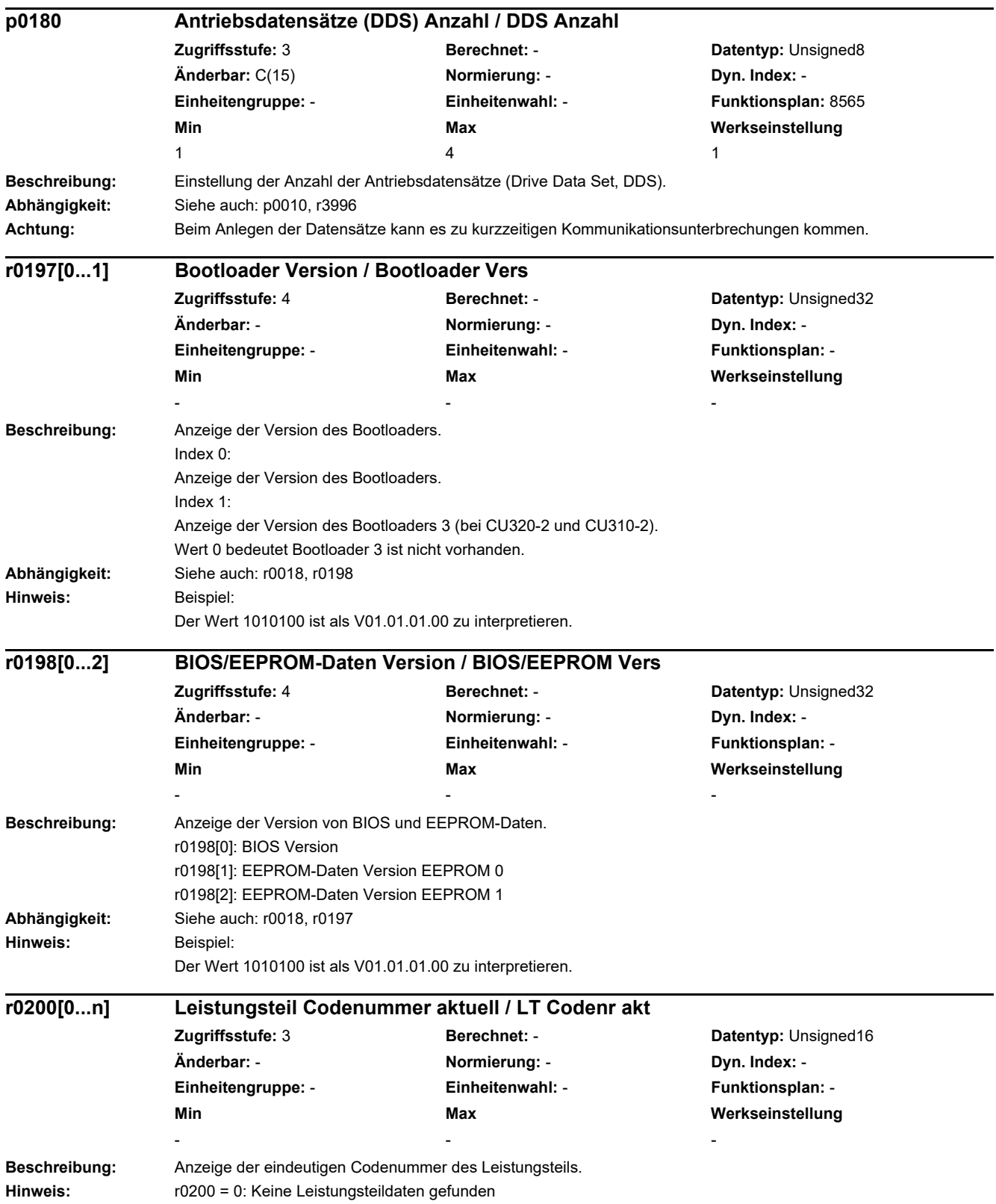

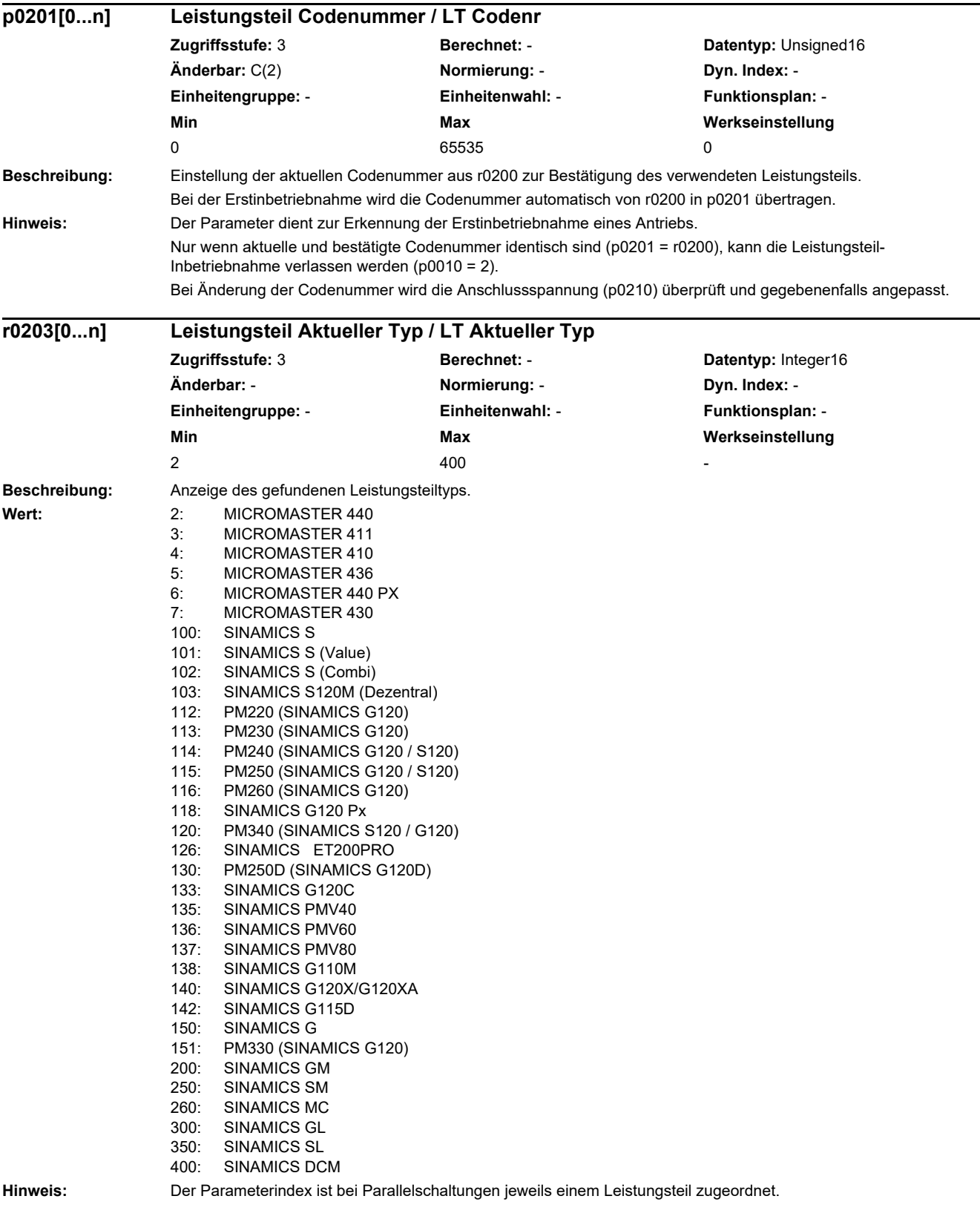

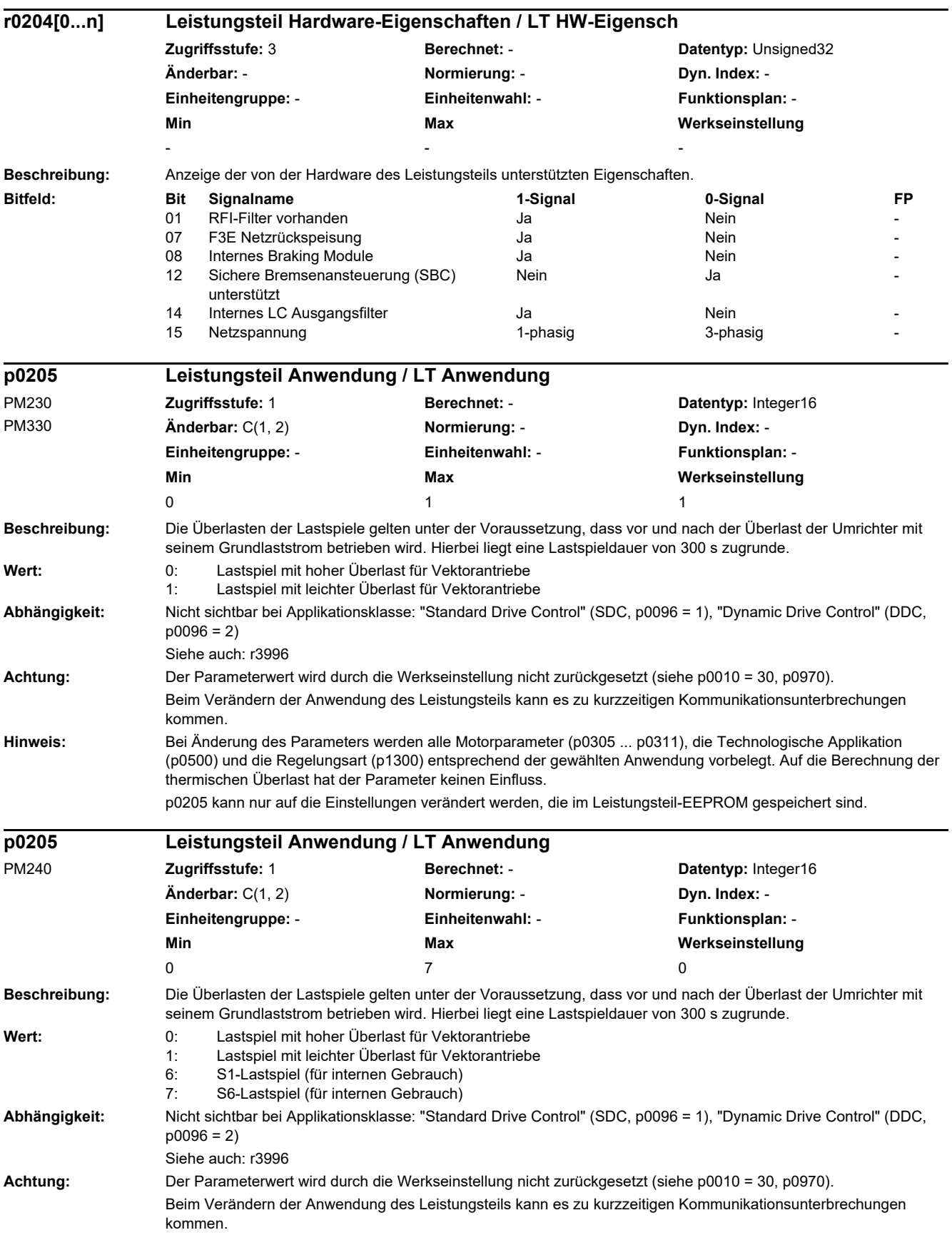

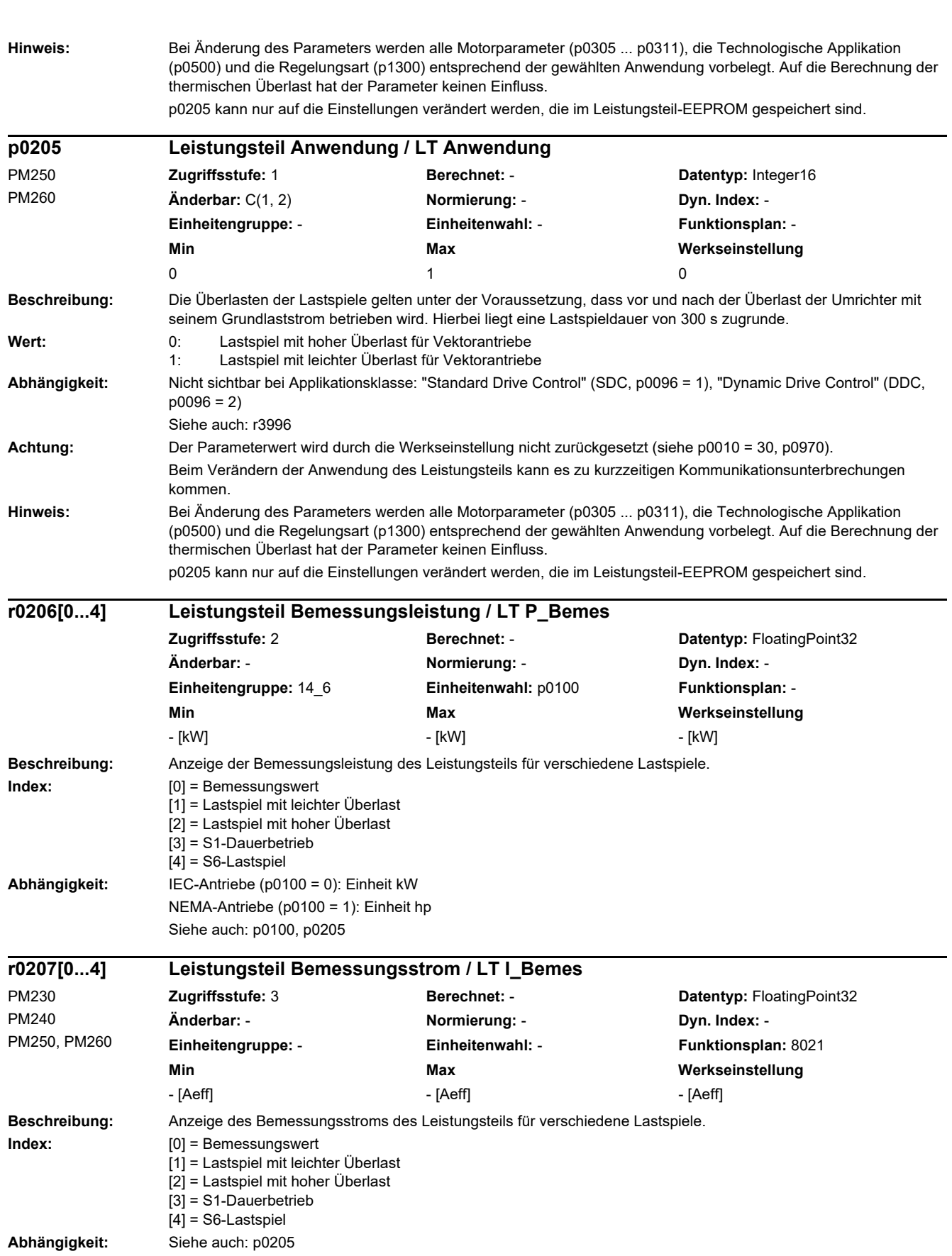

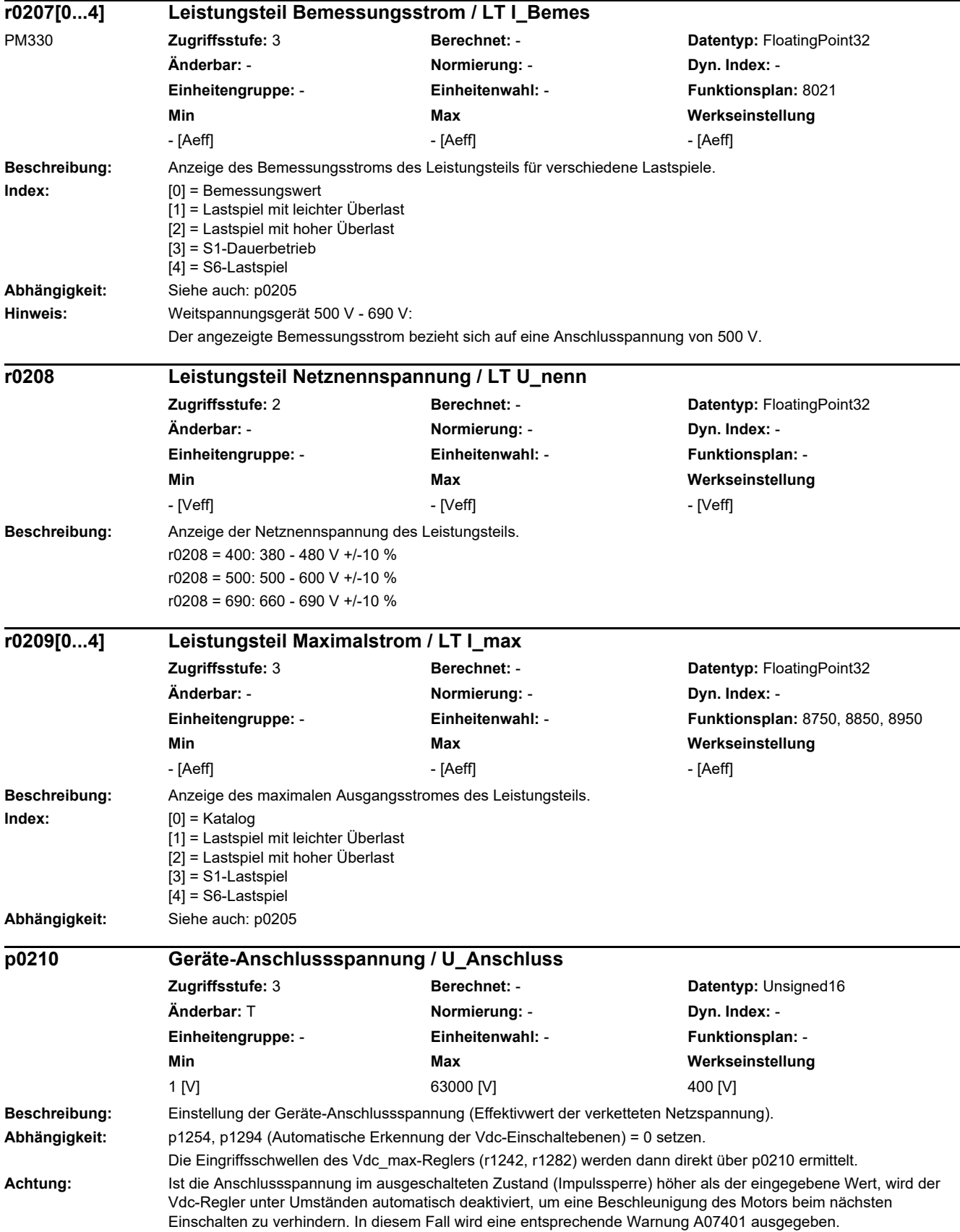

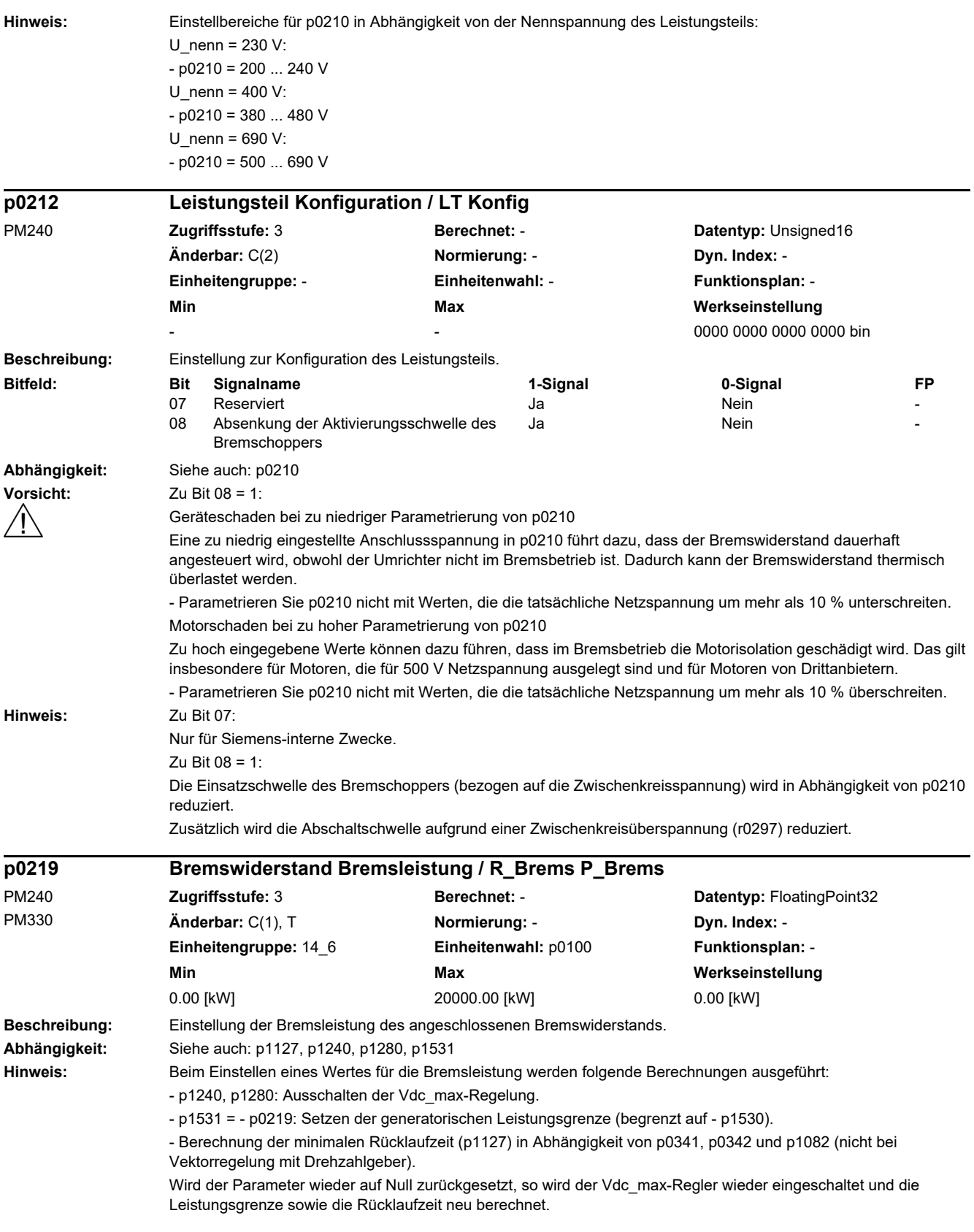

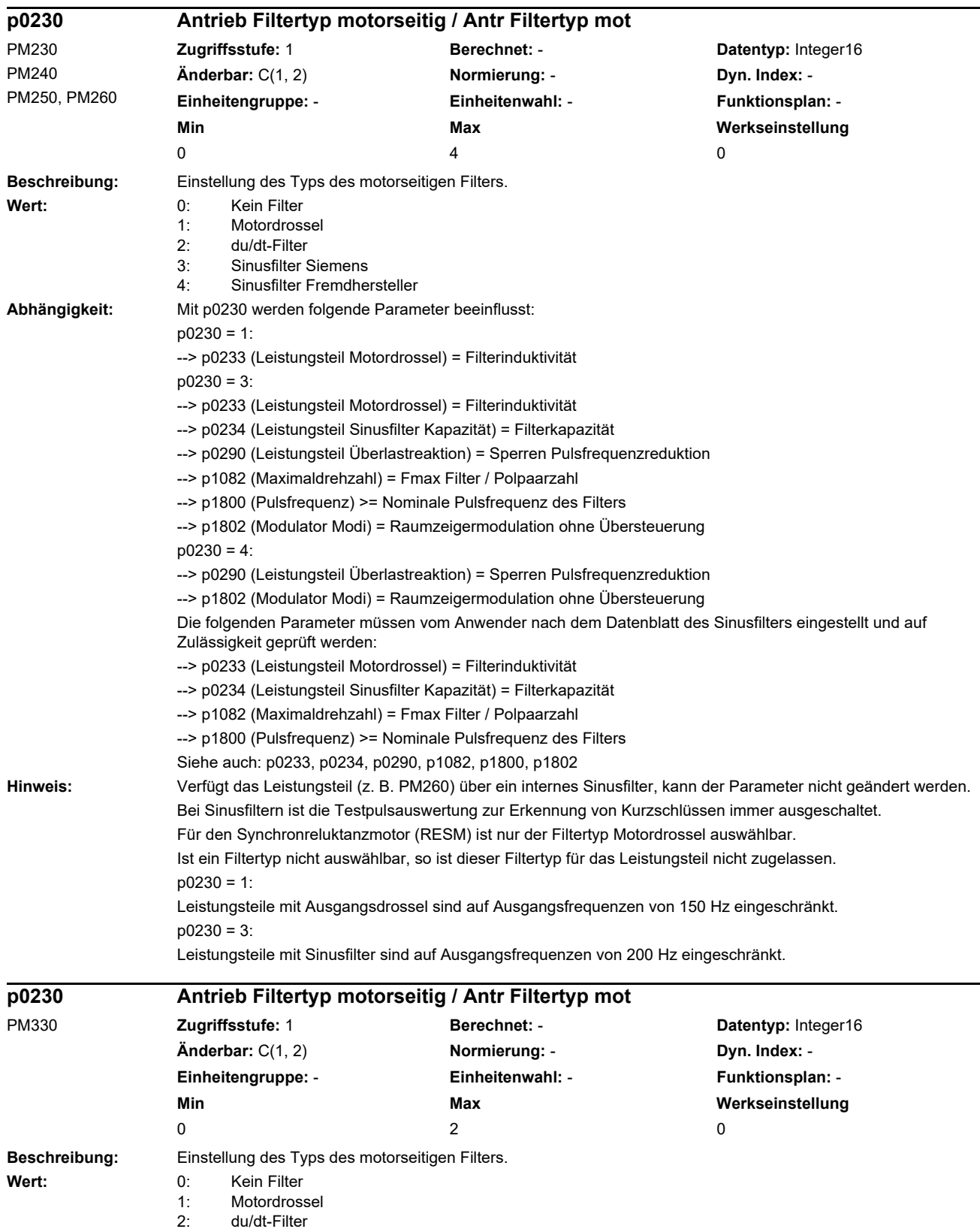

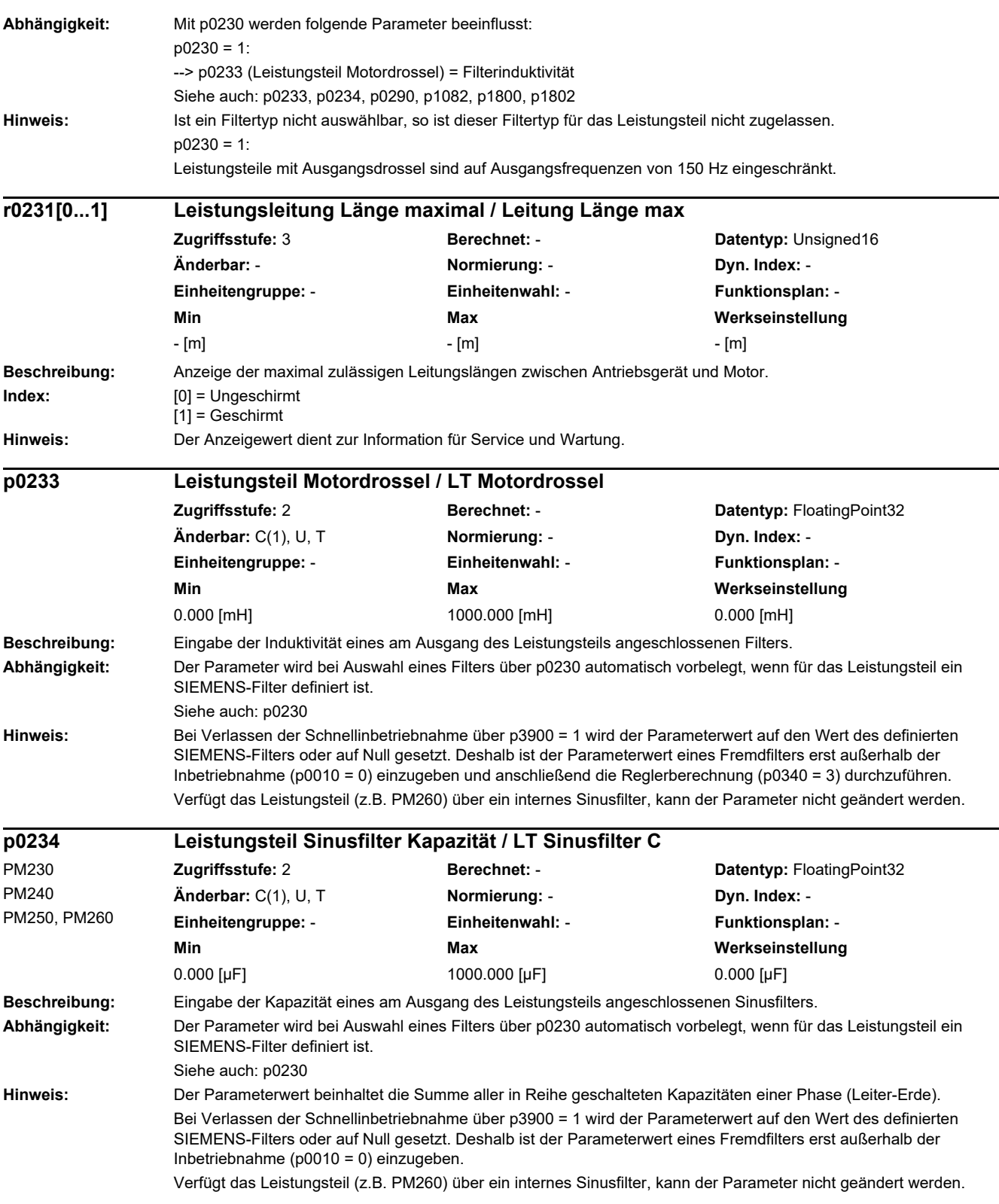

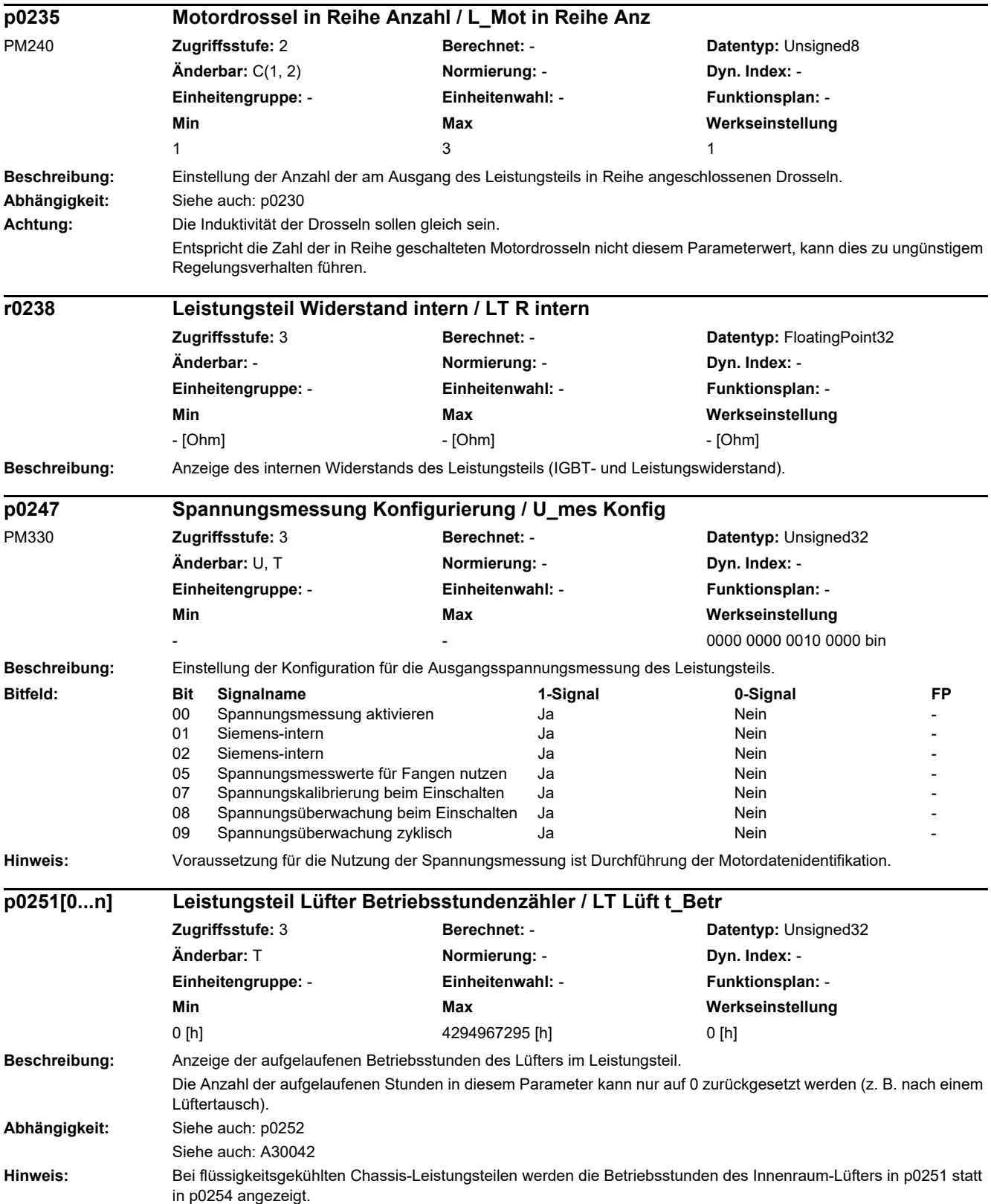

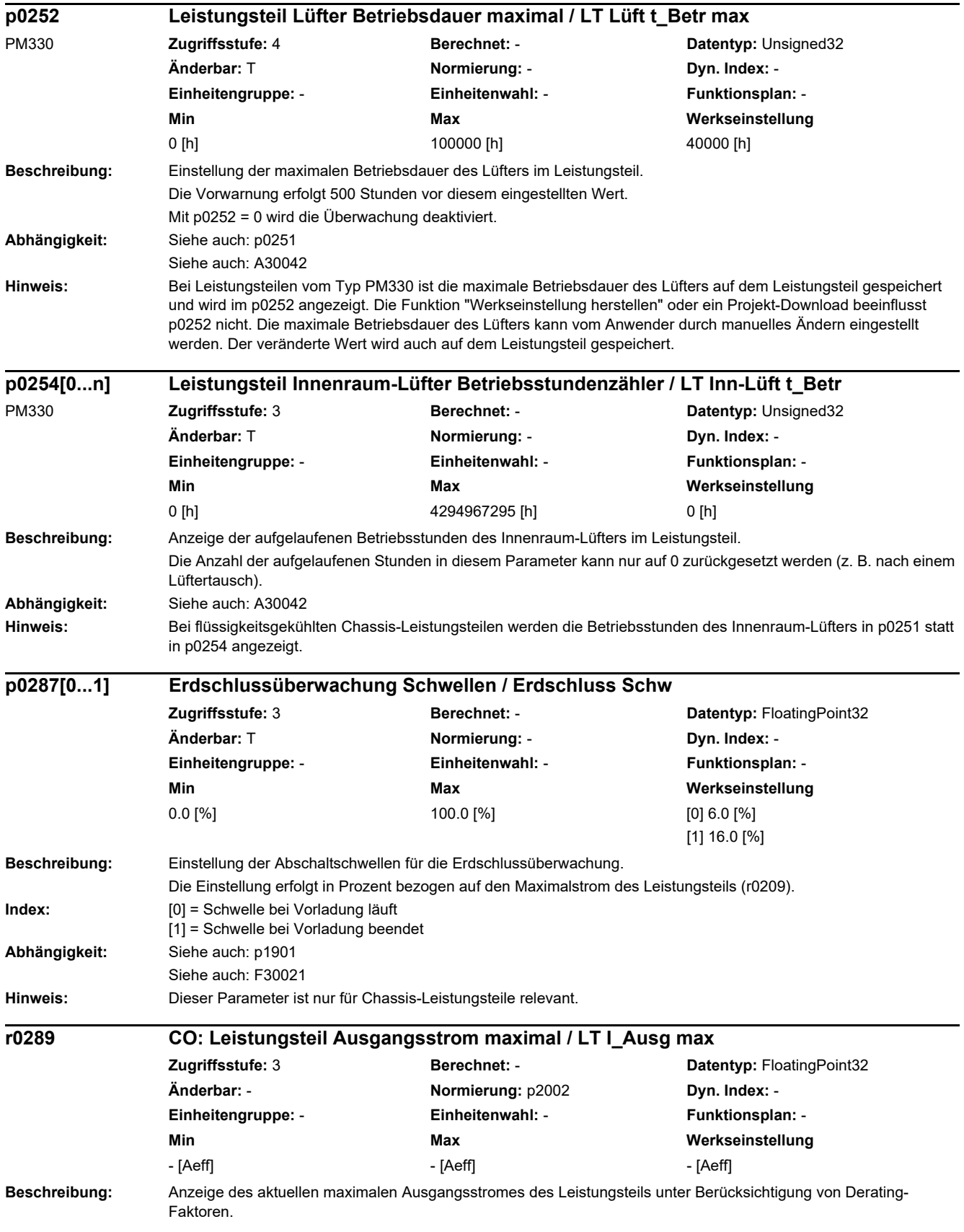

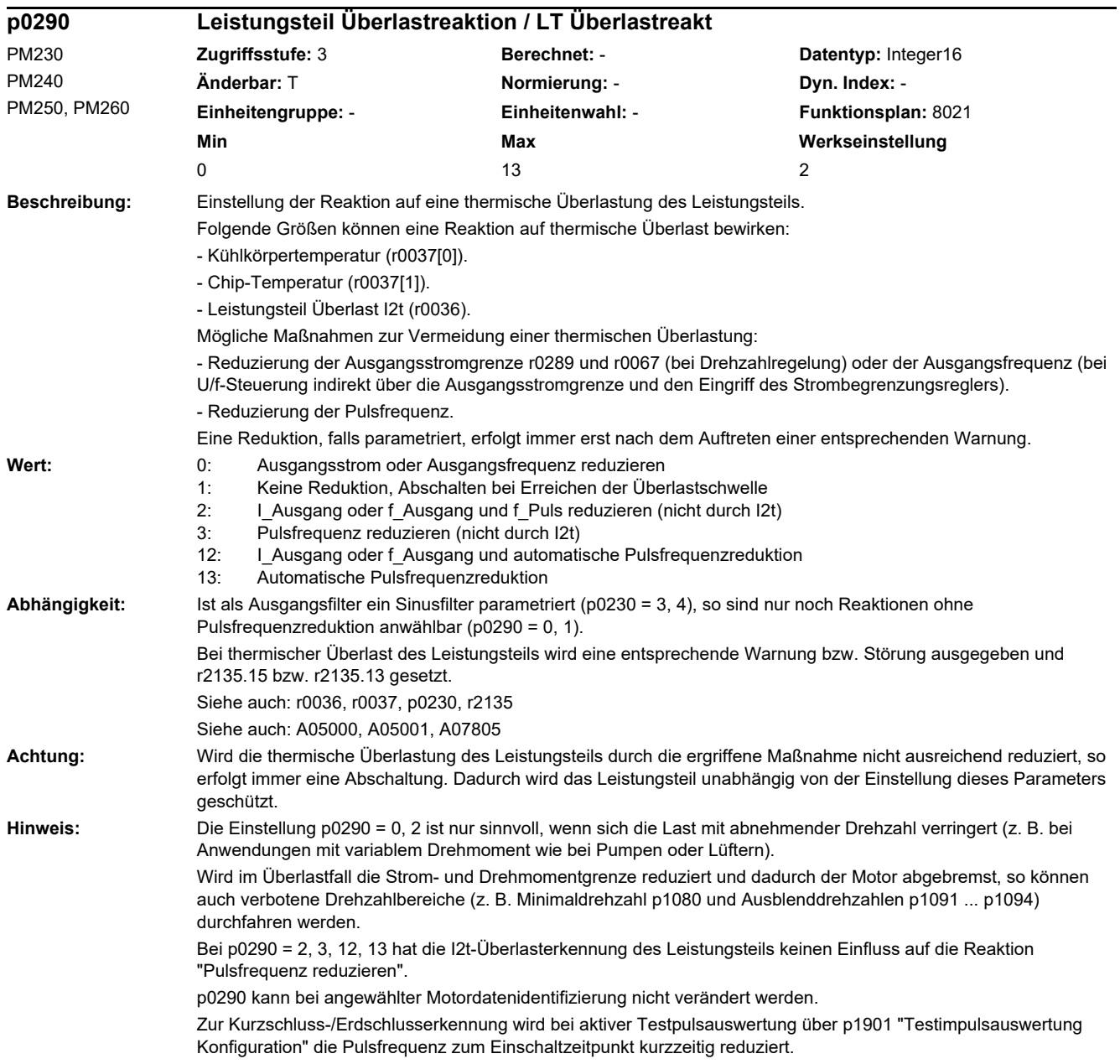

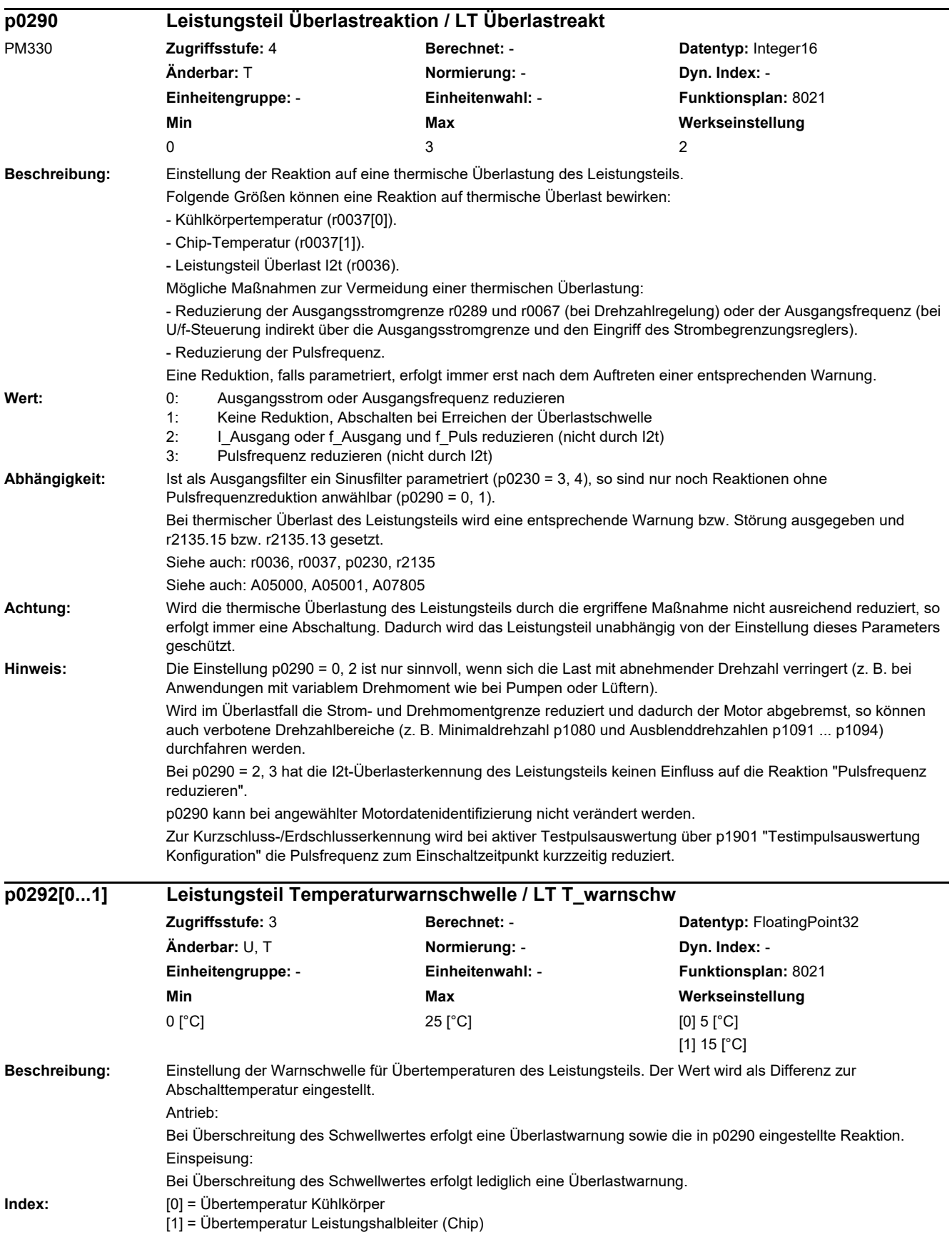

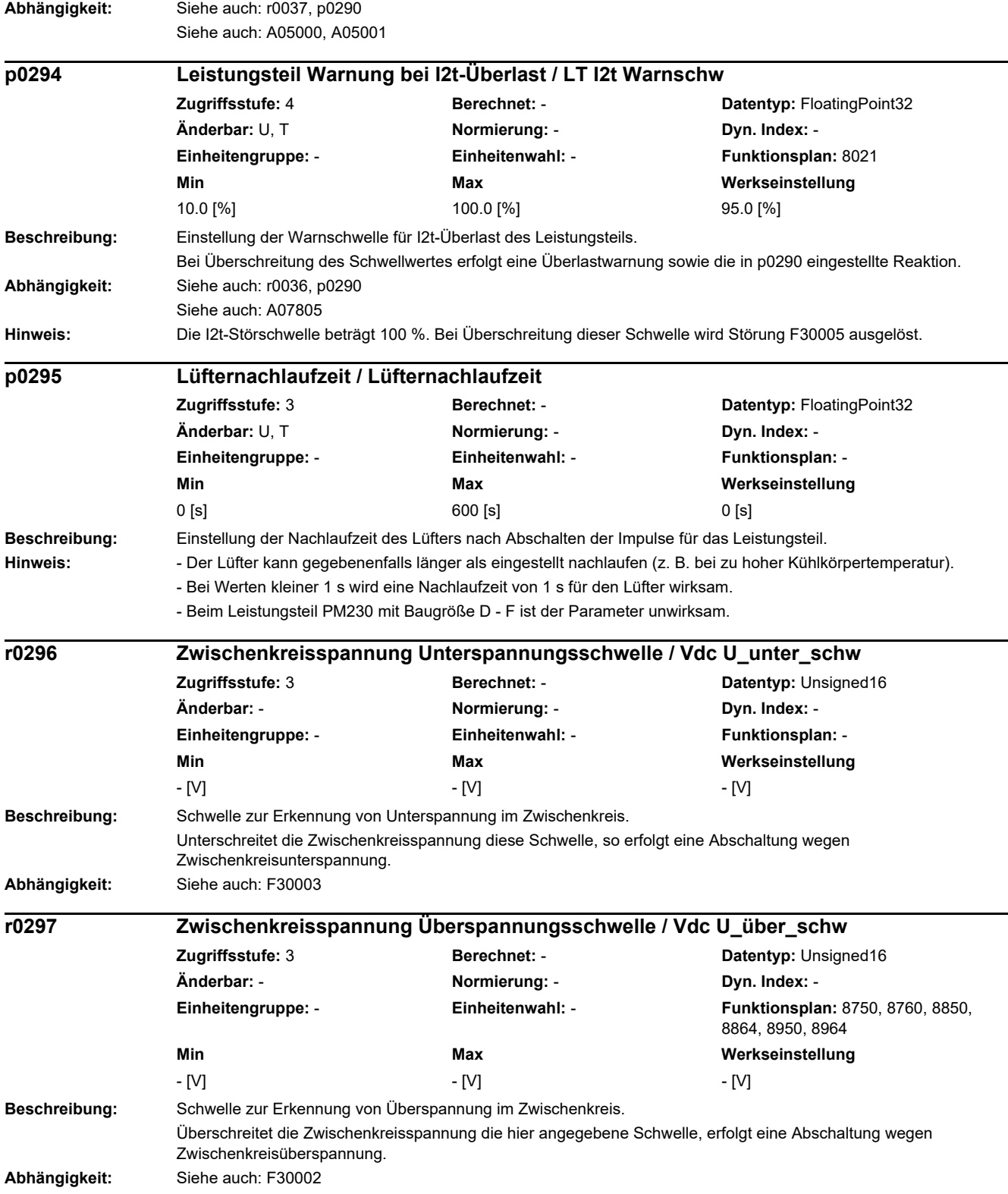

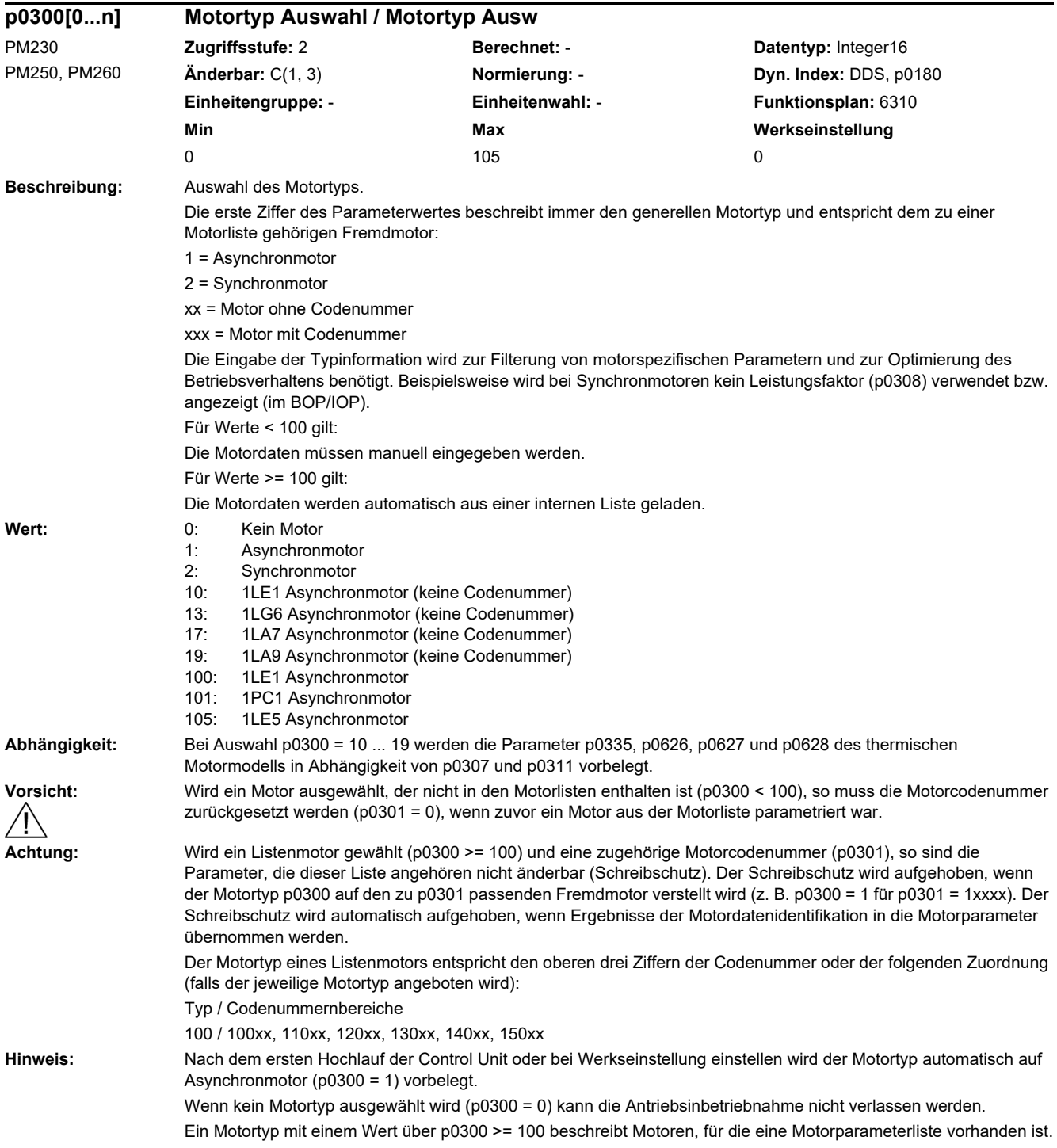

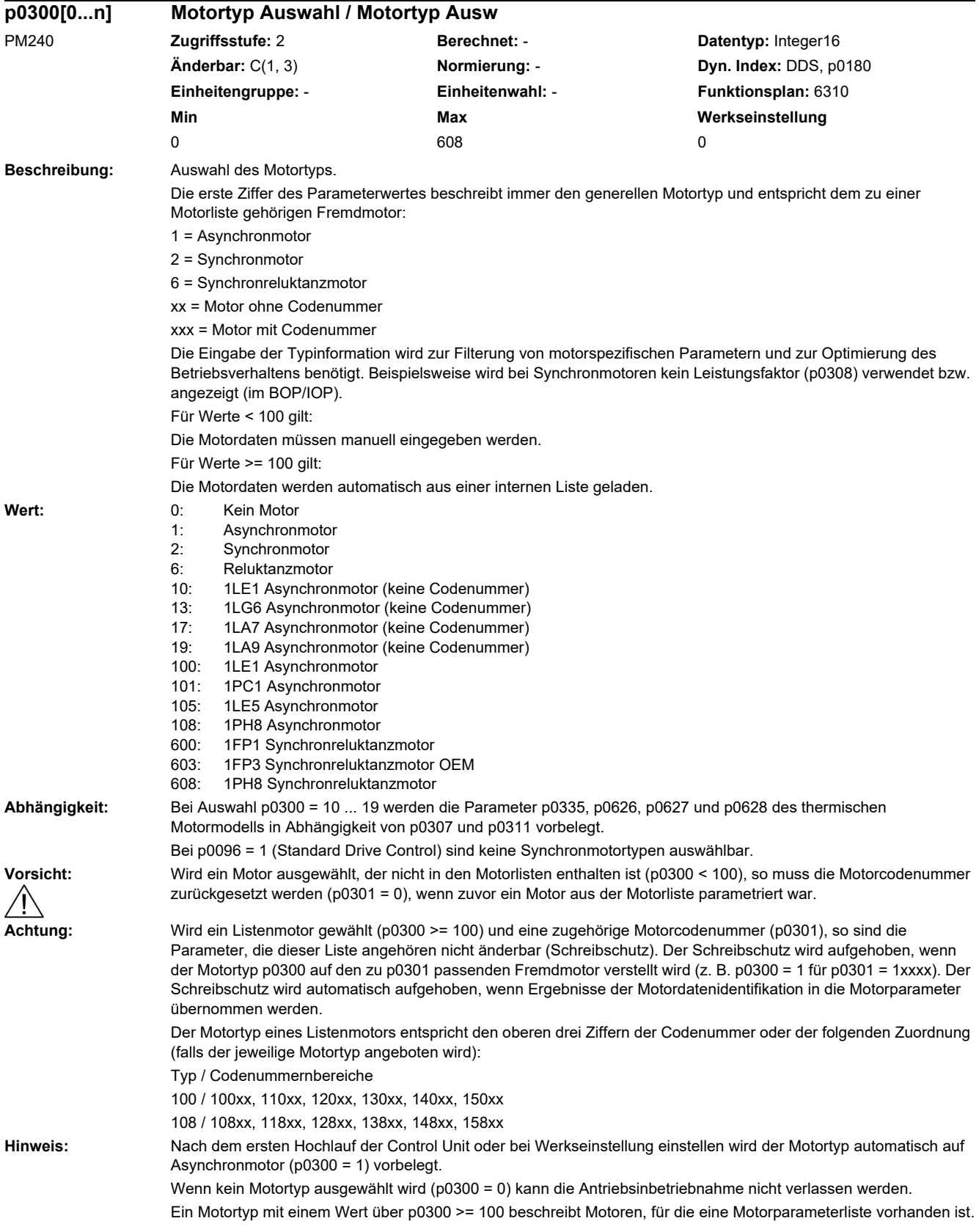

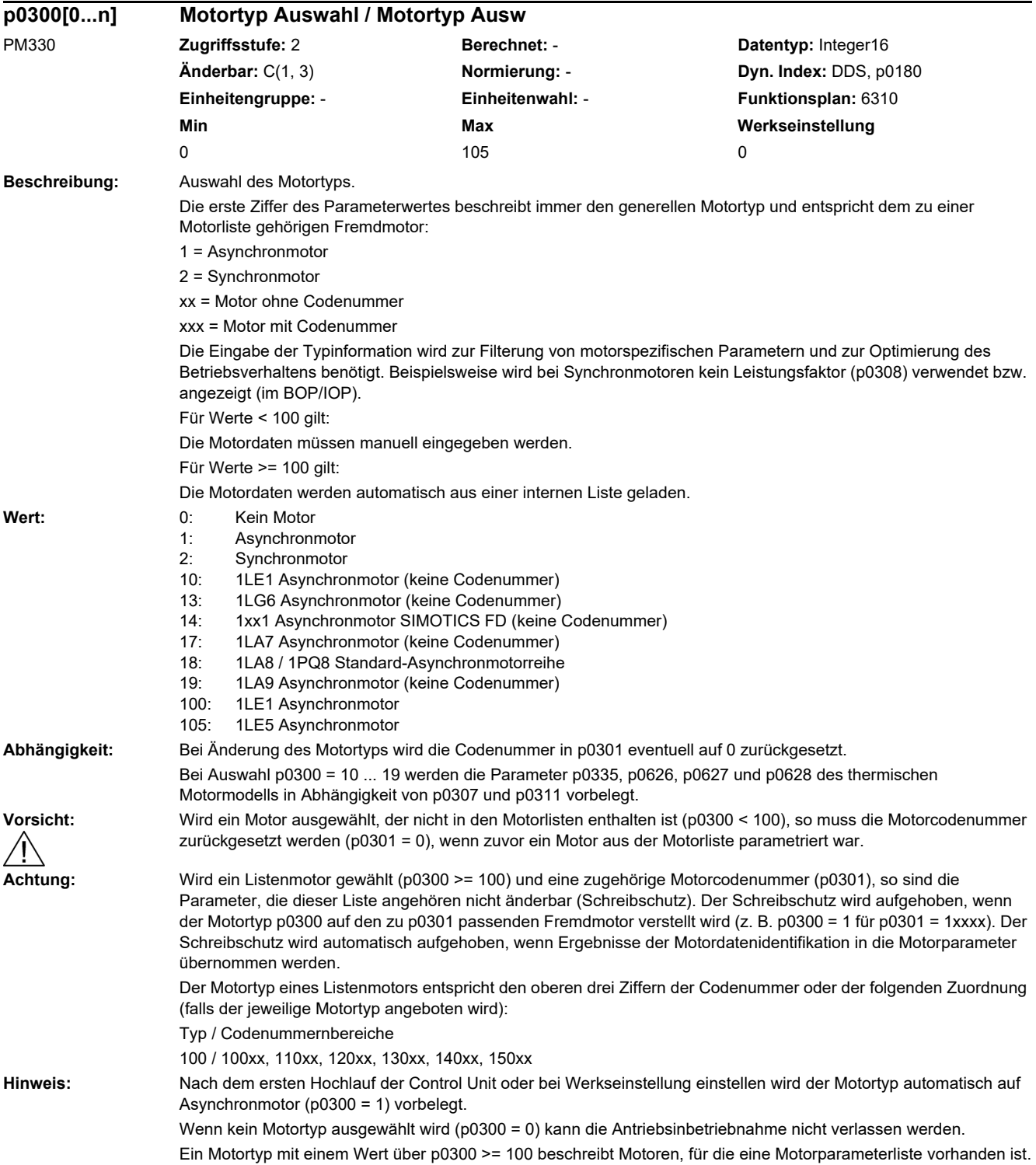

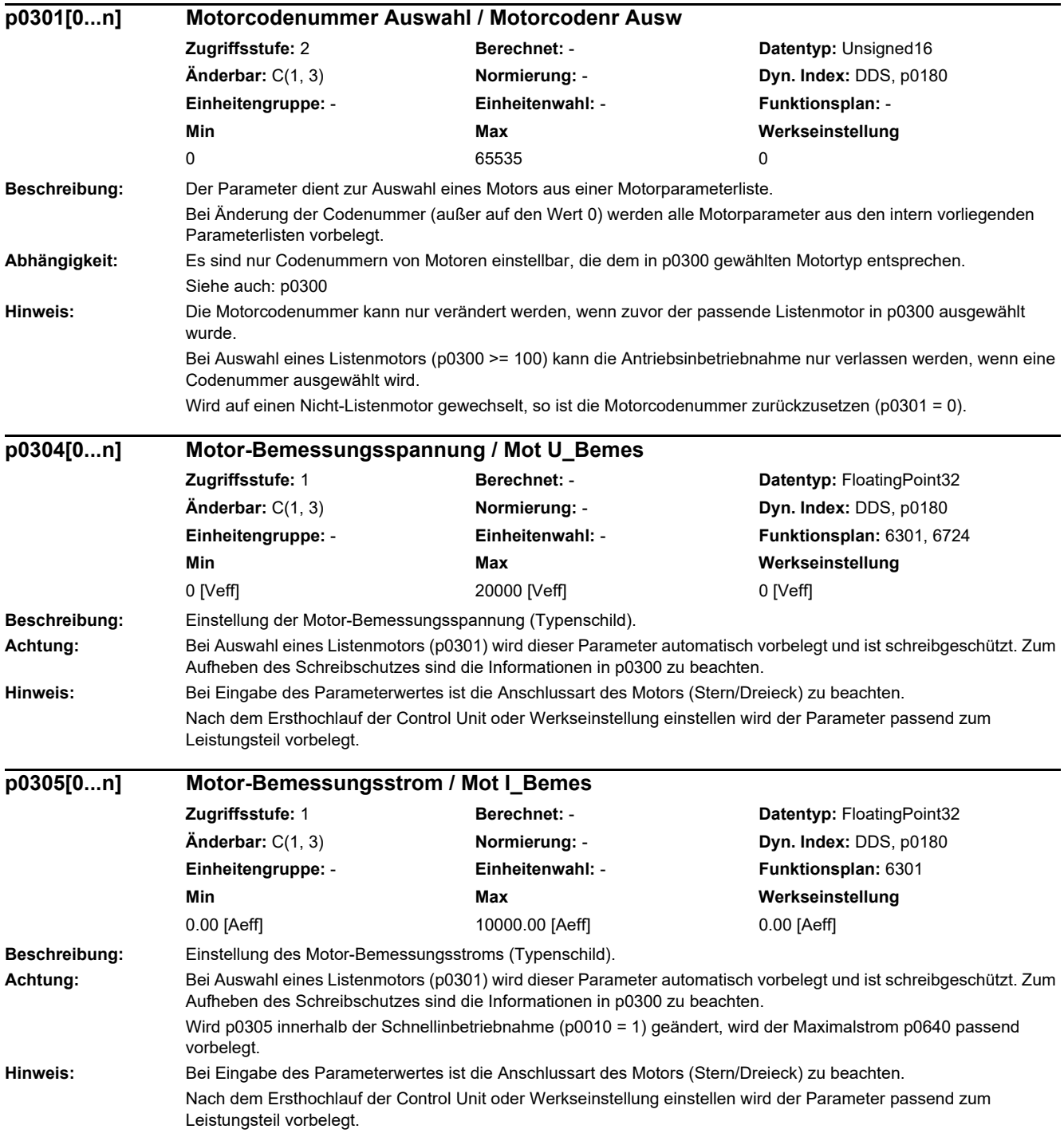

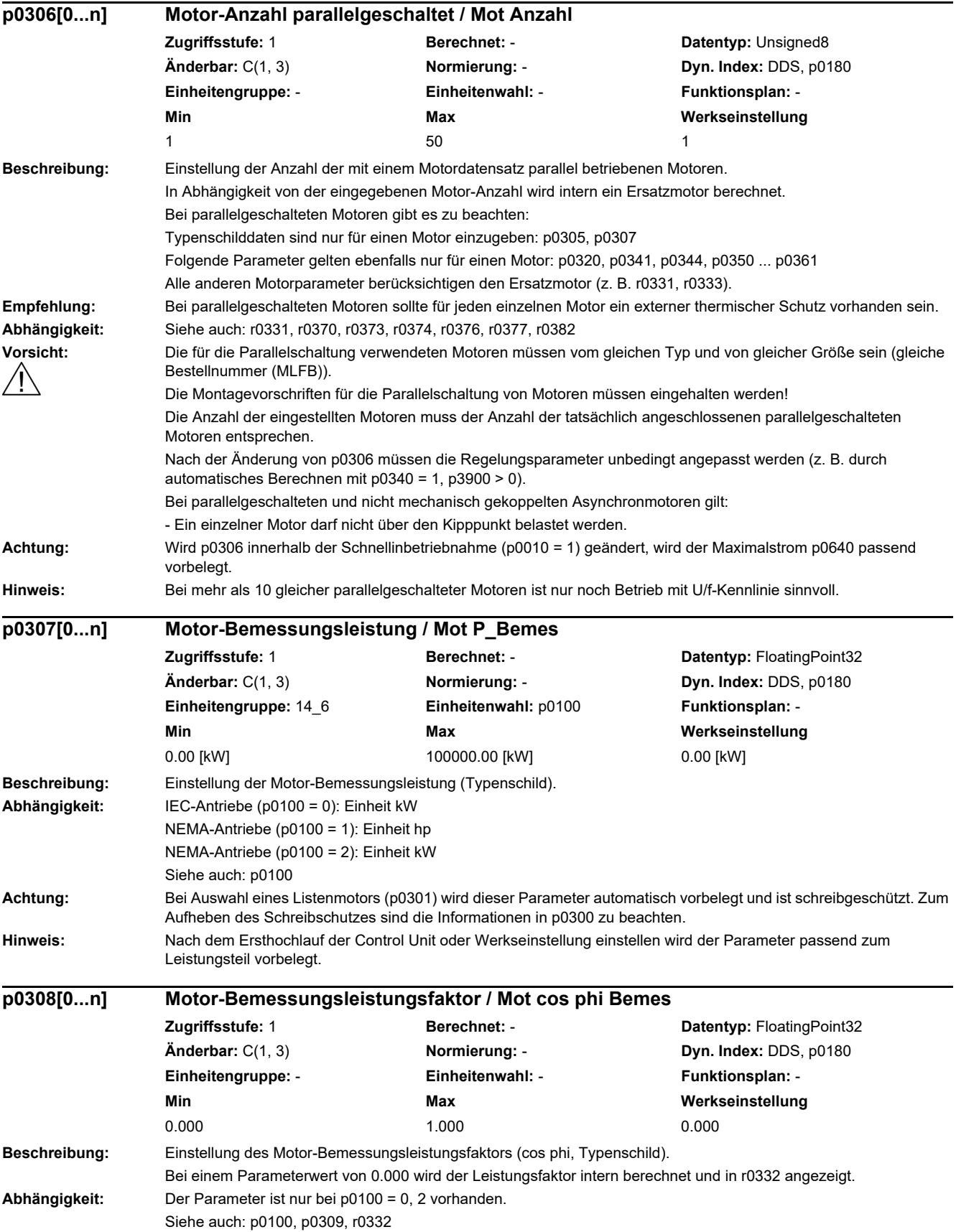
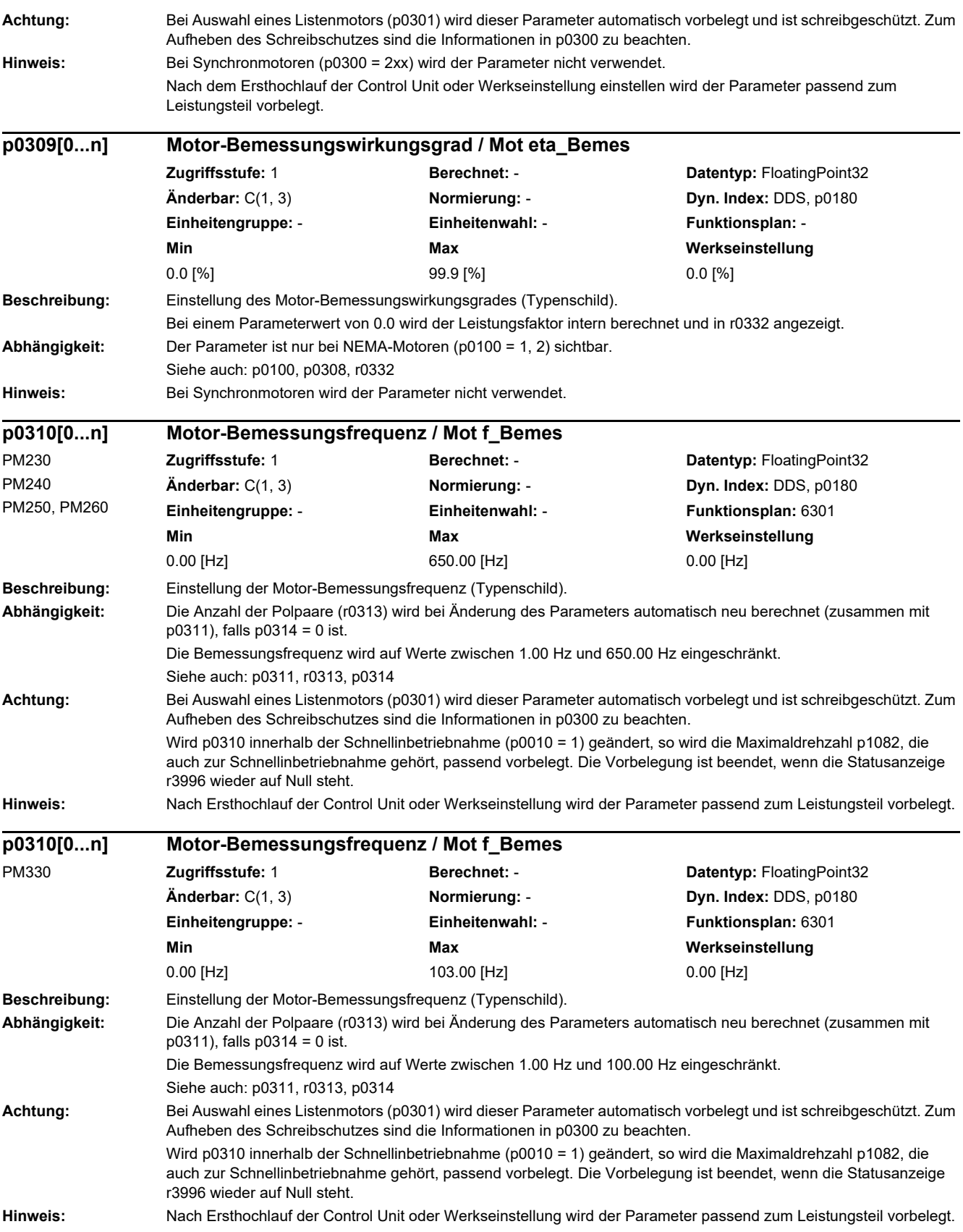

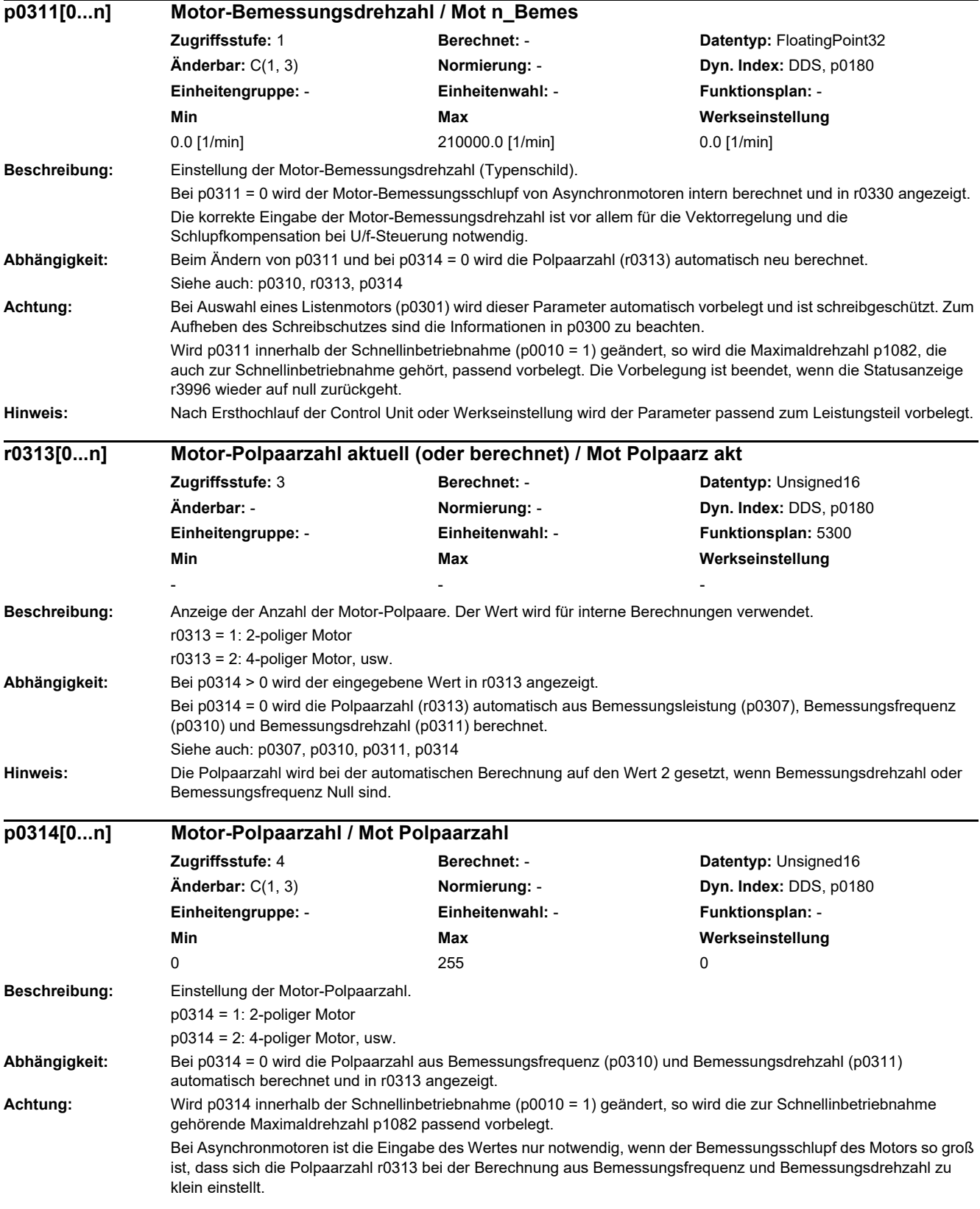

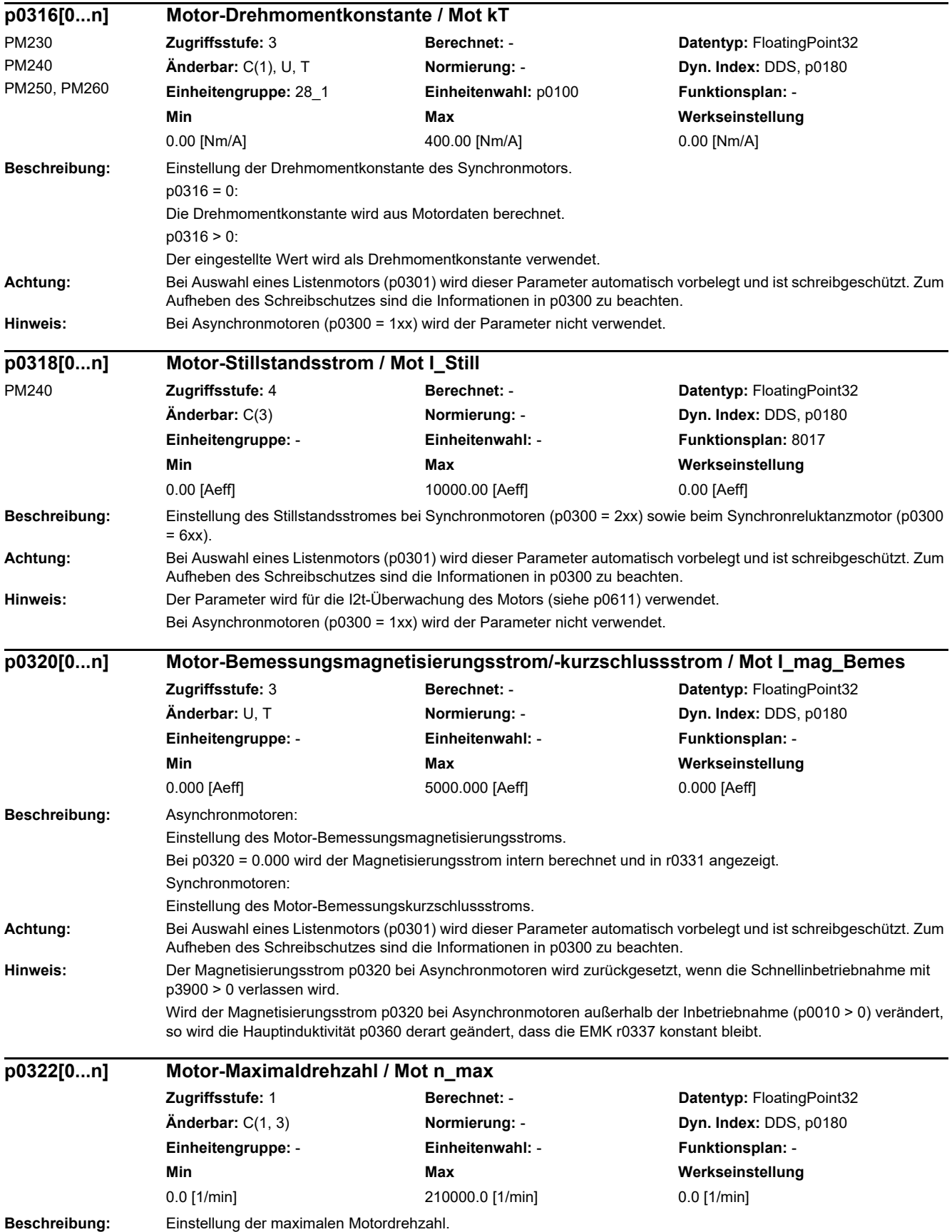

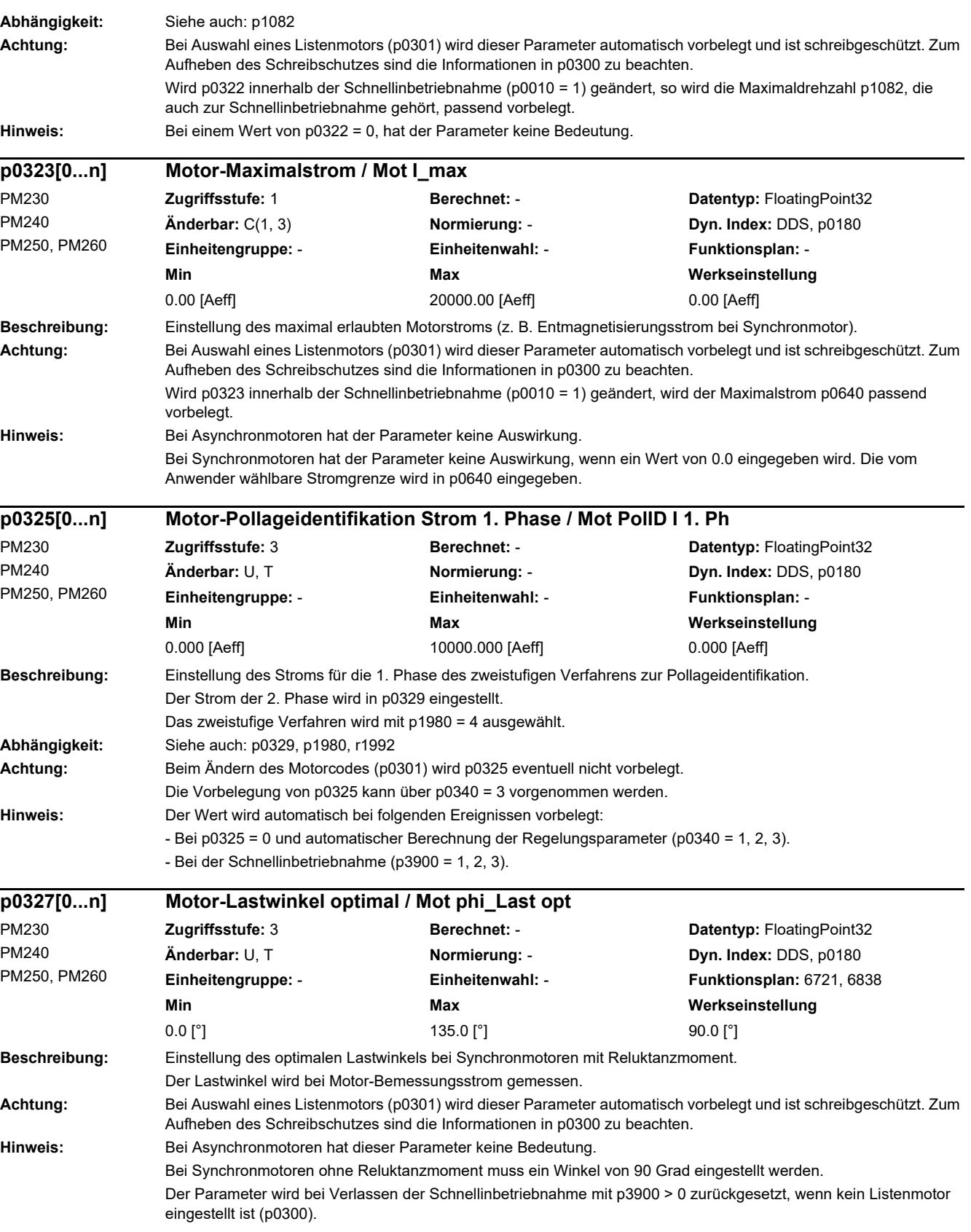

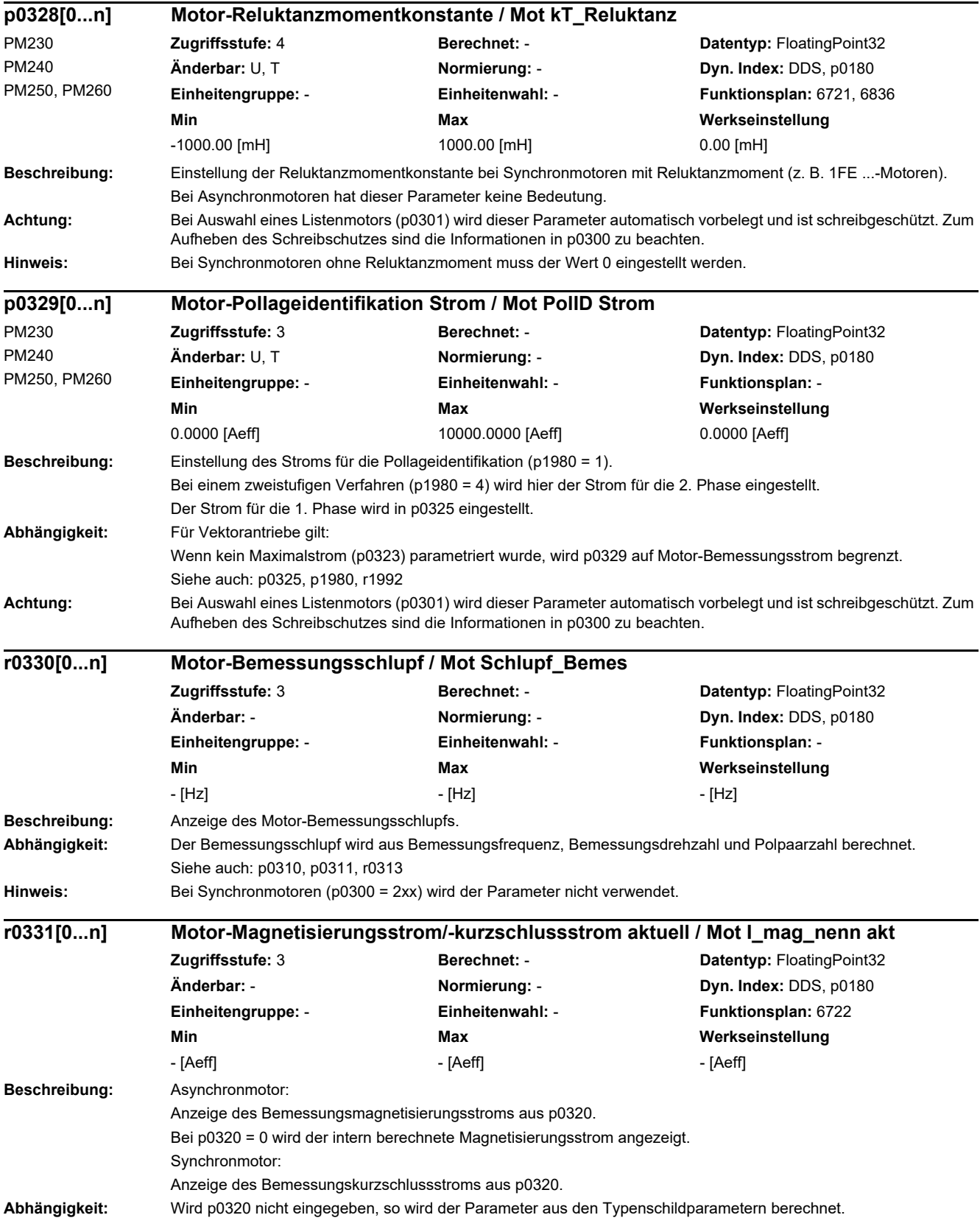

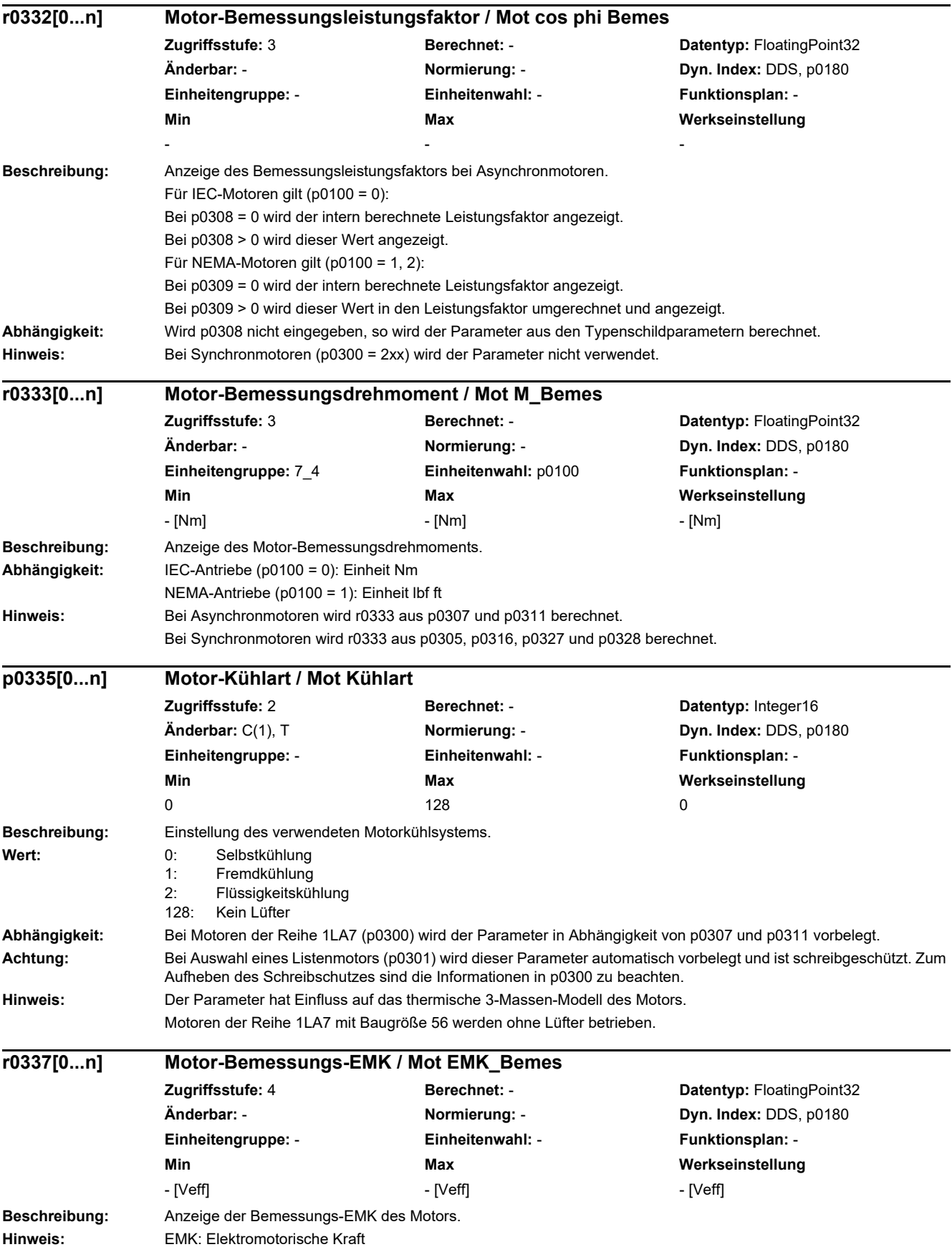

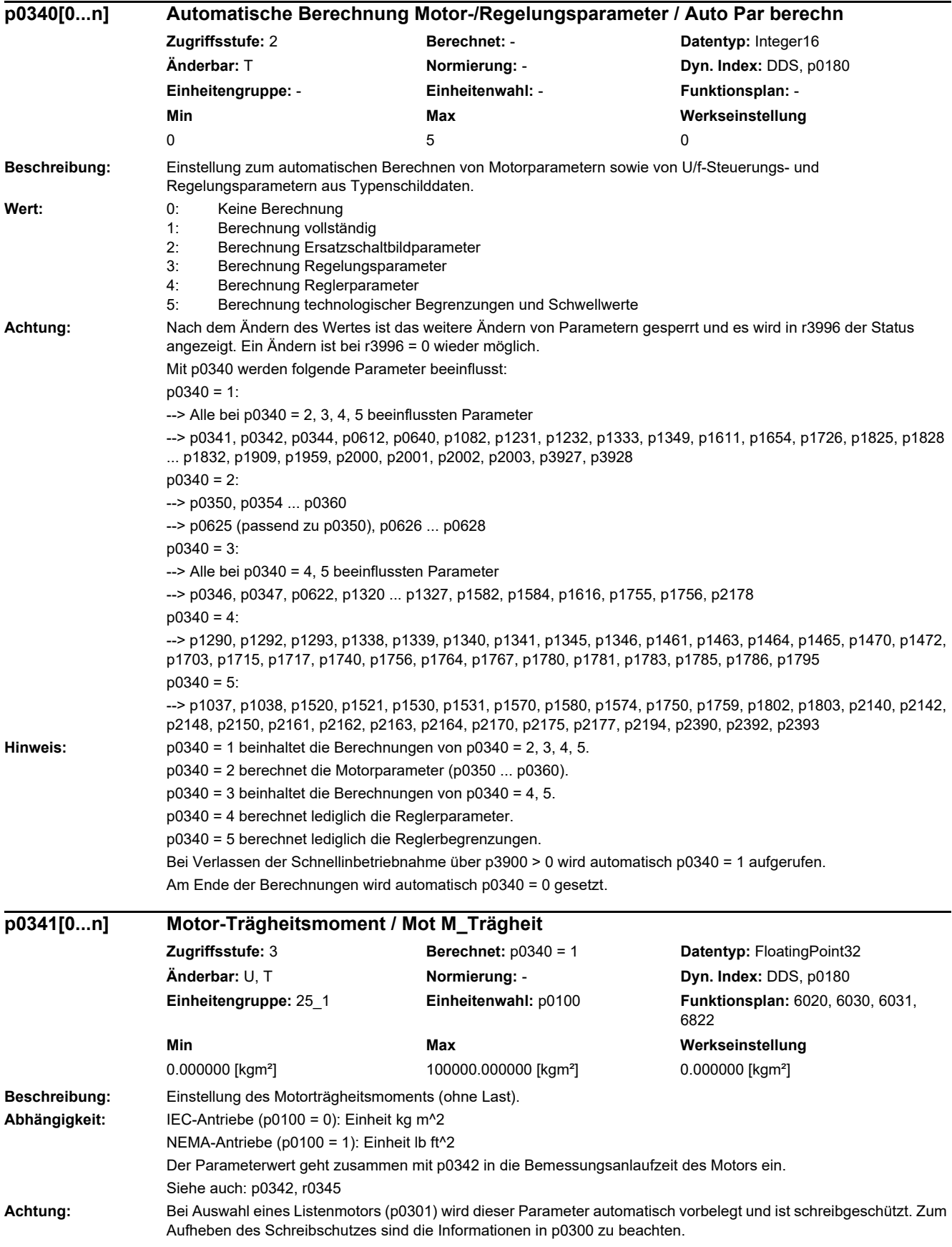

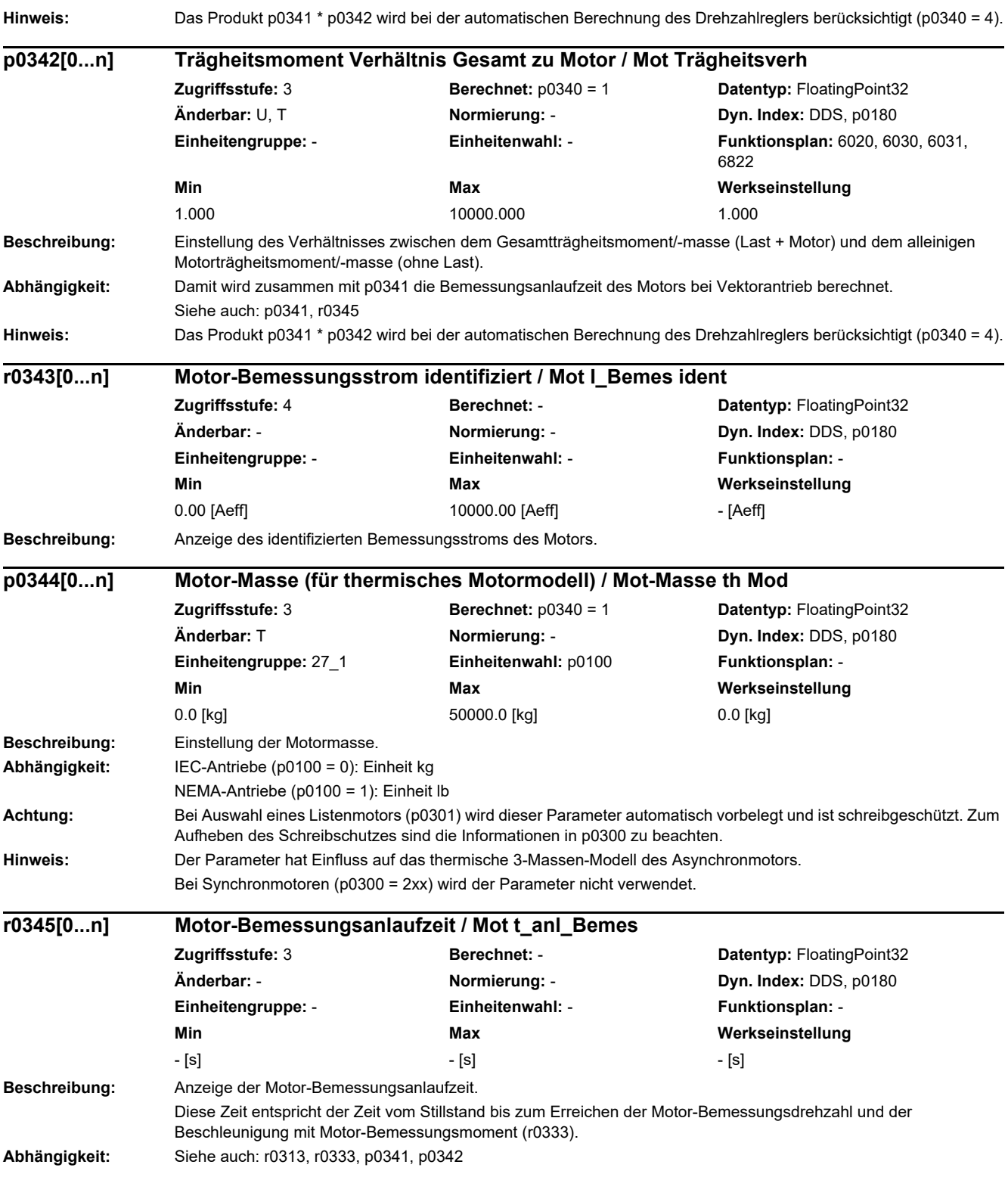

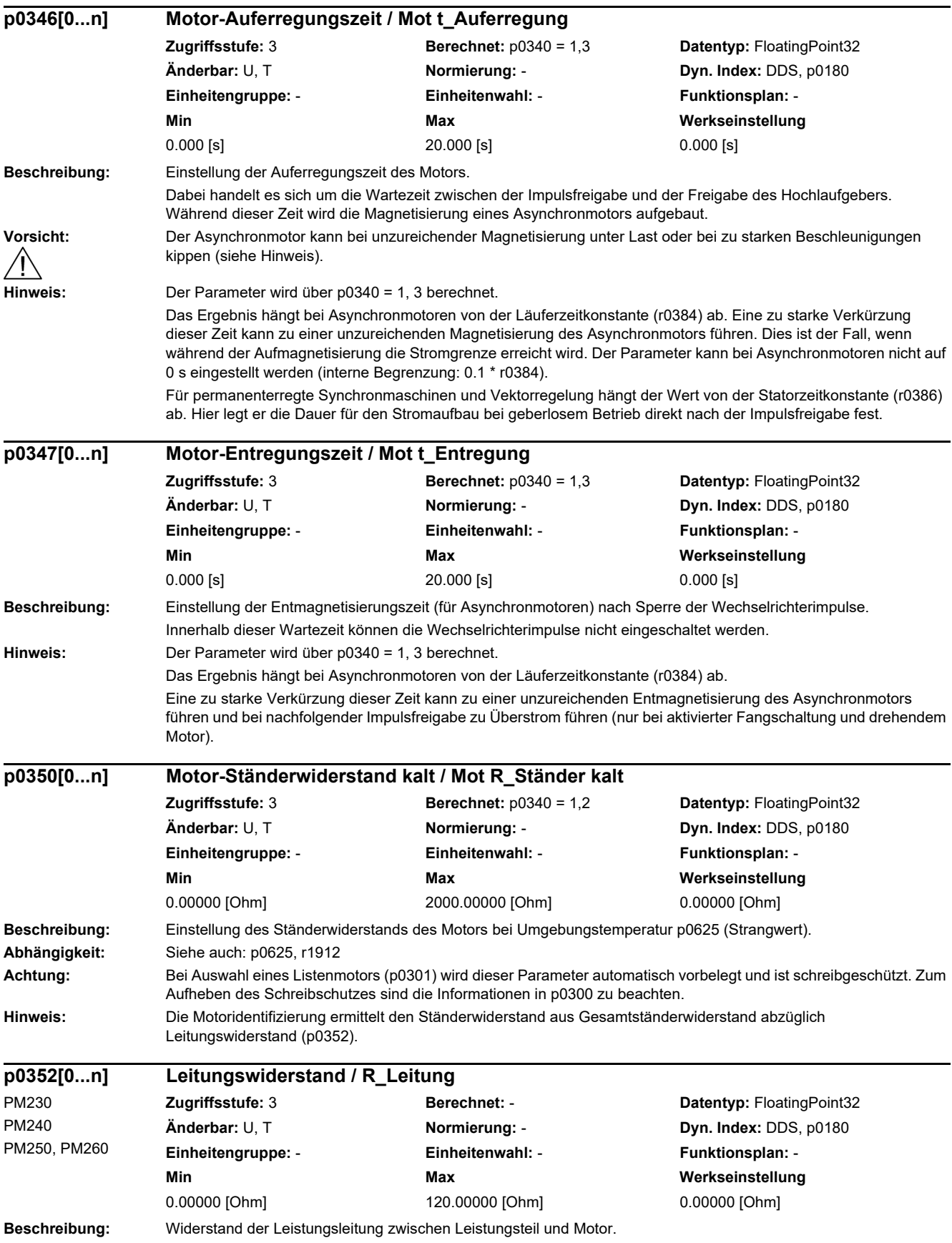

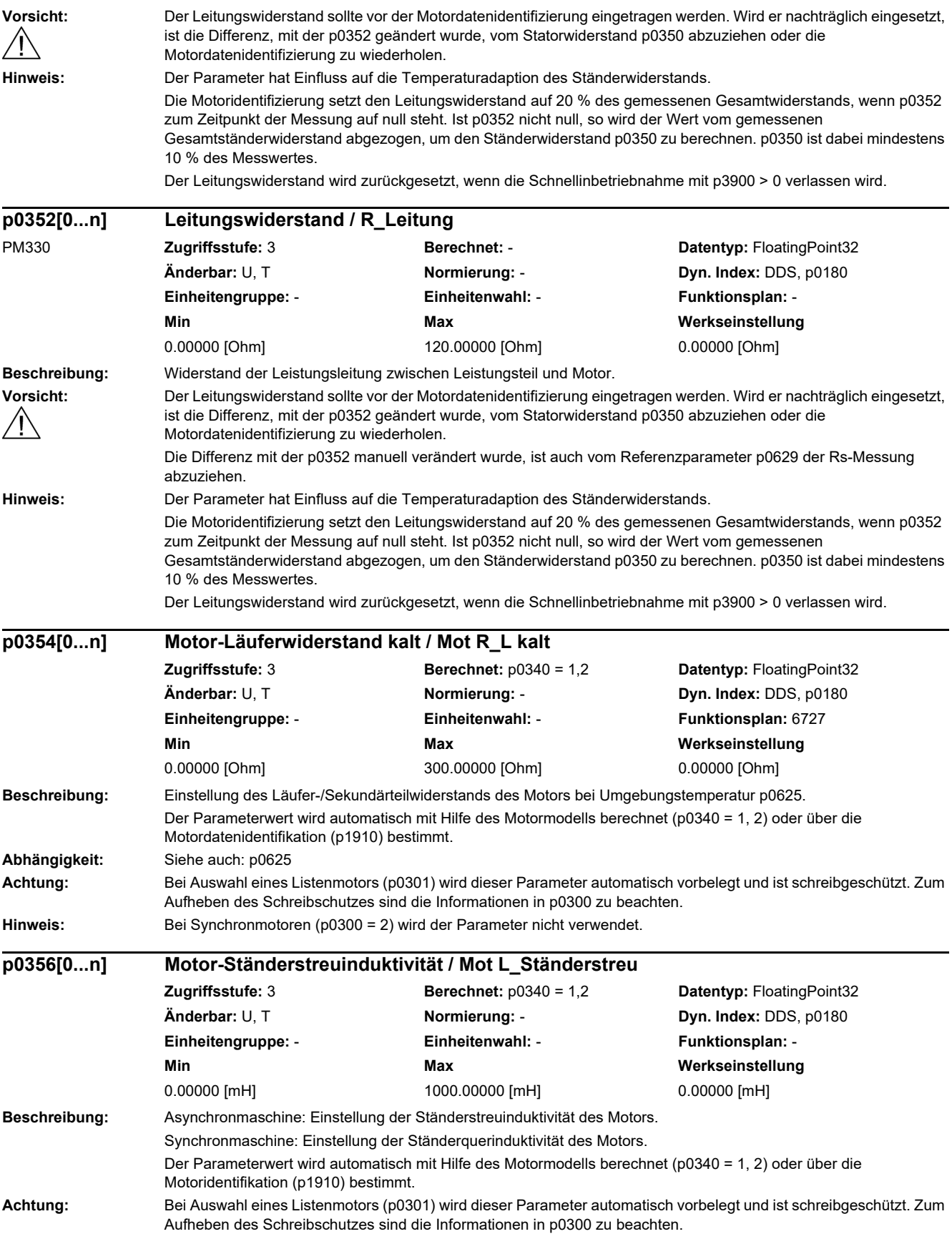

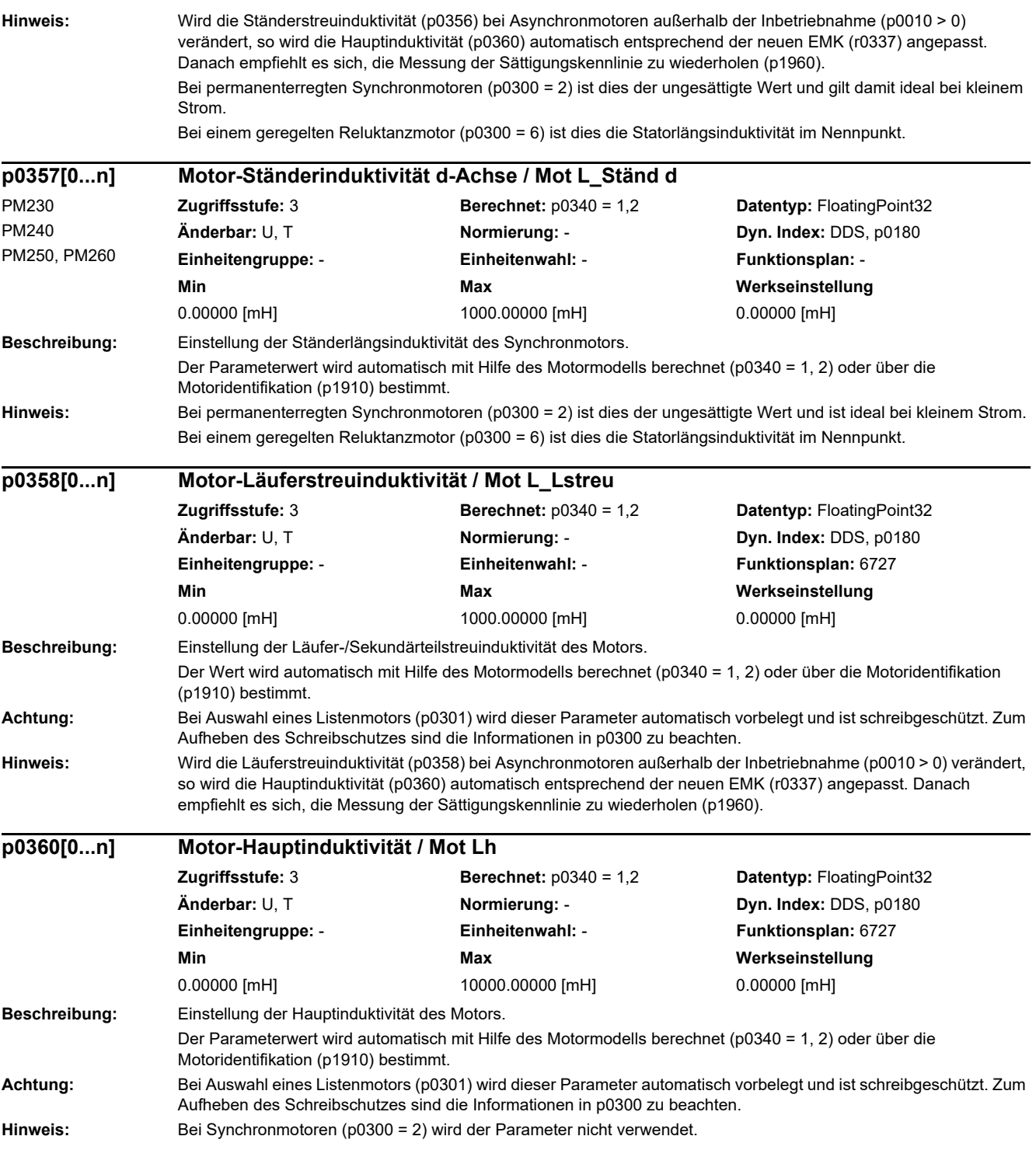

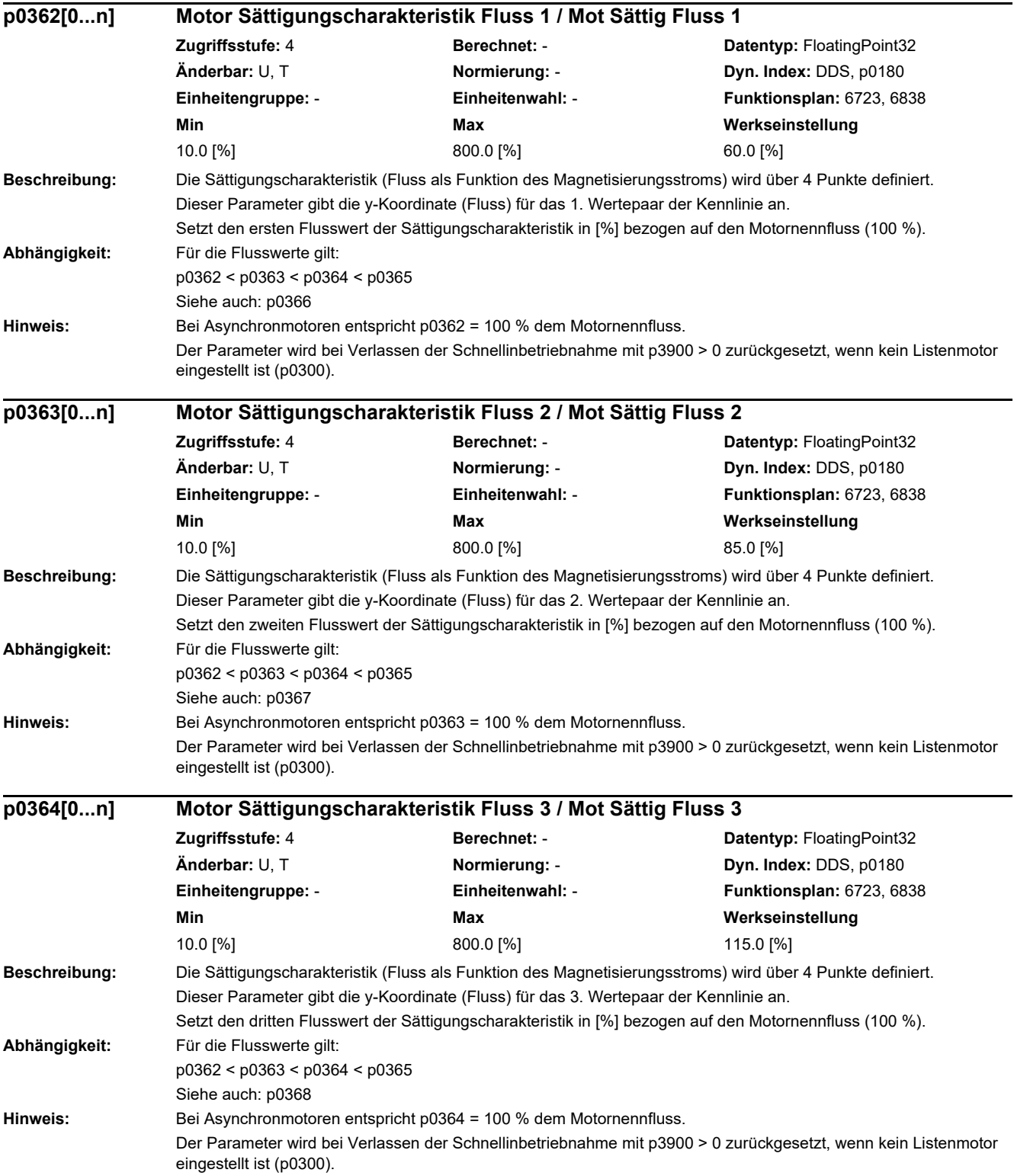

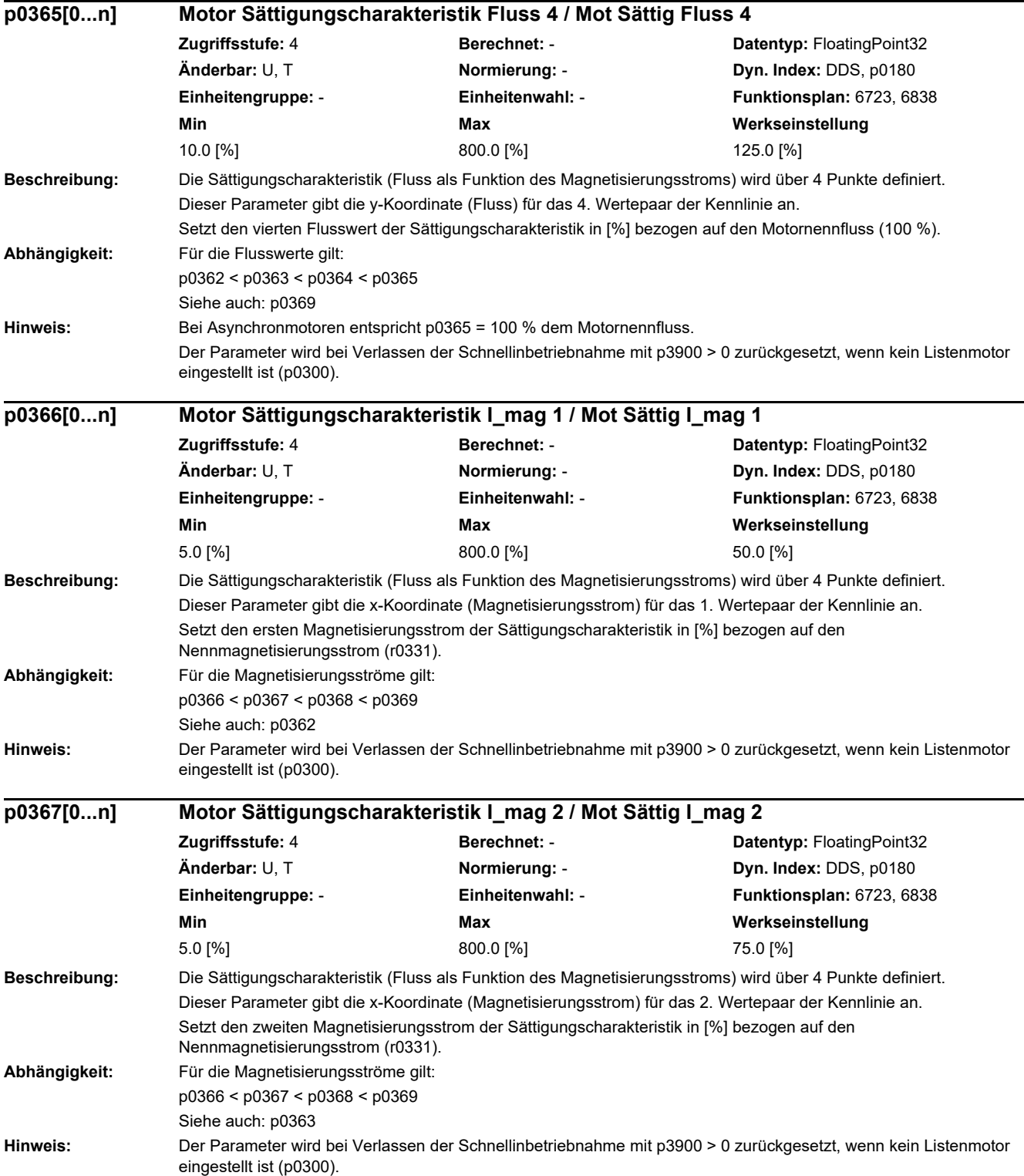

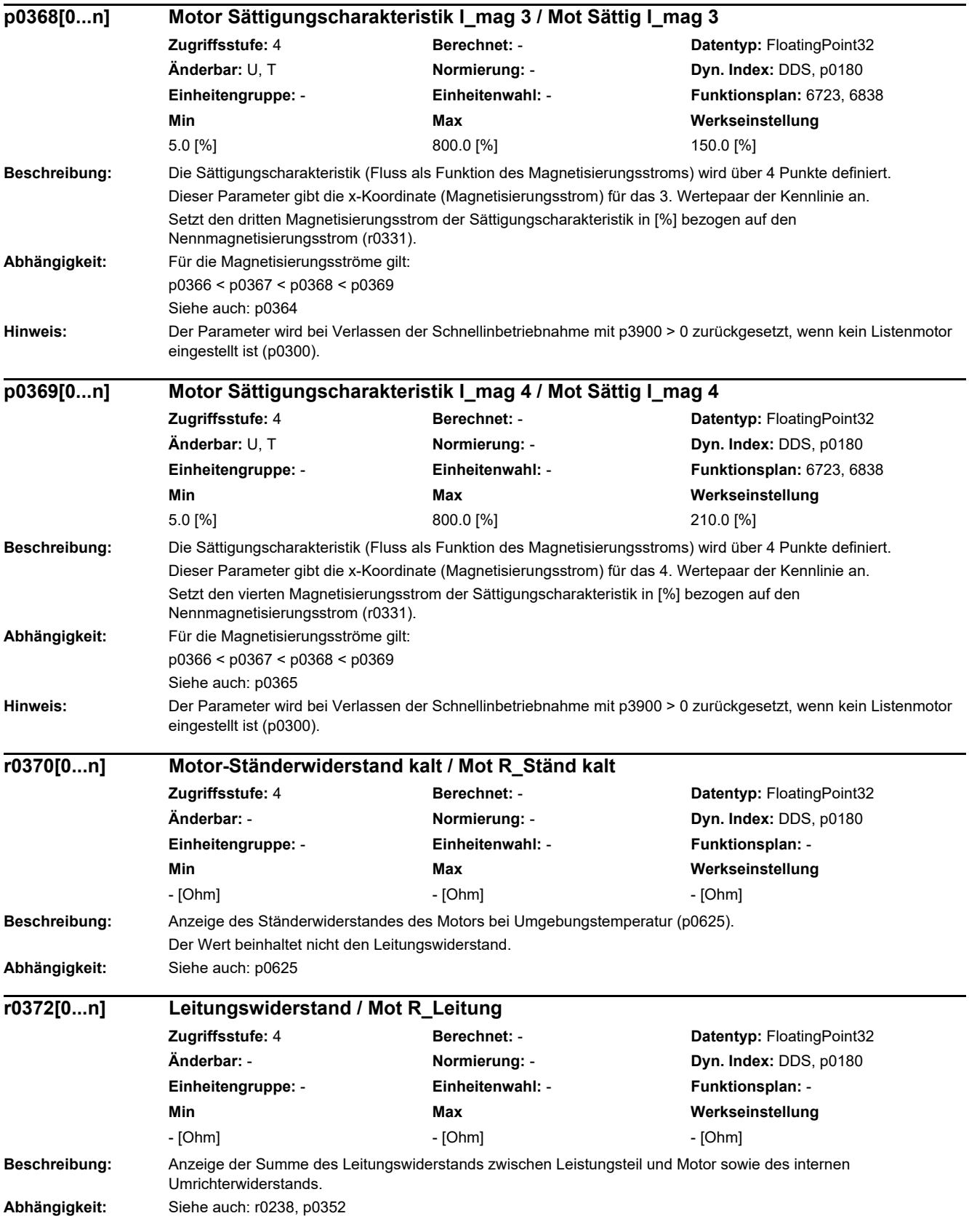

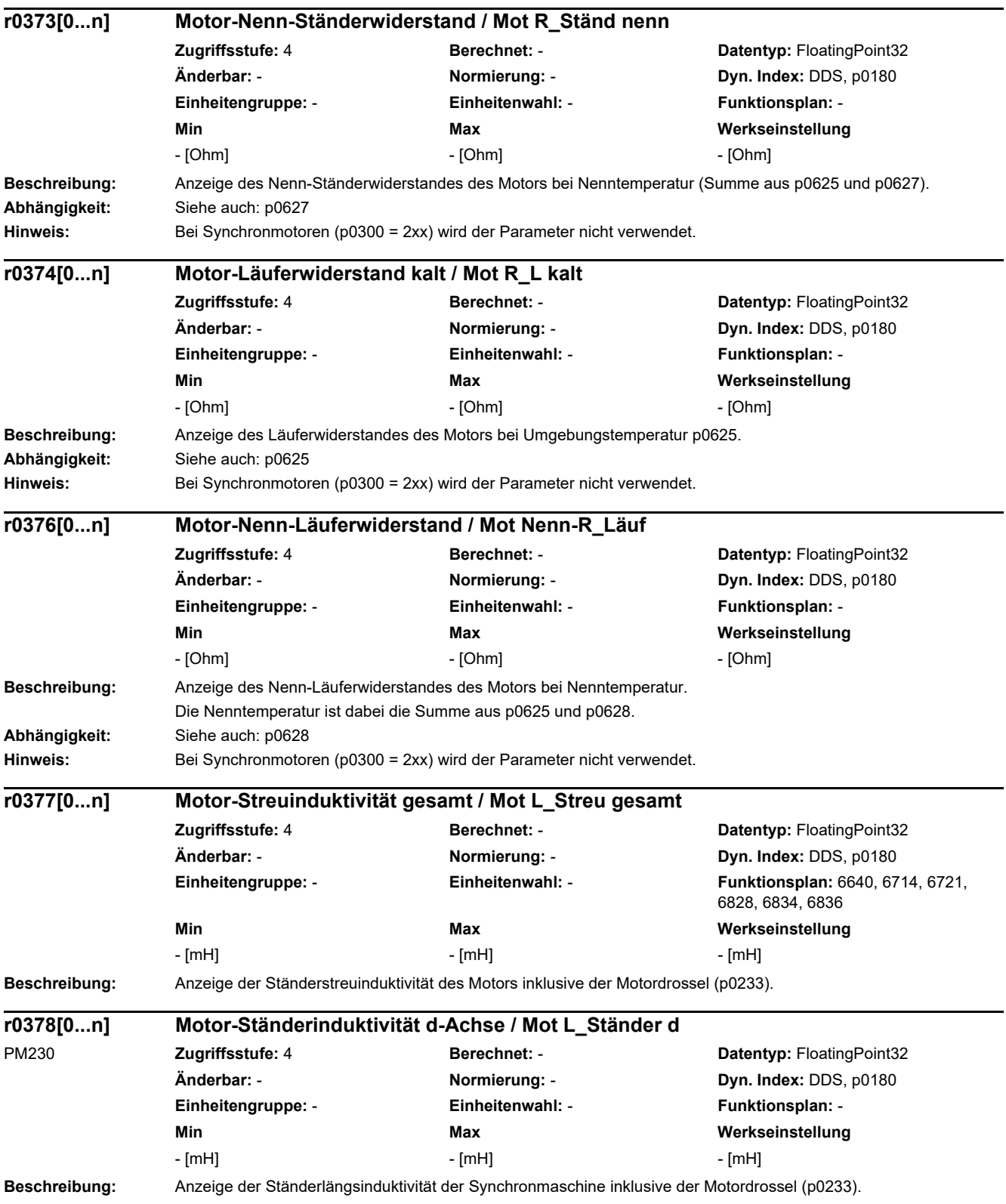

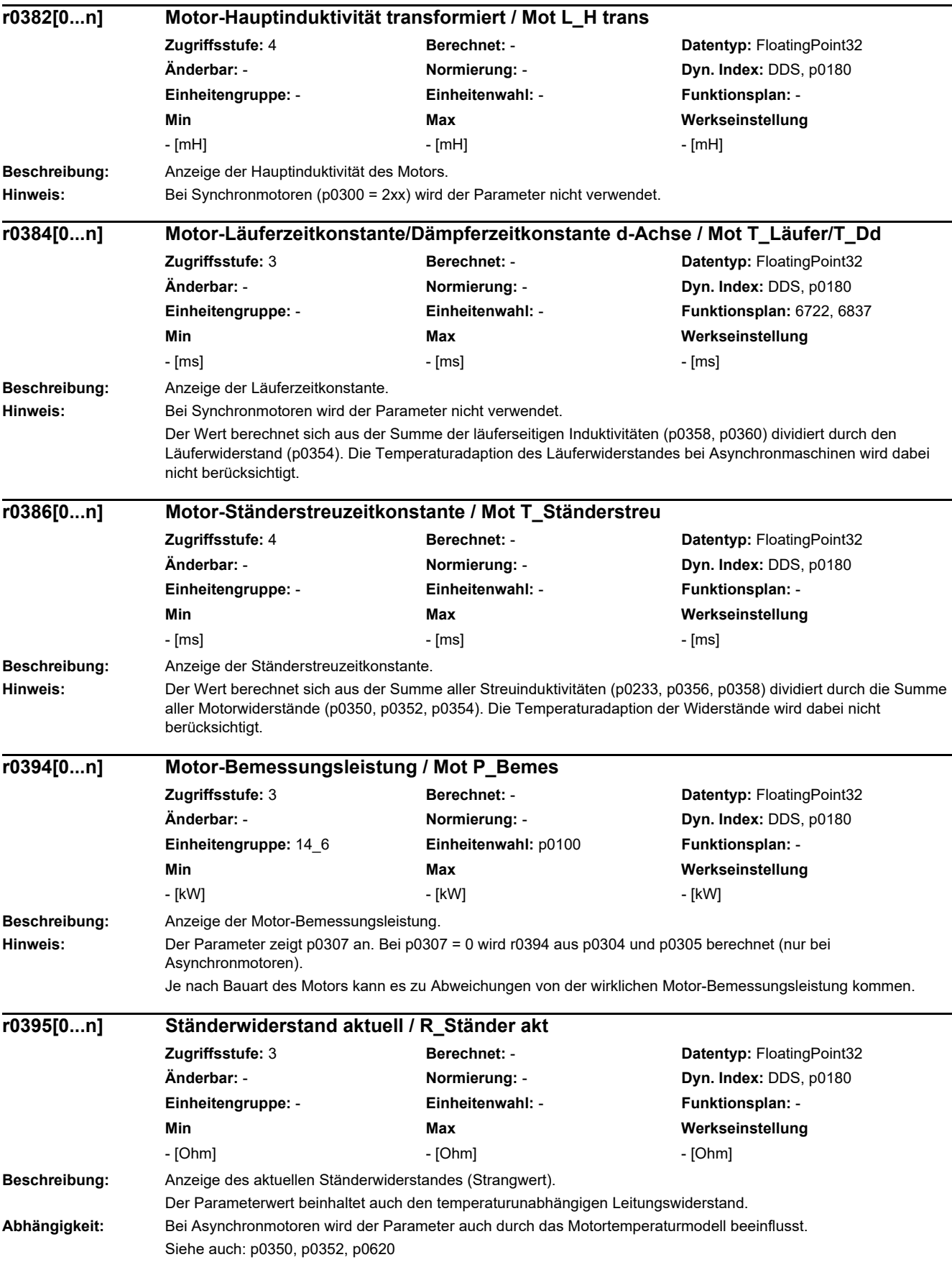

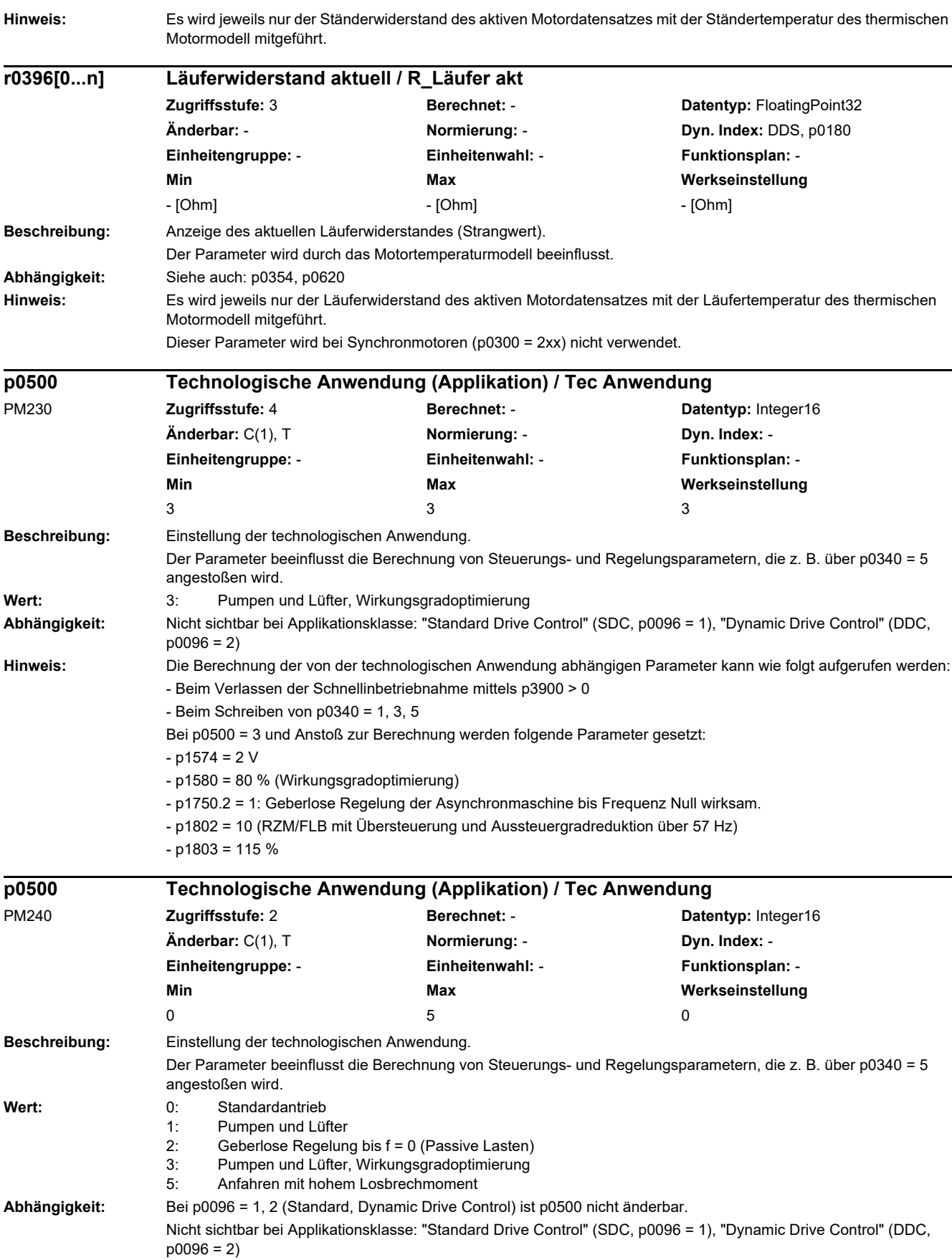

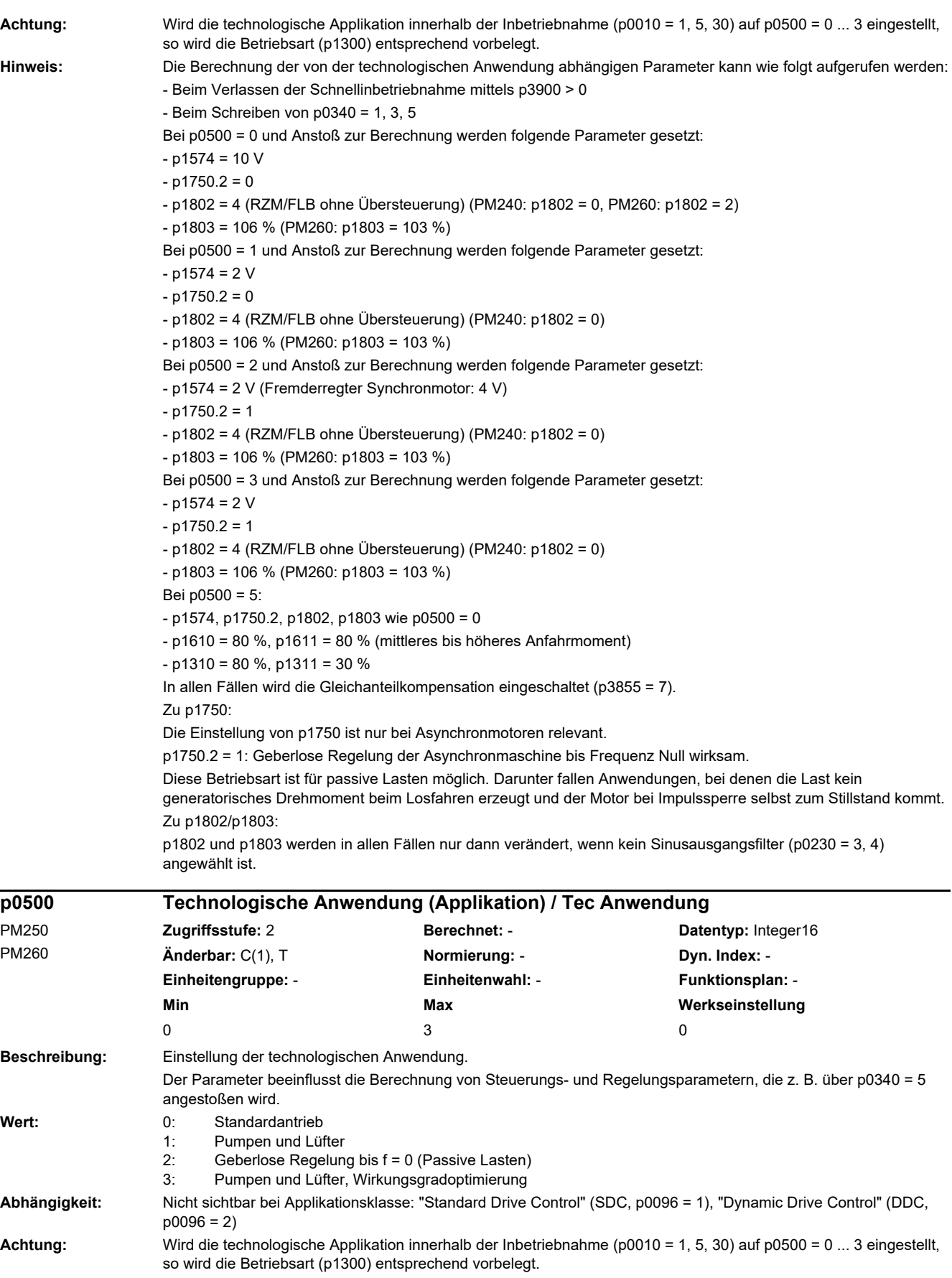

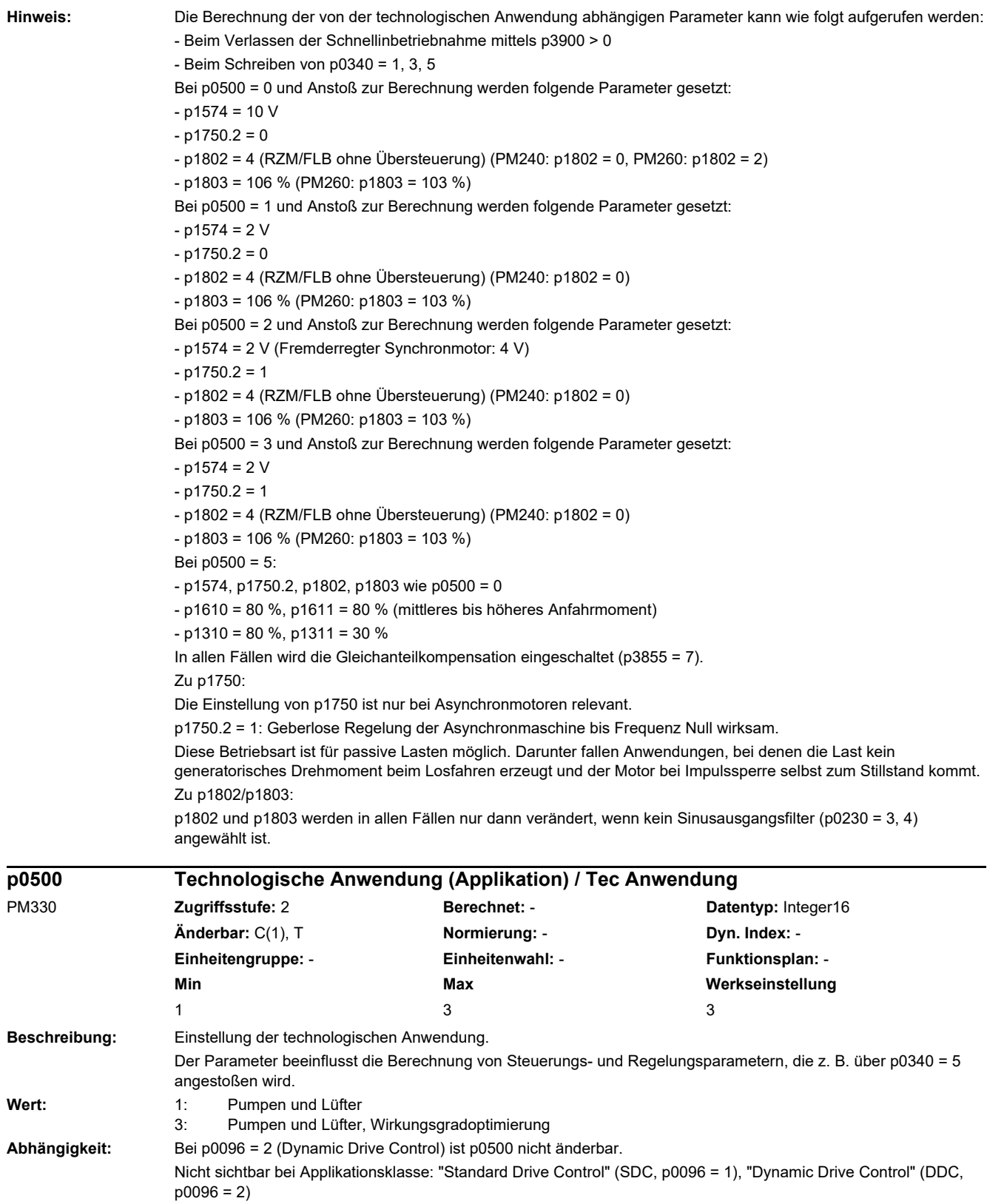

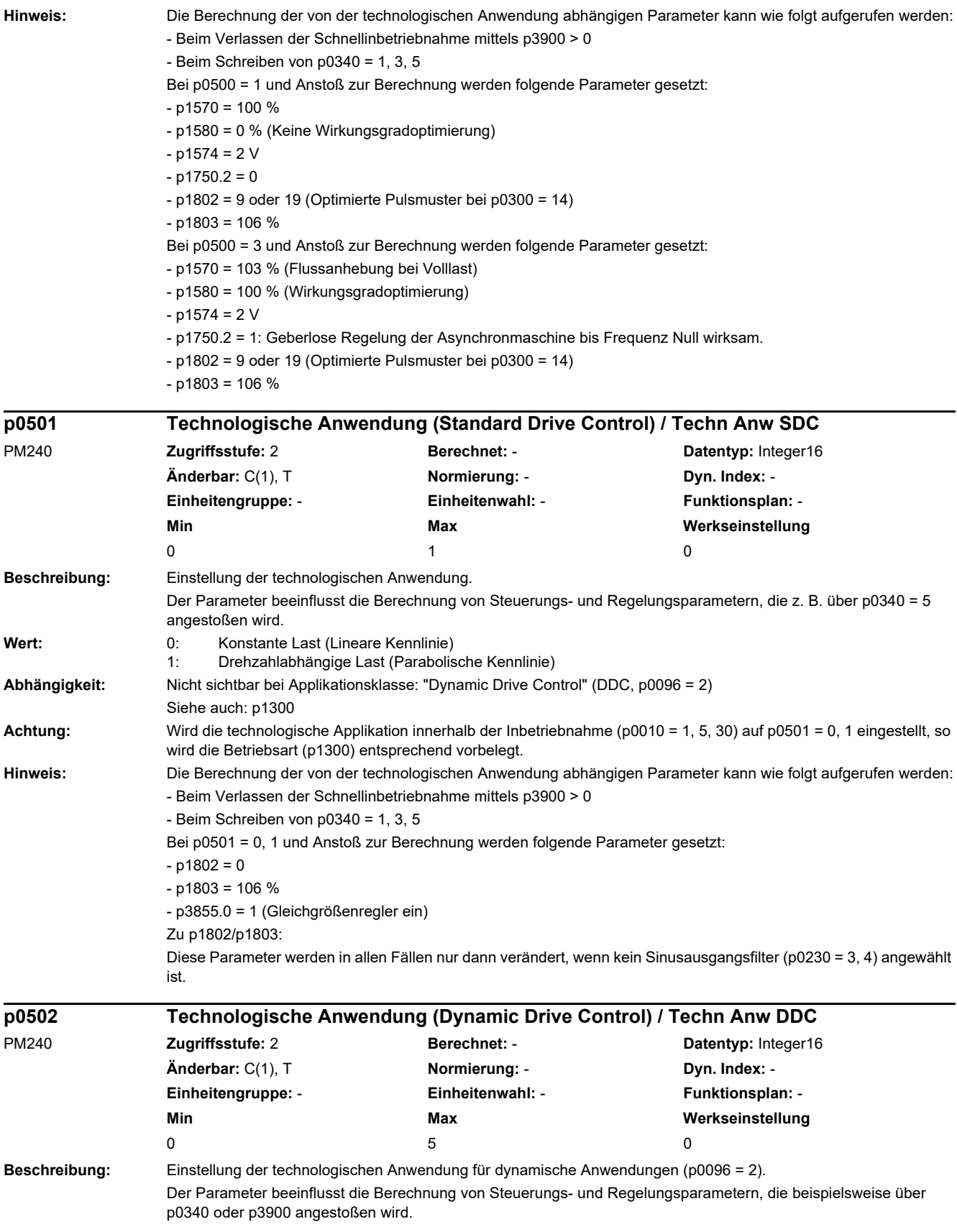

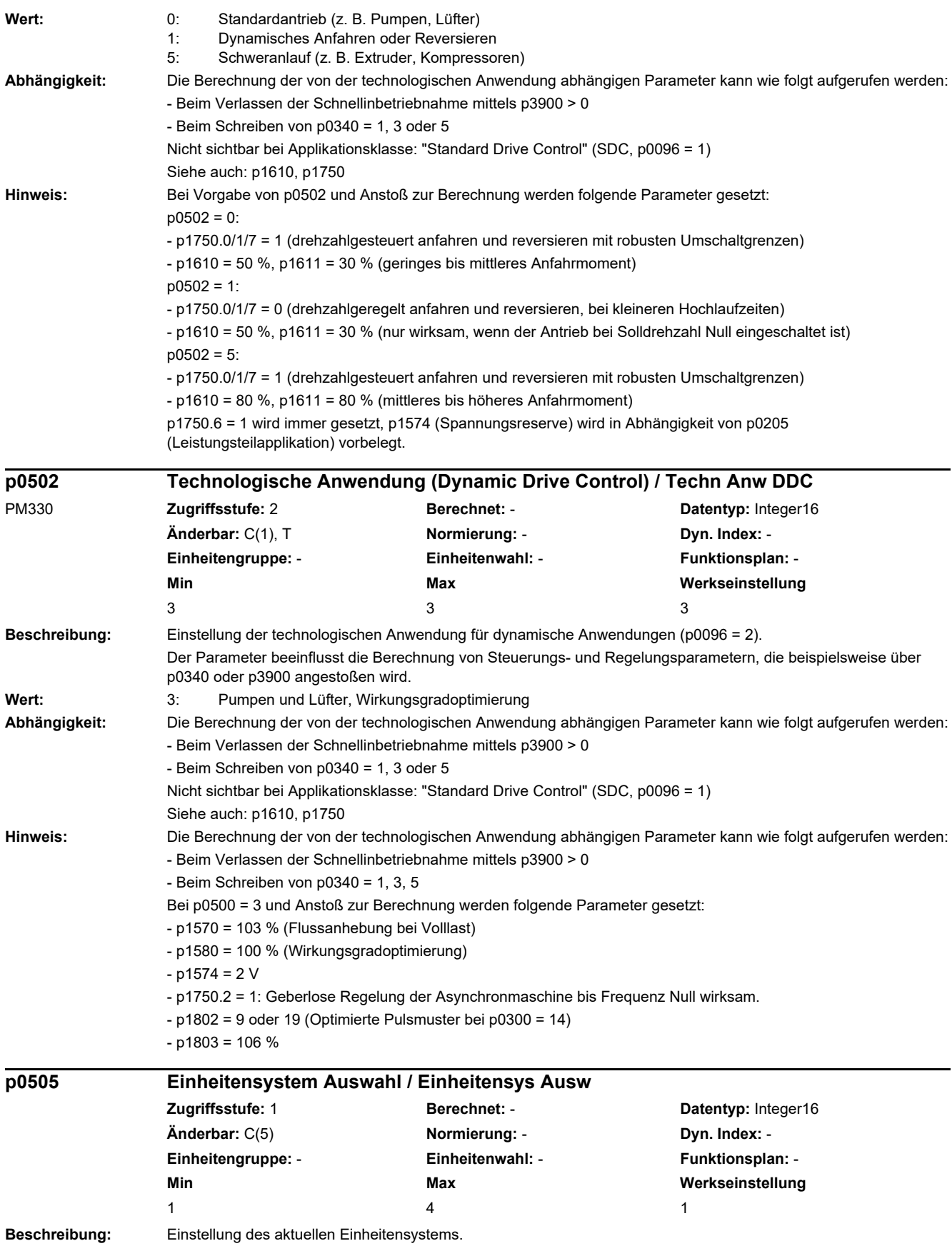

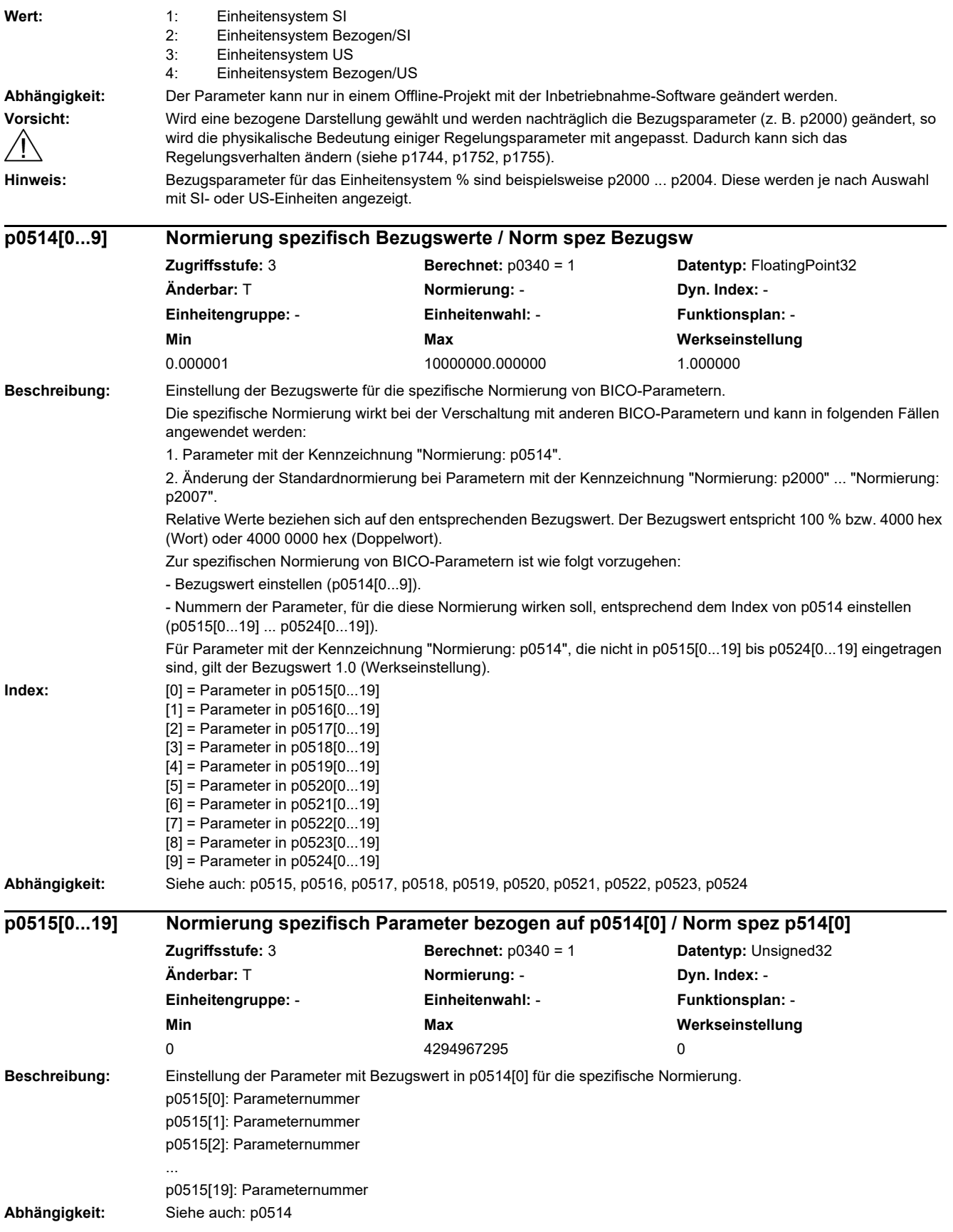

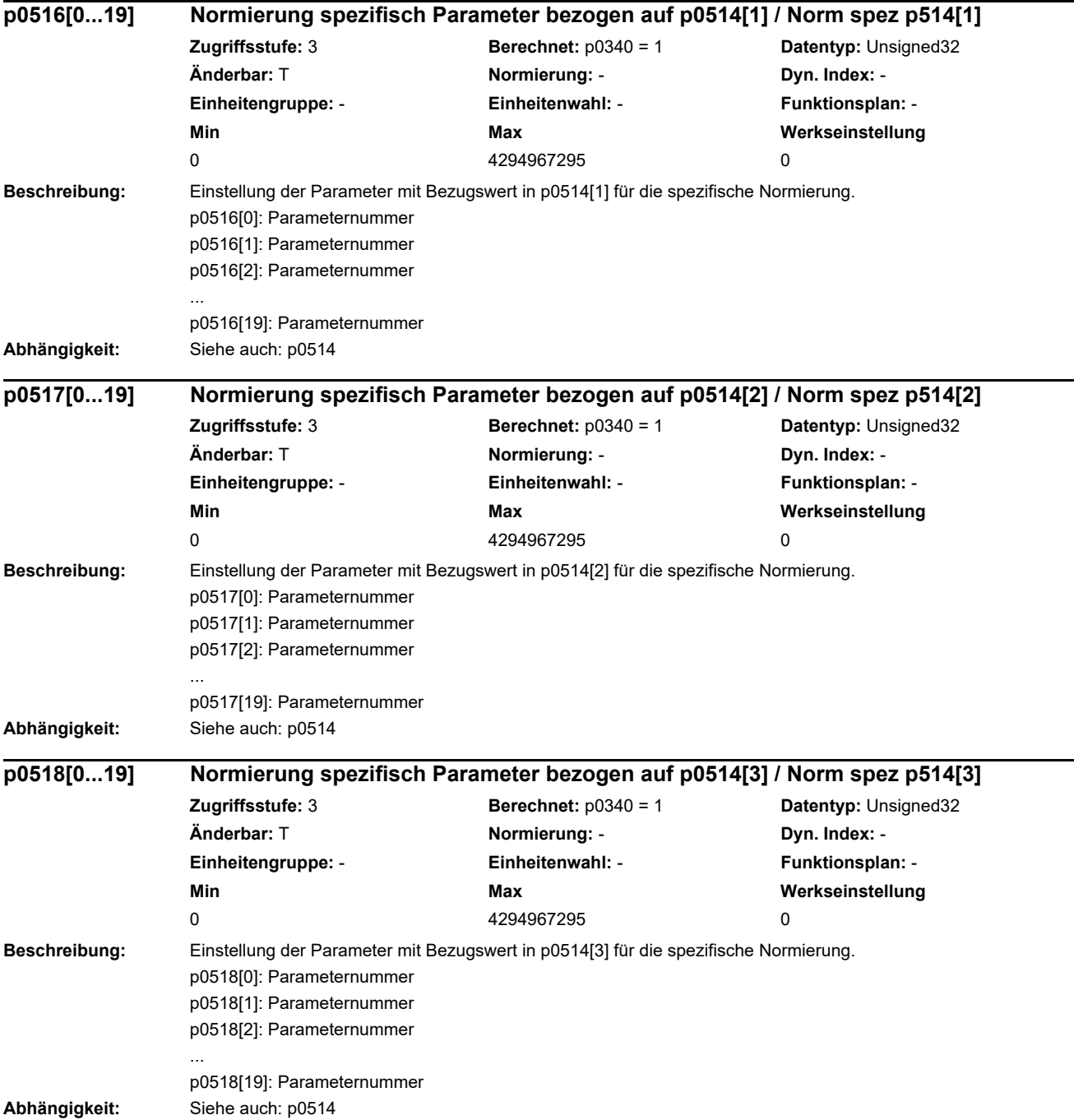

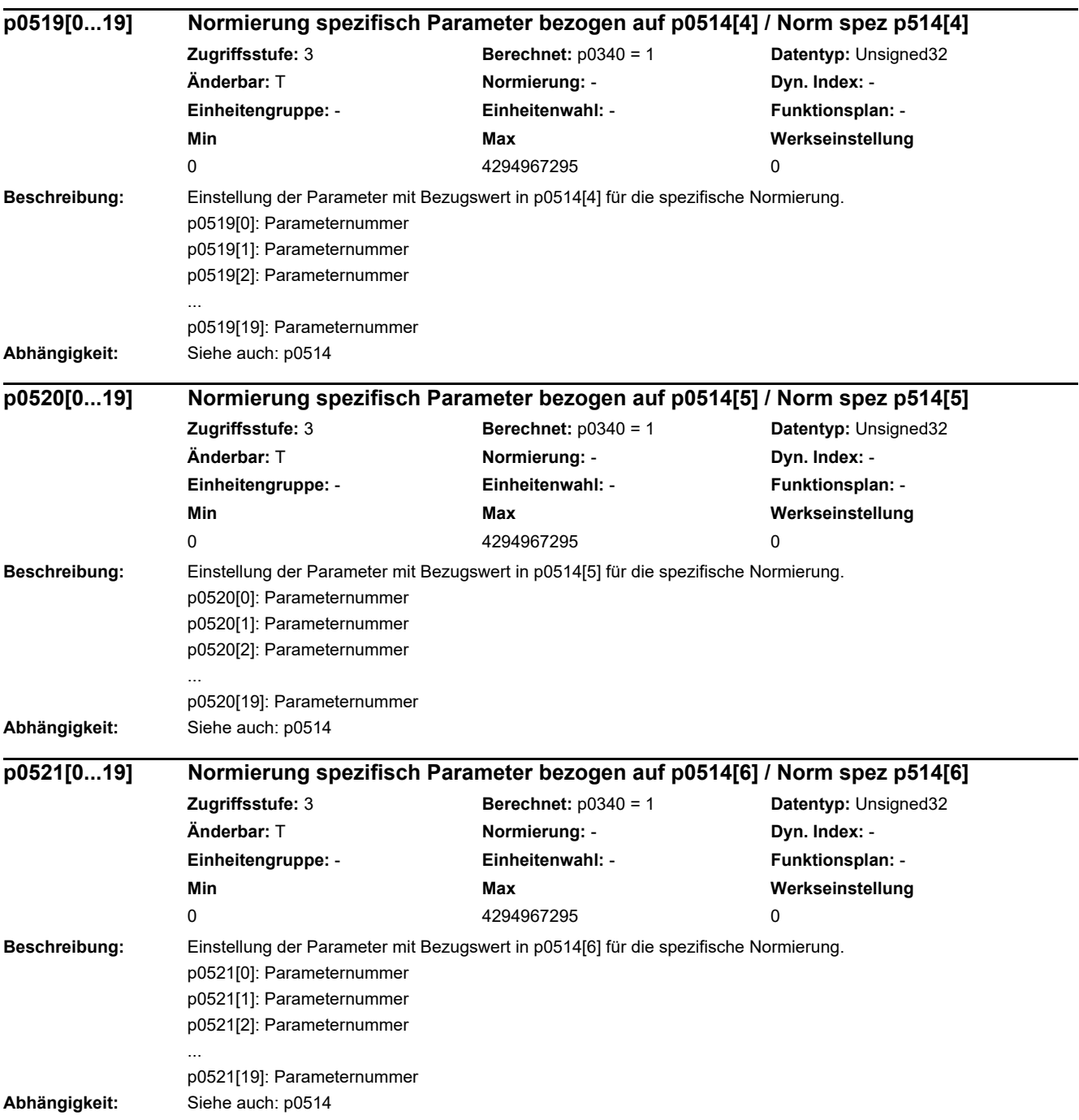

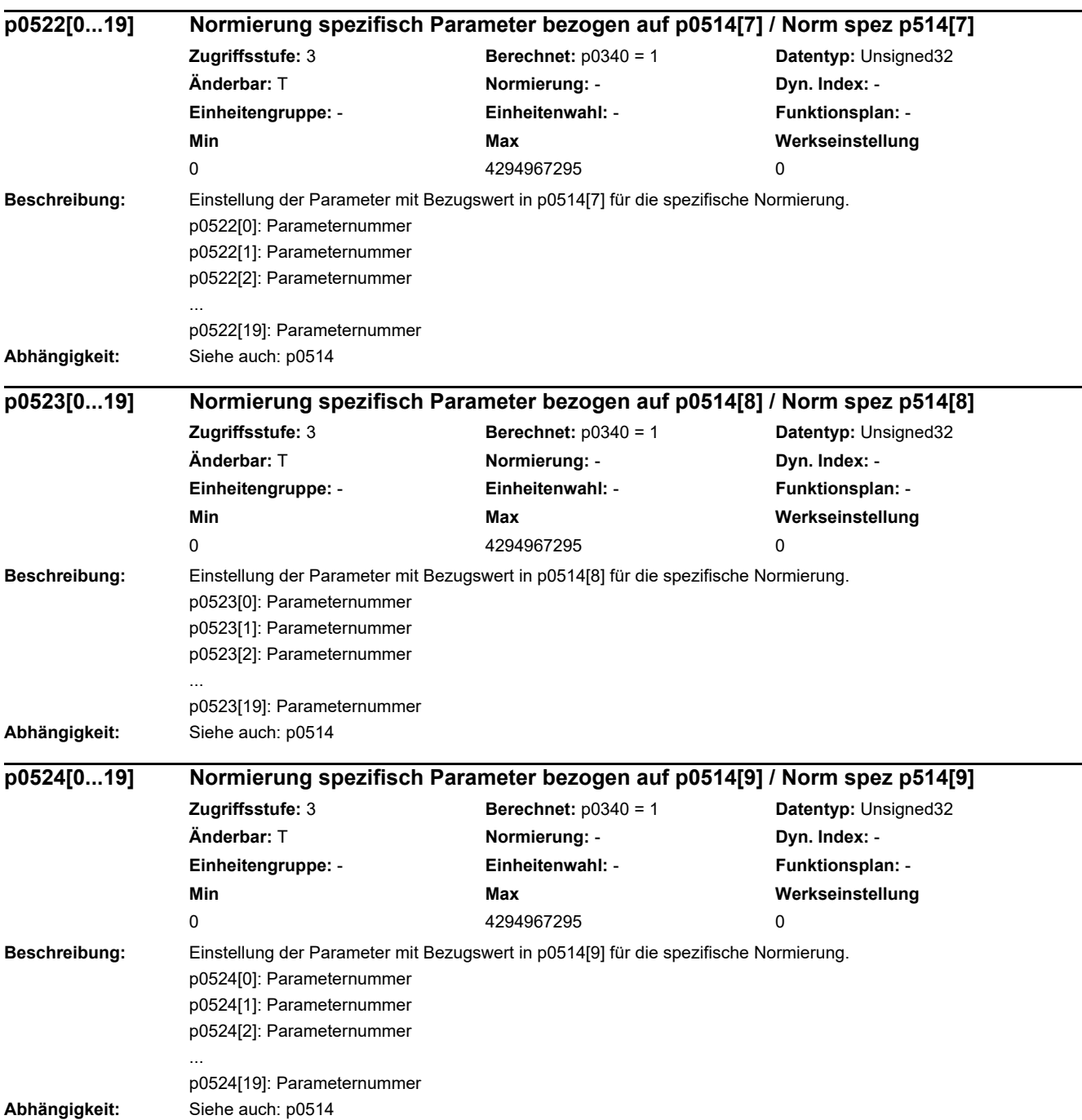

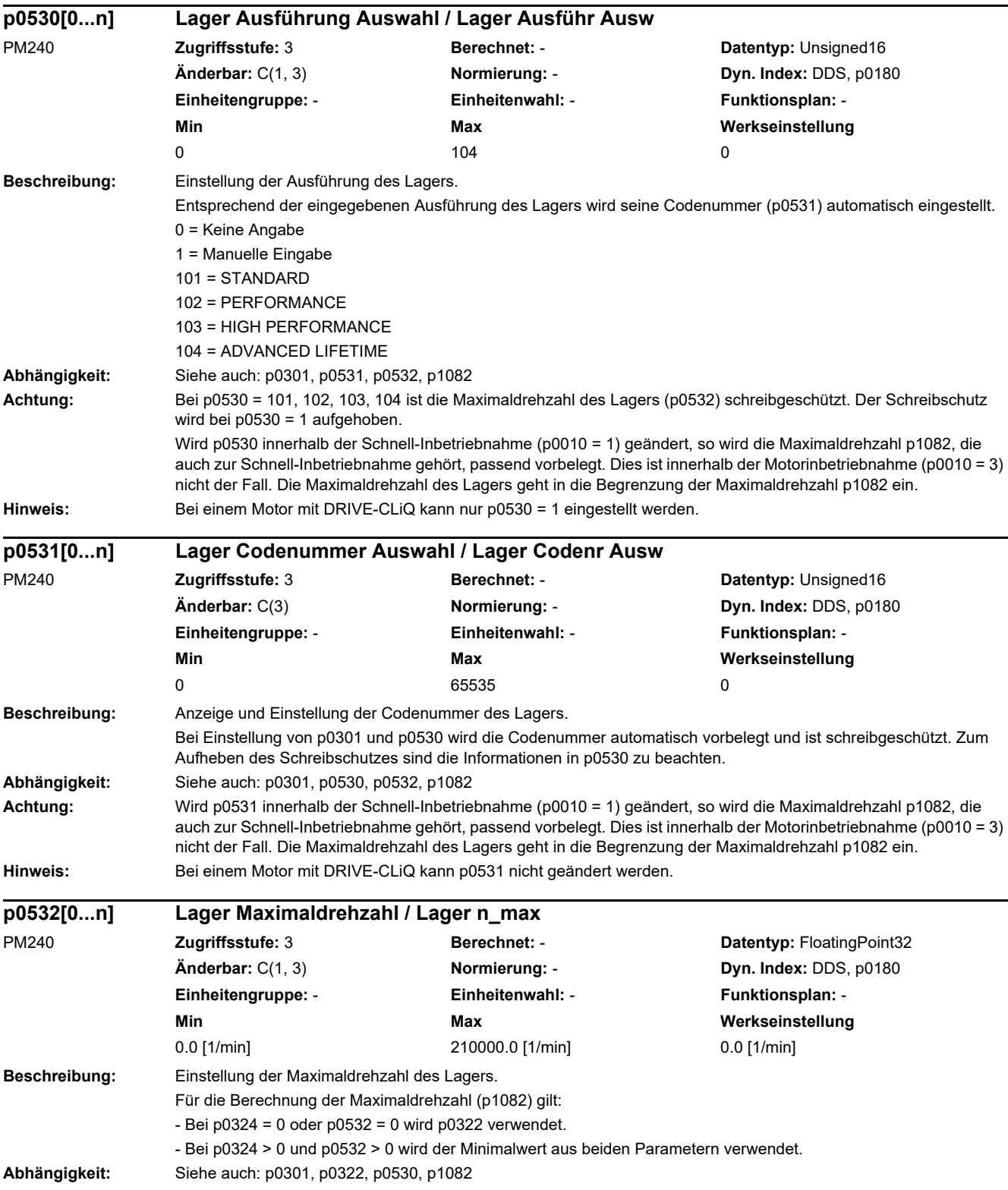

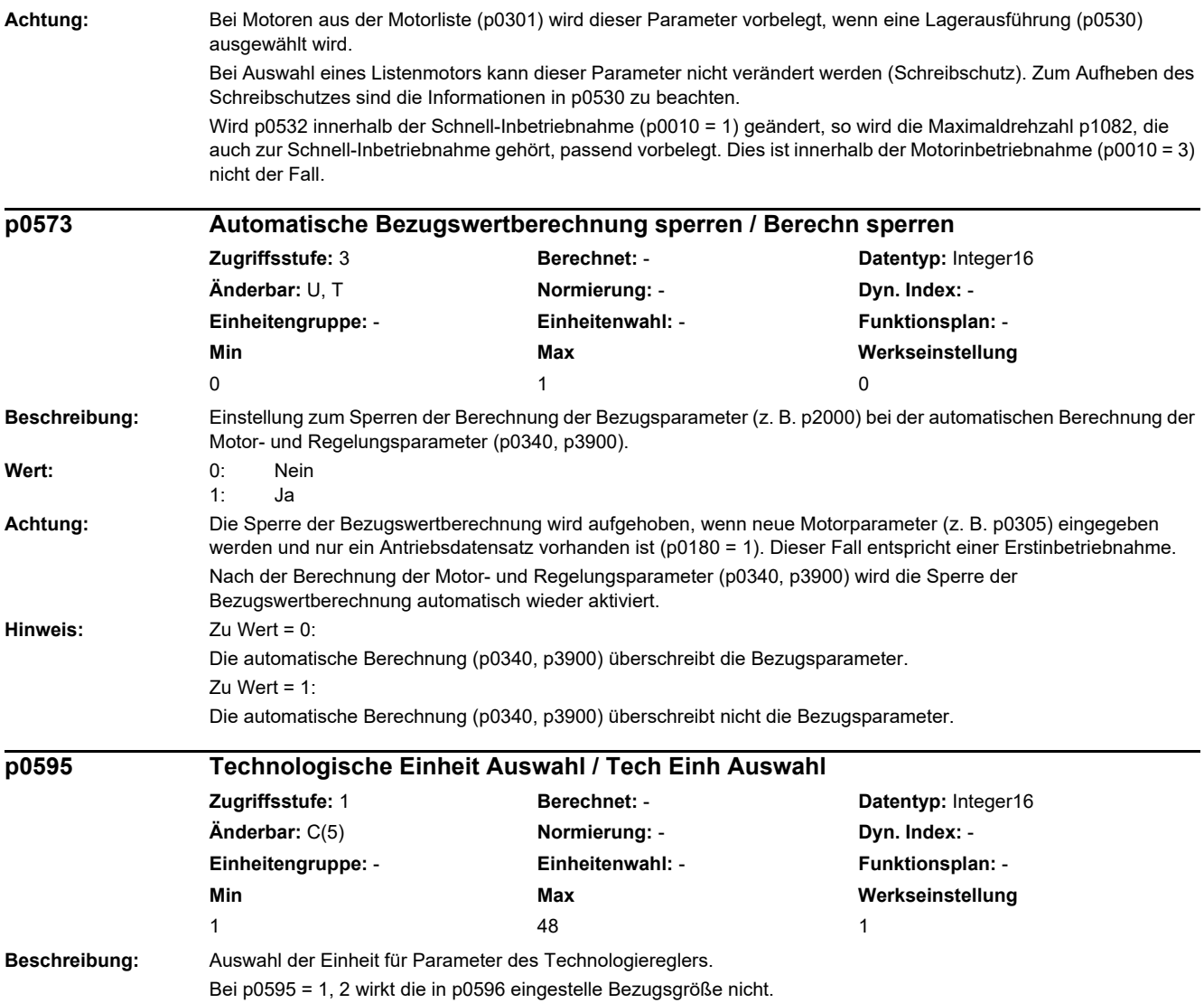

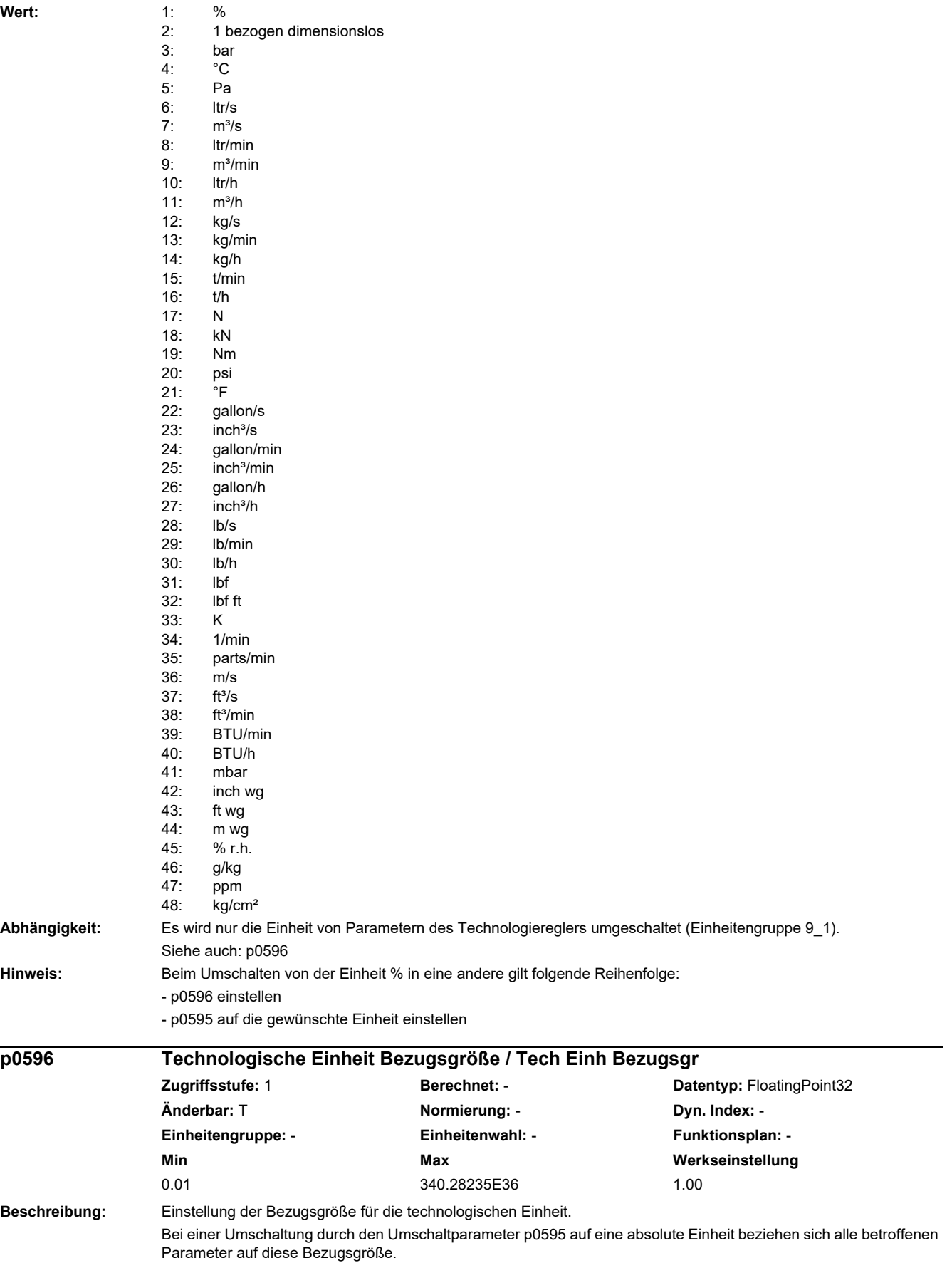

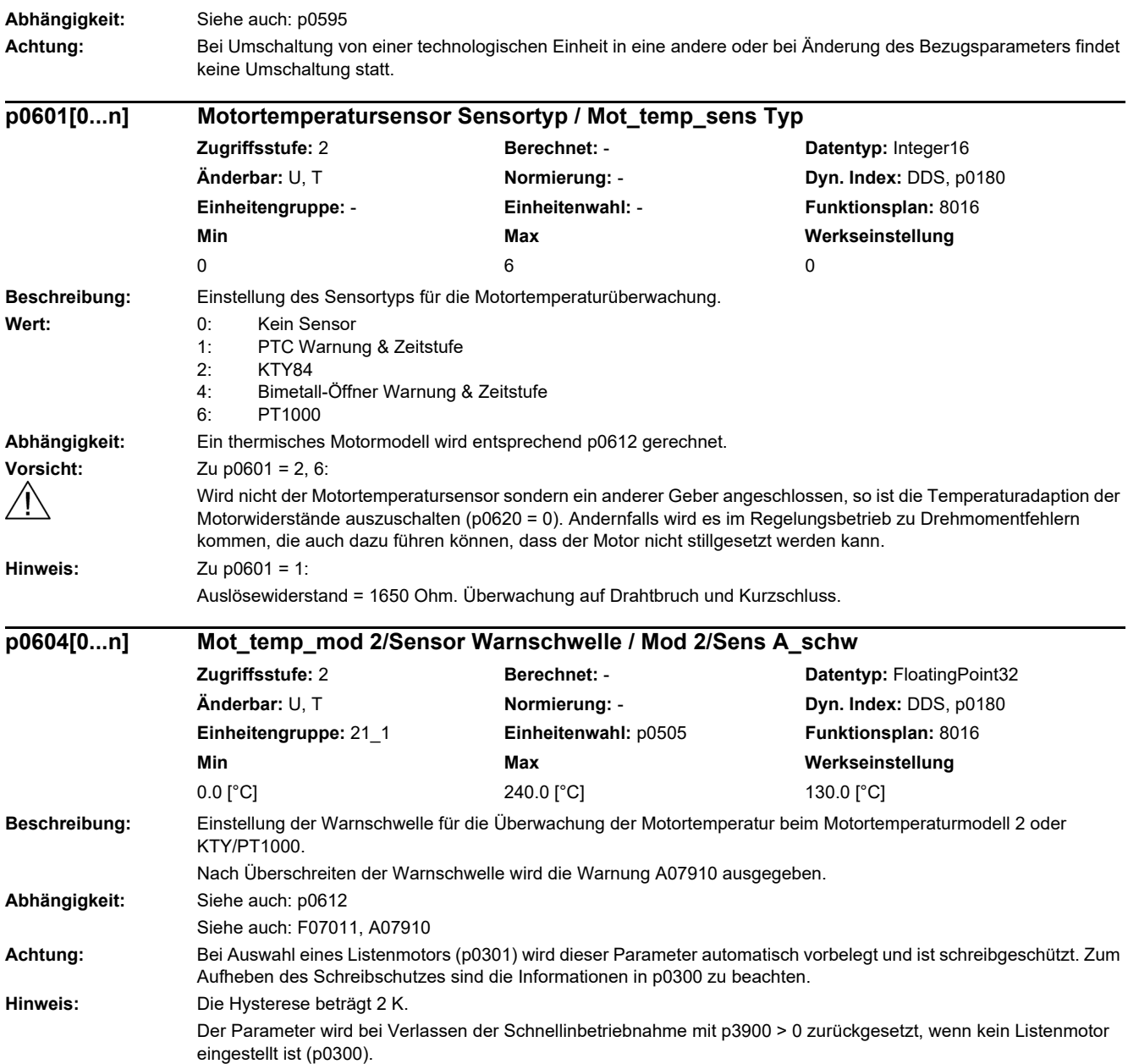

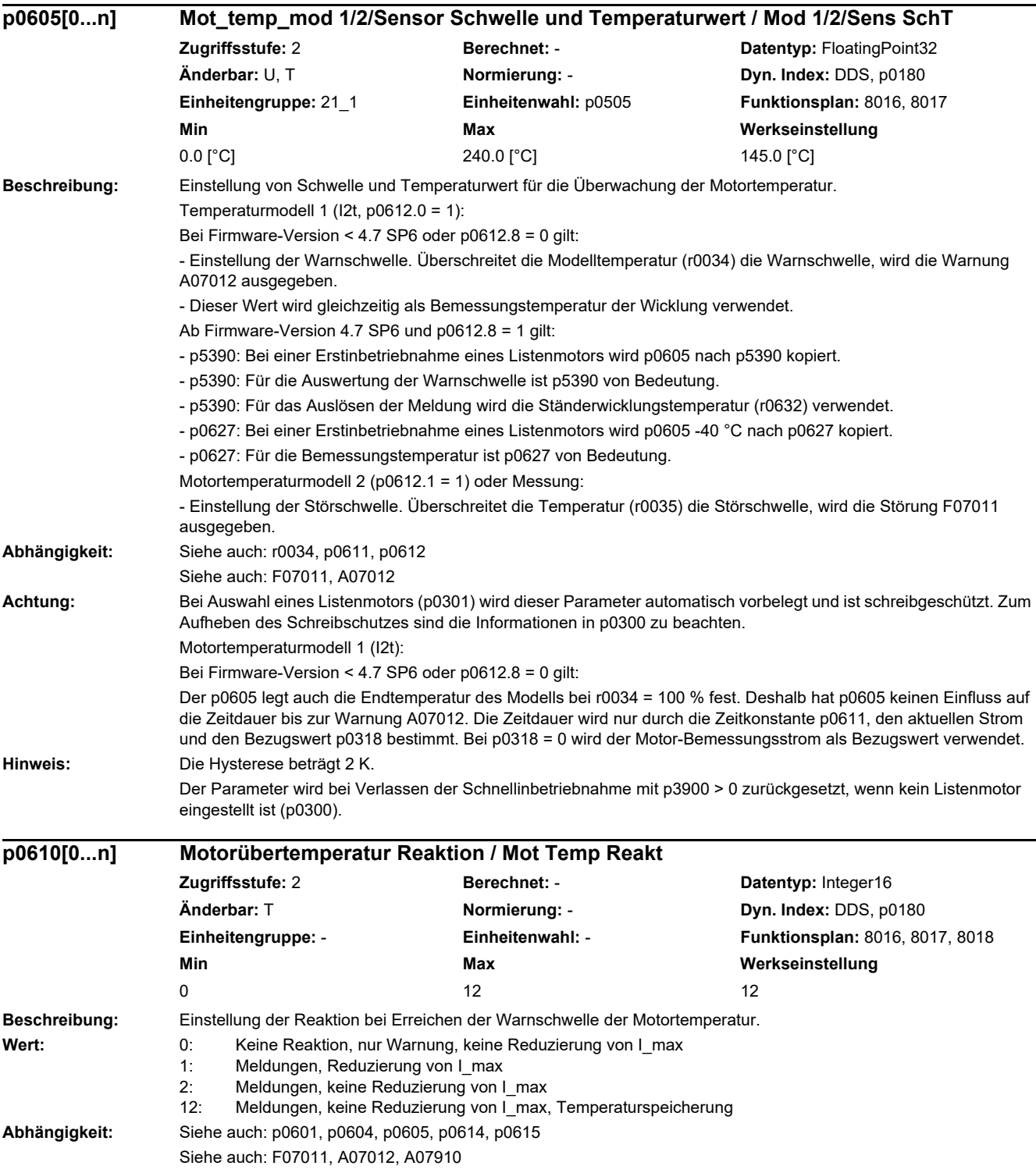

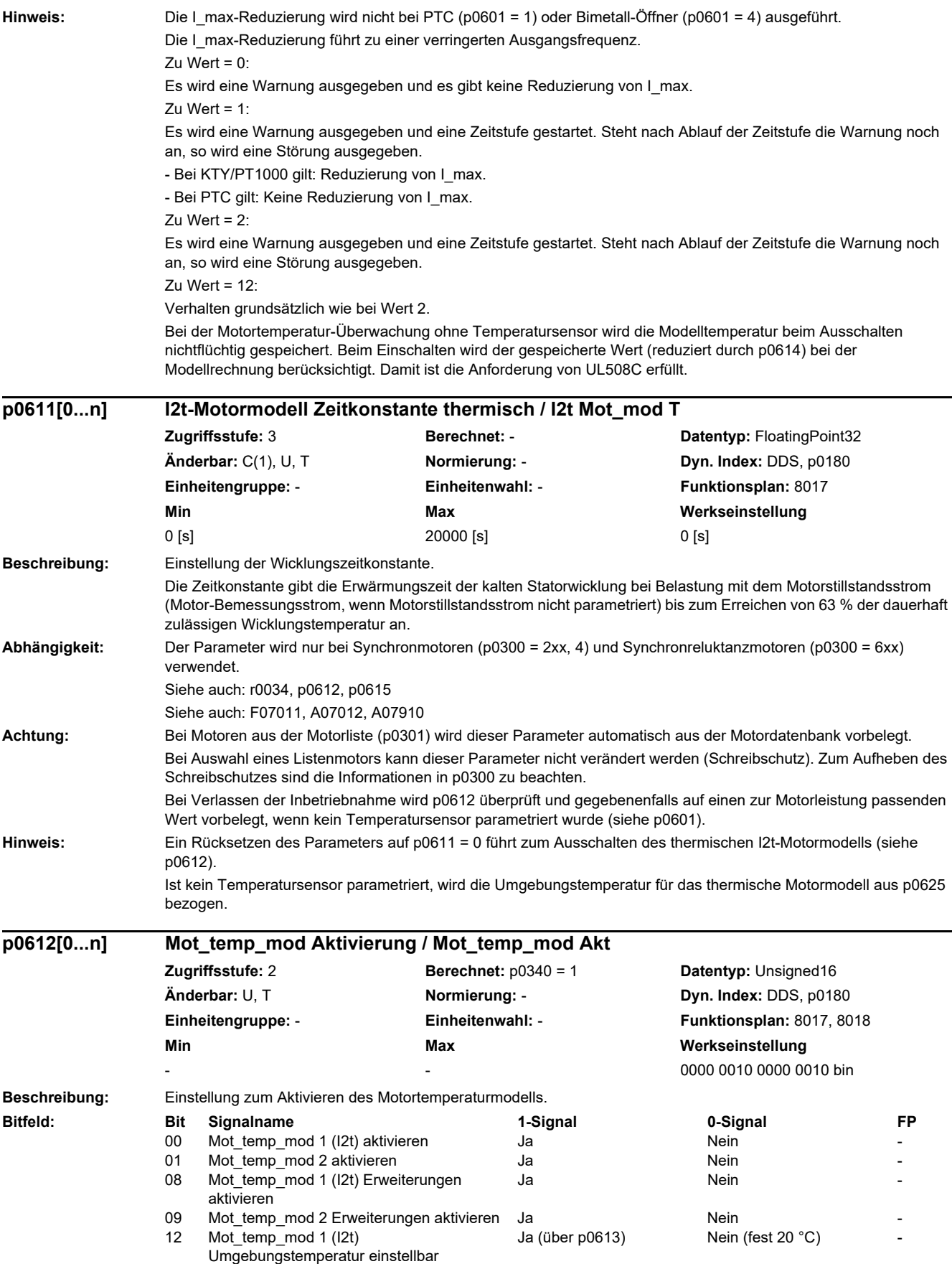

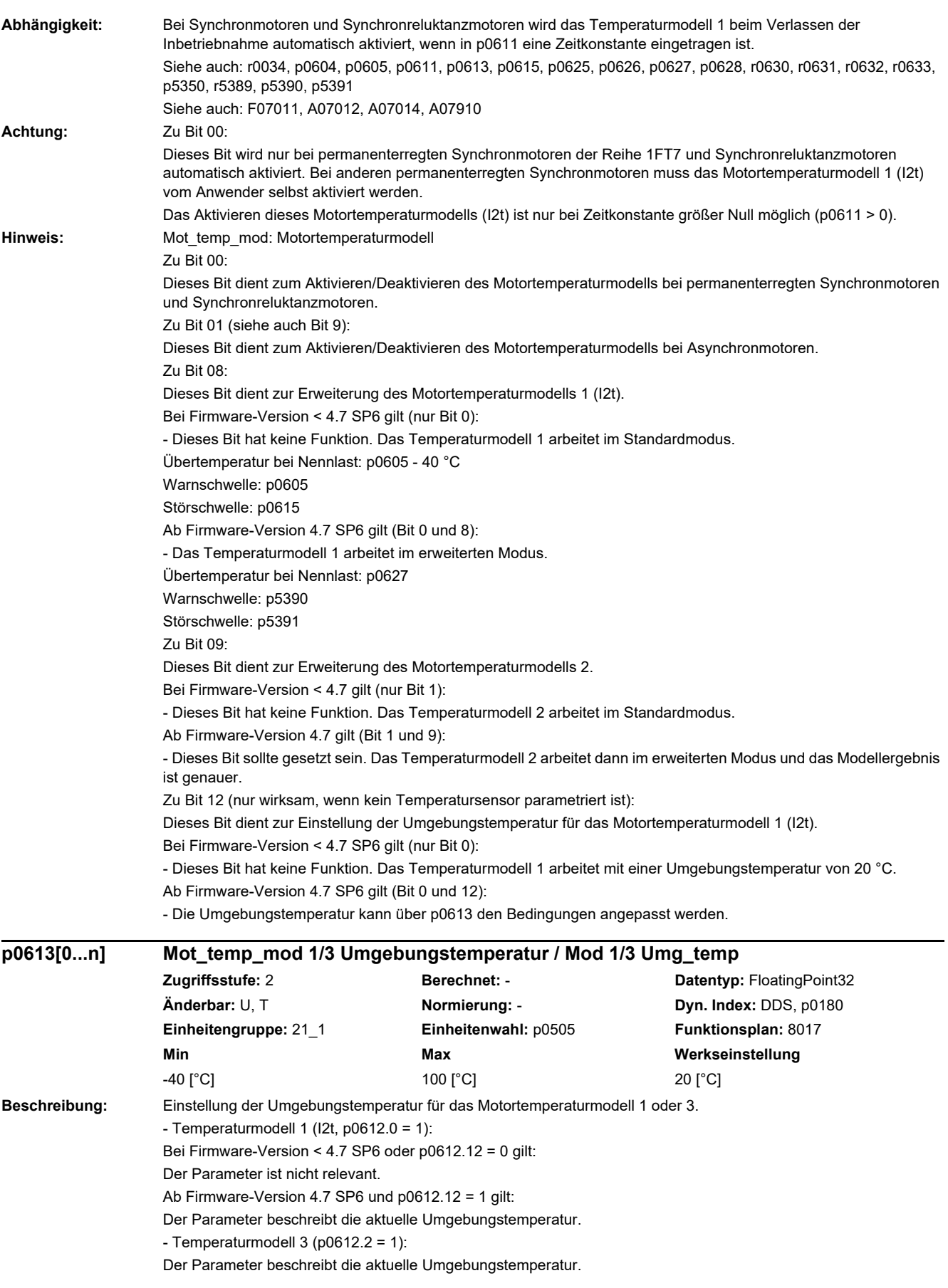

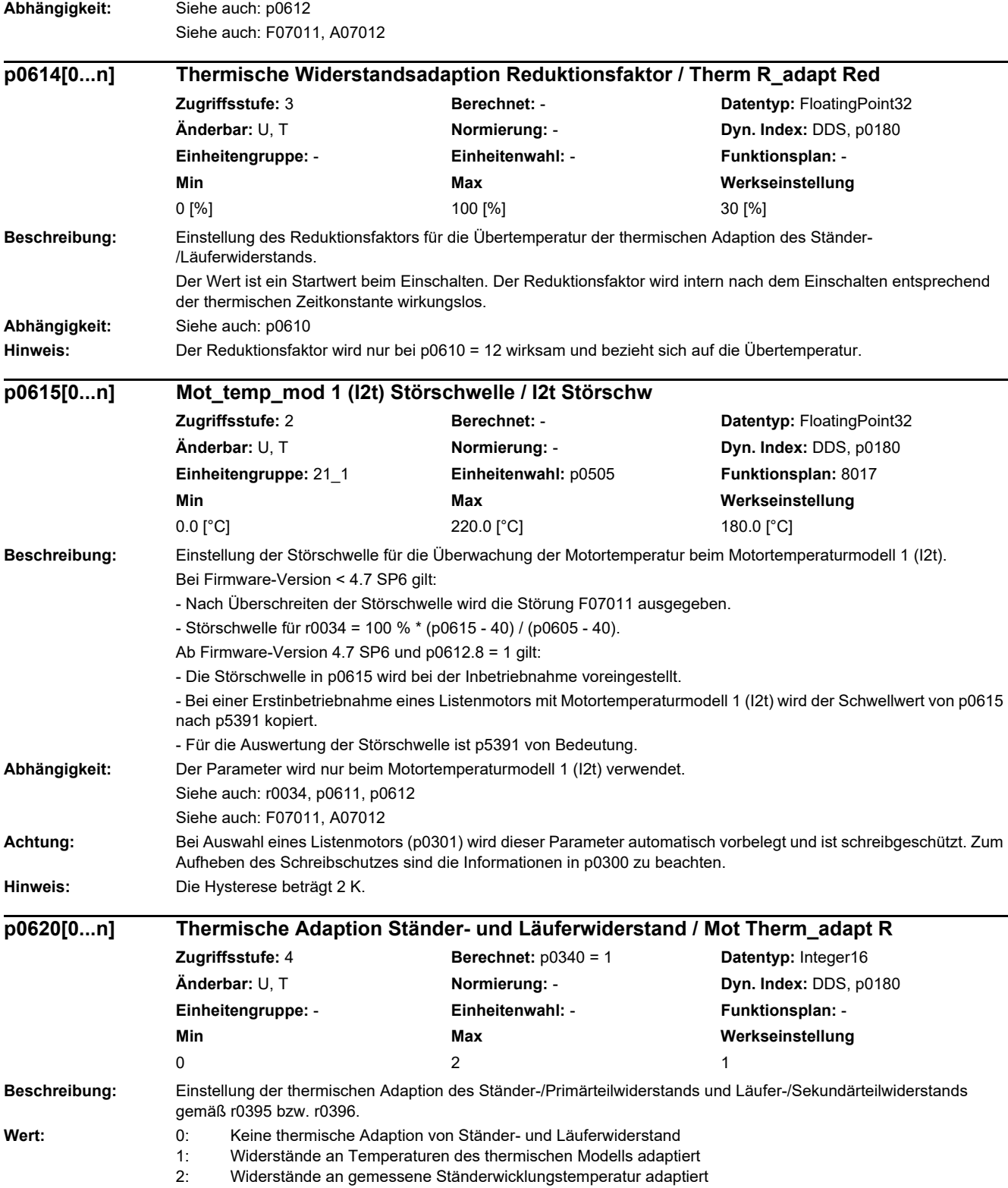

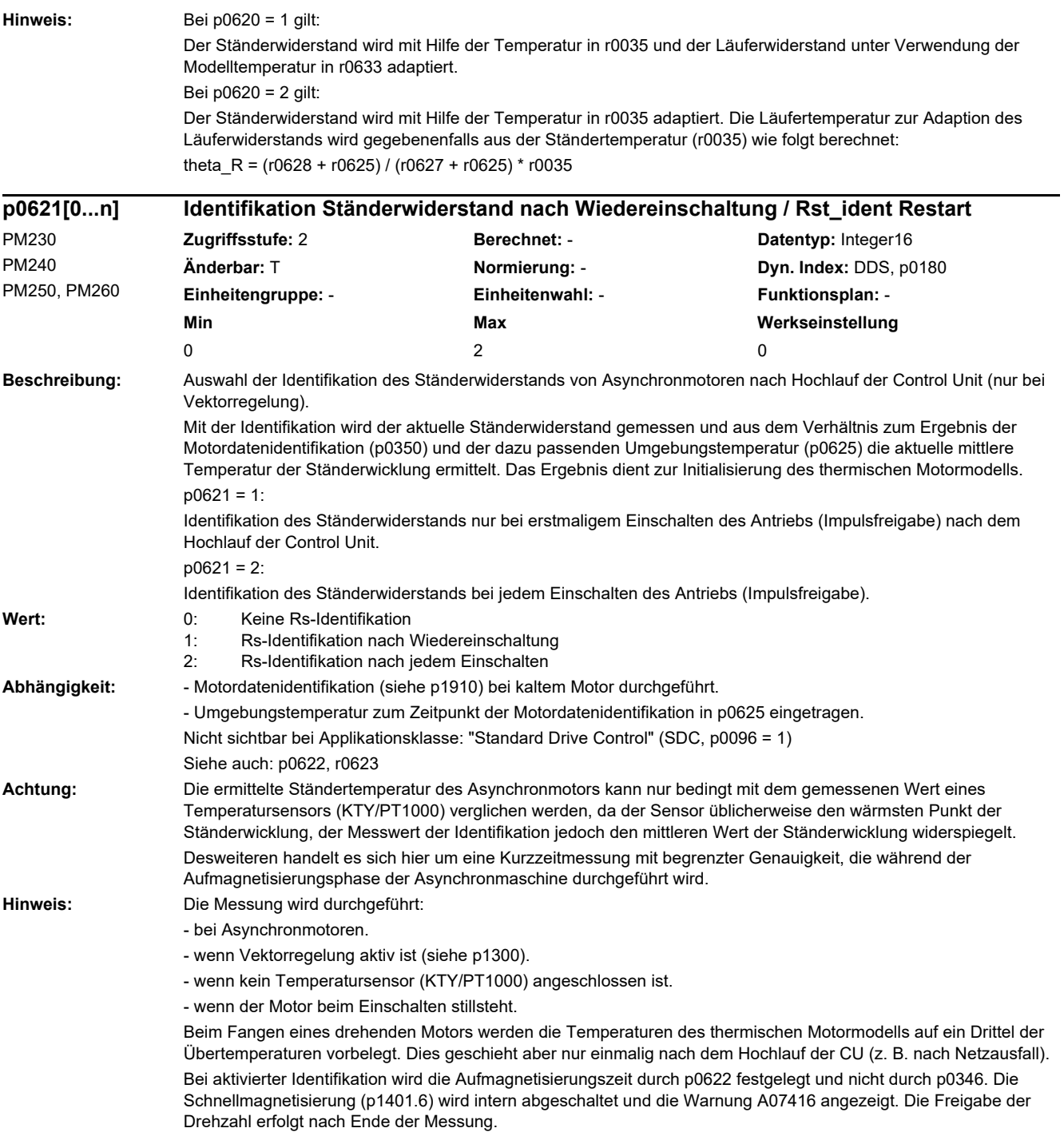

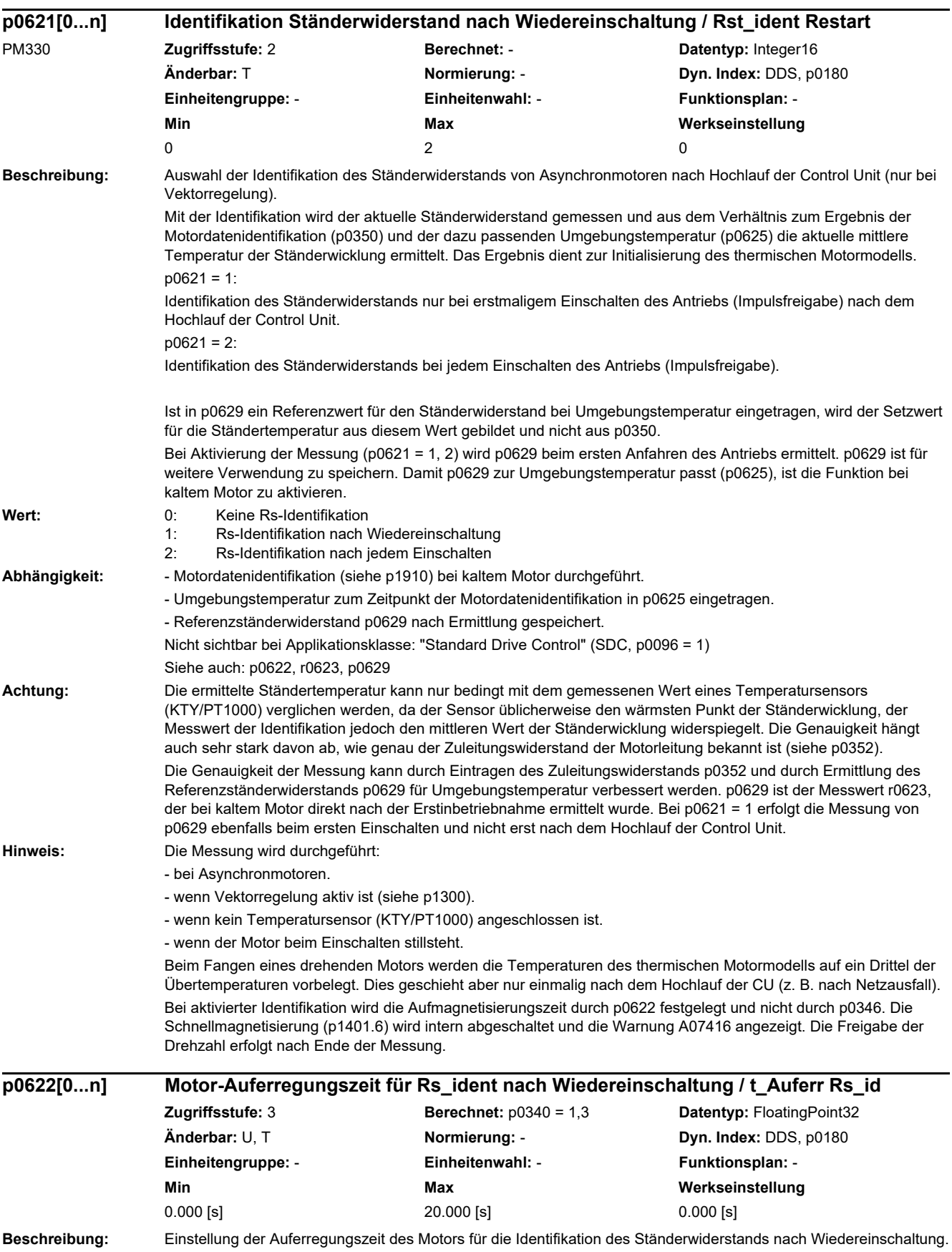

*2 Parameter 2.2 Liste der Parameter* **Abhängigkeit:** Nicht sichtbar bei Applikationsklasse: "Standard Drive Control" (SDC, p0096 = 1) Siehe auch: p0621, r0623 **Hinweis:** Bei p0622 < p0346 gilt: Bei aktivierter Identifikation wird die Aufmagnetisierungszeit durch p0622 beeinflusst. Die Freigabe der Drehzahl erfolgt nach Ende der Messung, aber frühestens nach Ablauf der Zeit in p0346 (siehe r0056 Bit 4). Die Zeitdauer der Messung hängt auch von der Einschwingzeit des Messstromes ab. Bei p0622 >= p0346 gilt: Der Parameter p0622 wird intern auf die Aufmagnetisierungszeit p0346 begrenzt, so dass p0346 bei der Identifikation die maximal mögliche Aufmagnetisierungszeit darstellt. Die gesamte Messdauer (Aufmagnetisierung und Messeinschwingzeit und Messzeit) ist dann immer größer als p0346. **Beschreibung:** Anzeige des durch die Rs-Identifikation ermittelten Ständerwiderstands nach dem Wiedereinschalten. **Abhängigkeit:** Nicht sichtbar bei Applikationsklasse: "Standard Drive Control" (SDC, p0096 = 1) Siehe auch: p0621, p0622 **Beschreibung:** Festlegung der Umgebungstemperatur des Motors zur Berechnung des Motortemperaturmodells. **Abhängigkeit:** Siehe auch: p0350, p0354 **Hinweis:** Die Parameter für Ständer- und Läuferwiderstand (p0350, p0354) beziehen sich auf diese Temperatur. Wird für permanenterregte Synchronmotoren das thermische I2t-Motormodell aktiviert (siehe p0611), so geht p0625 in die Modellrechnung ein, wenn kein Temperatursensor vorhanden ist (siehe p0601). **Beschreibung:** Festlegung der Nenn-Übertemperatur des Ständereisens bezogen auf die Umgebungstemperatur im Motortemperaturmodell 2 (p0612.1 = 1). **Abhängigkeit:** Bei Motoren der Reihe 1LA7 (p0300) wird der Parameter in Abhängigkeit von p0307 und p0311 vorbelegt. Siehe auch: p0625 **Achtung:** Bei Auswahl eines Standard-Asynchronlistenmotors (p0300 > 100, p0301 > 10000) wird dieser Parameter **r0623 Rs-Identifikation Ständerwiderstand nach Wiedereinschalten / Rs-Id Rs n Einsch Zugriffsstufe:** 4 **Berechnet:** - **Datentyp:** FloatingPoint32 **Änderbar:** - **Normierung:** - **Dyn. Index:** - **Einheitengruppe:** - **Einheitenwahl:** - **Funktionsplan:** - Min Max Max Werkseinstellung - [Ohm] - [Ohm] - [Ohm] **p0625[0...n] Motor Umgebungstemperatur während der Inbetriebnahme / Mot T\_Umgebung Zugriffsstufe:** 3 **Berechnet:** p0340 = 1,2 **Datentyp:** FloatingPoint32 **Änderbar:** U, T **Normierung:** - **Dyn. Index:** DDS, p0180 **Einheitengruppe:** 21\_1 **Einheitenwahl:** p0505 **Funktionsplan:** 8017, 8018 **Min Max Werkseinstellung**  -40 [°C] 80 [°C] 20 [°C] **p0626[0...n] Motor Übertemperatur Ständereisen / Mot T\_Über Eisen Zugriffsstufe:** 4 **Berechnet:** p0340 = 1,2 **Datentyp:** FloatingPoint32 **Änderbar:** U, T **Normierung:** - **Dyn. Index:** DDS, p0180 **Einheitengruppe:** 21\_2 **Einheitenwahl:** p0505 **Funktionsplan:** 8018 **Min Max Werkseinstellung**  10 [K] 200 [K] 50 [K]

zu beachten. **Hinweis:** Der Parameter wird bei Verlassen der Schnellinbetriebnahme mit p3900 > 0 zurückgesetzt, wenn kein Listenmotor eingestellt ist (p0300).

automatisch vorbelegt und ist schreibgeschützt. Zum Aufheben des Schreibschutzes sind die Informationen in p0300
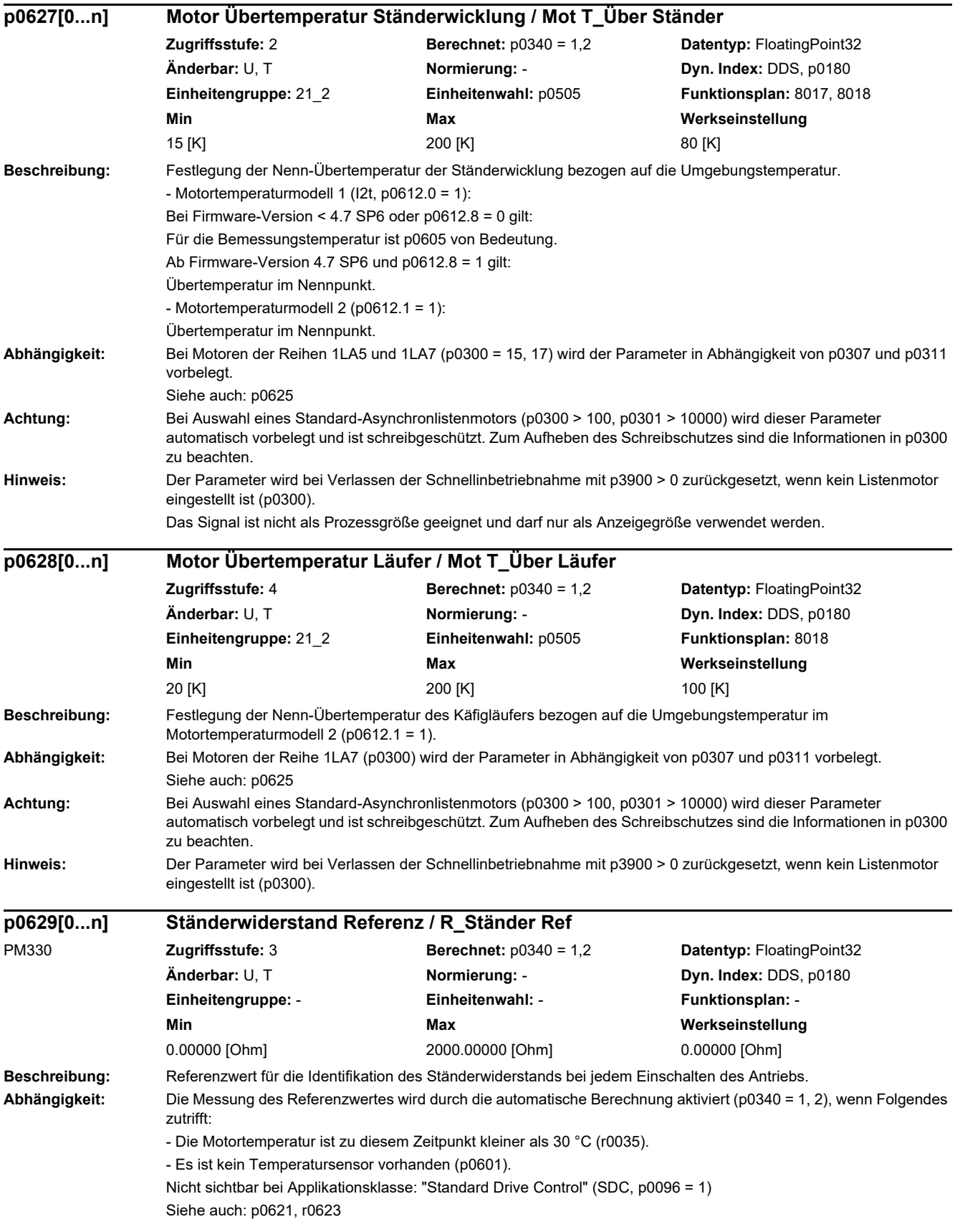

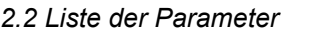

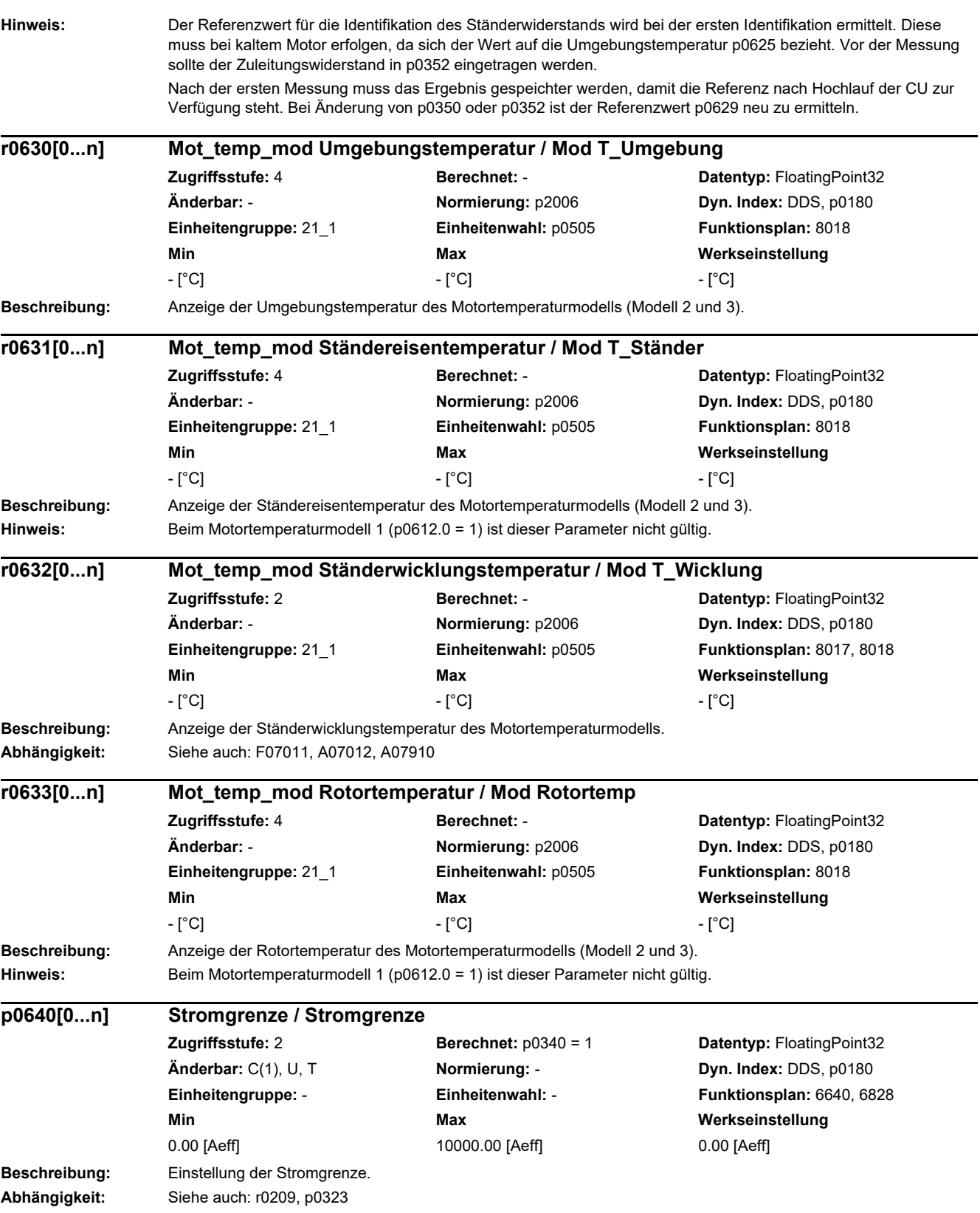

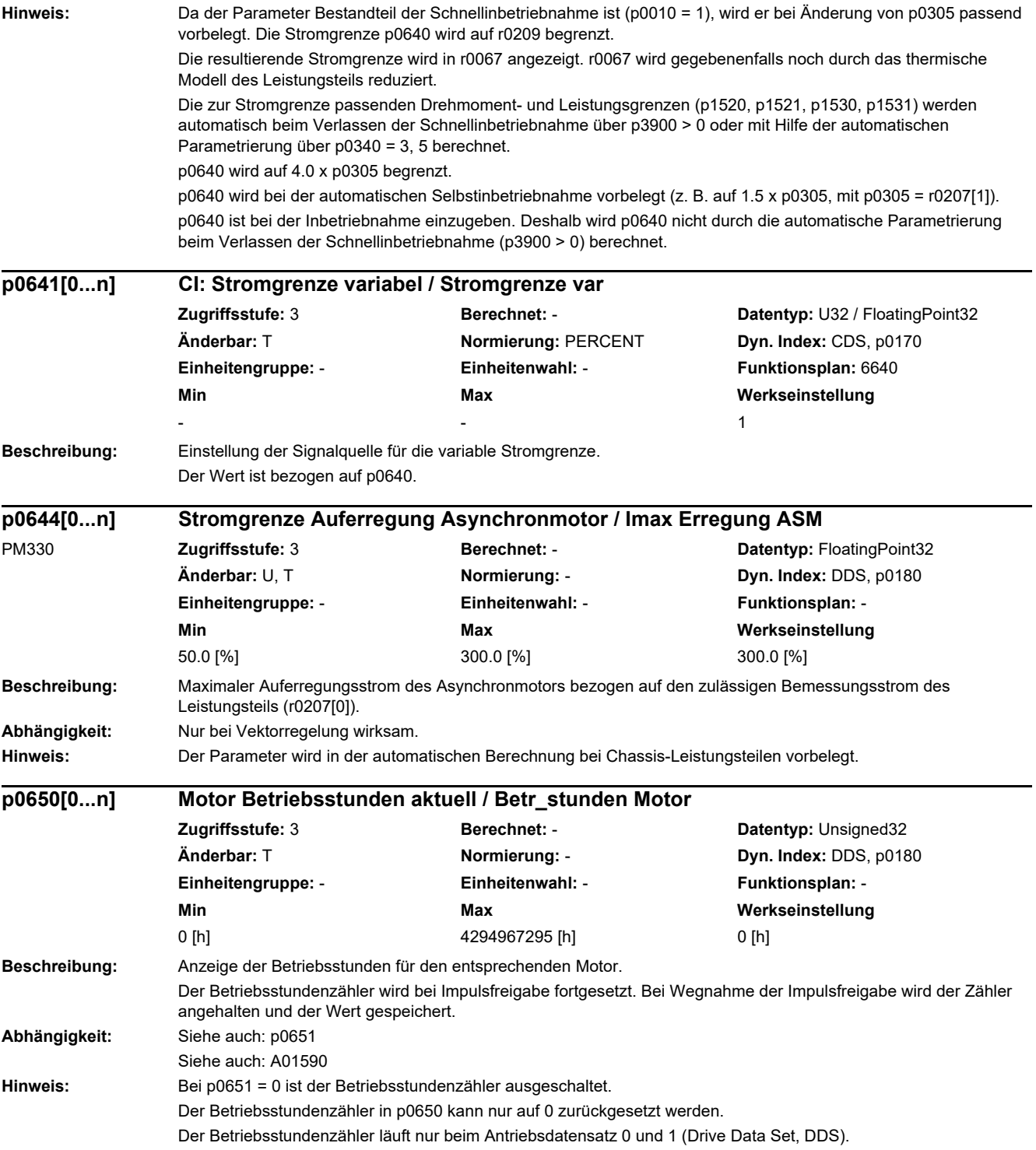

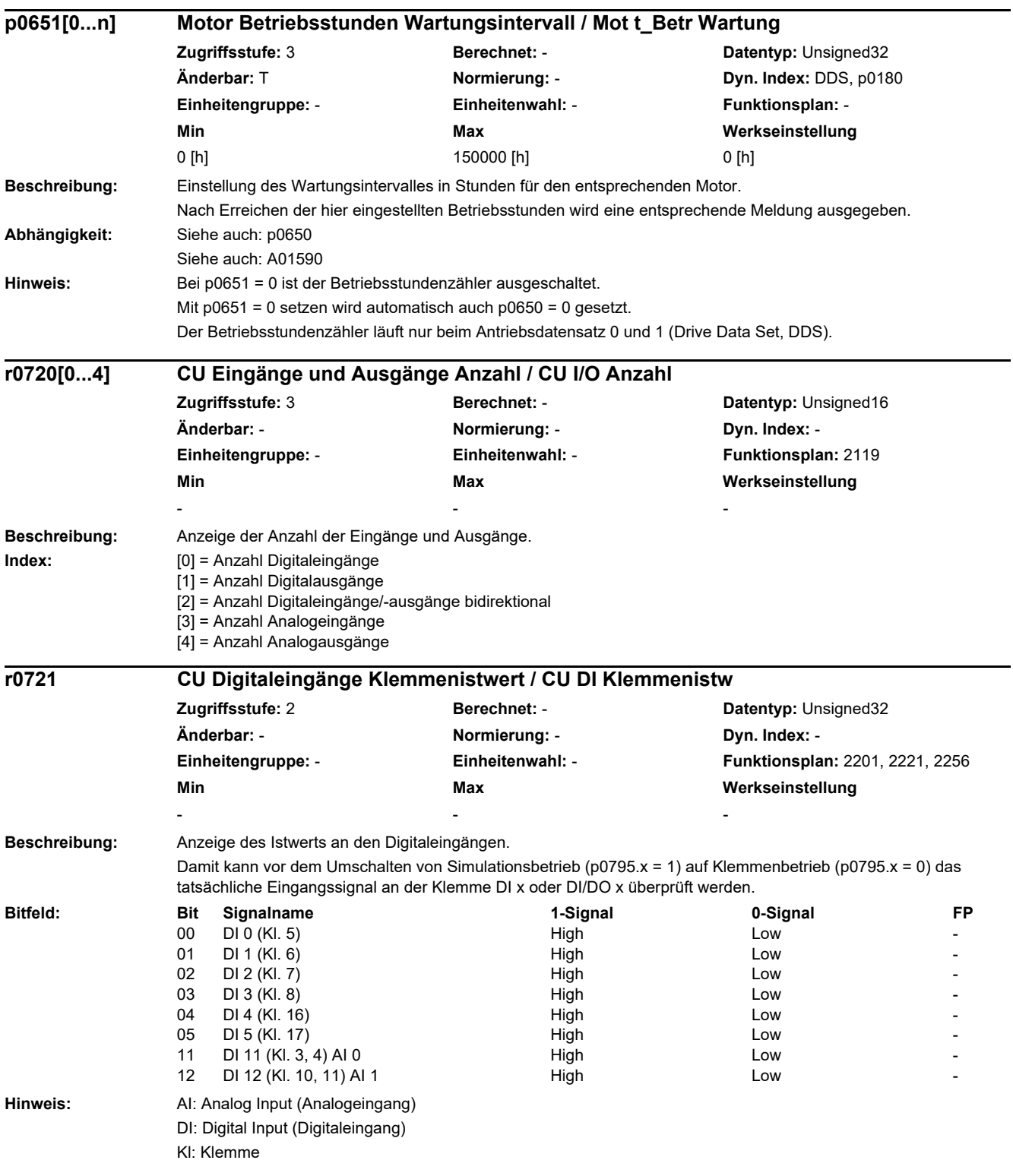

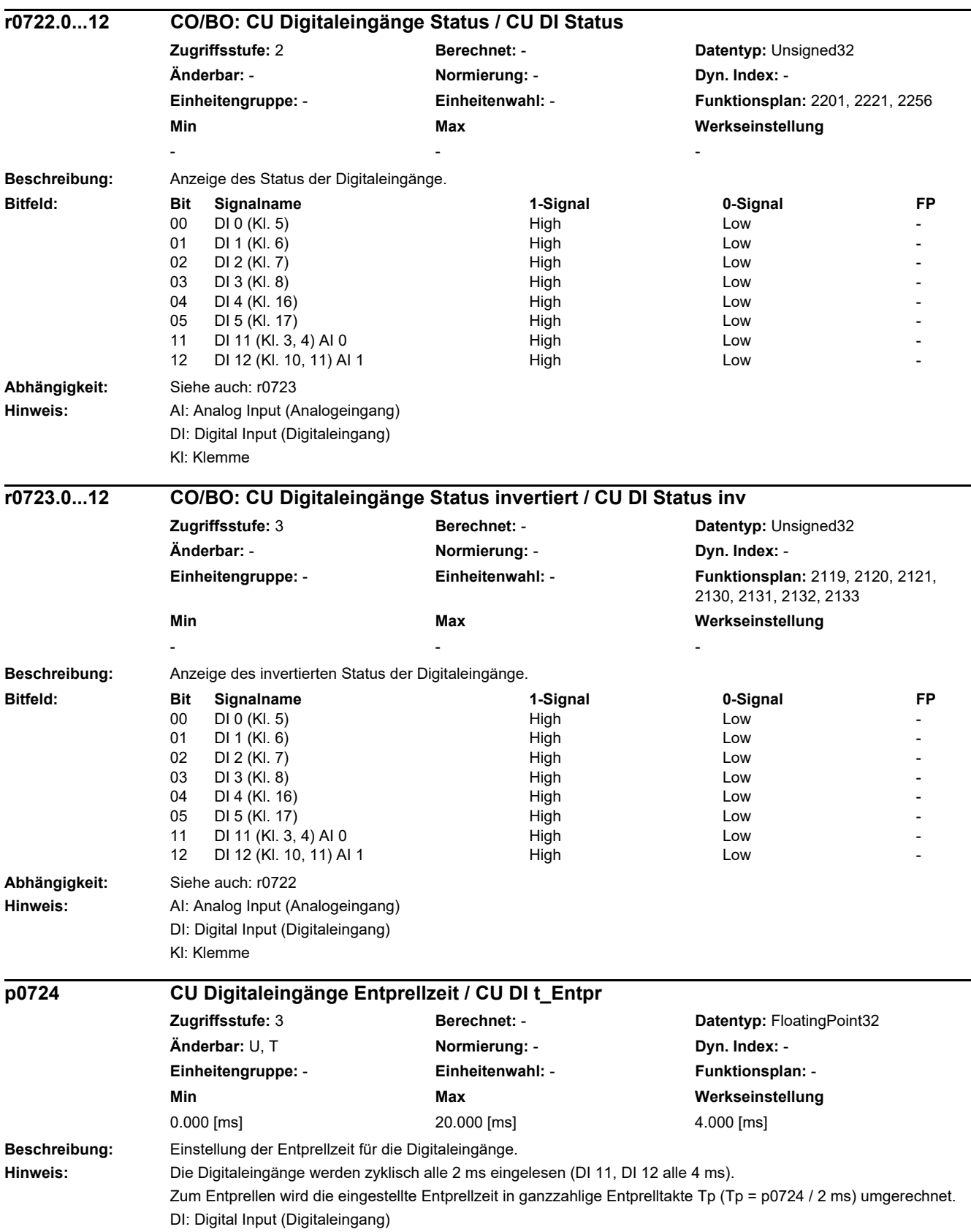

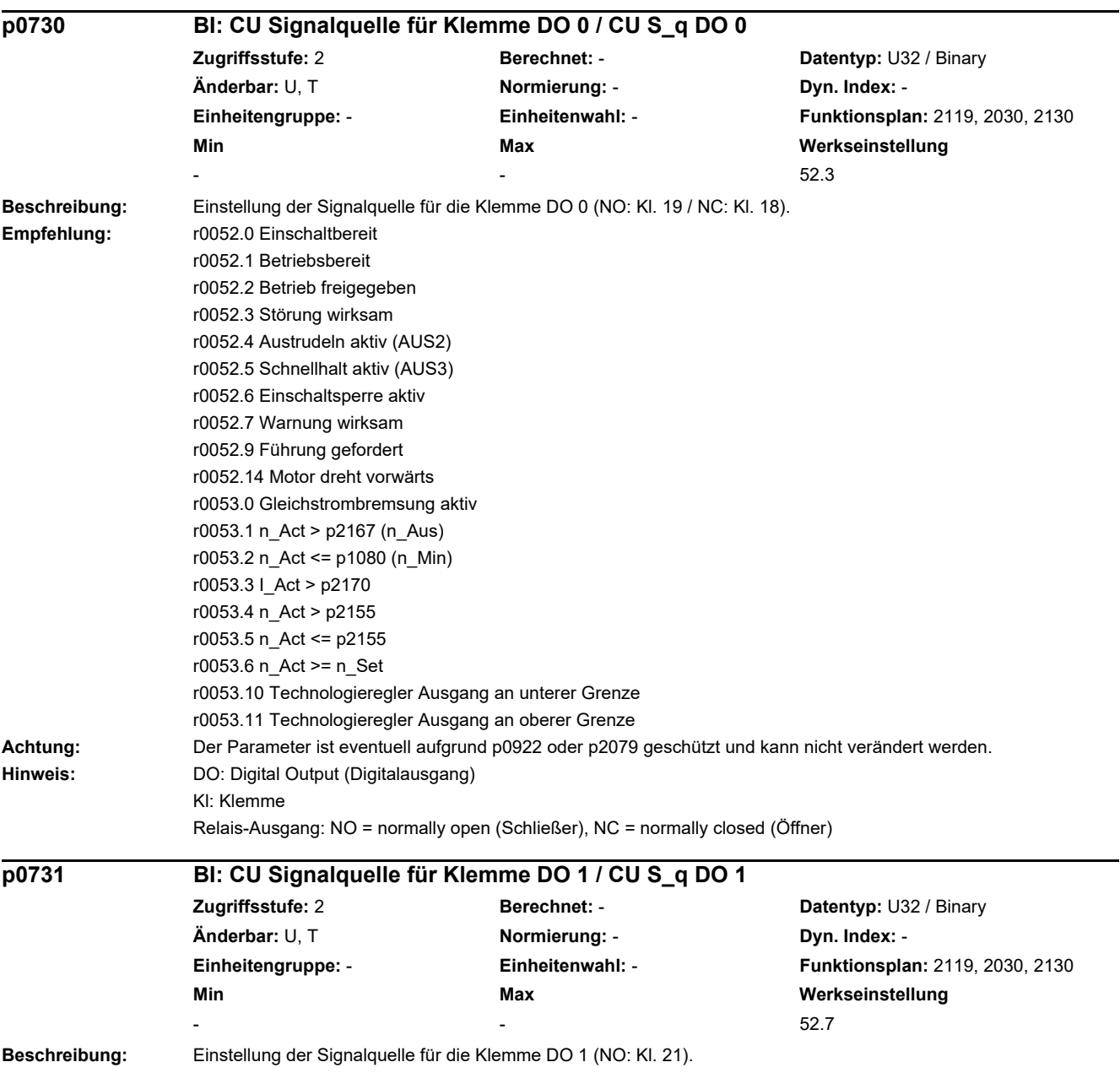

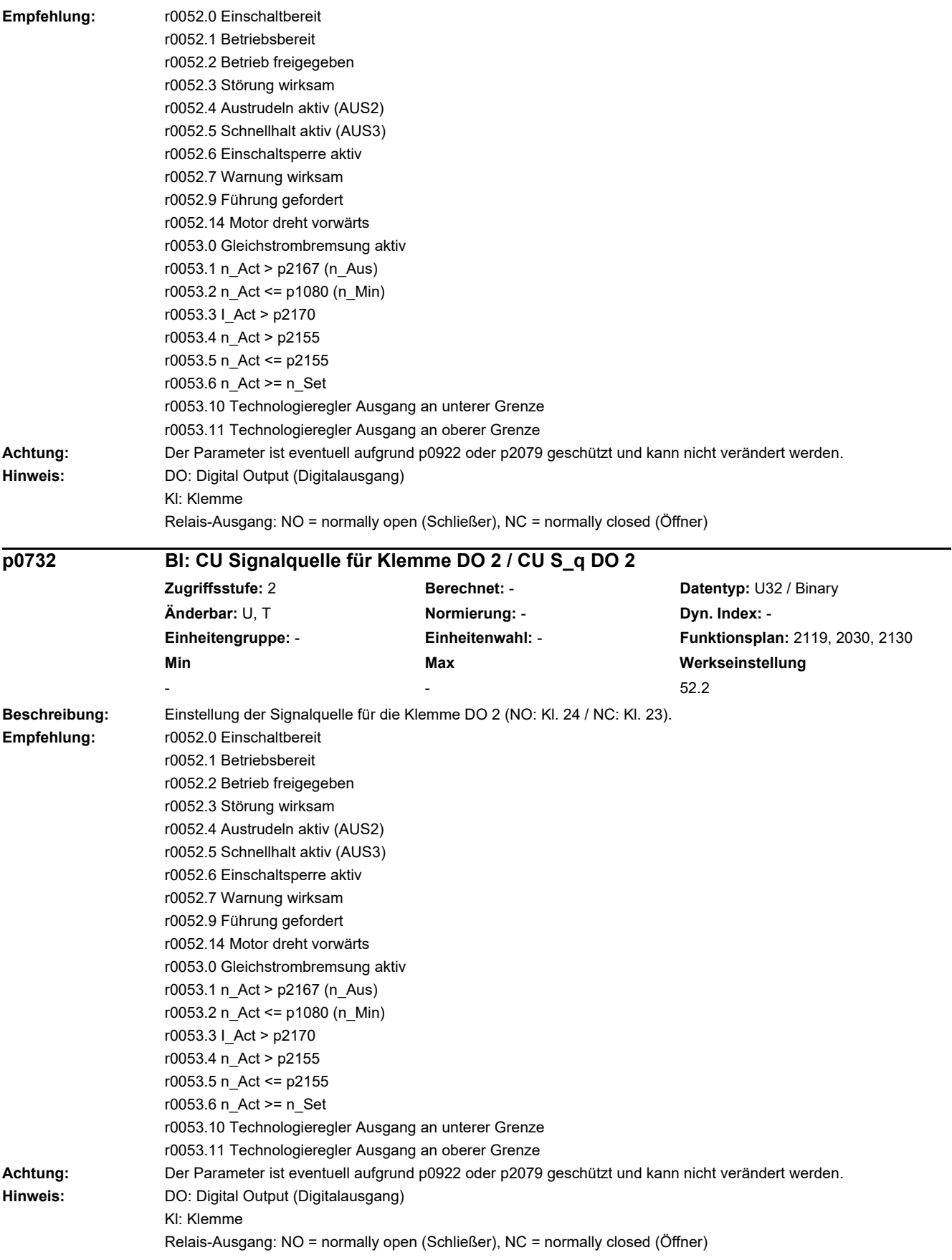

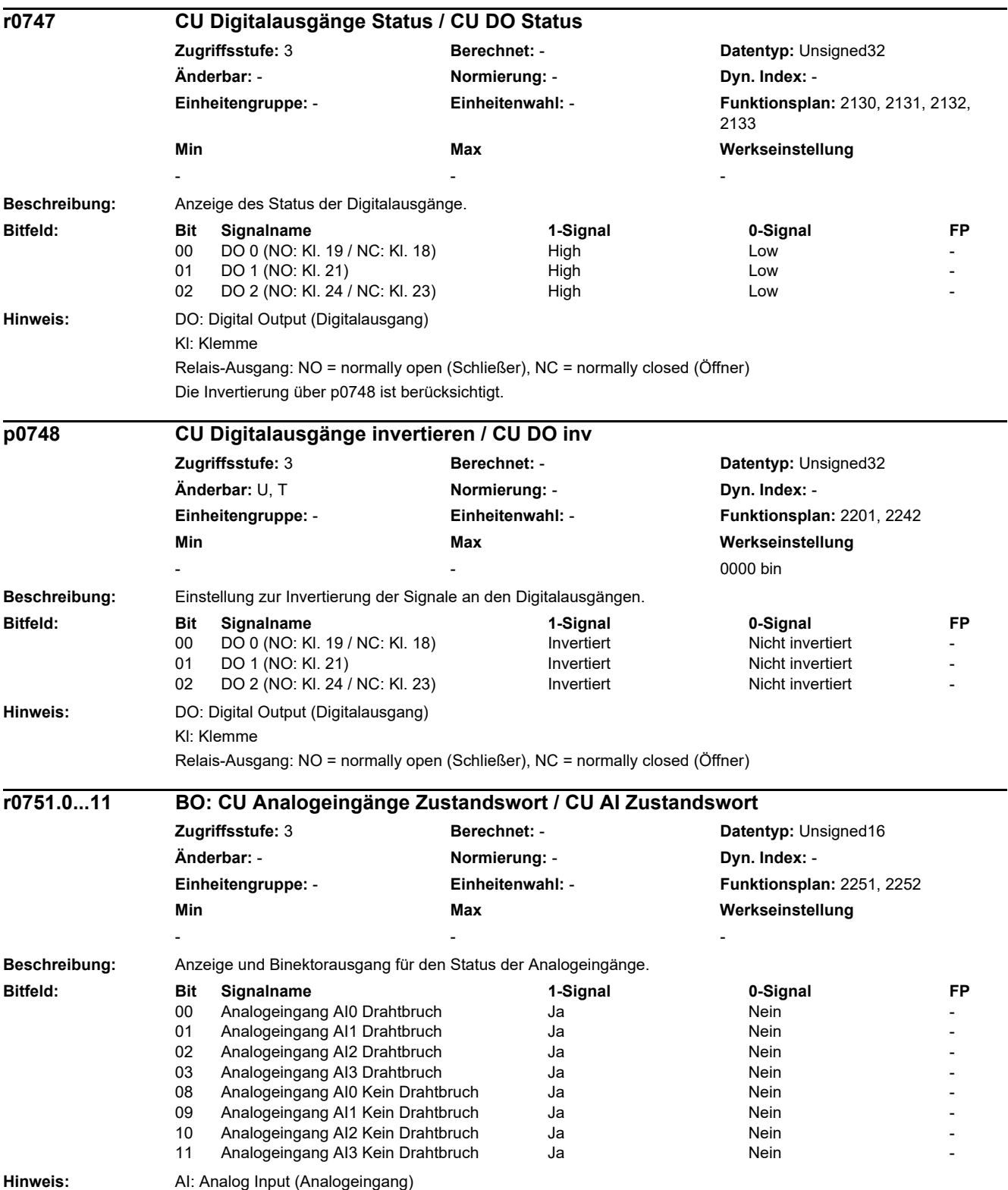

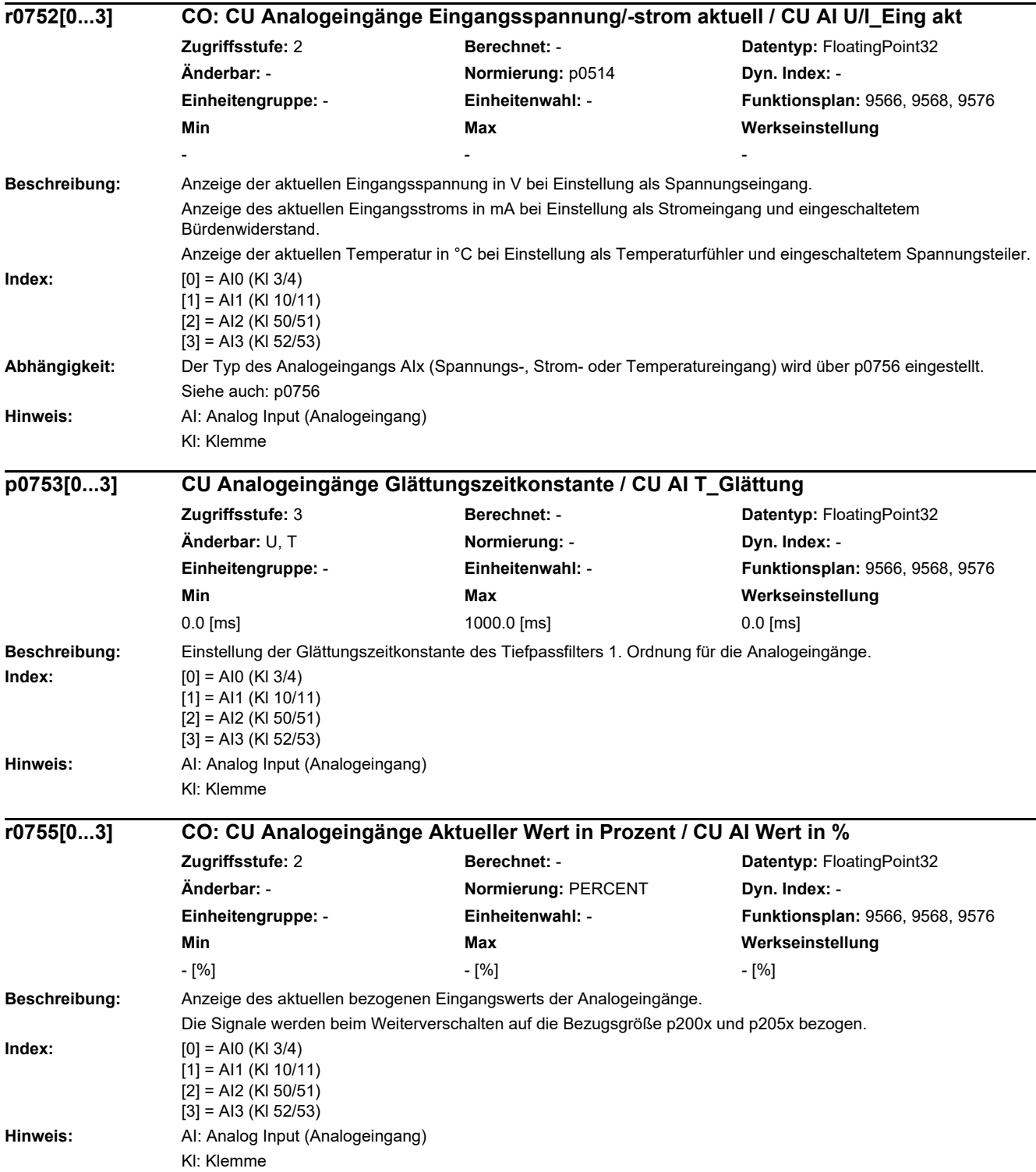

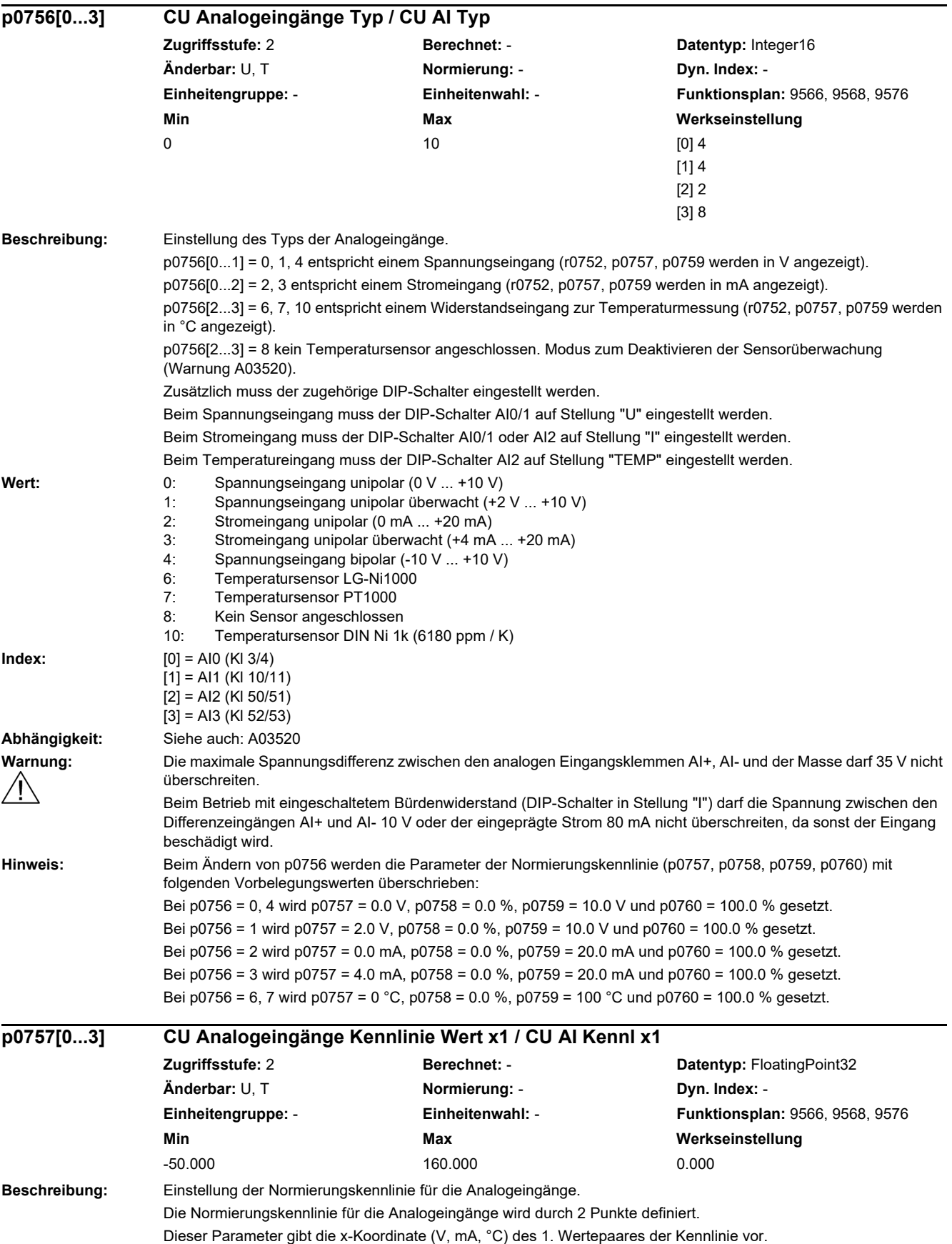

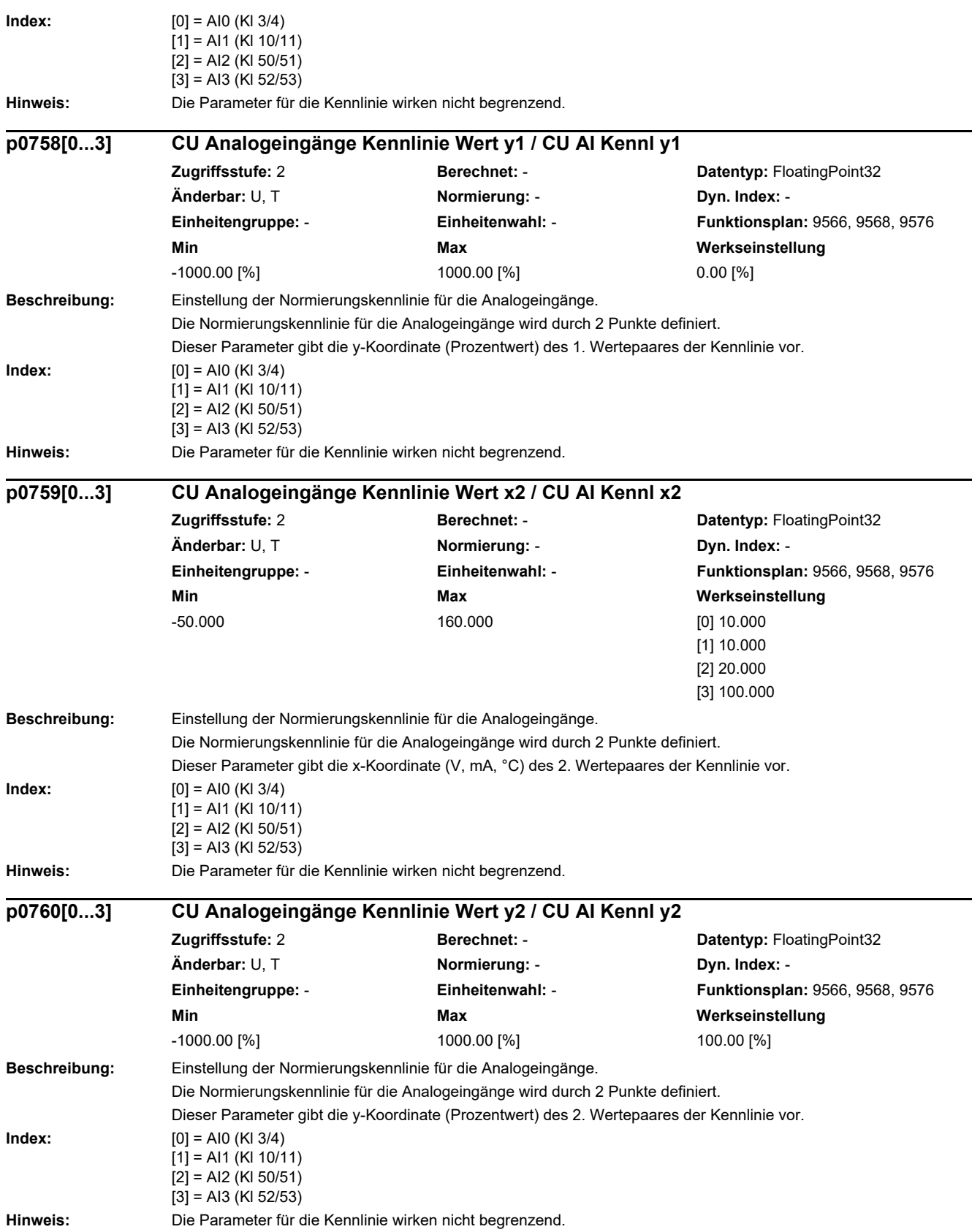

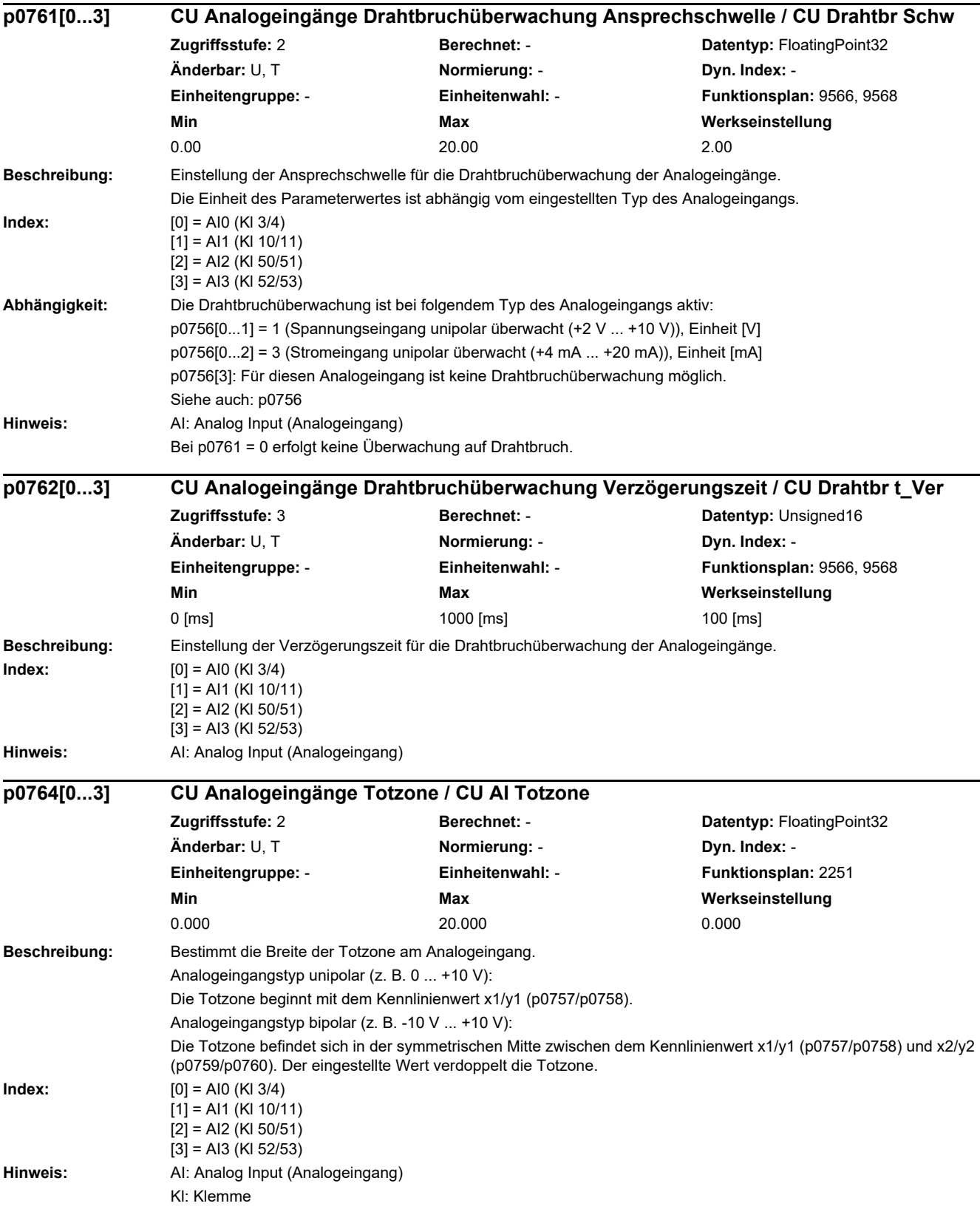

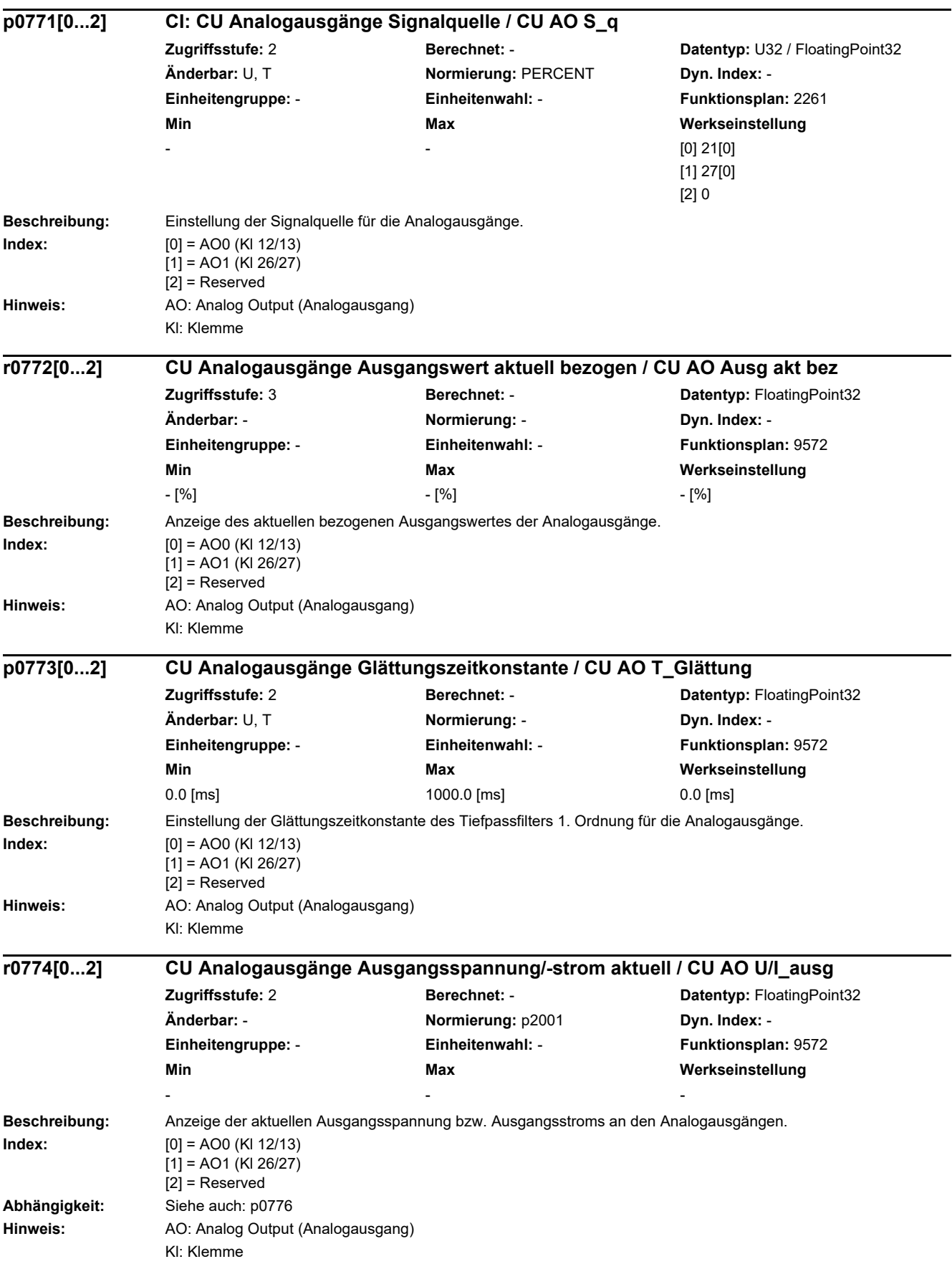

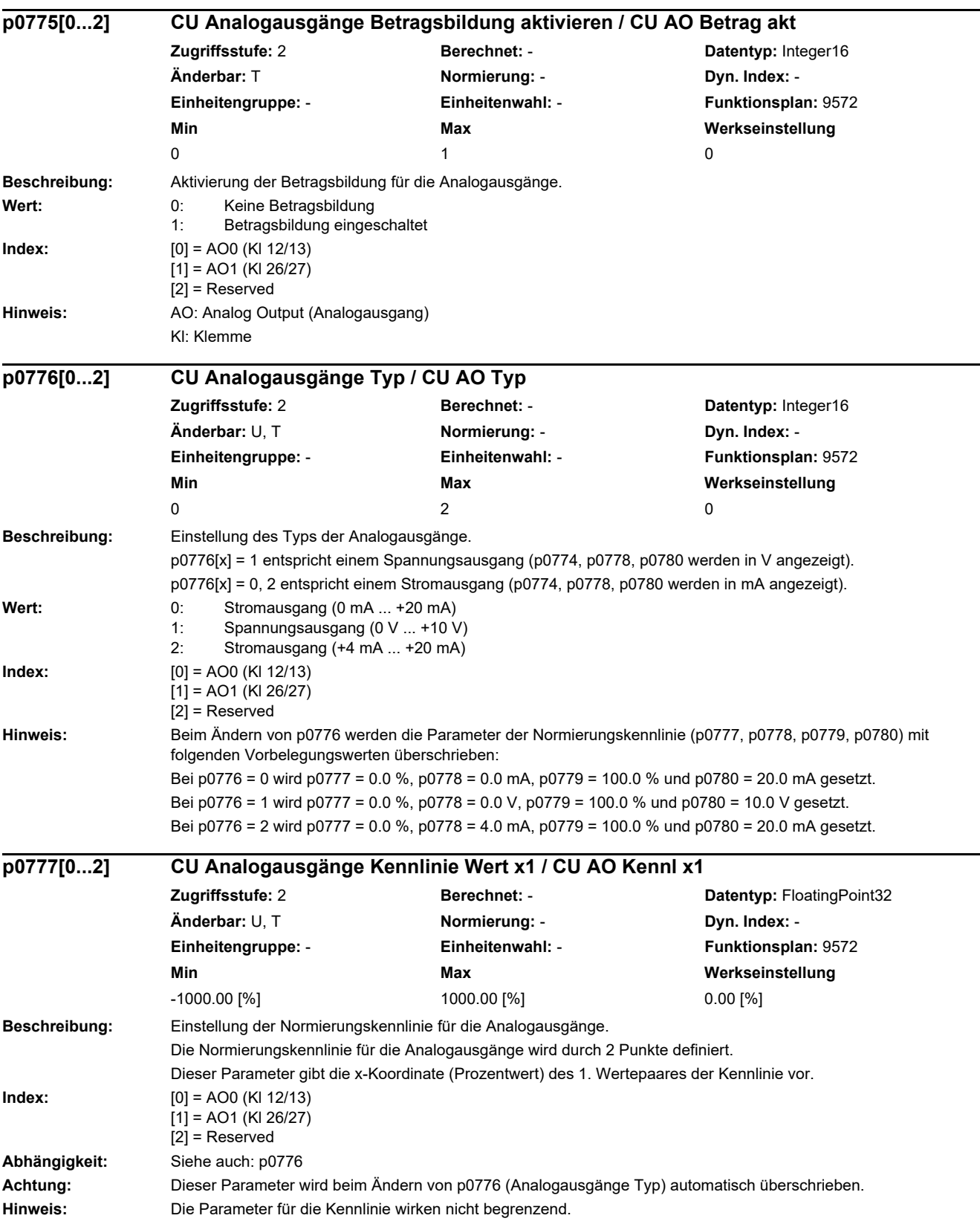

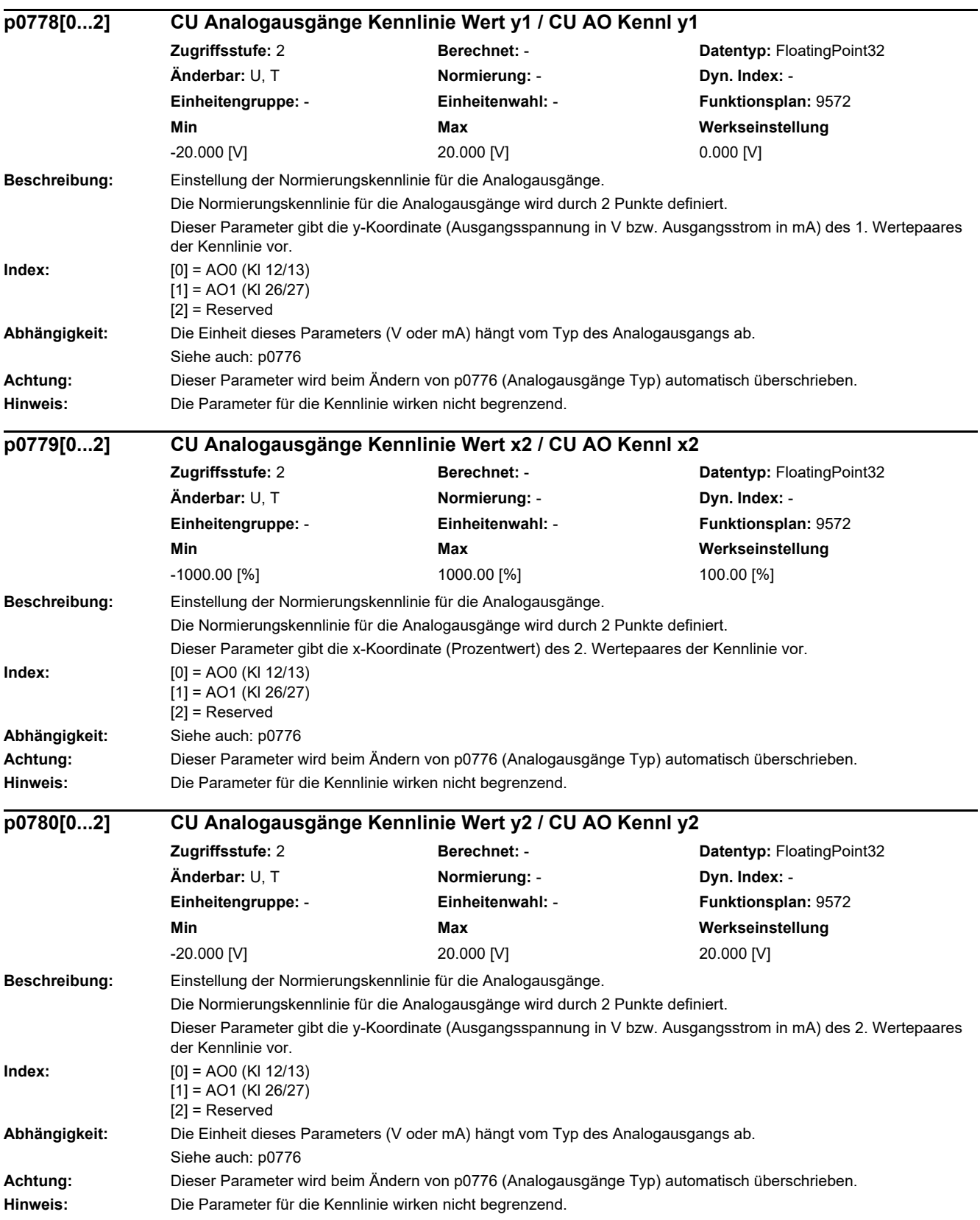

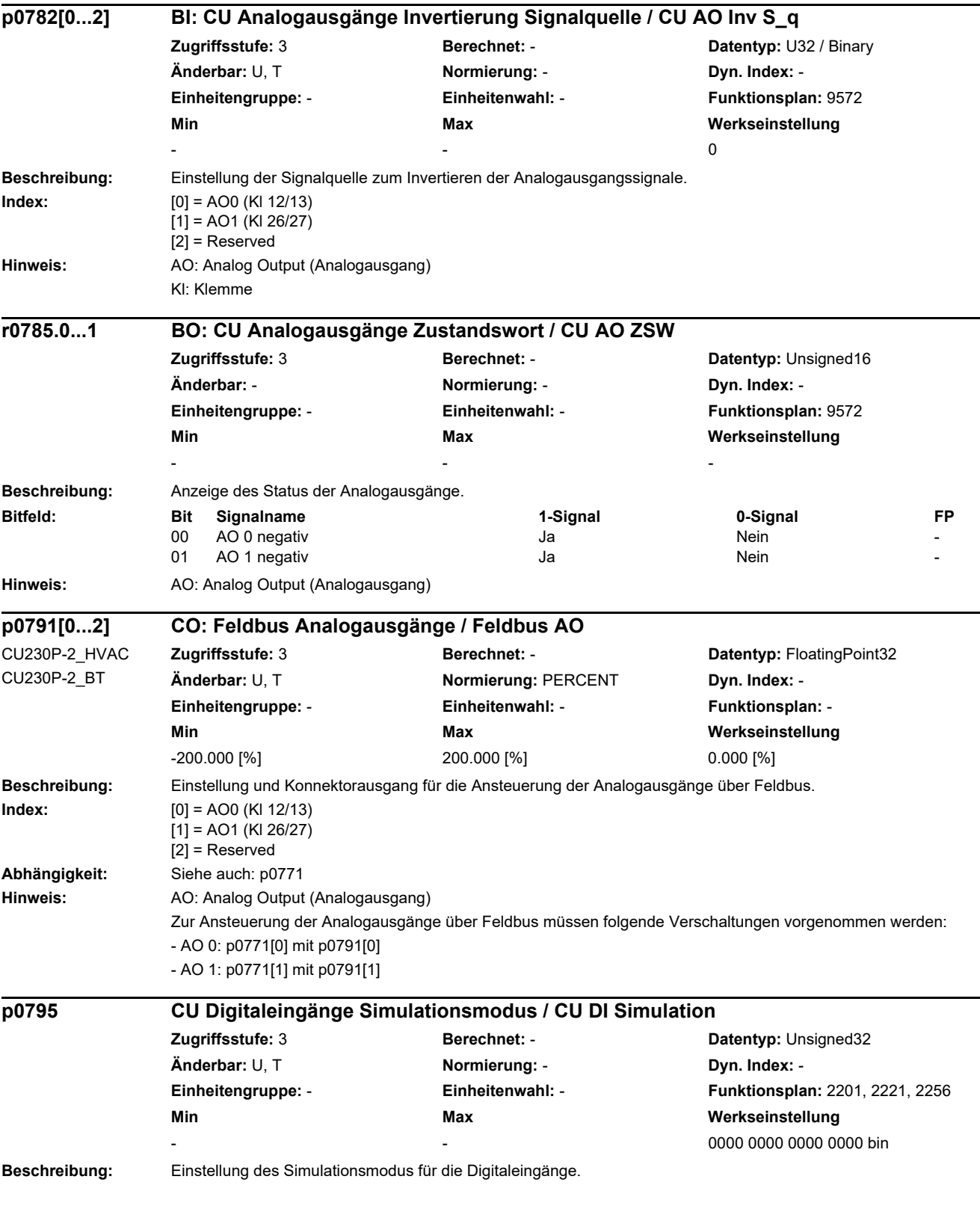

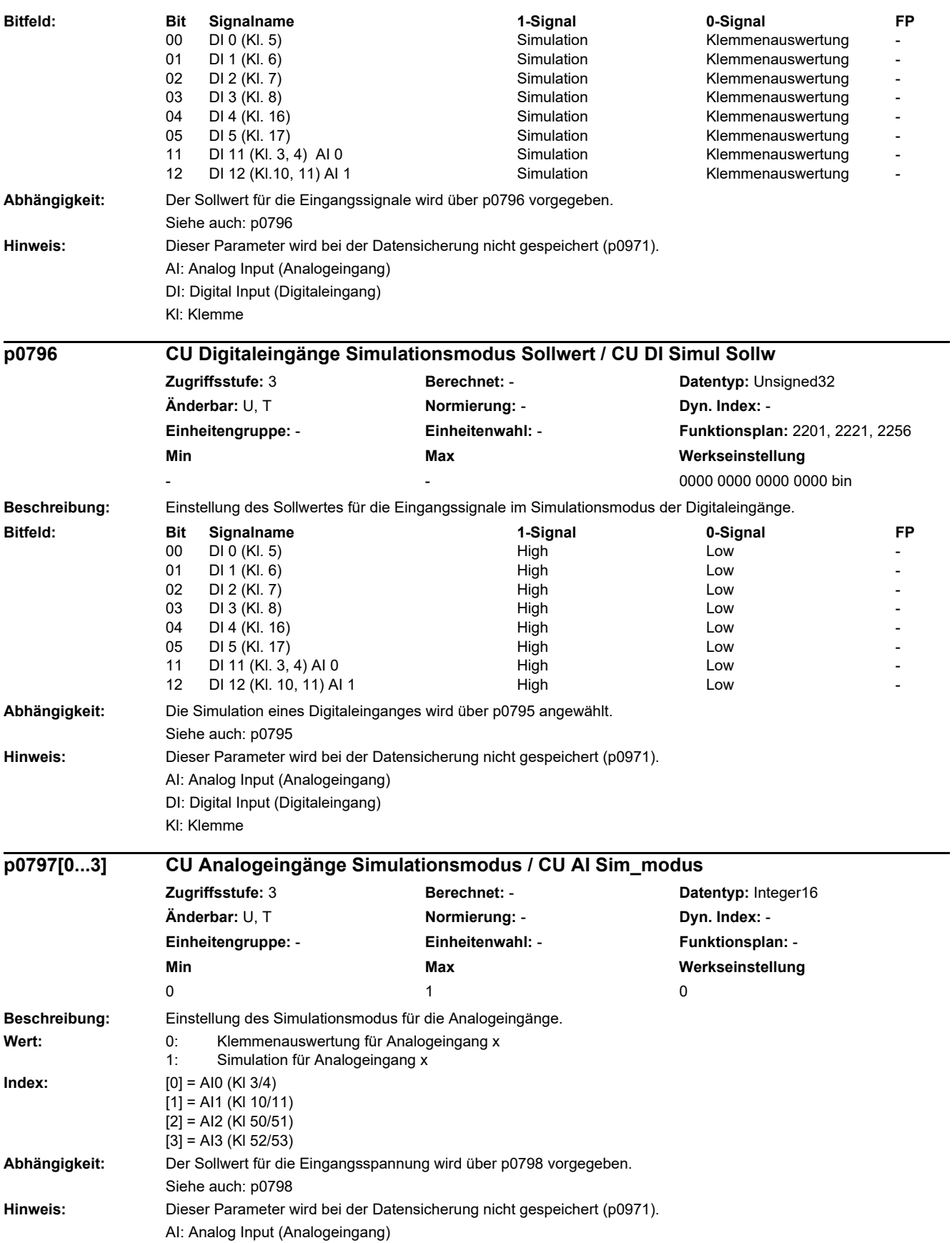

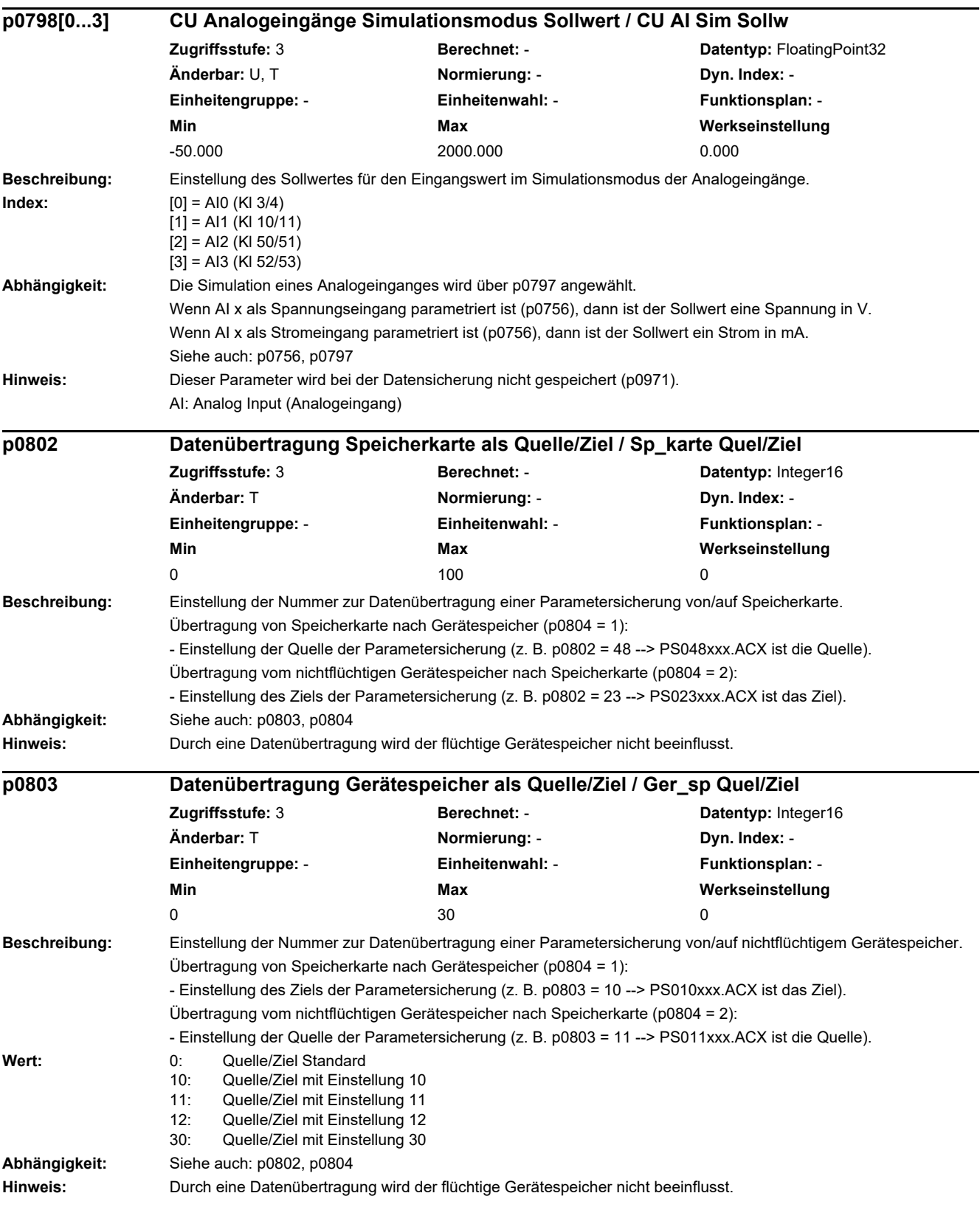

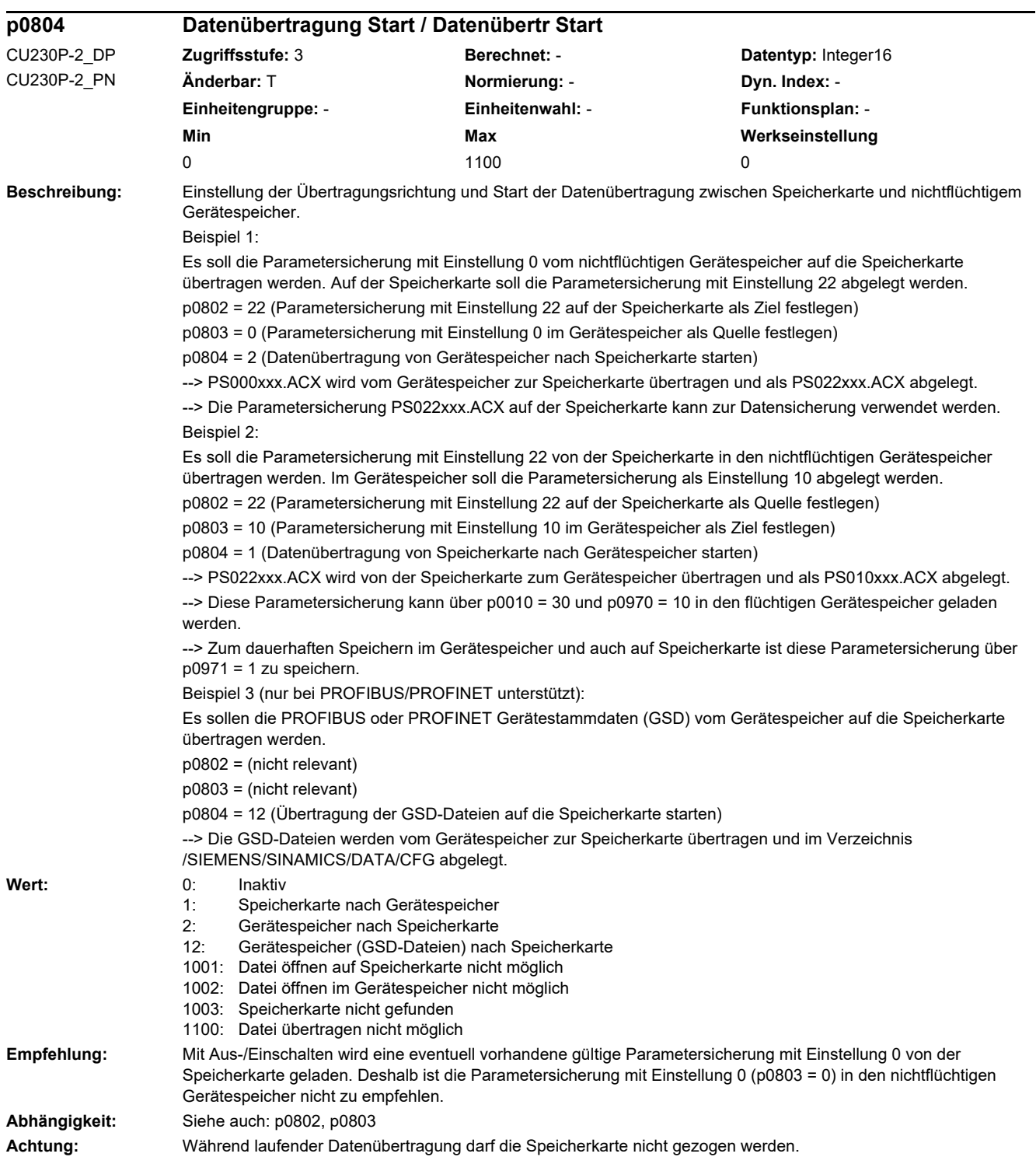

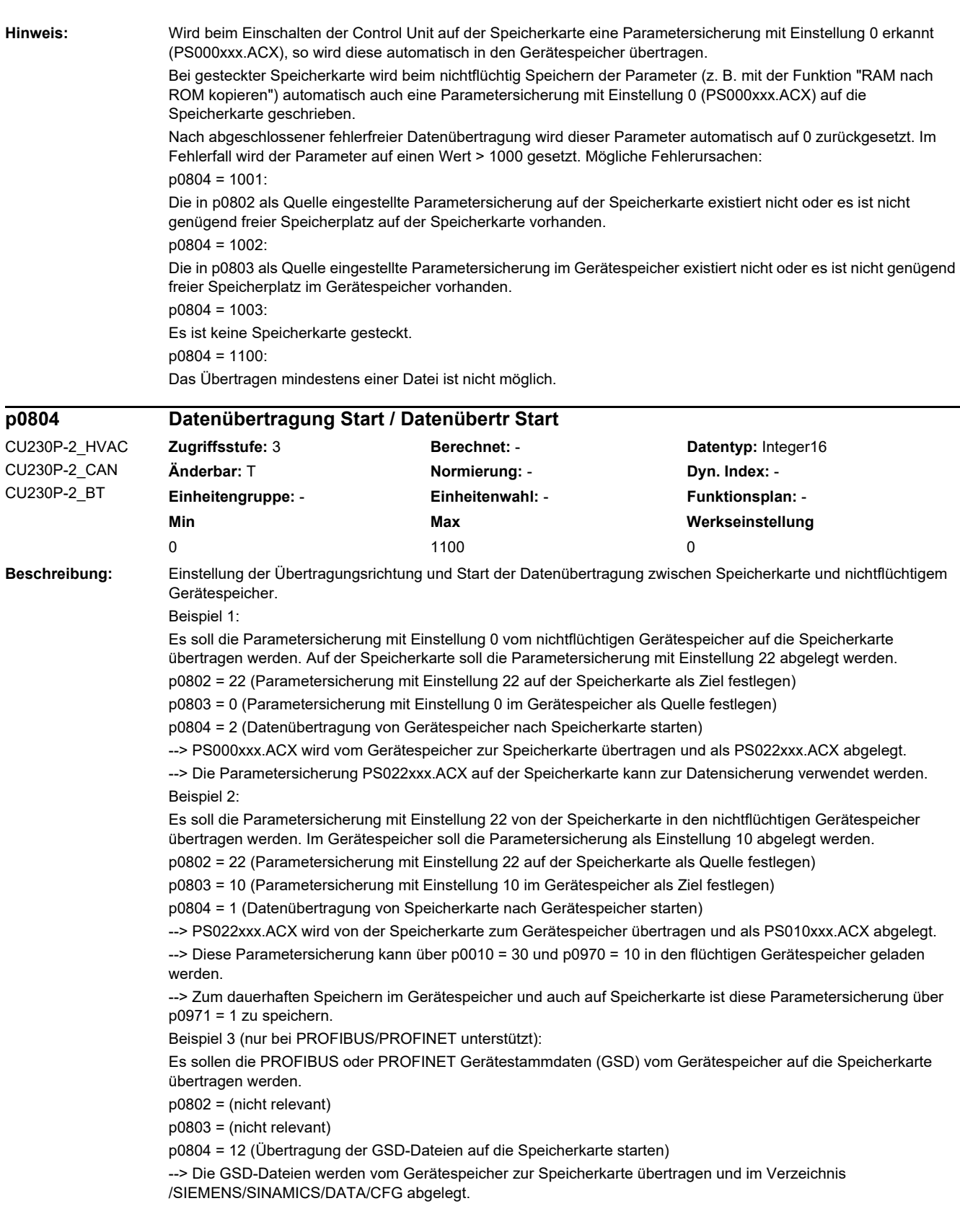

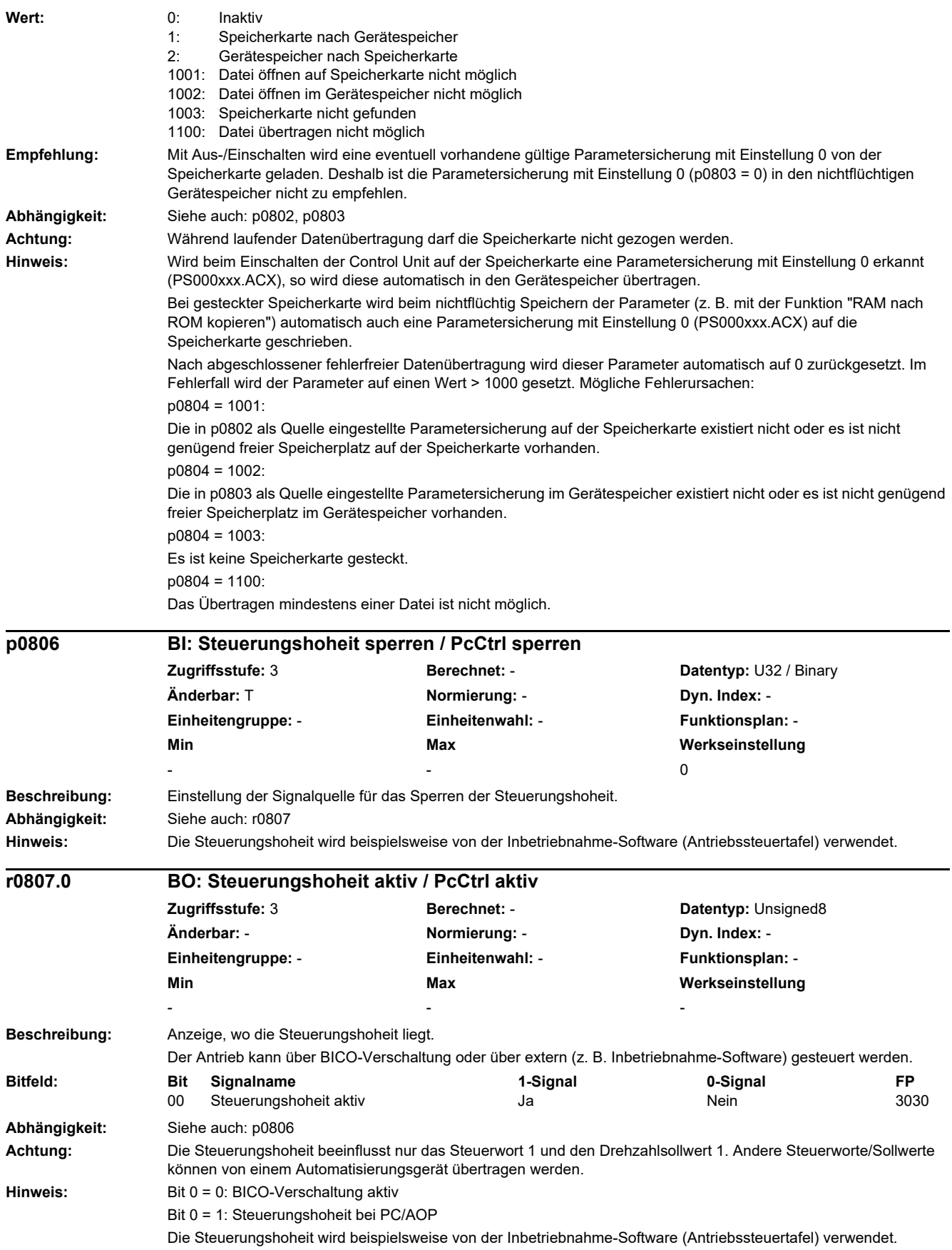

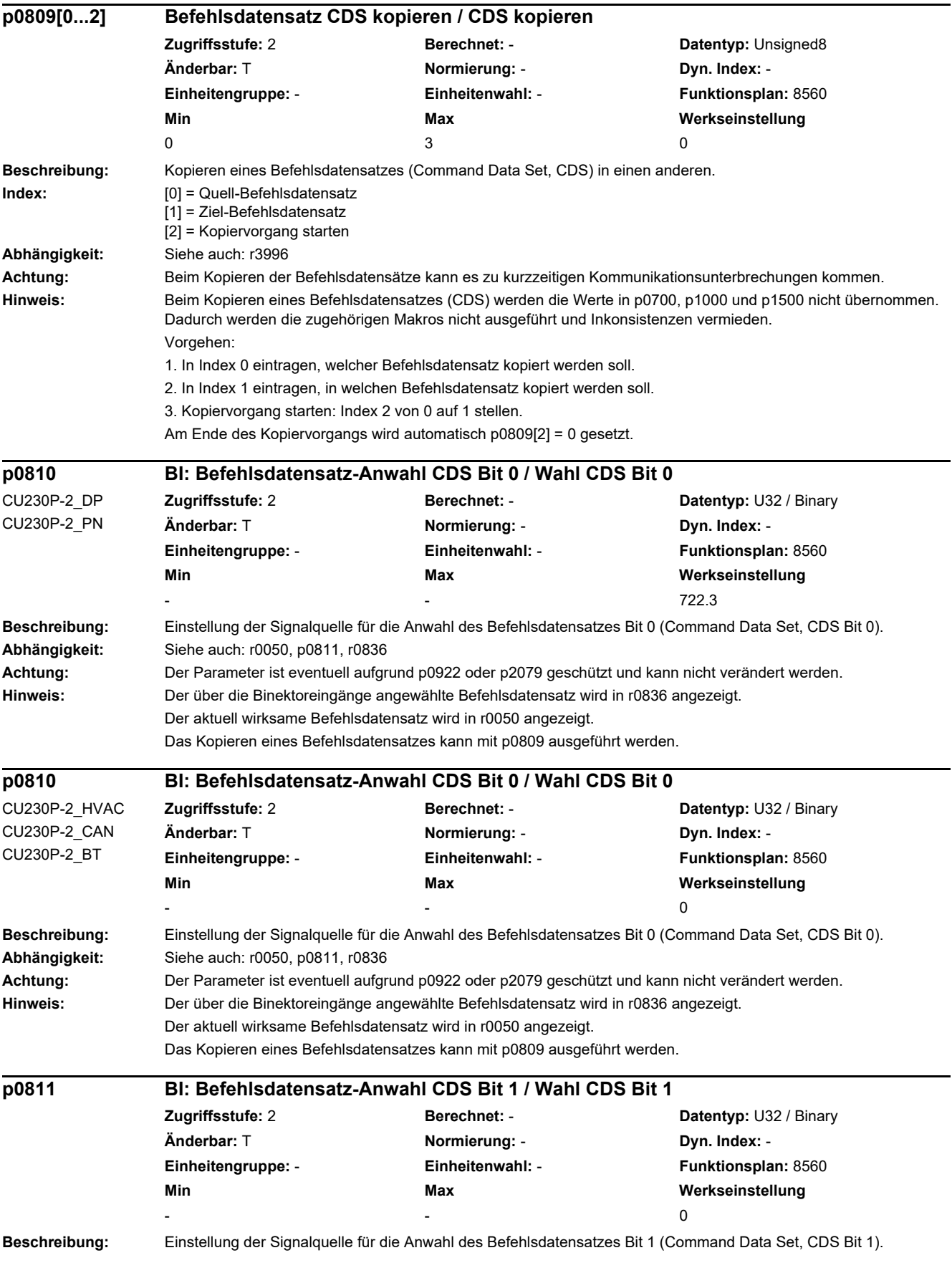

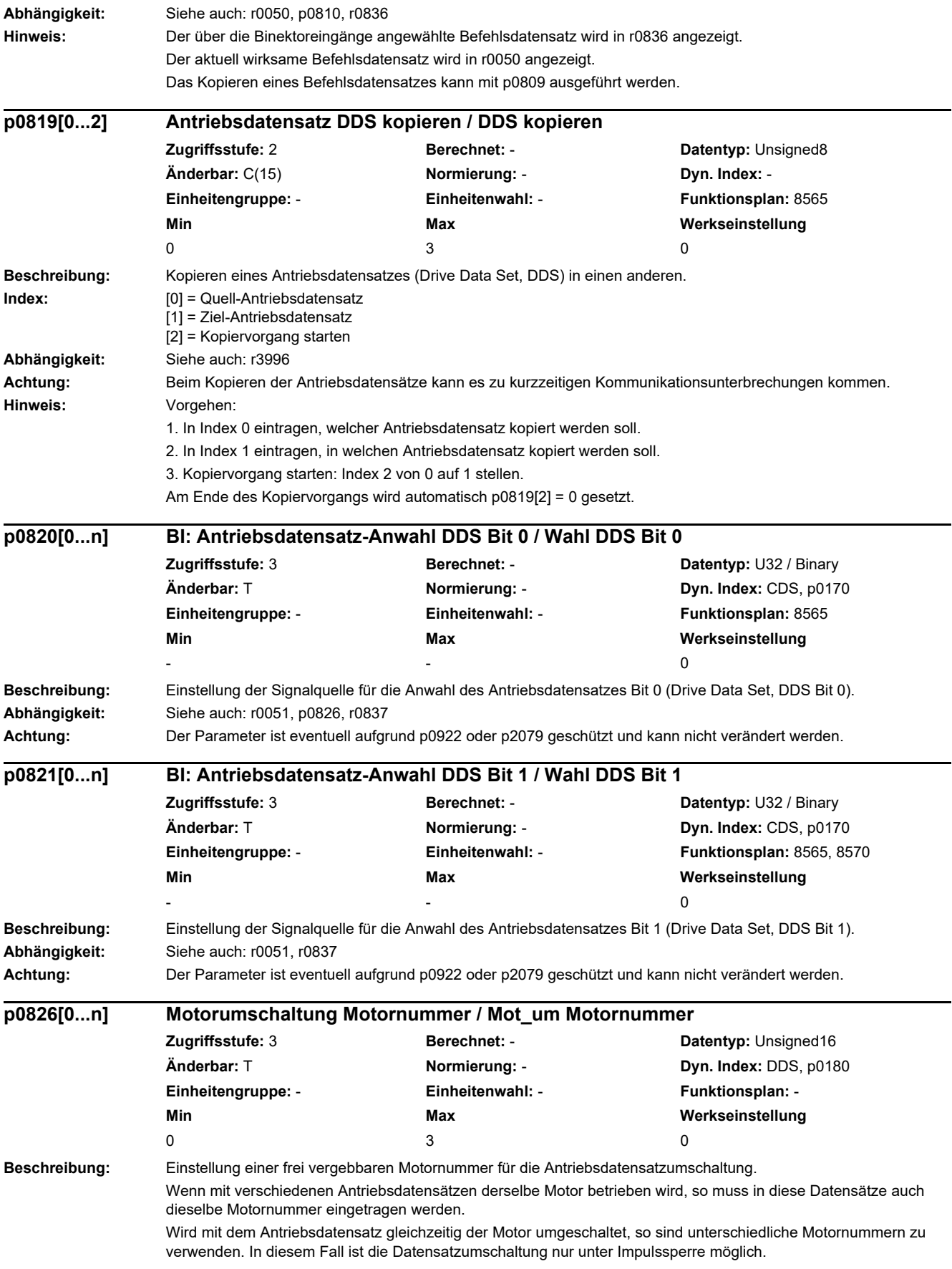

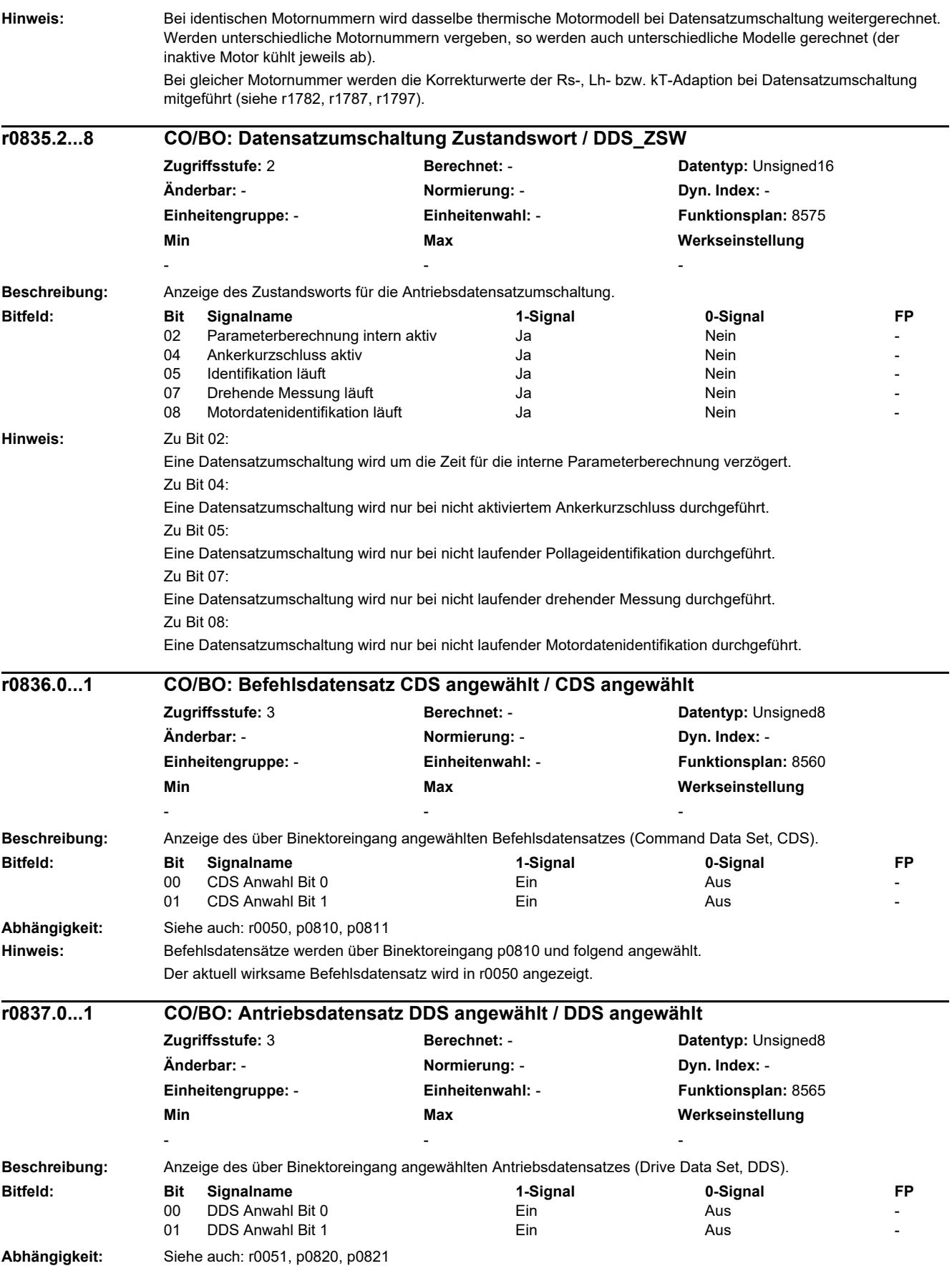

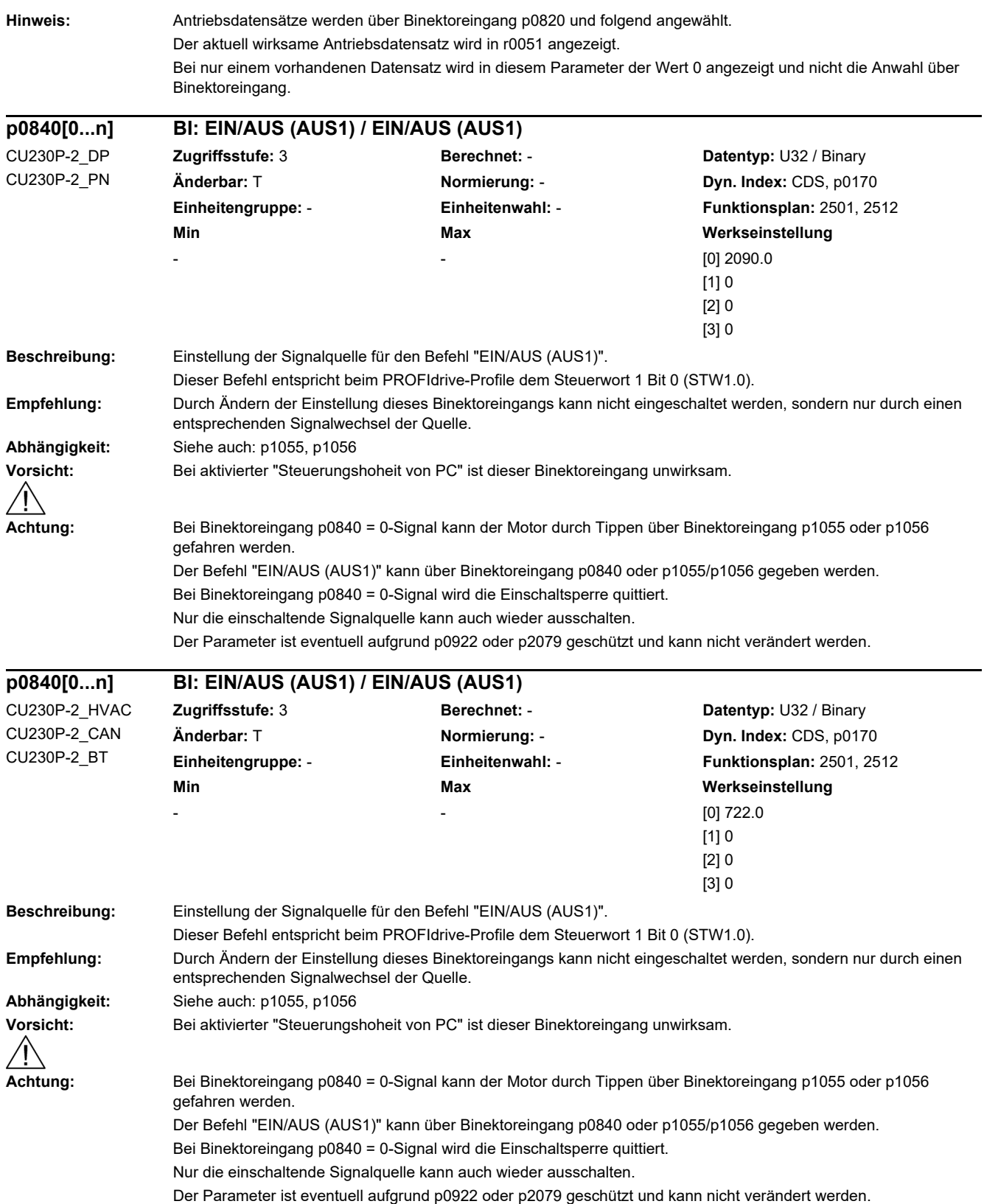

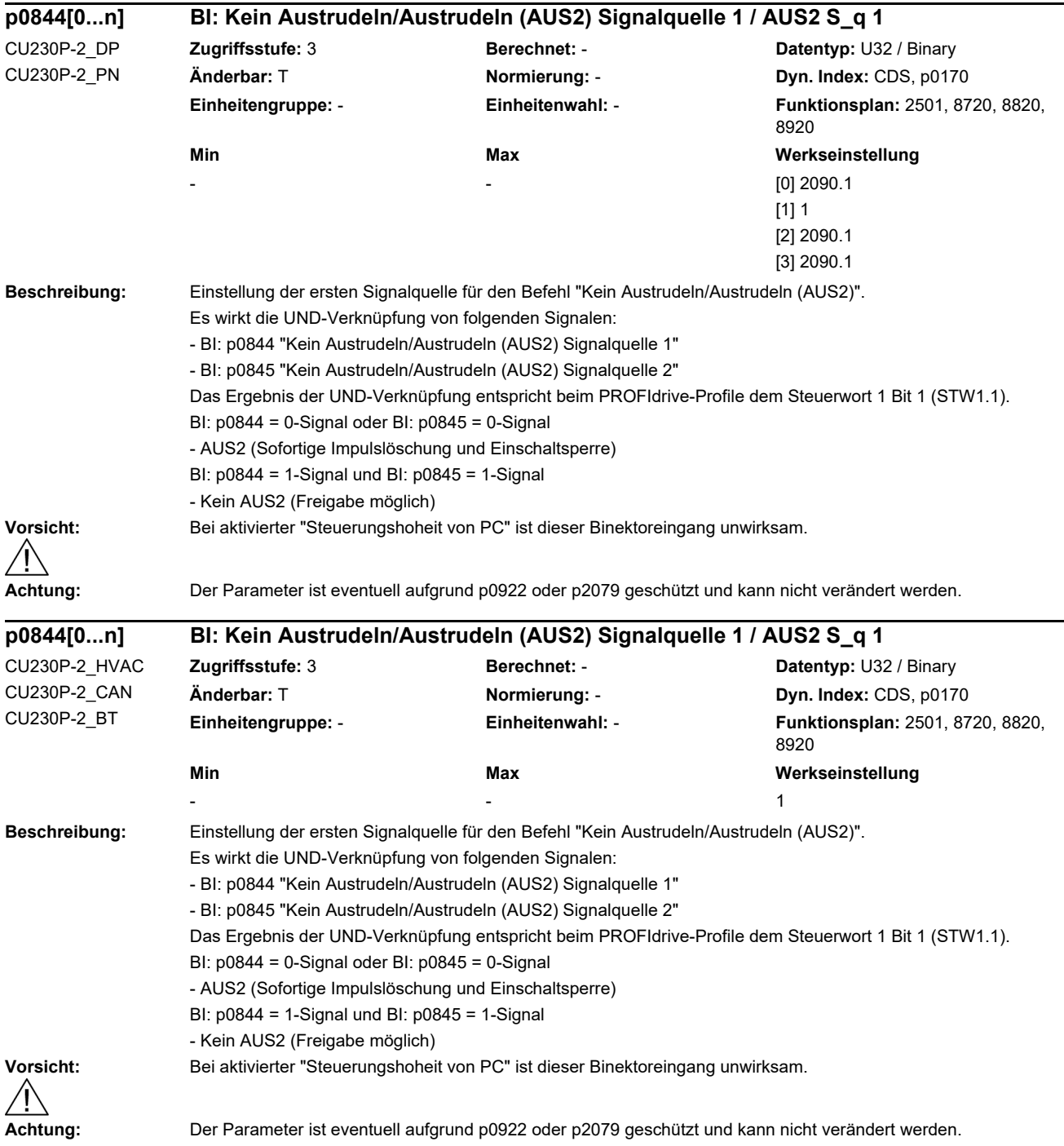

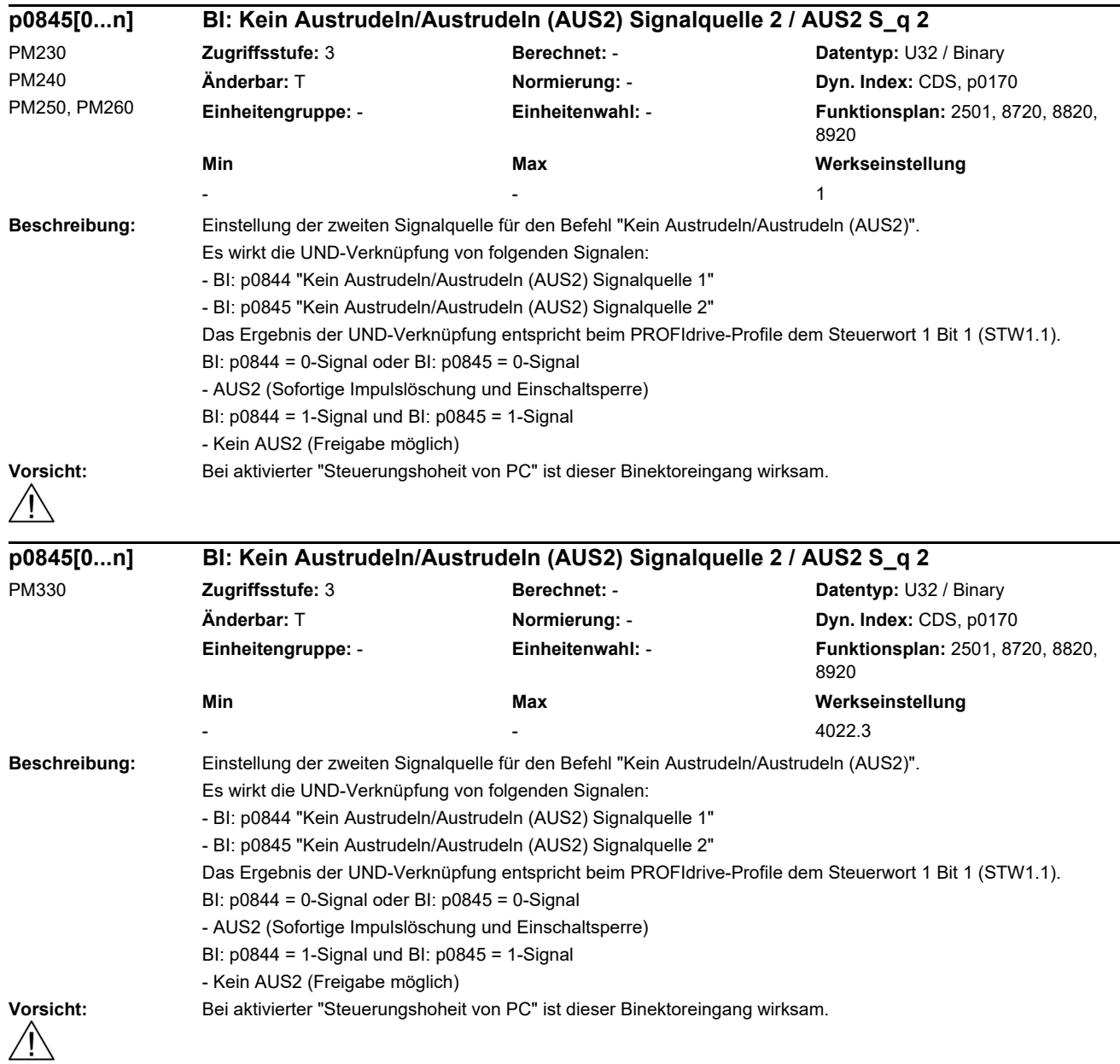

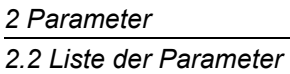

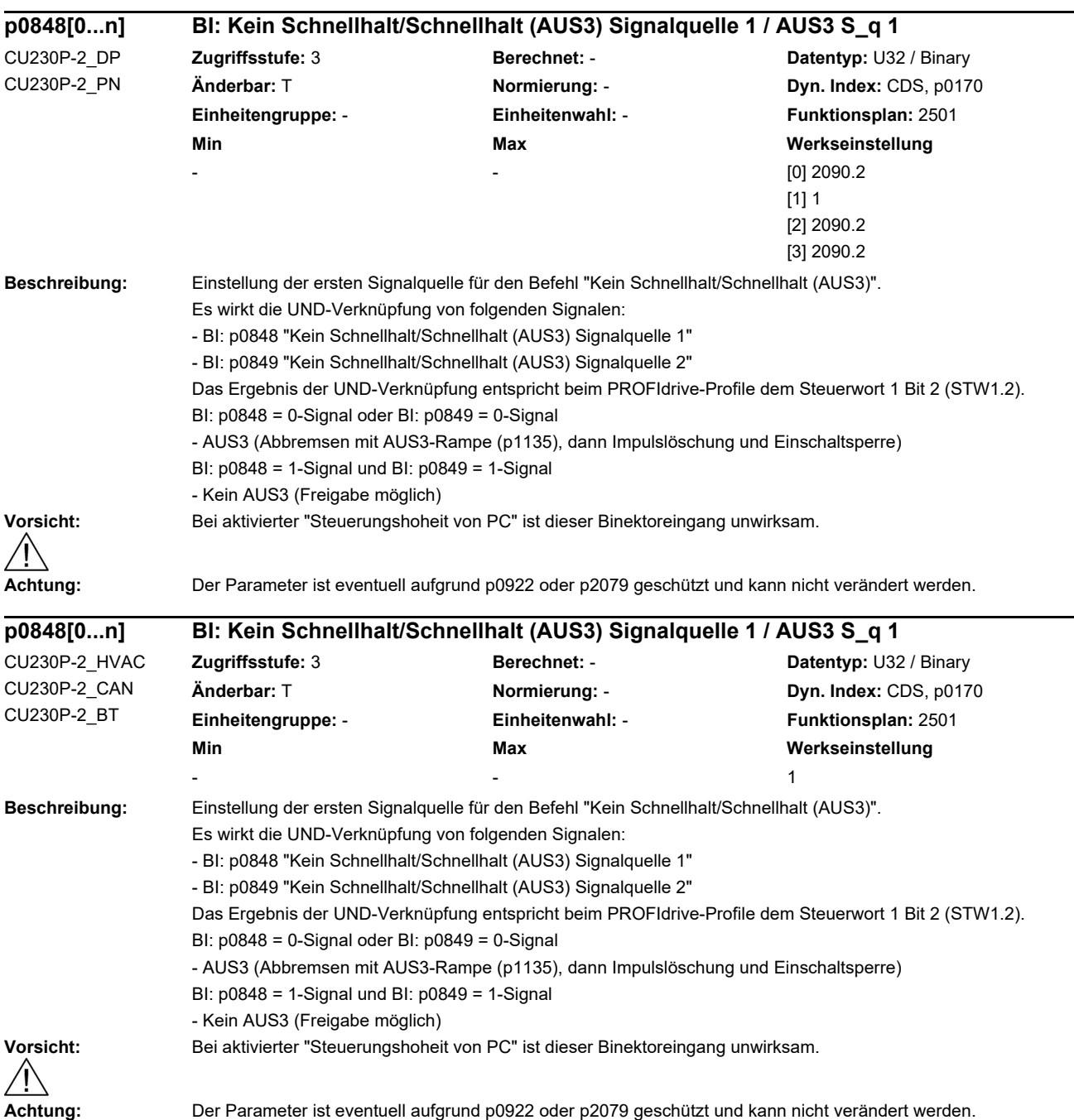

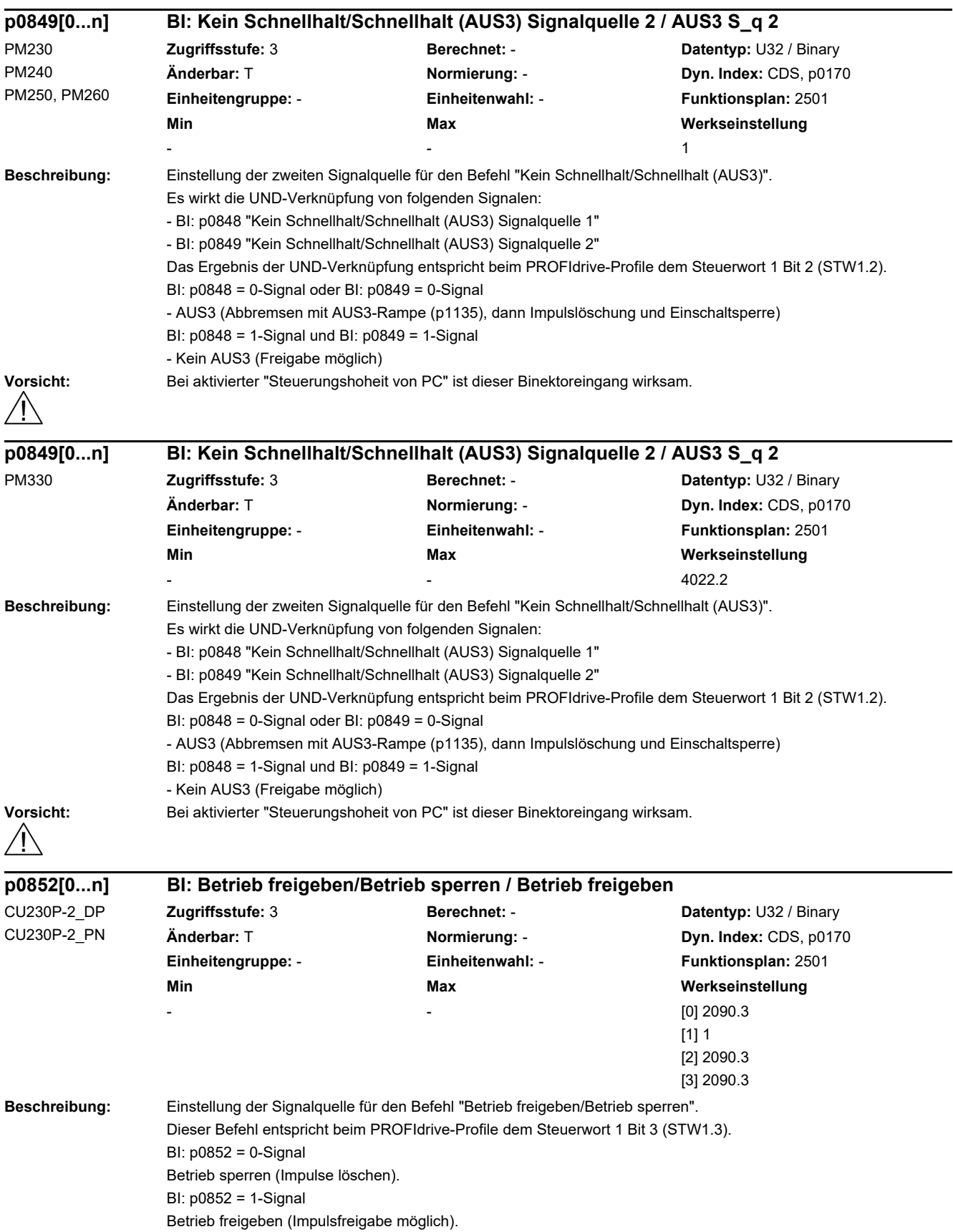

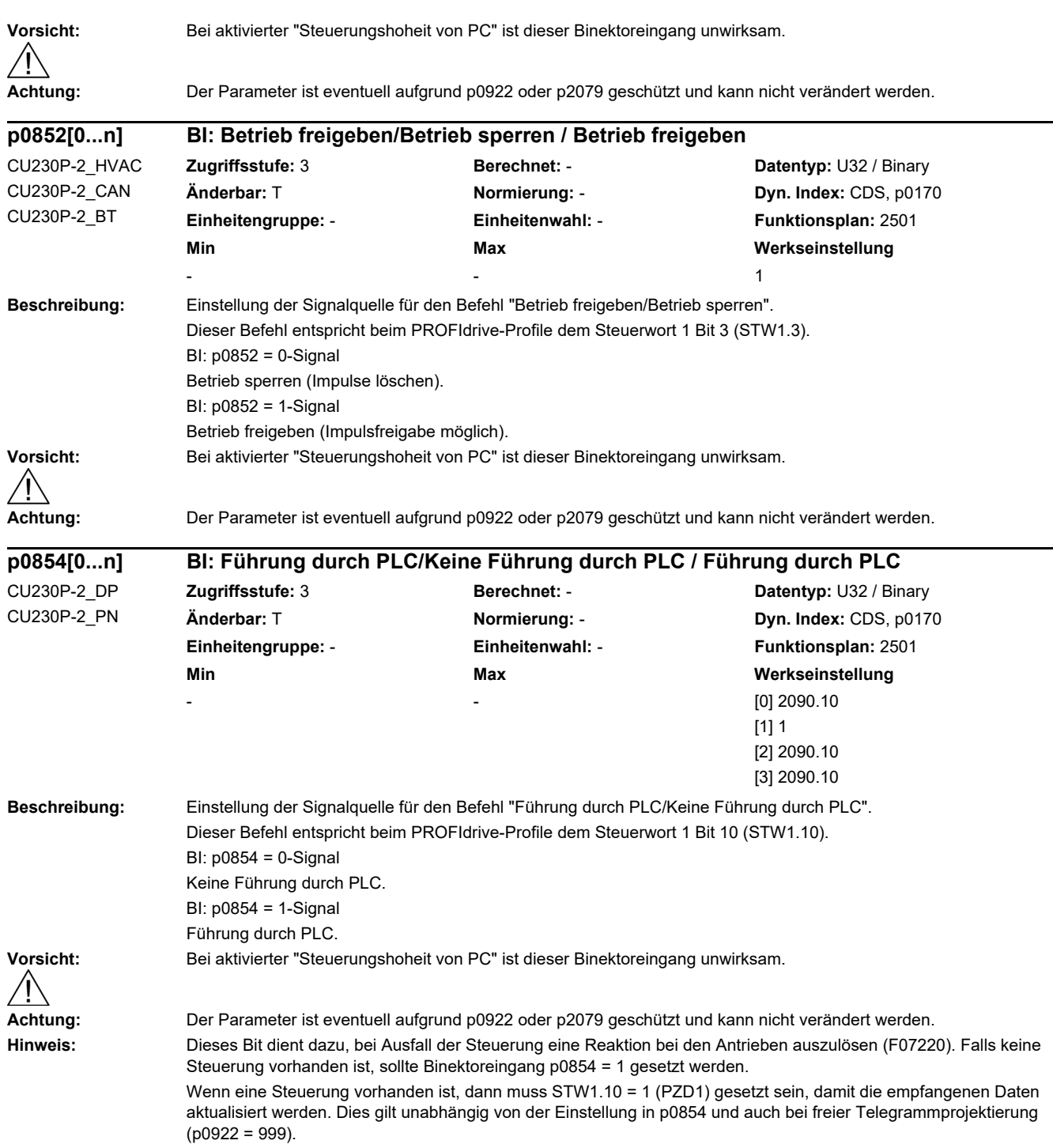

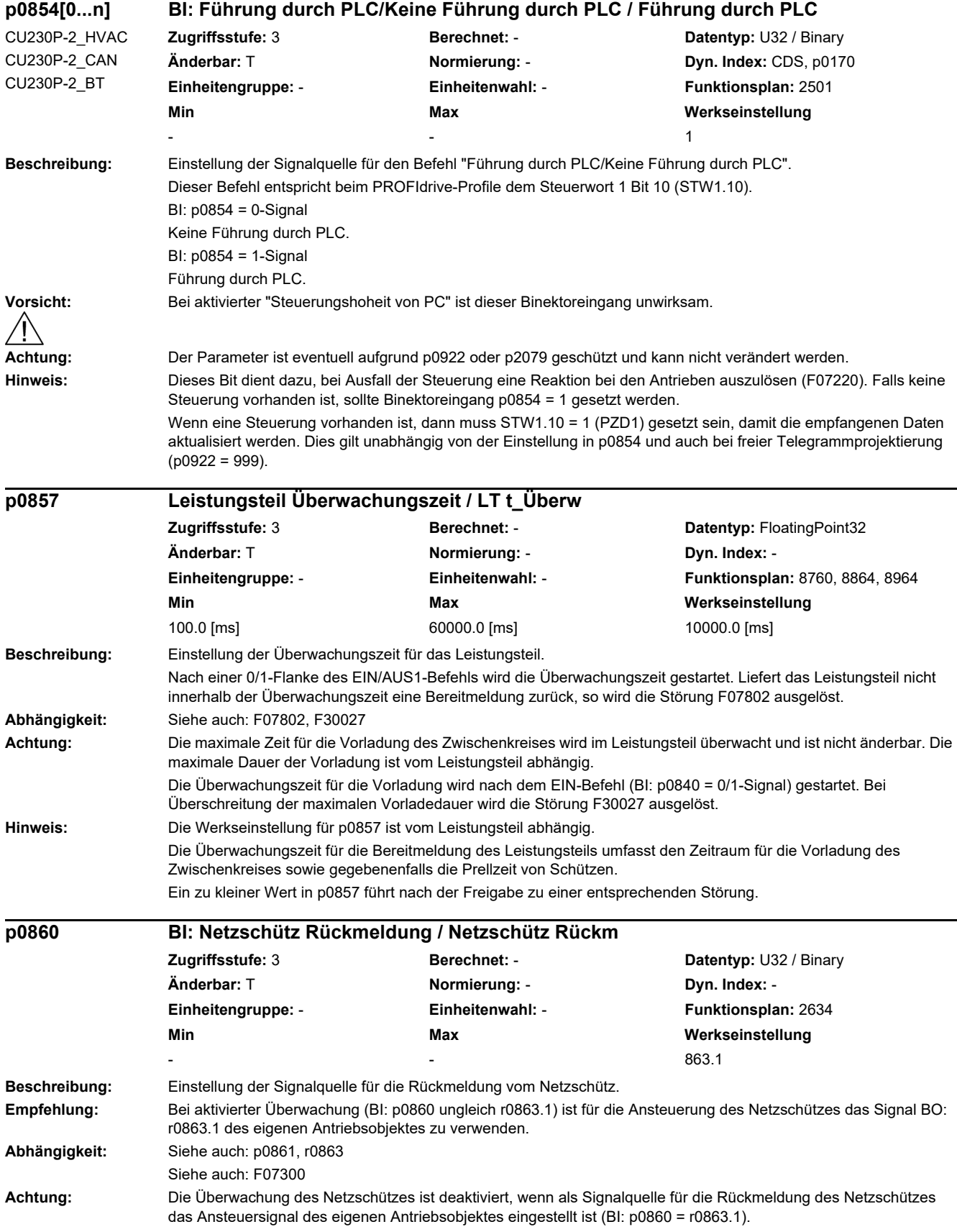

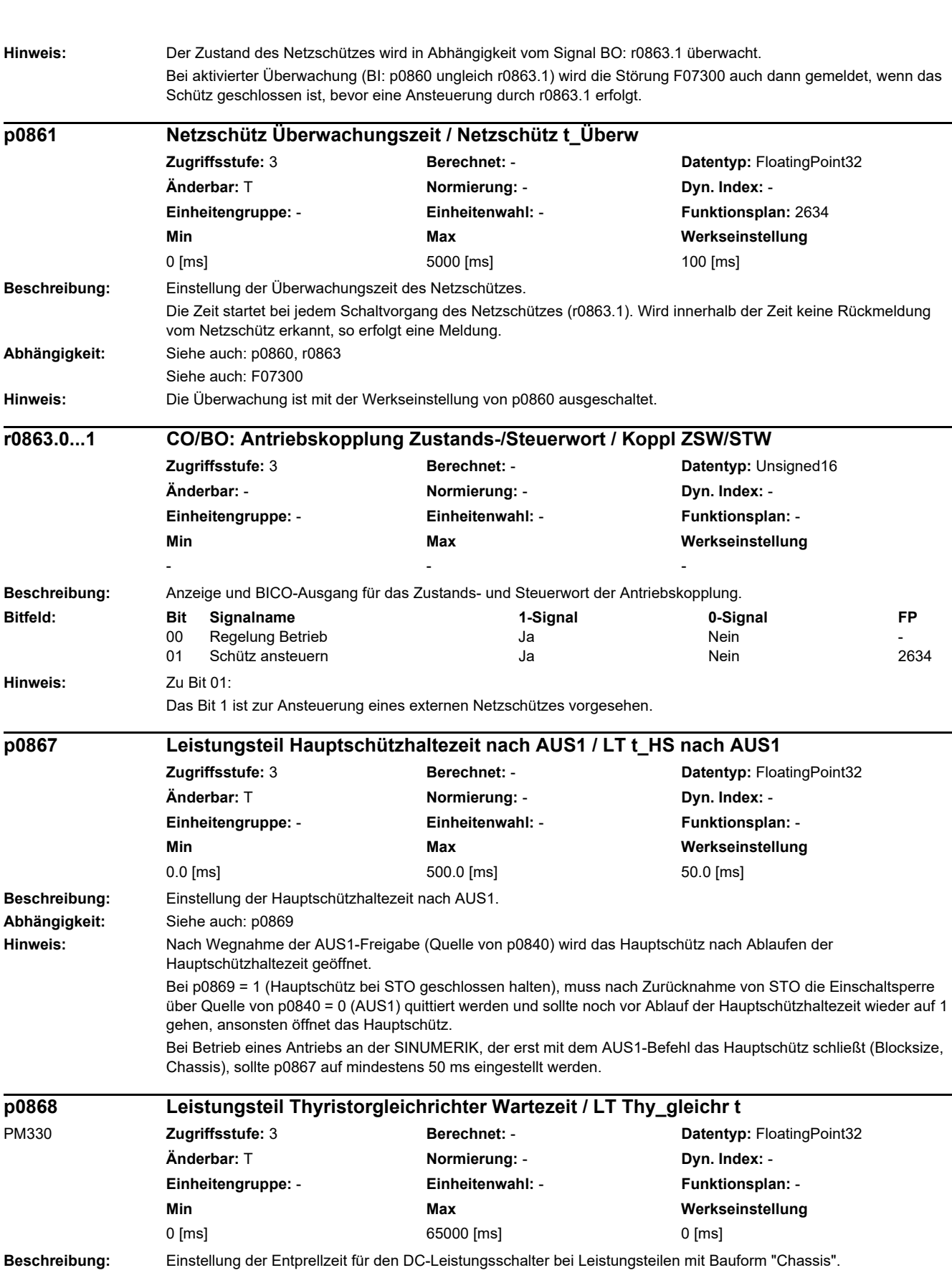

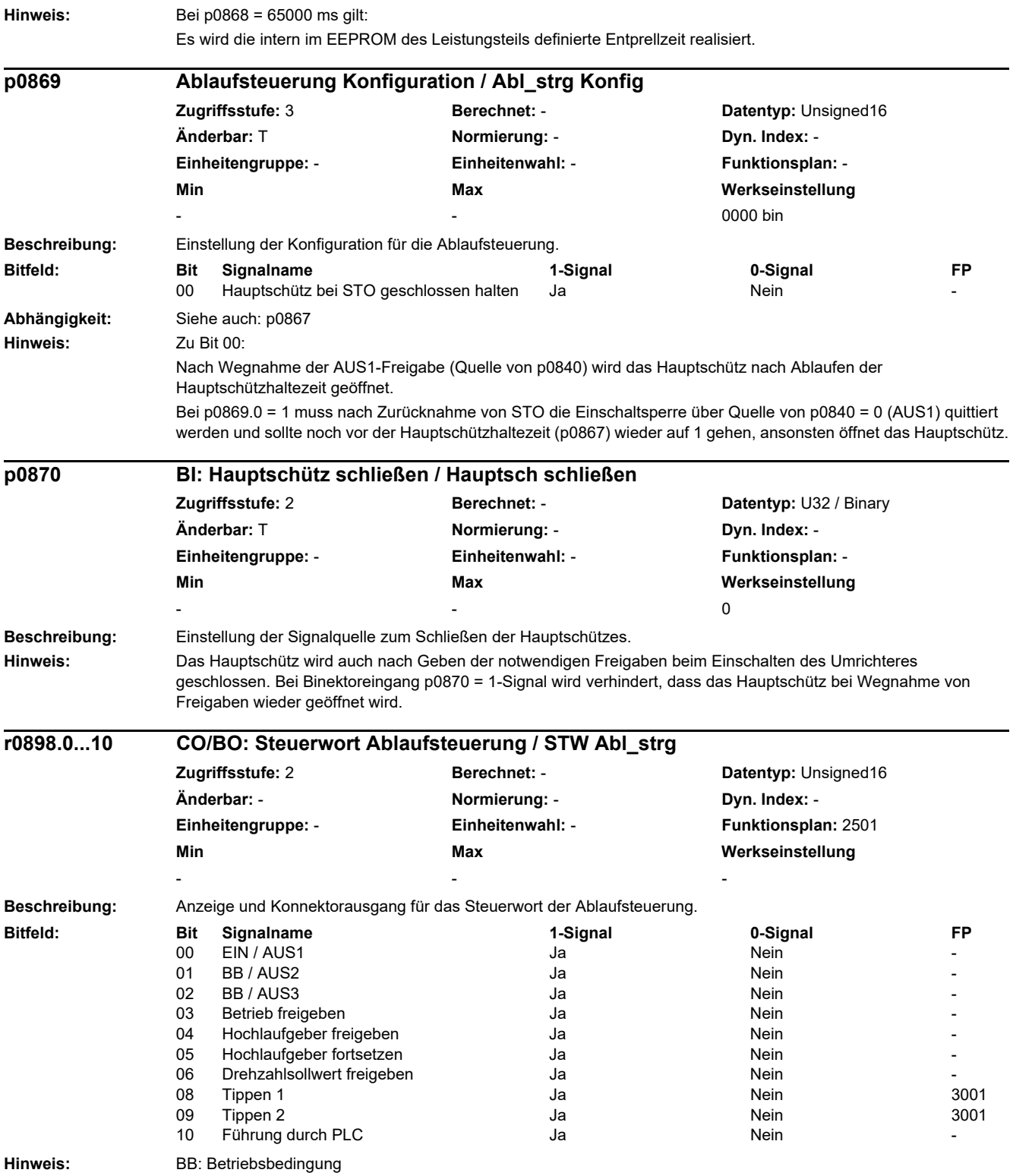

*2.2 Liste der Parameter*

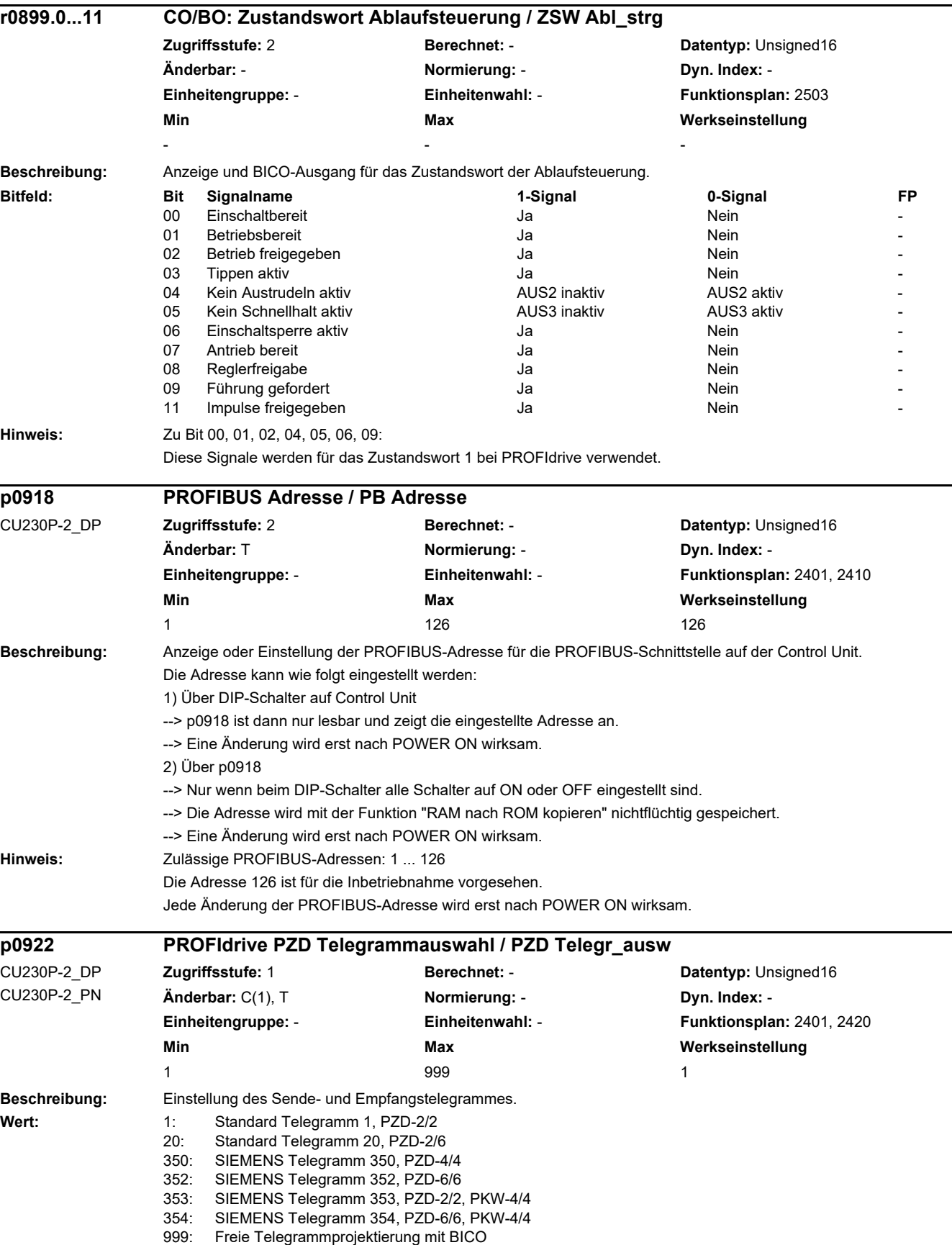

J

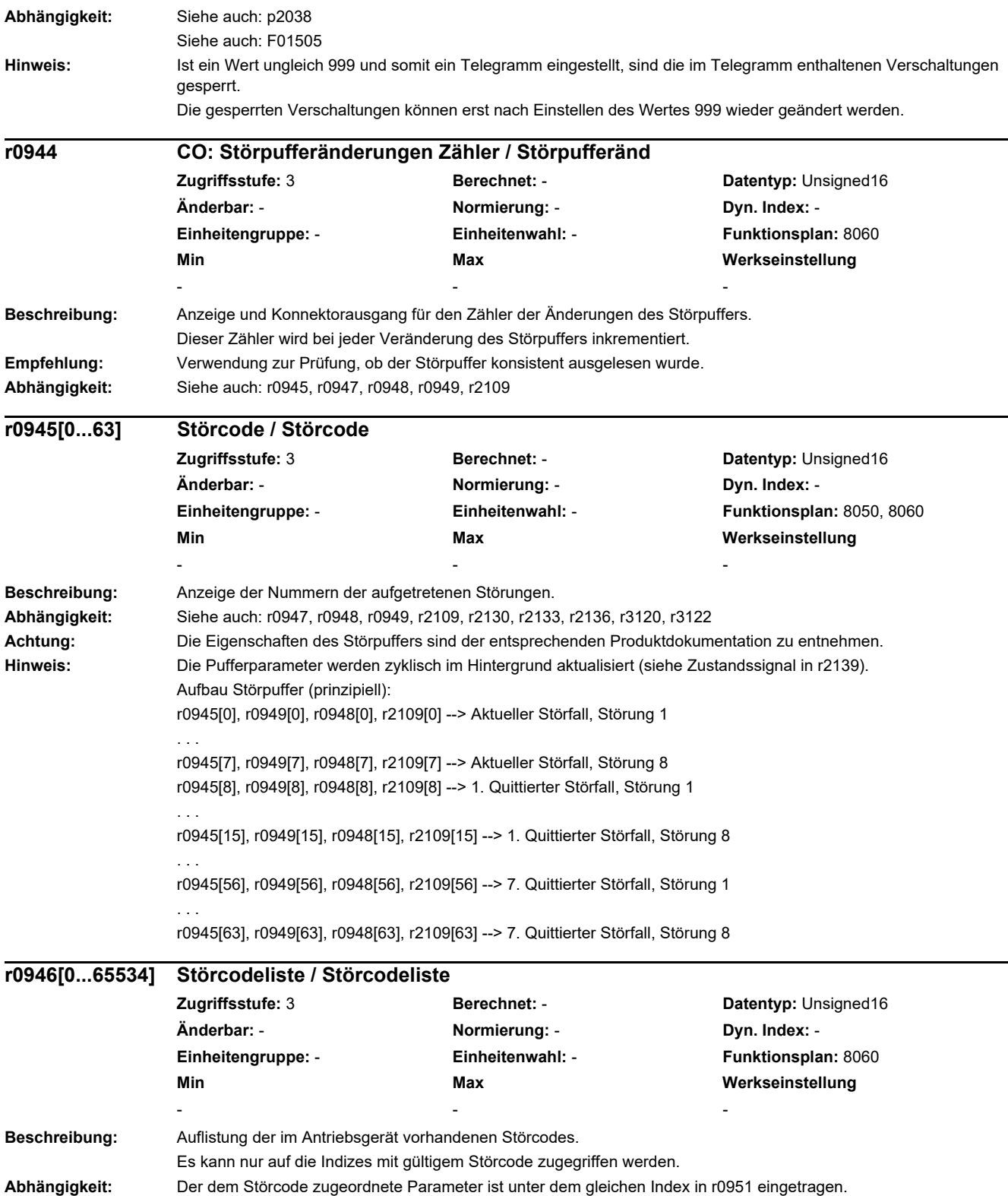

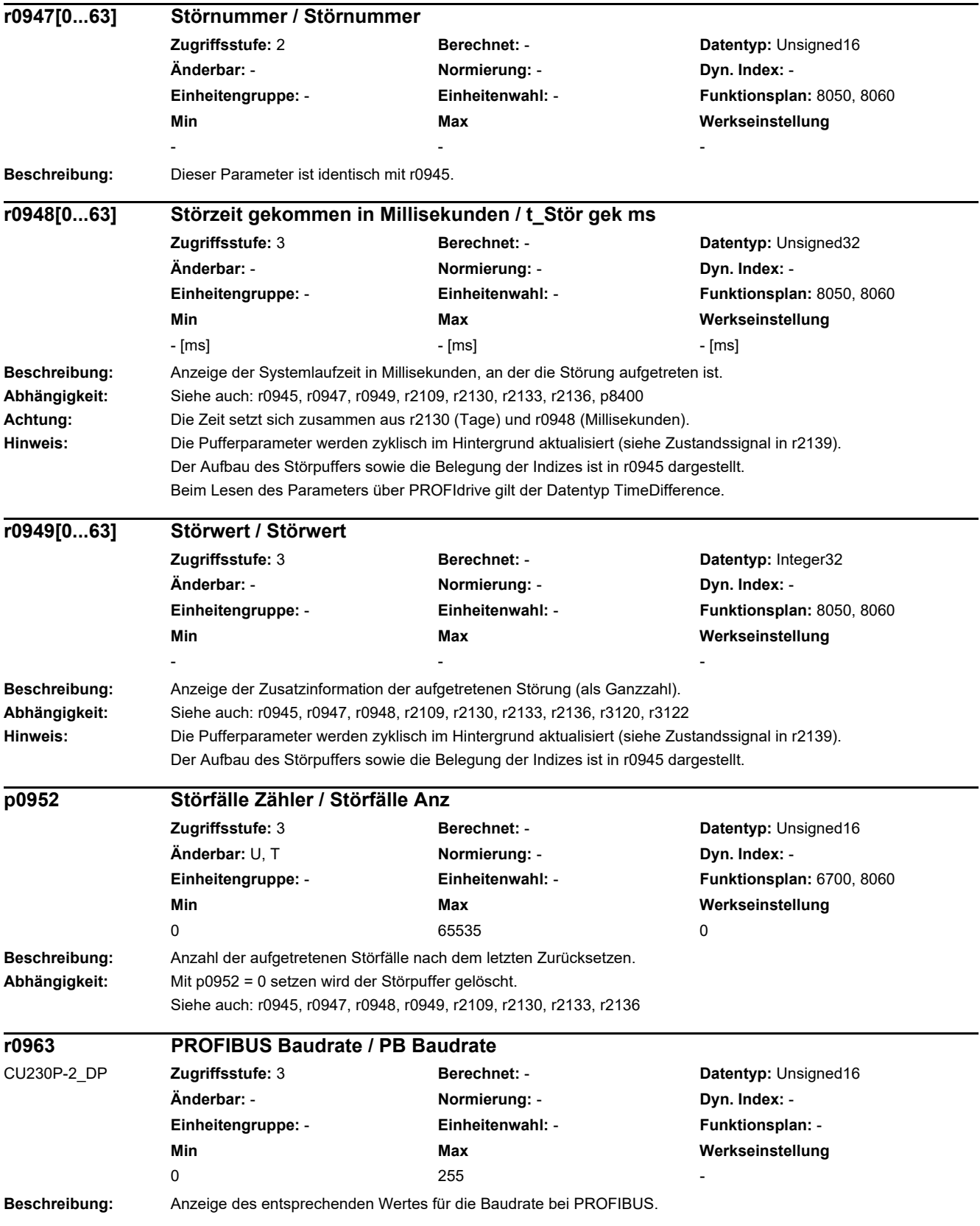
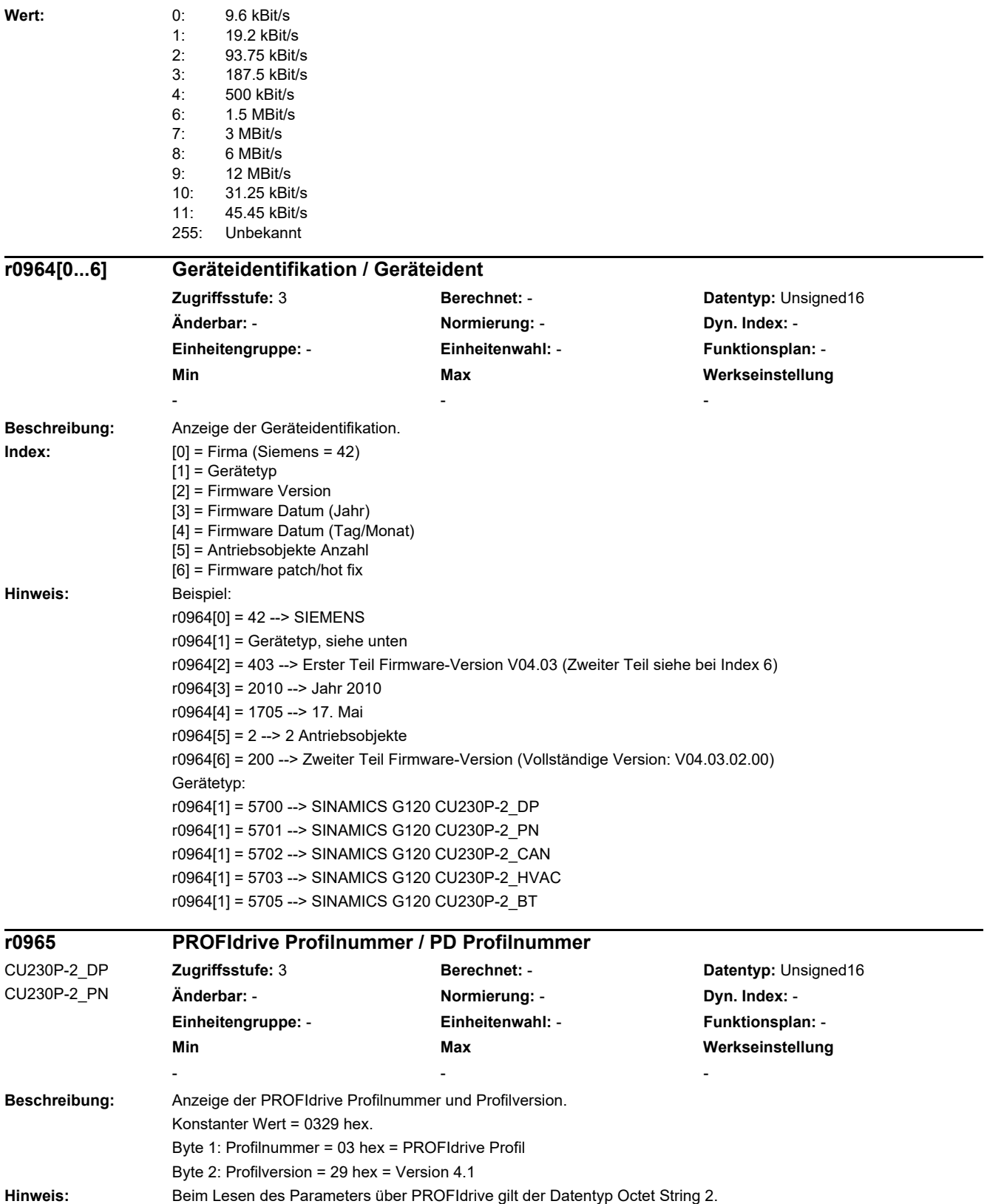

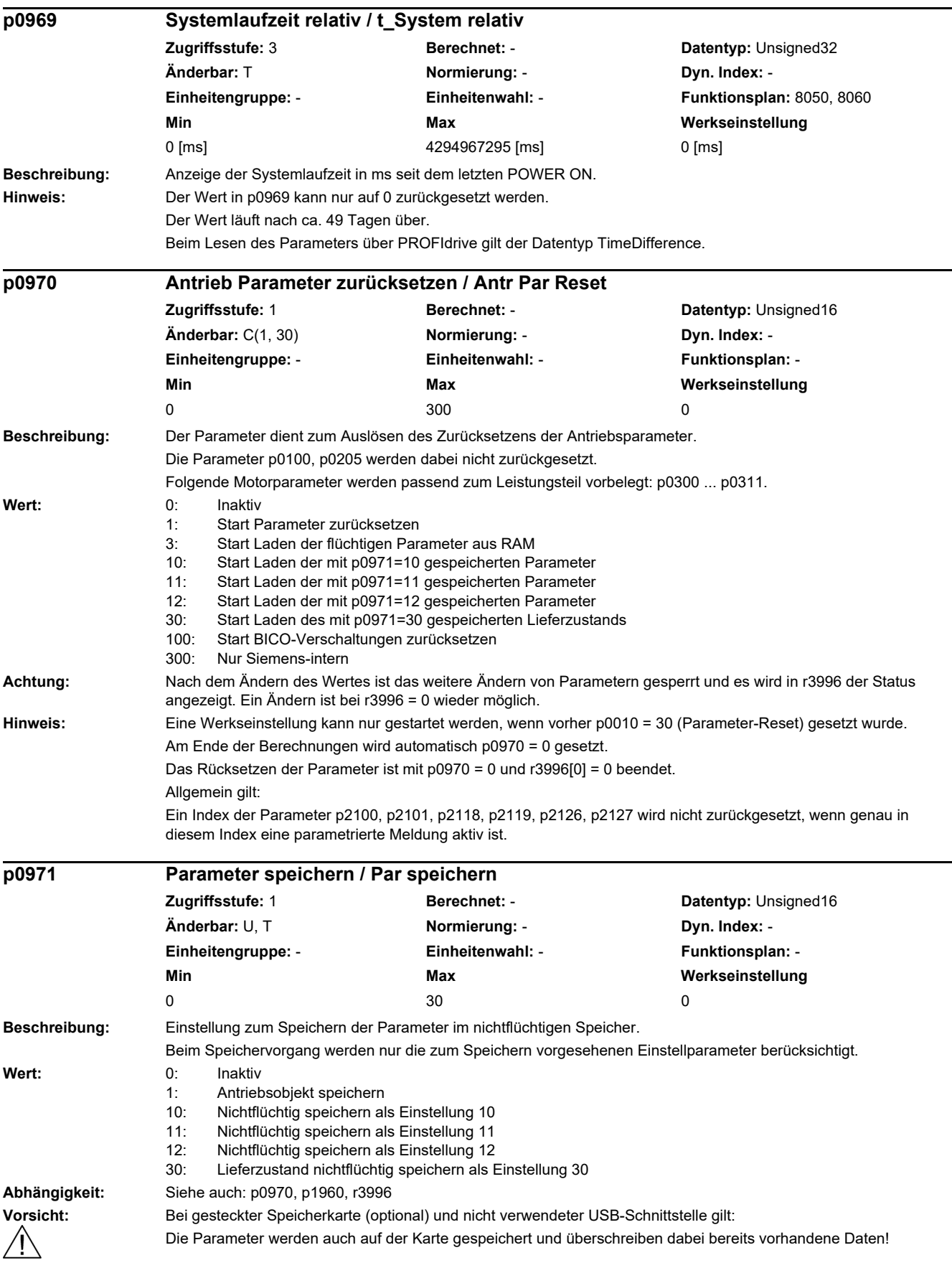

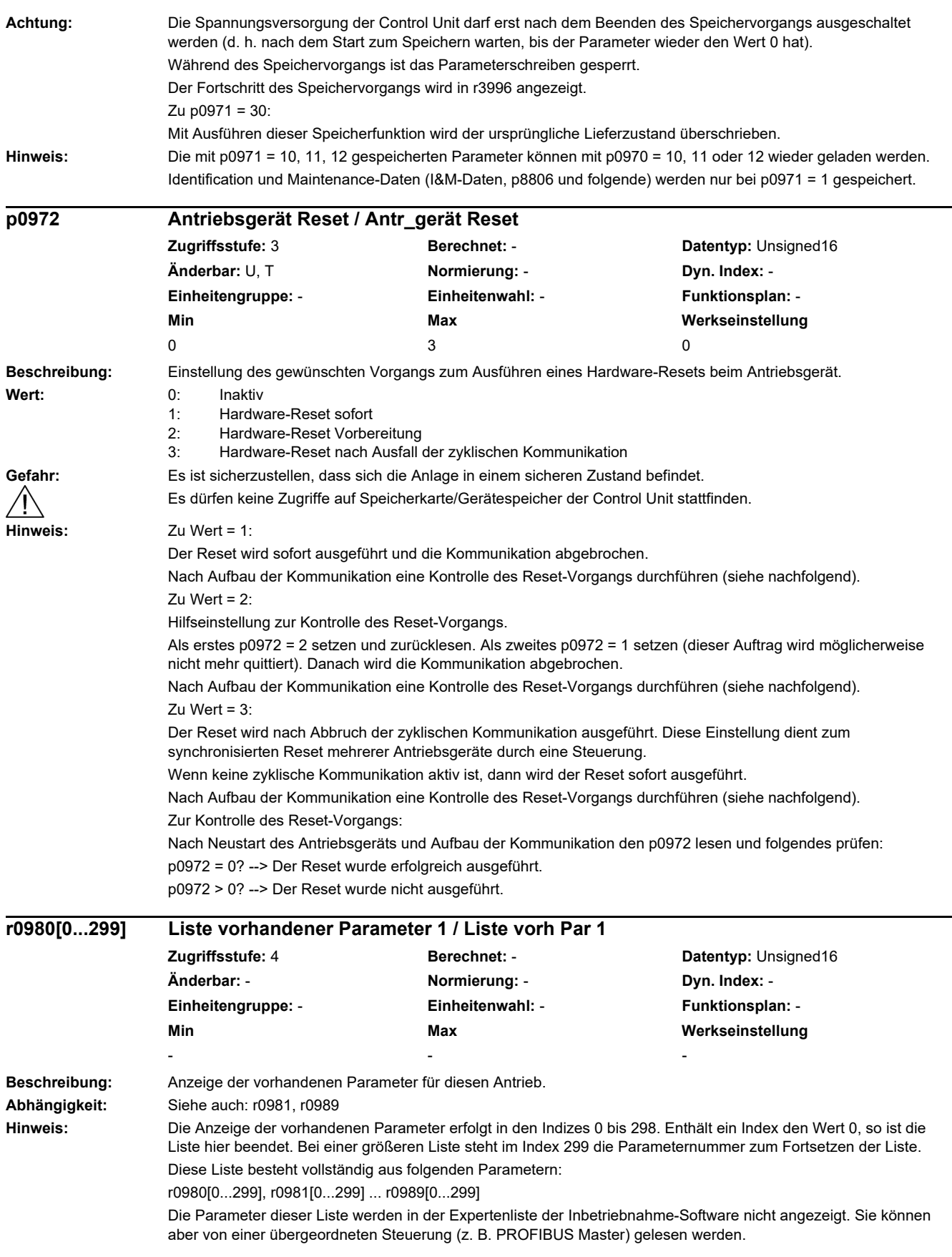

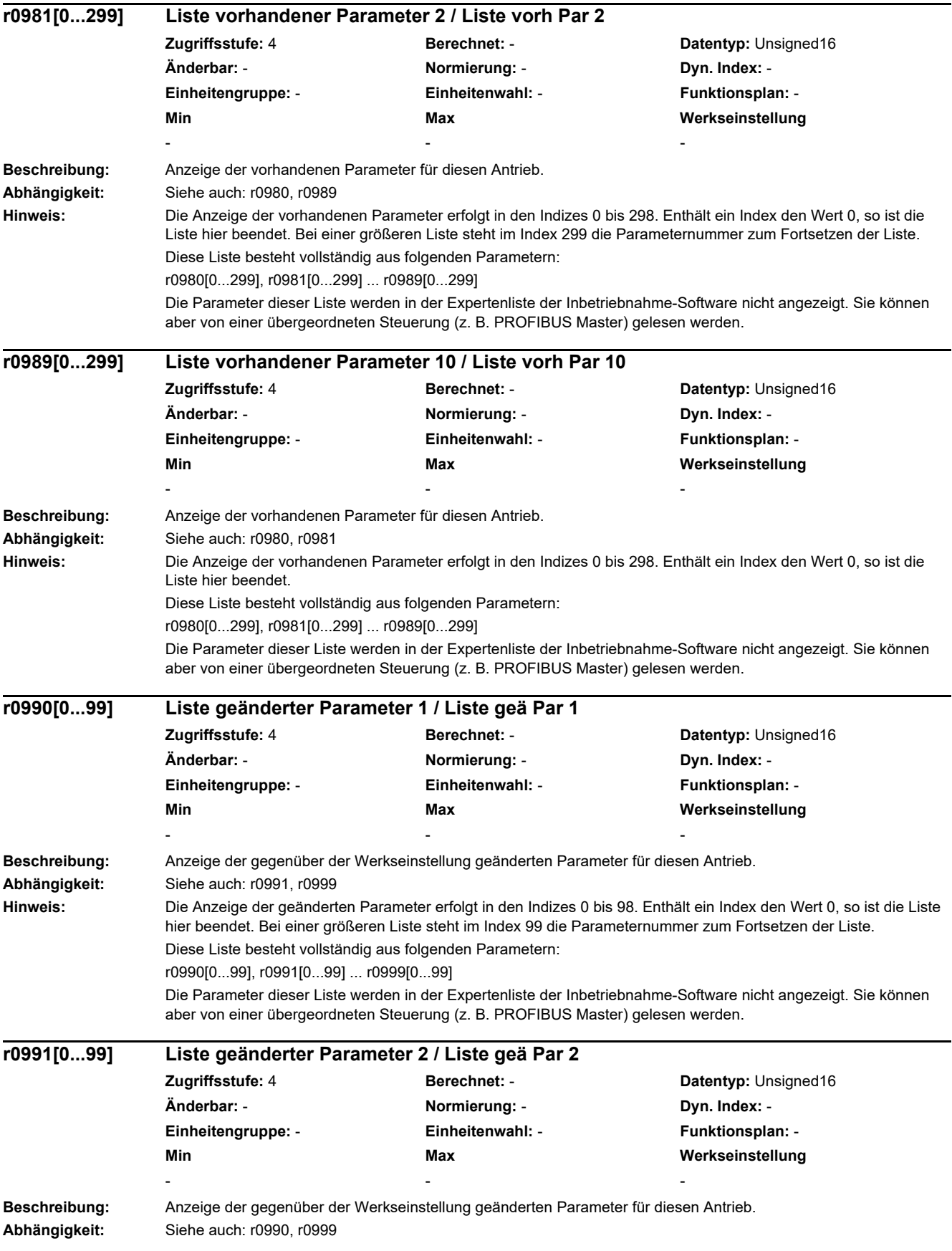

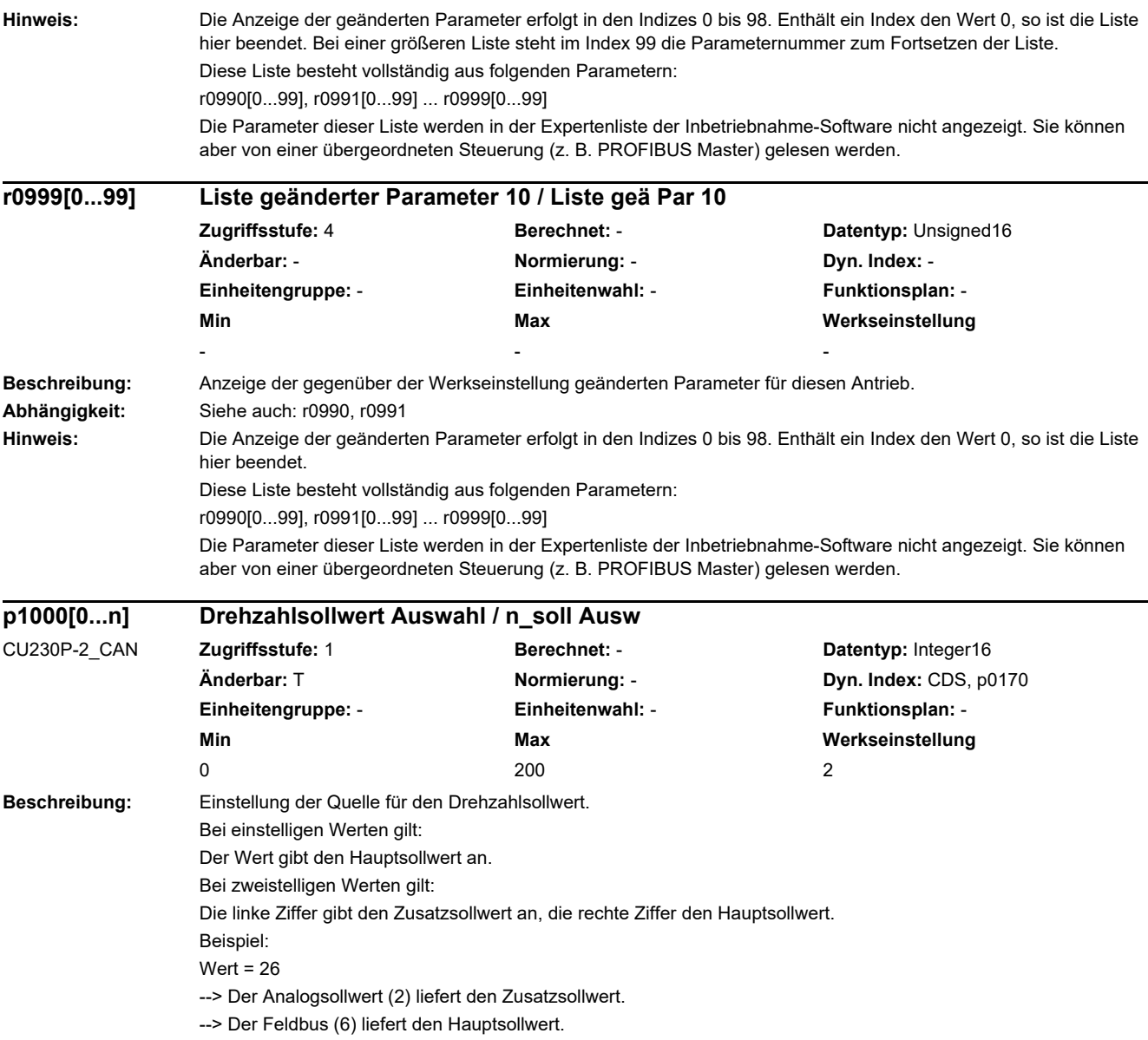

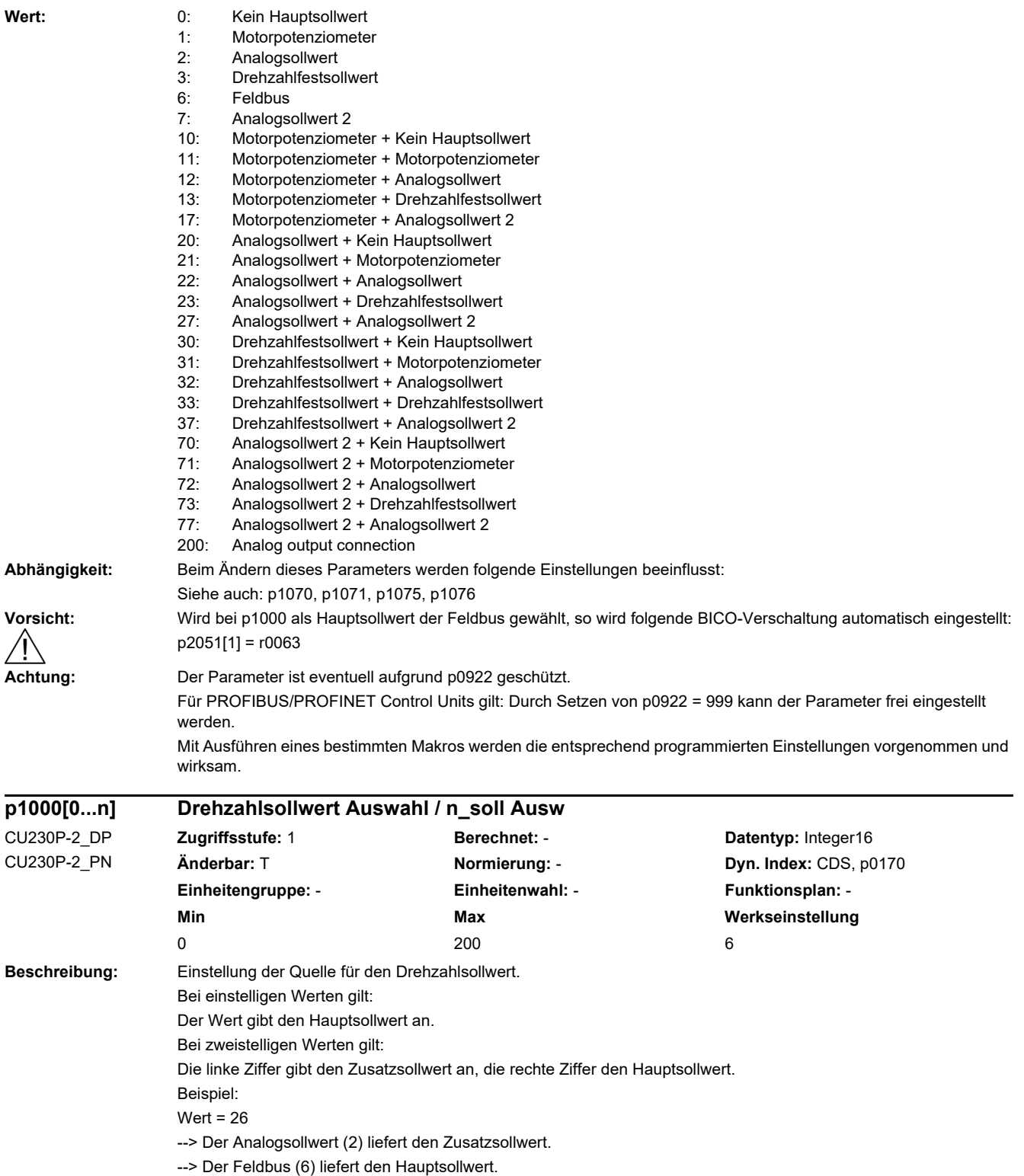

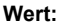

0: Kein Hauptsollwert

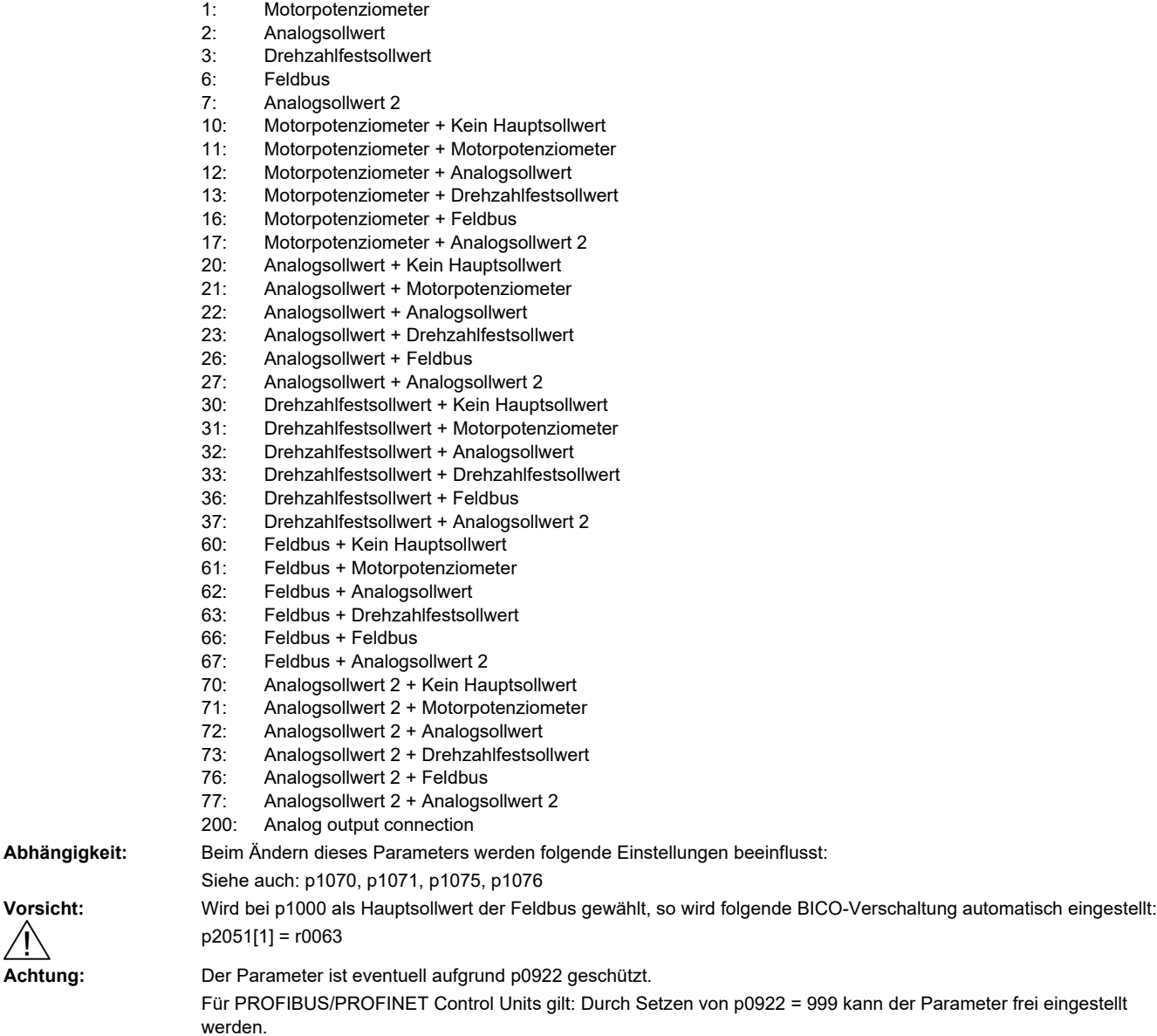

Mit Ausführen eines bestimmten Makros werden die entsprechend programmierten Einstellungen vorgenommen und wirksam.

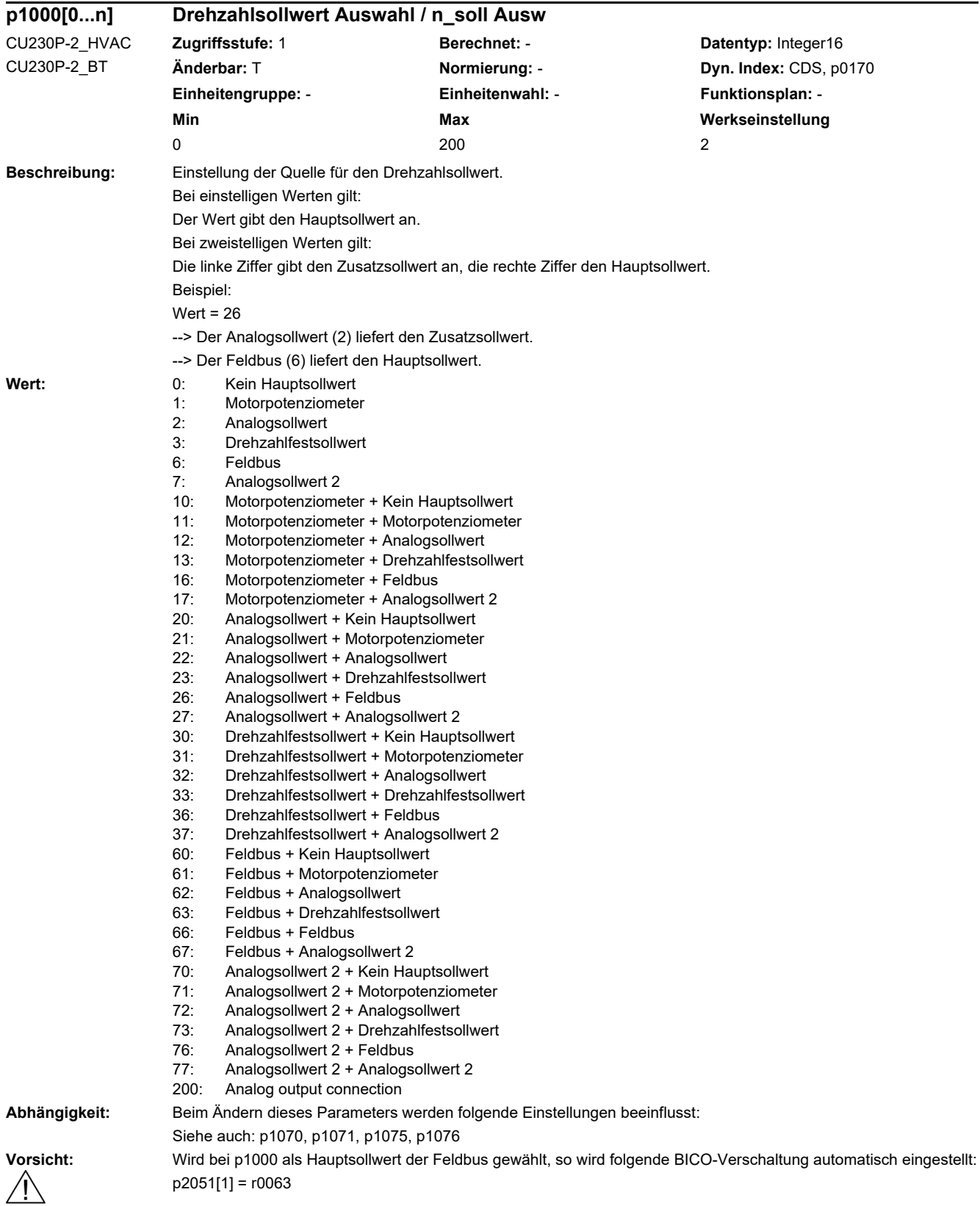

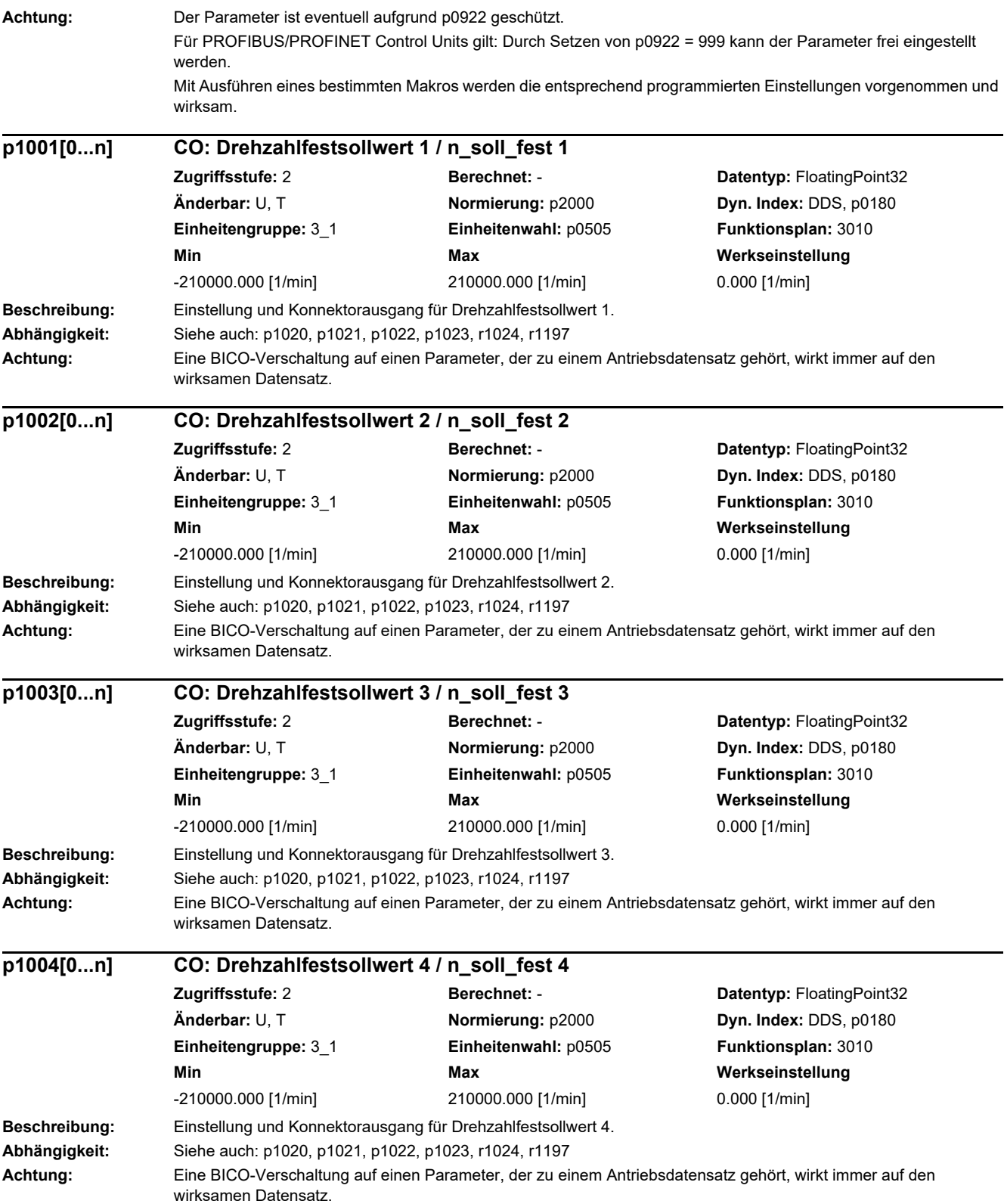

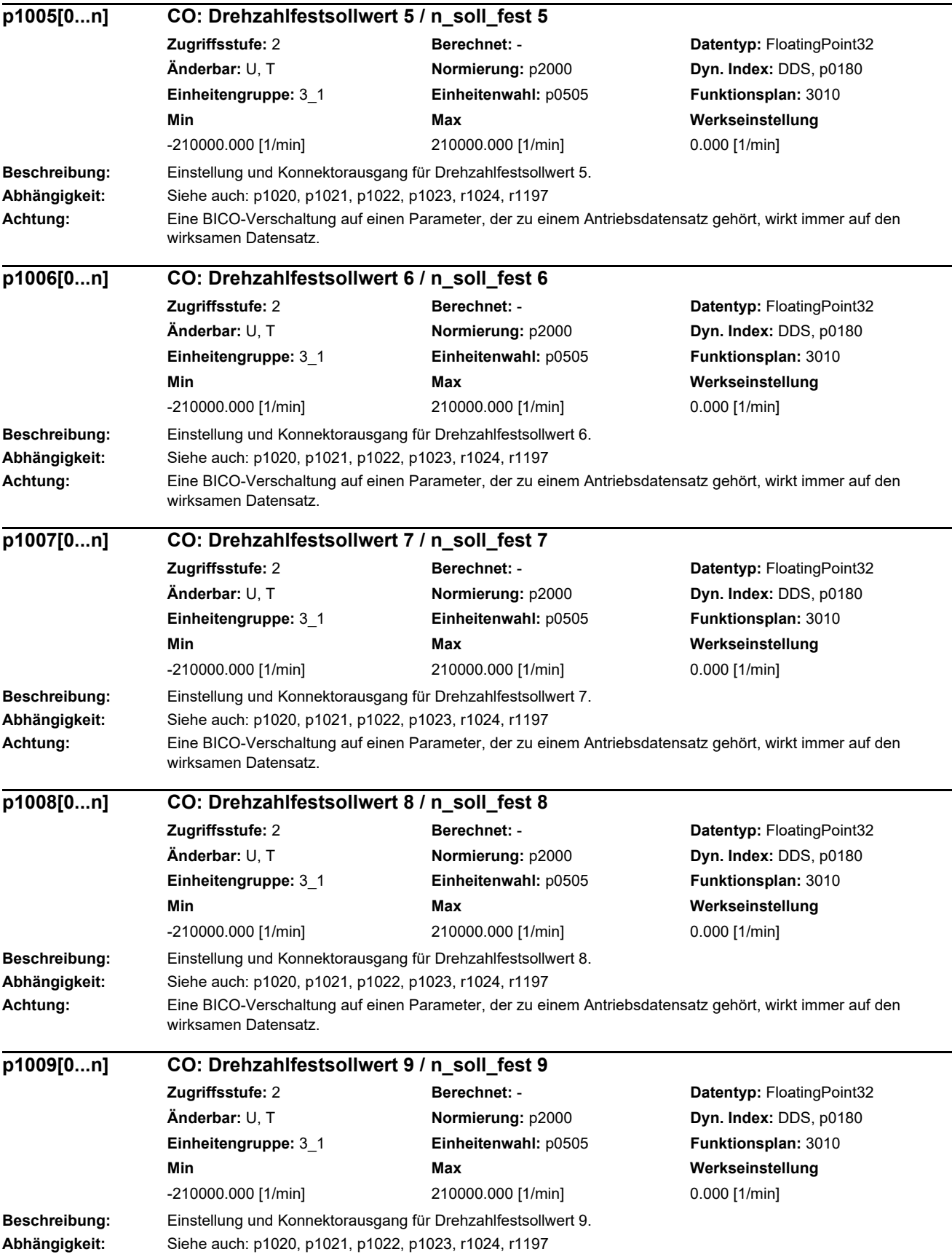

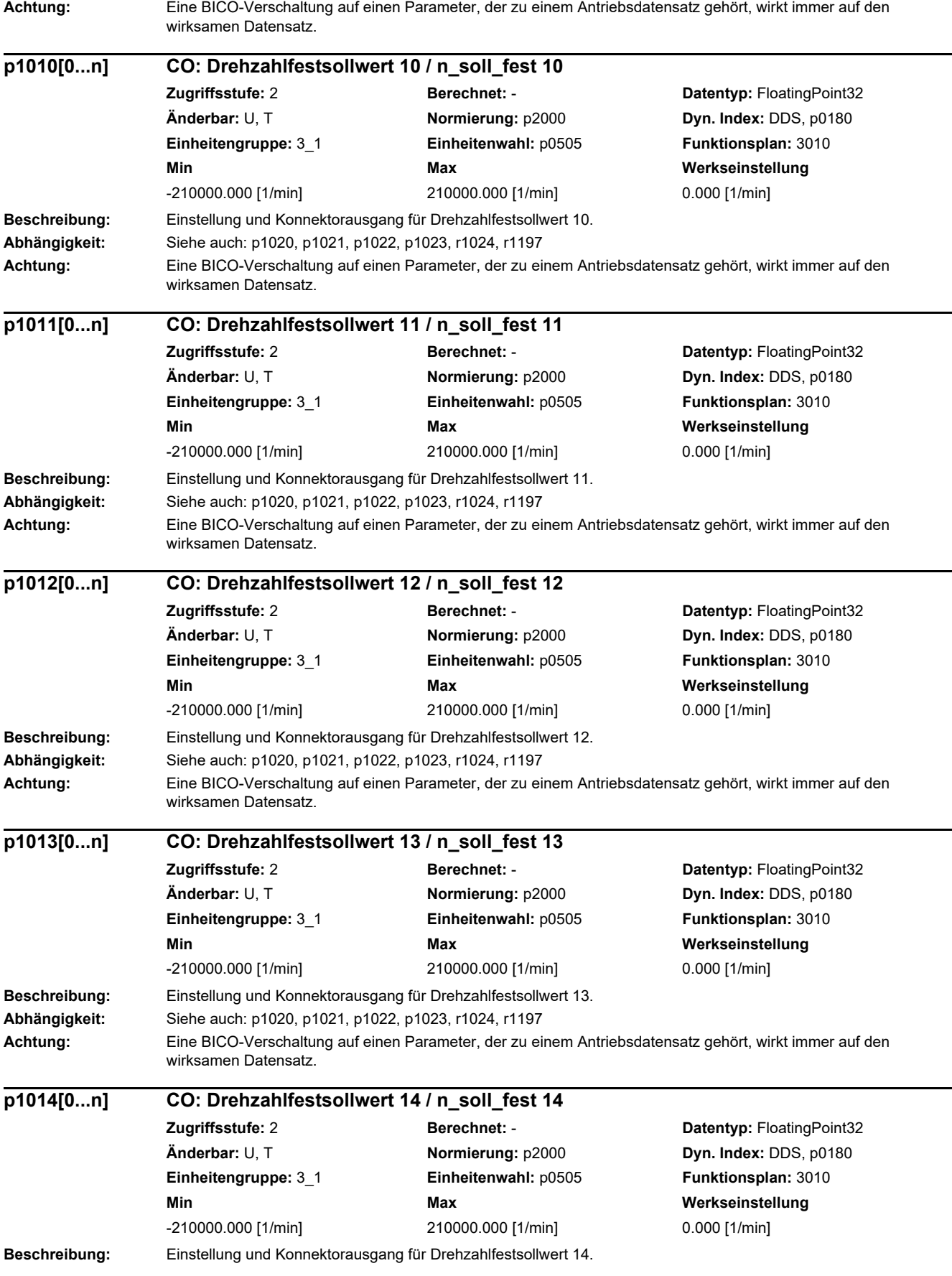

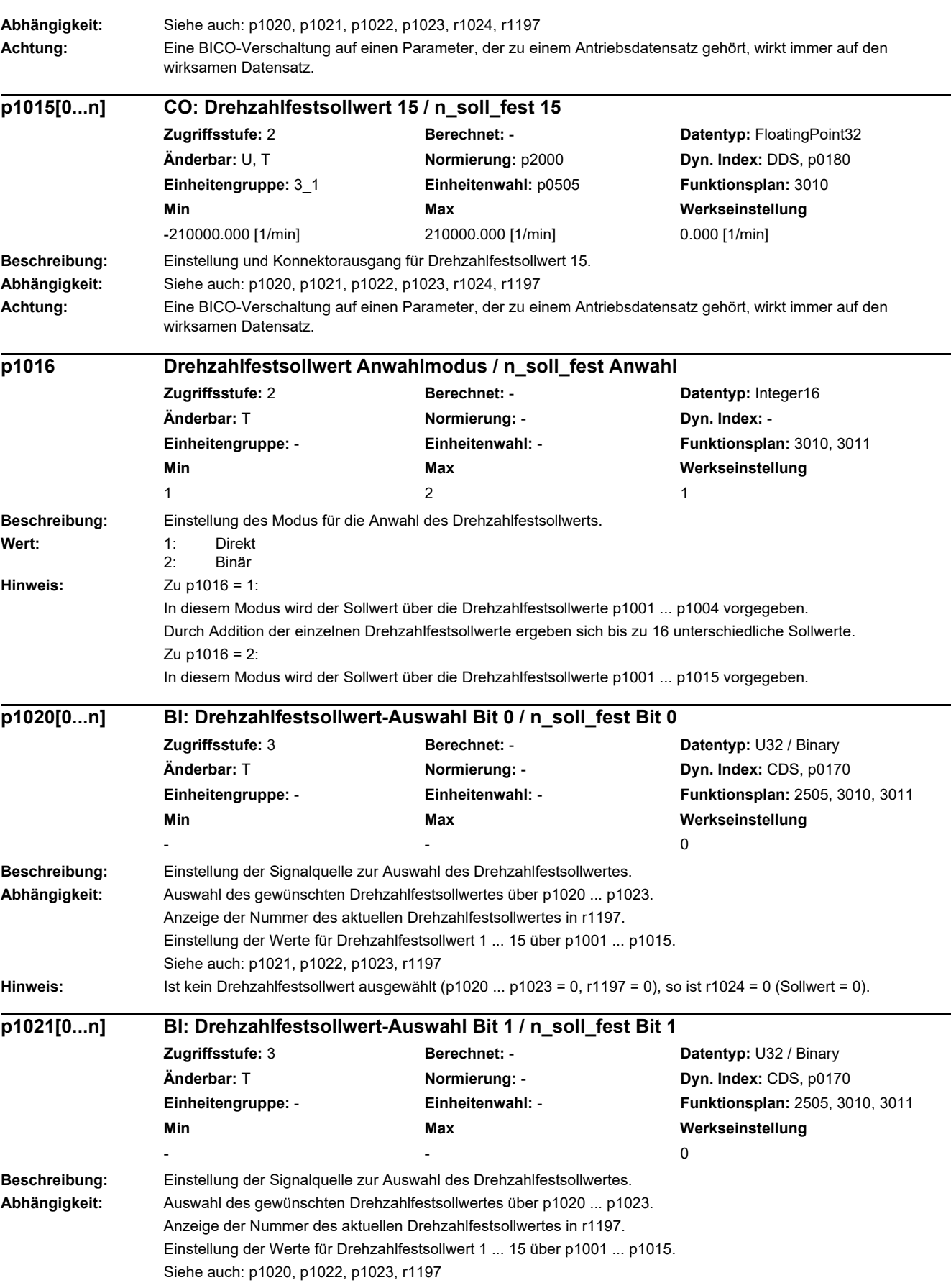

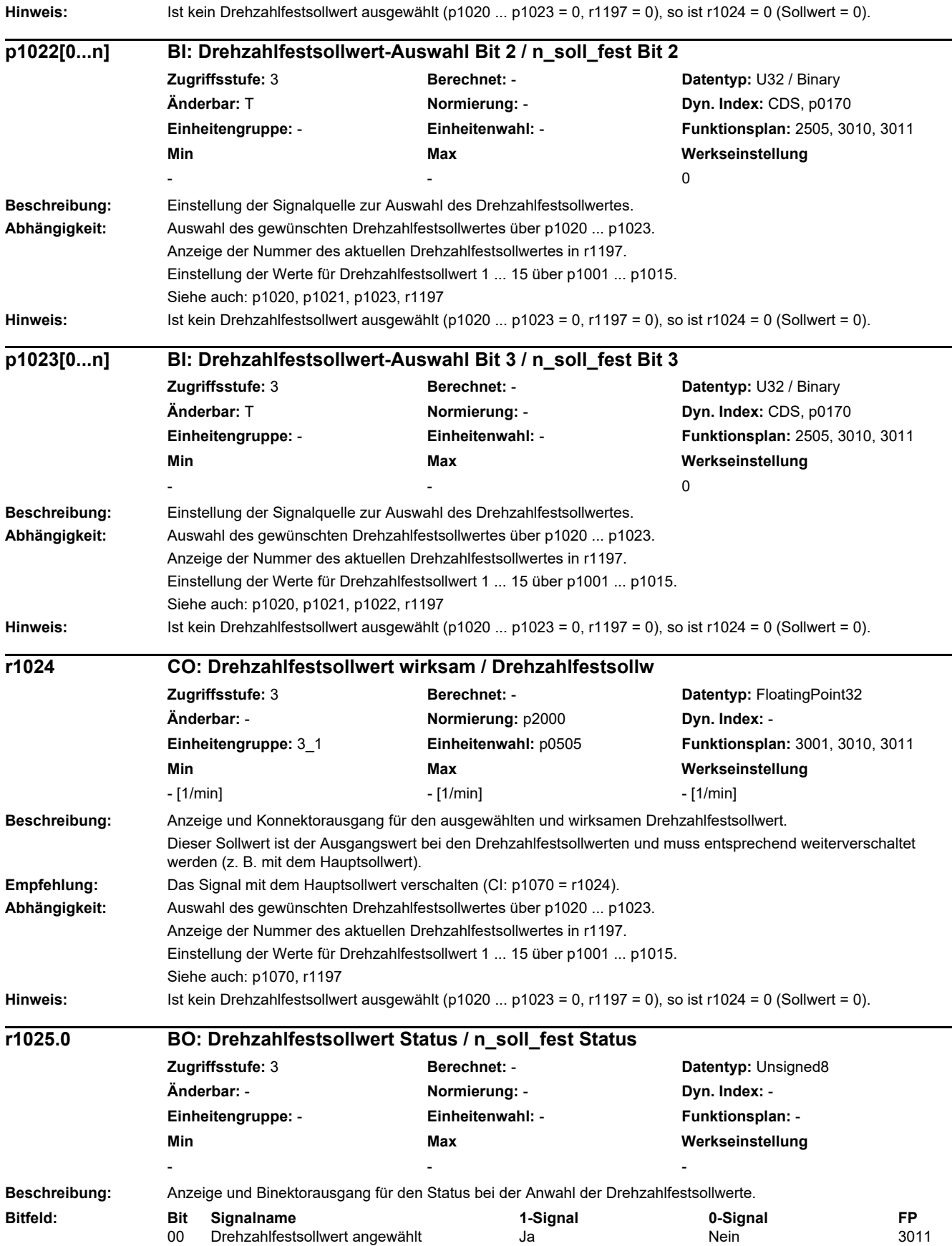

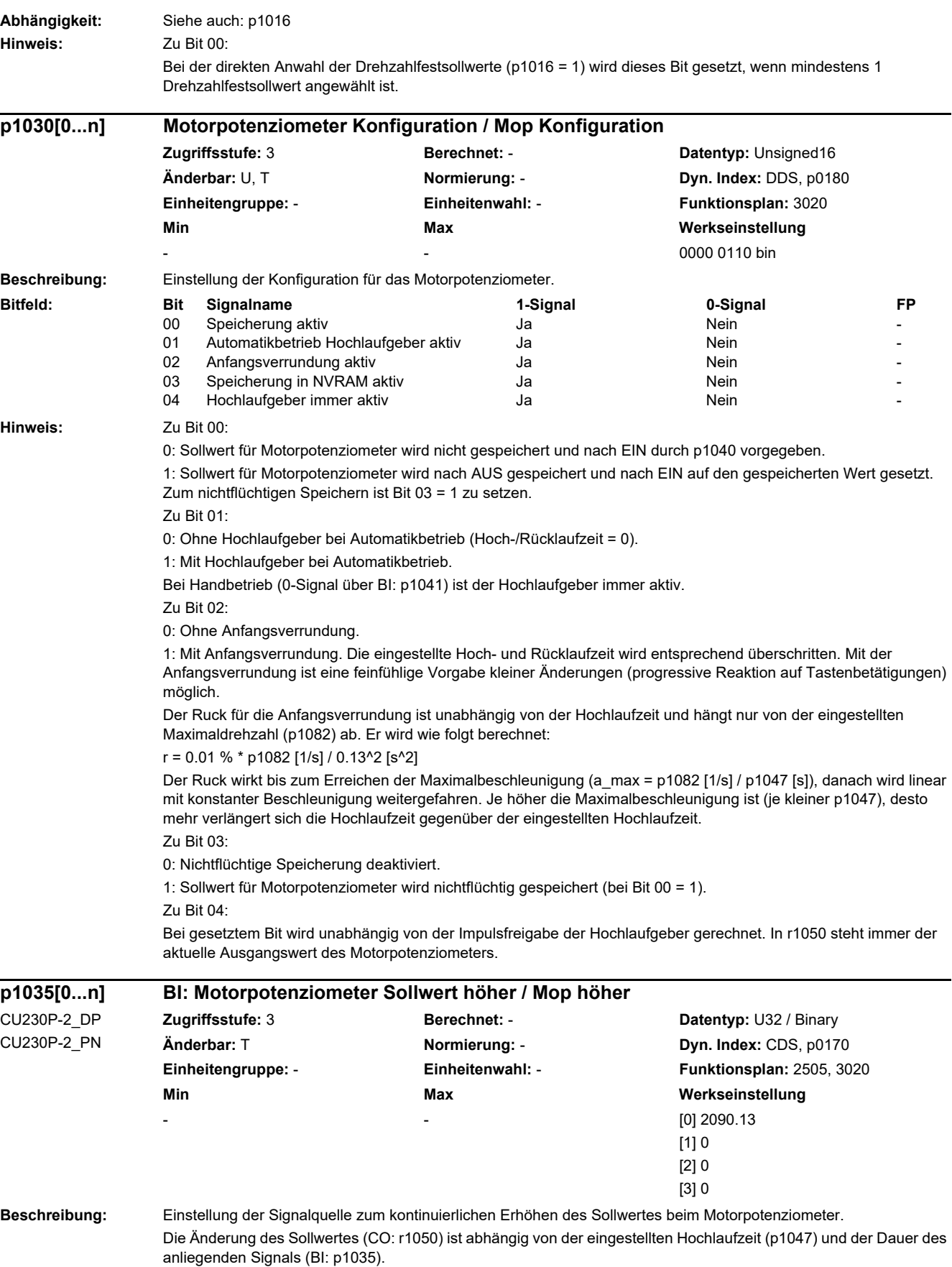

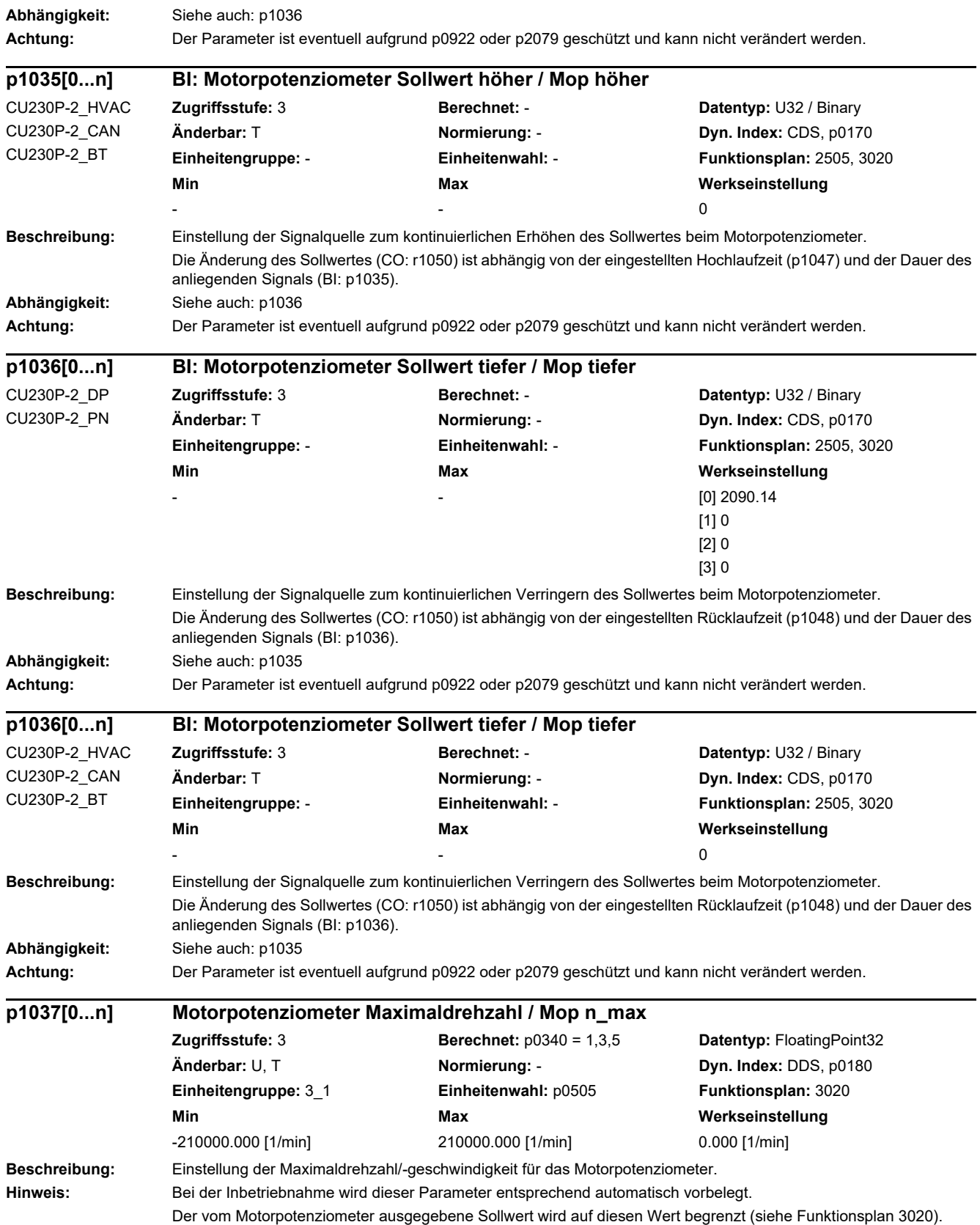

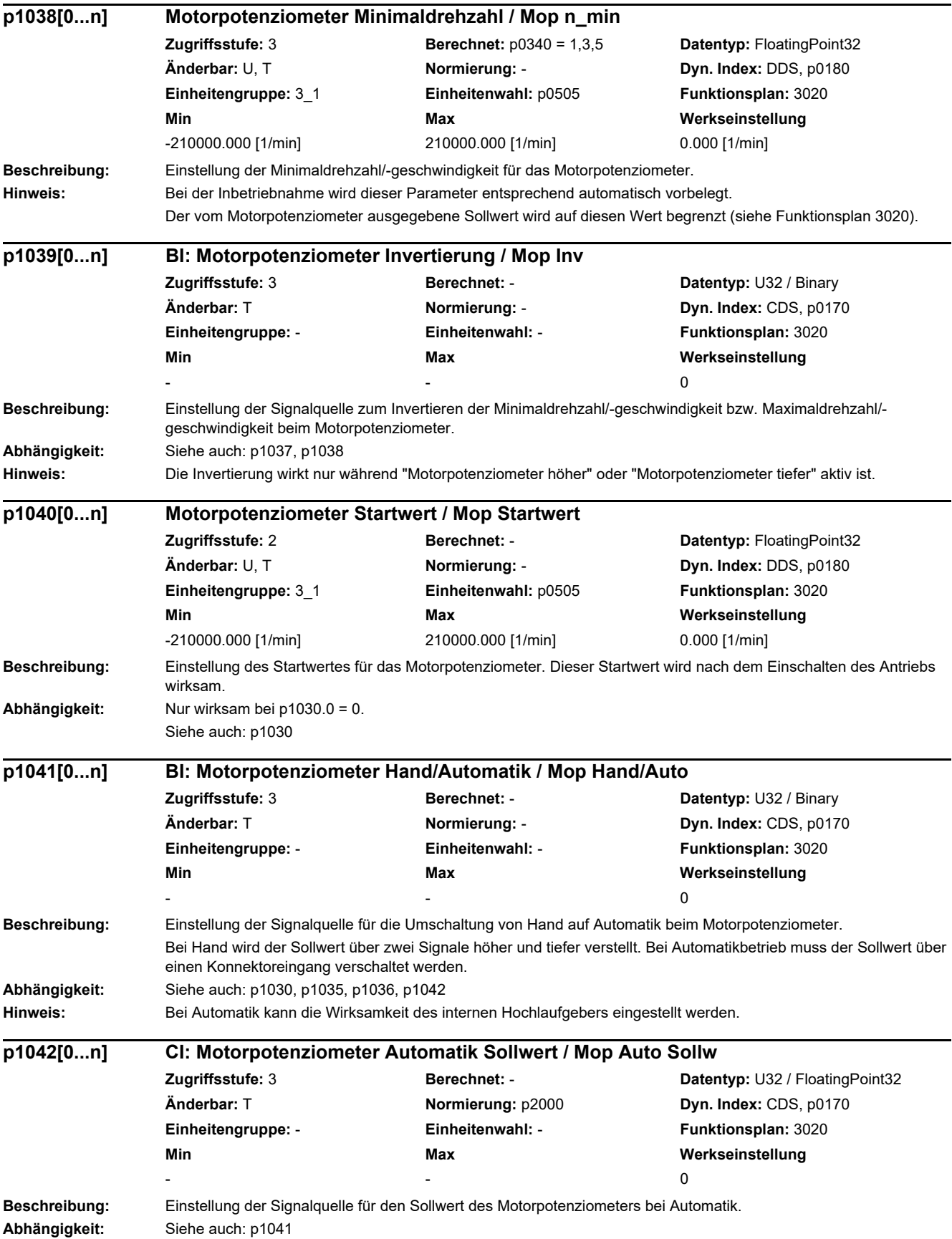

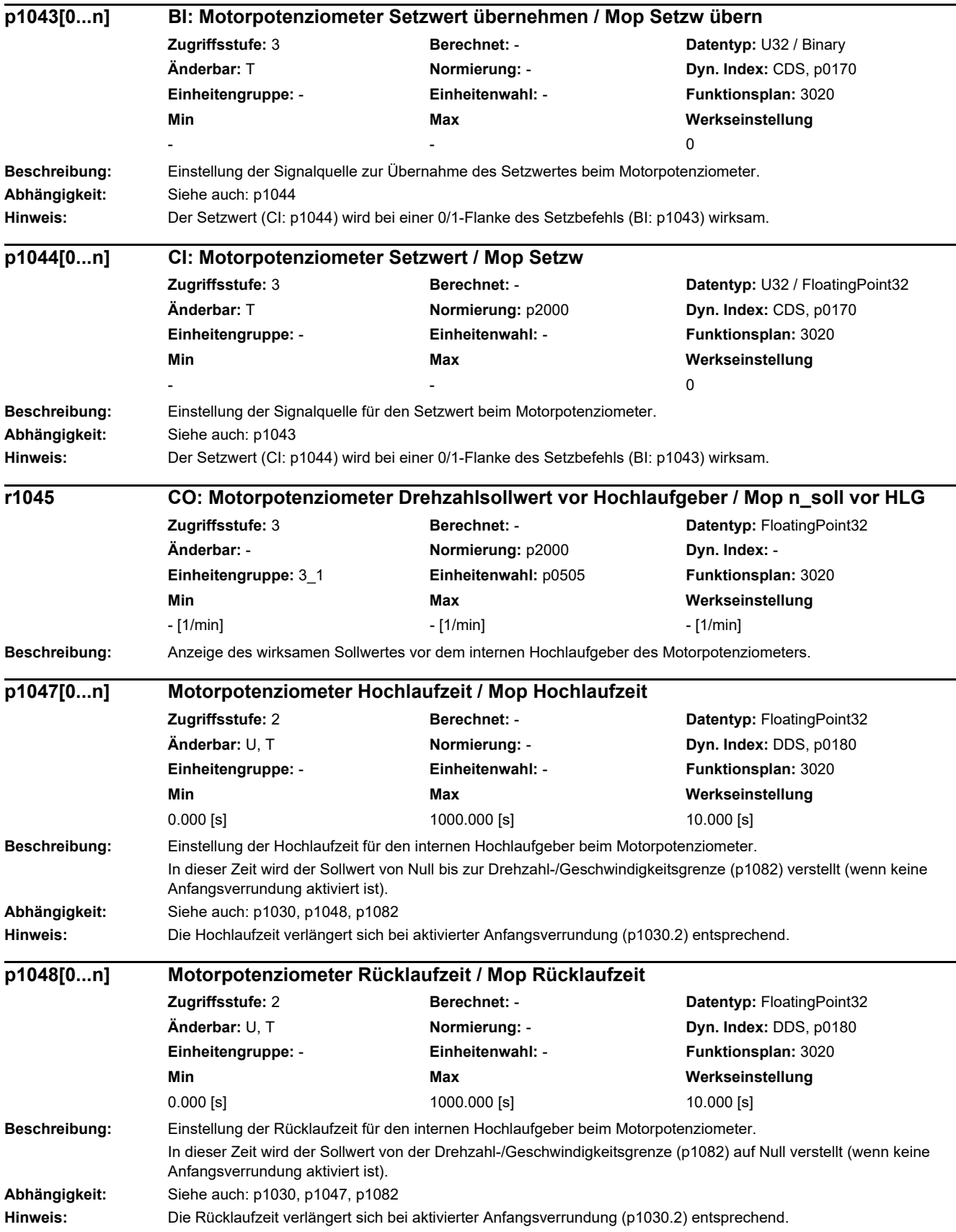

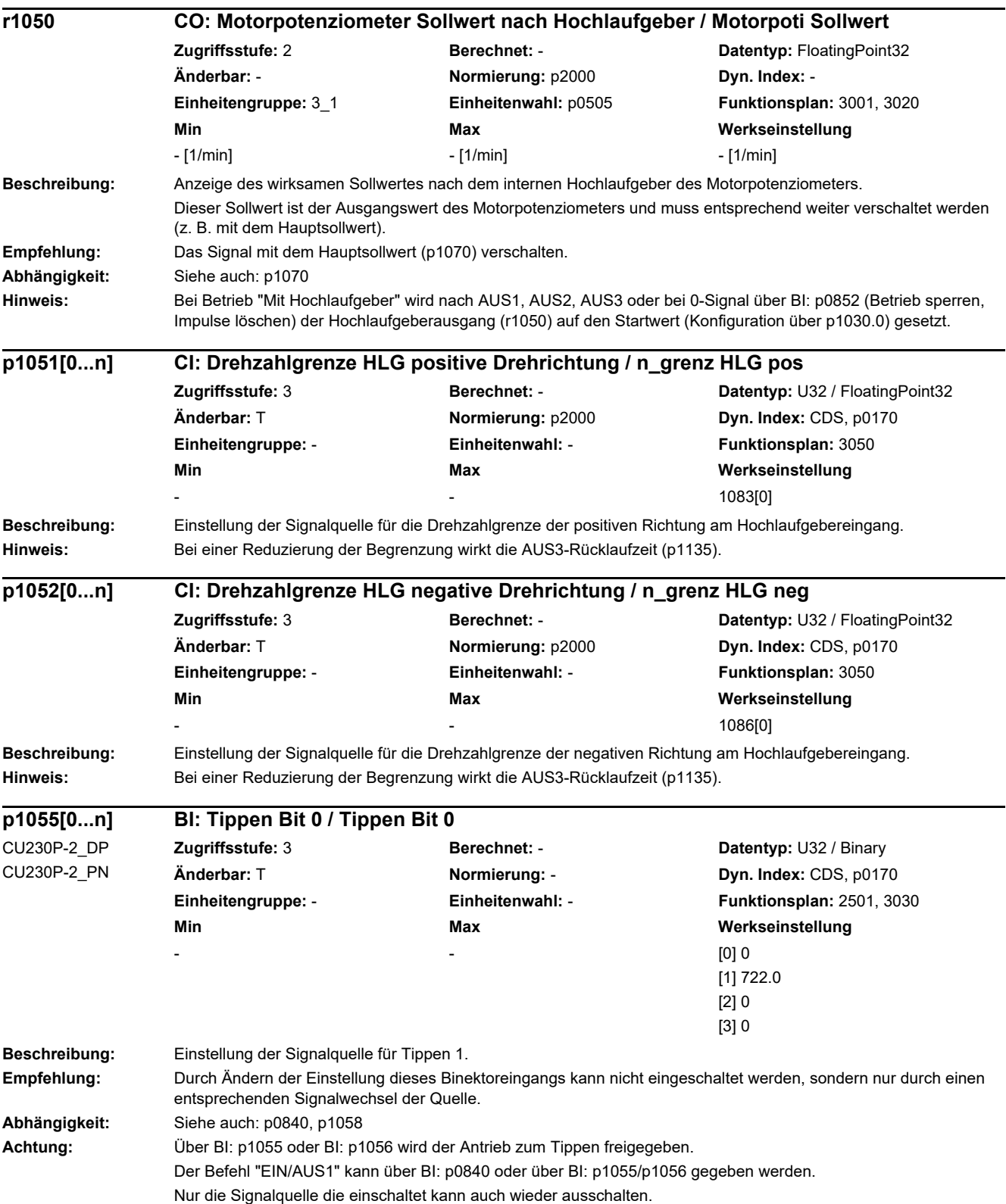

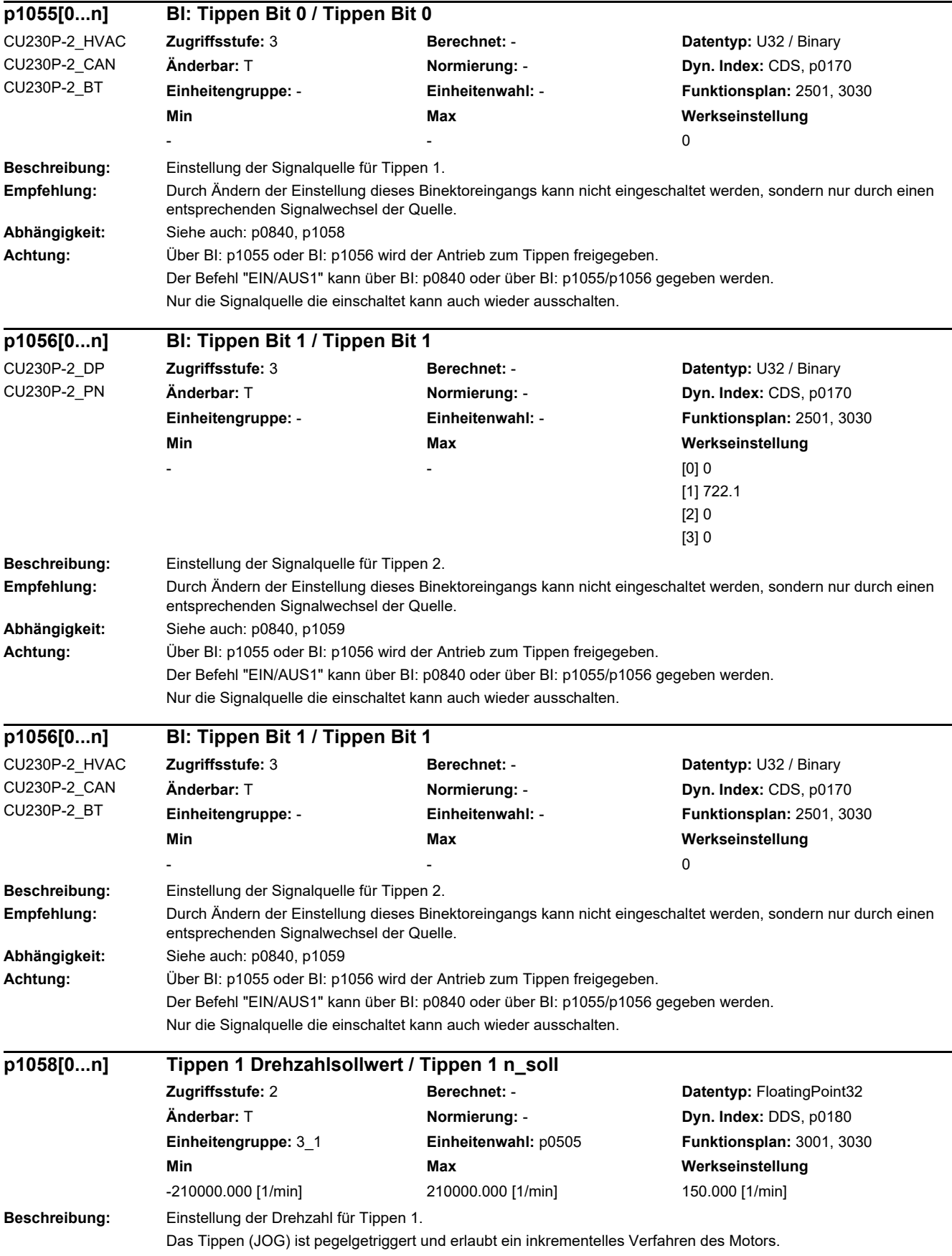

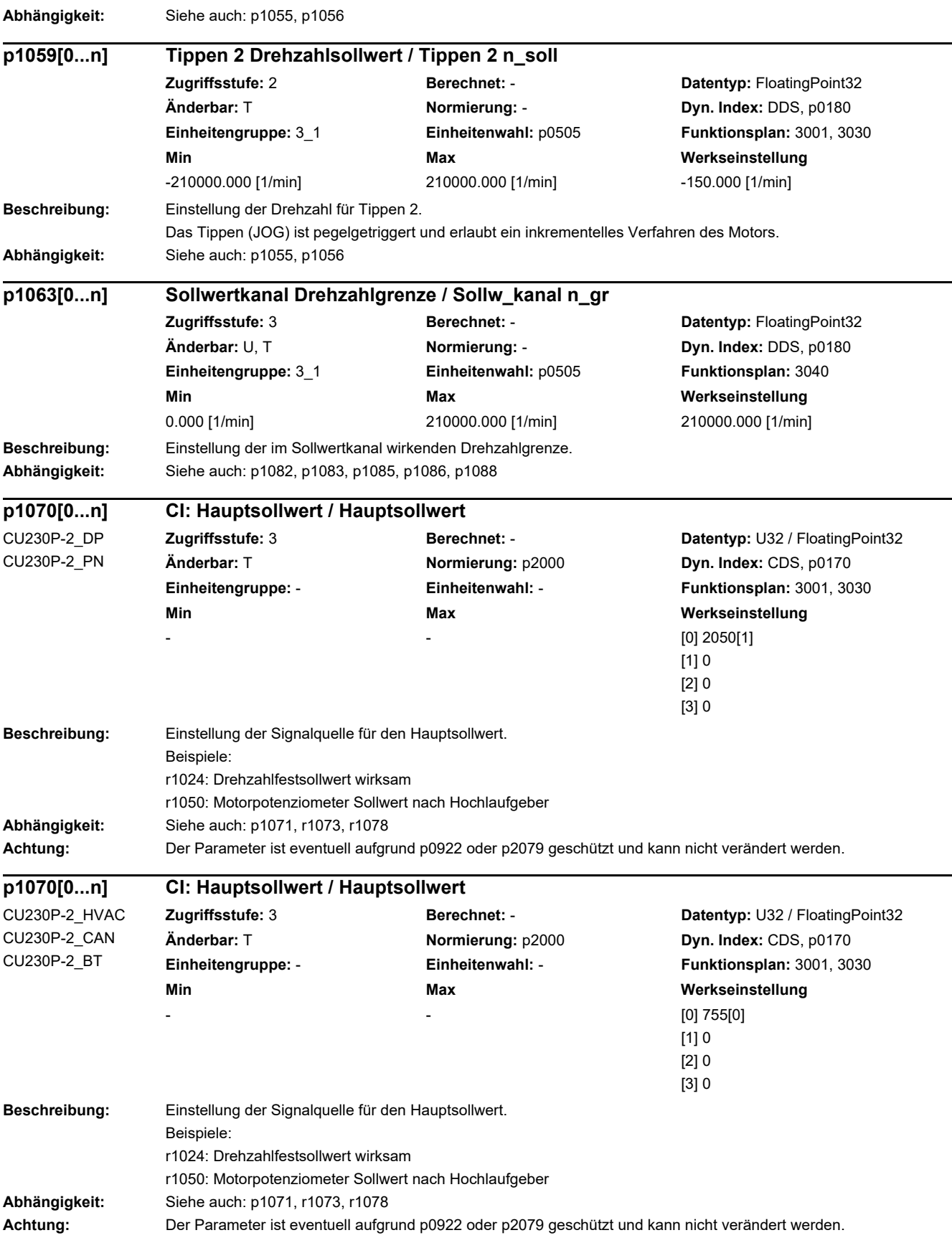

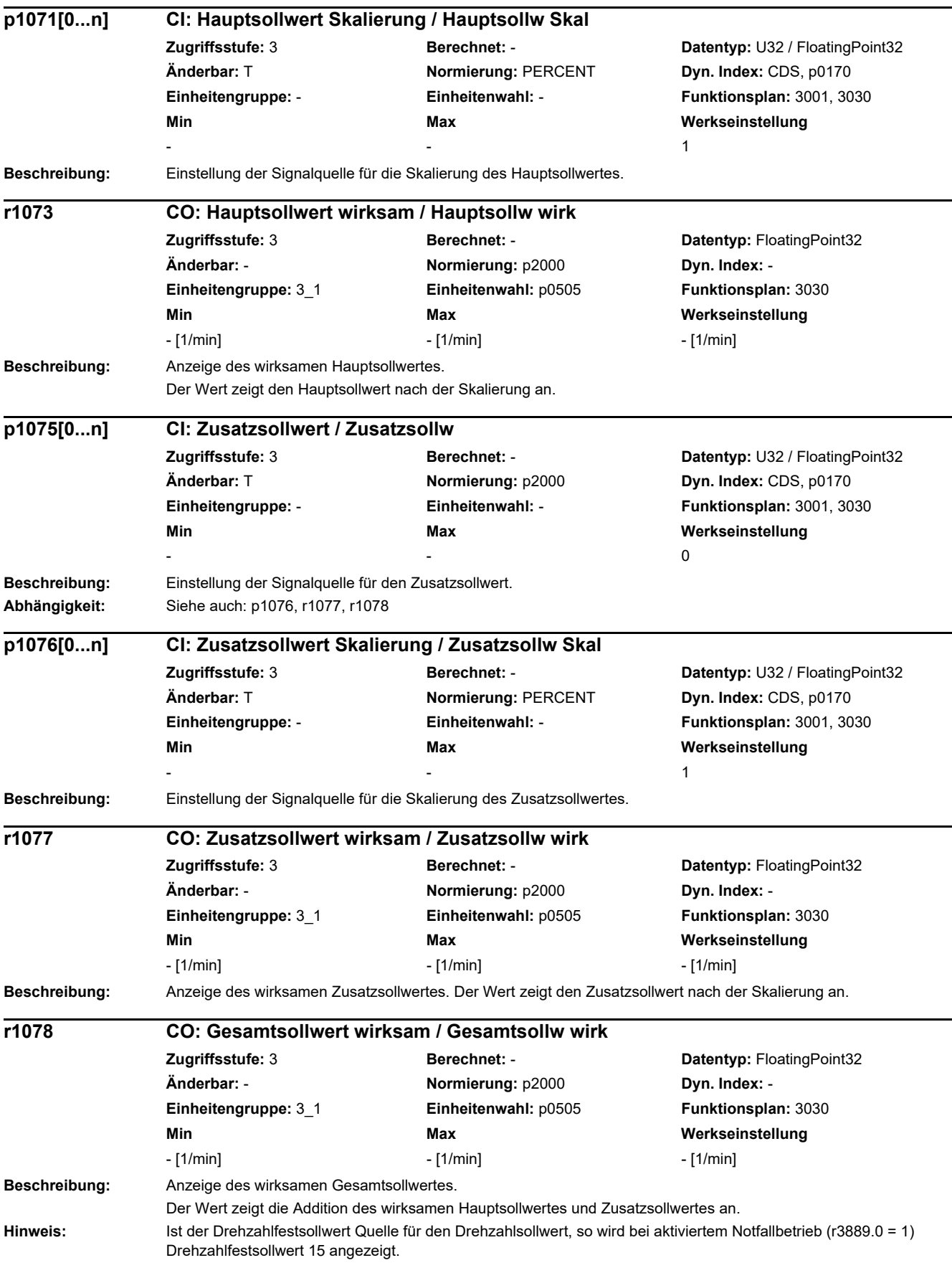

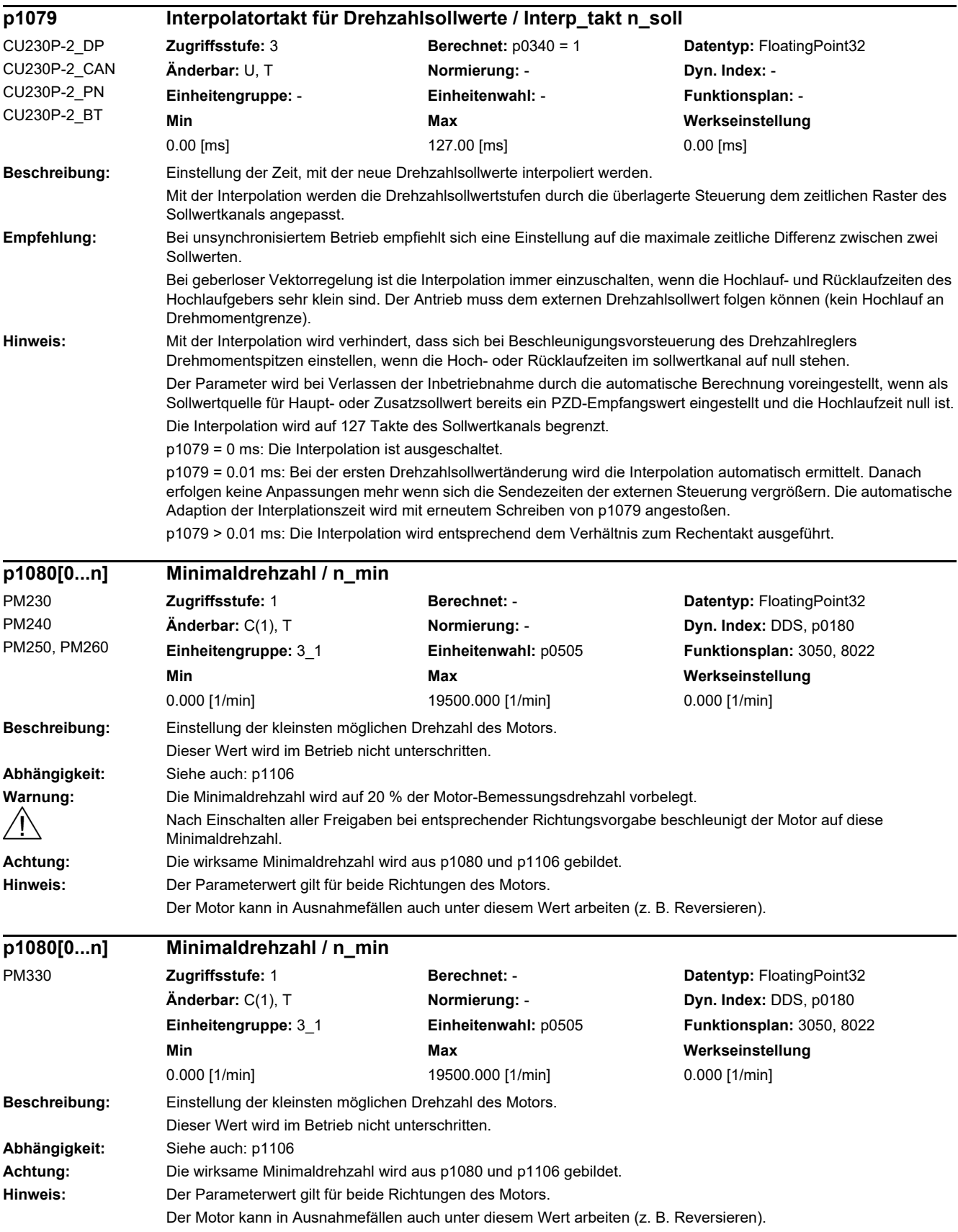

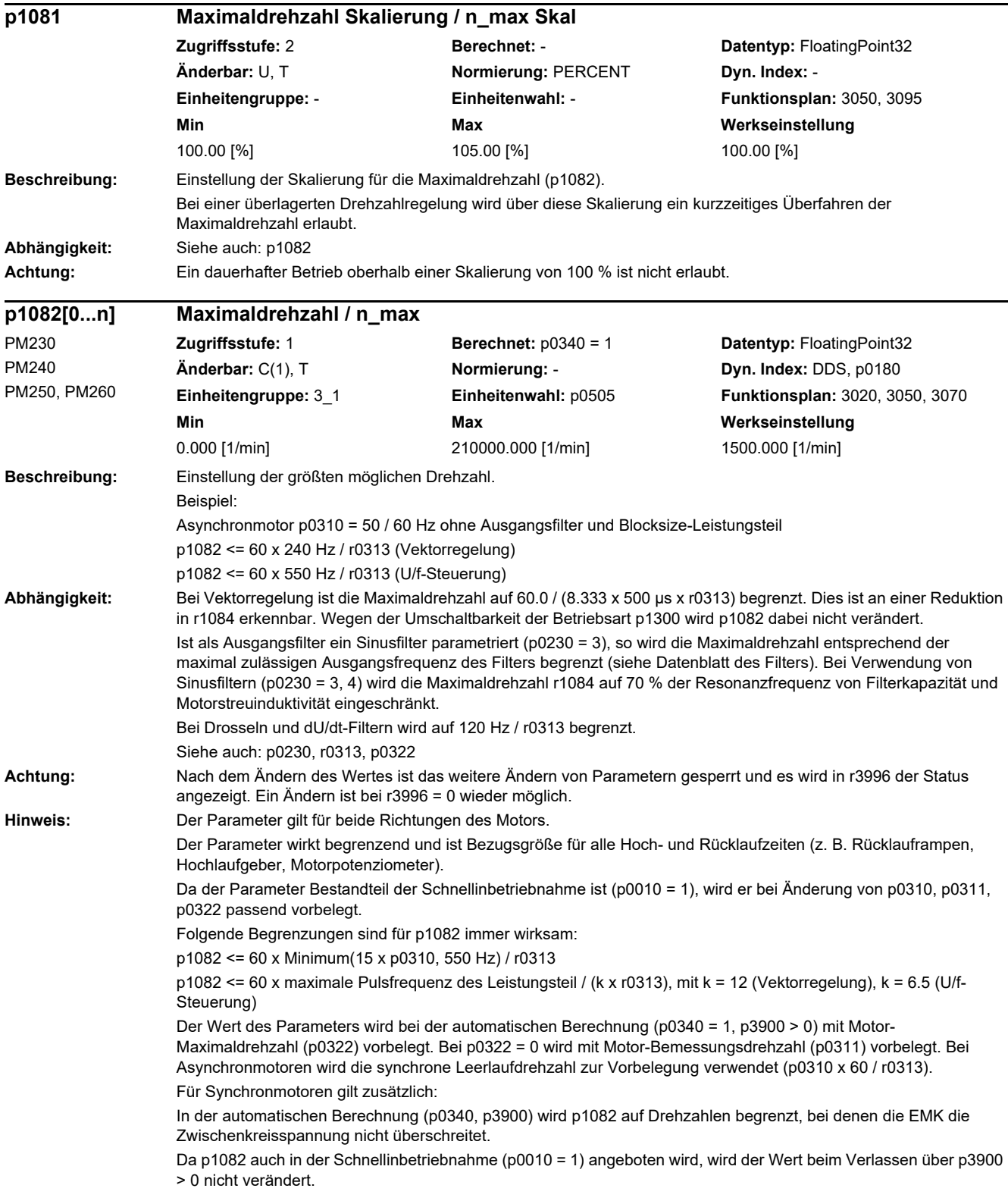

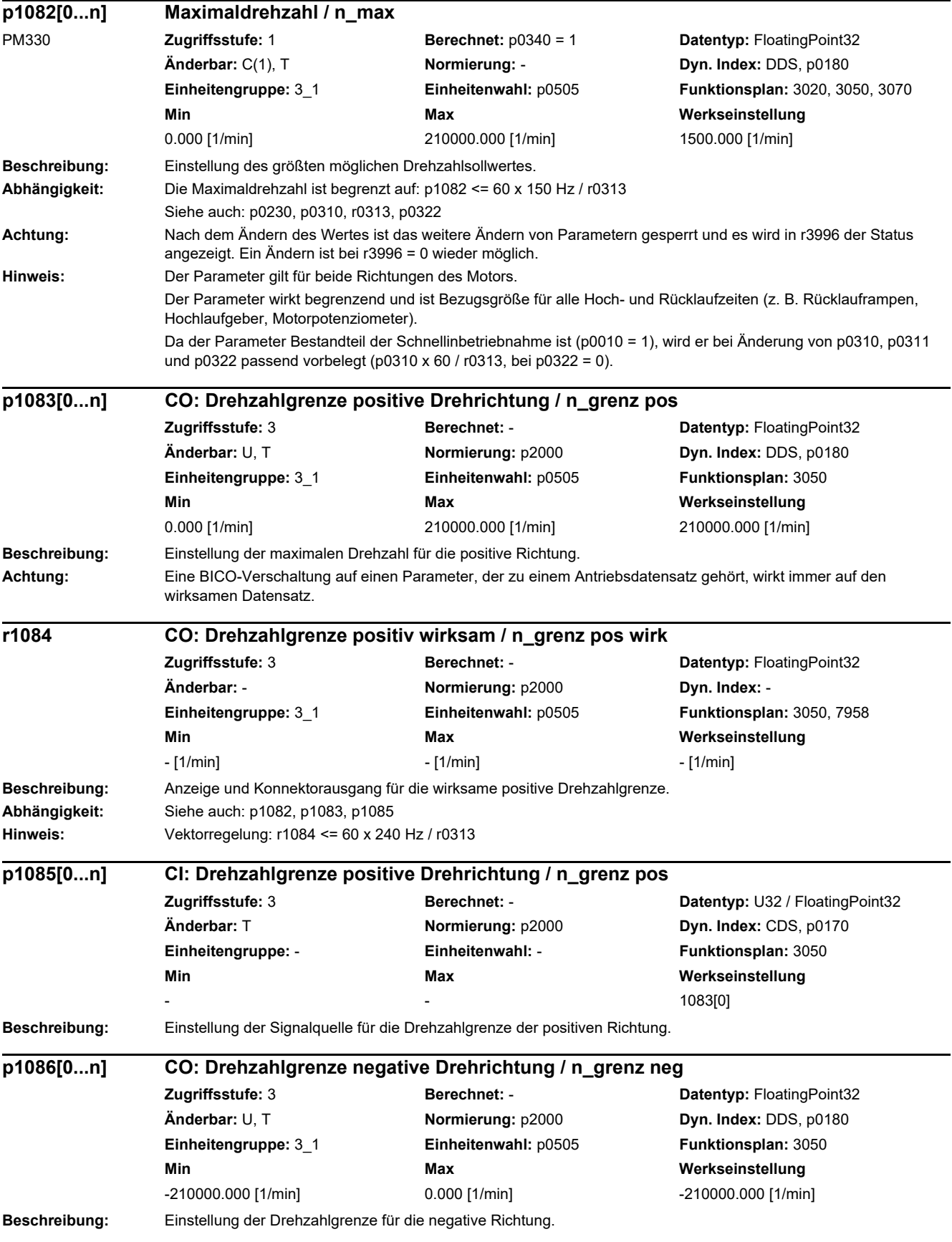

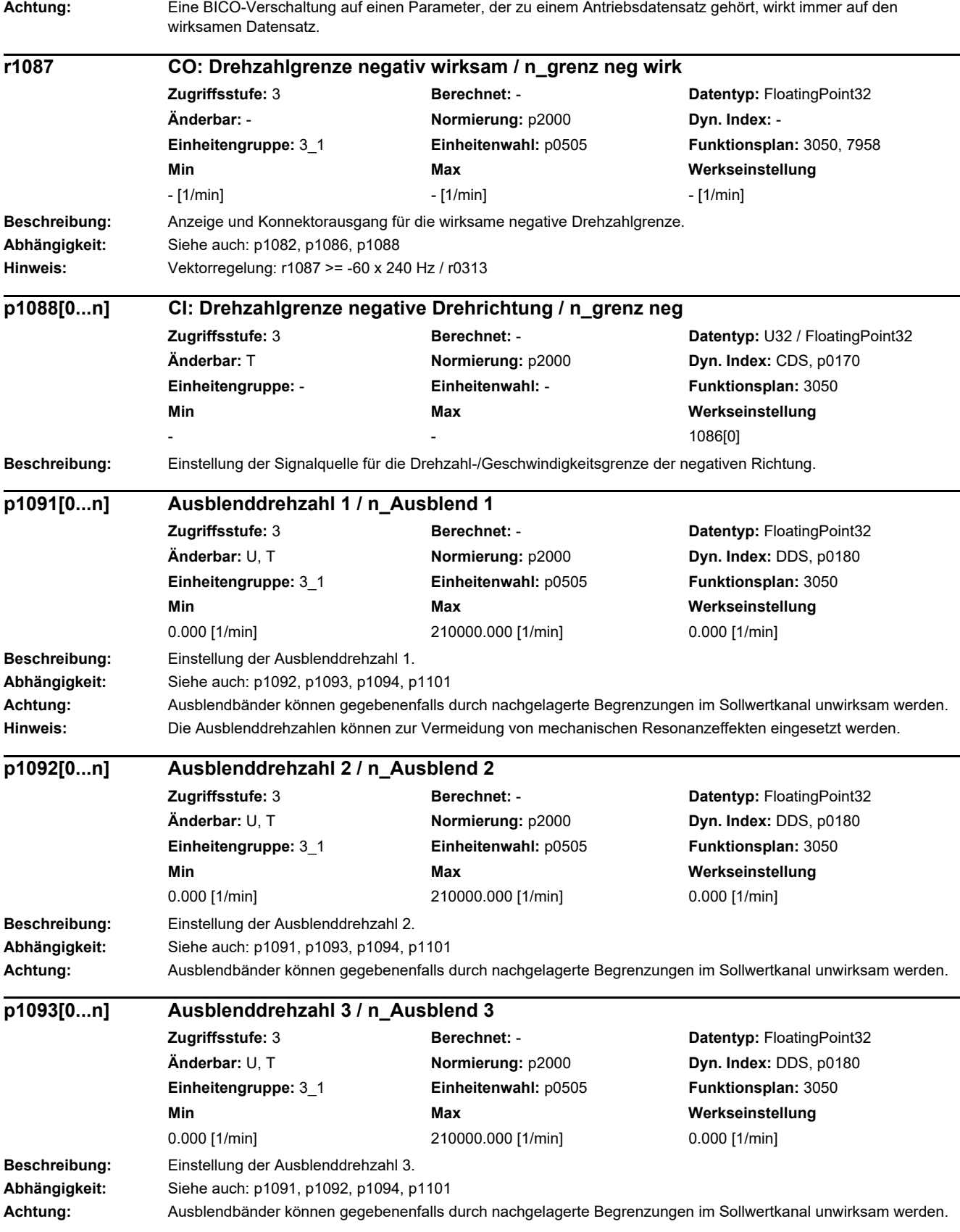

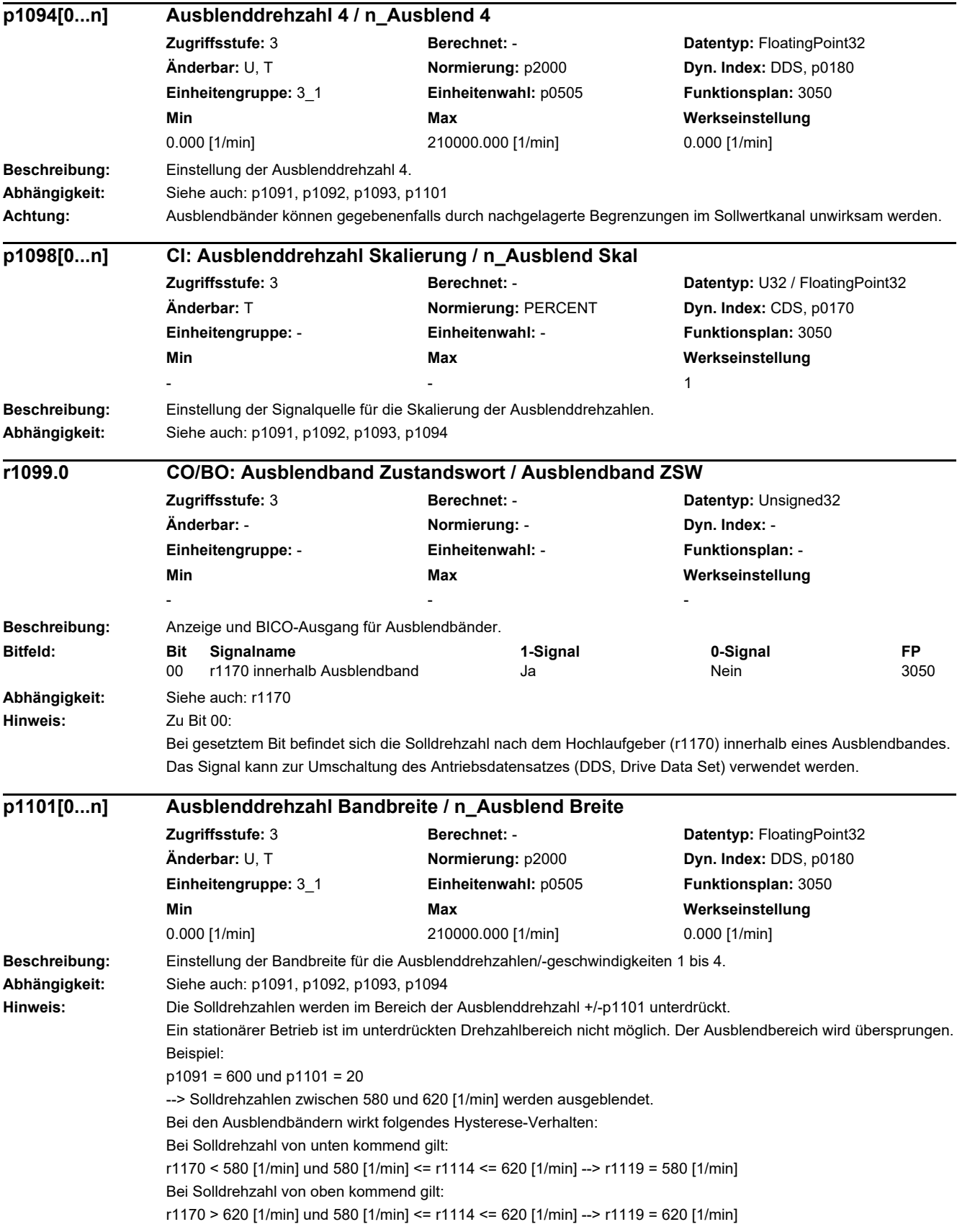

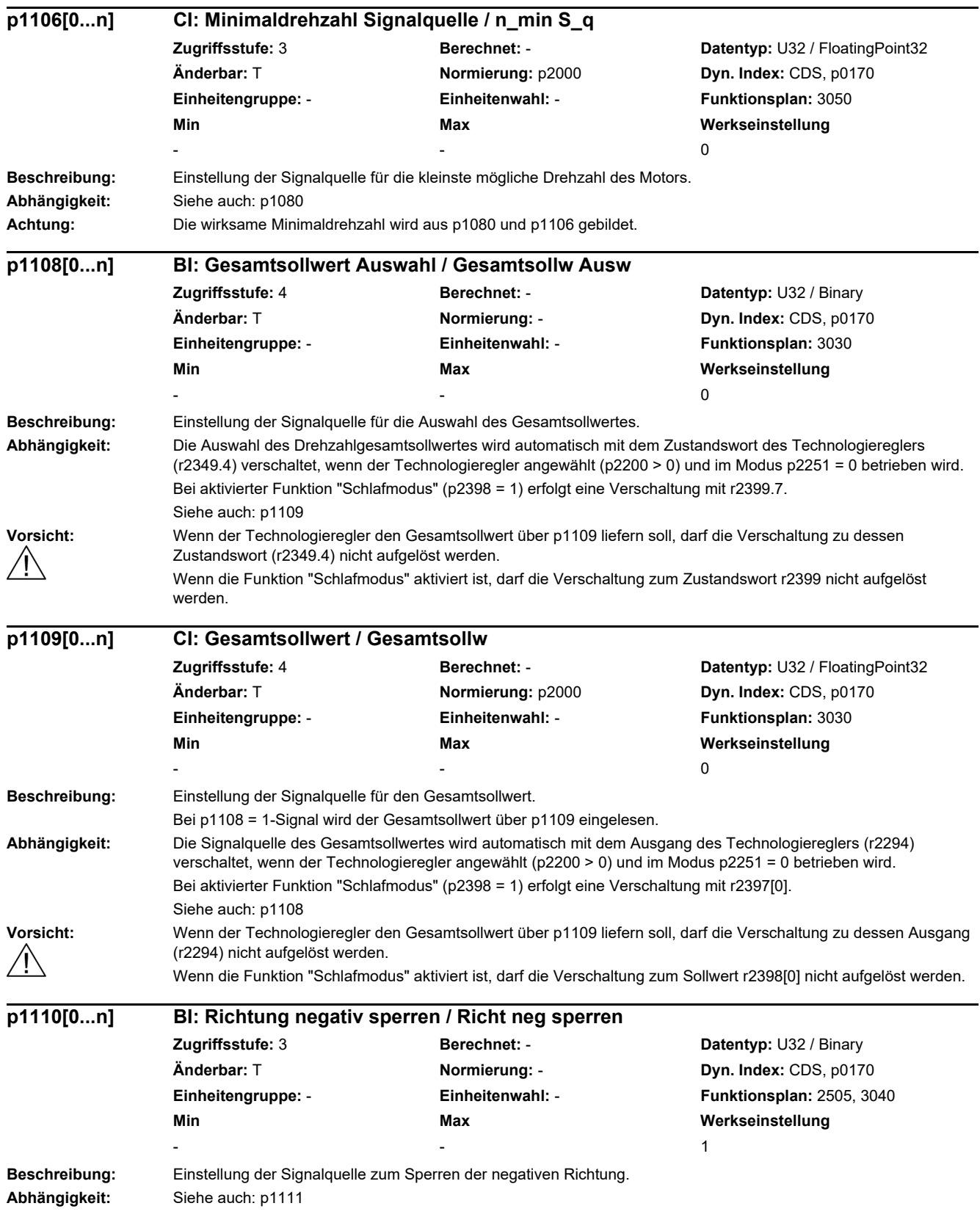

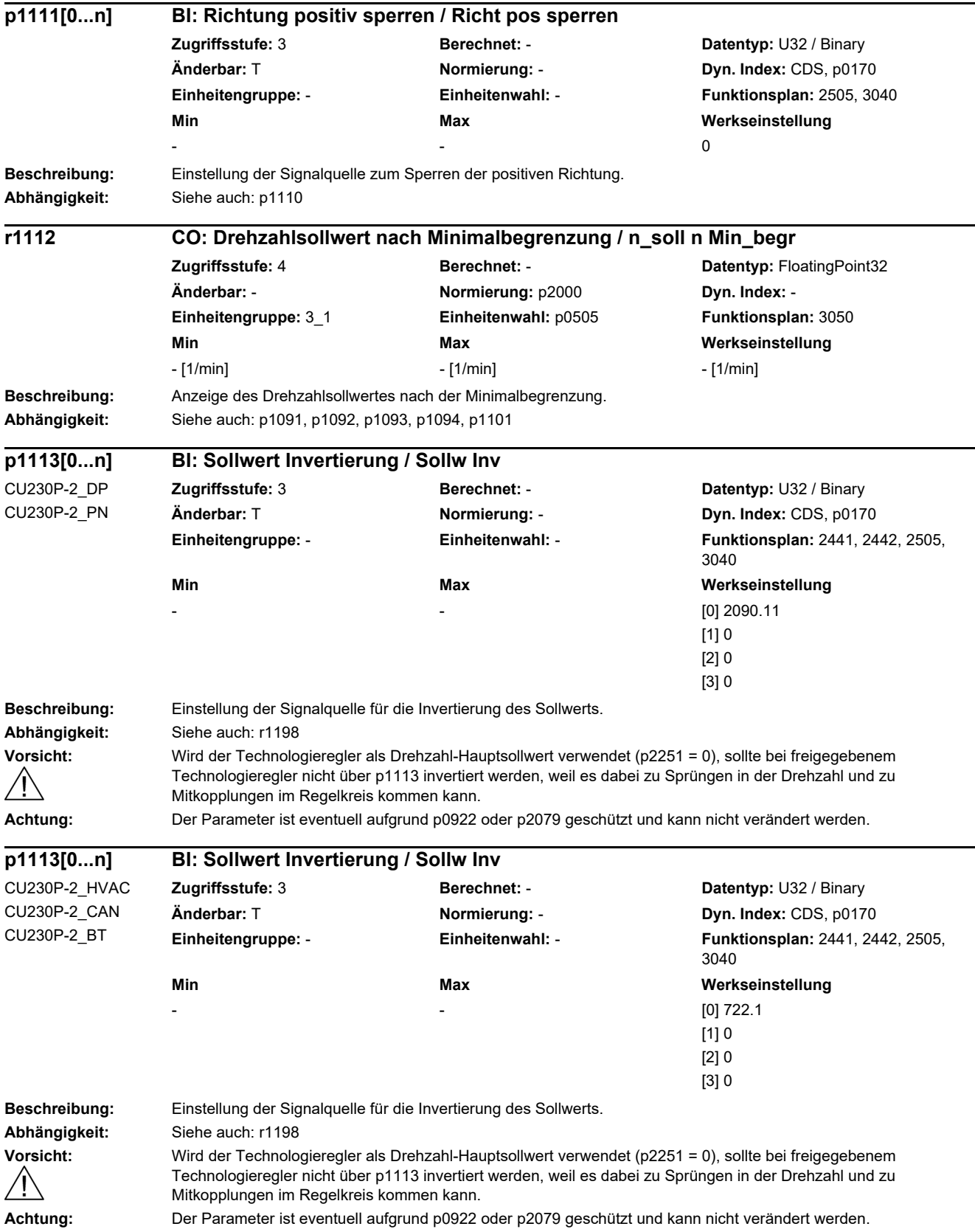

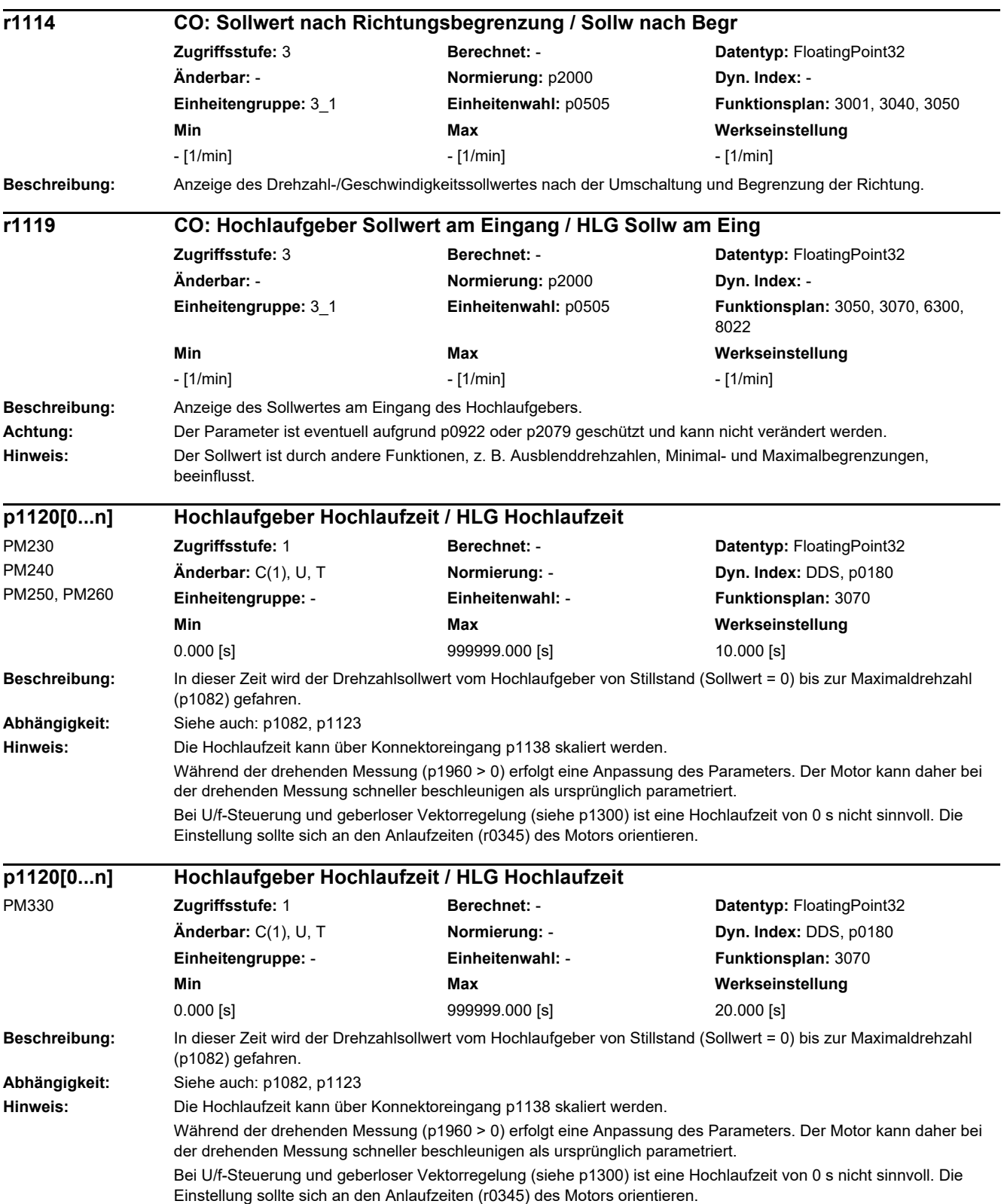

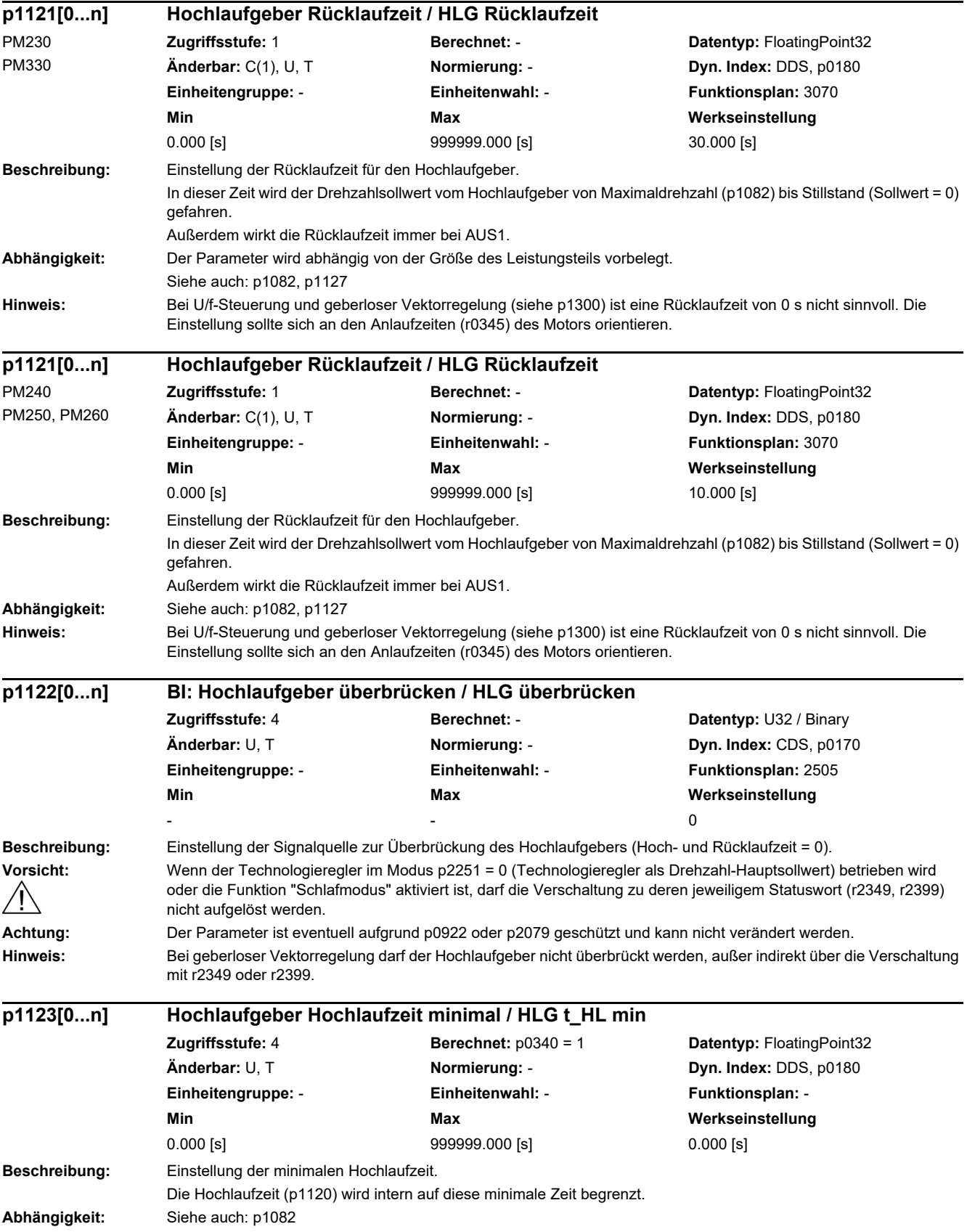

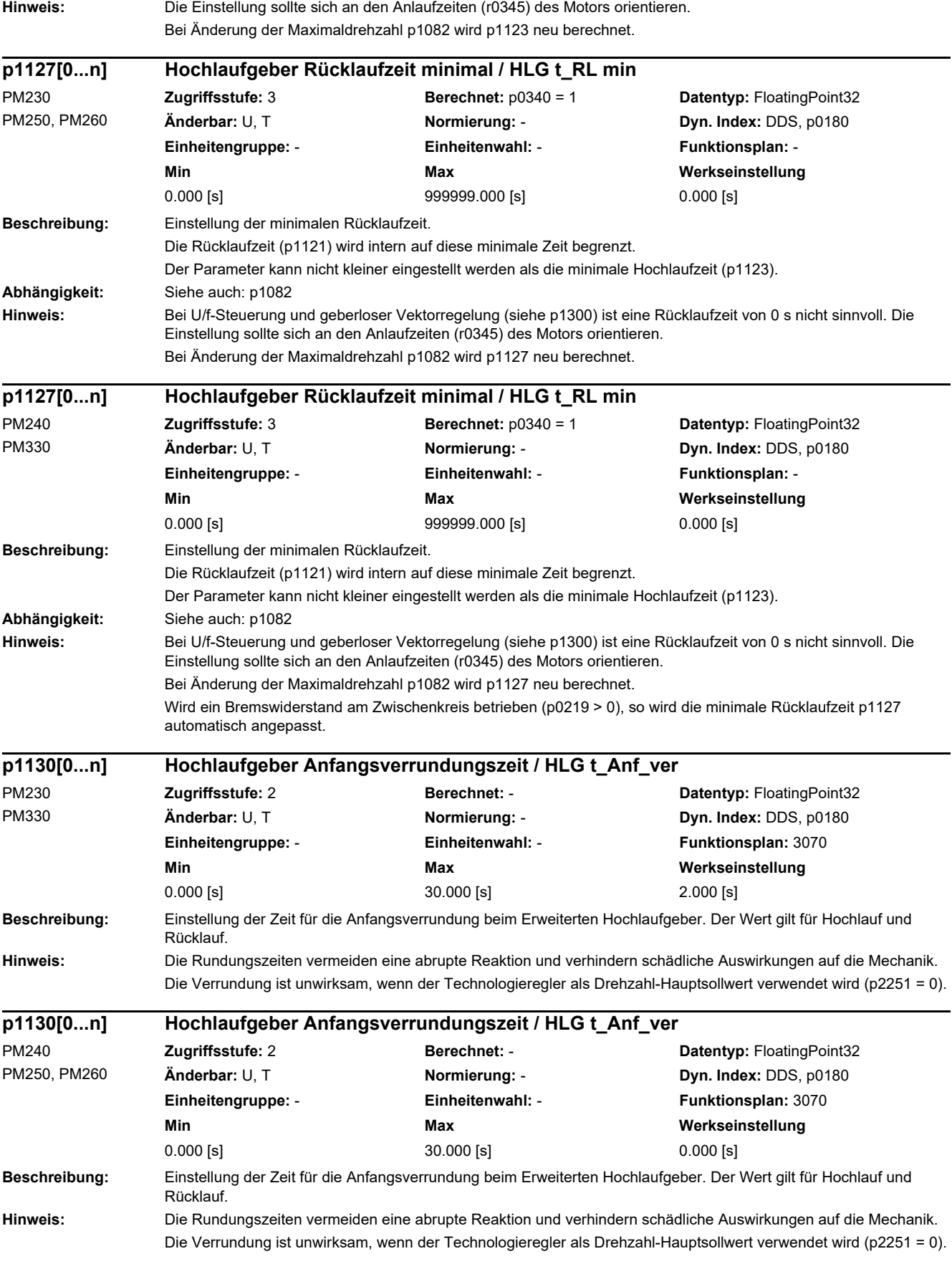

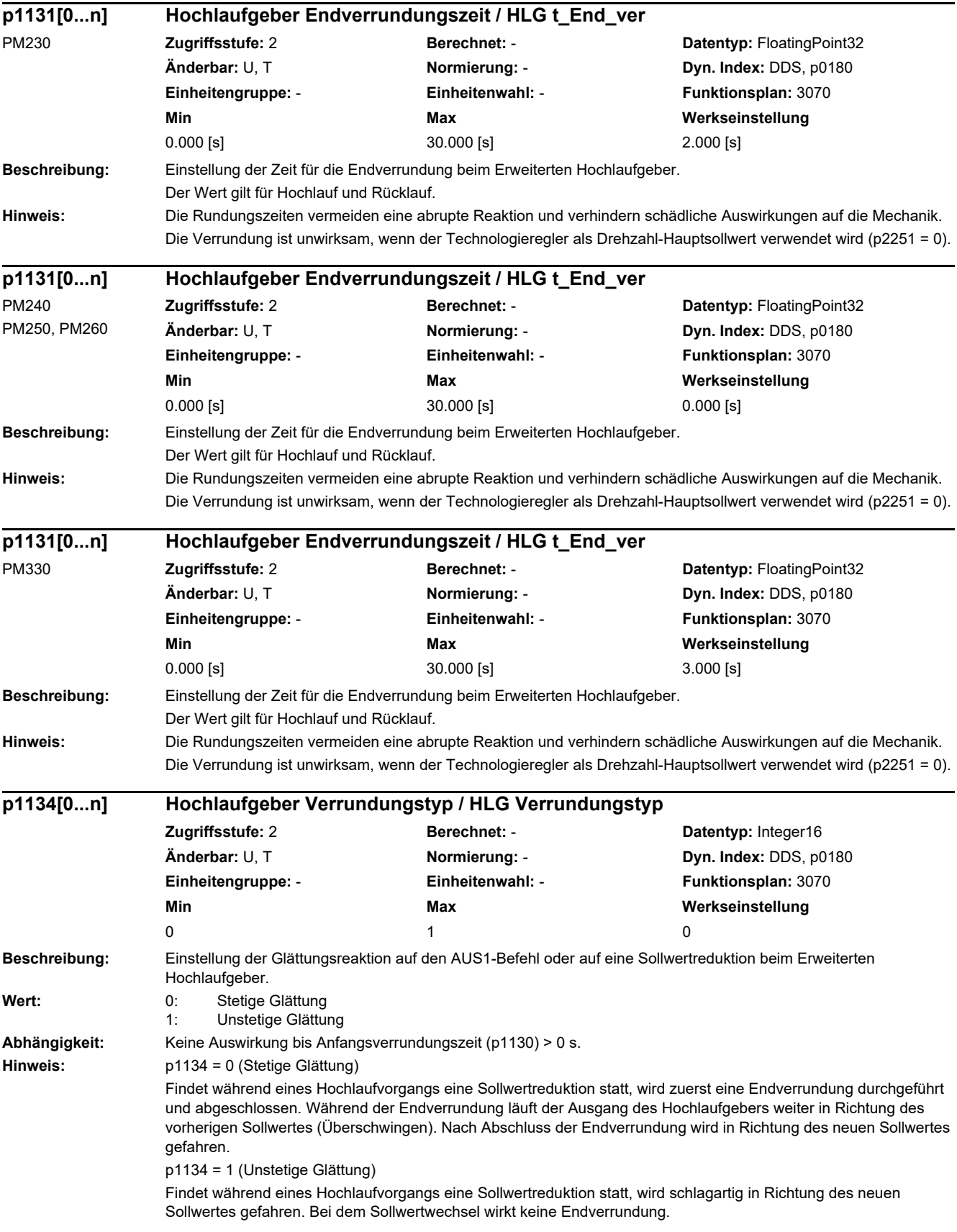

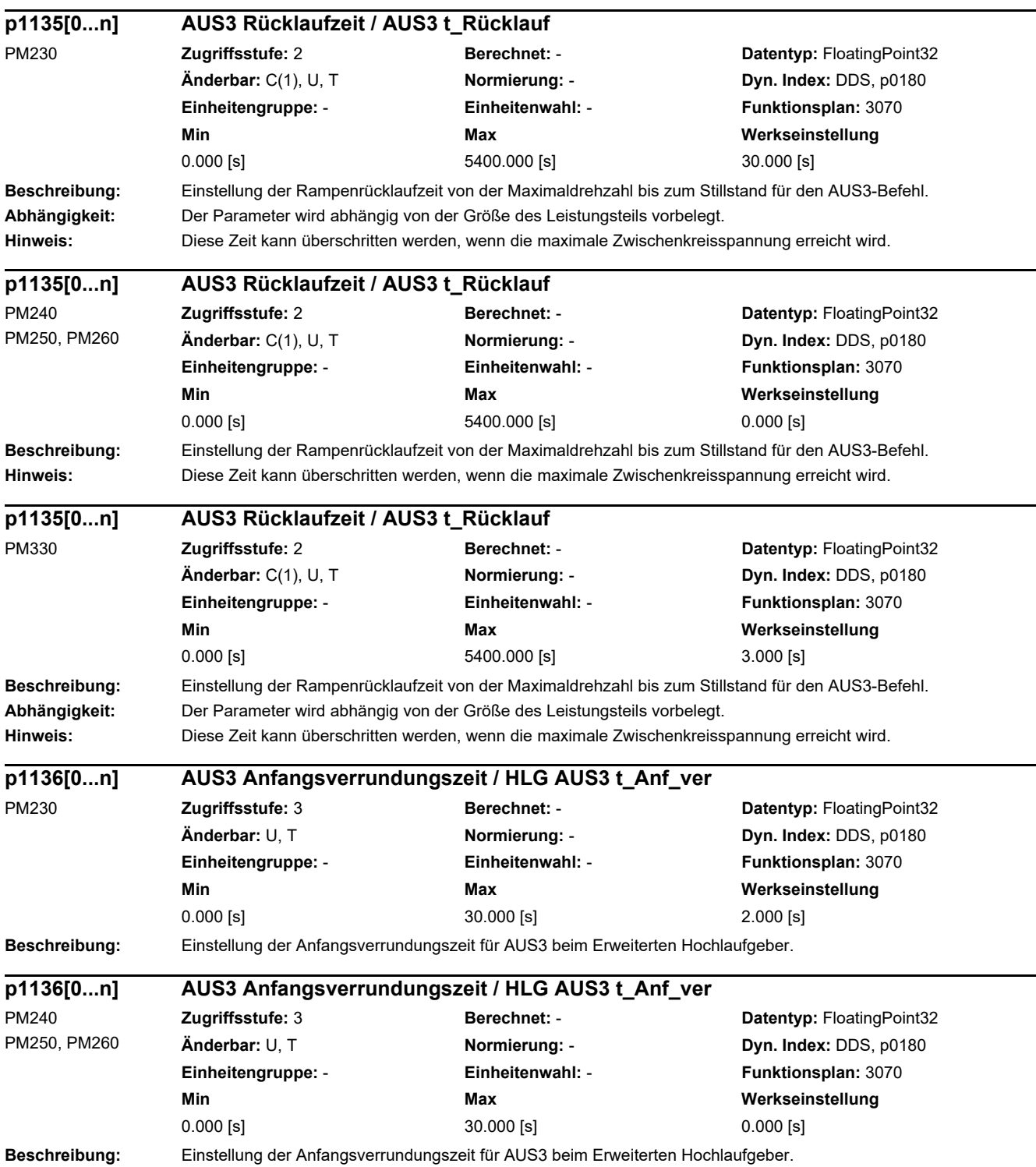

÷.

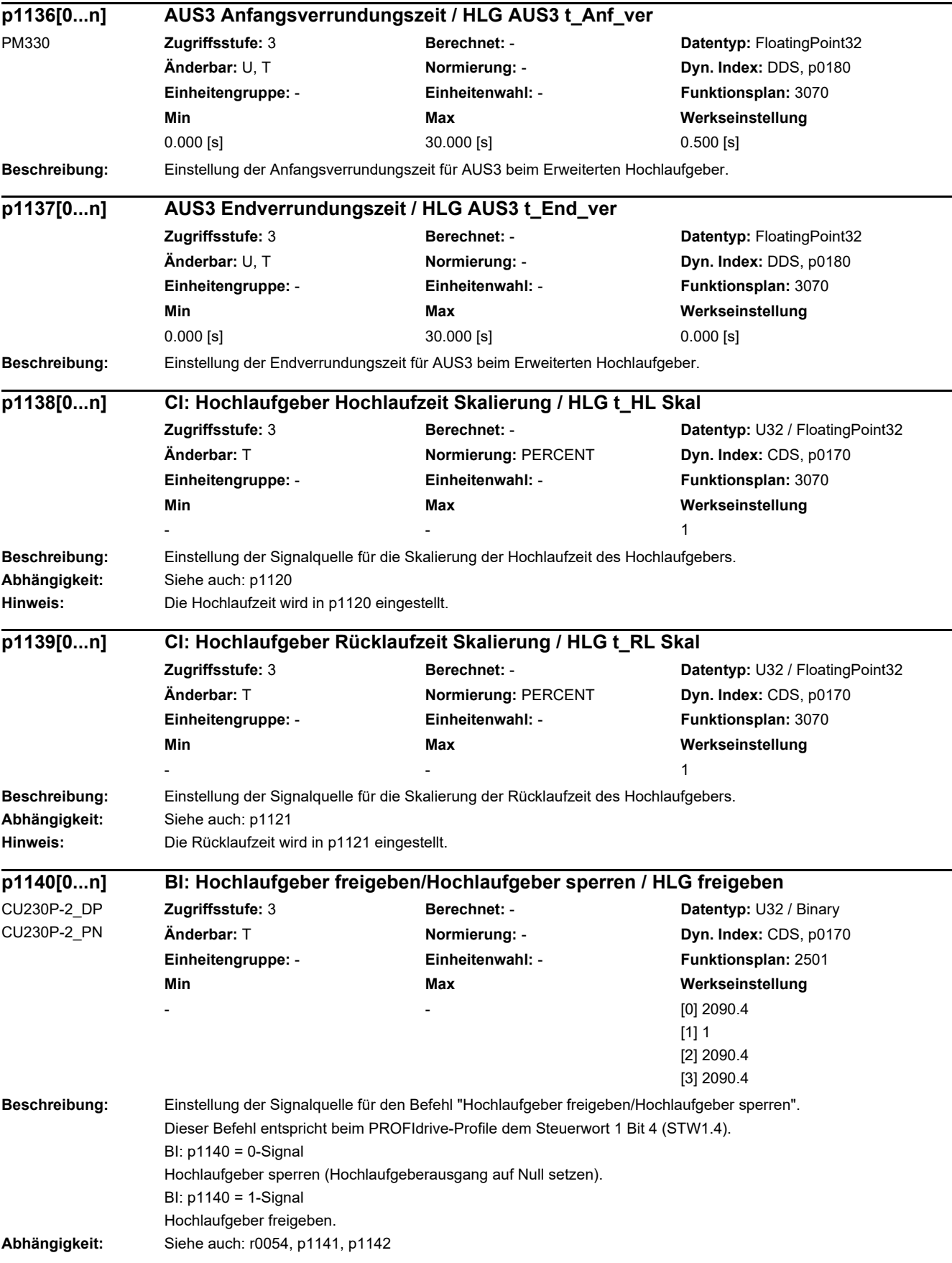

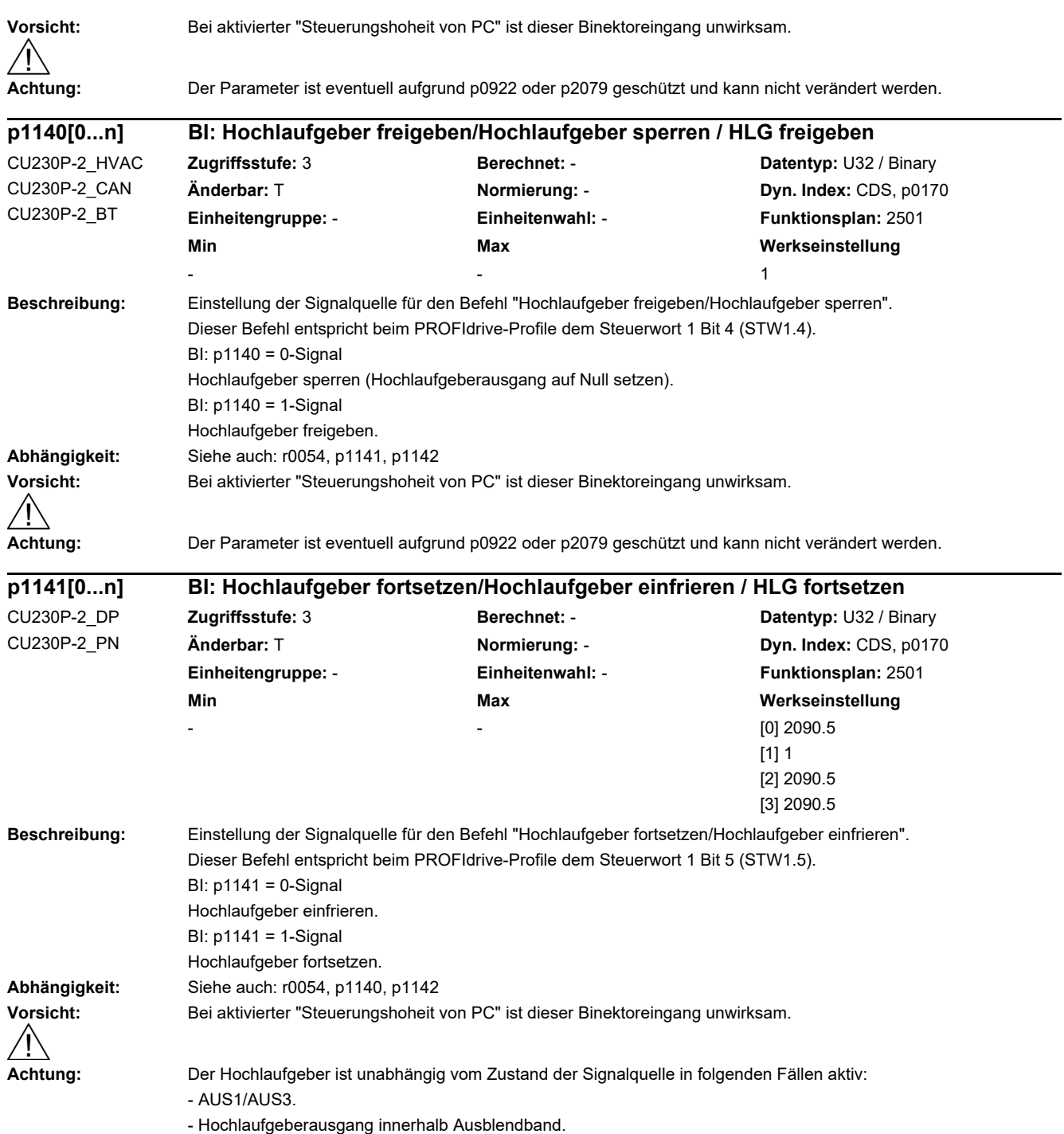

- Hochlaufgeberausgang unterhalb Minimaldrehzahl.

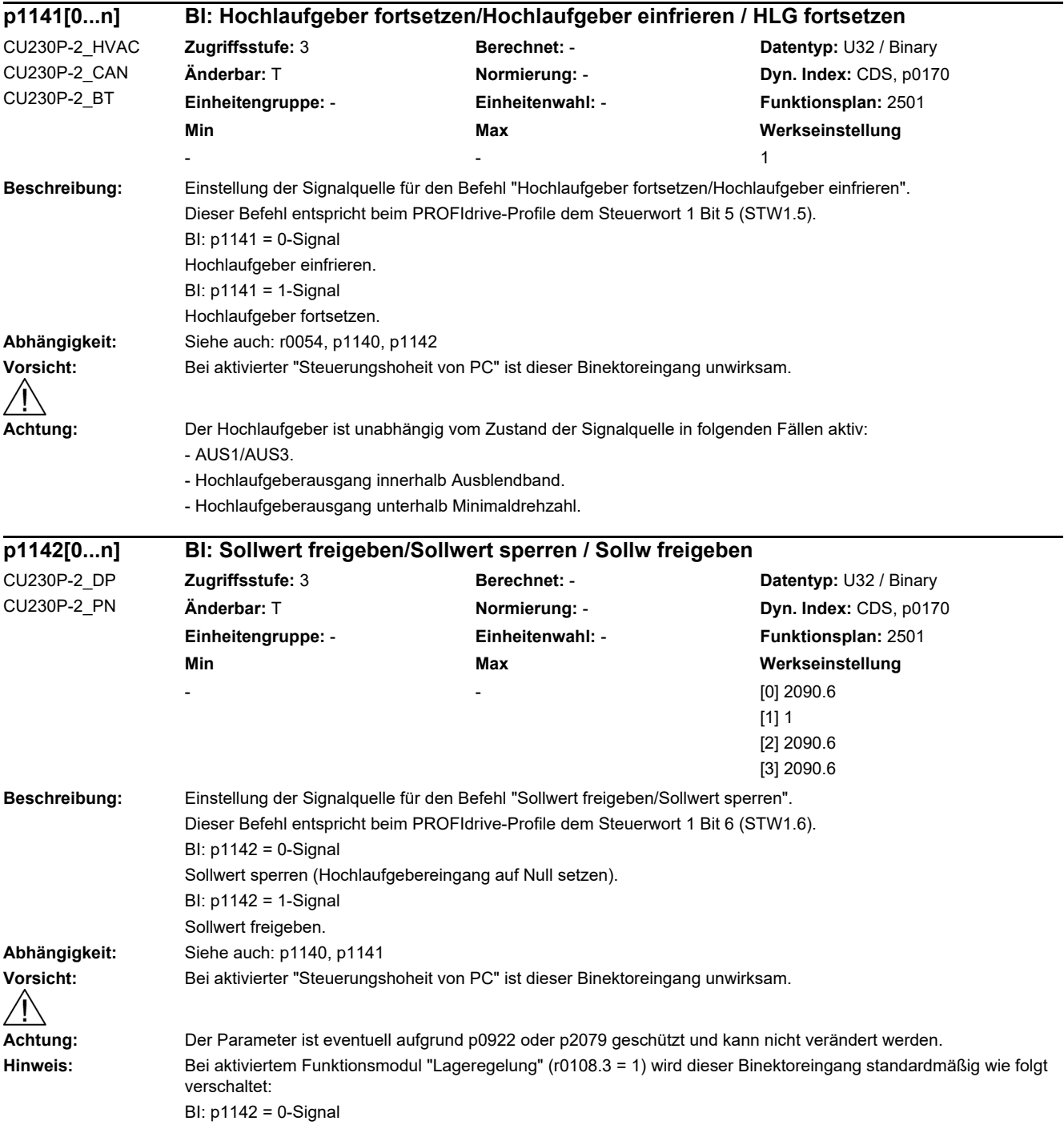

٠
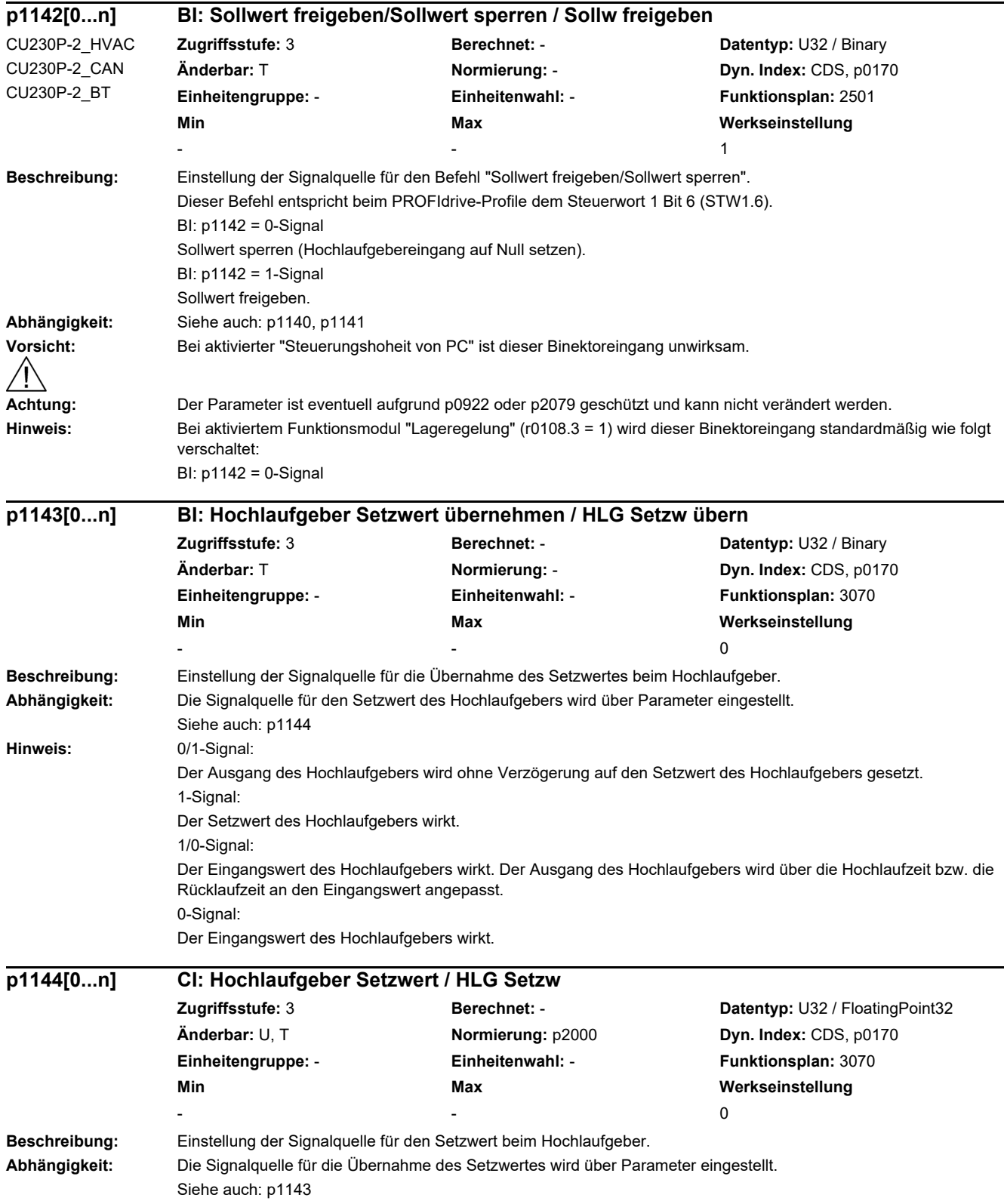

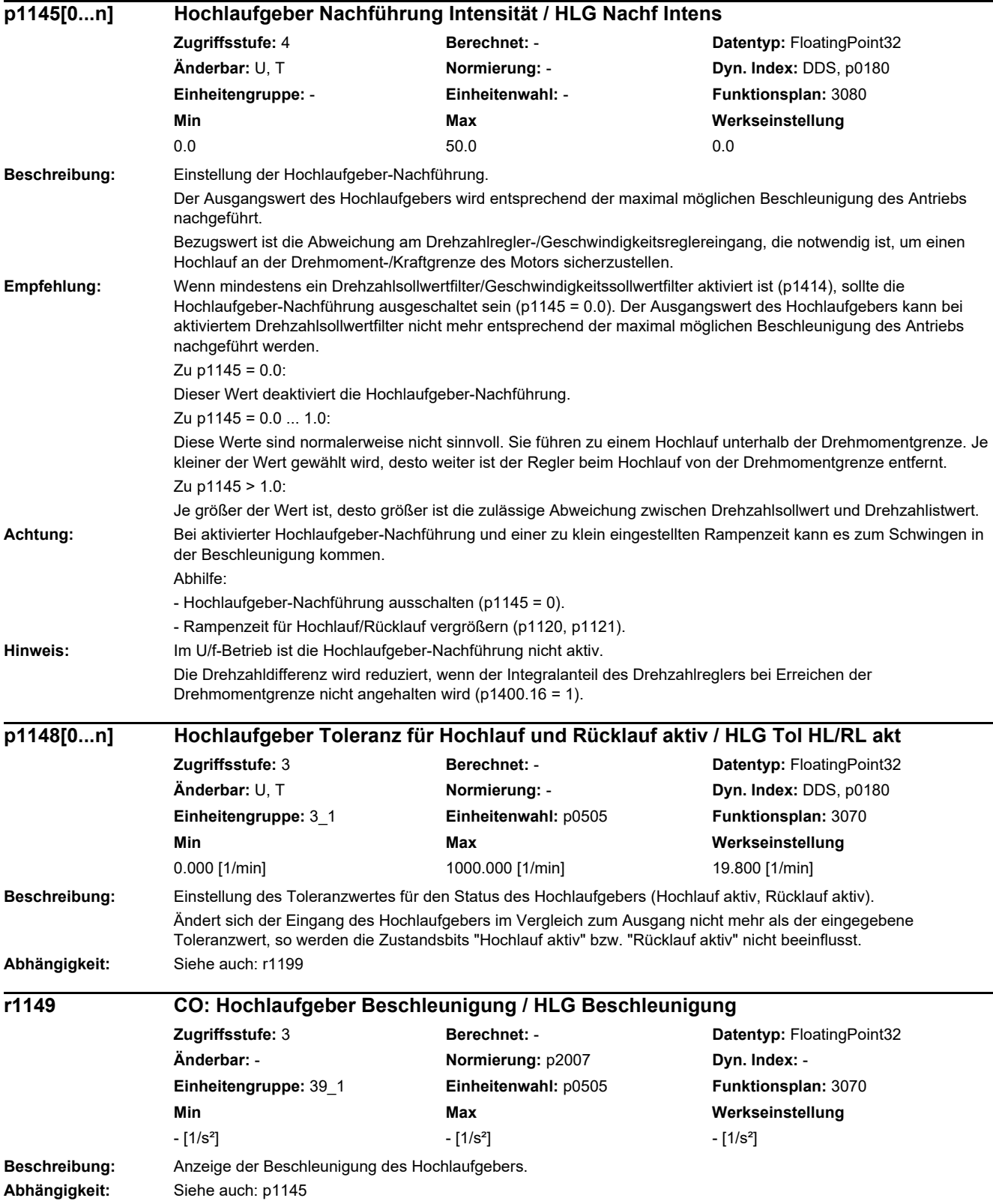

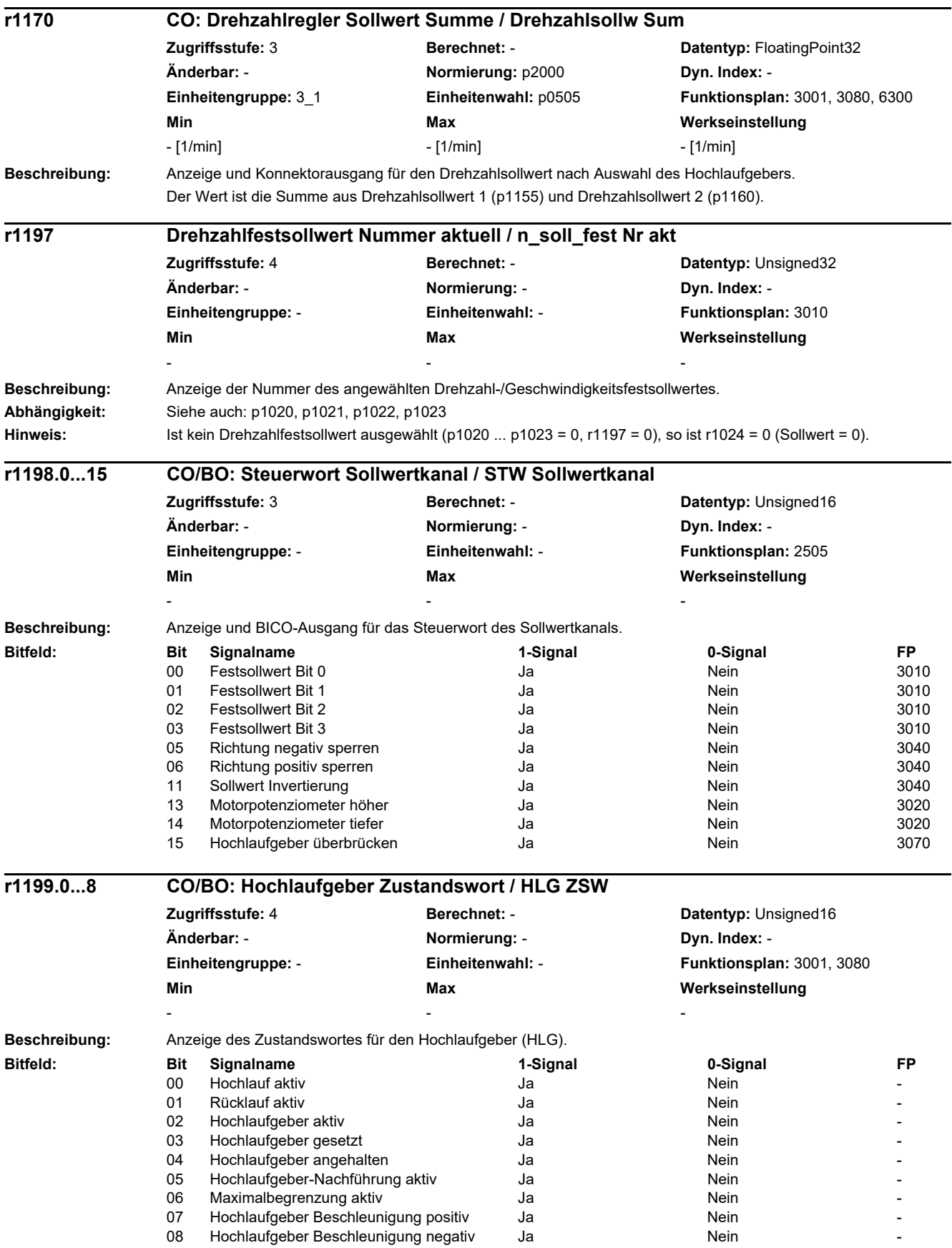

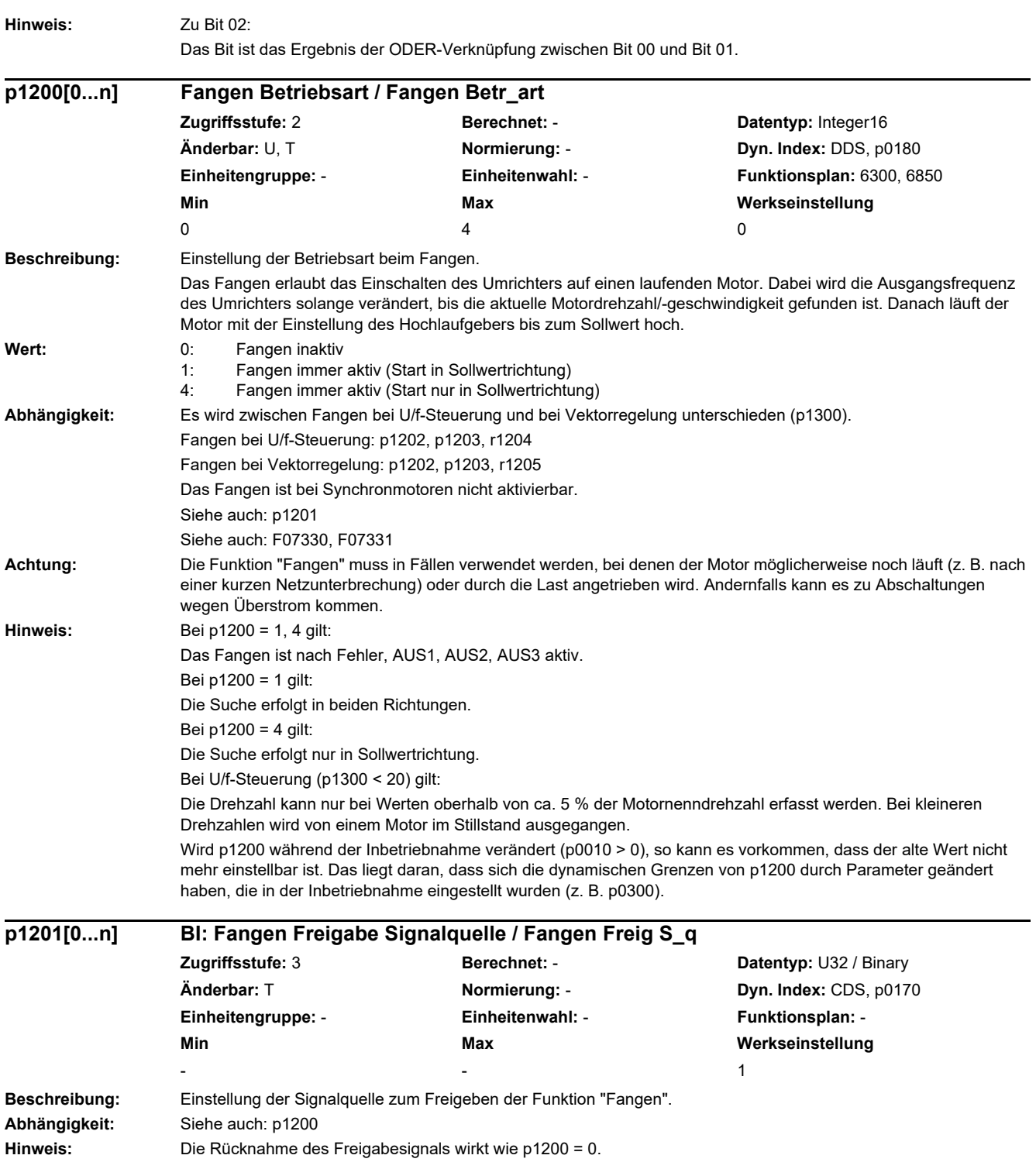

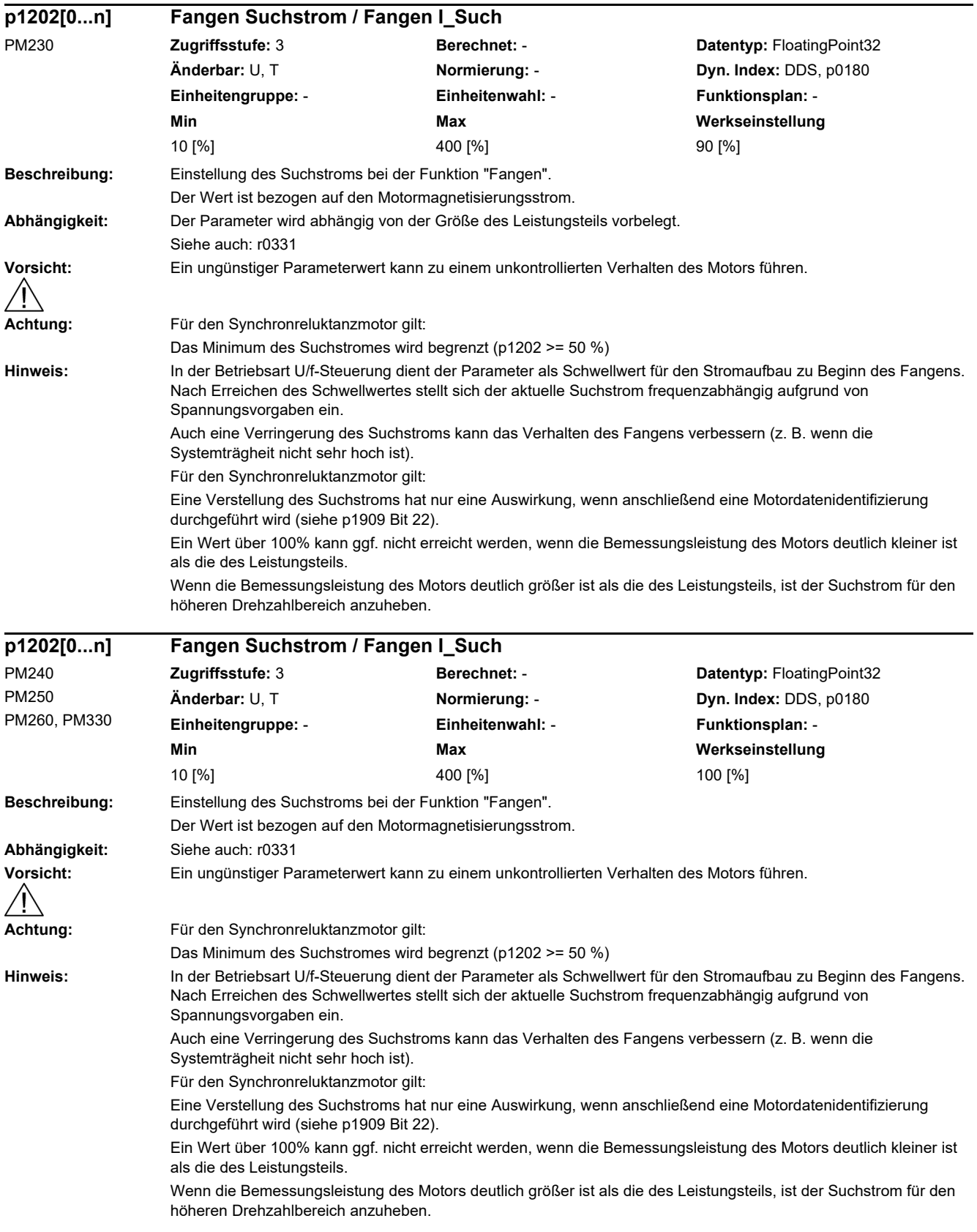

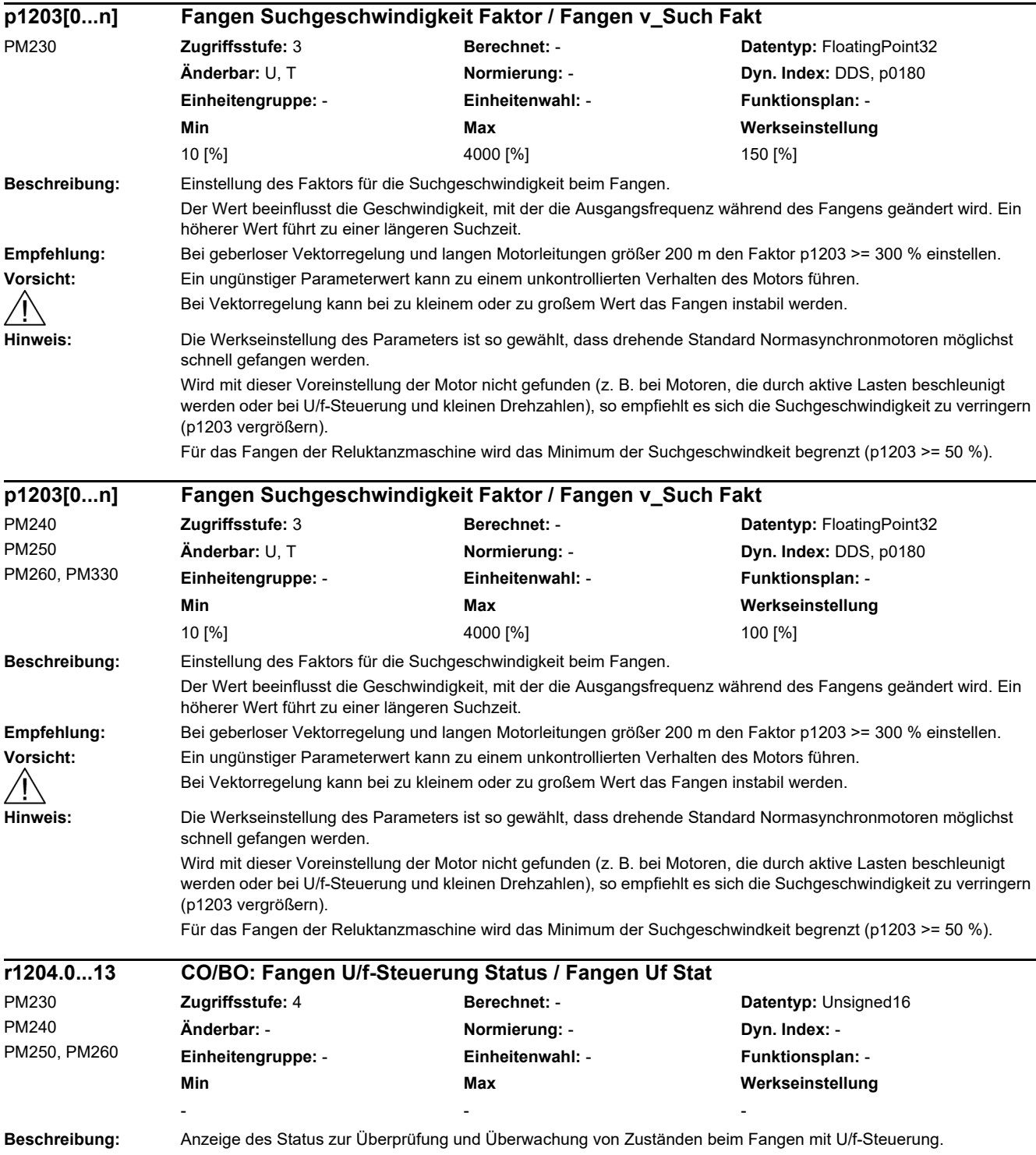

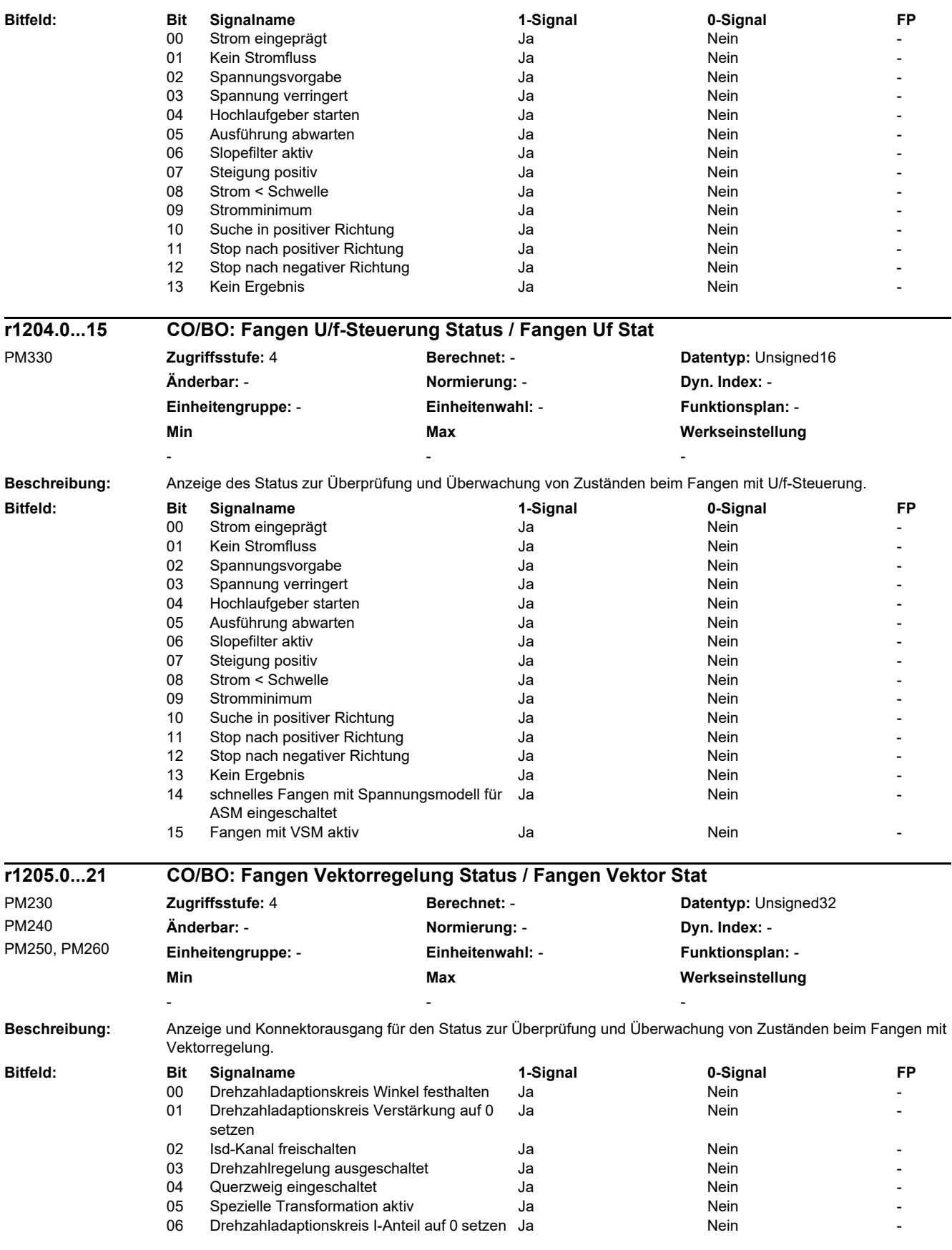

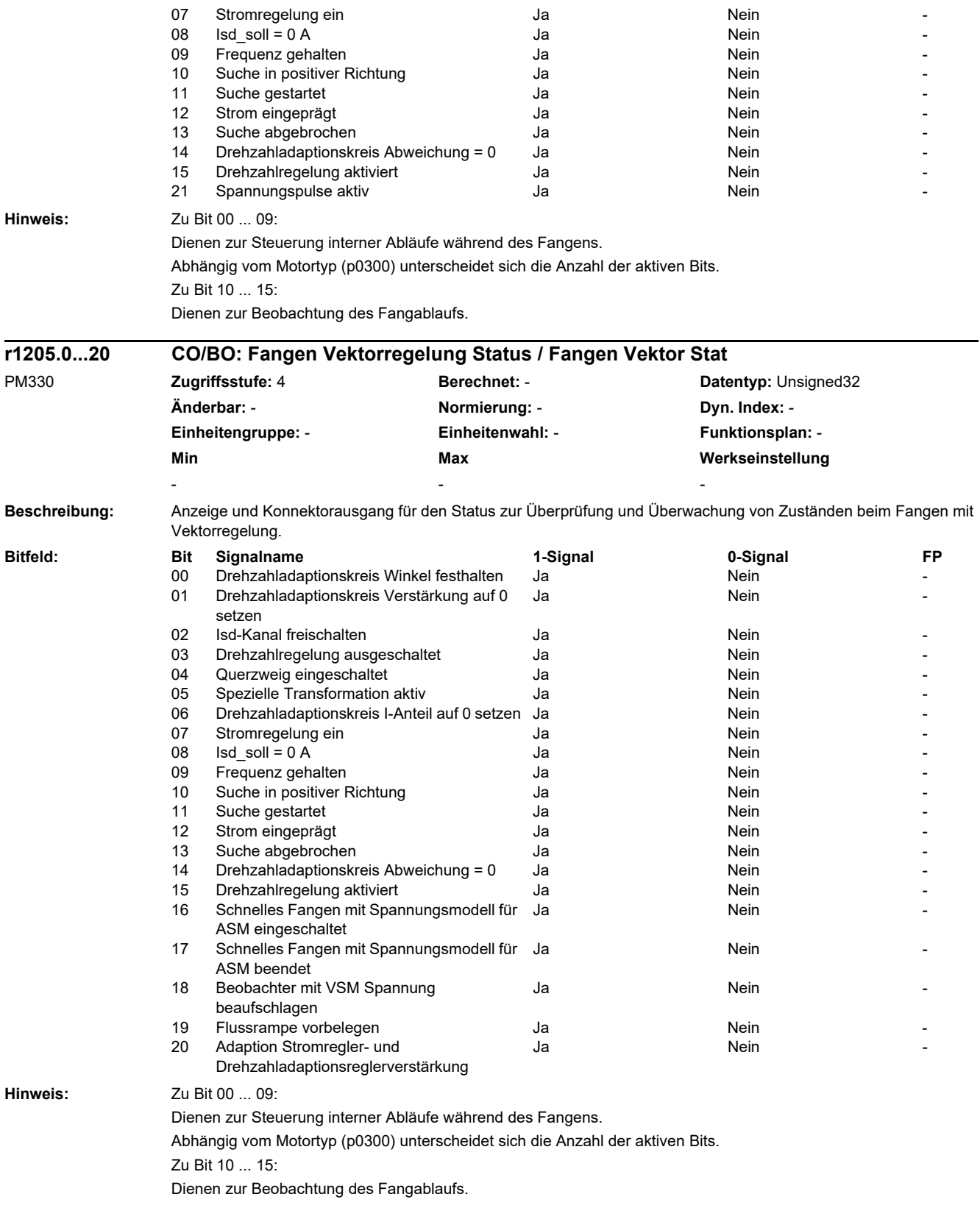

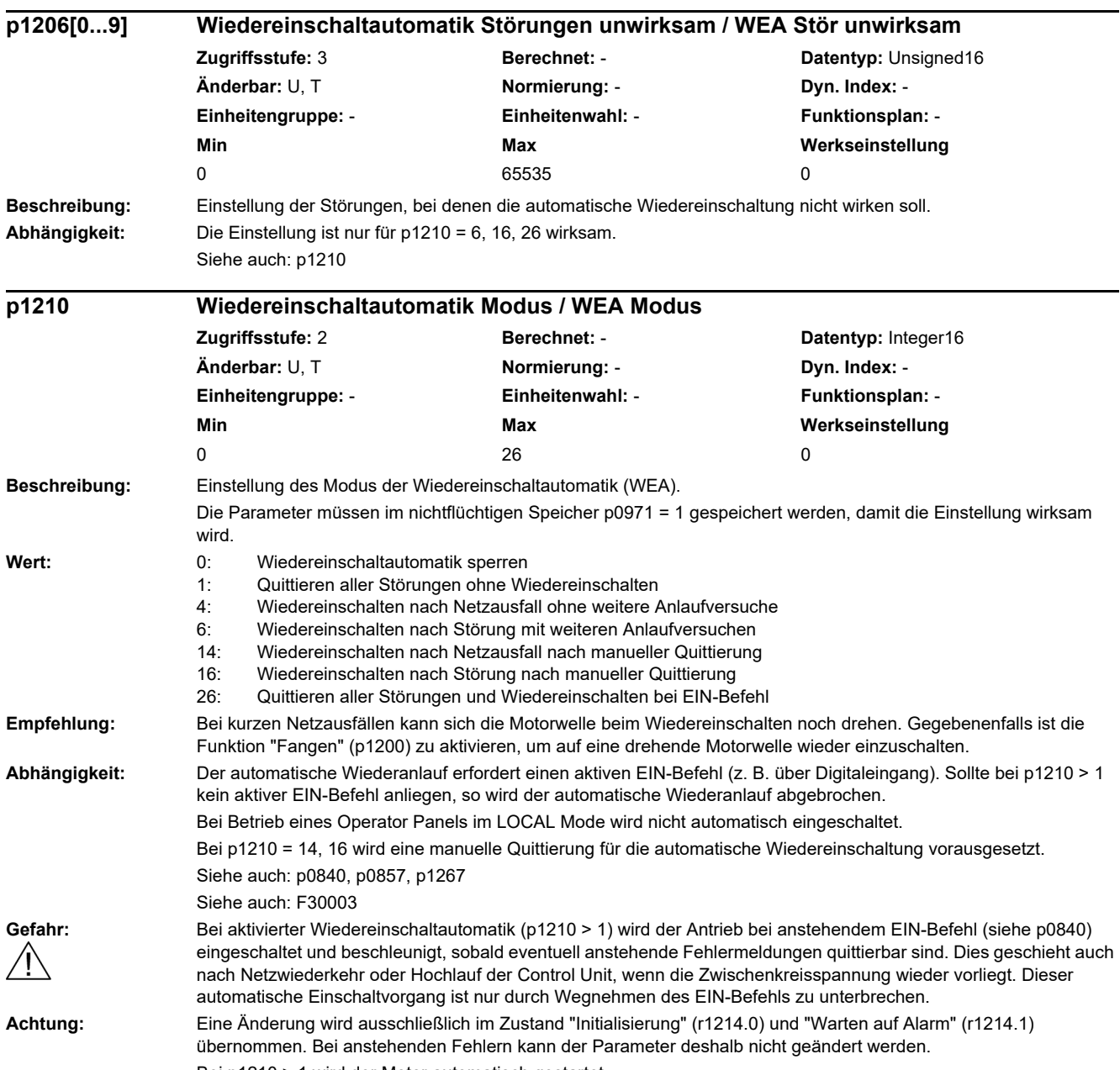

Bei p1210 > 1 wird der Motor automatisch gestartet.

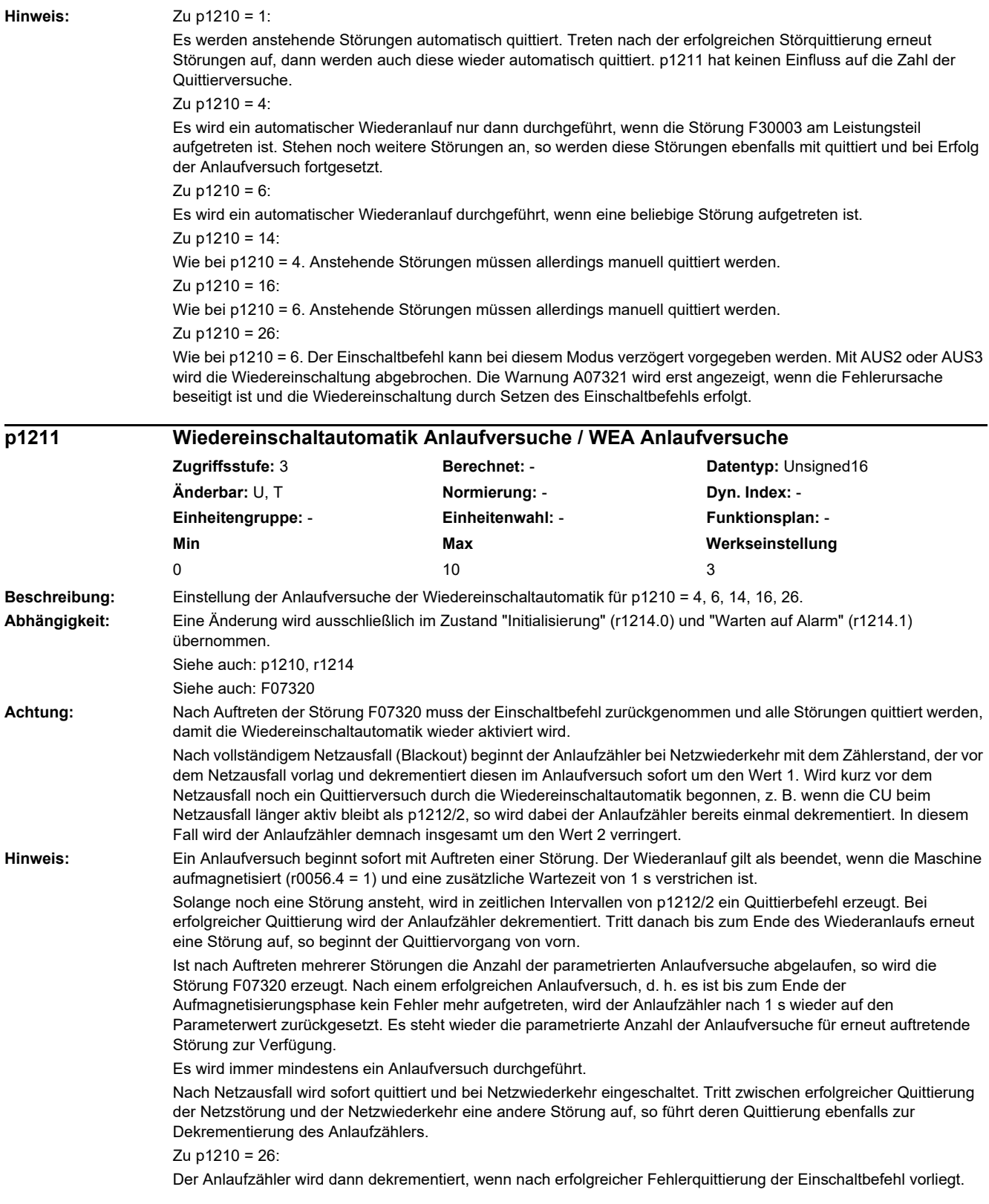

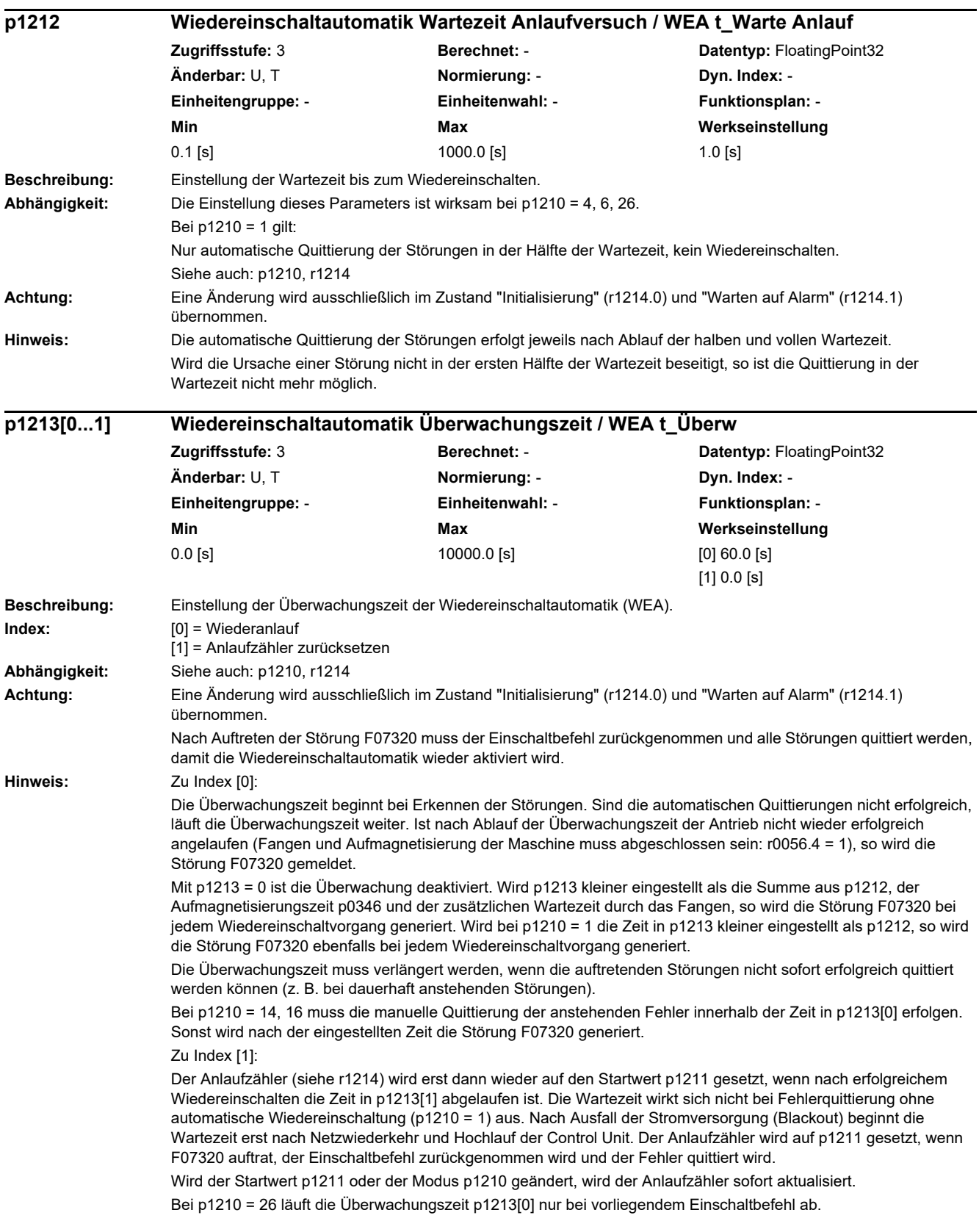

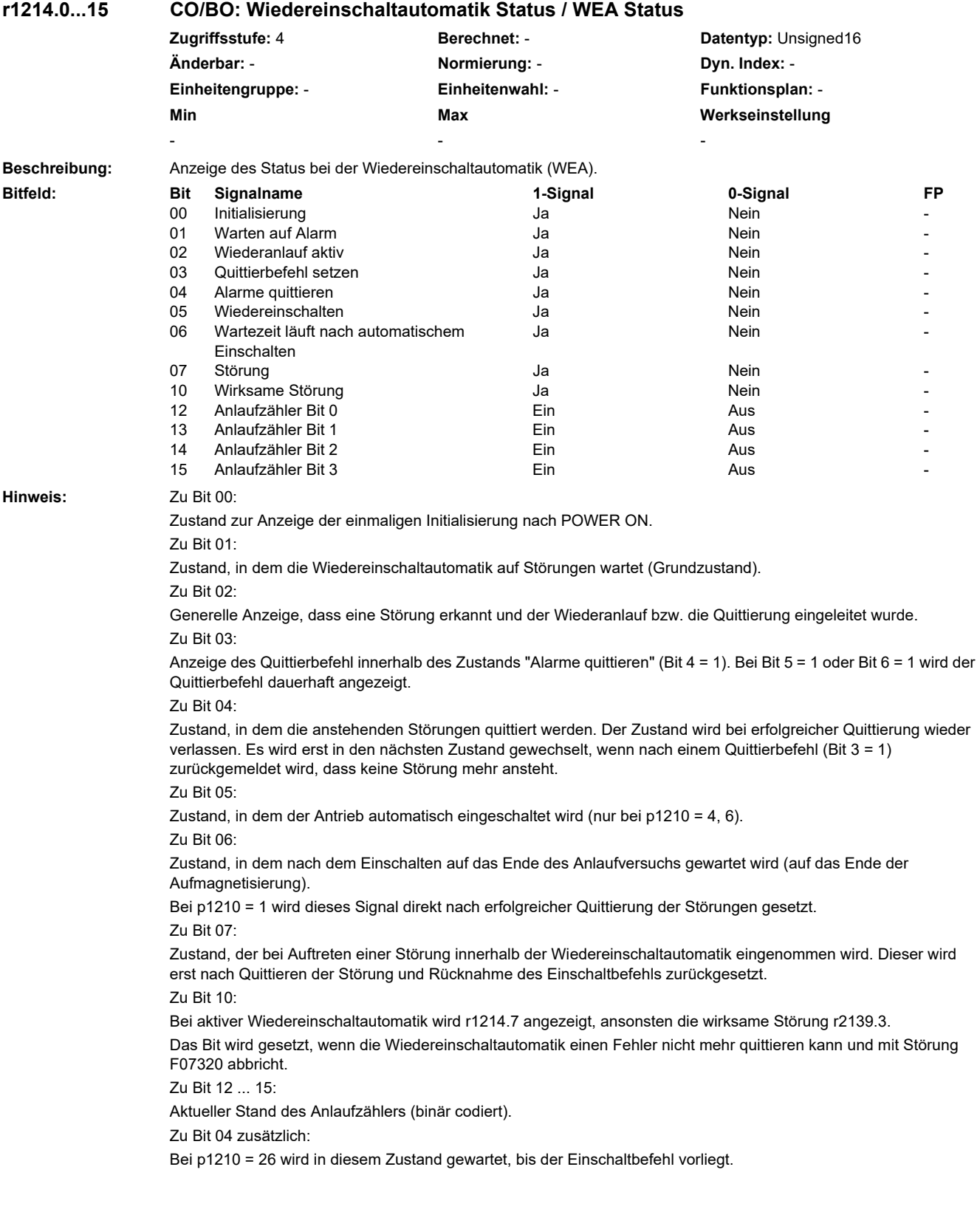

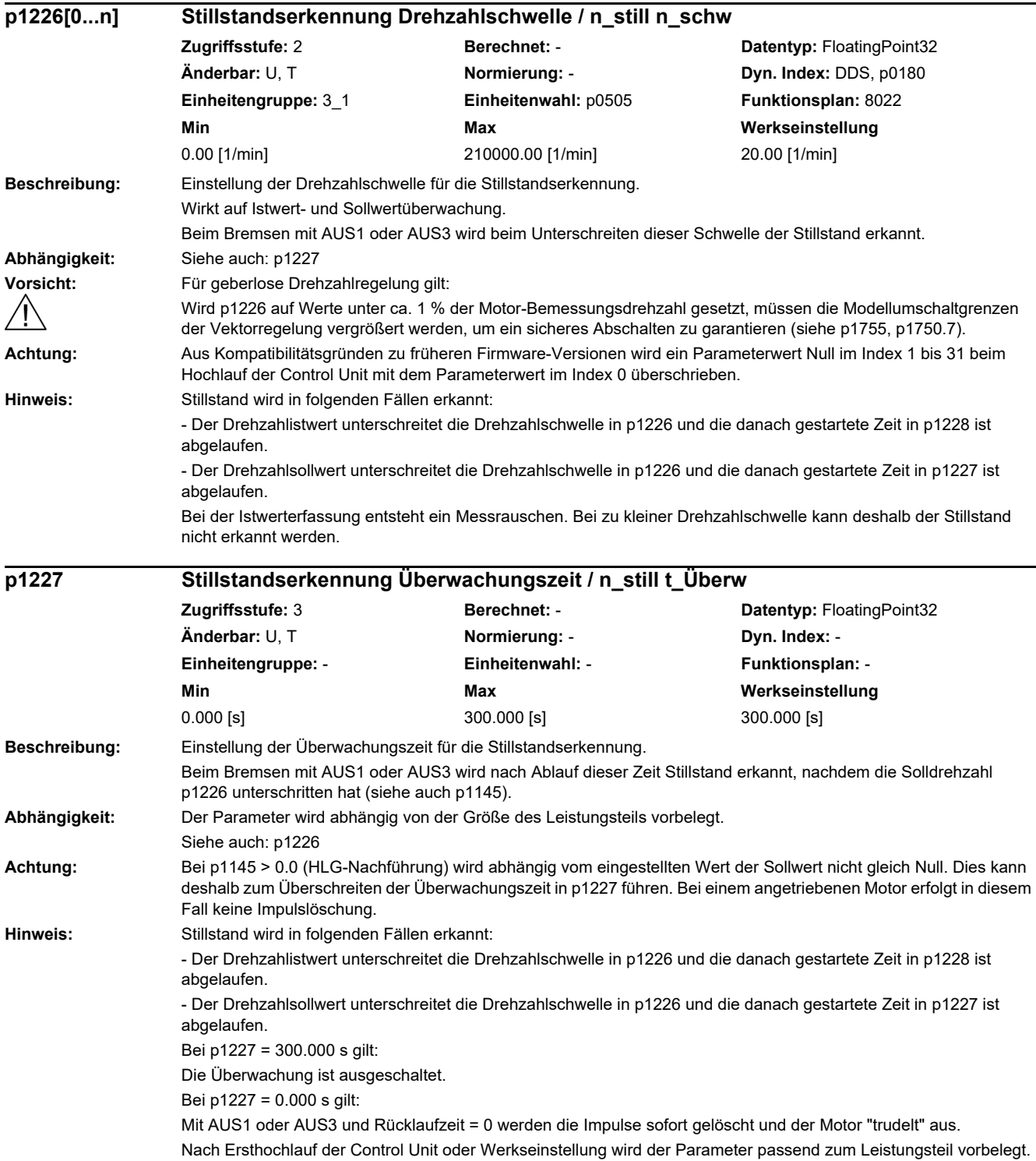

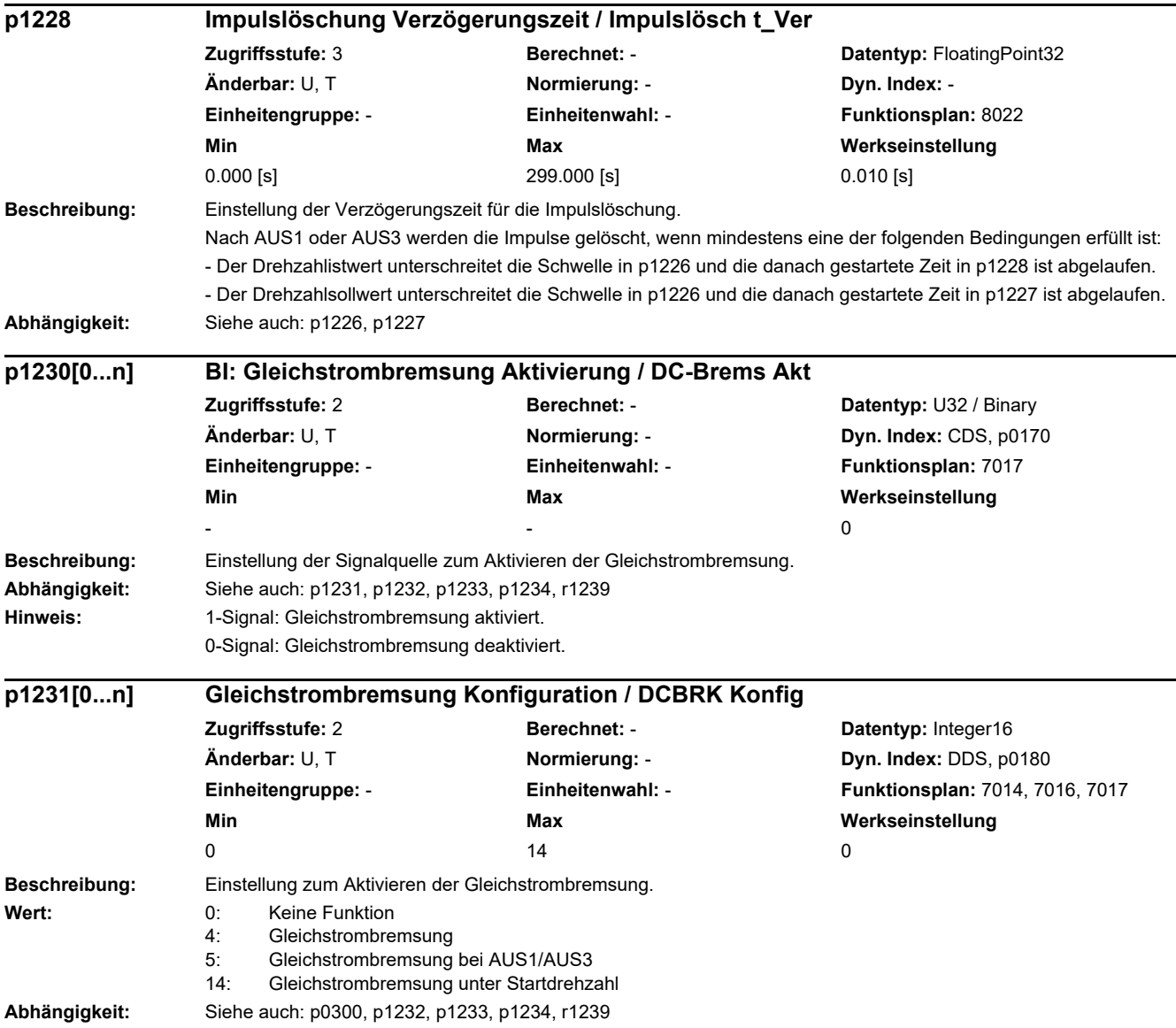

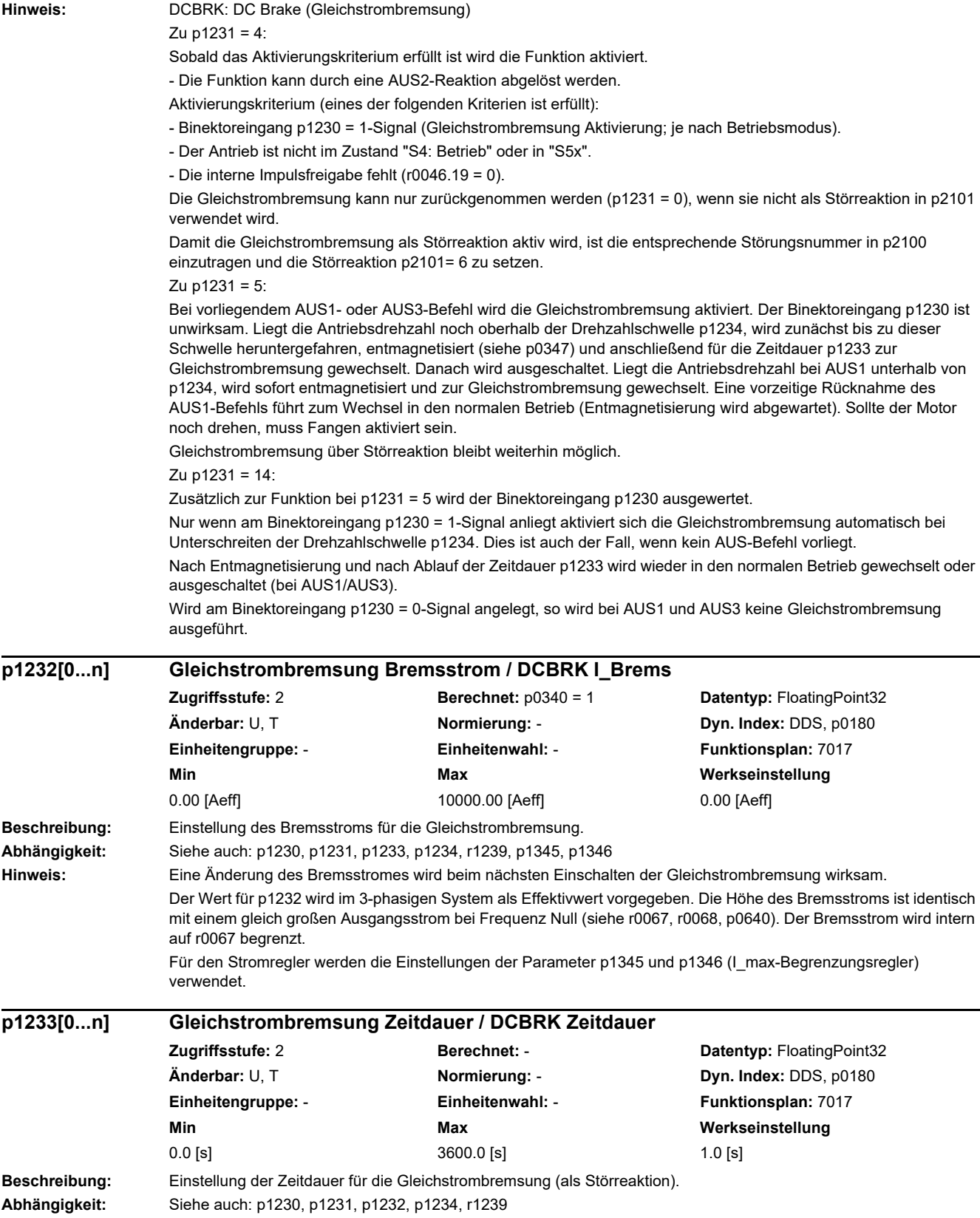

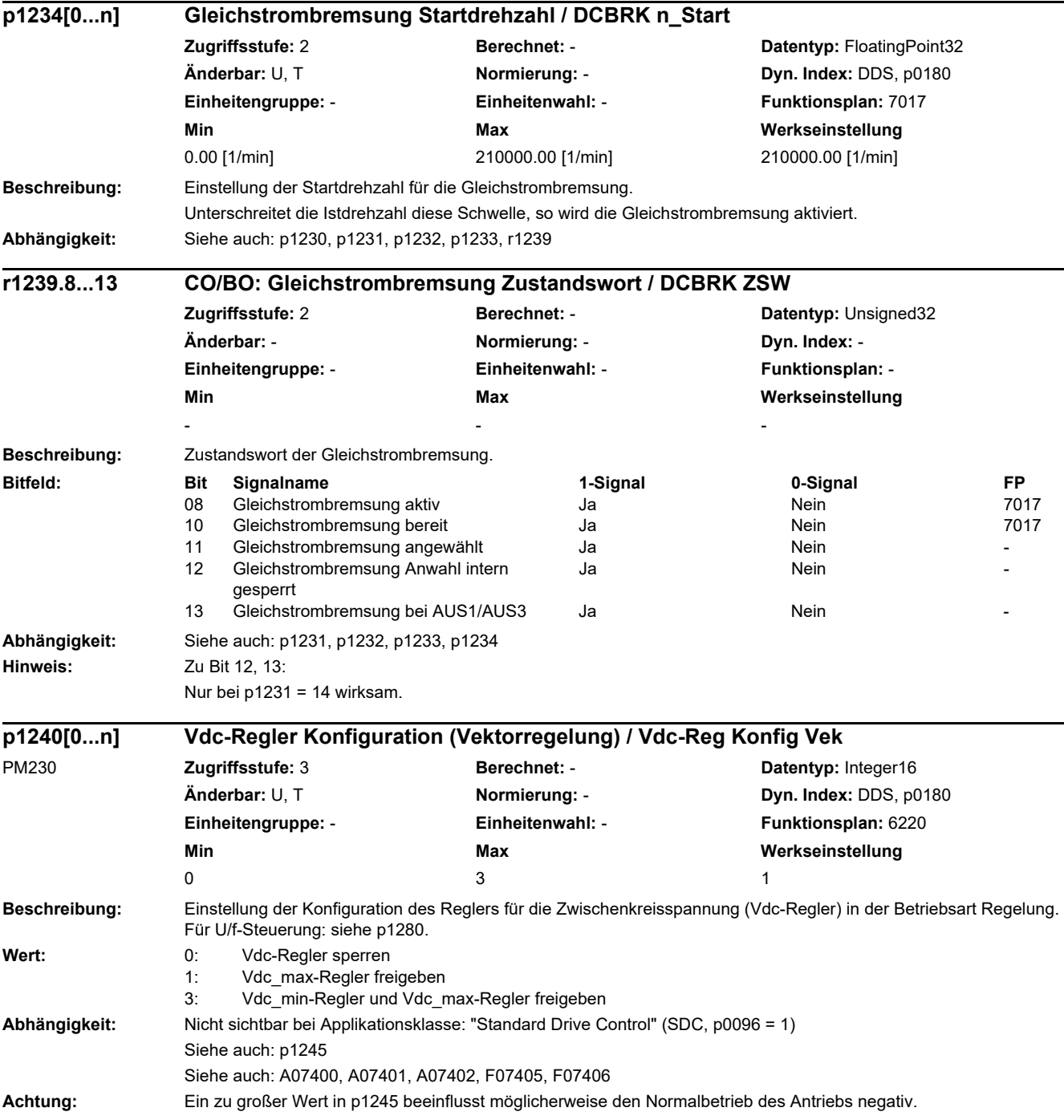

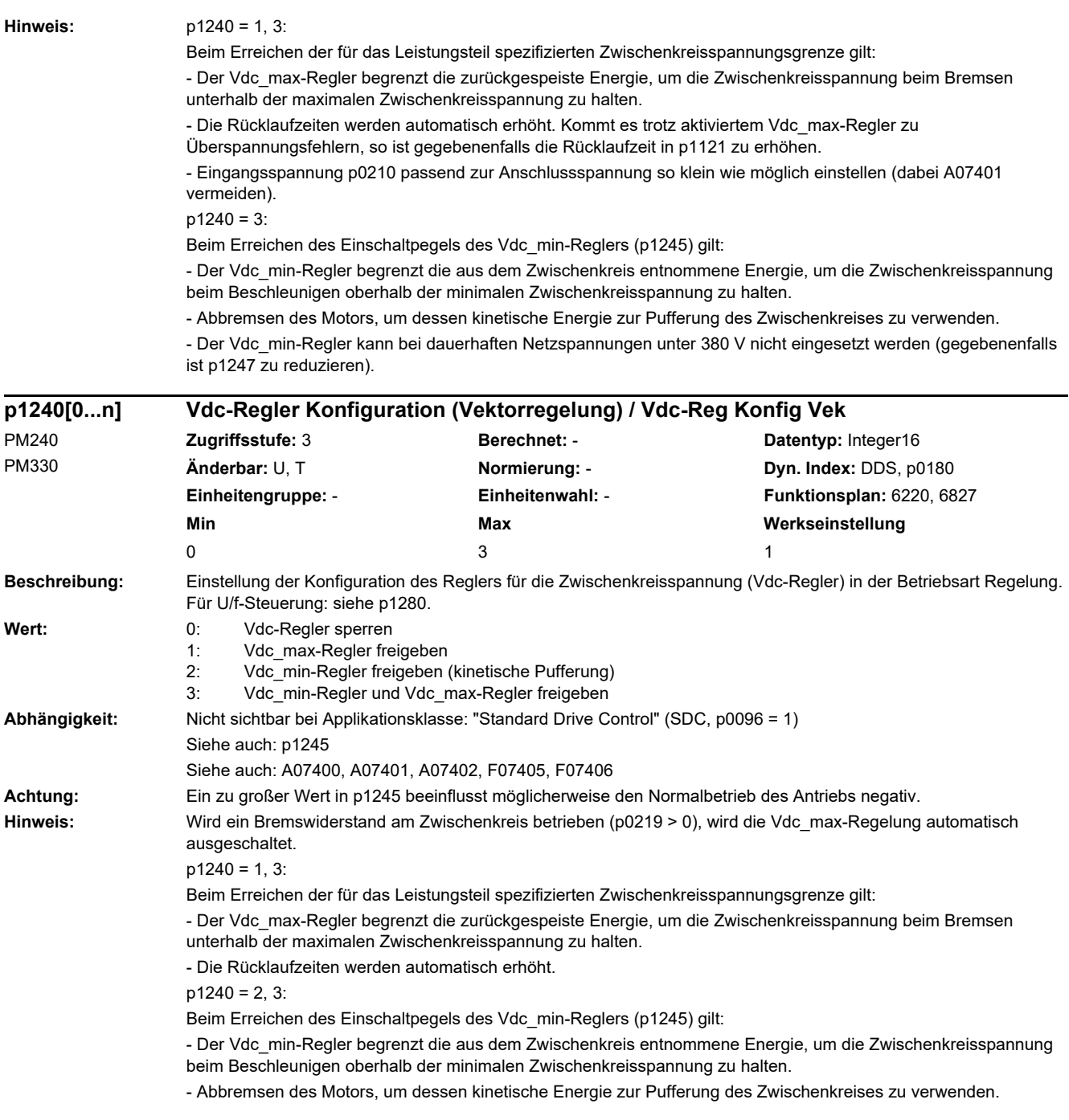

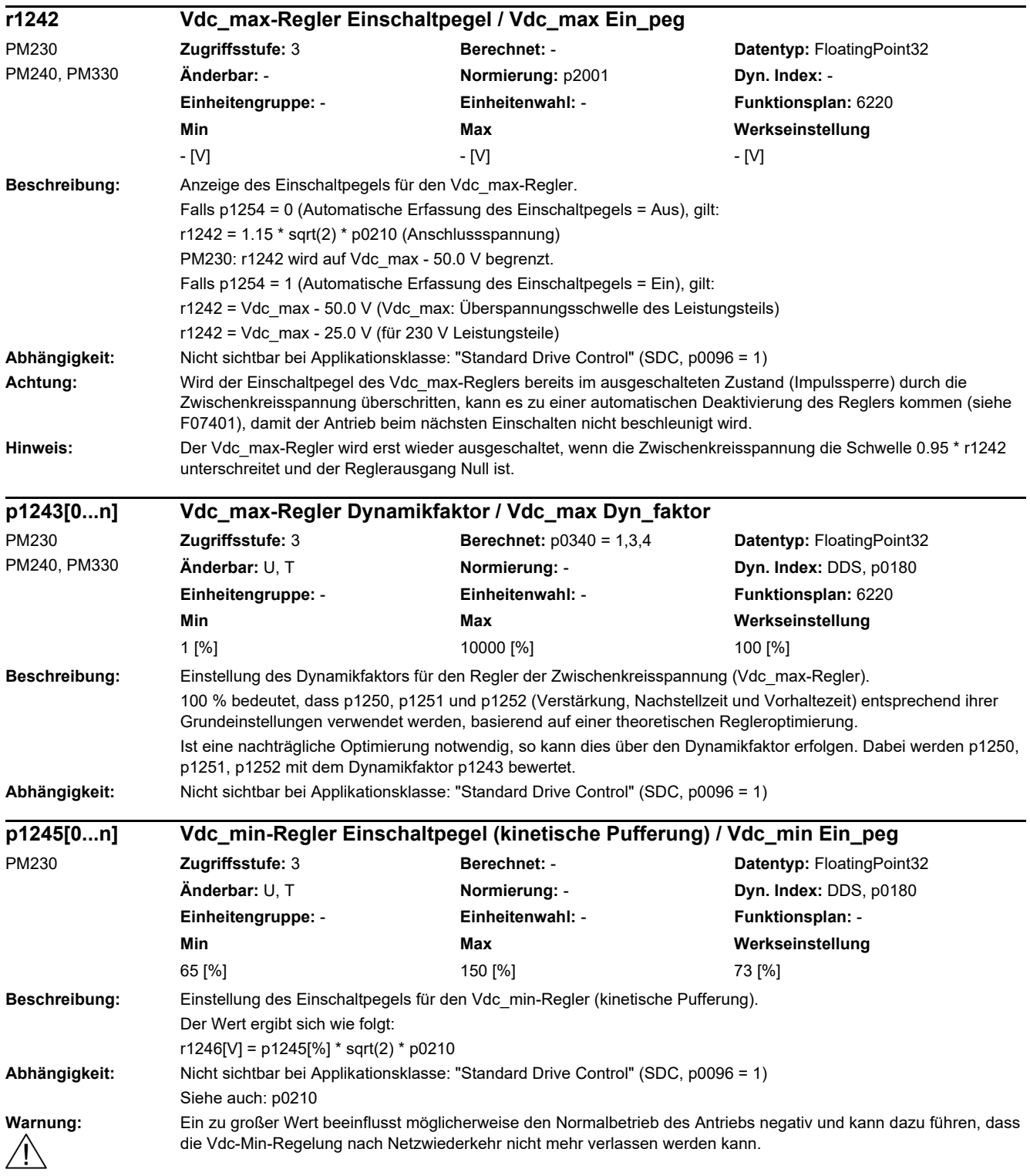

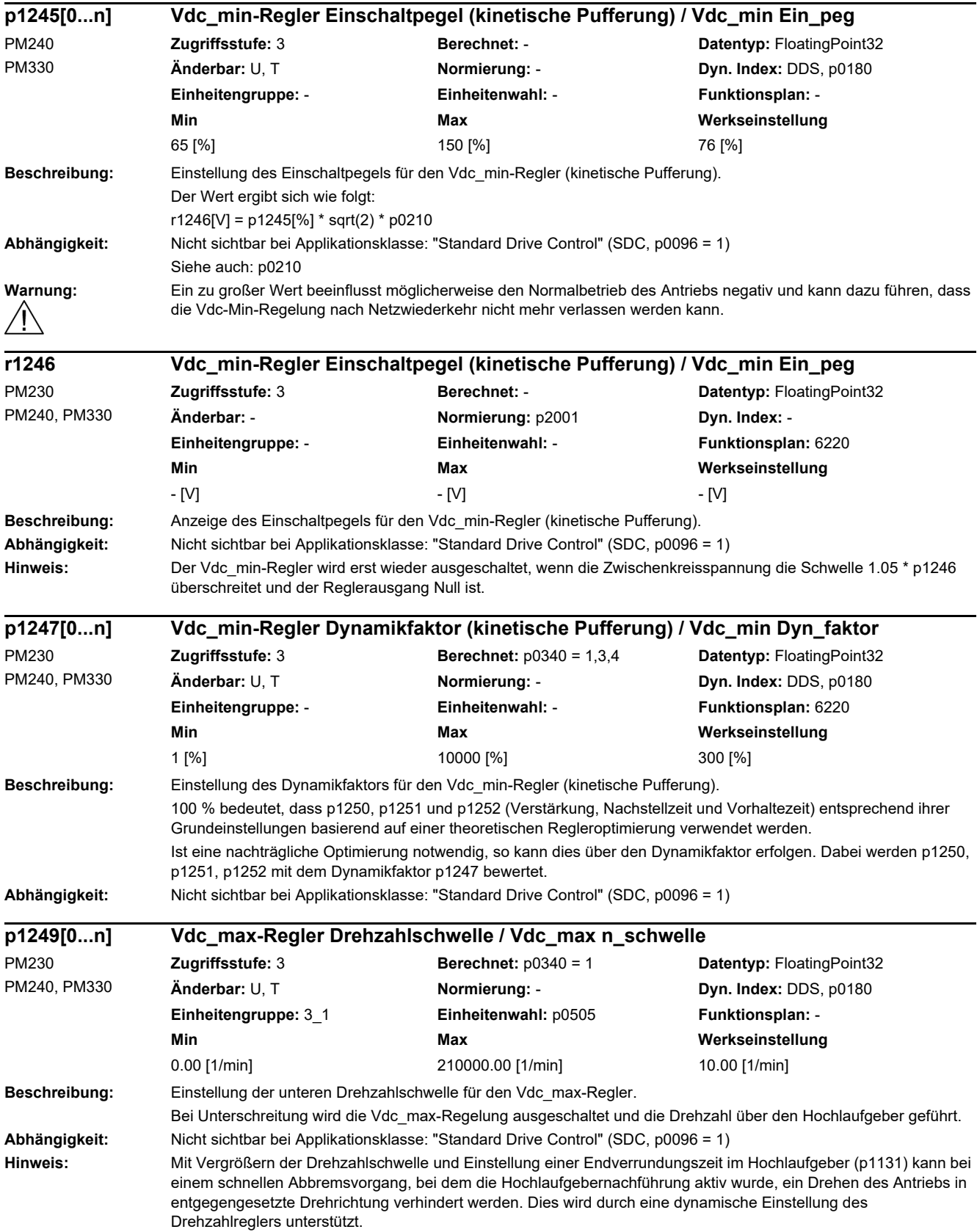

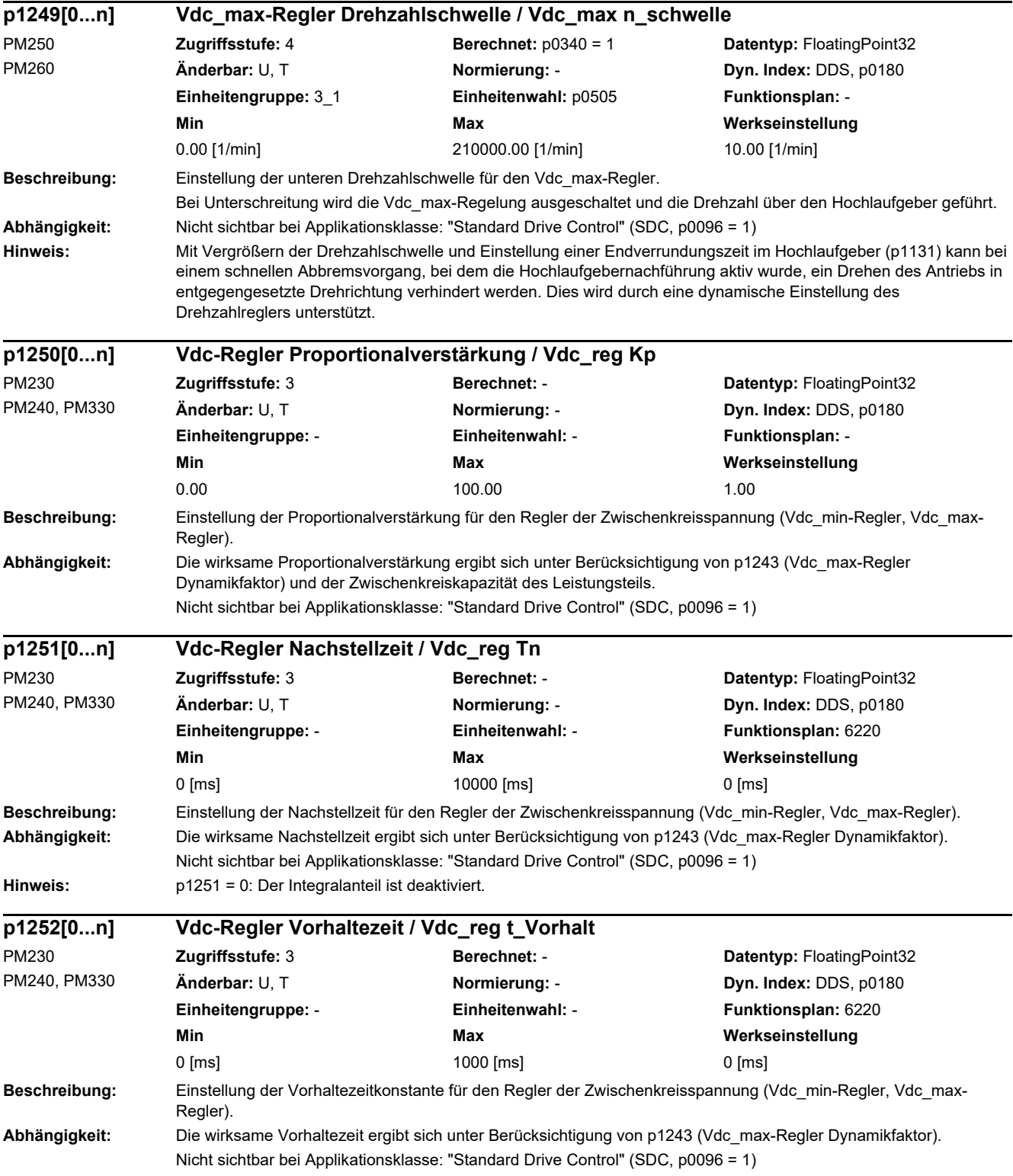

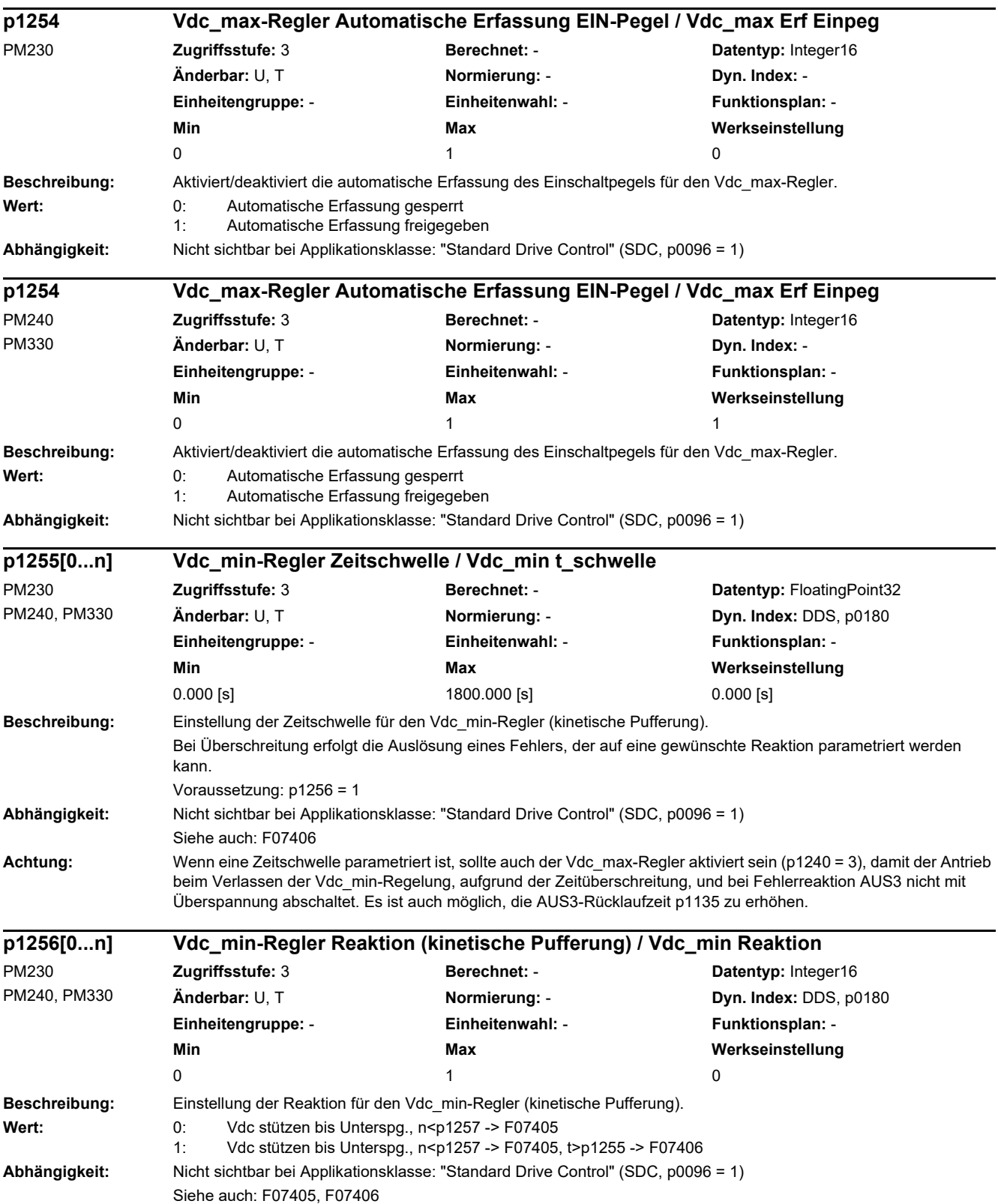

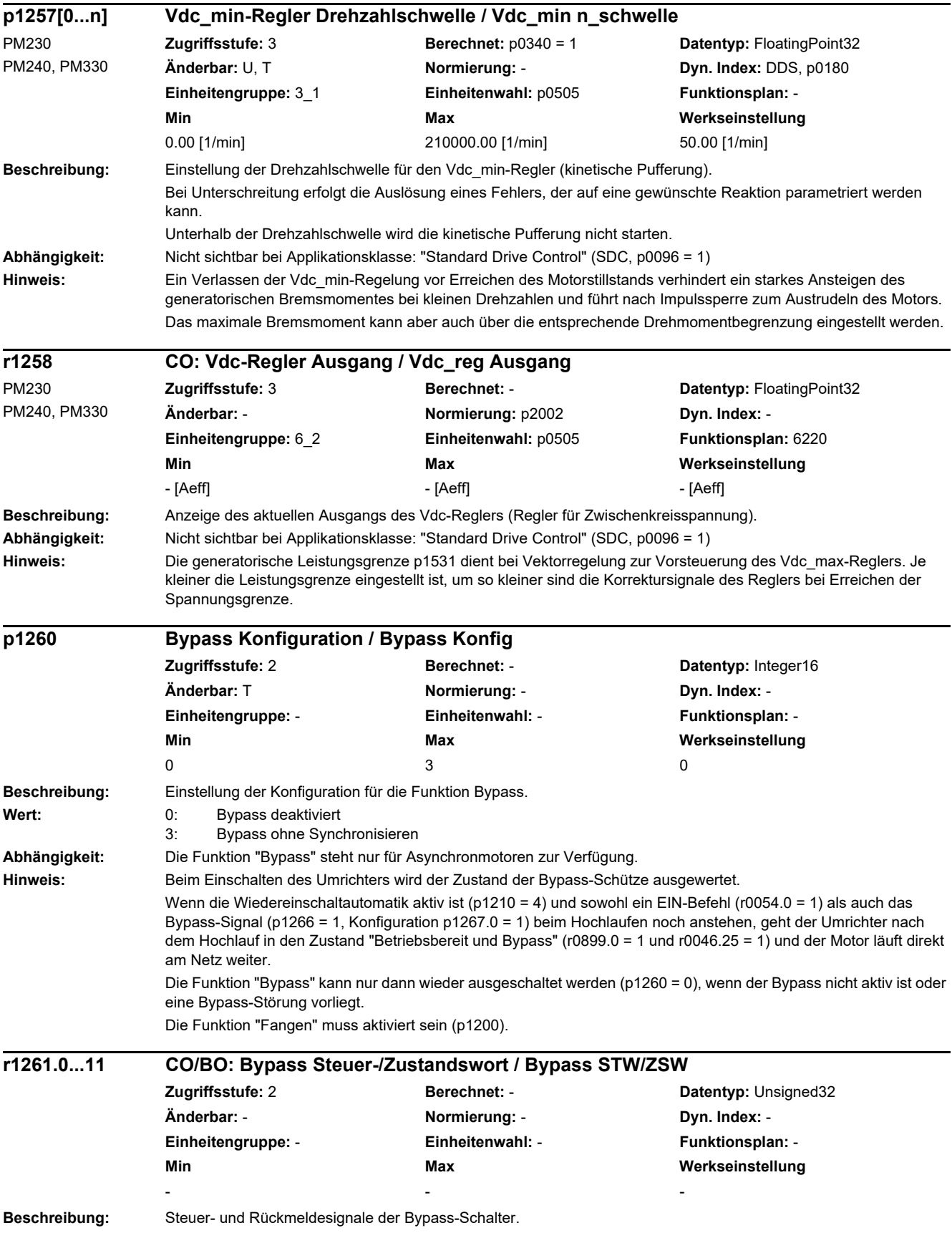

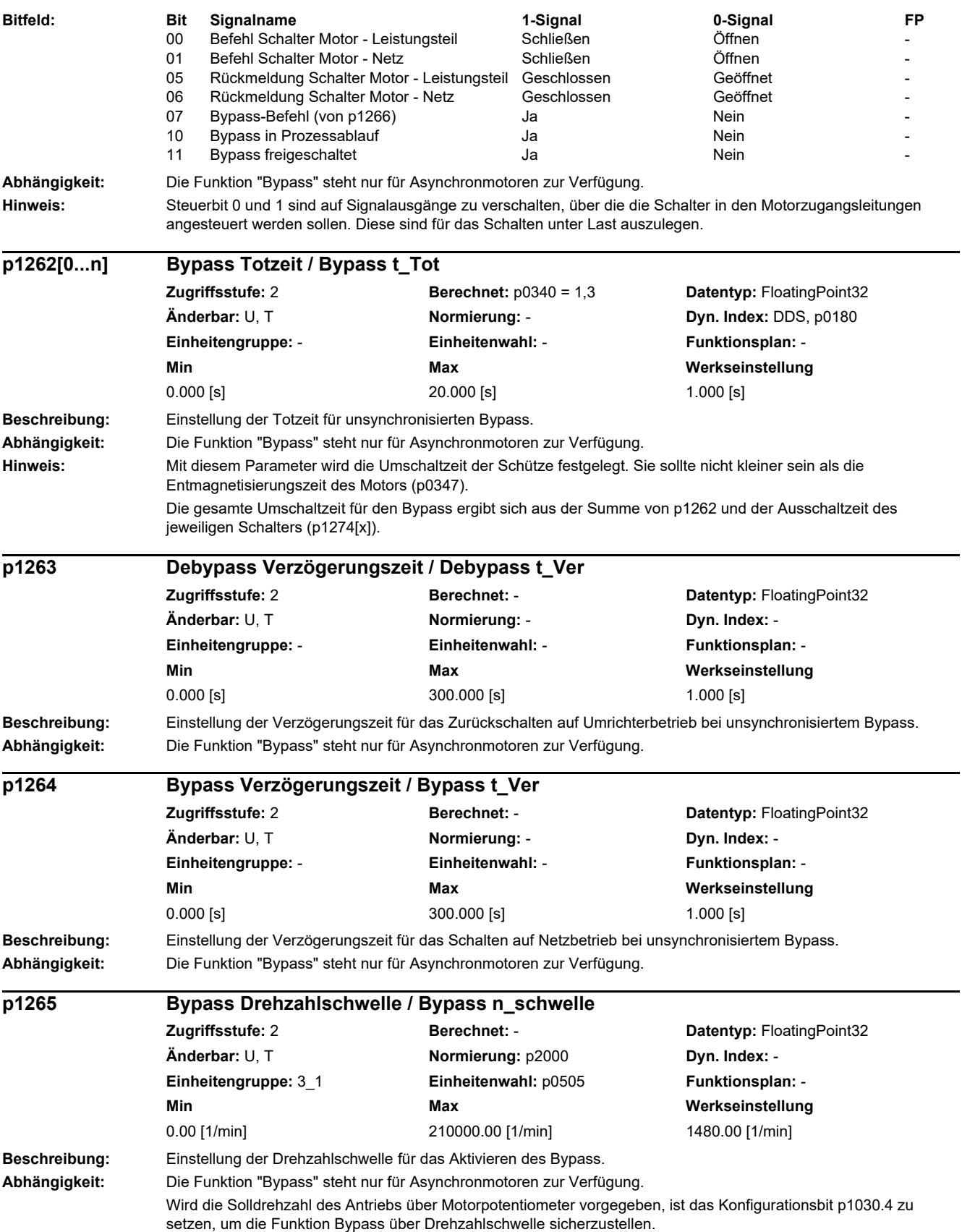

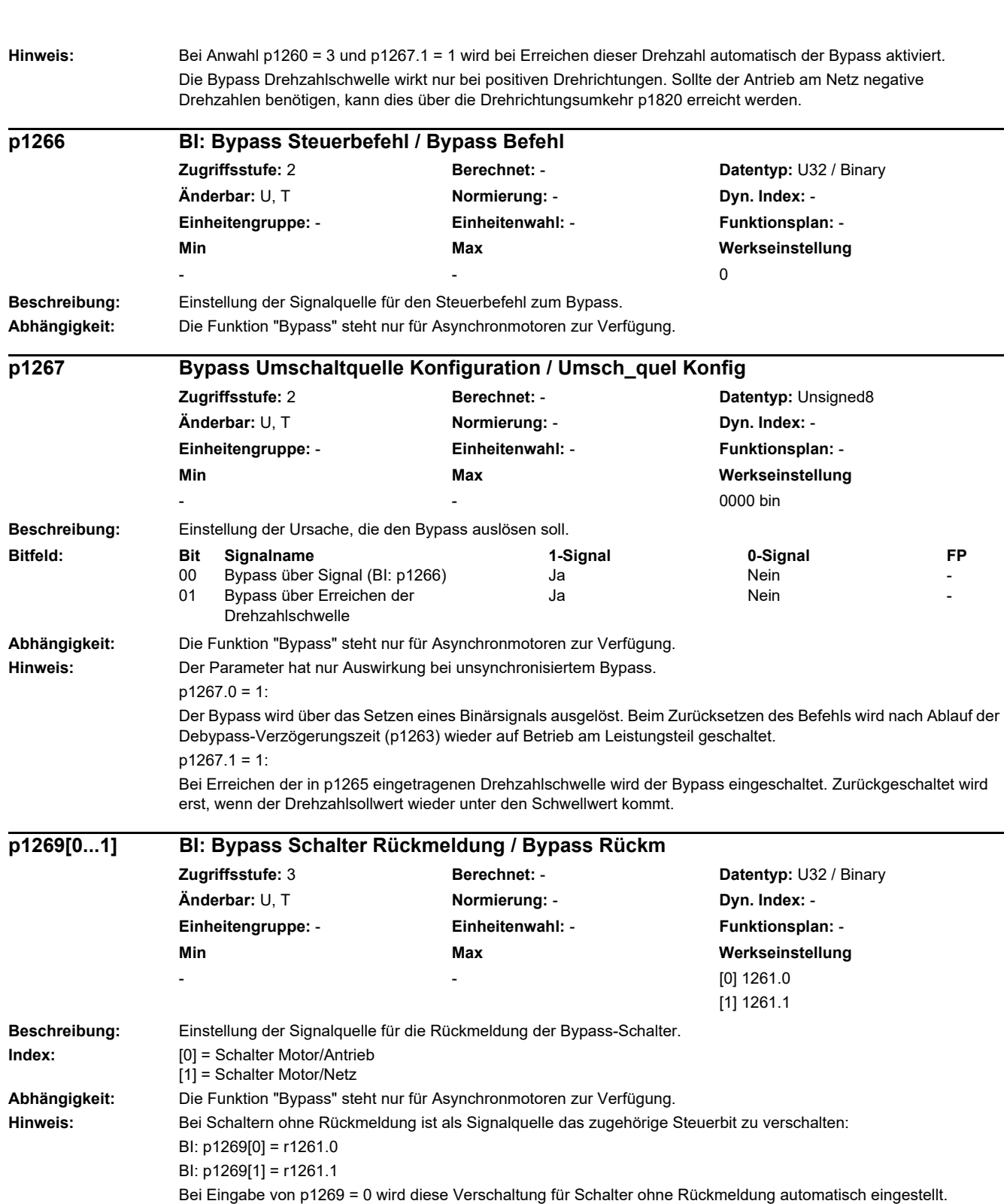

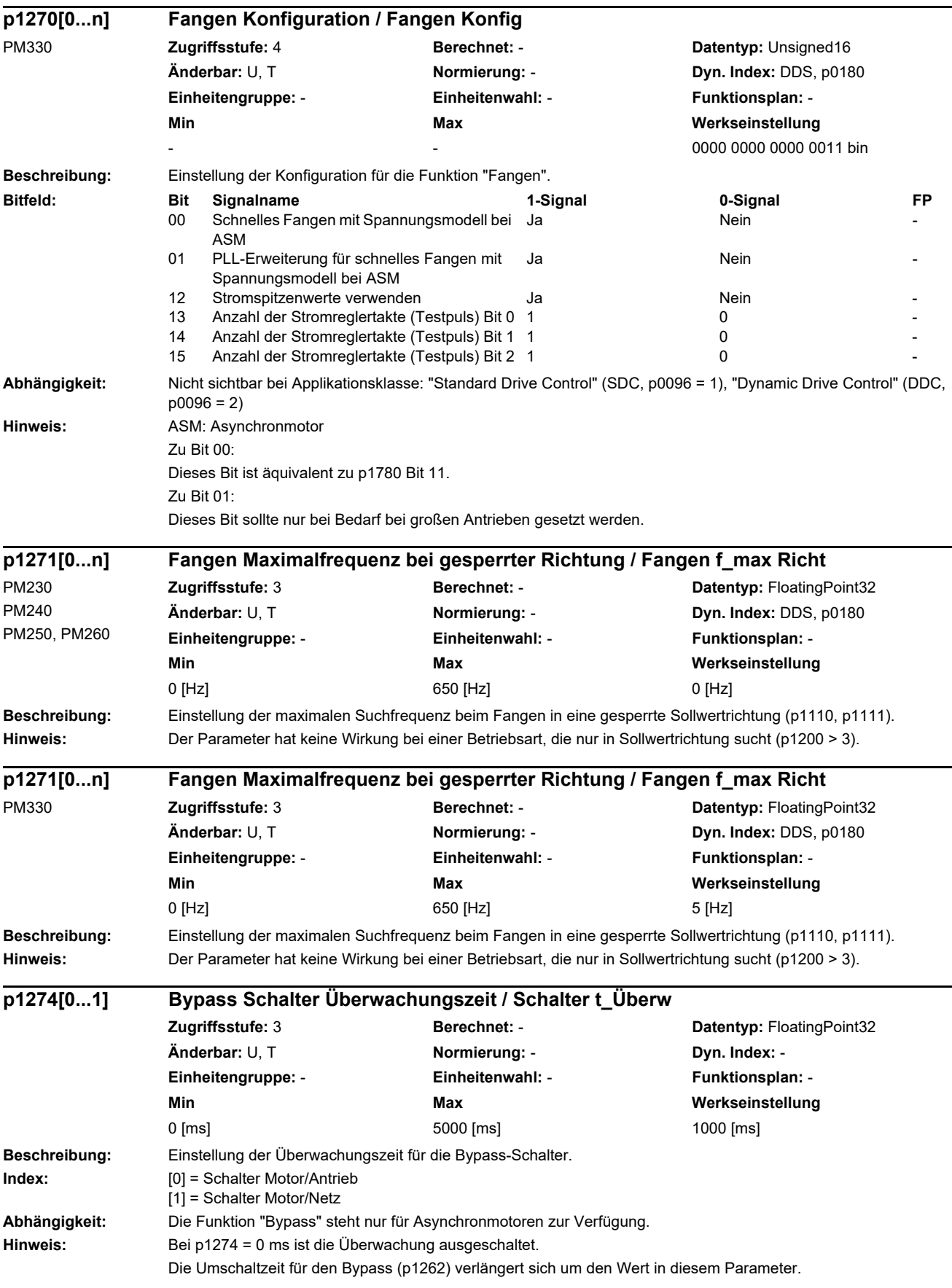

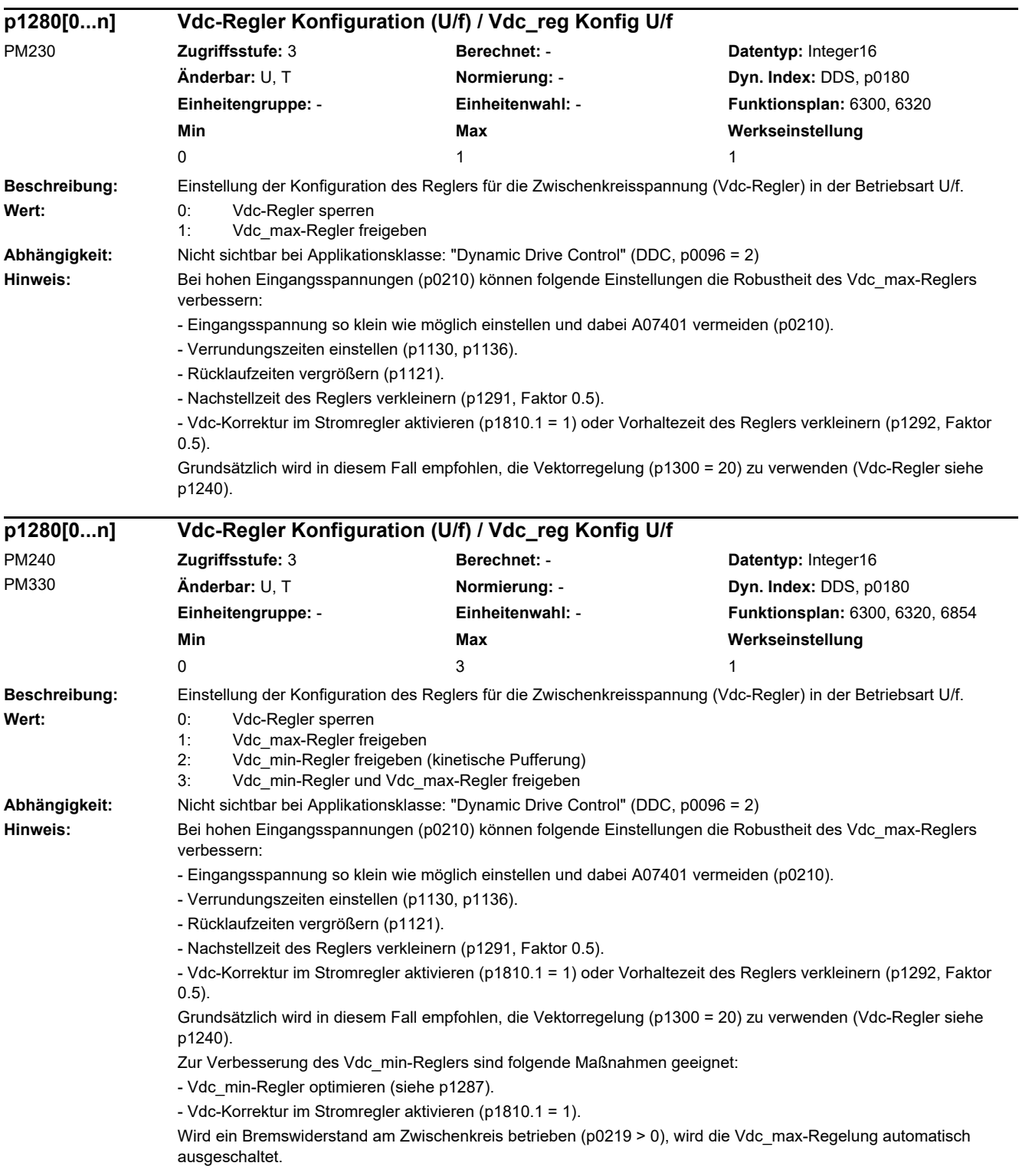

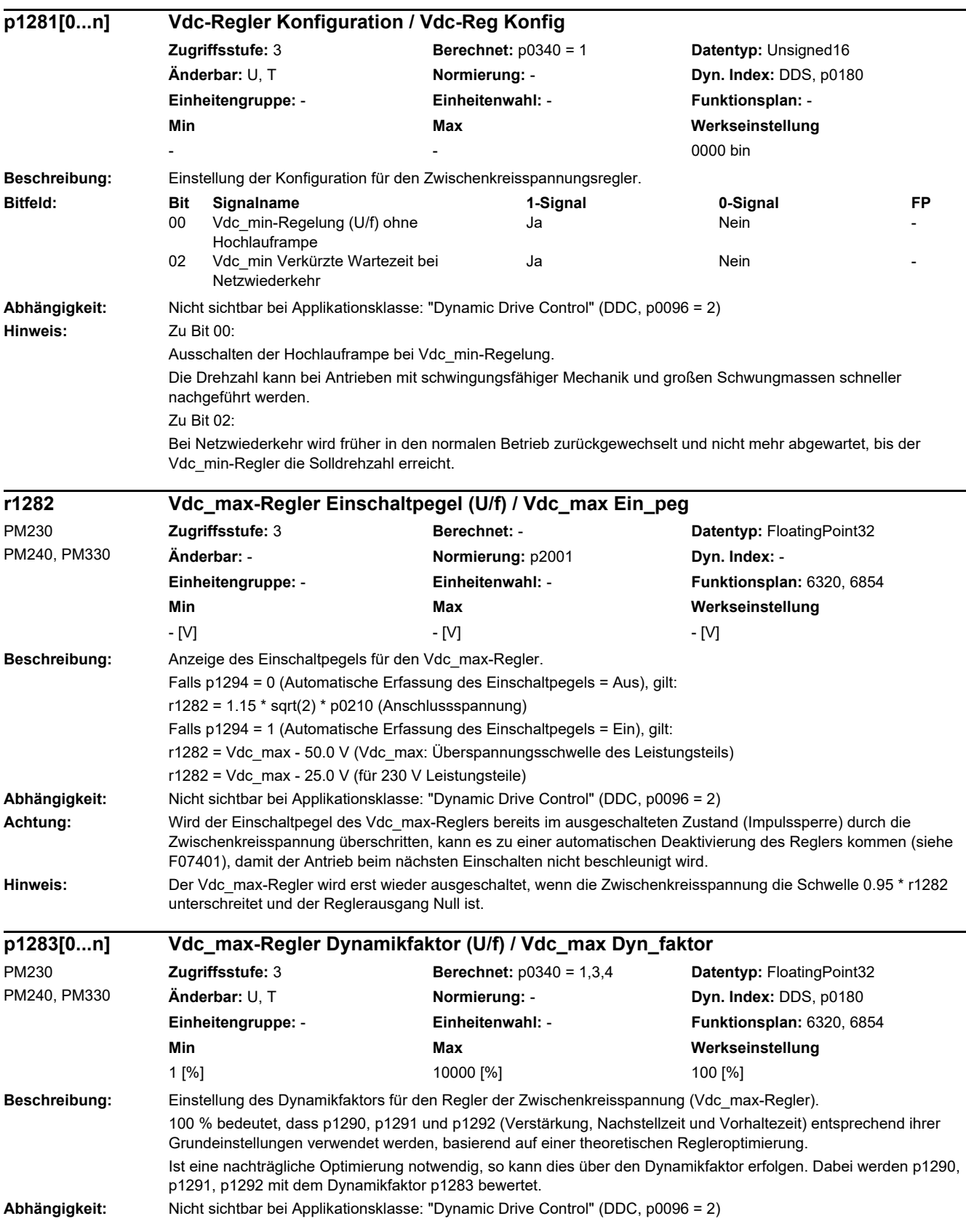

L

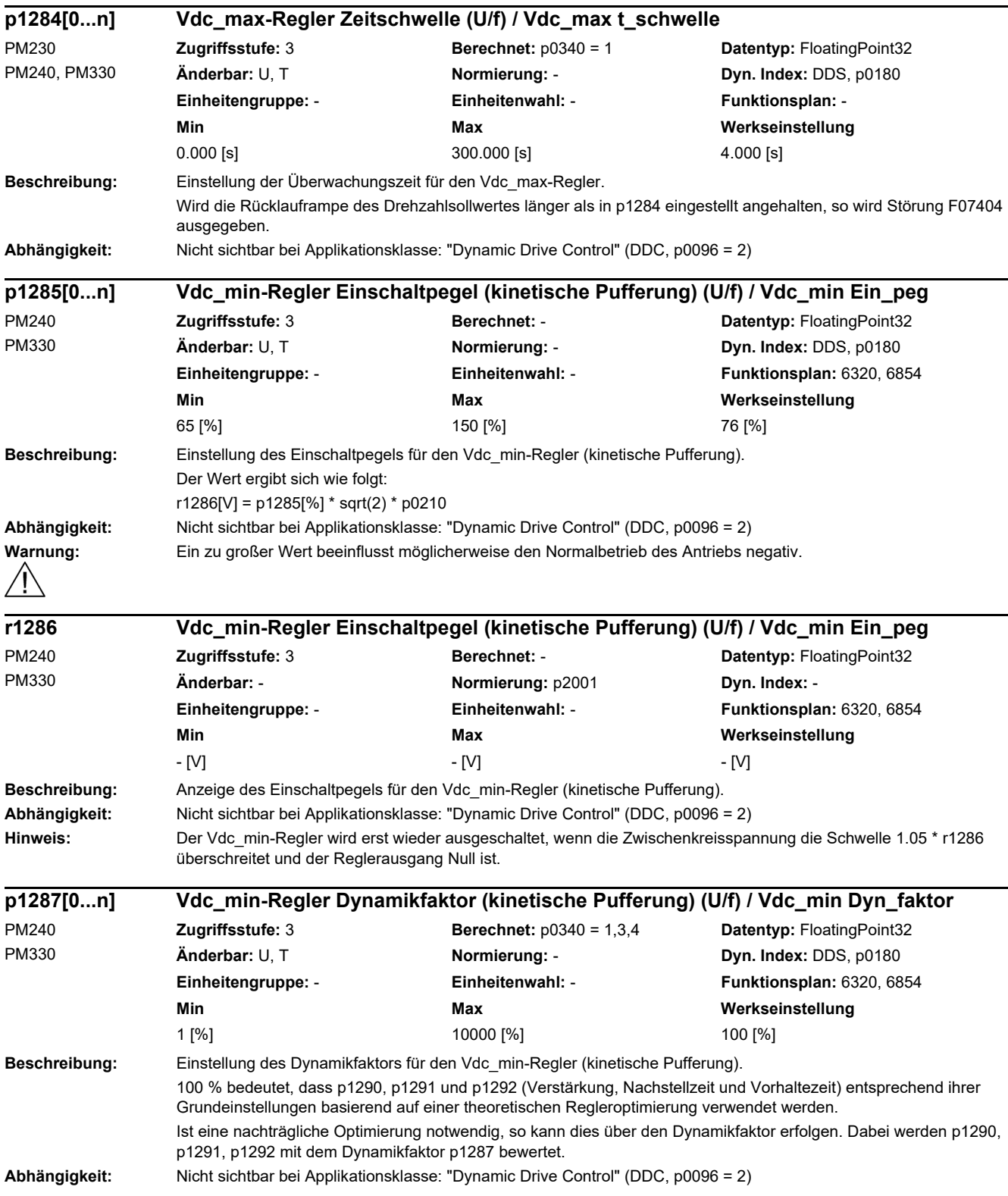

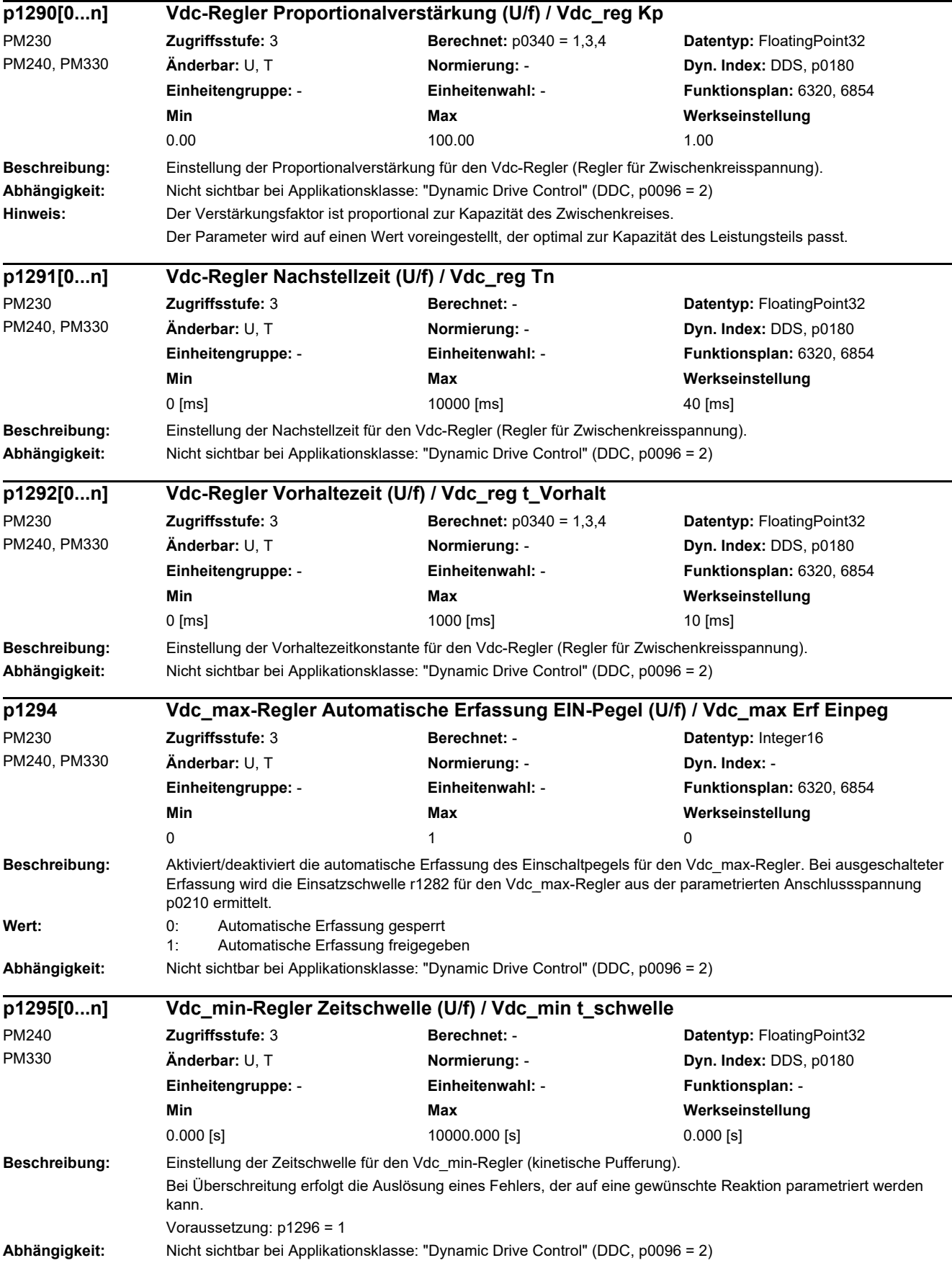

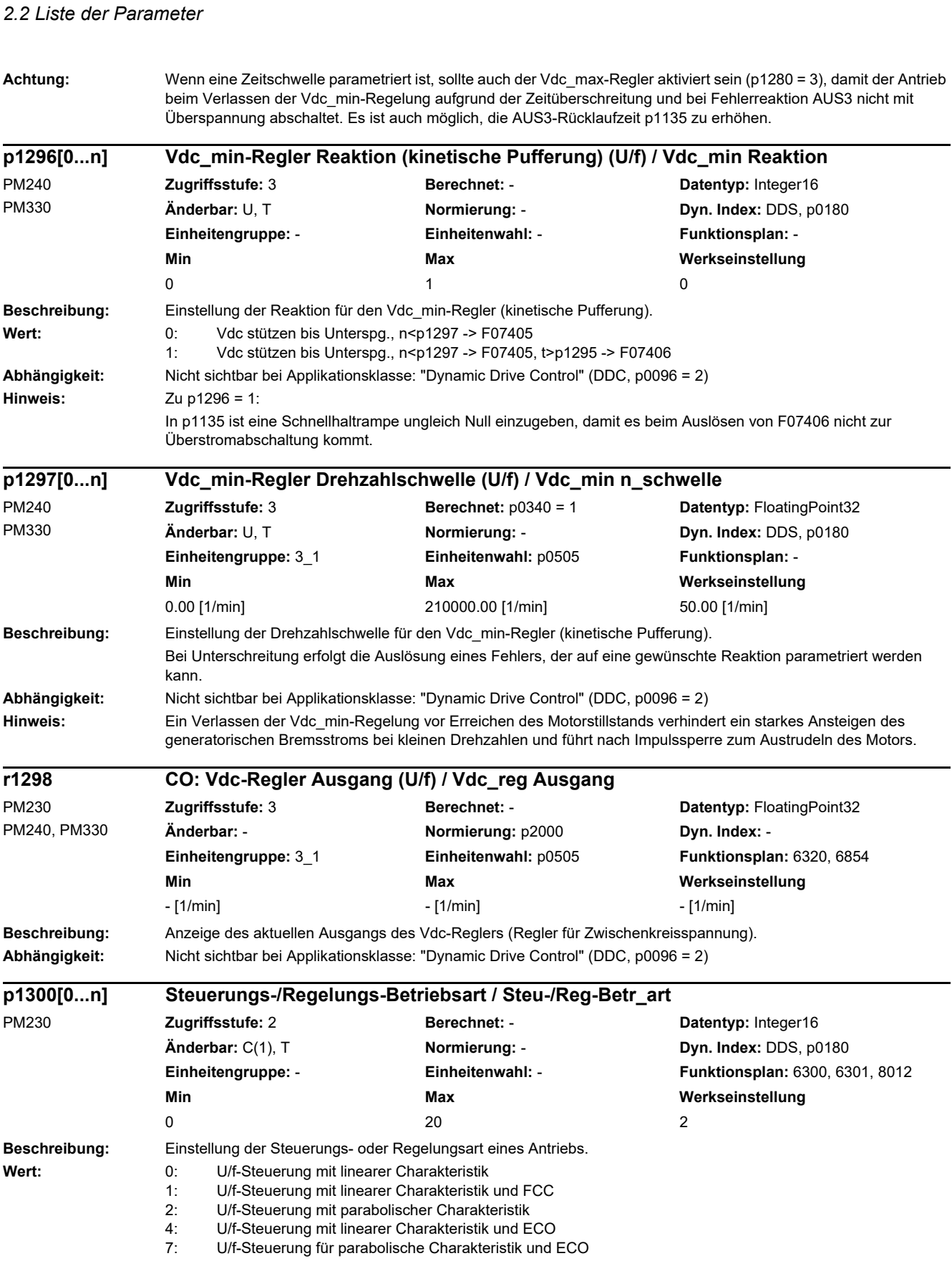

20: Drehzahlregelung (geberlos)

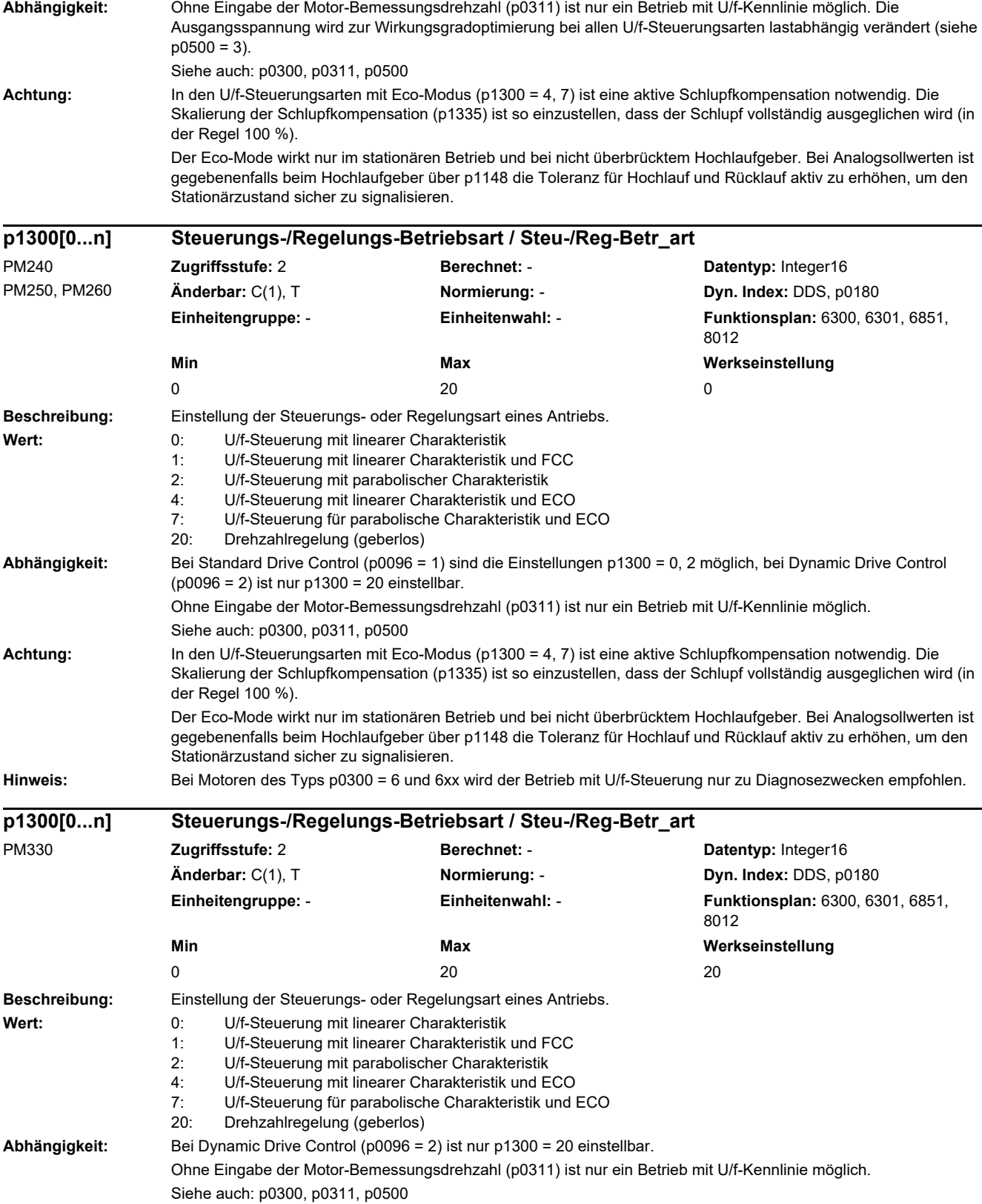

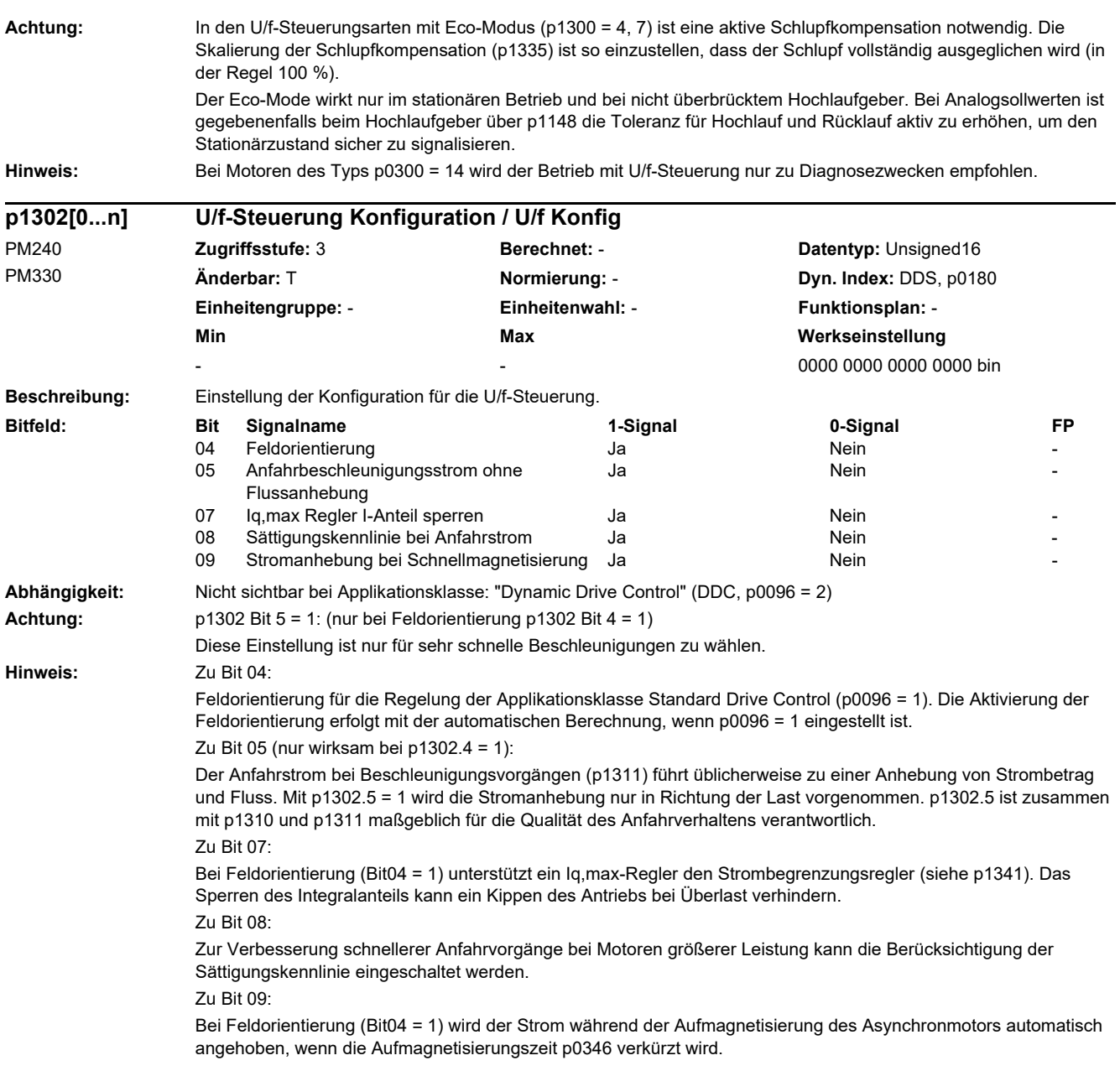

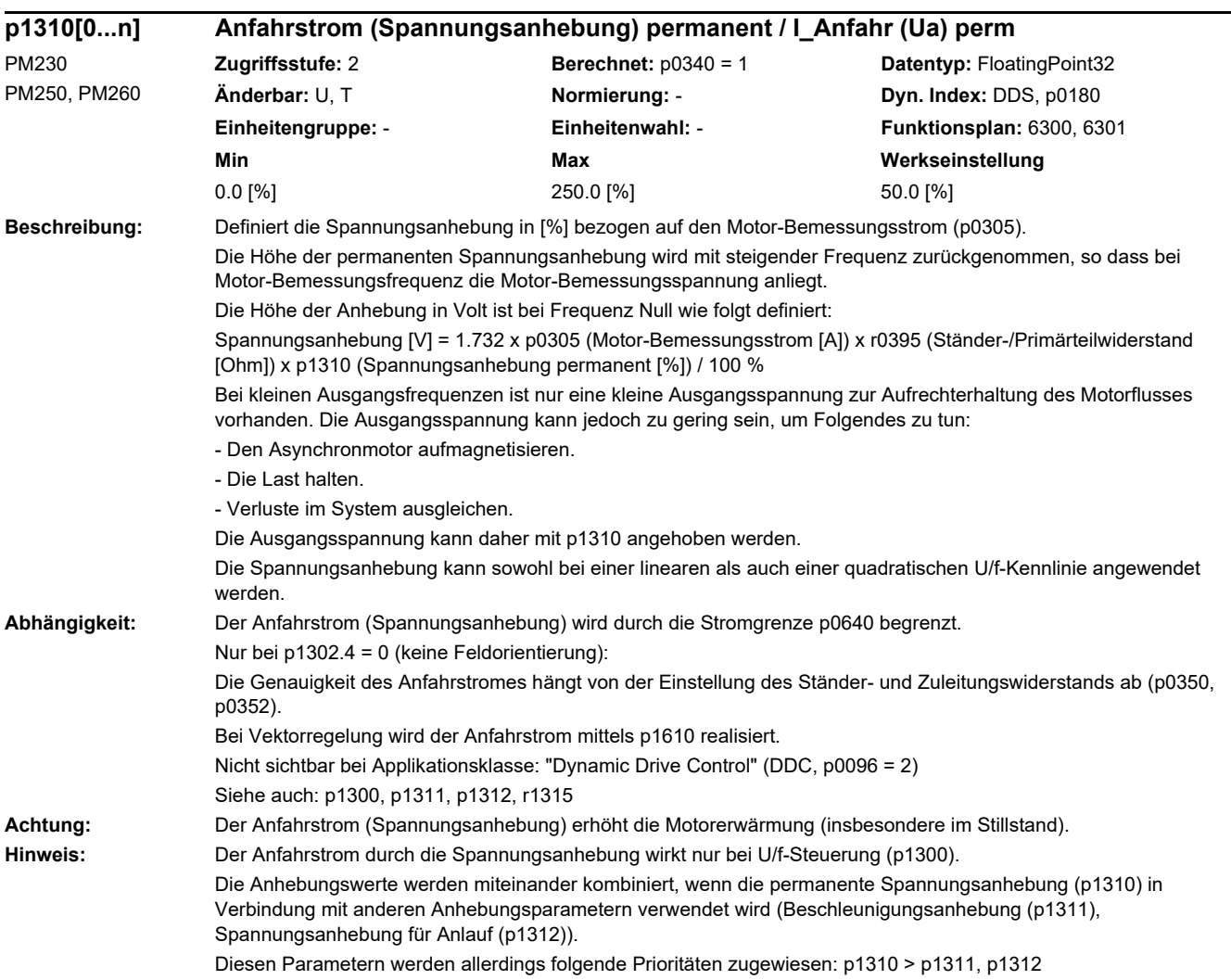

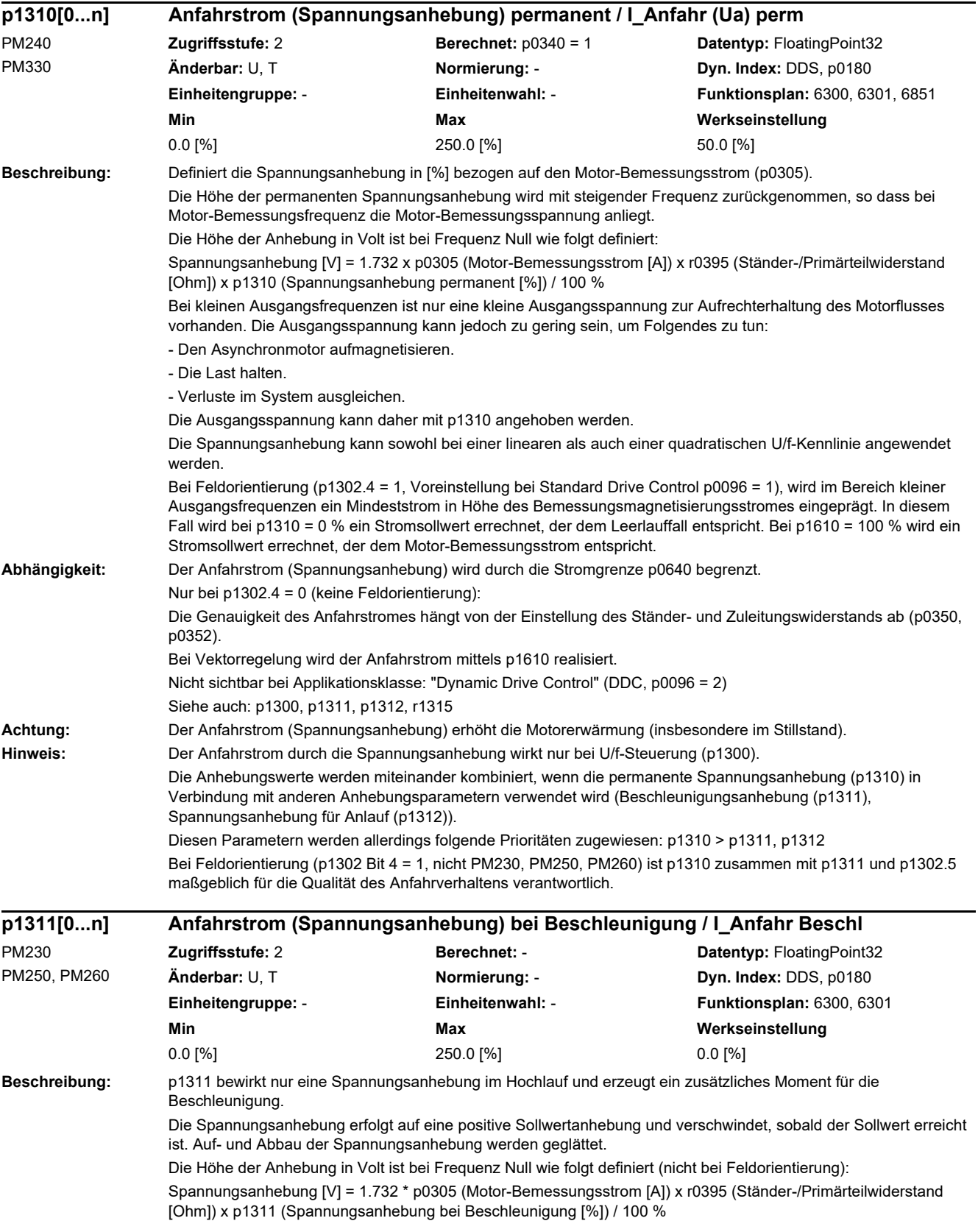

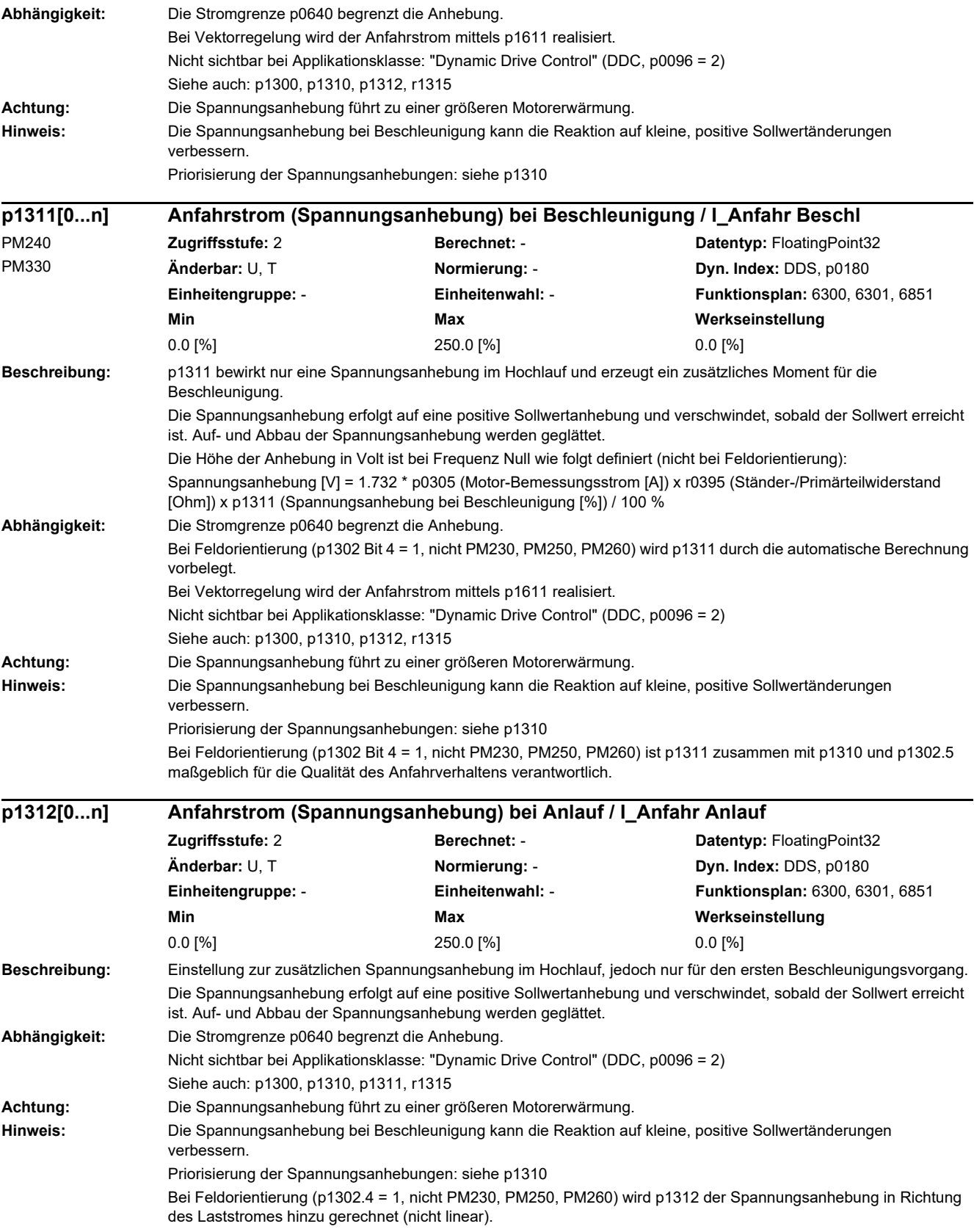

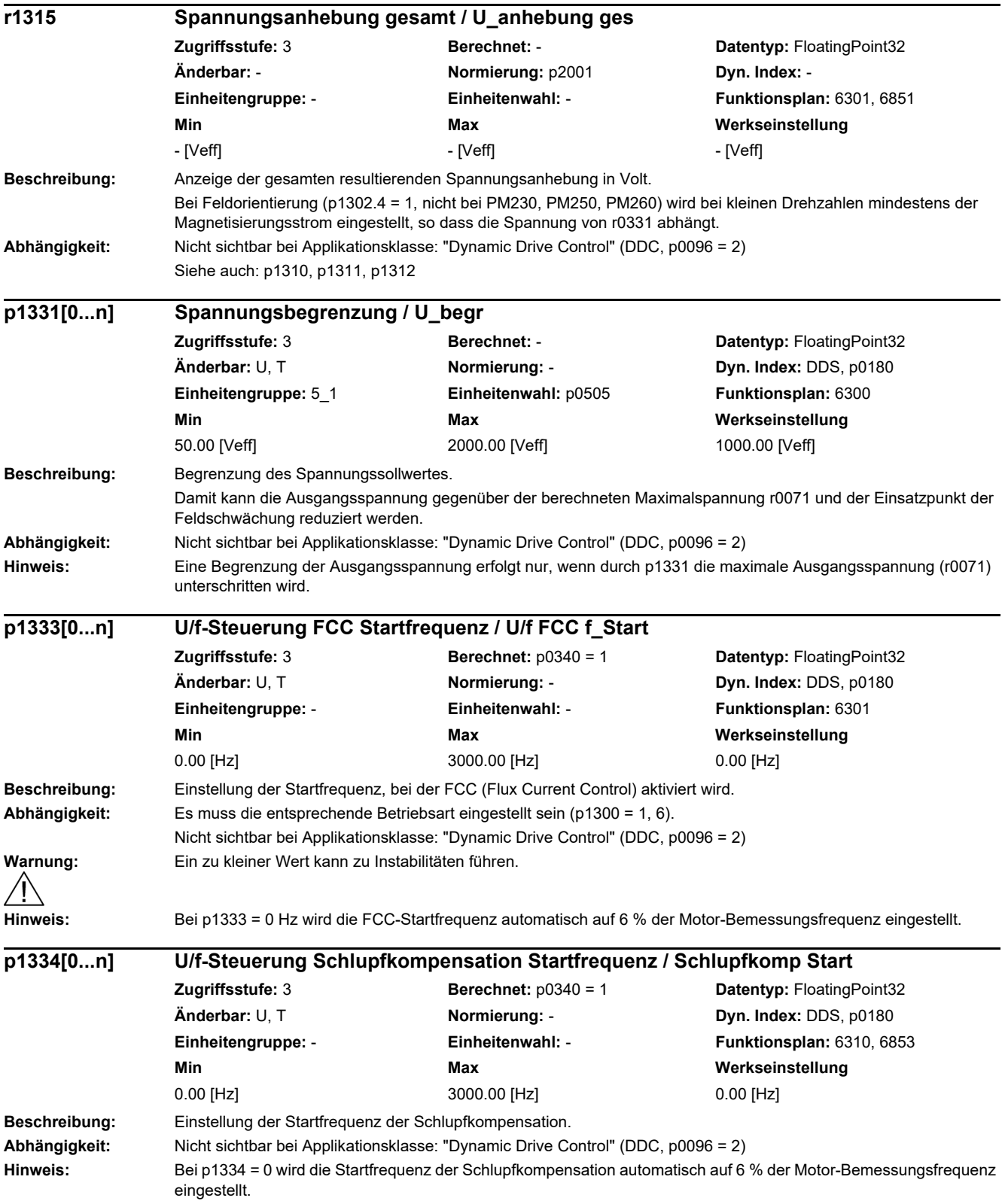
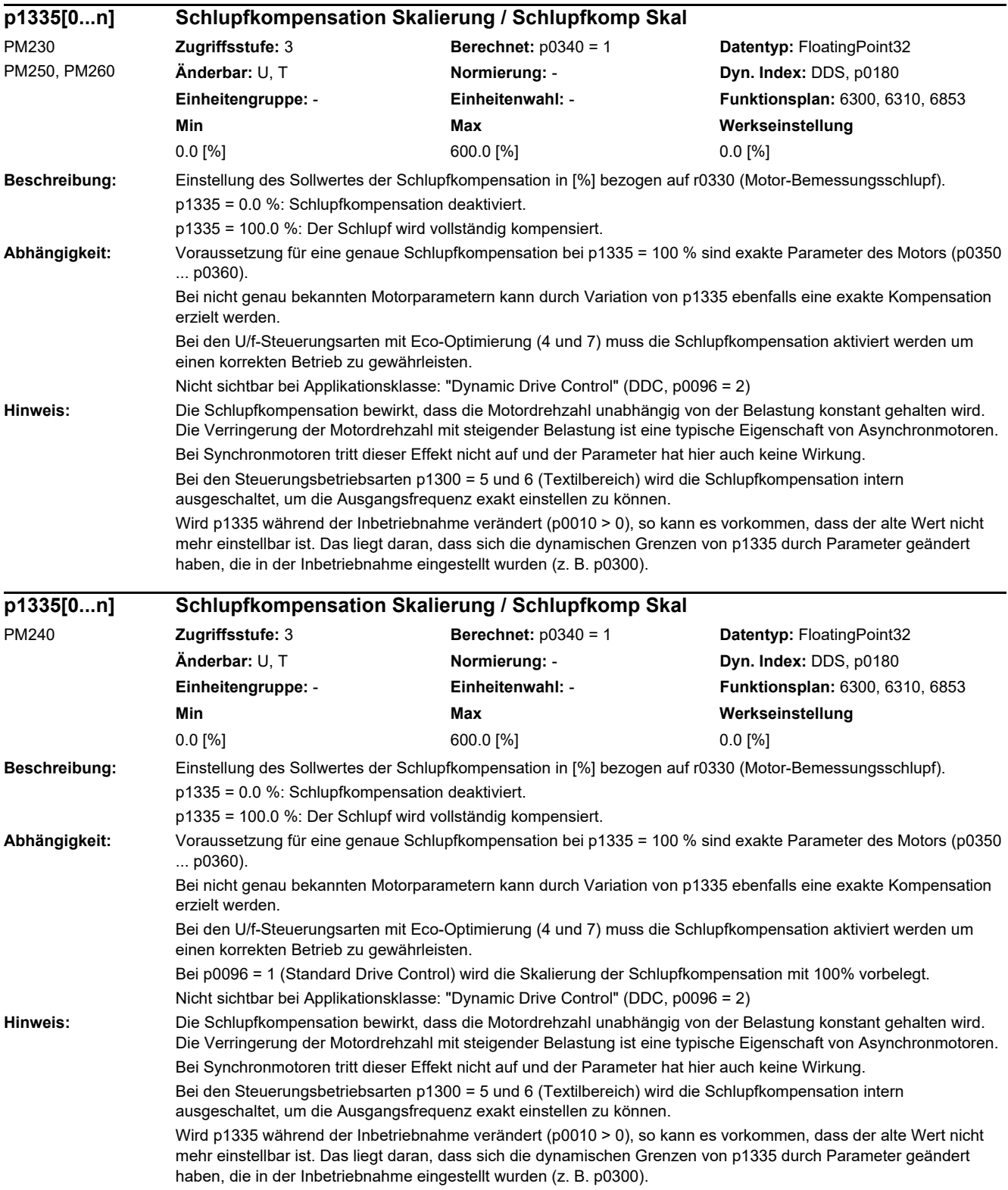

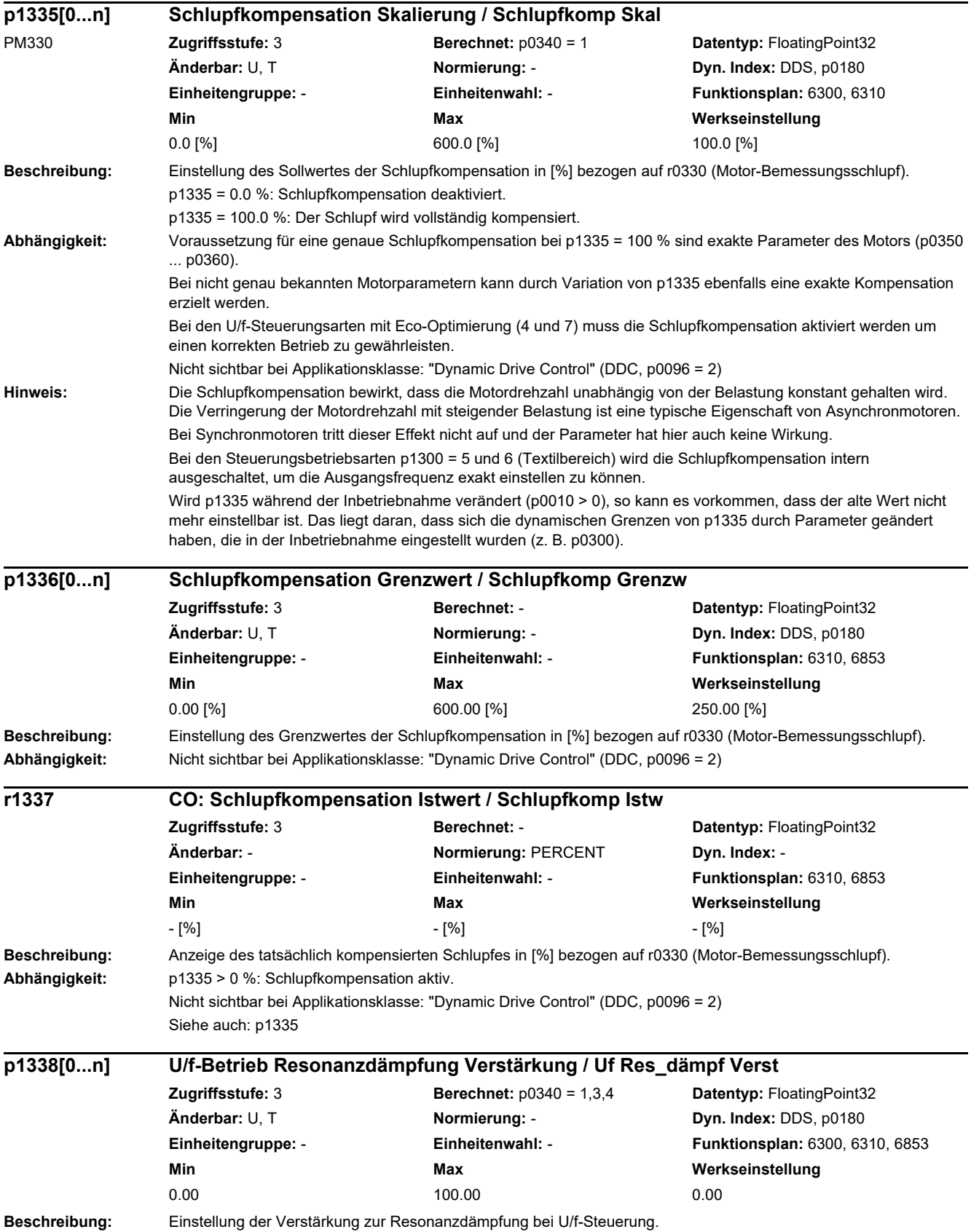

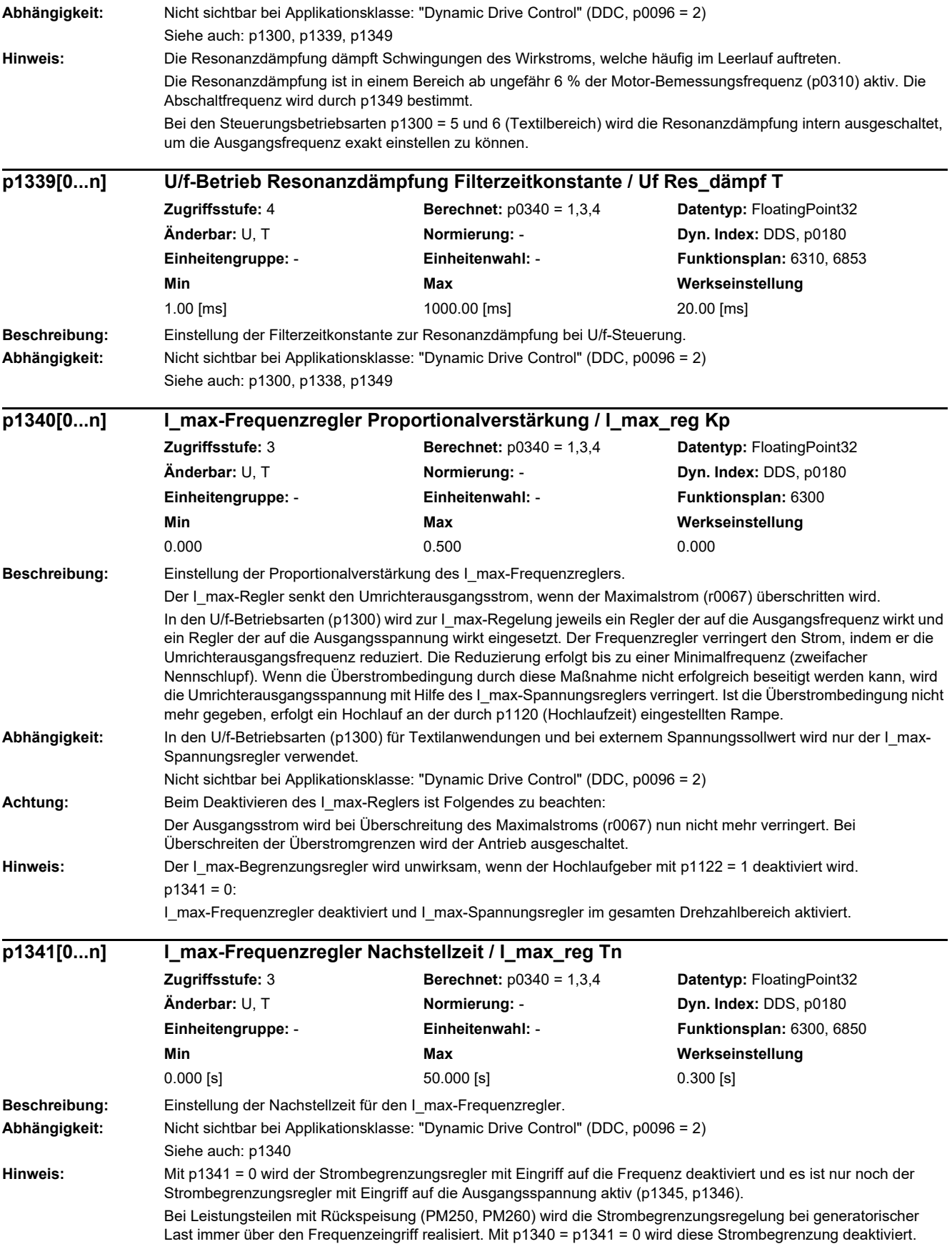

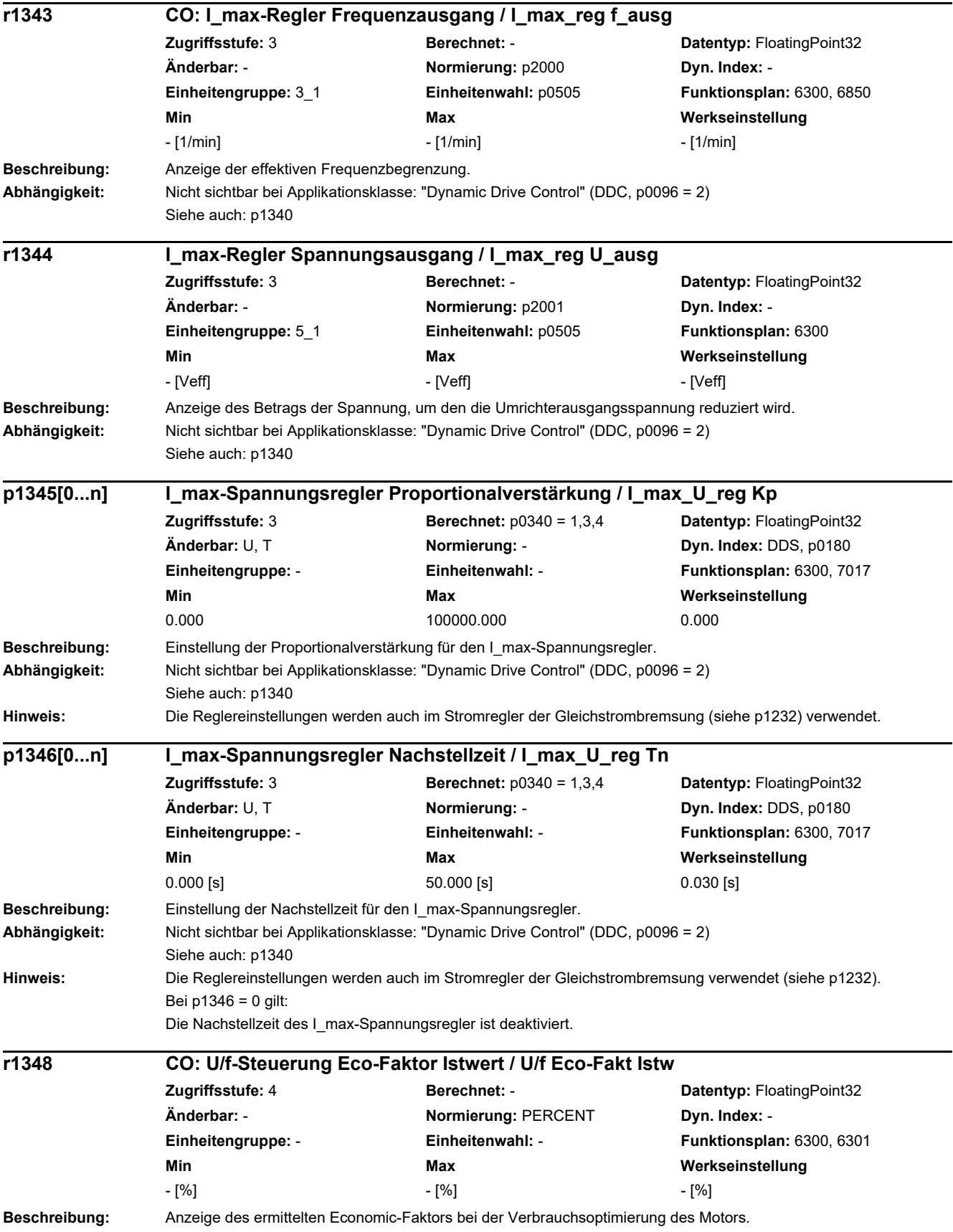

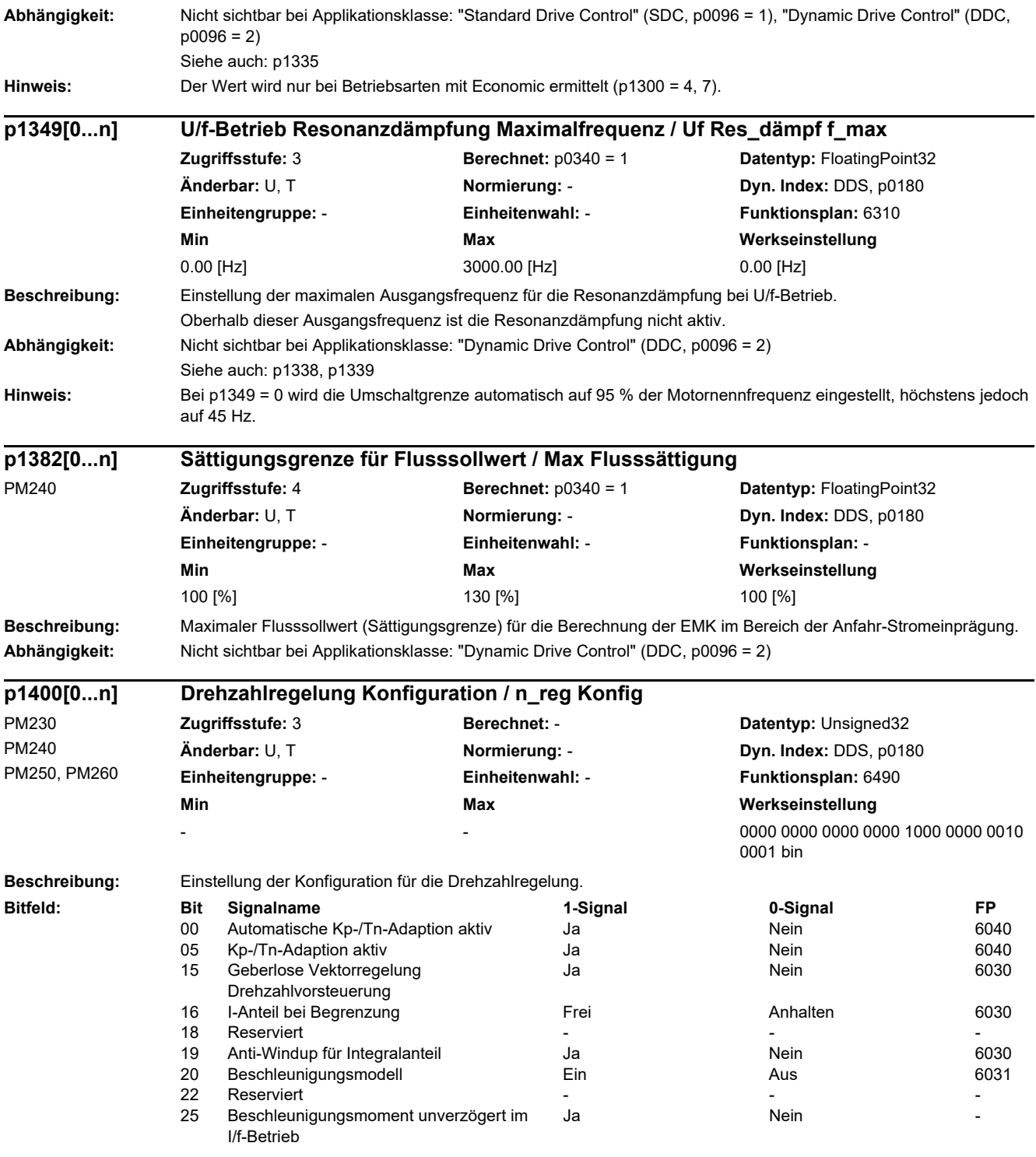

**Abhängigkeit:** Nicht sichtbar bei Applikationsklasse: "Standard Drive Control" (SDC, p0096 = 1)

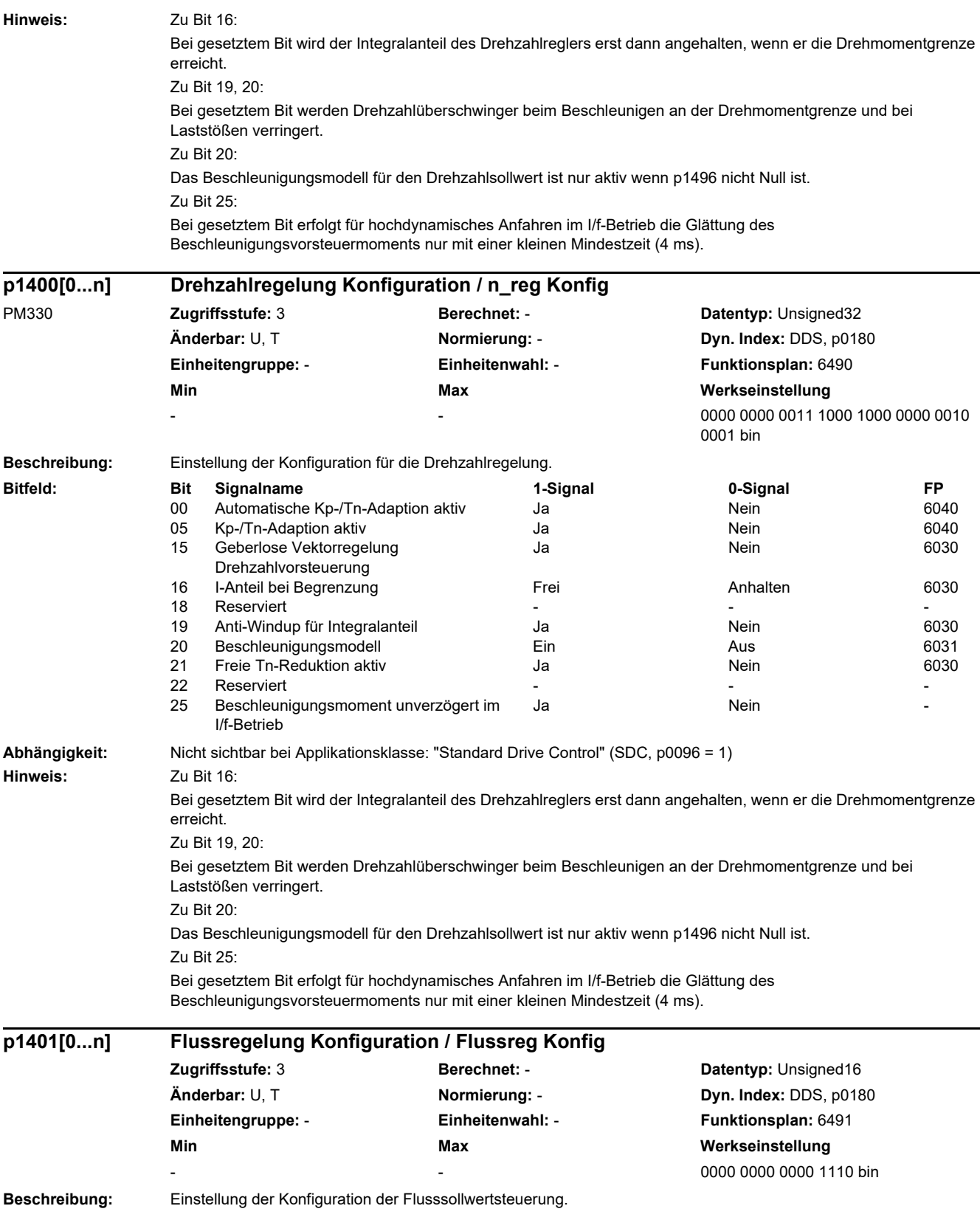

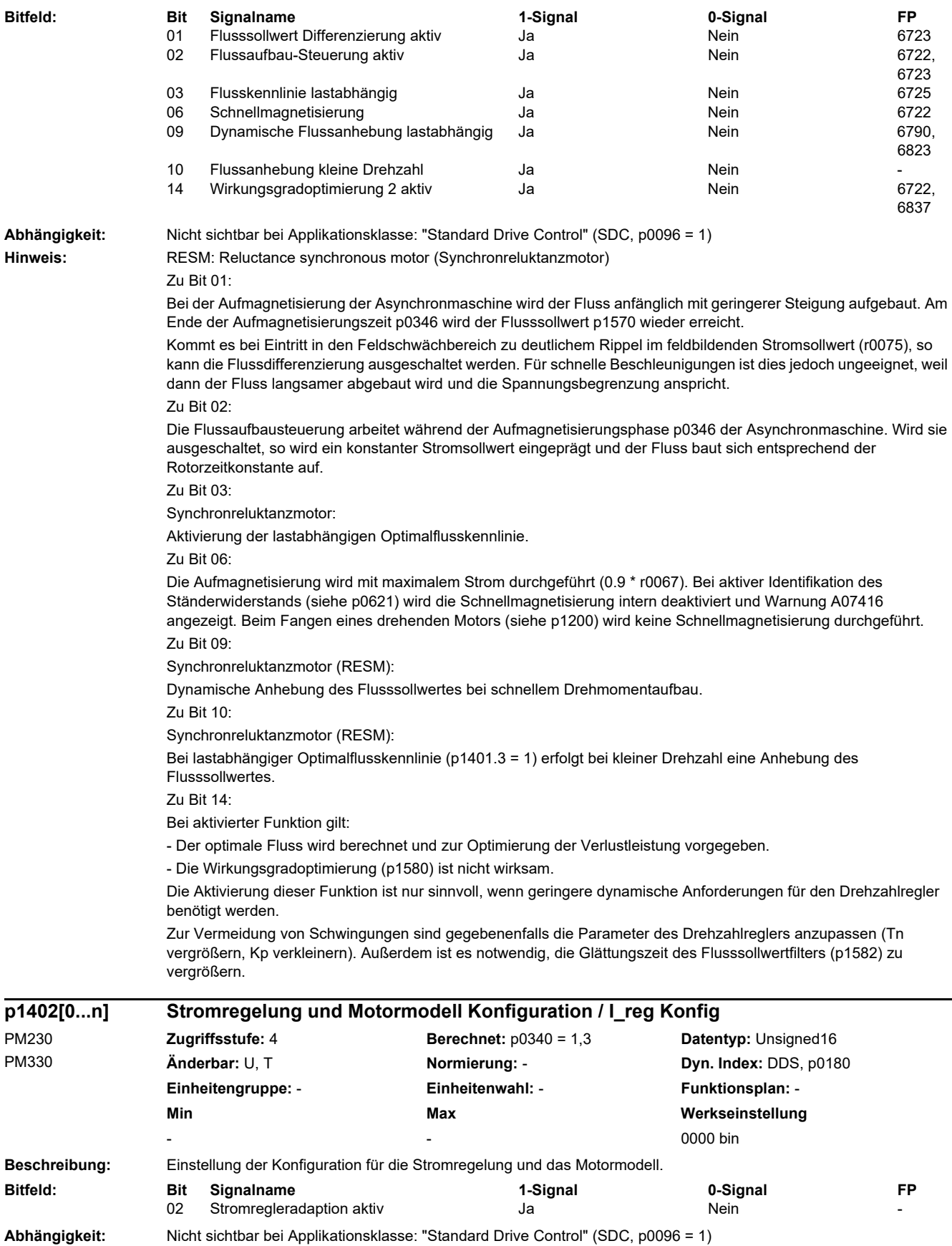

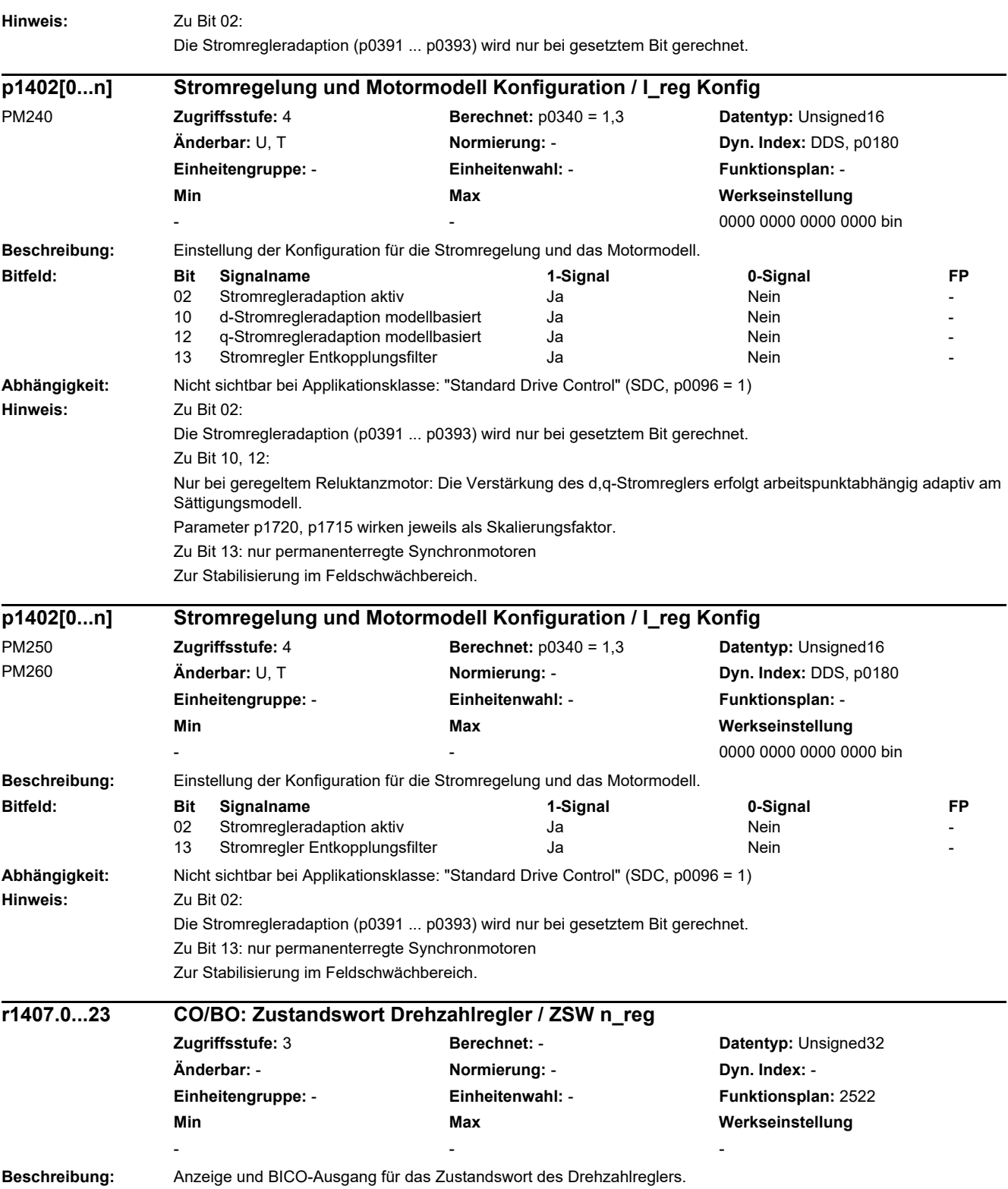

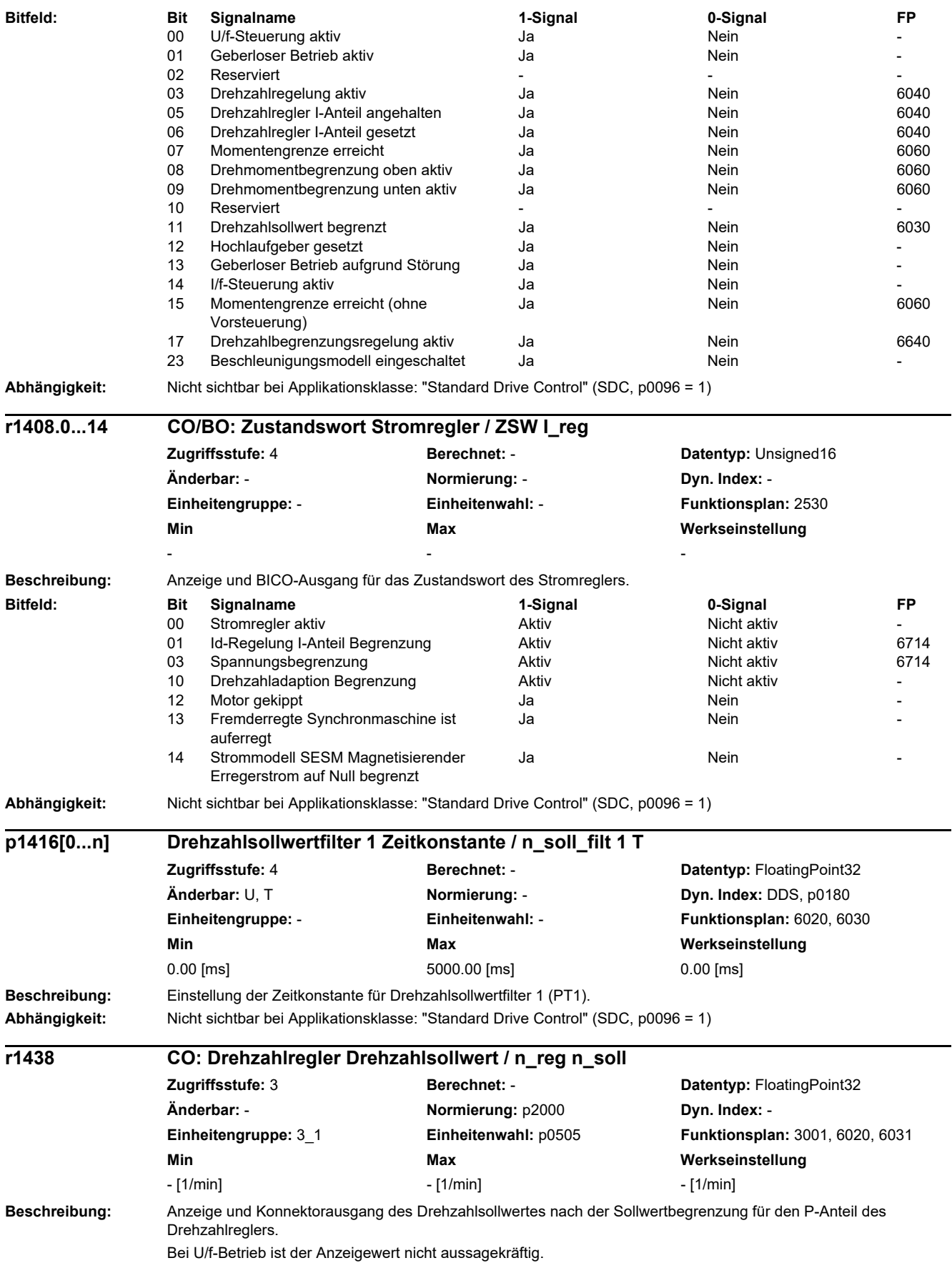

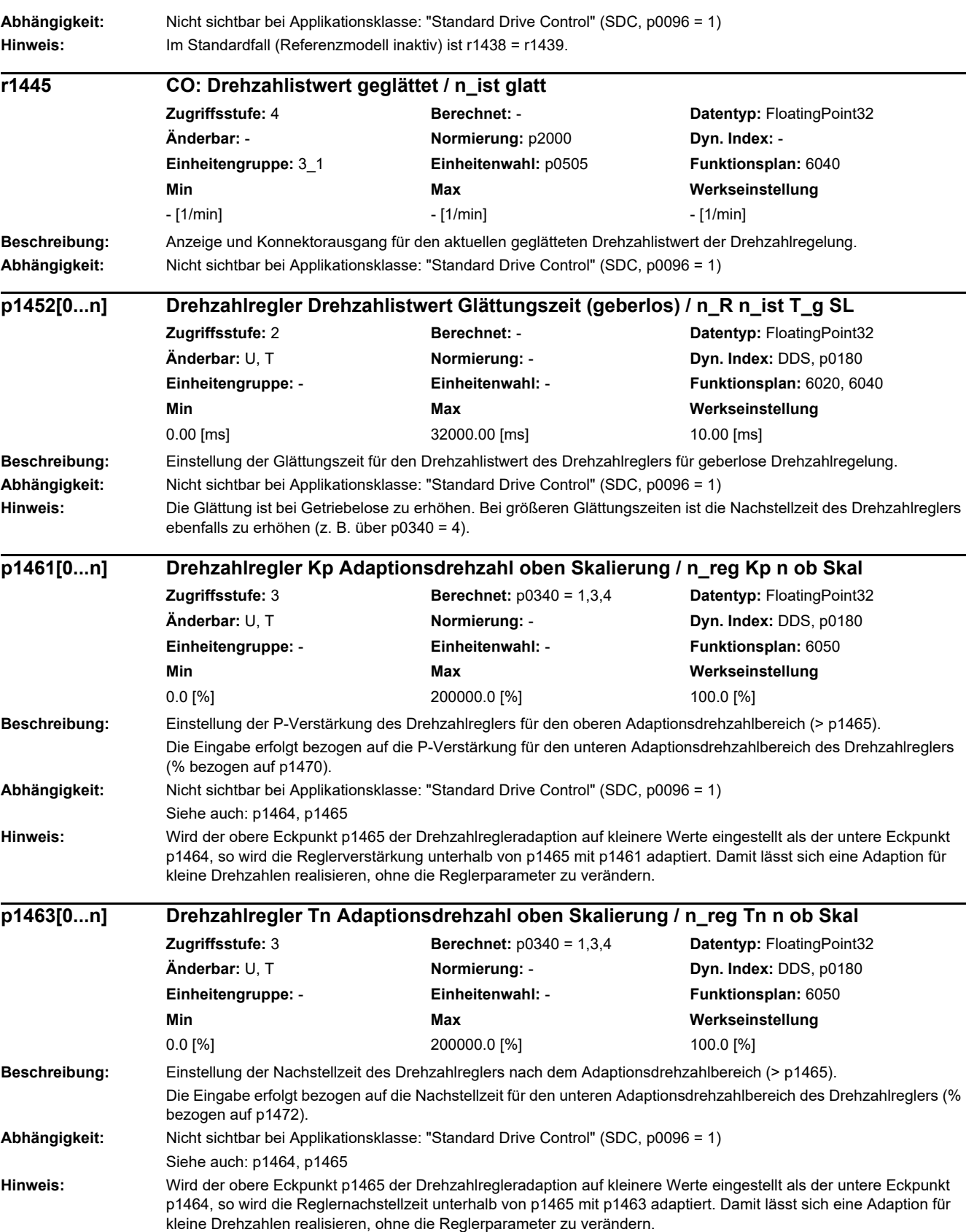

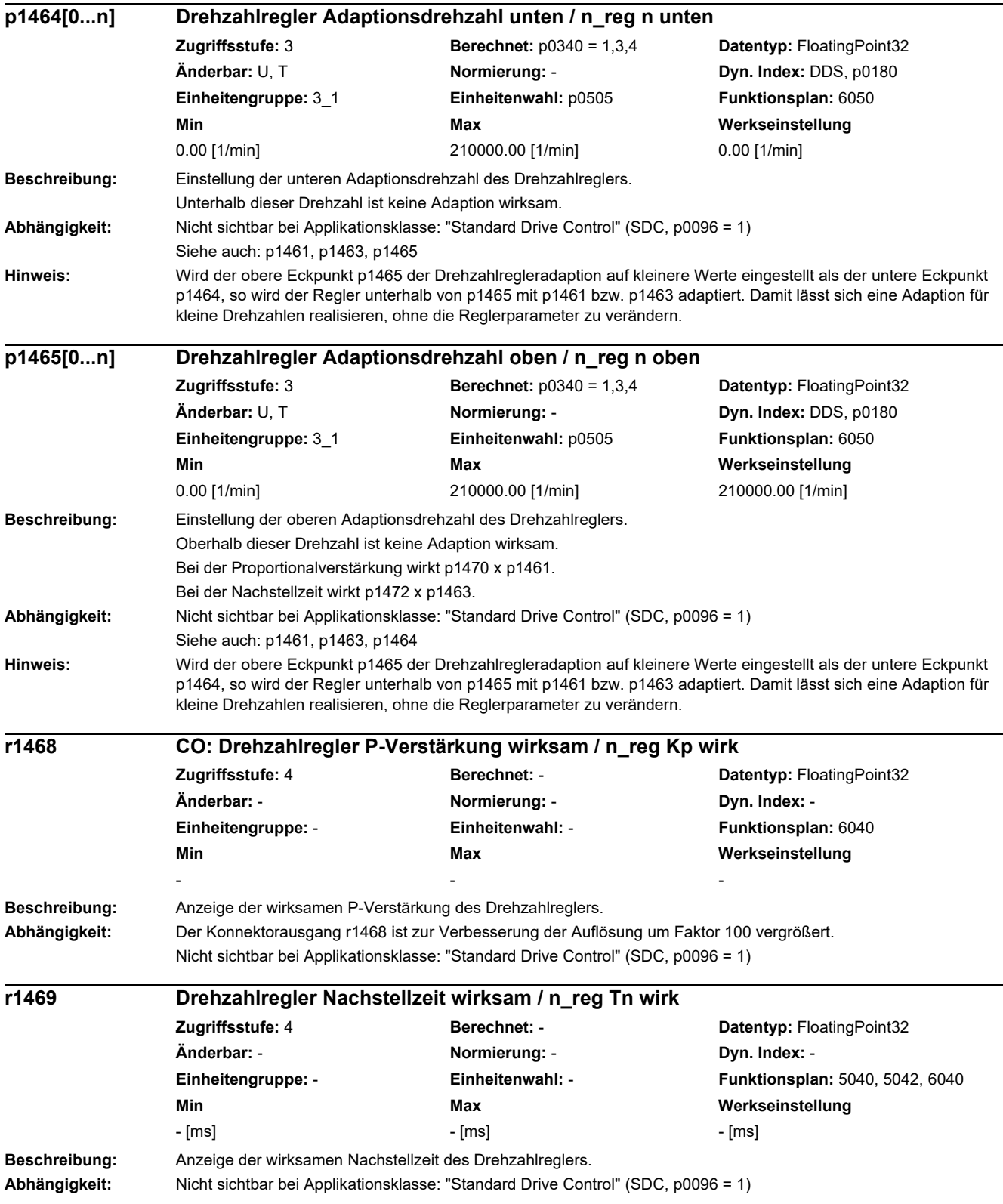

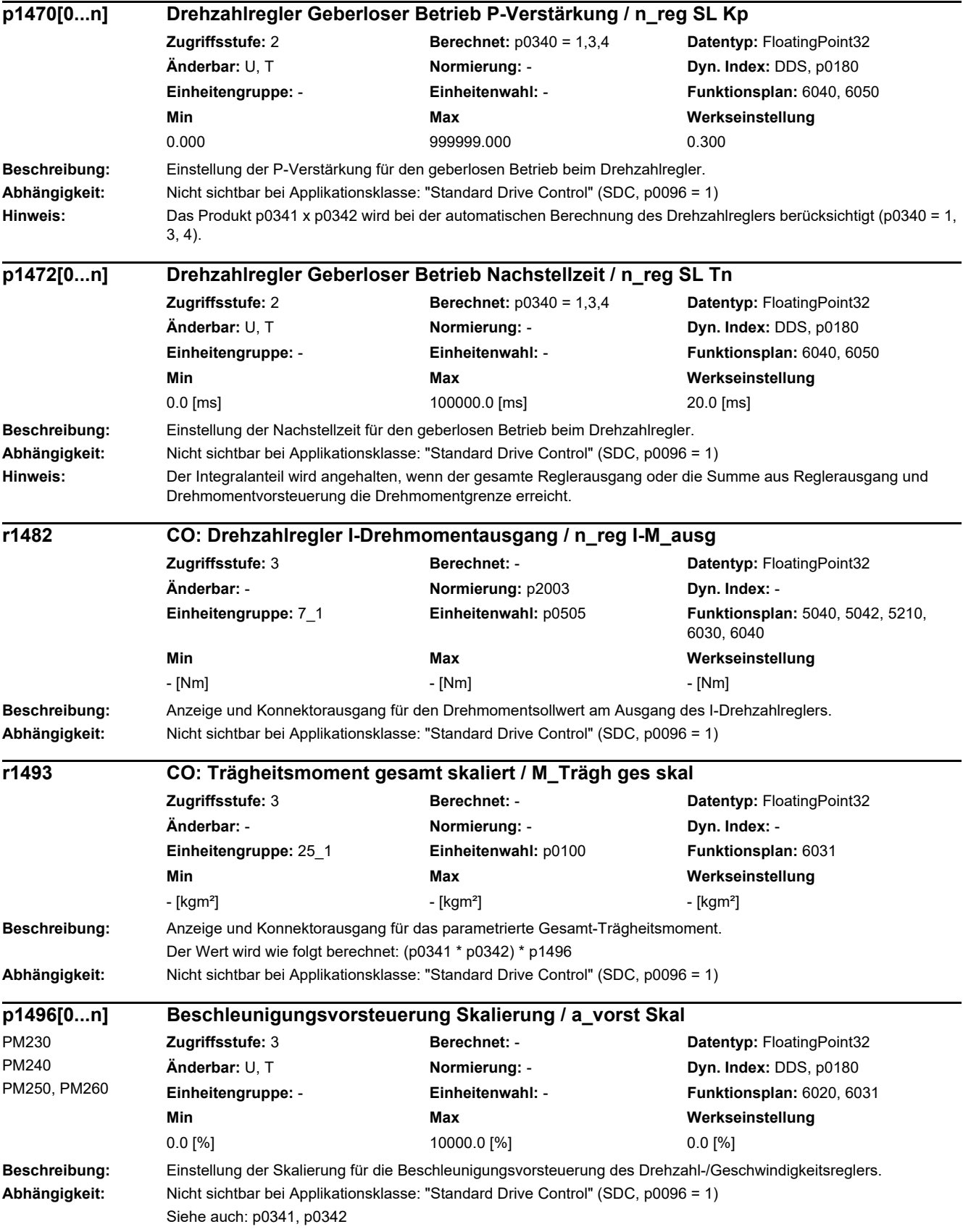

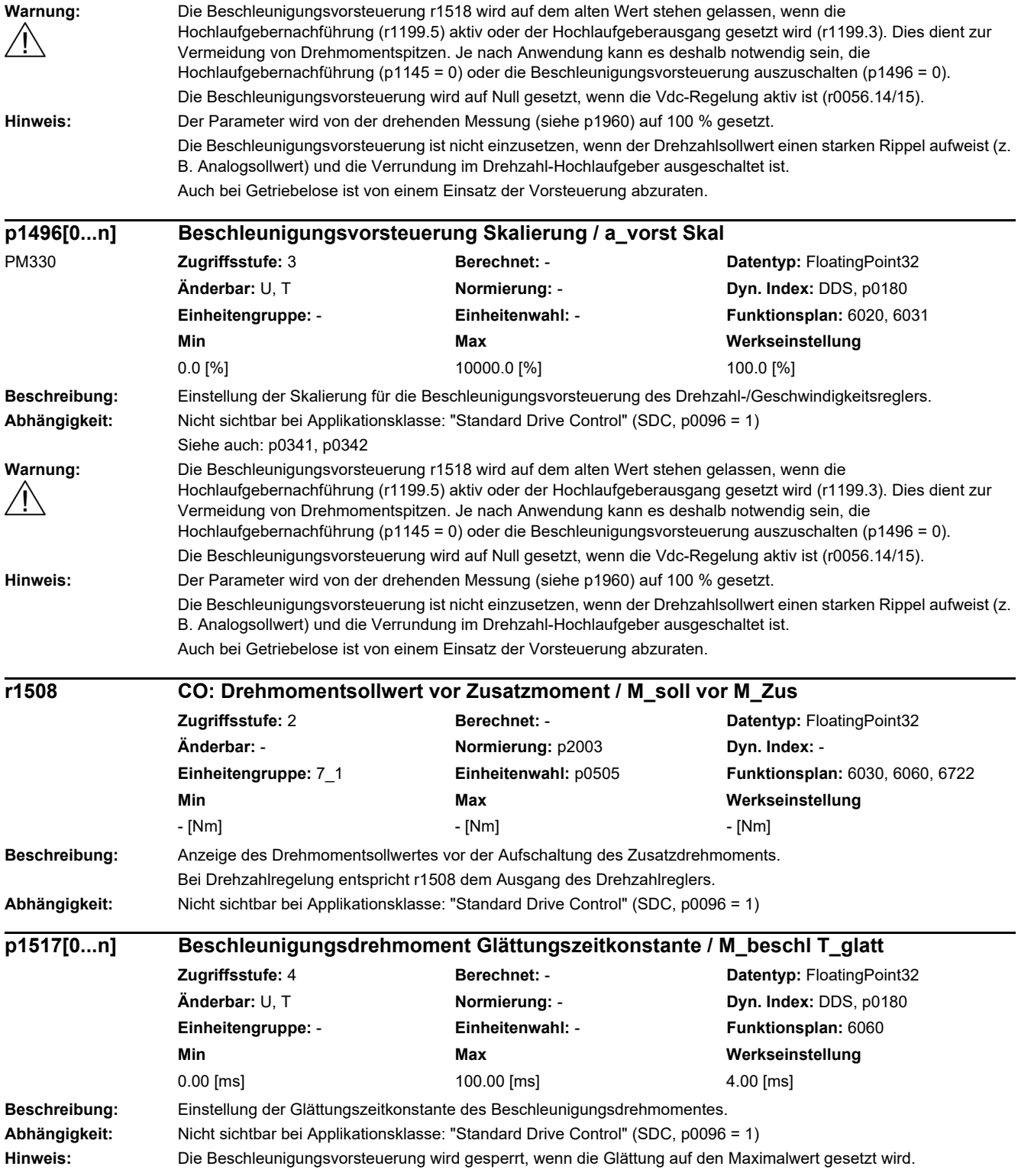

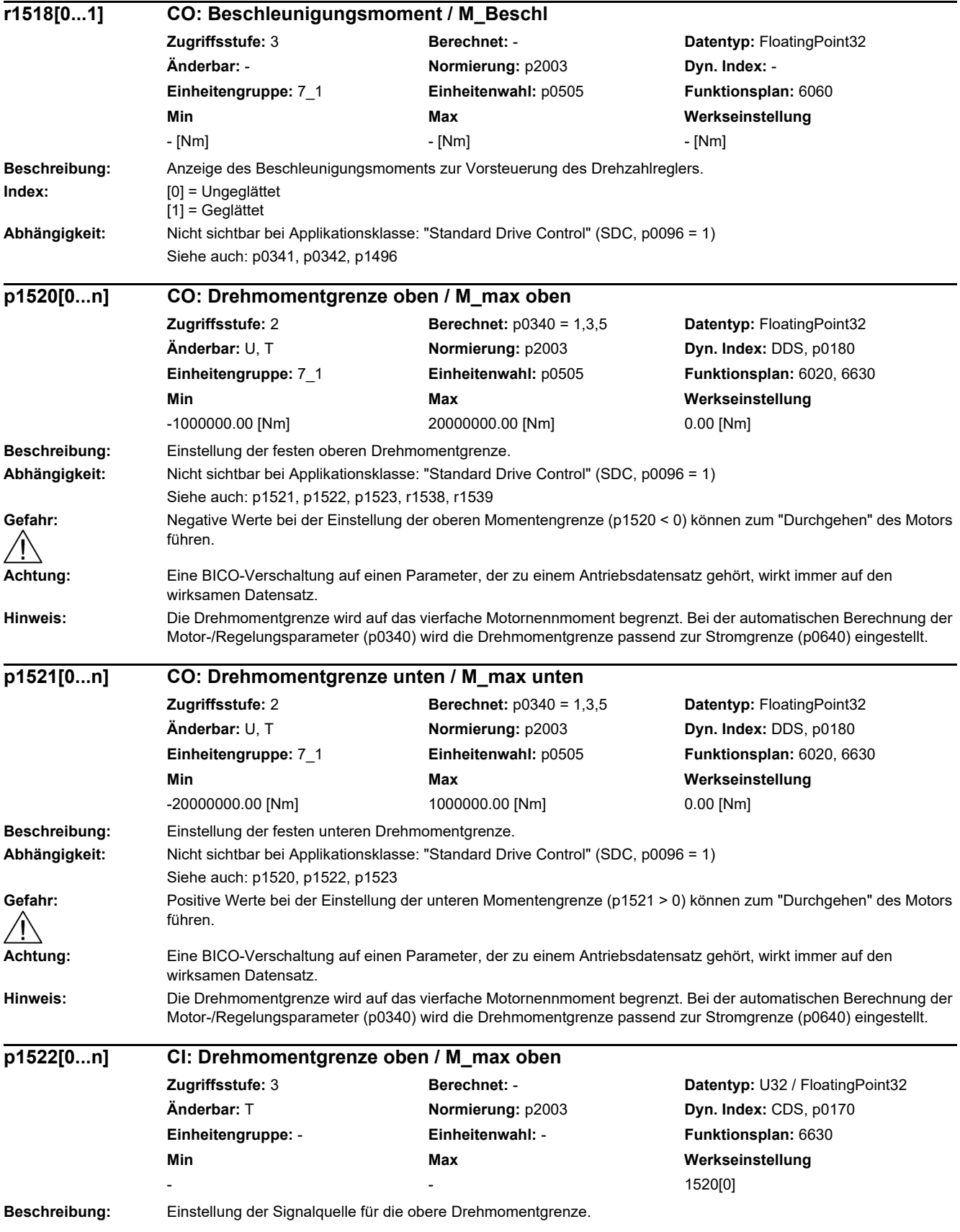

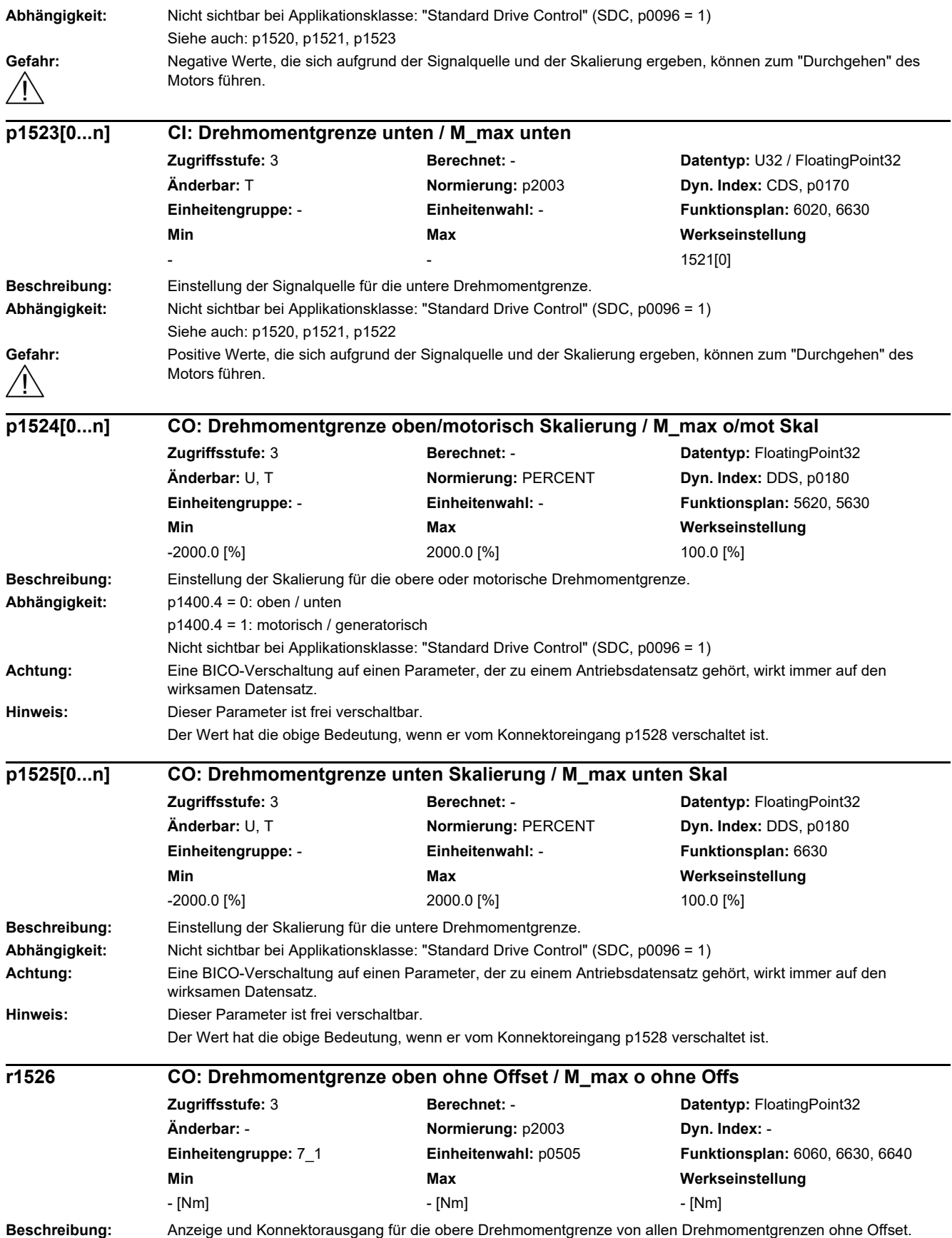

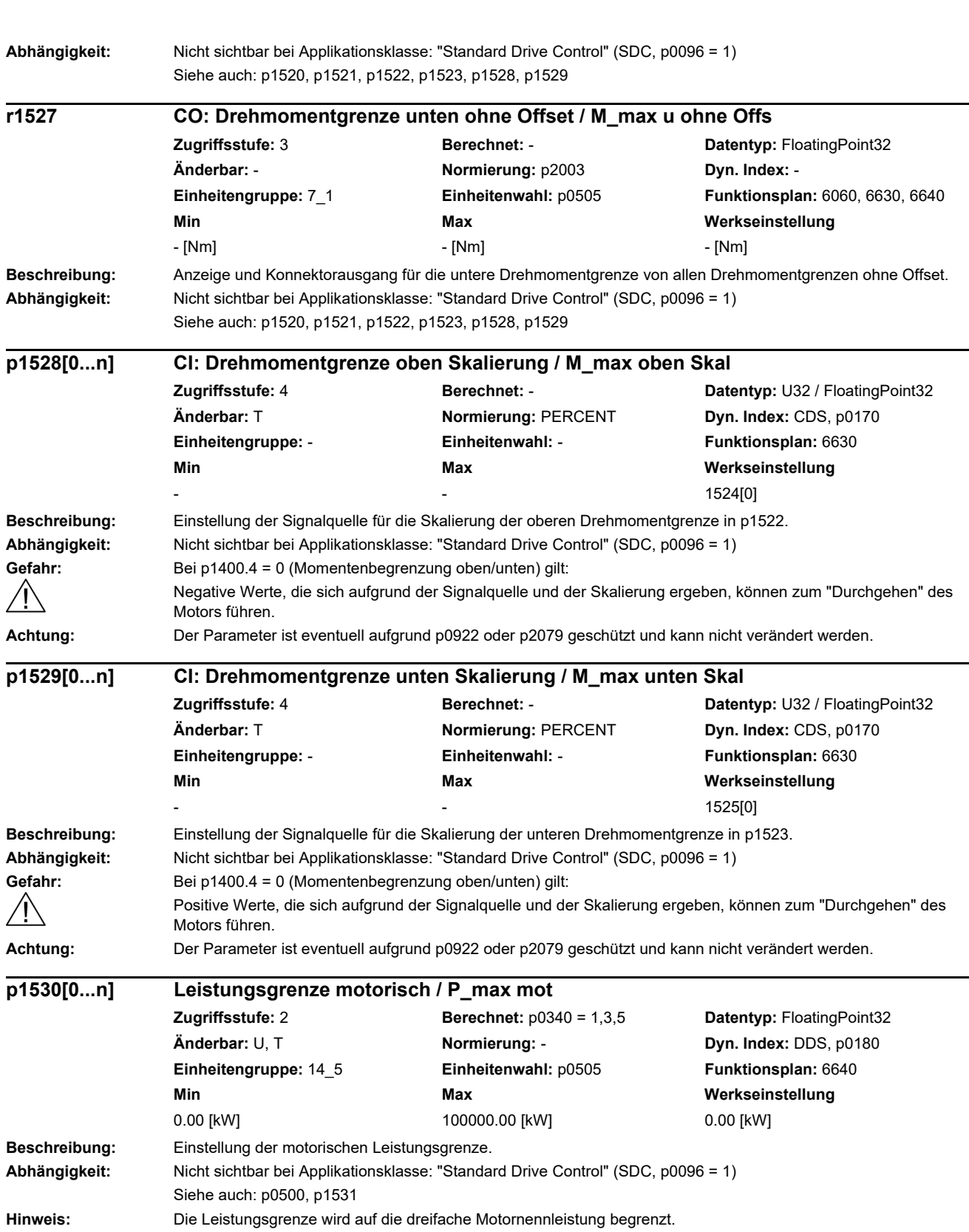

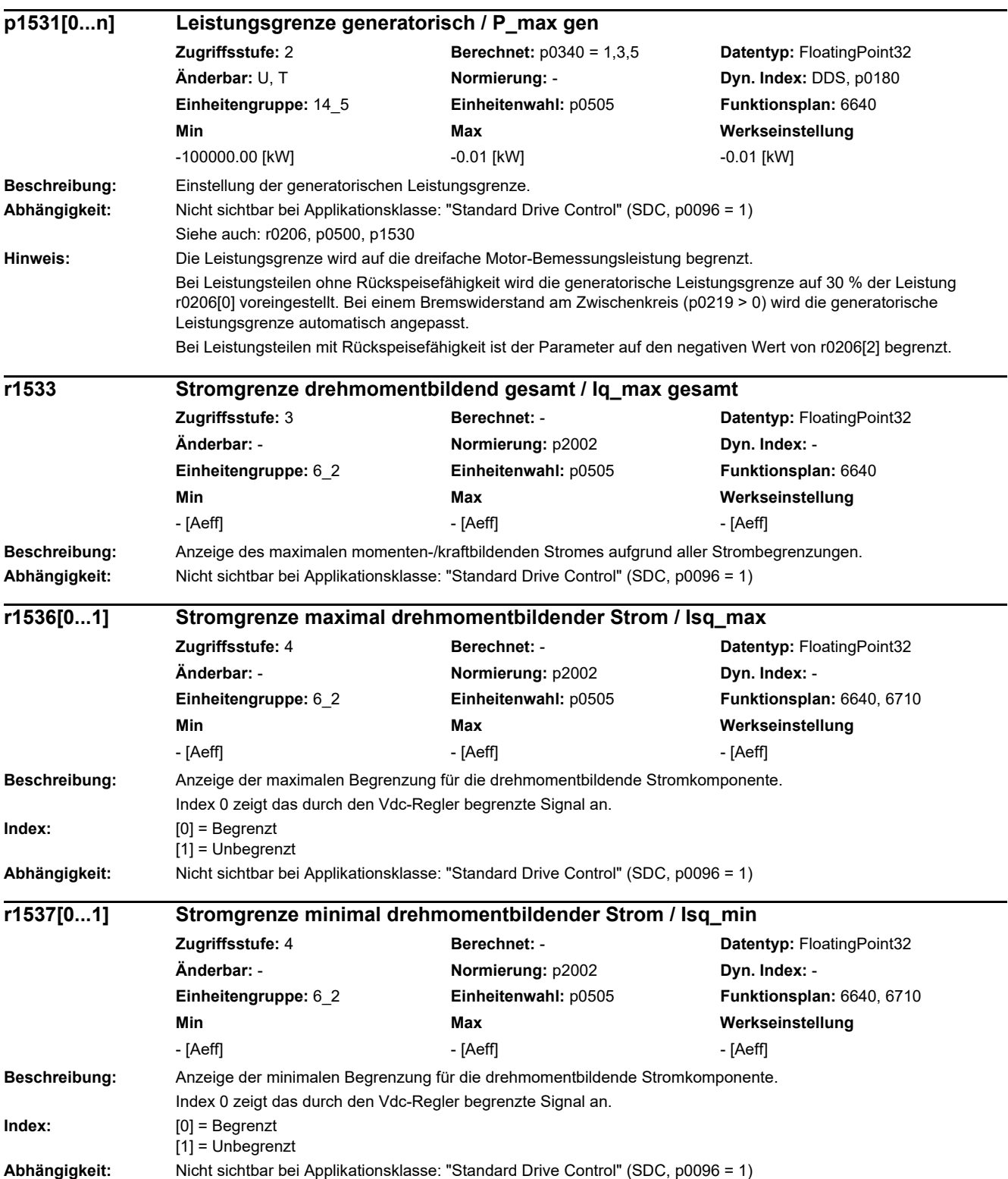

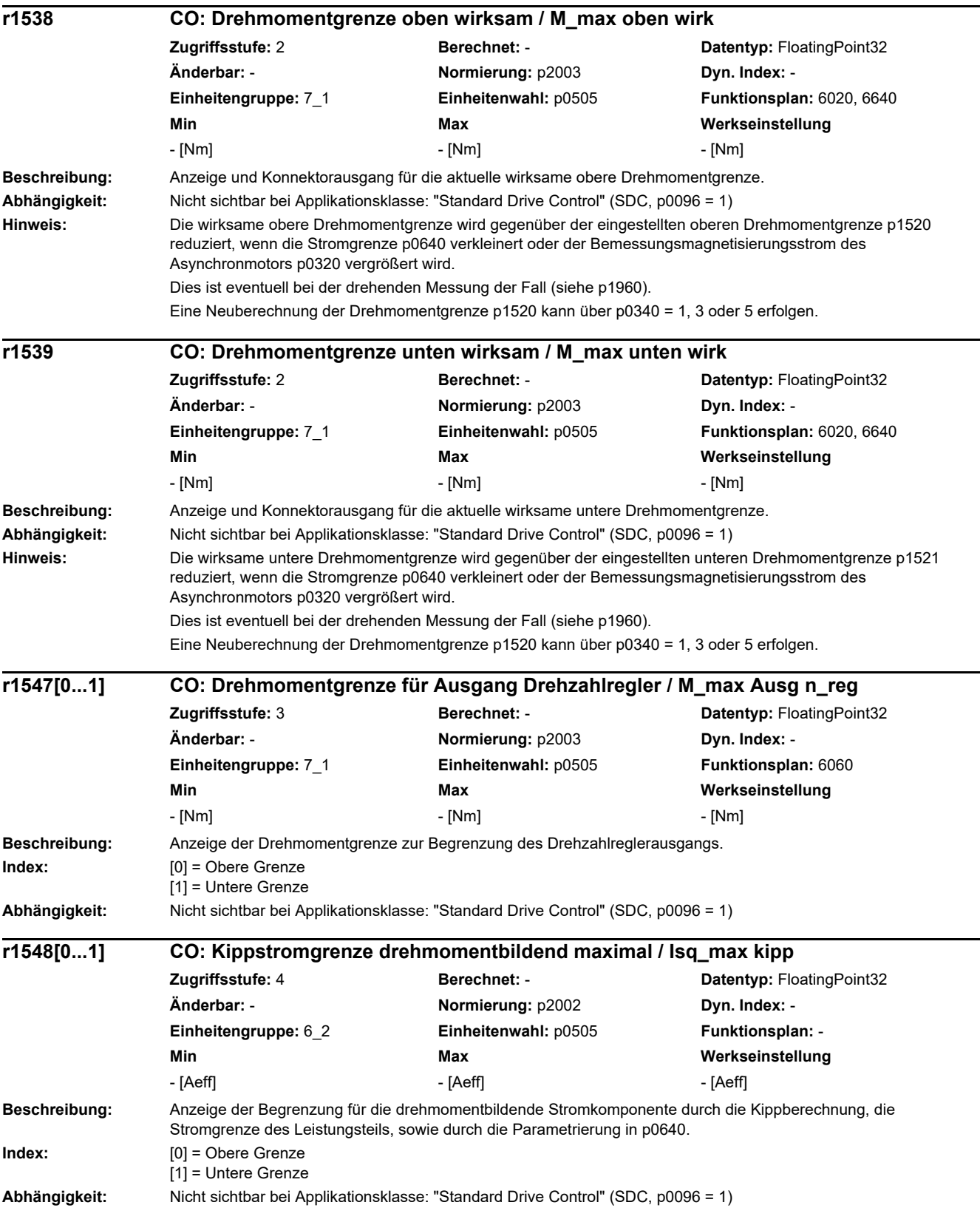

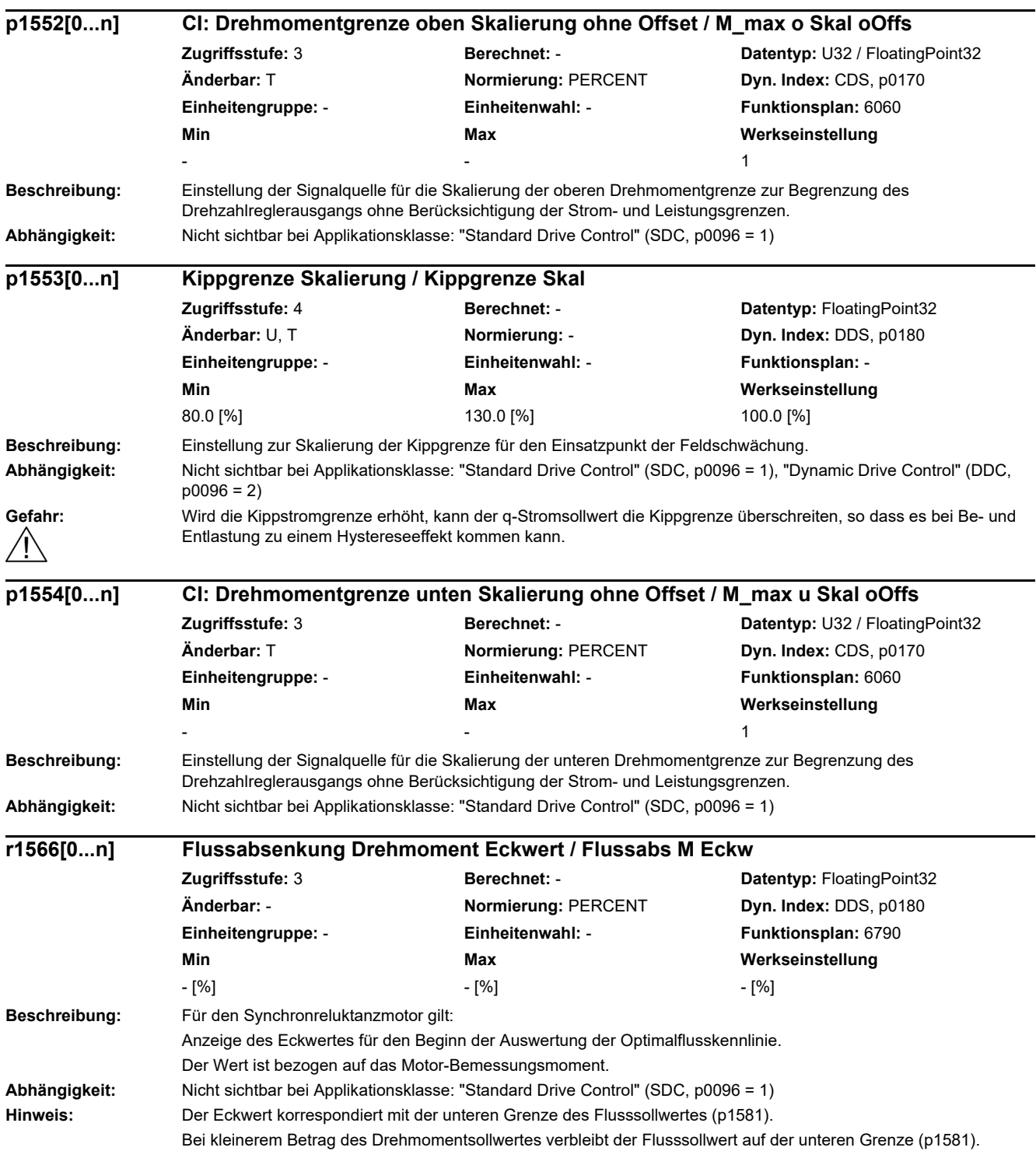

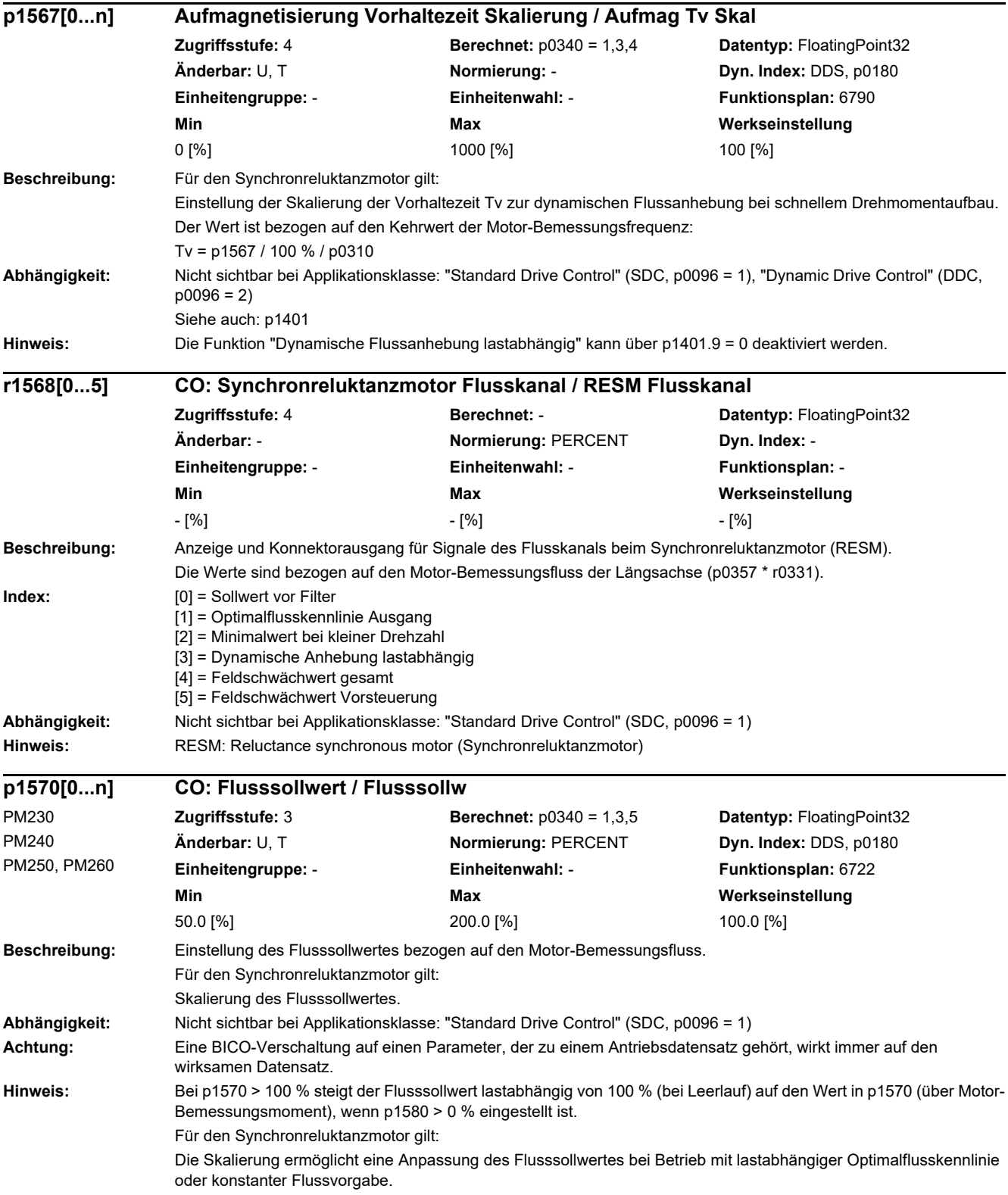

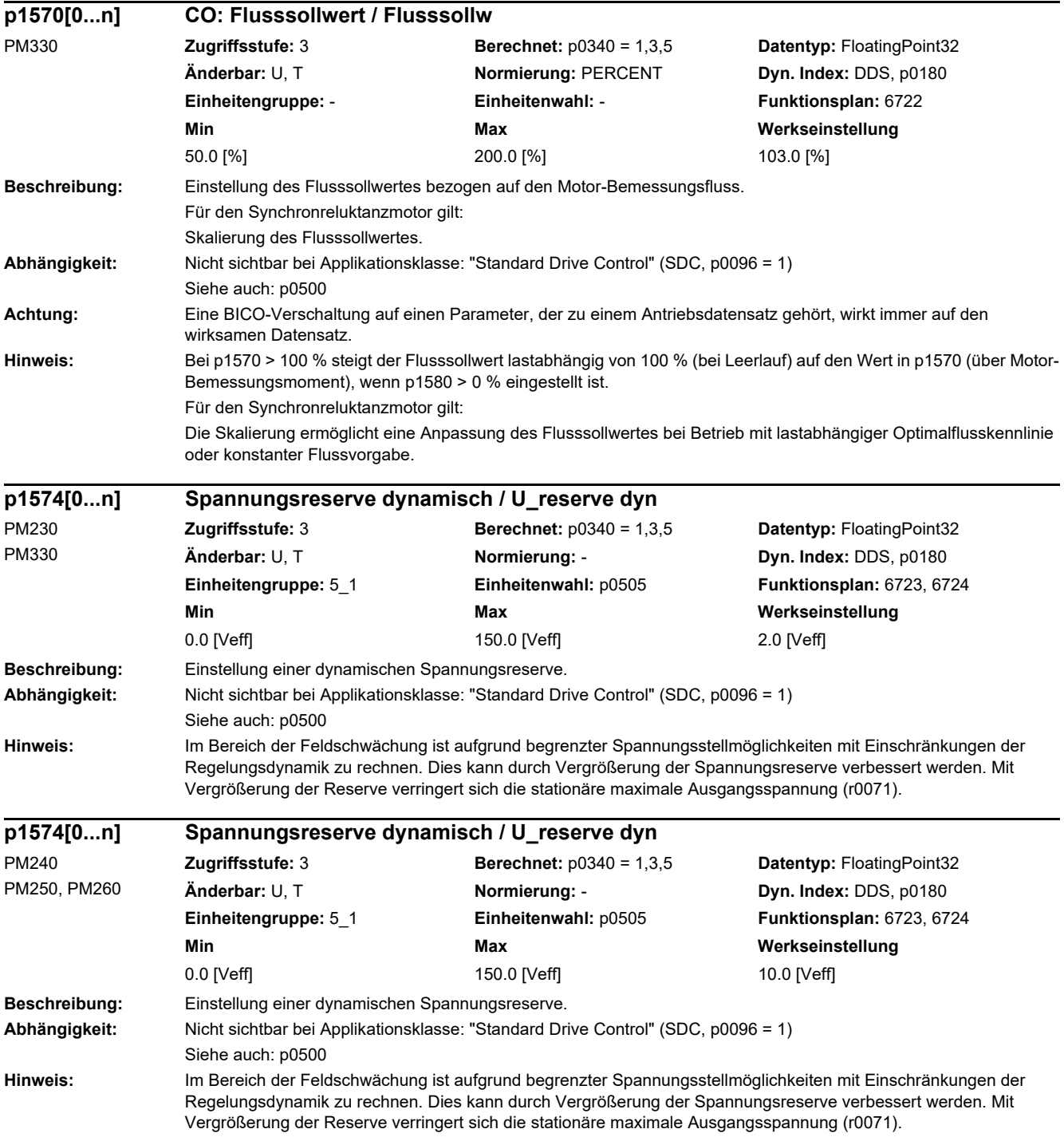

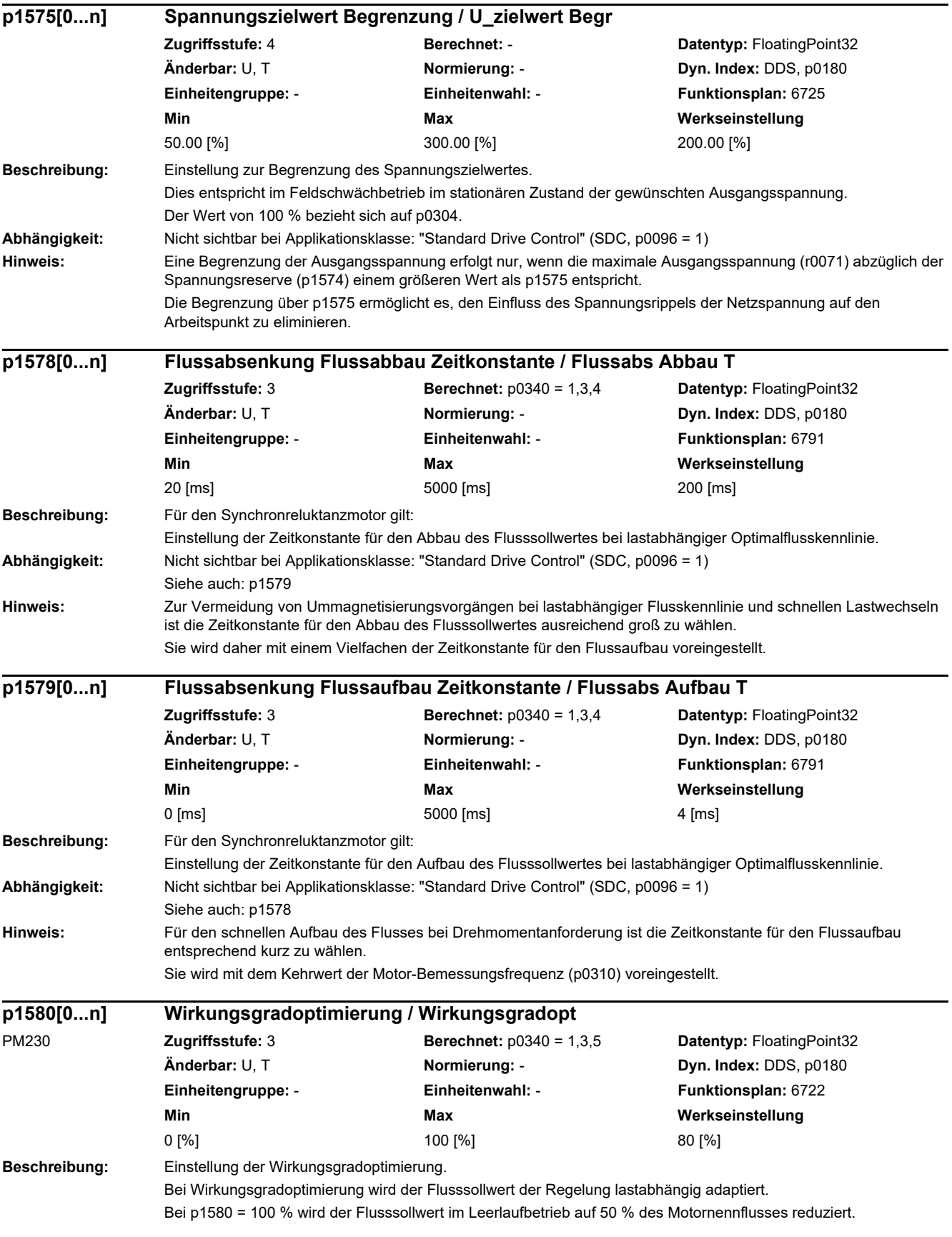

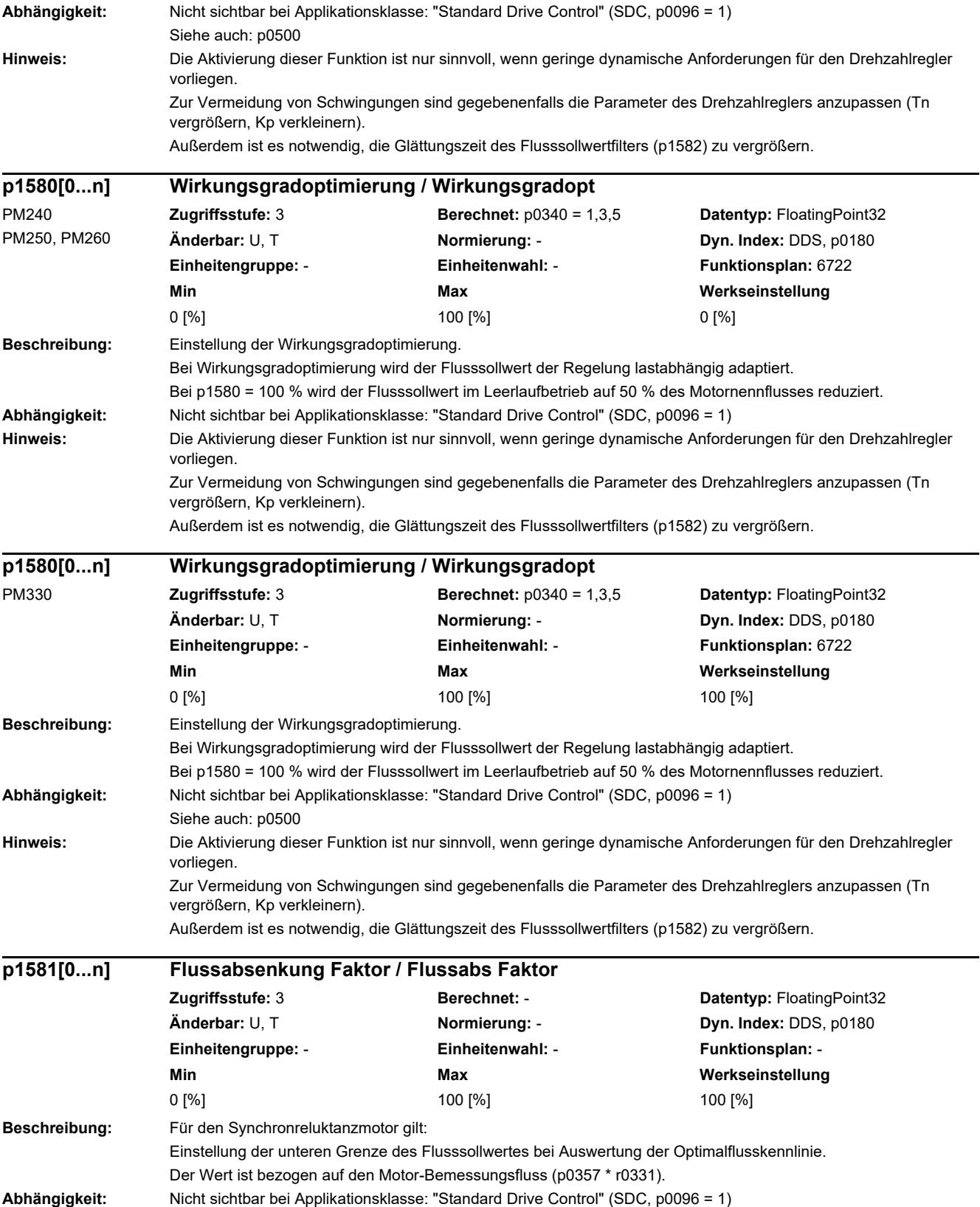

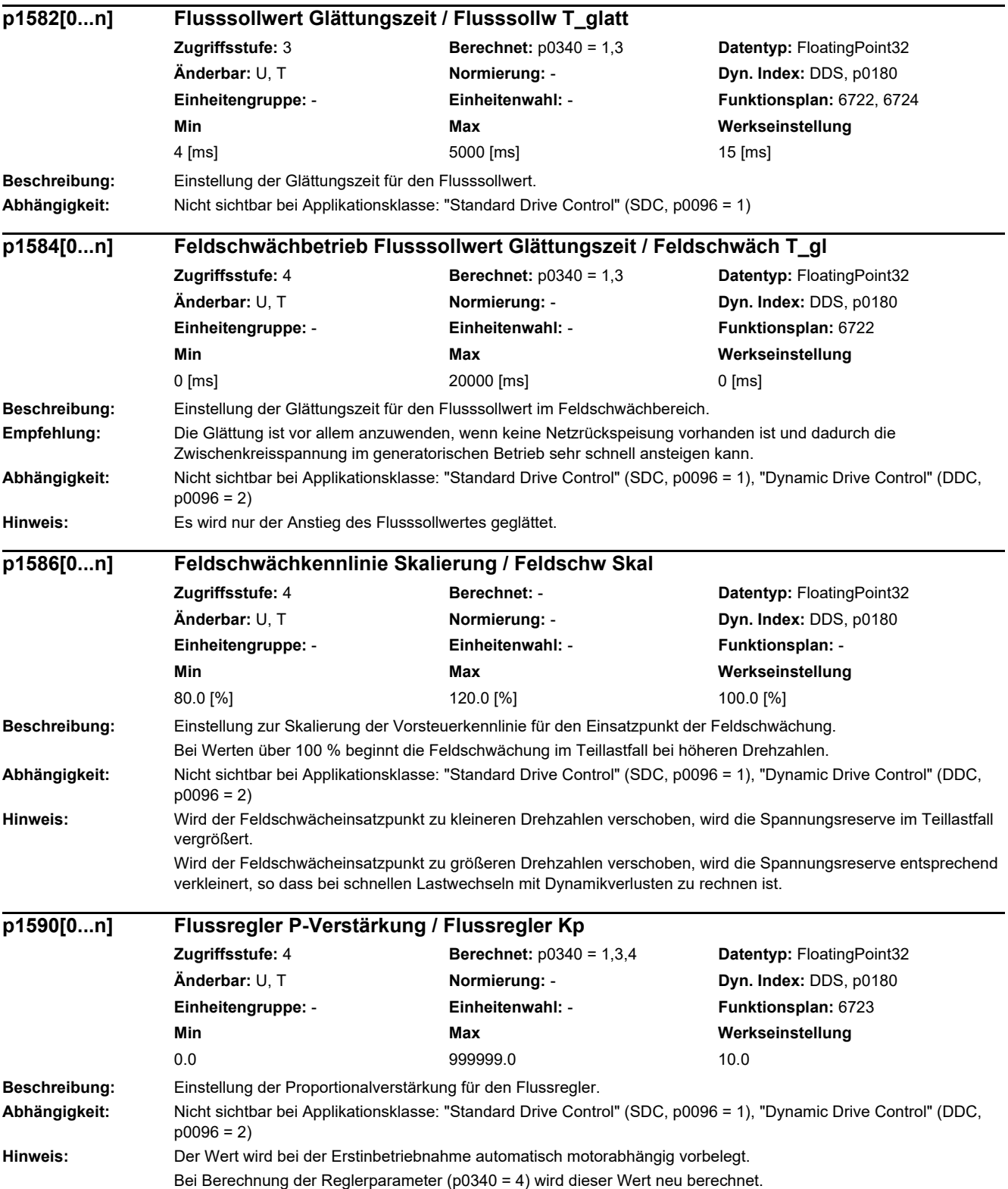

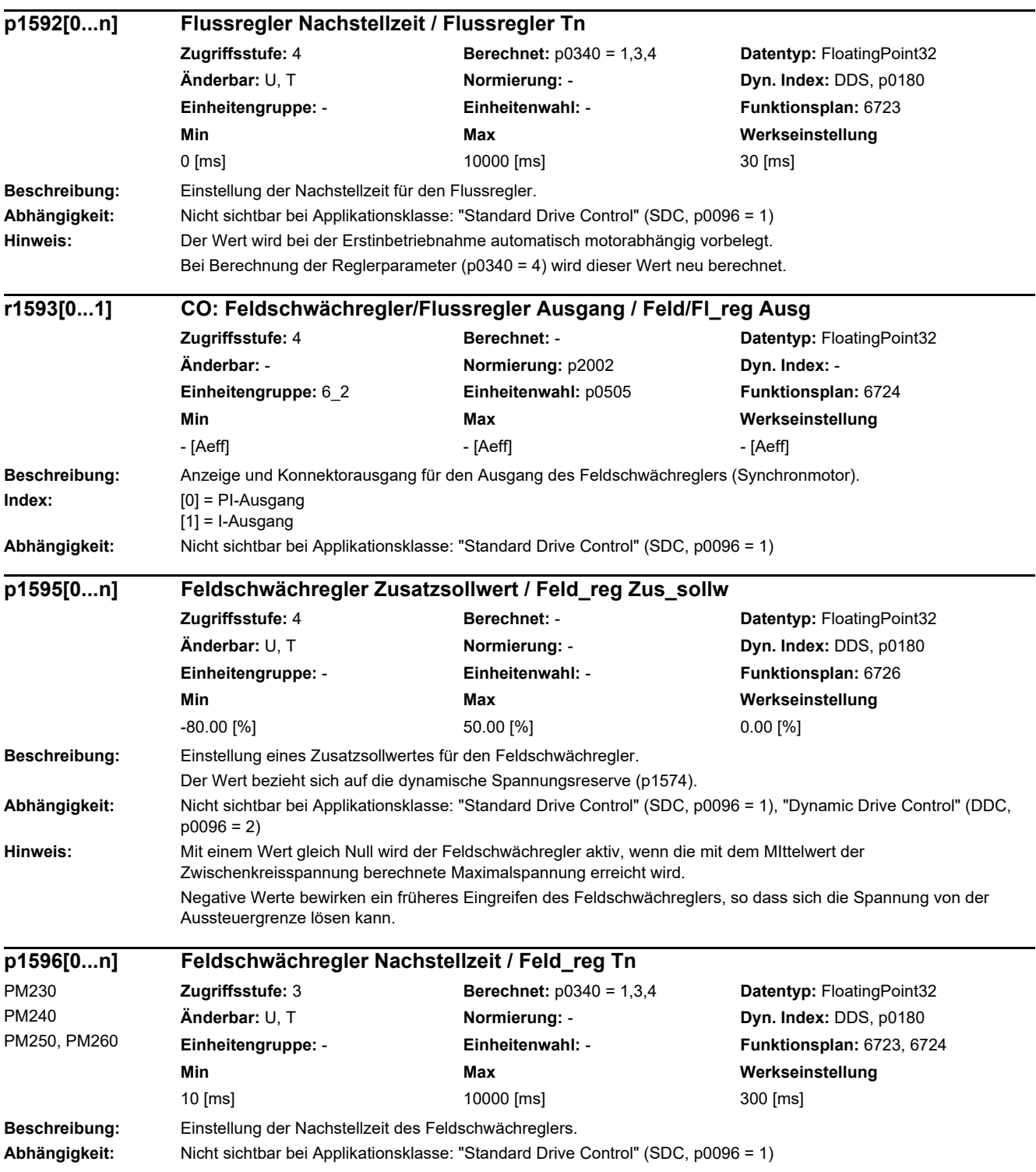

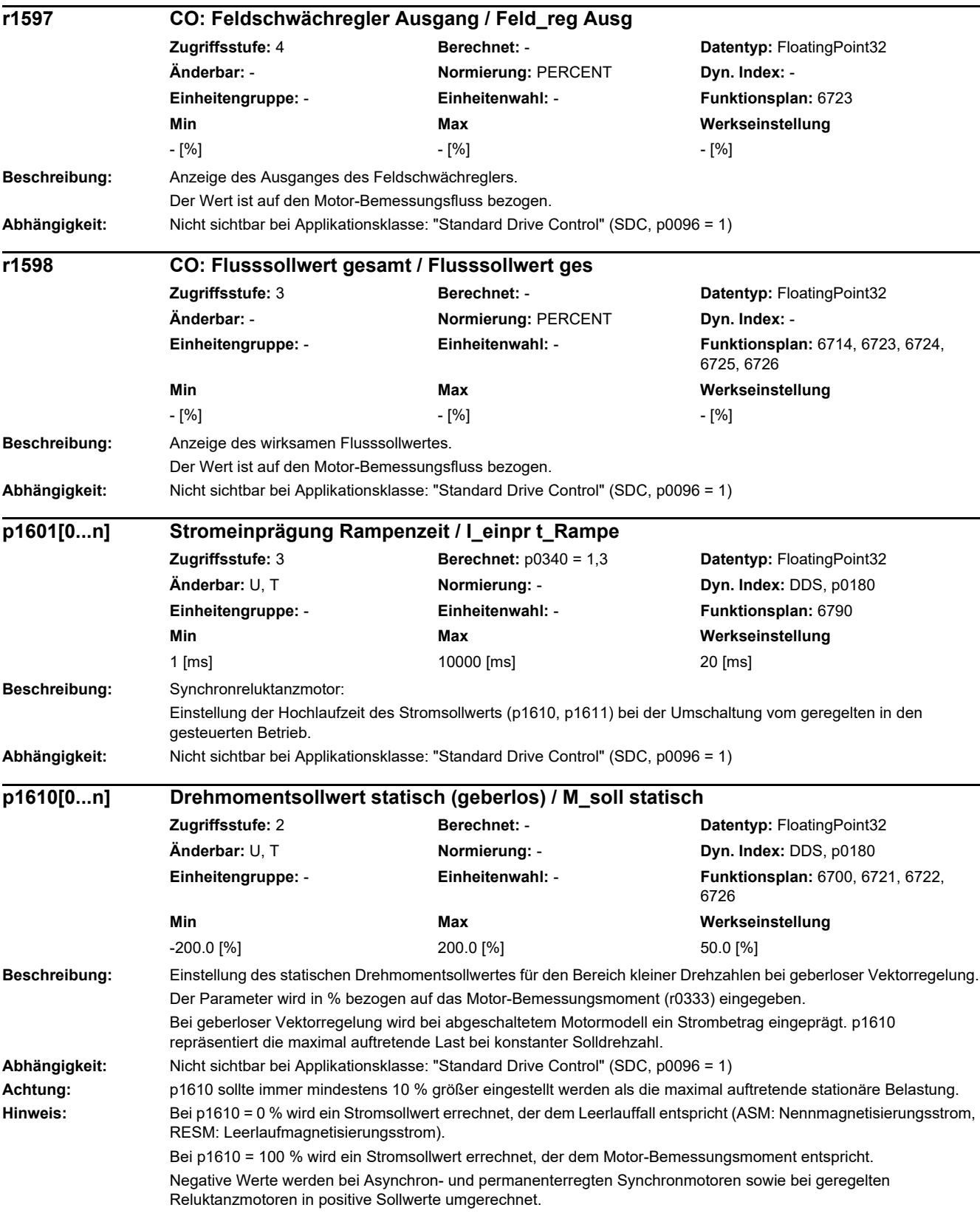

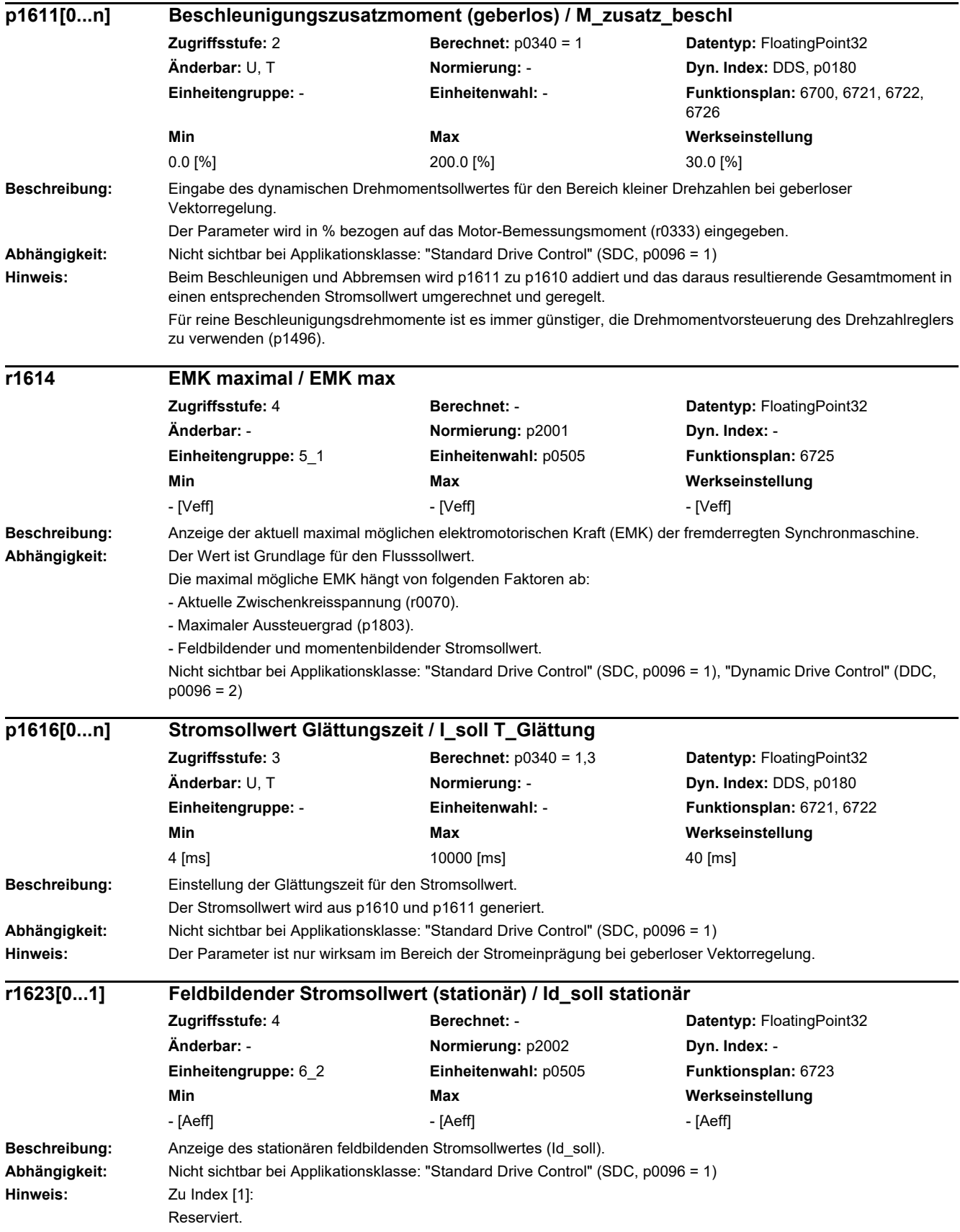

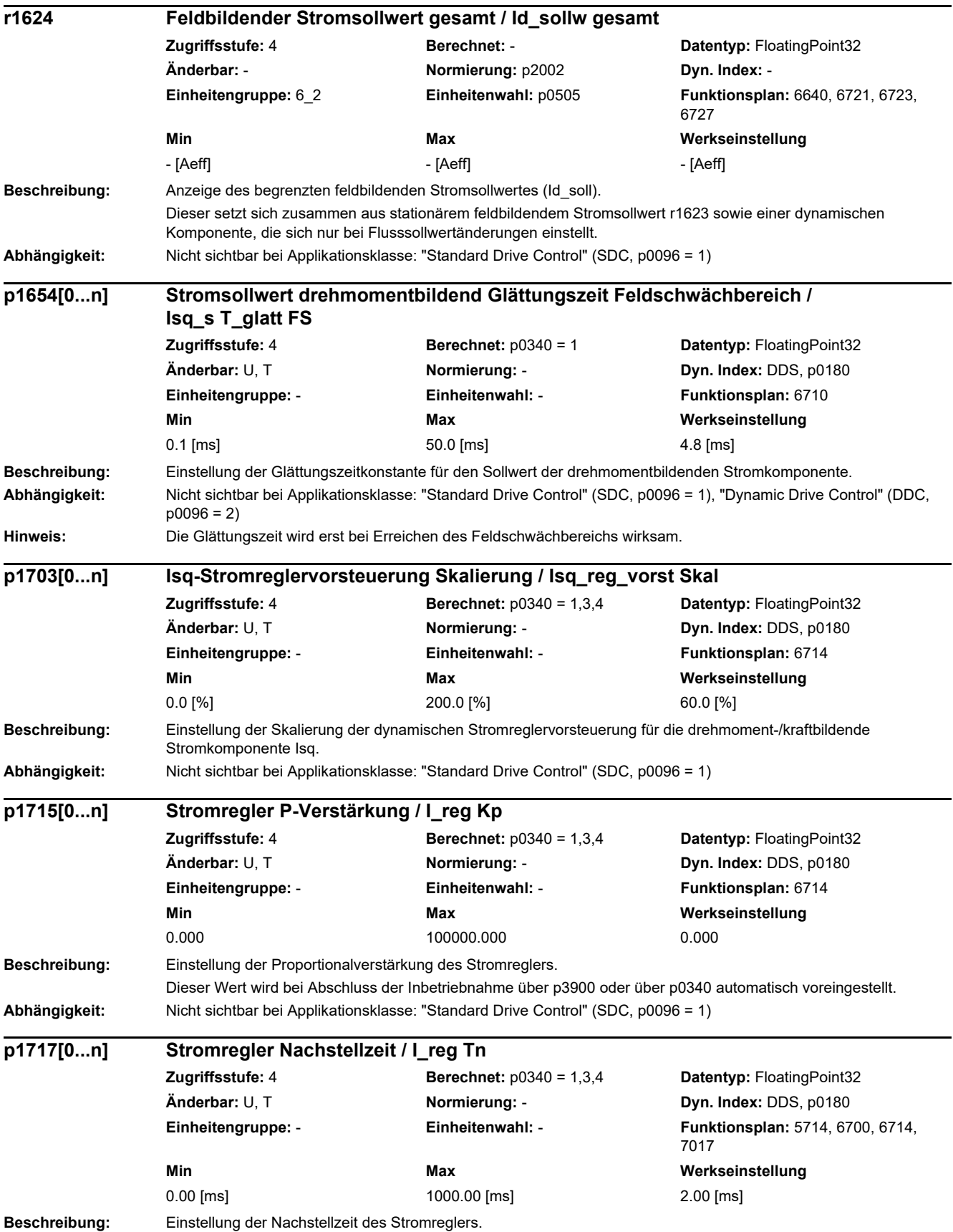

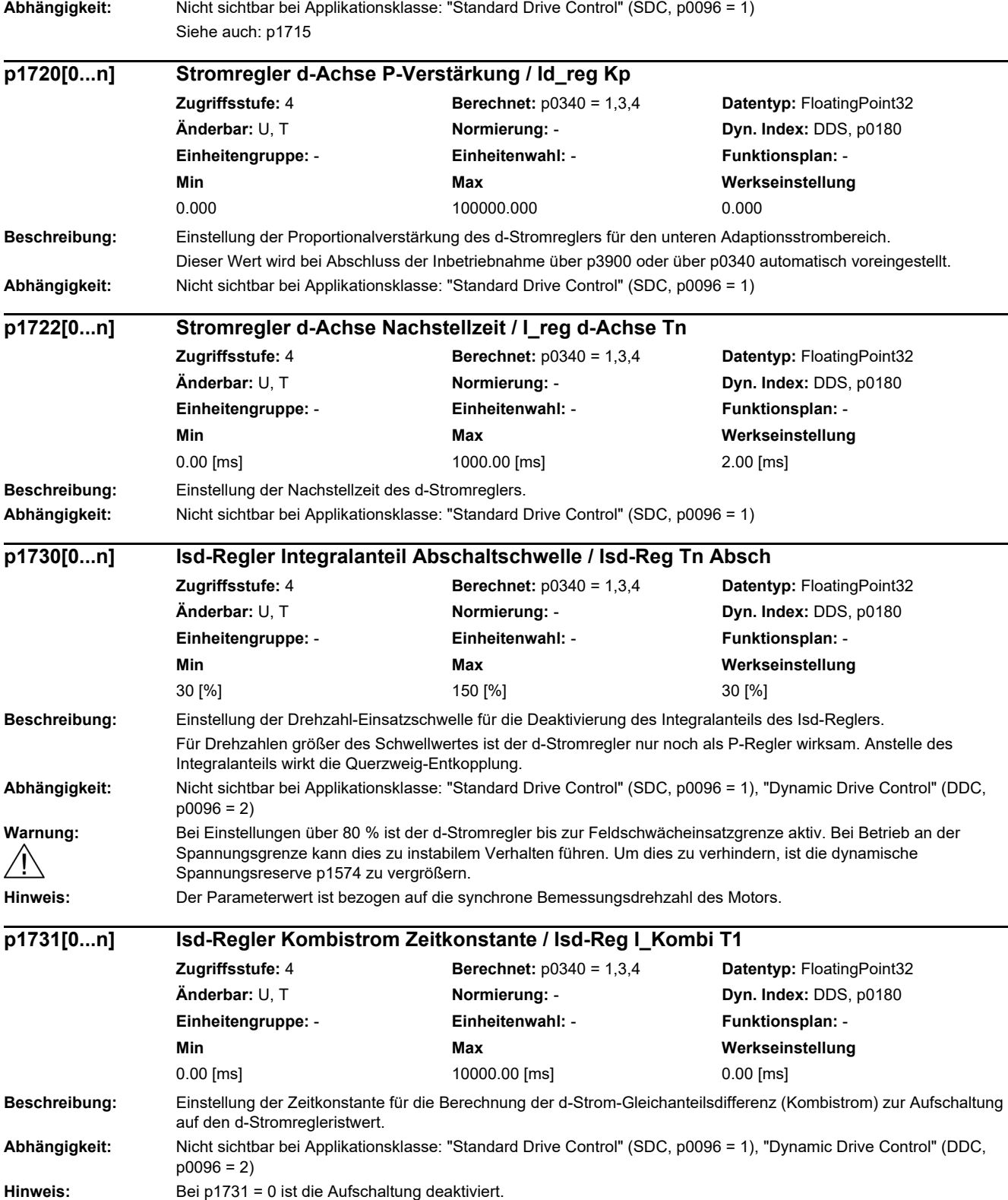

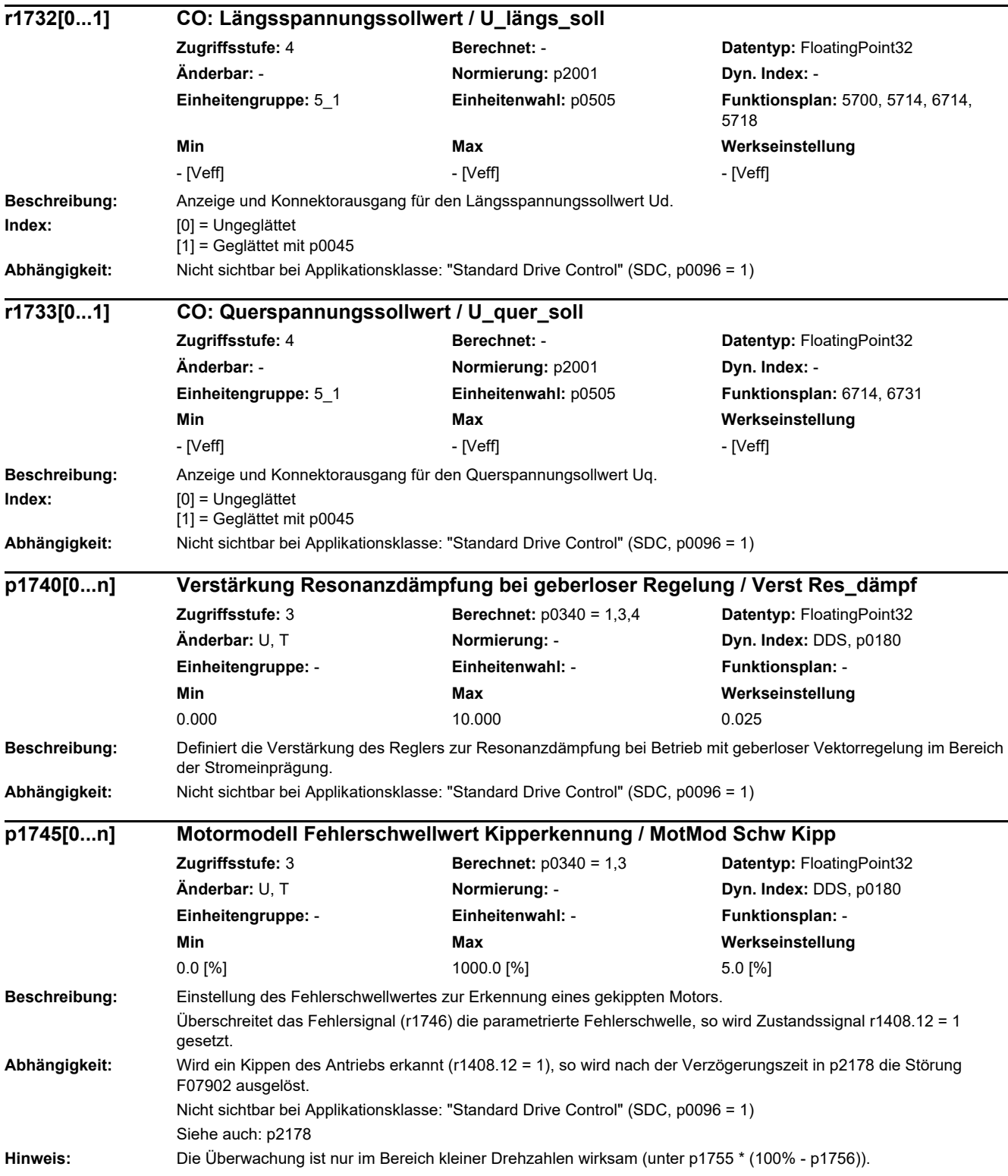

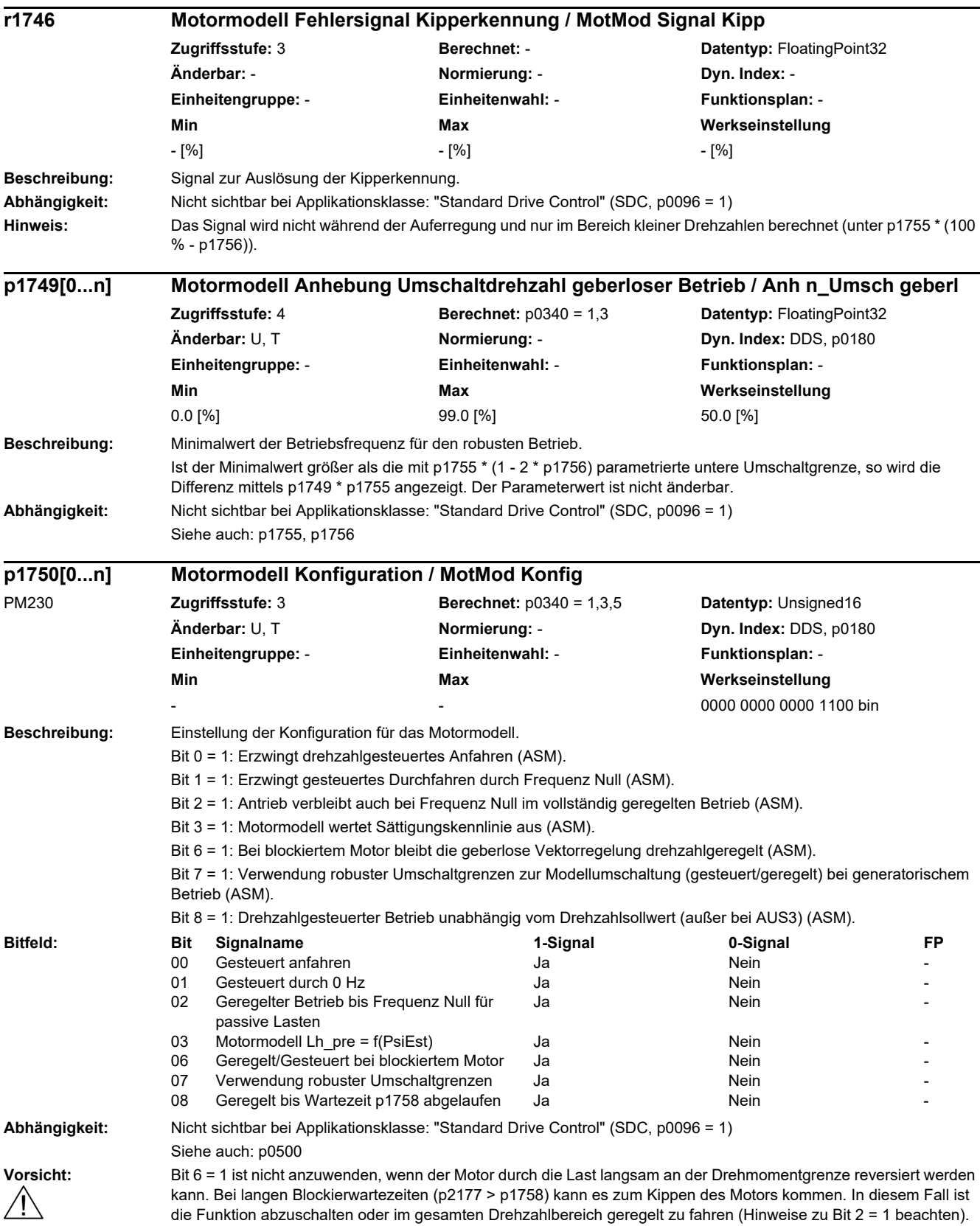

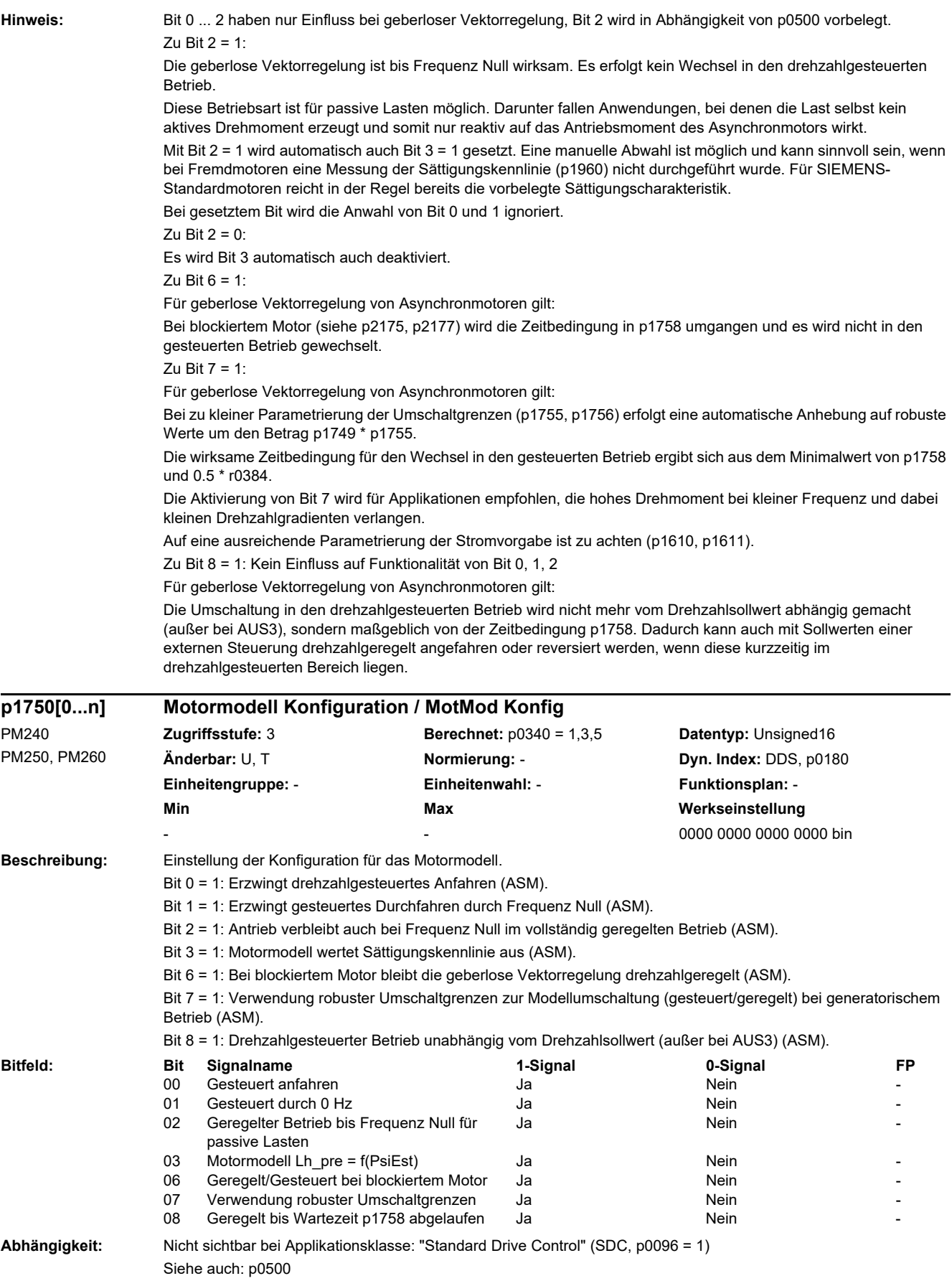

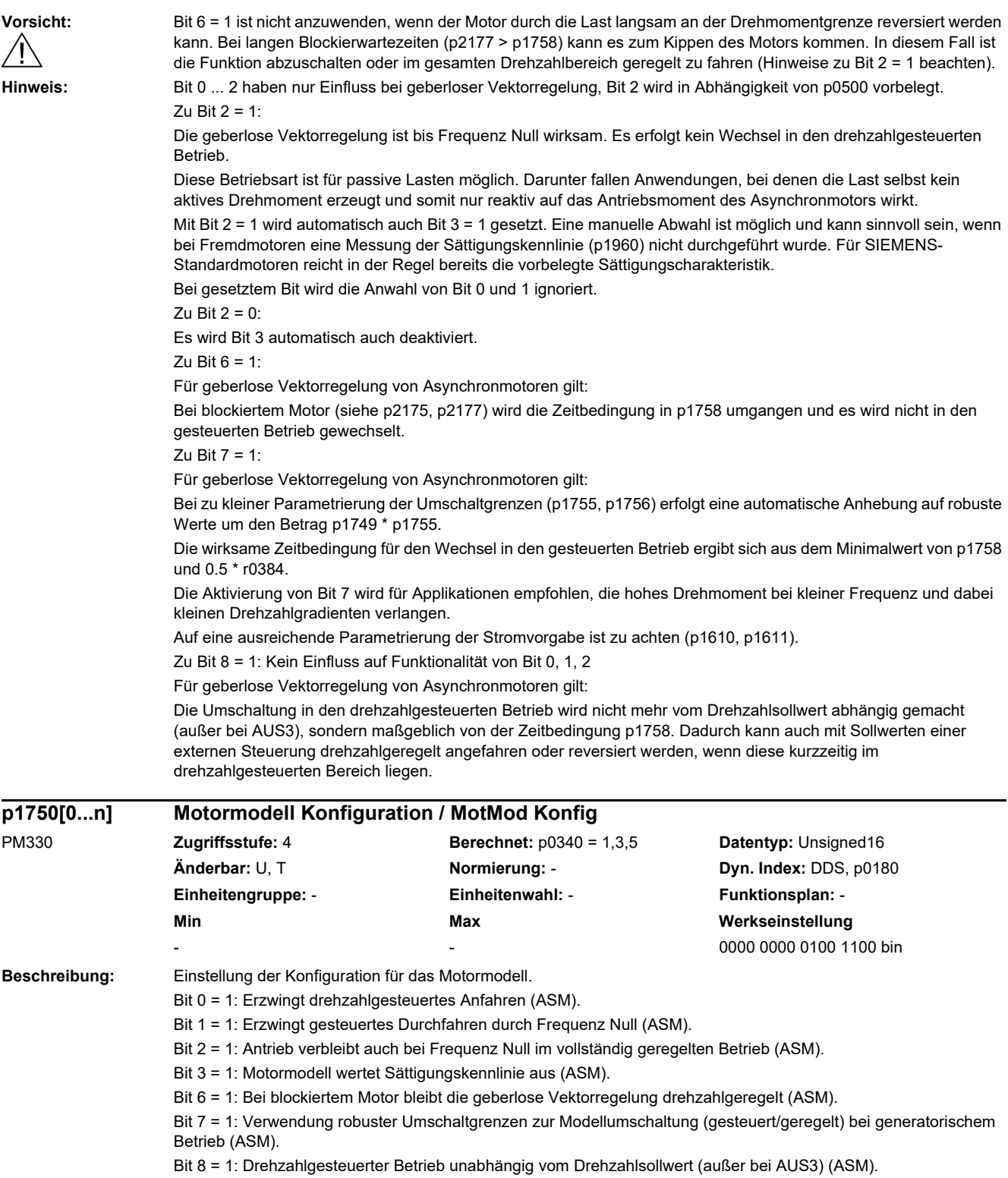

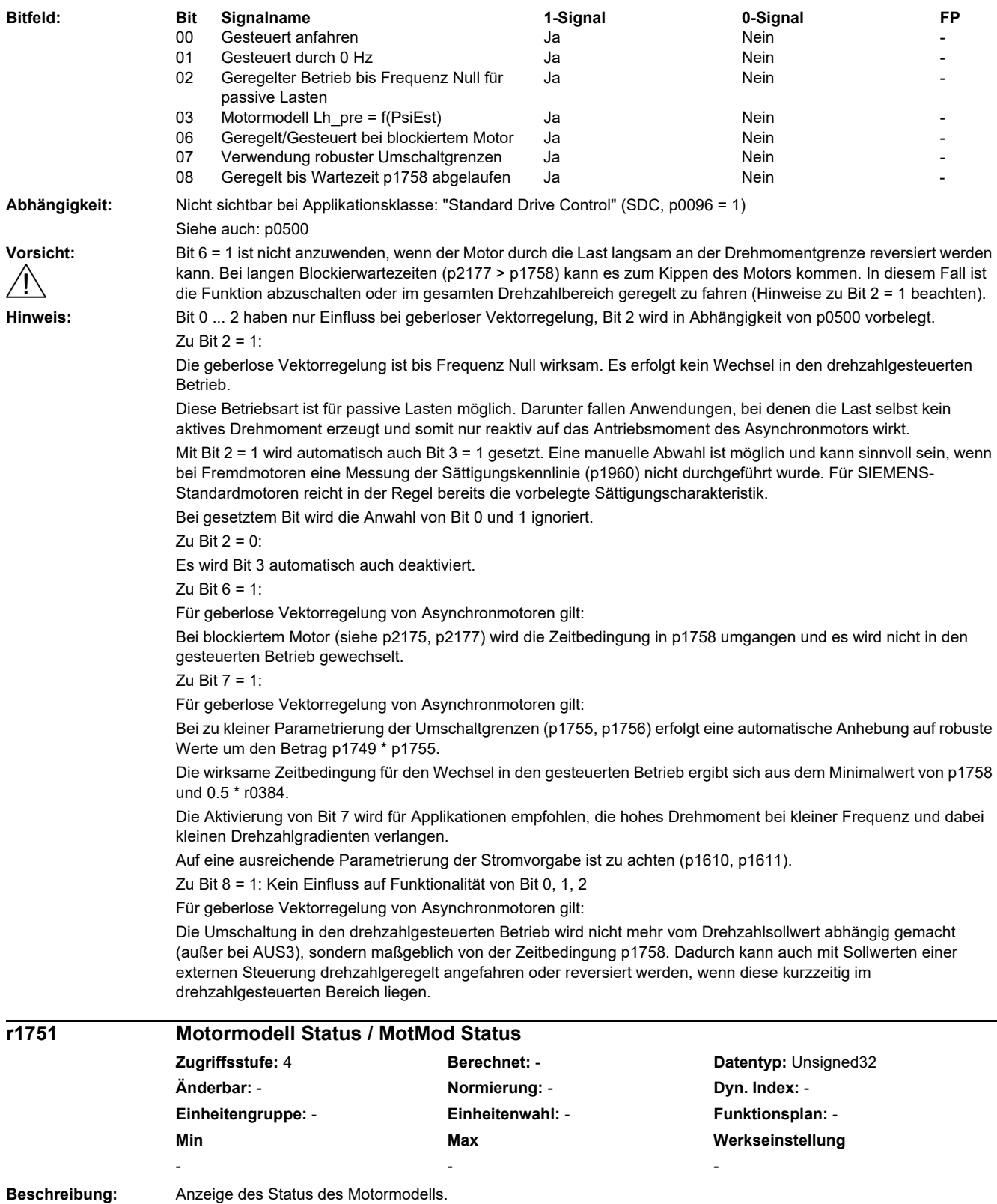

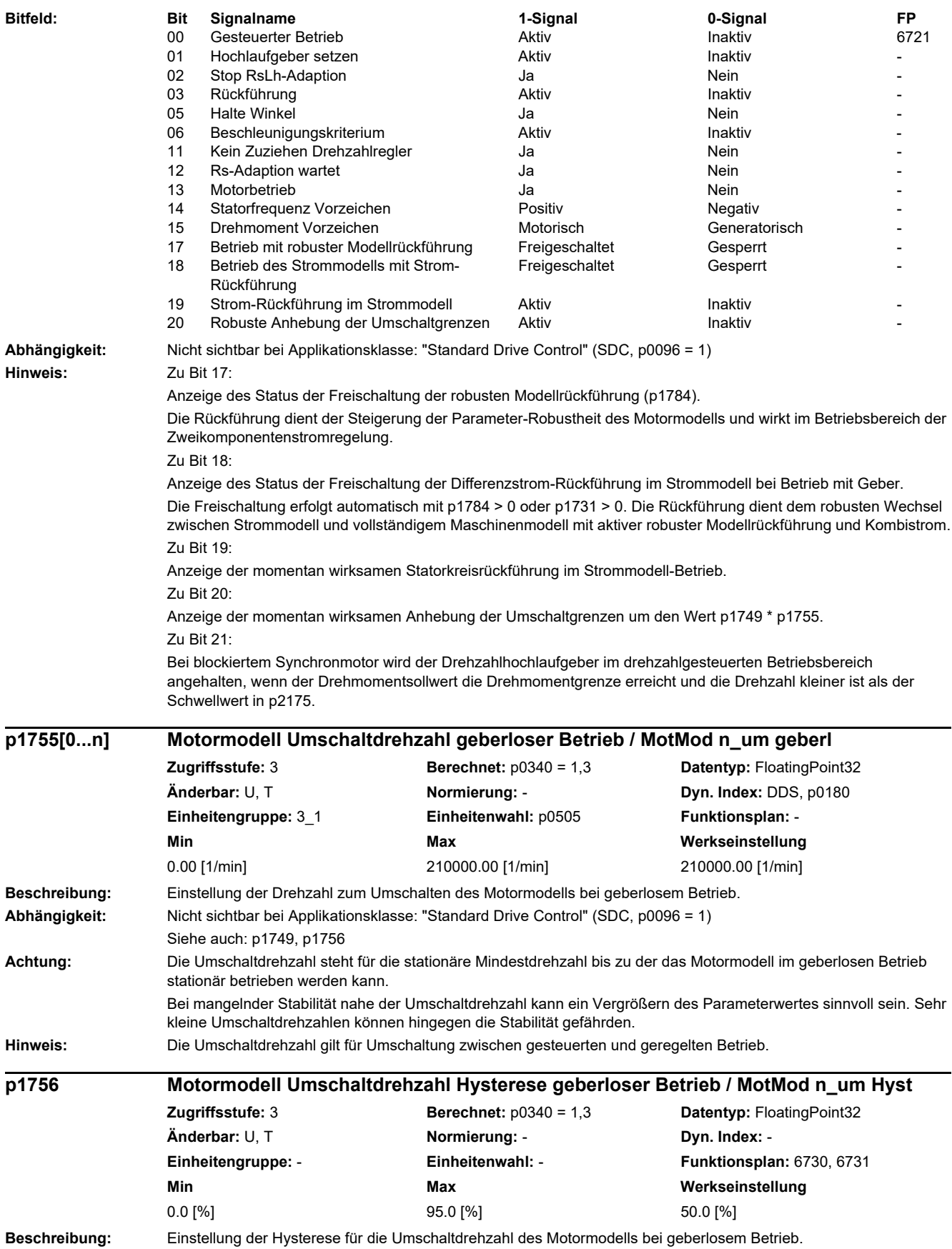

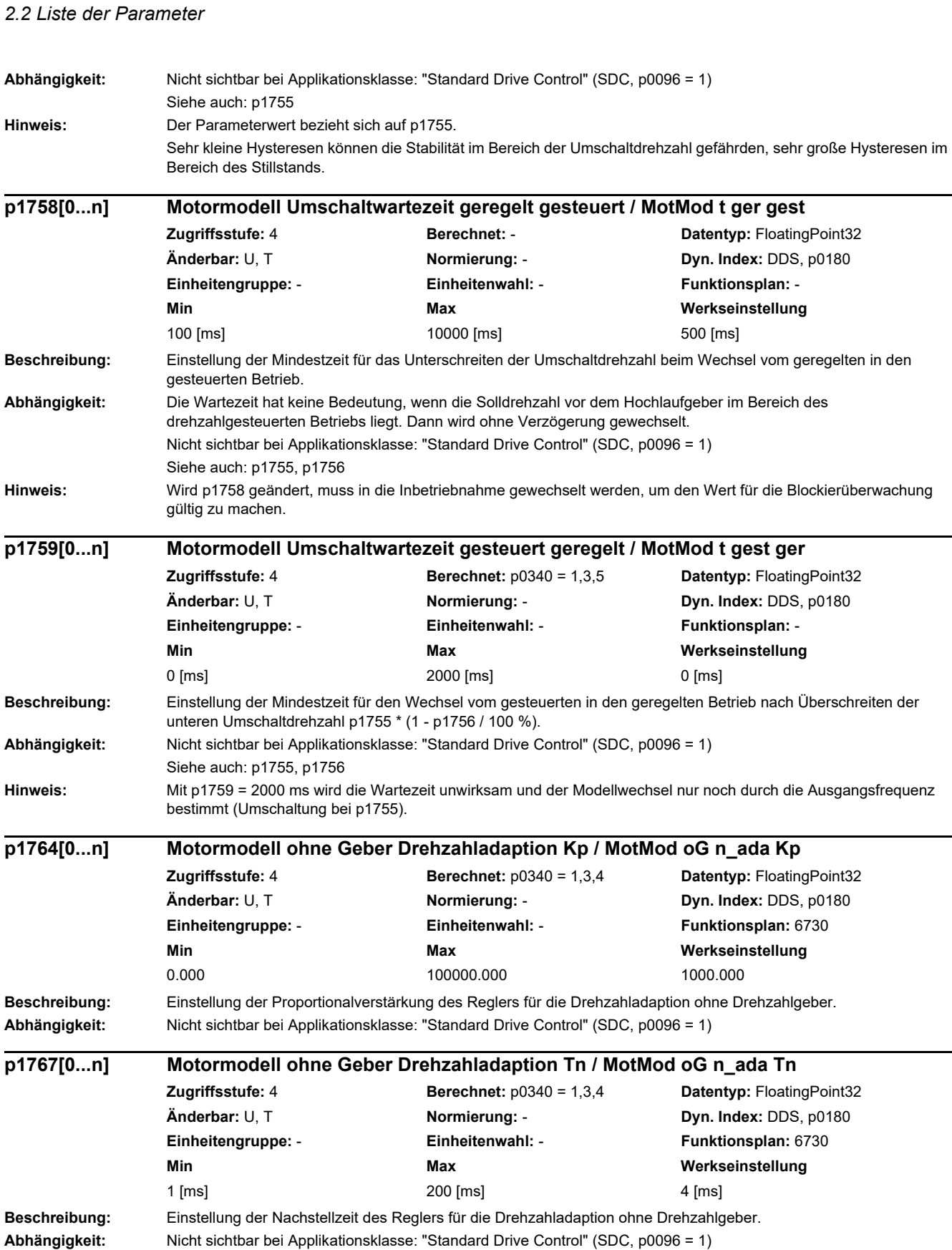
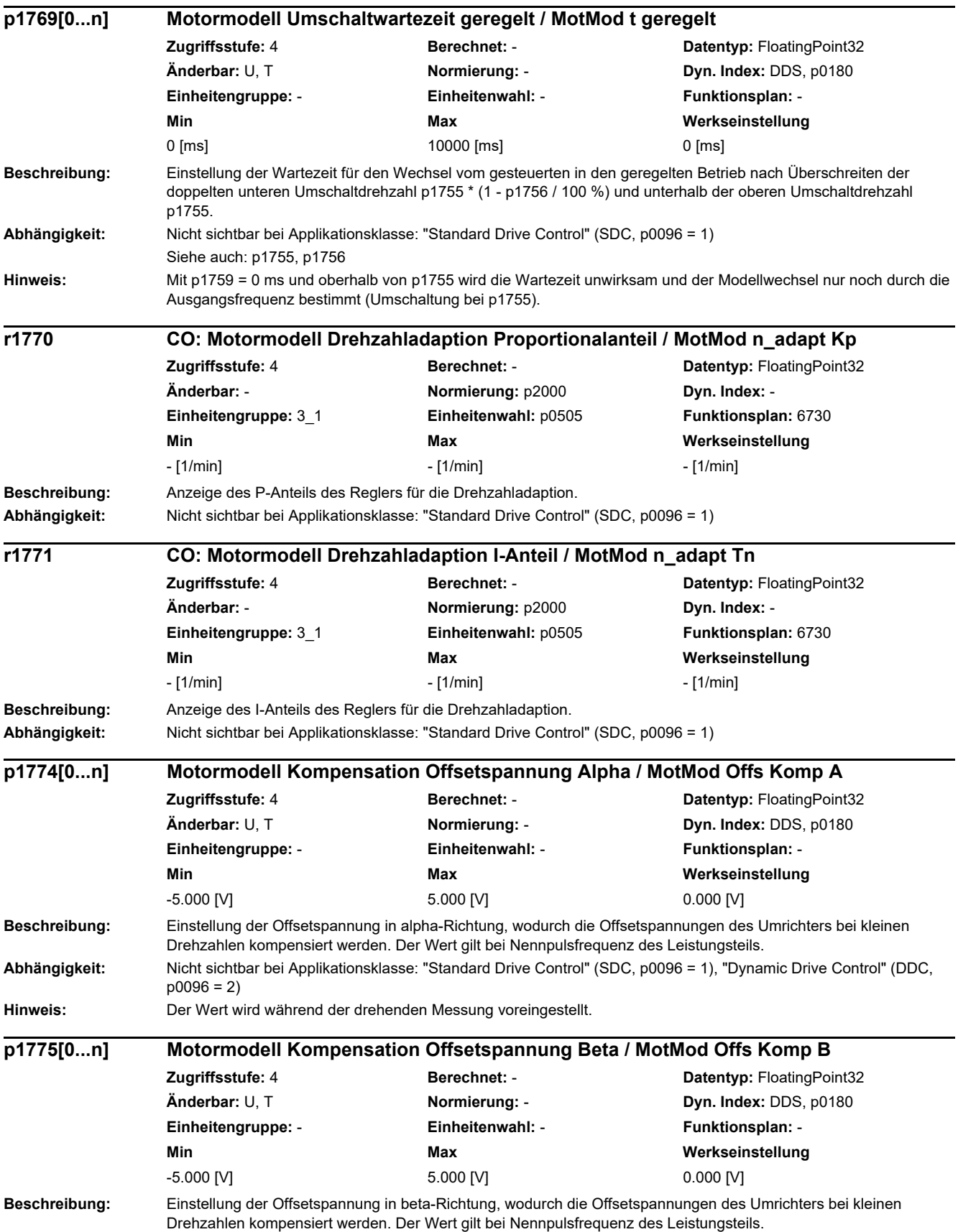

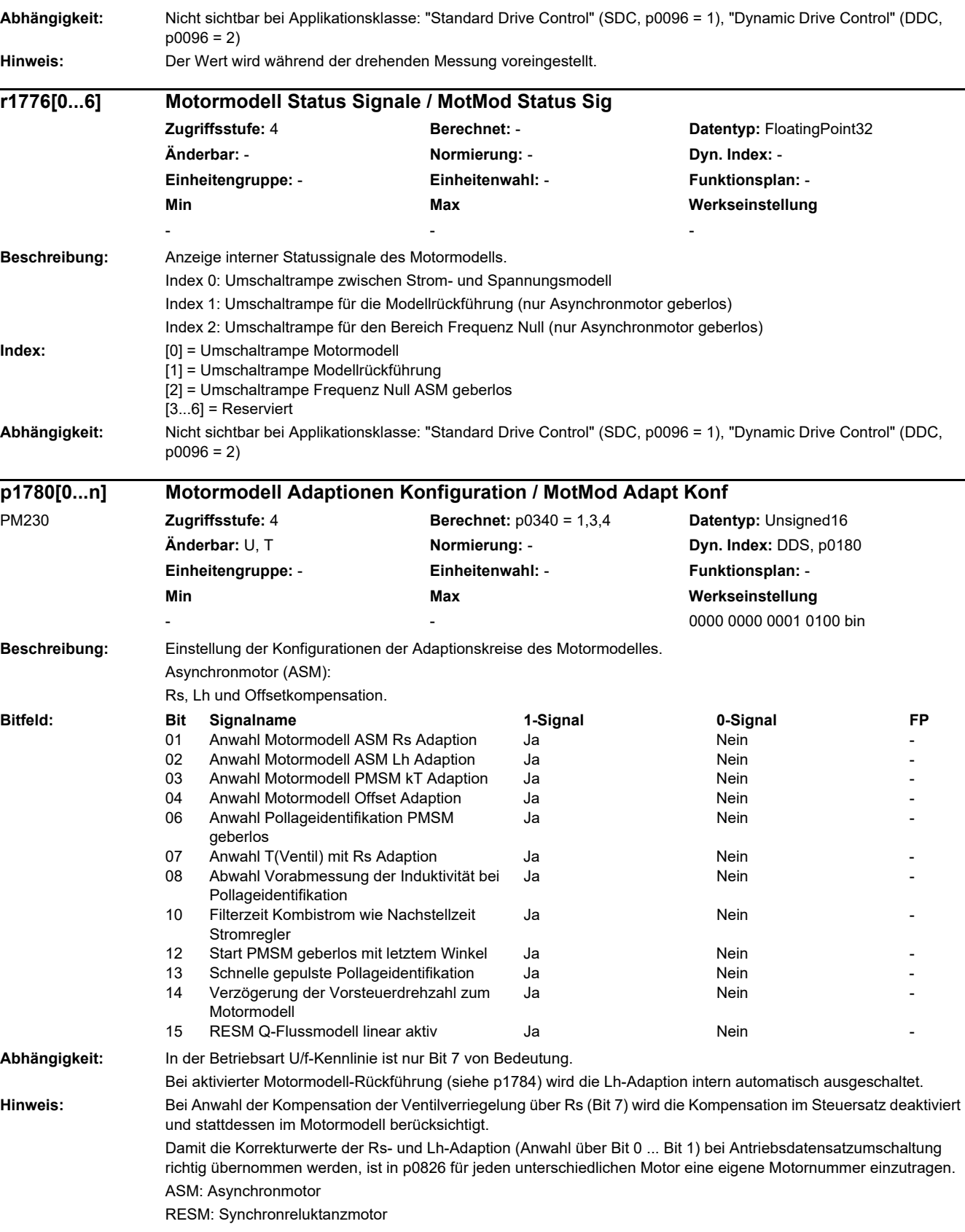

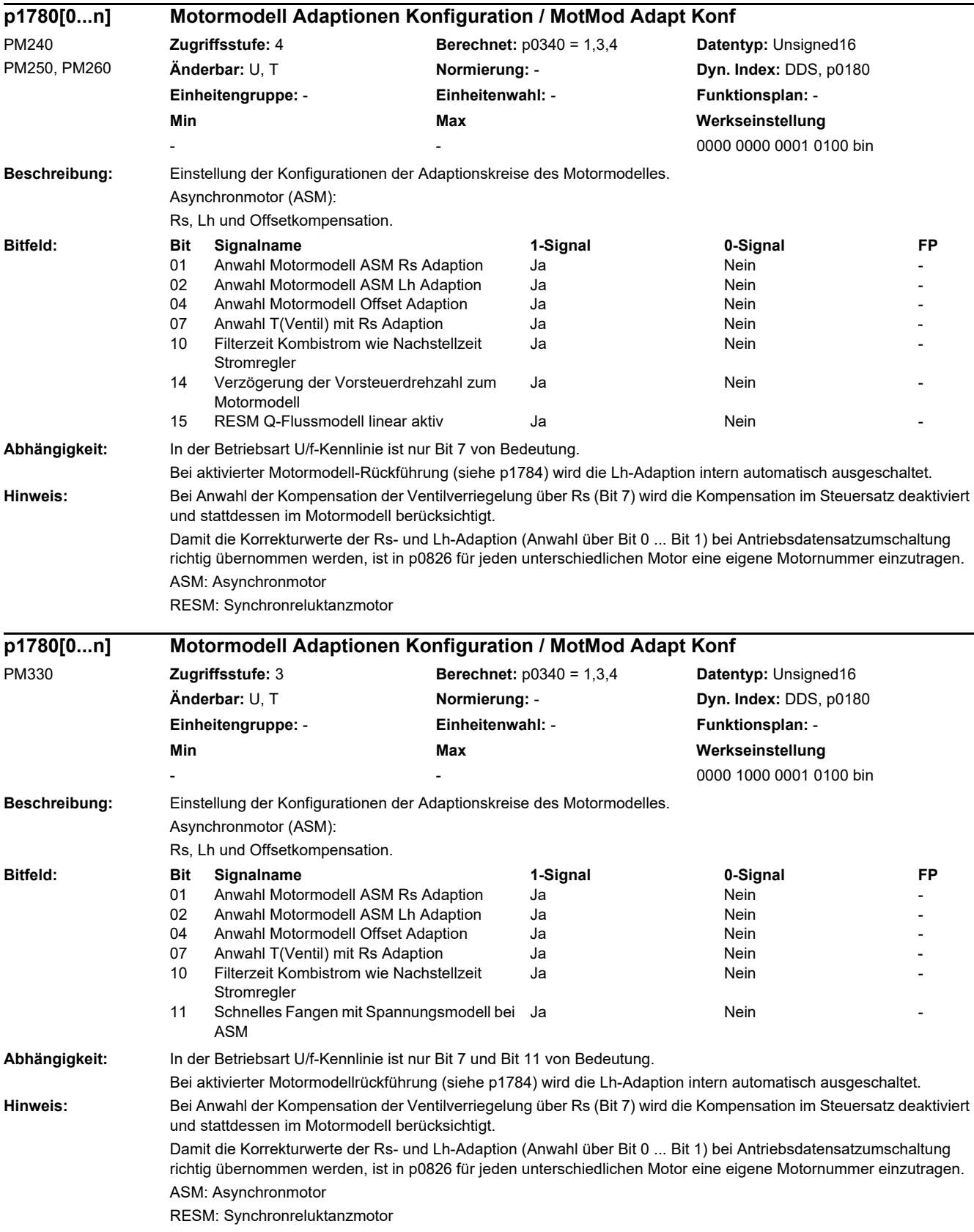

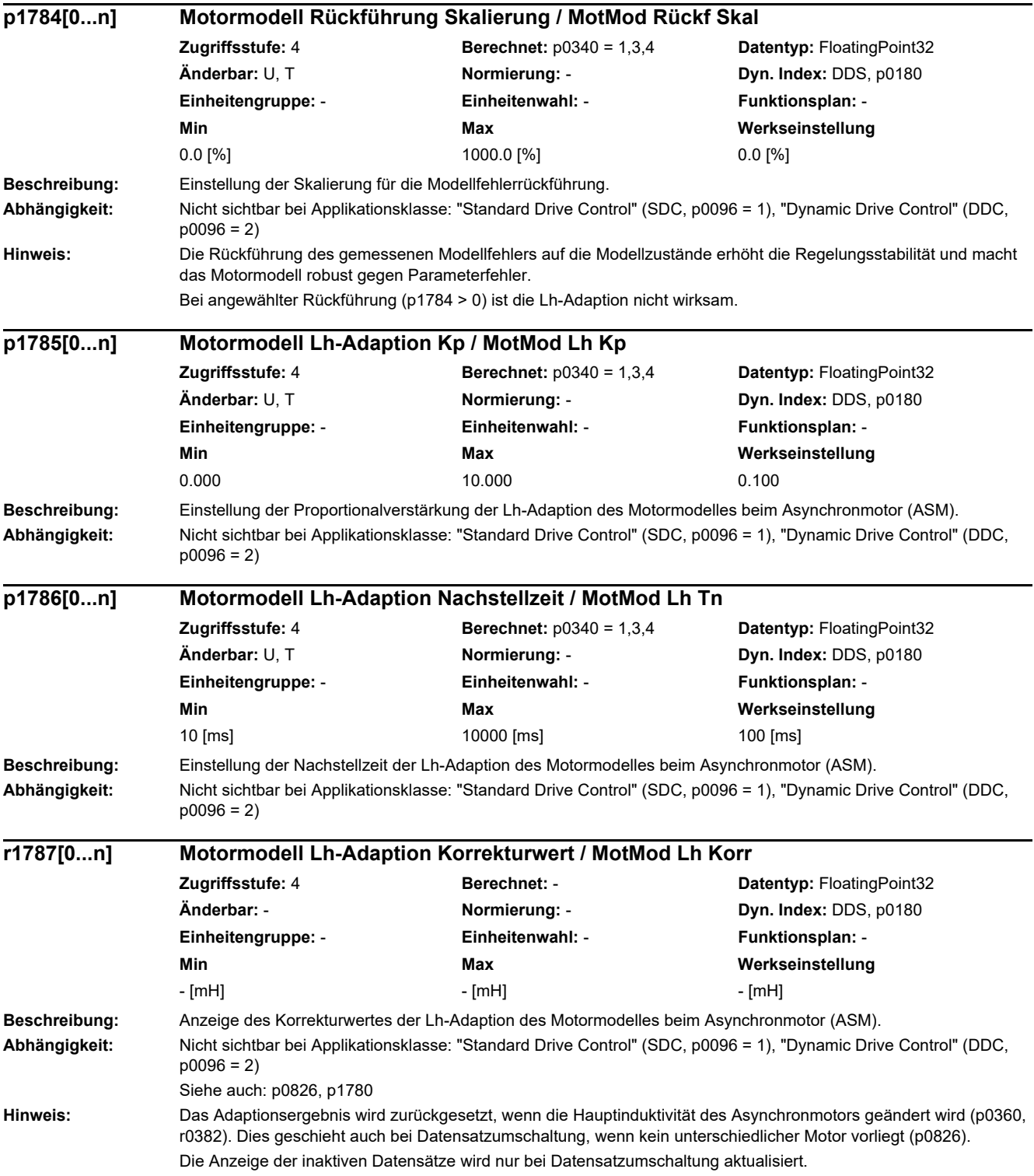

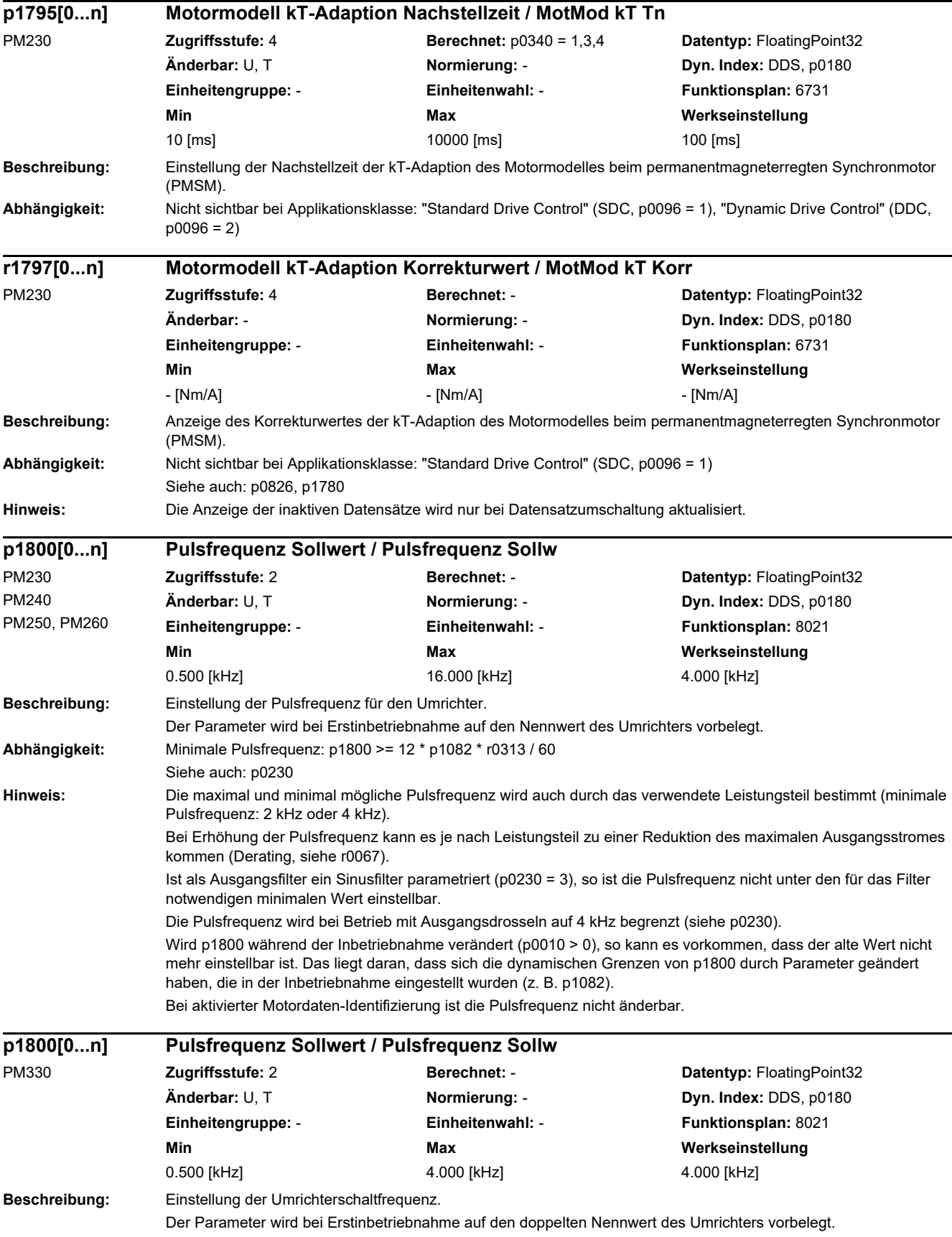

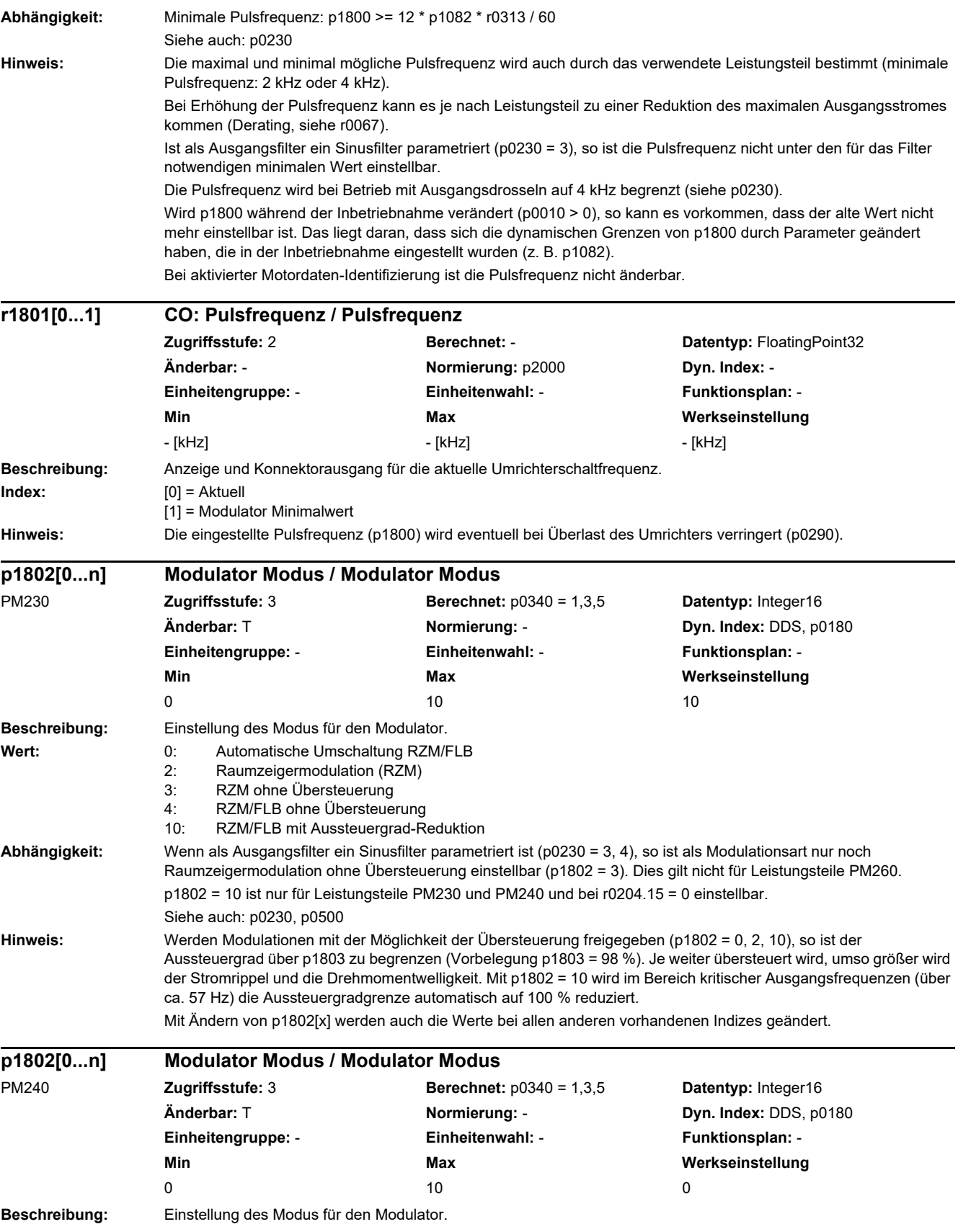

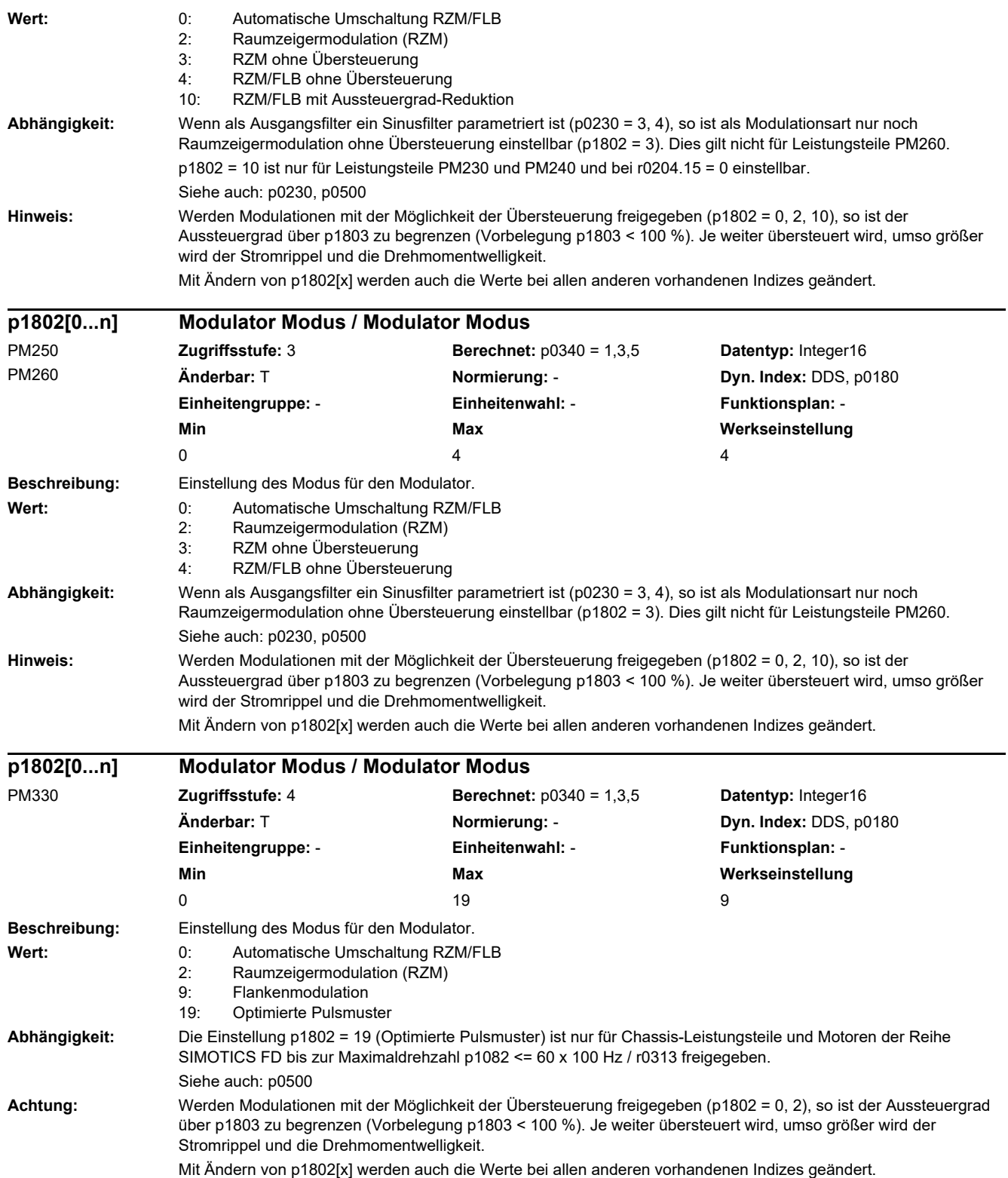

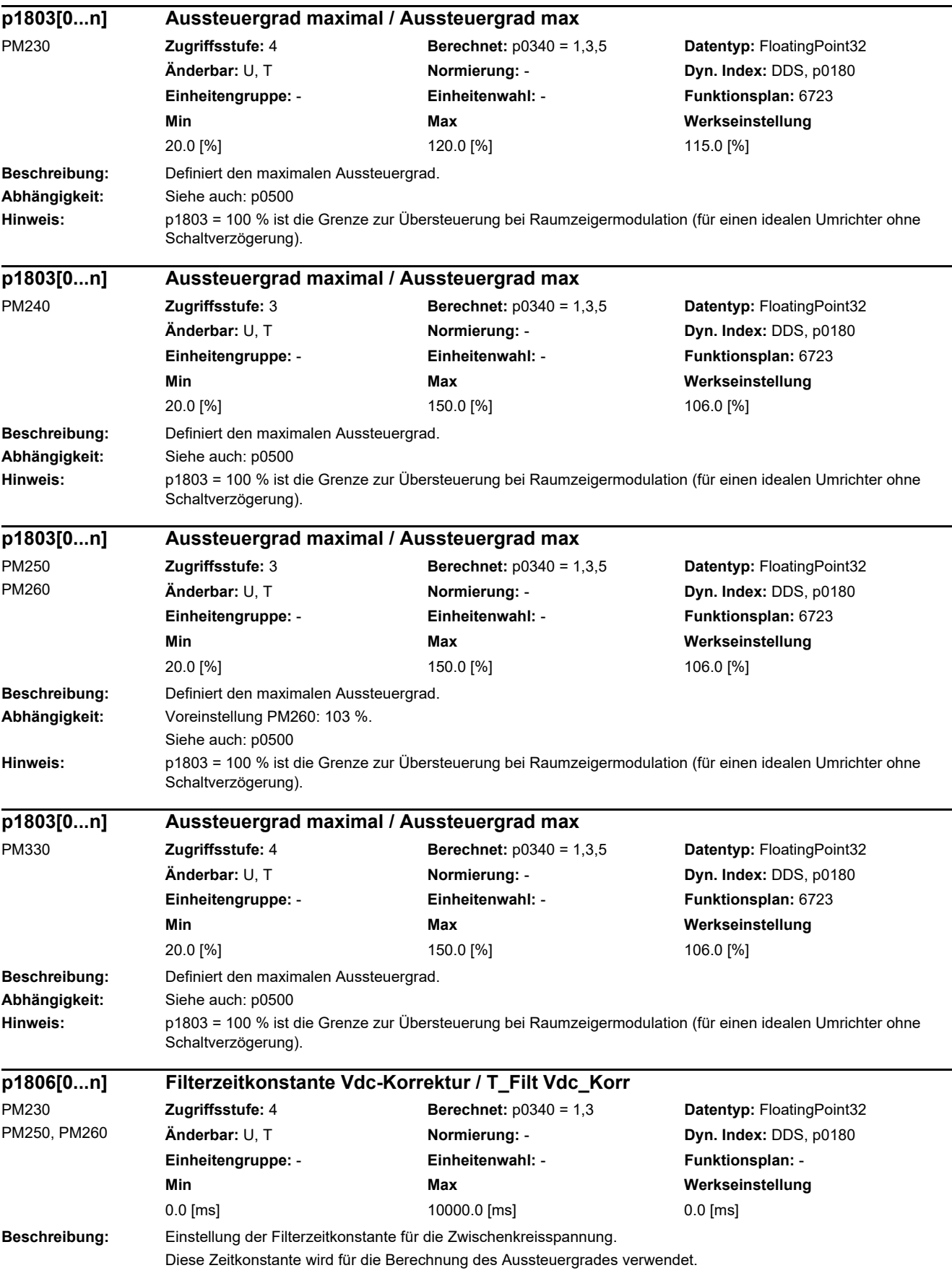

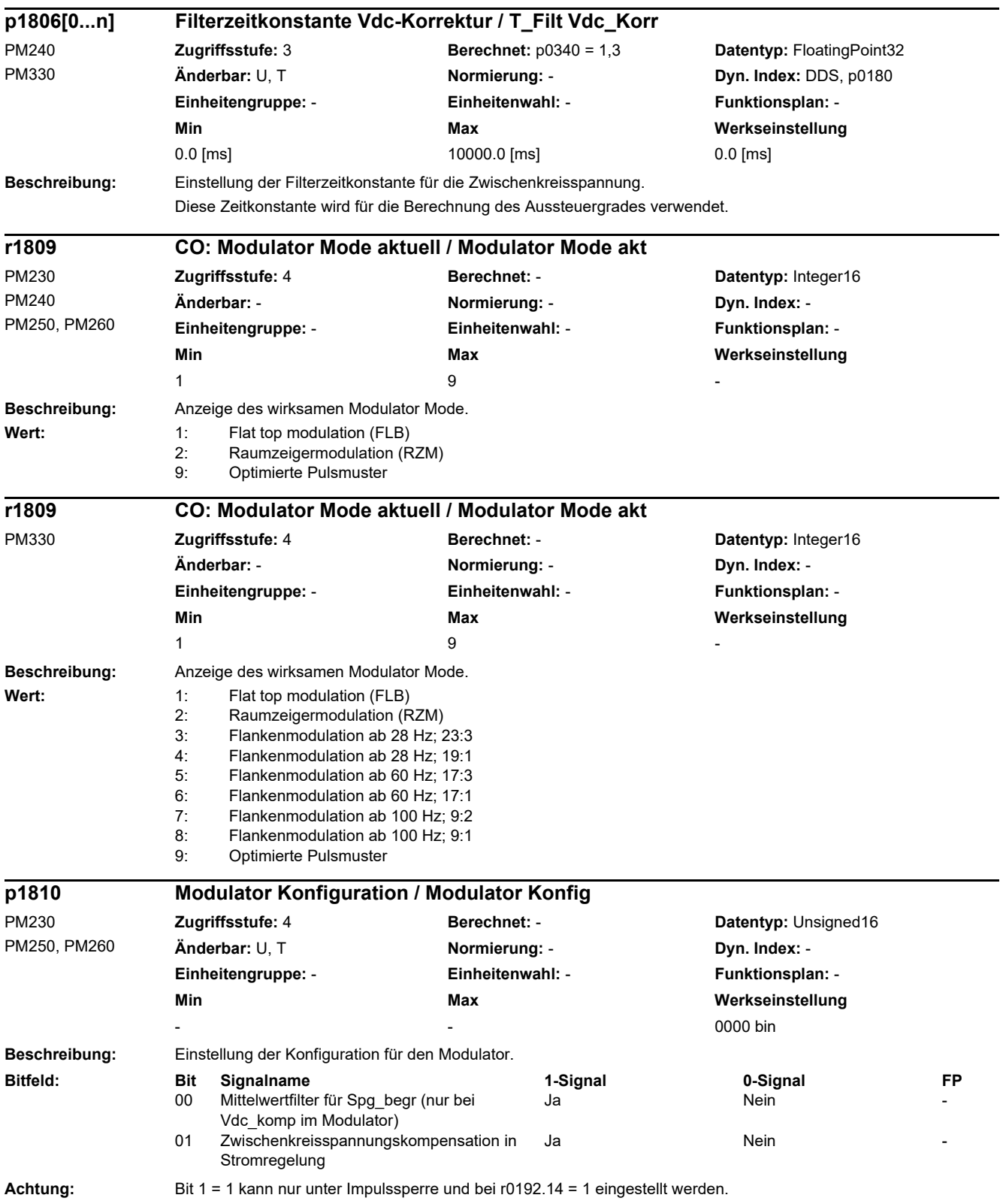

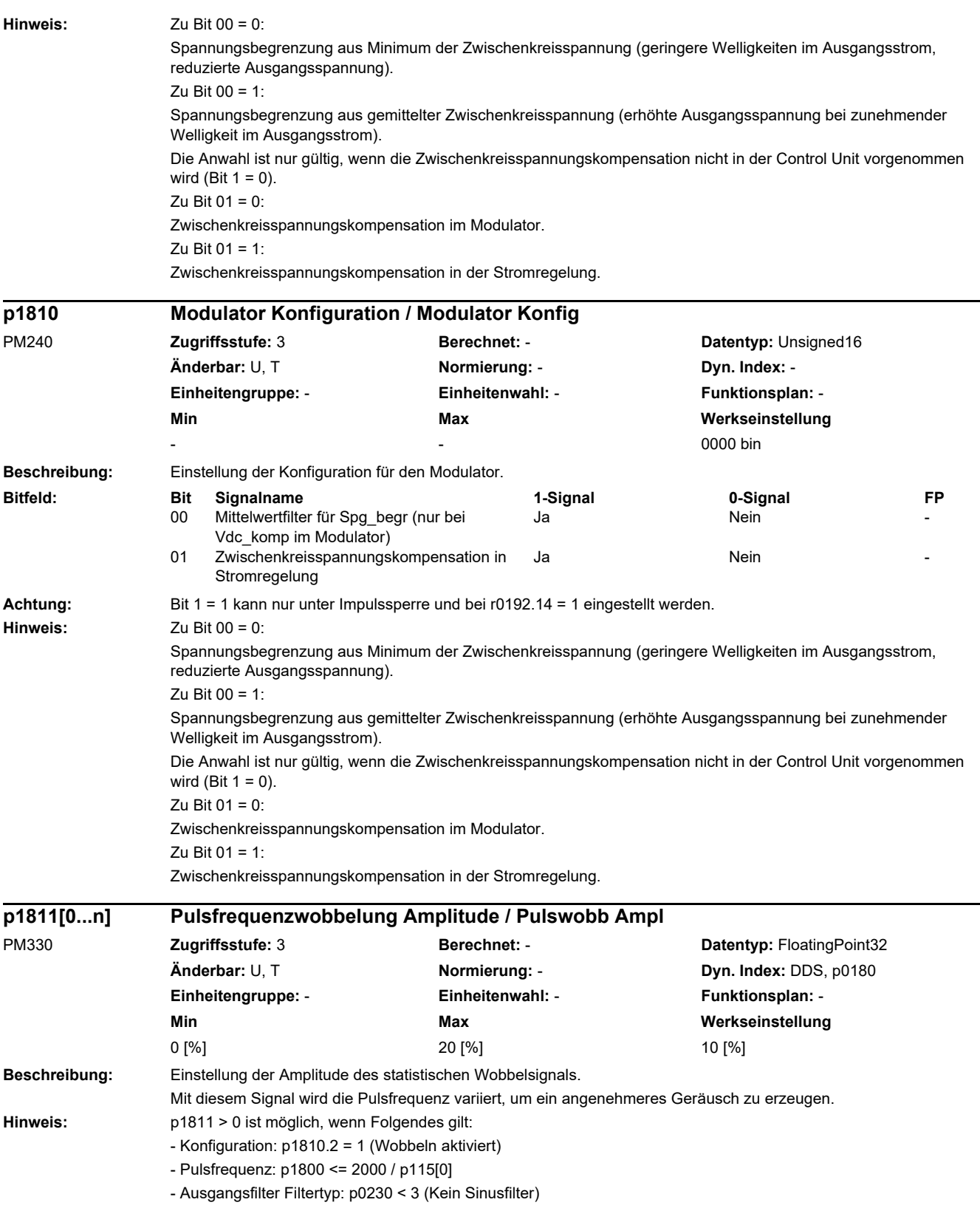

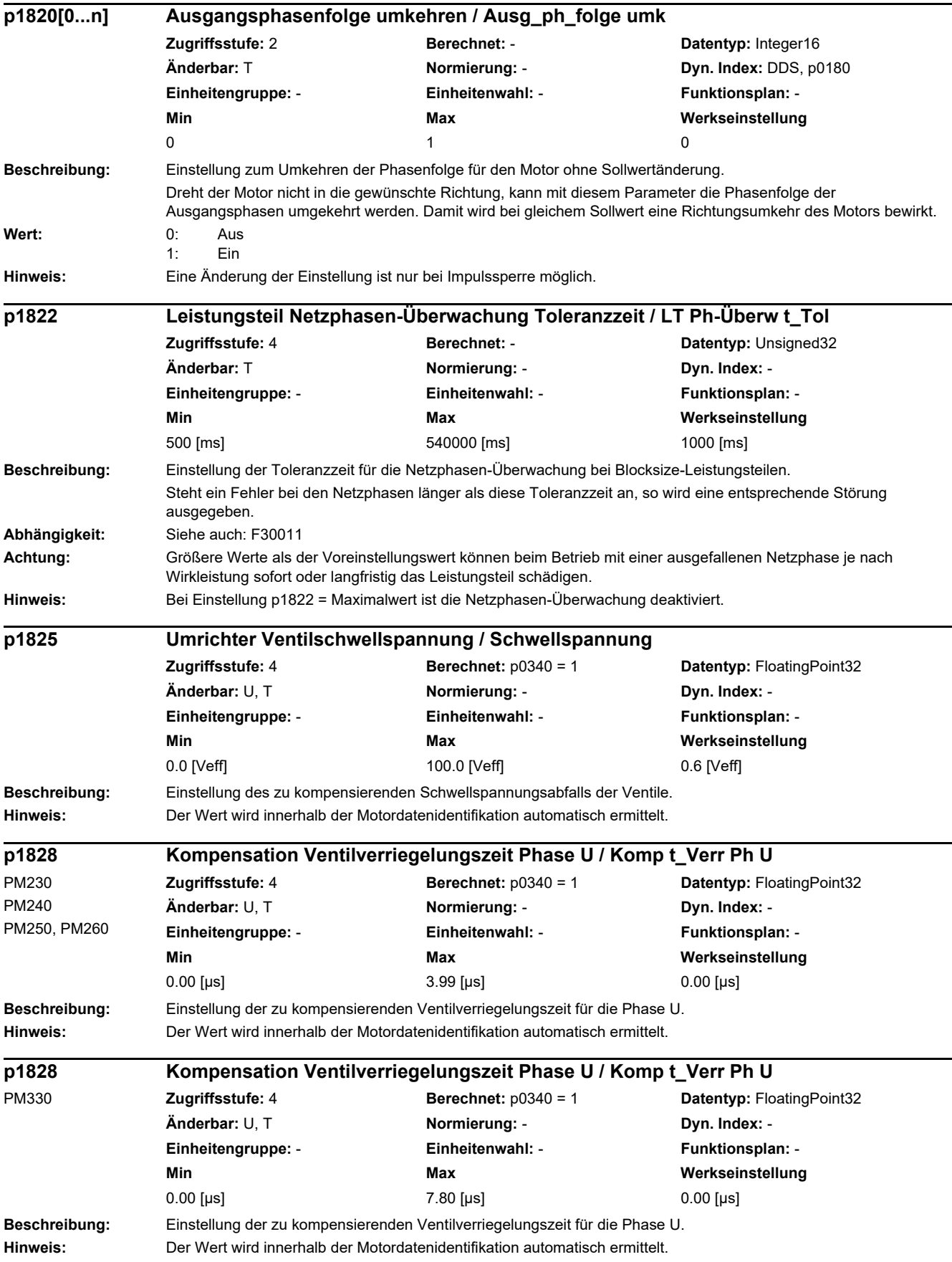

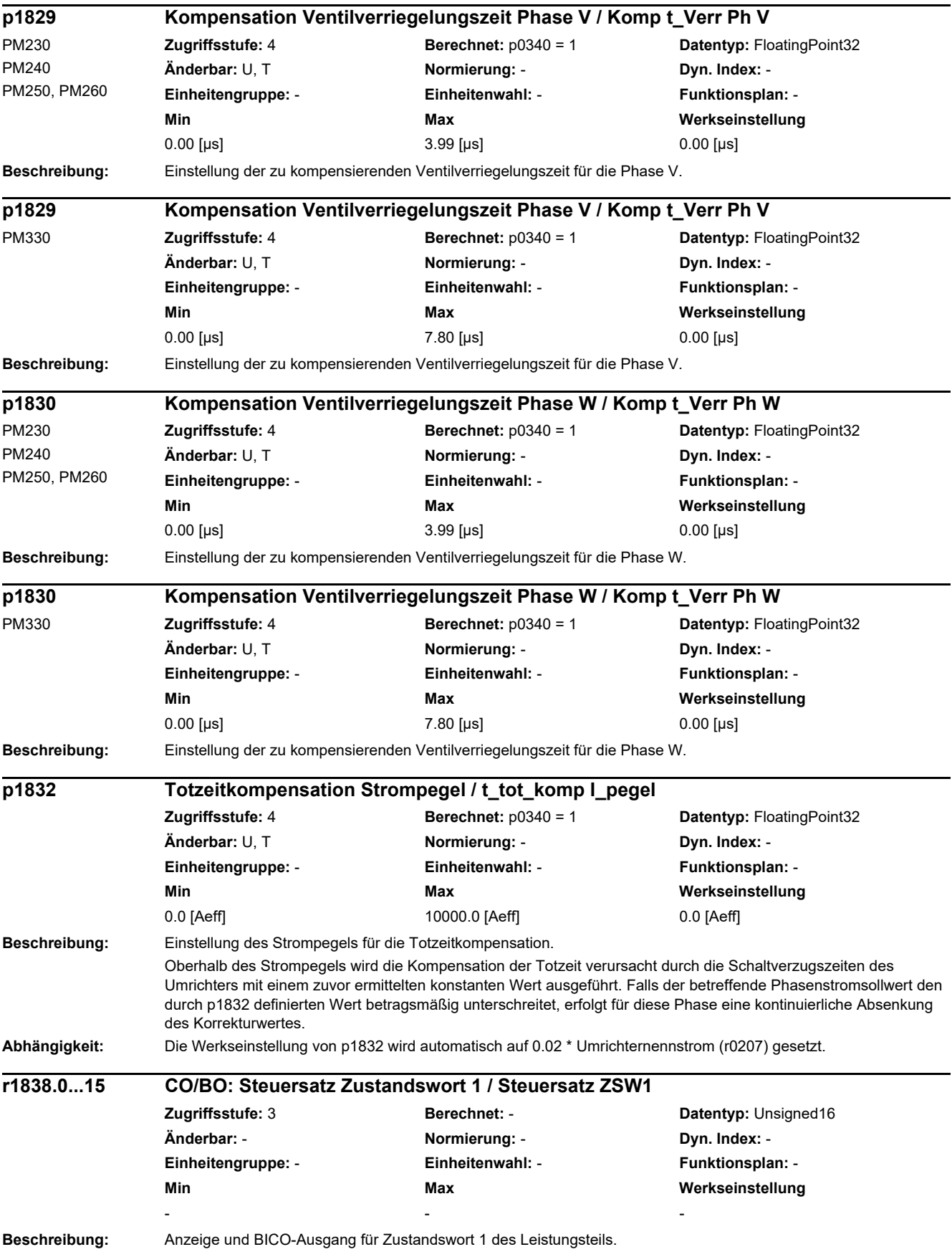

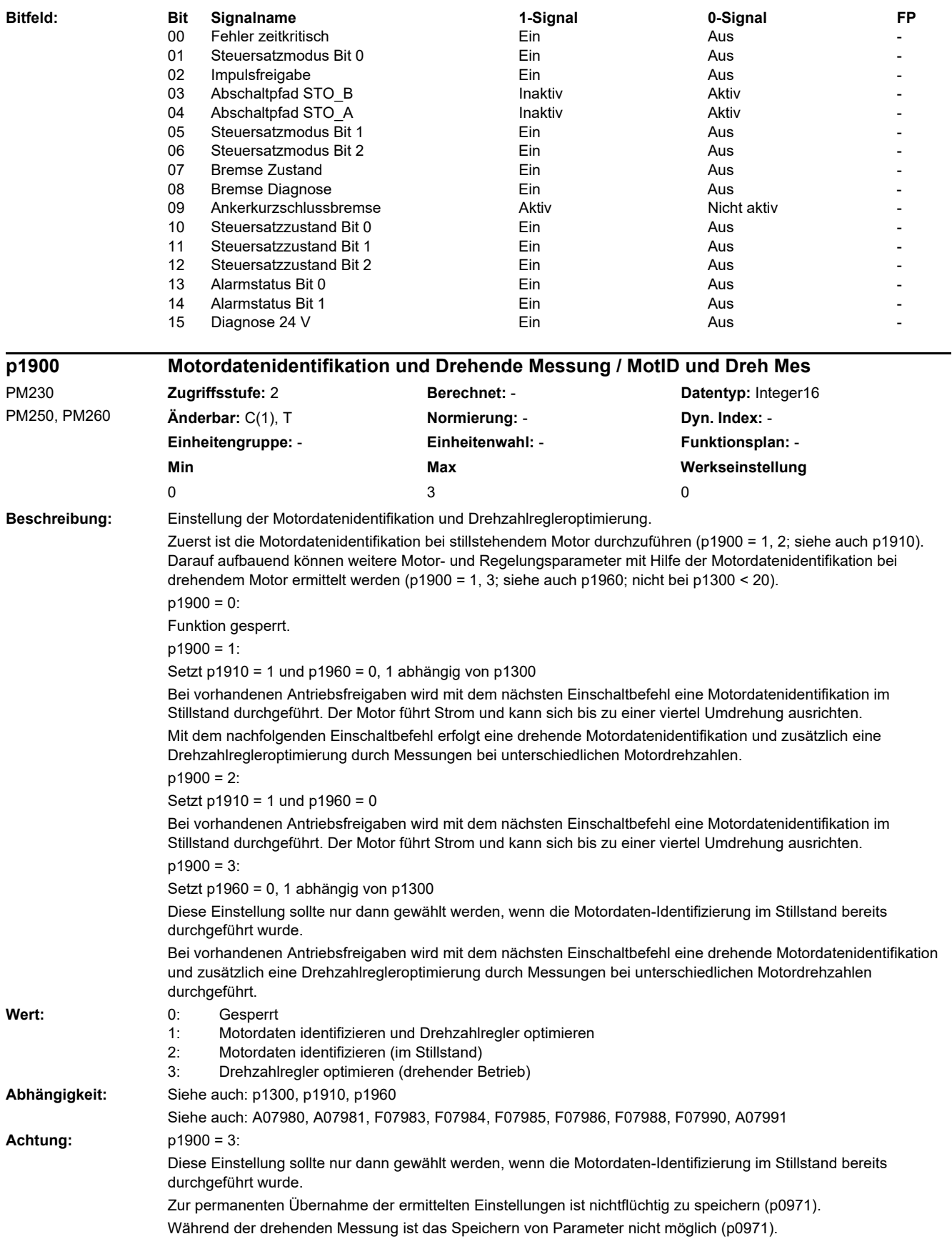

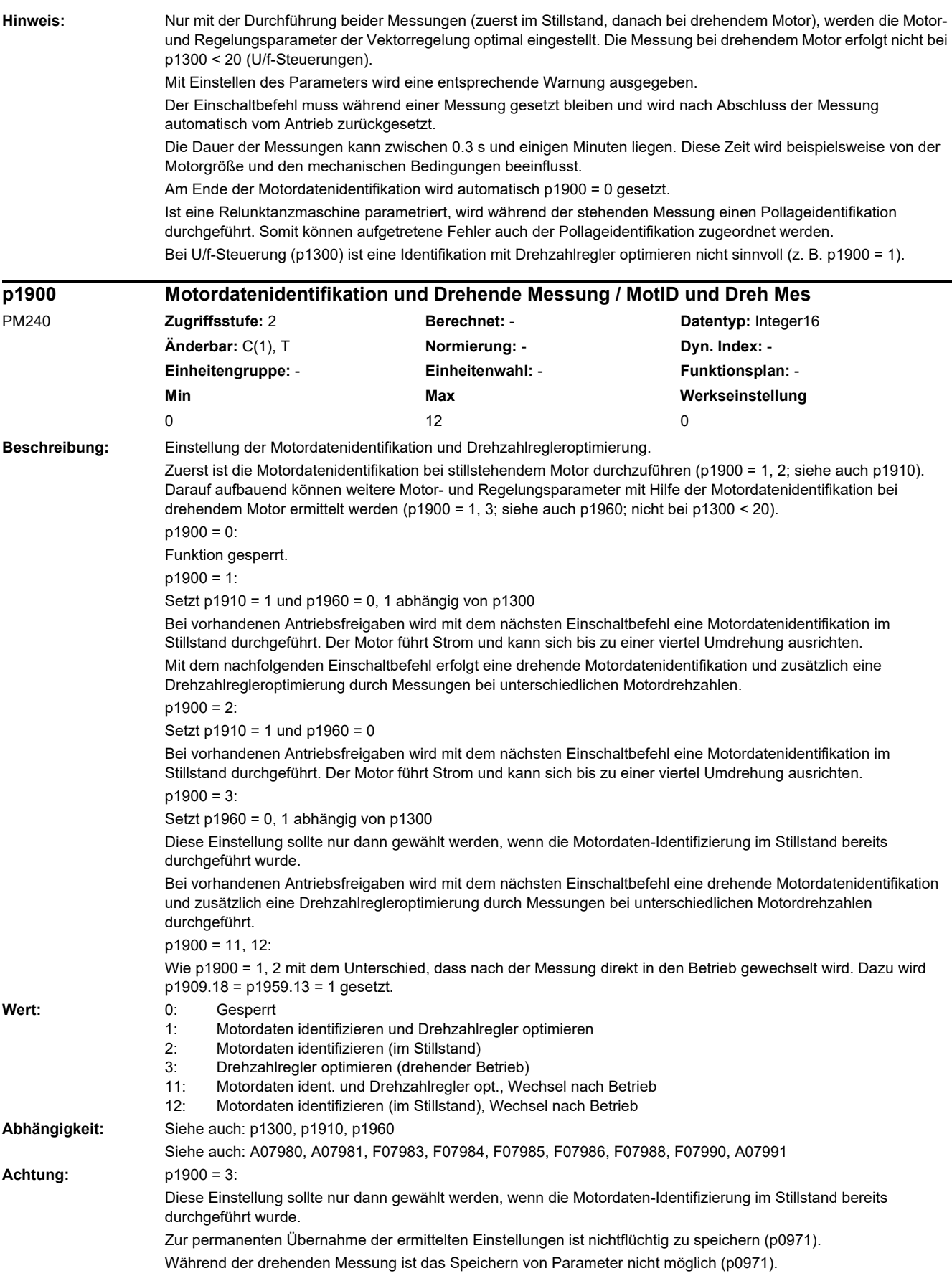

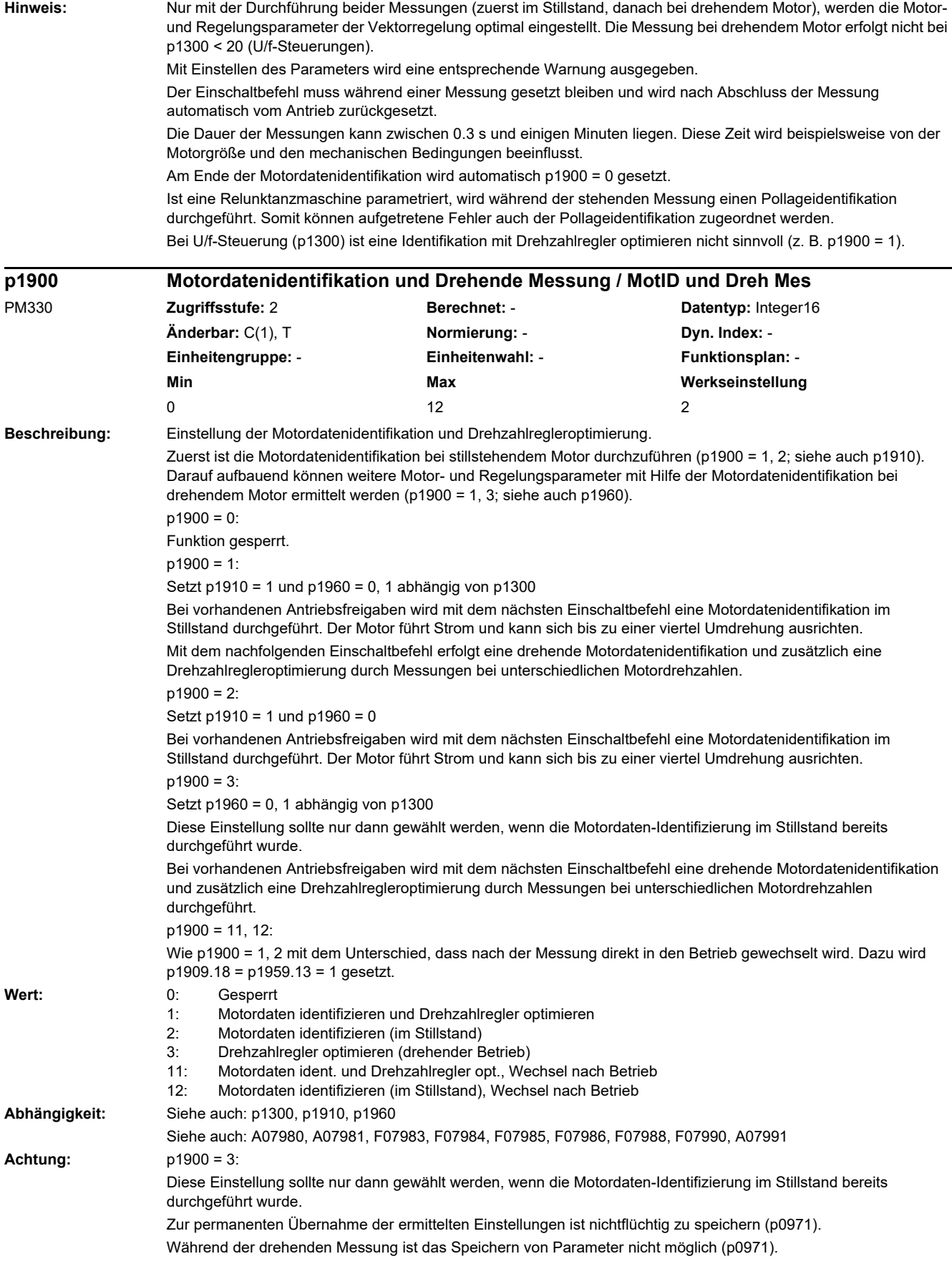

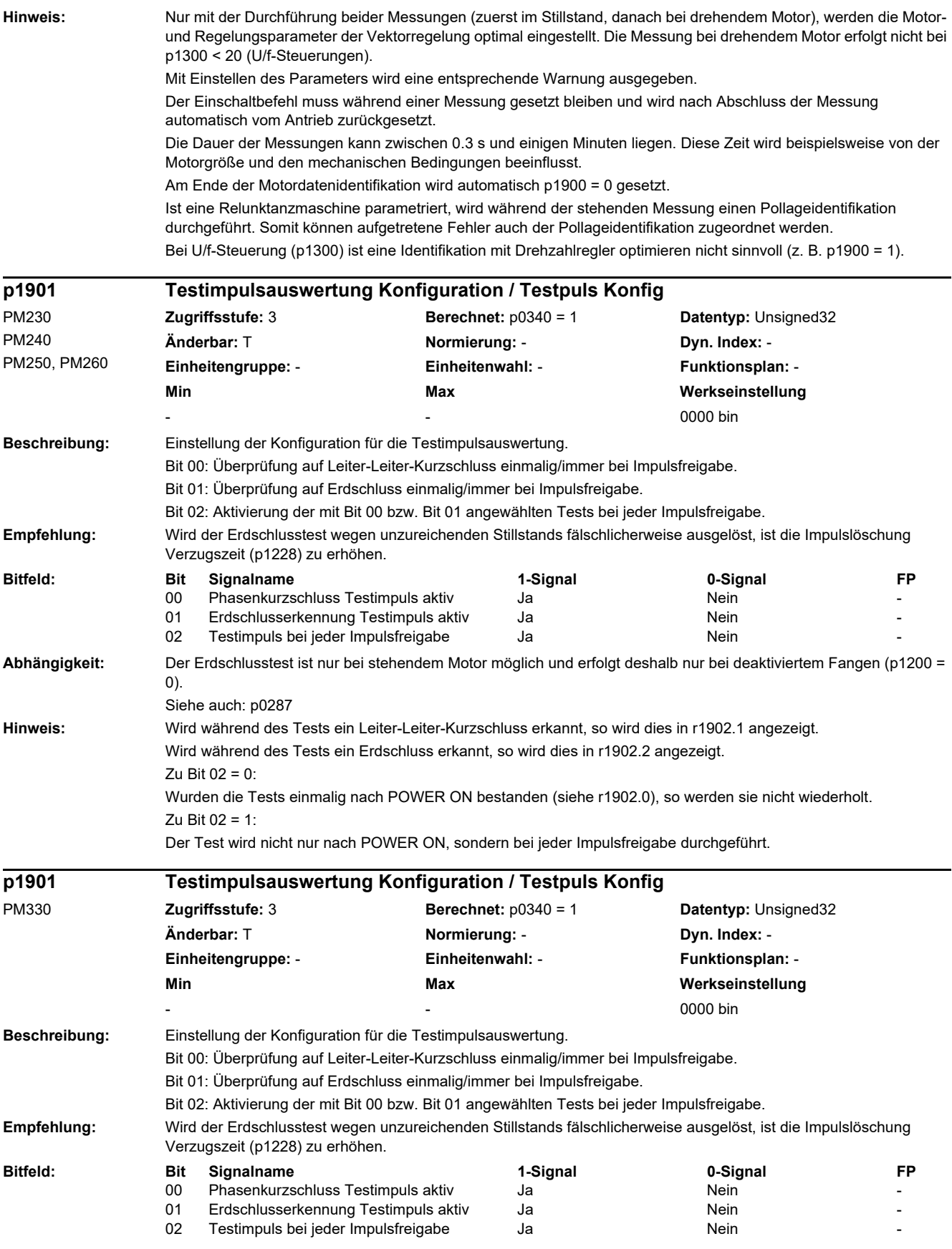

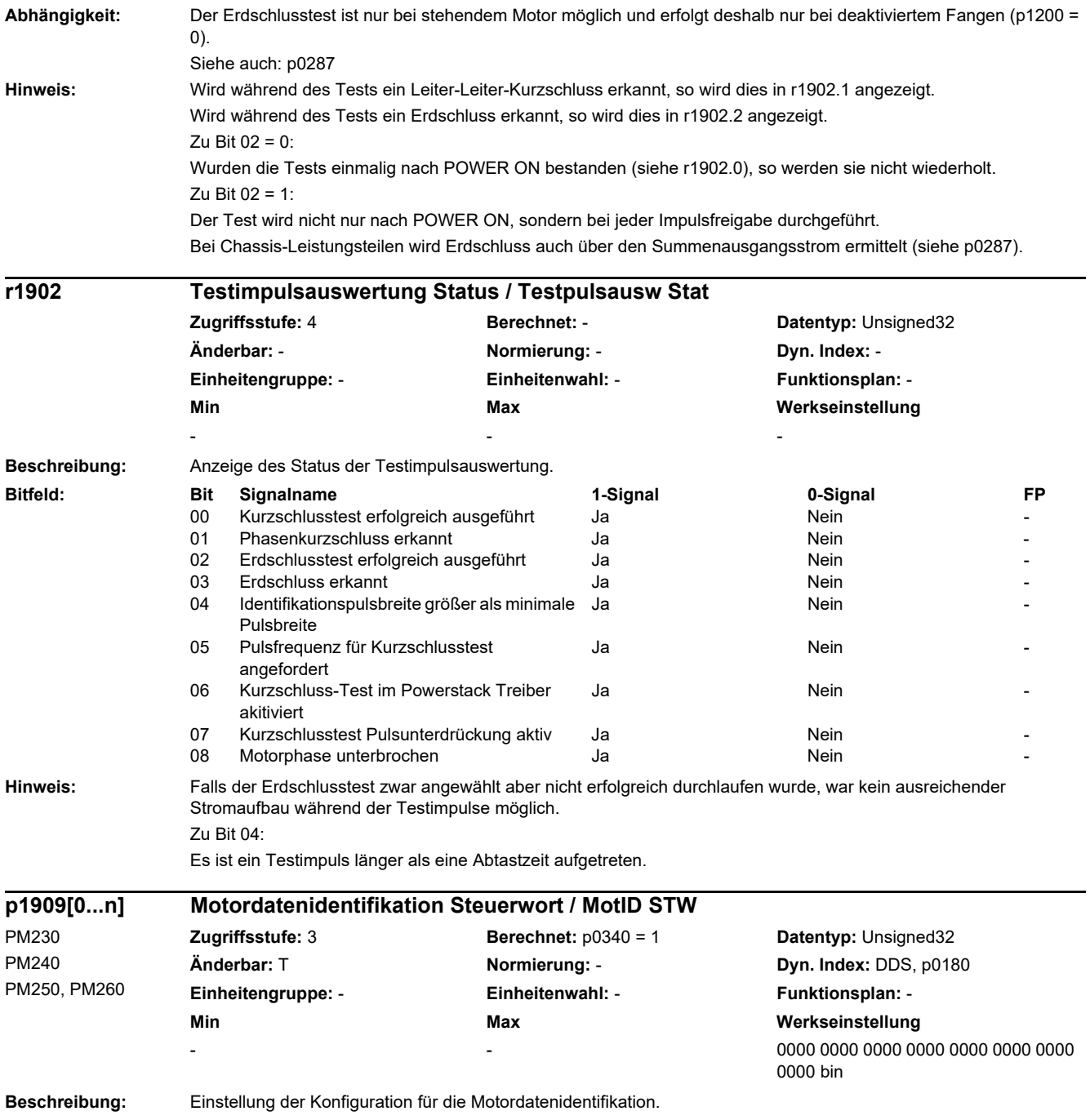

*2.2 Liste der Parameter*

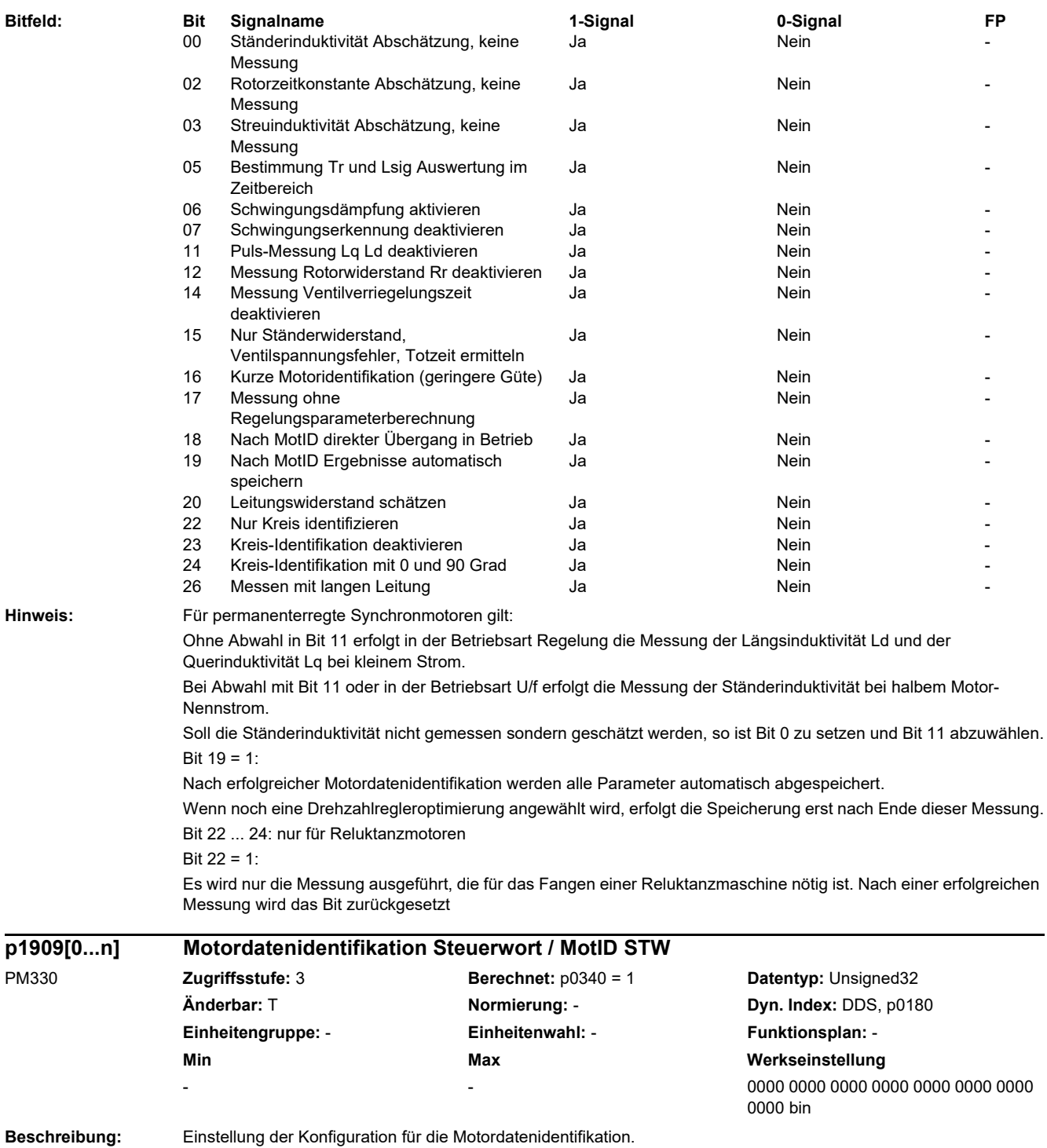

SINAMICS G120 Control Units CU230P-2 270 Listenhandbuch, 09/2020, A5E33838102

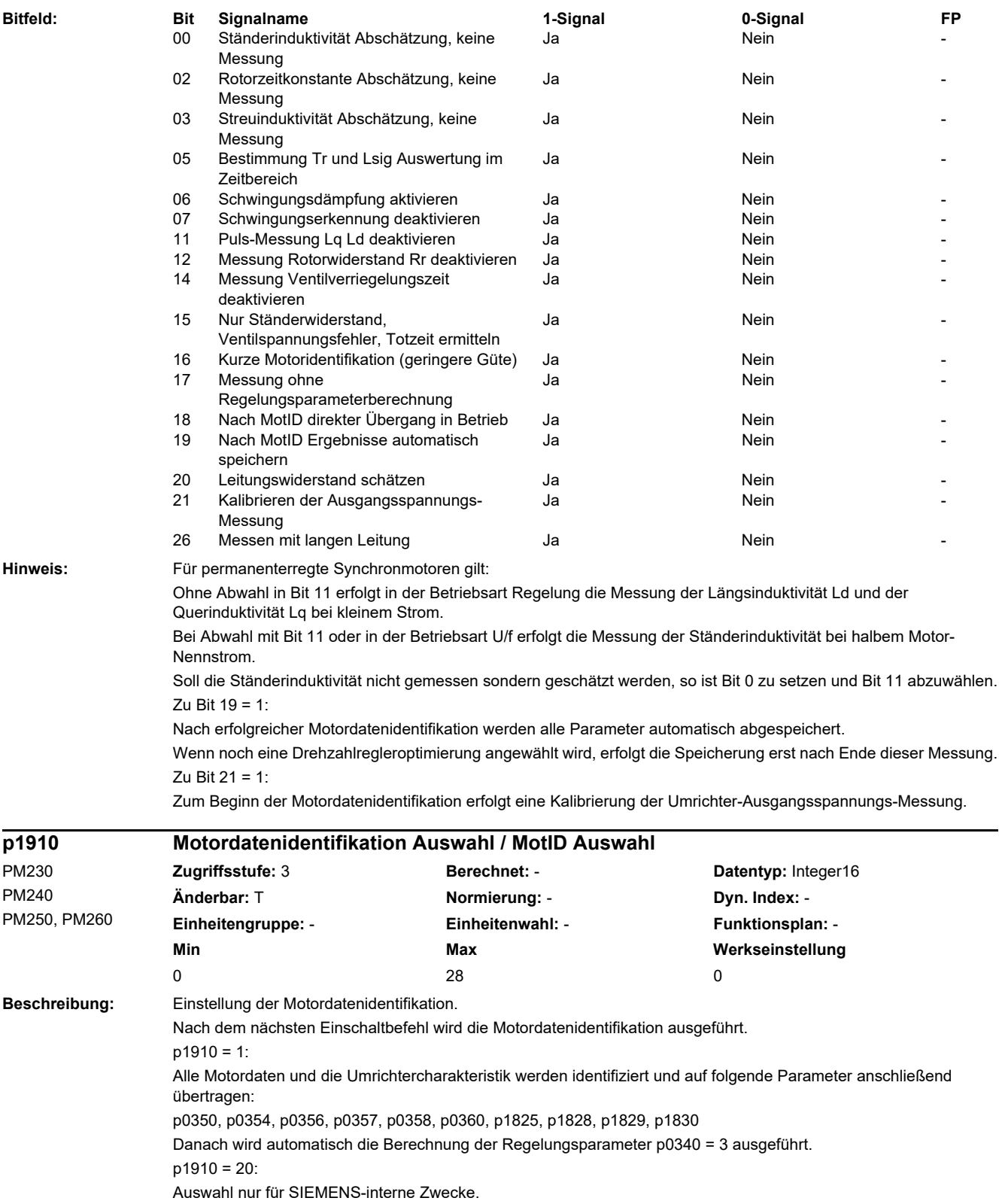

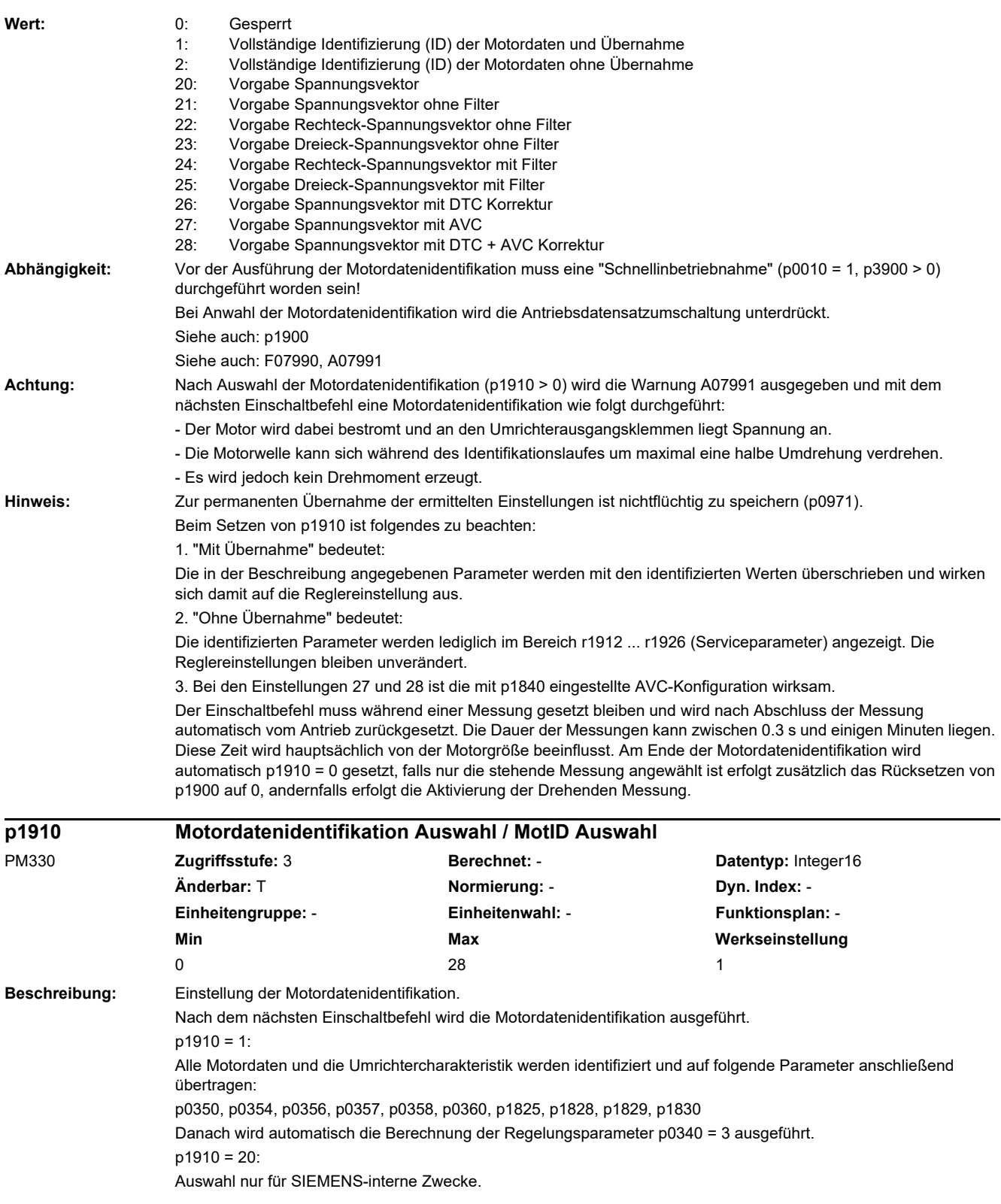

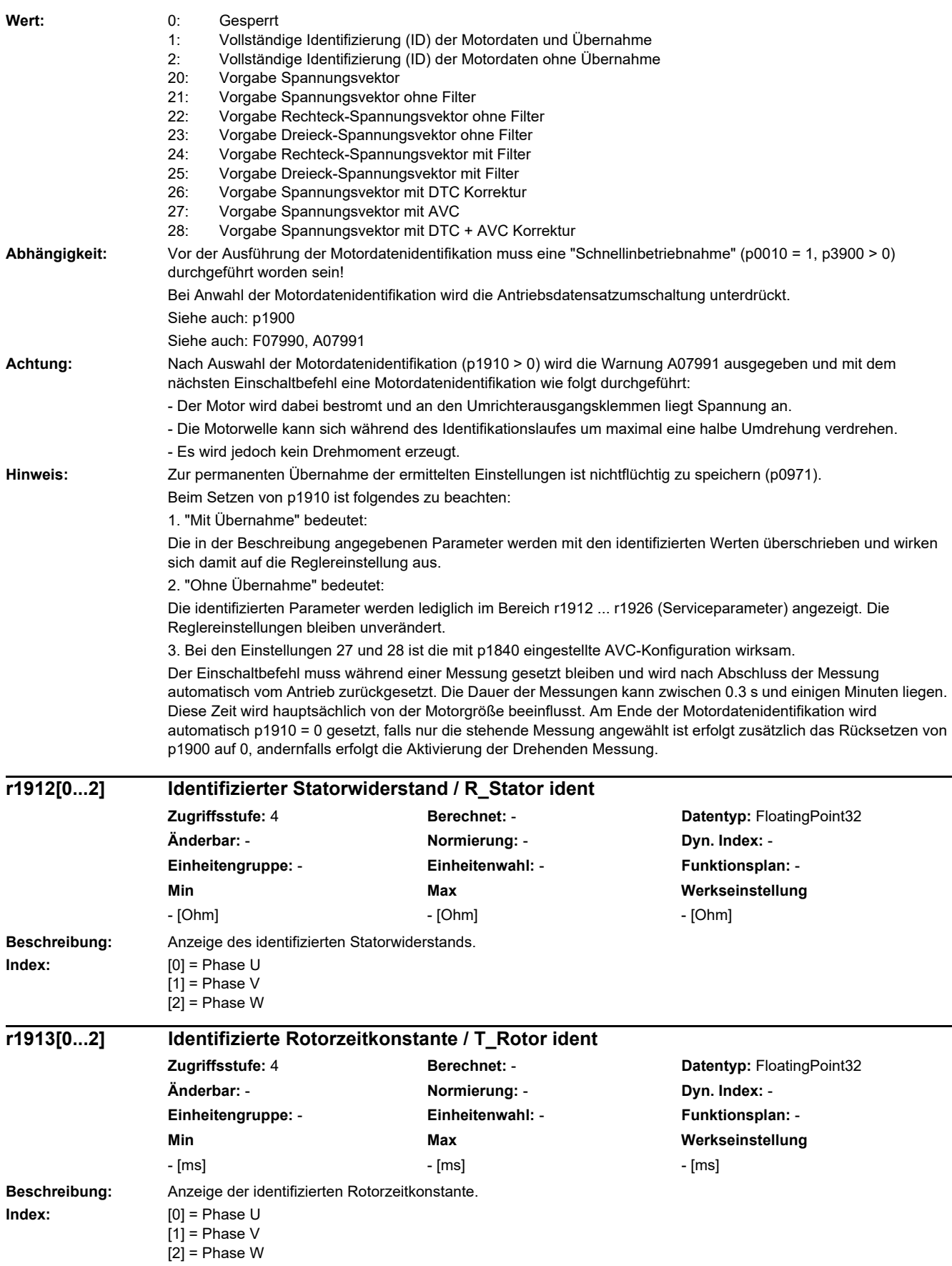

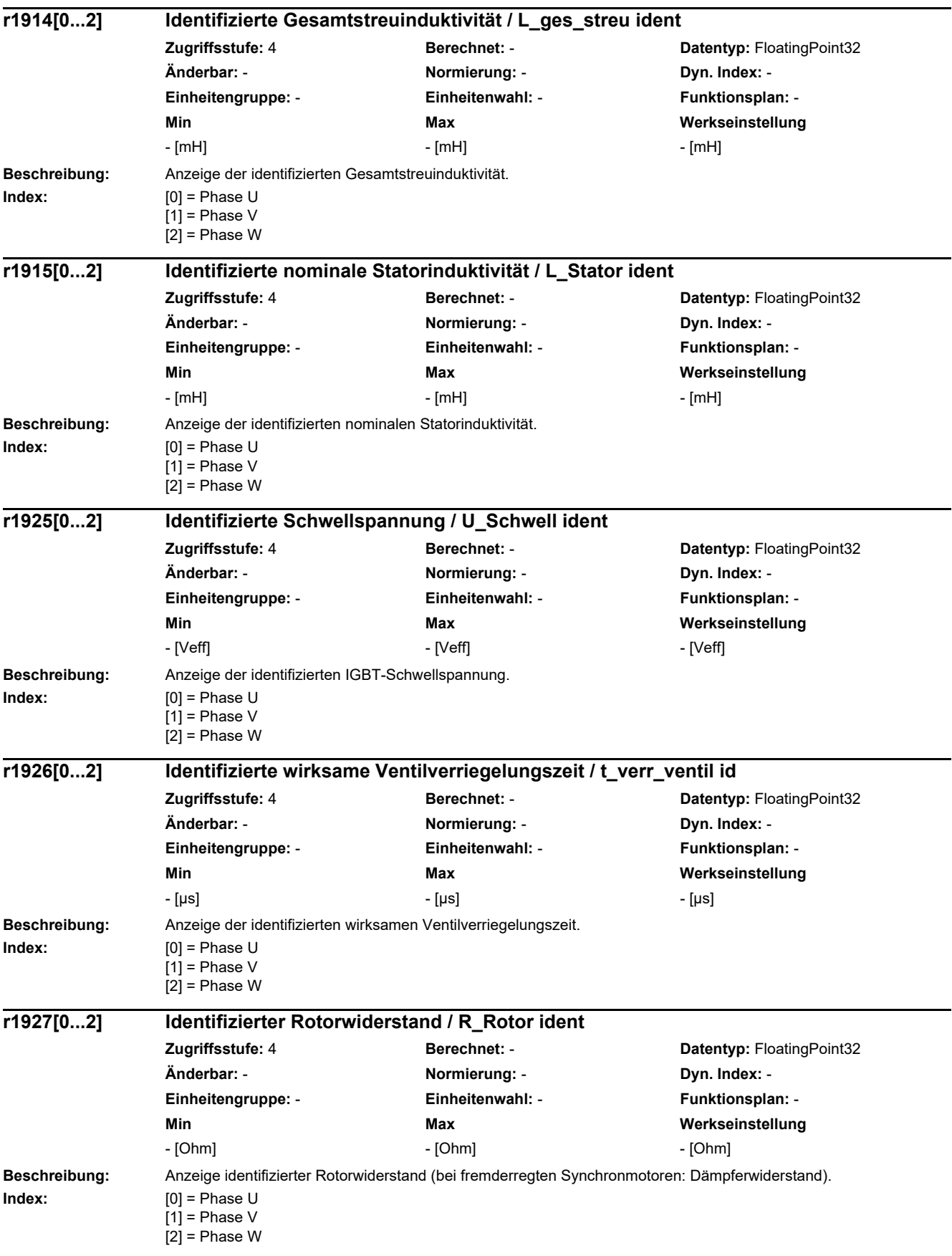

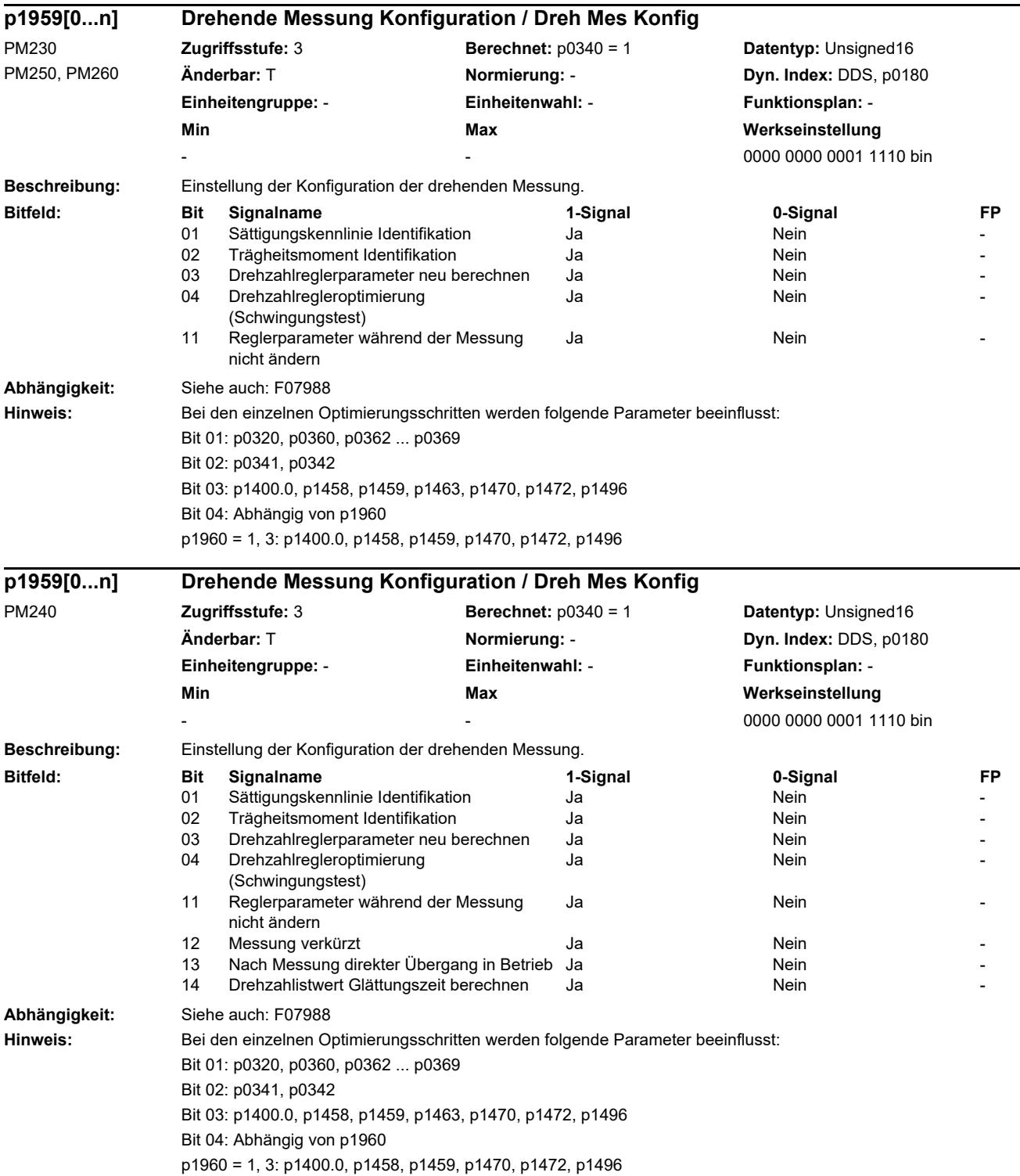

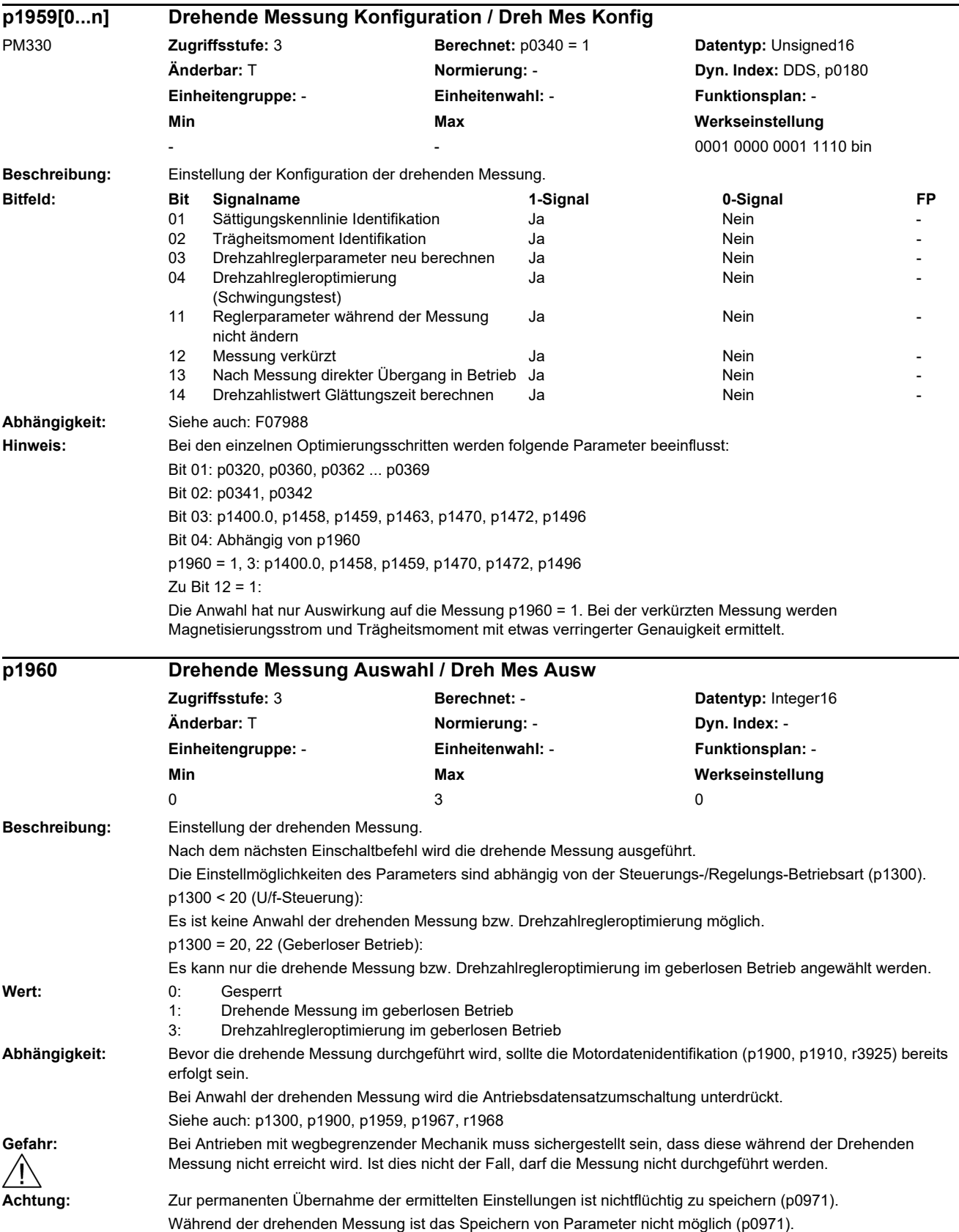

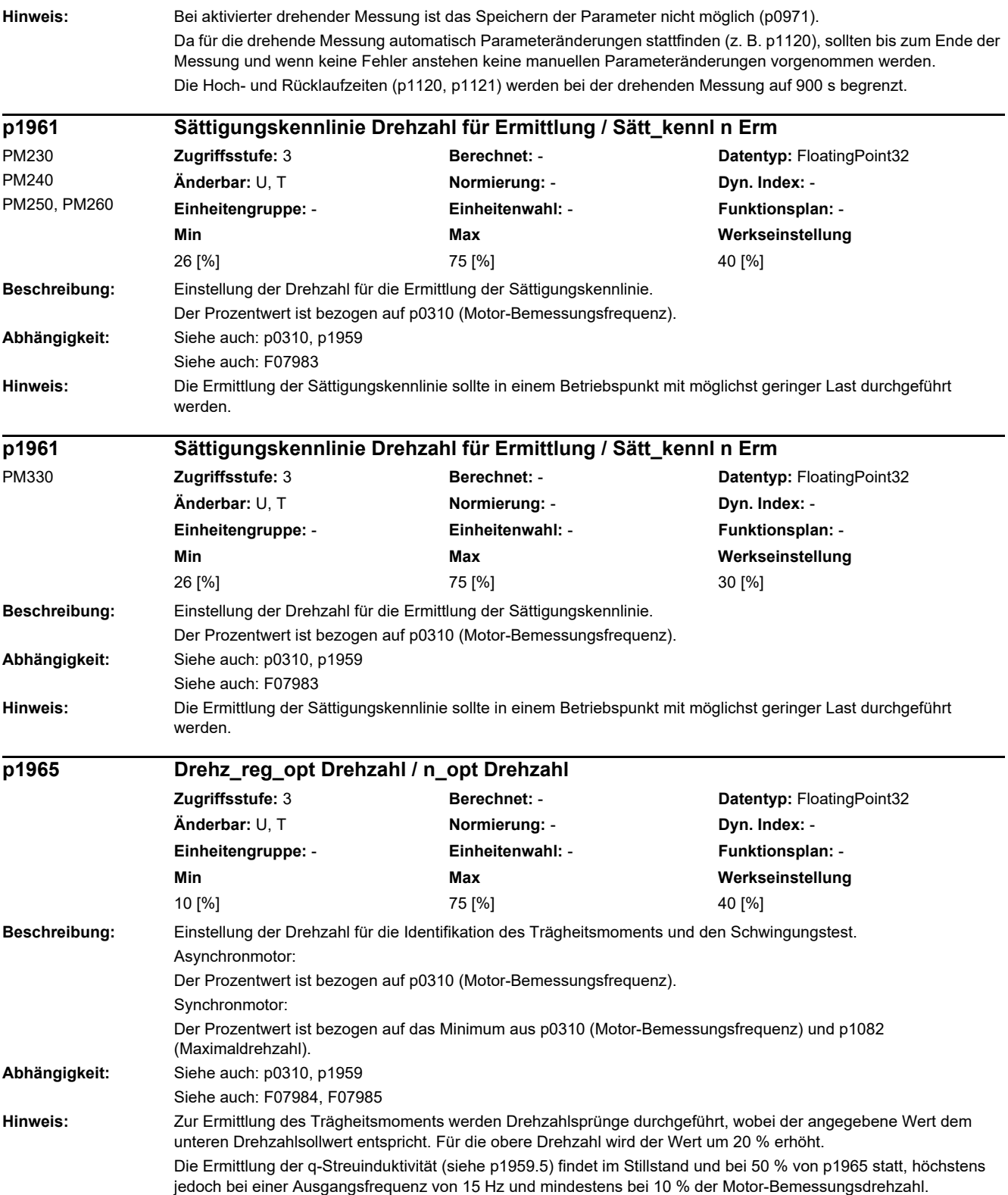

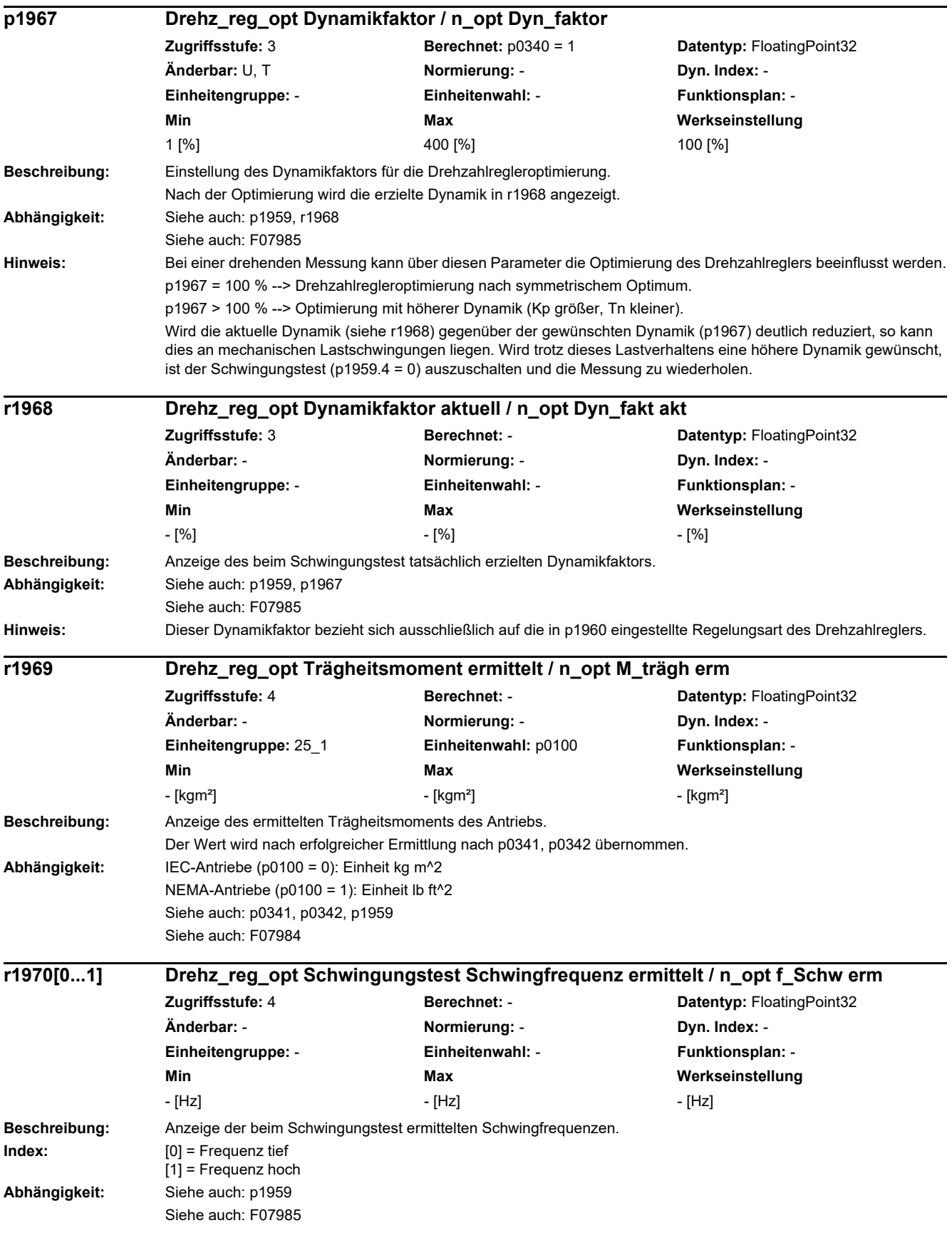

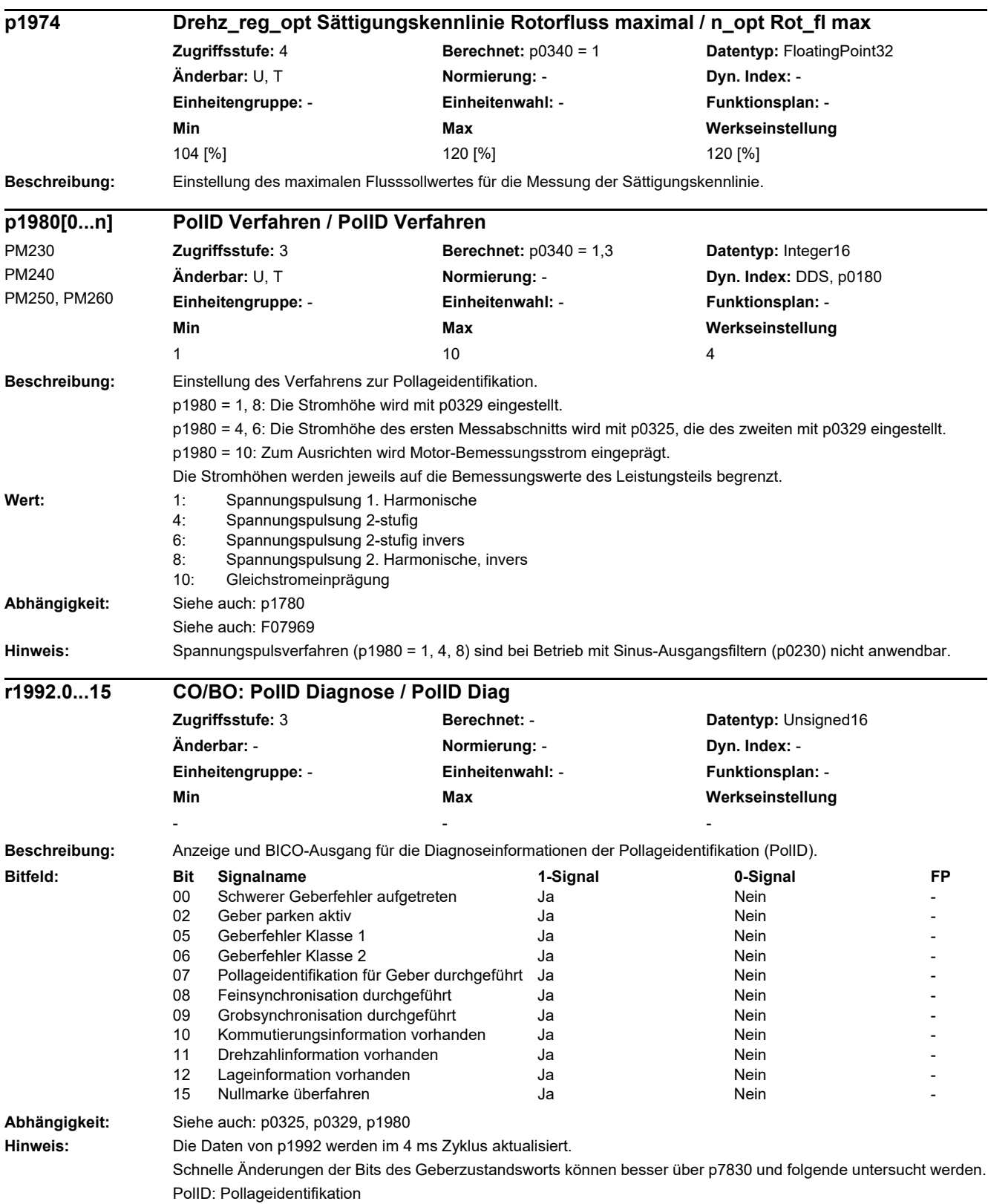

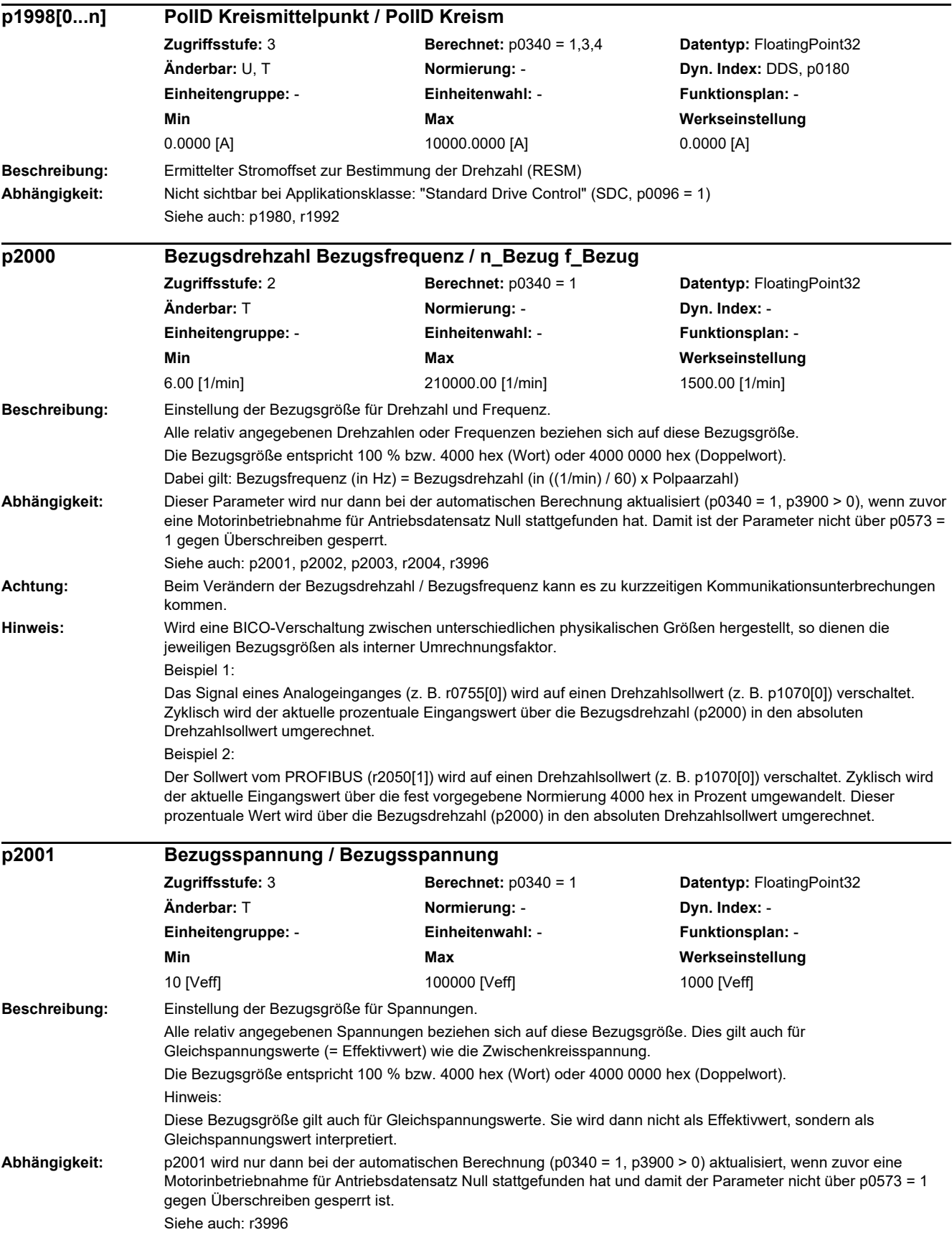

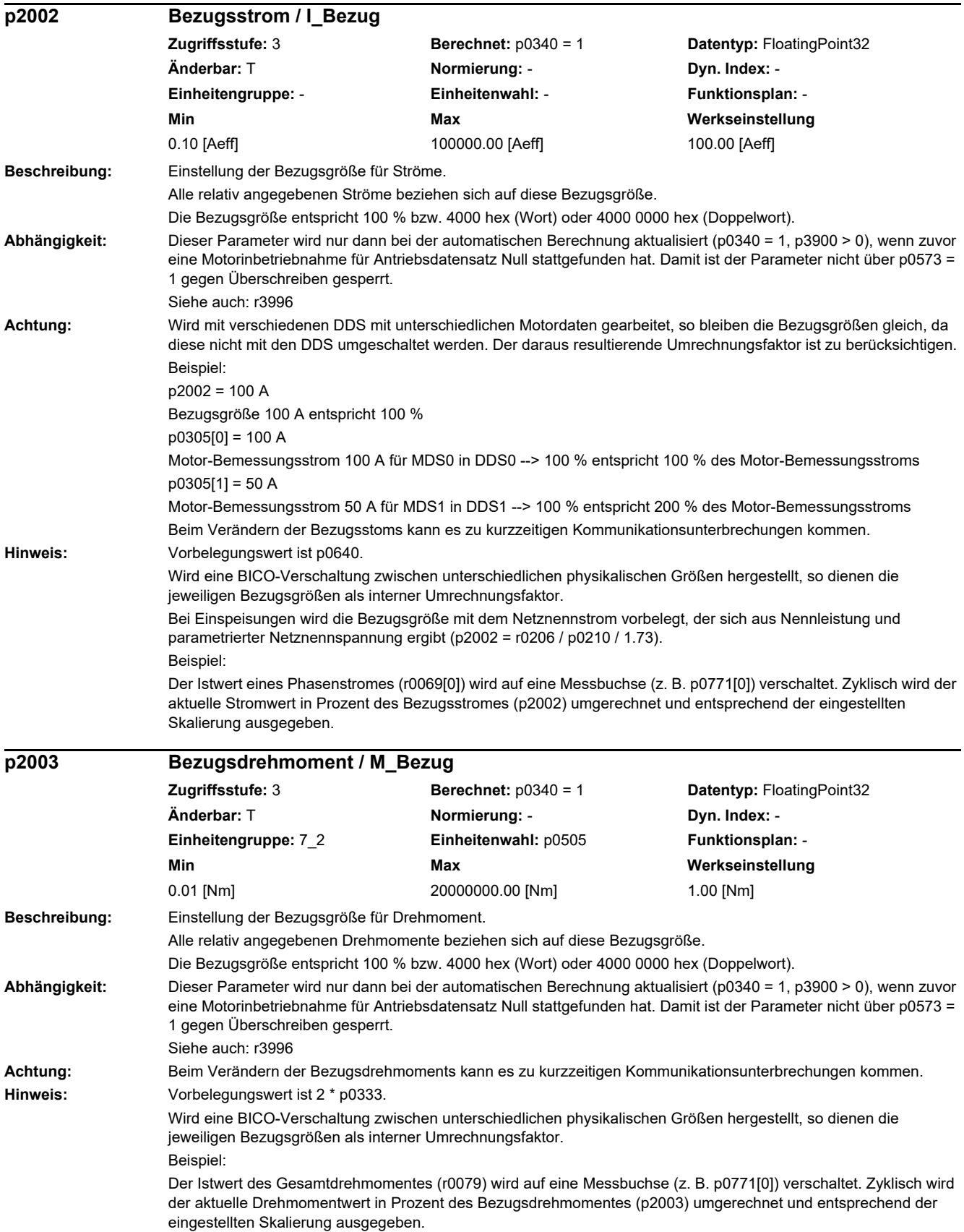

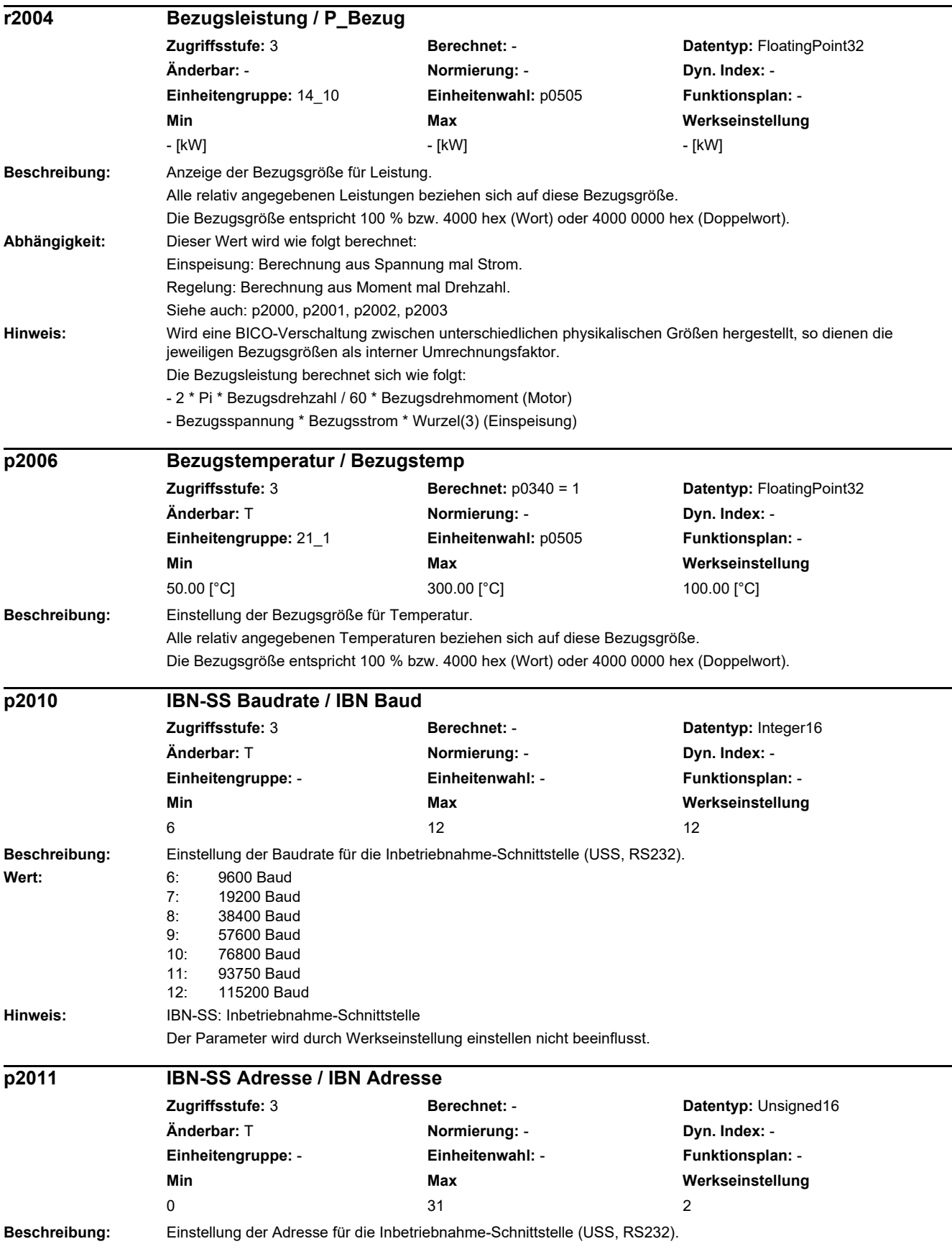

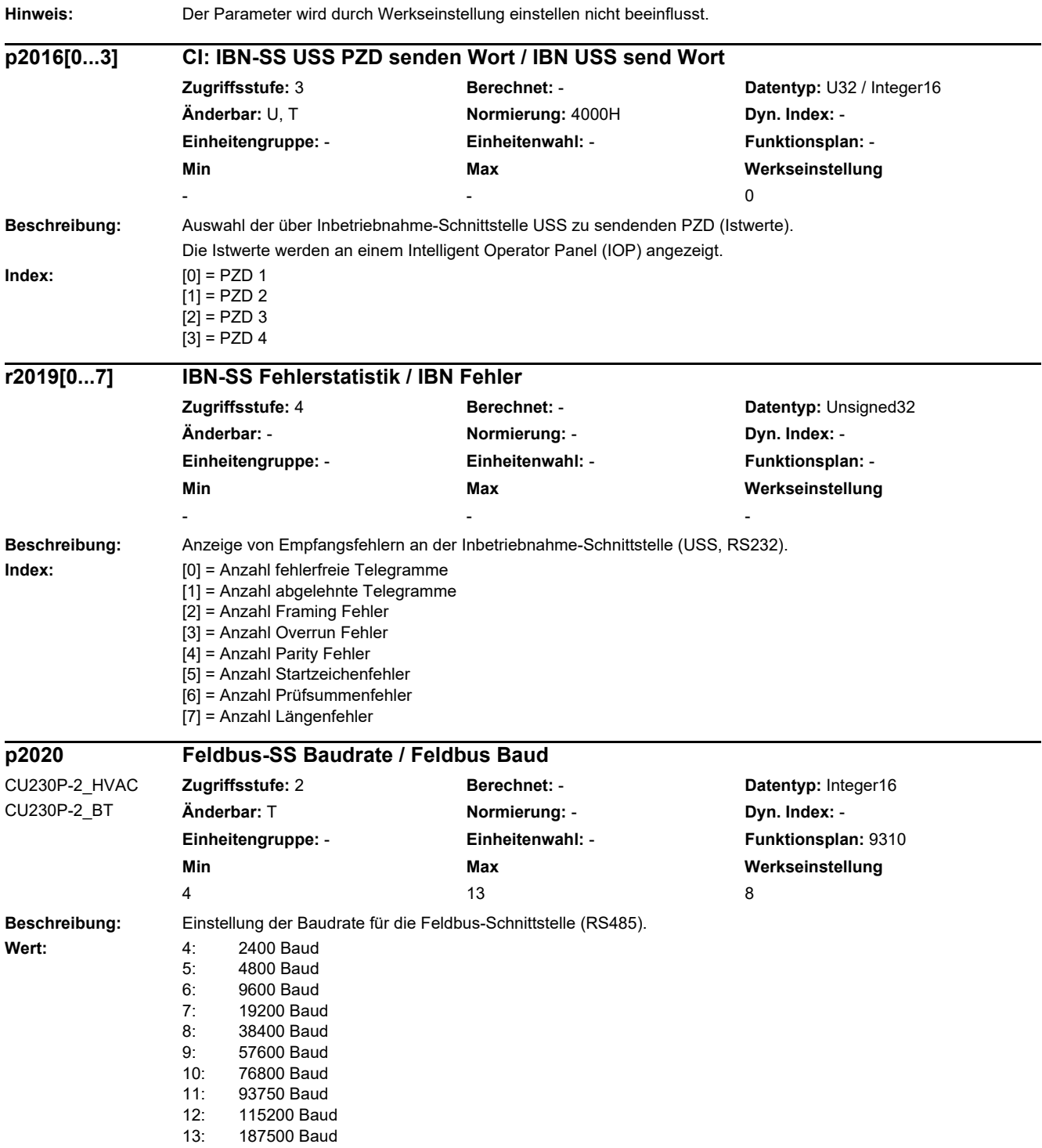

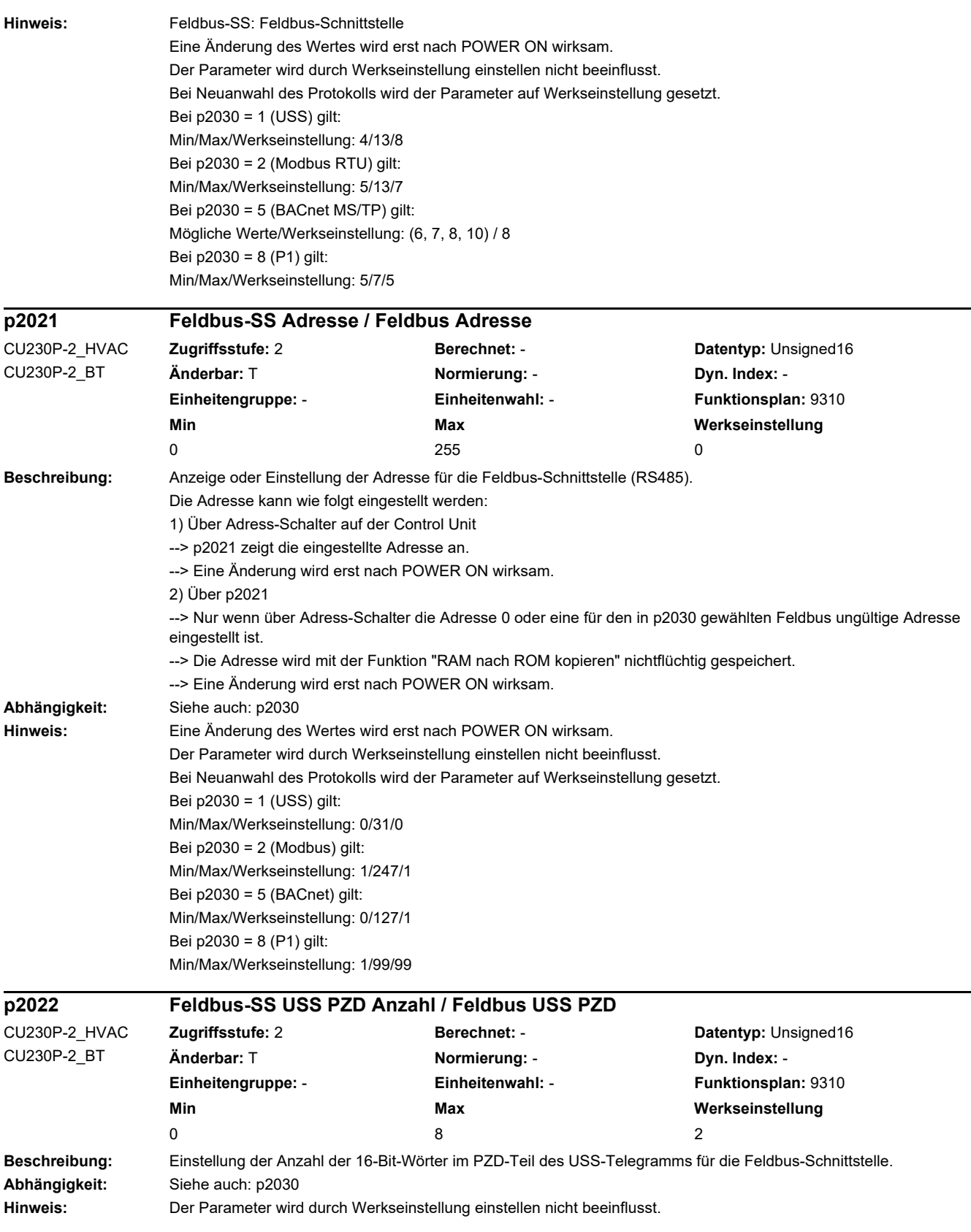

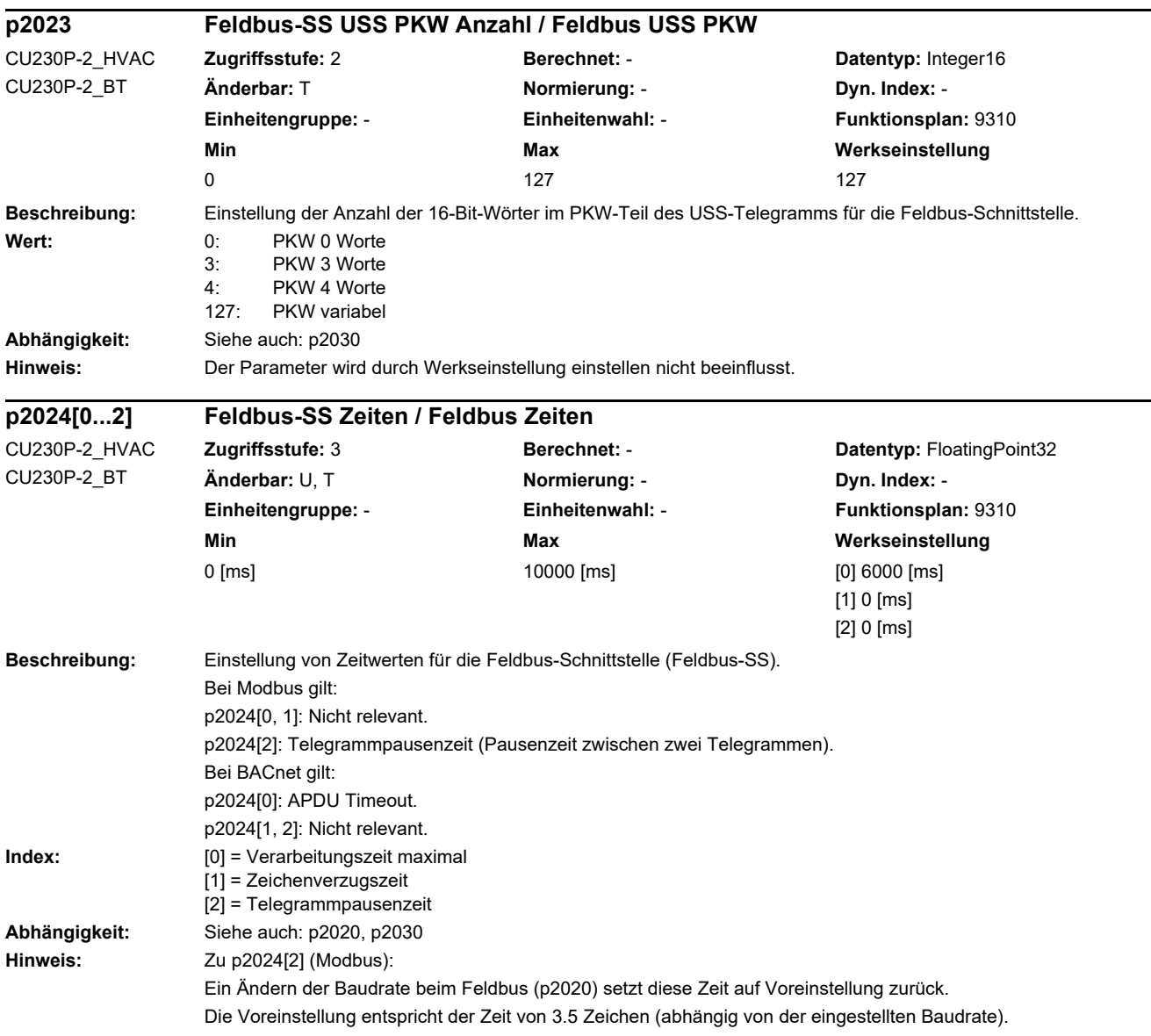

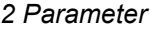

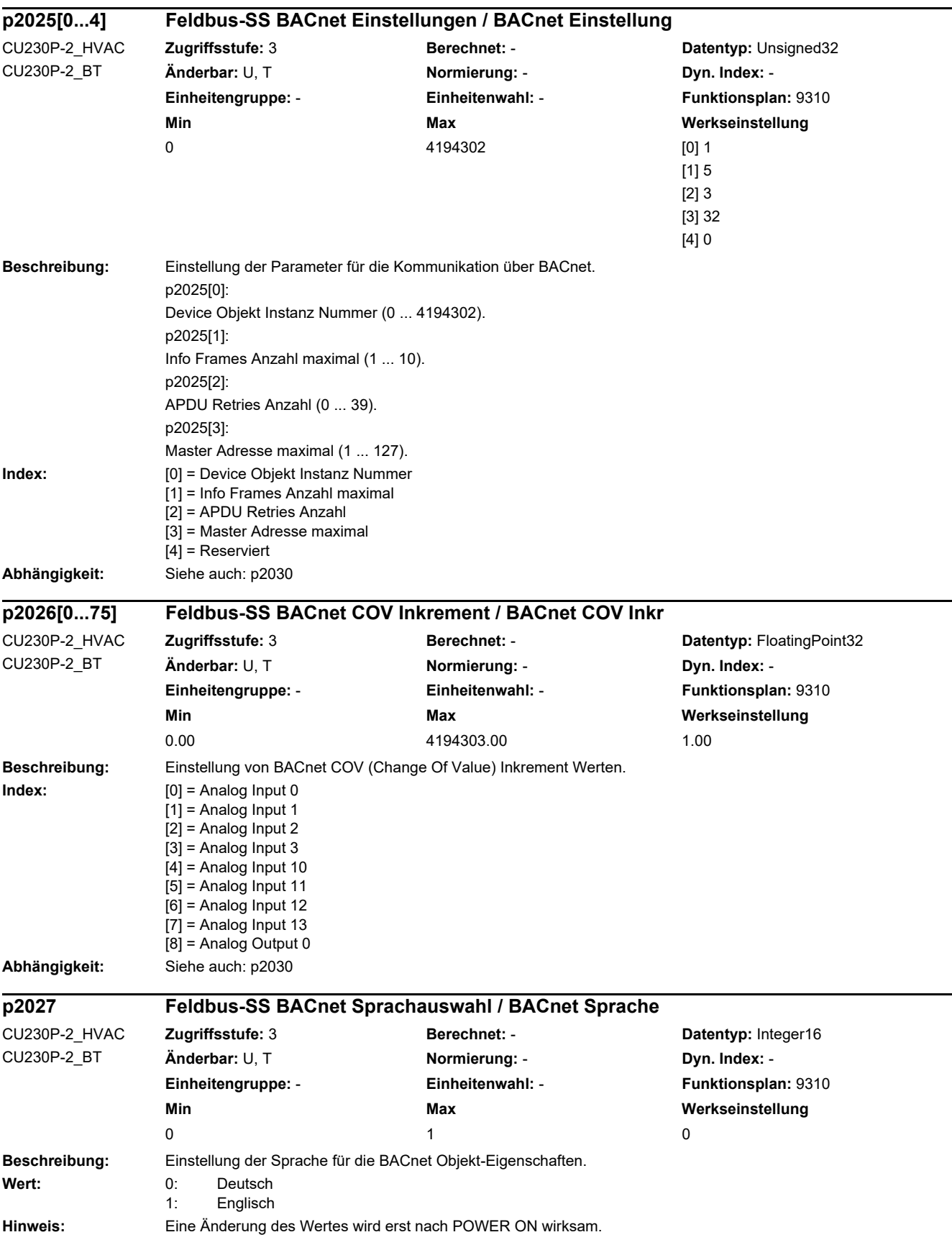

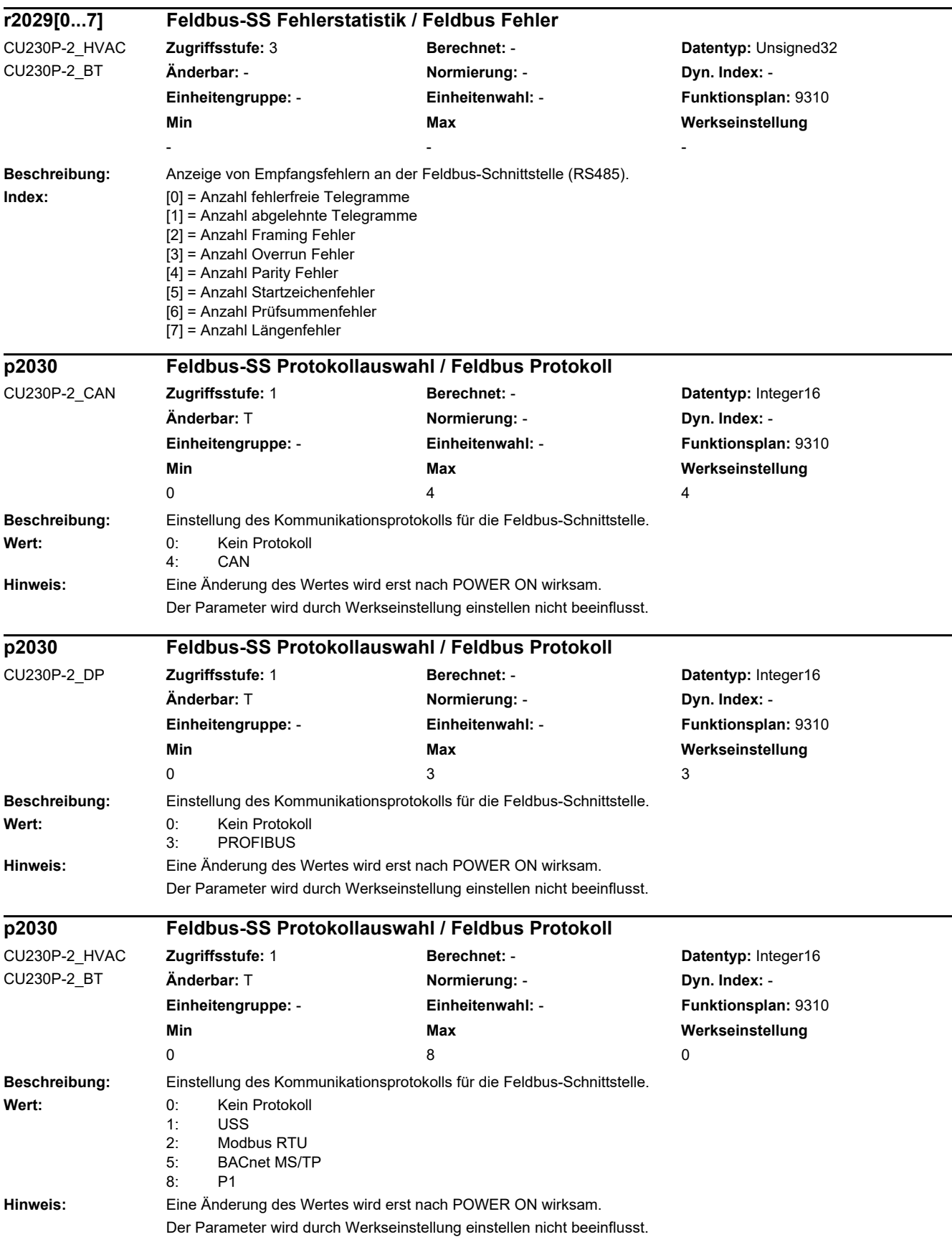

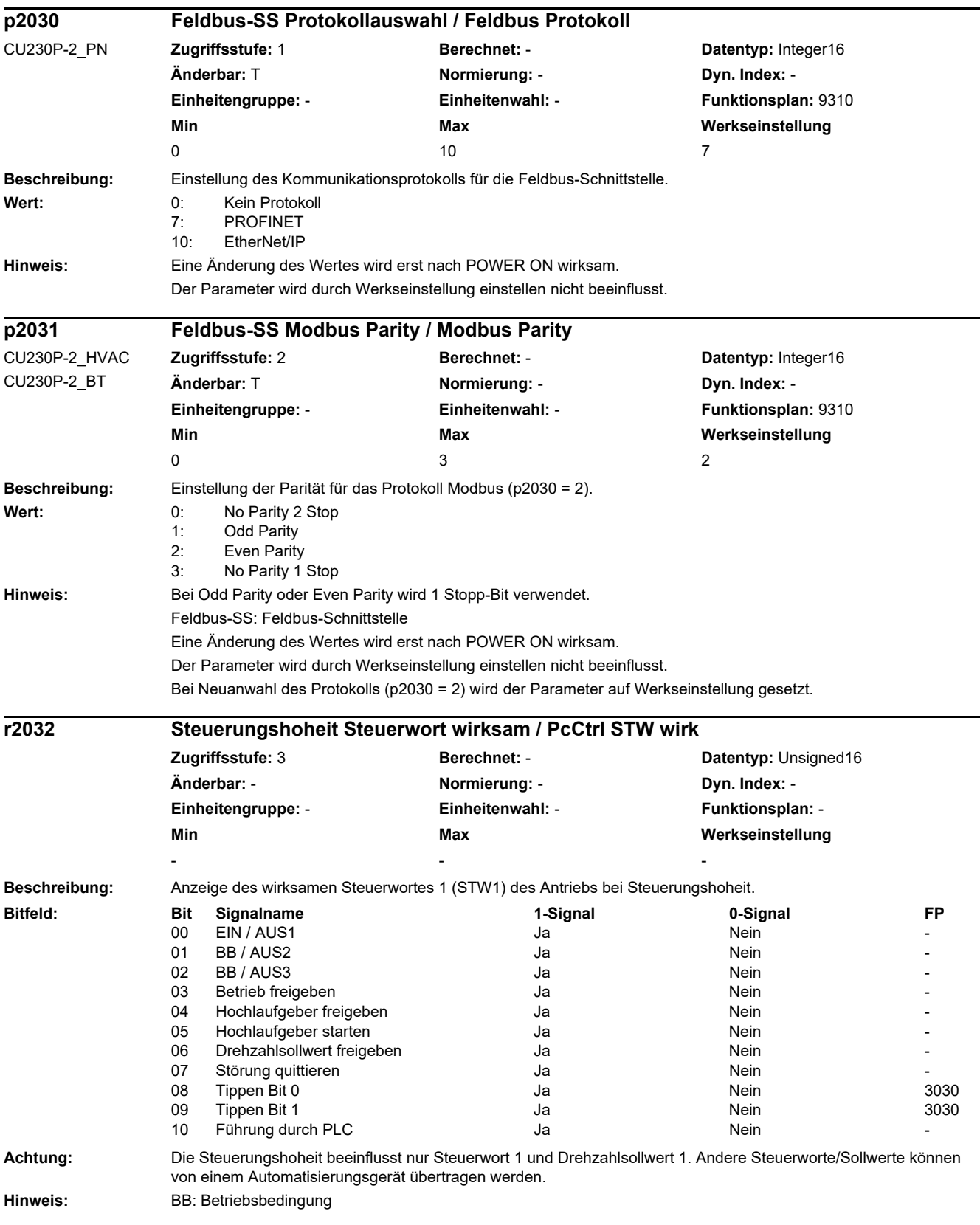
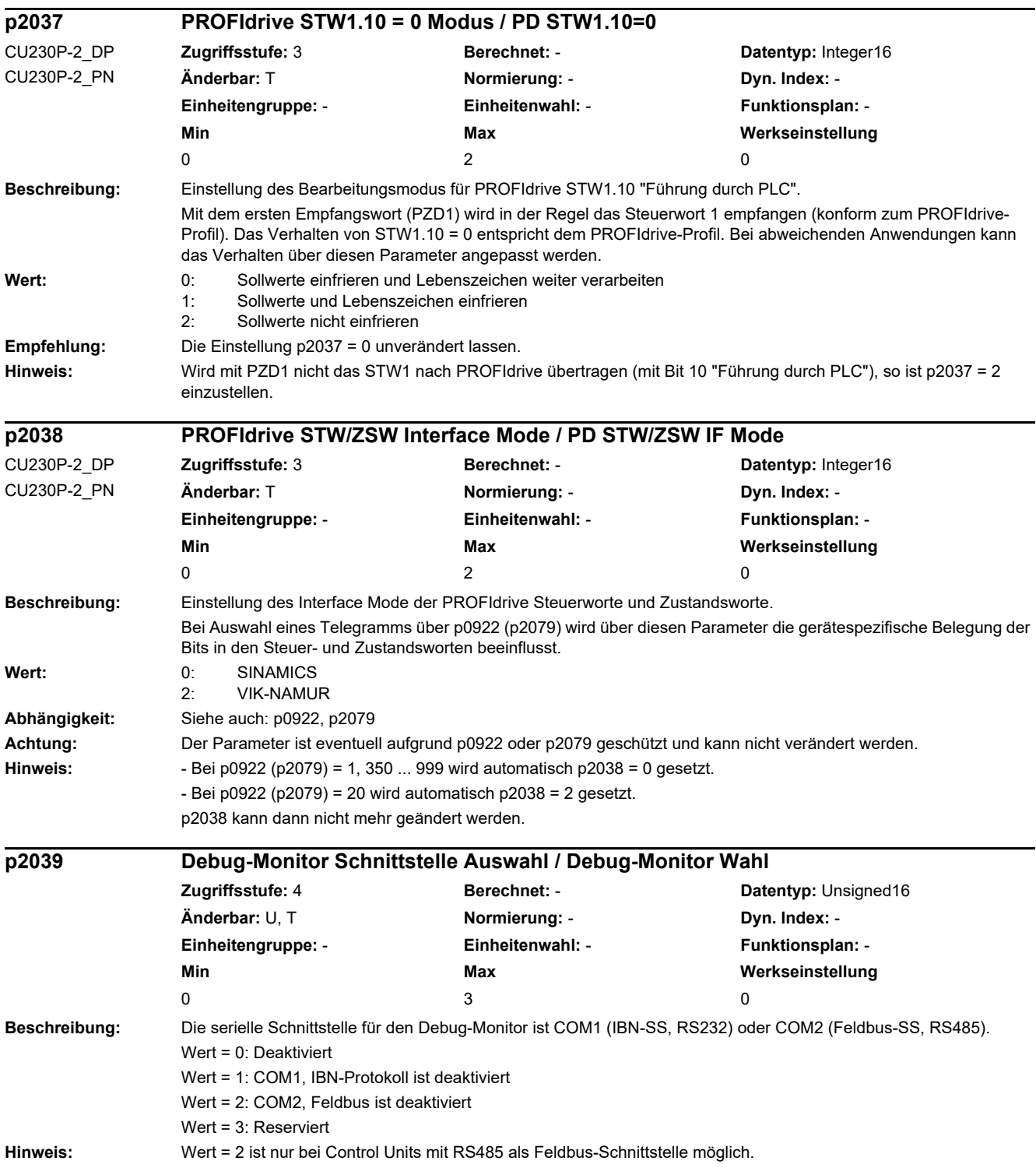

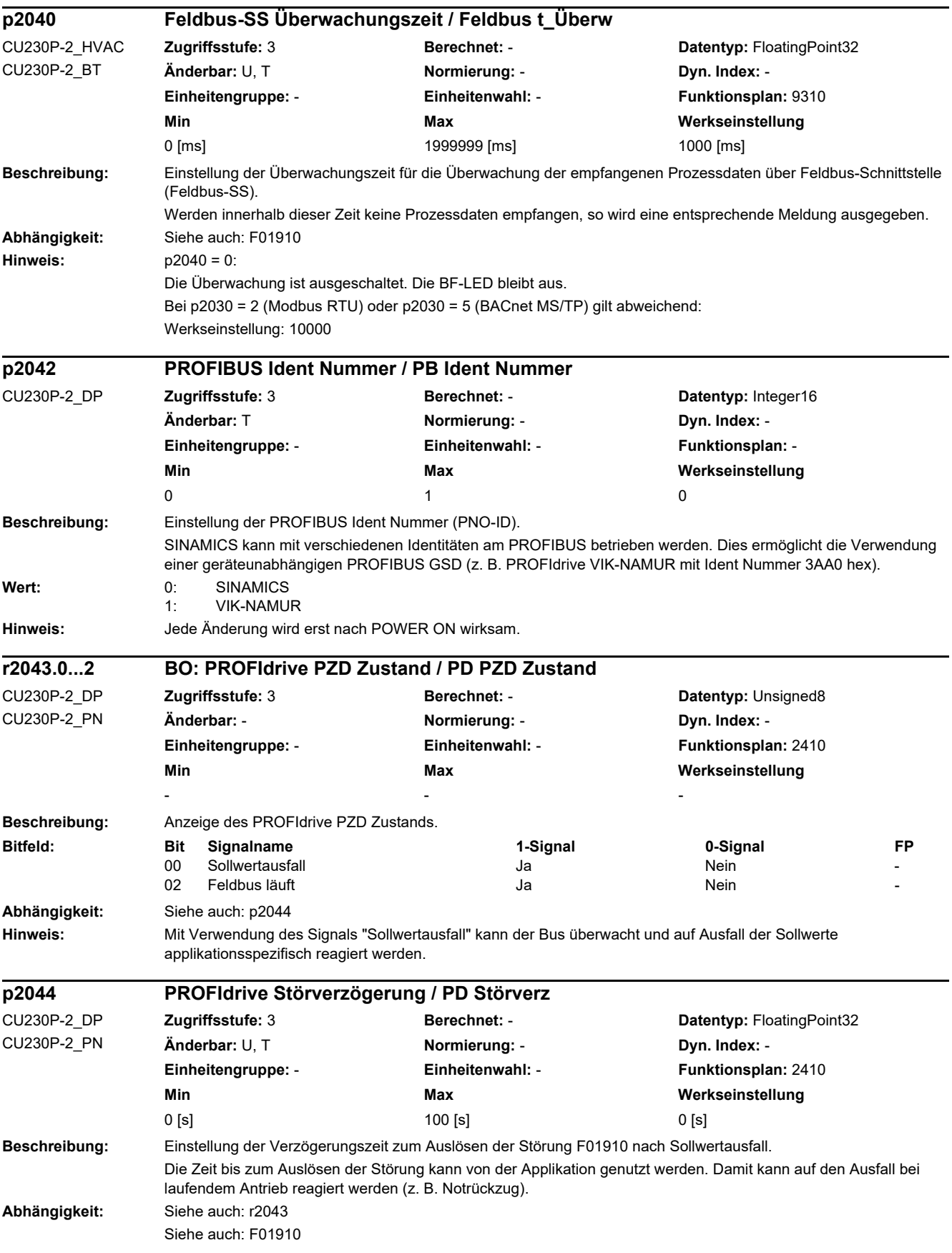

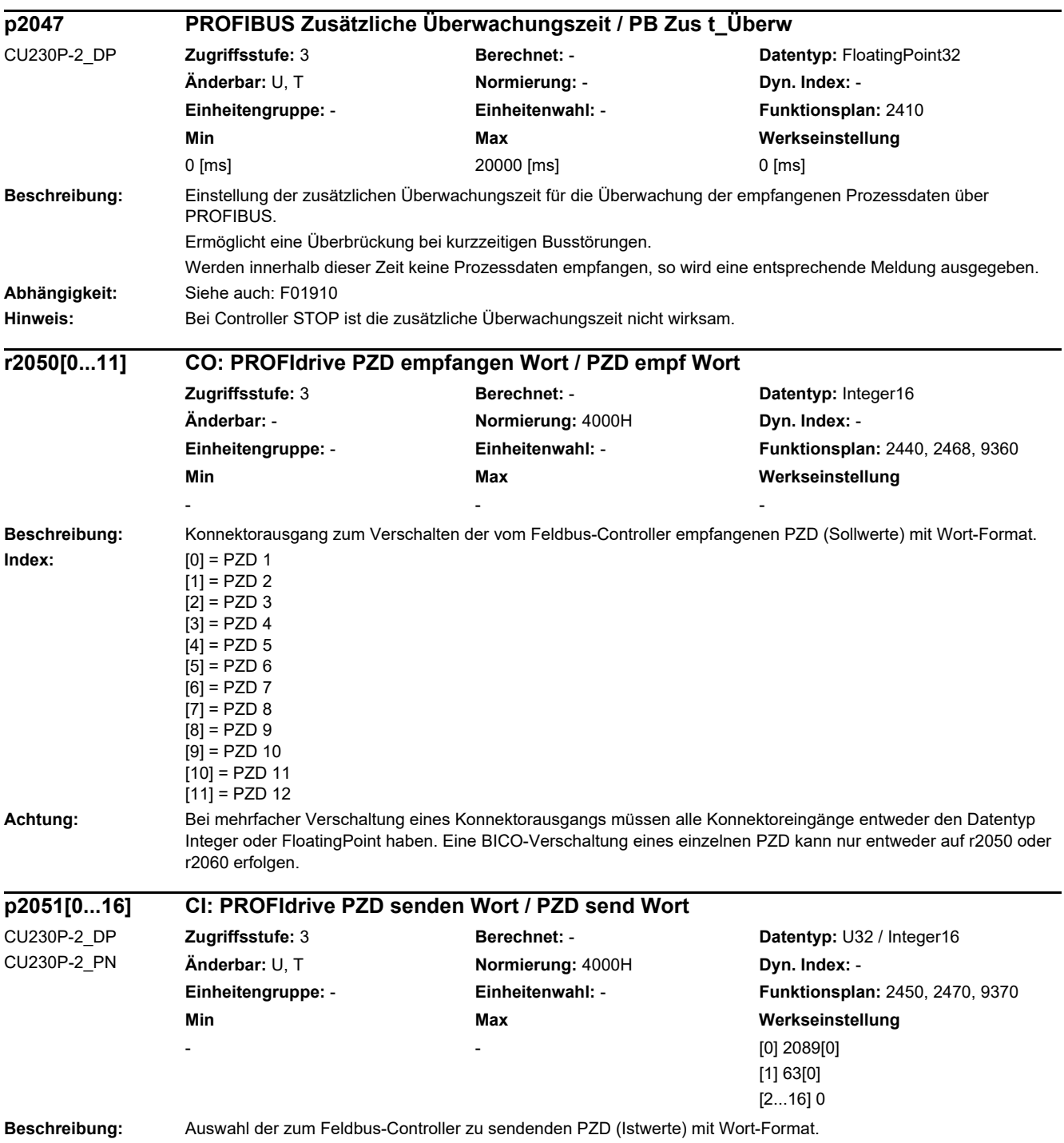

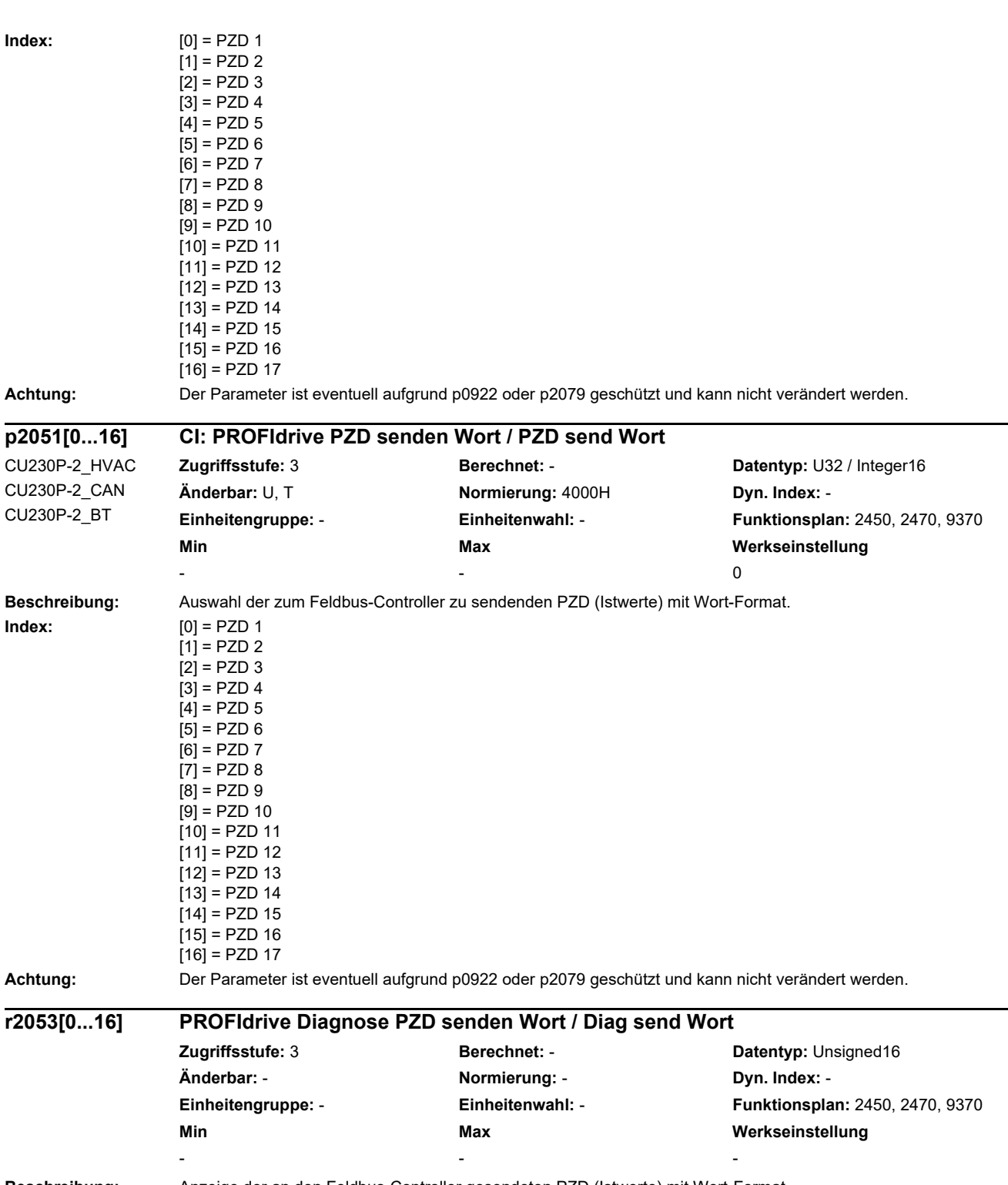

**Beschreibung:** Anzeige der an den Feldbus-Controller gesendeten PZD (Istwerte) mit Wort-Format.

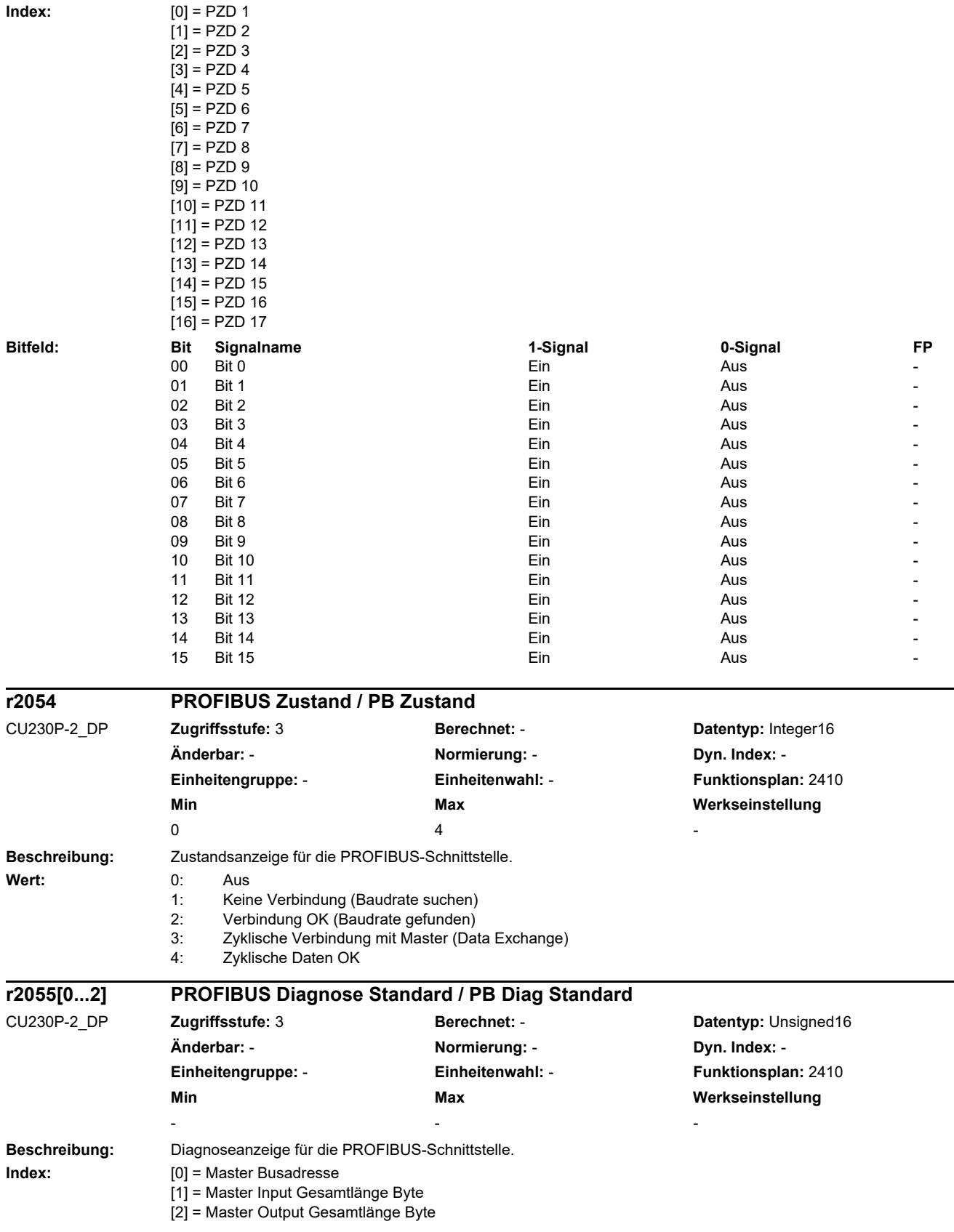

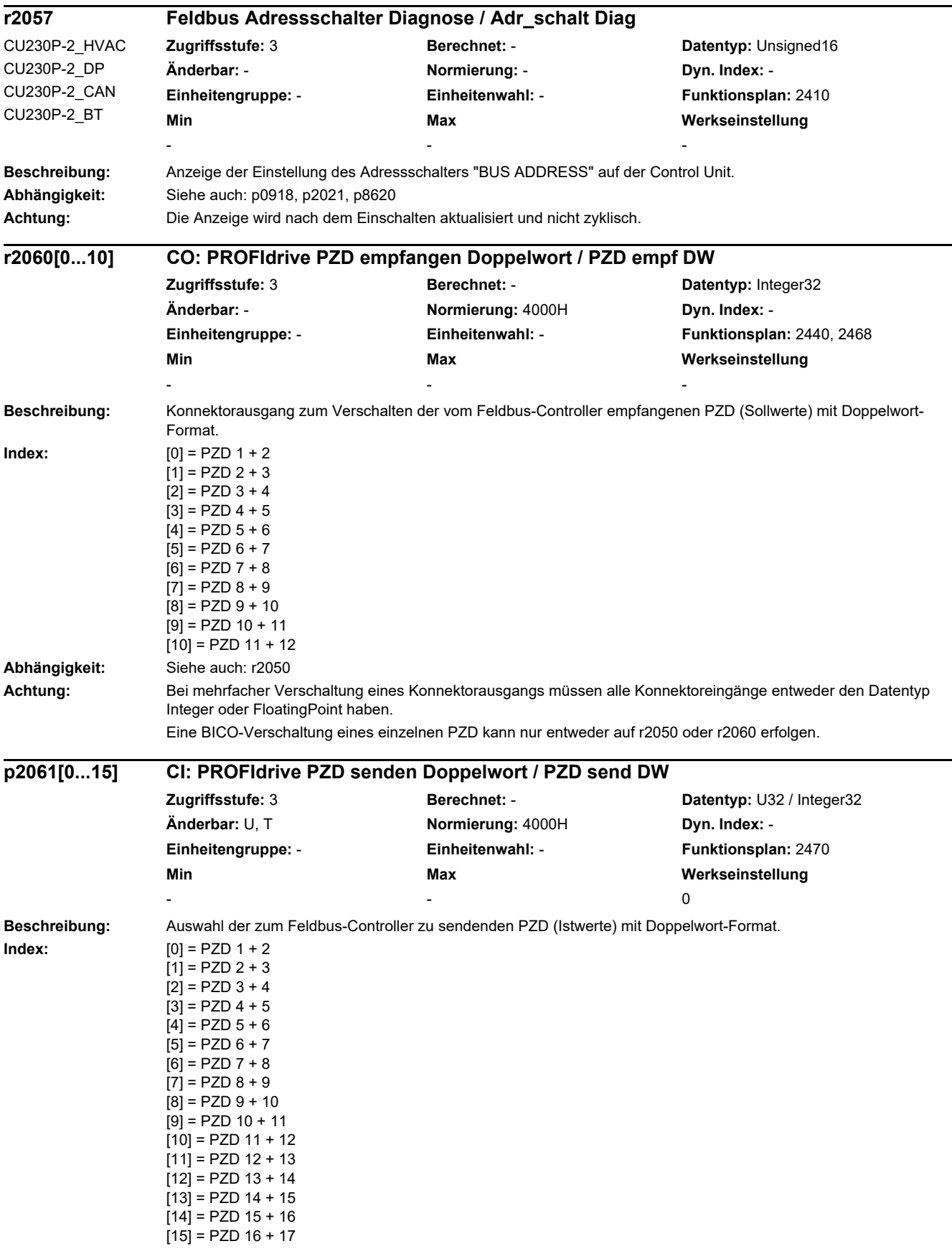

| Abhängigkeit:<br>Achtung: | Siehe auch: p2051                                                                      | Eine BICO-Verschaltung eines einzelnen PZD kann nur entweder mit p2051 oder p2061 erfolgen.<br>Der Parameter ist eventuell aufgrund p0922 oder p2079 geschützt und kann nicht verändert werden. |                      |                          |  |  |  |
|---------------------------|----------------------------------------------------------------------------------------|----------------------------------------------------------------------------------------------------|----------------------|--------------------------|--|--|--|
| r2063[015]                | PROFIdrive Diagnose PZD senden Doppelwort / Diag send DW                               |                                                                                                    |                      |                          |  |  |  |
|                           | Zugriffsstufe: 3                                                                       | Berechnet: -                                                                                                    | Datentyp: Unsigned32 |                          |  |  |  |
|                           | Änderbar: -                                                                            | Normierung: -                                                                                                    | Dyn. Index: -        |                          |  |  |  |
|                           | Einheitengruppe: -                                                                     | Einheitenwahl: -                                                                                                    | Funktionsplan: 2470  |                          |  |  |  |
|                           | Min                                                                                    | Max                                                                                                    | Werkseinstellung     |                          |  |  |  |
| Beschreibung:             | Anzeige der an den Feldbus-Controller gesendeten PZD (Istwerte) mit Doppelwort-Format. |                                                                                                    |                      |                          |  |  |  |
| Index:                    | $[0] = PZD 1 + 2$                                                                      |                                                                                                    |                      |                          |  |  |  |
|                           | $[1] = PZD 2 + 3$                                                                      |                                                                                                    |                      |                          |  |  |  |
|                           | $[2] = PZD 3 + 4$                                                                      |                                                                                                    |                      |                          |  |  |  |
|                           | $[3] = PZD 4 + 5$                                                                      |                                                                                                    |                      |                          |  |  |  |
|                           | $[4] = PZD 5 + 6$<br>$[5] = PZD_6 + 7$                                                 |                                                                                                    |                      |                          |  |  |  |
|                           | $[6] = PZD 7 + 8$                                                                      |                                                                                                    |                      |                          |  |  |  |
|                           | $[7] = PZD 8 + 9$                                                                      |                                                                                                    |                      |                          |  |  |  |
|                           | $[8] = PZD 9 + 10$                                                                     |                                                                                                    |                      |                          |  |  |  |
|                           | $[9] = PZD 10 + 11$<br>$[10]$ = PZD 11 + 12                                            |                                                                                                    |                      |                          |  |  |  |
|                           | $[11] = PZD 12 + 13$                                                                   |                                                                                                    |                      |                          |  |  |  |
|                           | $[12] = PZD 13 + 14$                                                                   |                                                                                                    |                      |                          |  |  |  |
|                           | $[13] = PZD 14 + 15$                                                                   |                                                                                                    |                      |                          |  |  |  |
|                           | $[14]$ = PZD 15 + 16<br>$[15] = PZD 16 + 17$                                           |                                                                                                    |                      |                          |  |  |  |
| <b>Bitfeld:</b>           | Bit                                                                                    |                                                                                                    |                      | FP                       |  |  |  |
|                           | Signalname<br>00<br>Bit 0                                                              | 1-Signal<br>Ein                                                                                                    | 0-Signal<br>Aus      |                          |  |  |  |
|                           | Bit 1<br>01                                                                            | Ein                                                                                                    | Aus                  |                          |  |  |  |
|                           | 02<br>Bit 2                                                                            | Ein                                                                                                    | Aus                  |                          |  |  |  |
|                           | 03<br>Bit 3                                                                            | Ein                                                                                                    | Aus                  |                          |  |  |  |
|                           | Bit 4<br>04                                                                            | Ein                                                                                                    | Aus                  |                          |  |  |  |
|                           | 05<br>Bit 5<br>06<br>Bit 6                                                             | Ein<br>Ein                                                                                                    | Aus<br>Aus           | $\blacksquare$           |  |  |  |
|                           | 07<br>Bit 7                                                                            | Ein                                                                                                    | Aus                  |                          |  |  |  |
|                           | 08<br>Bit 8                                                                            | Ein                                                                                                    | Aus                  | $\blacksquare$           |  |  |  |
|                           | 09<br>Bit 9                                                                            | Ein                                                                                                    | Aus                  |                          |  |  |  |
|                           | 10<br><b>Bit 10</b>                                                                    | Ein                                                                                                    | Aus                  |                          |  |  |  |
|                           | 11<br><b>Bit 11</b><br>12<br><b>Bit 12</b>                                             | Ein<br>Ein                                                                                                    | Aus<br>Aus           | $\overline{\phantom{a}}$ |  |  |  |
|                           | 13<br><b>Bit 13</b>                                                                    | Ein                                                                                                    | Aus                  |                          |  |  |  |
|                           | 14<br><b>Bit 14</b>                                                                    | Ein                                                                                                    | Aus                  |                          |  |  |  |
|                           | 15<br><b>Bit 15</b>                                                                    | Ein                                                                                                    | Aus                  |                          |  |  |  |
|                           | 16<br><b>Bit 16</b>                                                                    | Ein                                                                                                    | Aus                  |                          |  |  |  |
|                           | 17<br><b>Bit 17</b><br>18<br><b>Bit 18</b>                                             | Ein<br>Ein                                                                                                    | Aus<br>Aus           |                          |  |  |  |
|                           | 19<br><b>Bit 19</b>                                                                    | Ein                                                                                                    | Aus                  |                          |  |  |  |
|                           | 20<br><b>Bit 20</b>                                                                    | Ein                                                                                                    | Aus                  |                          |  |  |  |
|                           | 21<br><b>Bit 21</b>                                                                    | Ein                                                                                                    | Aus                  |                          |  |  |  |
|                           | 22<br><b>Bit 22</b>                                                                    | Ein                                                                                                    | Aus                  |                          |  |  |  |
|                           | 23<br><b>Bit 23</b><br>24                                                              | Ein                                                                                                    | Aus                  |                          |  |  |  |
|                           | <b>Bit 24</b><br>25<br><b>Bit 25</b>                                                   | Ein<br>Ein                                                                                                    | Aus<br>Aus           |                          |  |  |  |
|                           | 26<br><b>Bit 26</b>                                                                    | Ein                                                                                                    | Aus                  |                          |  |  |  |
|                           | 27<br><b>Bit 27</b>                                                                    | Ein                                                                                                    | Aus                  |                          |  |  |  |
|                           | 28<br><b>Bit 28</b>                                                                    | Ein                                                                                                    | Aus                  |                          |  |  |  |
|                           | 29<br><b>Bit 29</b>                                                                    | Ein                                                                                                    | Aus                  |                          |  |  |  |
|                           | 30<br><b>Bit 30</b><br>31                                                              | Ein                                                                                                    | Aus                  |                          |  |  |  |
|                           | <b>Bit 31</b>                                                                          | Ein                                                                                                    | Aus                  |                          |  |  |  |

**Achtung:** Es können maximal 4 Indizes von der Funktion "Trace" verwendet werden.

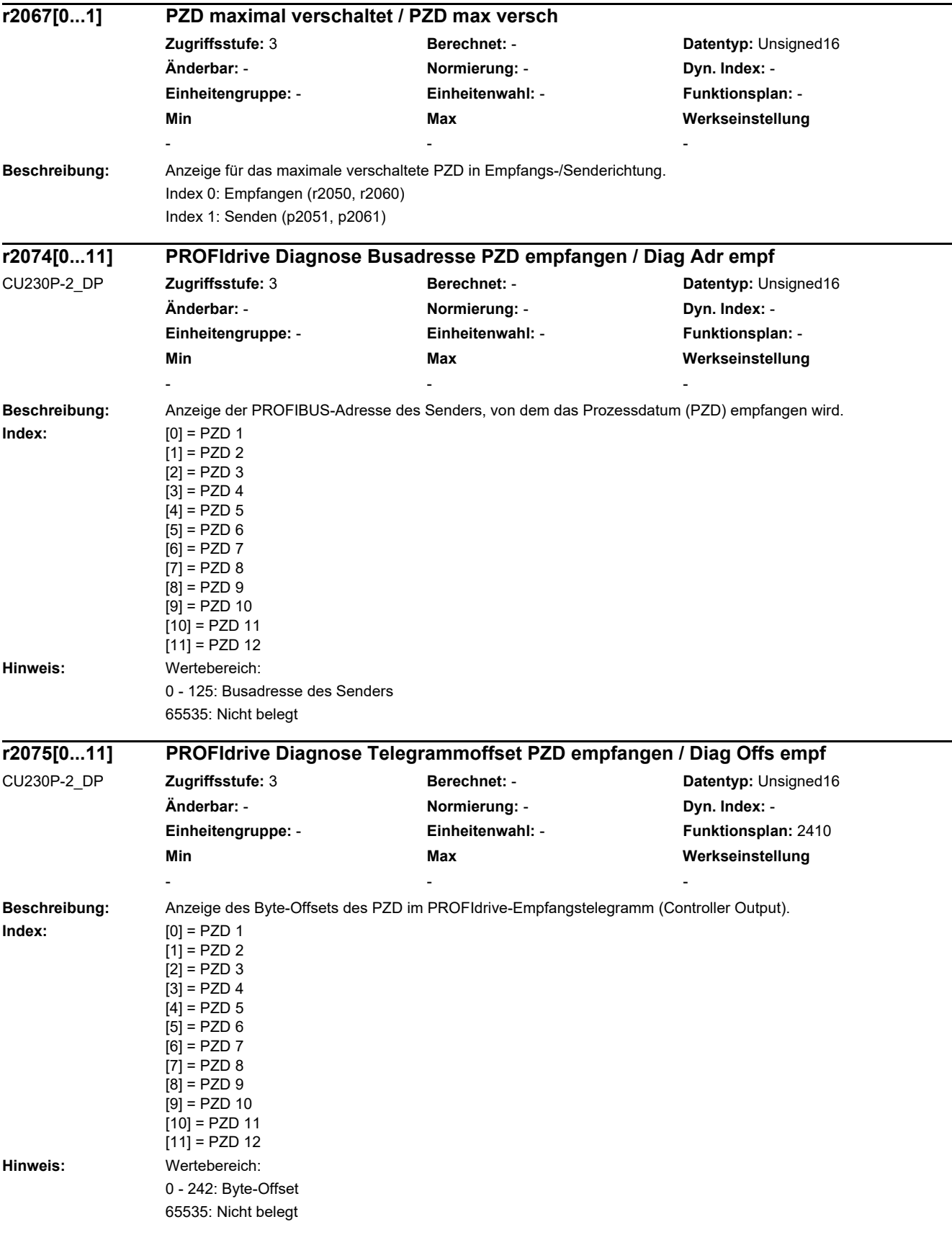

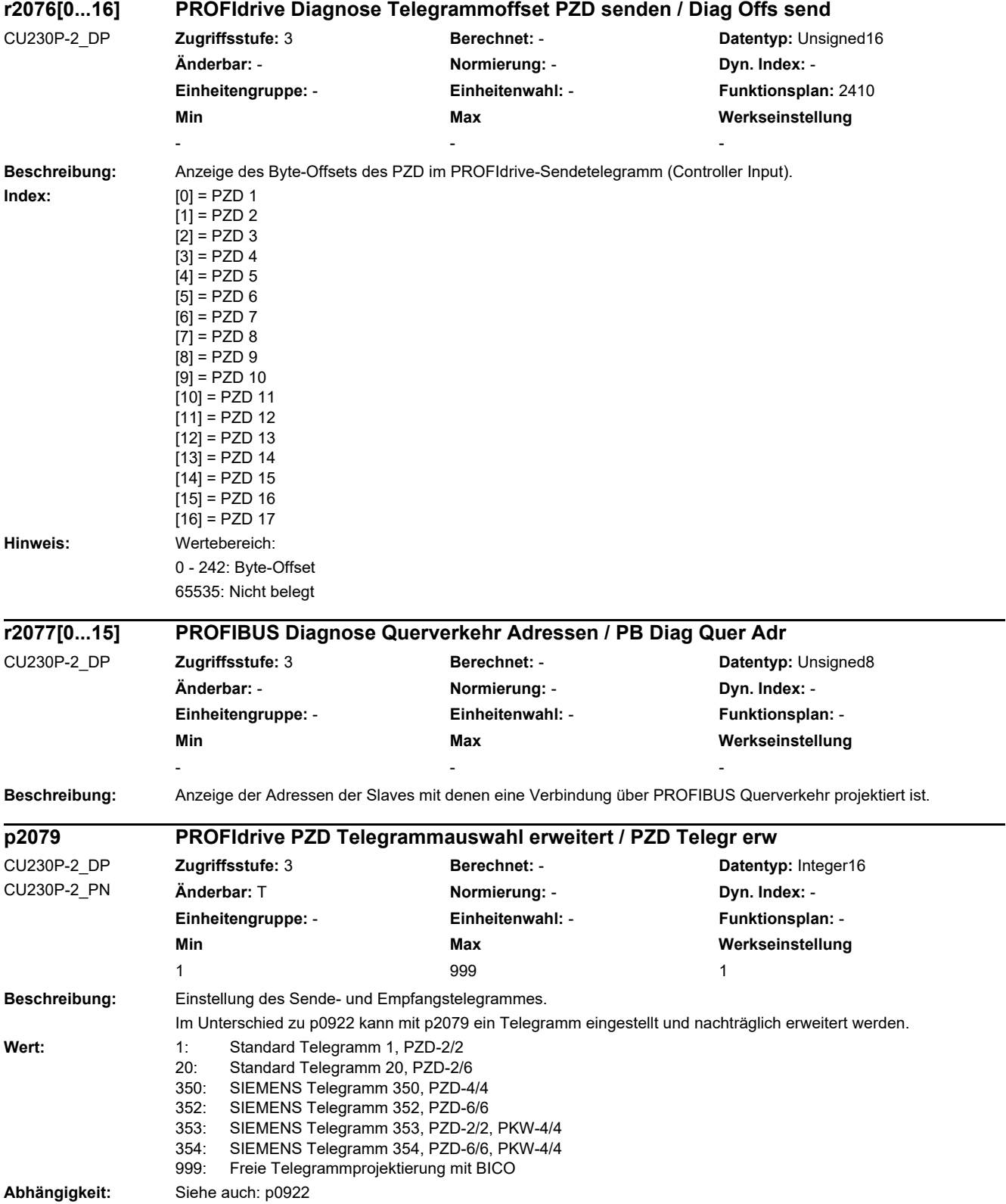

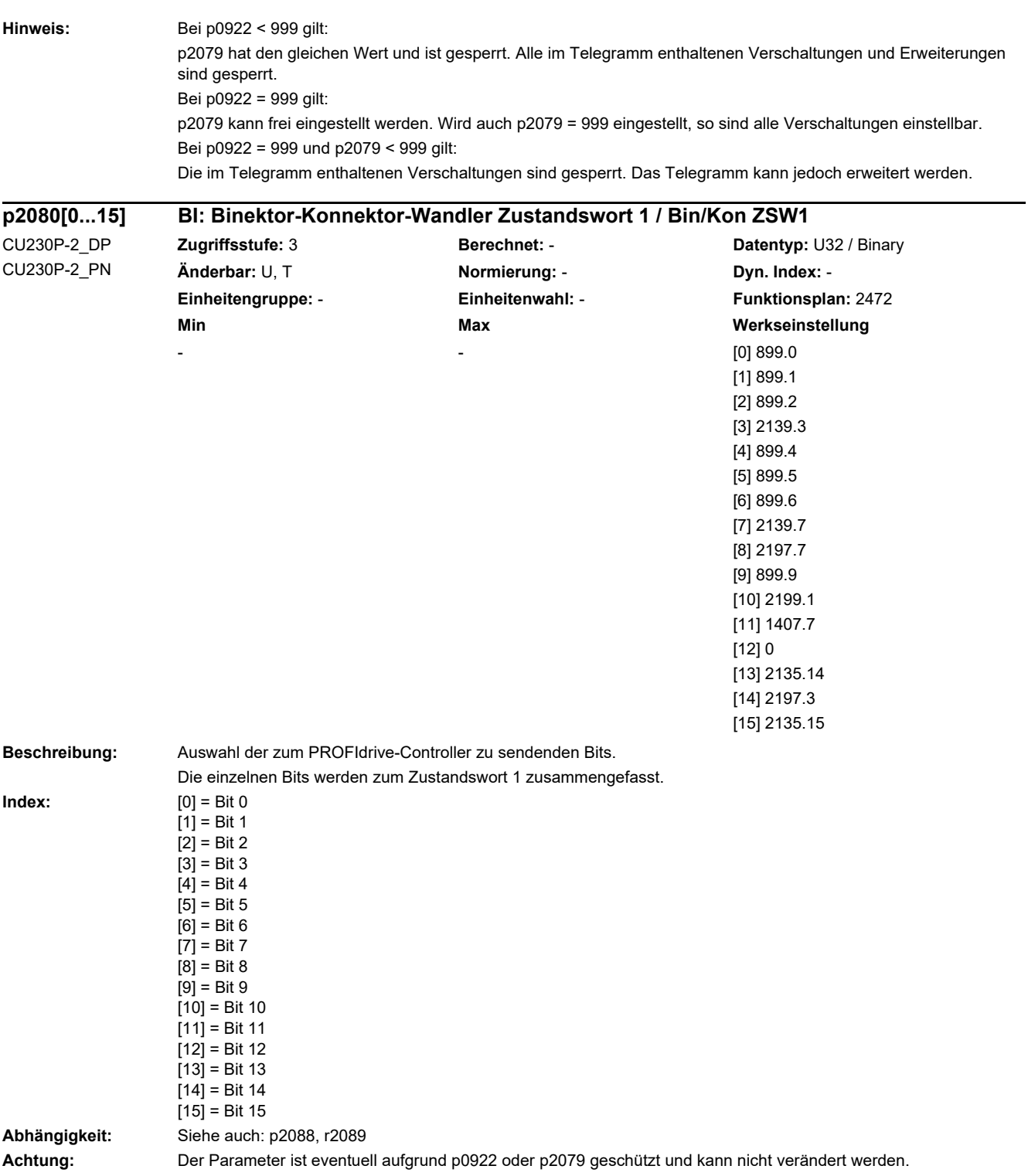

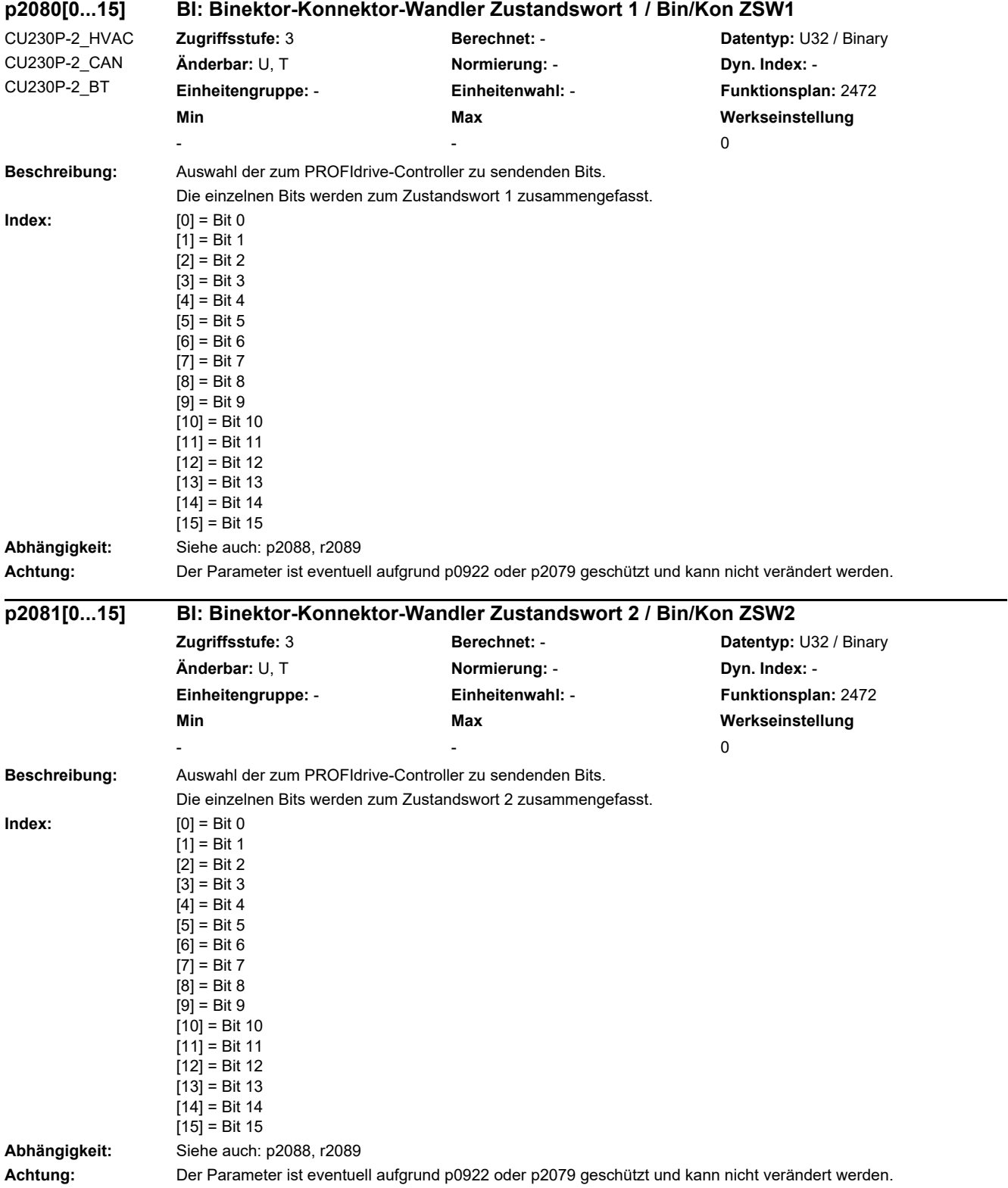

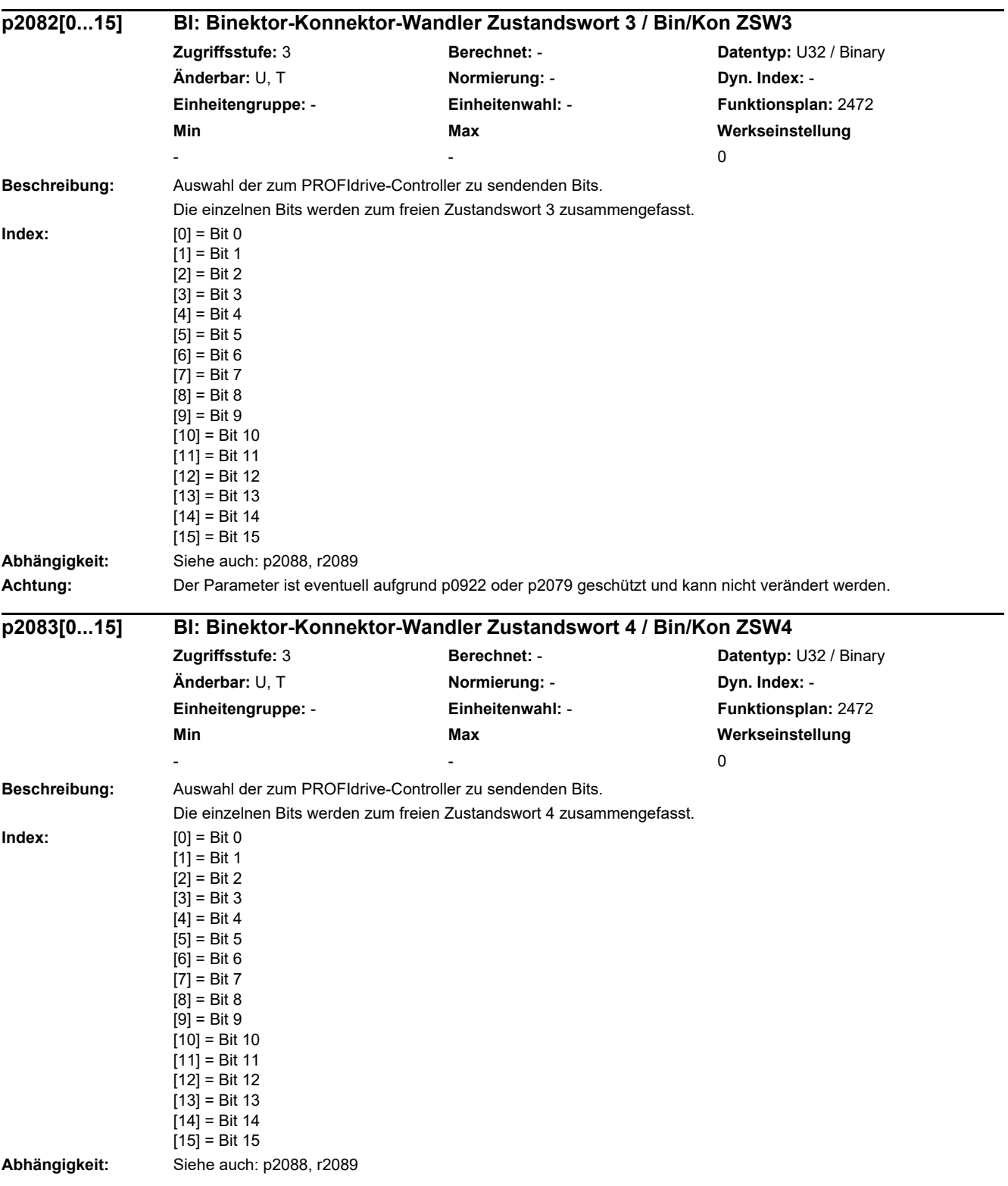

| p2084[015]              | BI: Binektor-Konnektor-Wandler Zustandswort 5 / Bin/Kon ZSW5                                                                                                    |                                                                                              |                                                                                         |    |  |
|-------------------------|----------------------------------------------------------------------------------------------------|----------------------------------------------------------------------------------------------|-----------------------------------------------------------------------------------------|----|--|
|                         | Zugriffsstufe: 3<br>Änderbar: U. T.<br>Einheitengruppe: -<br>Min                                                                                                    | Berechnet: -<br>Normierung: -<br>Einheitenwahl: -<br>Max                                     | Datentyp: U32 / Binary<br>Dyn. Index: -<br>Funktionsplan: 2472<br>Werkseinstellung<br>0 |    |  |
| Beschreibung:           | Auswahl der zum PROFIdrive-Controller zu sendenden Bits.                                                                                                    | Die einzelnen Bits werden zum freien Zustandswort 5 zusammengefasst.                         |                                                                                         |    |  |
| Index:                  | $[0] = \text{Bit } 0$<br>$[1] = Bit 1$<br>$[2] = \text{Bit } 2$<br>$[3] = \text{Bit } 3$<br>$[4] = \text{Bit } 4$<br>$[5] = \text{Bit } 5$<br>$[6] = \text{Bit } 6$<br>$[7] = Bit 7$<br>$[8] = \text{Bit } 8$<br>$[9] = \text{Bit } 9$<br>$[10] = \text{Bit } 10$<br>$[11] = \text{Bit } 11$<br>$[12] = \text{Bit } 12$<br>$[13] = Bit 13$<br>$[14] = \text{Bit } 14$<br>$[15] = \text{Bit } 15$ |                                                                                              |                                                                                         |    |  |
| Abhängigkeit:           | Siehe auch: p2088, r2089                                                                                                    |                                                                                              |                                                                                         |    |  |
| p2088[04]               |                                                                                                    | Binektor-Konnektor-Wandler Zustandswort invertieren / Bin/Kon ZSW inv                        |                                                                                         |    |  |
| CU230P-2 DP             | Zugriffsstufe: 3                                                                                                    | Berechnet: -                                                                                 | Datentyp: Unsigned16                                                                    |    |  |
| CU230P-2_PN             | Änderbar: U, T                                                                                                    | Normierung: -                                                                                | Dyn. Index: -                                                                           |    |  |
|                         | Einheitengruppe: -                                                                                                    | Einheitenwahl: -                                                                             | Funktionsplan: 2472                                                                     |    |  |
|                         | Min                                                                                                    | Max                                                                                          | Werkseinstellung                                                                        |    |  |
|                         |                                                                                                    |                                                                                              | [0] 1010 1000 0000 0000 bin                                                             |    |  |
|                         |                                                                                                    |                                                                                              | [14] 0000 0000 0000 0000 bin                                                            |    |  |
| Beschreibung:<br>Index: | $[0]$ = Zustandswort 1<br>$[1]$ = Zustandswort 2<br>[2] = Freies Zustandswort 3<br>[3] = Freies Zustandswort 4<br>$[4]$ = Freies Zustandswort 5                                                                                                    | Einstellung zur Invertierung der einzelnen Binektoreingänge des Binektor-Konnektor-Wandlers. |                                                                                         |    |  |
| Bitfeld:                | <b>Bit</b><br>Signalname                                                                                                    | 1-Signal                                                                                     | 0-Signal                                                                                | FP |  |
|                         | 00<br>Bit 0                                                                                                    | Invertiert                                                                                   | Nicht invertiert                                                                        |    |  |
|                         | 01<br>Bit 1<br>02<br>Bit 2                                                                                                    | Invertiert<br>Invertiert                                                                     | Nicht invertiert<br>Nicht invertiert                                                    |    |  |
|                         | 03<br>Bit 3                                                                                                    | Invertiert                                                                                   | Nicht invertiert                                                                        |    |  |
|                         | 04<br>Bit 4                                                                                                    | Invertiert                                                                                   | Nicht invertiert                                                                        |    |  |
|                         | 05<br>Bit 5                                                                                                    | Invertiert                                                                                   | Nicht invertiert                                                                        |    |  |
|                         | 06<br>Bit 6                                                                                                    | Invertiert                                                                                   | Nicht invertiert                                                                        |    |  |
|                         | 07<br>Bit 7                                                                                                    | Invertiert                                                                                   | Nicht invertiert                                                                        |    |  |
|                         | 08<br>Bit 8<br>09<br>Bit 9                                                                                                    | Invertiert<br>Invertiert                                                                     | Nicht invertiert<br>Nicht invertiert                                                    |    |  |
|                         | 10<br><b>Bit 10</b>                                                                                                    | Invertiert                                                                                   | Nicht invertiert                                                                        |    |  |
|                         | 11<br><b>Bit 11</b>                                                                                                    | Invertiert                                                                                   | Nicht invertiert                                                                        |    |  |
|                         | 12<br><b>Bit 12</b>                                                                                                    | Invertiert                                                                                   | Nicht invertiert                                                                        |    |  |
|                         | 13<br><b>Bit 13</b>                                                                                                    | Invertiert                                                                                   | Nicht invertiert                                                                        |    |  |
|                         | 14<br><b>Bit 14</b><br>15<br><b>Bit 15</b>                                                                                                    | Invertiert<br>Invertiert                                                                     | Nicht invertiert<br>Nicht invertiert                                                    |    |  |
|                         |                                                                                                    |                                                                                              |                                                                                         |    |  |

**Abhängigkeit:** Siehe auch: p2080, p2081, p2082, p2083, r2089

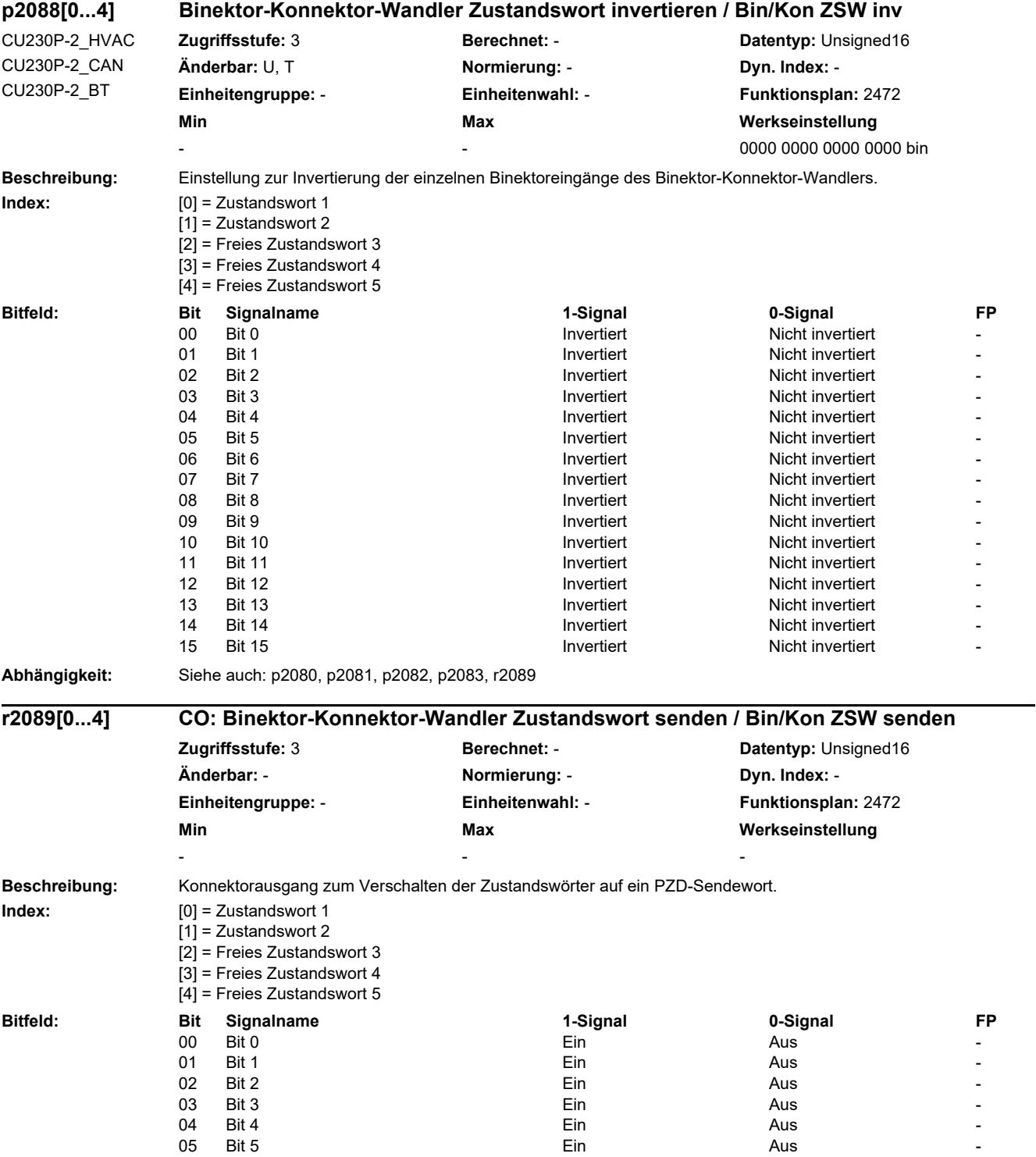

J.

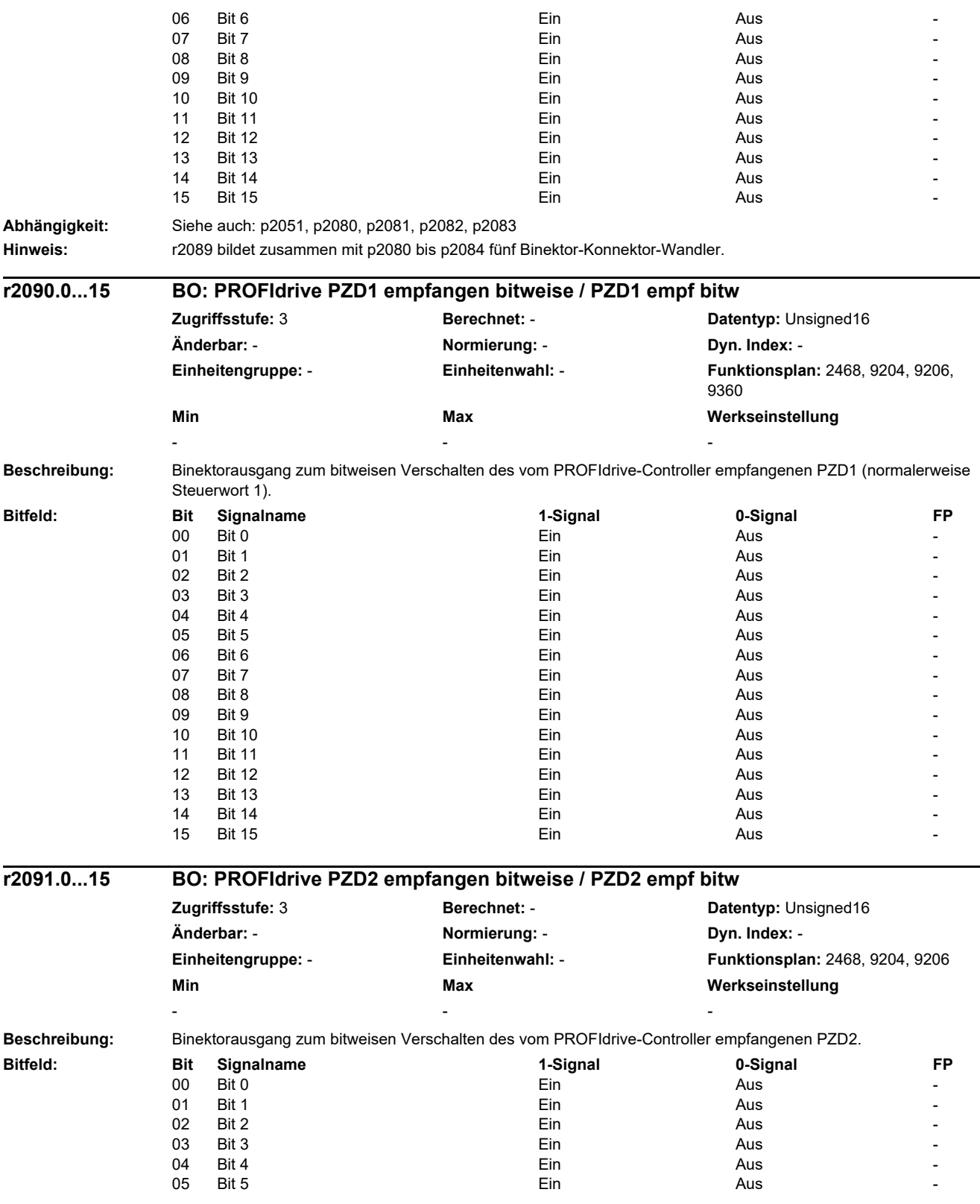

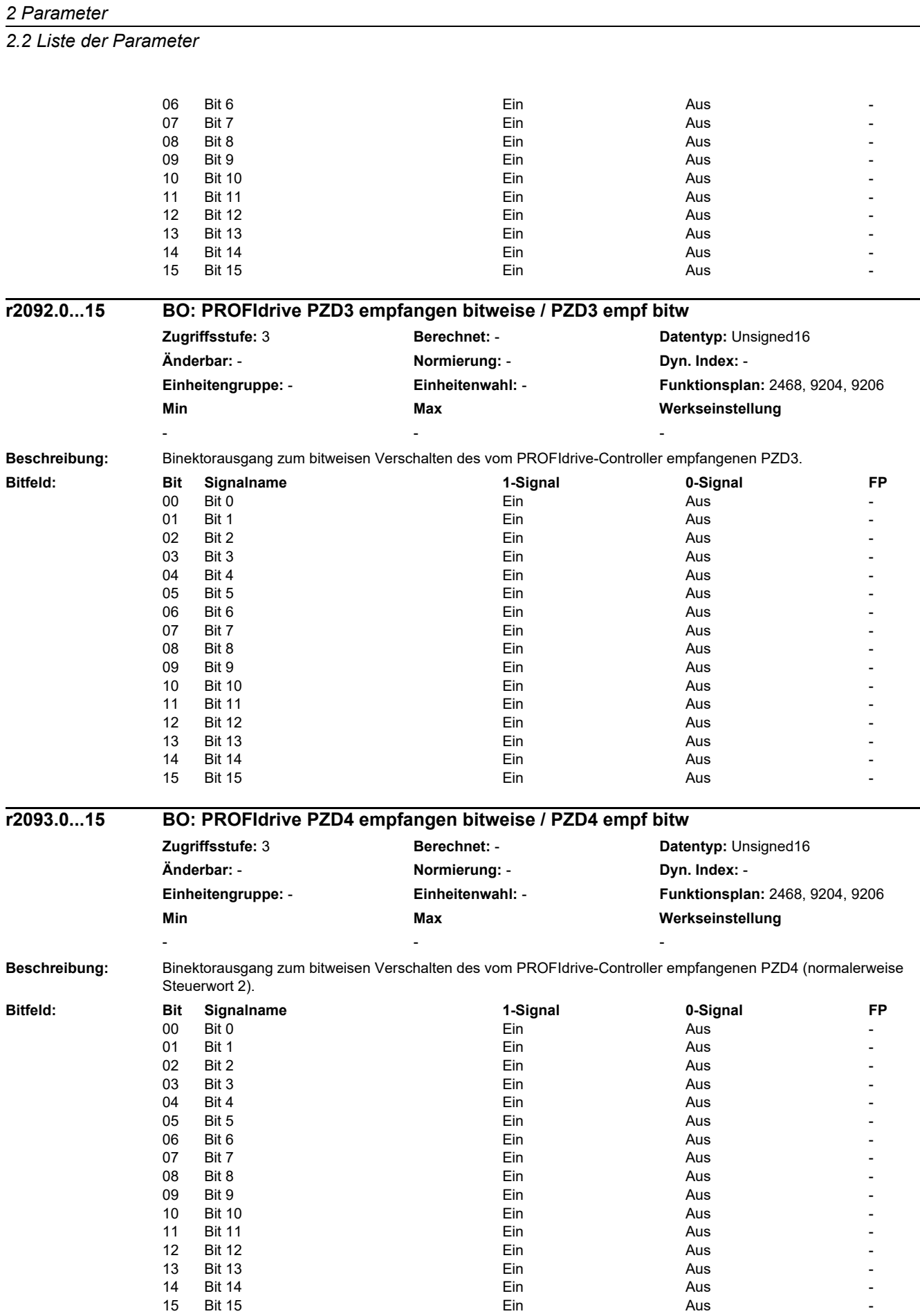

| r2094.015       |                                                                                                    | BO: Konnektor-Binektor-Wandler Binektorausgang / Kon/Bin Ausg |                                               |                |  |  |  |
|-----------------|----------------------------------------------------------------------------------------------------|---------------------------------------------------------------|-----------------------------------------------|----------------|--|--|--|
|                 | Zugriffsstufe: 3                                                                                                    | Berechnet: -                                                  | Datentyp: Unsigned16                          |                |  |  |  |
|                 | Änderbar: -                                                                                                    | Normierung: -                                                 | Dyn. Index: -                                 |                |  |  |  |
|                 | Einheitengruppe: -                                                                                                    | Einheitenwahl: -<br>Max                                       | Funktionsplan: 2468, 9360<br>Werkseinstellung |                |  |  |  |
|                 | Min                                                                                                    |                                                               |                                               |                |  |  |  |
|                 |                                                                                                    |                                                               |                                               |                |  |  |  |
| Beschreibung:   | Binektorausgang zum bitweise Weiterverschalten eines vom PROFIdrive-Controller empfangenen PZD-Wortes.                    |                                                               |                                               |                |  |  |  |
|                 | Die Auswahl des PZD erfolgt mit p2099[0].                                                                                 |                                                               |                                               |                |  |  |  |
| <b>Bitfeld:</b> | Bit<br>Signalname                                                                                                    | 1-Signal                                                      | 0-Signal                                      | FP             |  |  |  |
|                 | 00<br>Bit 0                                                                                                    | Ein                                                           | Aus                                           |                |  |  |  |
|                 | 01<br>Bit 1                                                                                                    | Ein                                                           | Aus                                           |                |  |  |  |
|                 | 02<br>Bit 2                                                                                                    | Ein                                                           | Aus                                           |                |  |  |  |
|                 | 03<br>Bit 3                                                                                                    | Ein                                                           | Aus                                           |                |  |  |  |
|                 | 04<br>Bit 4                                                                                                    | Ein                                                           | Aus                                           |                |  |  |  |
|                 | 05<br>Bit 5                                                                                                    | Ein                                                           | Aus                                           |                |  |  |  |
|                 | 06<br>Bit 6                                                                                                    | Ein                                                           | Aus                                           |                |  |  |  |
|                 | 07<br>Bit 7                                                                                                    | Ein                                                           | Aus                                           |                |  |  |  |
|                 | 08<br>Bit 8                                                                                                    | Ein                                                           | Aus                                           |                |  |  |  |
|                 | 09<br>Bit 9                                                                                                    | Ein                                                           | Aus                                           |                |  |  |  |
|                 | 10<br><b>Bit 10</b>                                                                                                    | Ein                                                           | Aus                                           |                |  |  |  |
|                 | 11<br><b>Bit 11</b>                                                                                                    | Ein                                                           | Aus                                           |                |  |  |  |
|                 | 12<br><b>Bit 12</b>                                                                                                    | Ein                                                           | Aus                                           |                |  |  |  |
|                 | 13<br><b>Bit 13</b>                                                                                                    | Ein                                                           | Aus                                           |                |  |  |  |
|                 | 14<br><b>Bit 14</b>                                                                                                    | Ein                                                           | Aus                                           |                |  |  |  |
|                 | 15<br><b>Bit 15</b>                                                                                                    | Ein                                                           | Aus                                           |                |  |  |  |
| Abhängigkeit:   | Siehe auch: p2099                                                                                                    |                                                               |                                               |                |  |  |  |
| r2095.015       |                                                                                                    |                                                               |                                               |                |  |  |  |
|                 | BO: Konnektor-Binektor-Wandler Binektorausgang / Kon/Bin Ausg<br>Zugriffsstufe: 3<br>Berechnet: -<br>Datentyp: Unsigned16 |                                                               |                                               |                |  |  |  |
|                 | Änderbar: -                                                                                                    | Normierung: -                                                 | Dyn. Index: -                                 |                |  |  |  |
|                 | Einheitengruppe: -                                                                                                    | Einheitenwahl: -                                              | Funktionsplan: 2468, 9360                     |                |  |  |  |
|                 | Min                                                                                                    | Max                                                           | Werkseinstellung                              |                |  |  |  |
|                 |                                                                                                    |                                                               |                                               |                |  |  |  |
| Beschreibung:   | Binektorausgang zum bitweise Verschalten eines vom PROFIdrive-Controller empfangenen PZD Wortes.                          |                                                               |                                               |                |  |  |  |
|                 | Die Auswahl des PZD erfolgt mit p2099[1].                                                                                 |                                                               |                                               |                |  |  |  |
| <b>Bitfeld:</b> | Bit<br>Signalname                                                                                                    | 1-Signal                                                      | 0-Signal                                      | <b>FP</b>      |  |  |  |
|                 | 00<br>Bit 0                                                                                                    | Ein                                                           | Aus                                           |                |  |  |  |
|                 | 01<br>Bit 1                                                                                                    | Ein                                                           | Aus                                           |                |  |  |  |
|                 | 02<br>Bit 2                                                                                                    | Ein                                                           | Aus                                           | $\blacksquare$ |  |  |  |
|                 | 03<br>Bit 3                                                                                                    | Ein                                                           | Aus                                           |                |  |  |  |
|                 | 04<br>Bit 4                                                                                                    | Ein                                                           | Aus                                           |                |  |  |  |
|                 | 05<br>Bit 5                                                                                                    | Ein                                                           | Aus                                           |                |  |  |  |
|                 | 06<br>Bit 6                                                                                                    | Ein                                                           | Aus                                           |                |  |  |  |
|                 | 07<br>Bit 7                                                                                                    | Ein                                                           | Aus                                           |                |  |  |  |
|                 | 08<br>Bit 8                                                                                                    | Ein                                                           | Aus                                           |                |  |  |  |
|                 | 09<br>Bit 9                                                                                                    | Ein                                                           | Aus                                           |                |  |  |  |
|                 | 10<br><b>Bit 10</b>                                                                                                    | Ein                                                           | Aus                                           |                |  |  |  |
|                 | 11<br><b>Bit 11</b>                                                                                                    | Ein                                                           | Aus                                           |                |  |  |  |
|                 | 12<br><b>Bit 12</b>                                                                                                    | Ein                                                           | Aus                                           |                |  |  |  |
|                 | 13<br><b>Bit 13</b>                                                                                                    | Ein                                                           | Aus                                           |                |  |  |  |
|                 | 14<br><b>Bit 14</b>                                                                                                    | Ein                                                           | Aus                                           |                |  |  |  |
|                 | 15<br><b>Bit 15</b>                                                                                                    | Ein                                                           | Aus                                           |                |  |  |  |
| Abhängigkeit:   | Siehe auch: p2099                                                                                                    |                                                               |                                               |                |  |  |  |

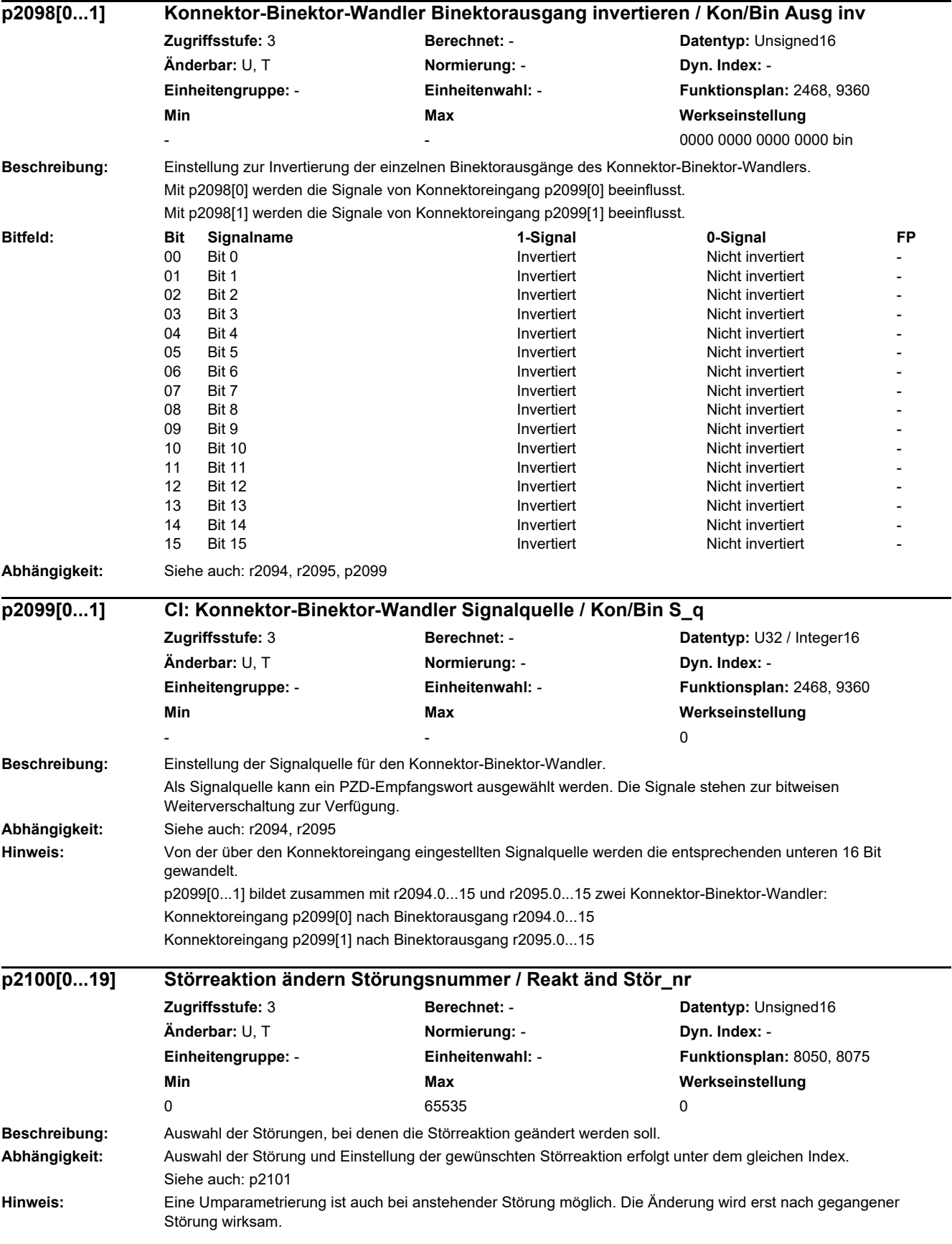

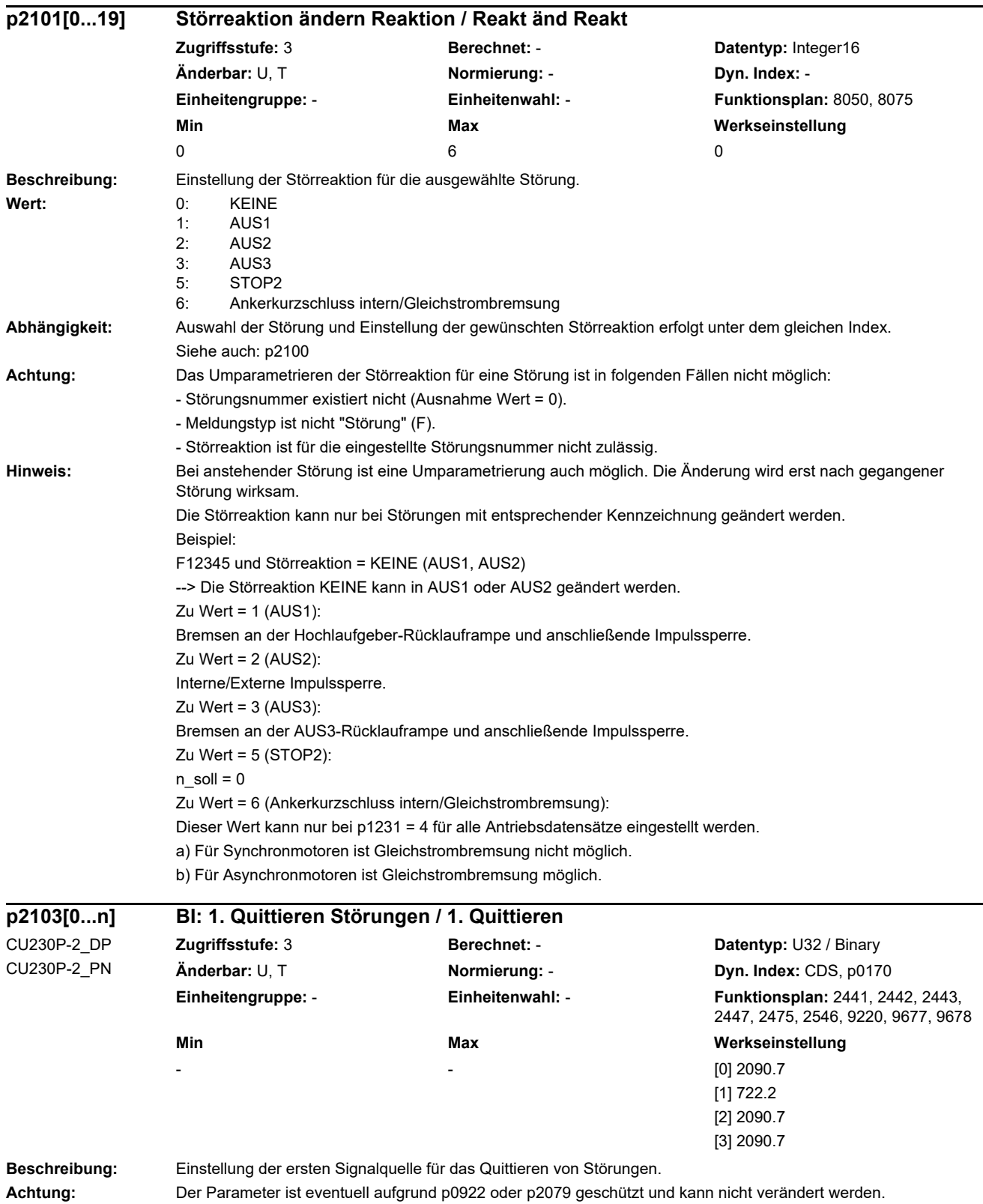

**Hinweis:** Das Quittieren von Störungen wird mit einem 0/1-Signal ausgelöst.

SINAMICS G120 Control Units CU230P-2 Listenhandbuch, 09/2020, A5E33838102 307

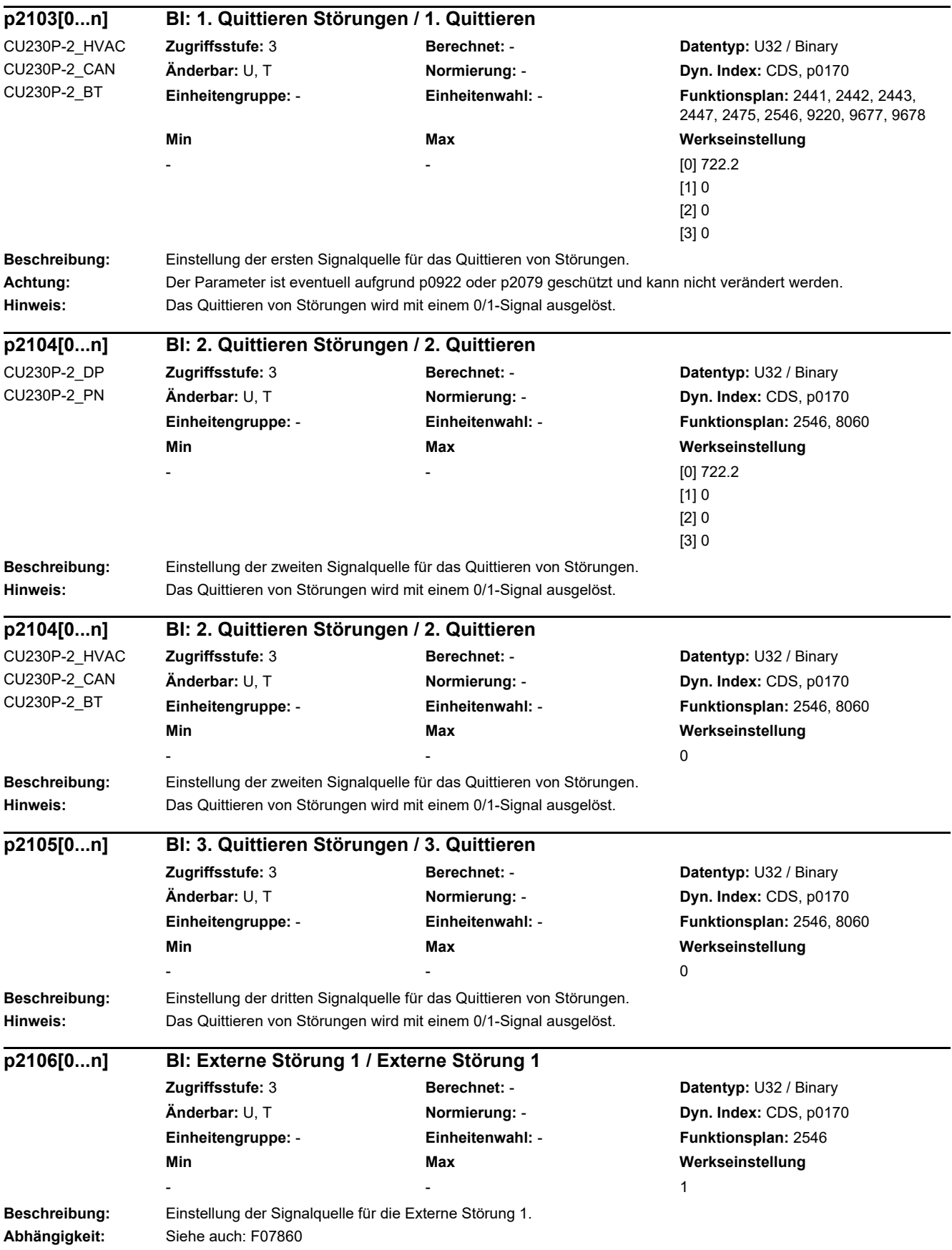

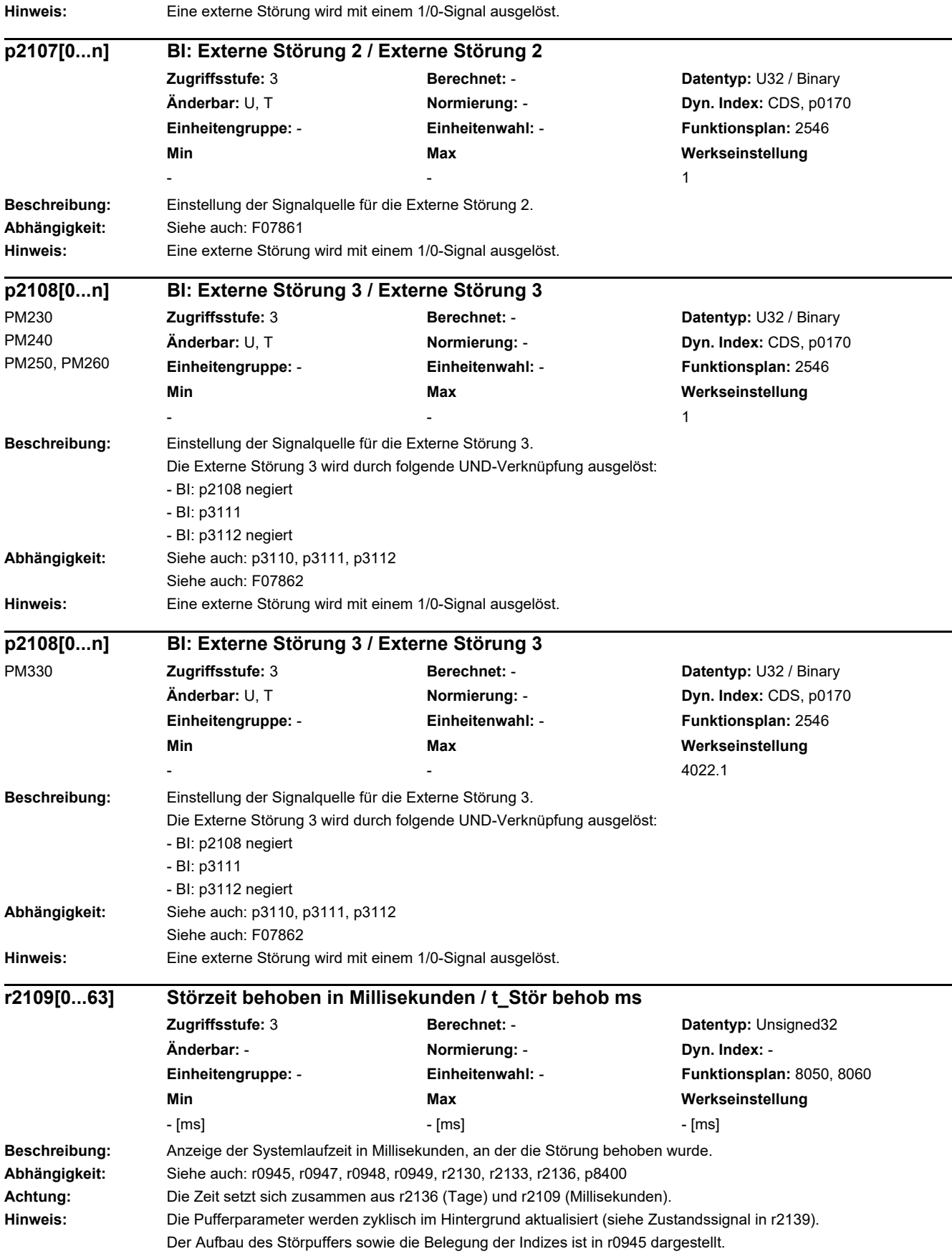

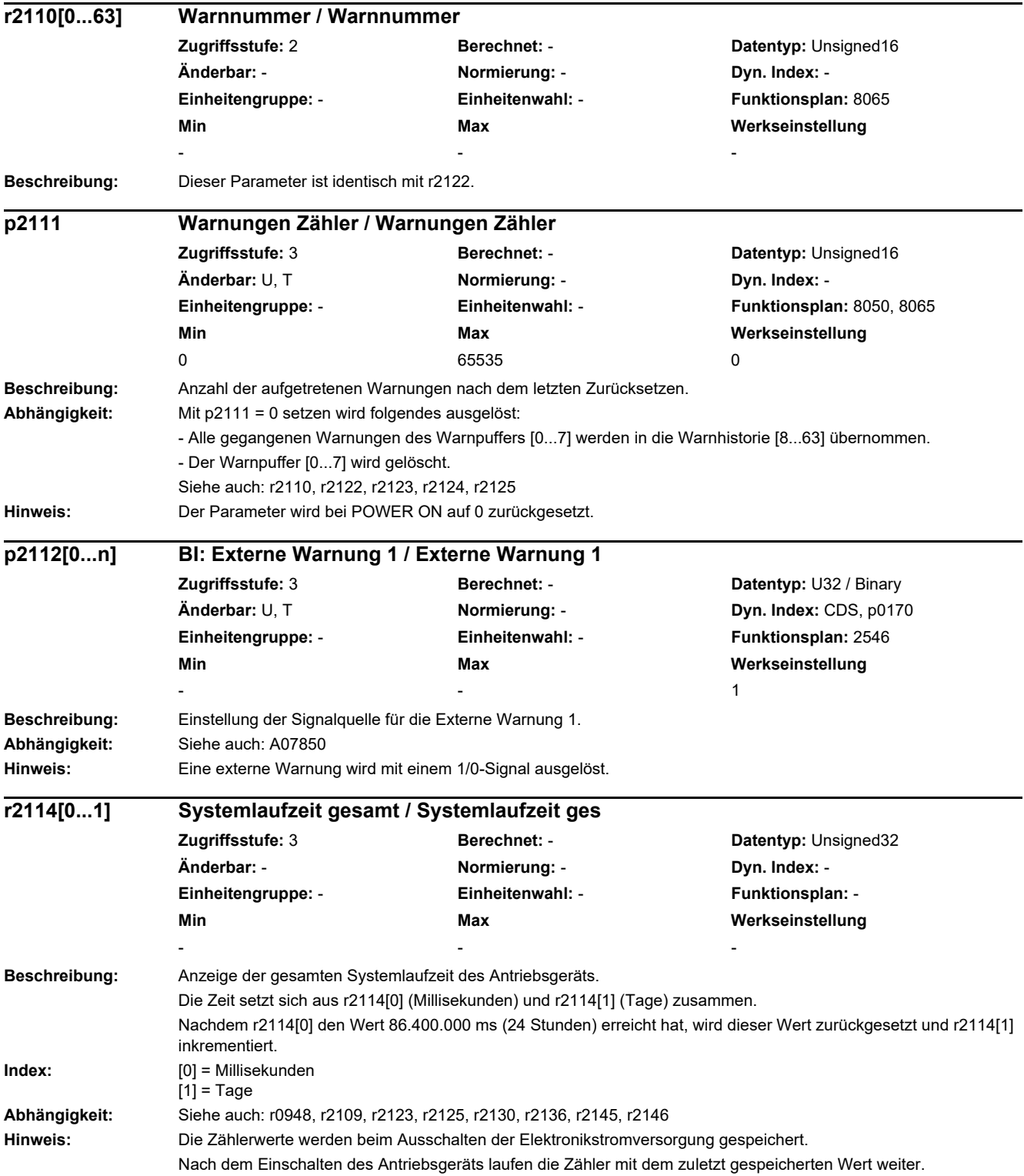

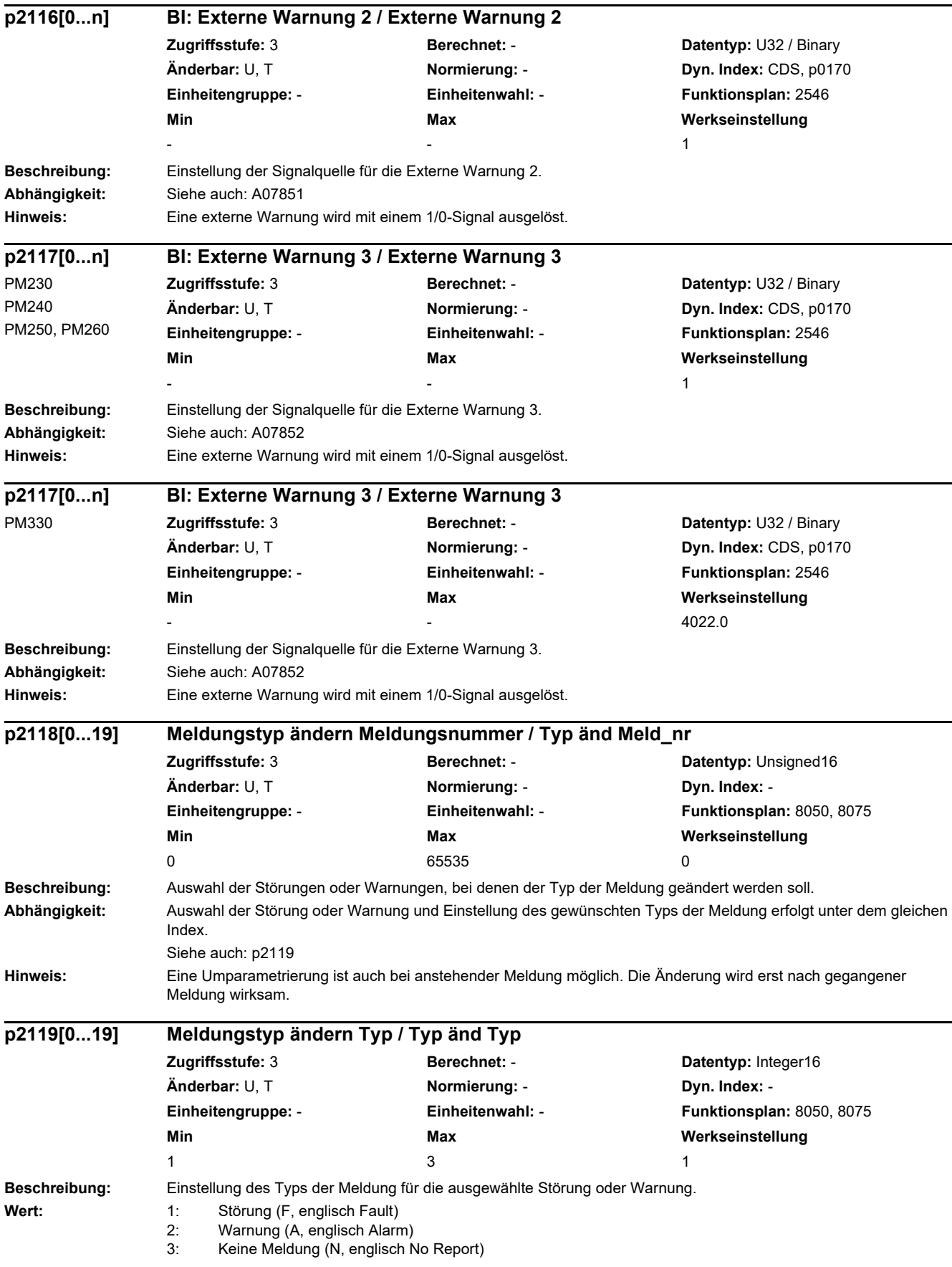

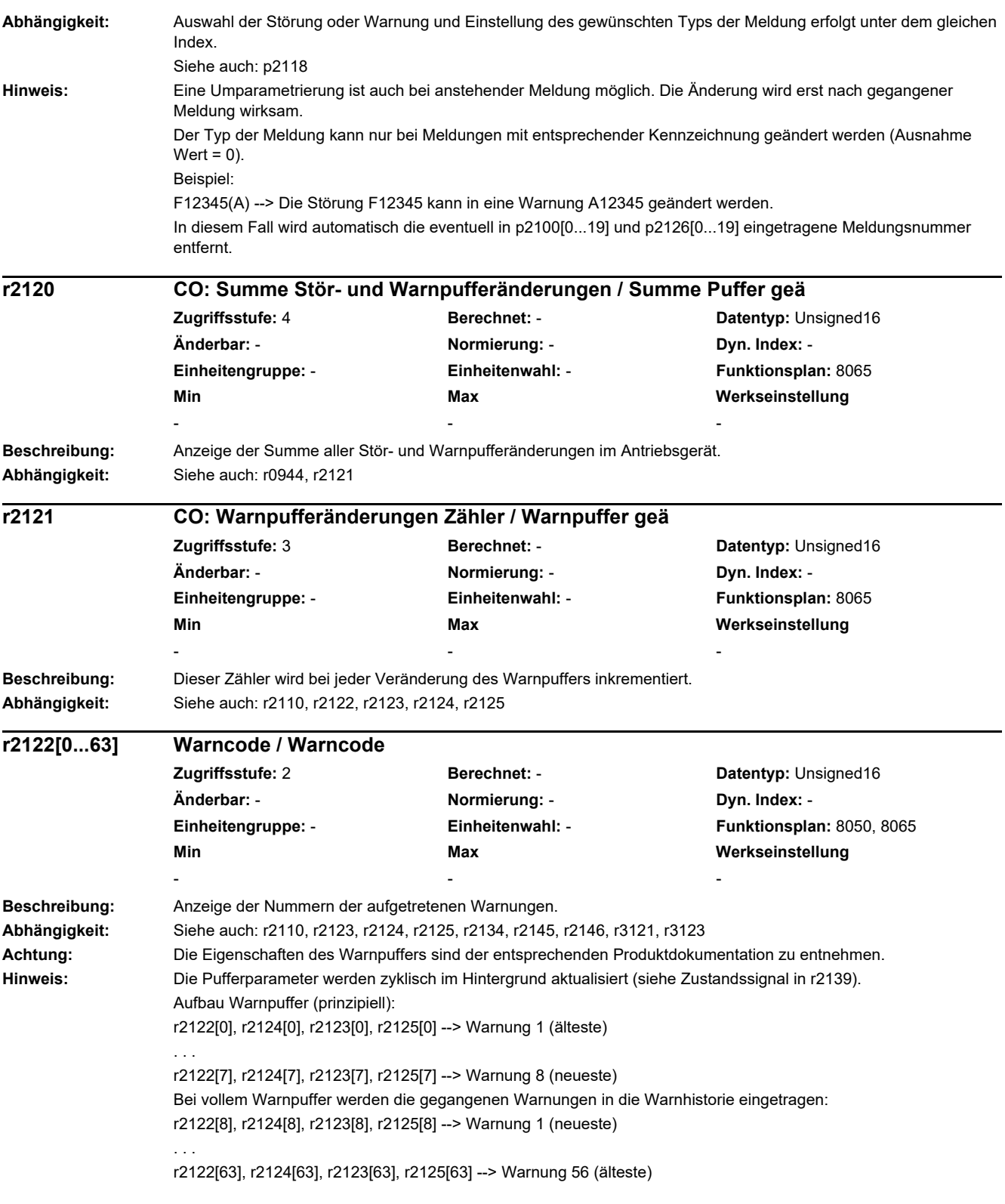

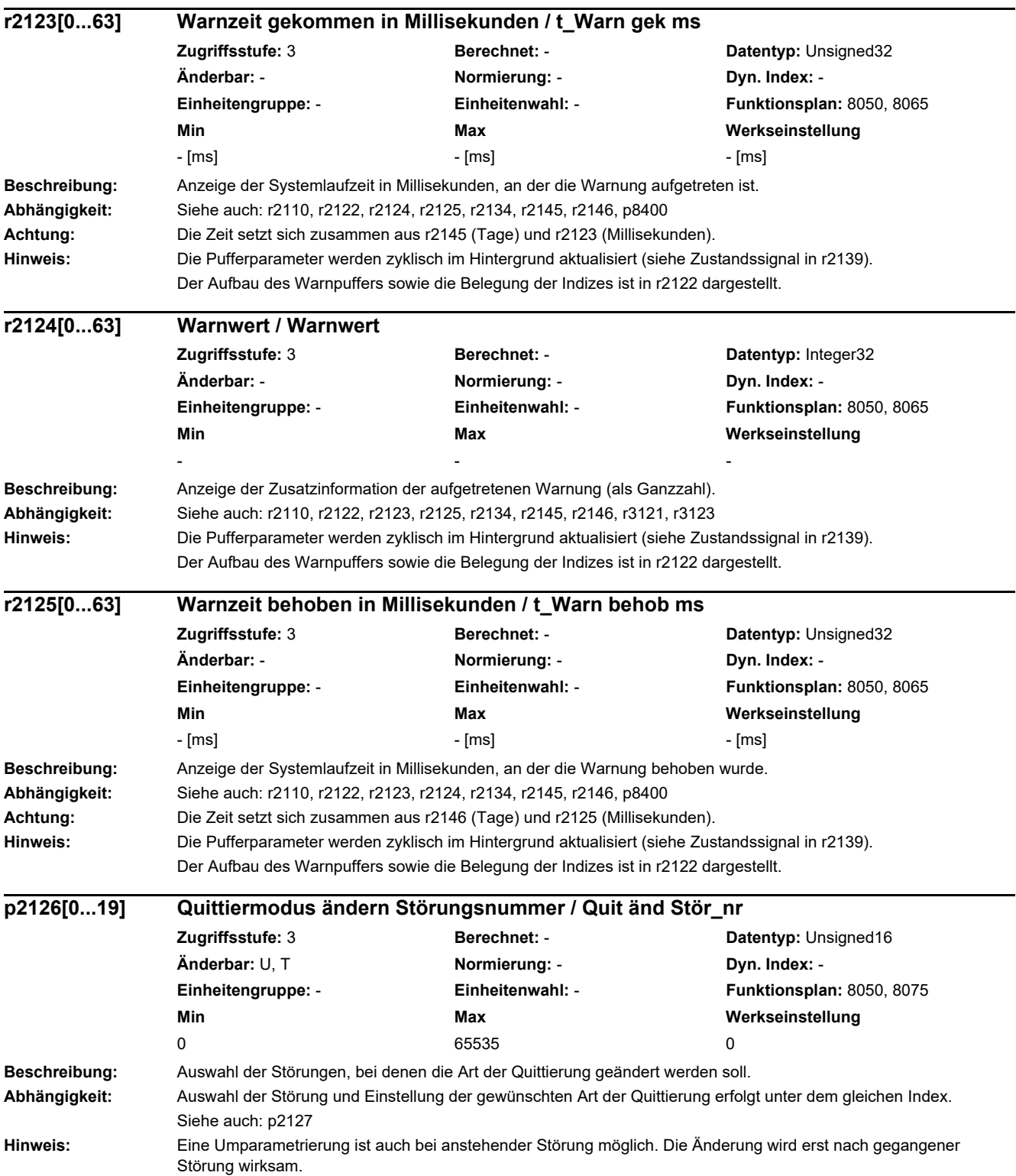

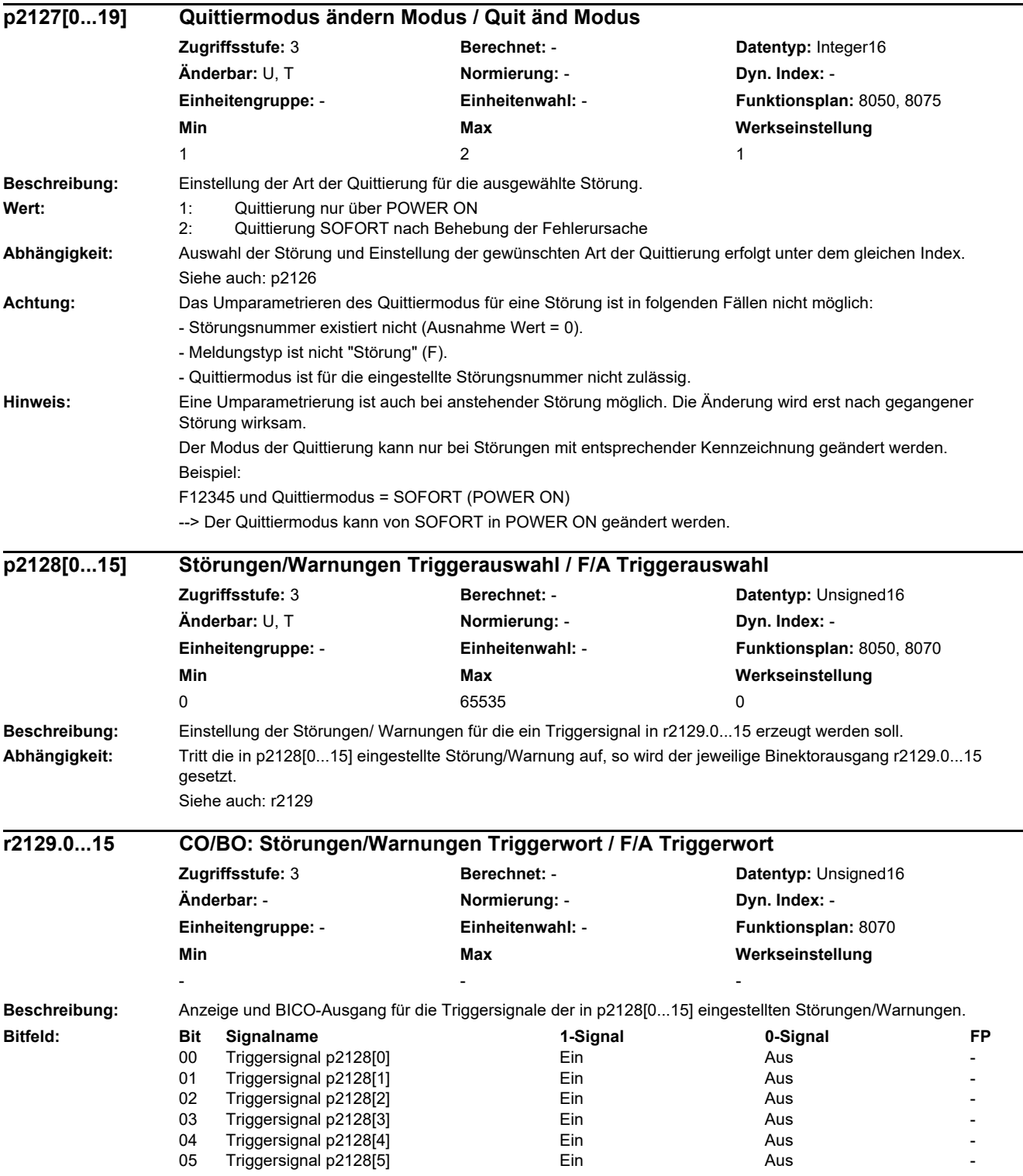

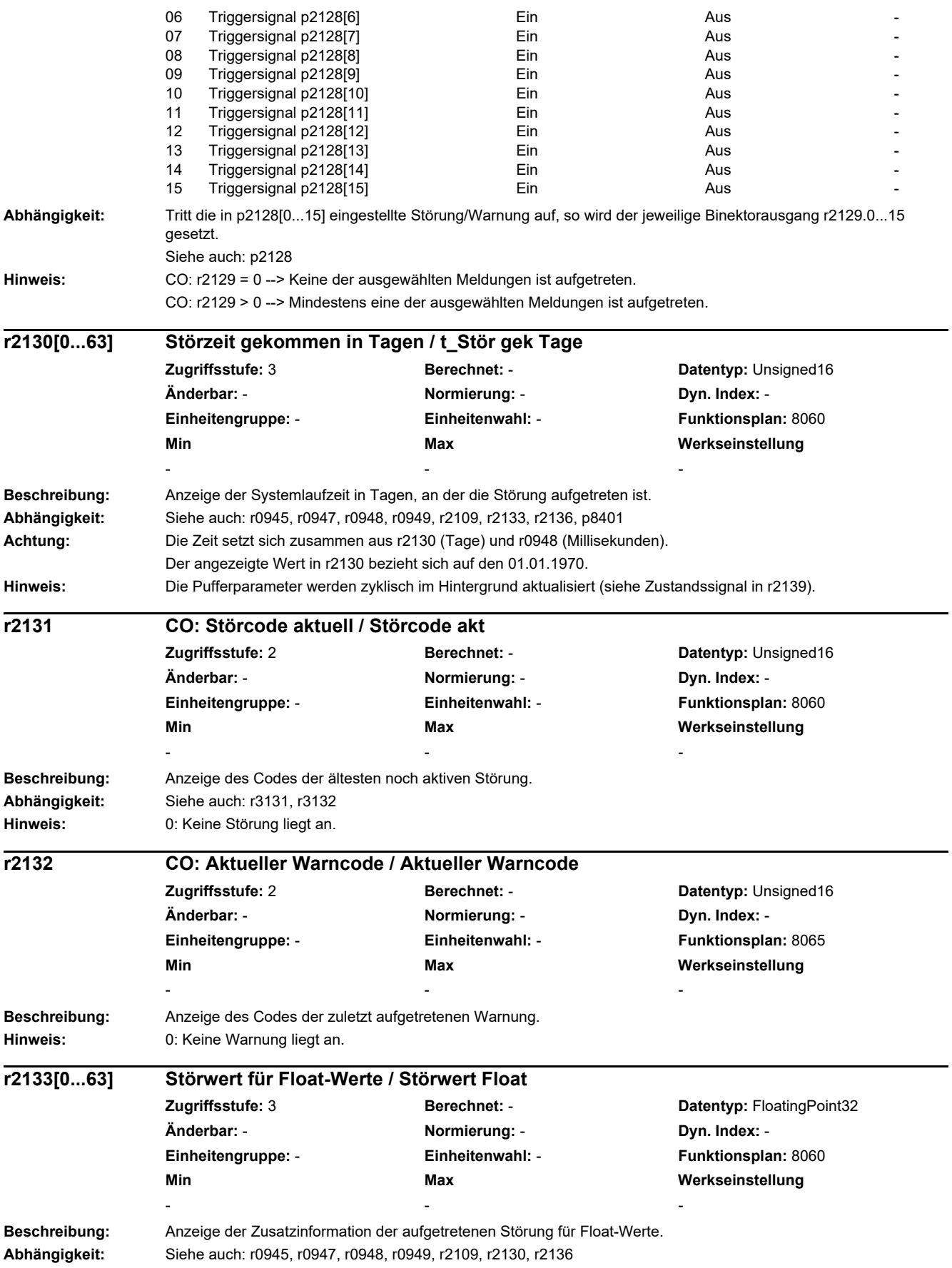

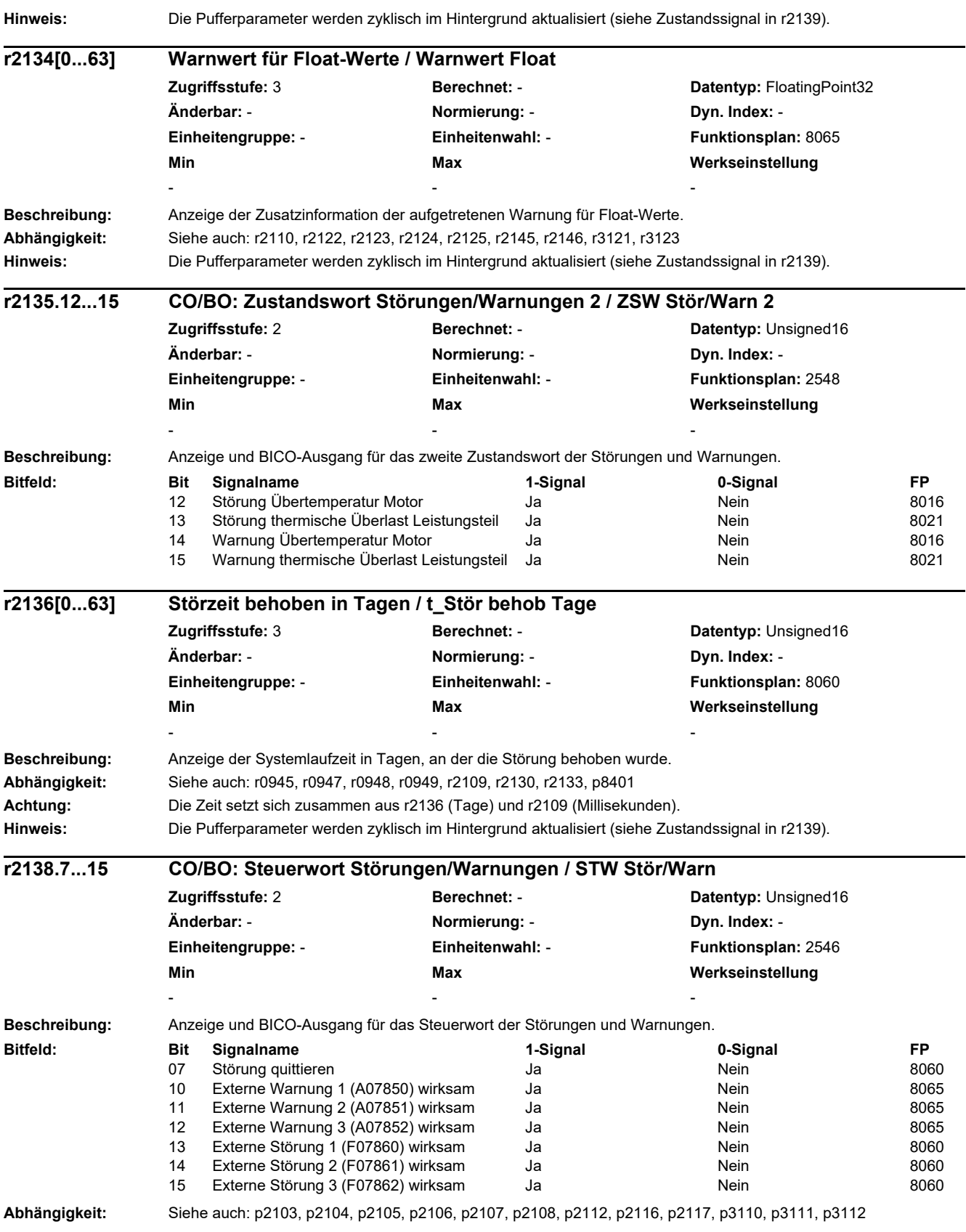

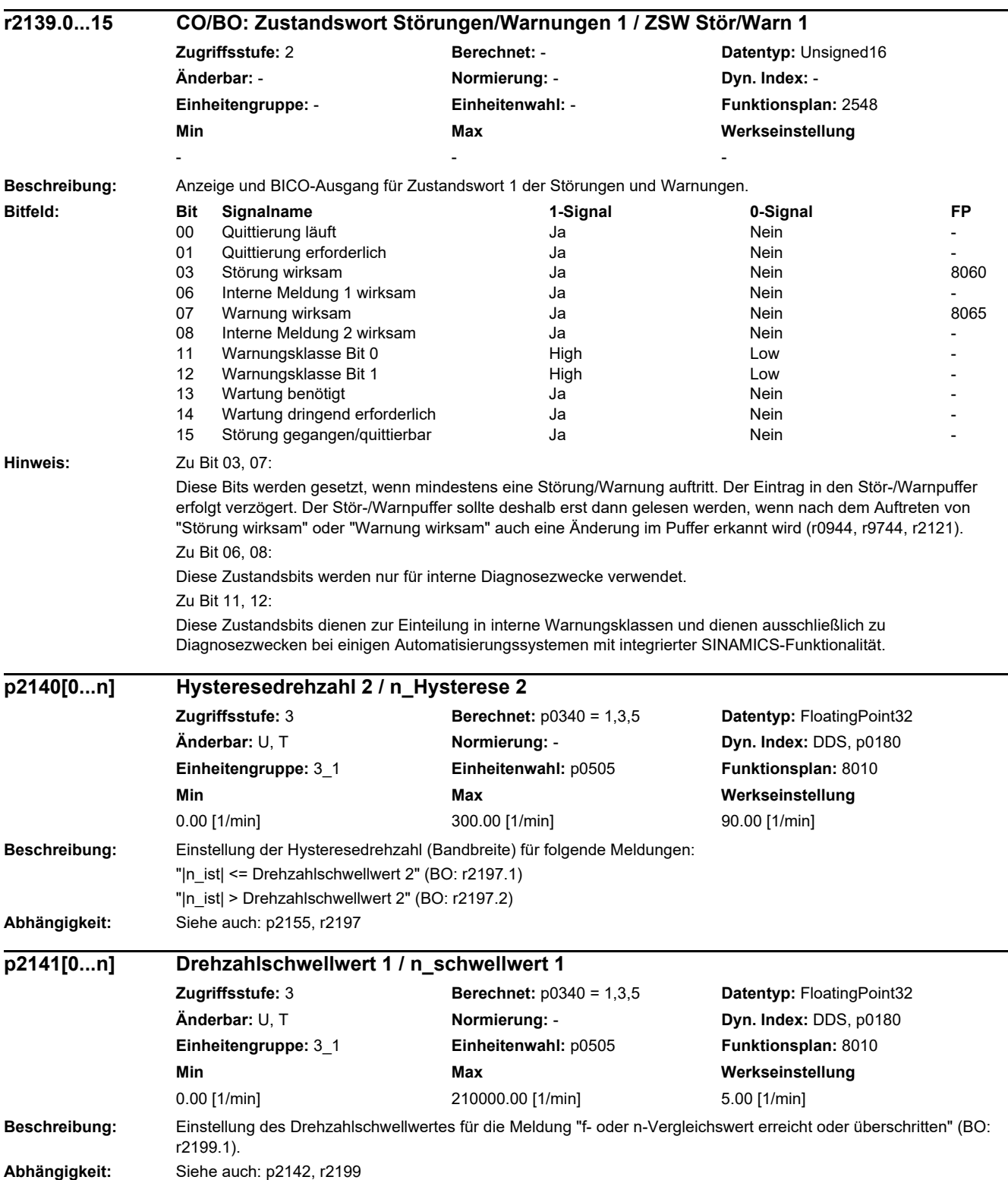

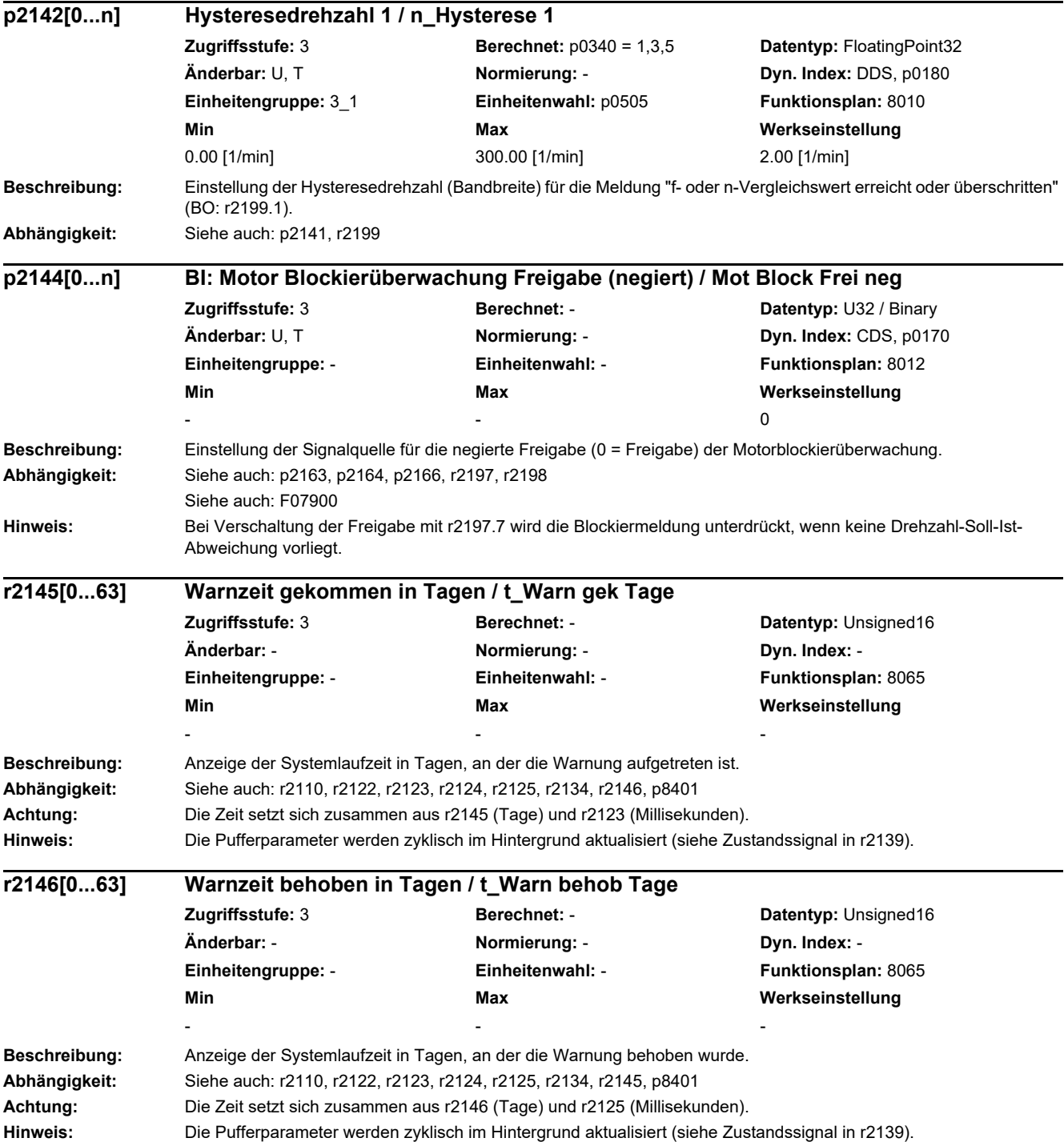

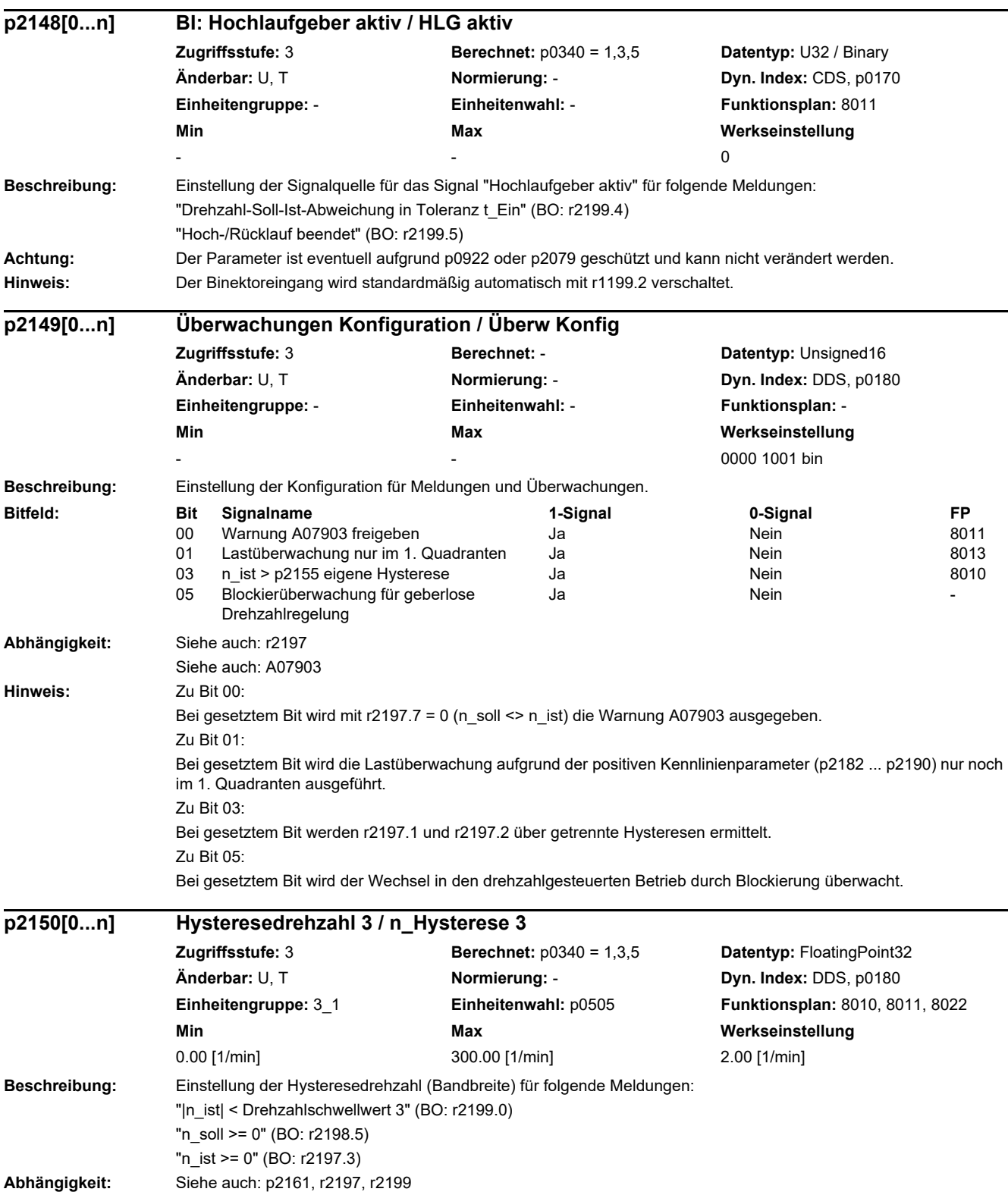

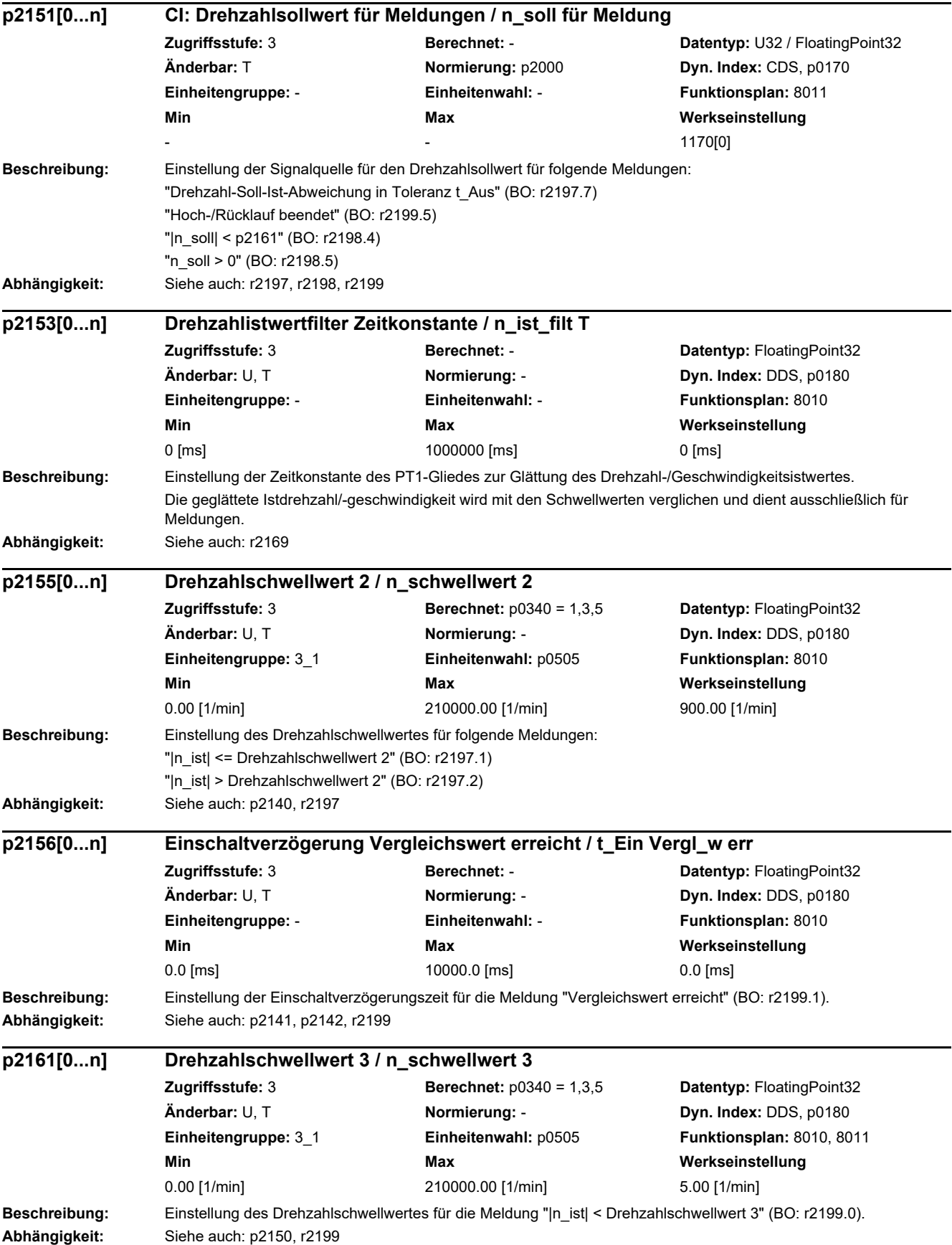

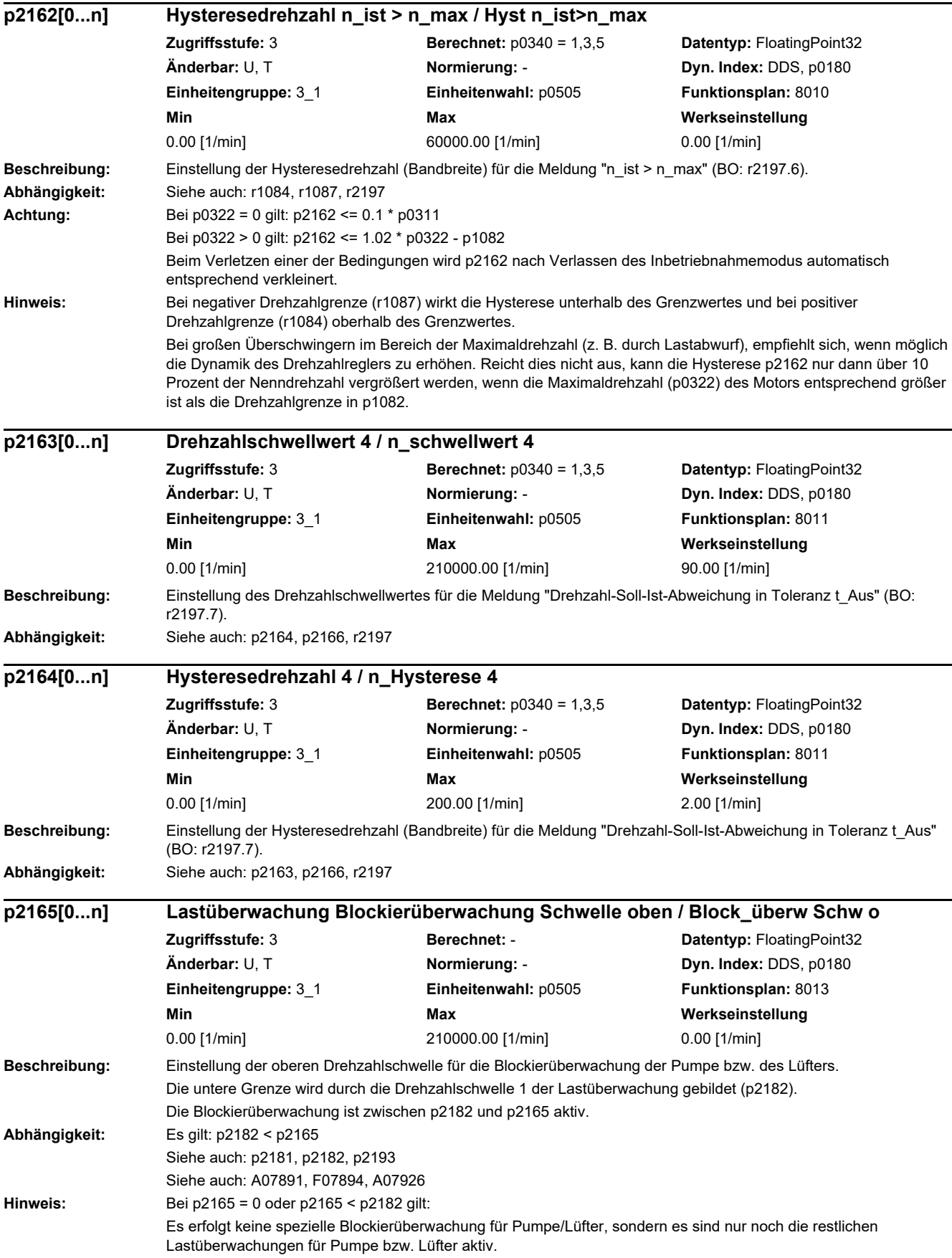

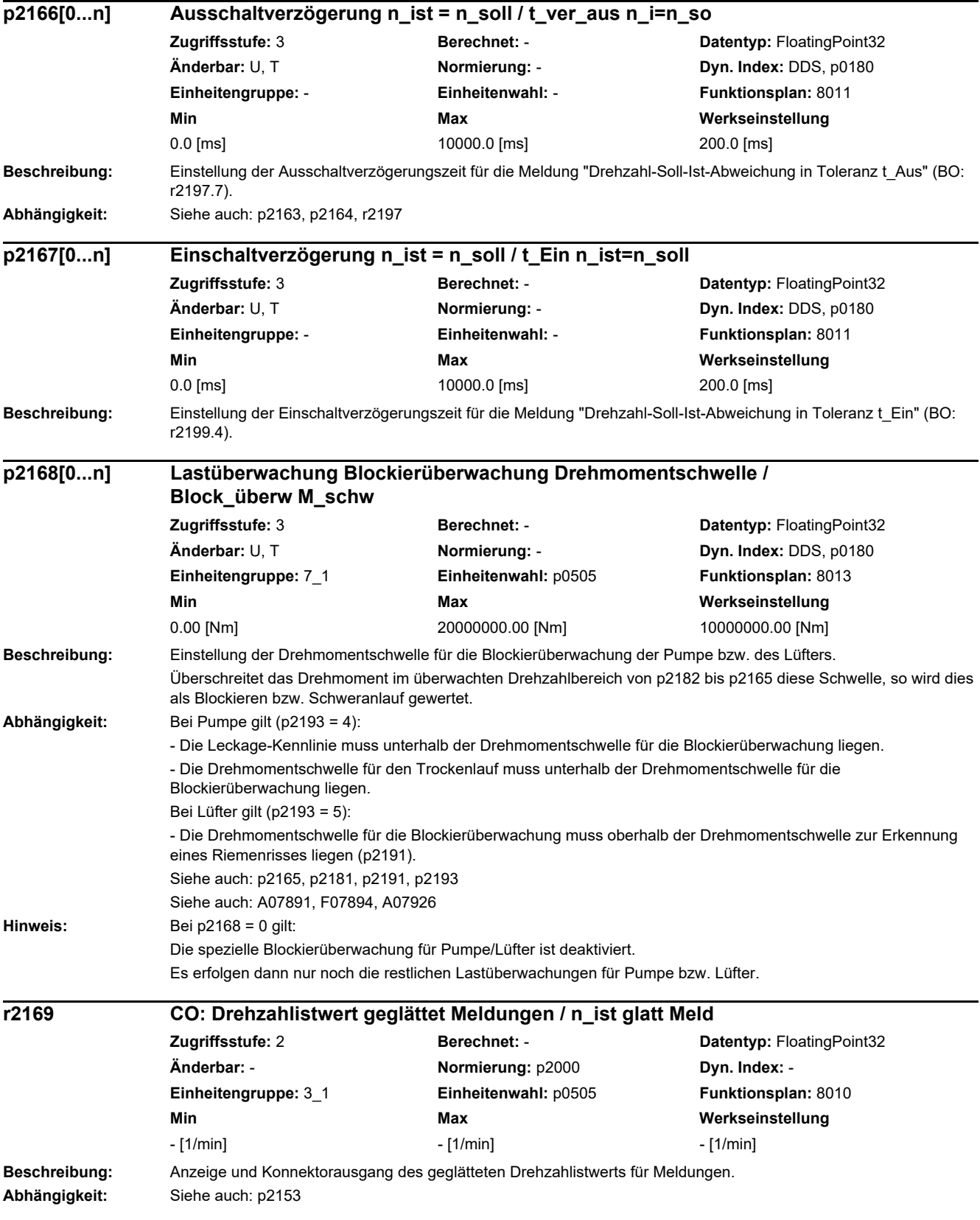

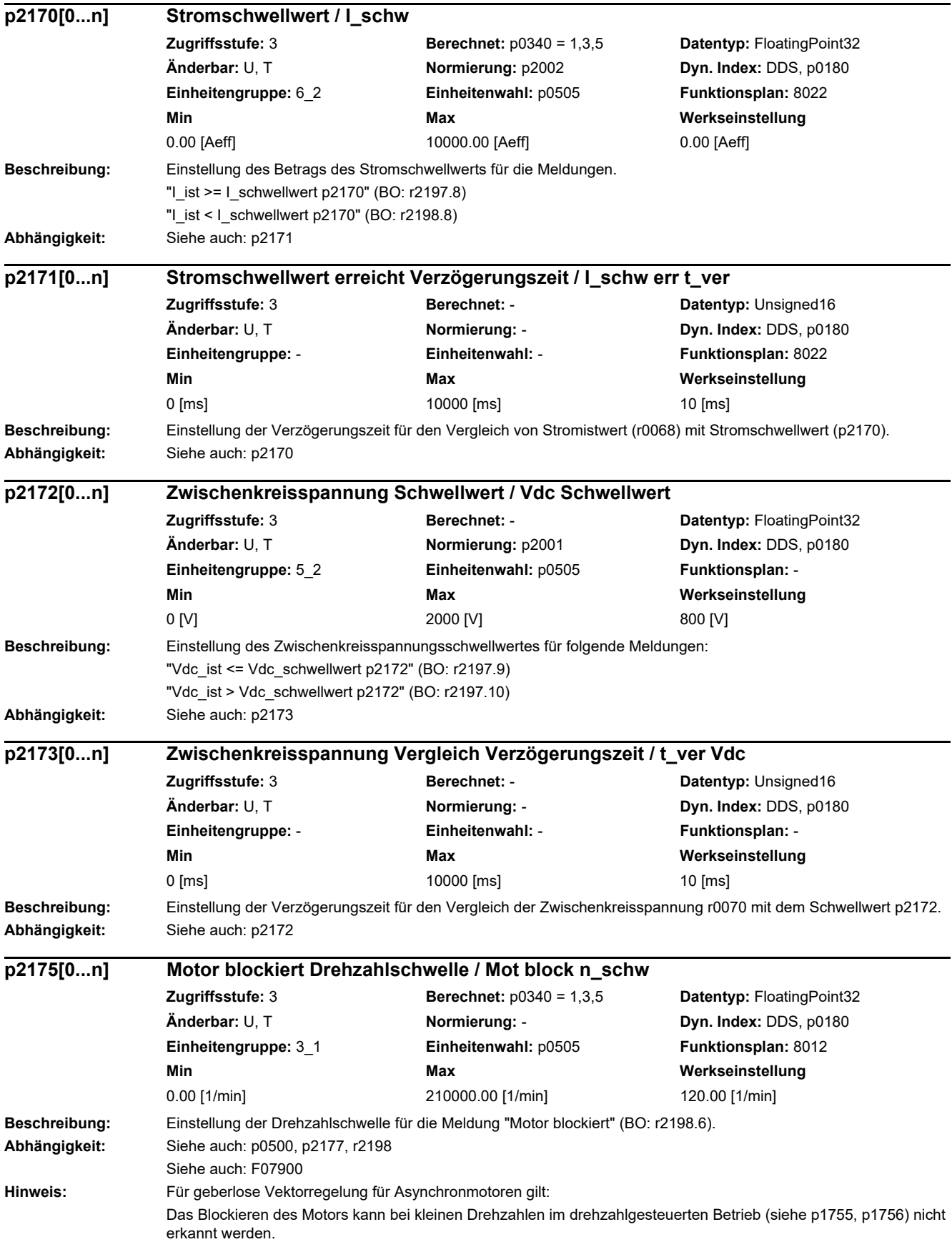

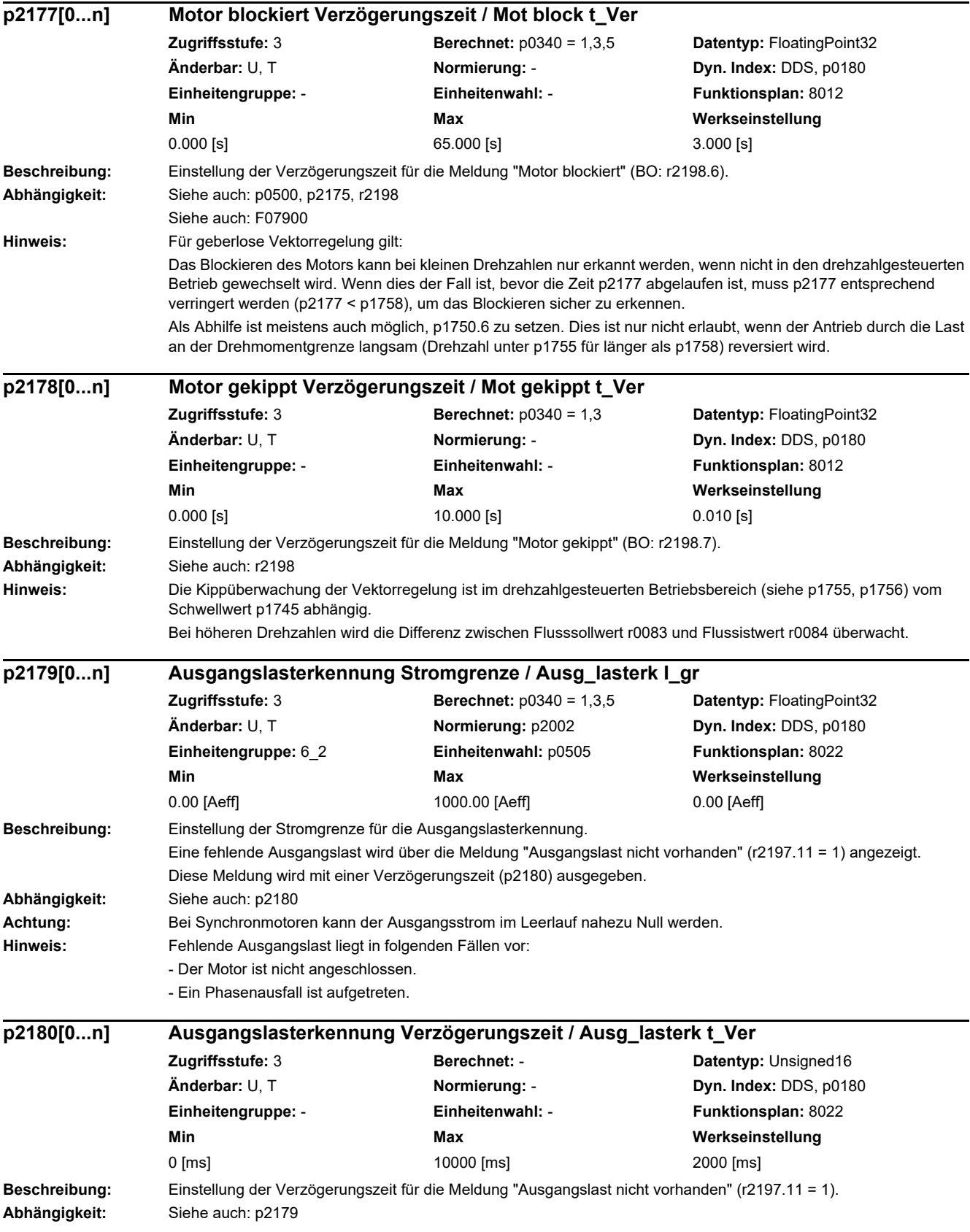
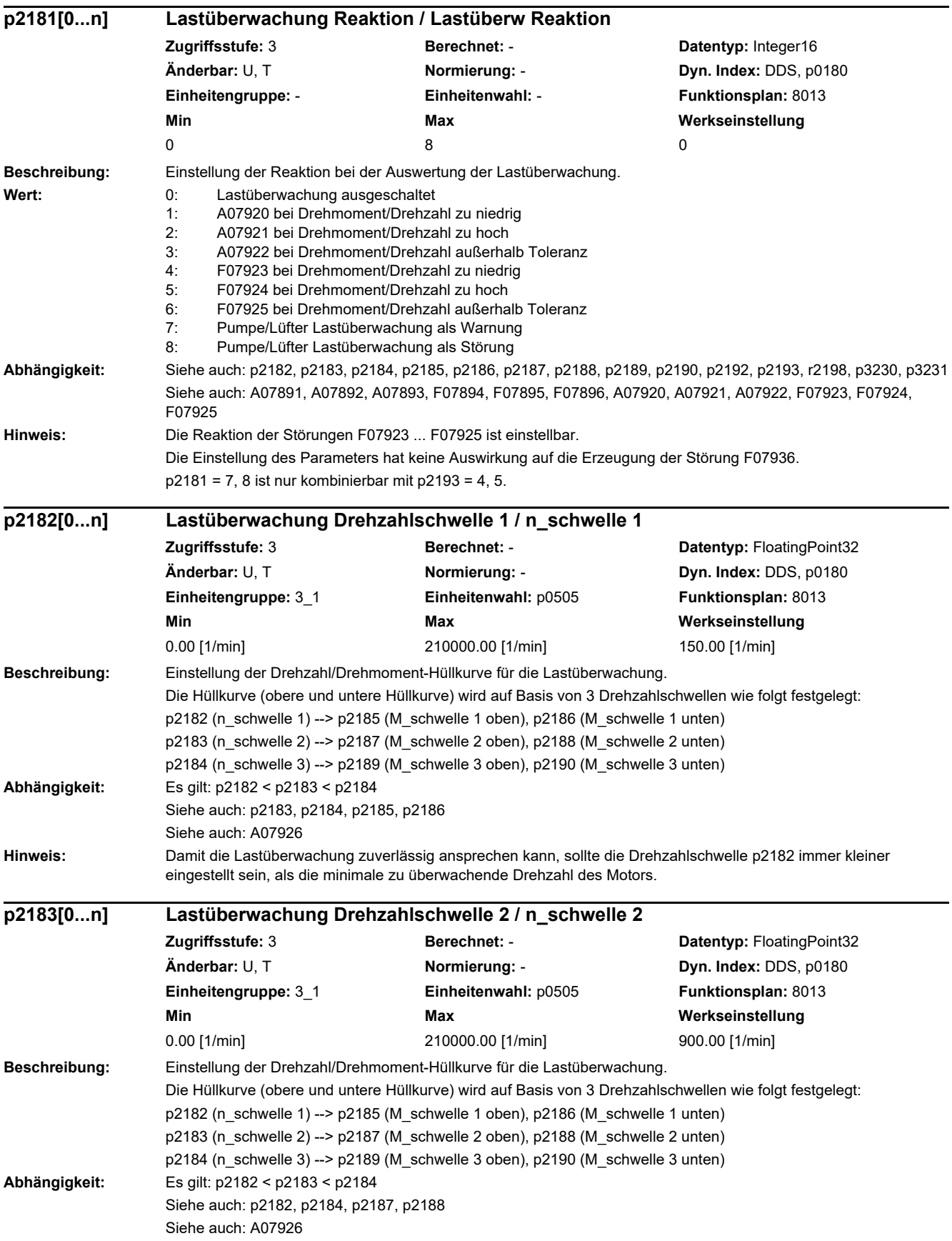

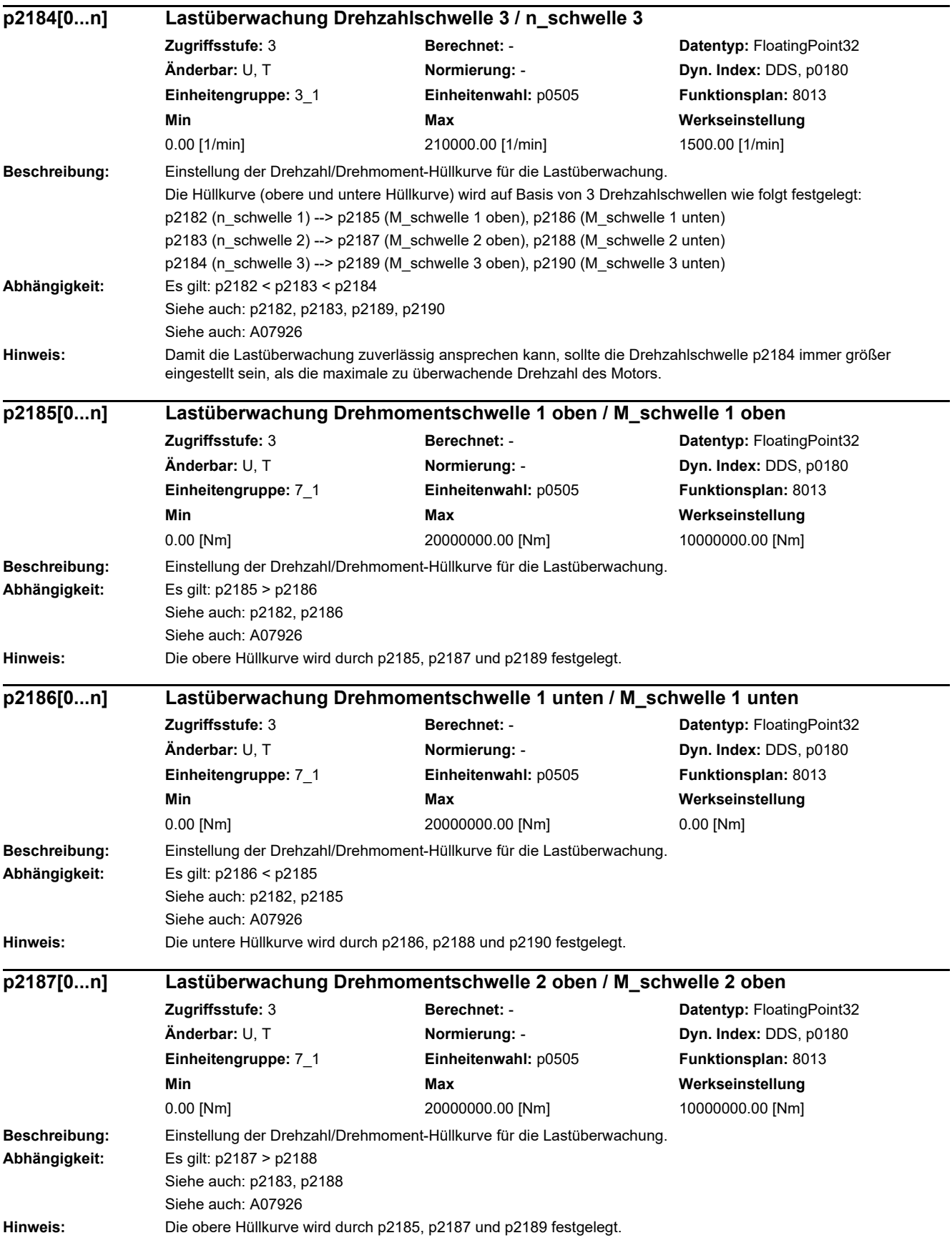

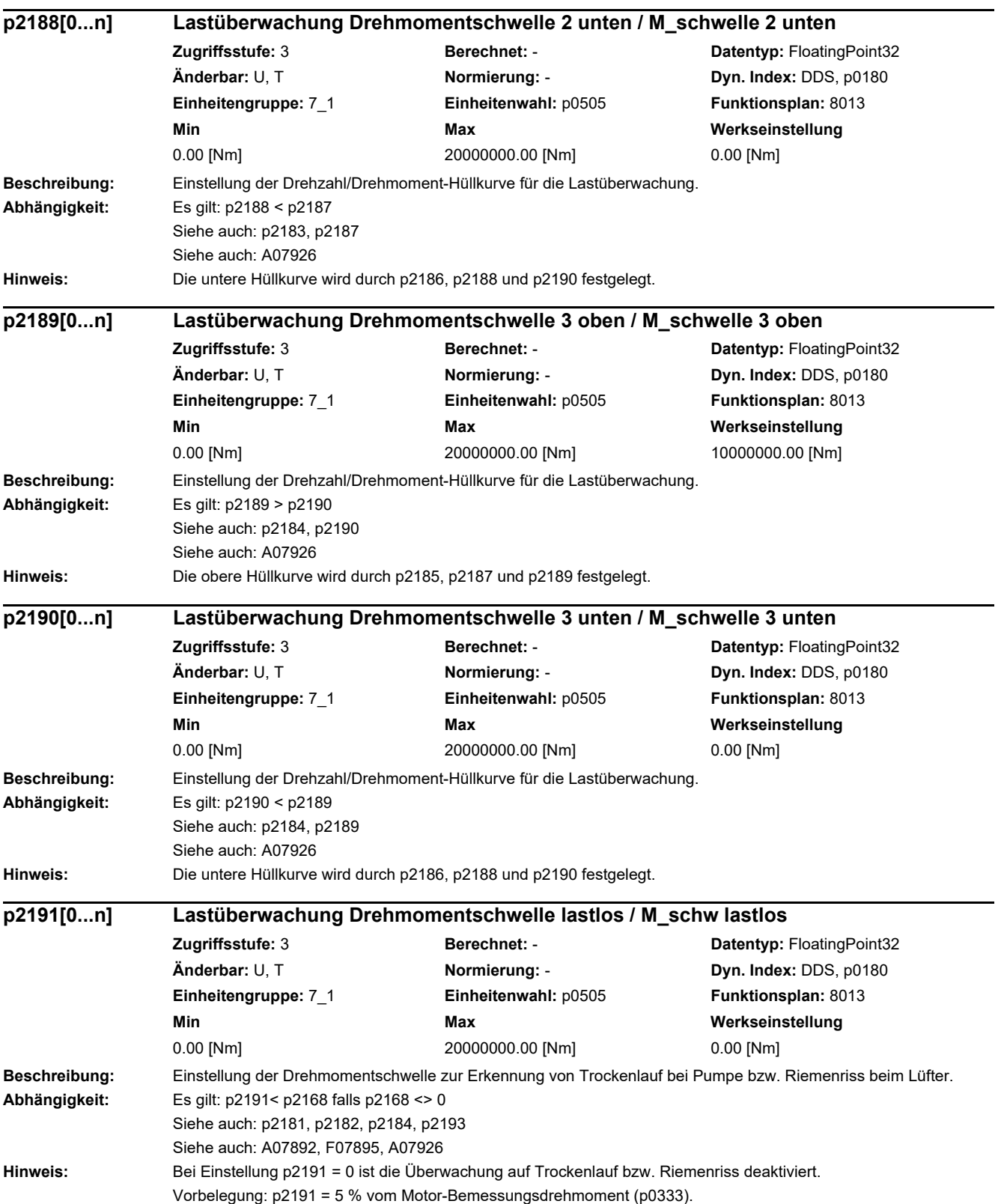

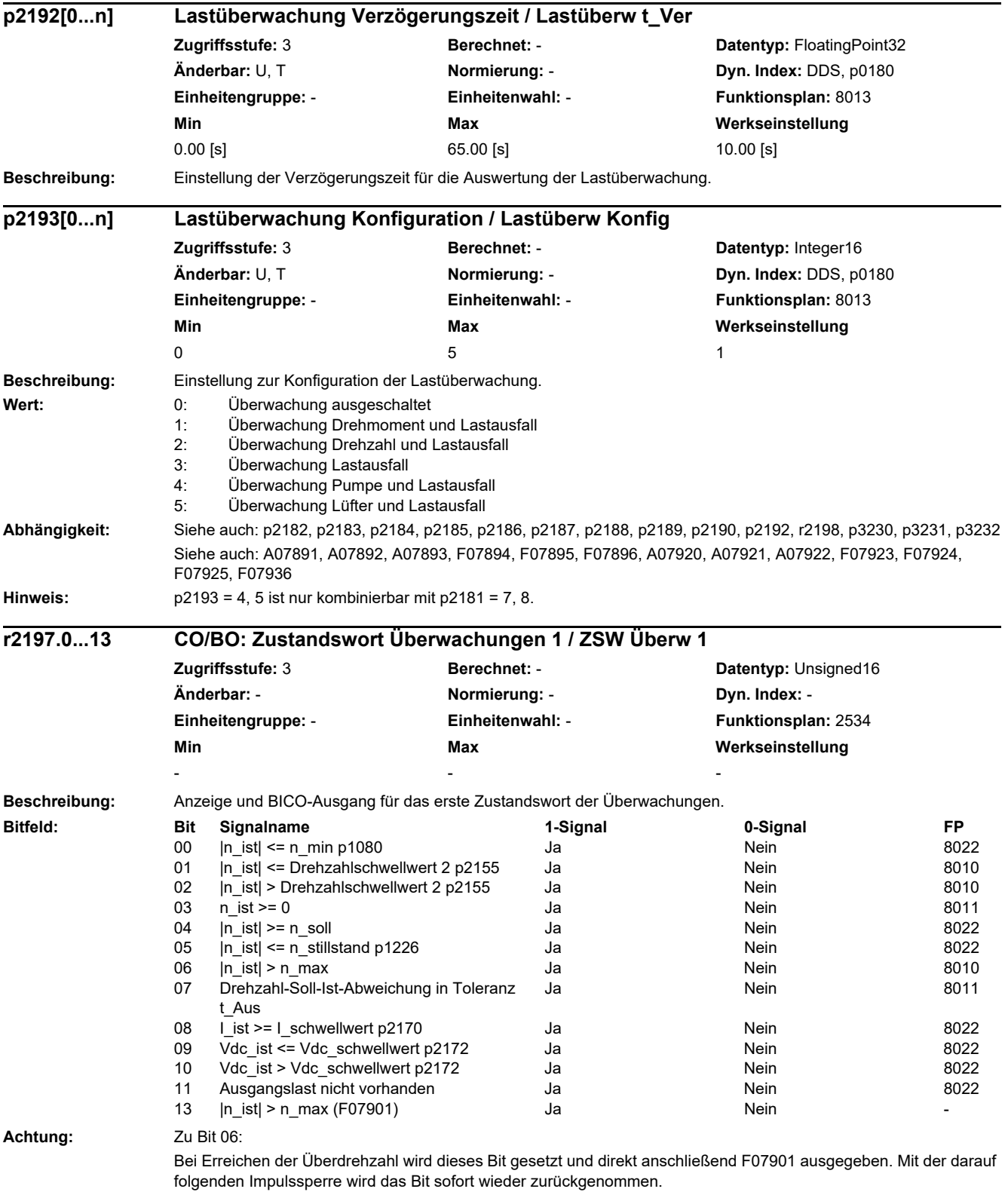

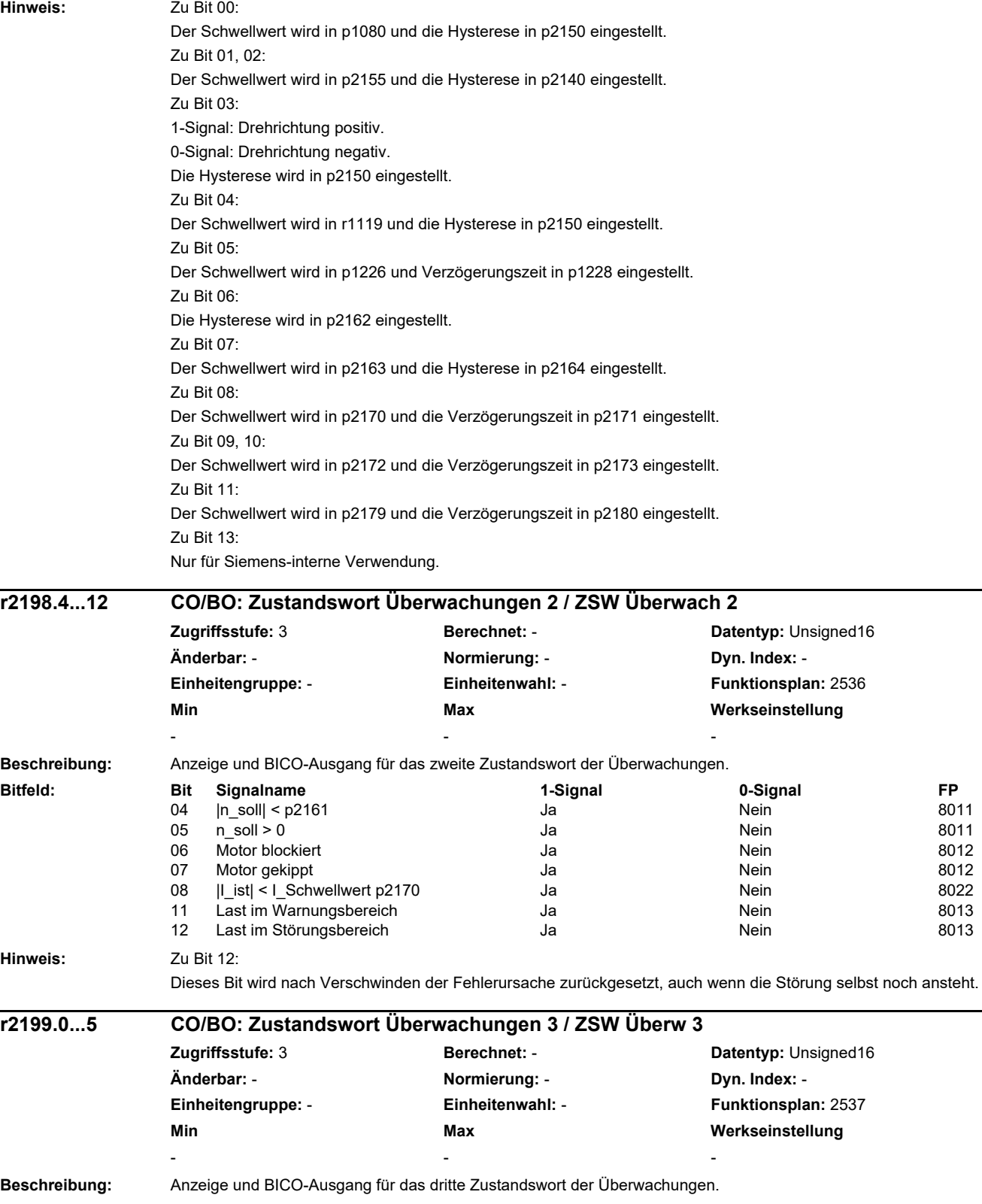

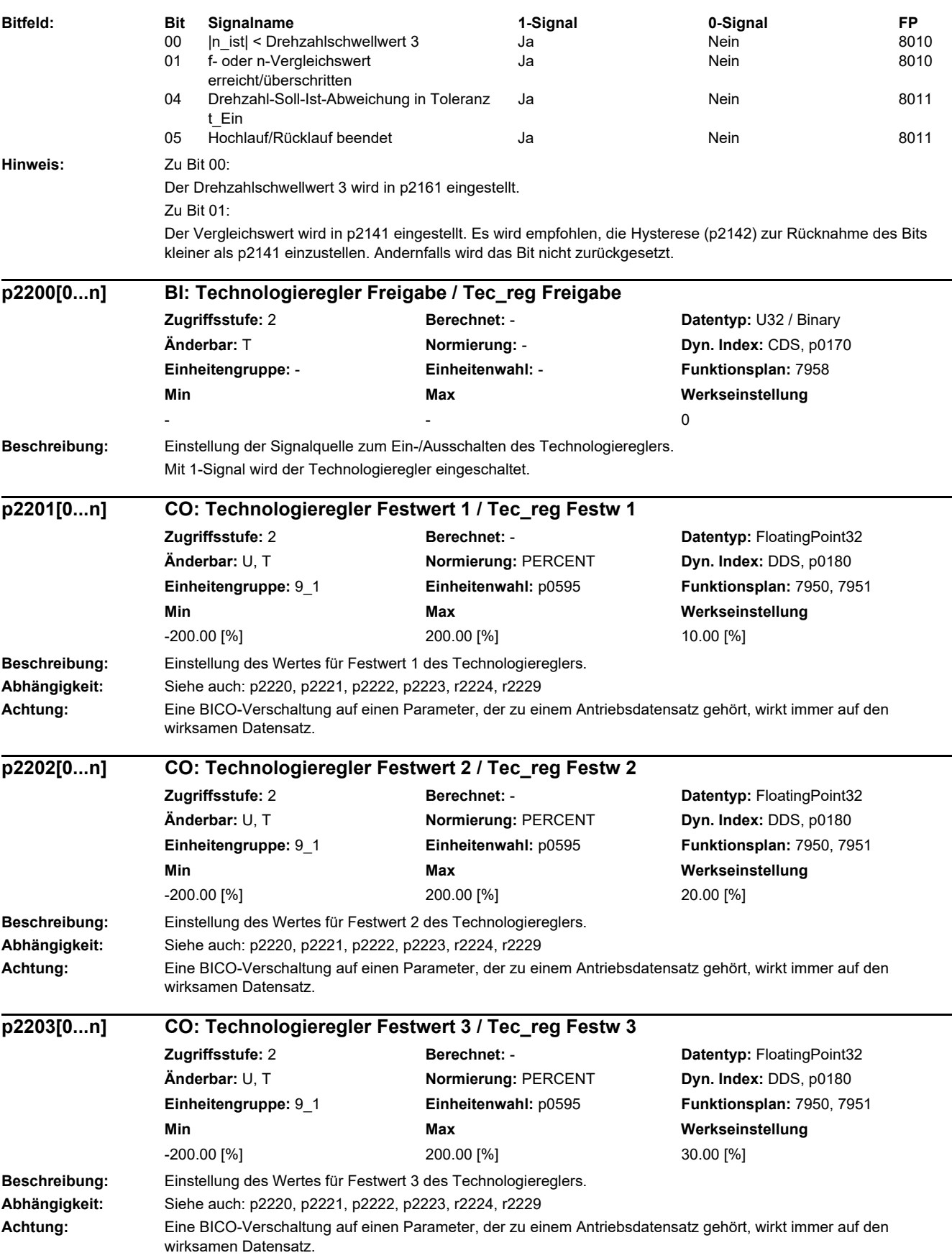

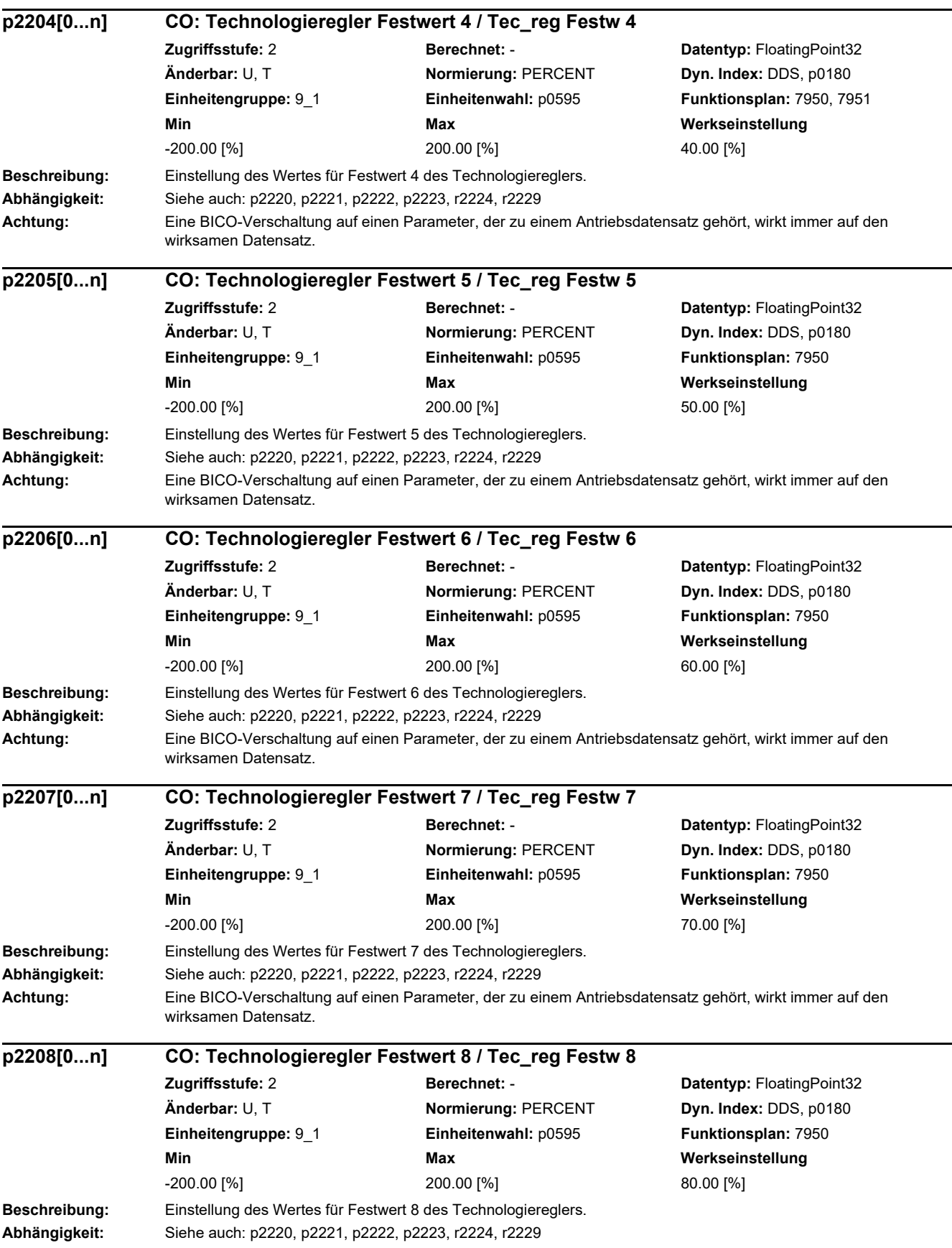

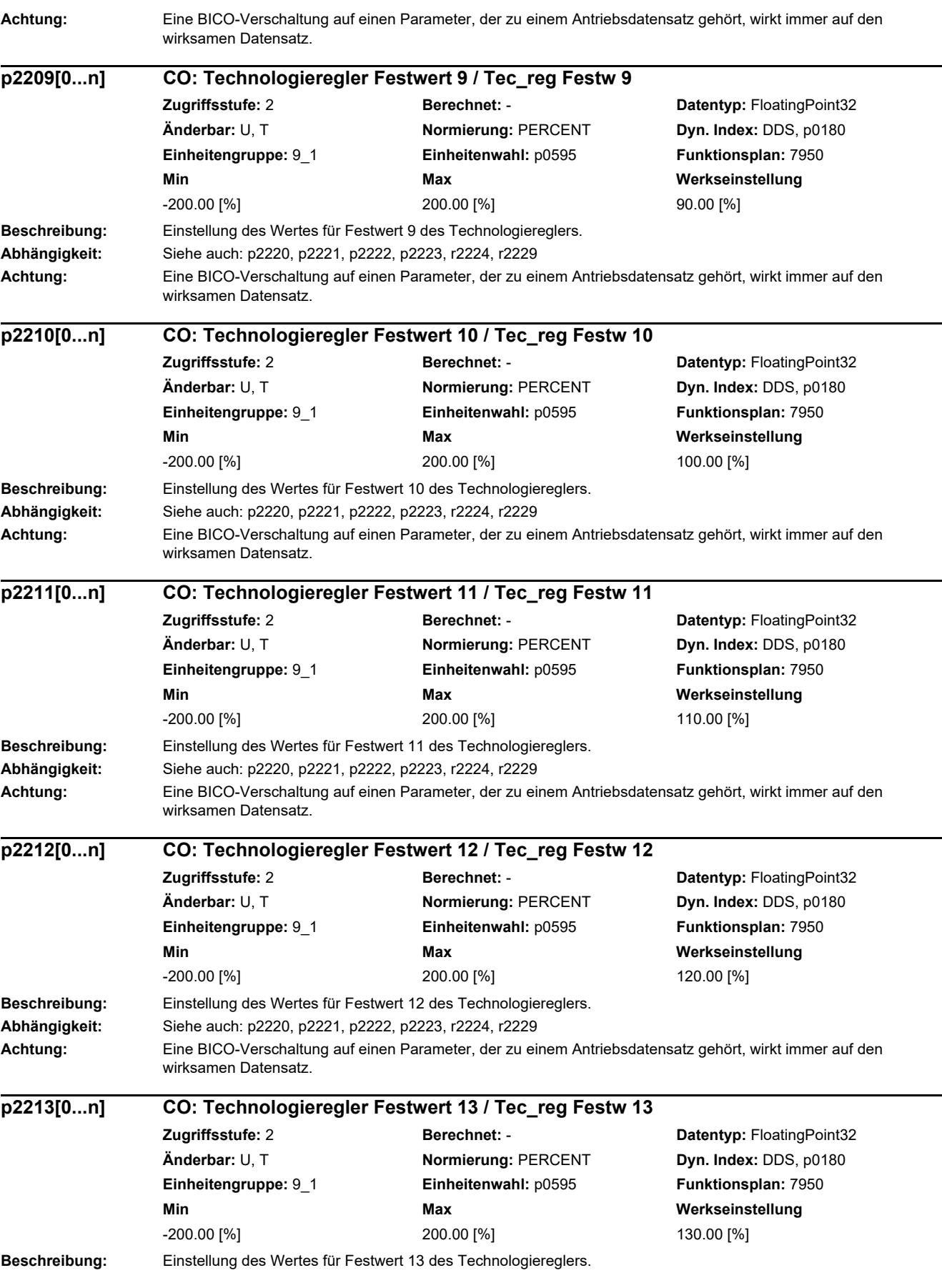

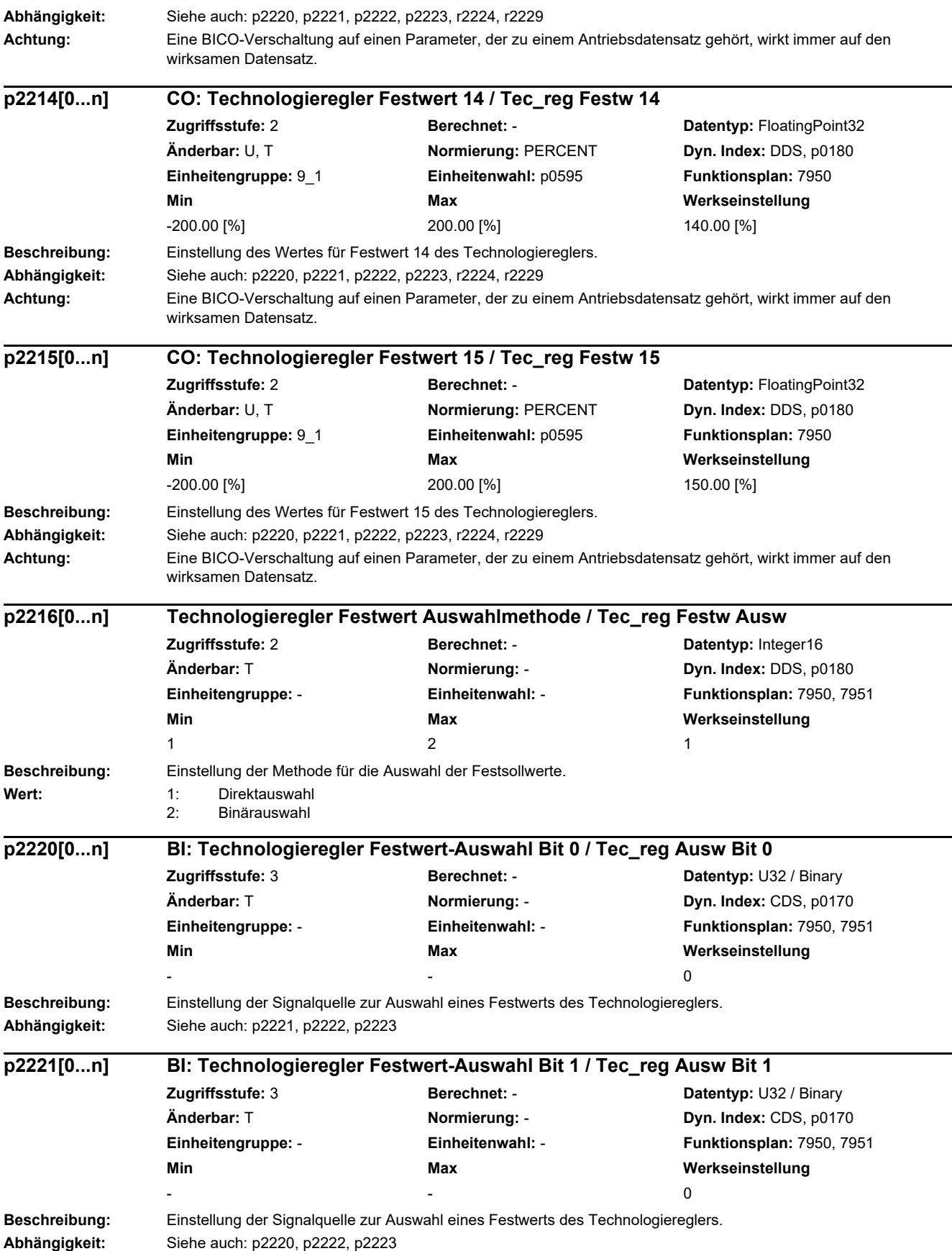

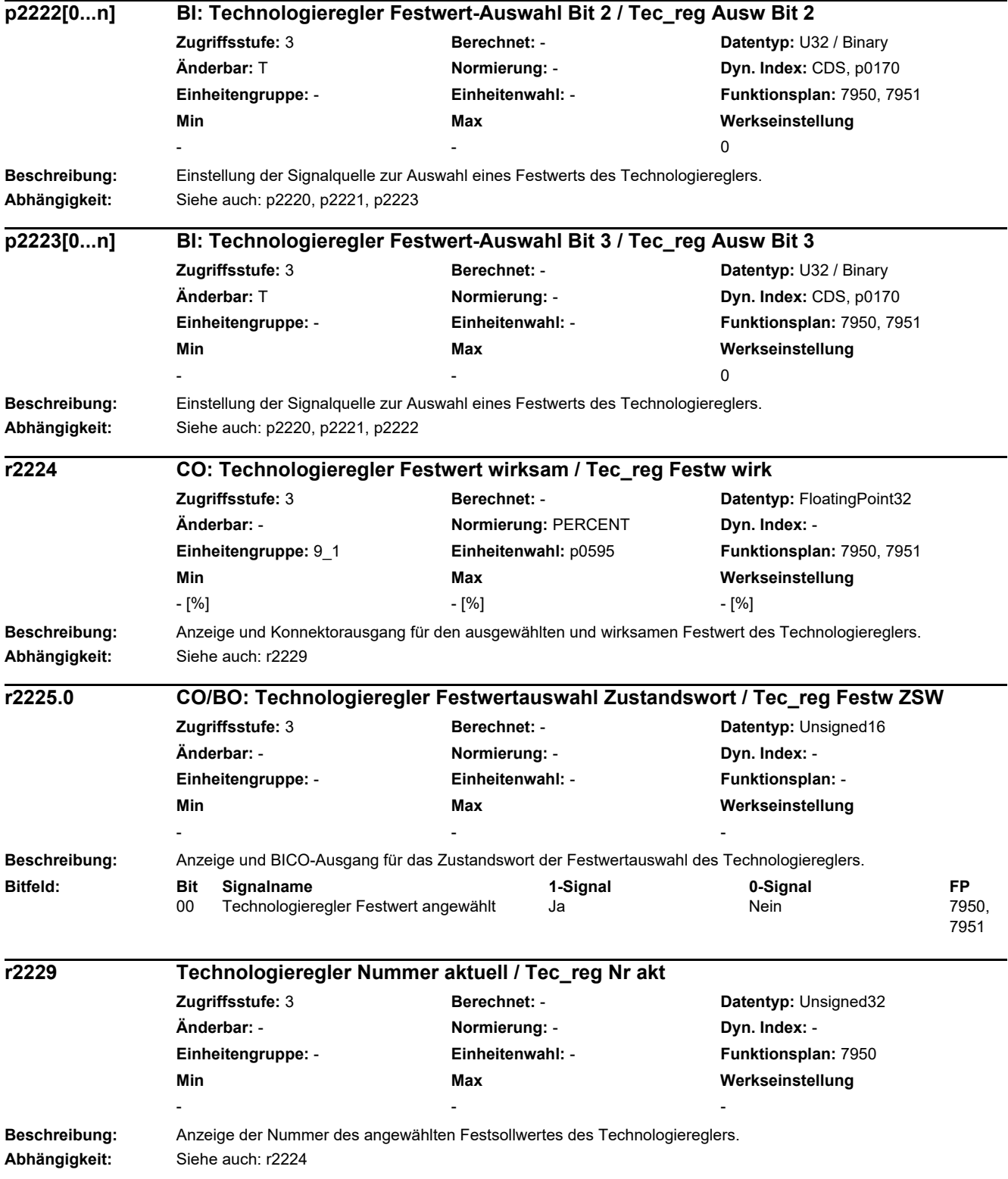

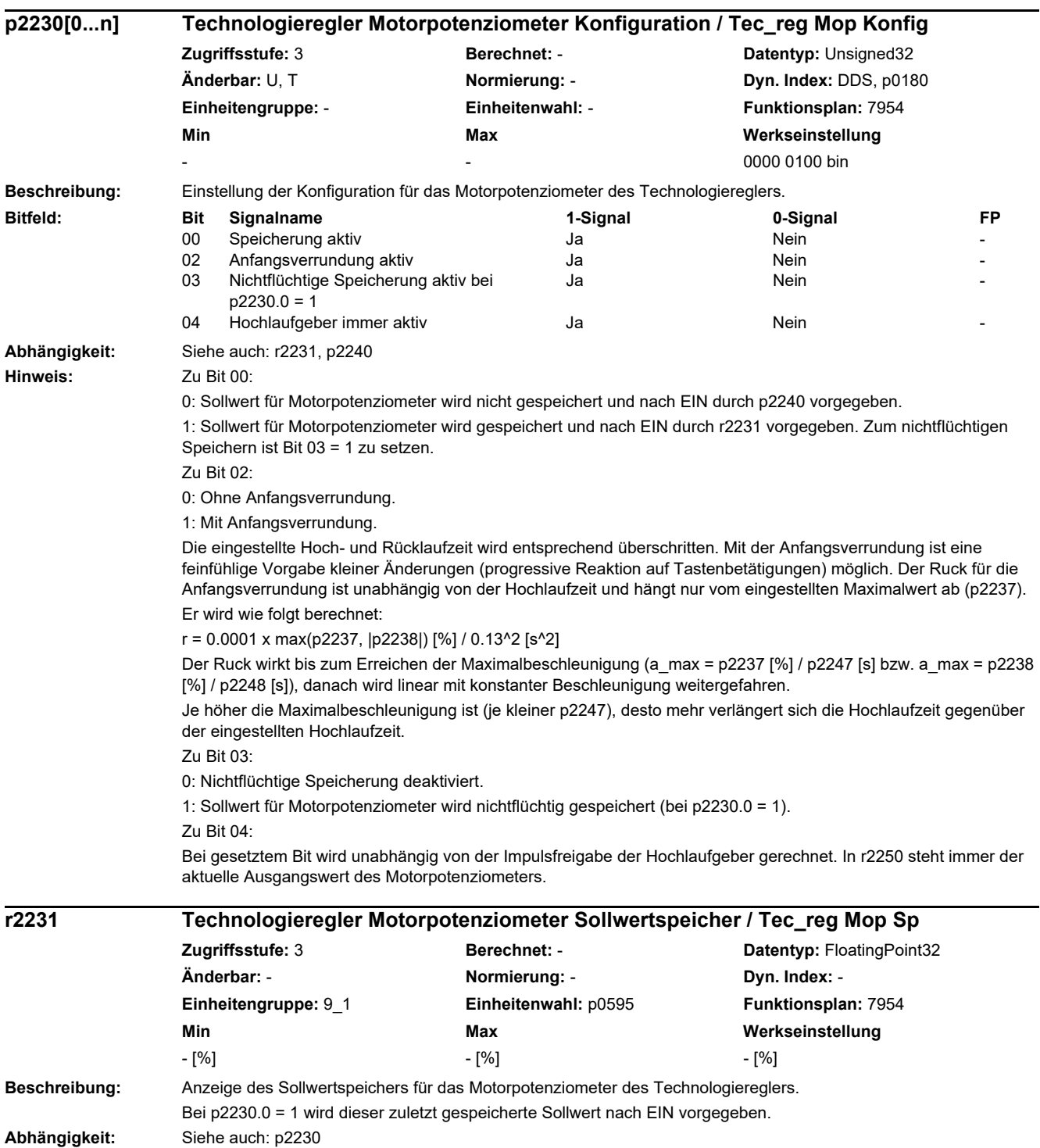

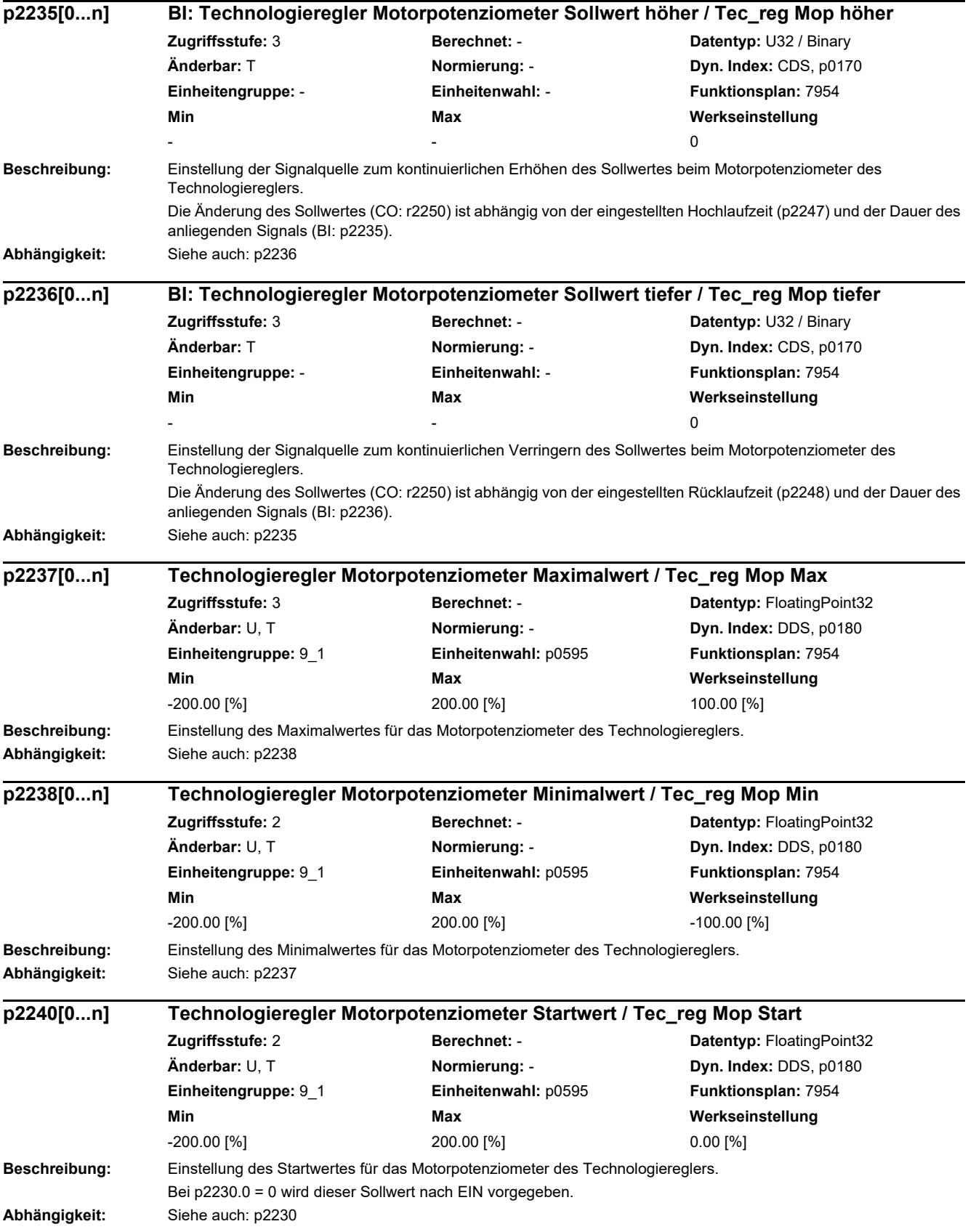

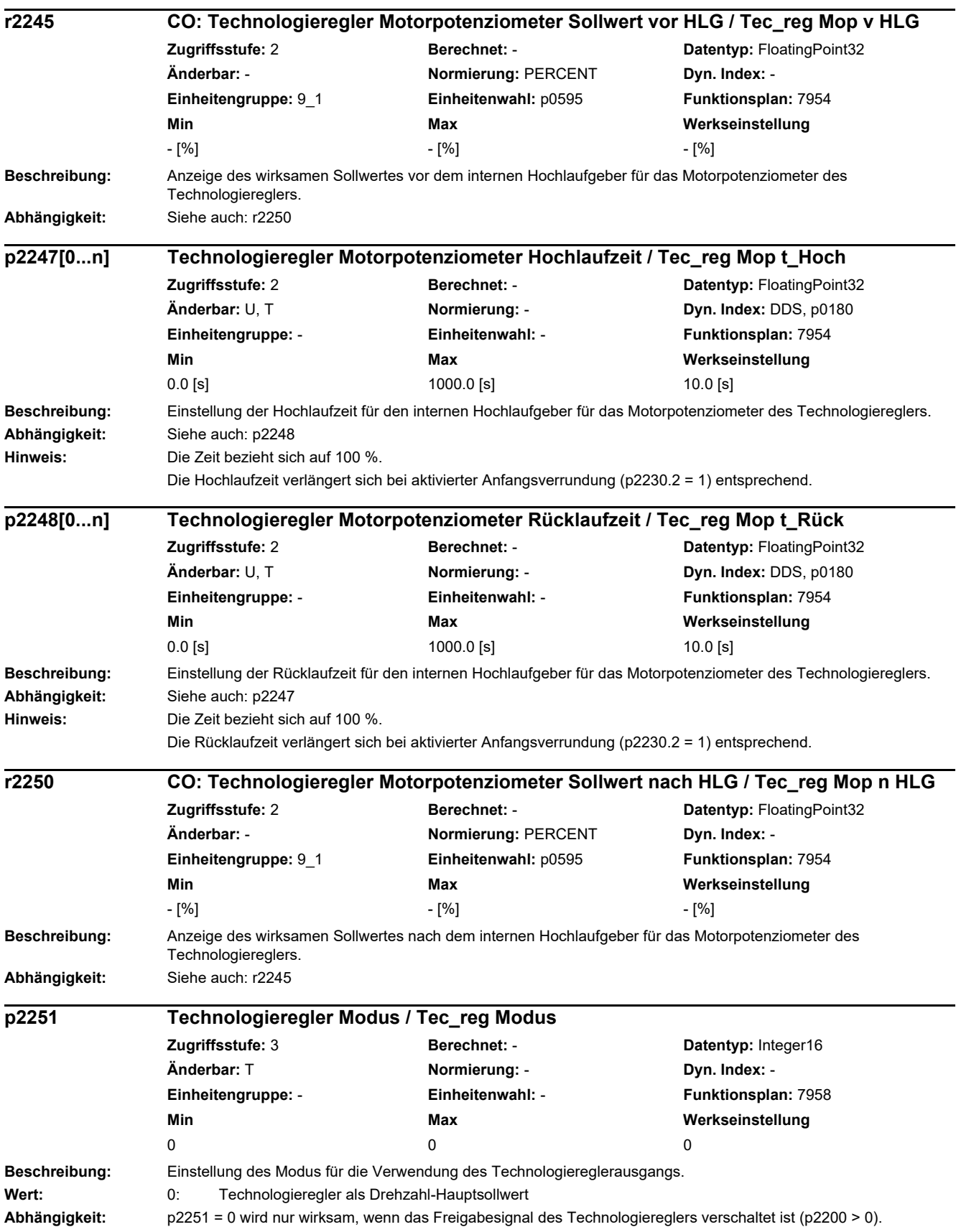

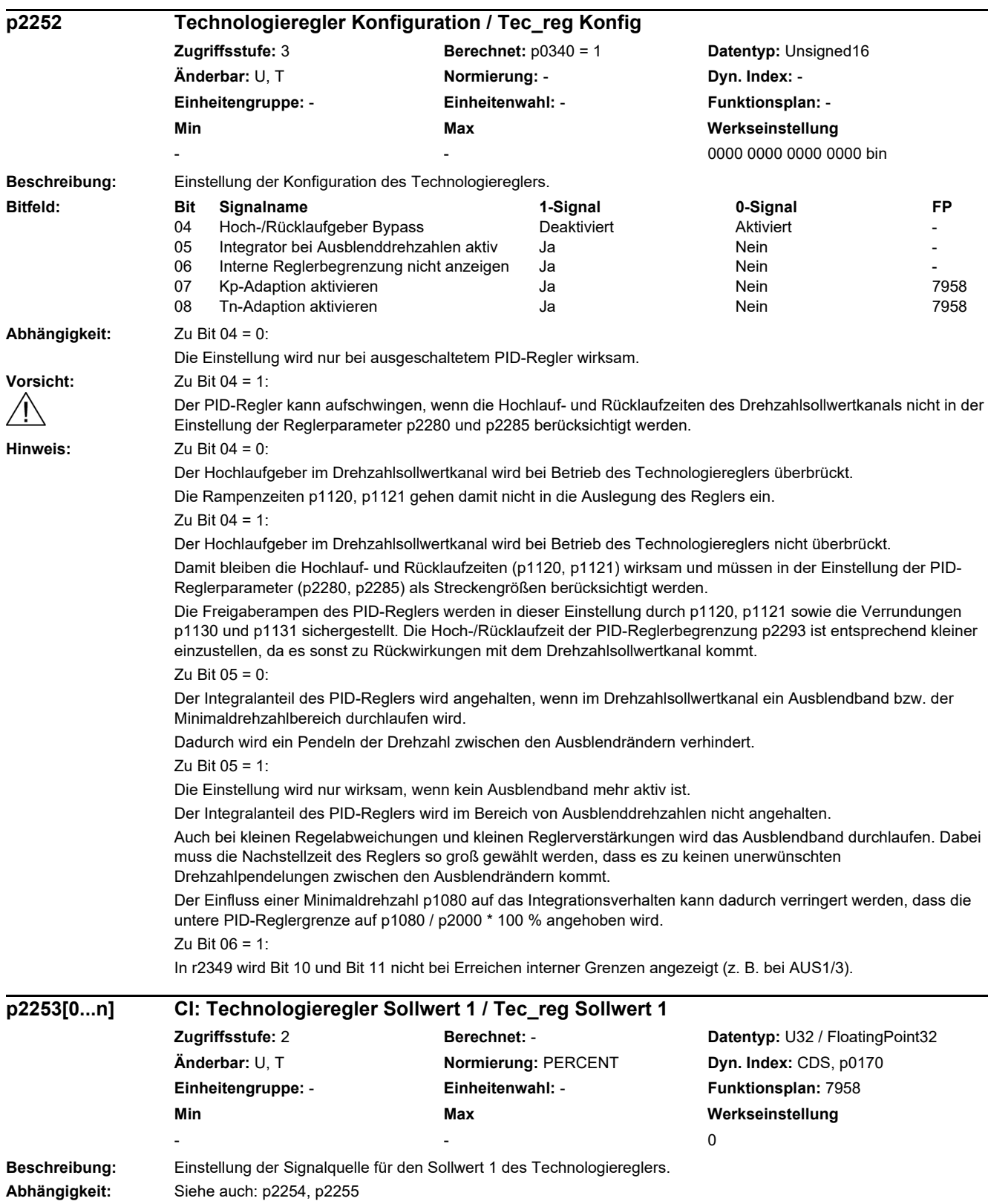

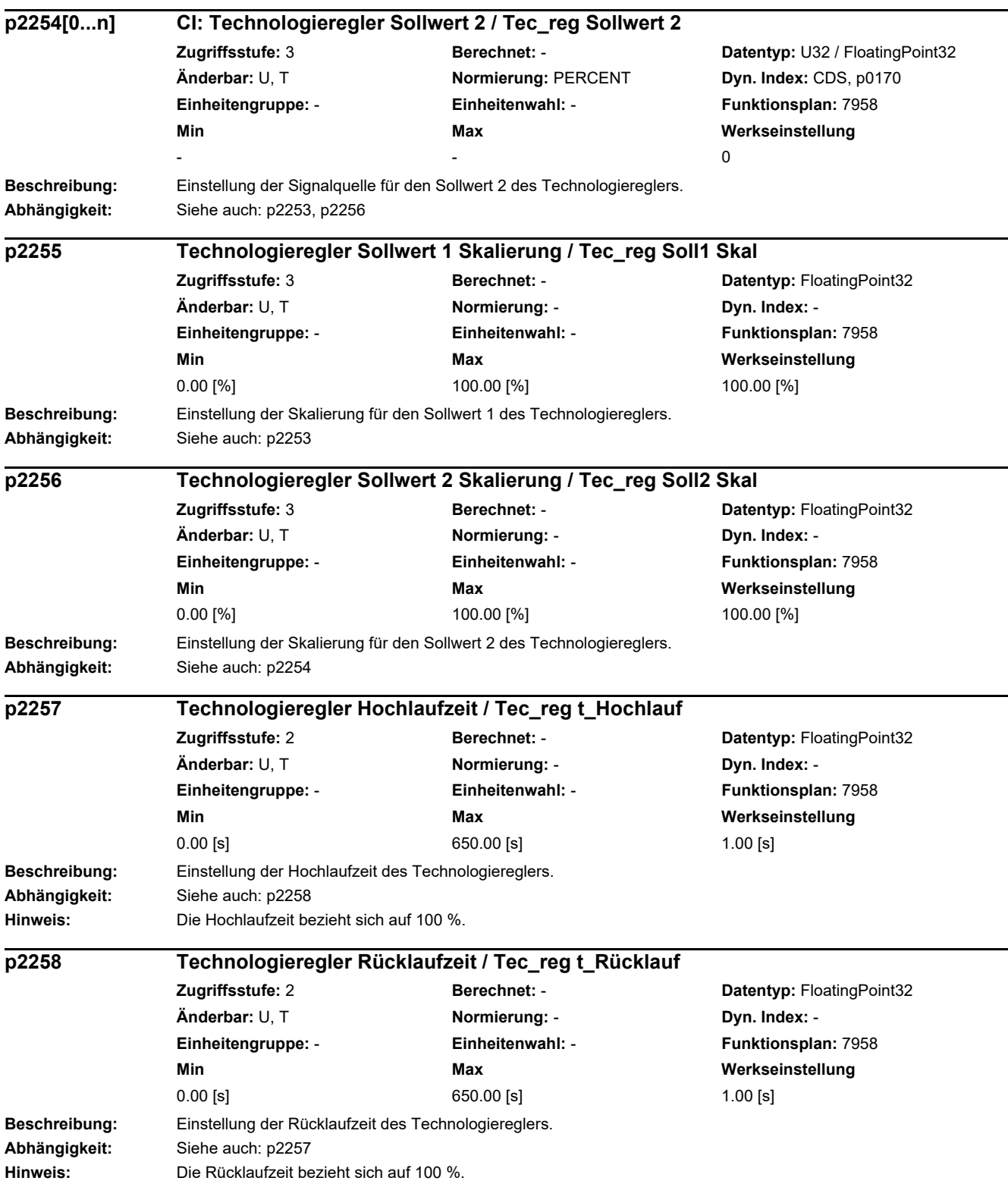

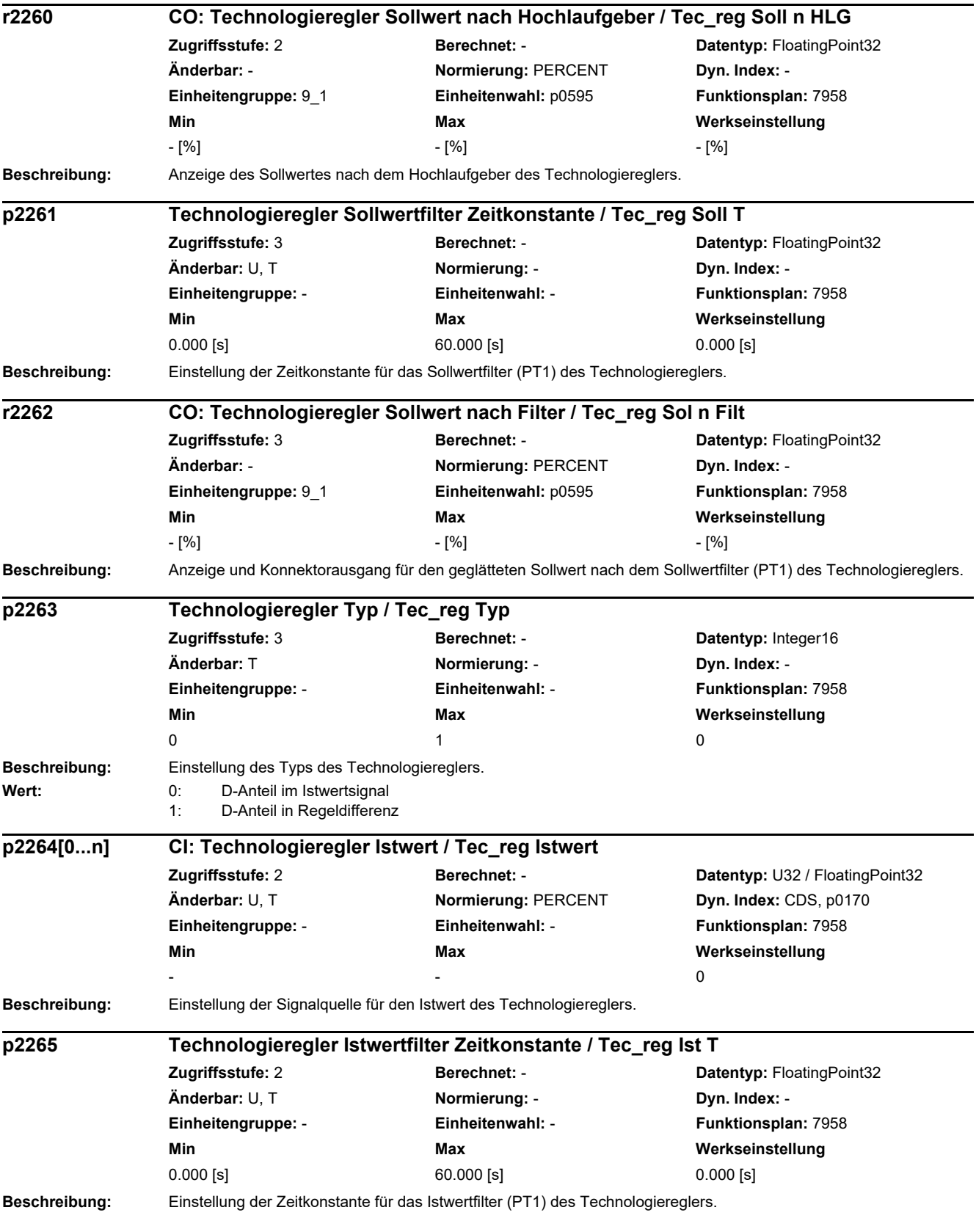

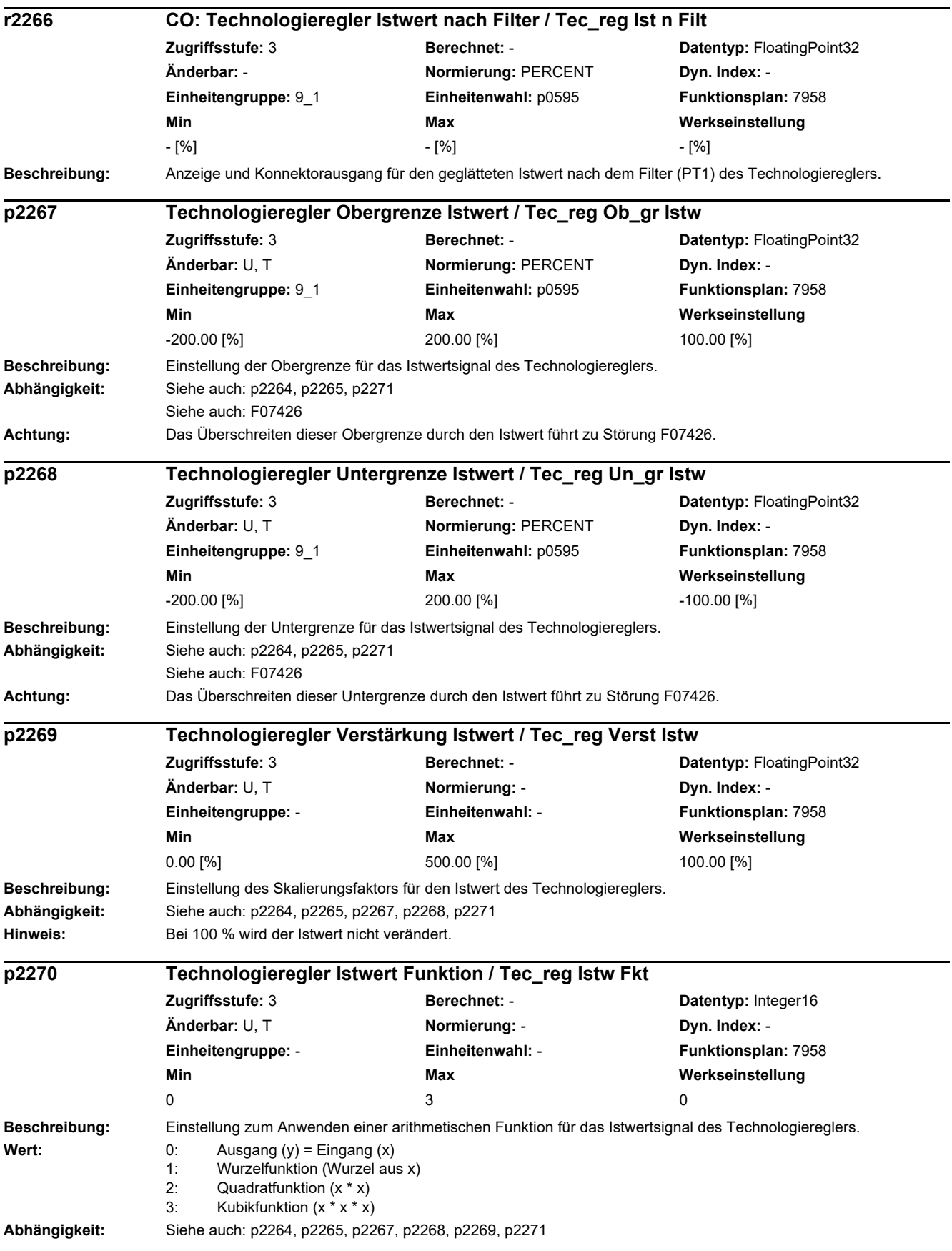

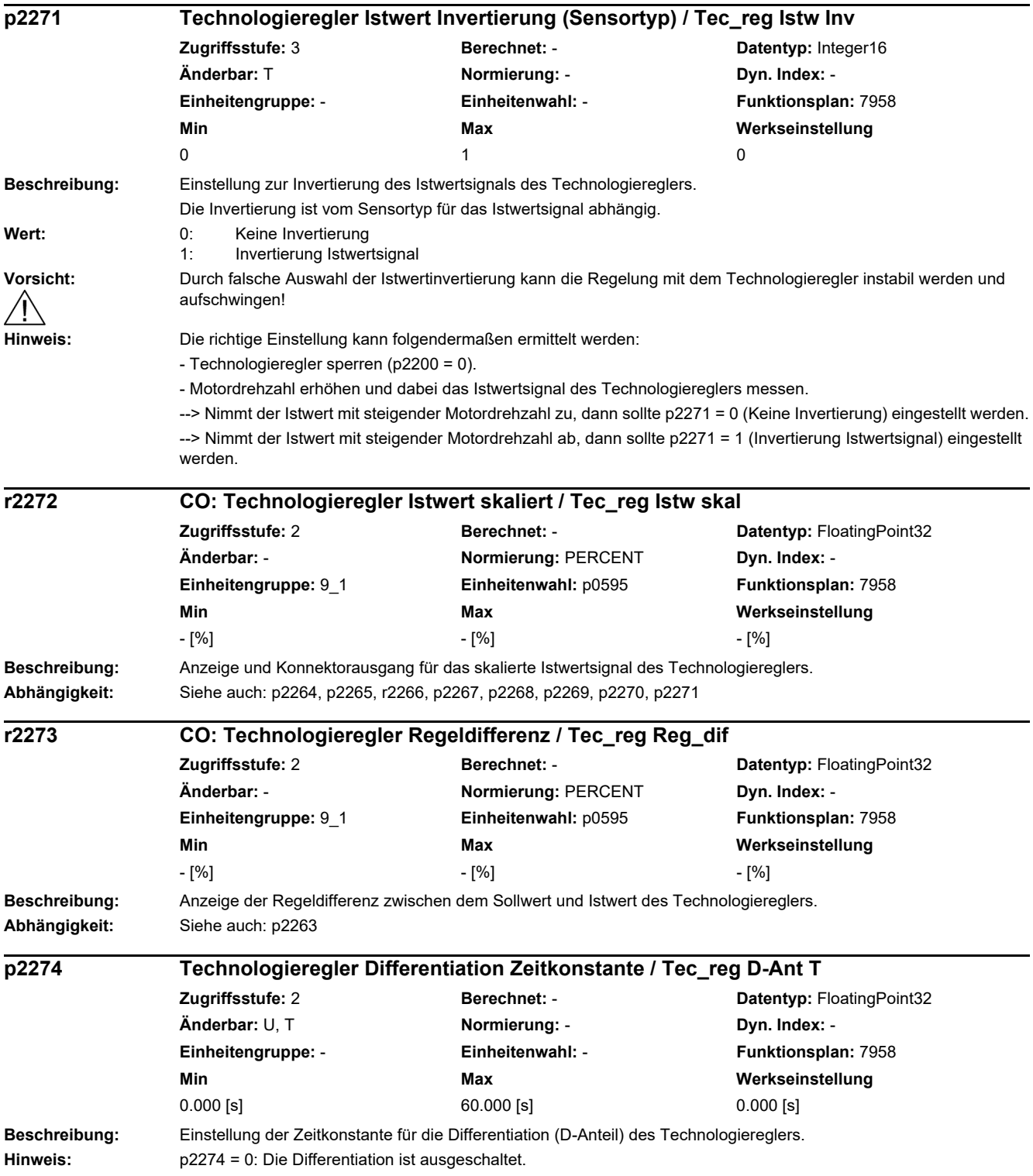

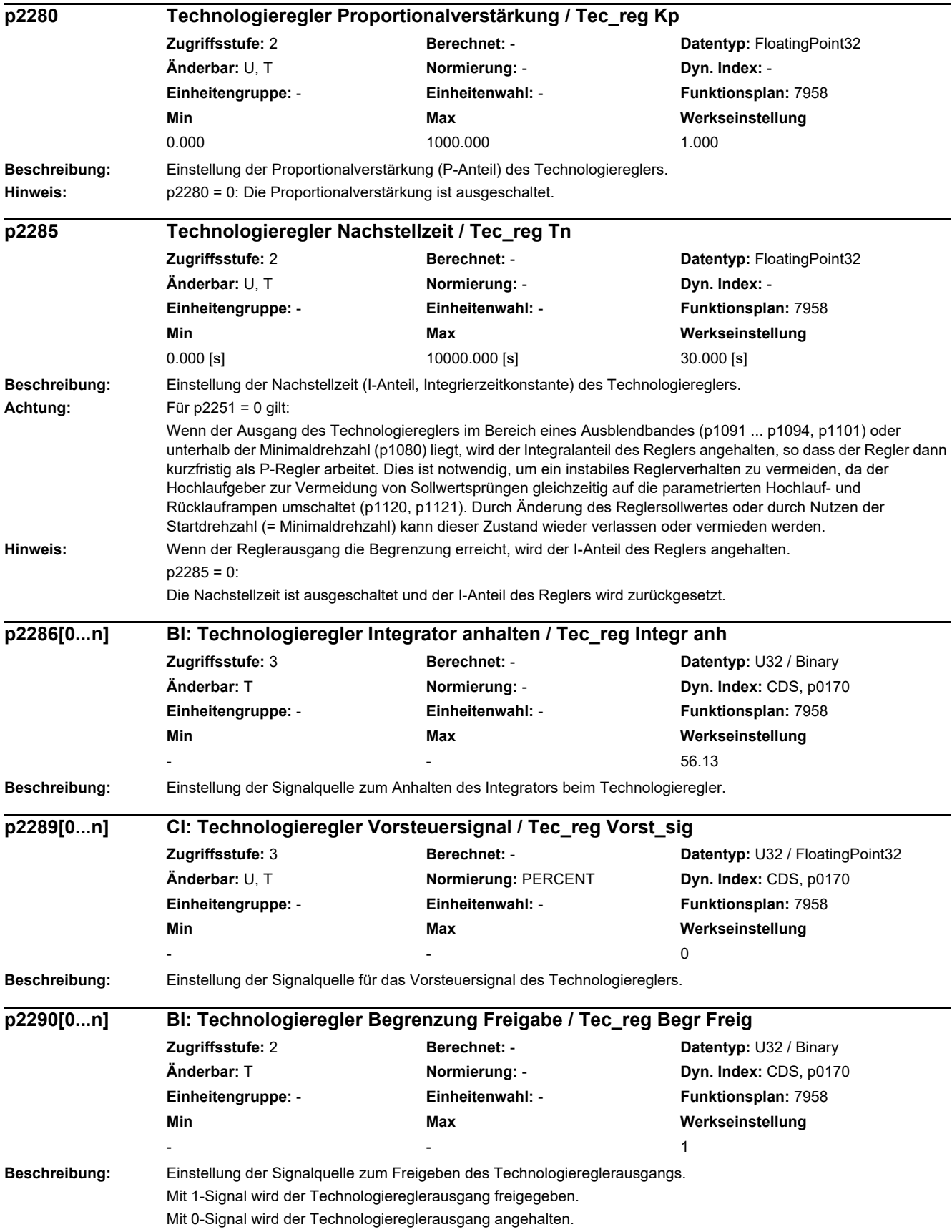

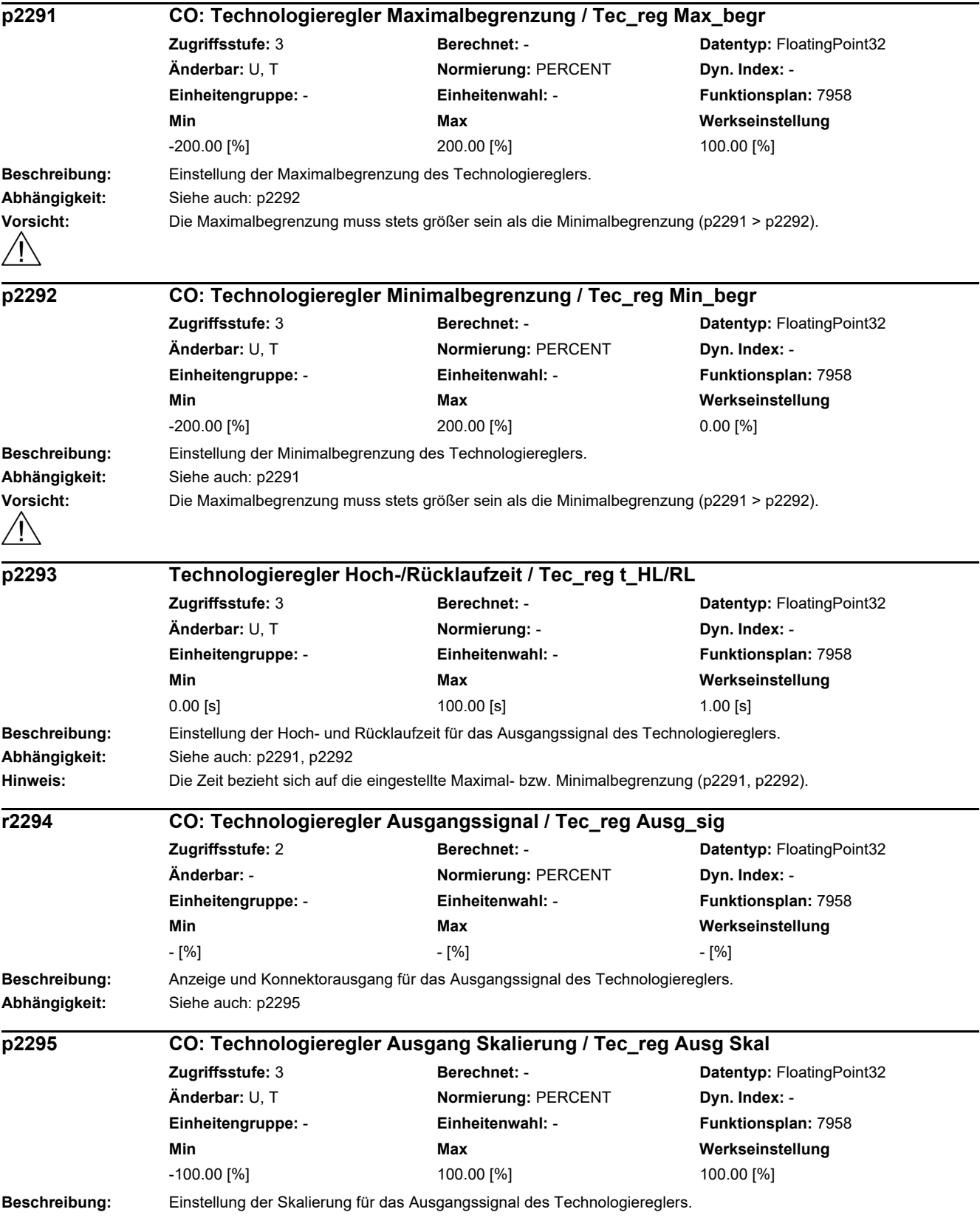

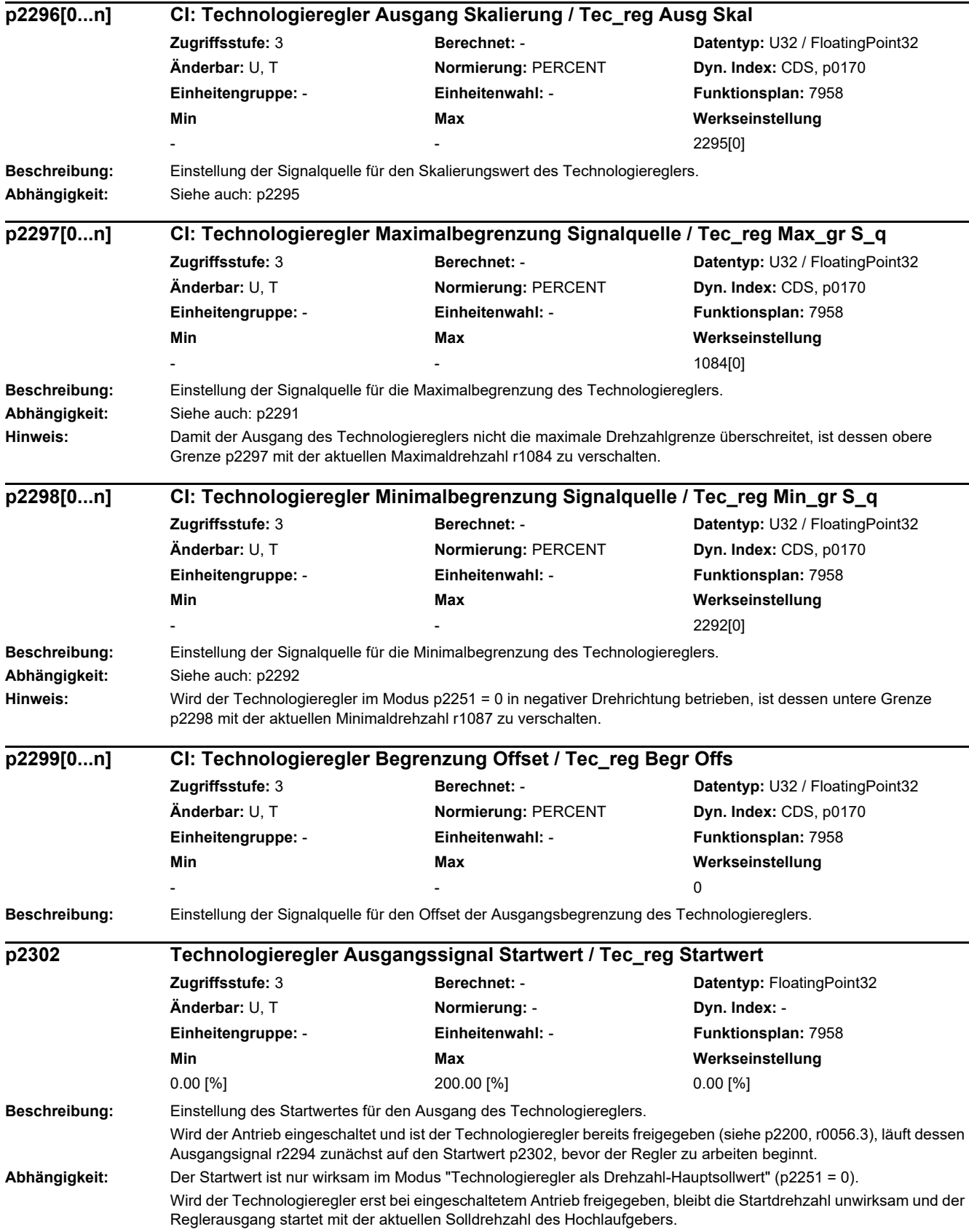

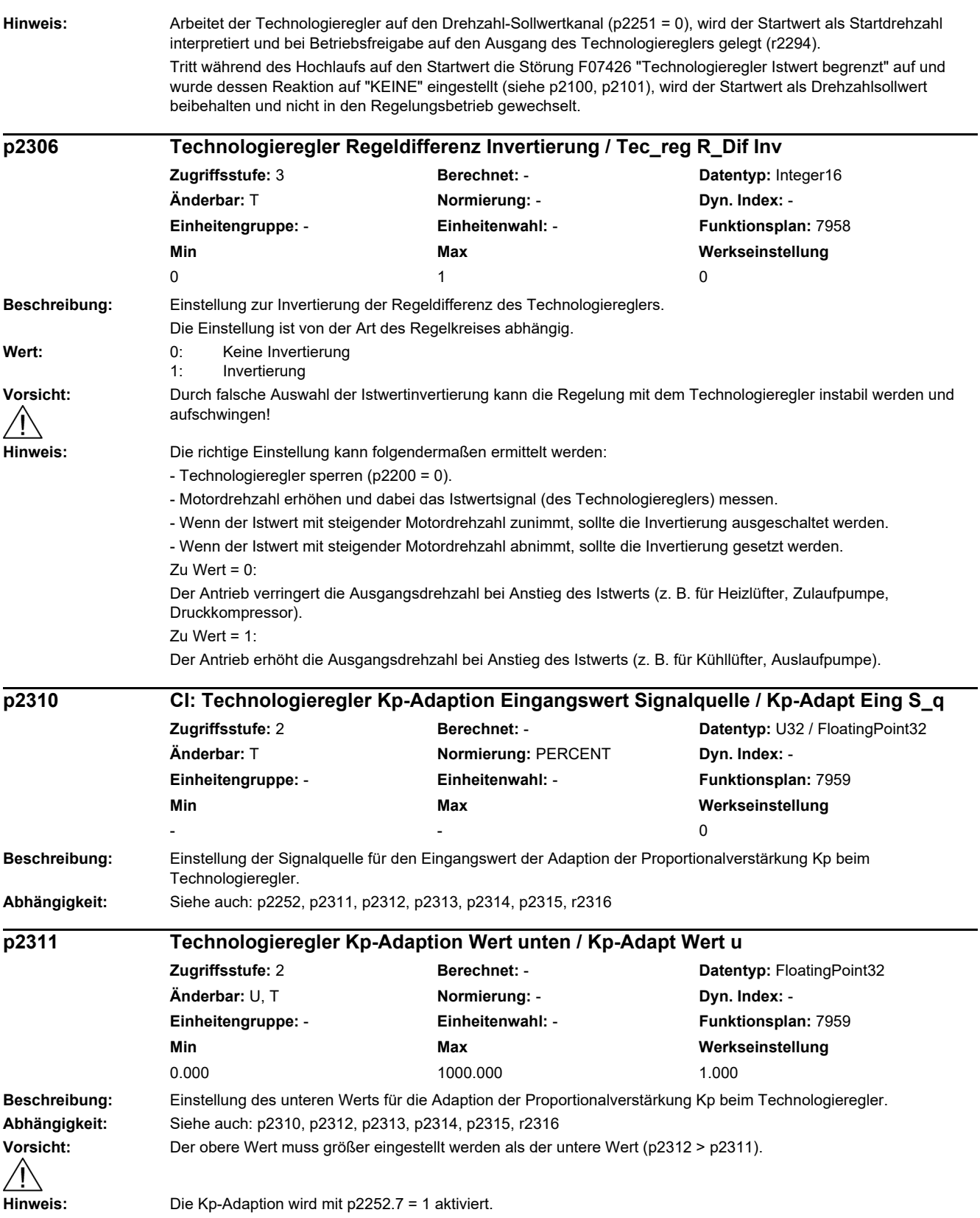

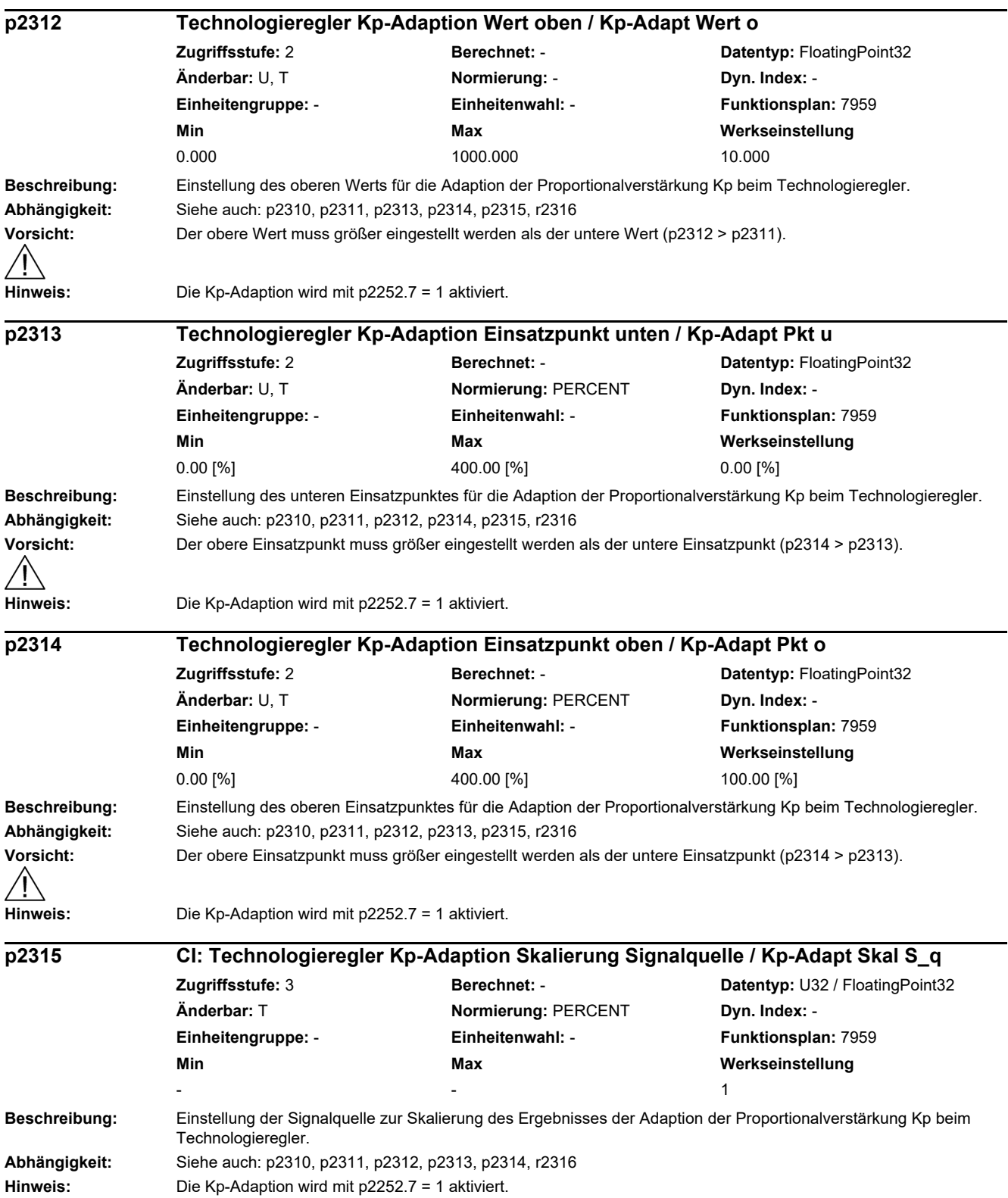

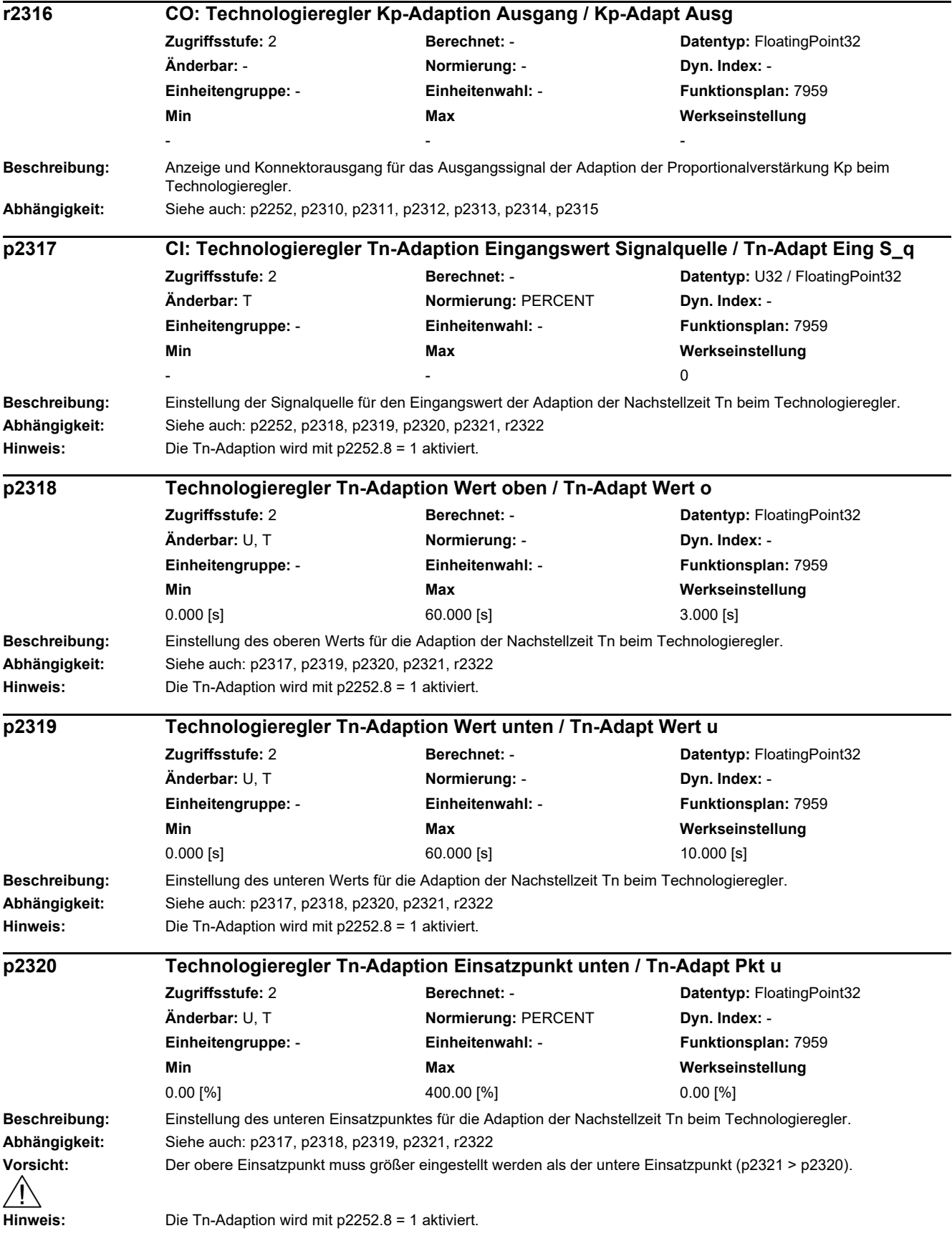

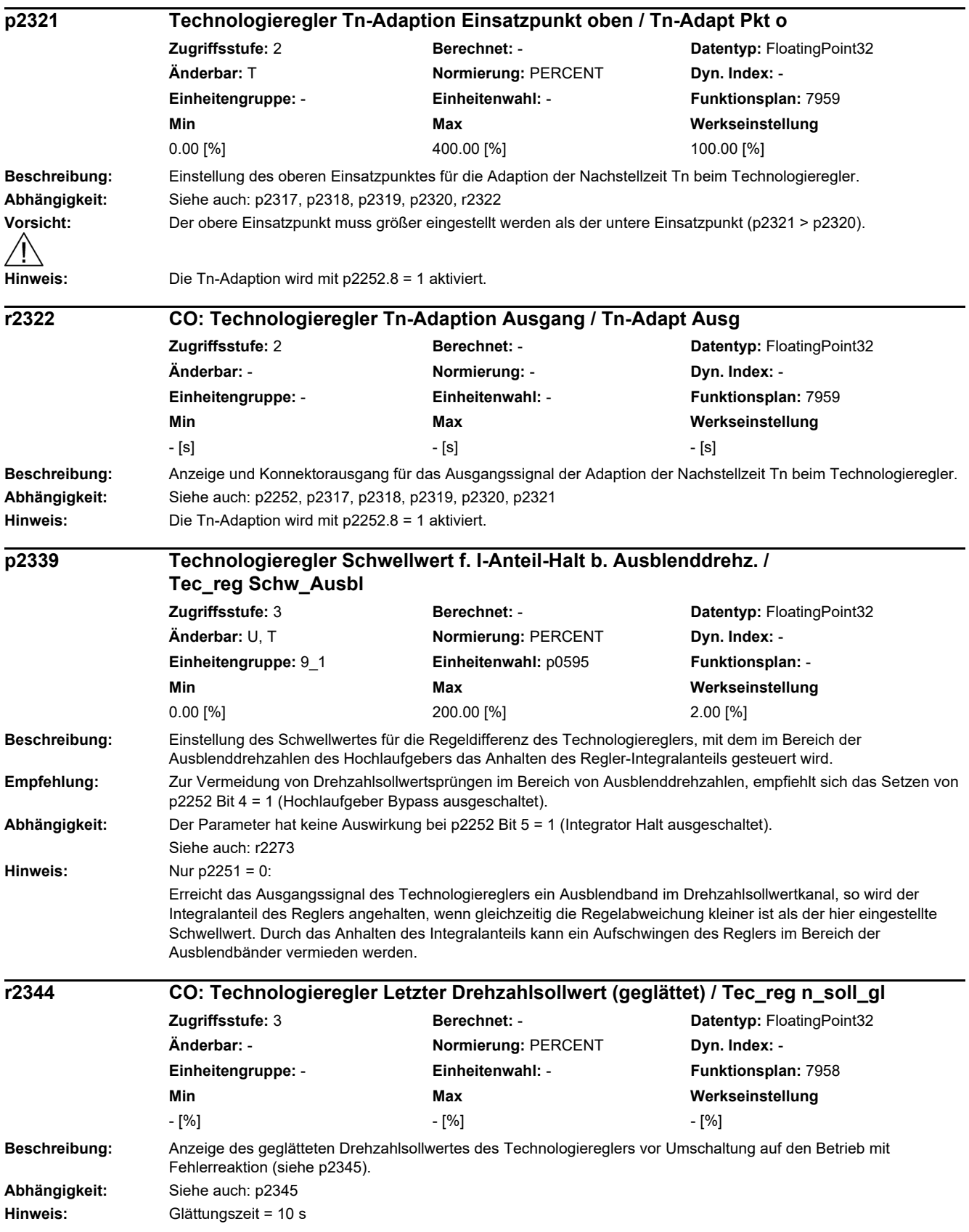

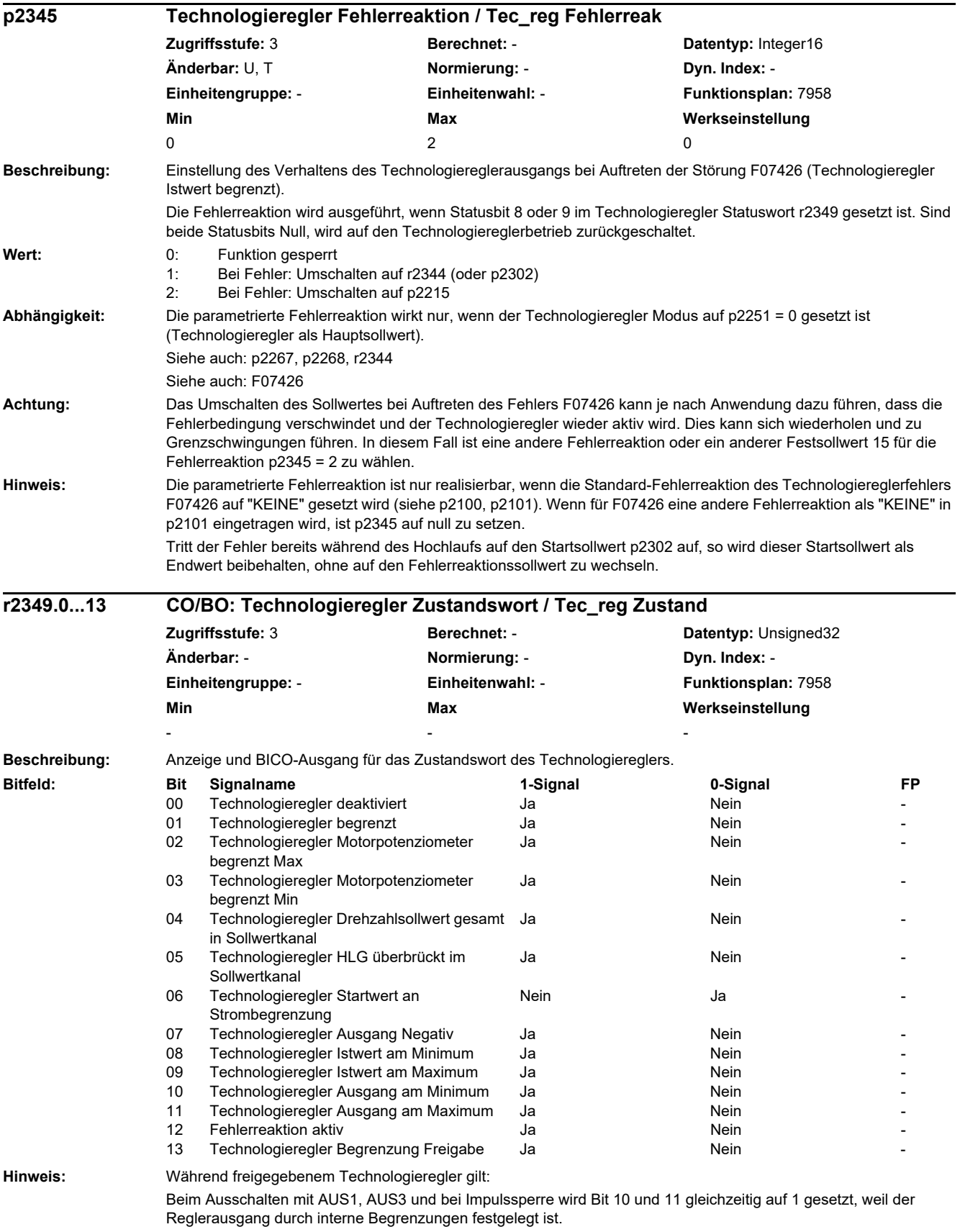

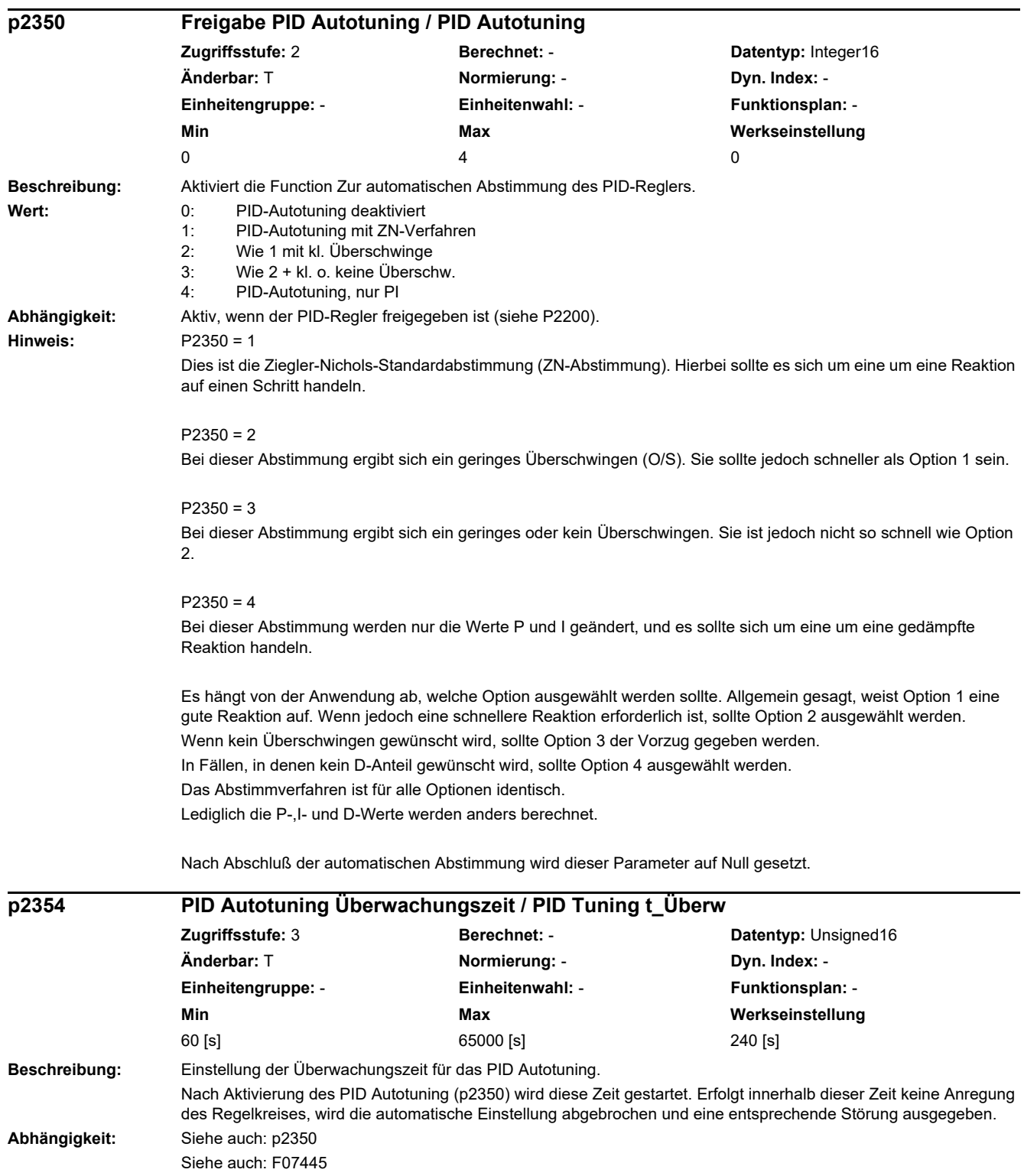

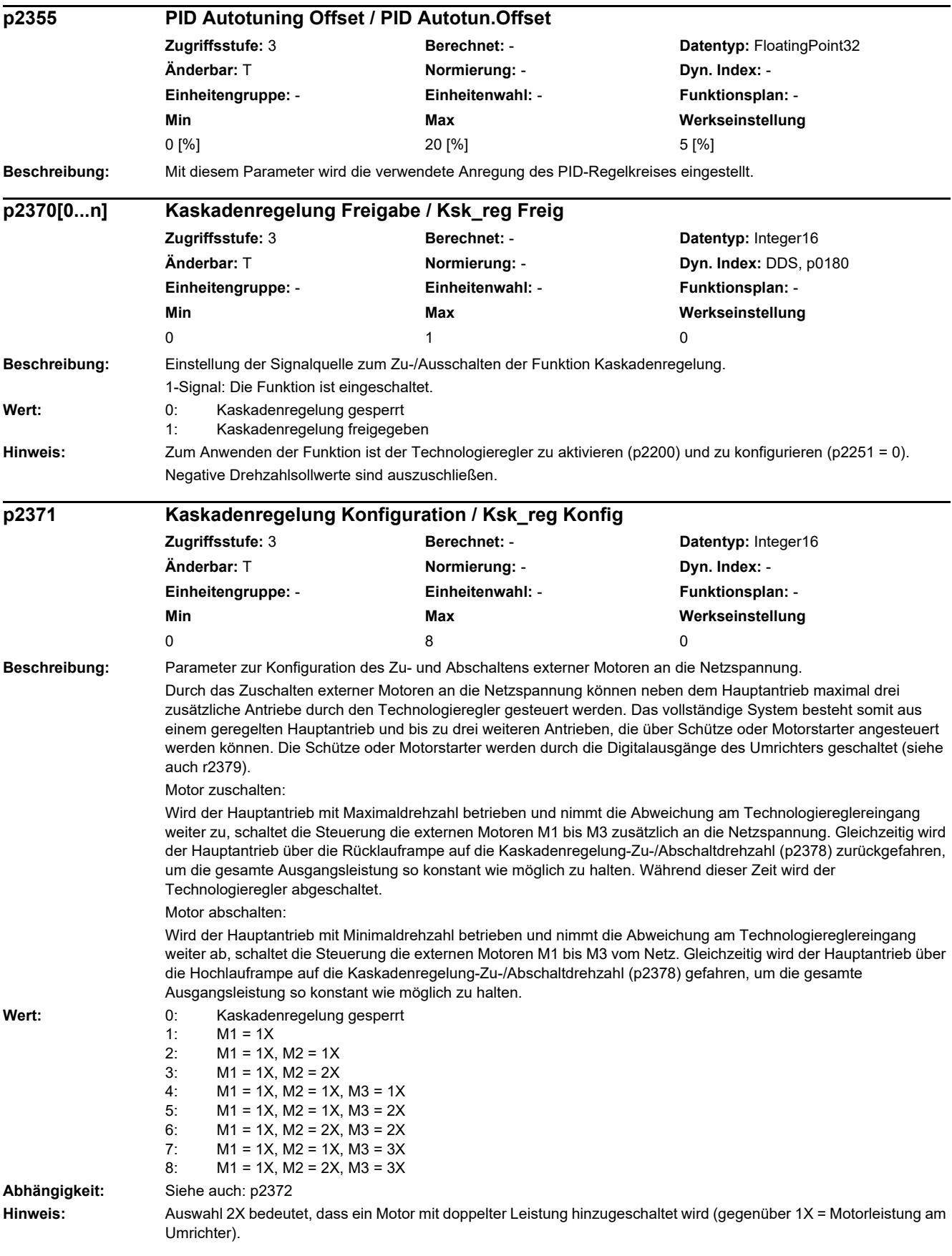

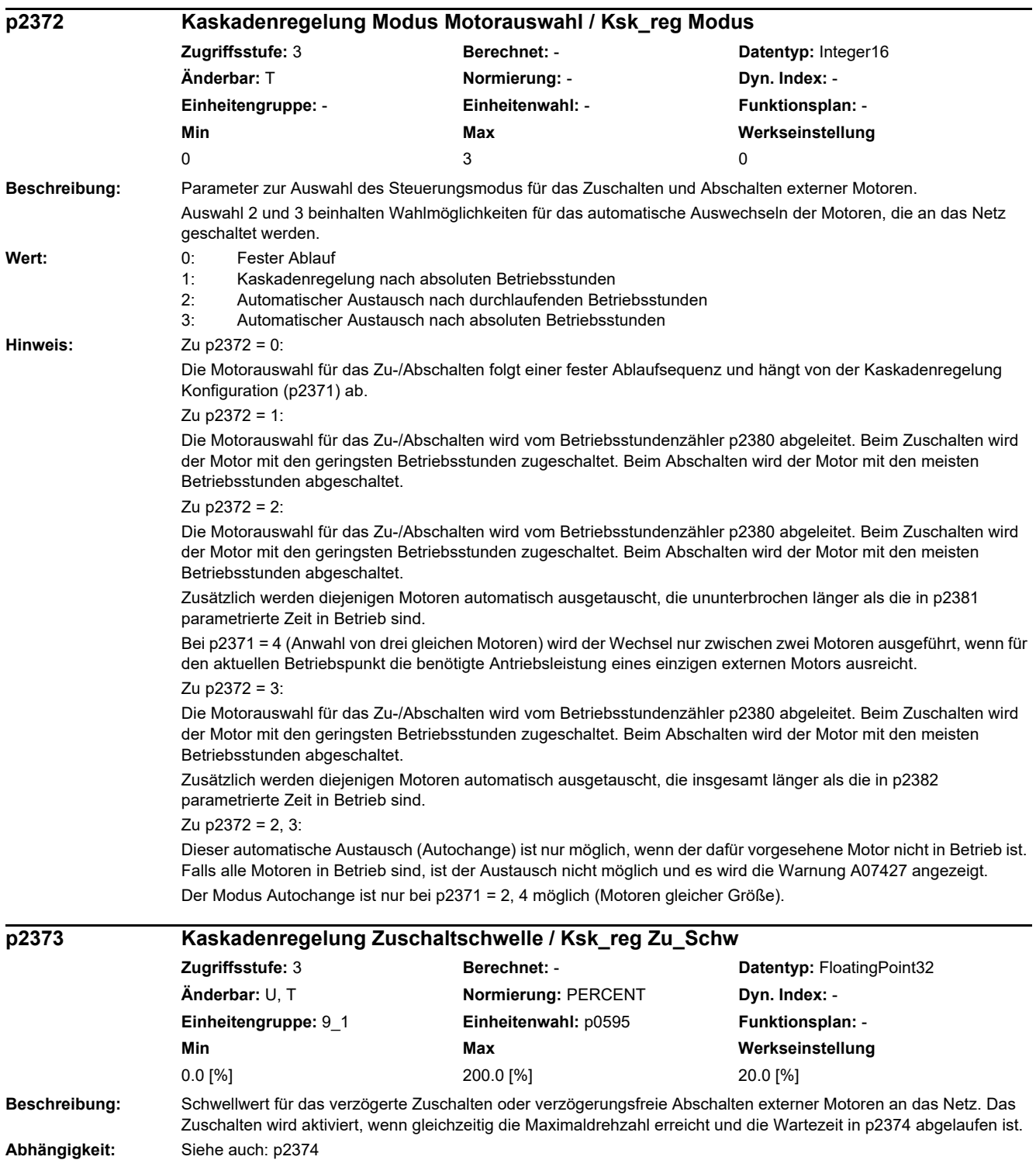

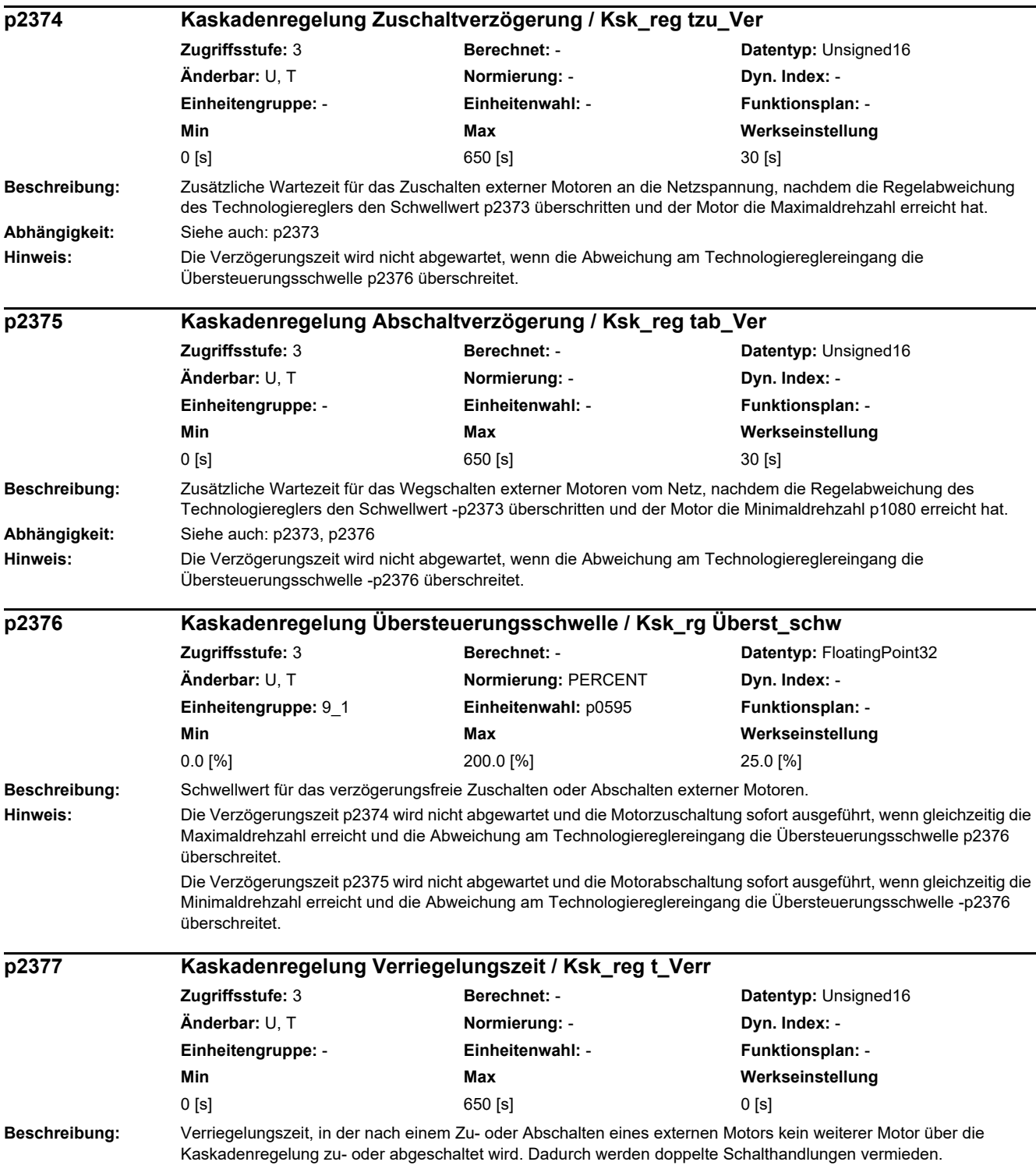

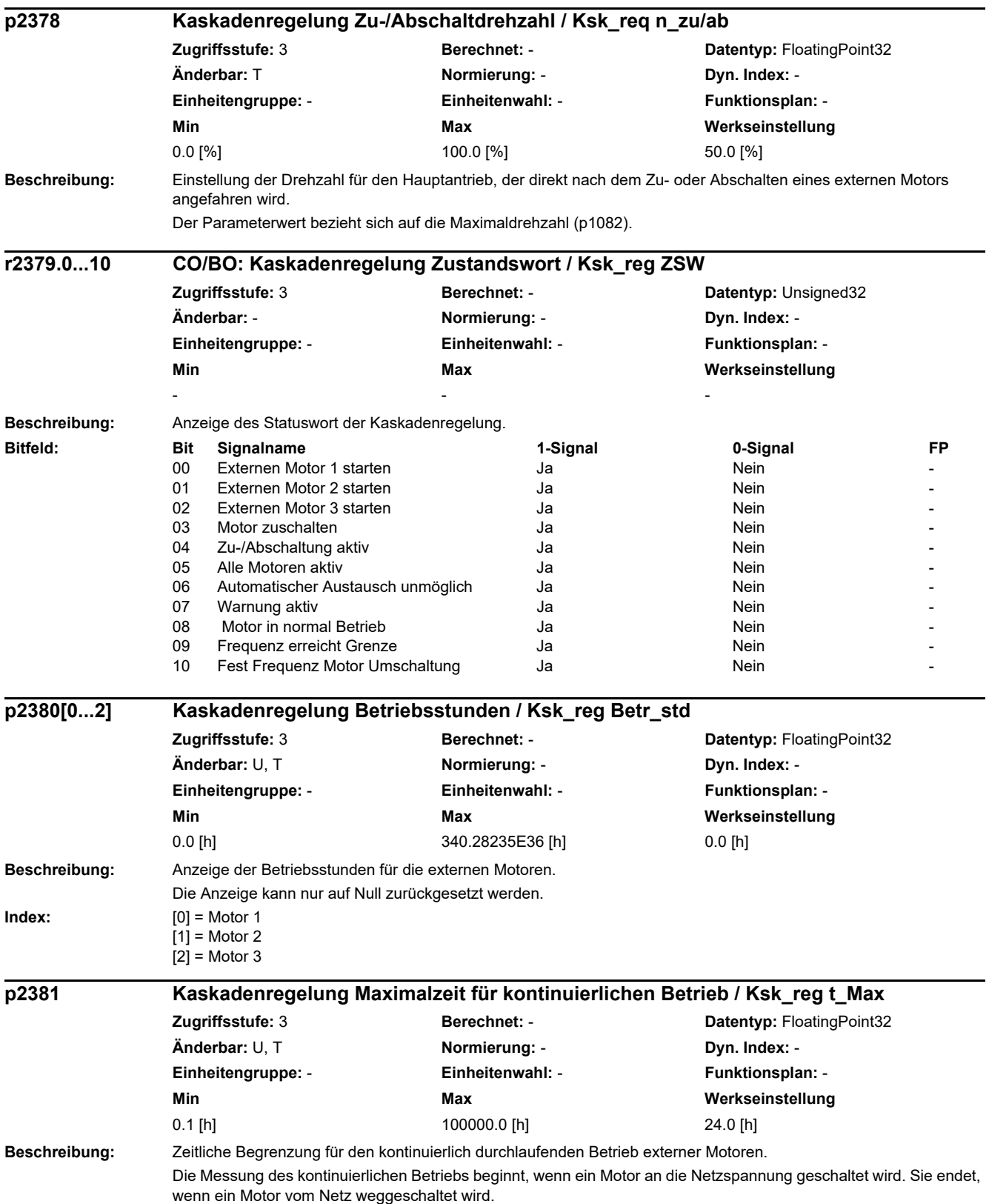

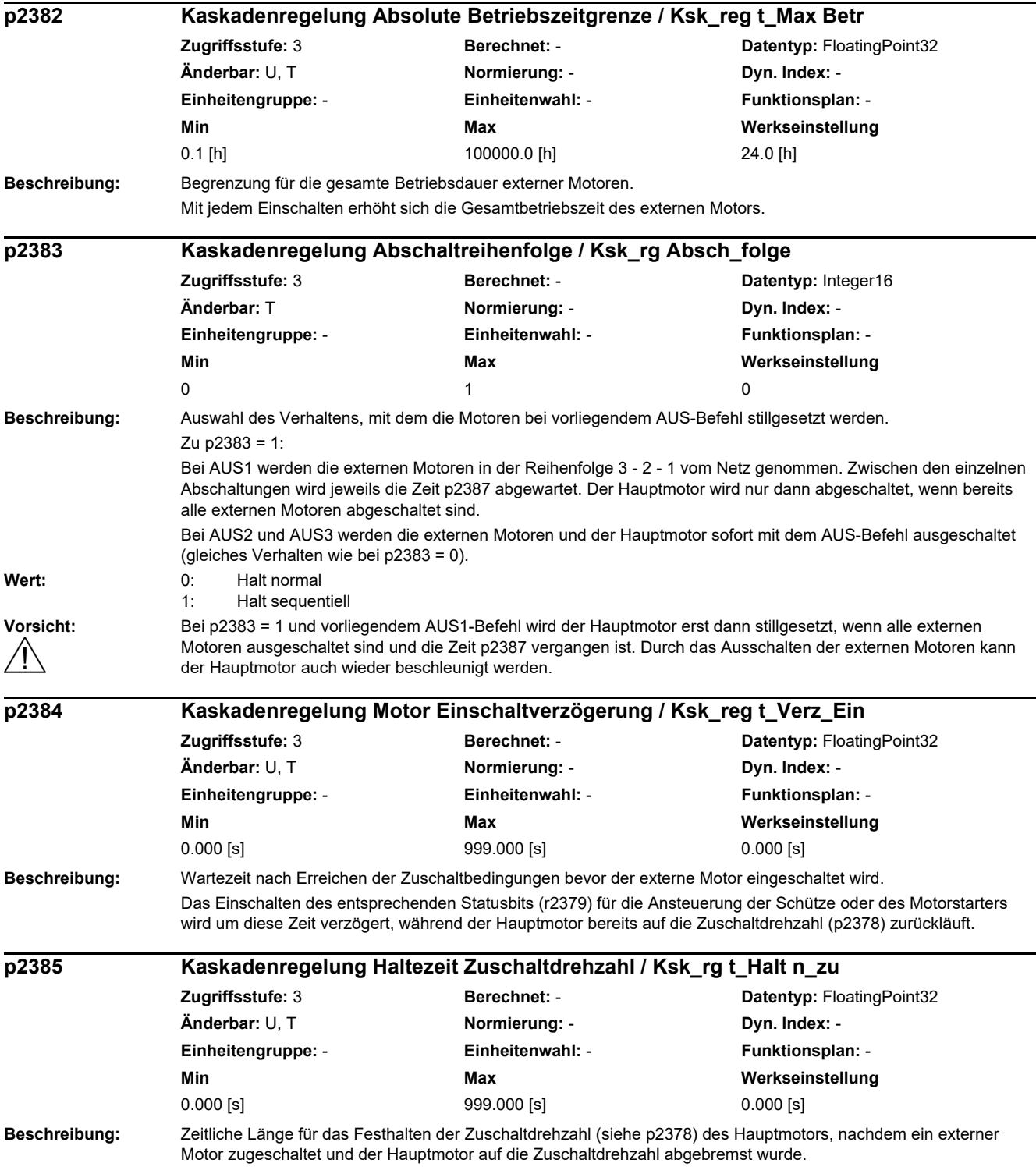

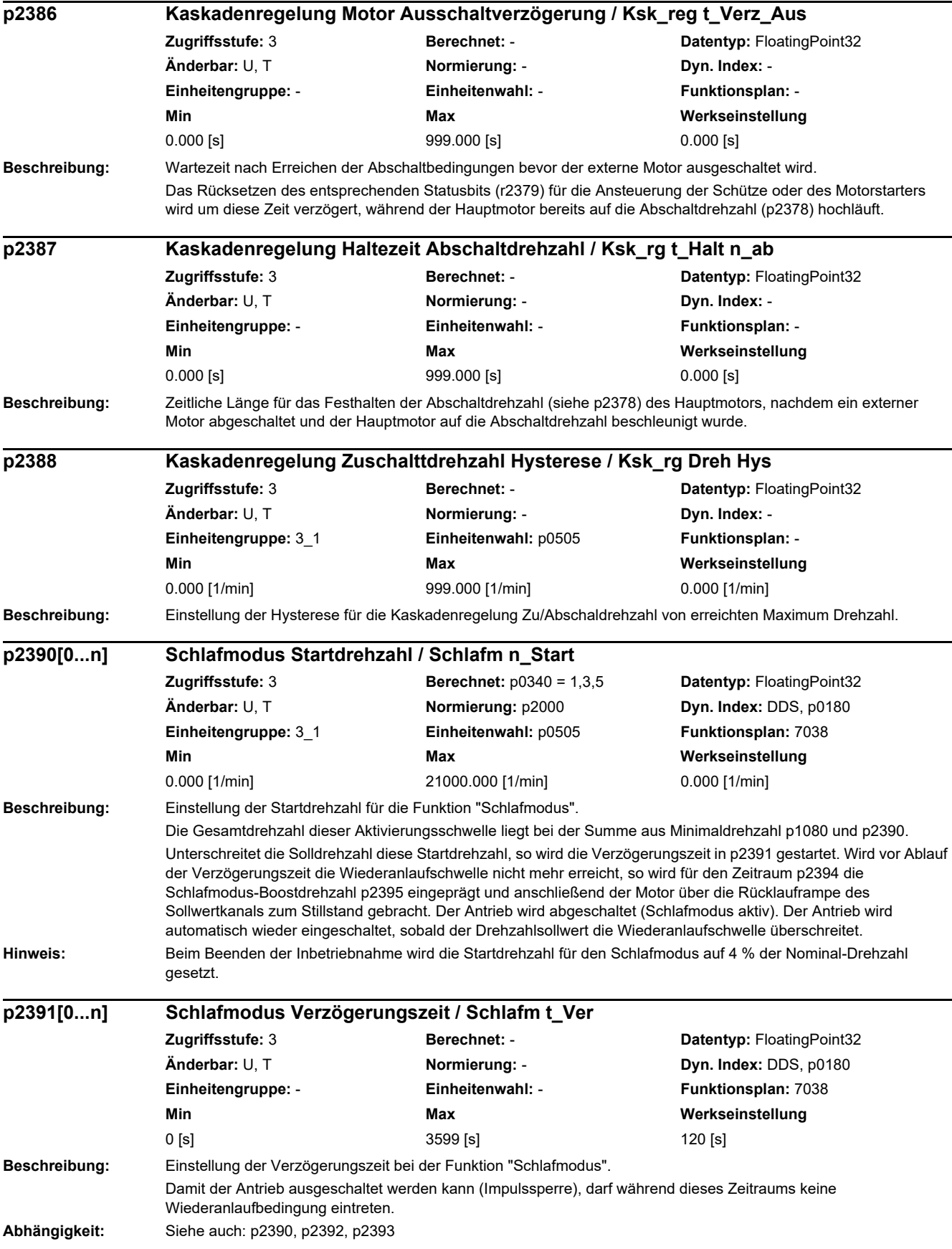

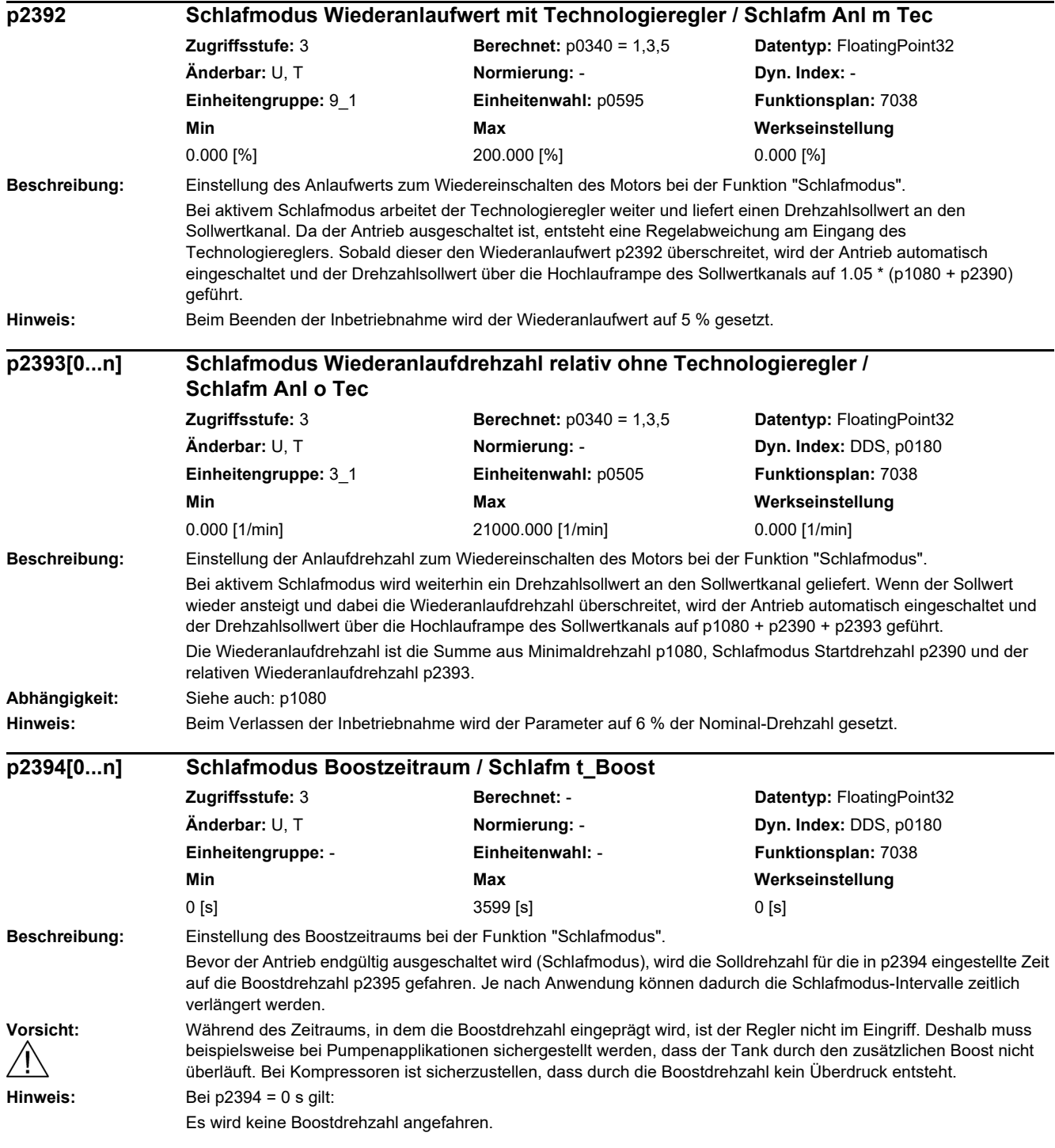

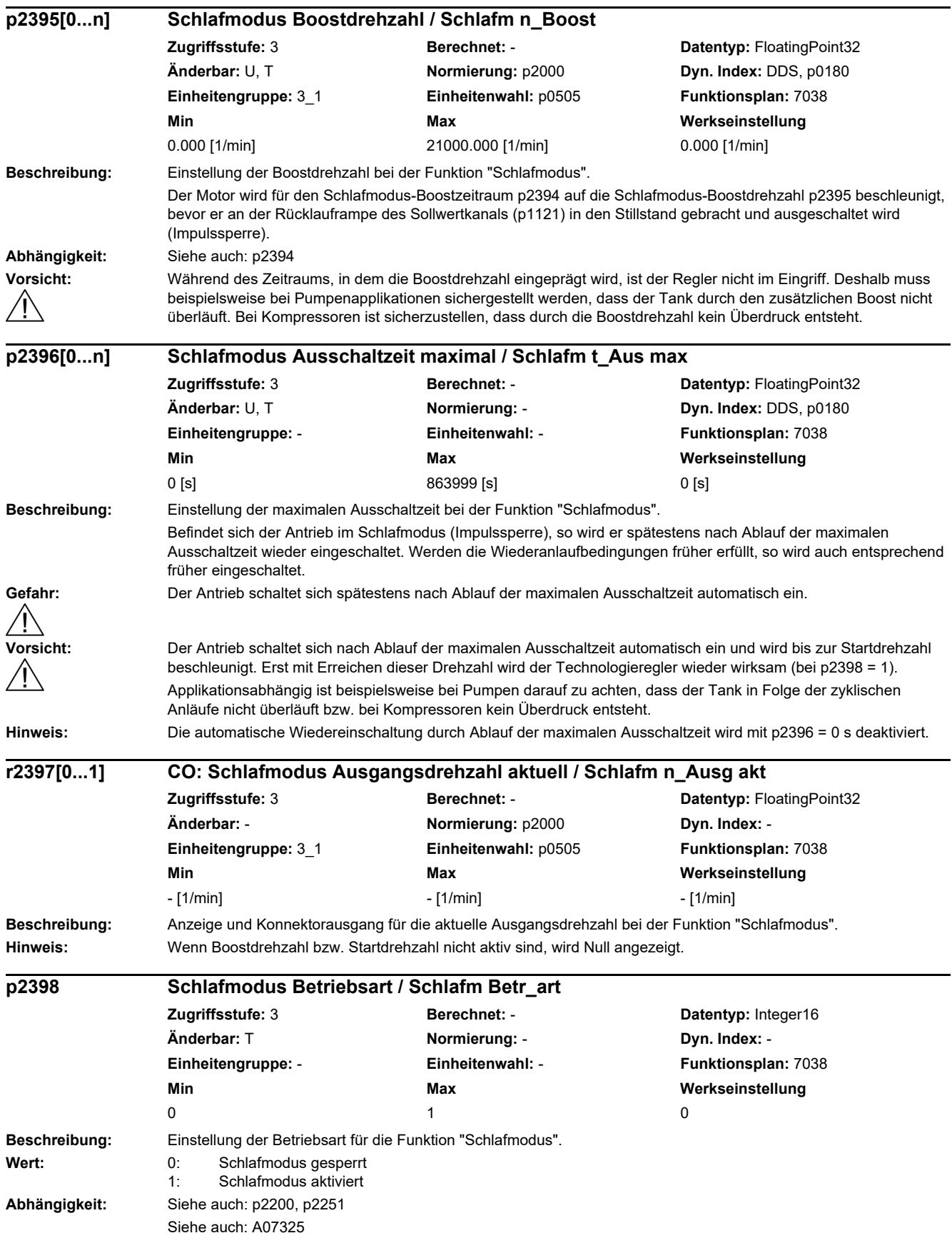

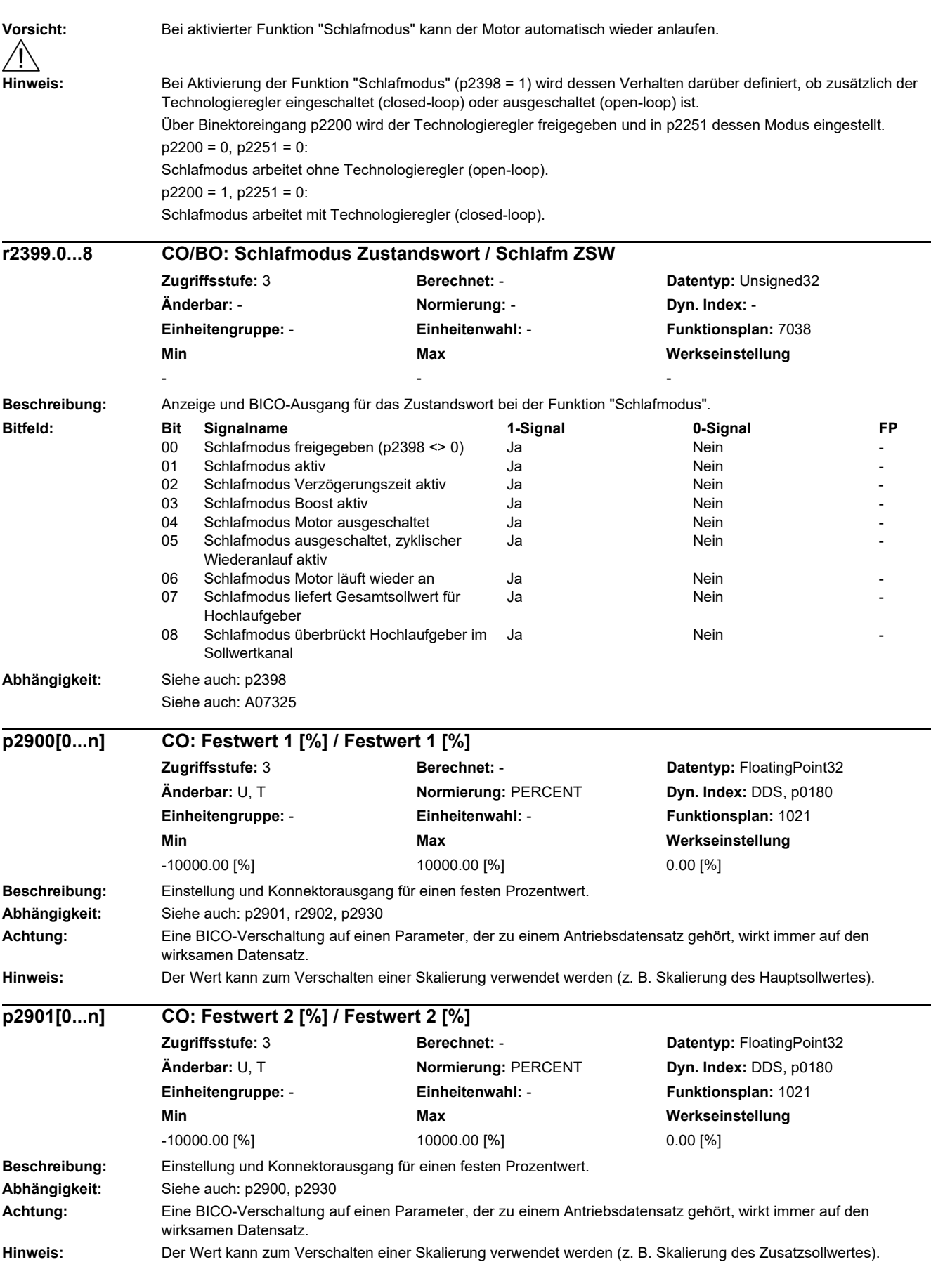
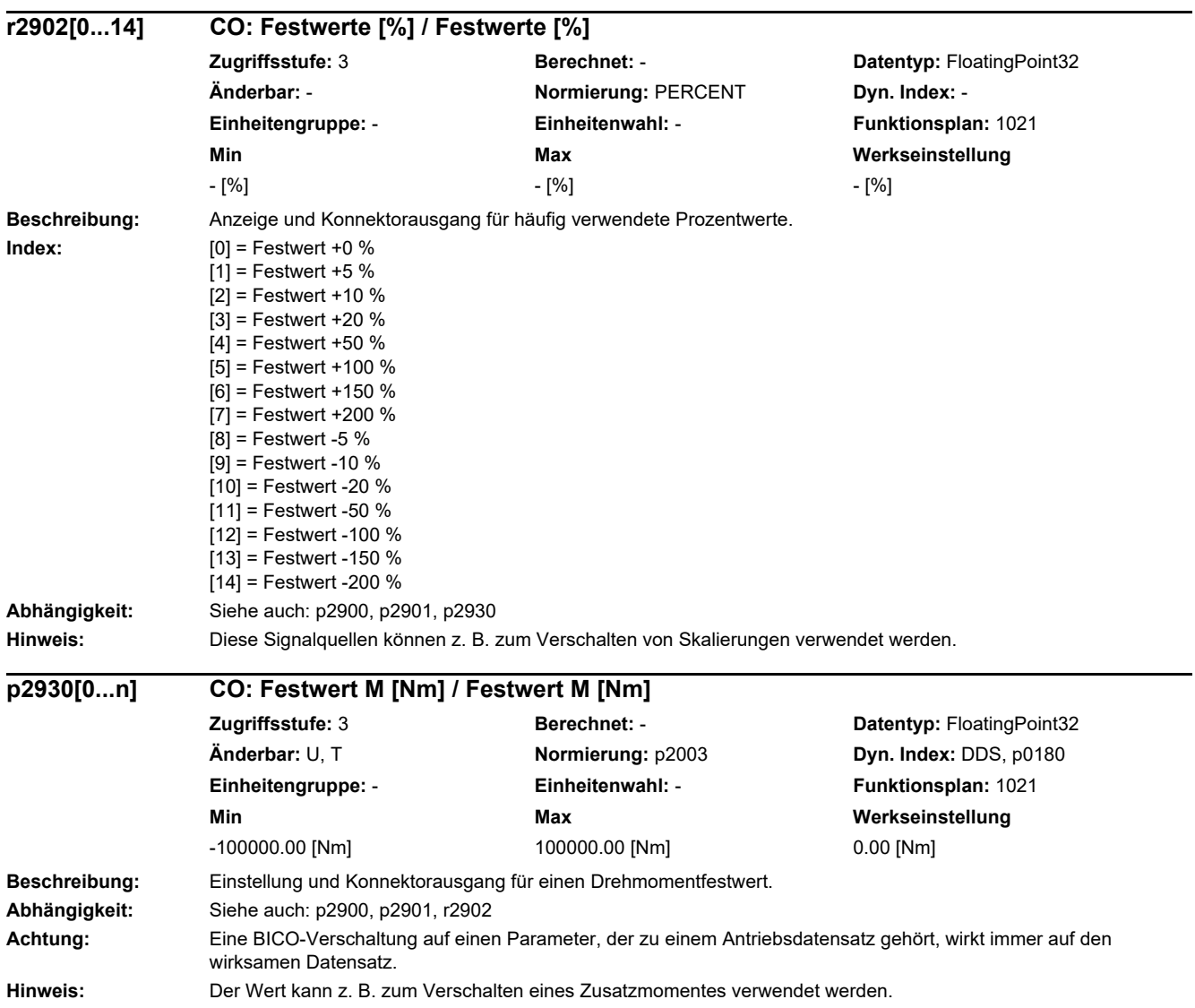

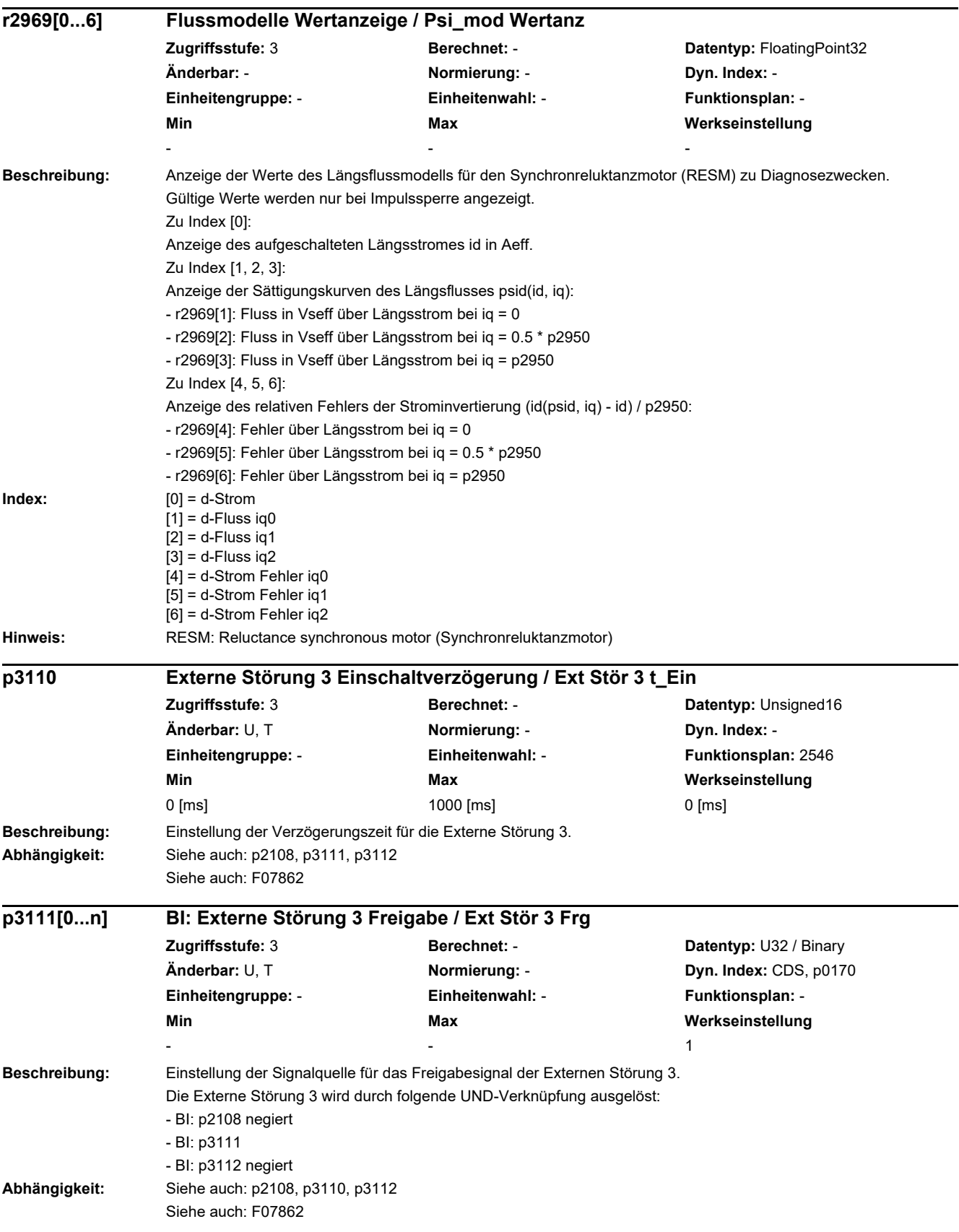

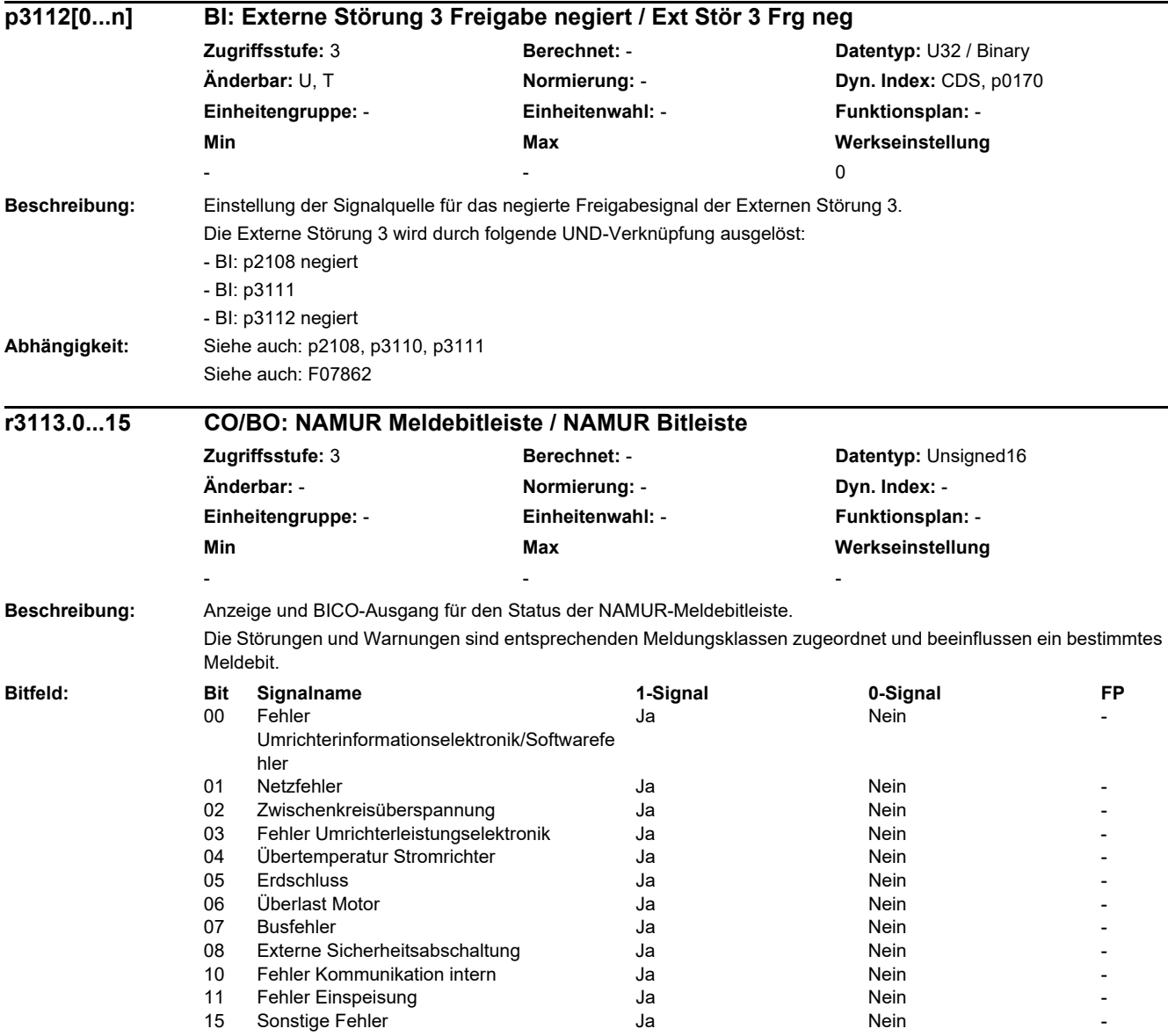

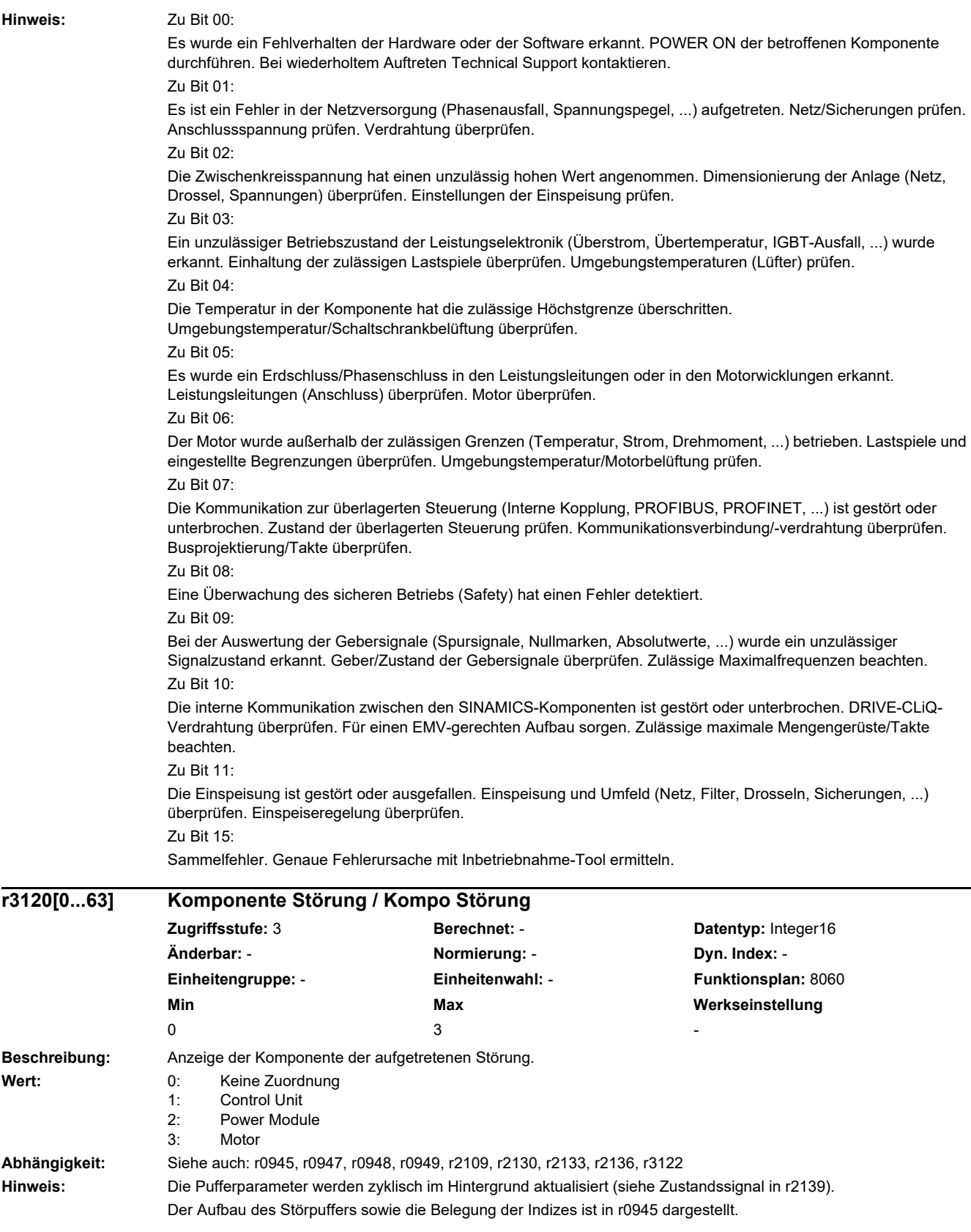

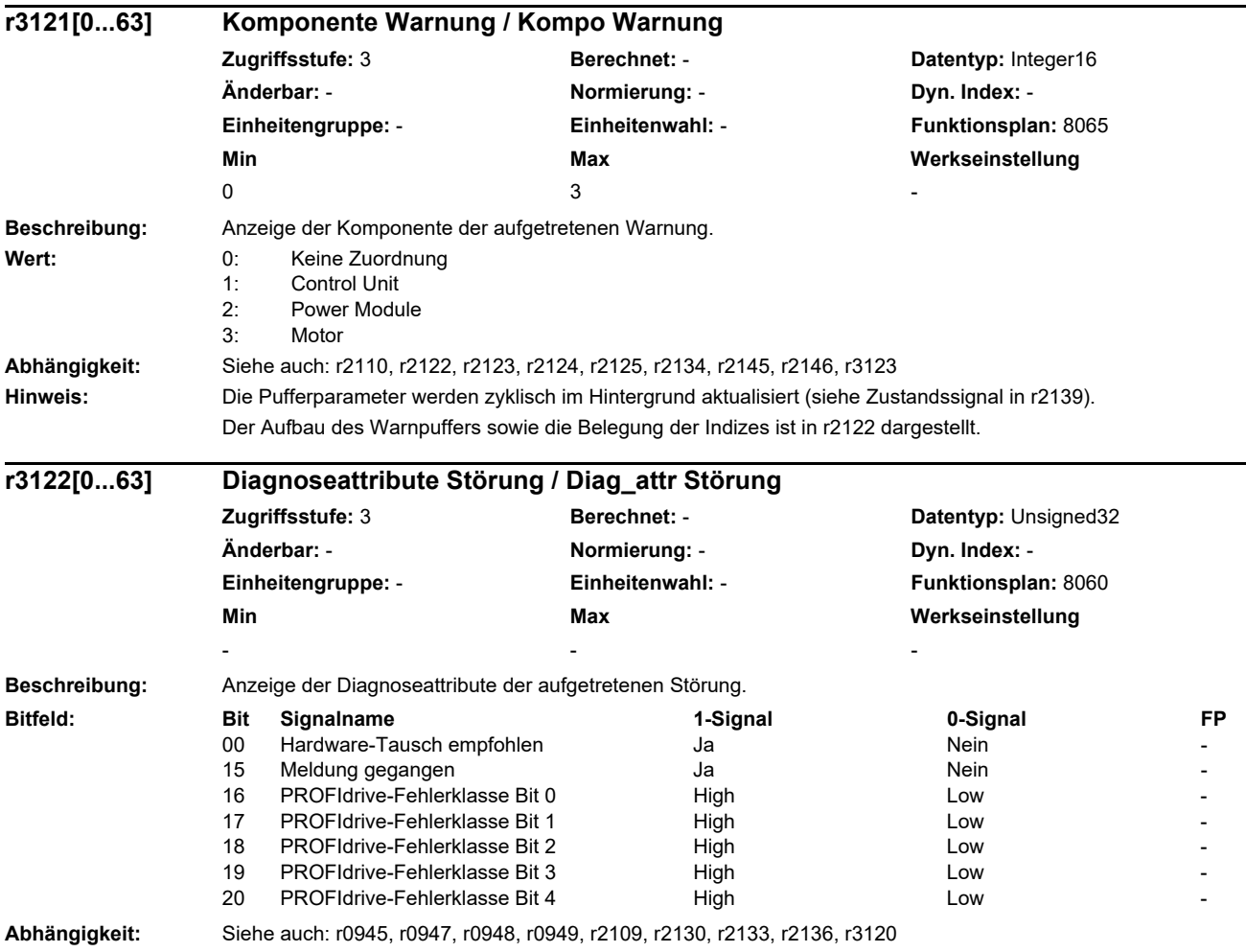

*2.2 Liste der Parameter*

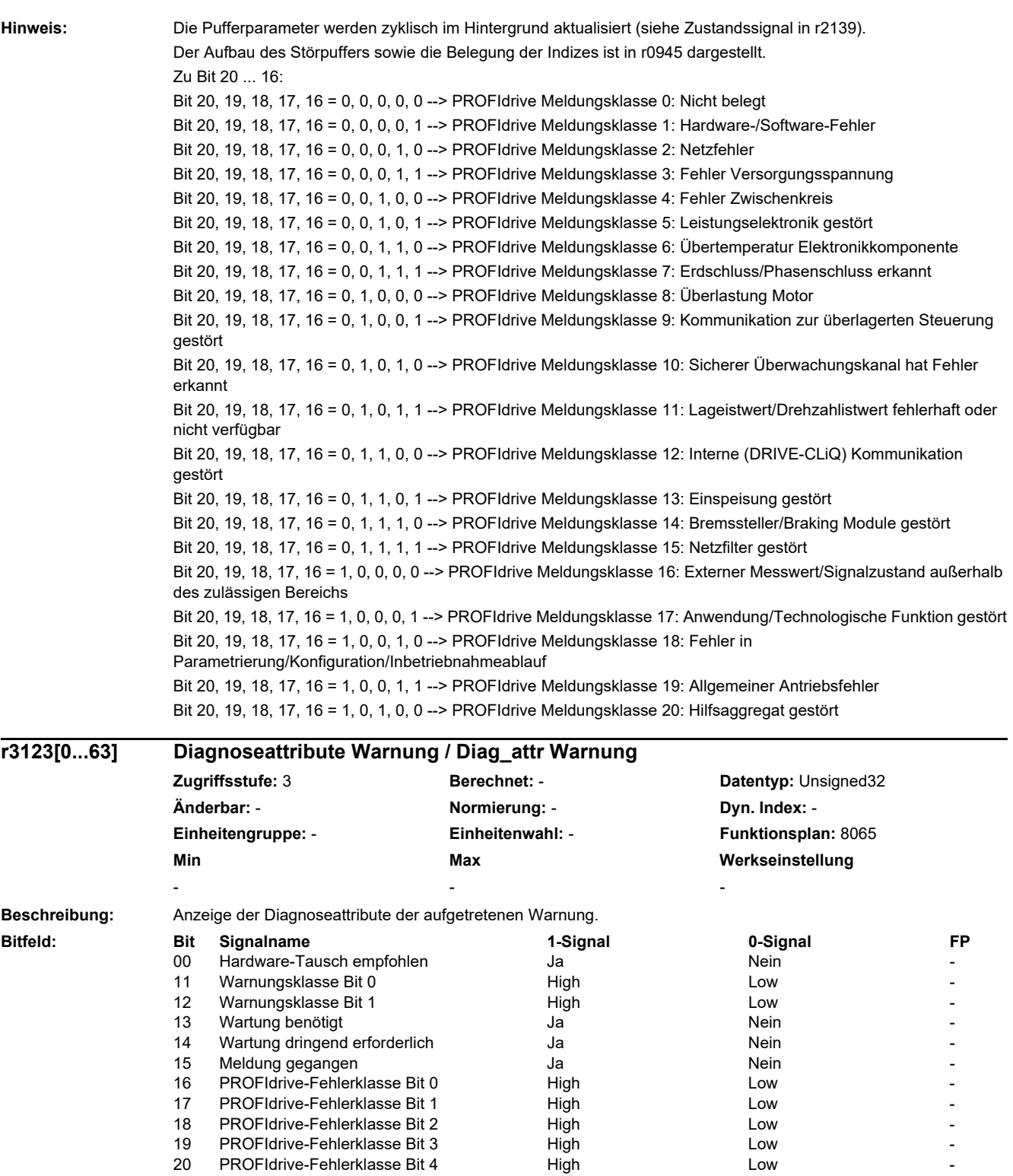

**Abhängigkeit:** Siehe auch: r2110, r2122, r2123, r2124, r2125, r2134, r2145, r2146, r3121

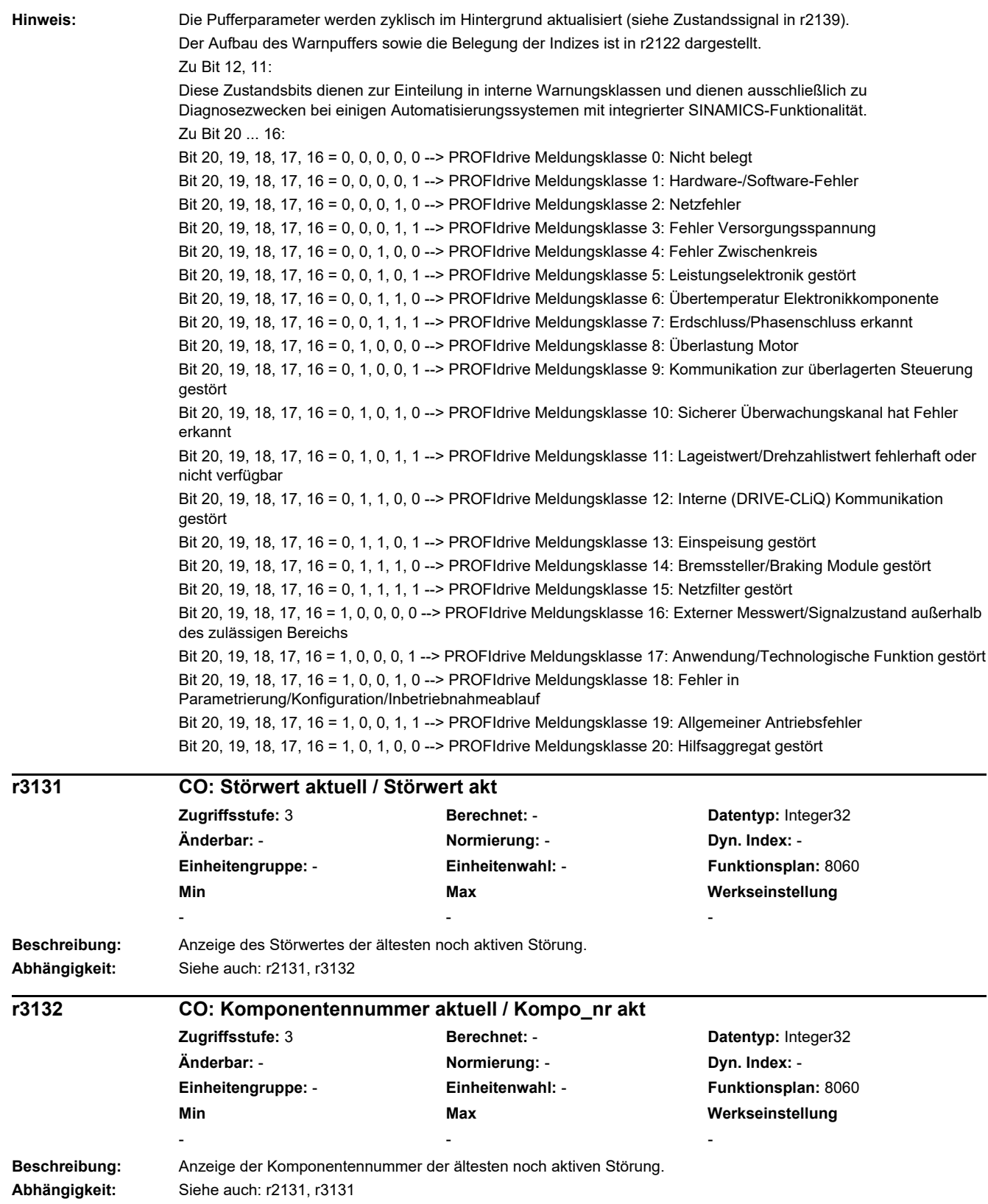

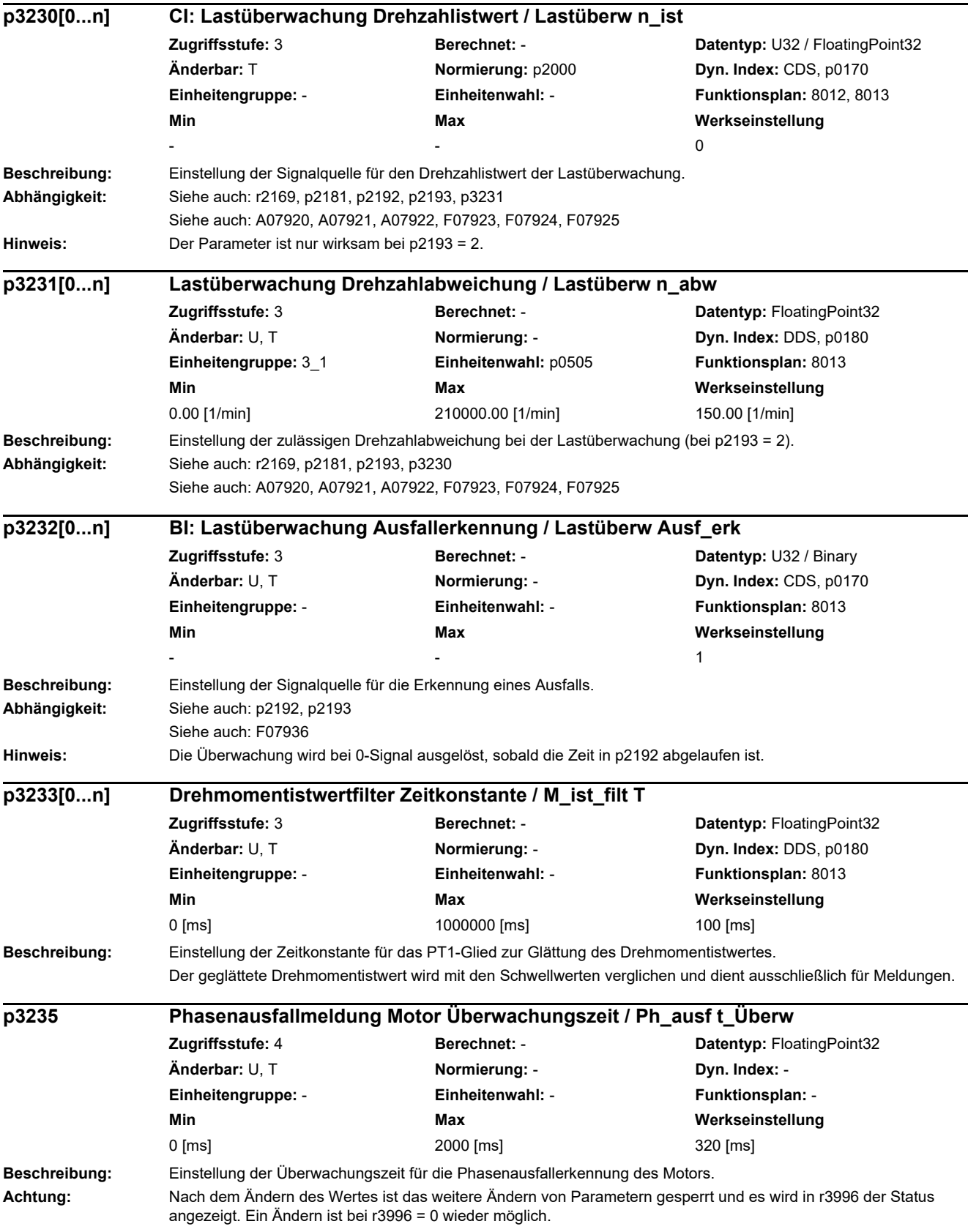

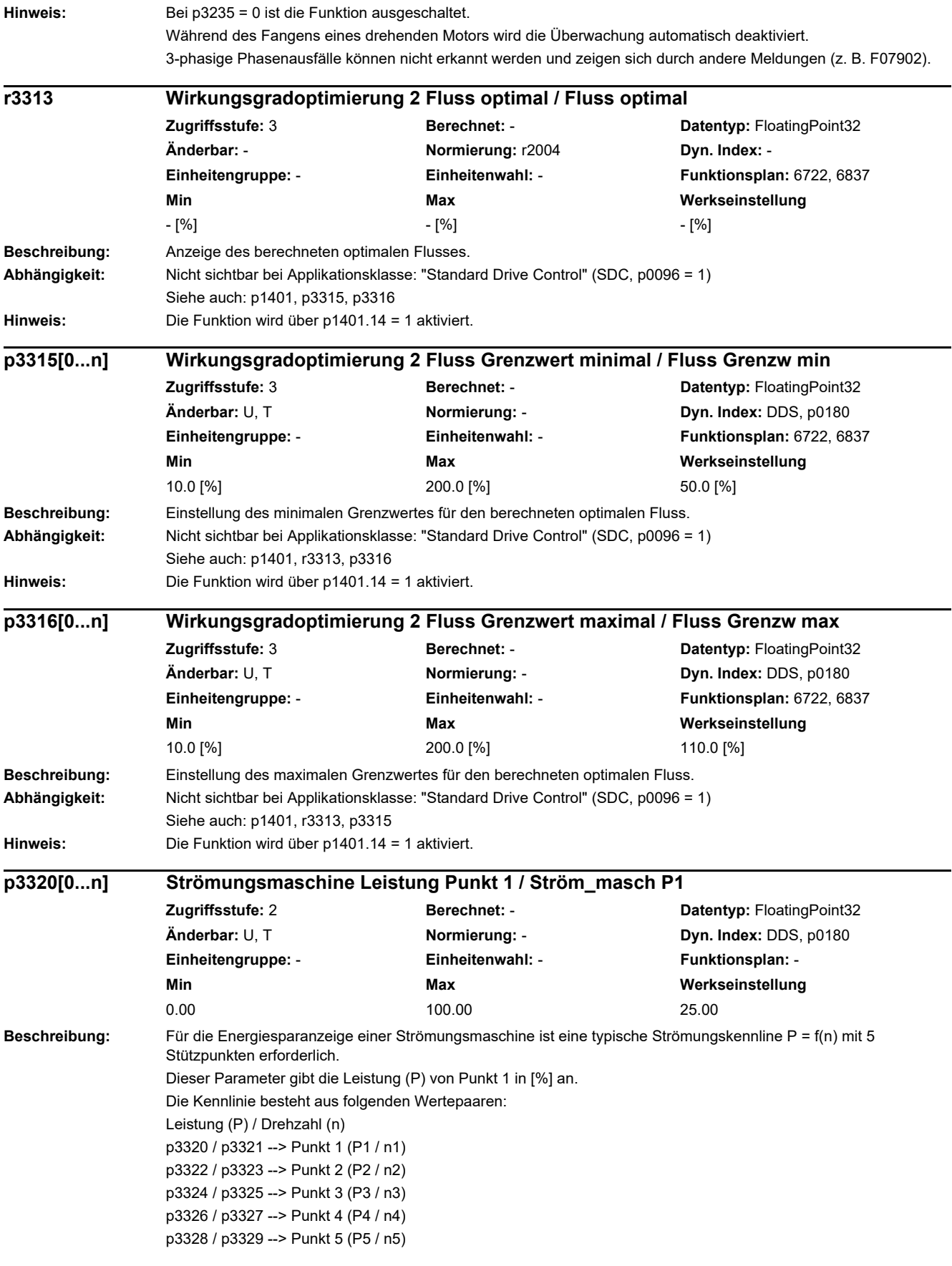

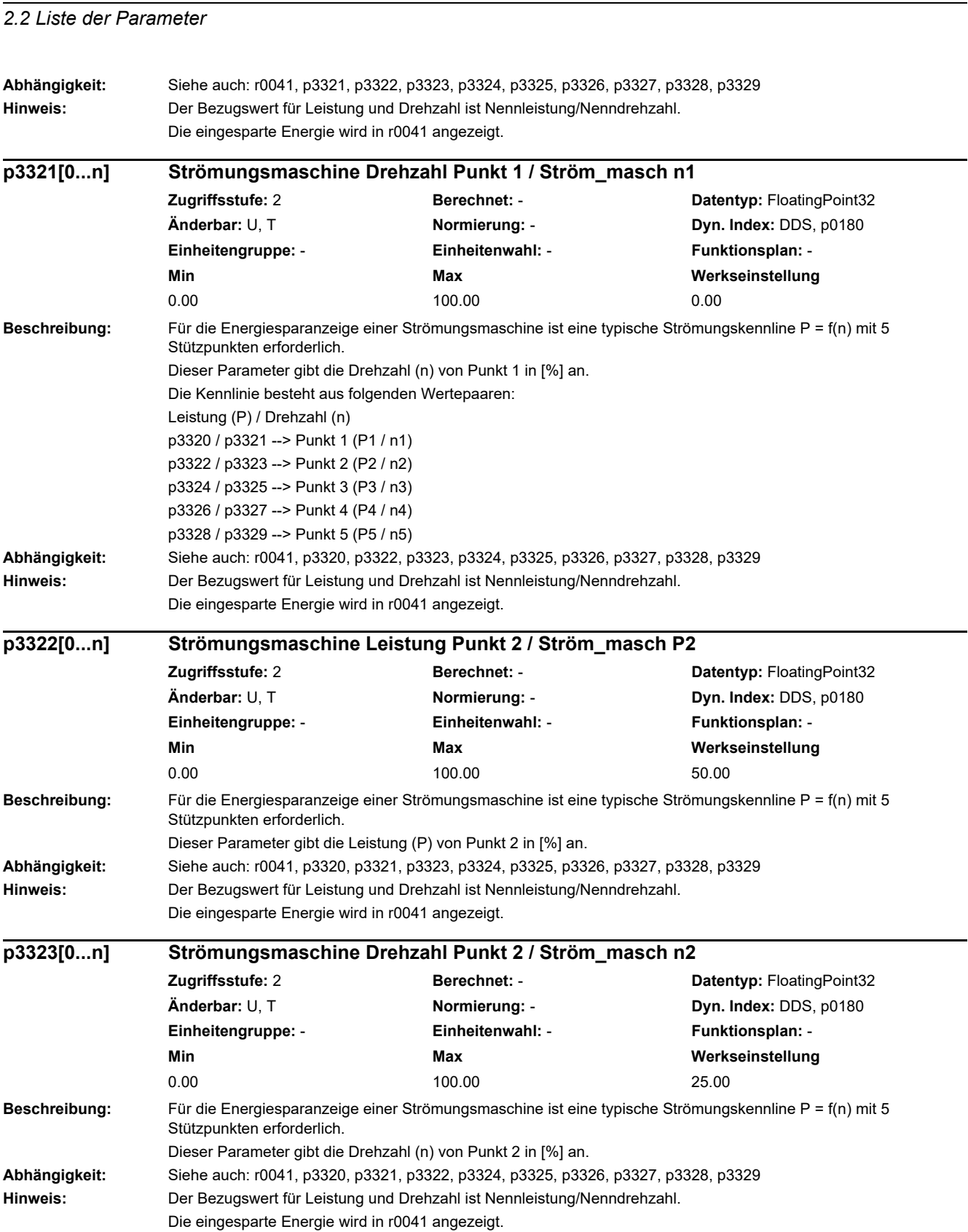

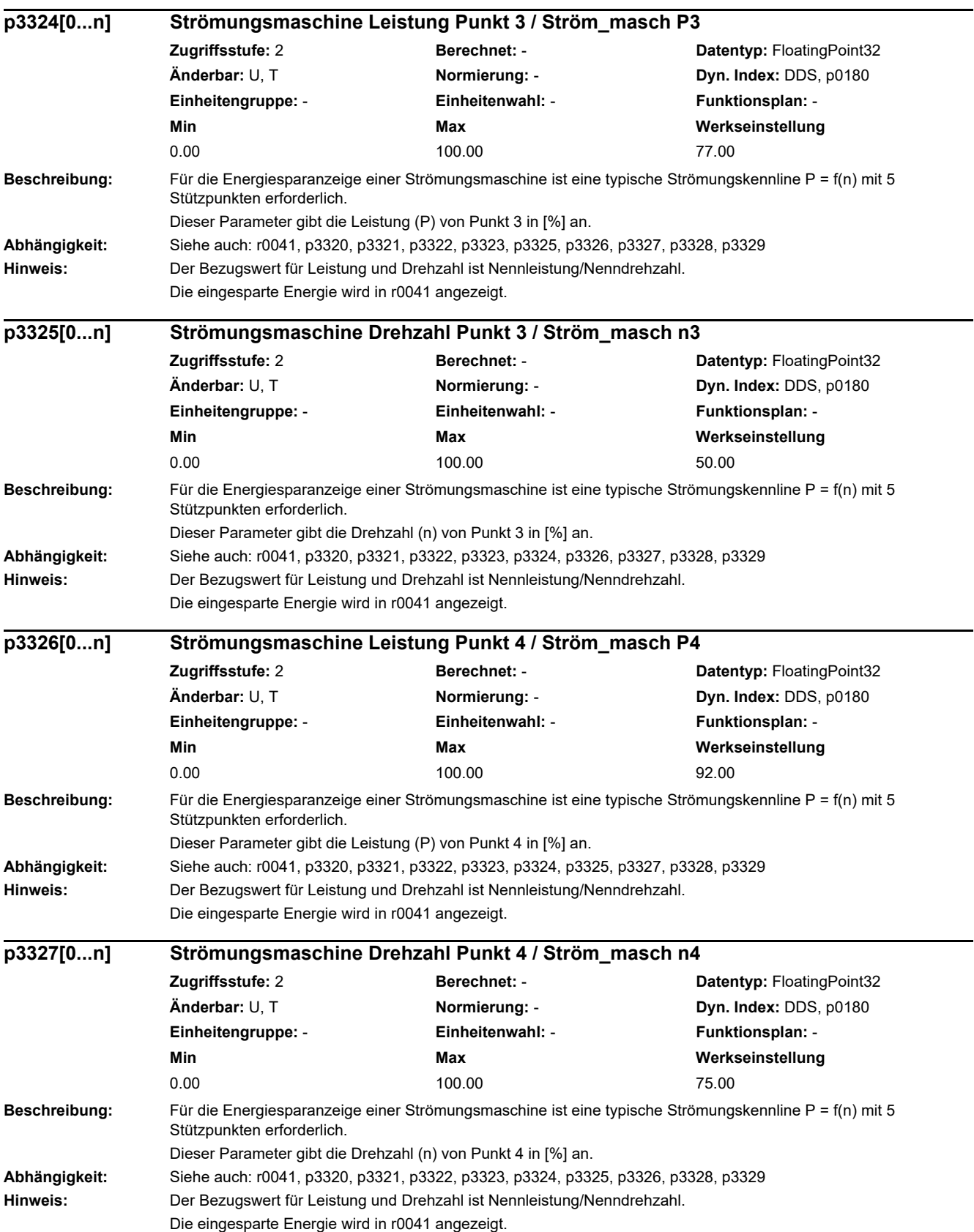

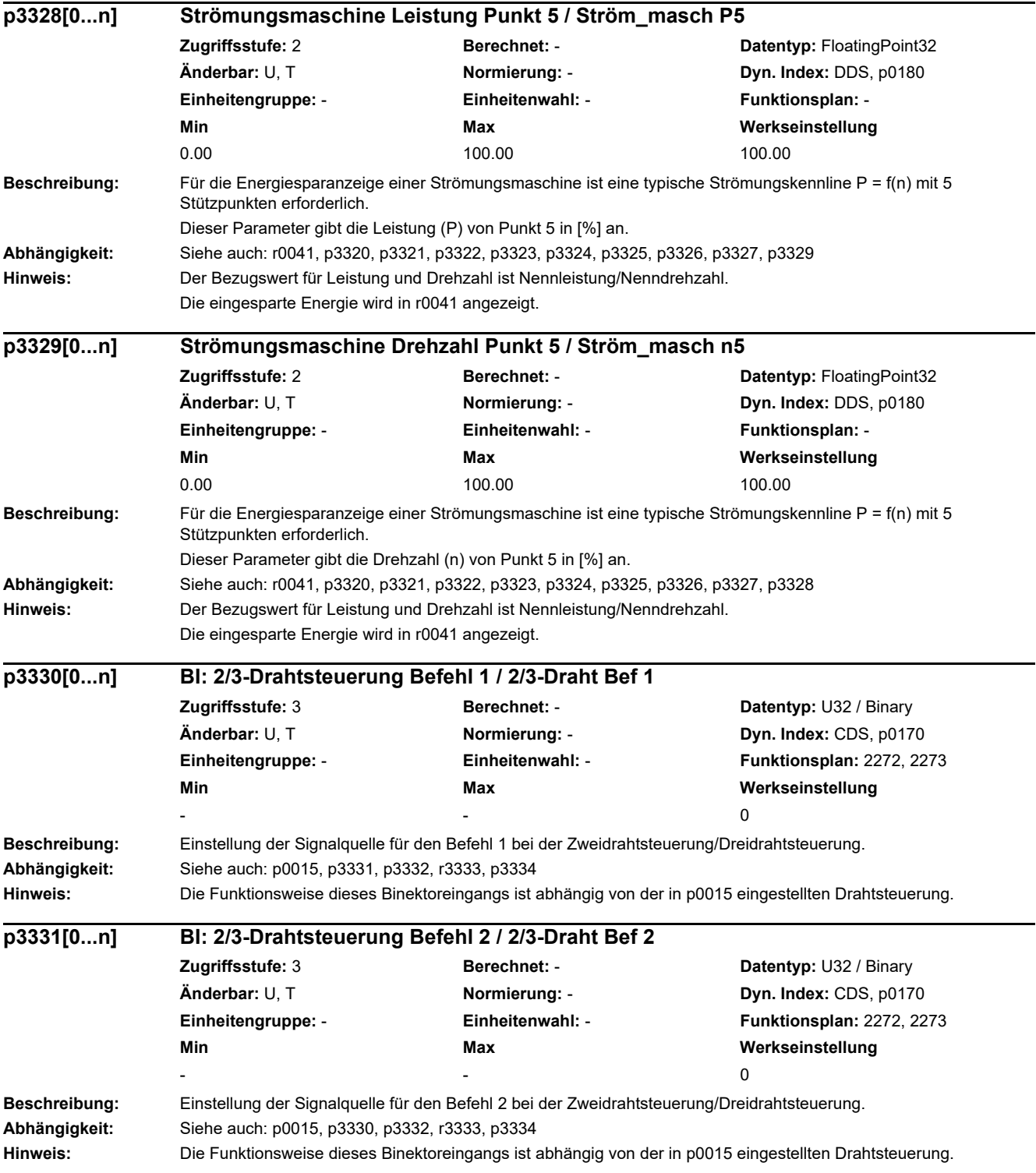

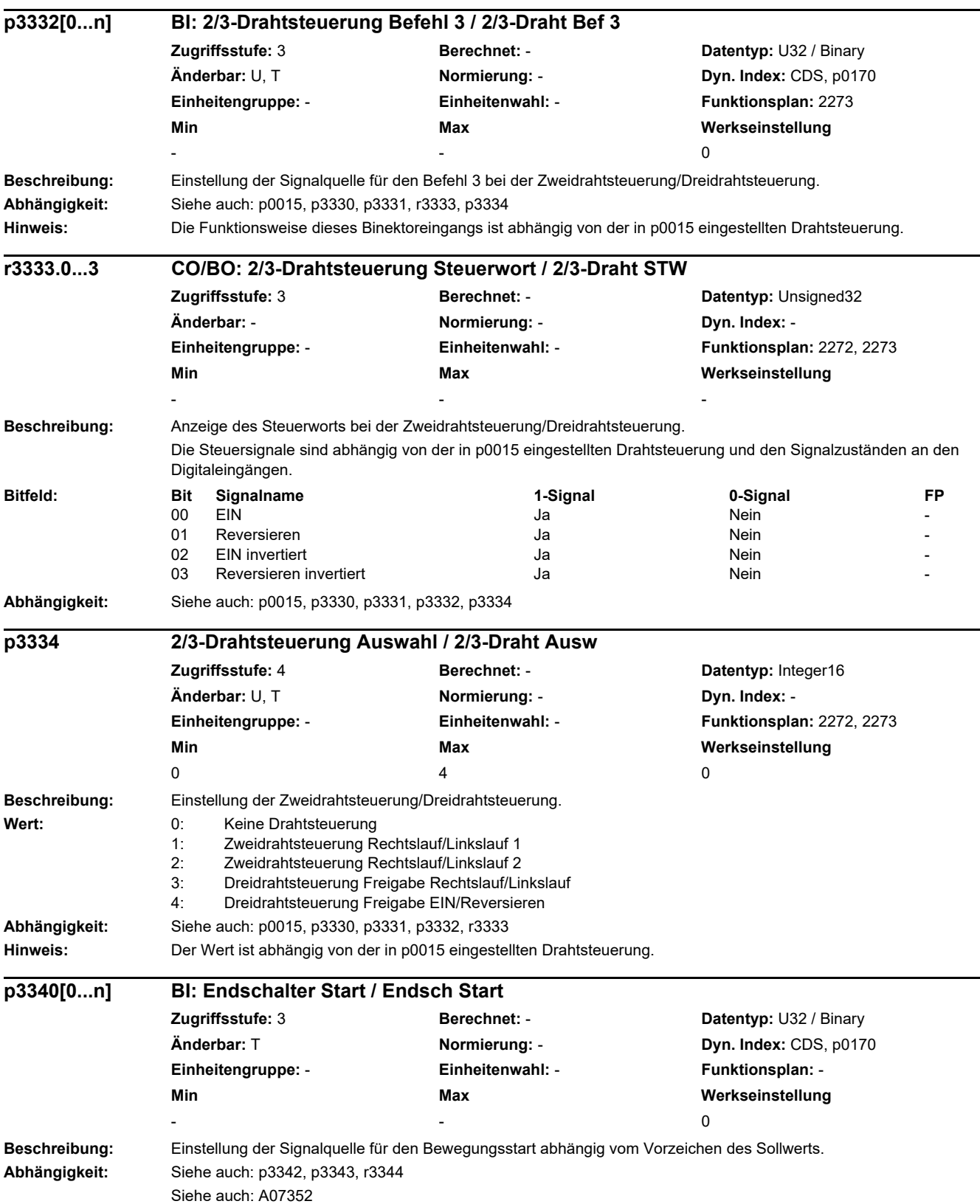

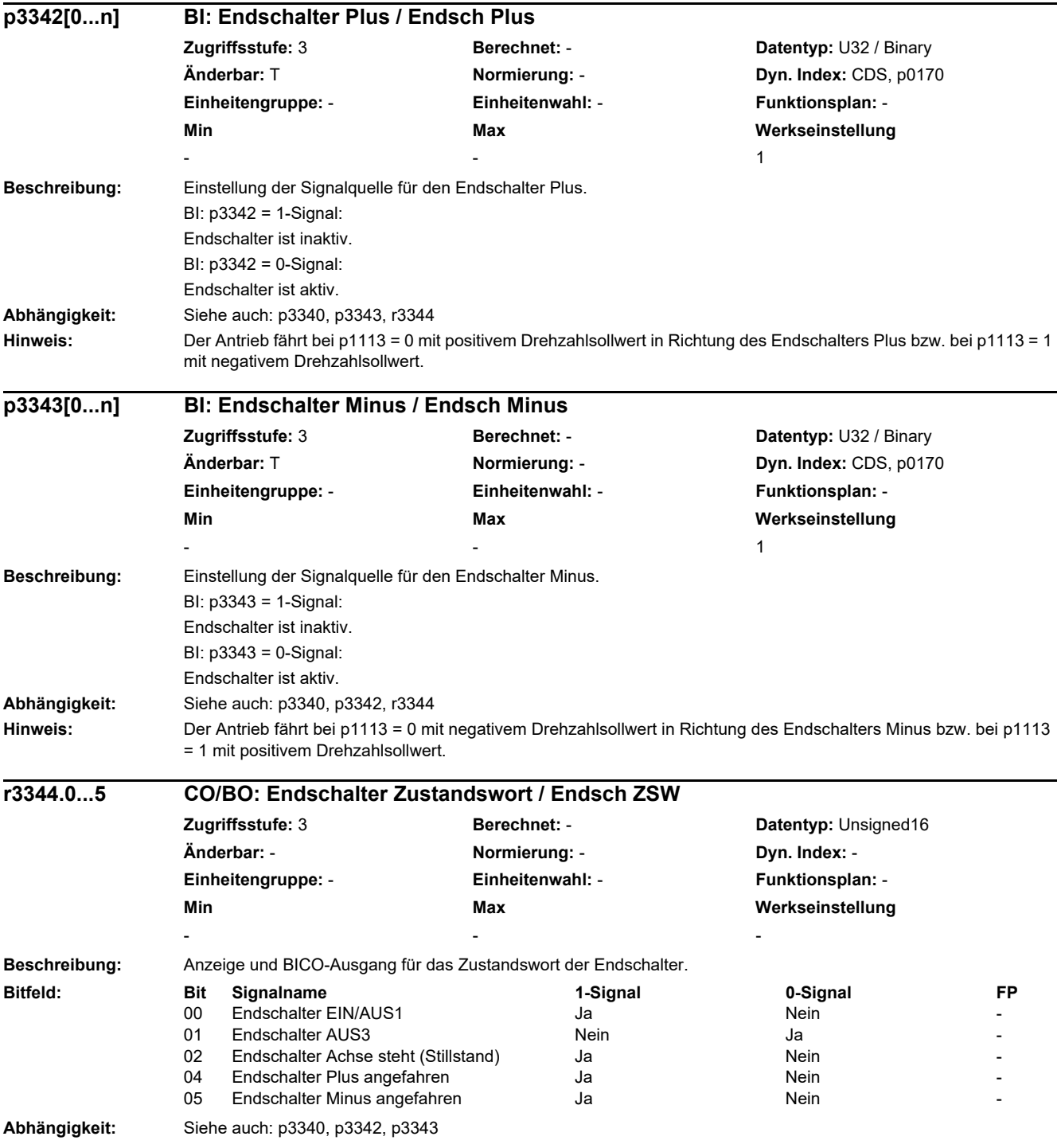

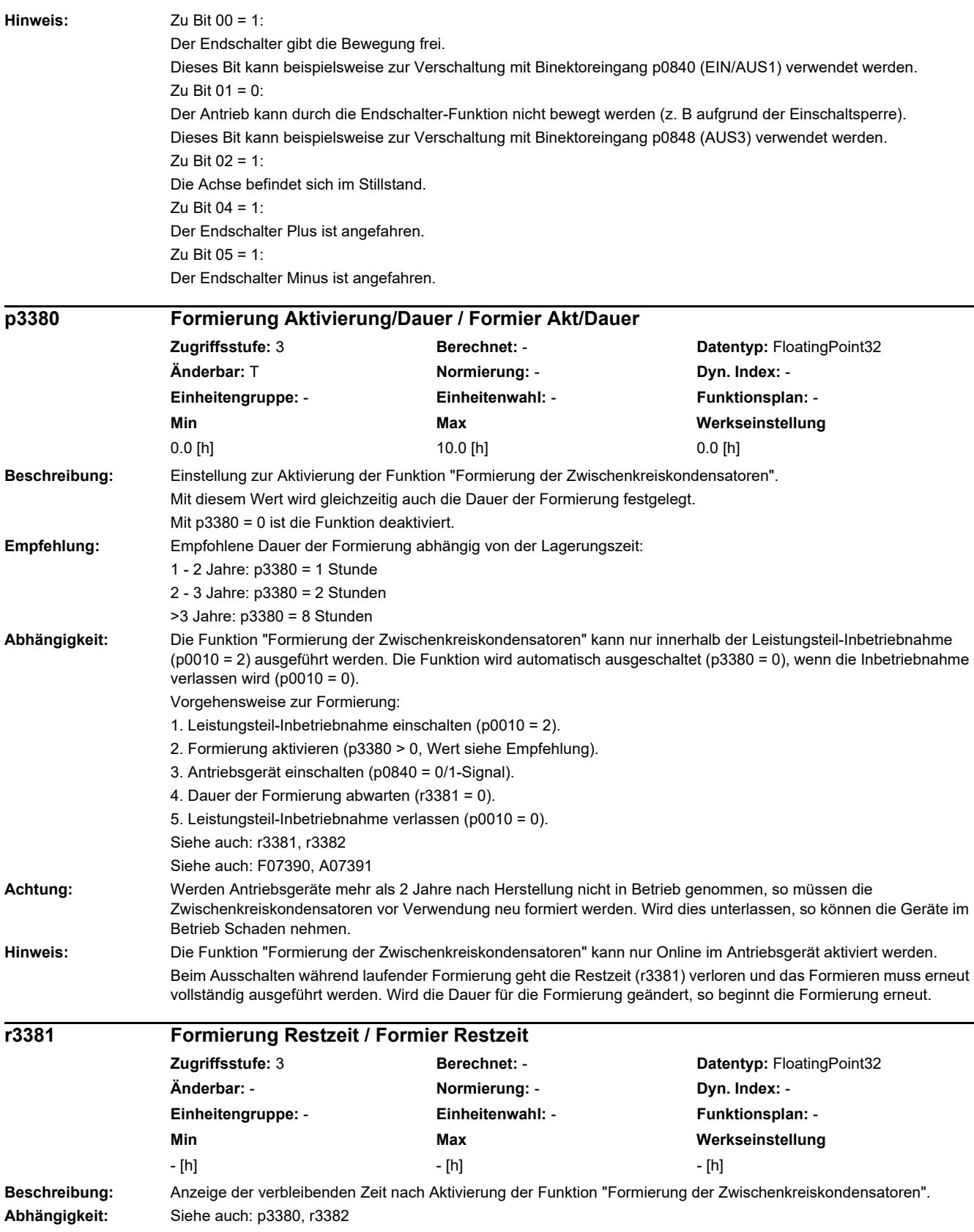

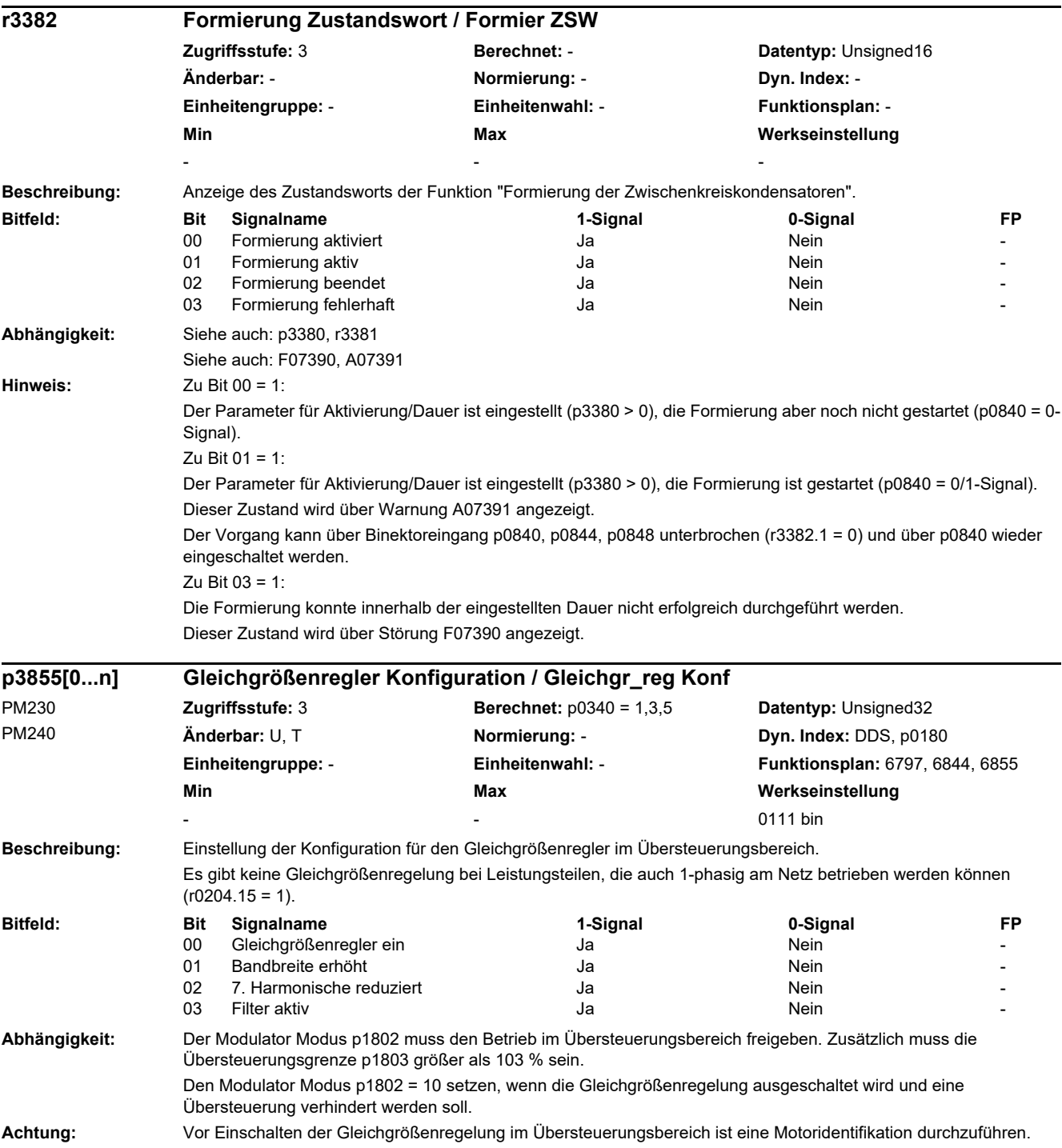

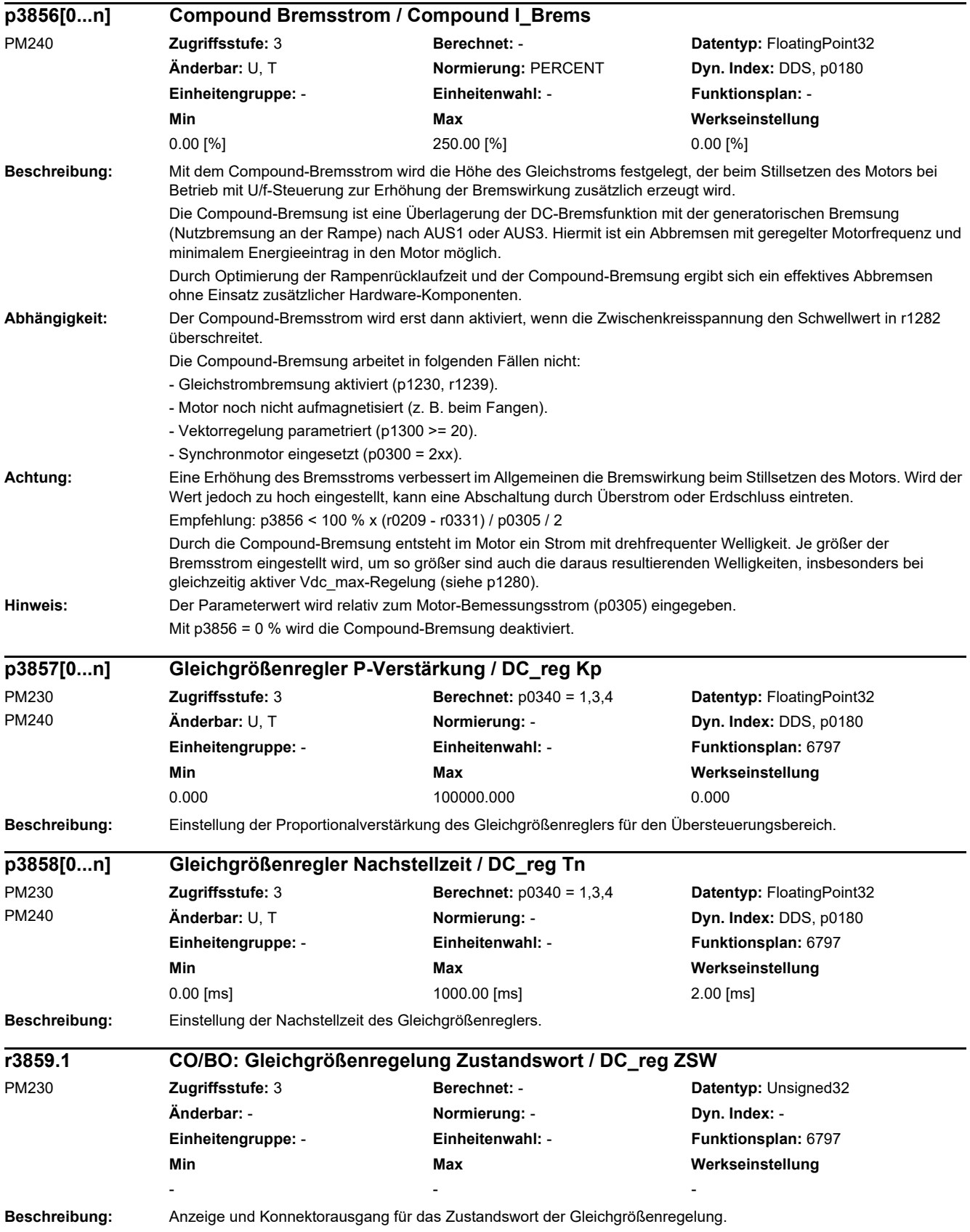

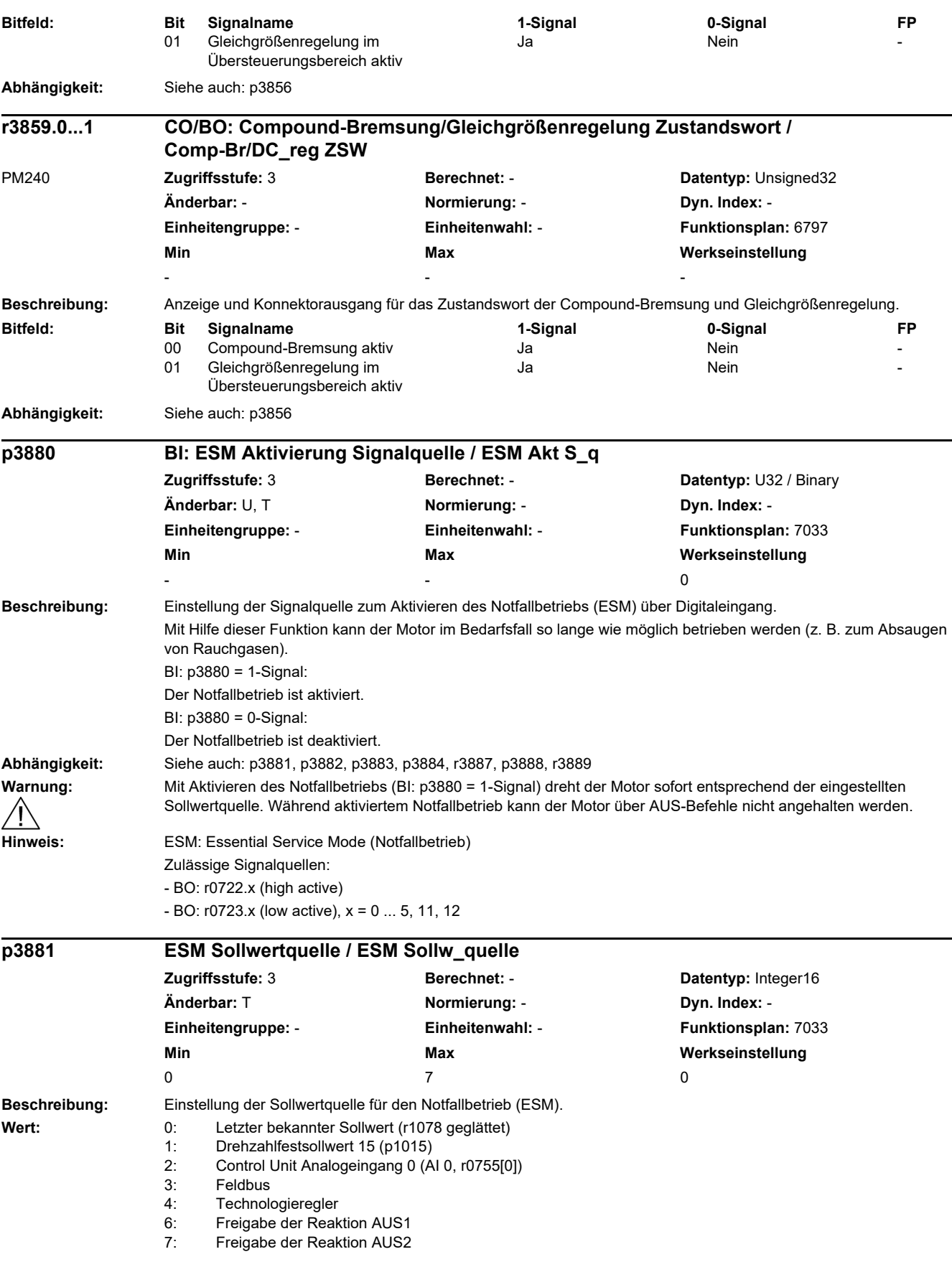

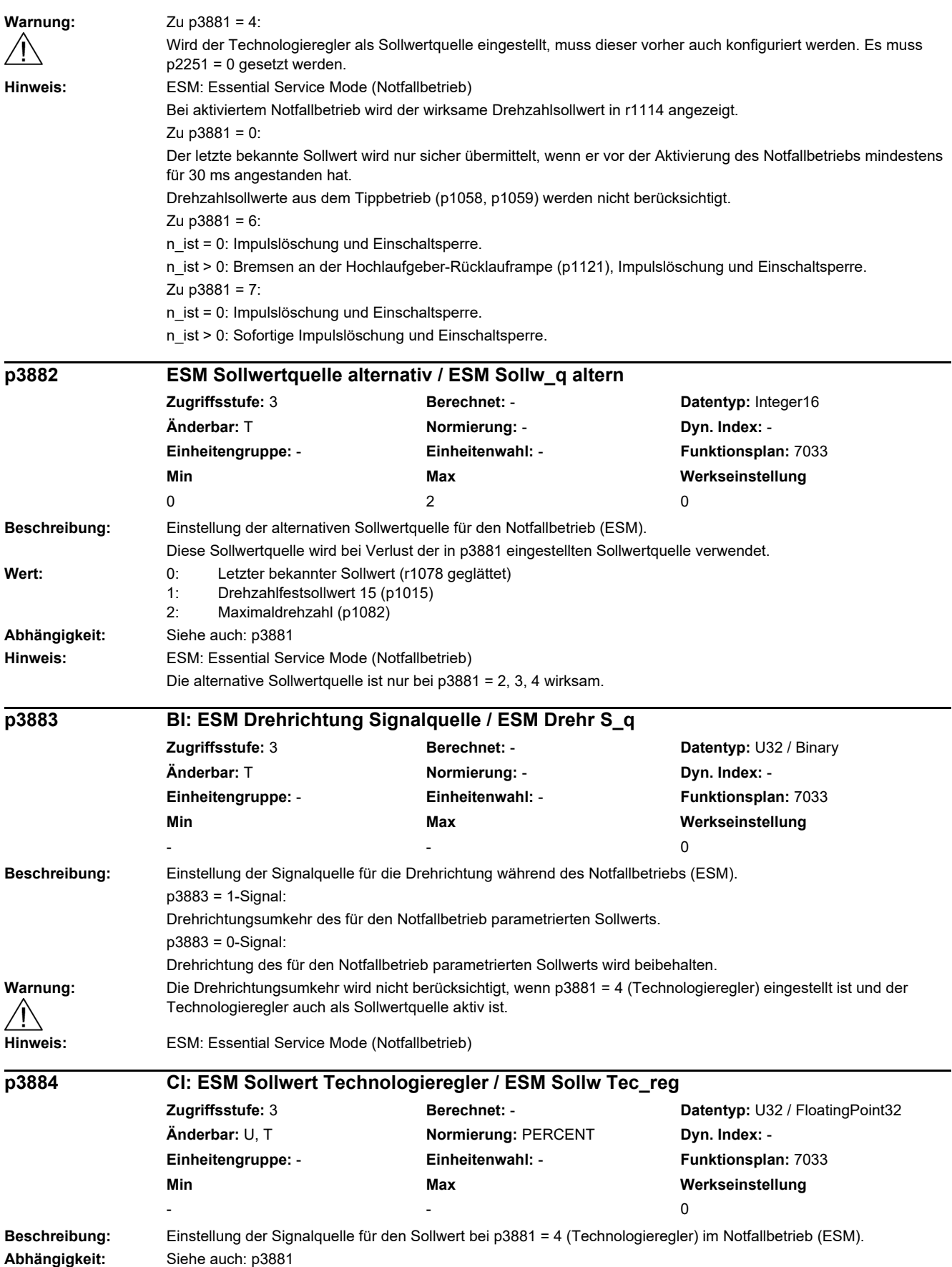

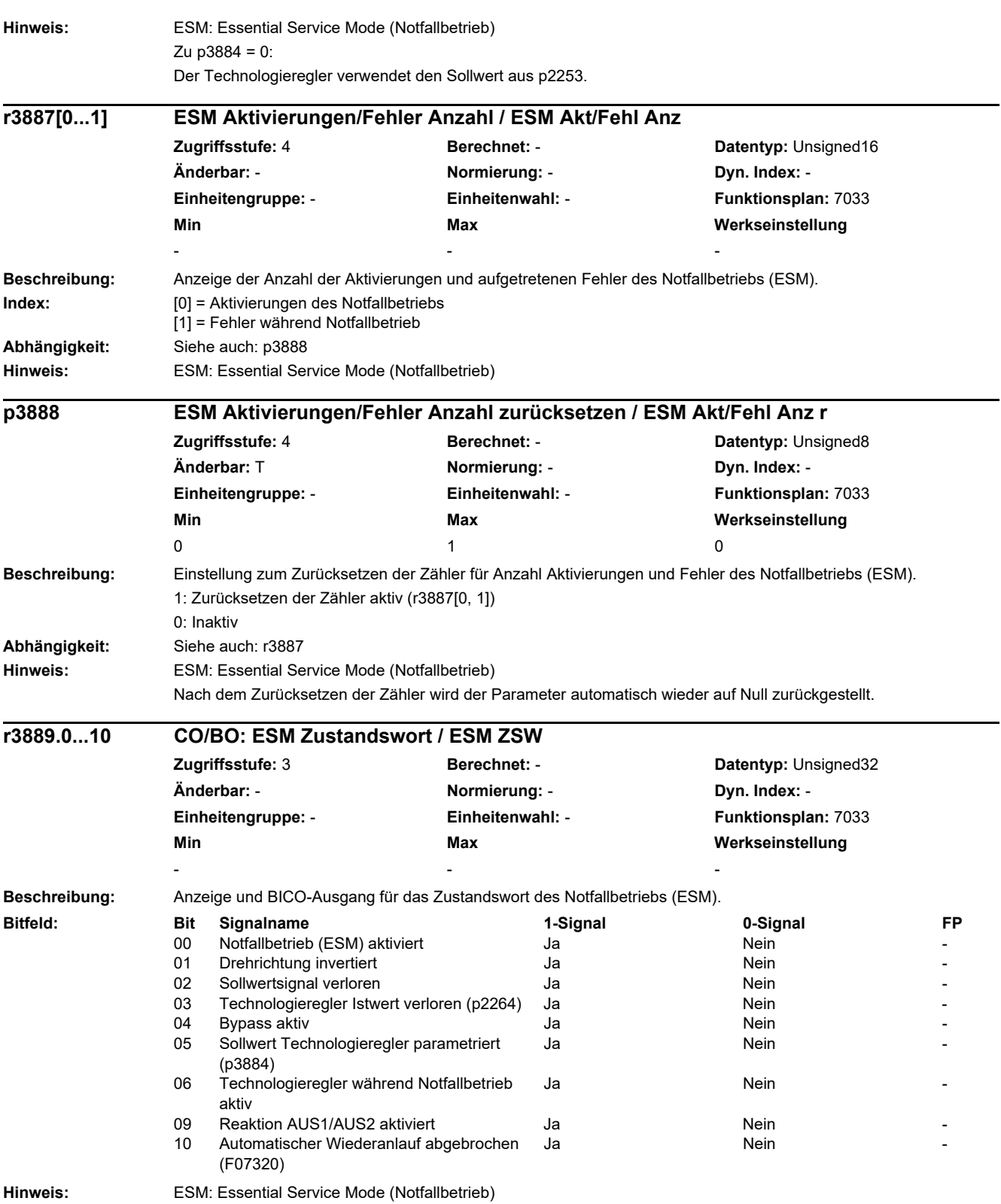

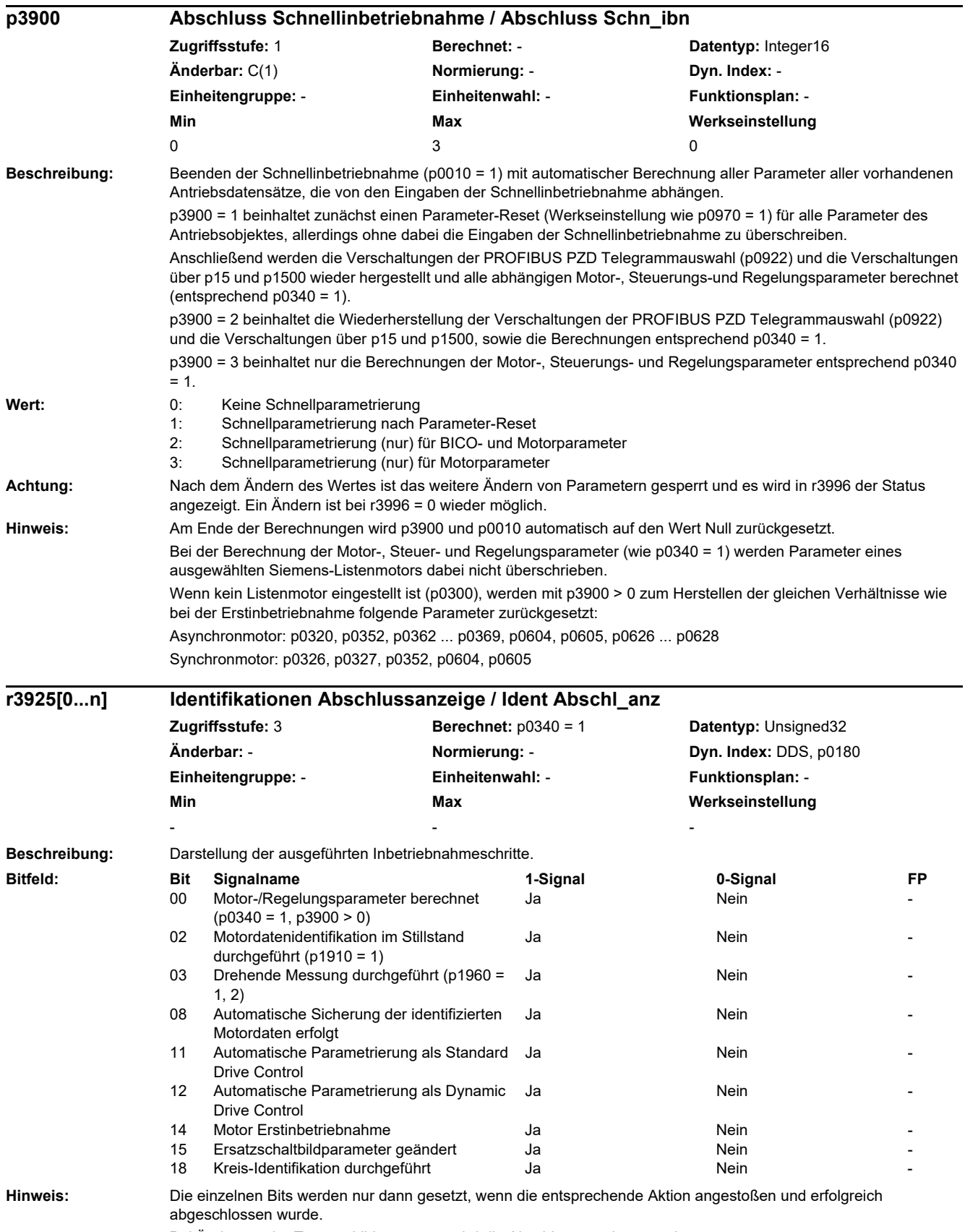

Bei Änderung der Typenschildparameter wird die Abschlussanzeige zurückgesetzt.

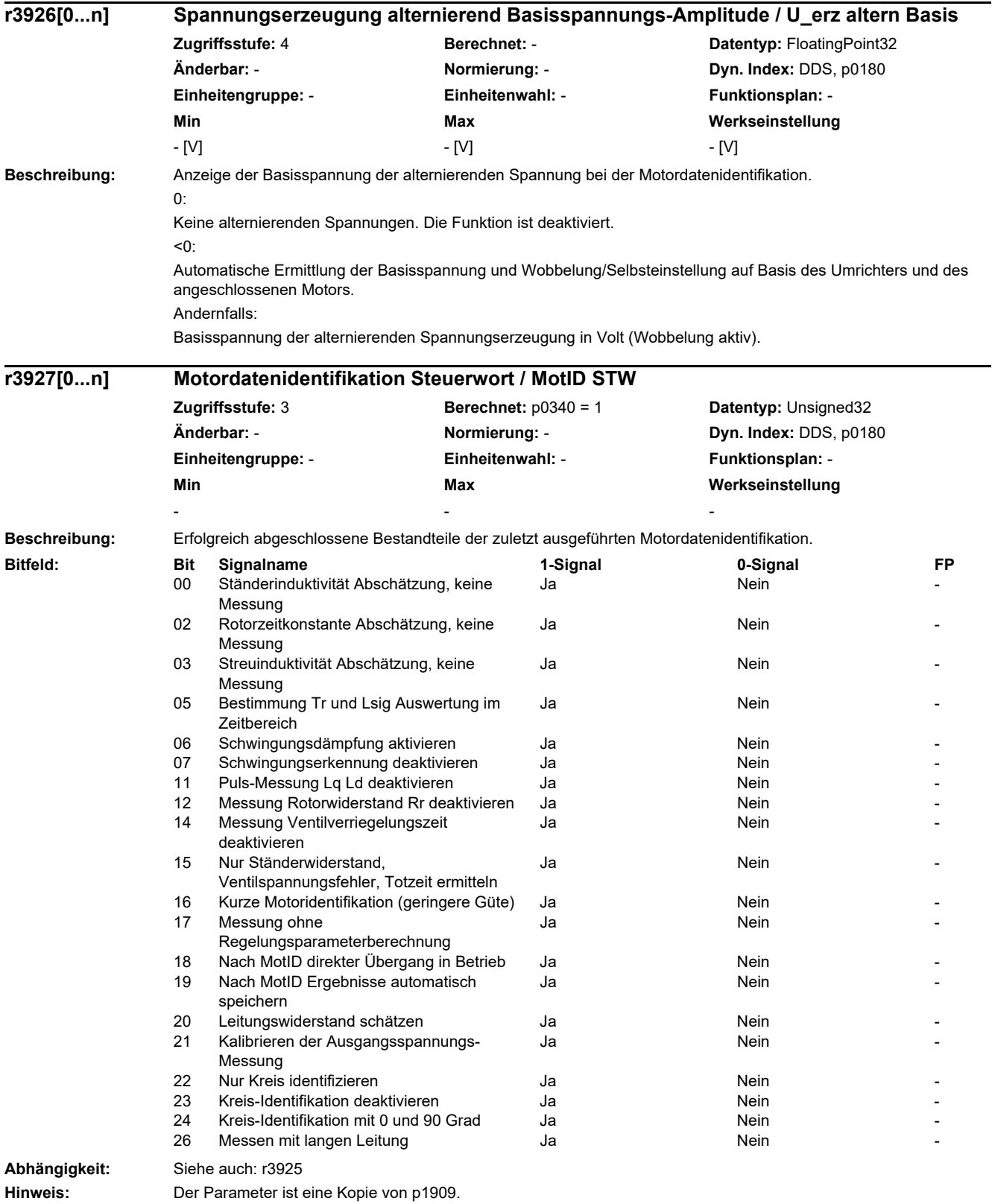

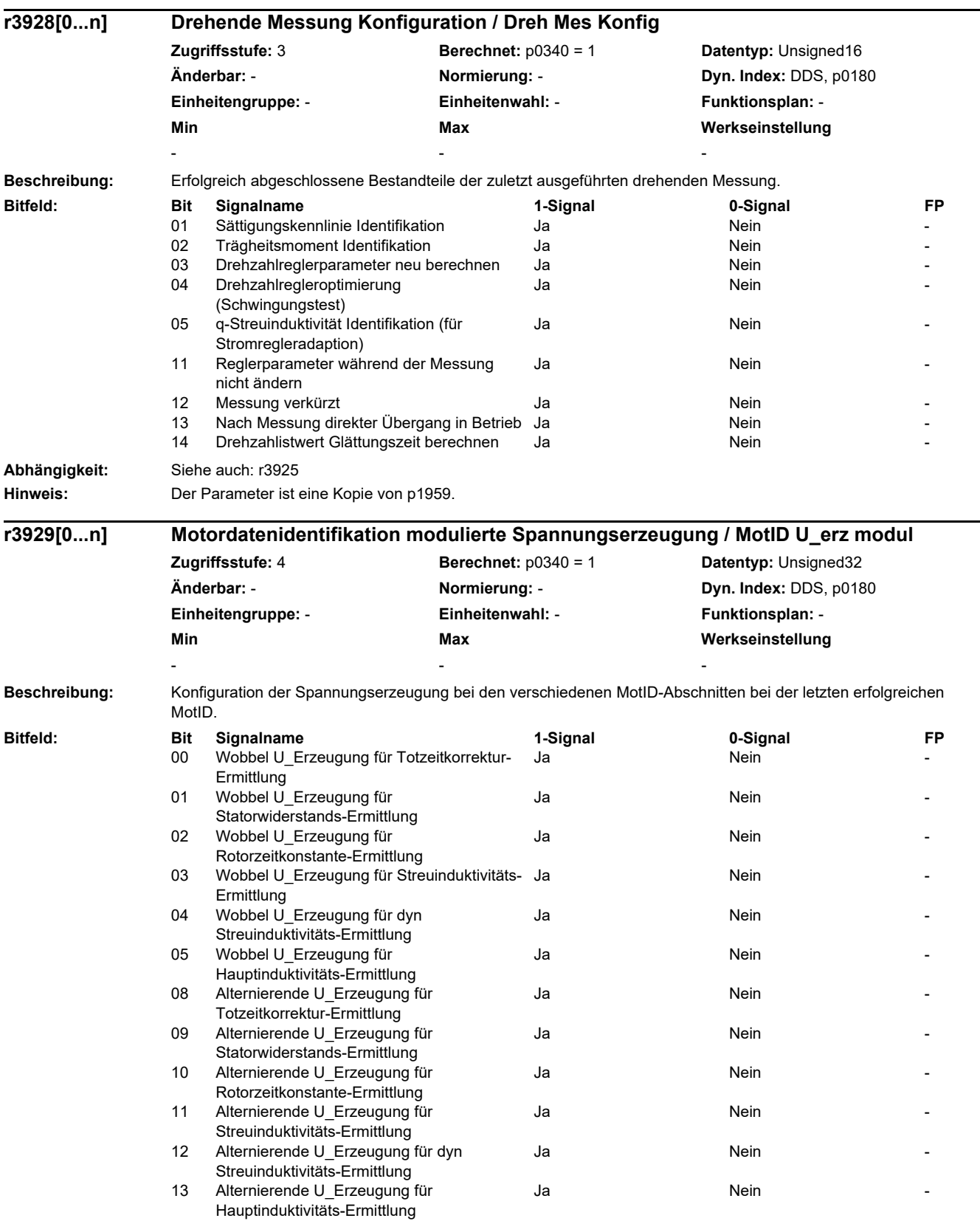

*2.2 Liste der Parameter*

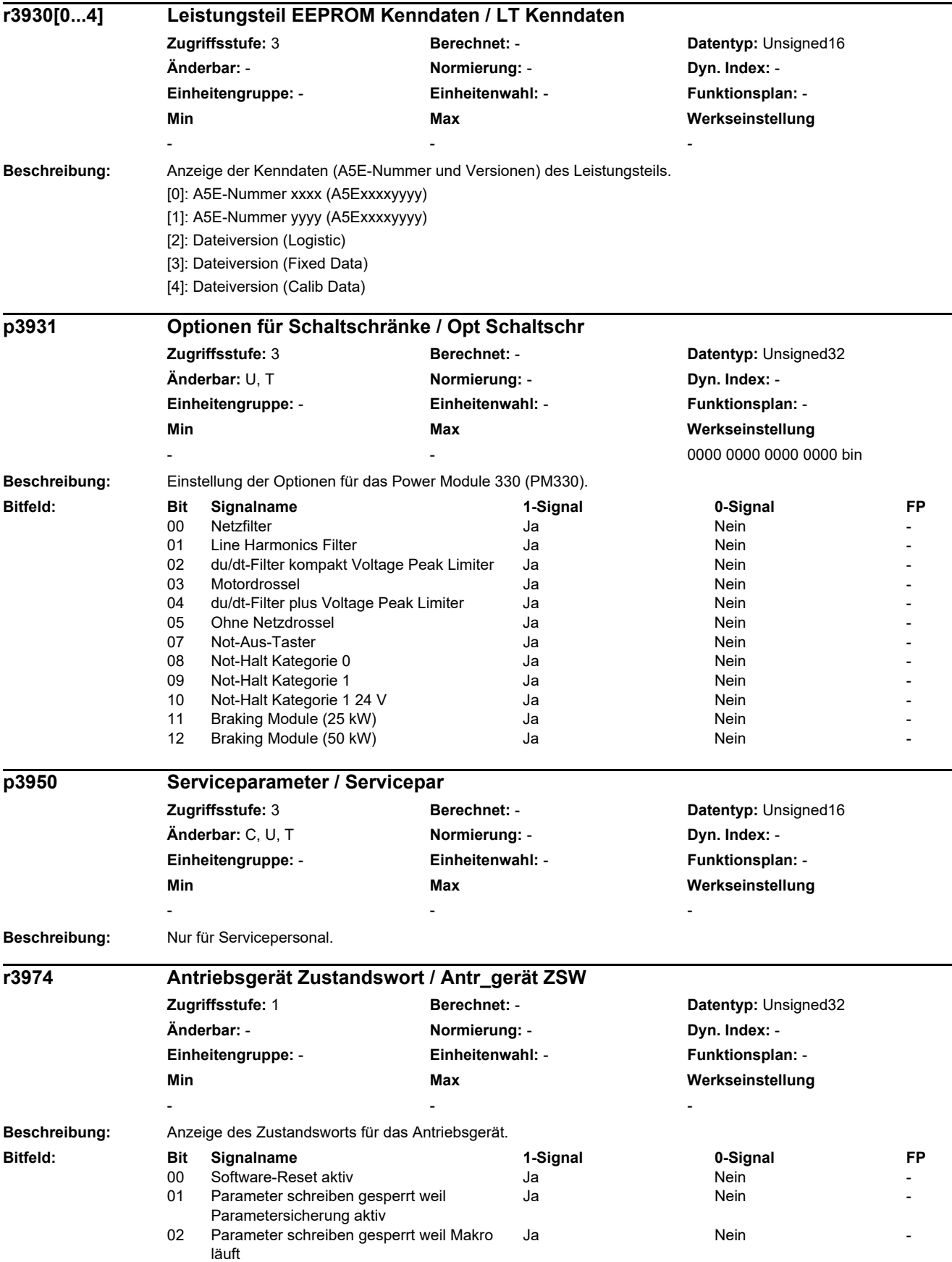

 $\overline{a}$ 

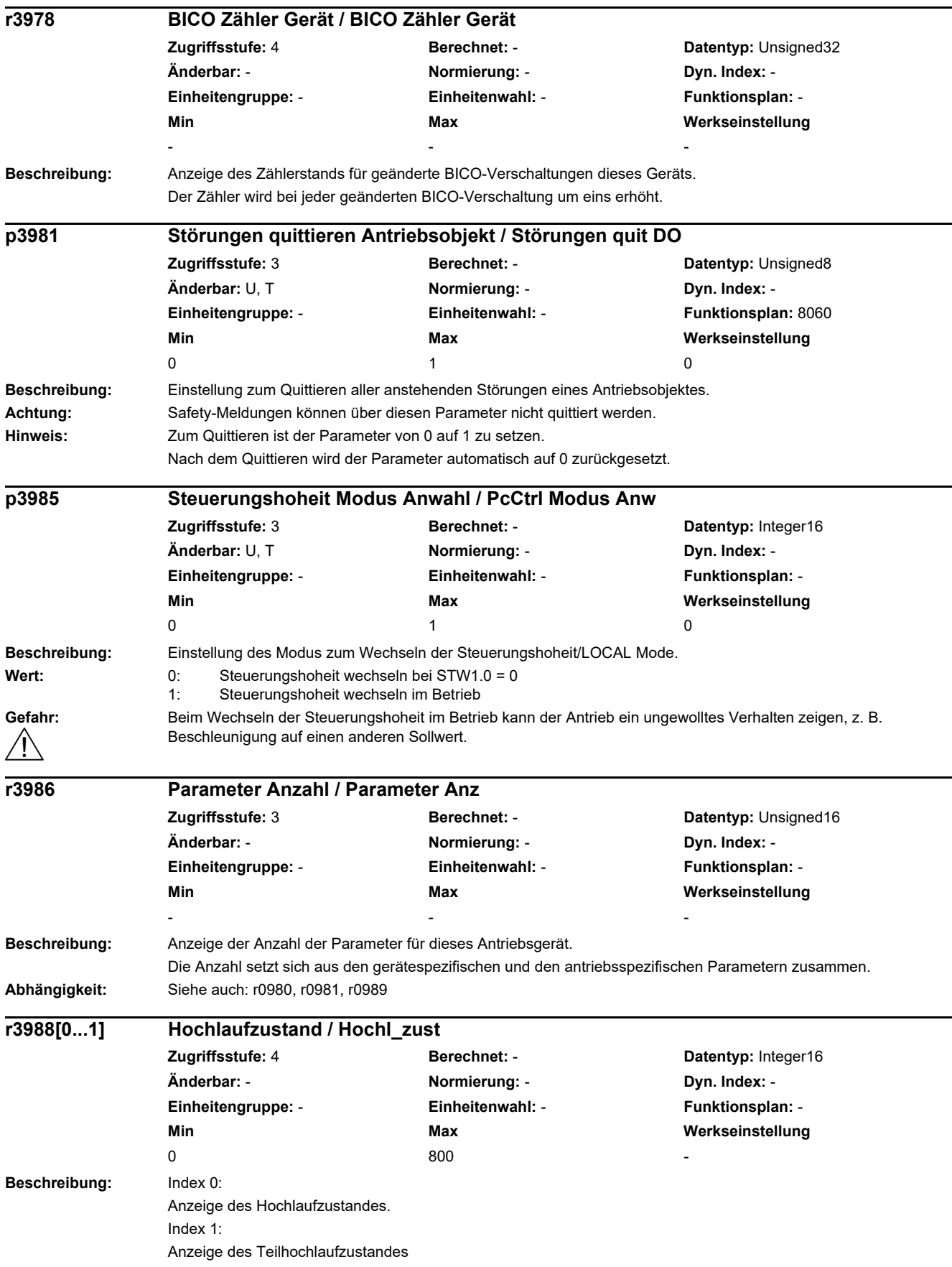

*2.2 Liste der Parameter*

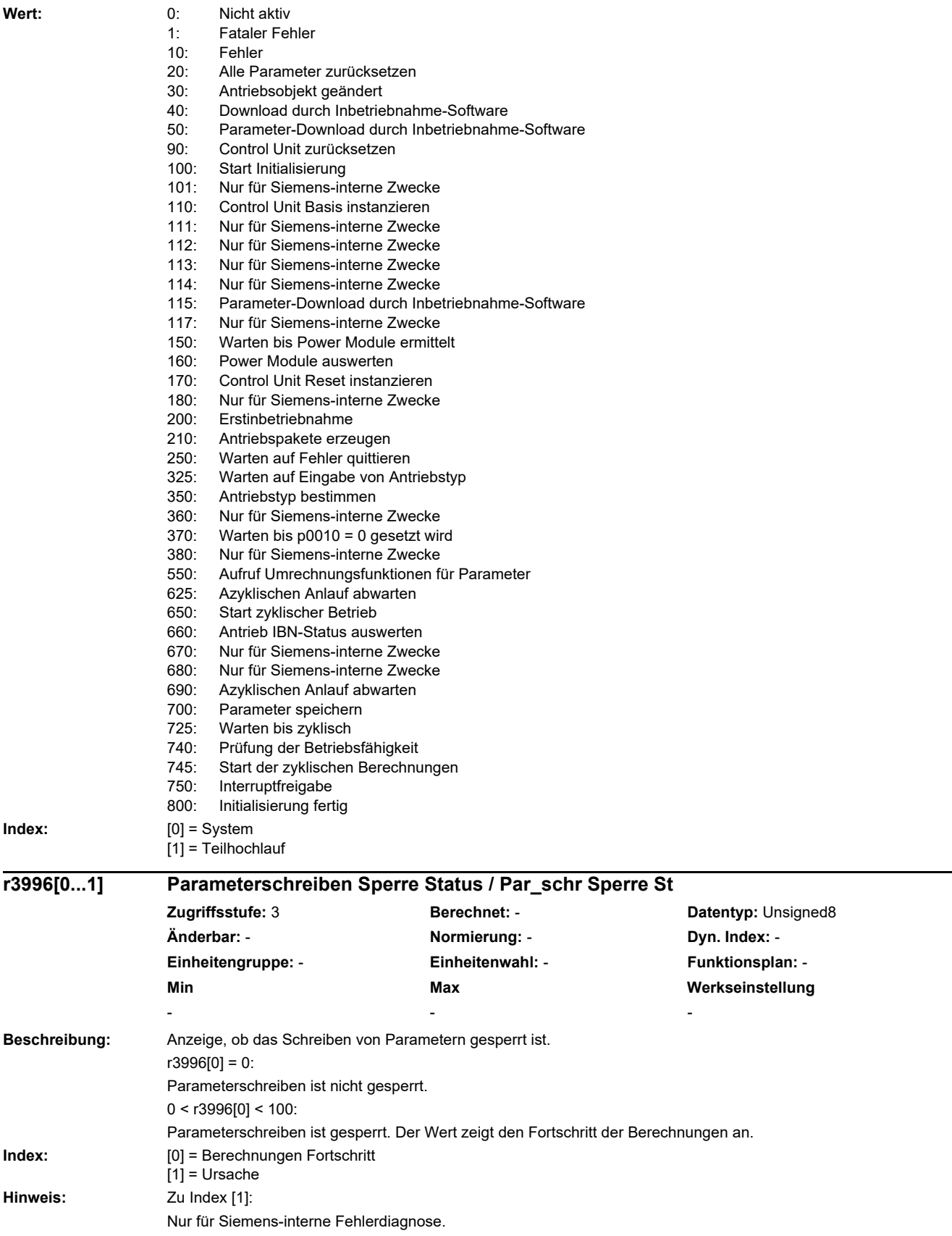

÷,

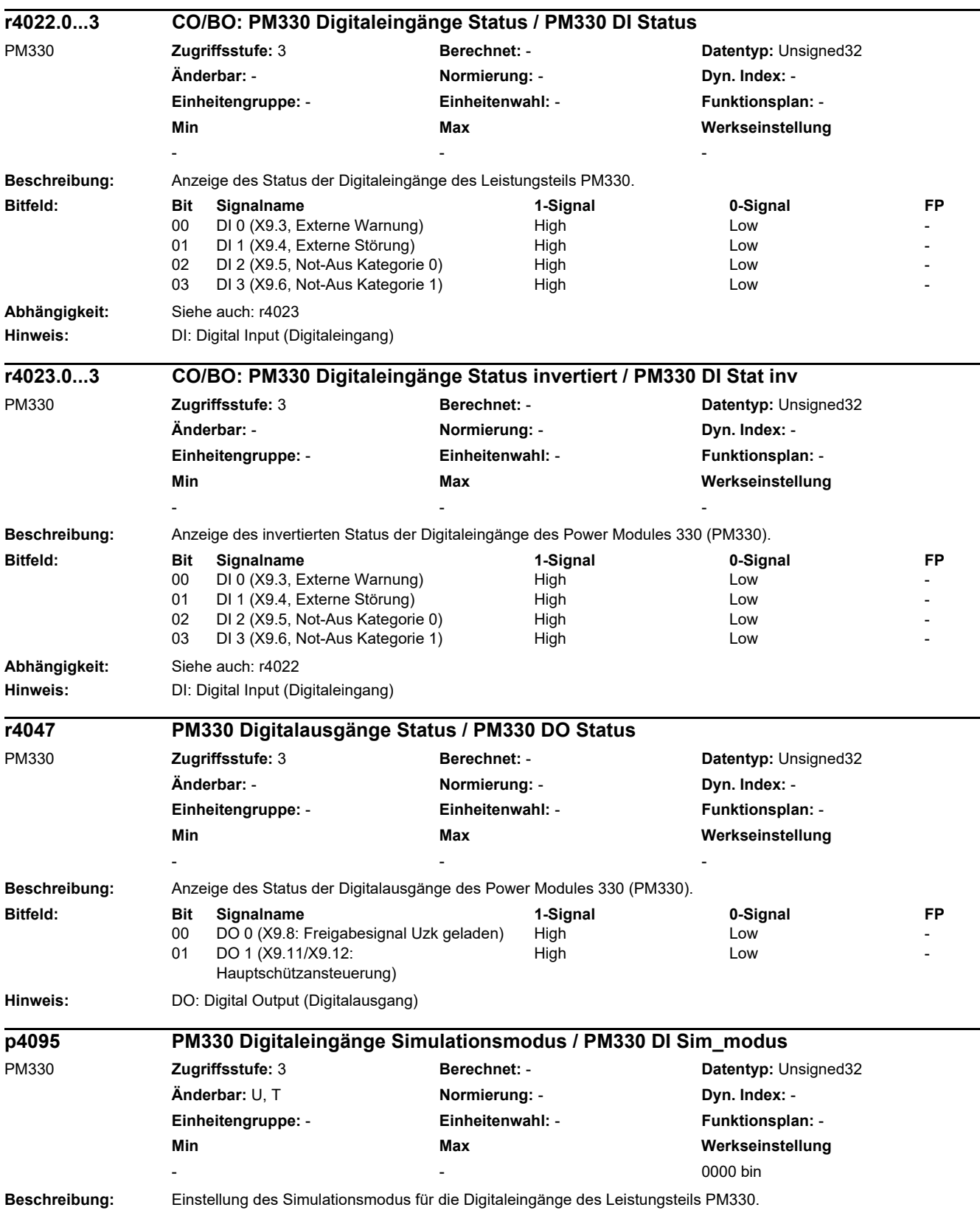

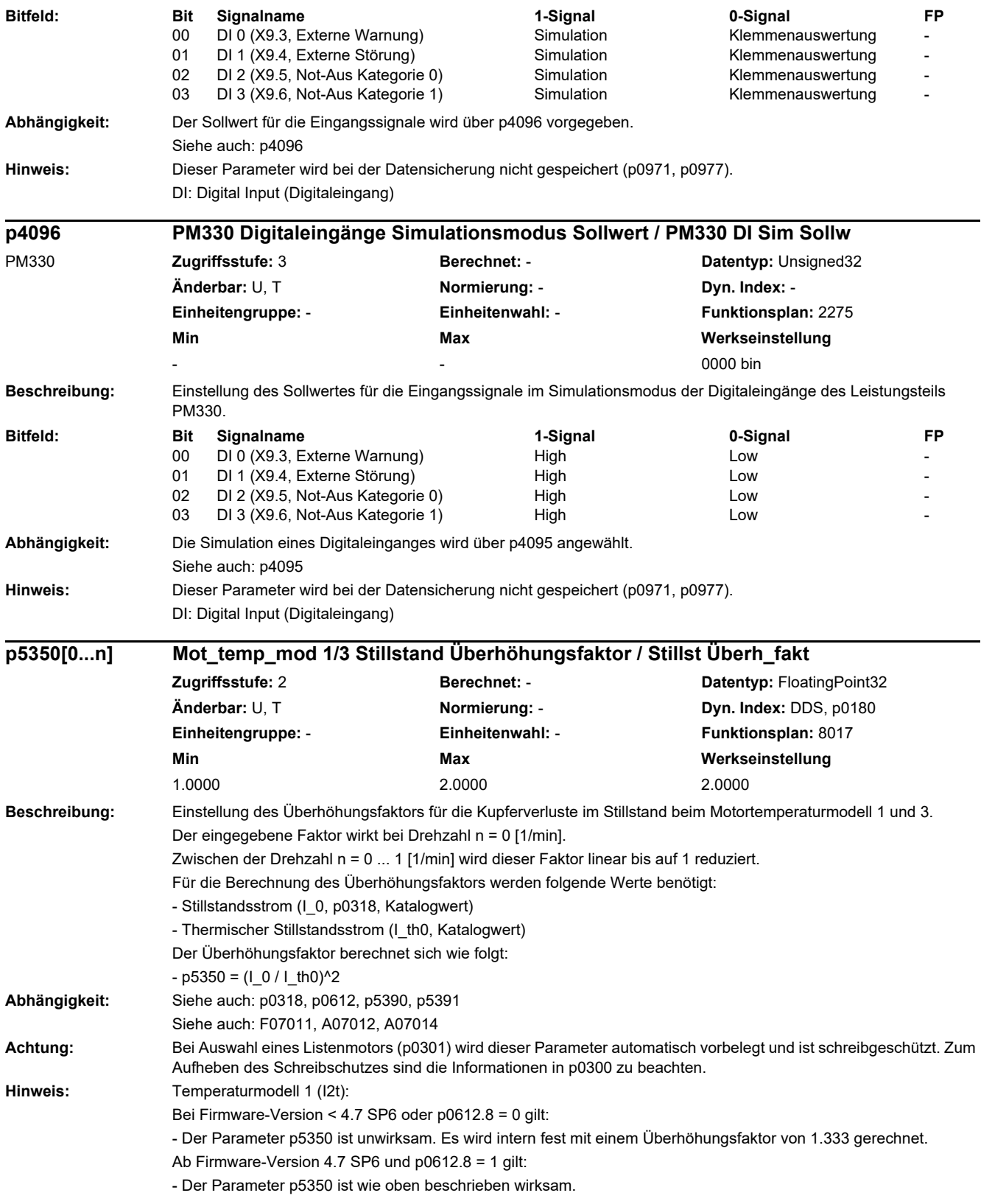

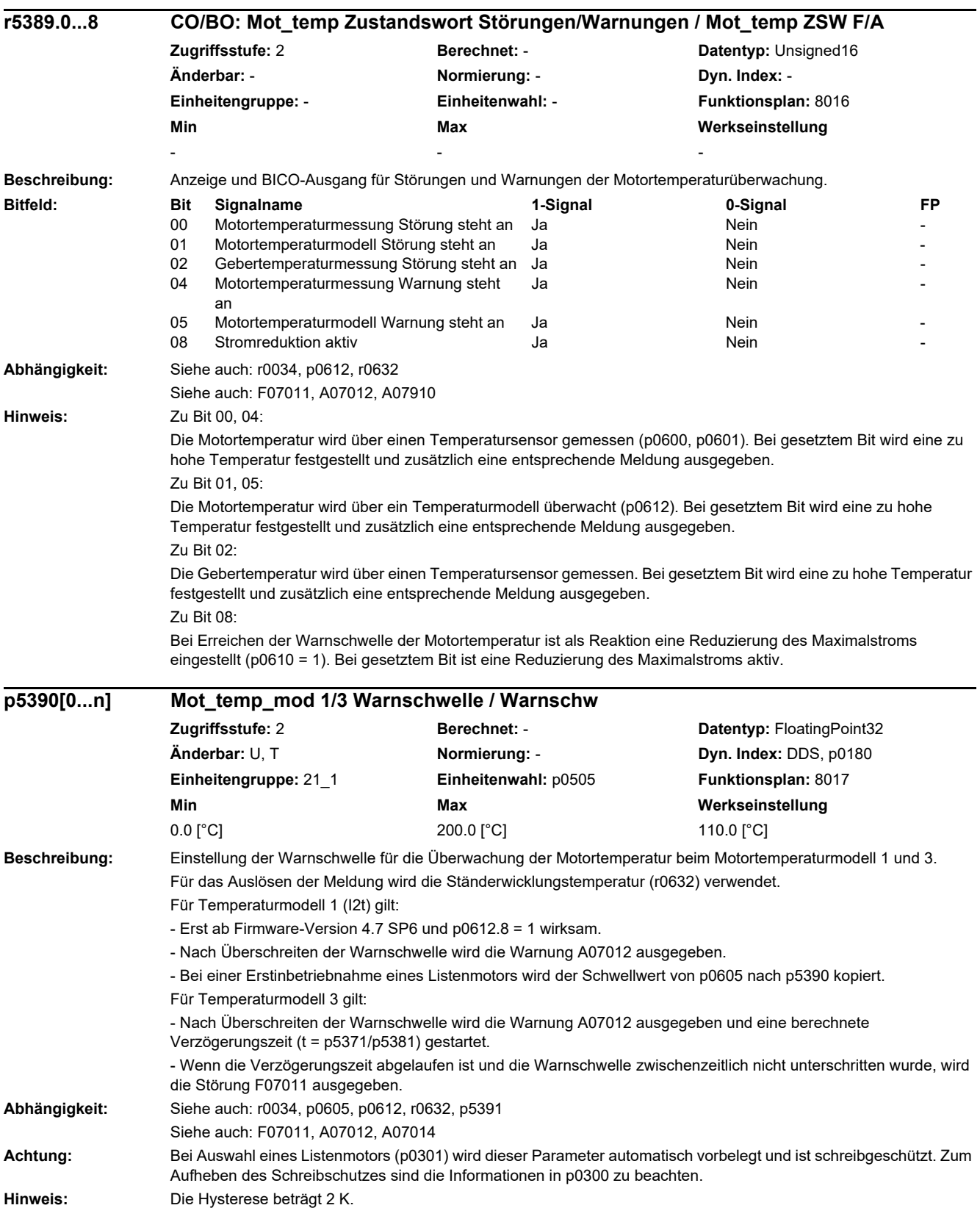

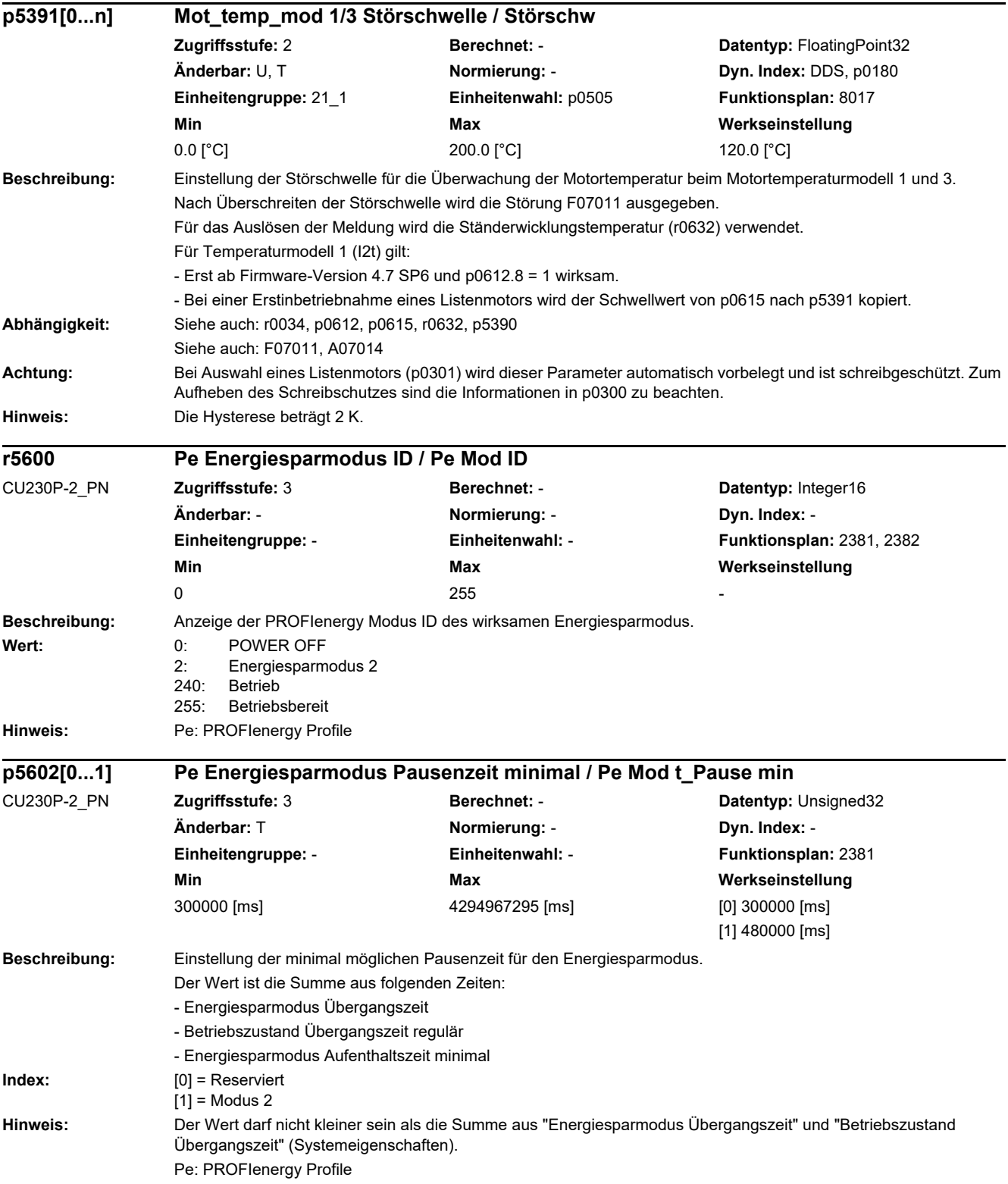

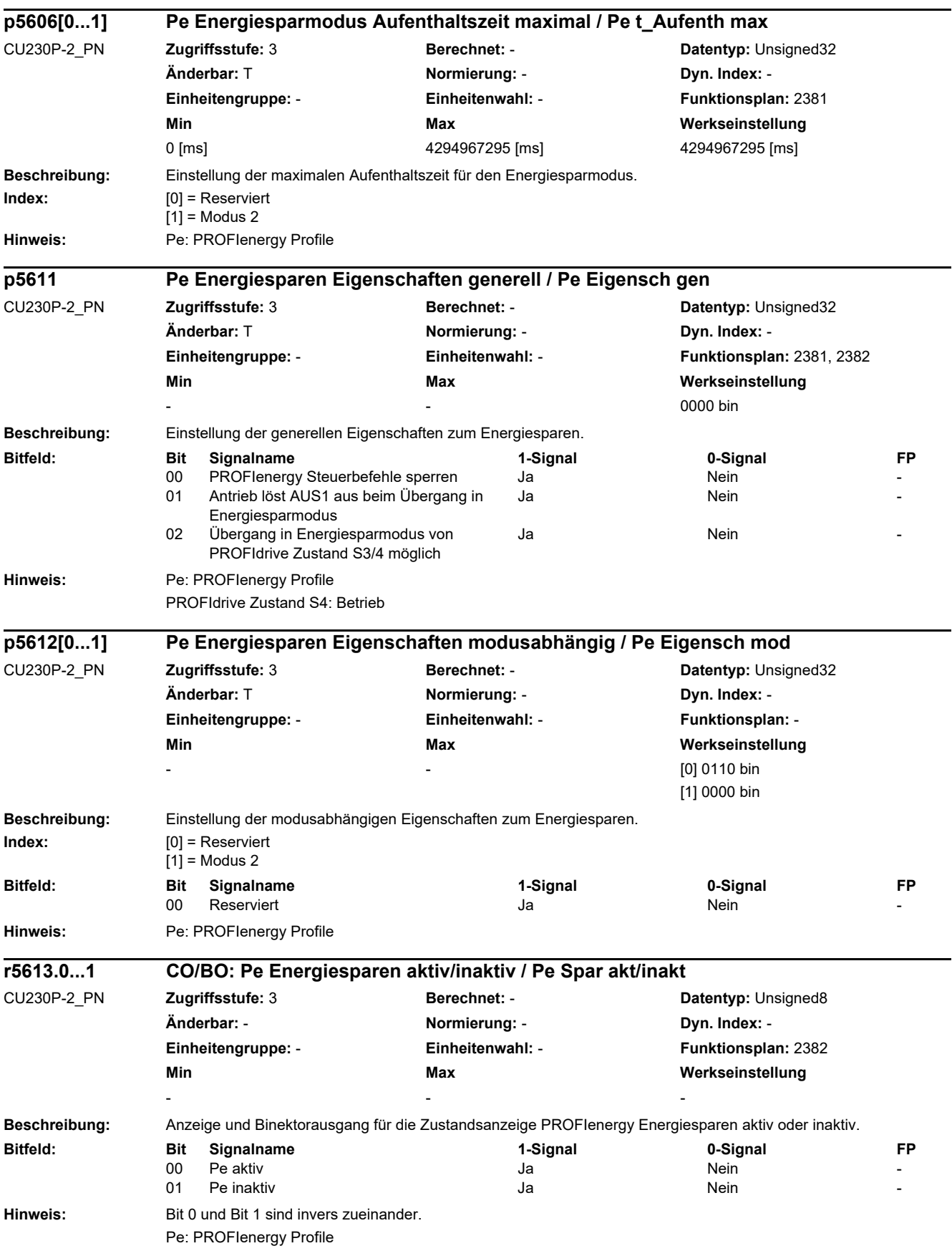

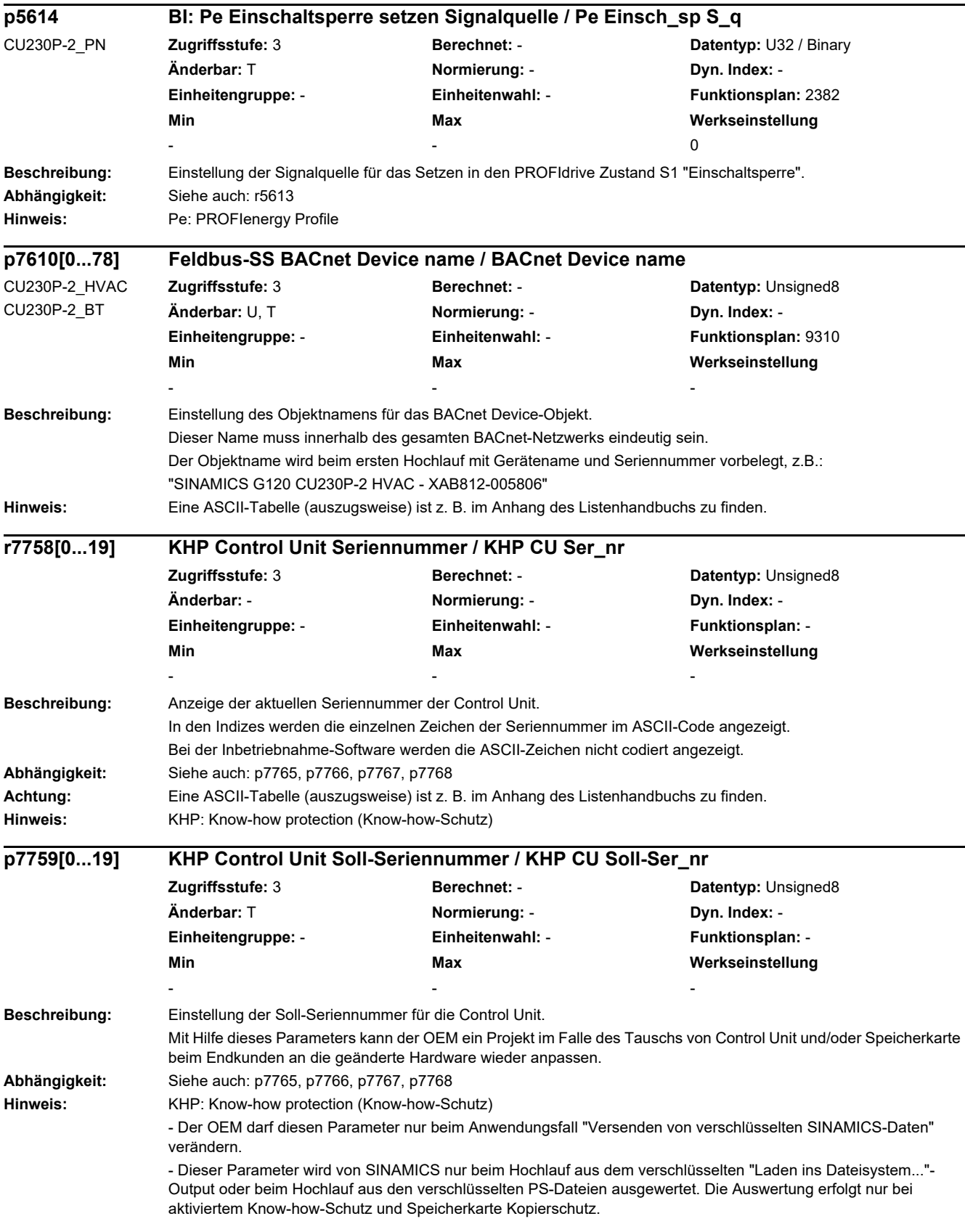

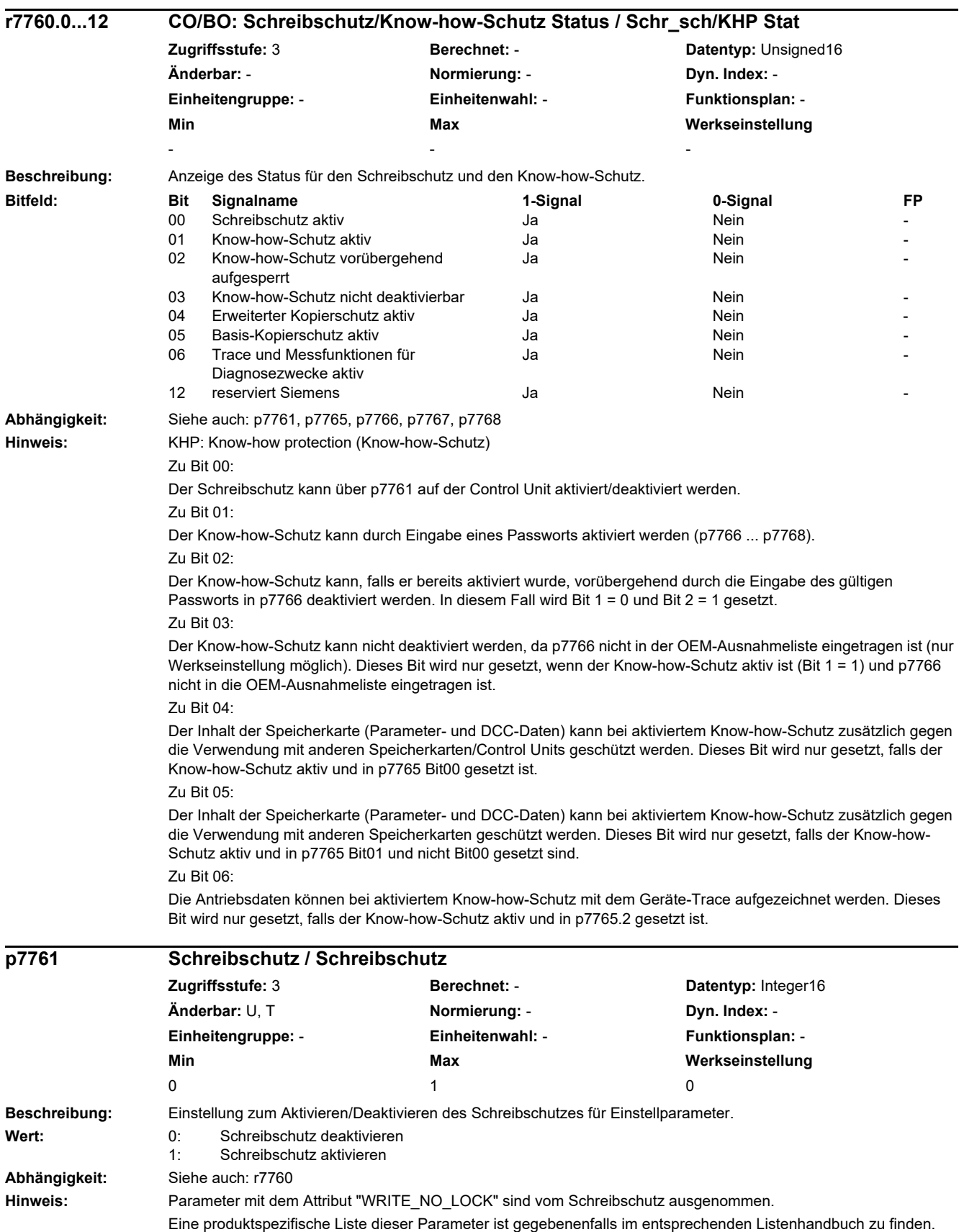

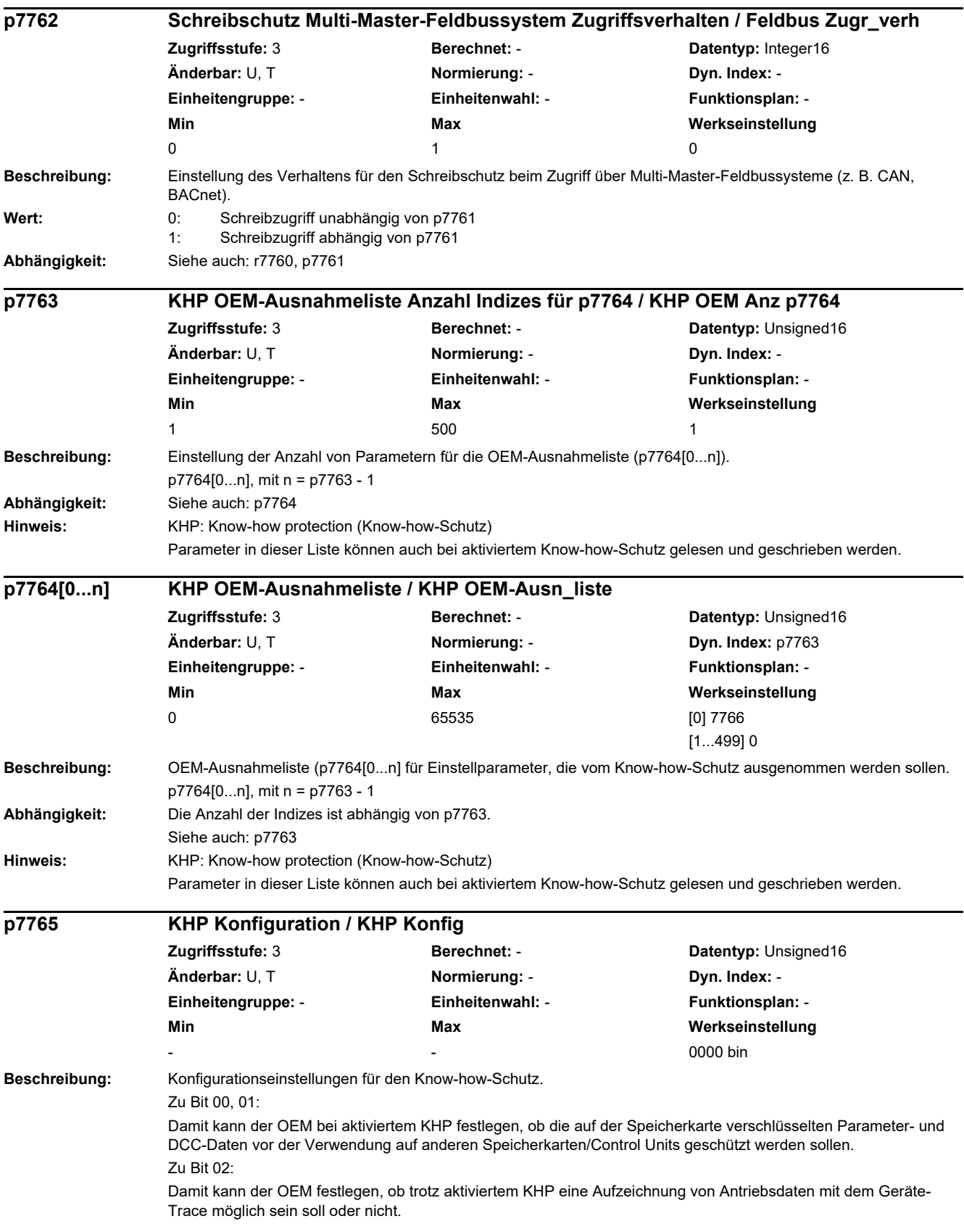

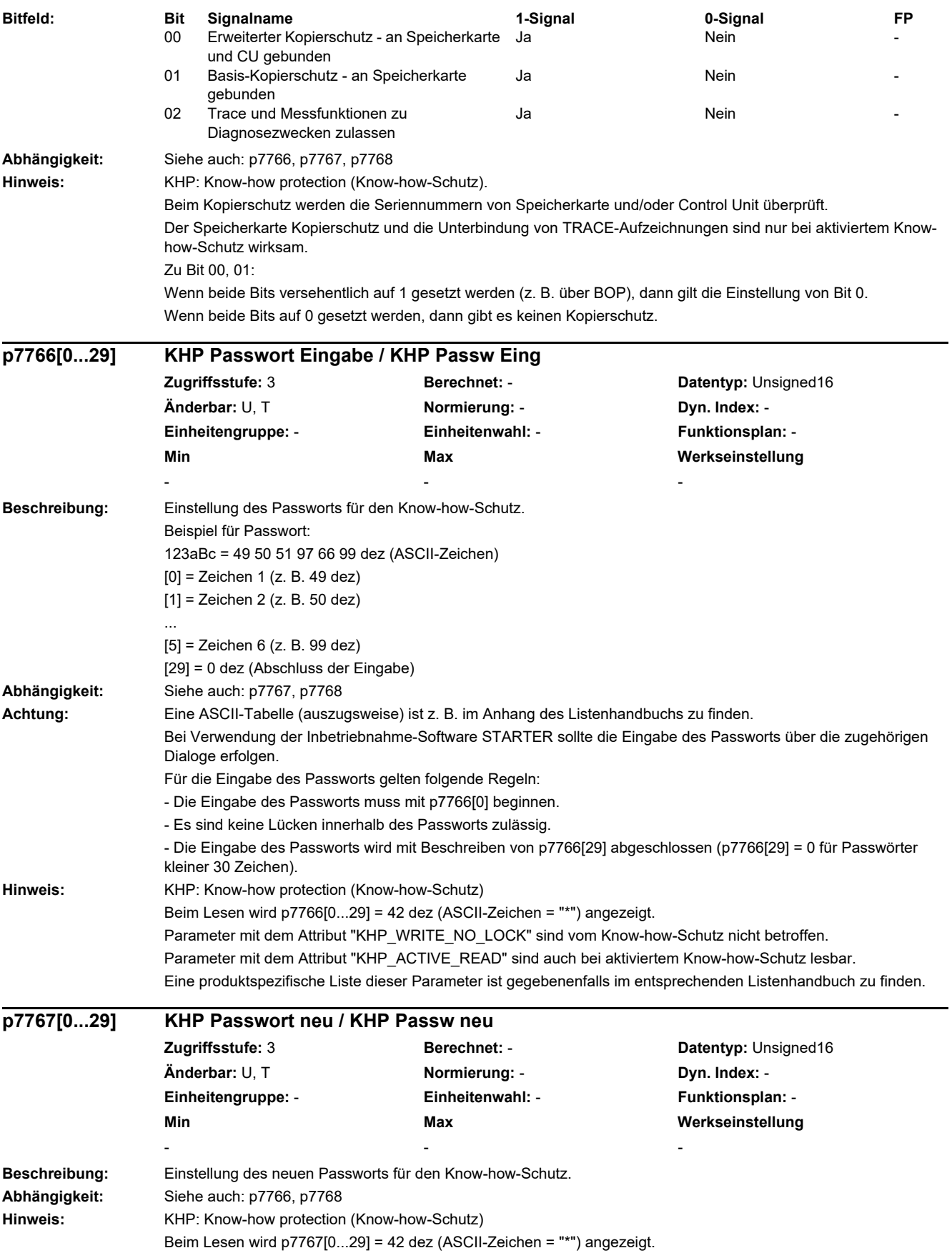

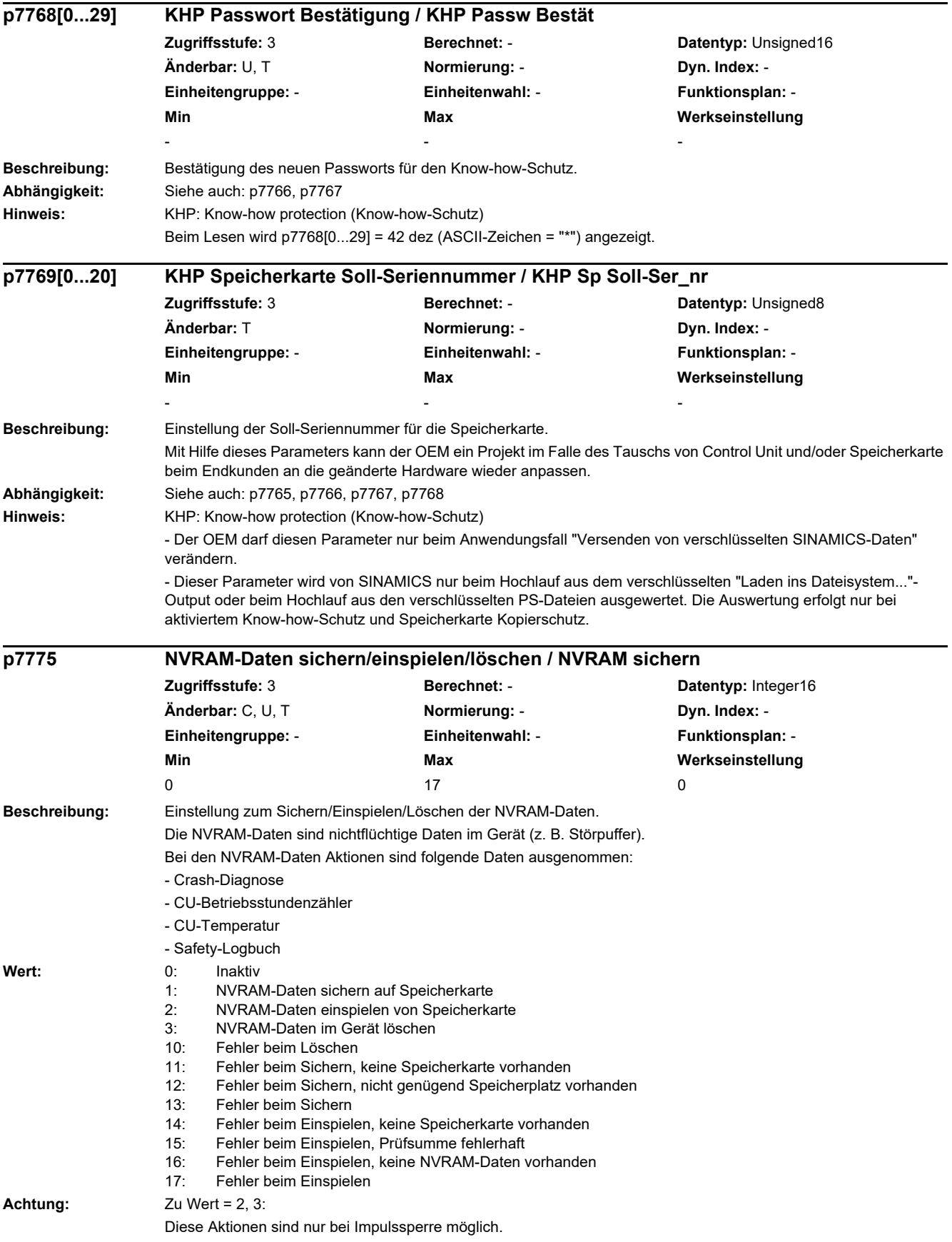
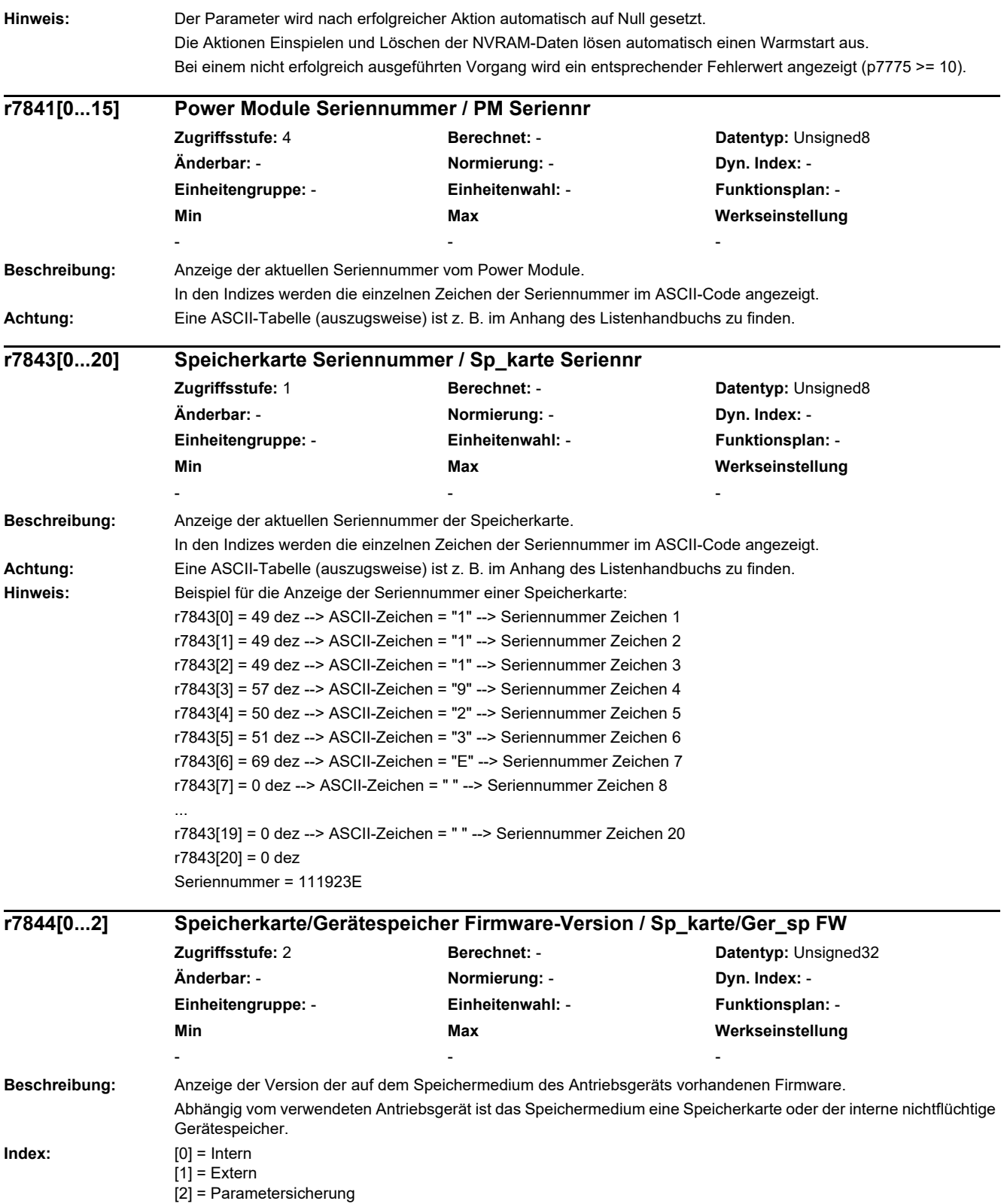

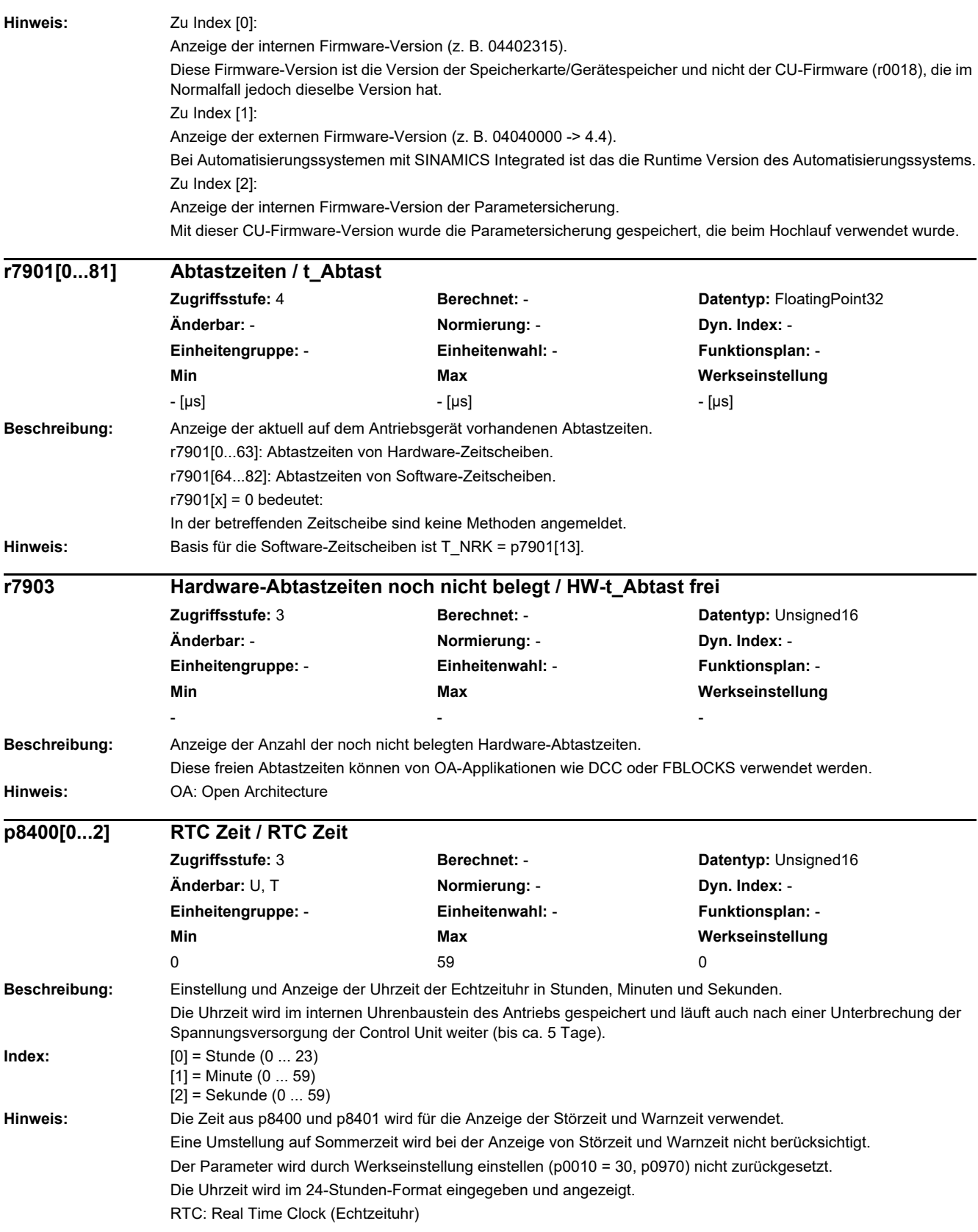

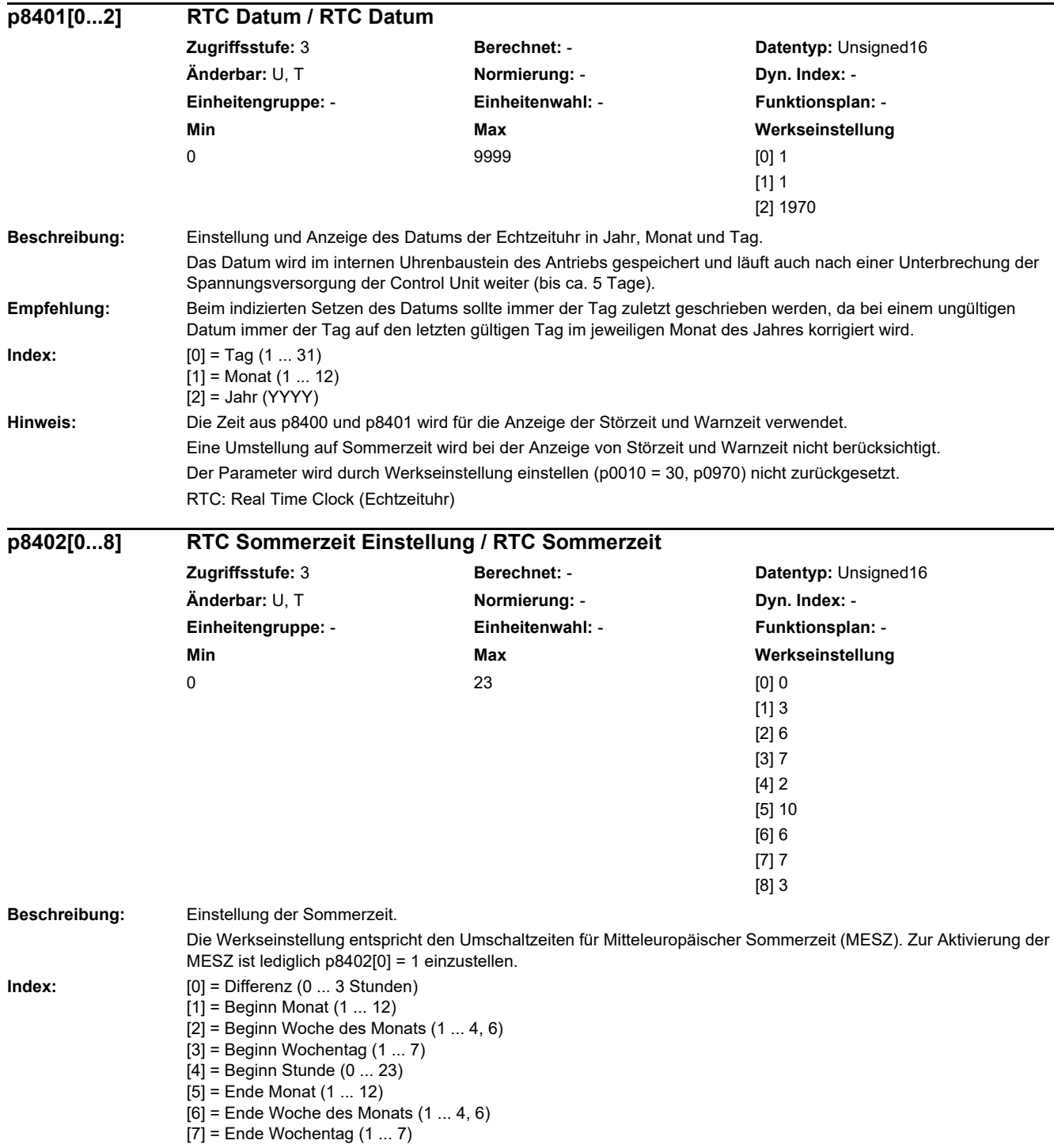

[8] = Ende Stunde (0 ... 23)

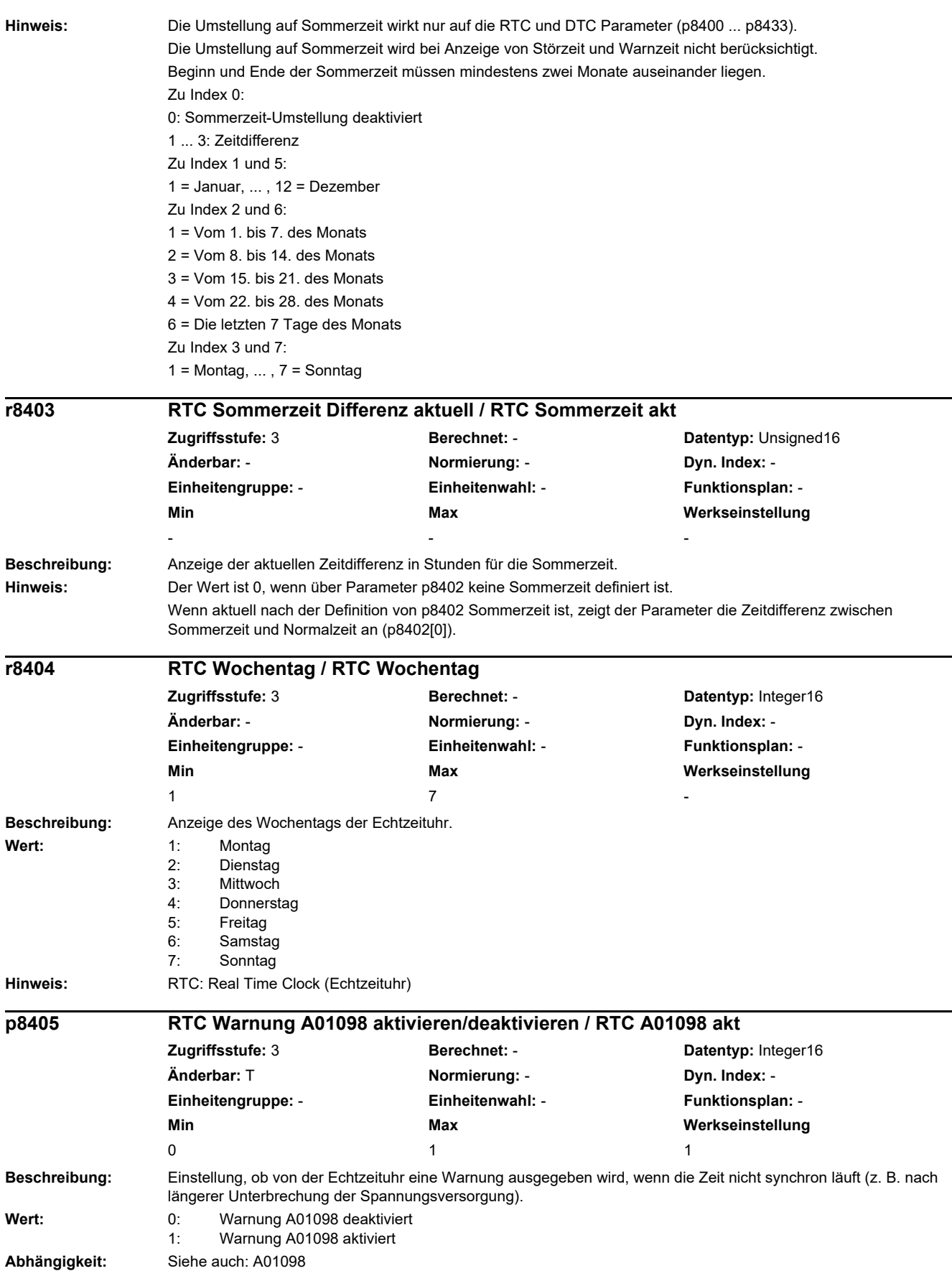

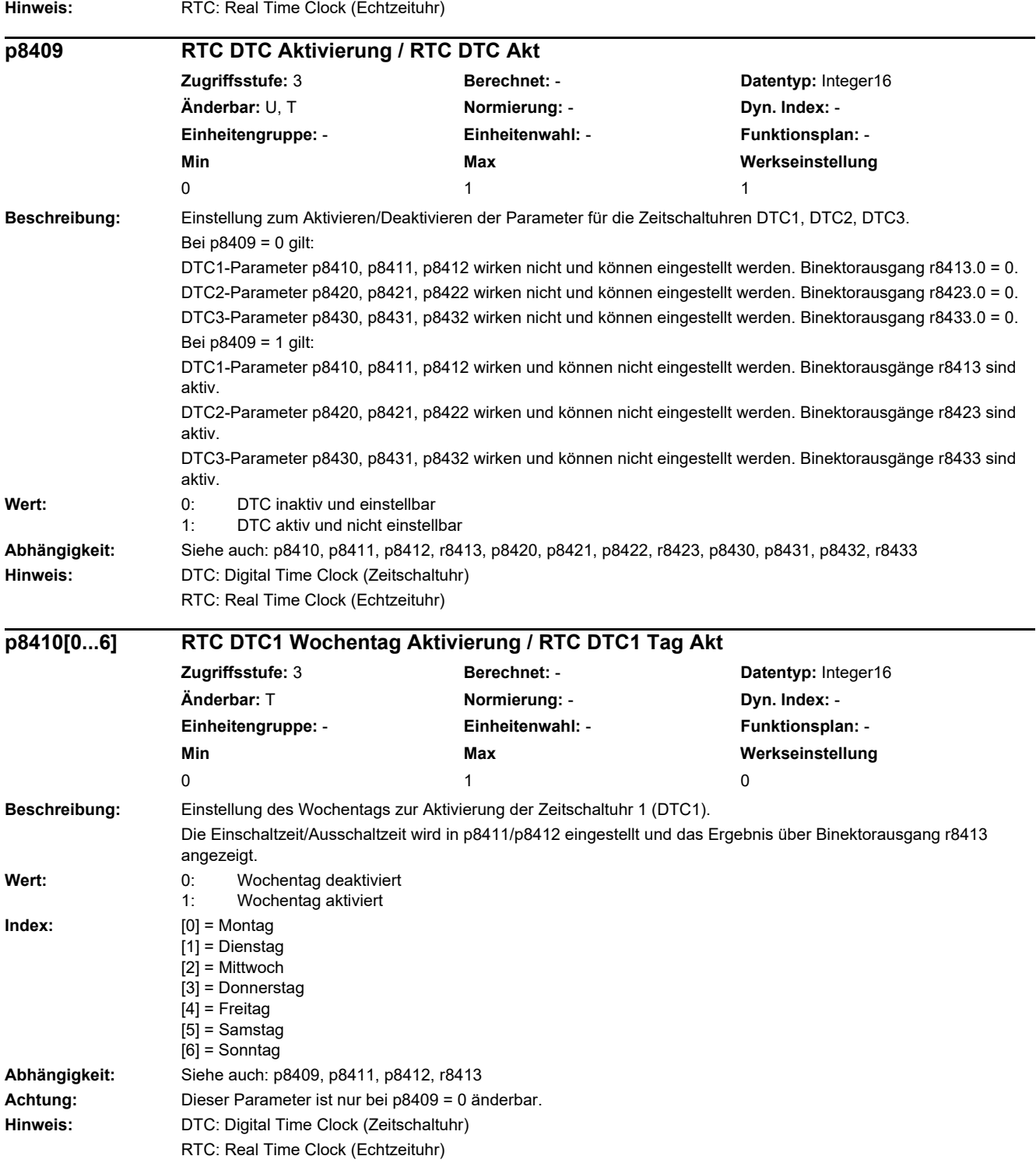

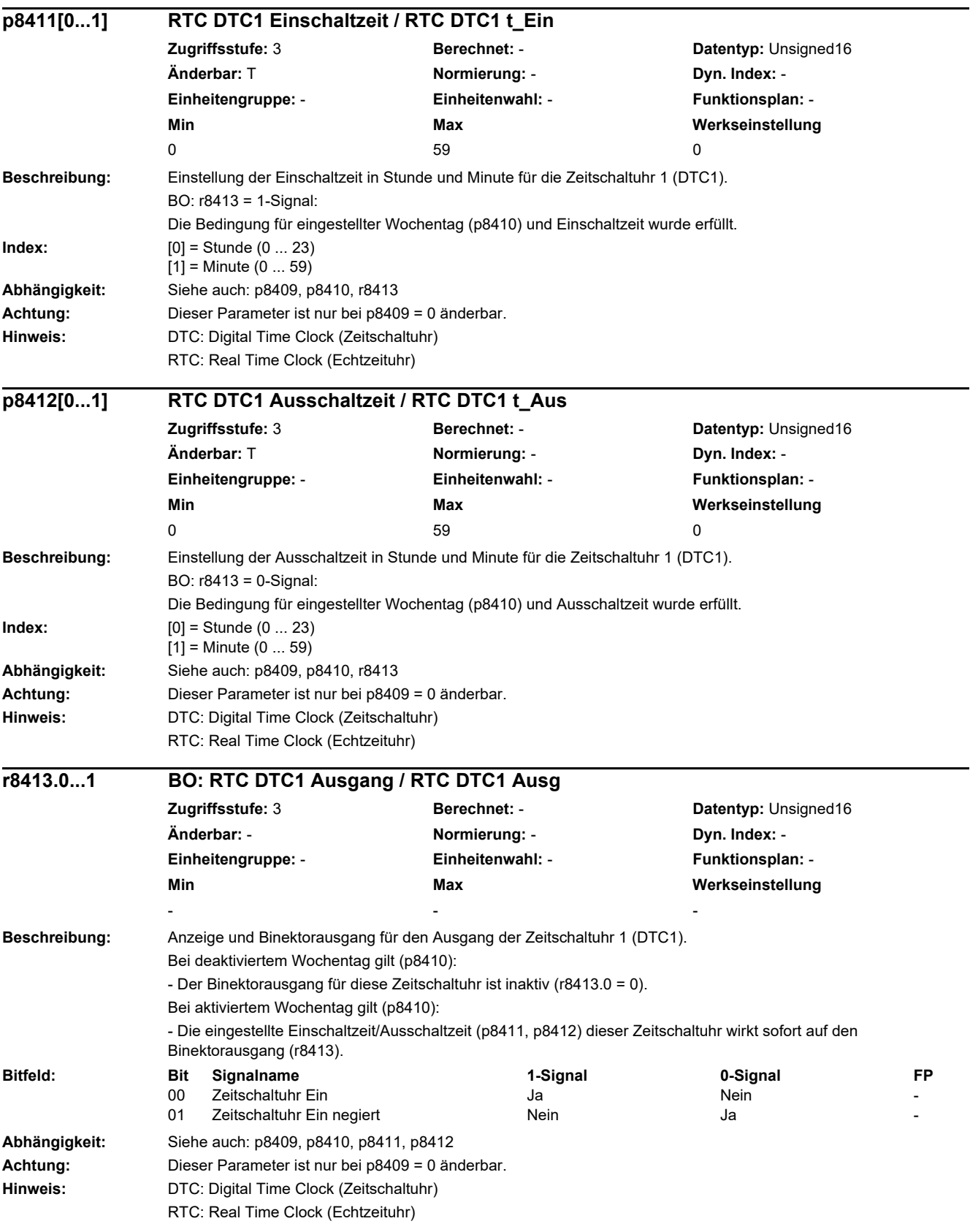

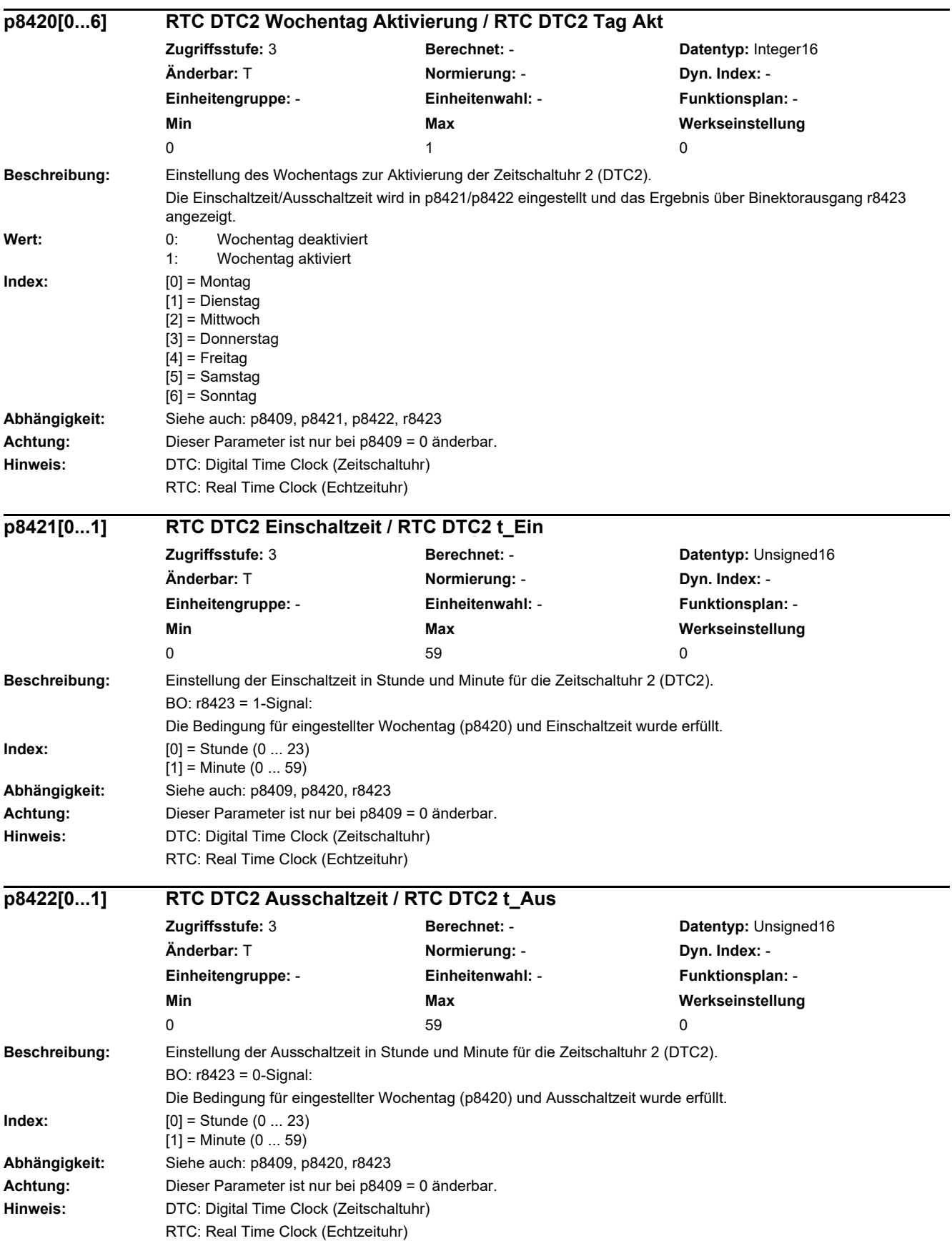

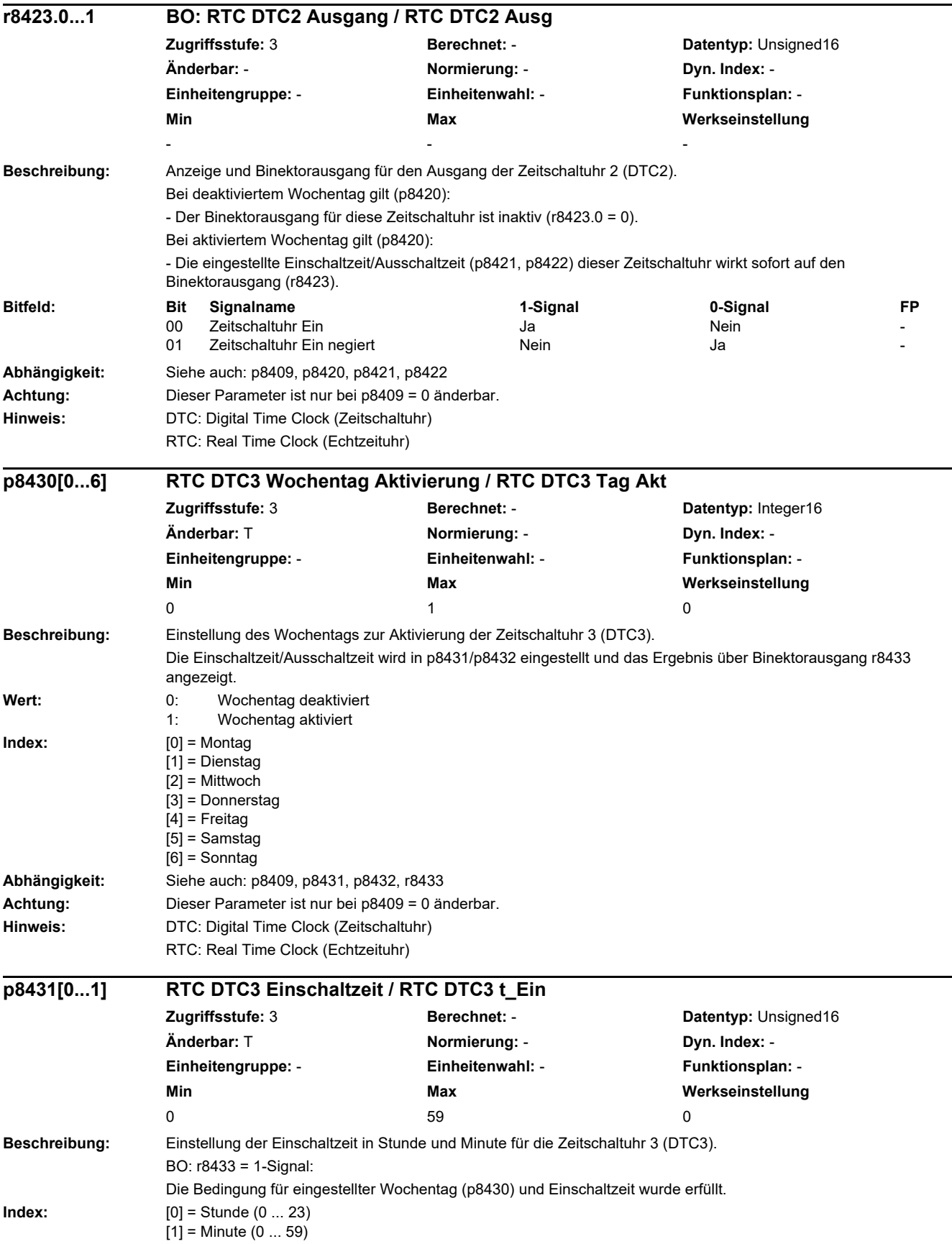

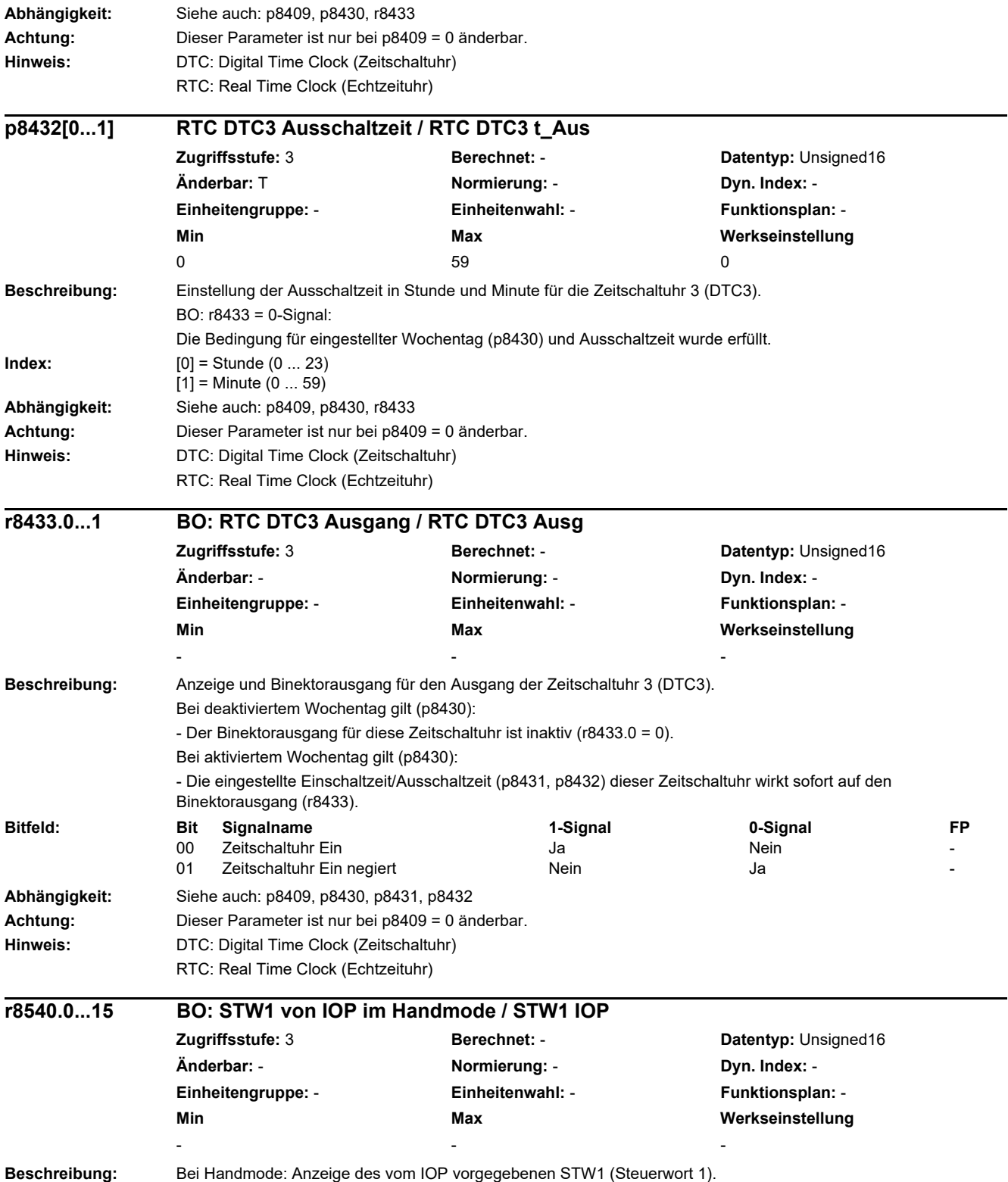

*2.2 Liste der Parameter*

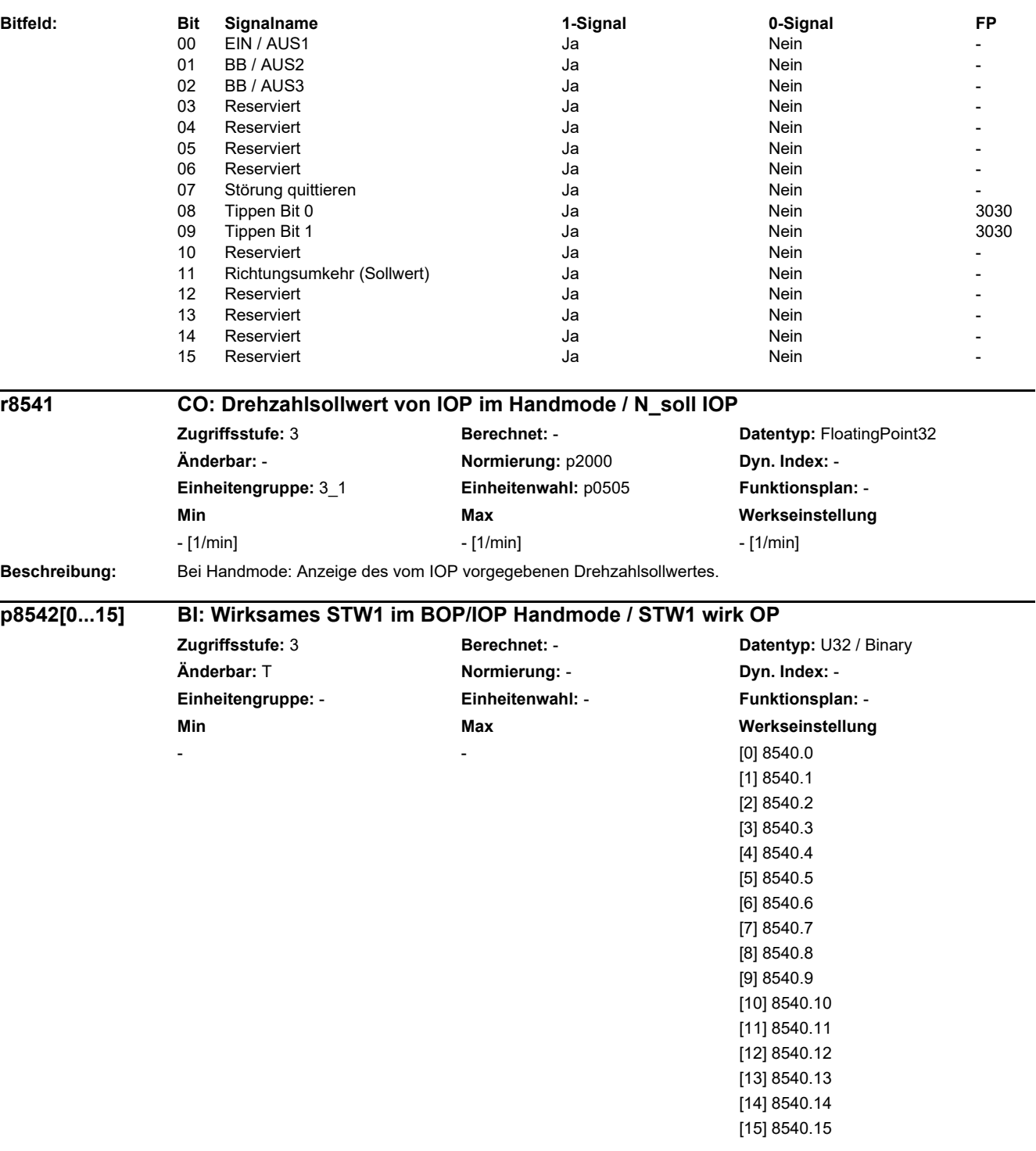

**Beschreibung:** Beii Handmode: Einstellung der Signalquellen für das STW1 (Steuerwort 1).

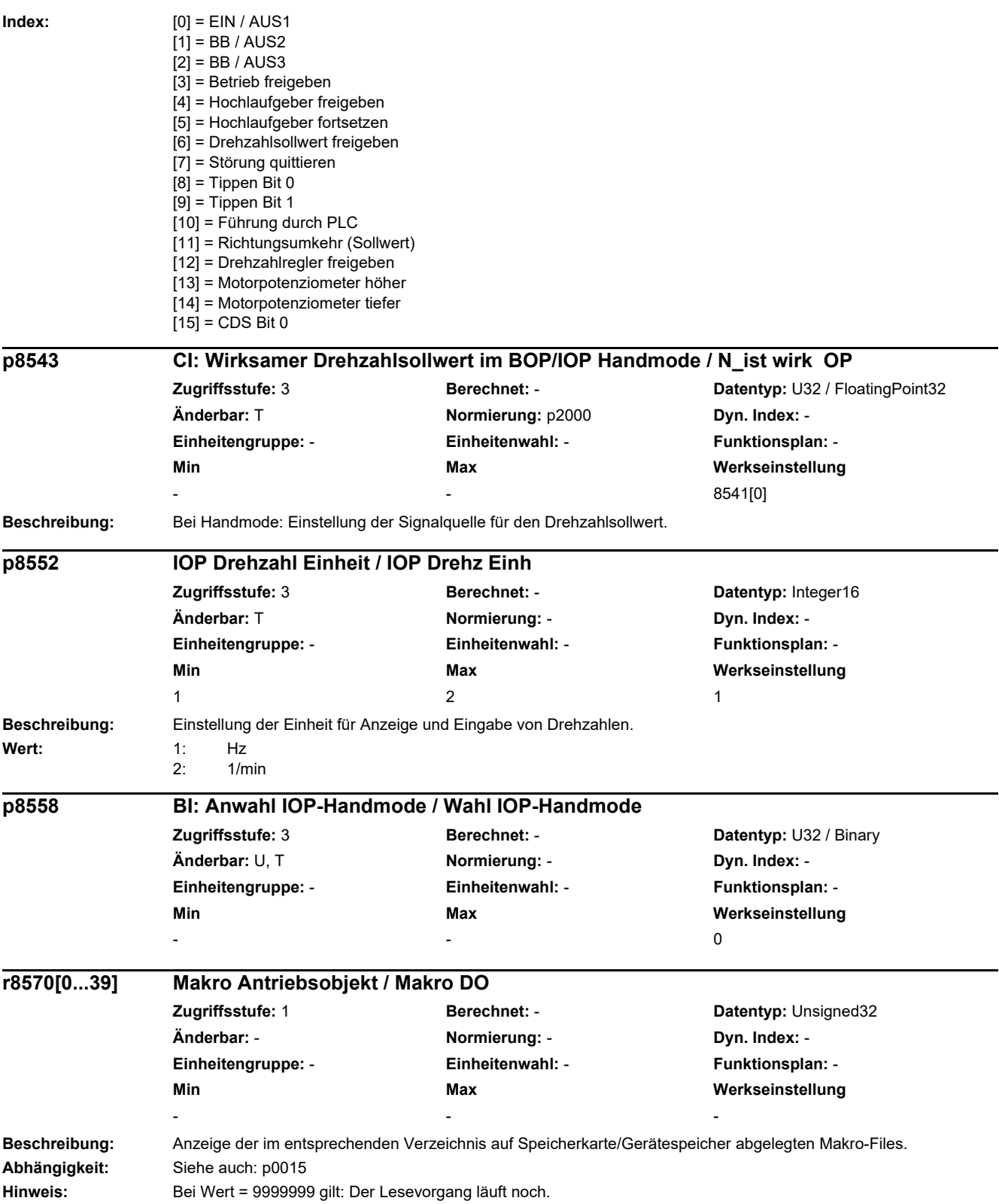

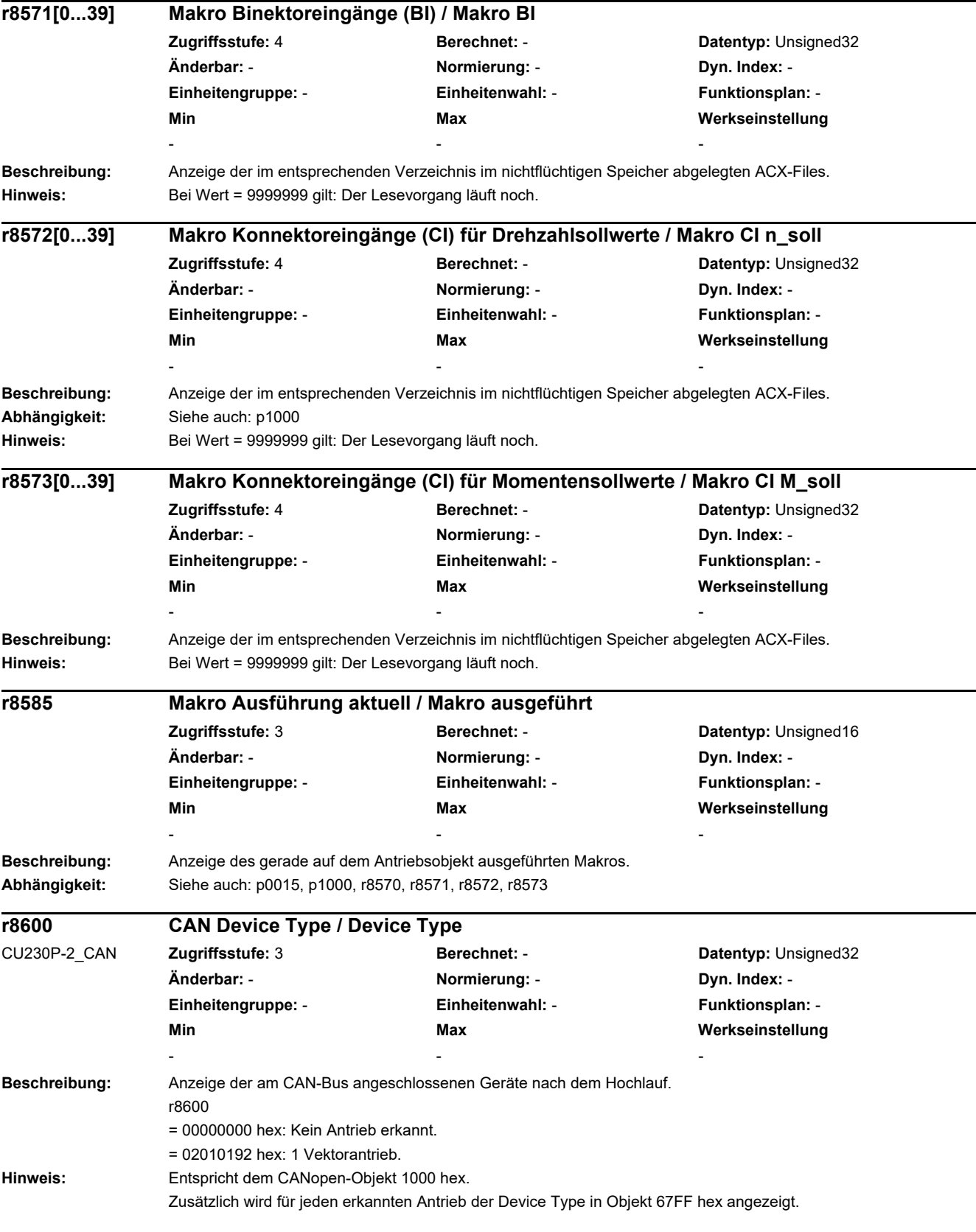

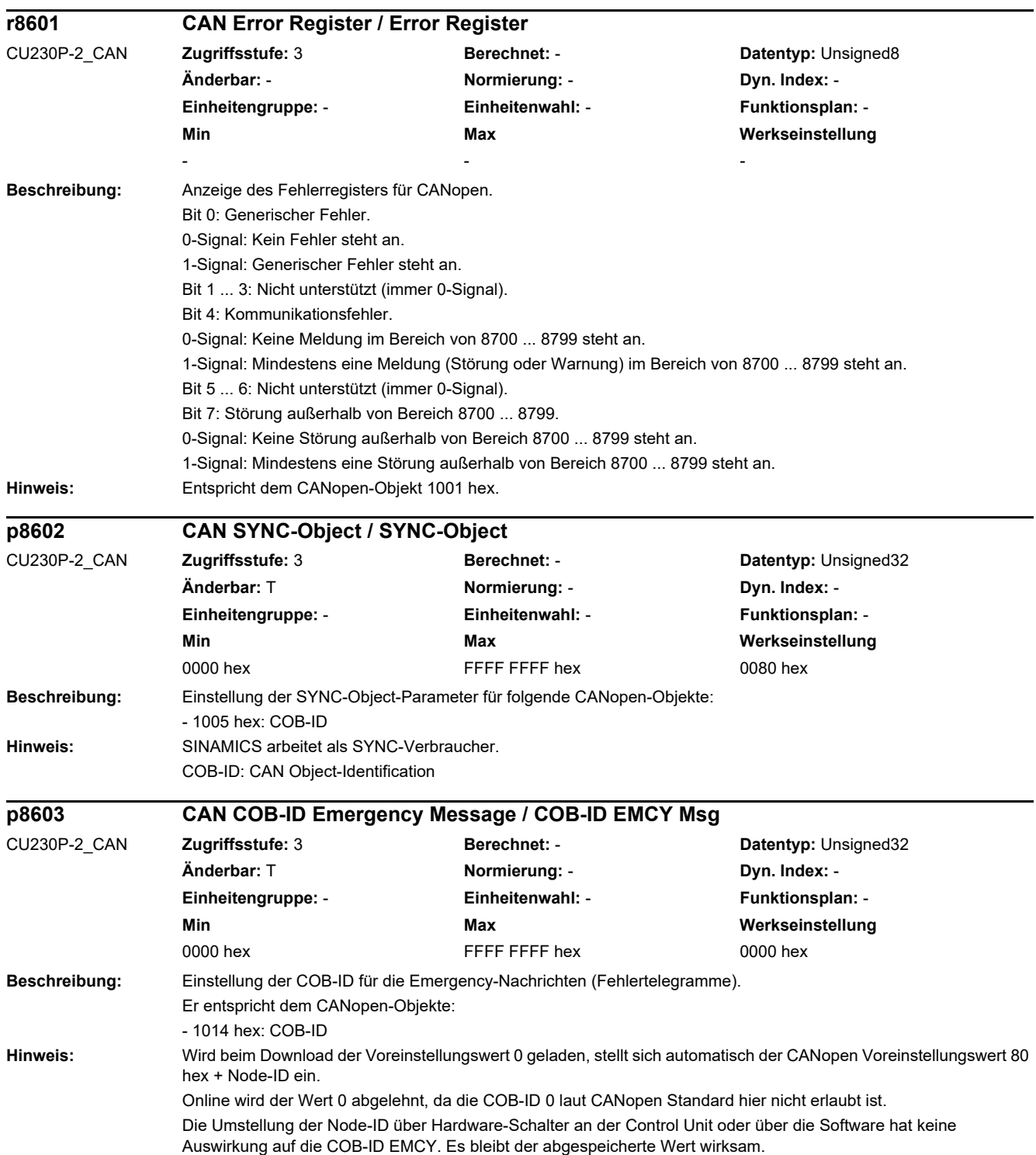

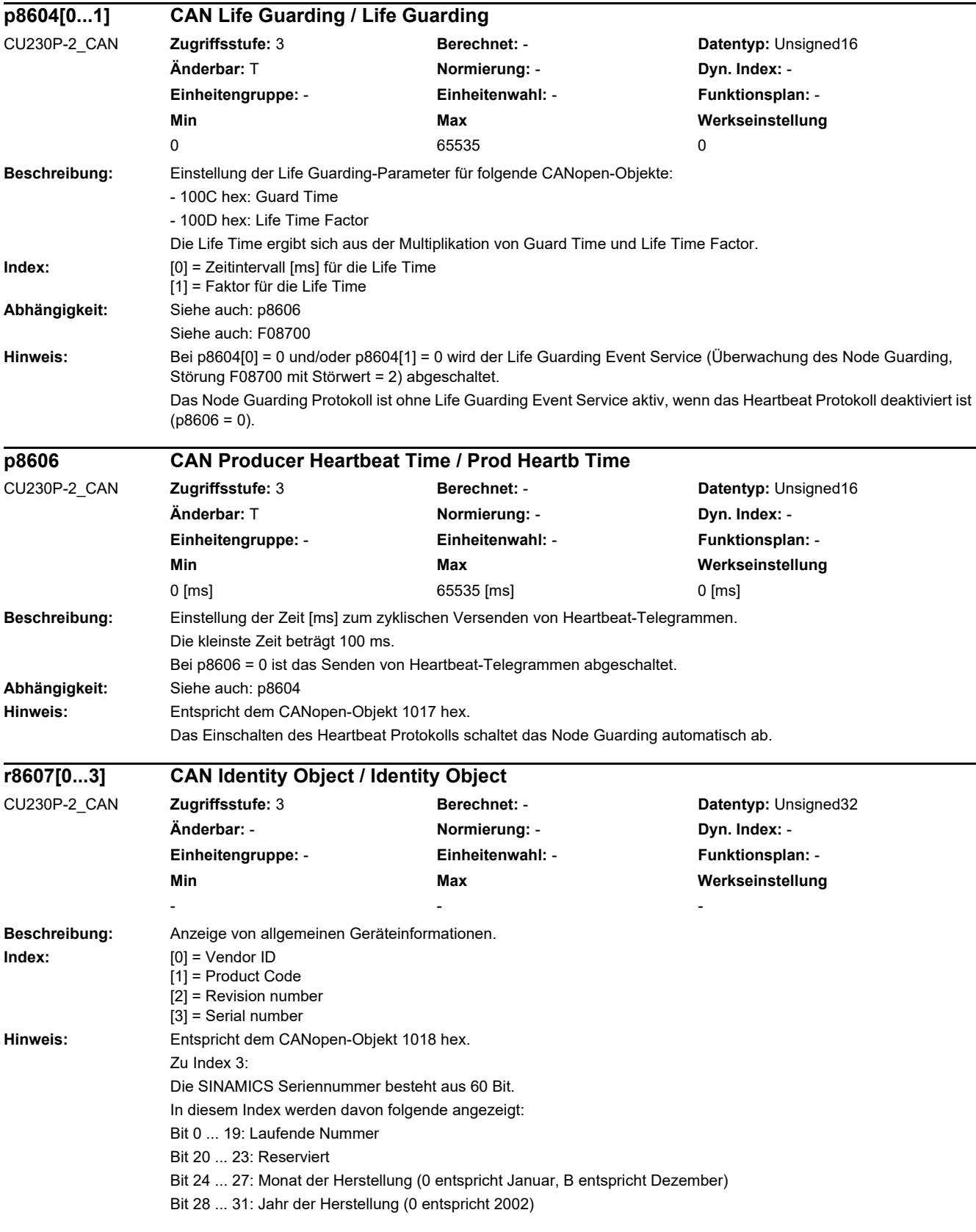

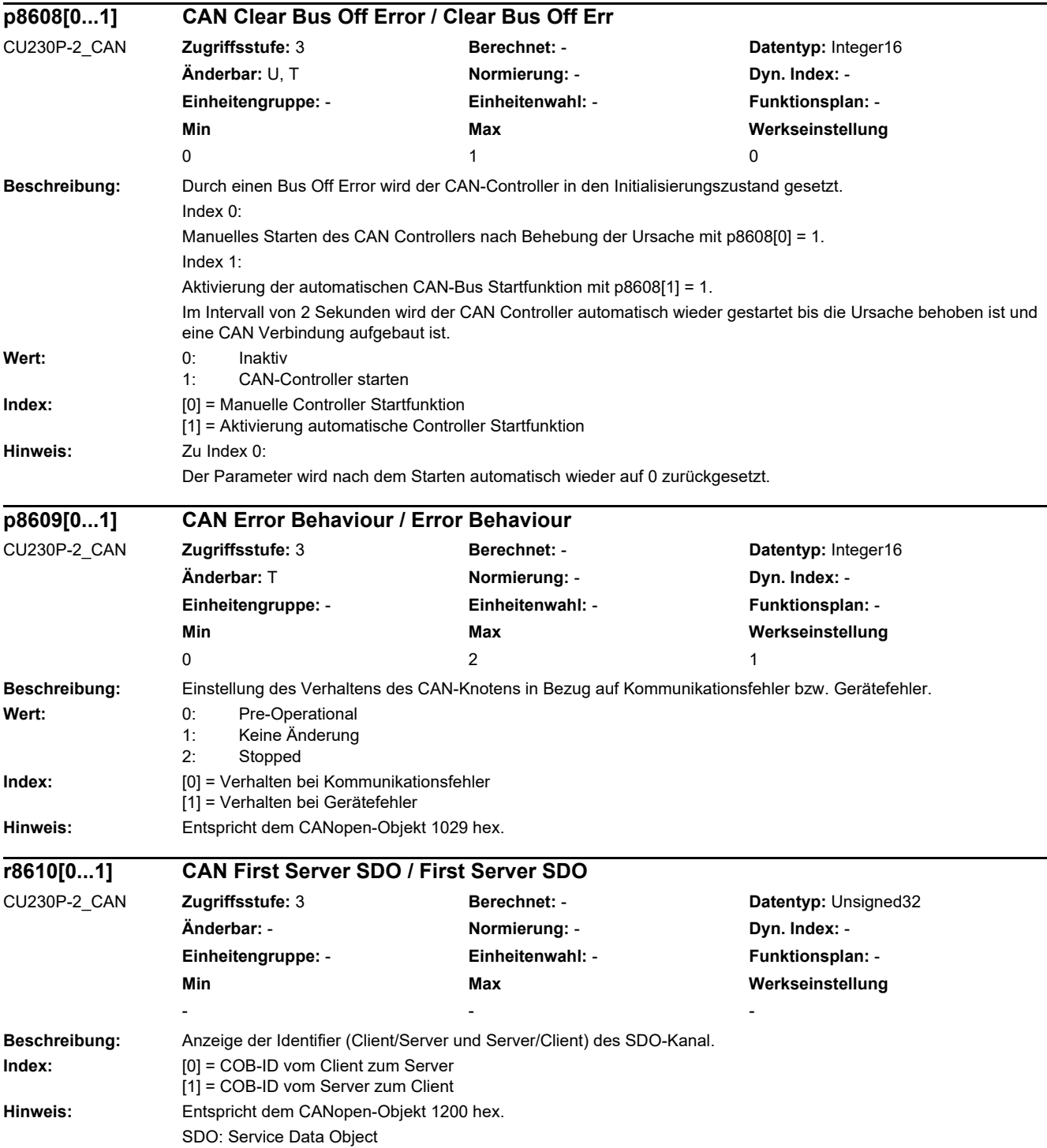

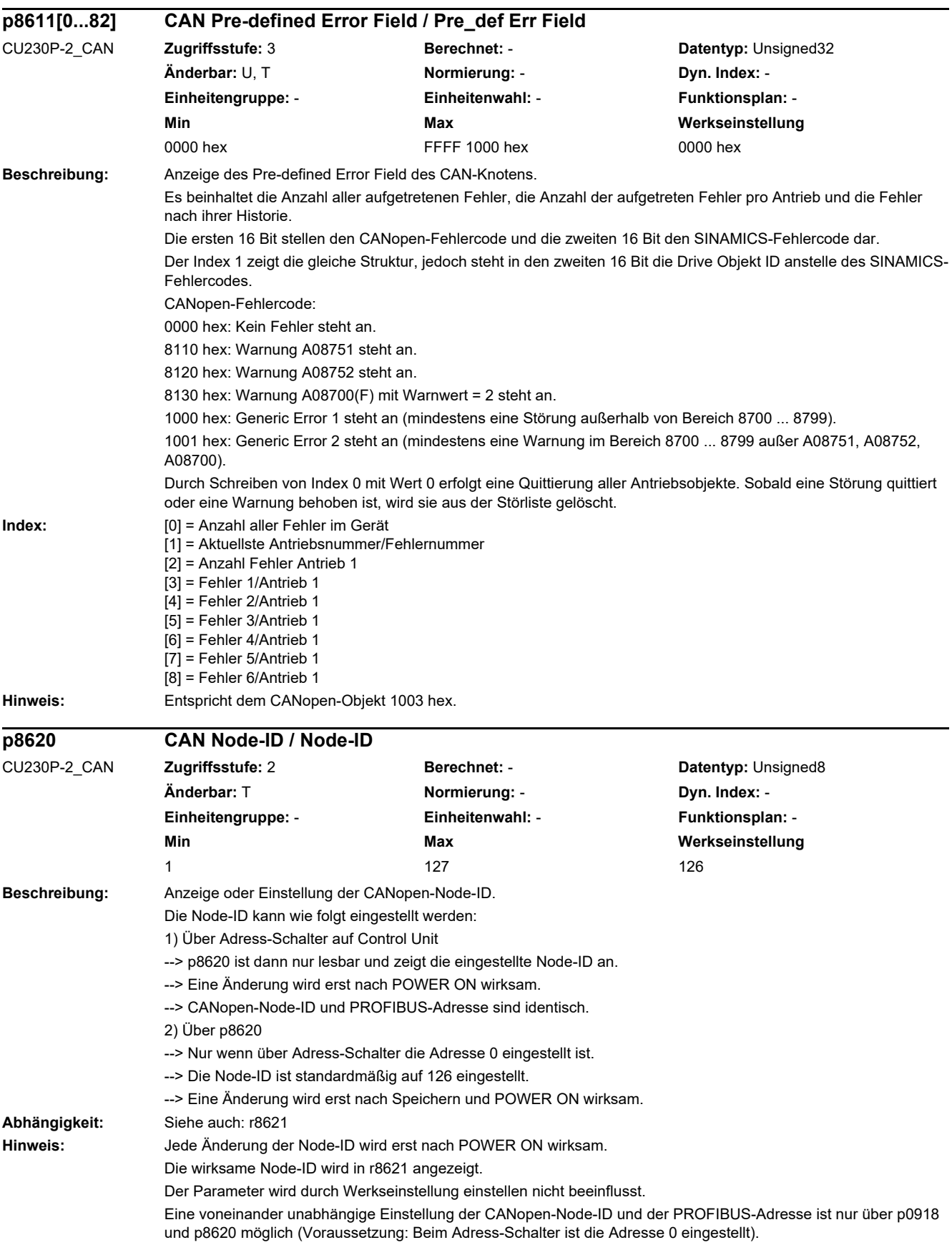

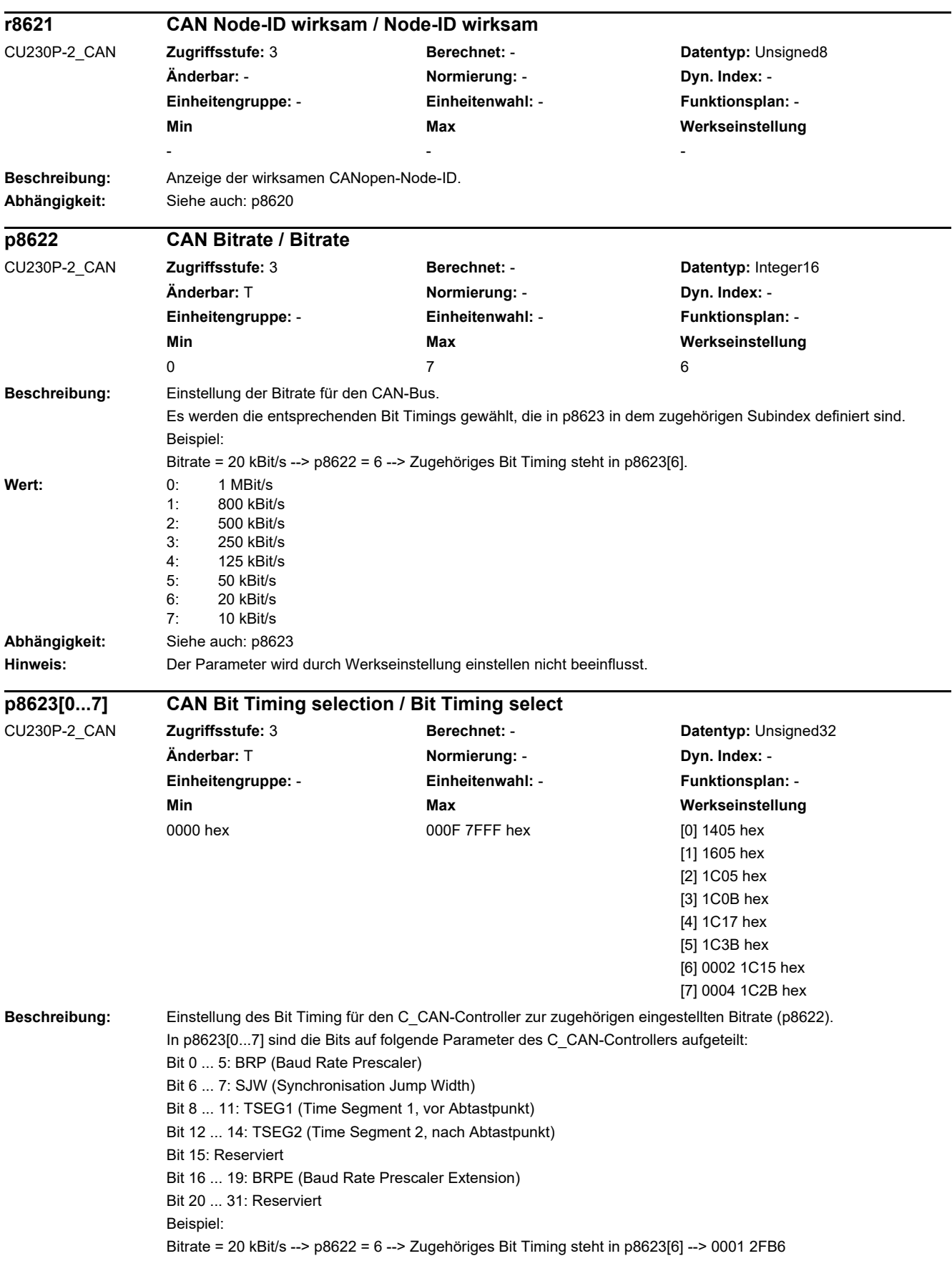

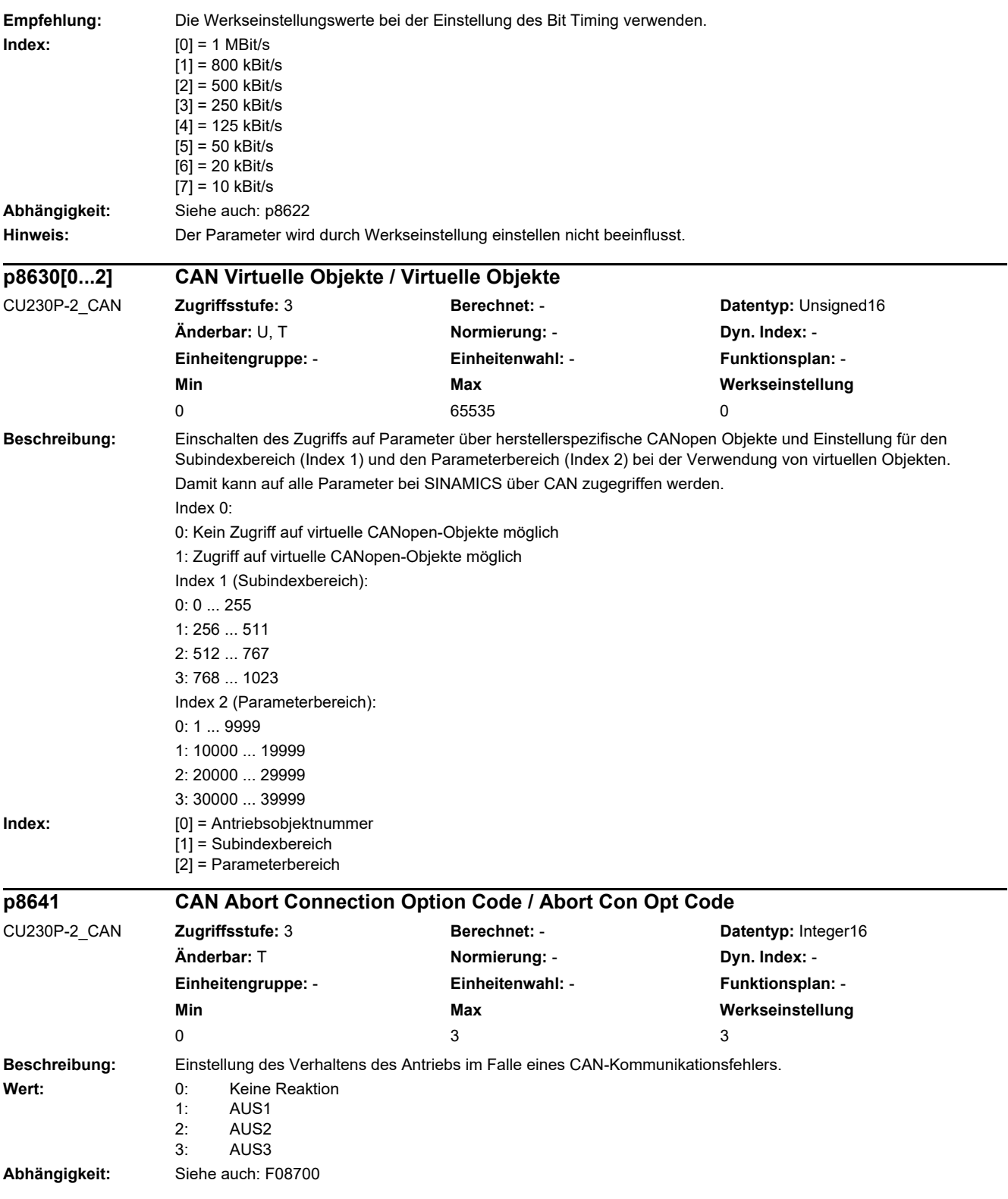

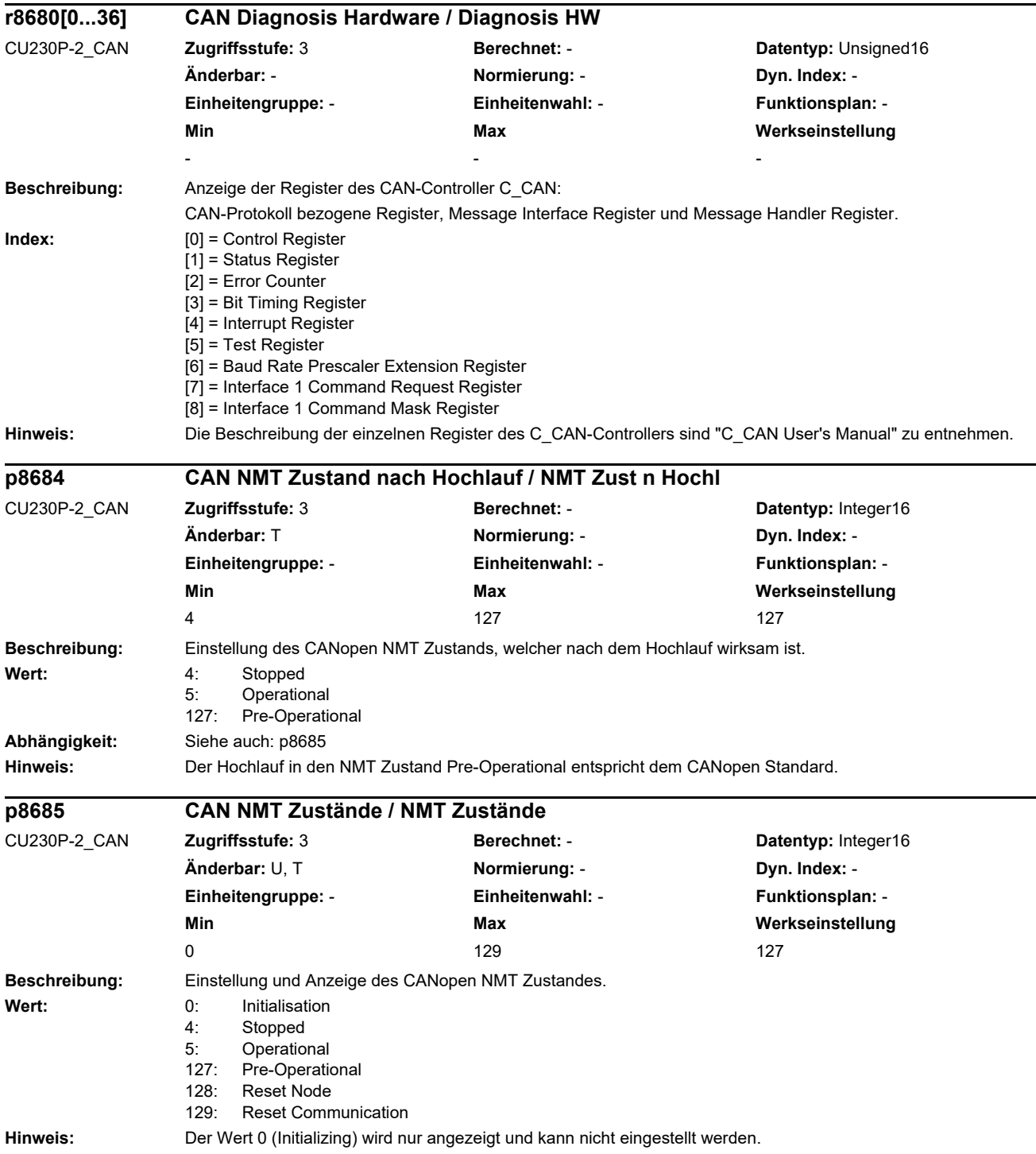

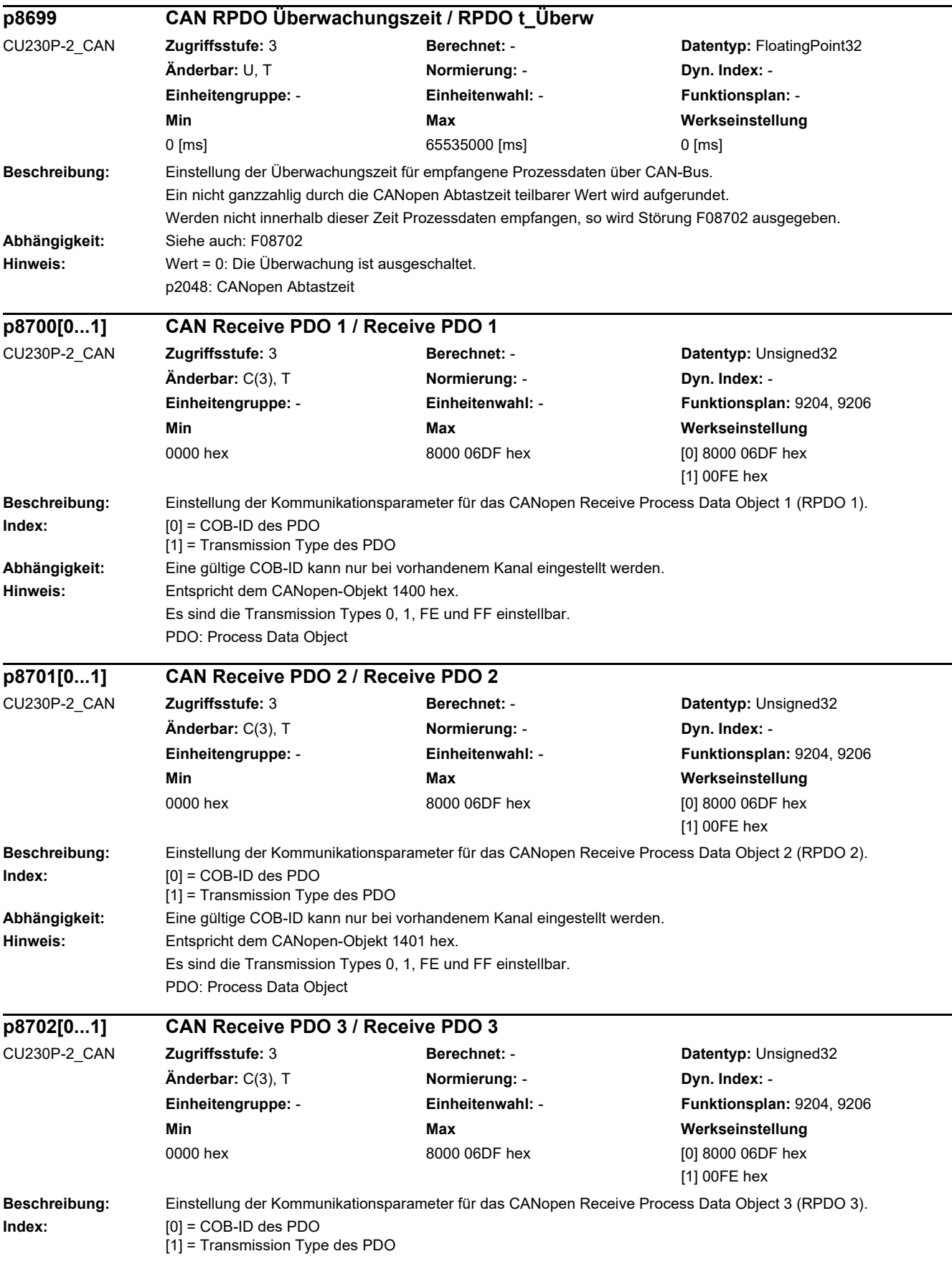

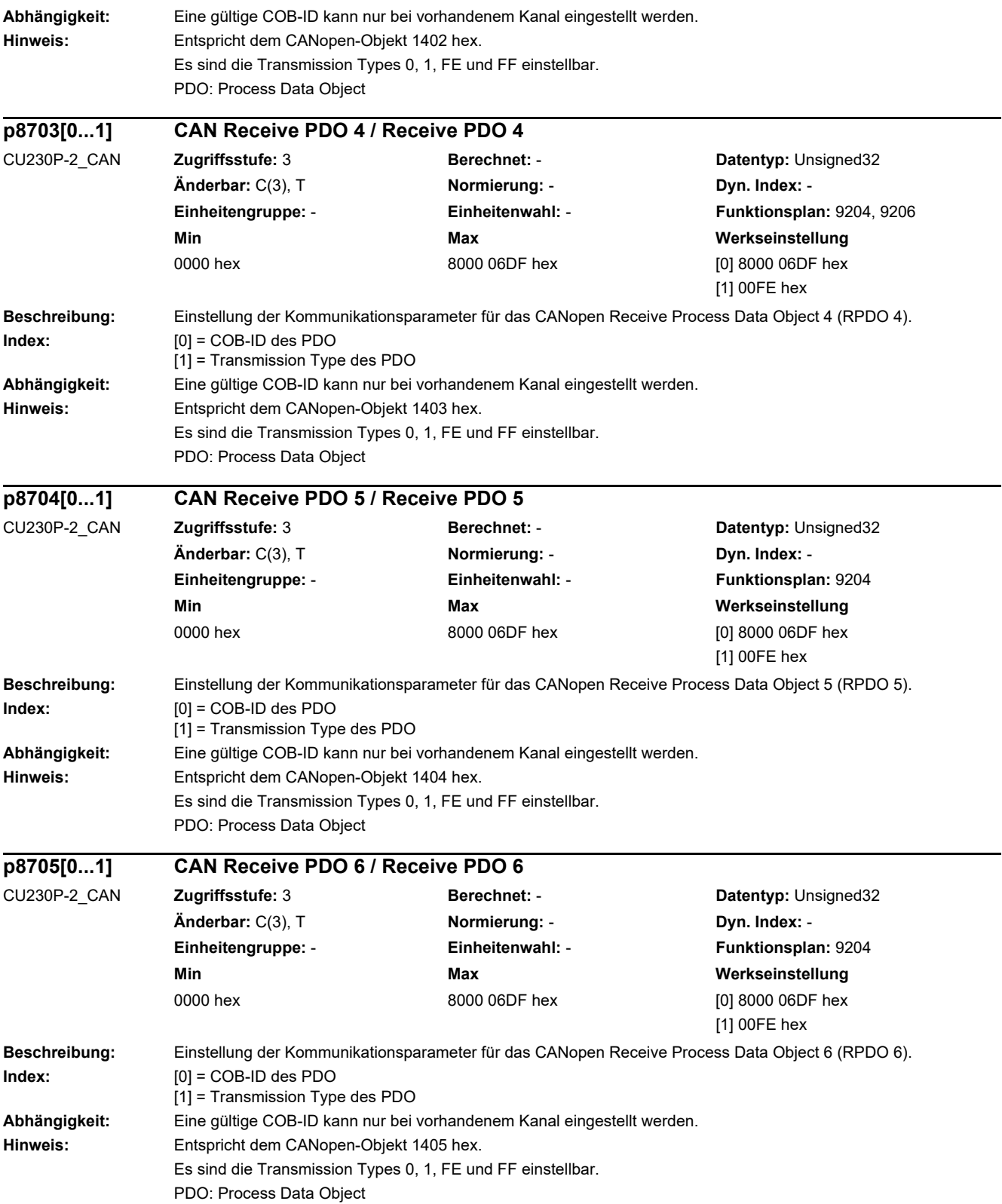

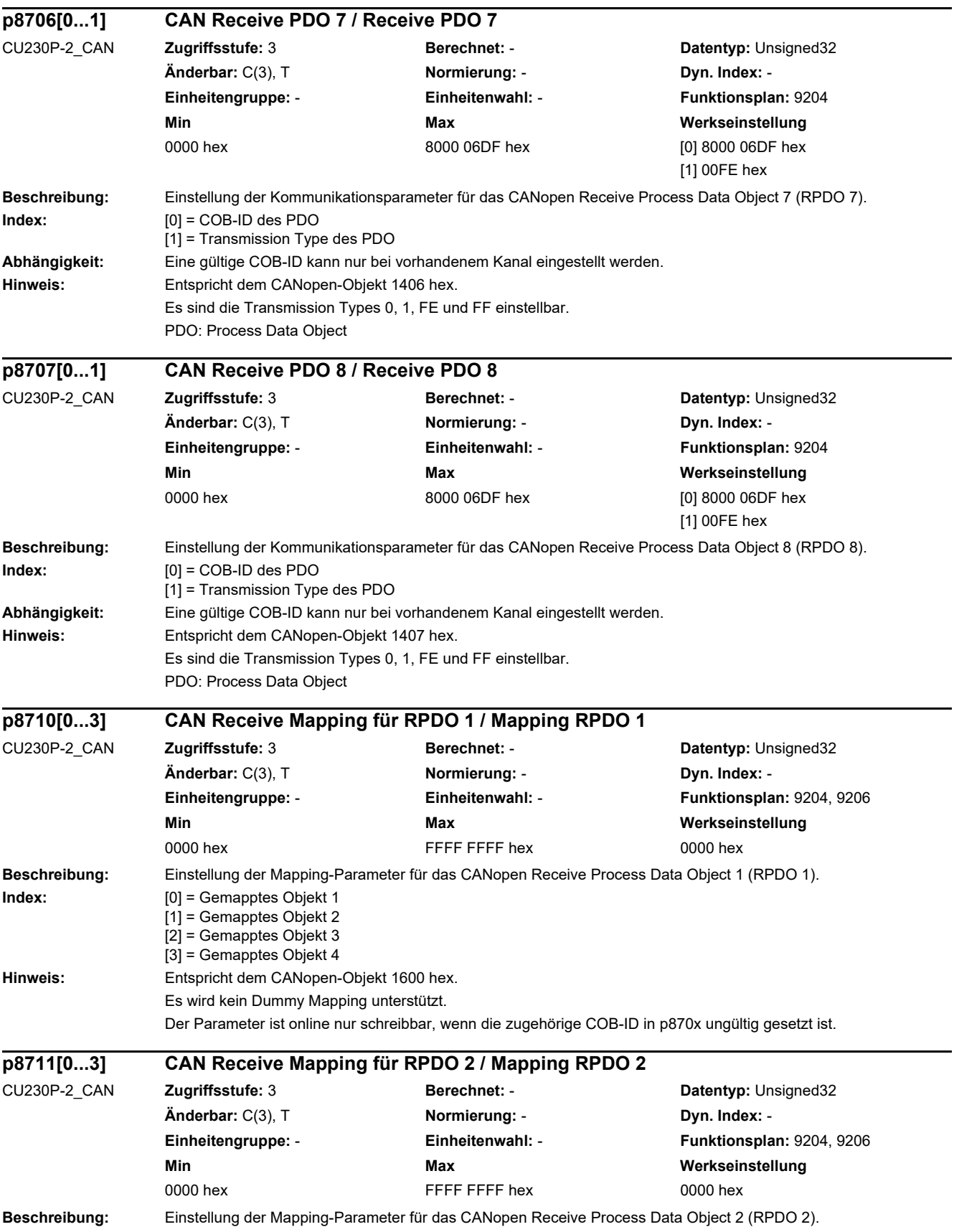

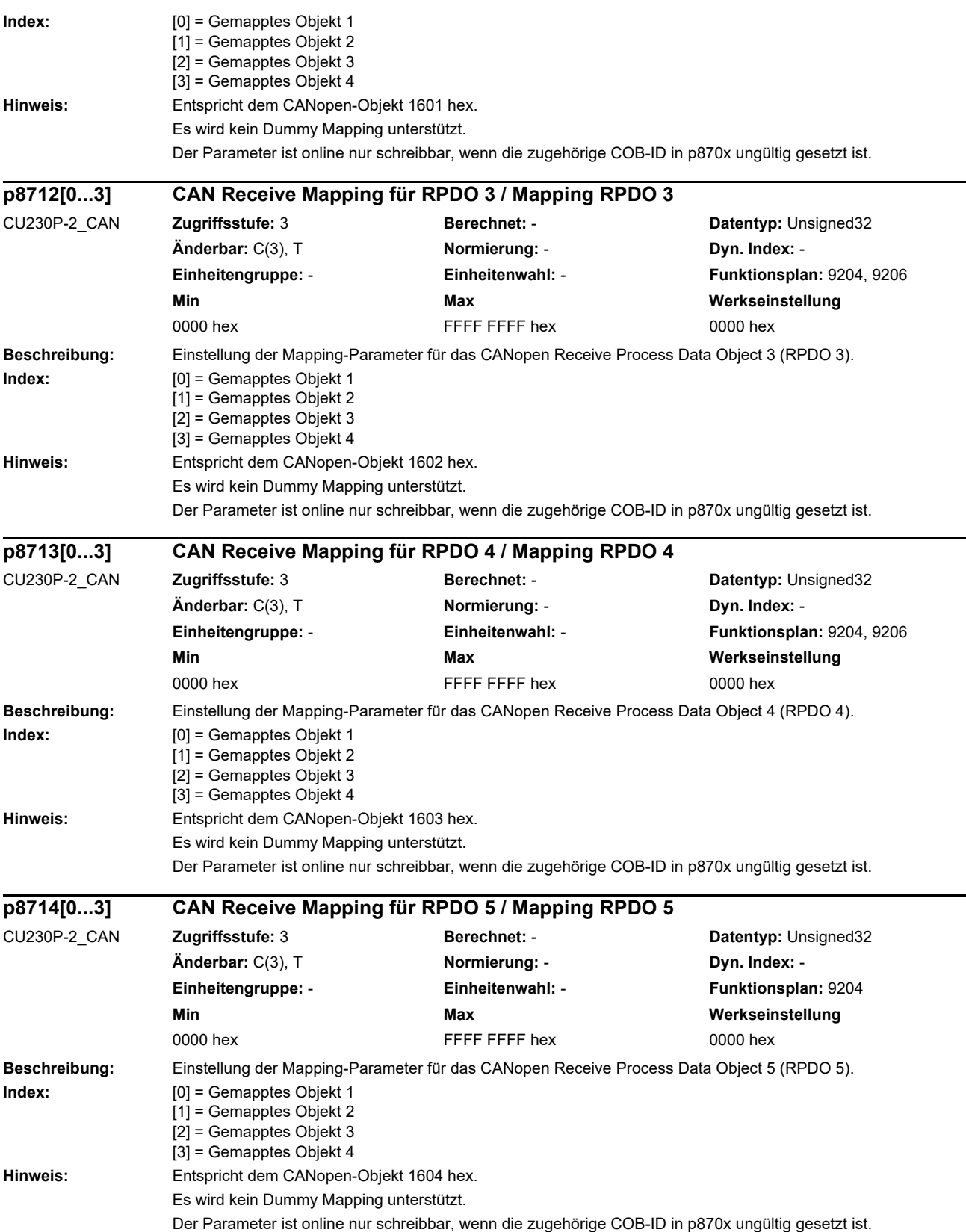

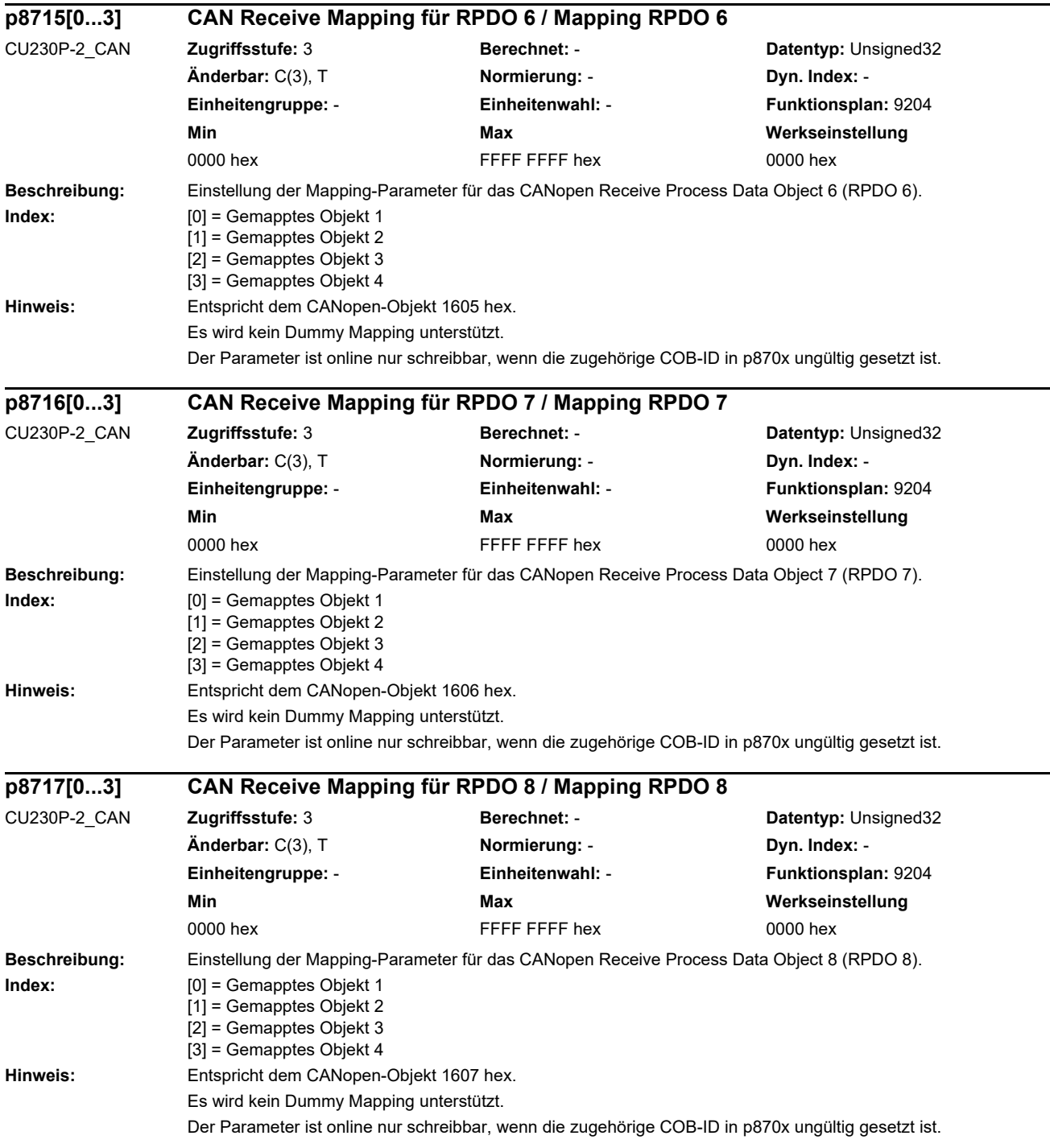

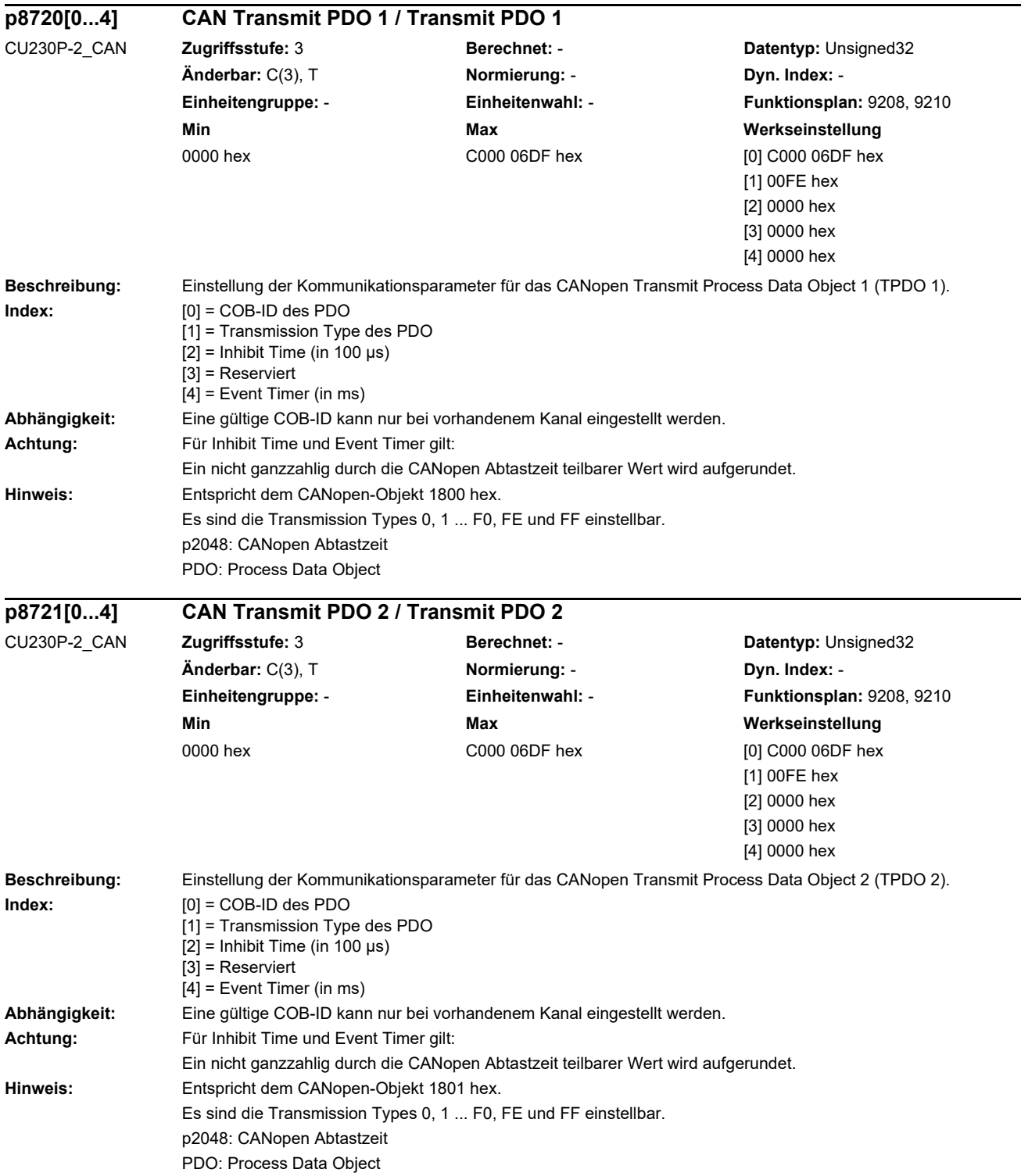

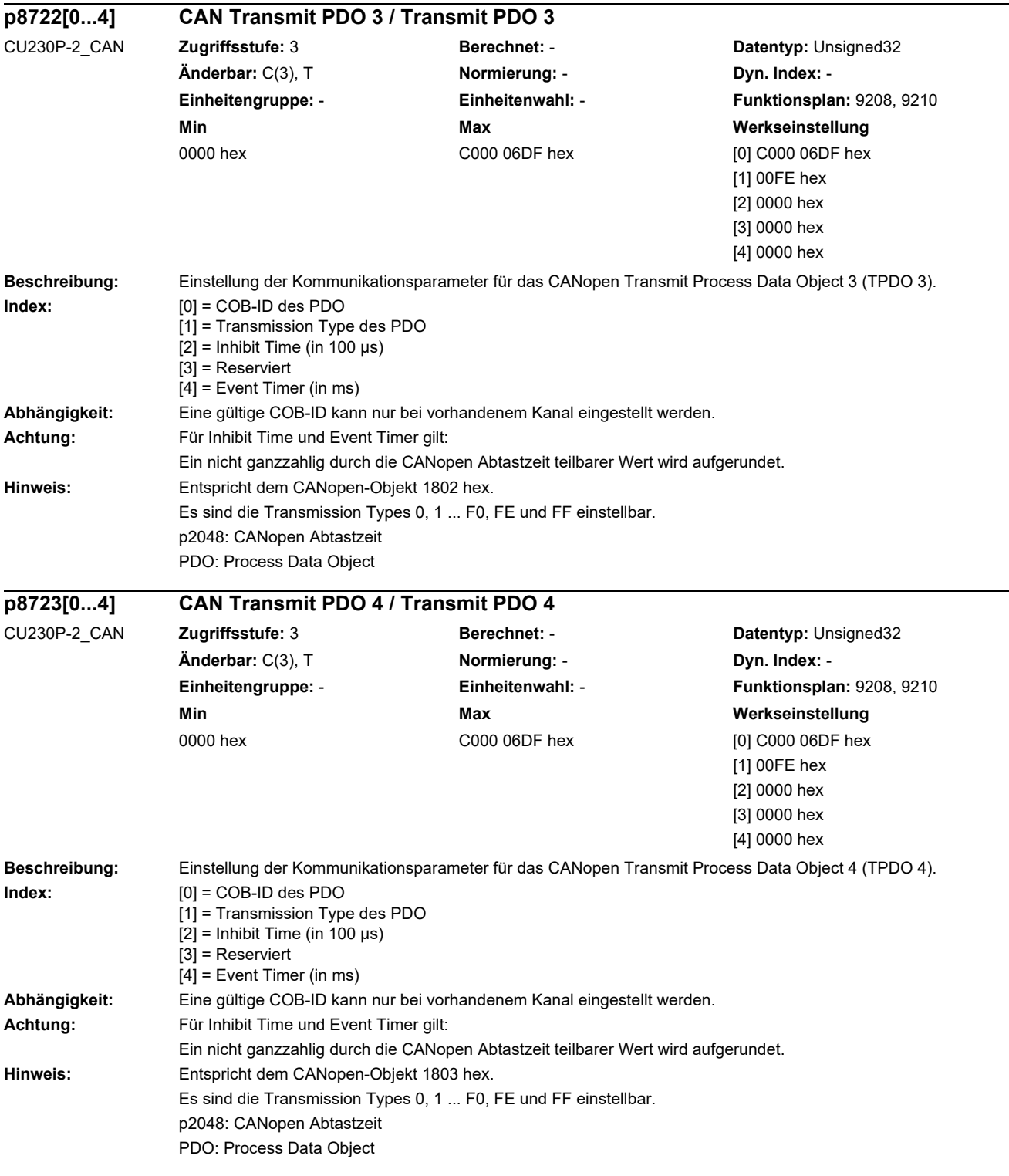

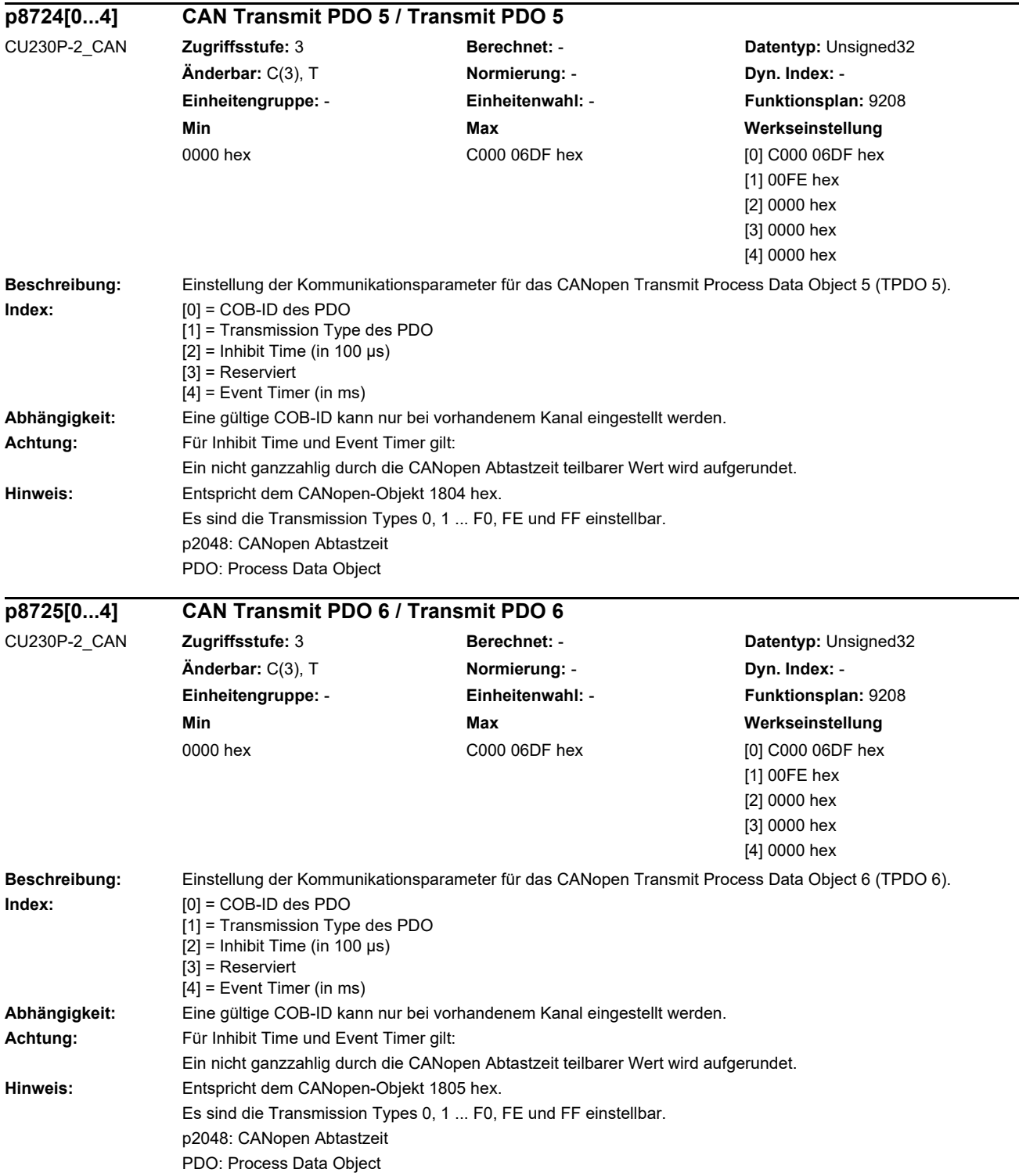

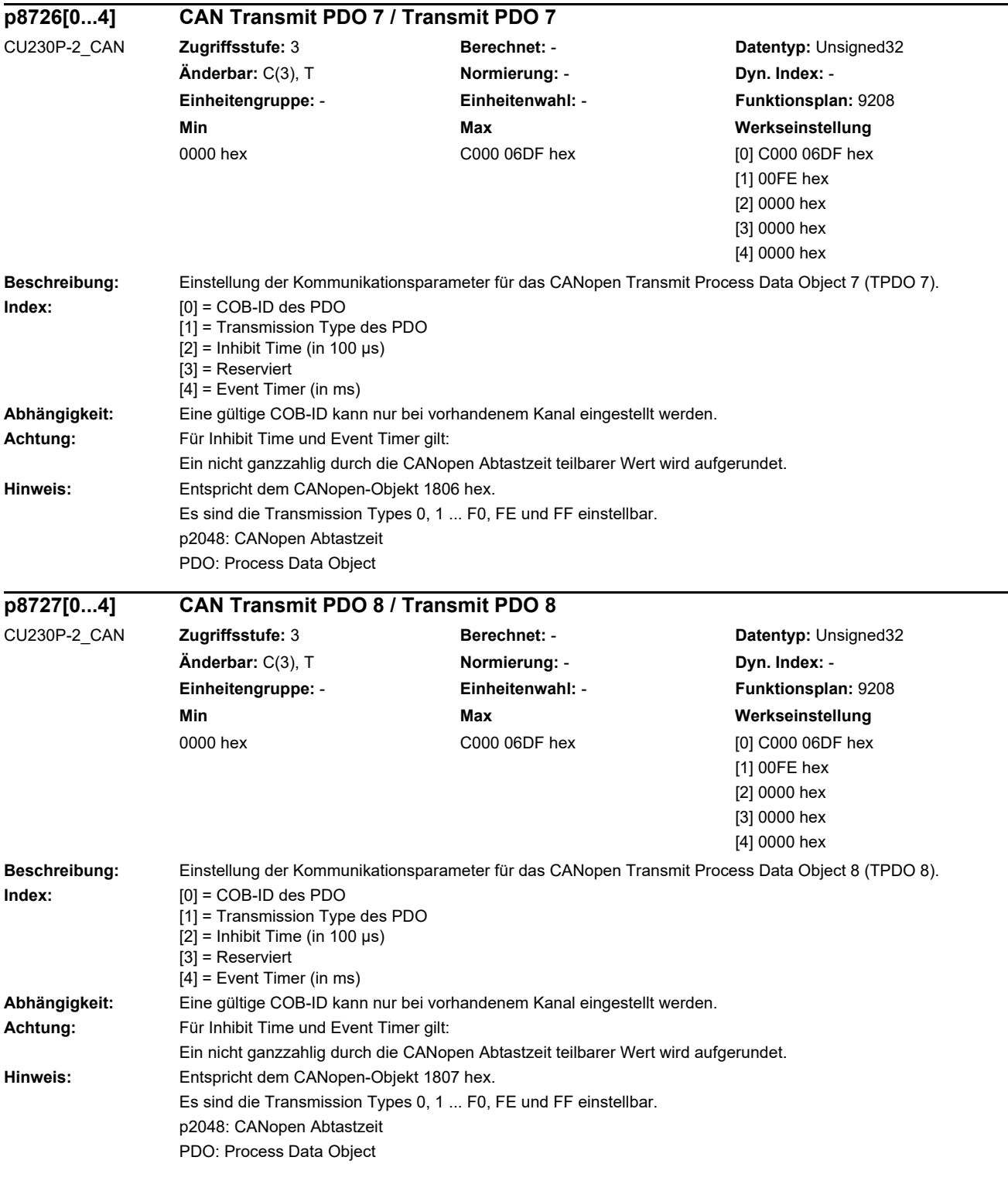

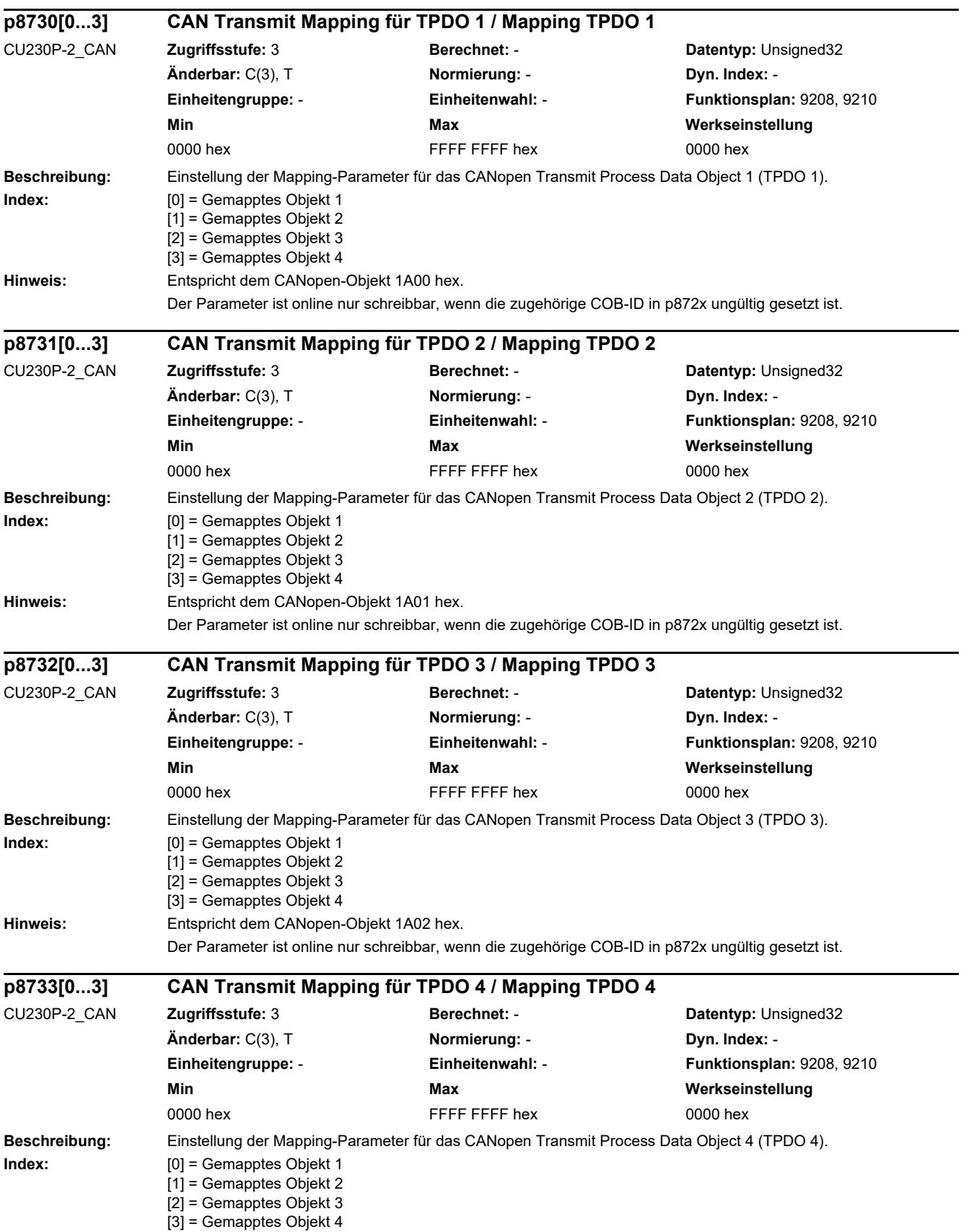

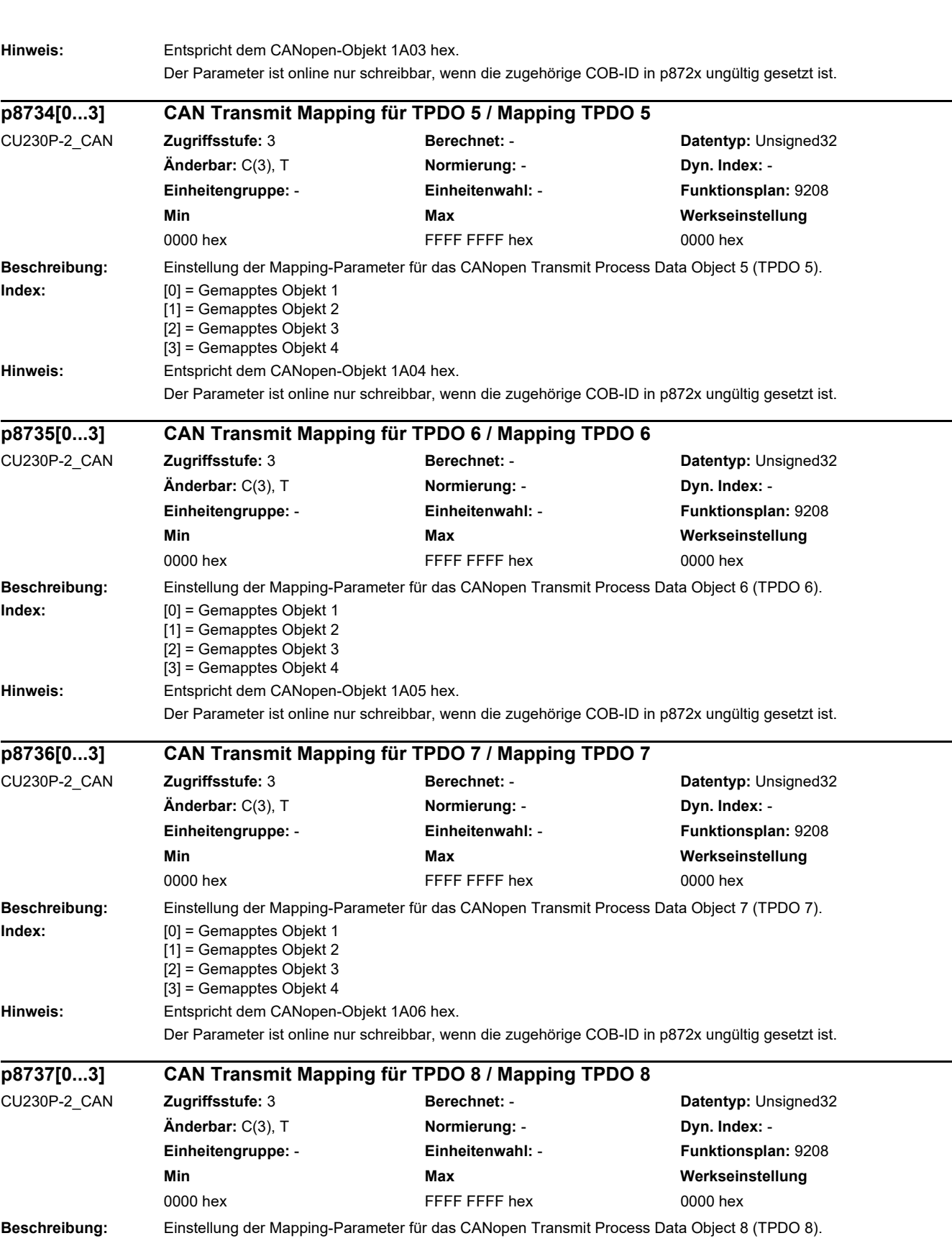

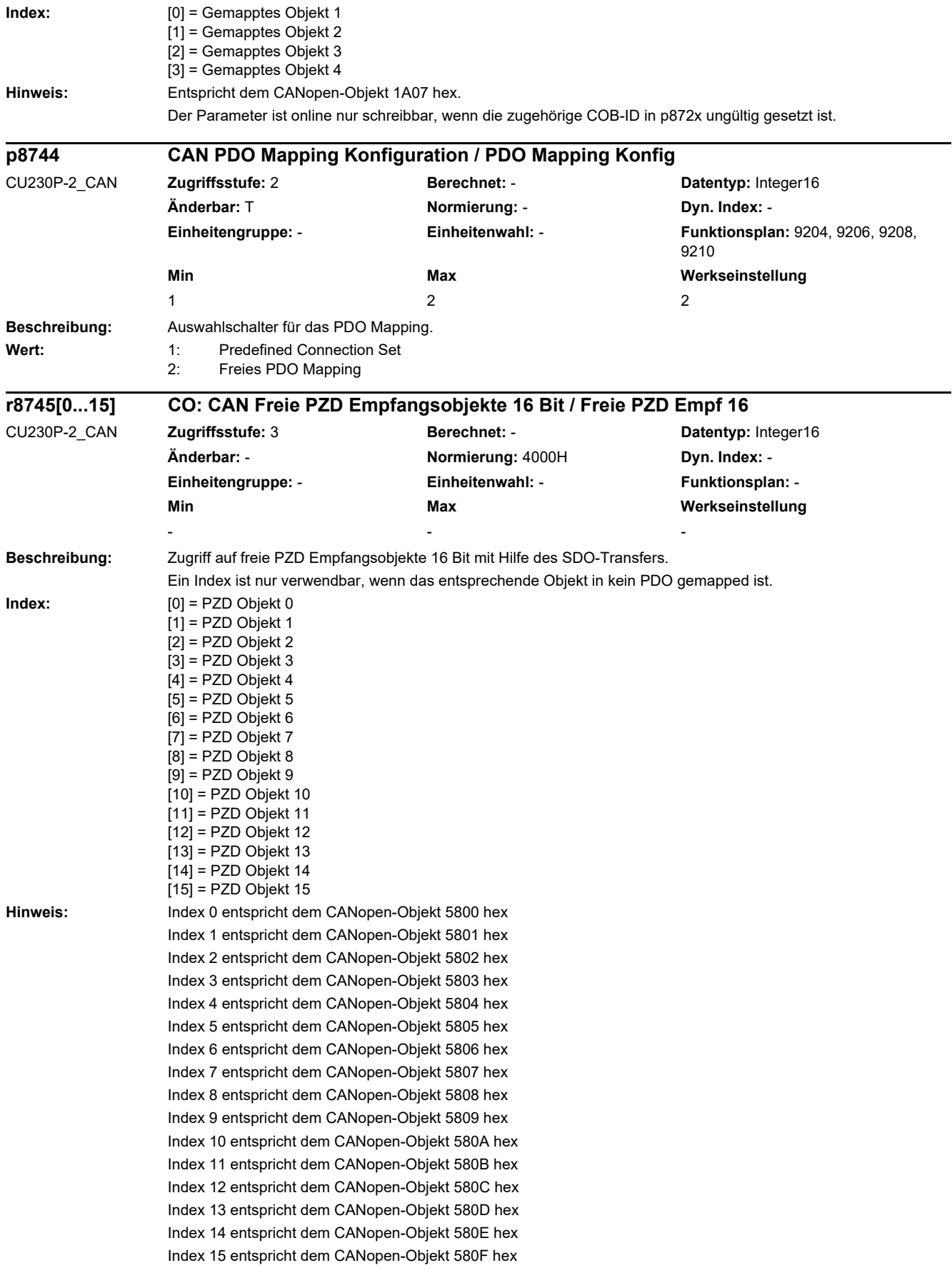

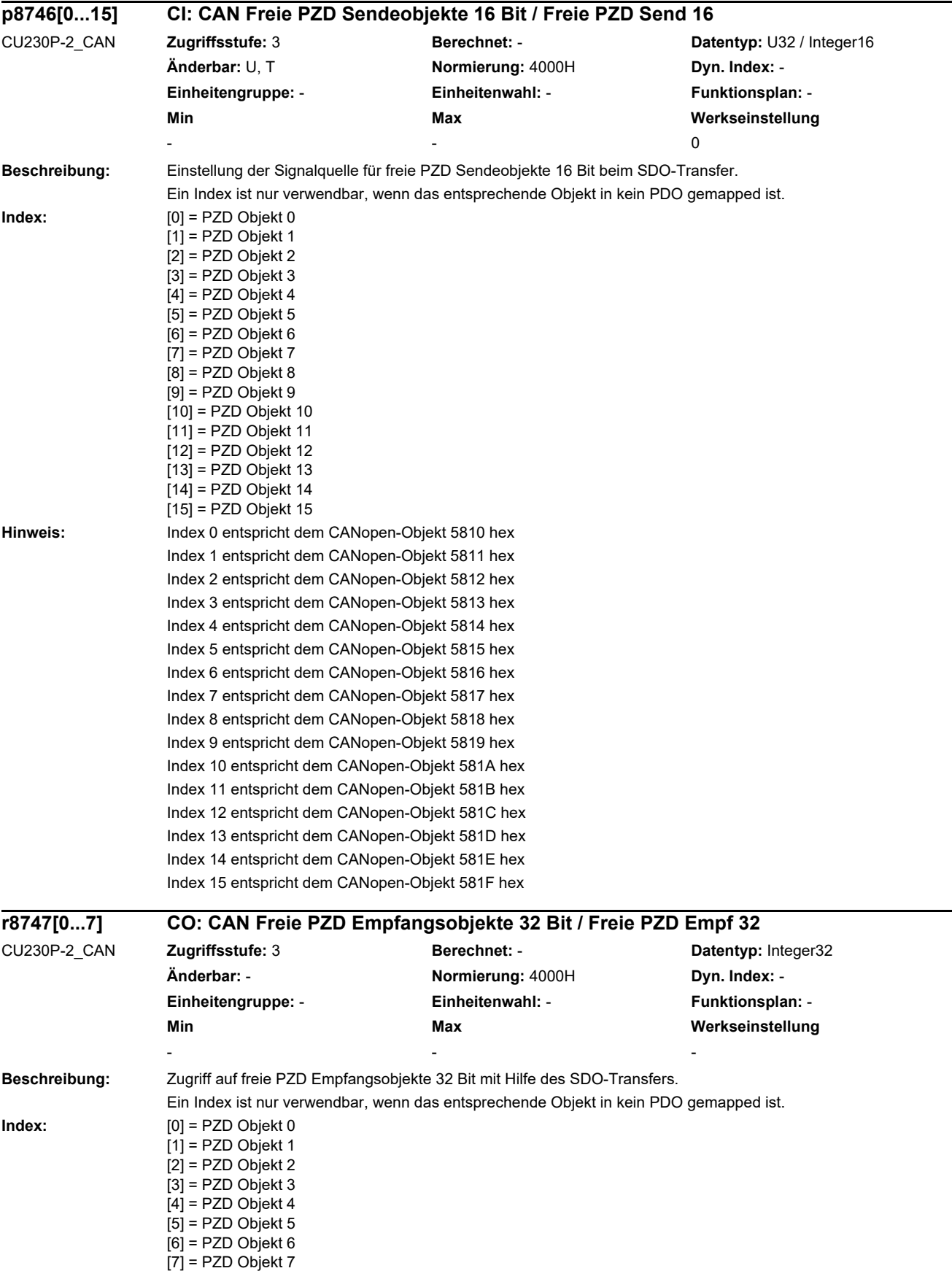

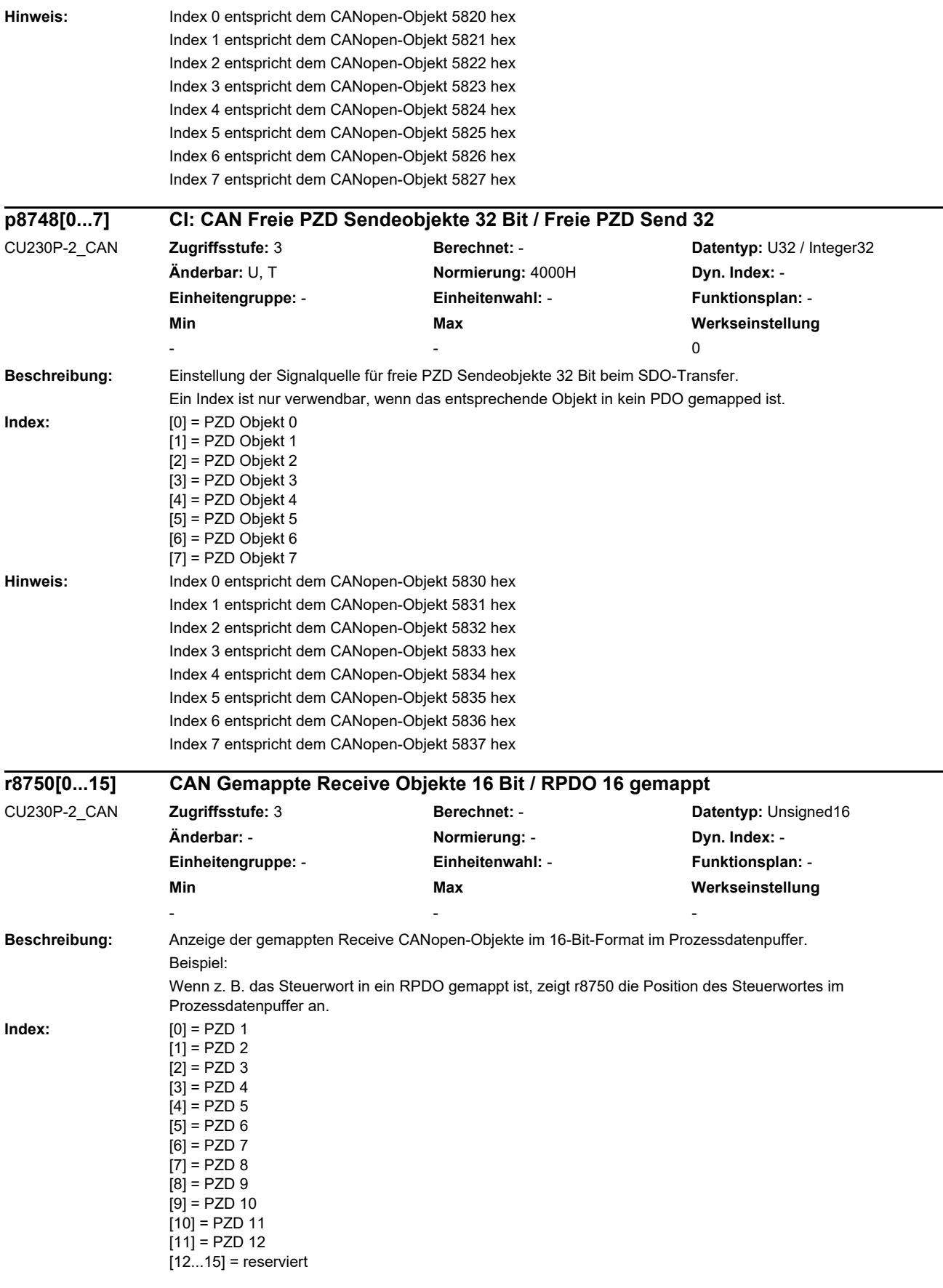

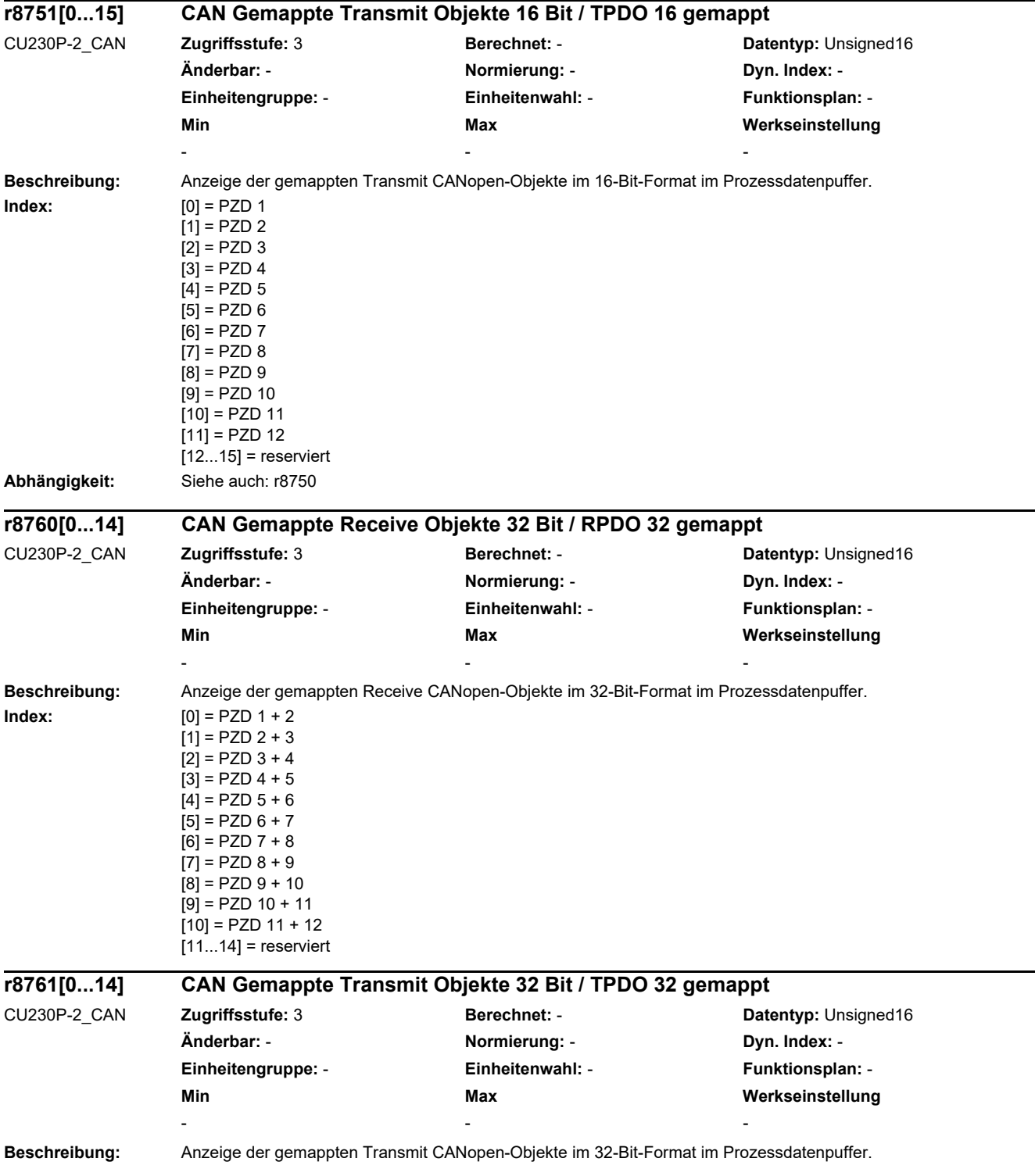

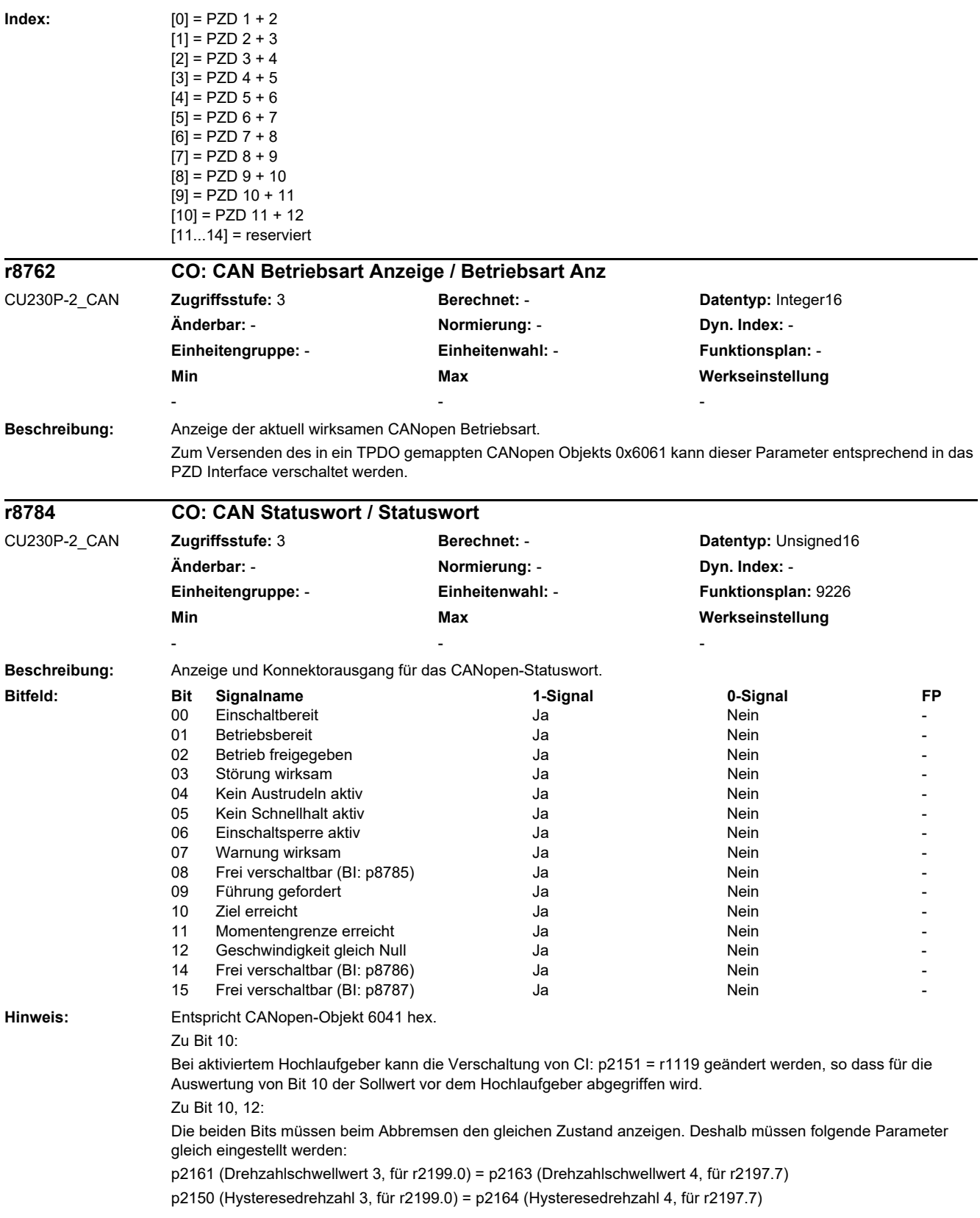

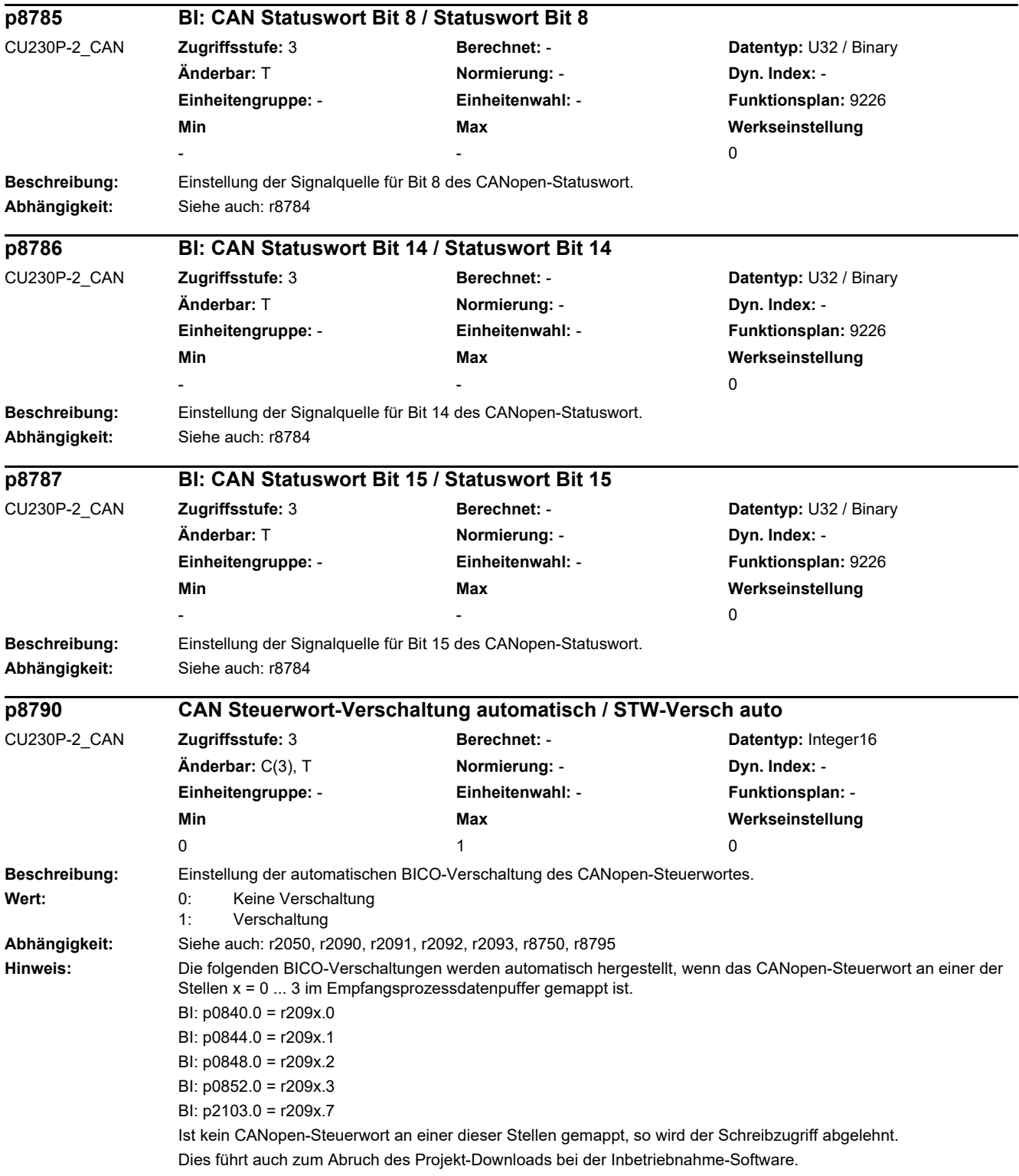
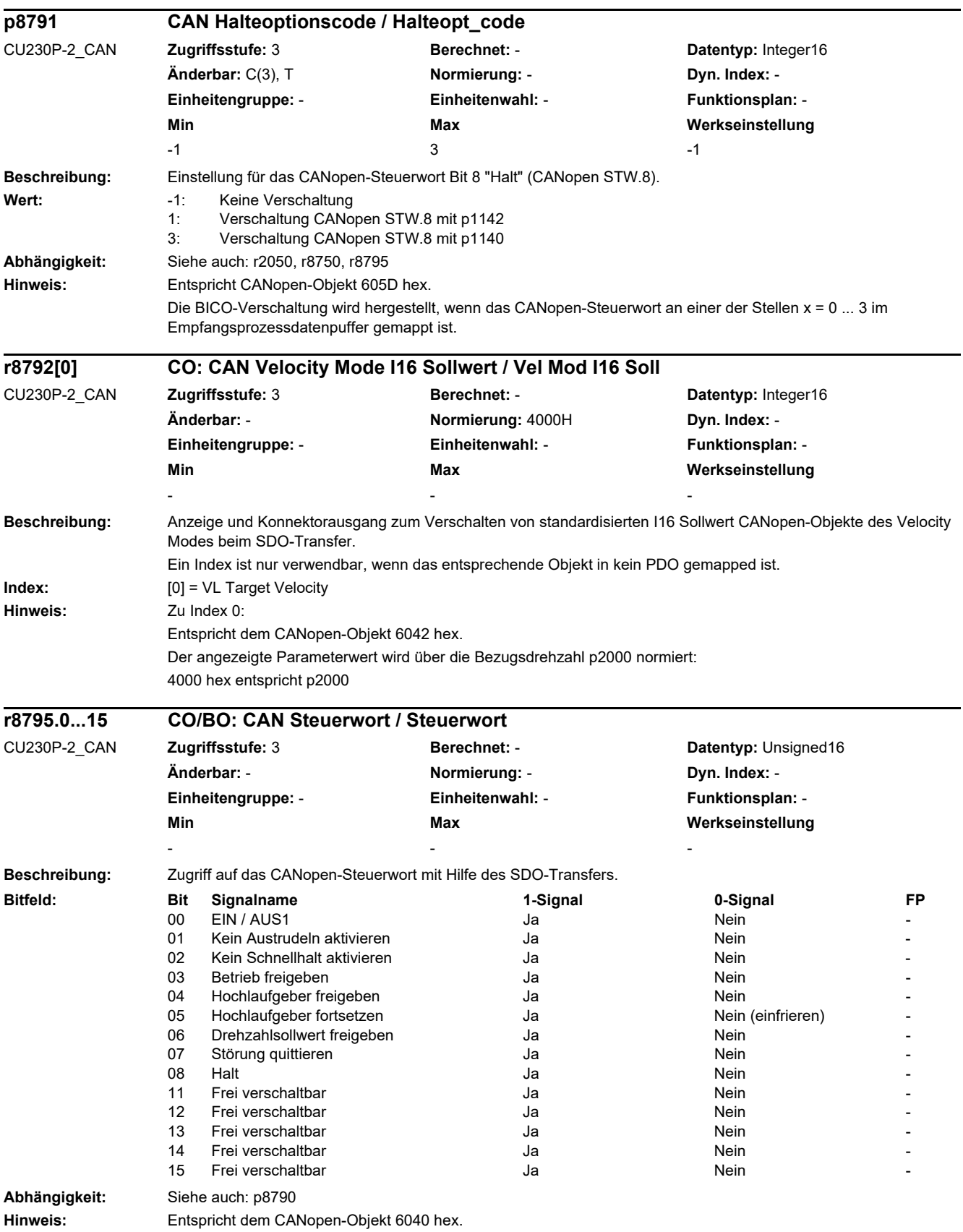

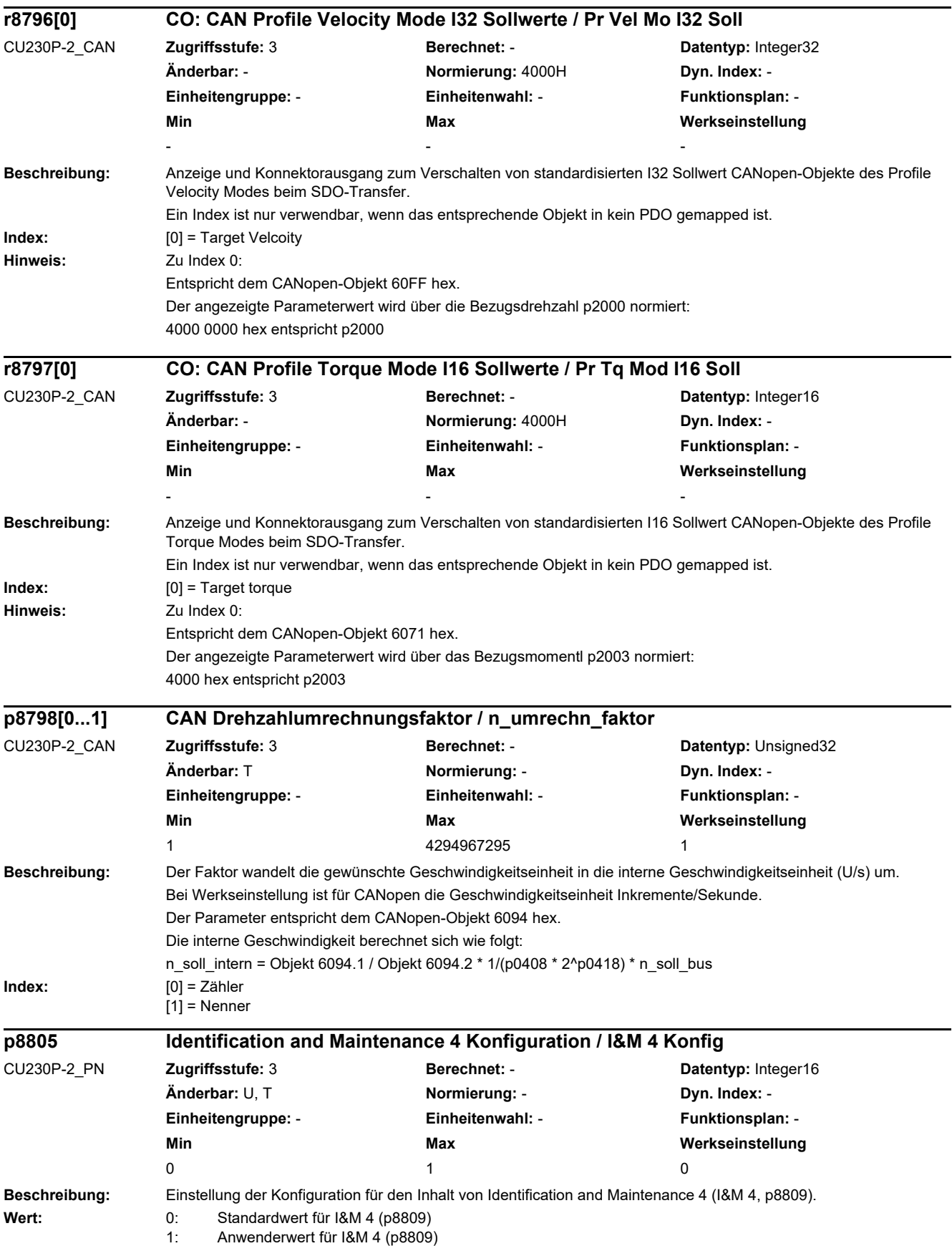

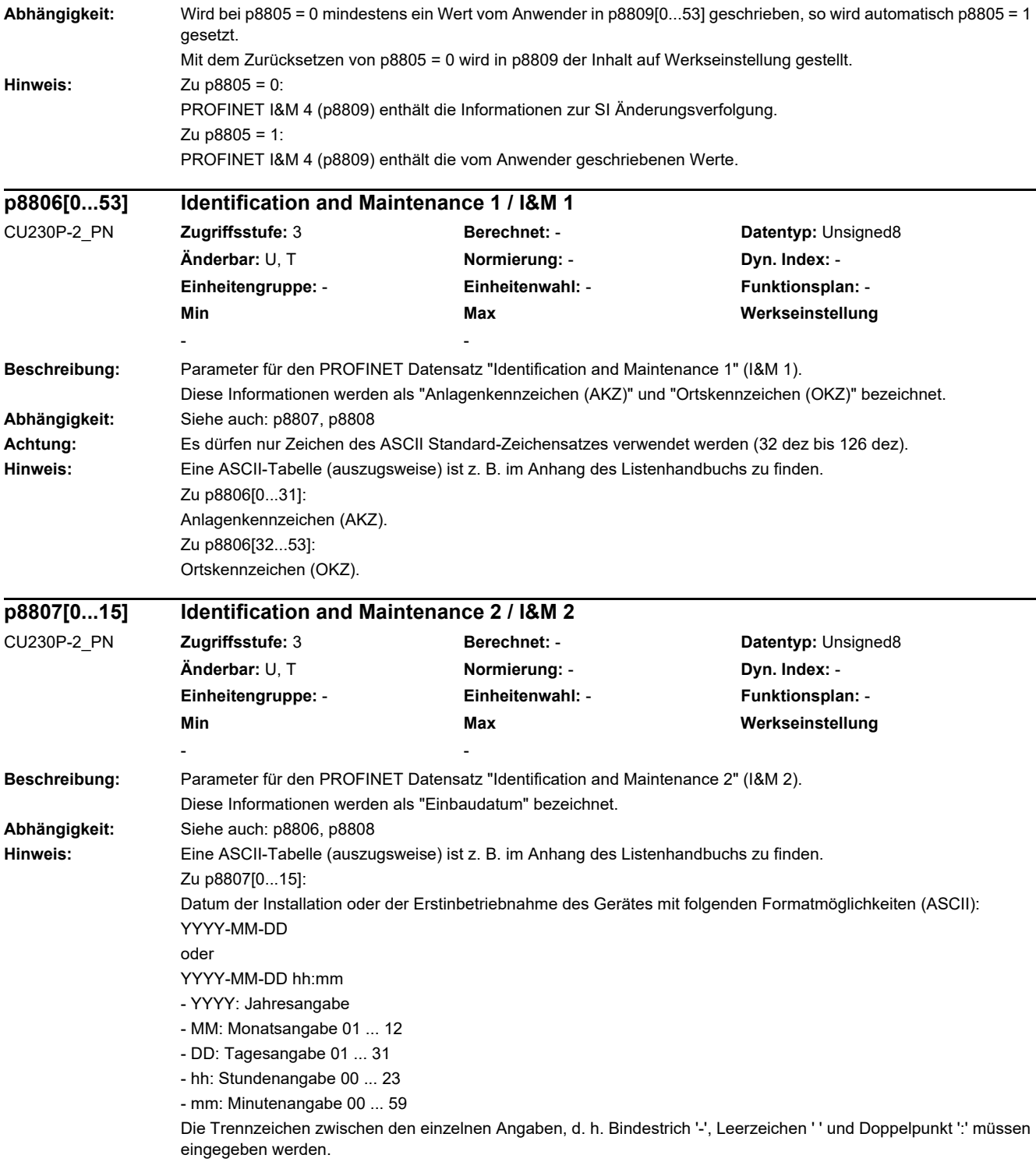

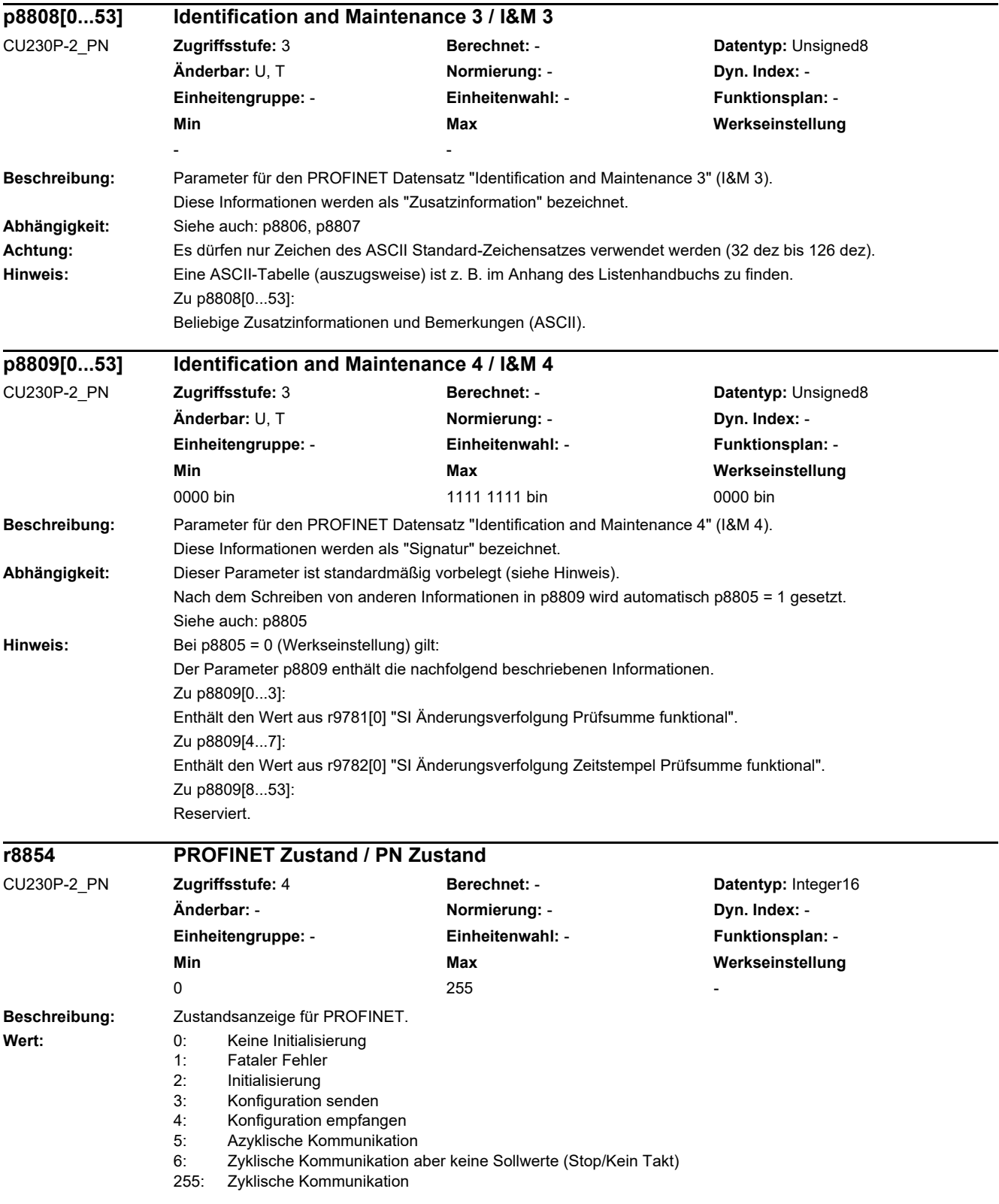

l,

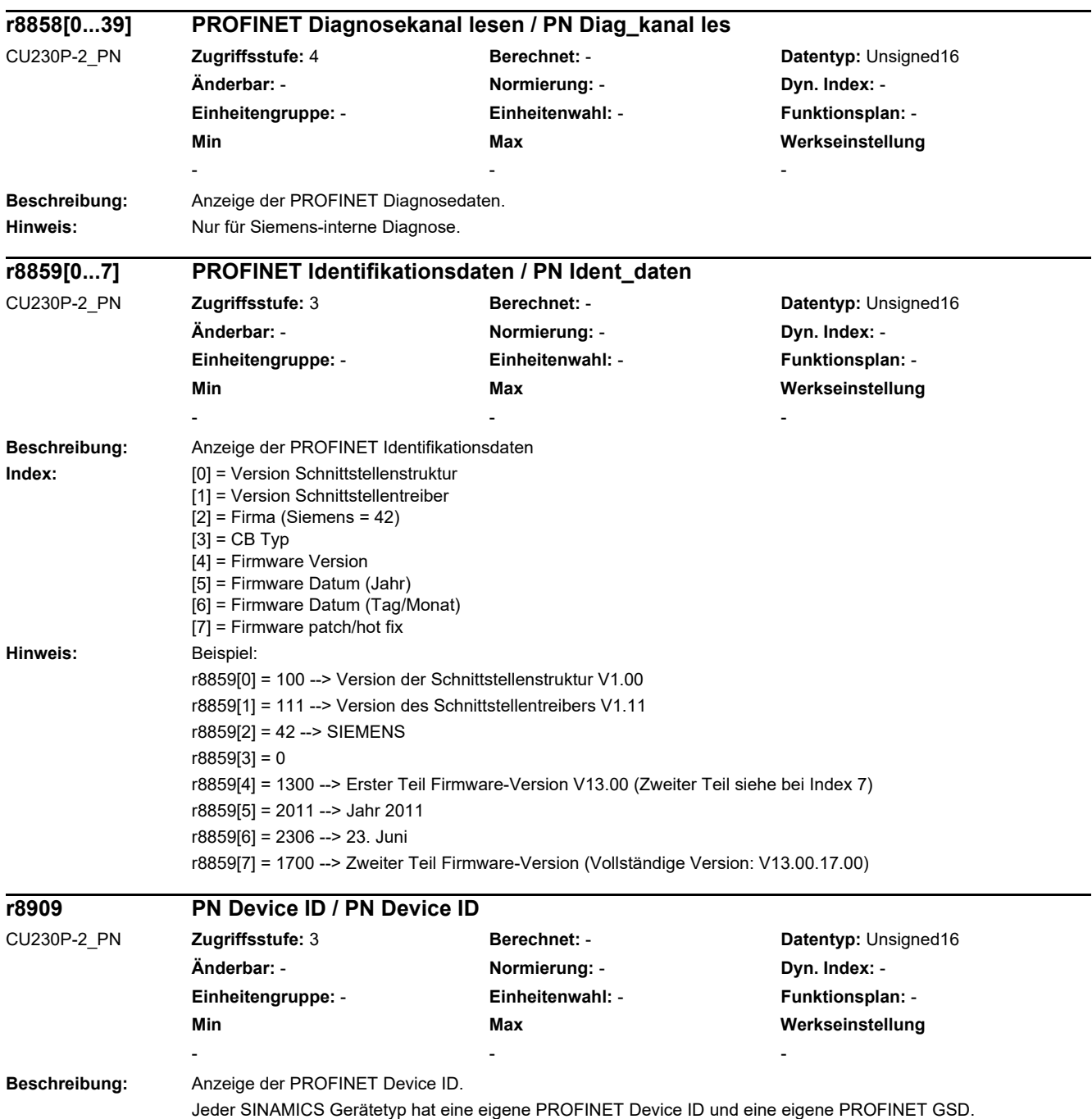

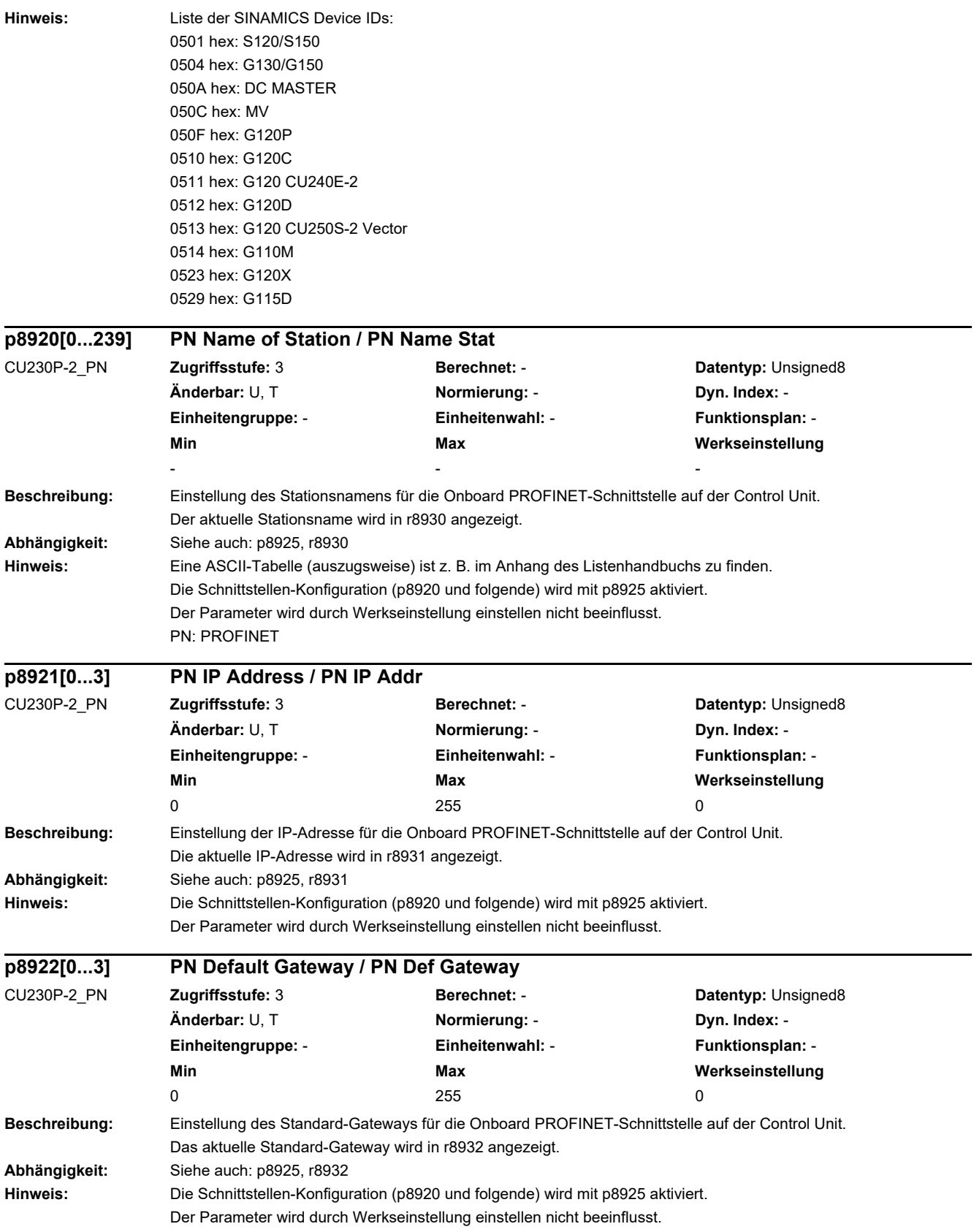

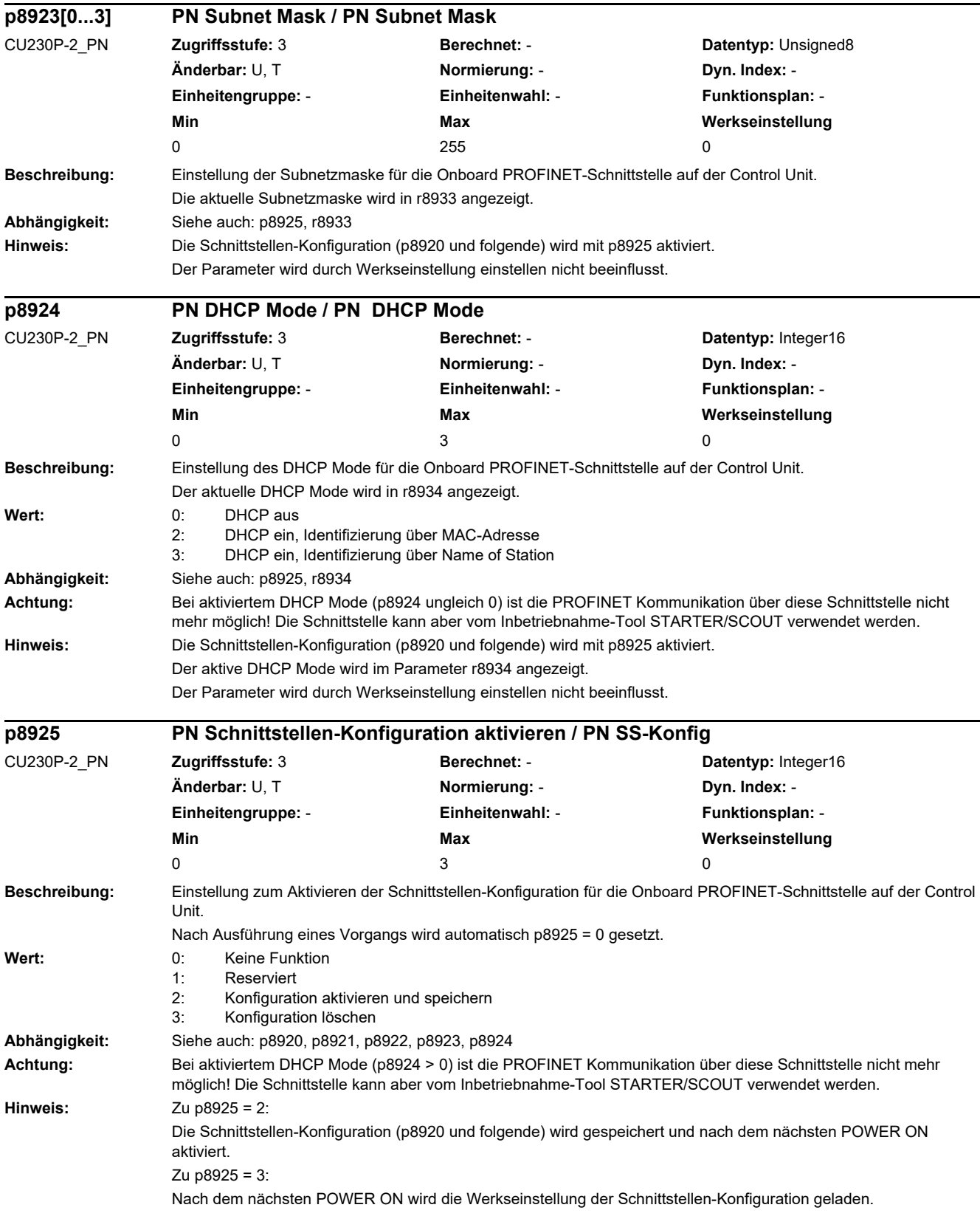

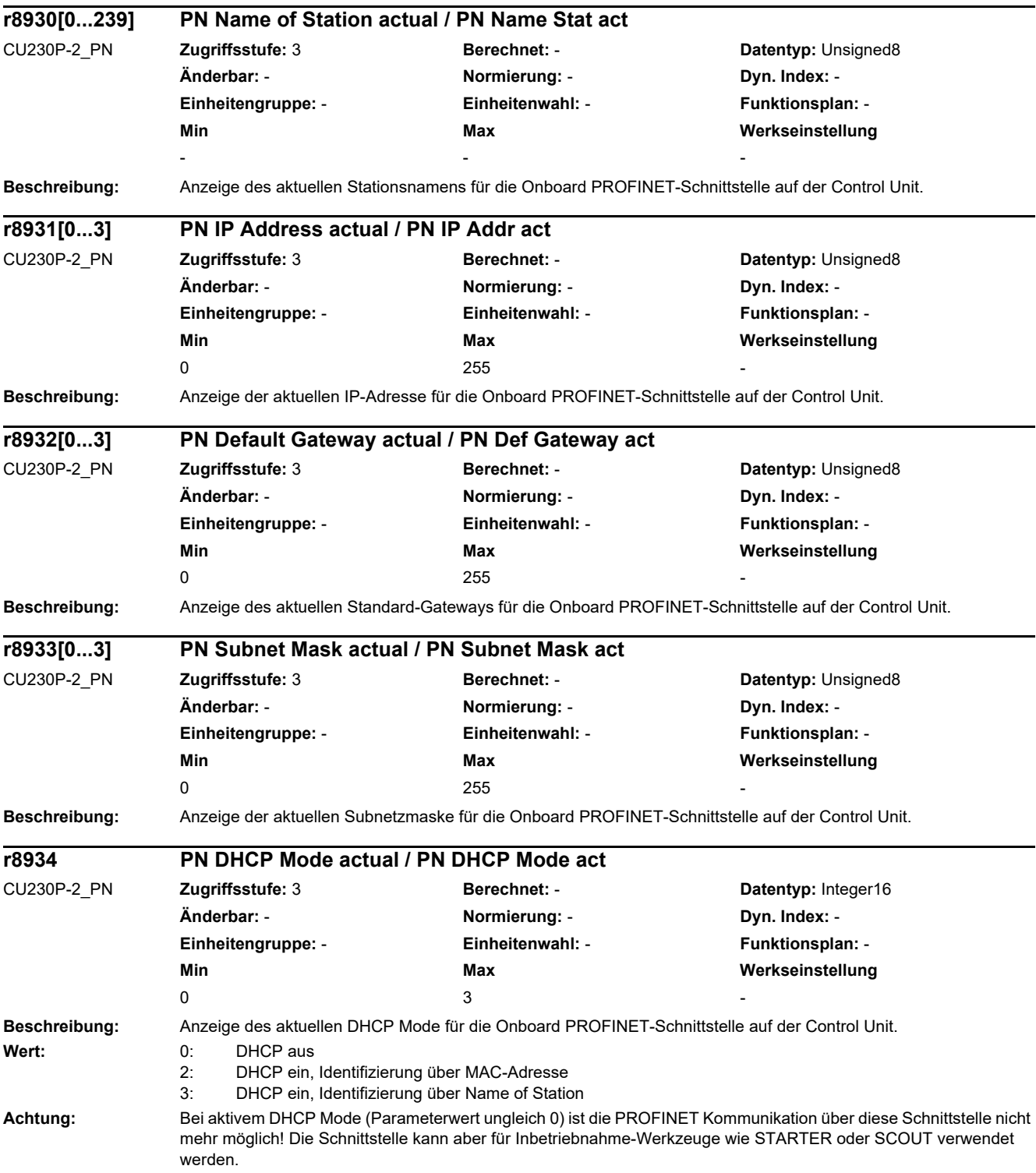

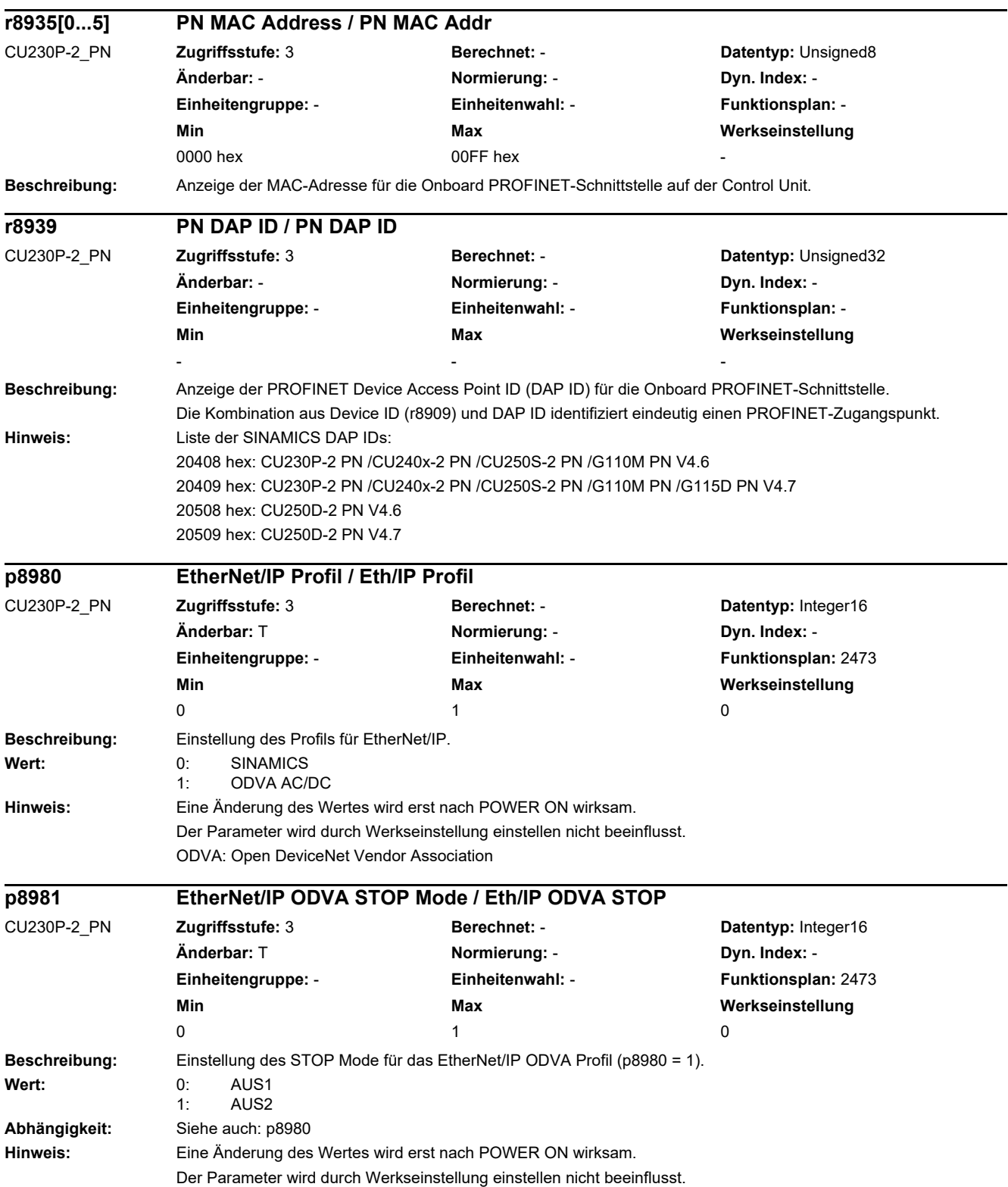

J.

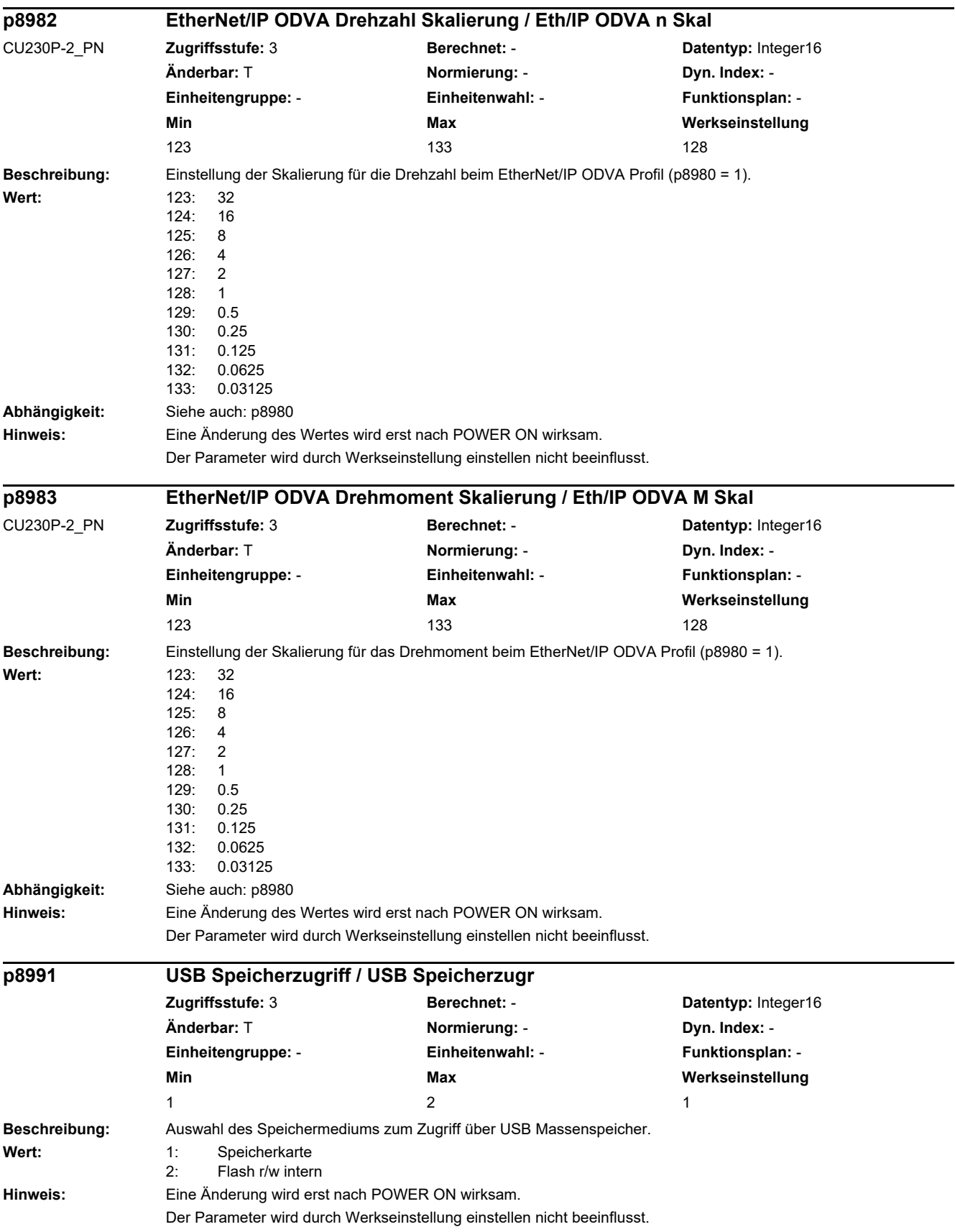

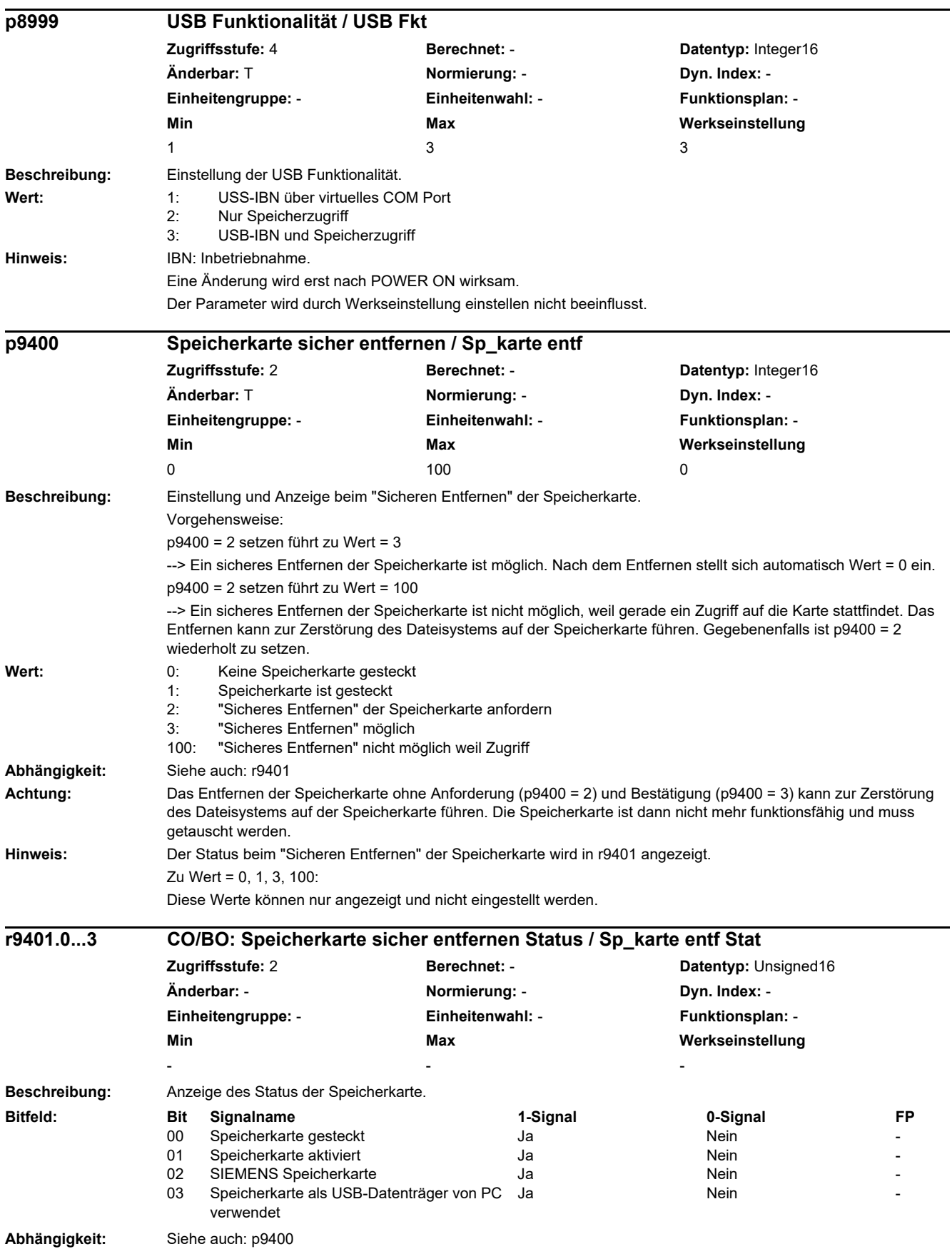

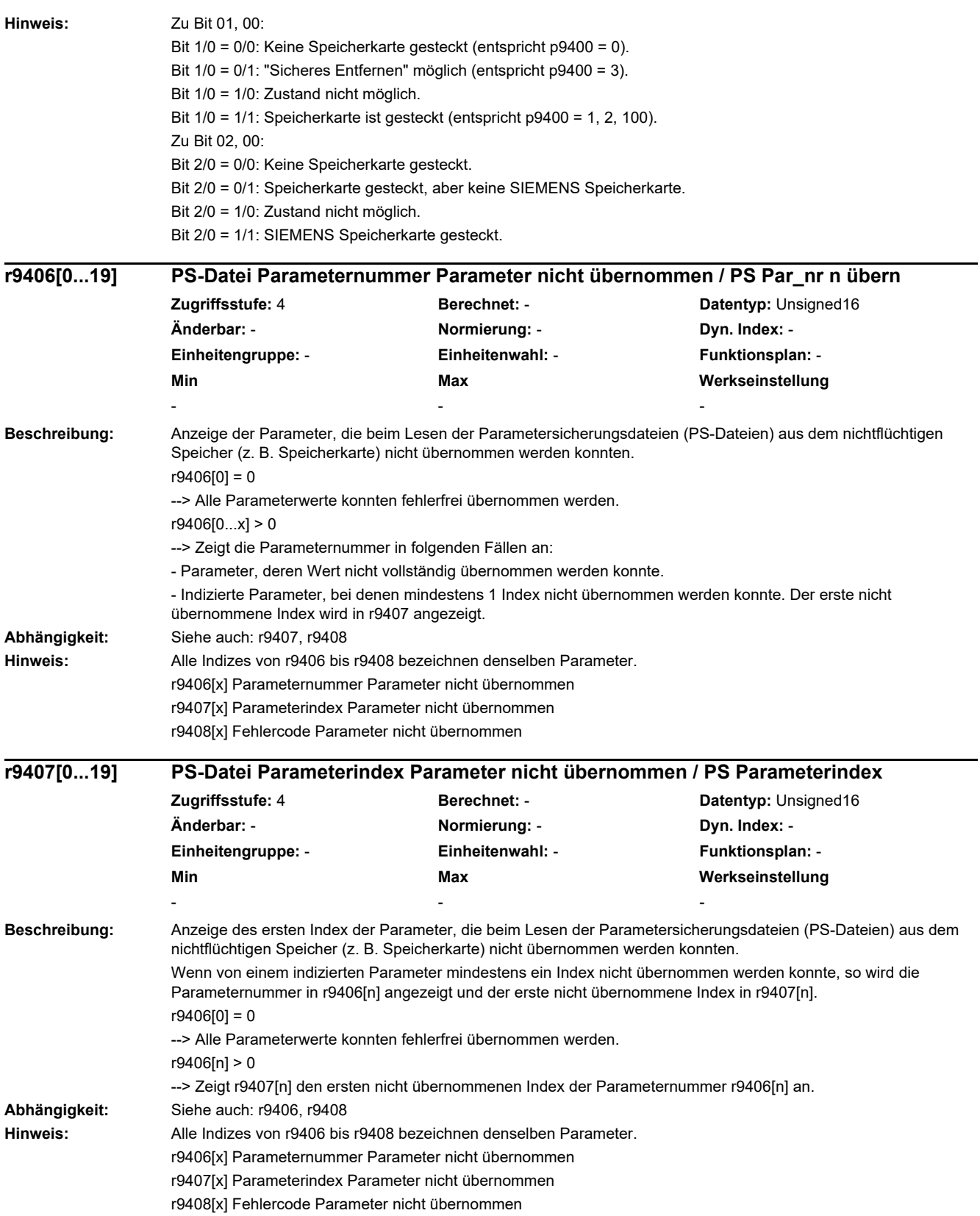

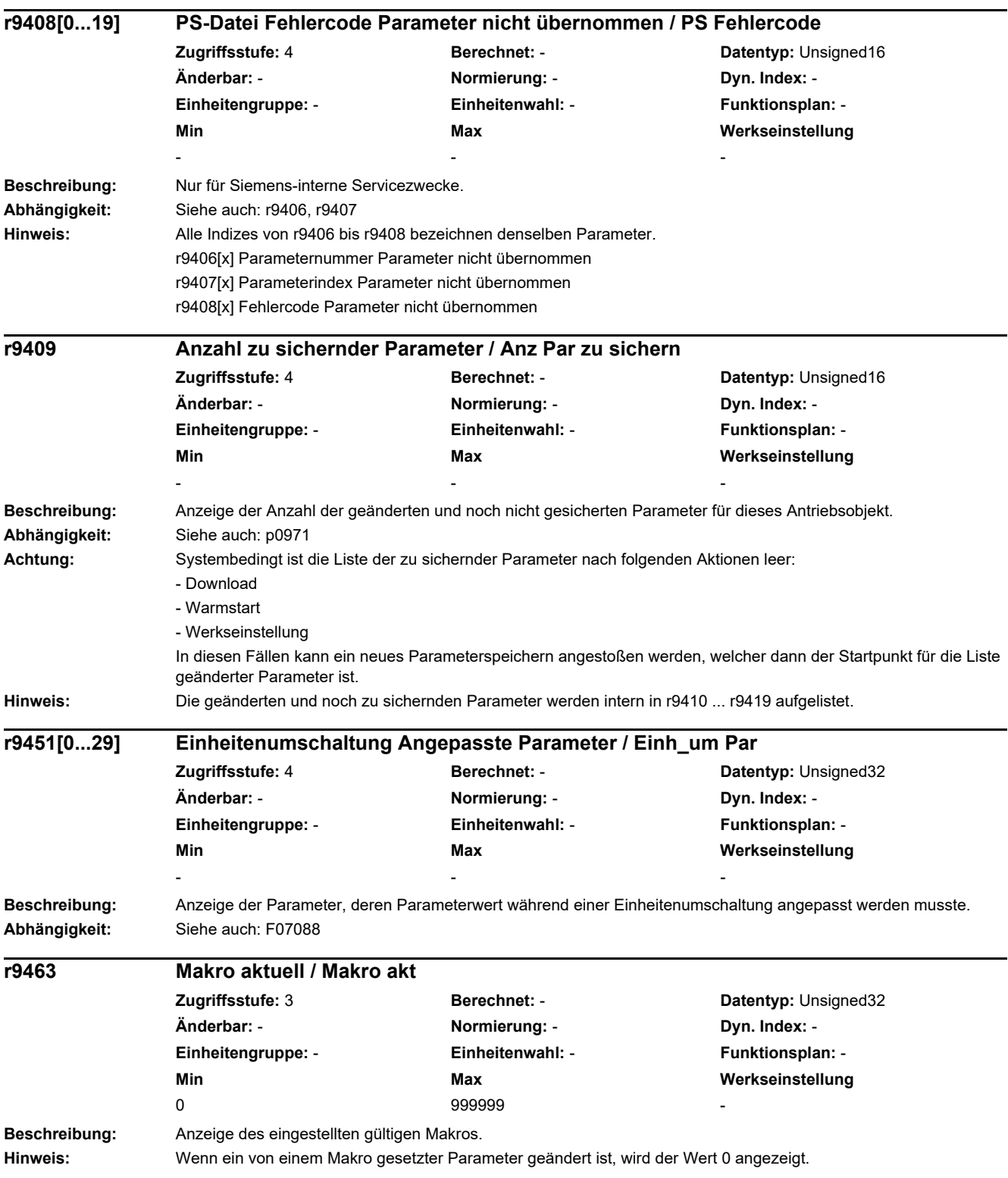

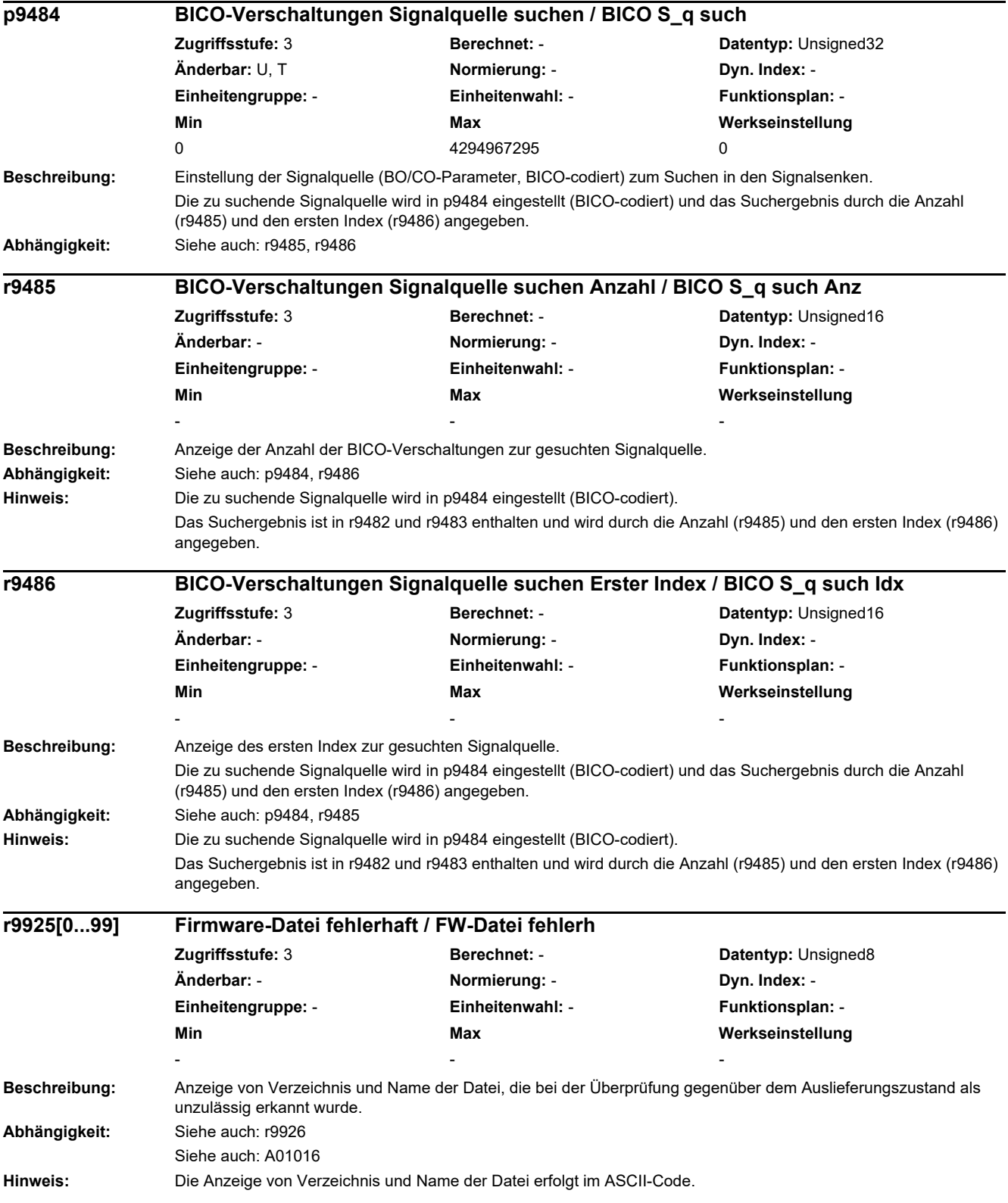

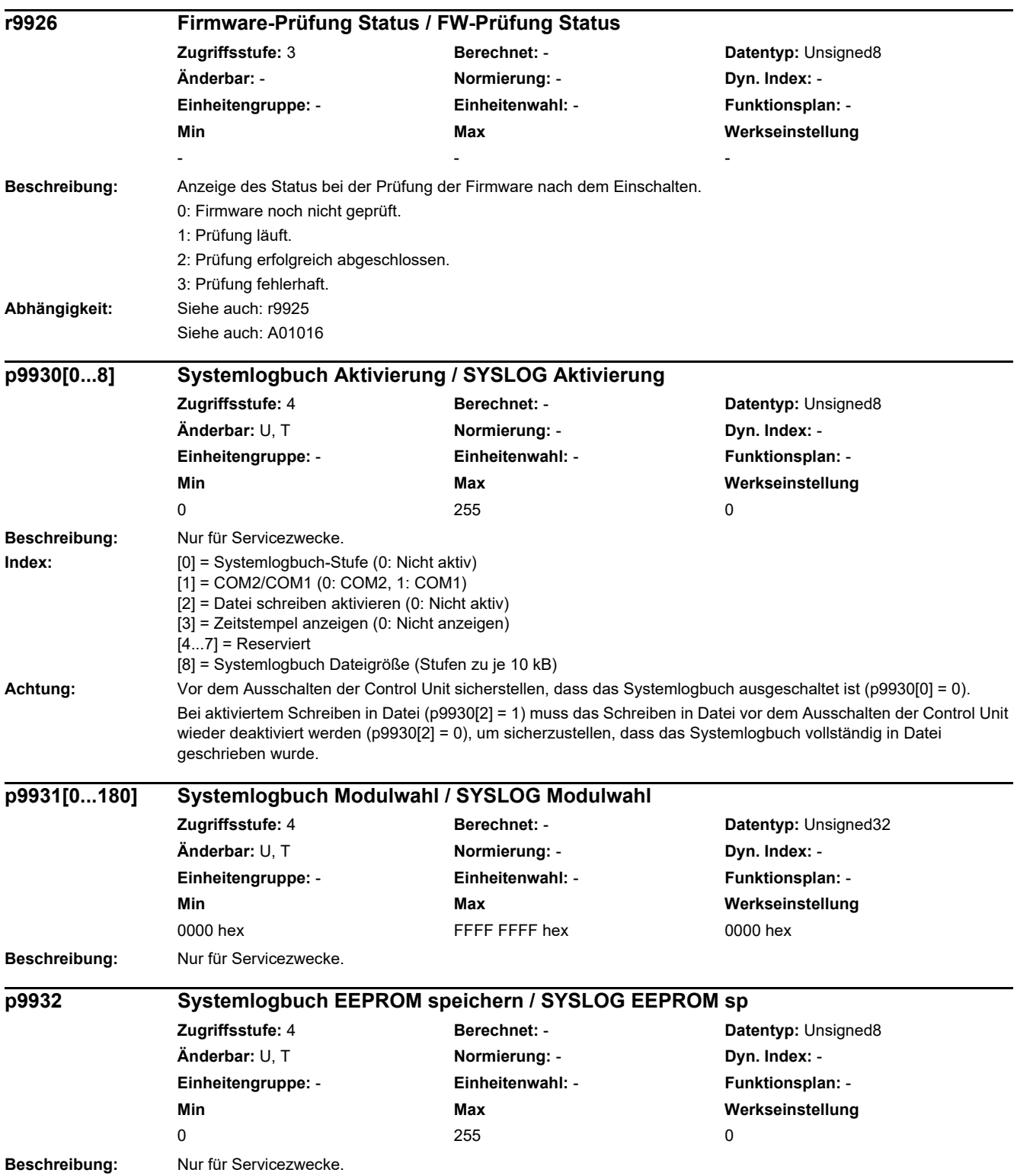

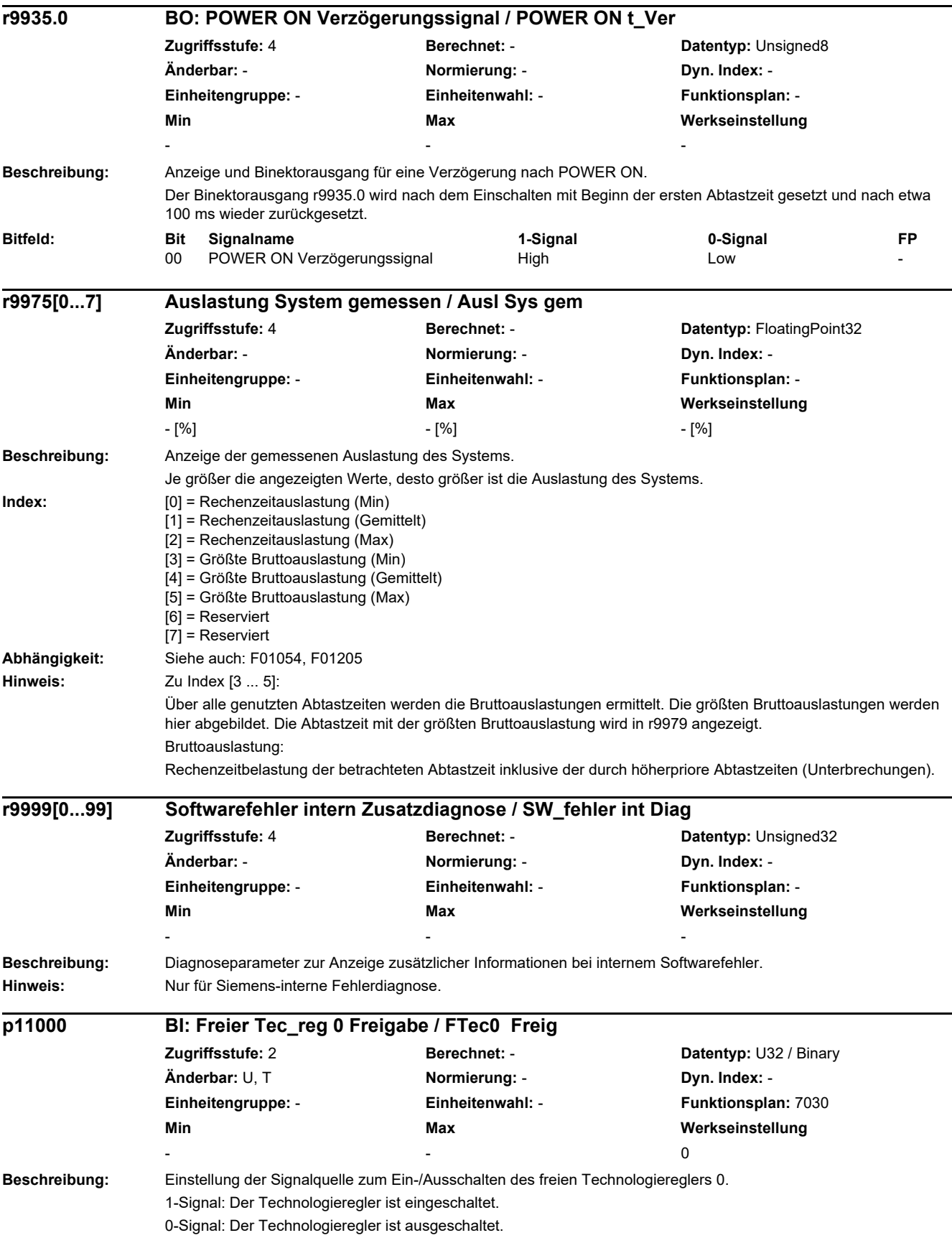

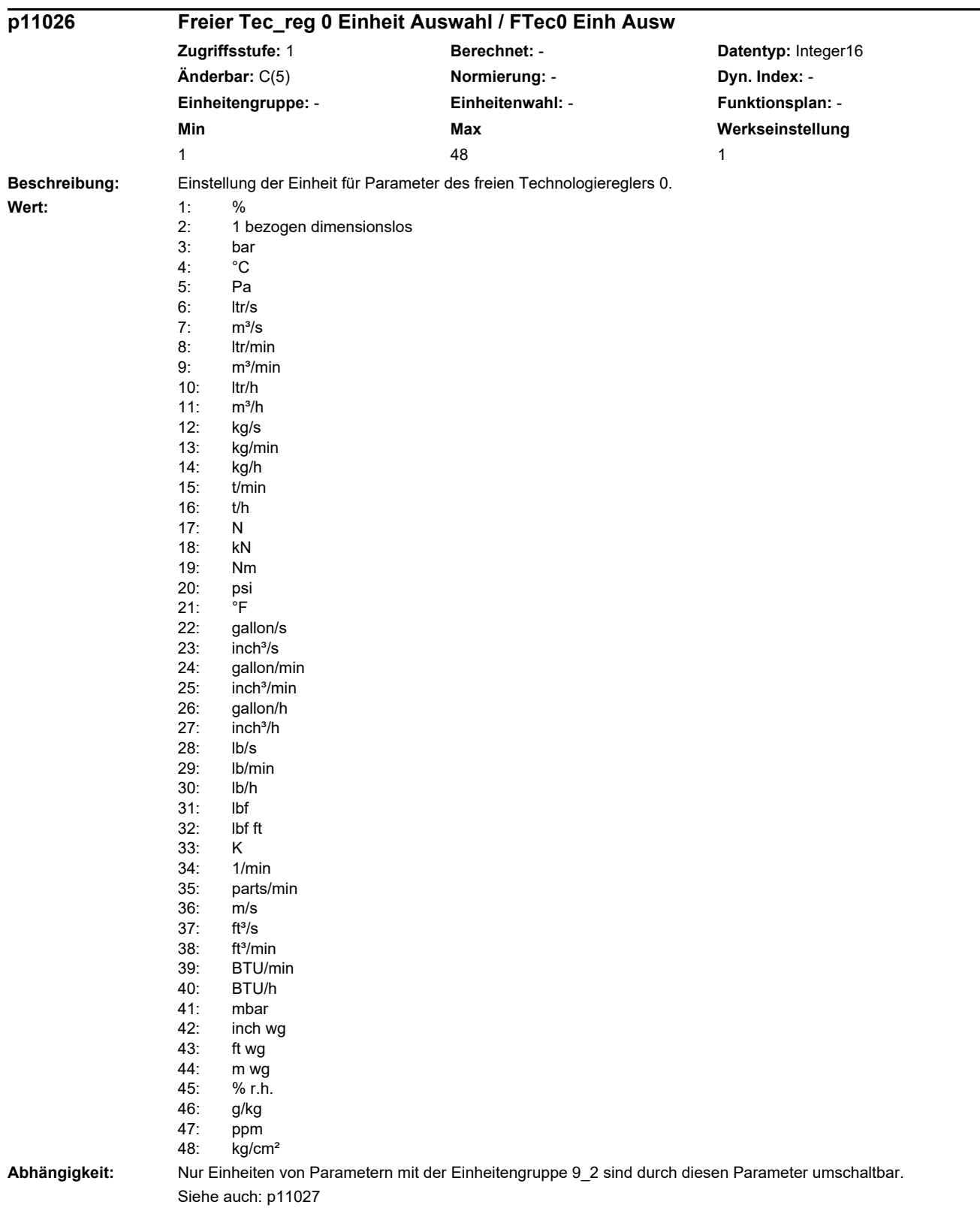

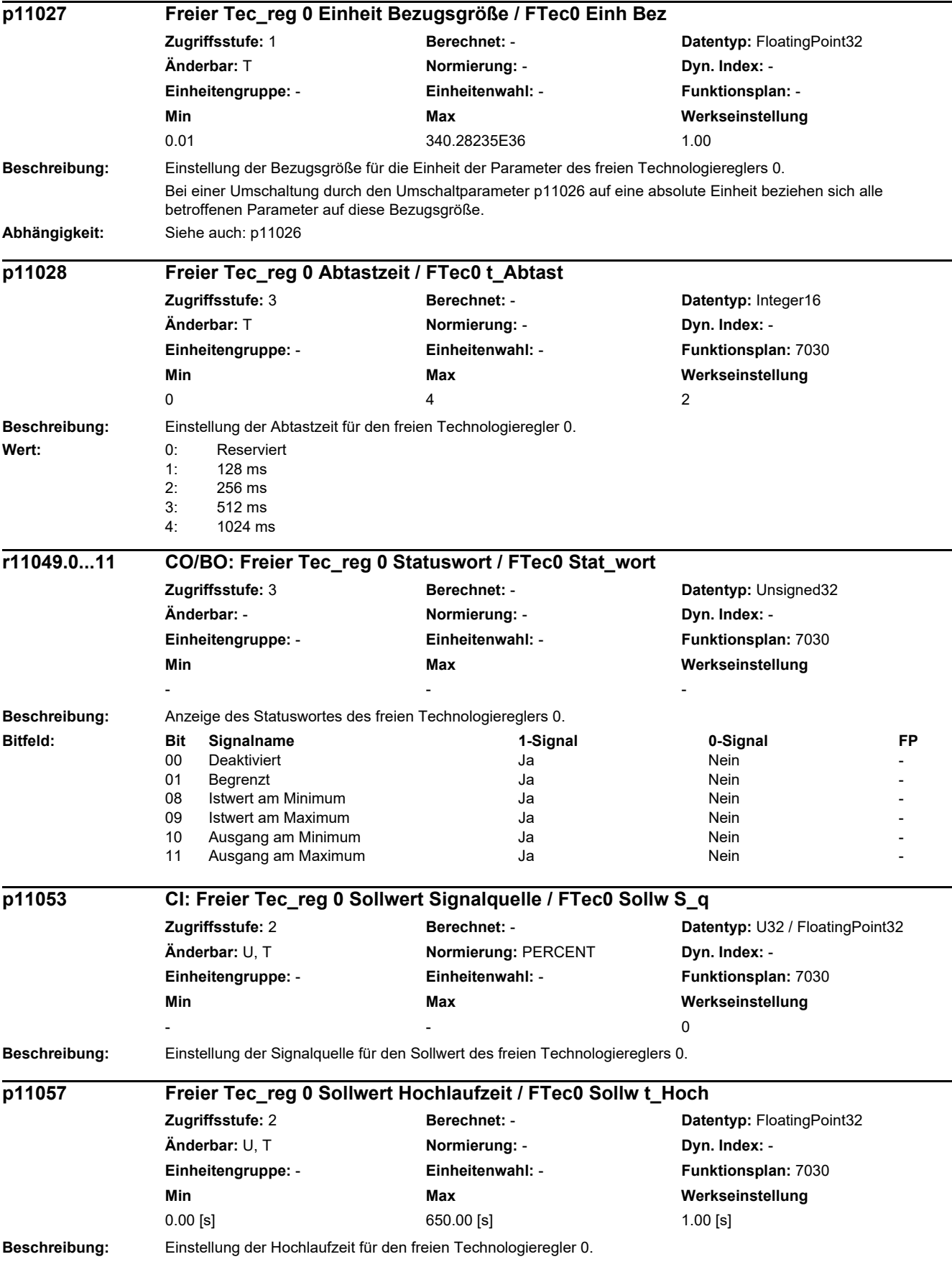

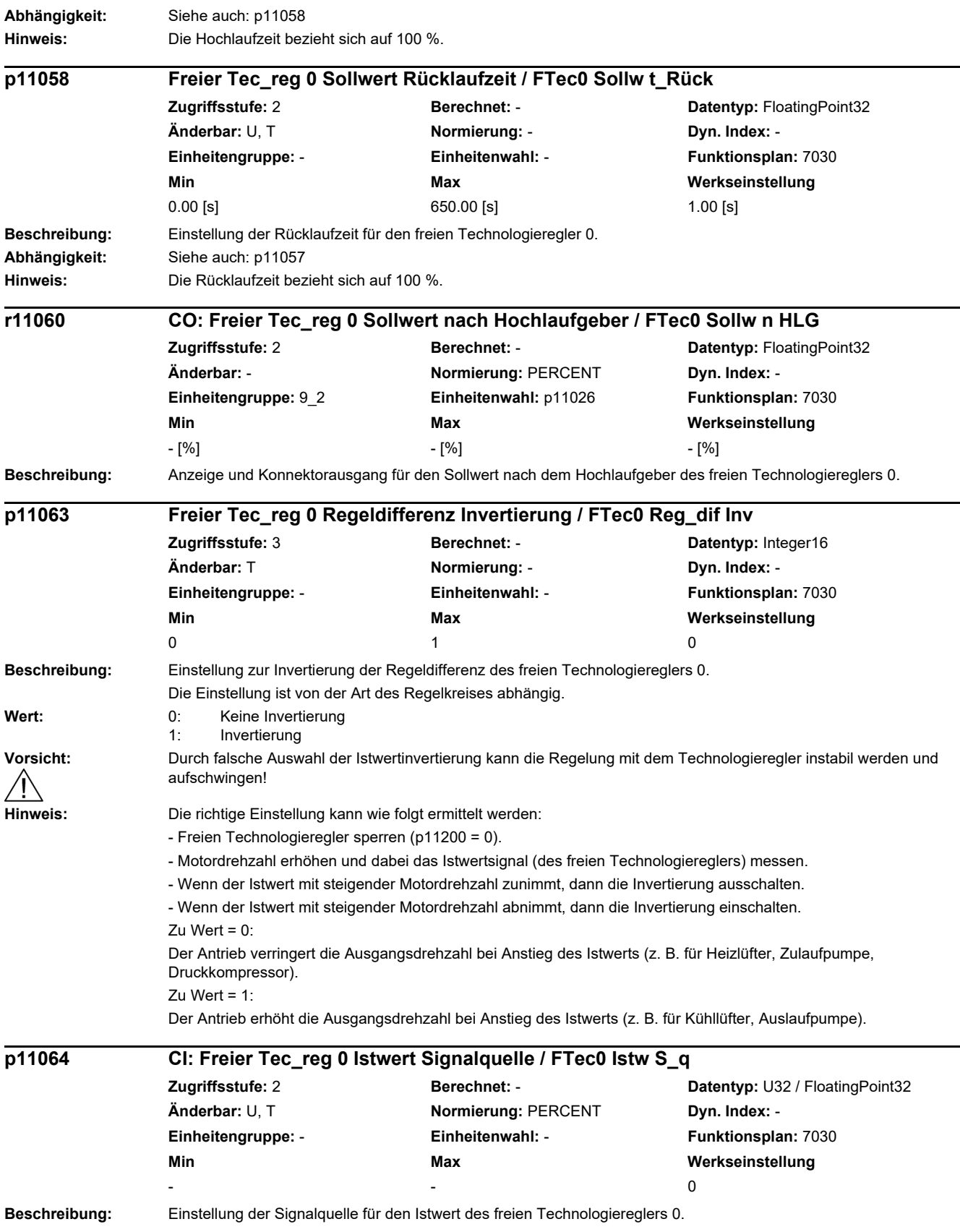

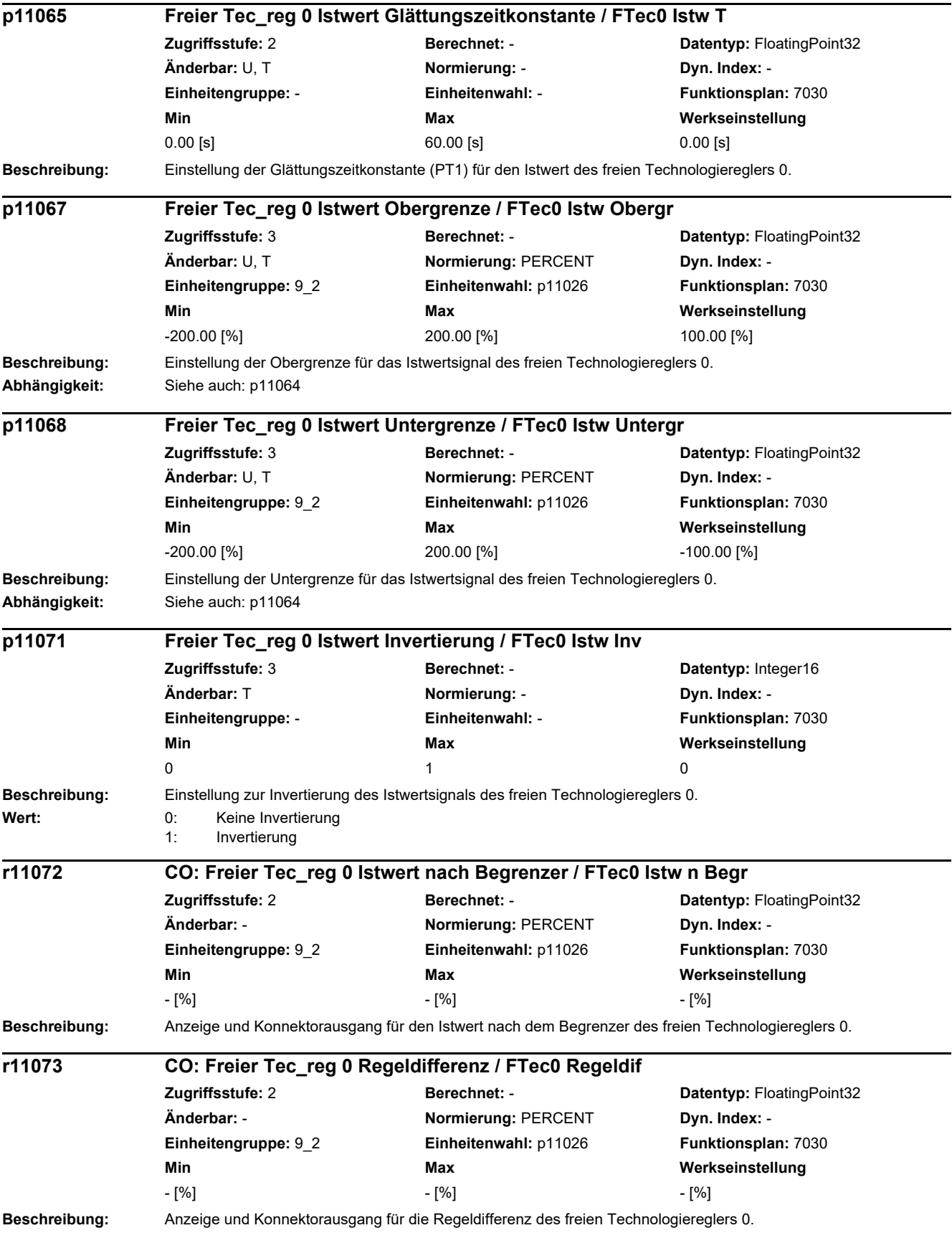

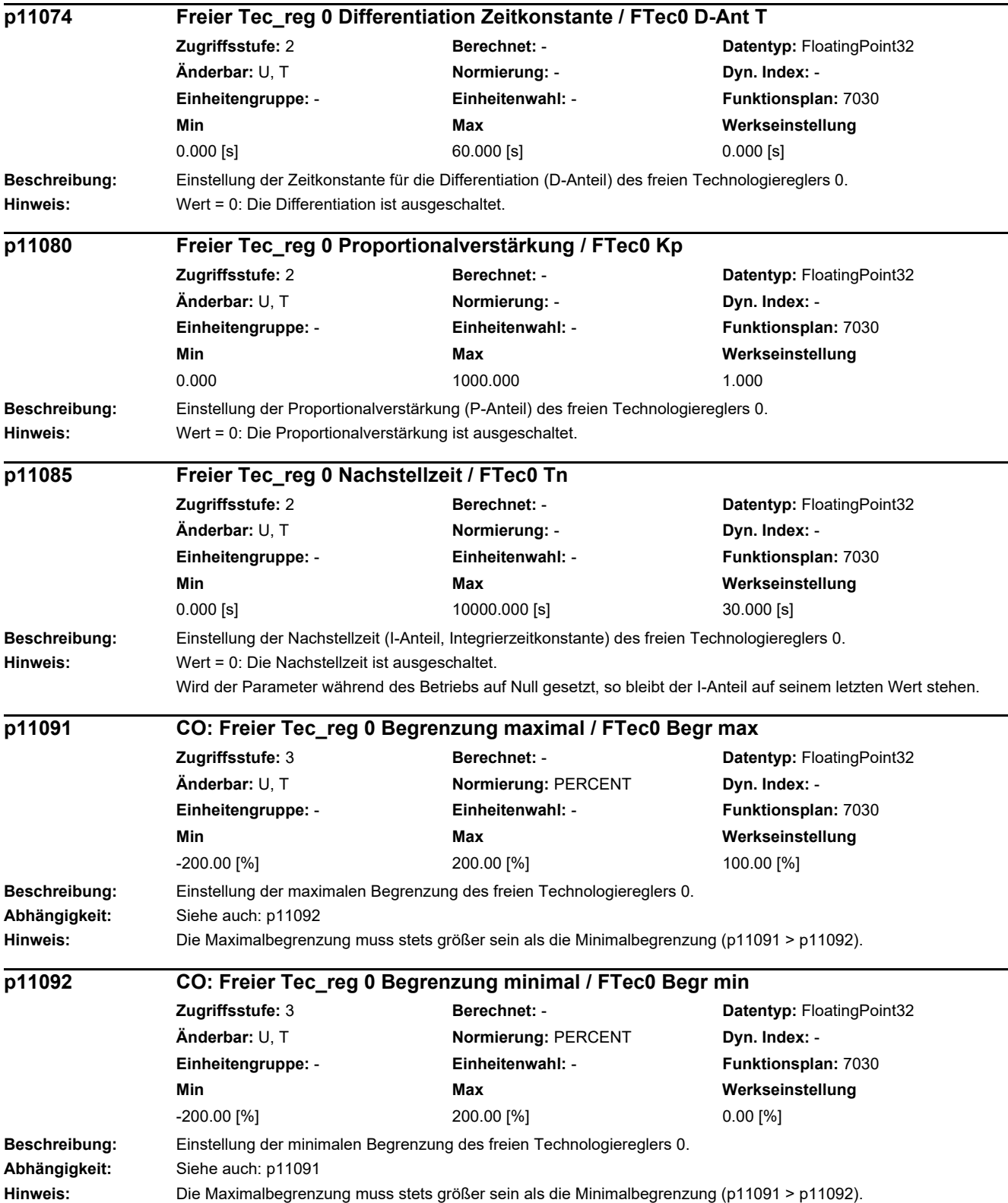

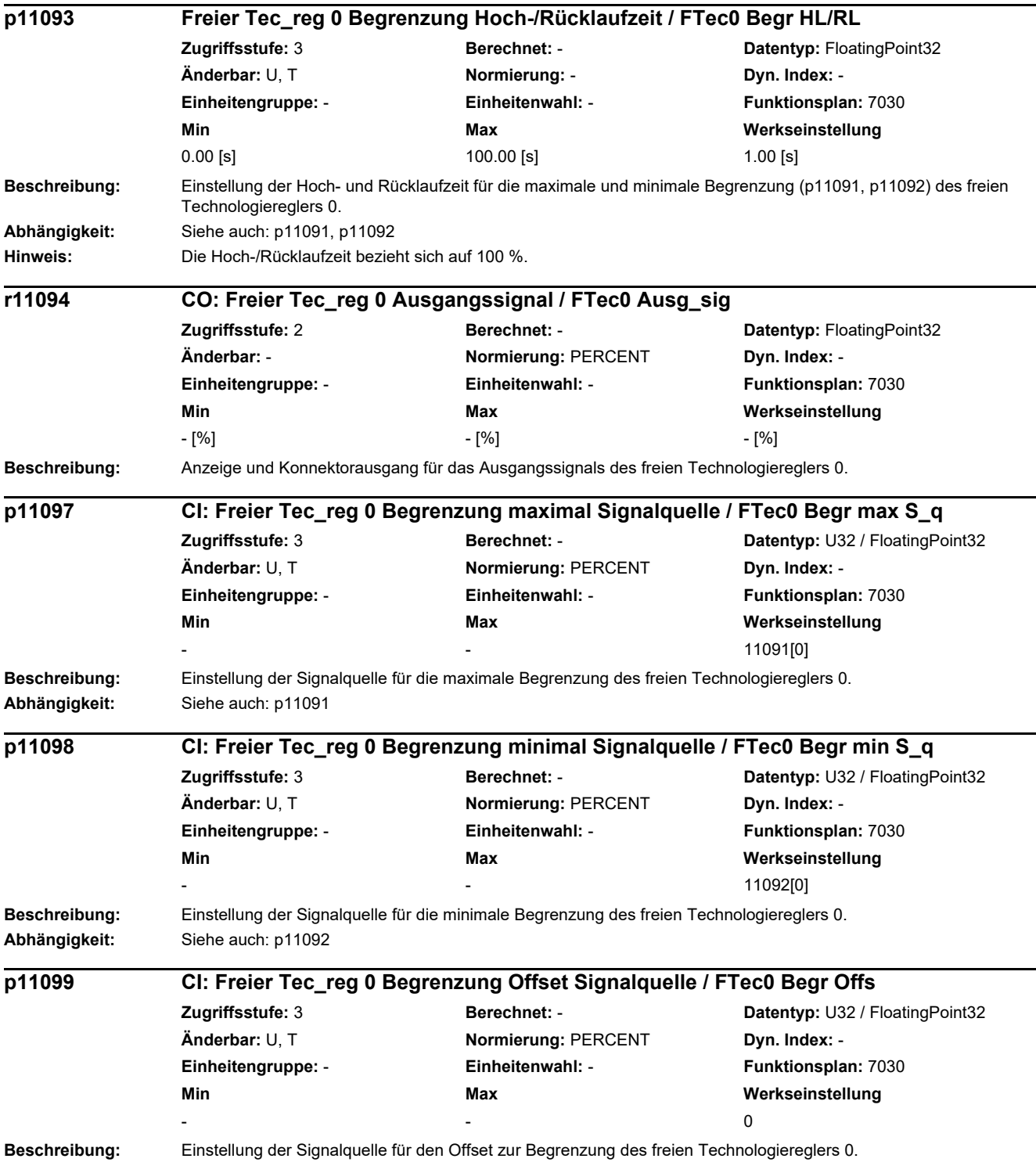

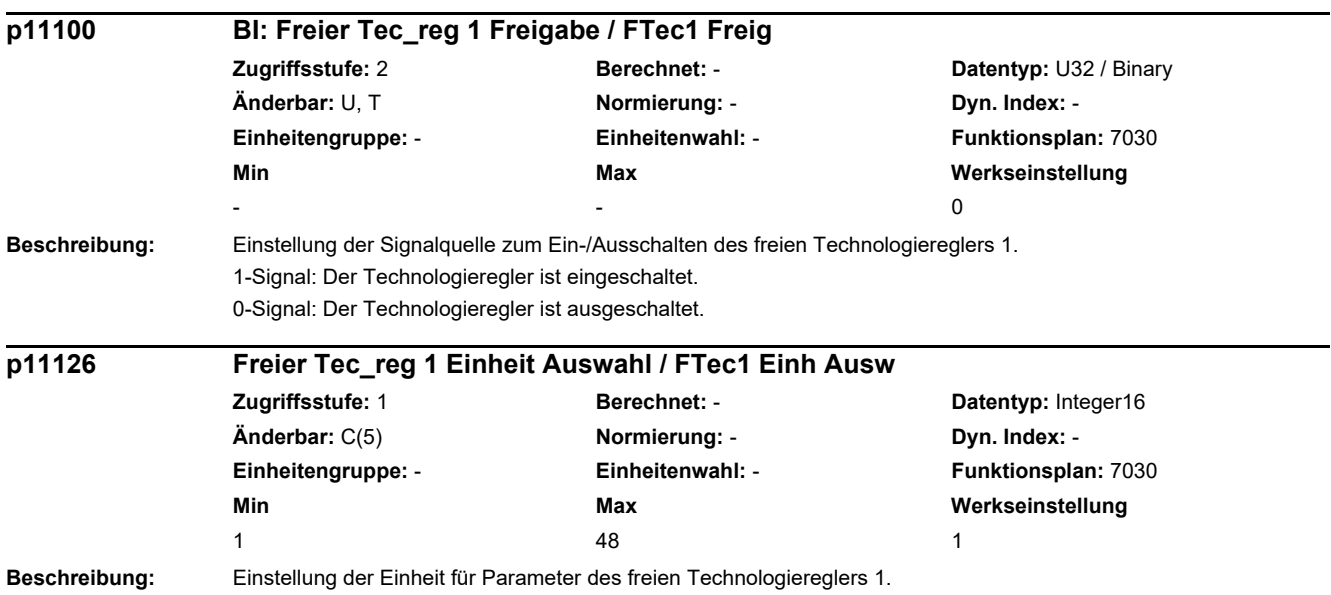

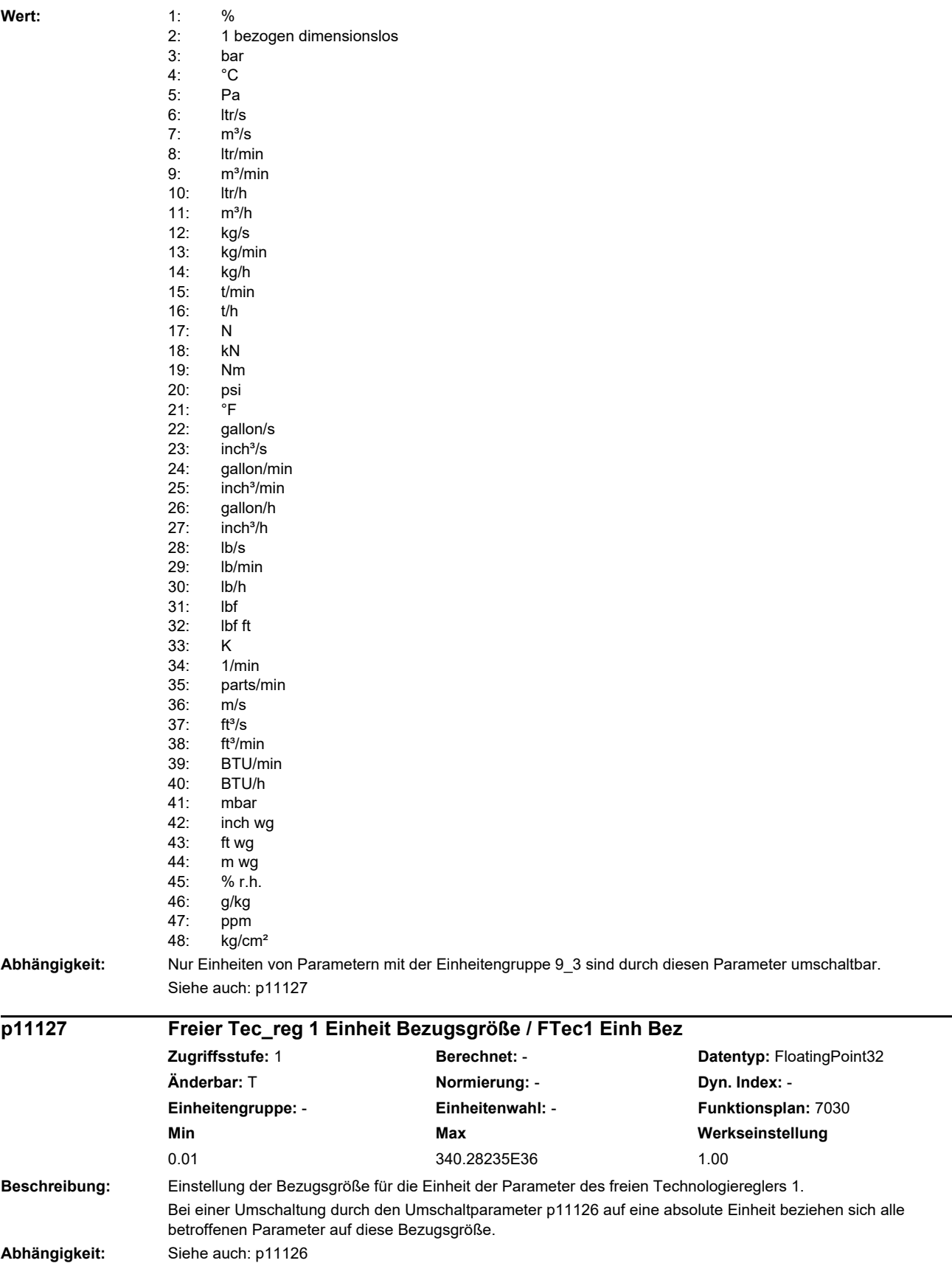

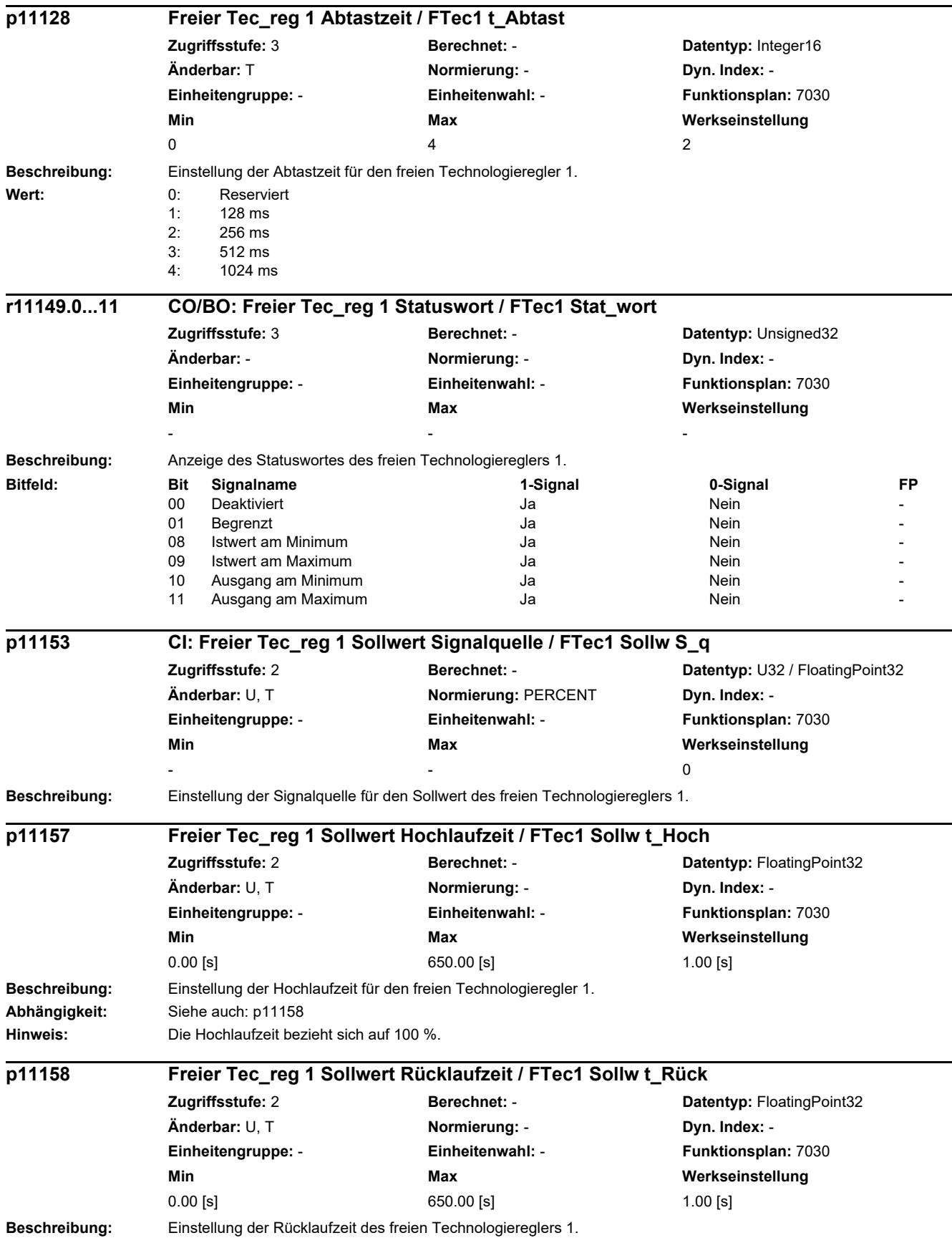

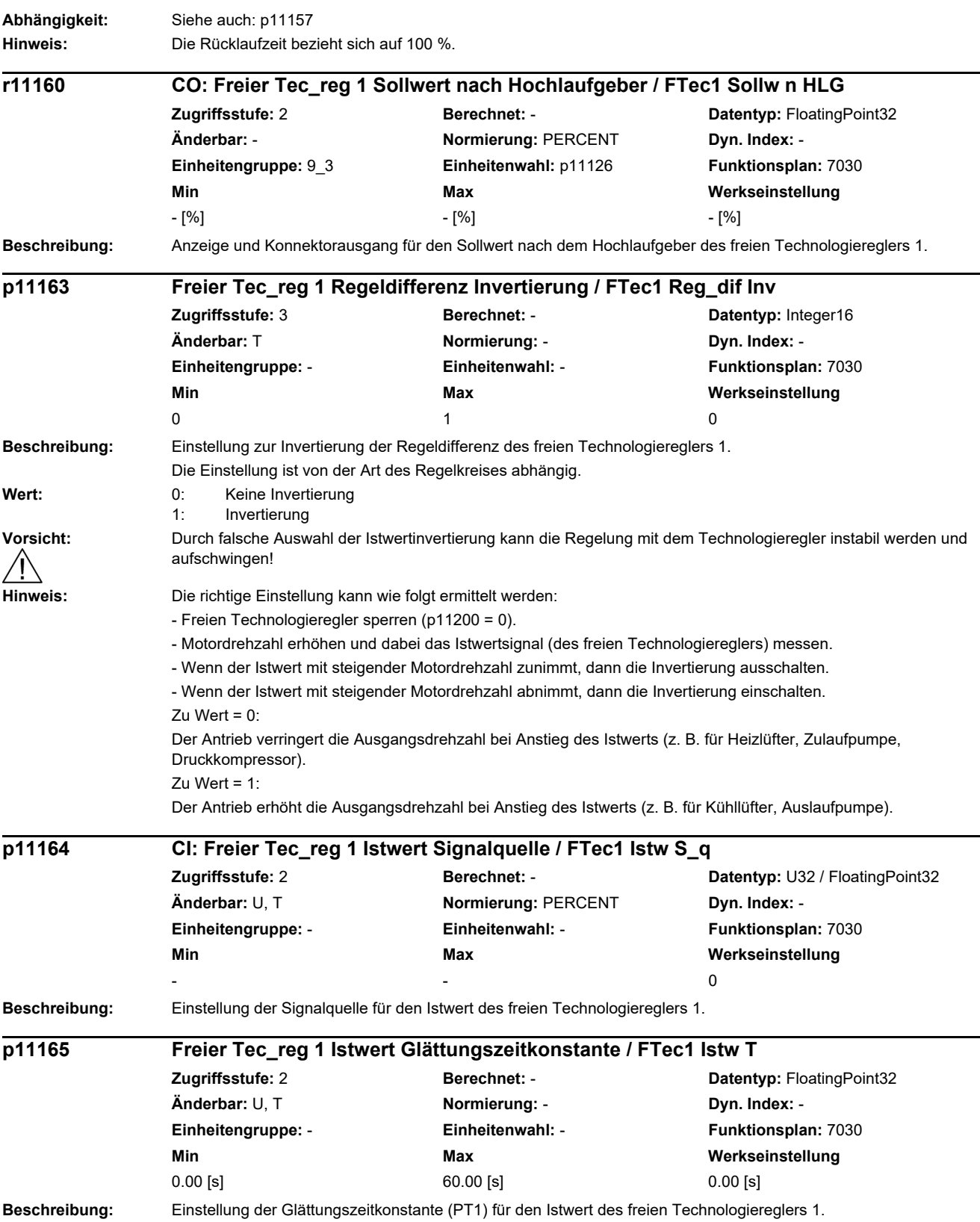

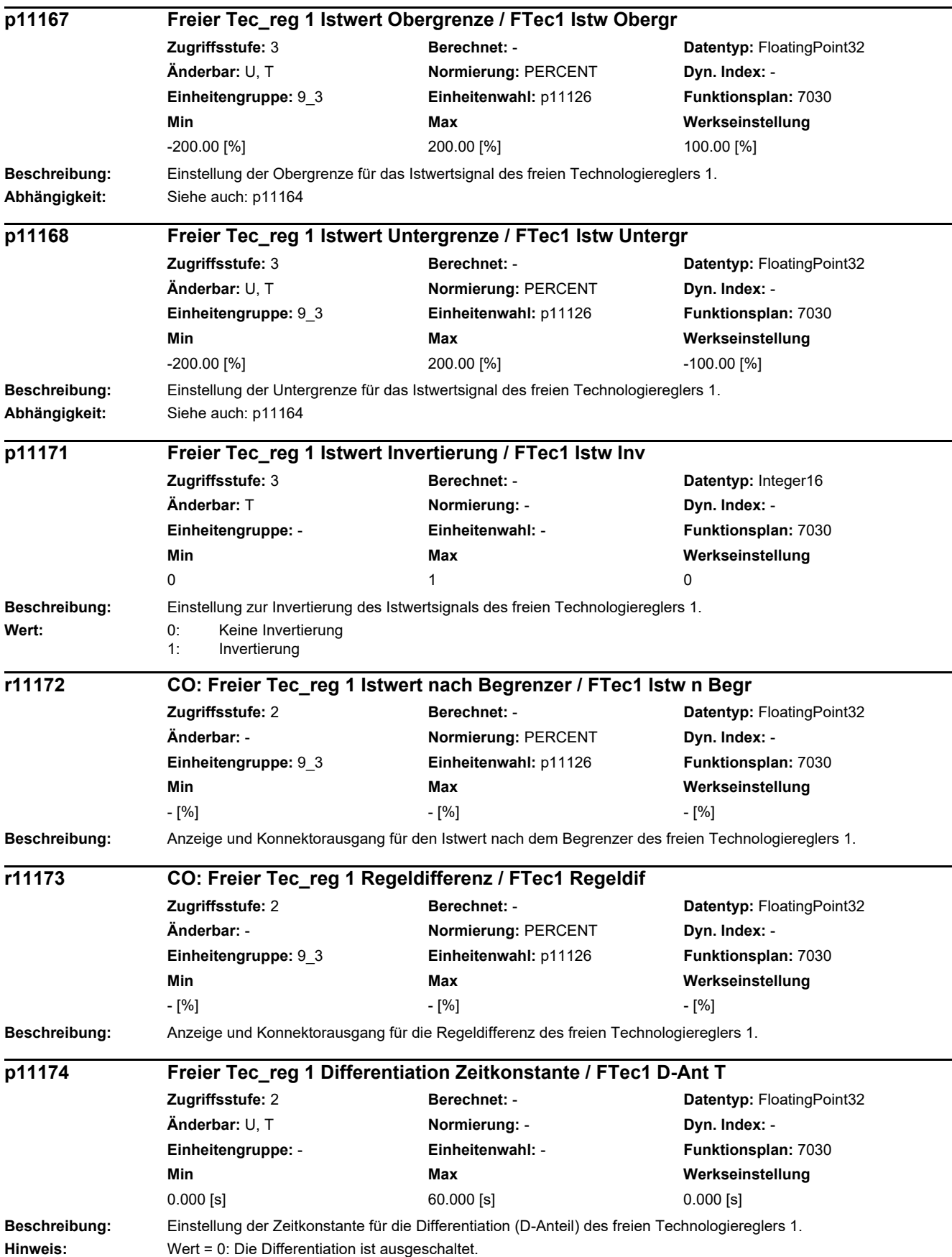

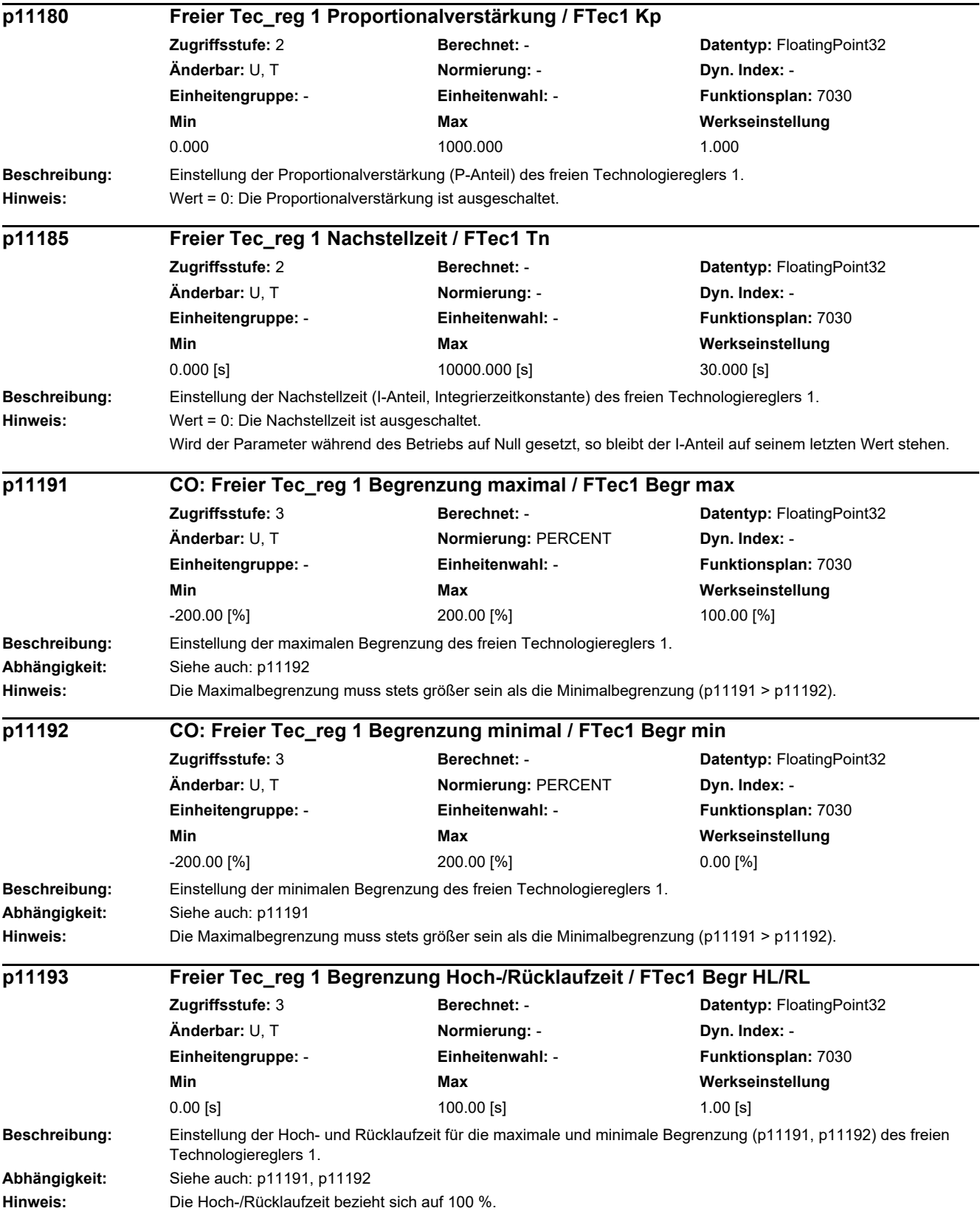

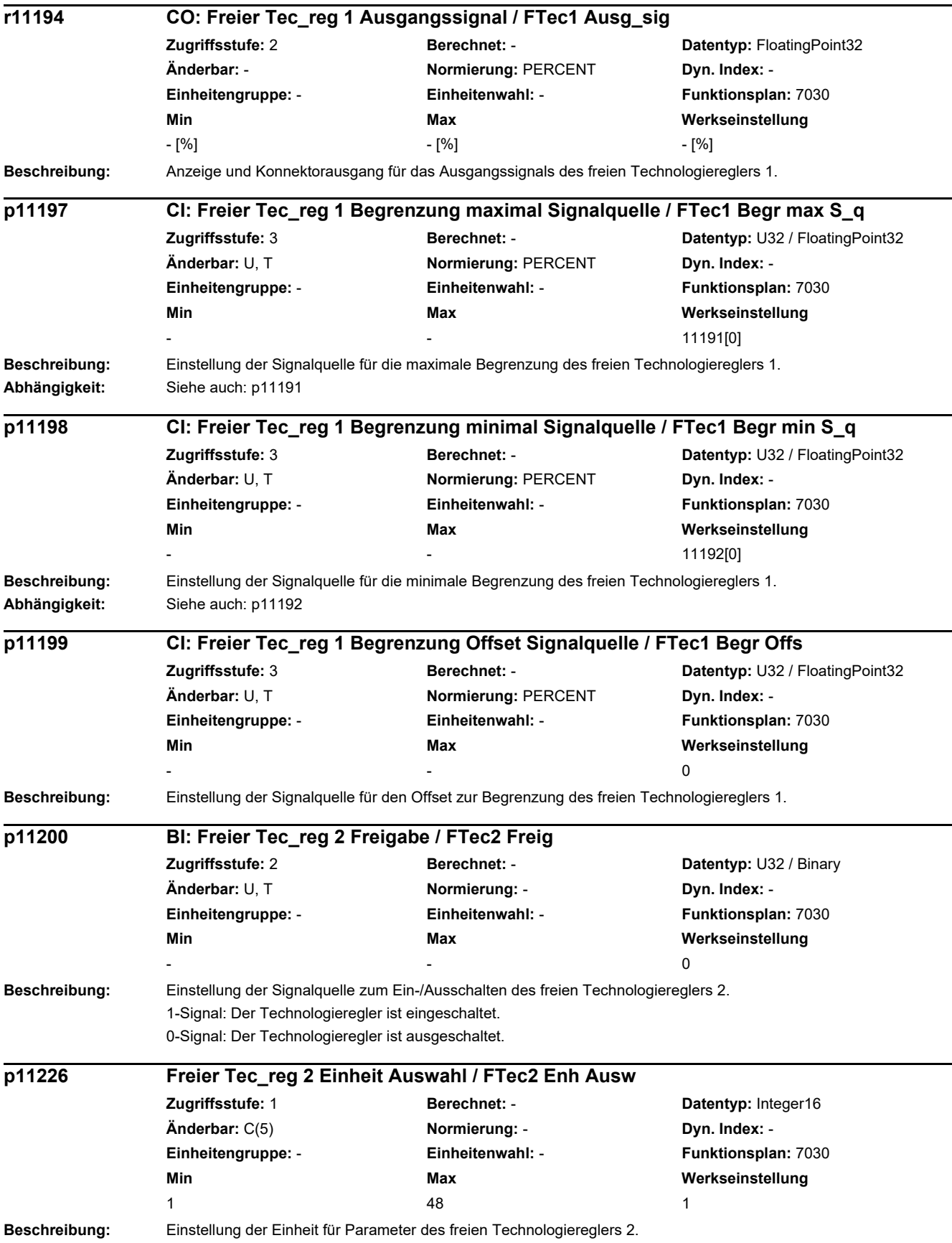

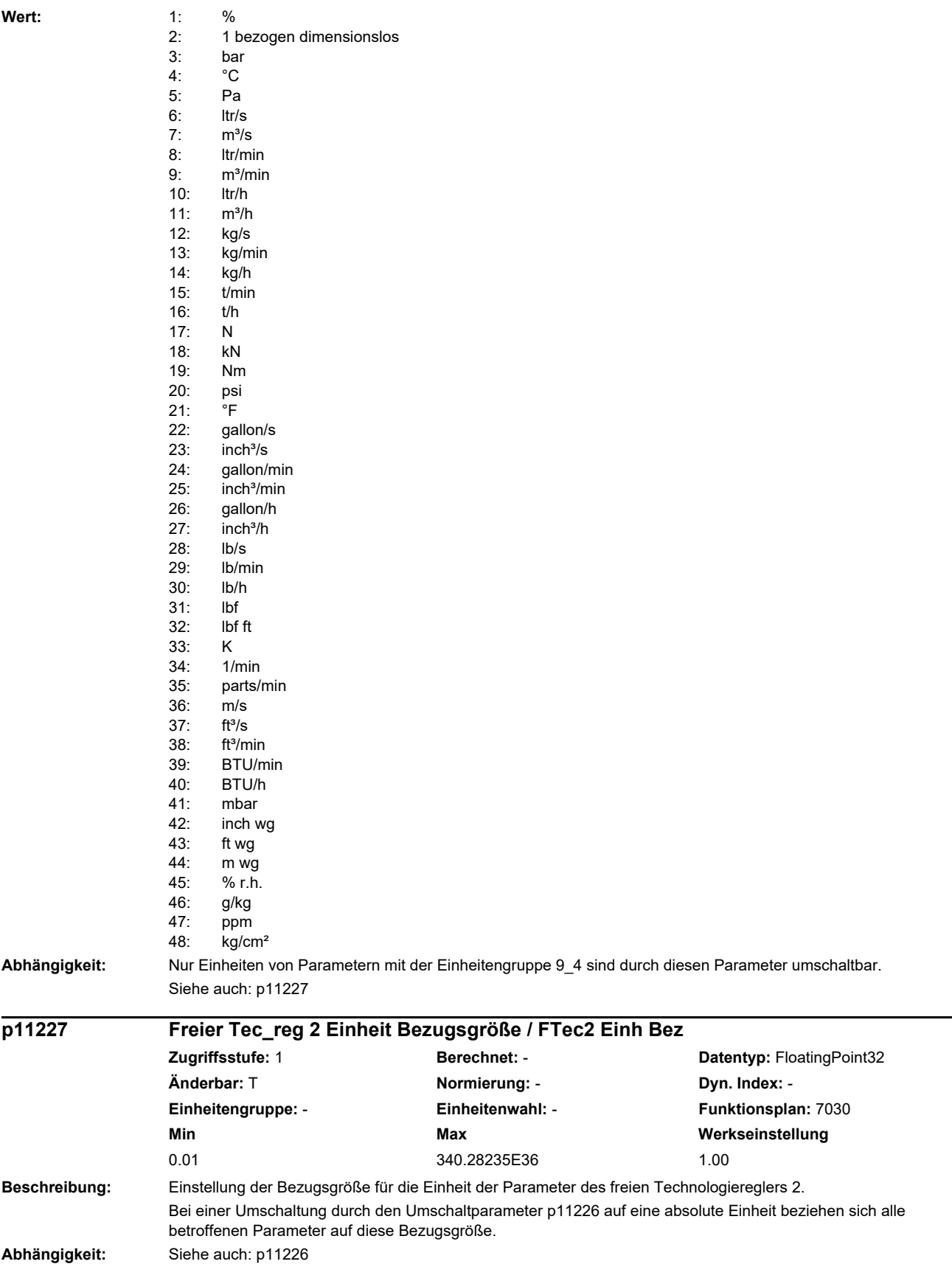

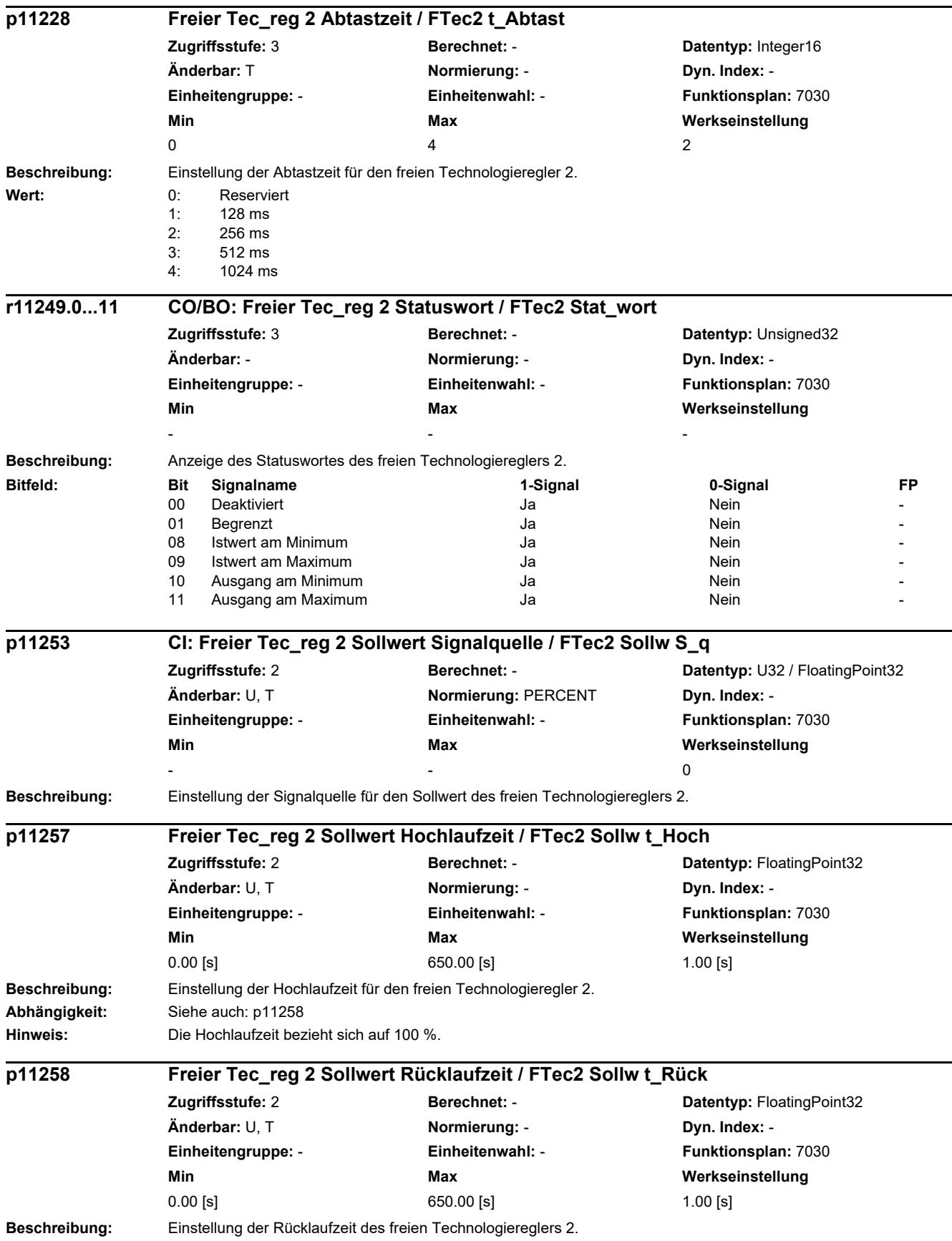

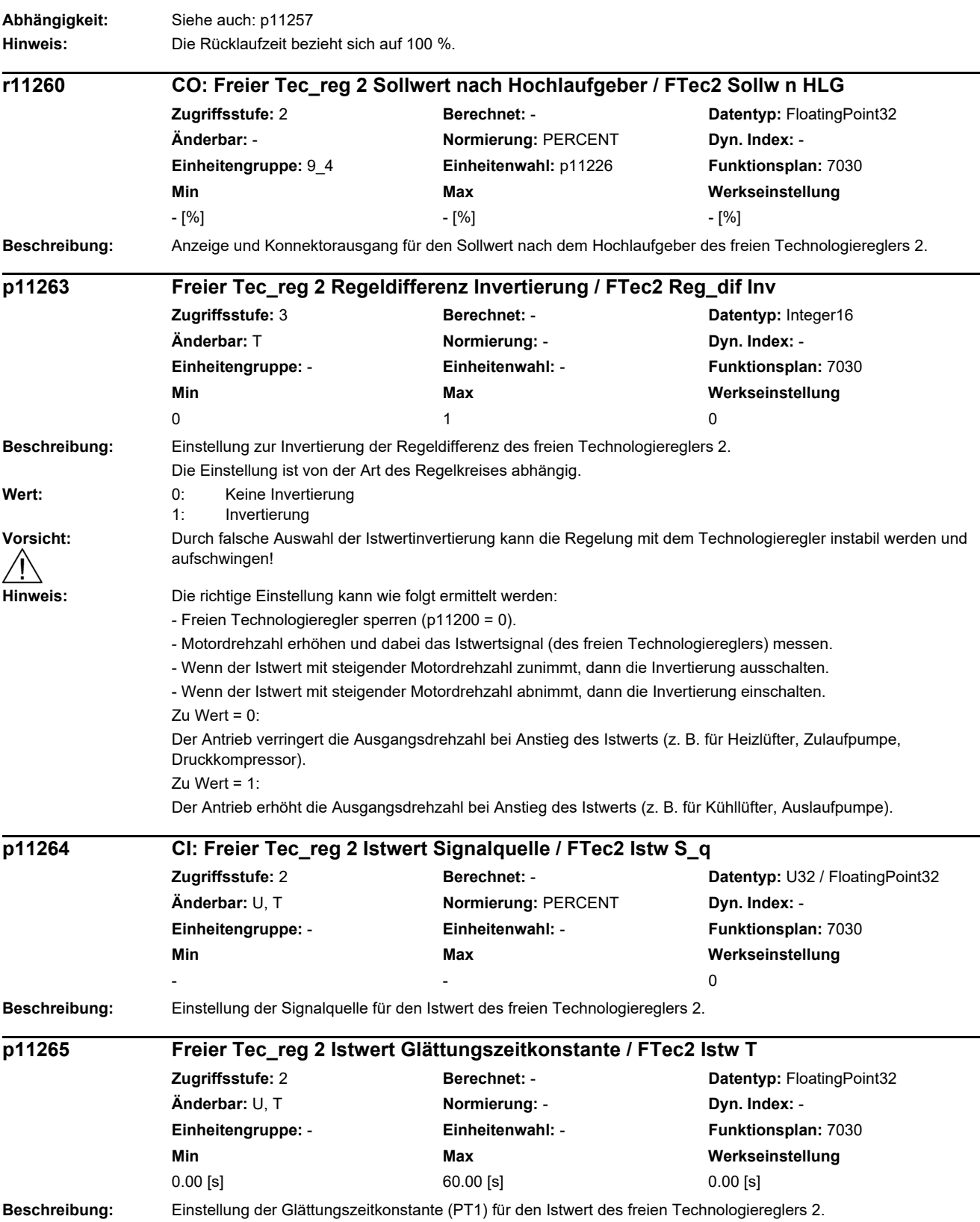

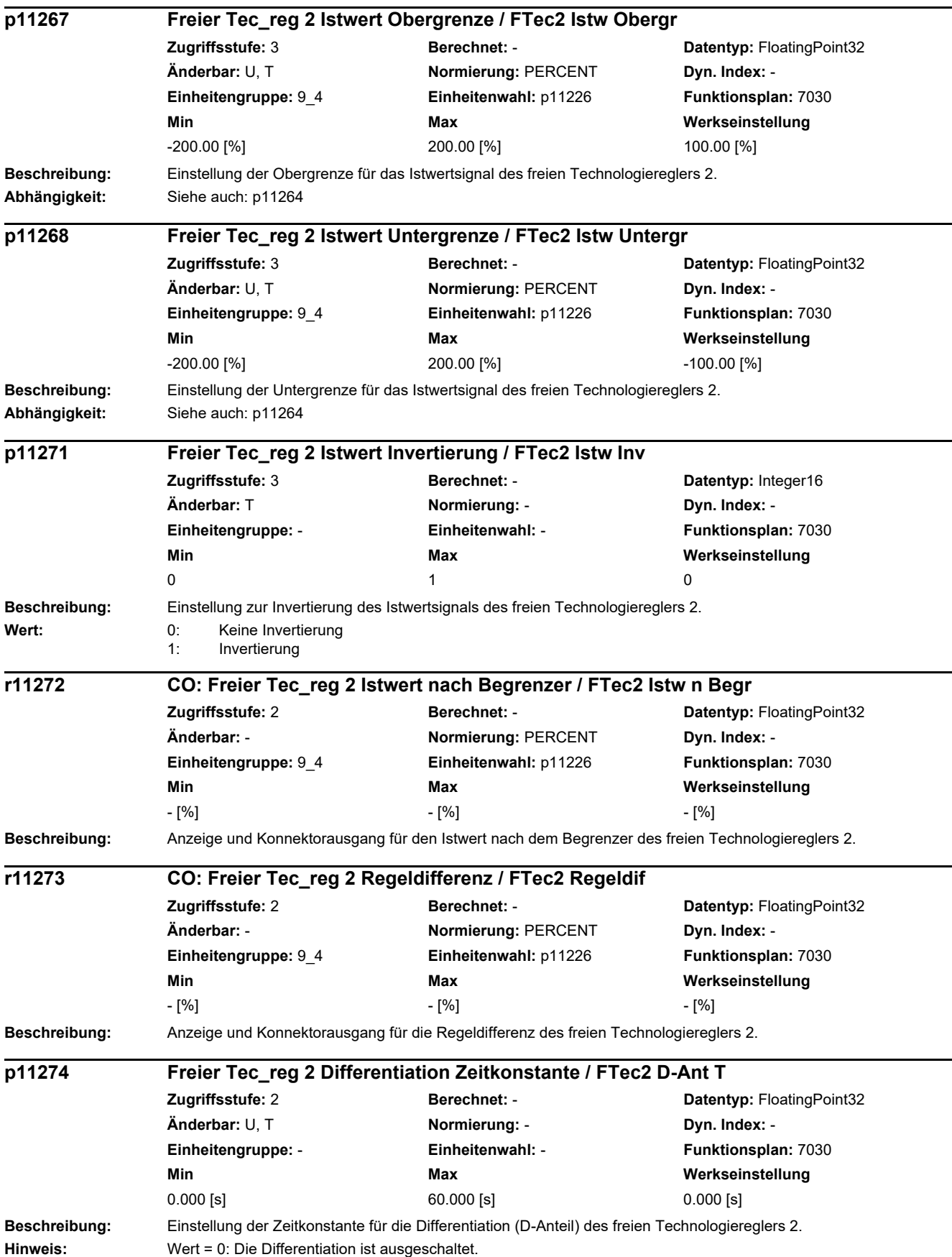

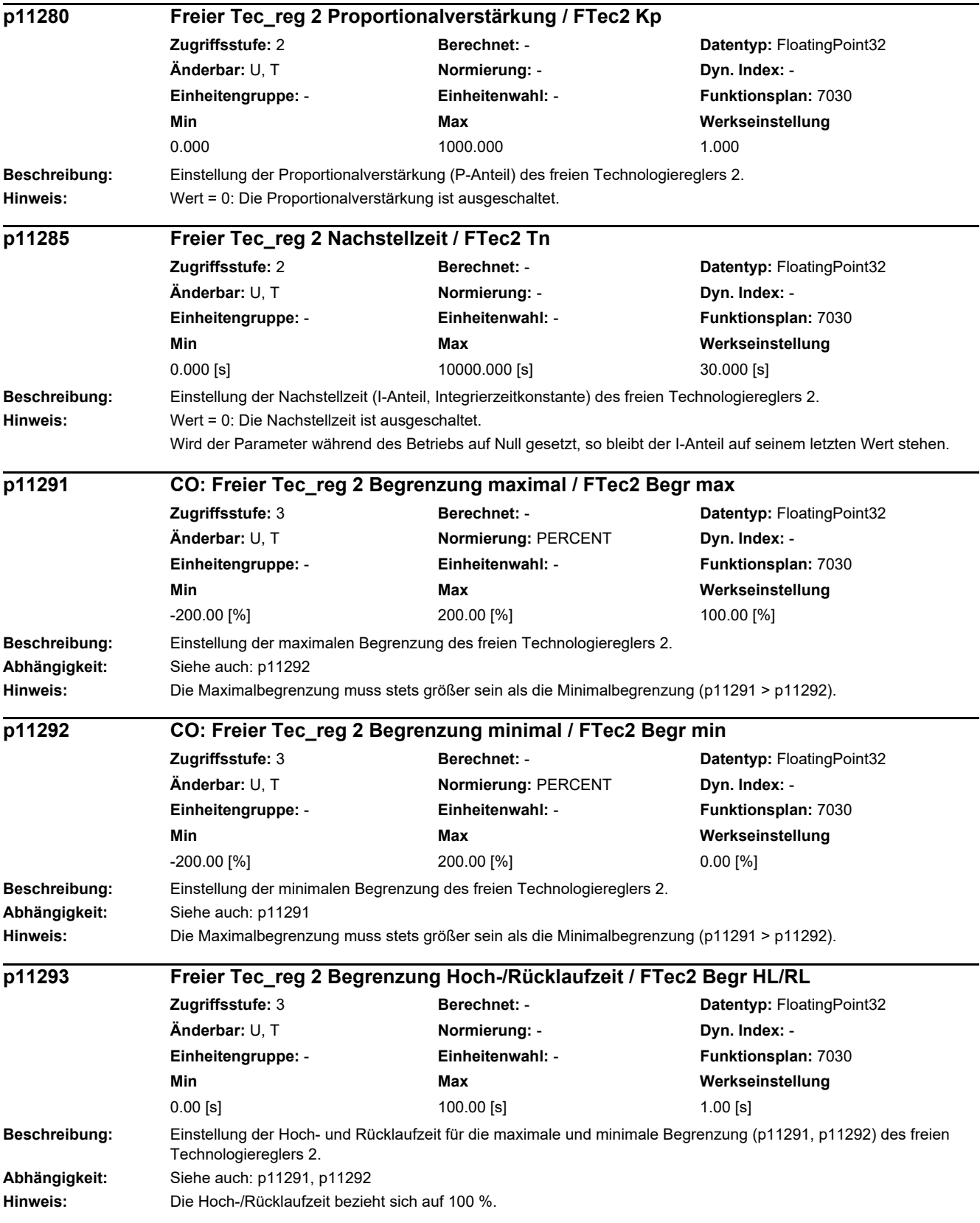

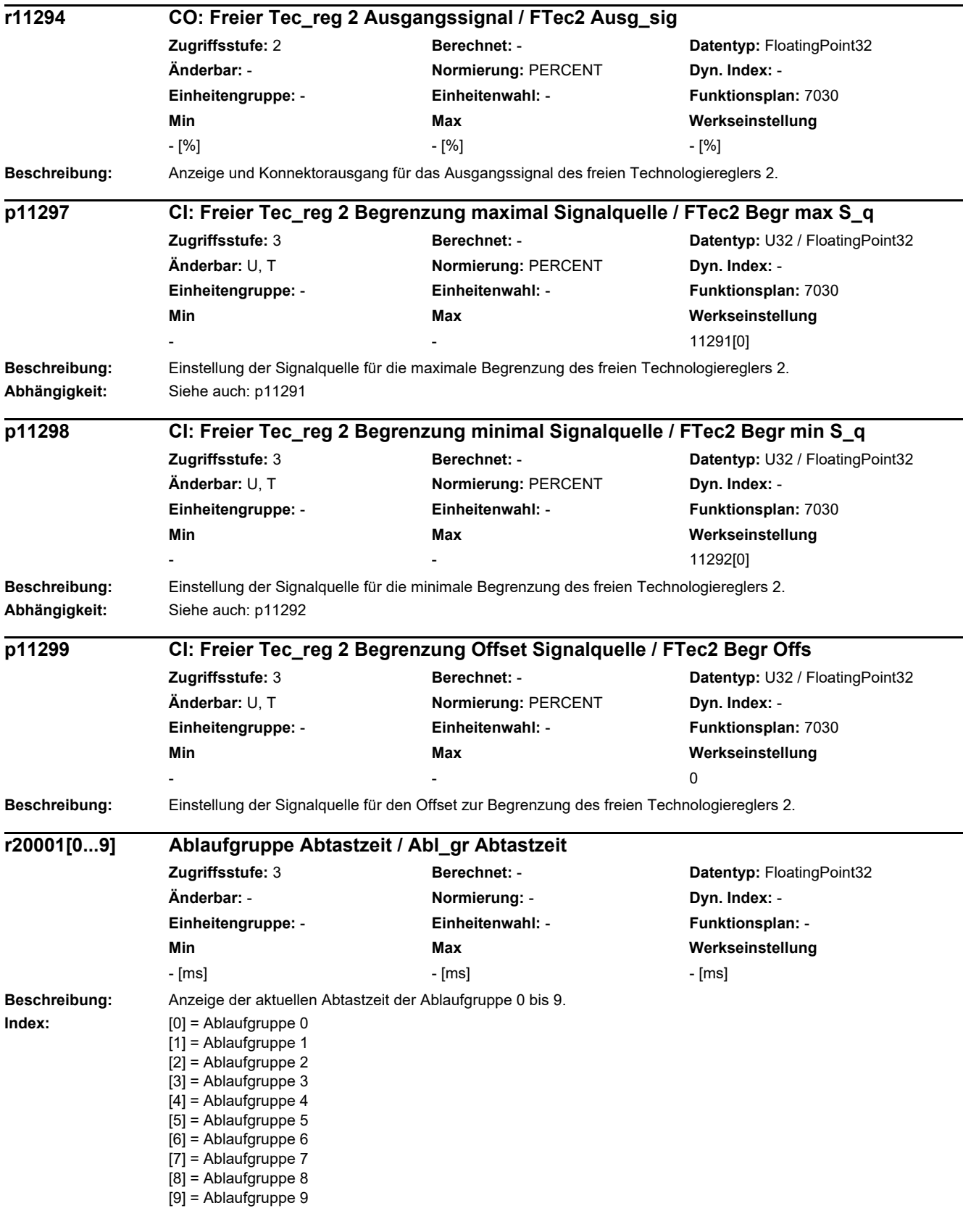

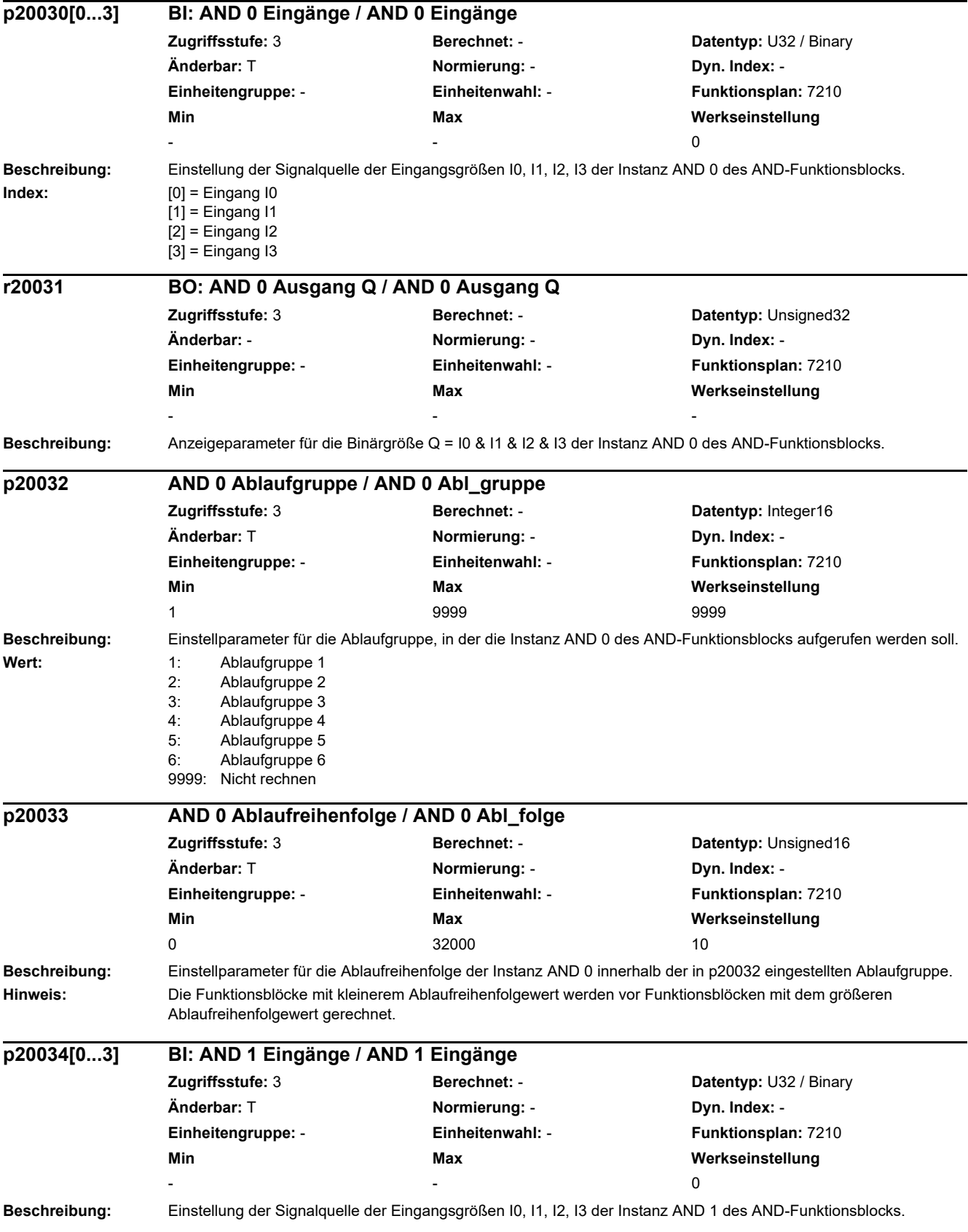
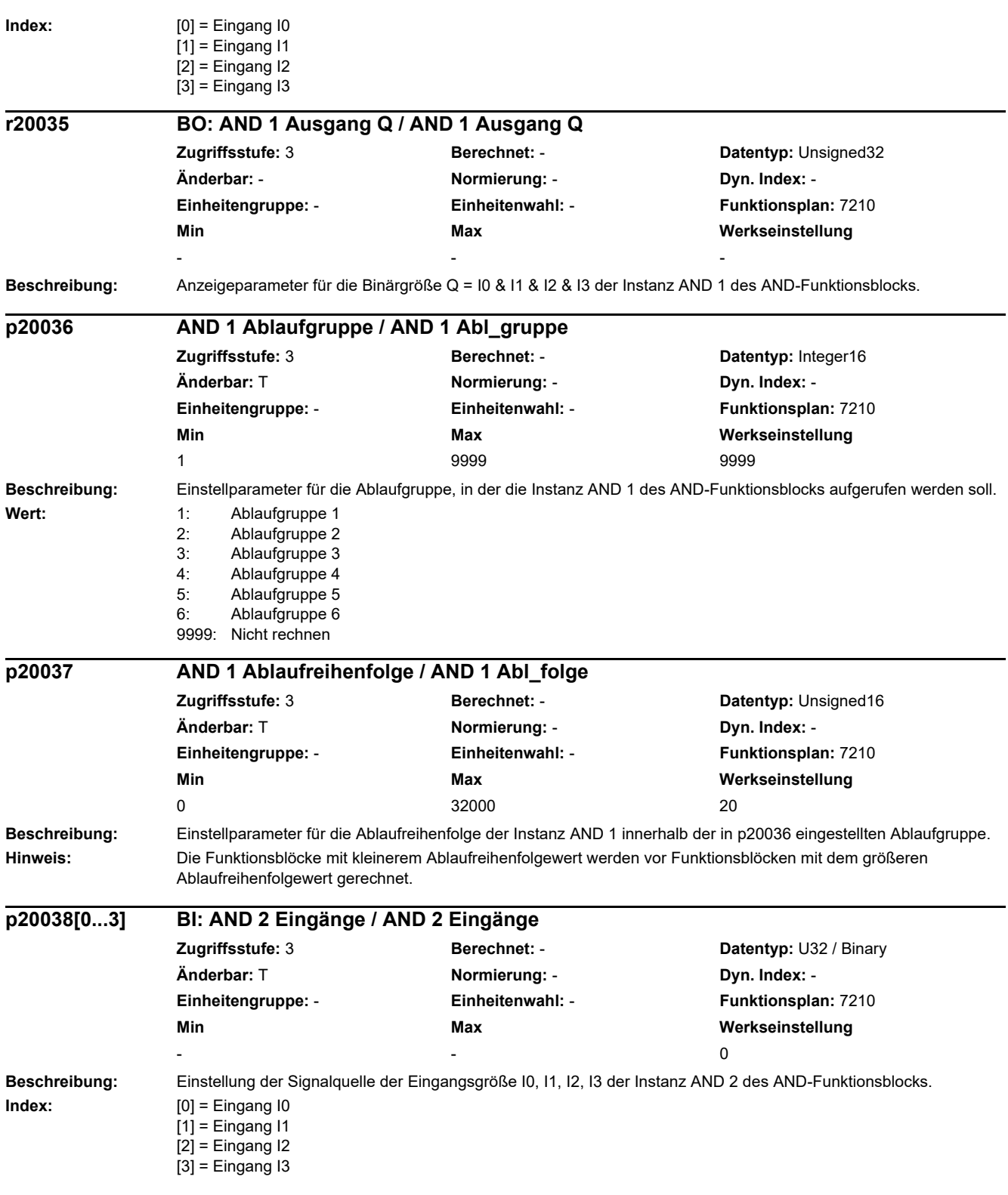

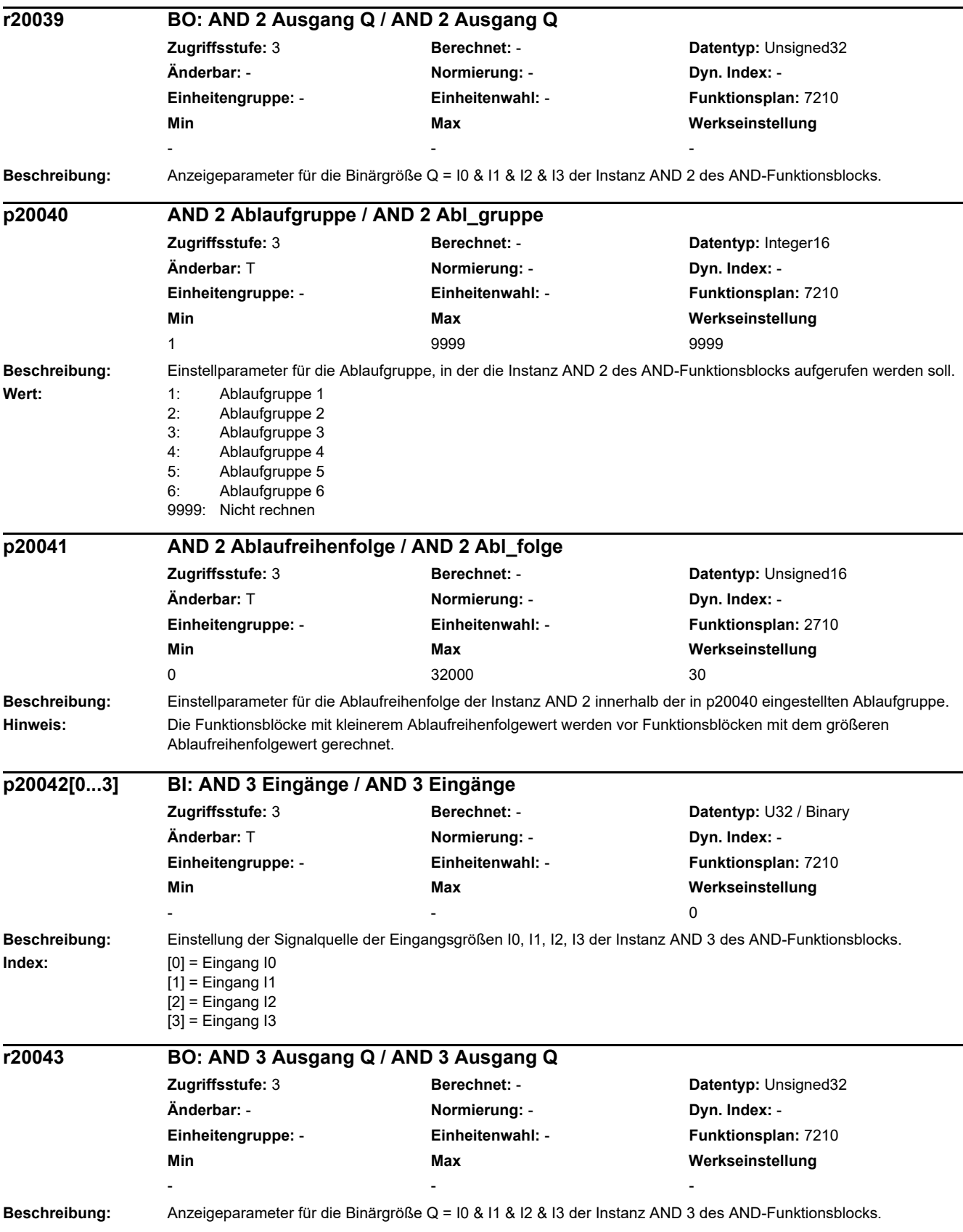

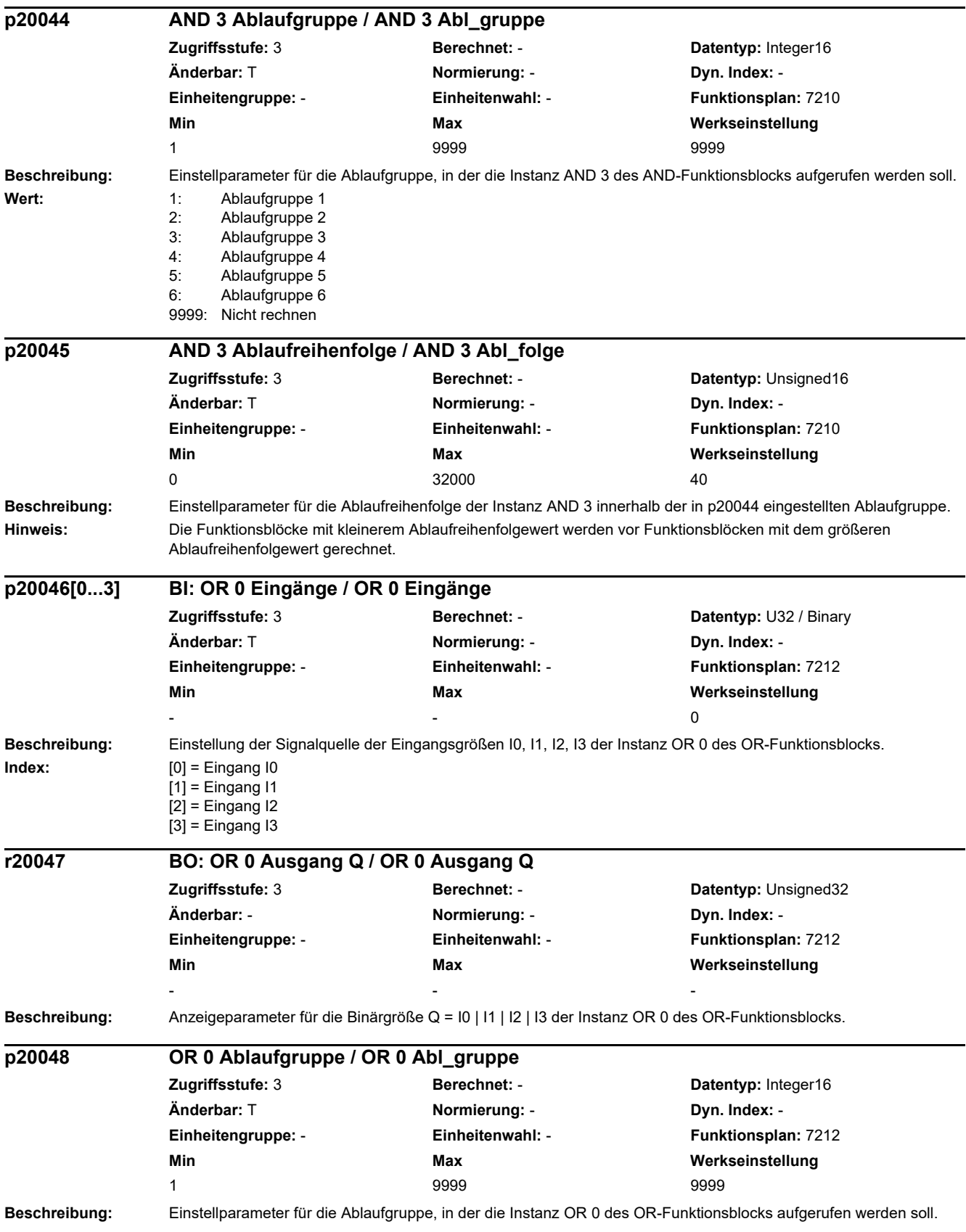

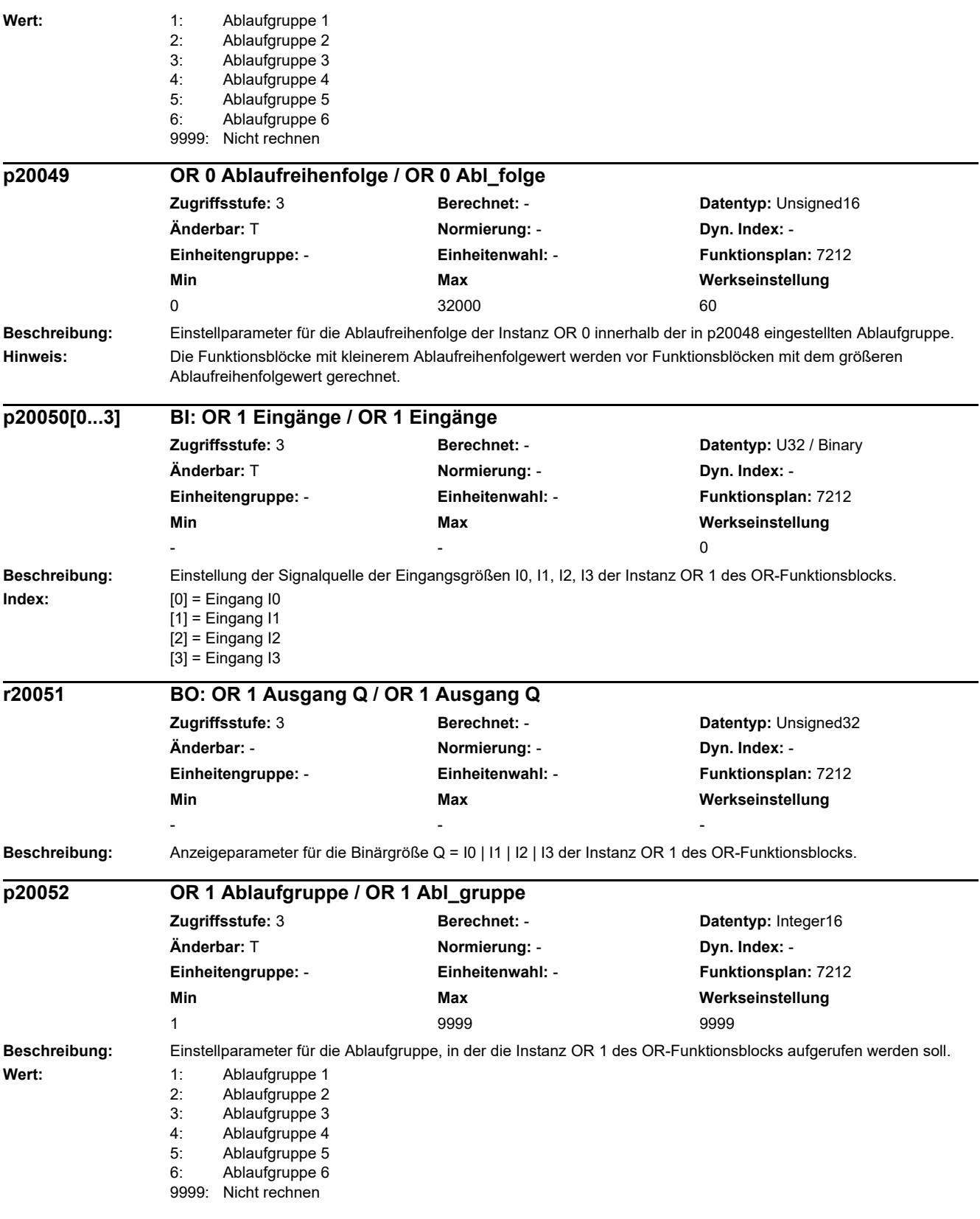

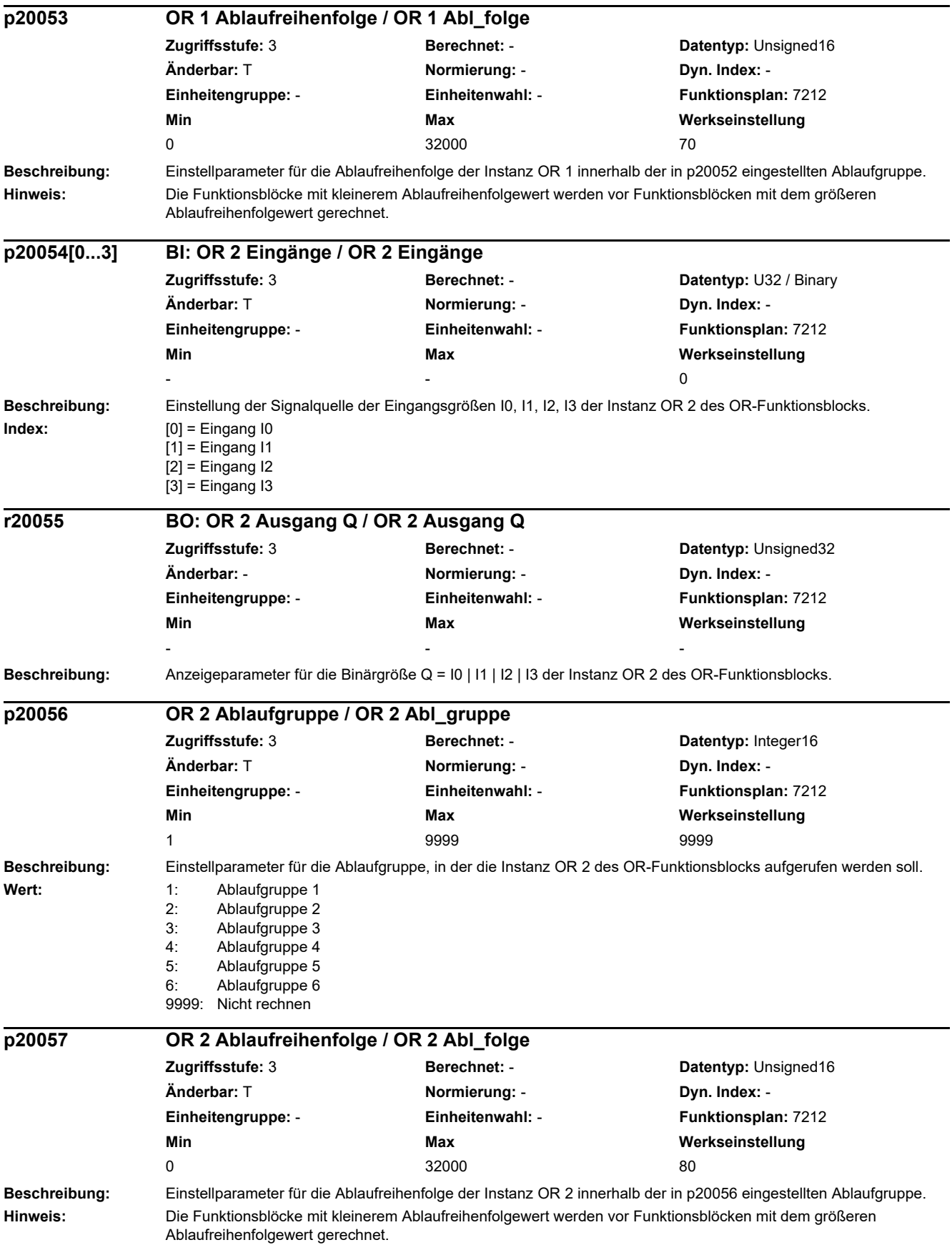

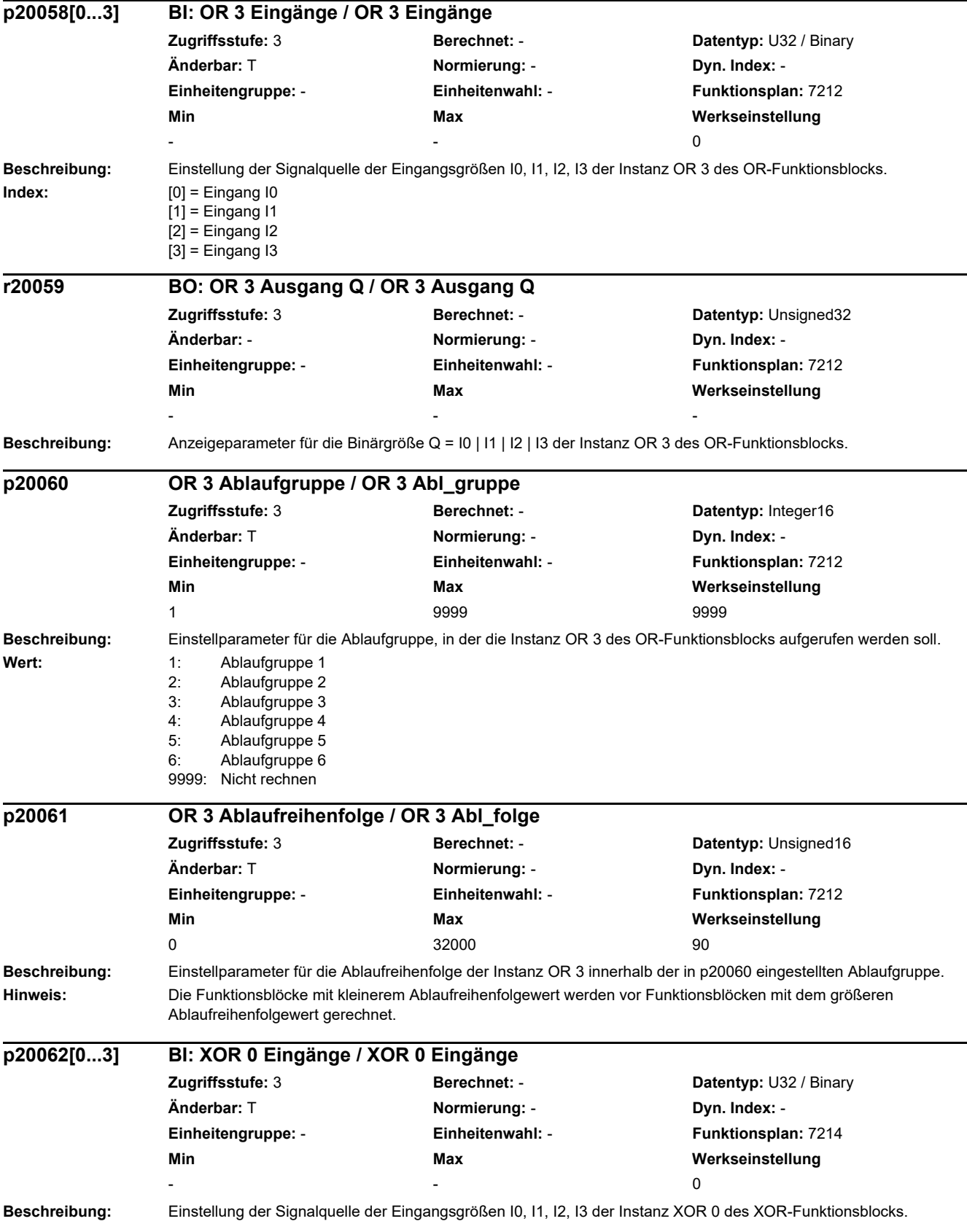

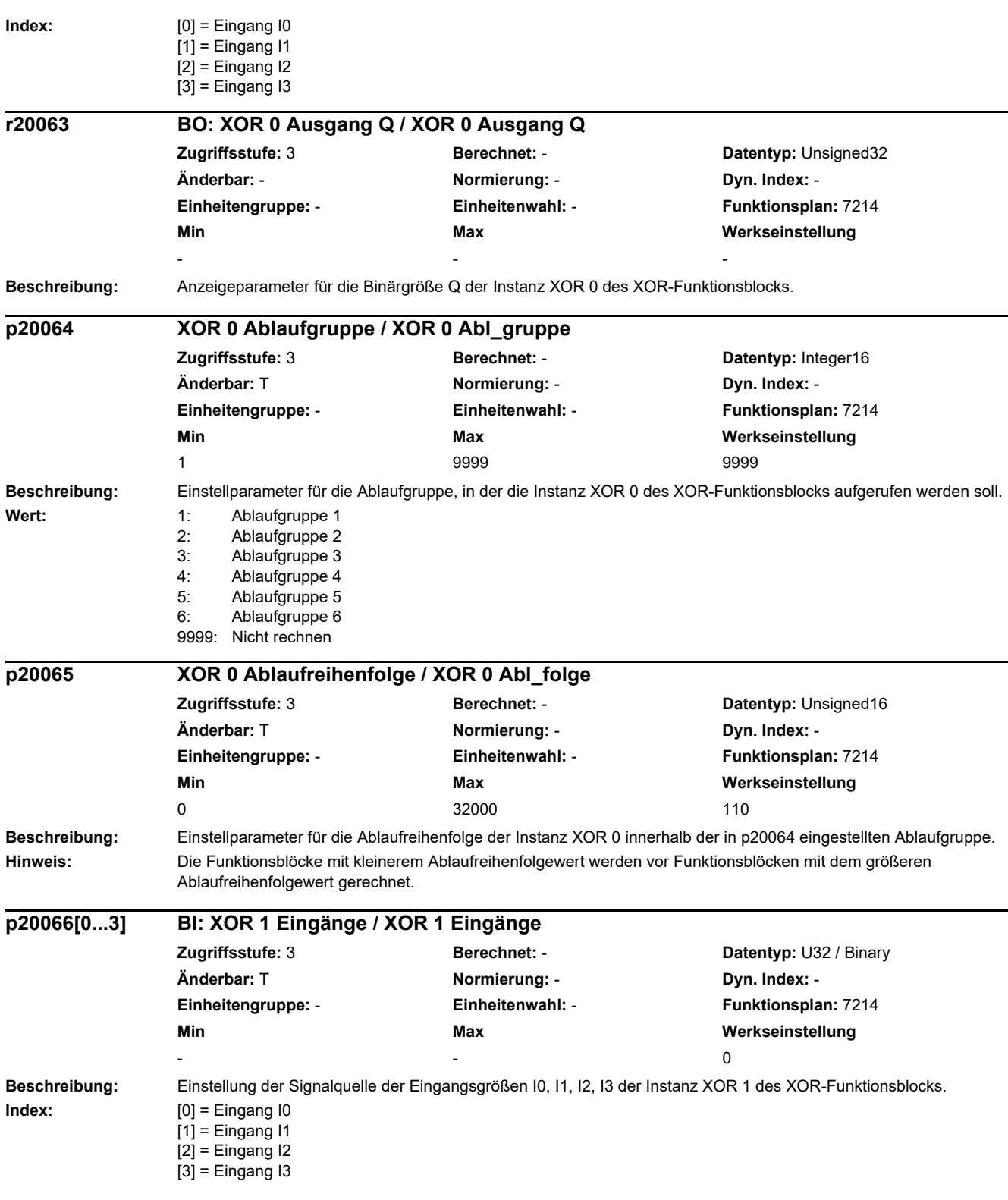

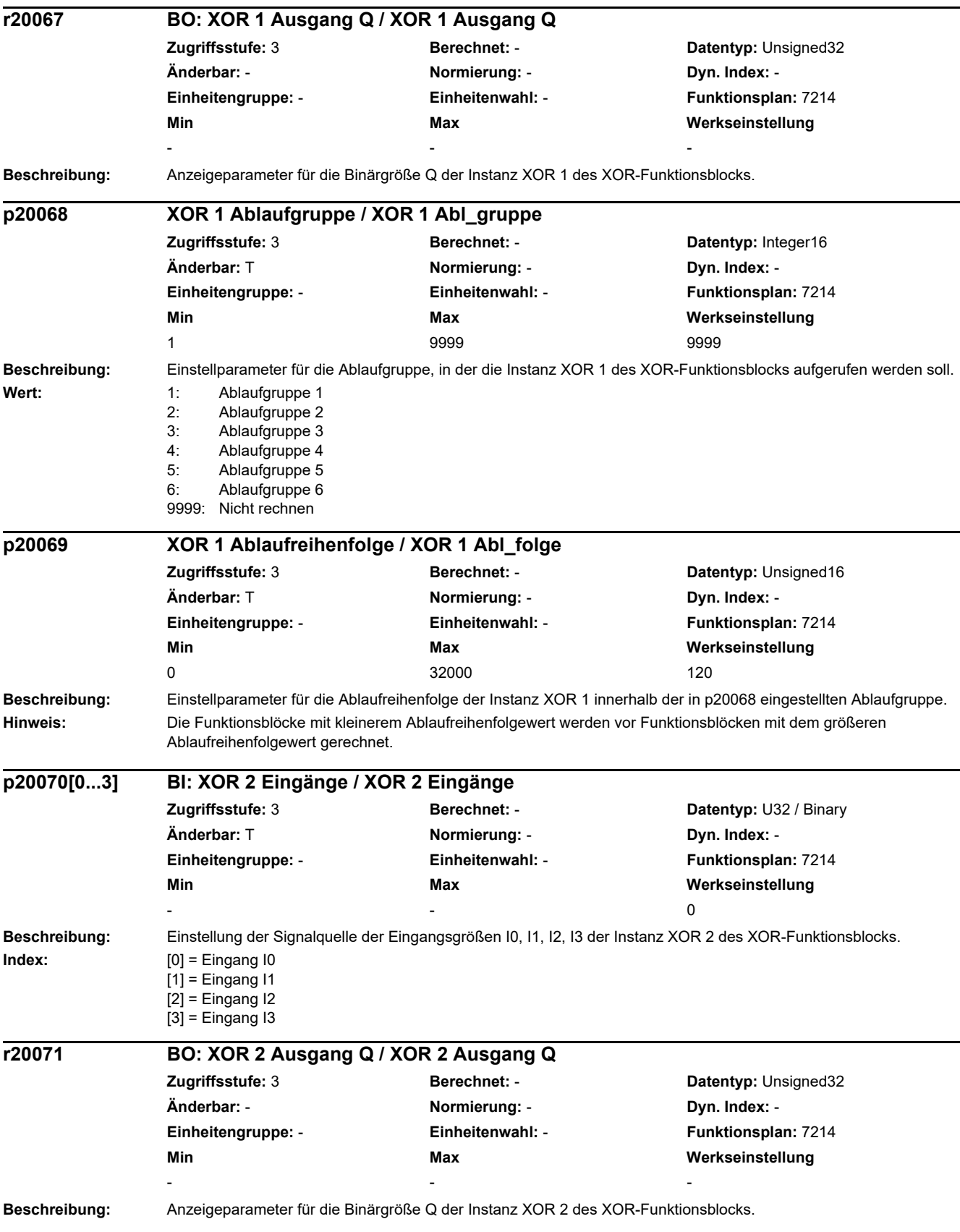

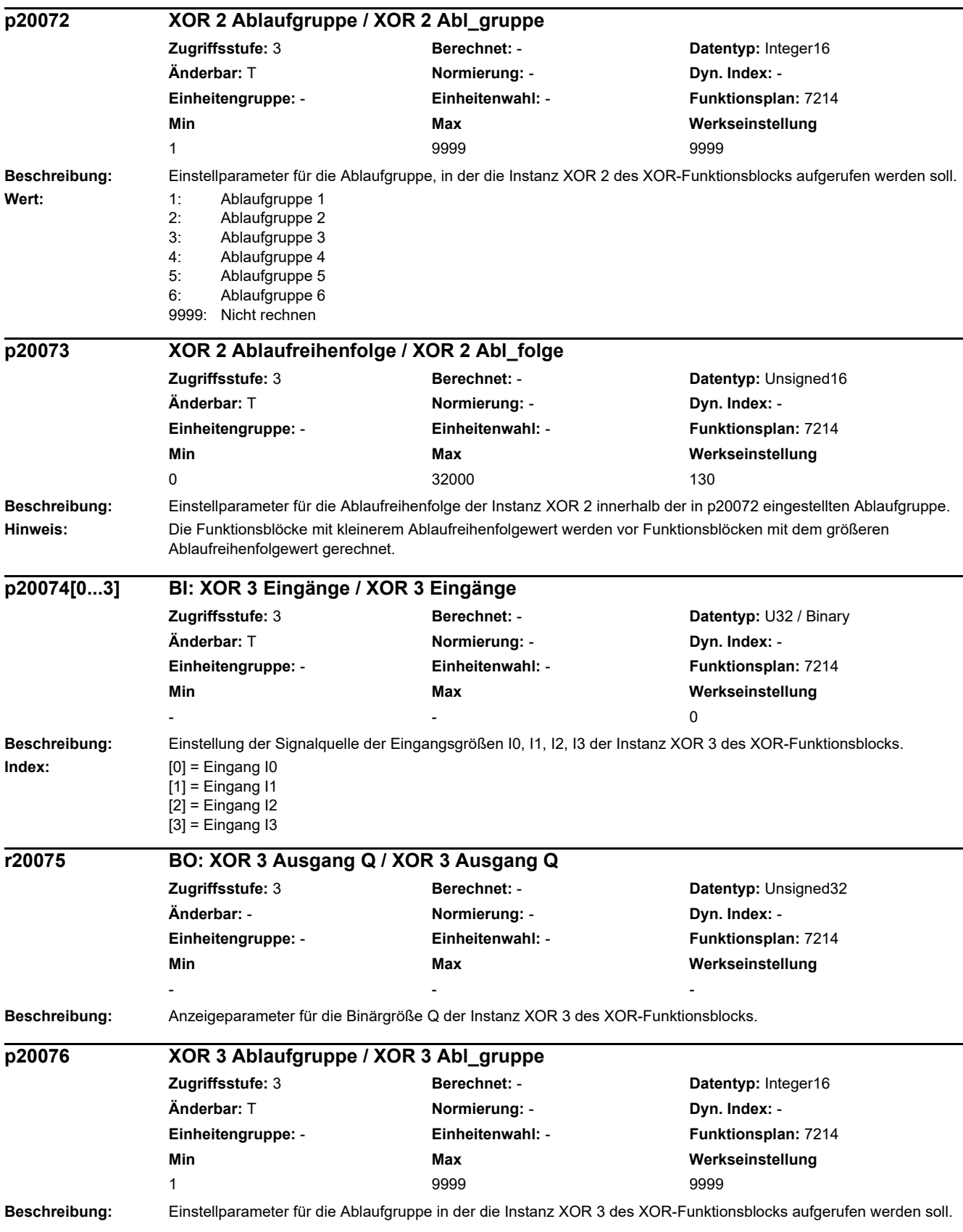

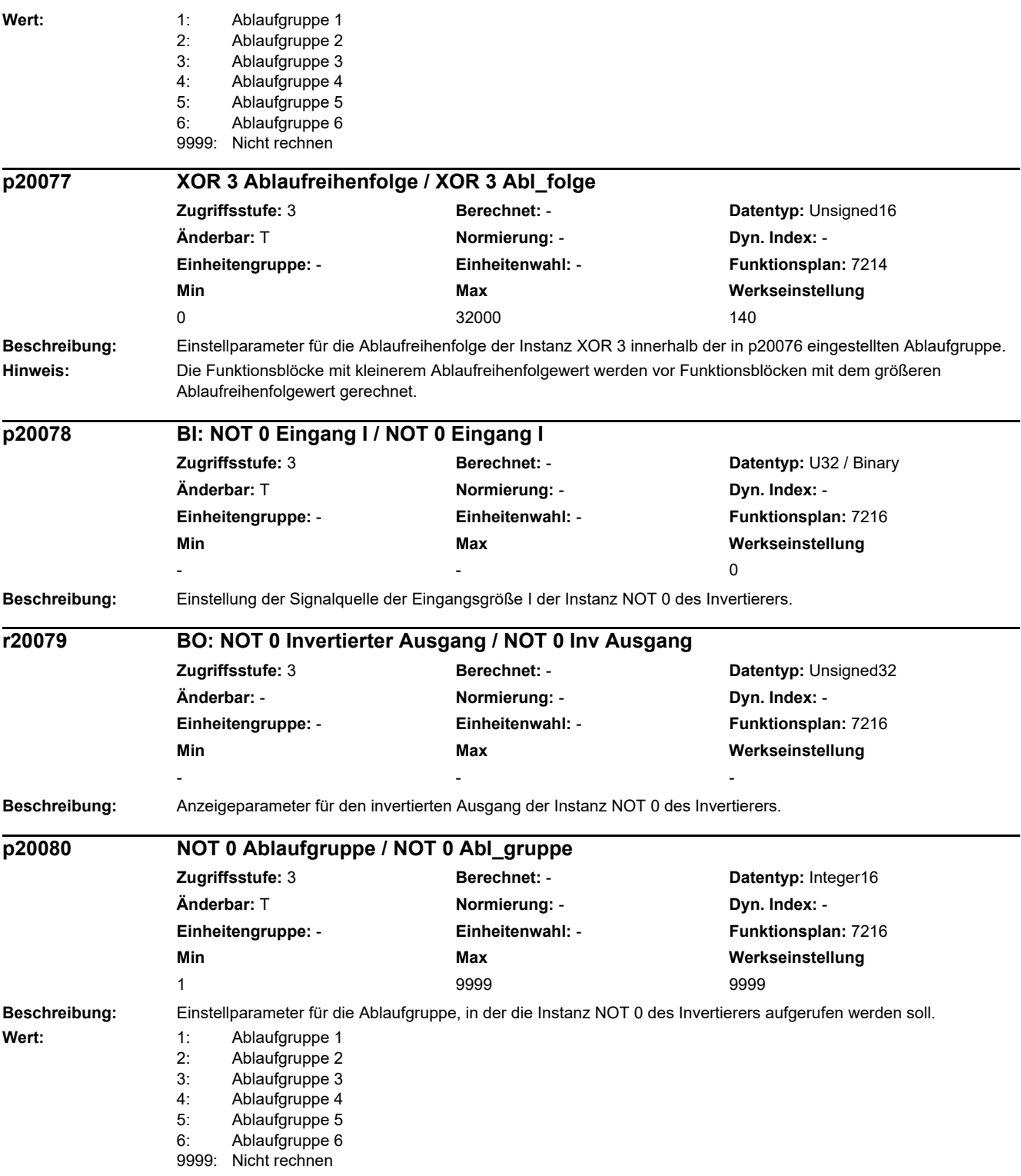

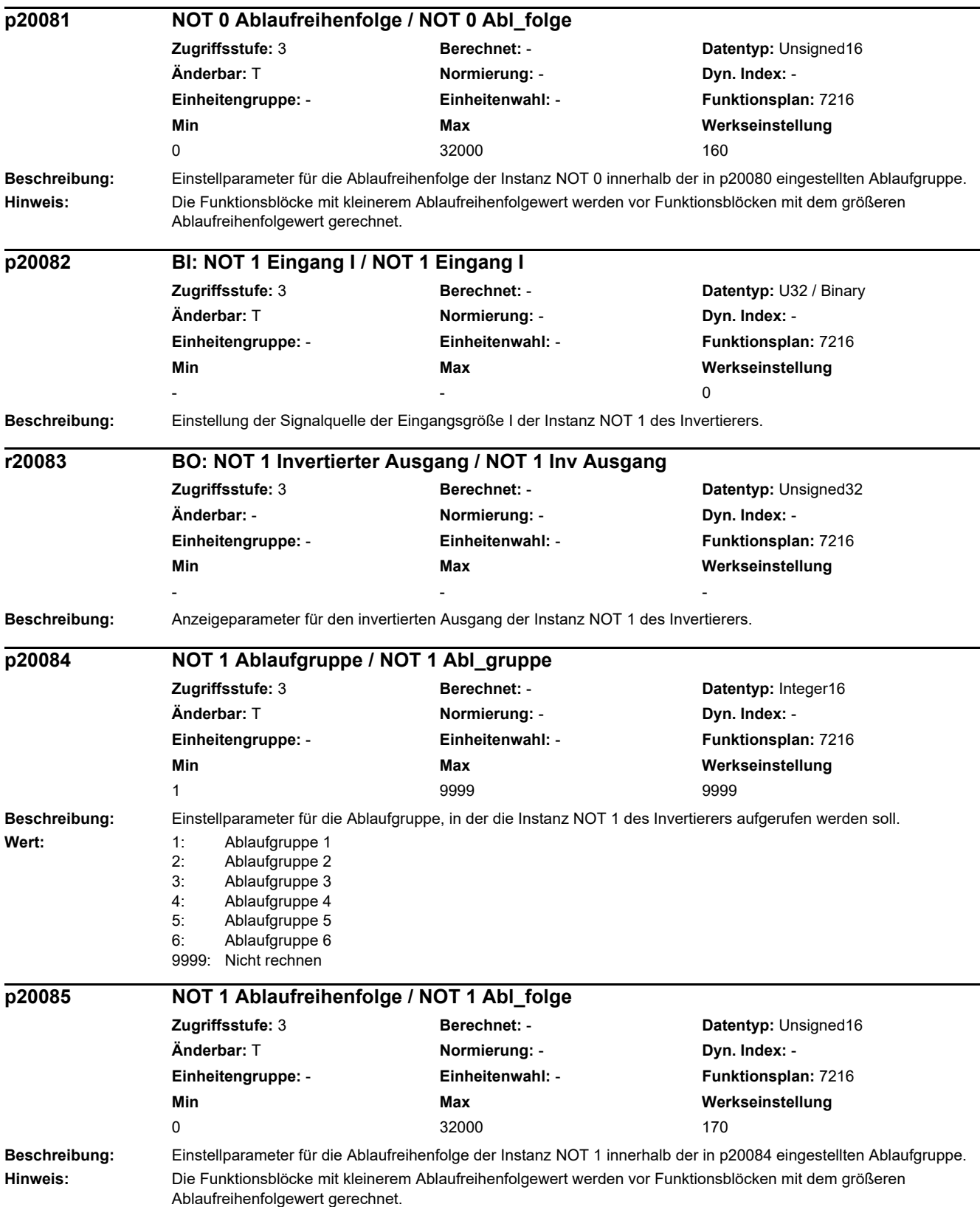

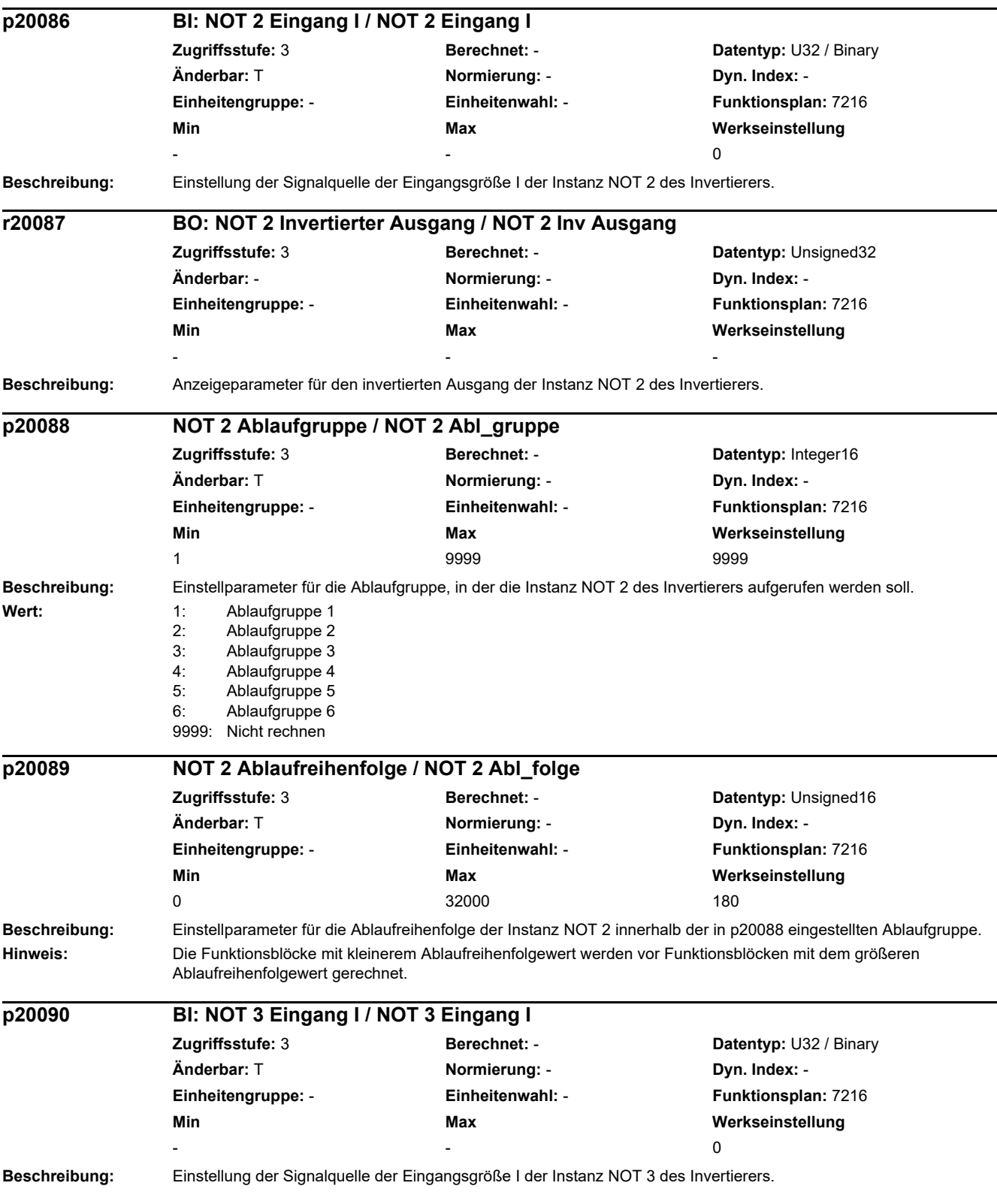

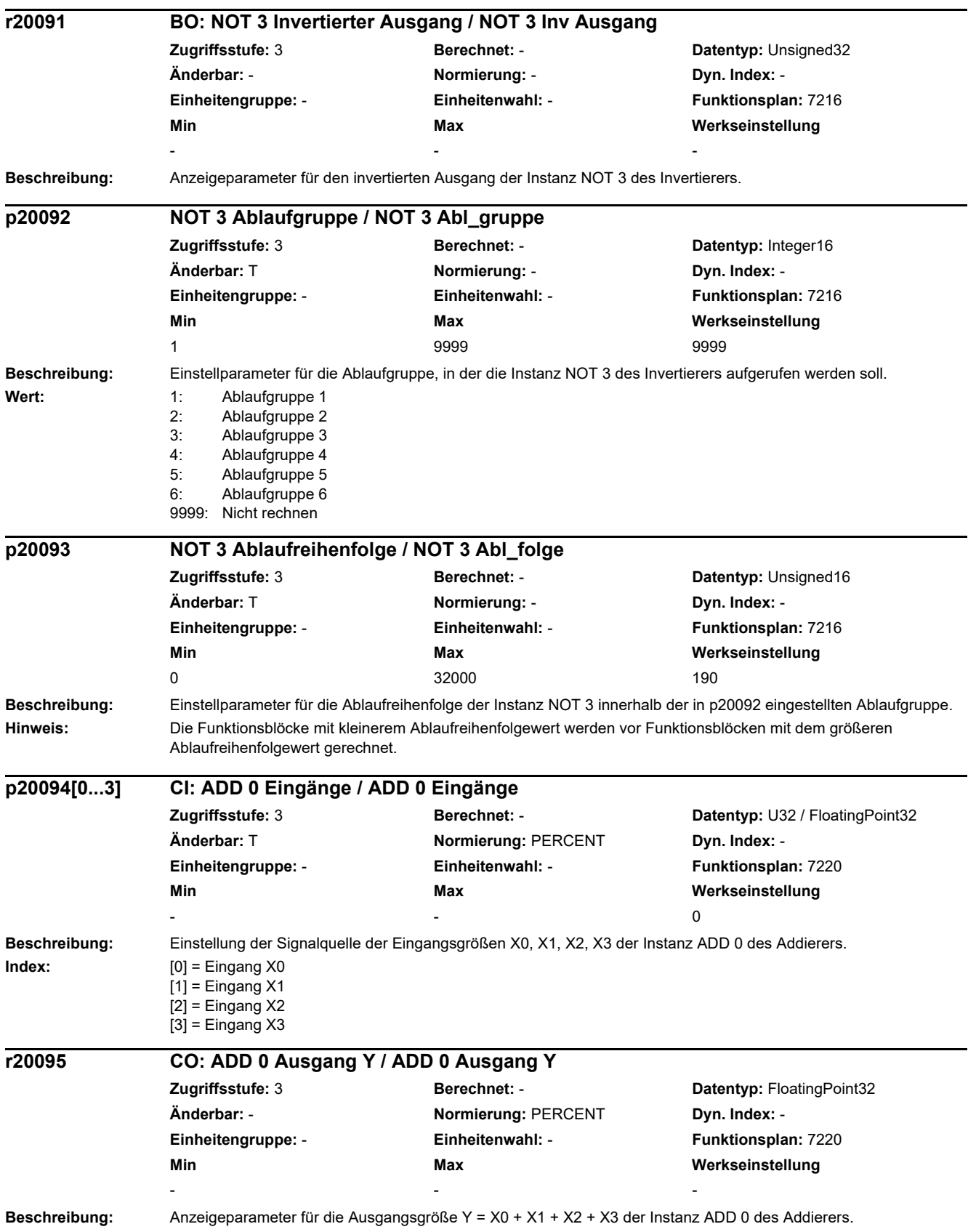

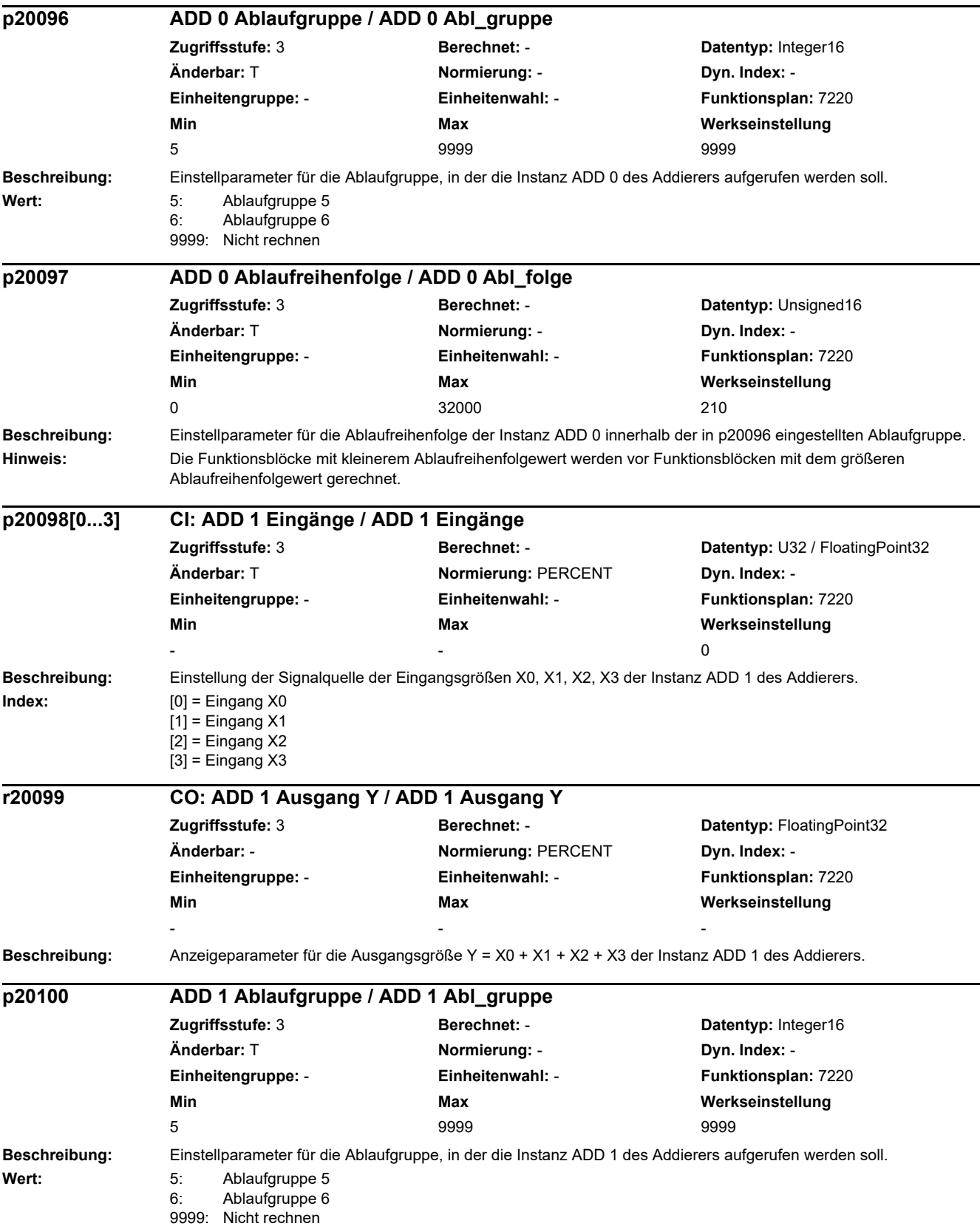

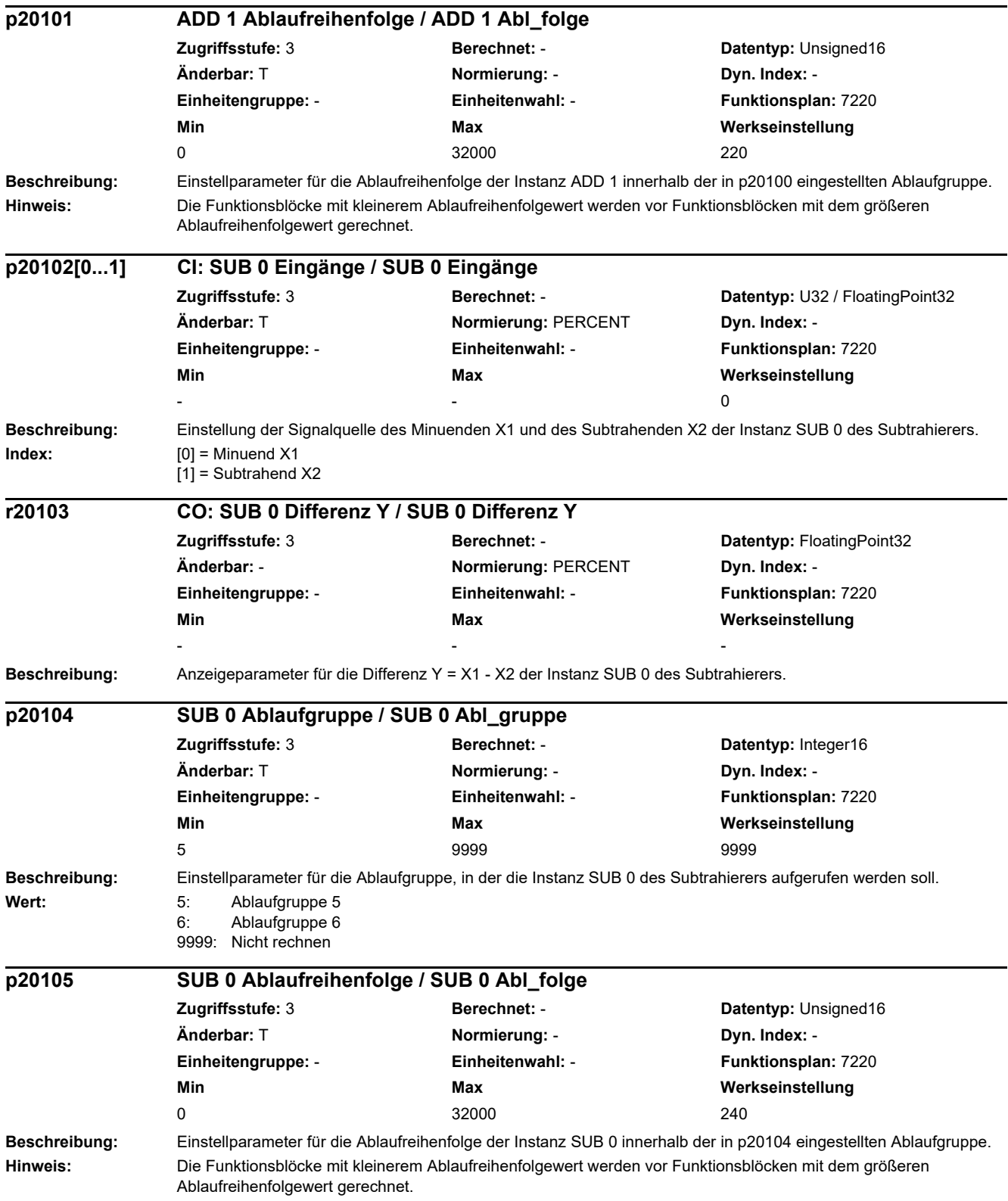

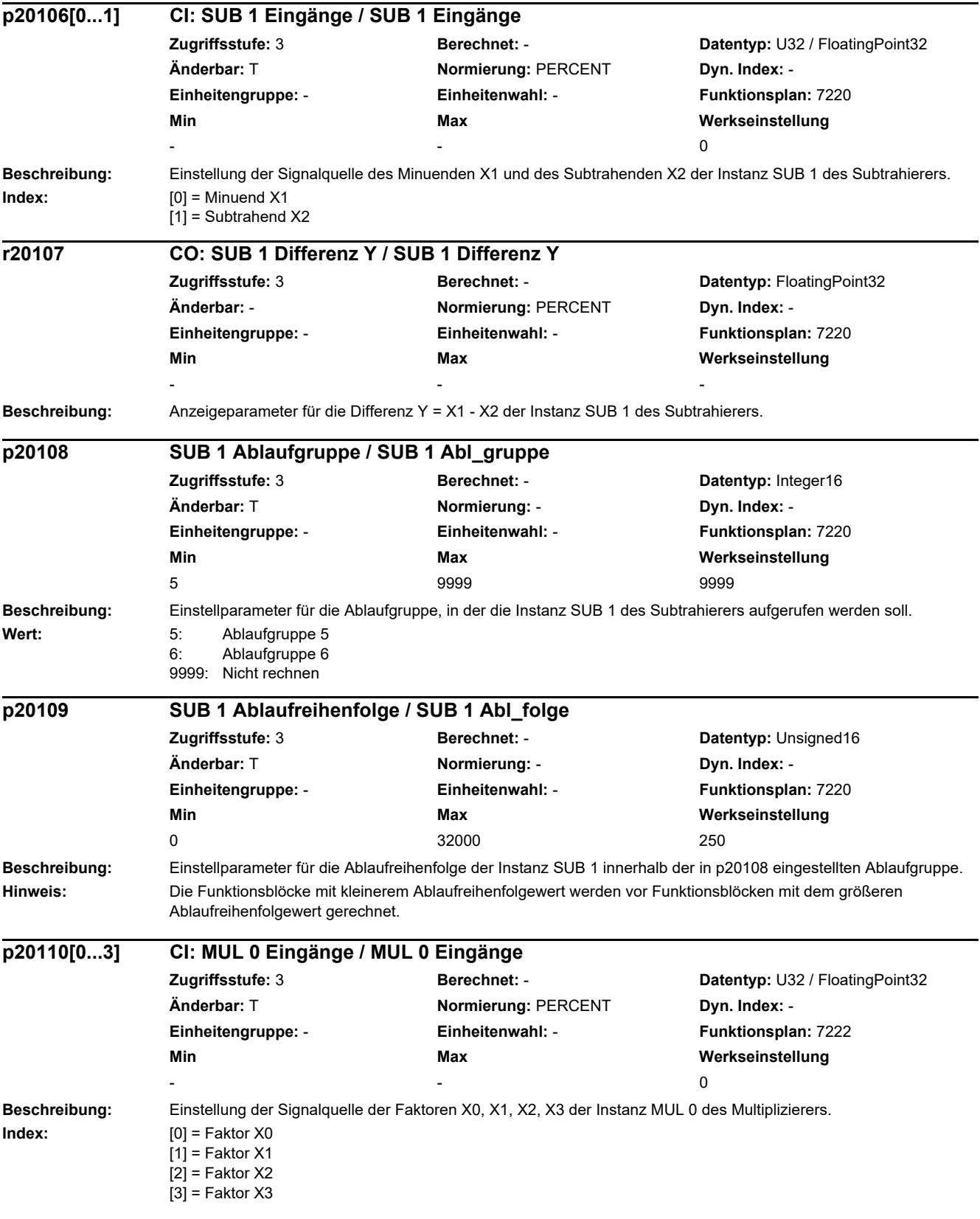

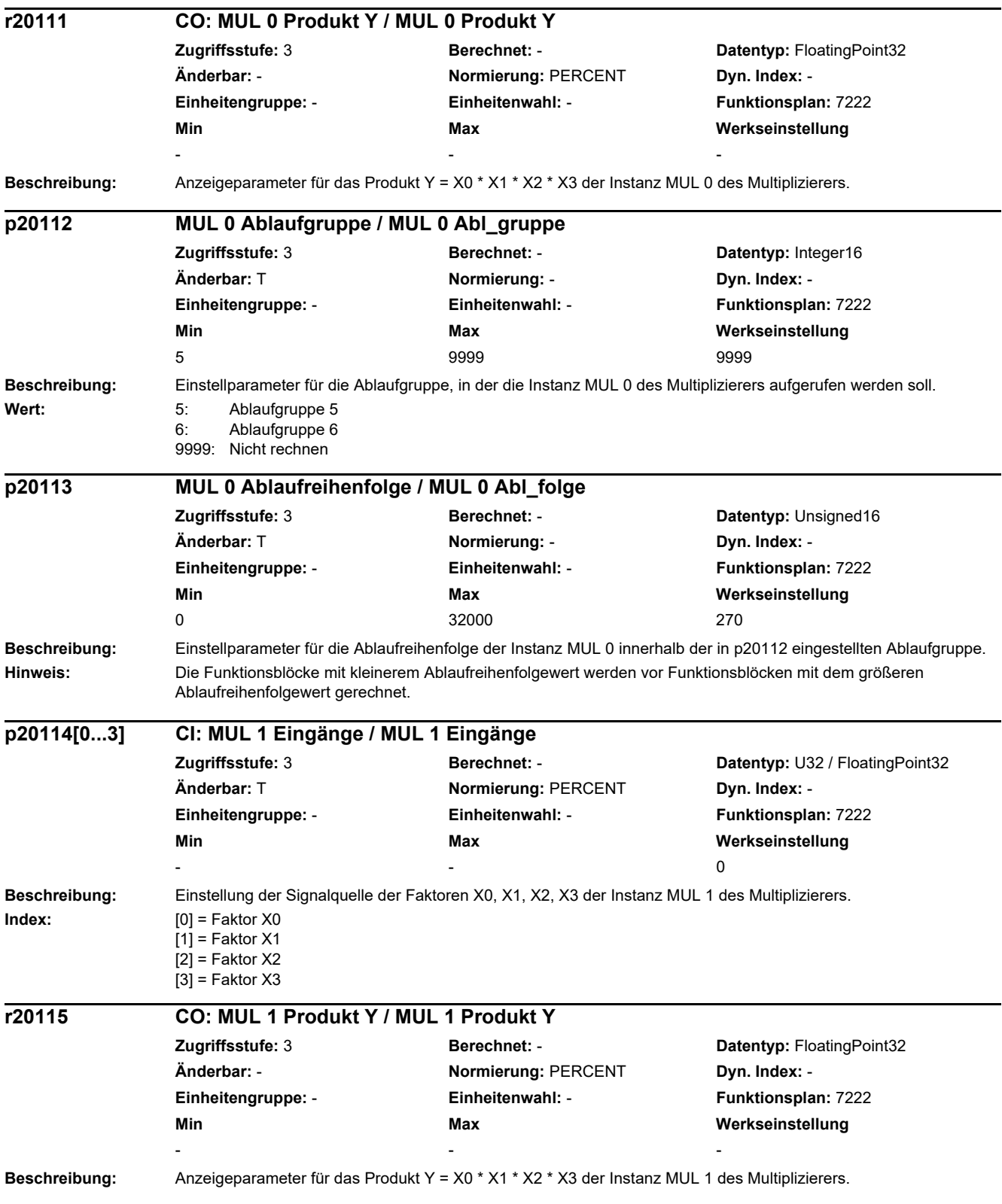

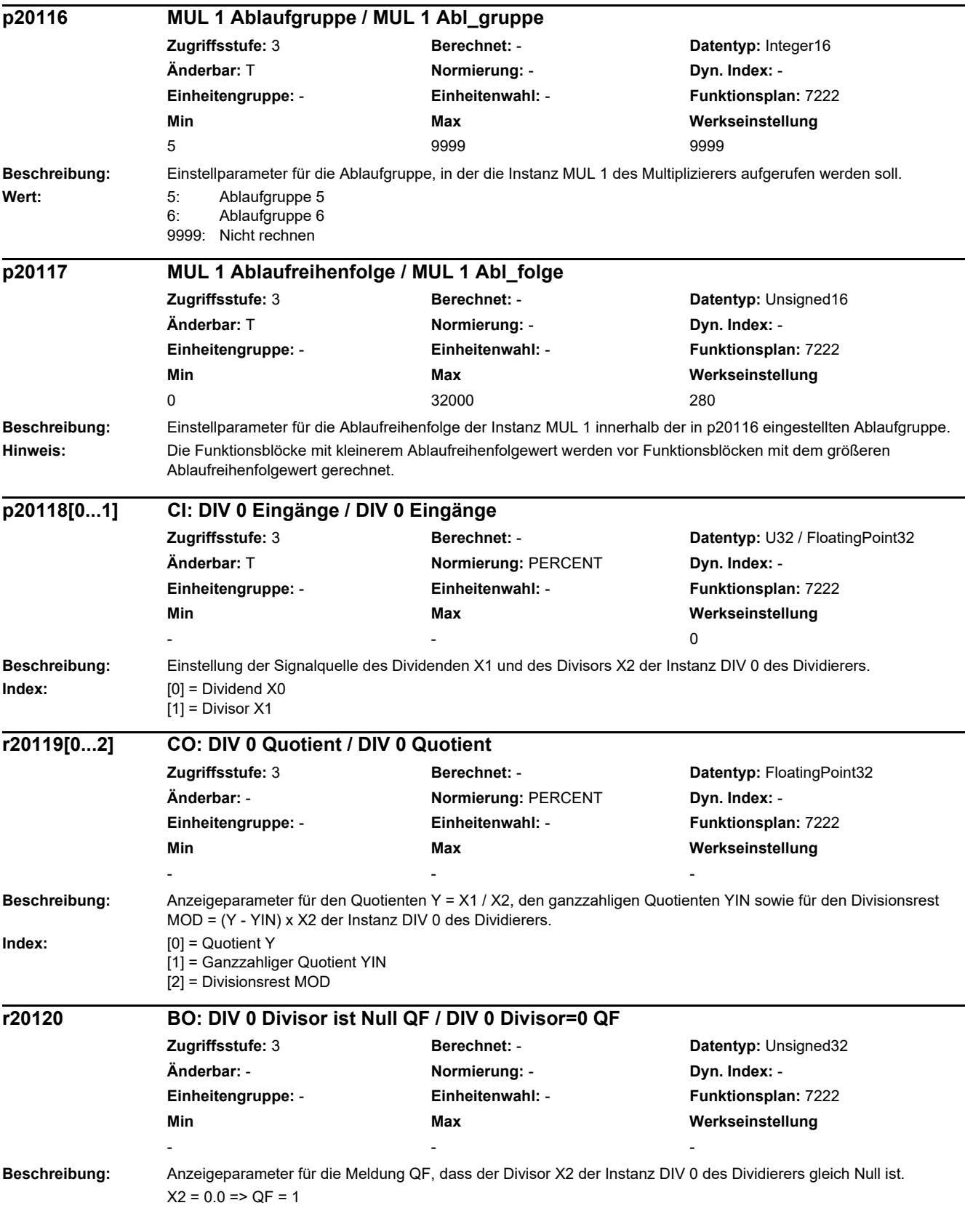

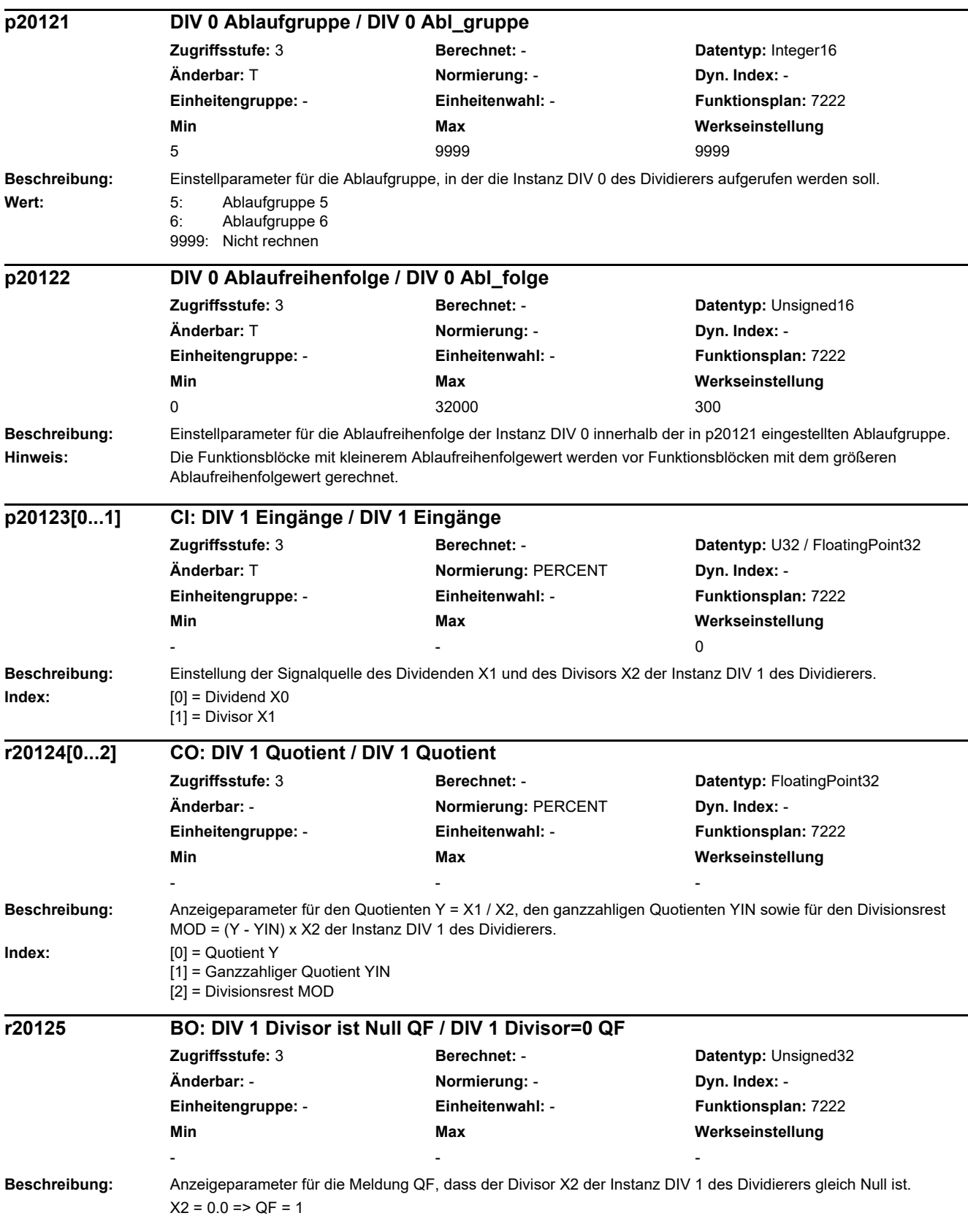

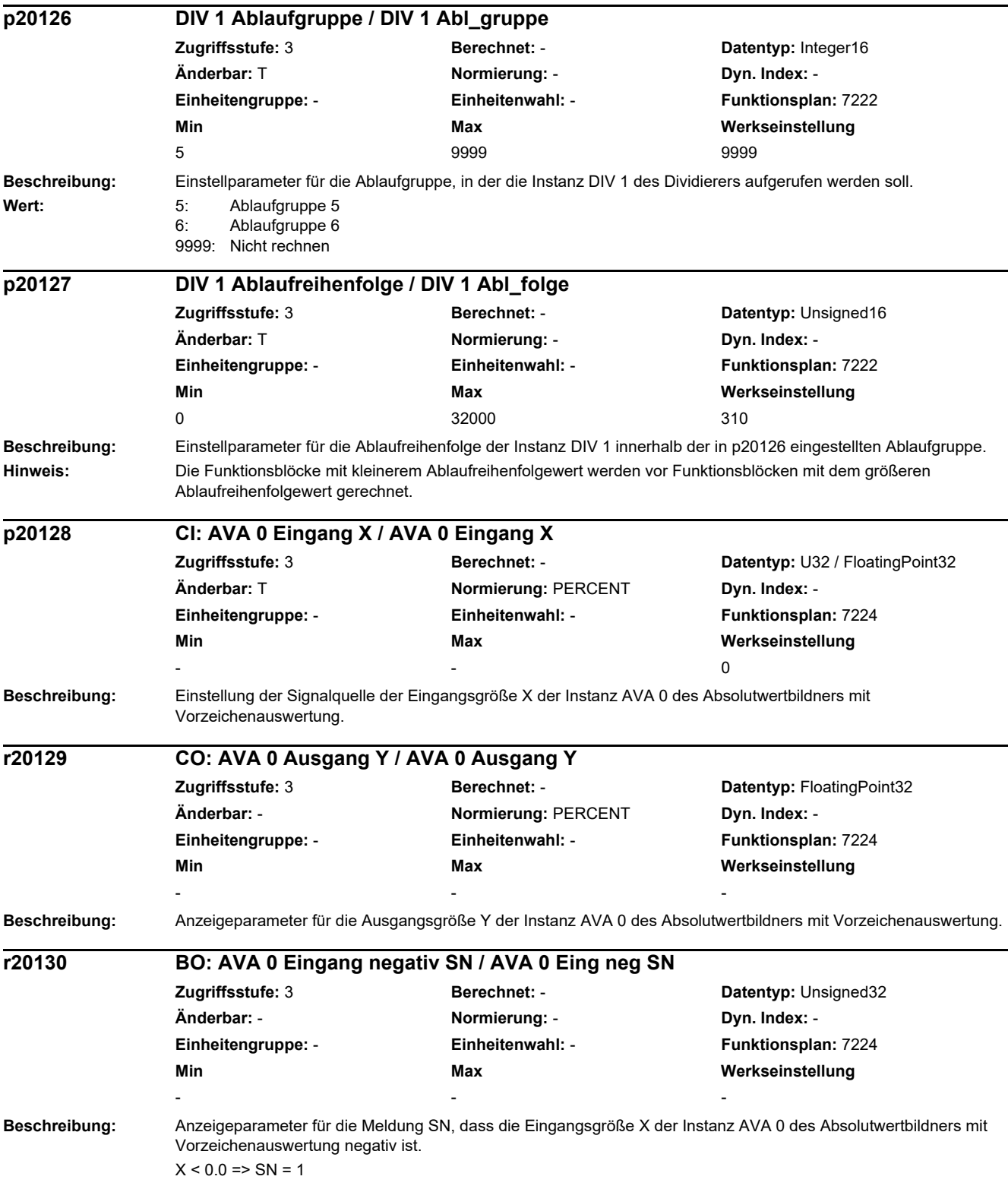

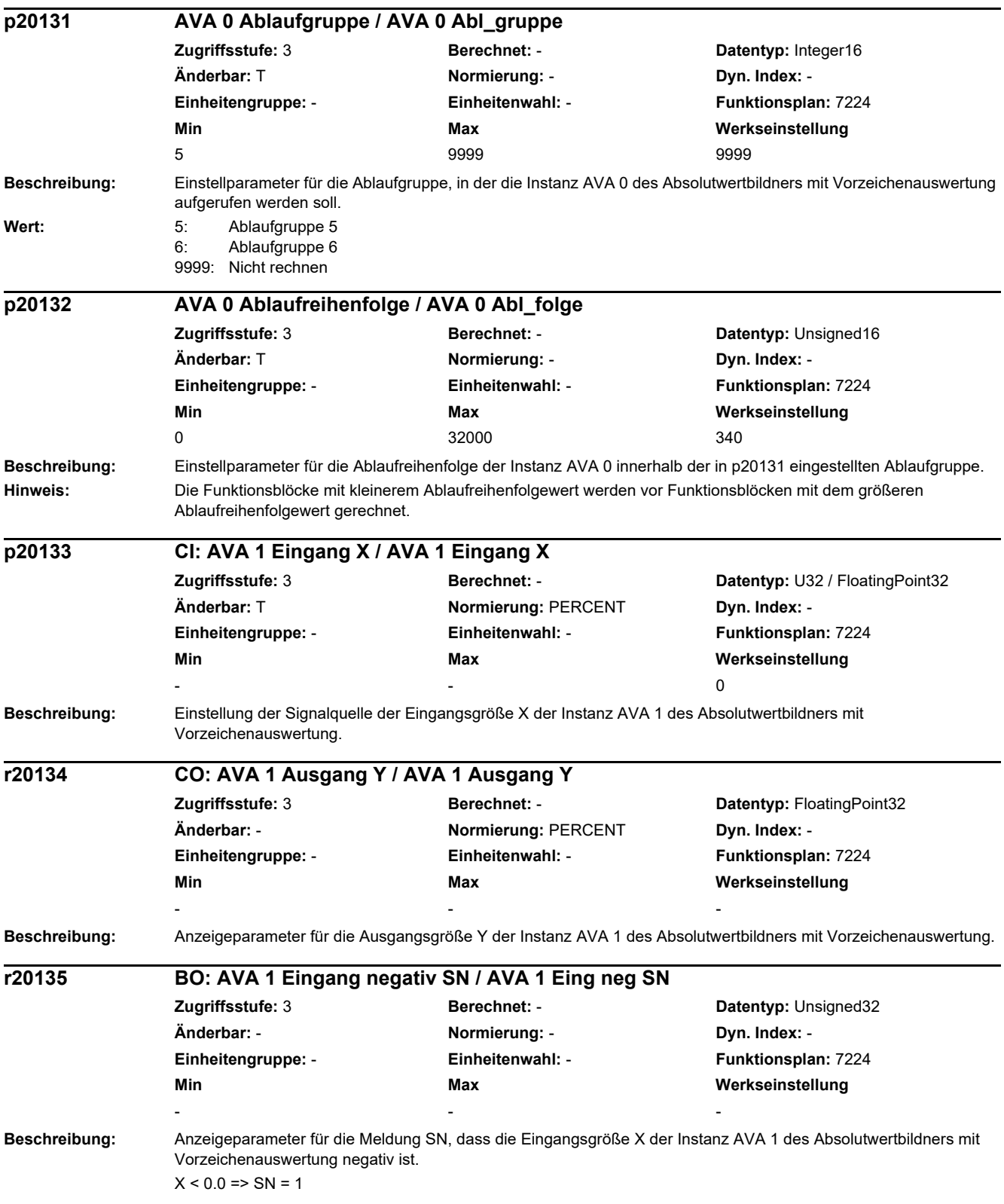

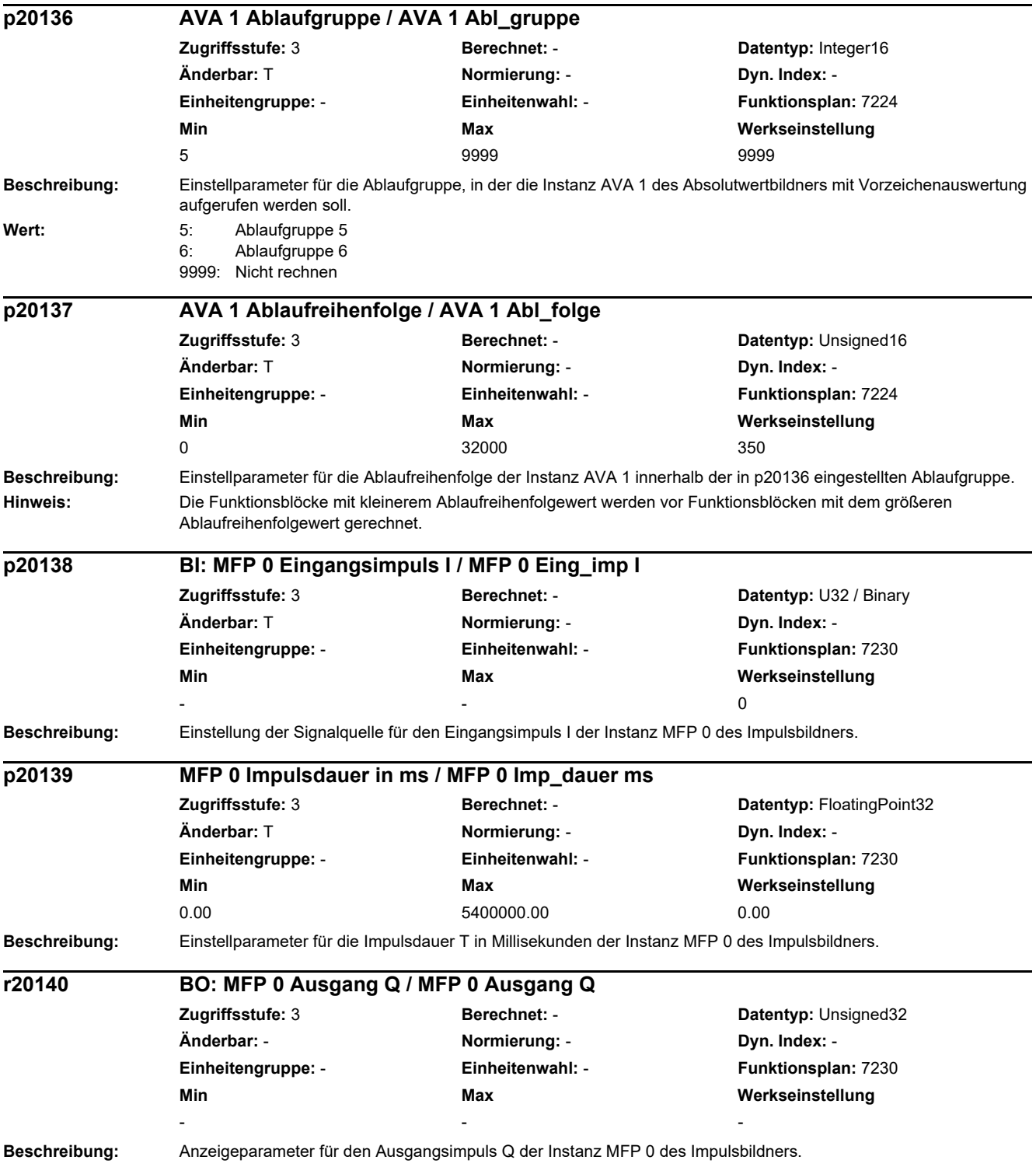

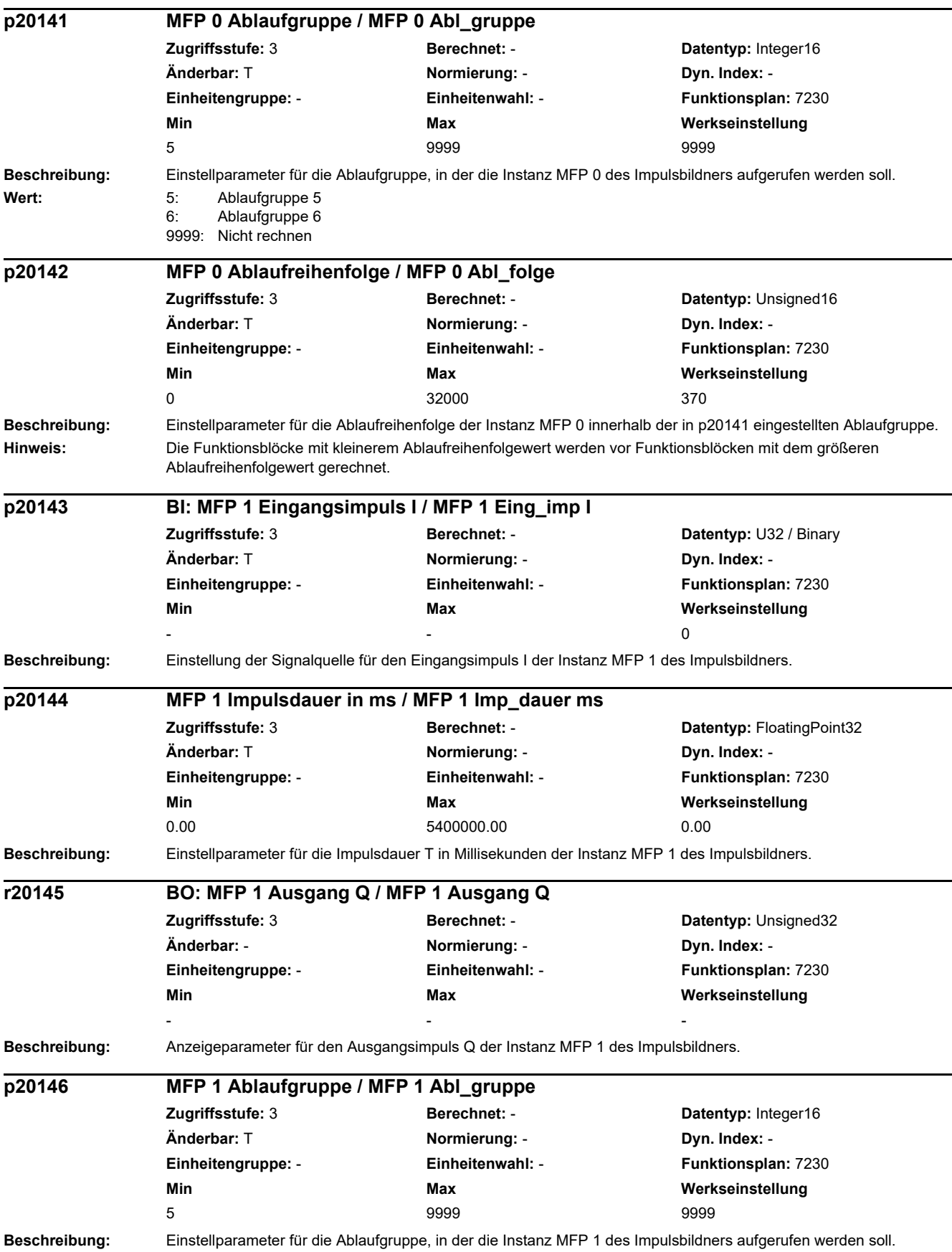

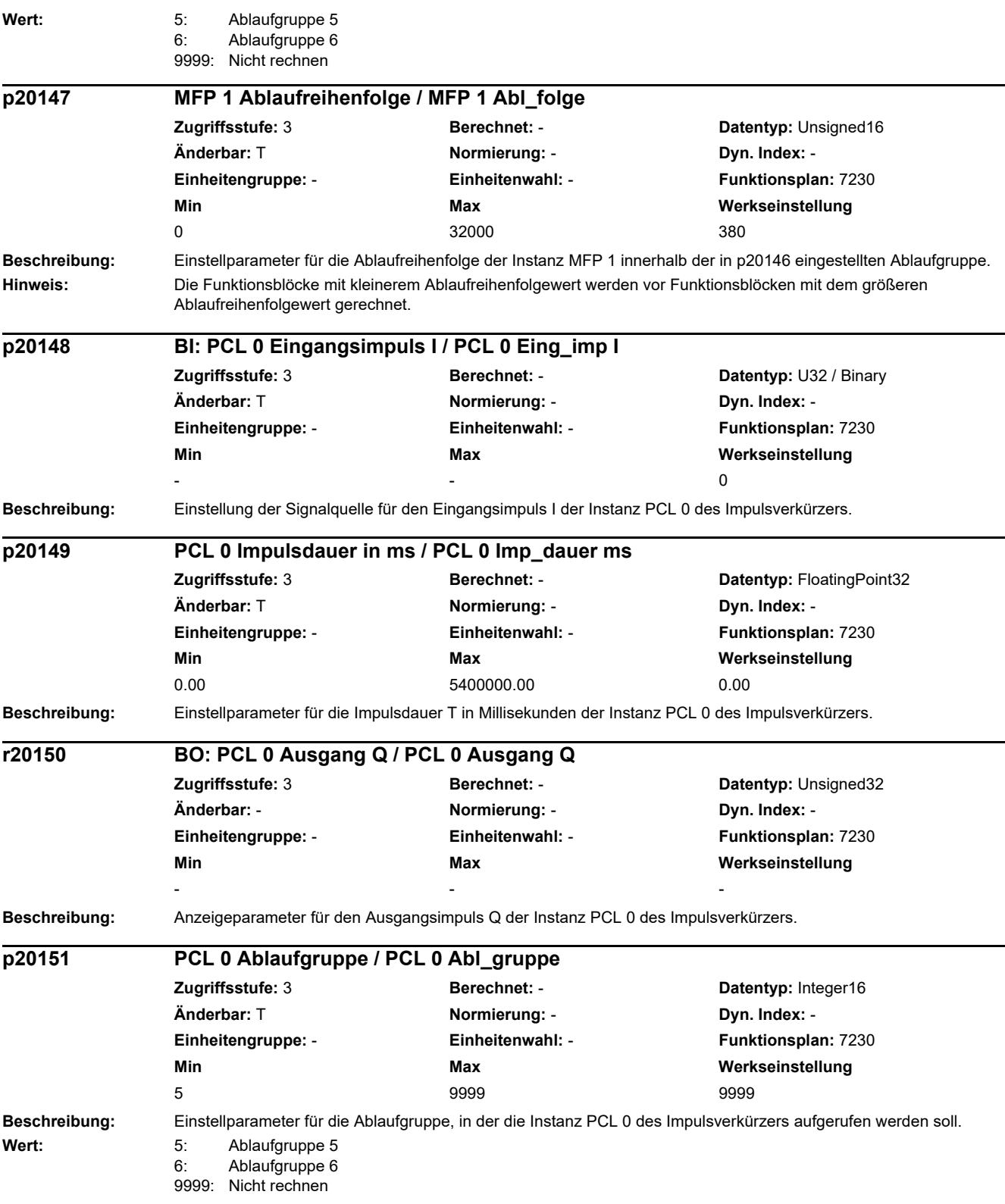

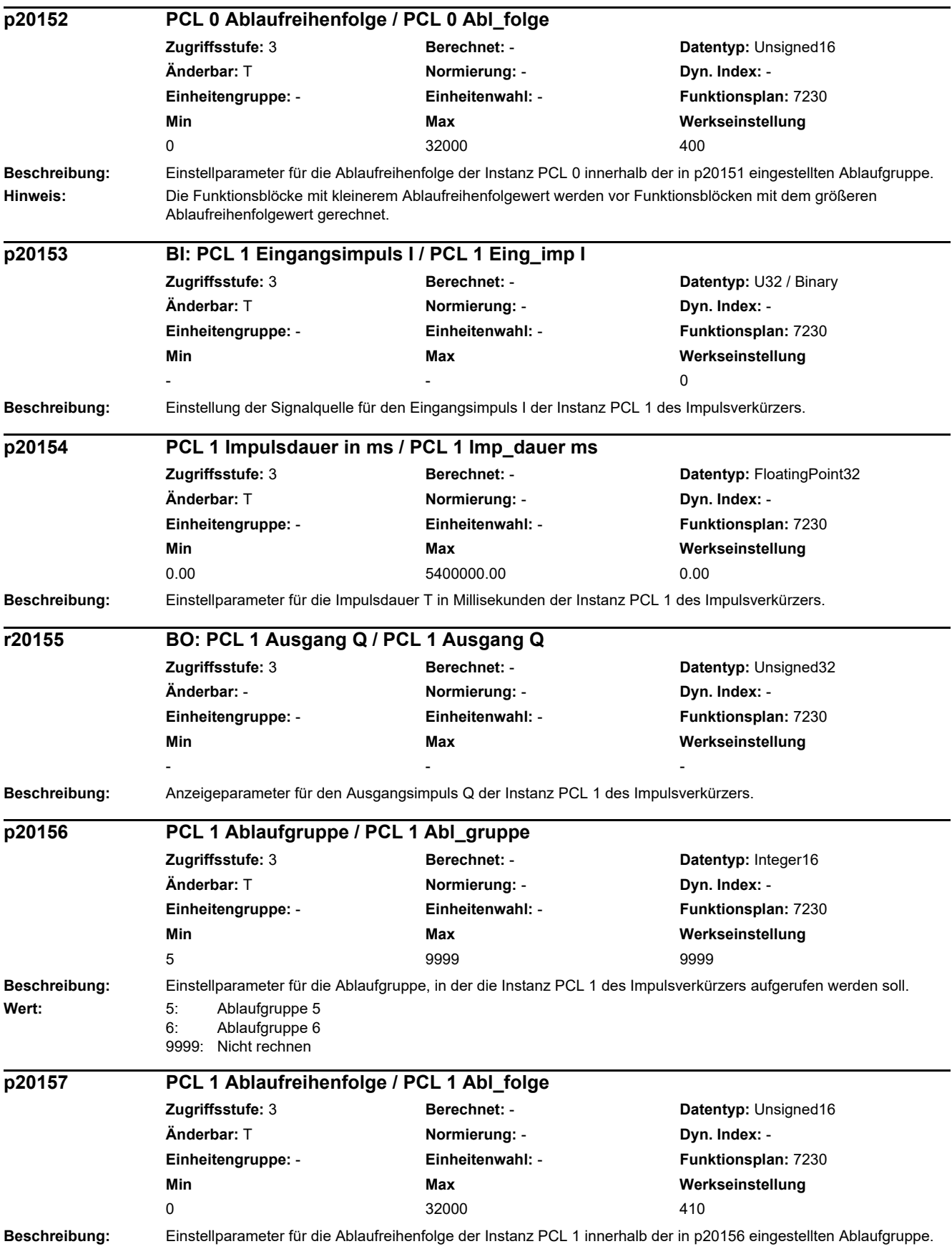

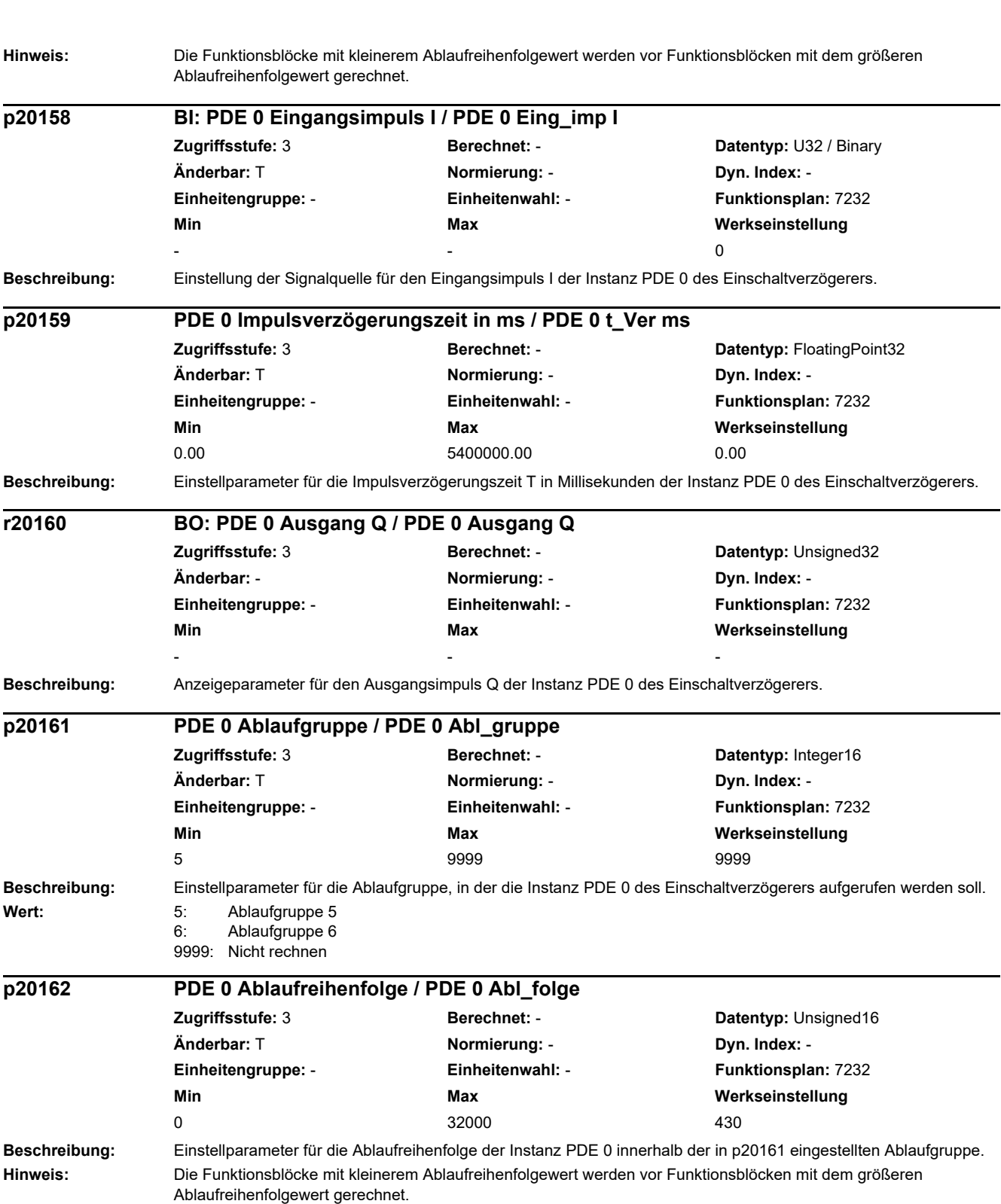

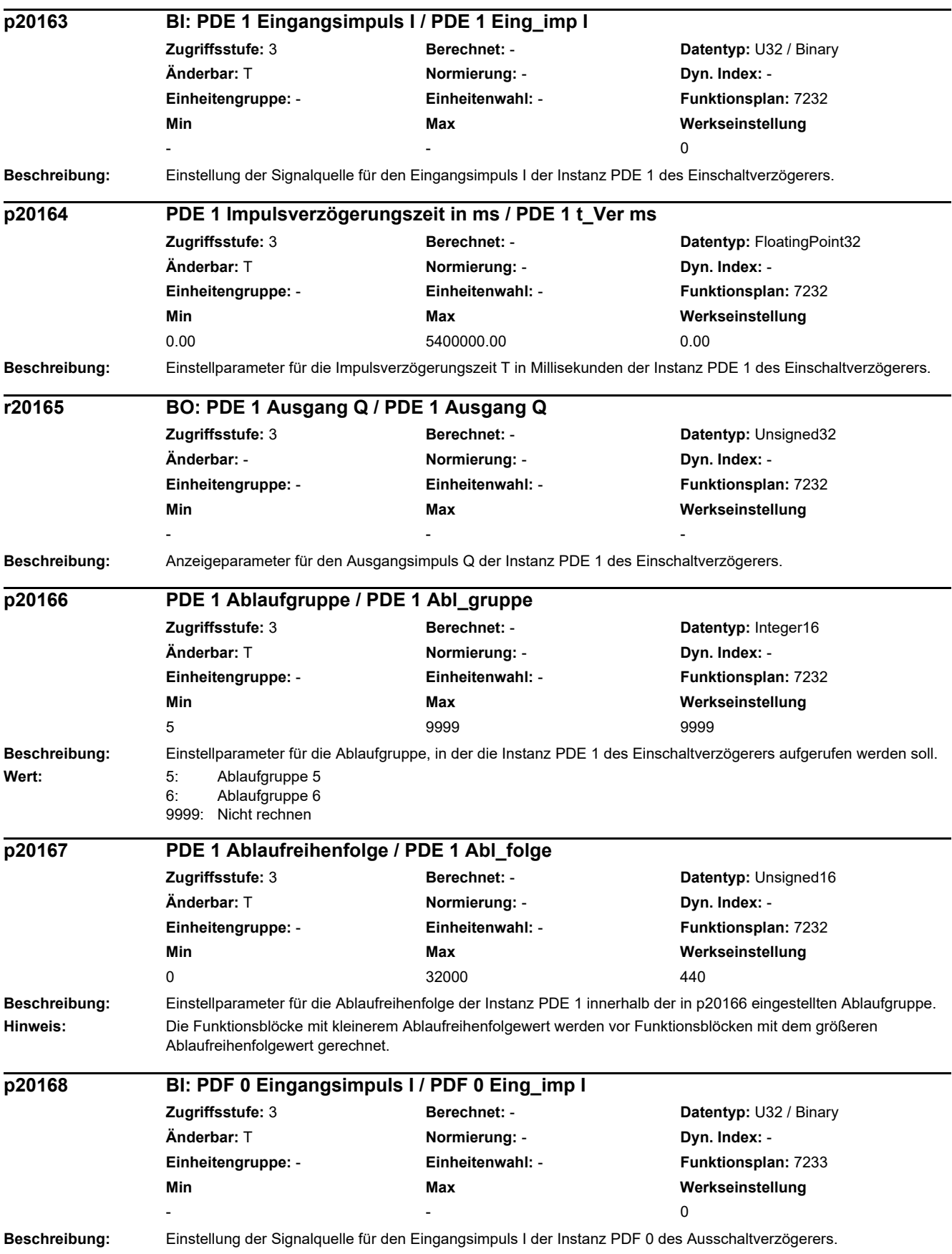

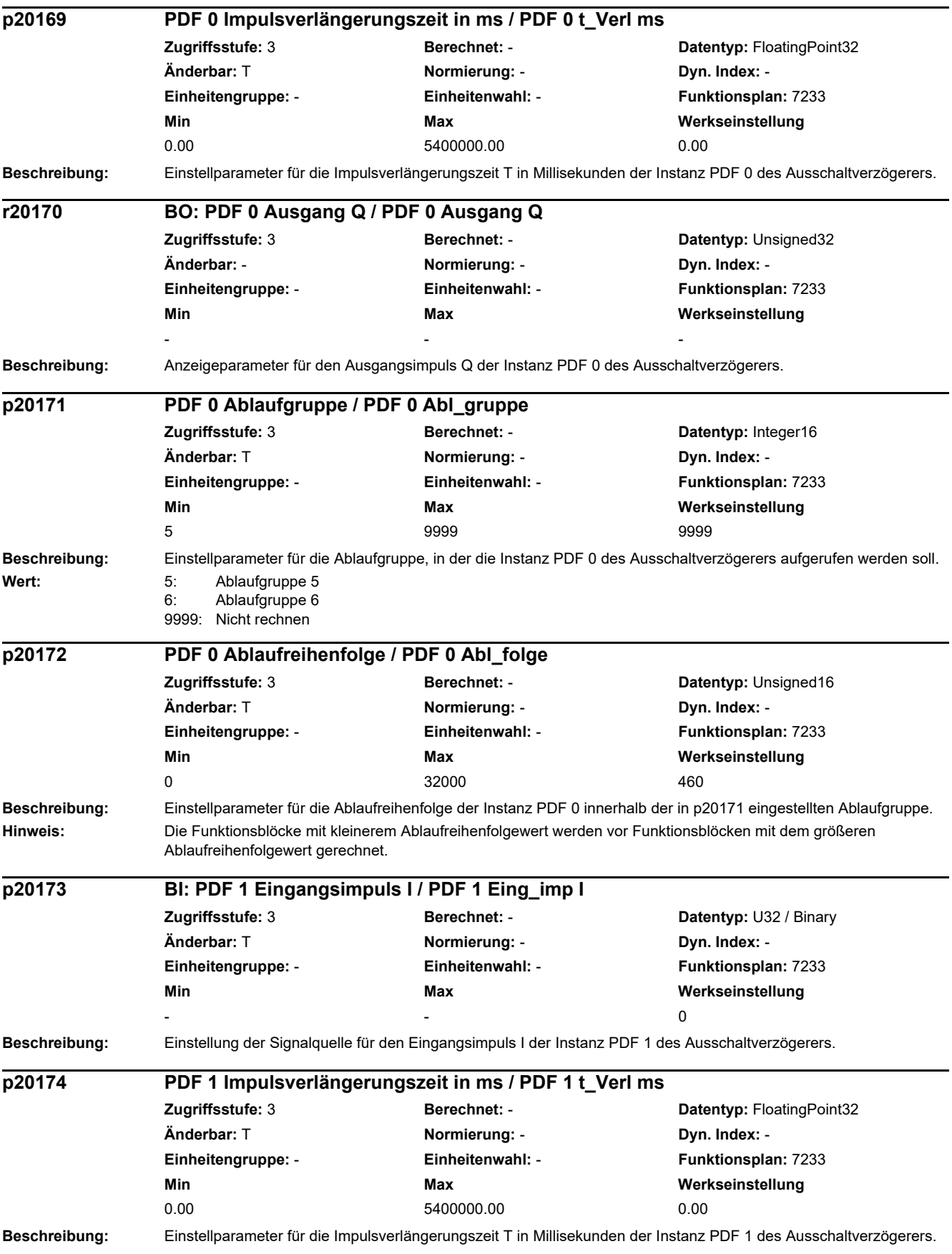

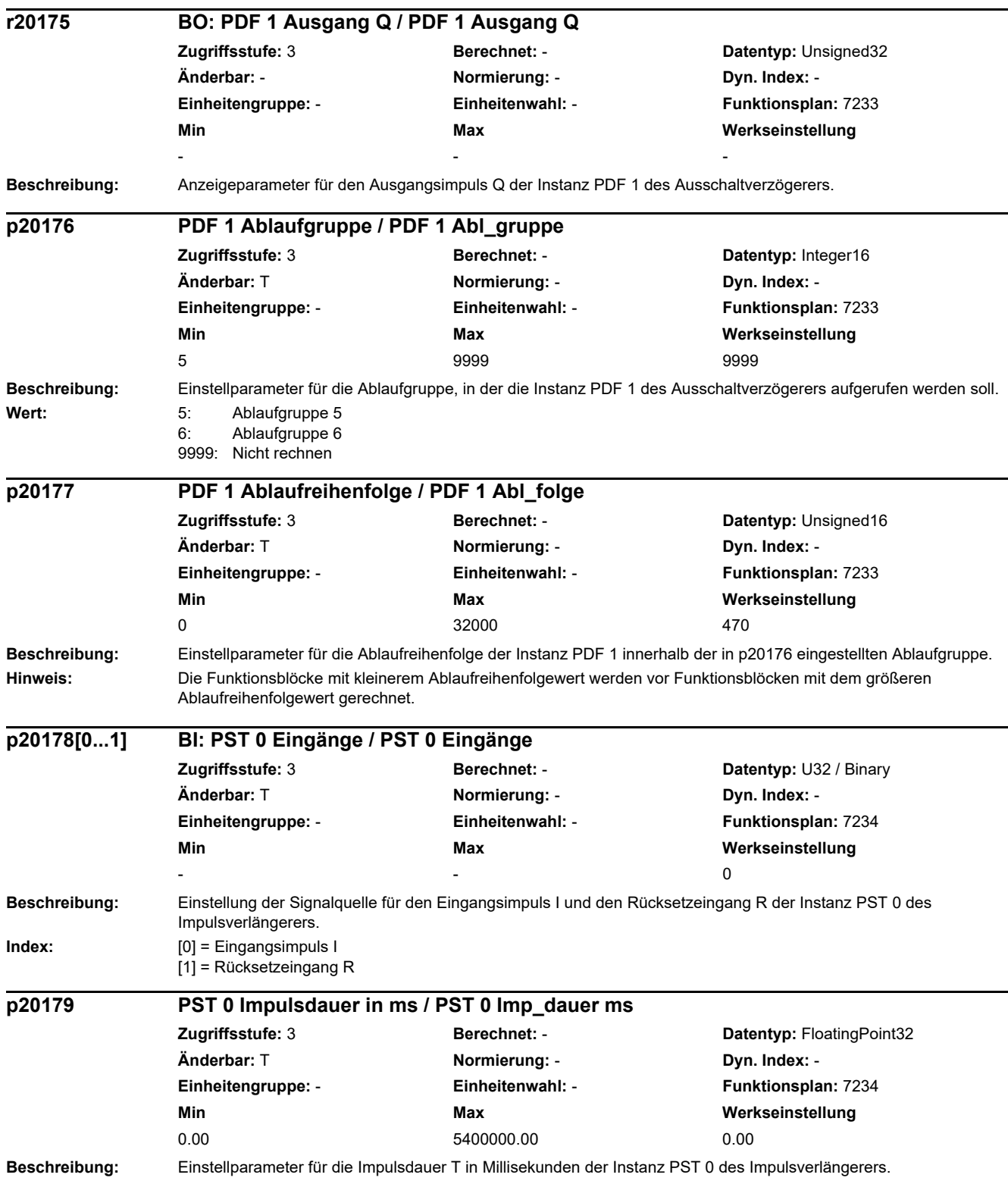

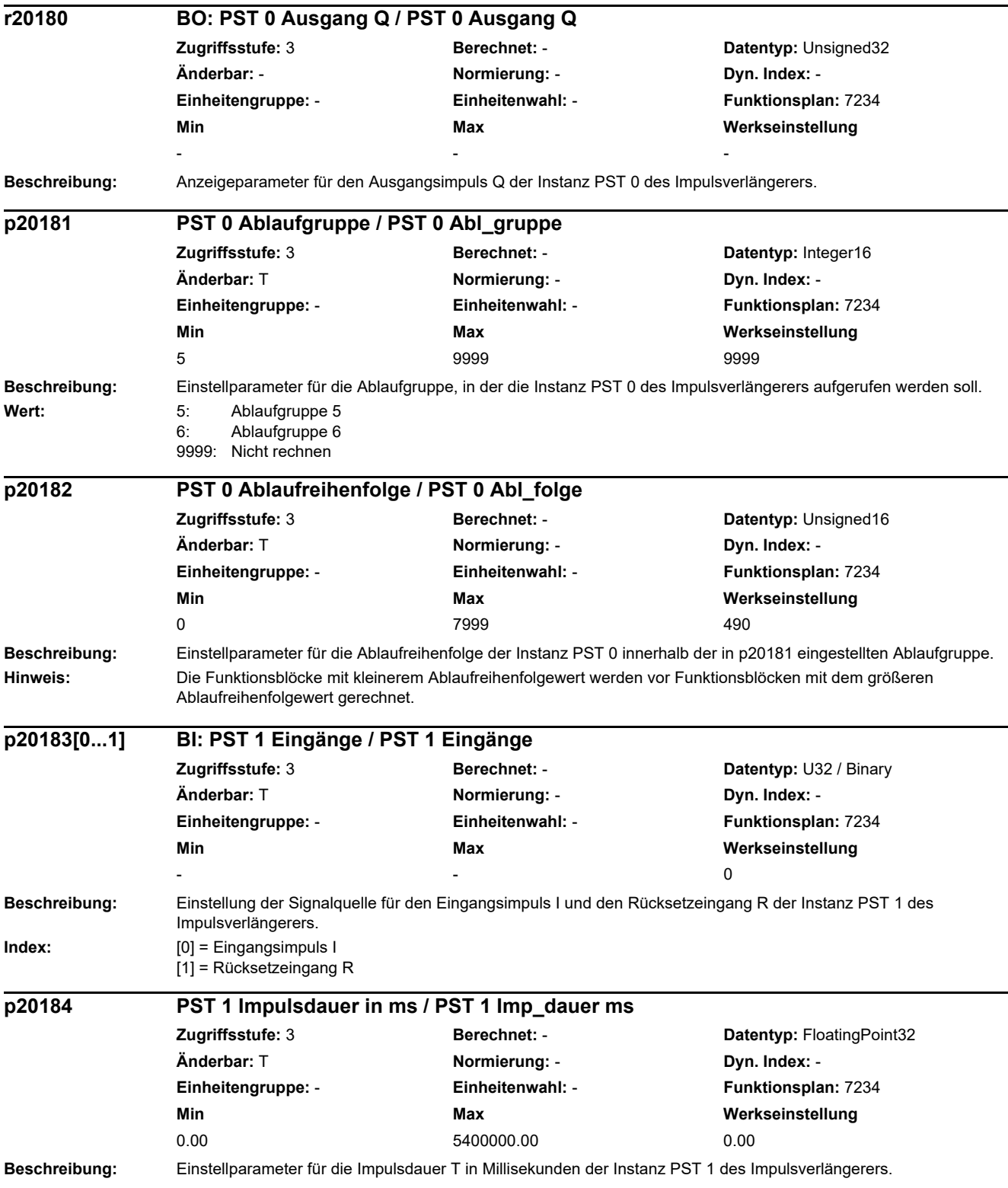

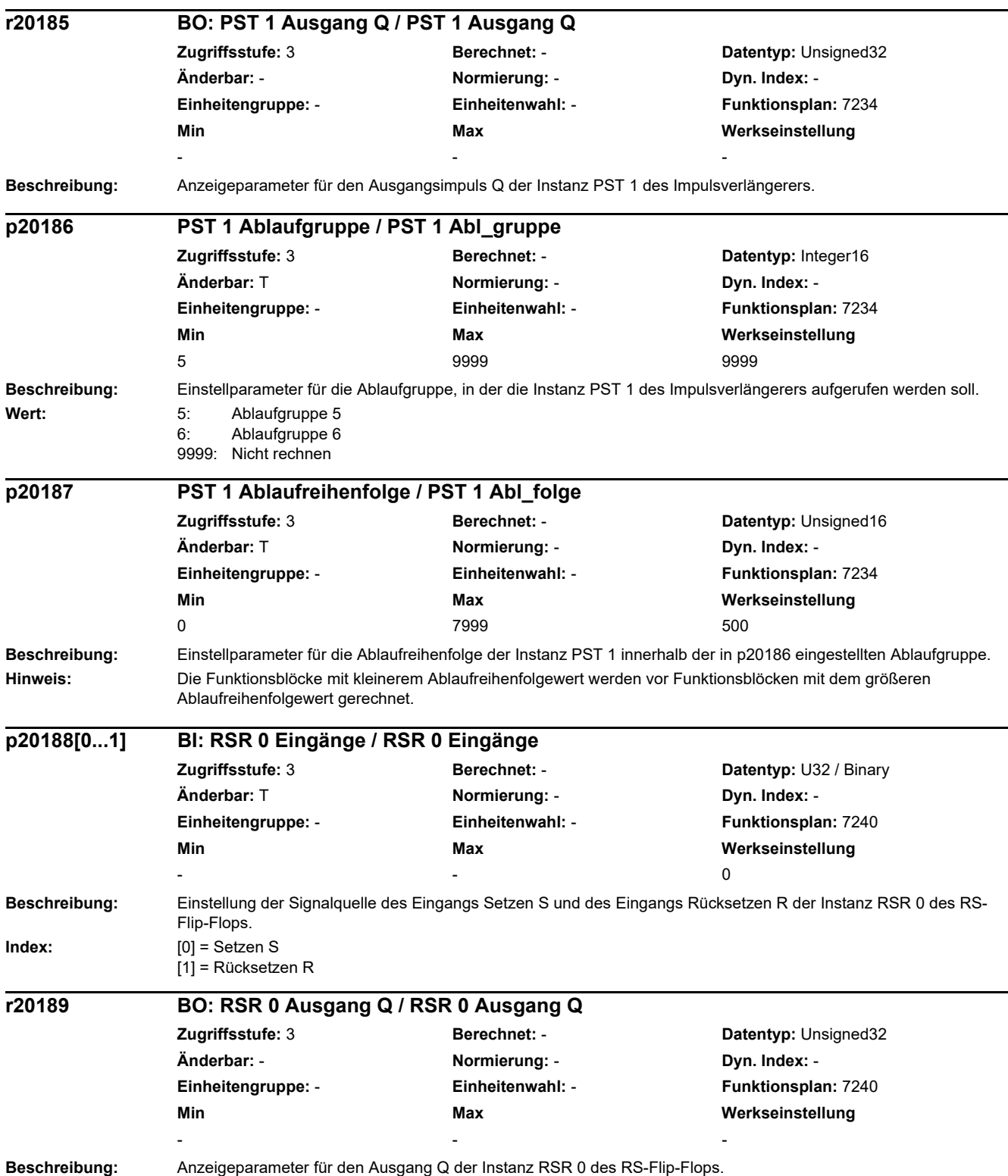

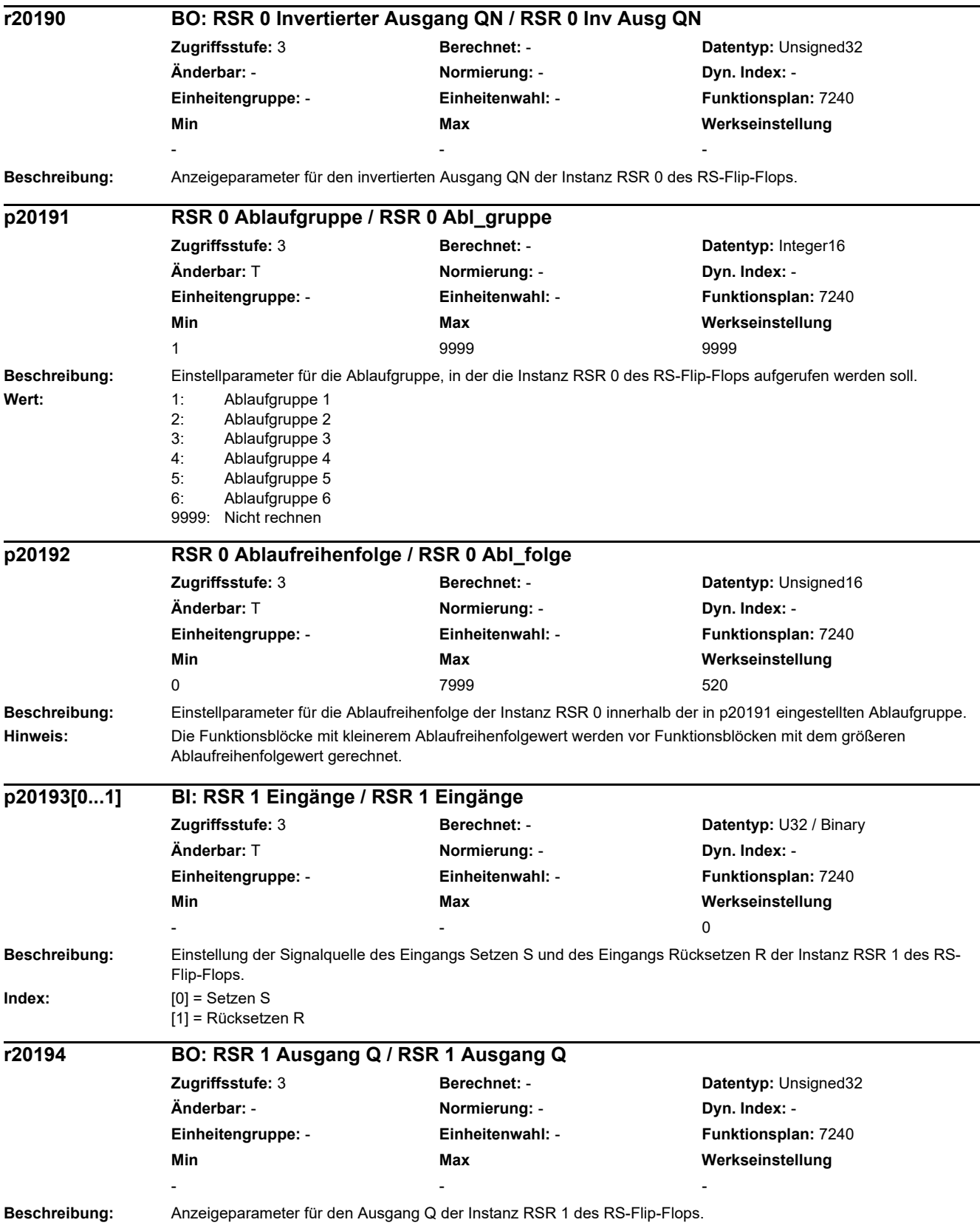

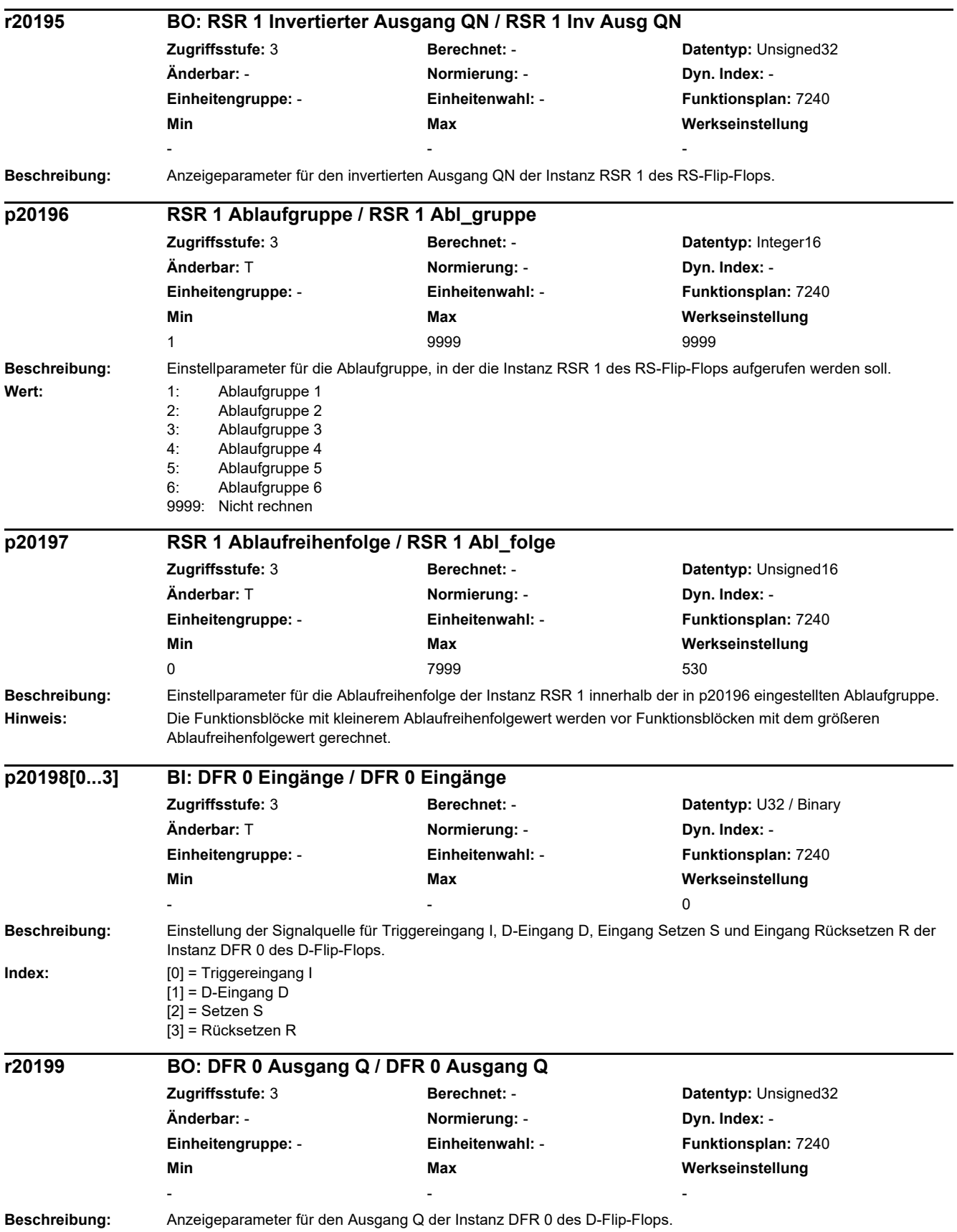

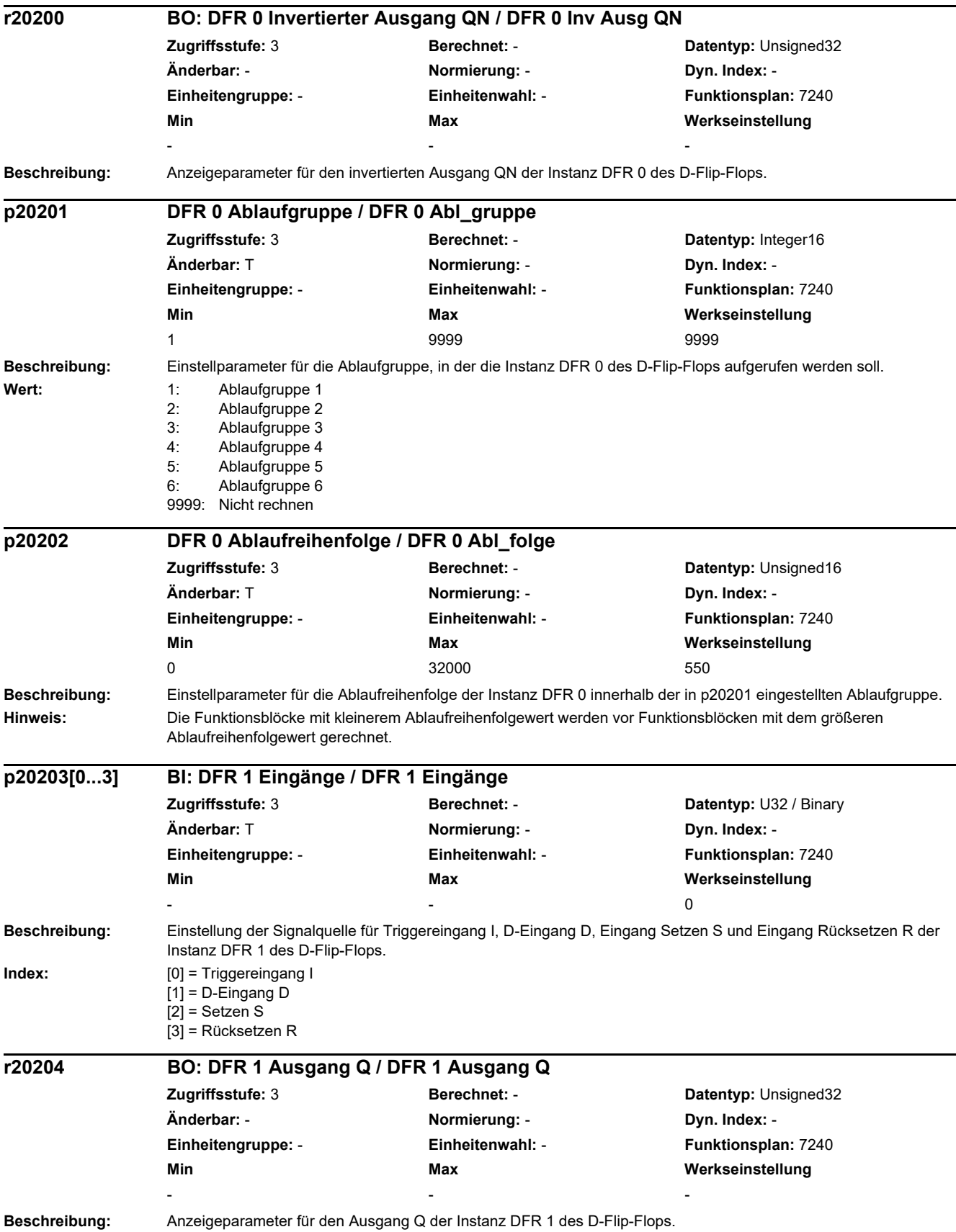

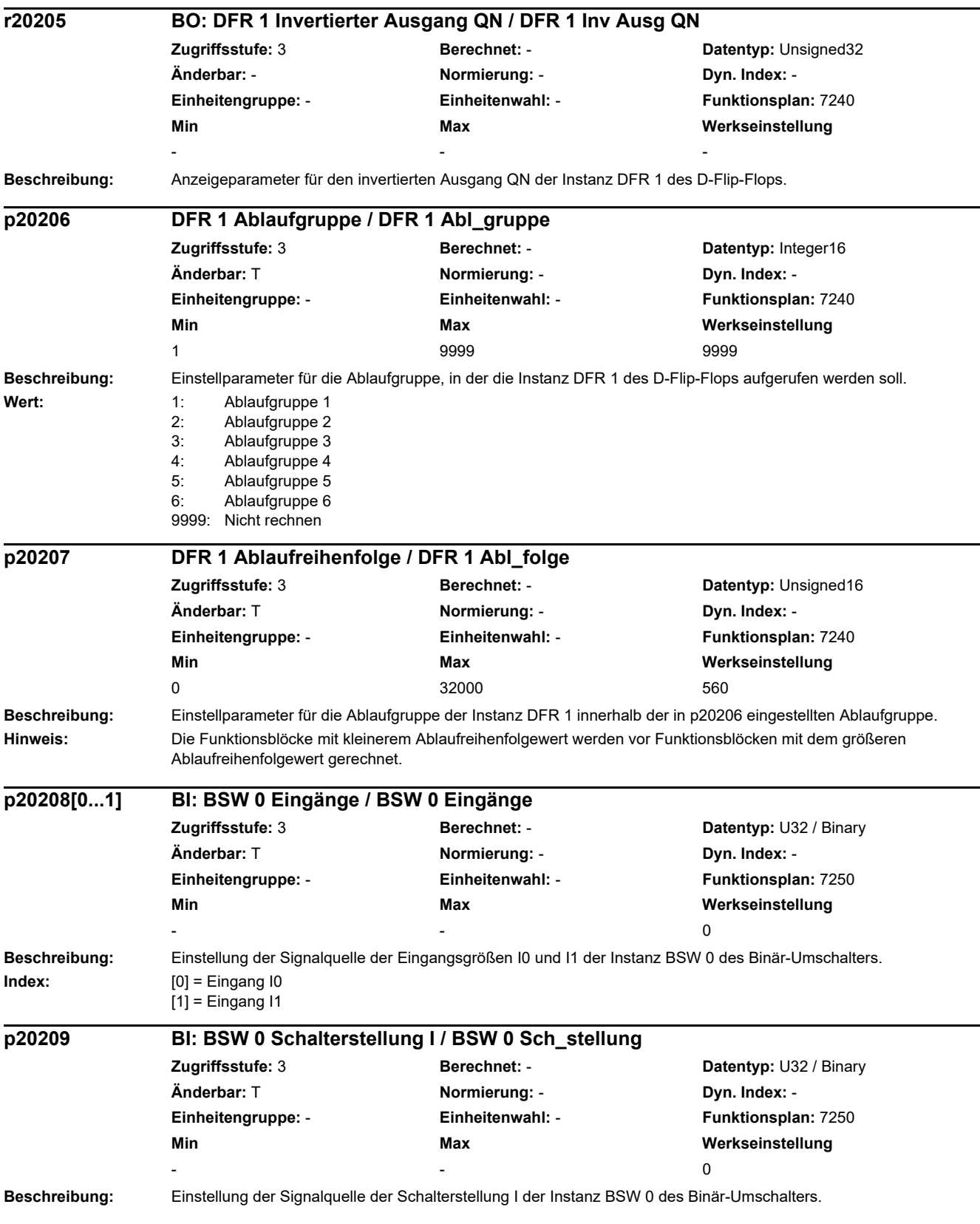

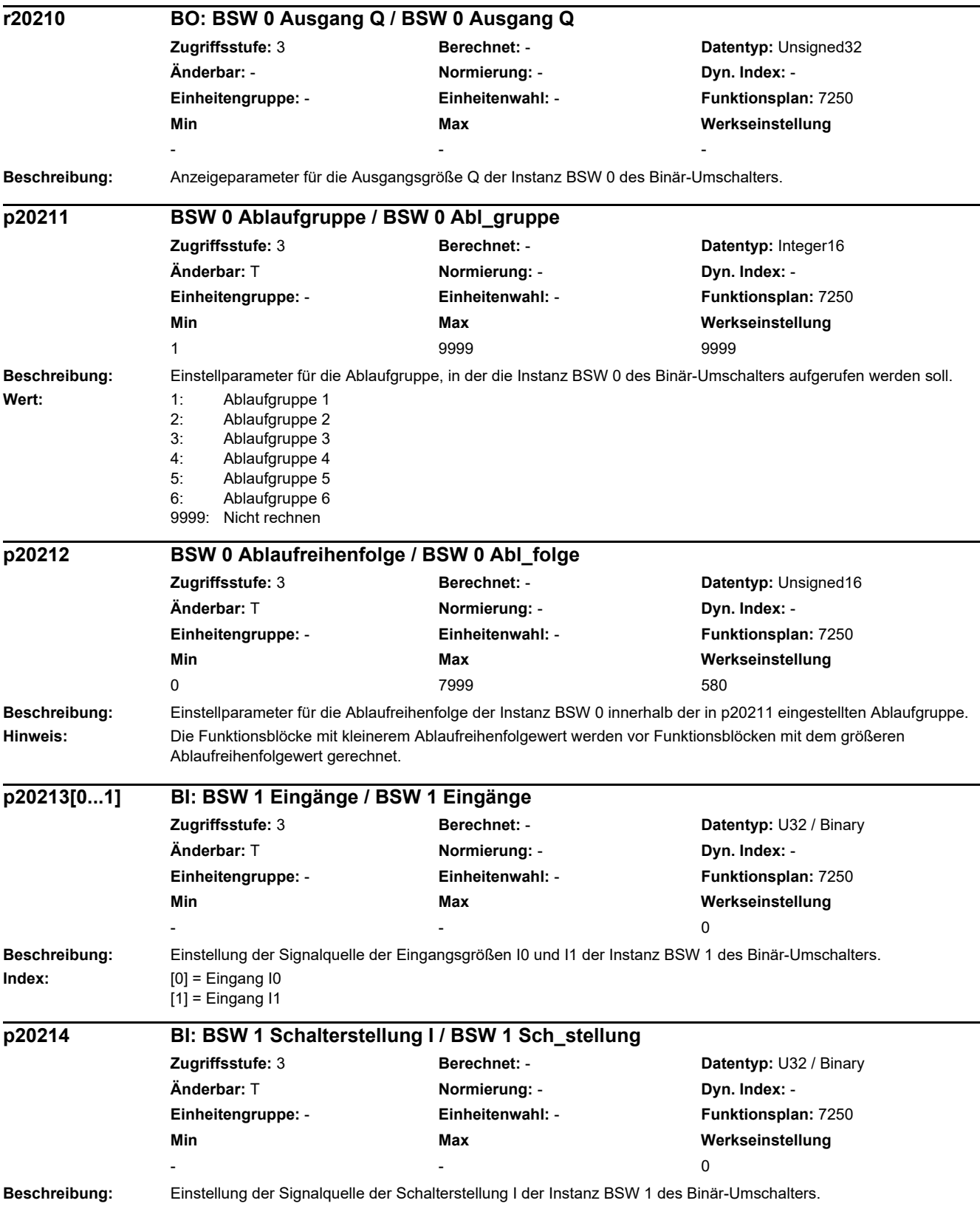
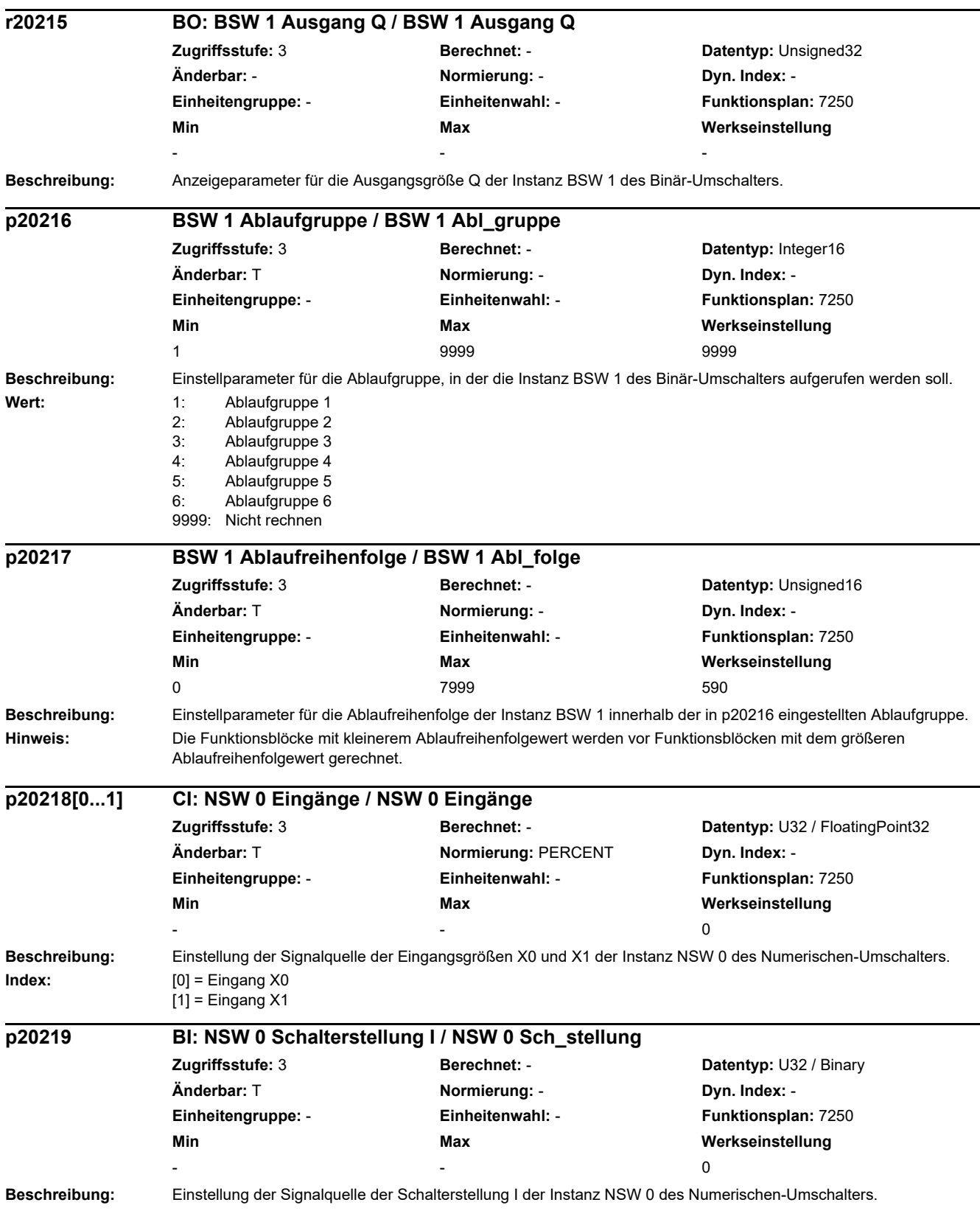

÷.

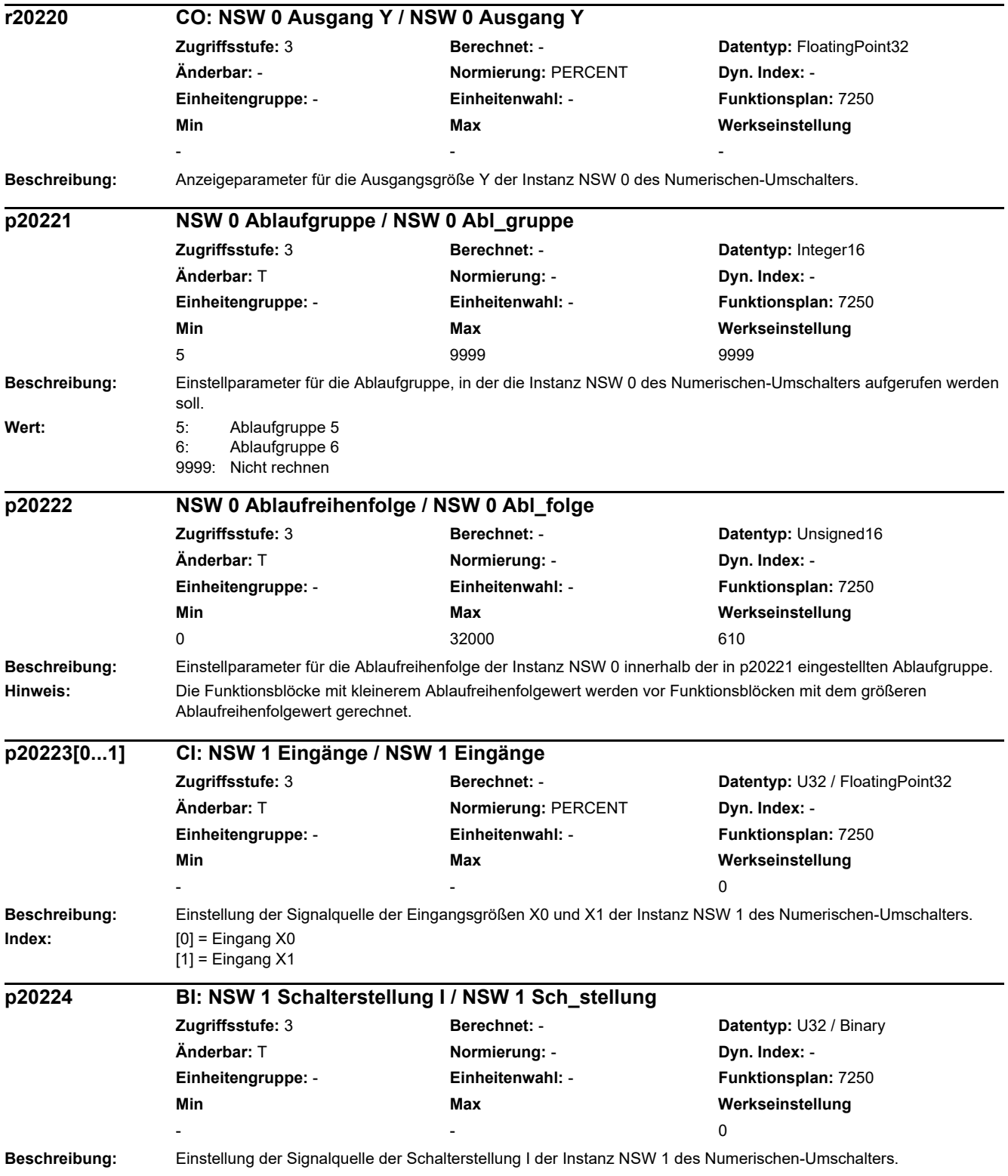

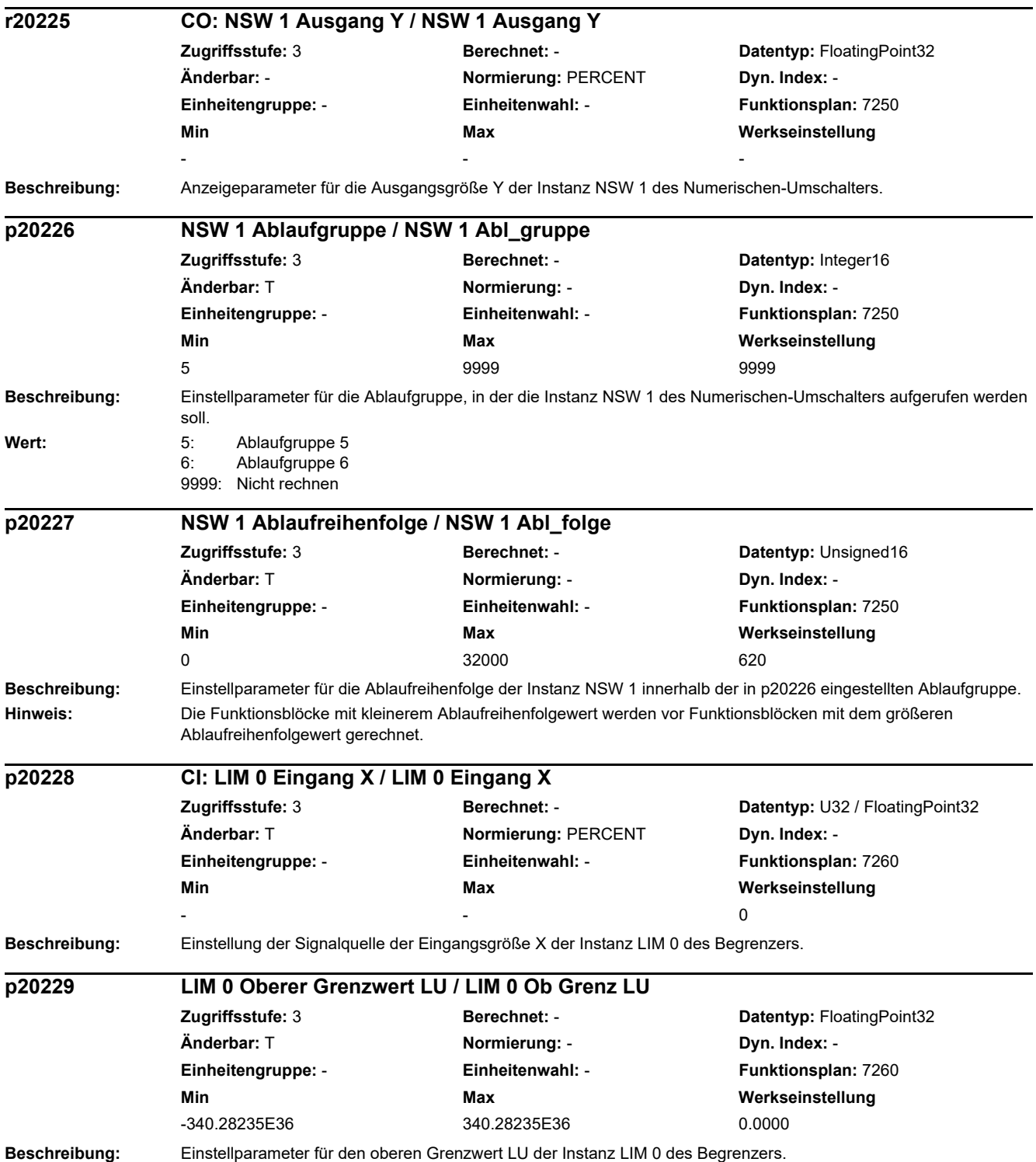

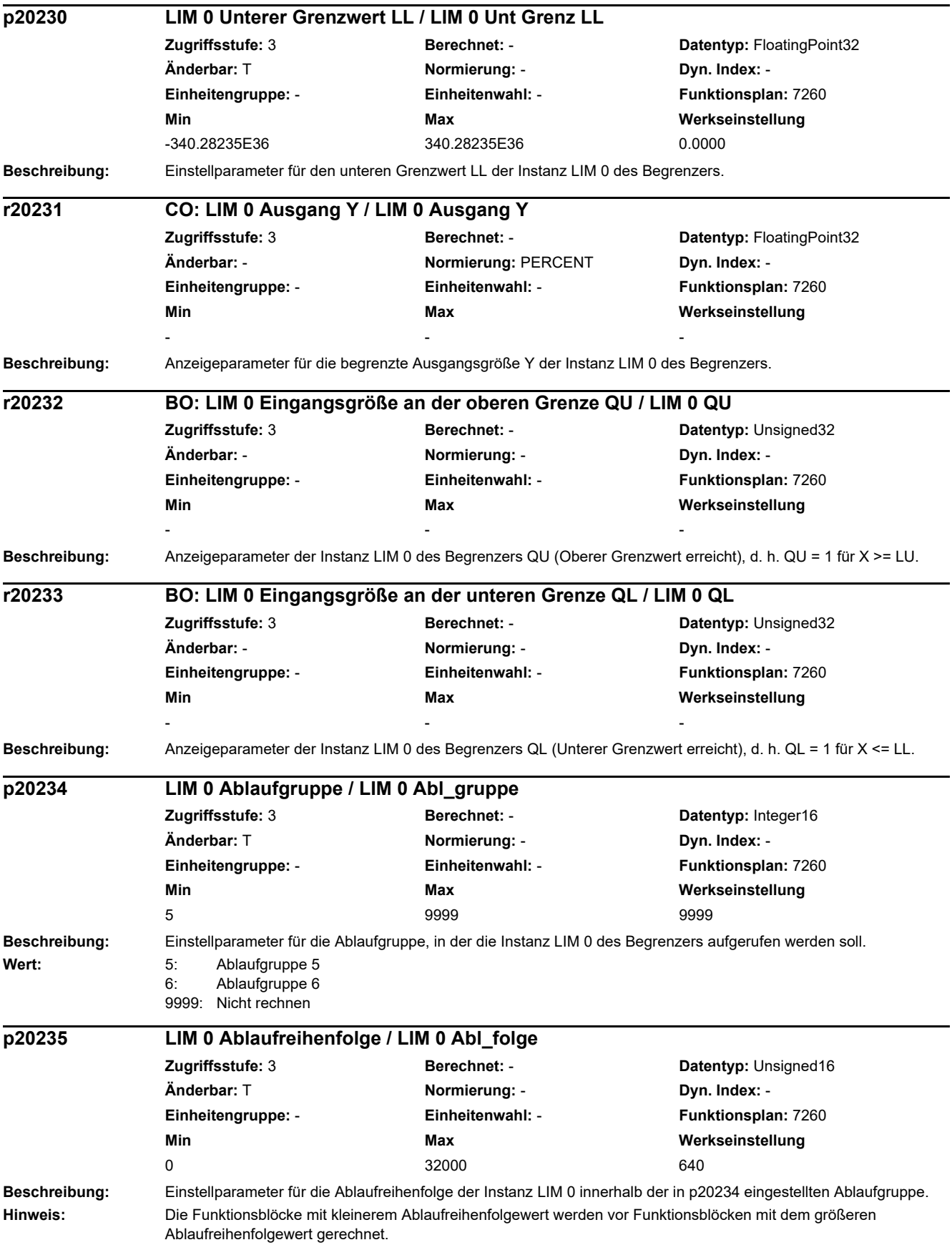

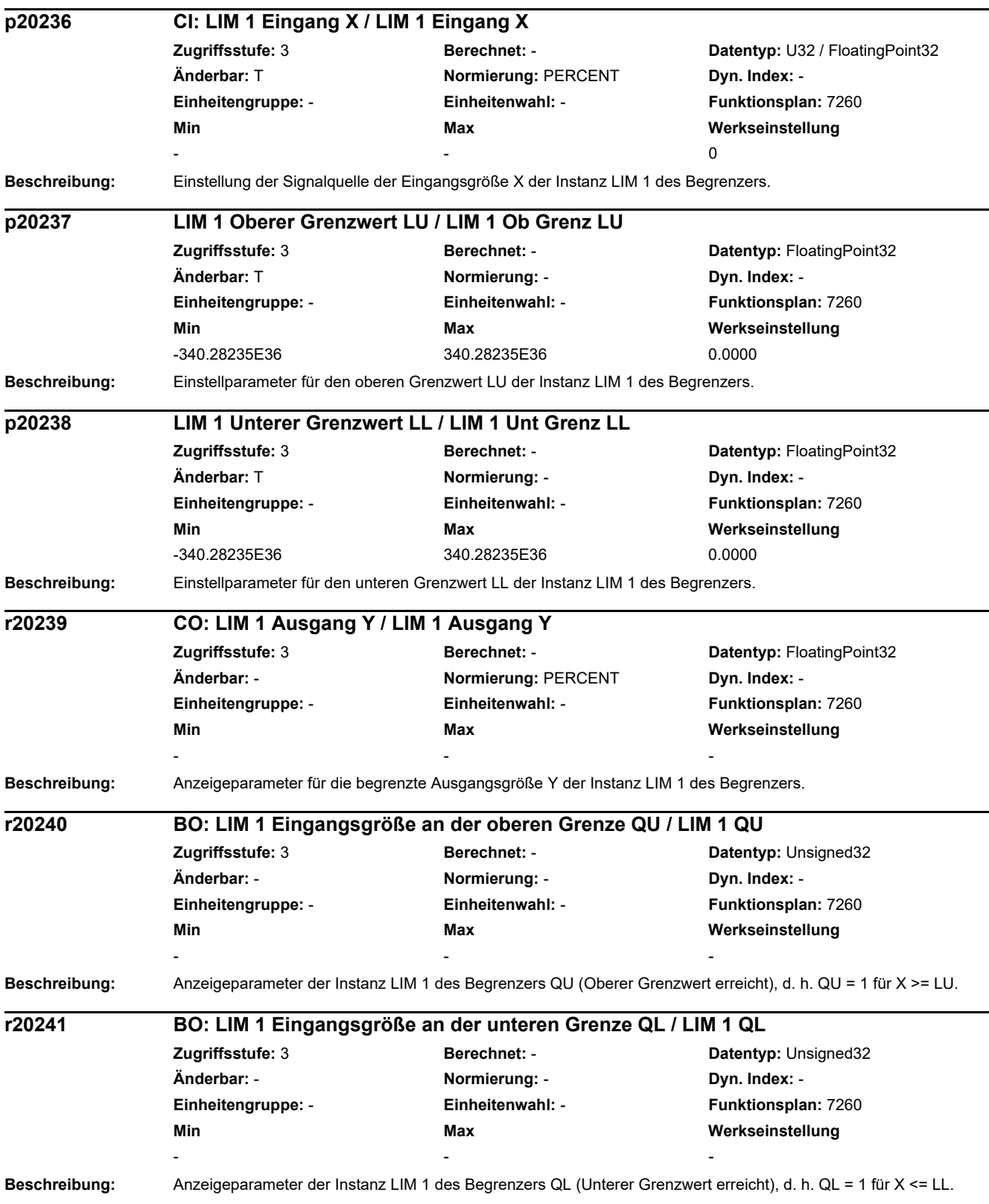

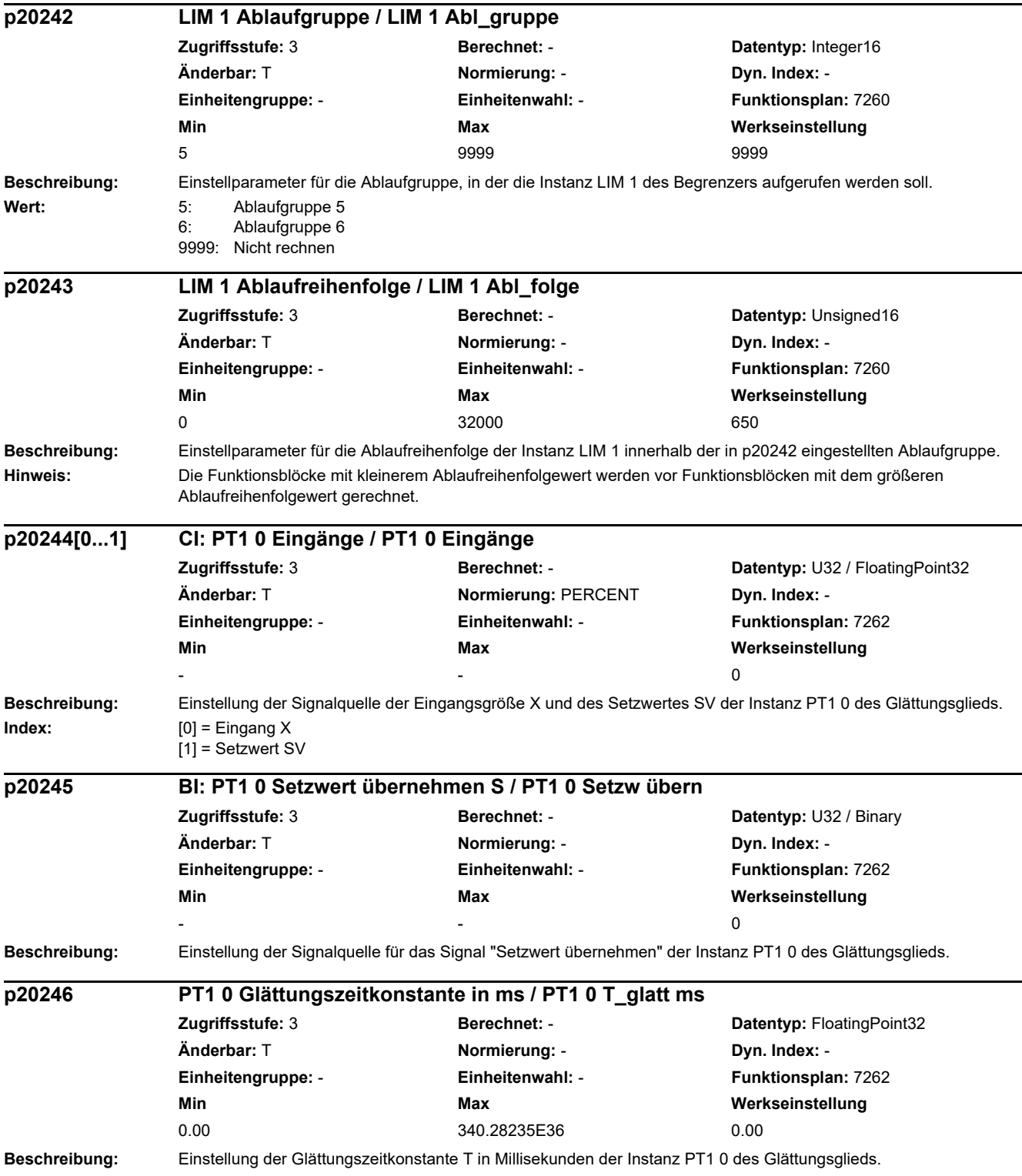

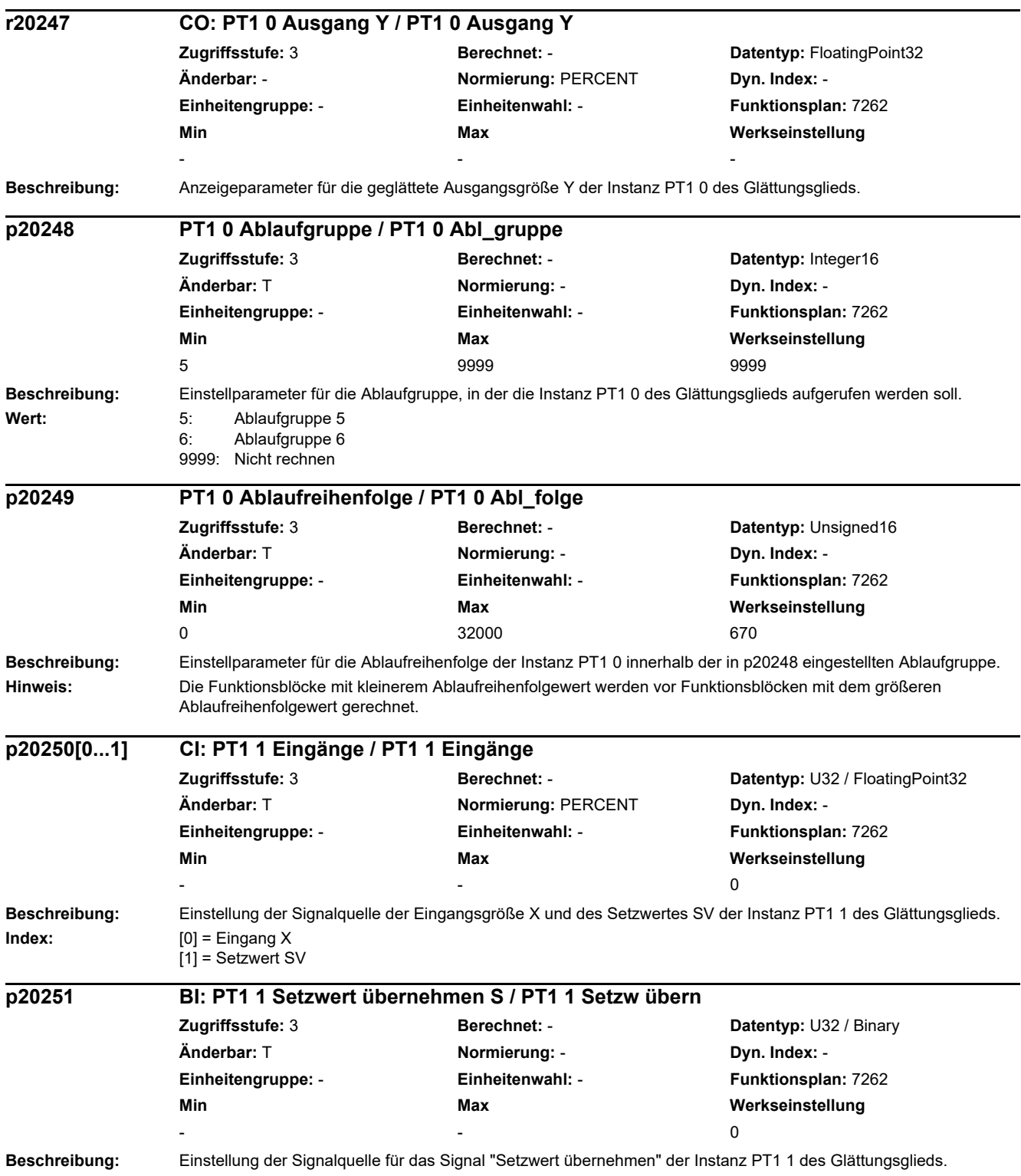

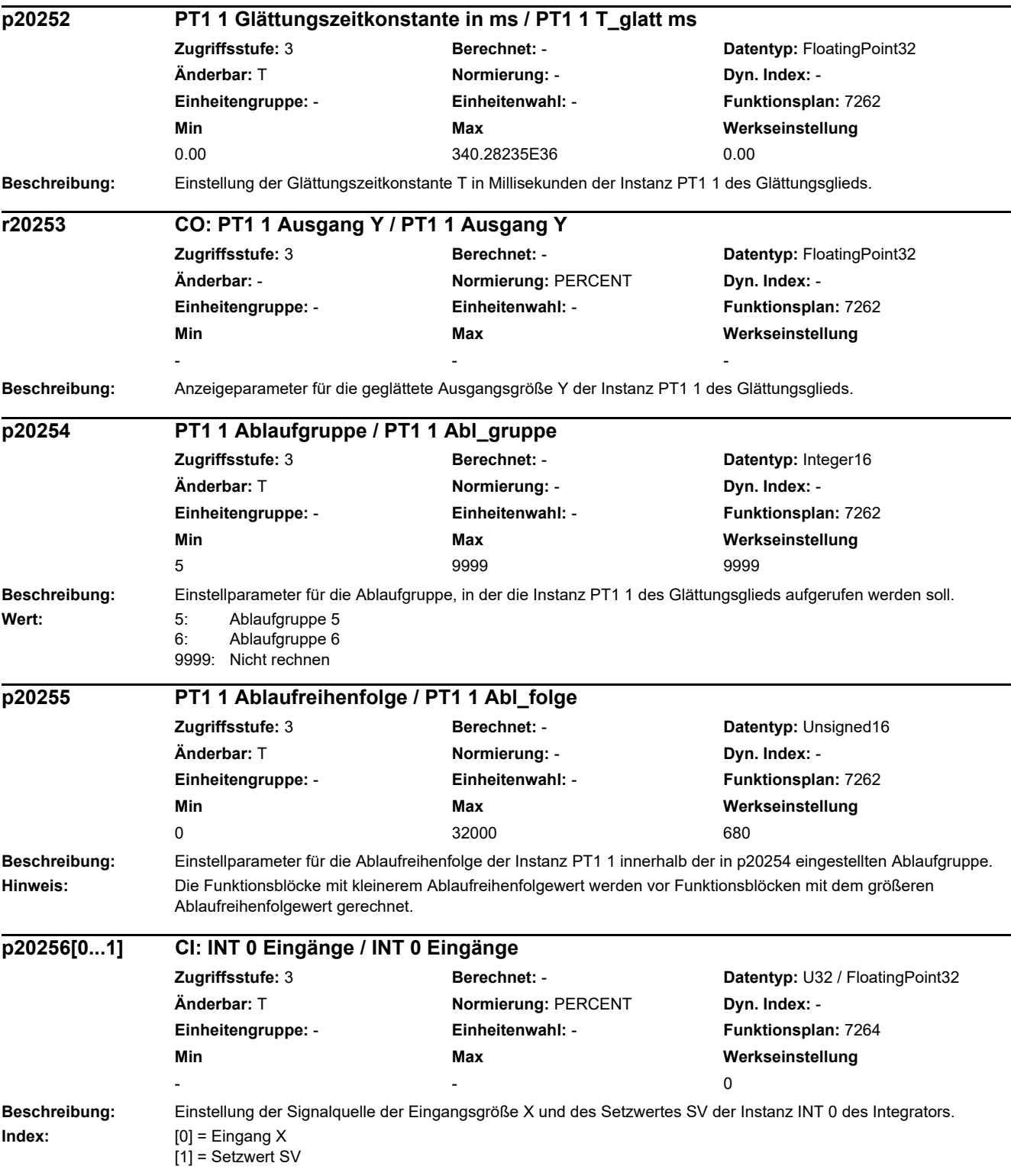

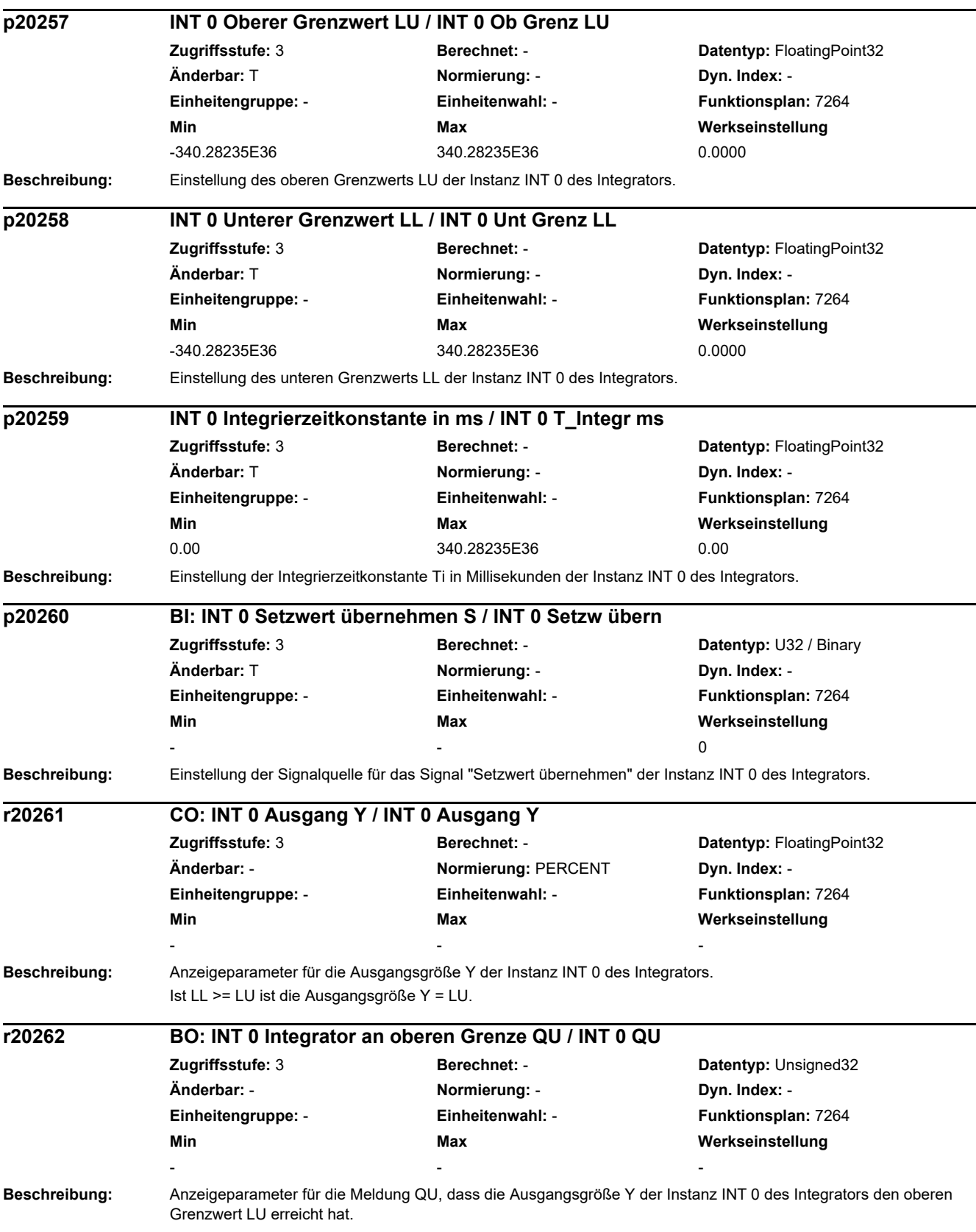

### *2 Parameter*

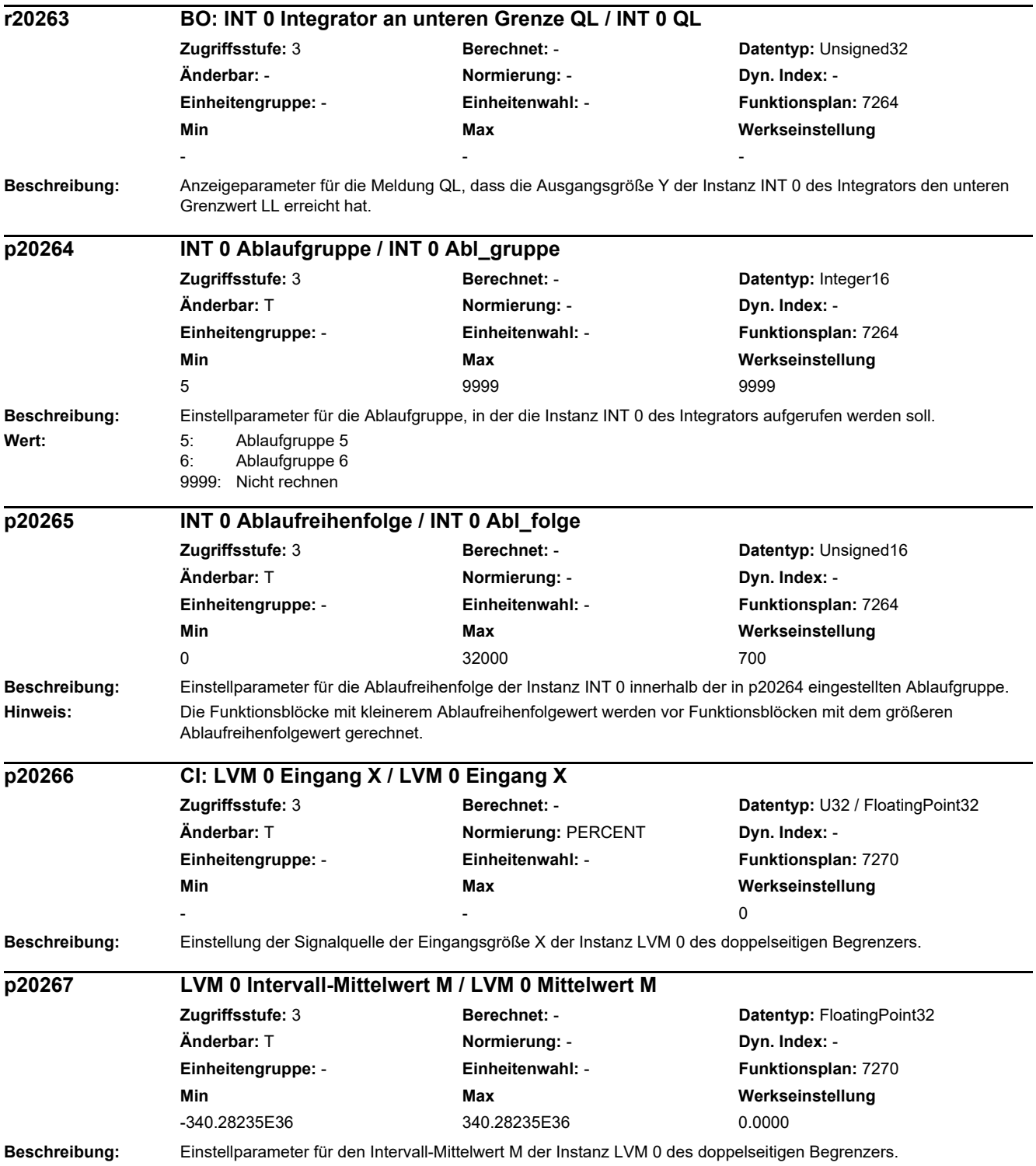

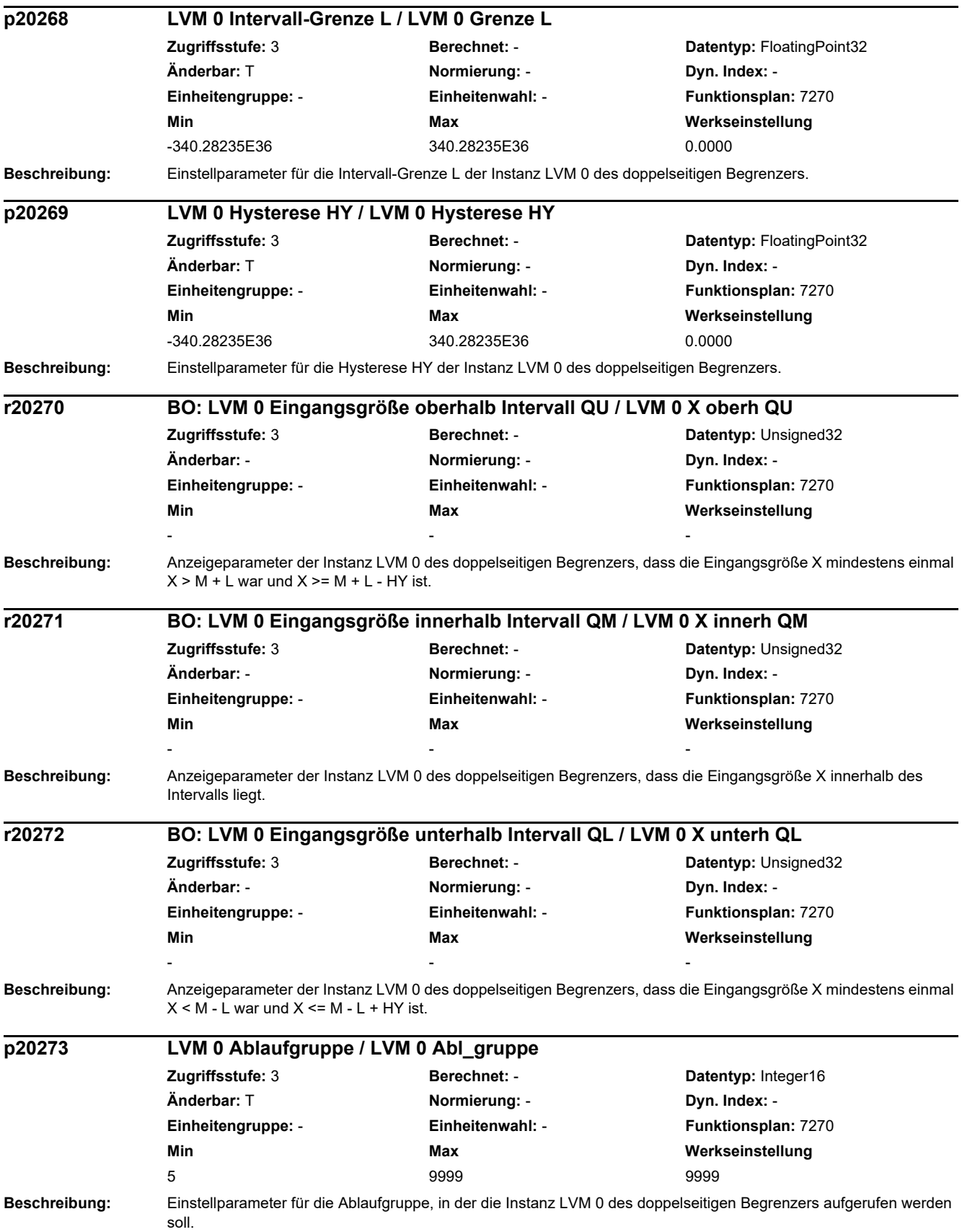

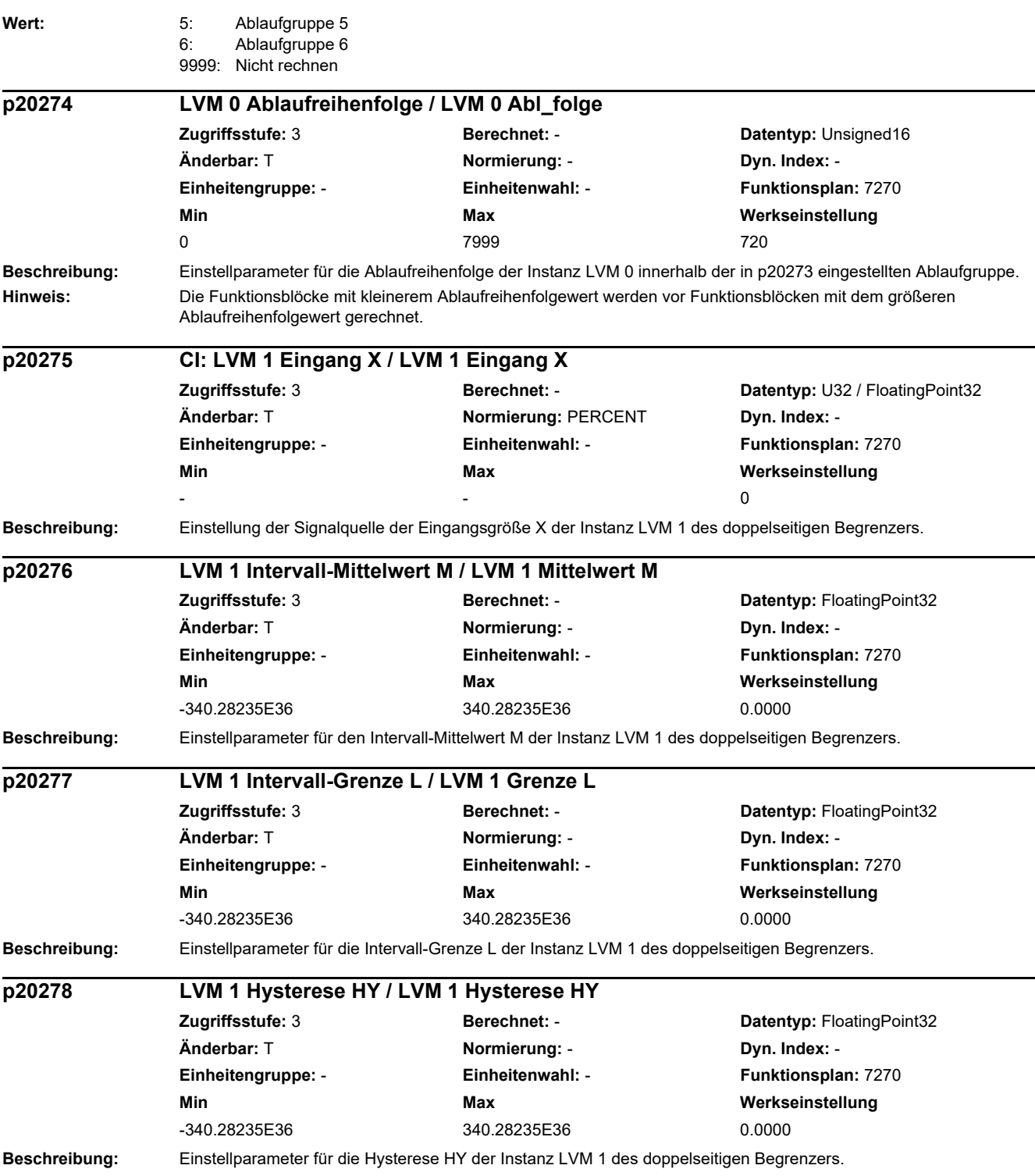

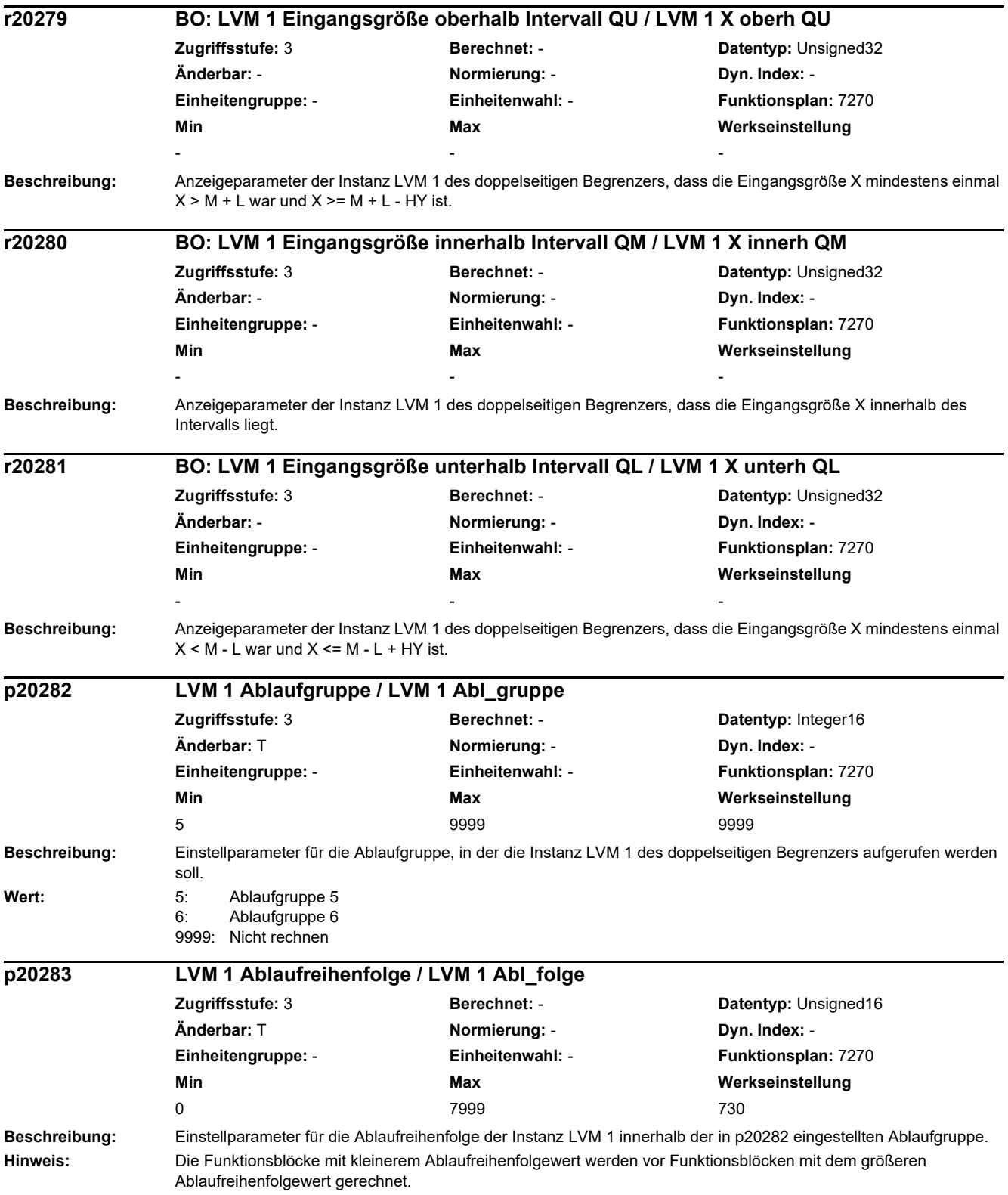

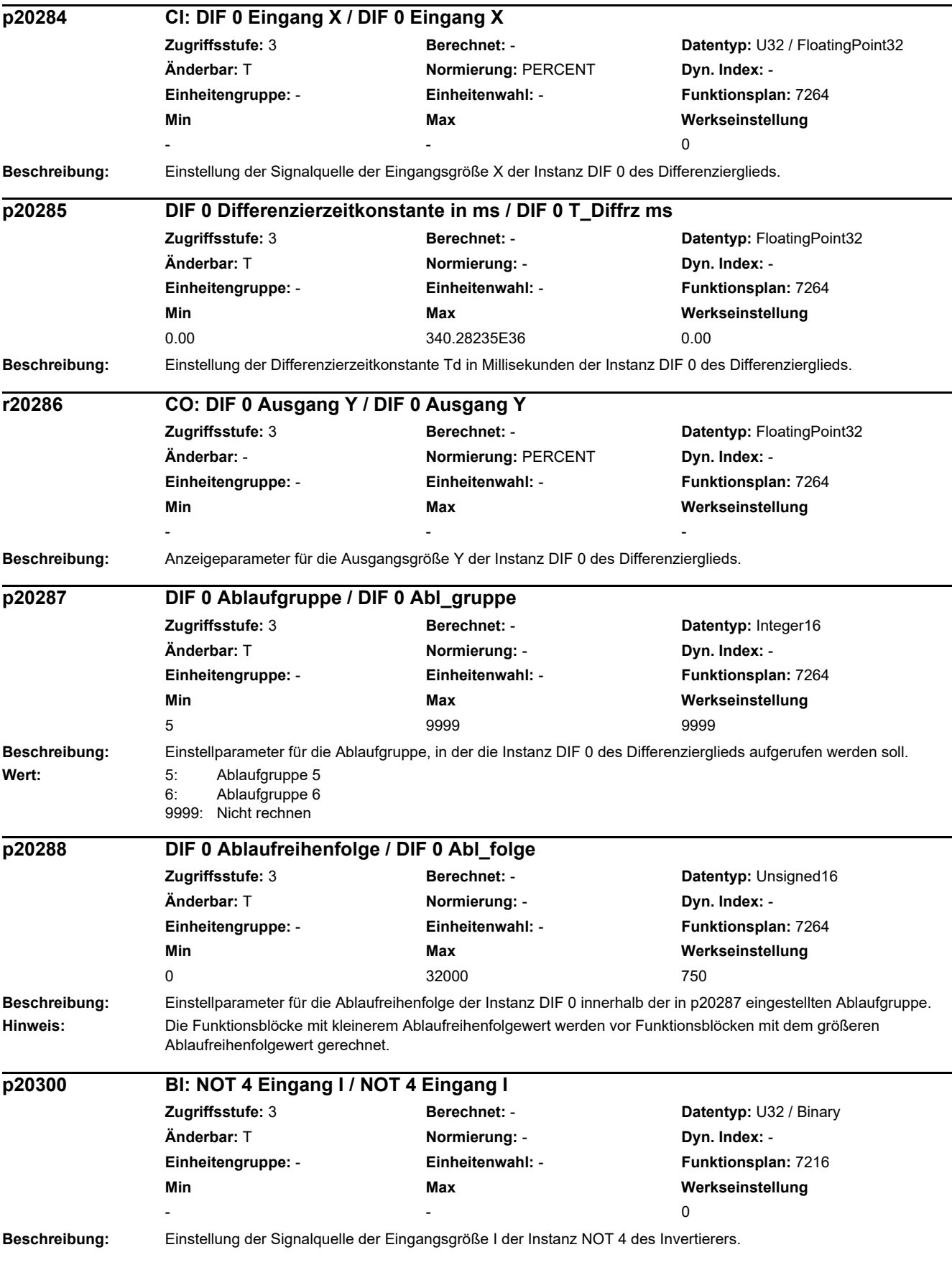

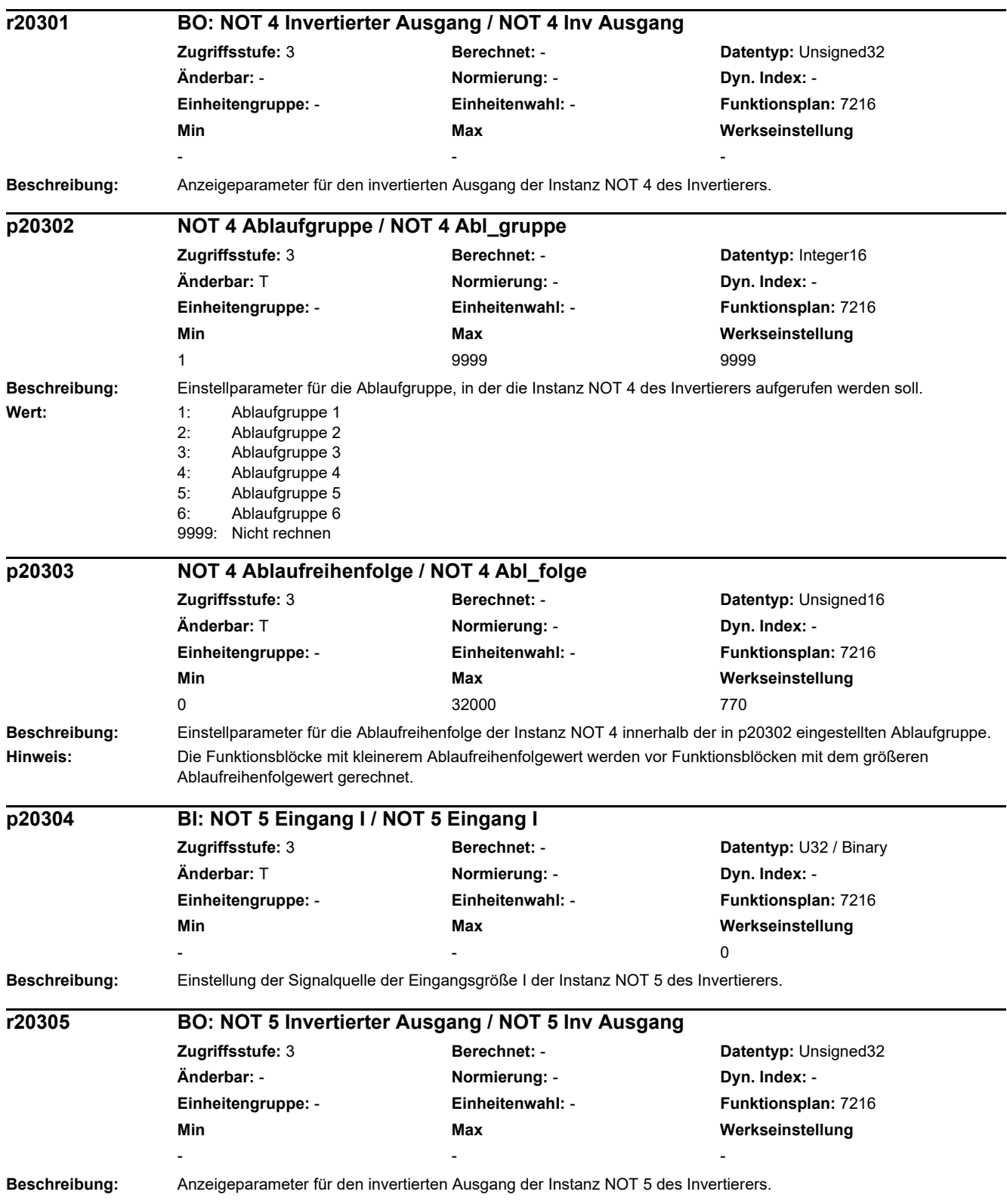

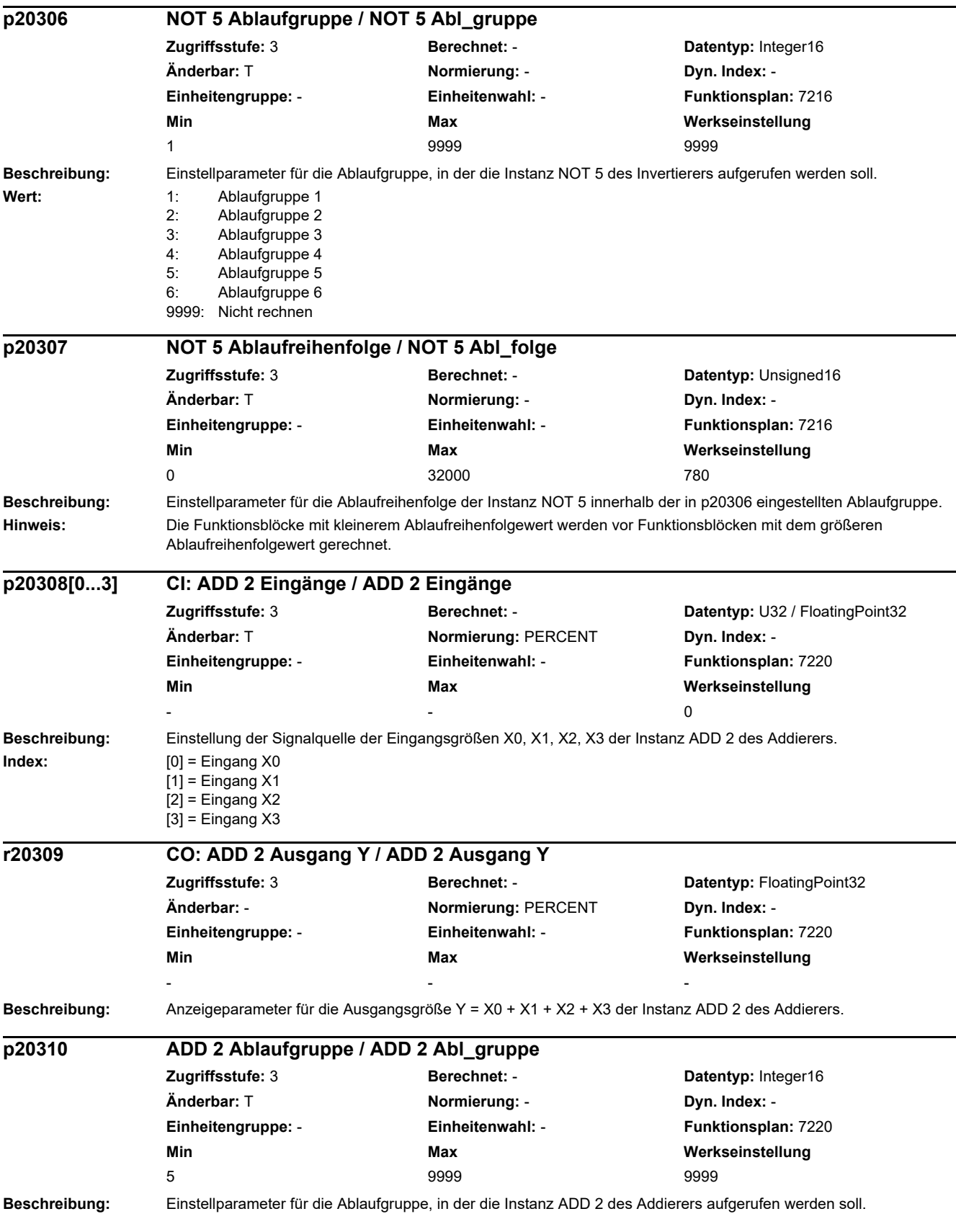

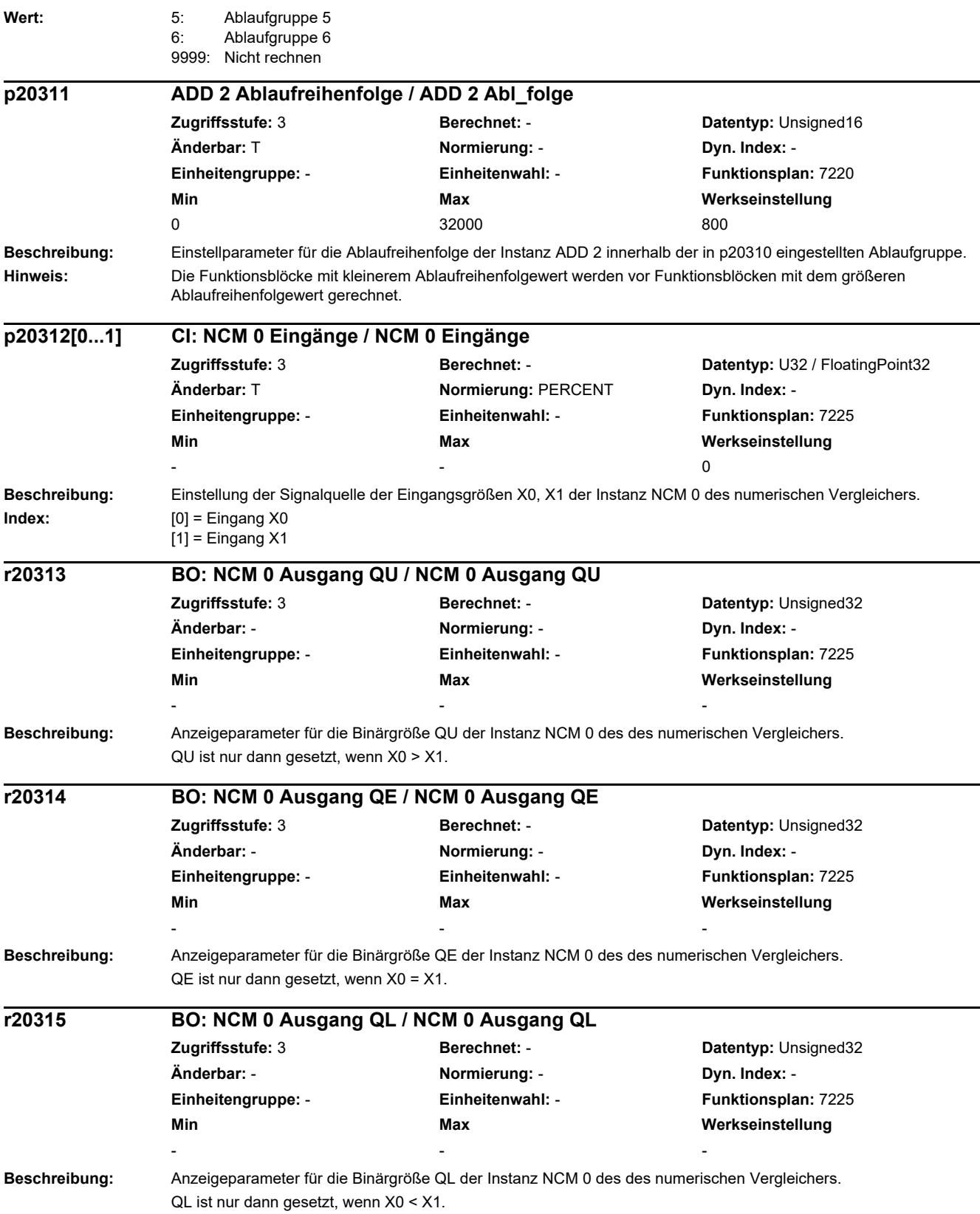

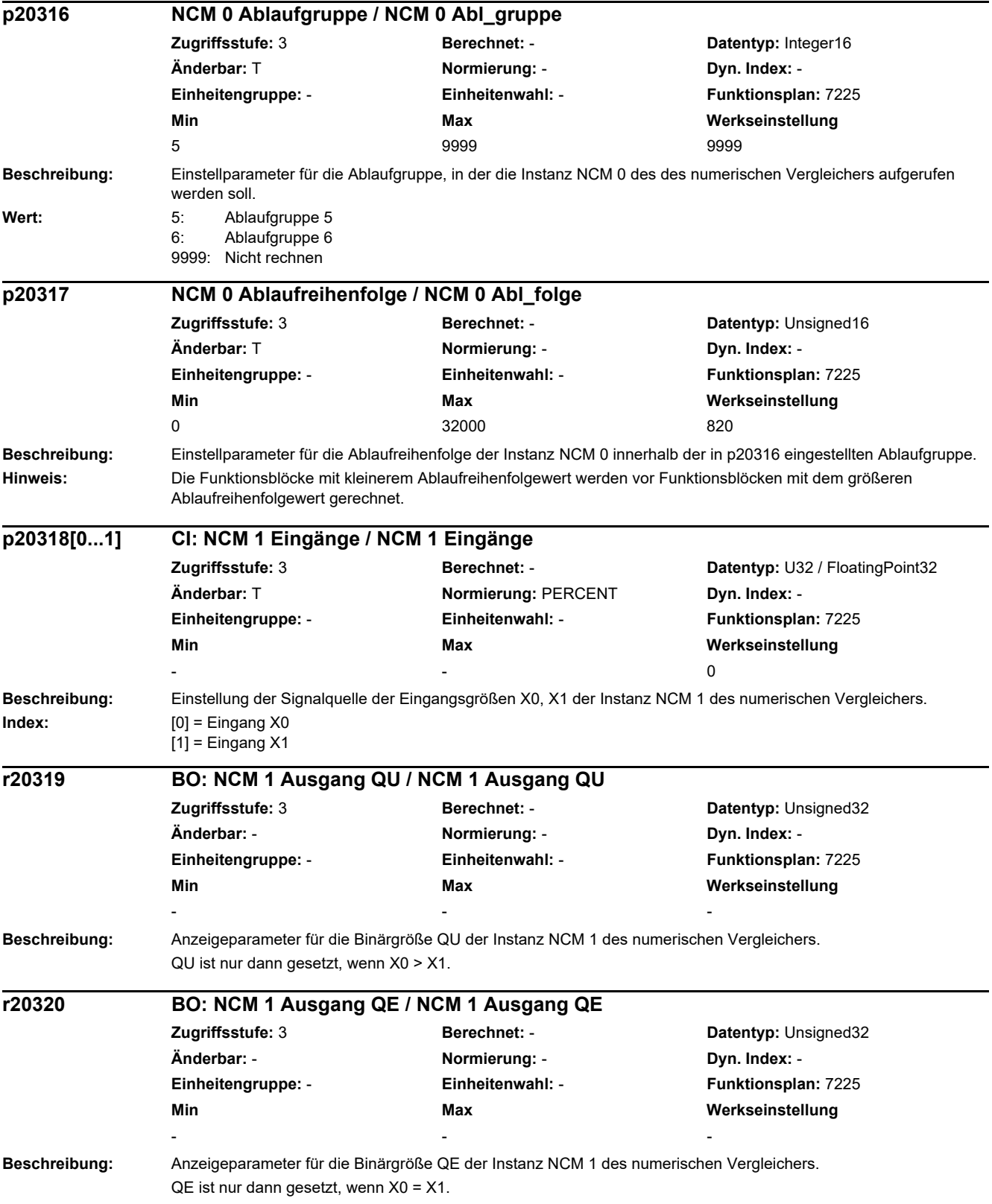

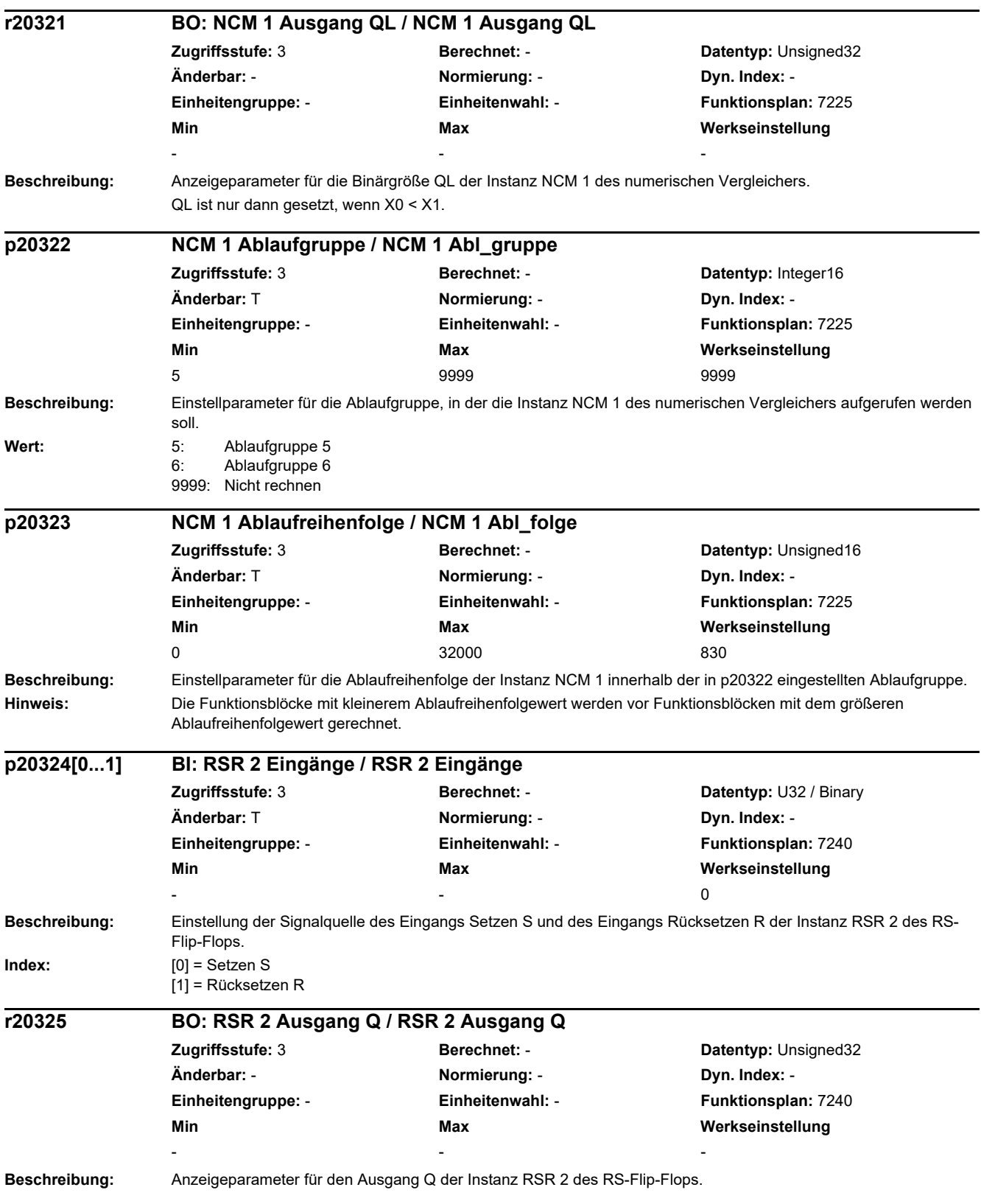

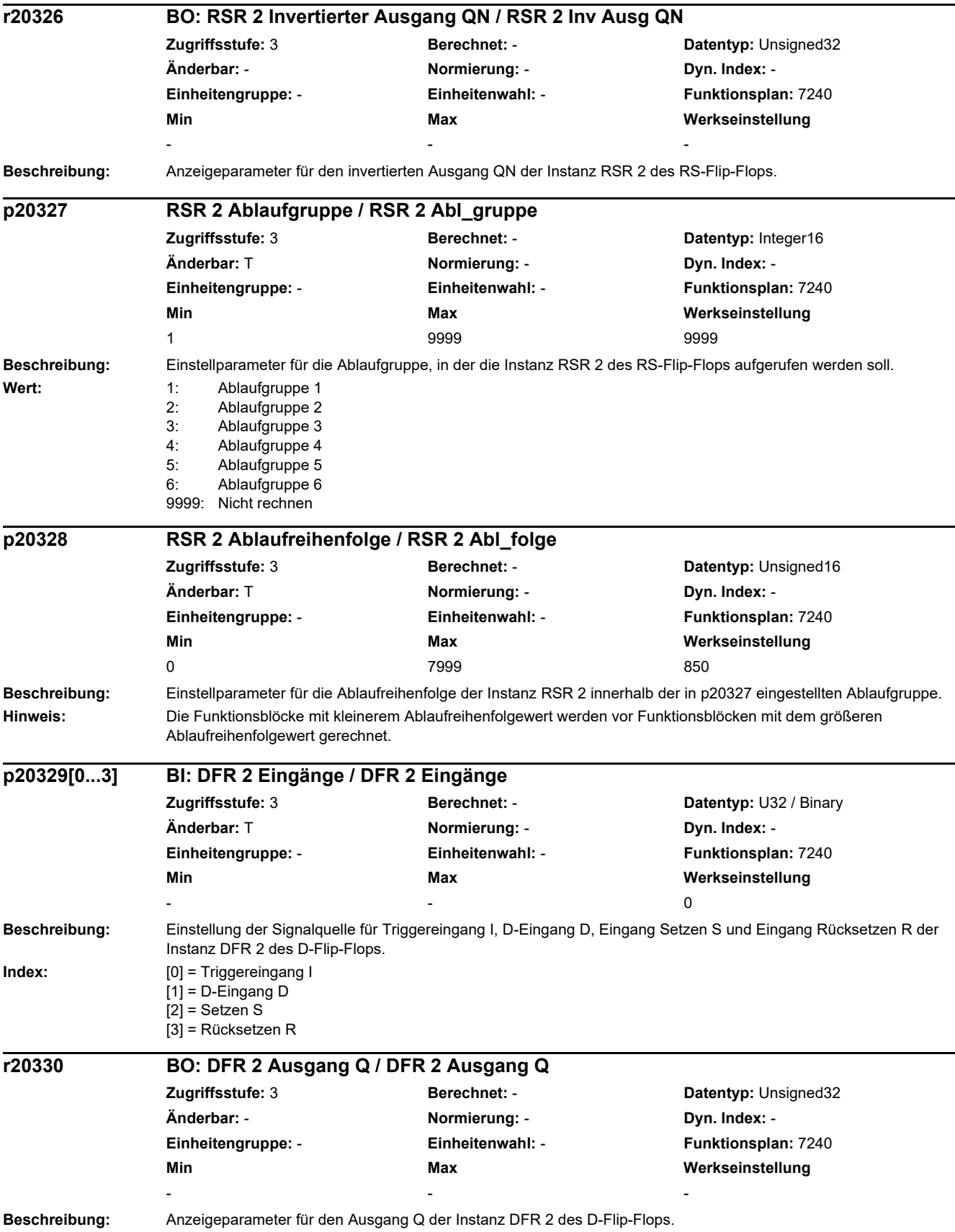

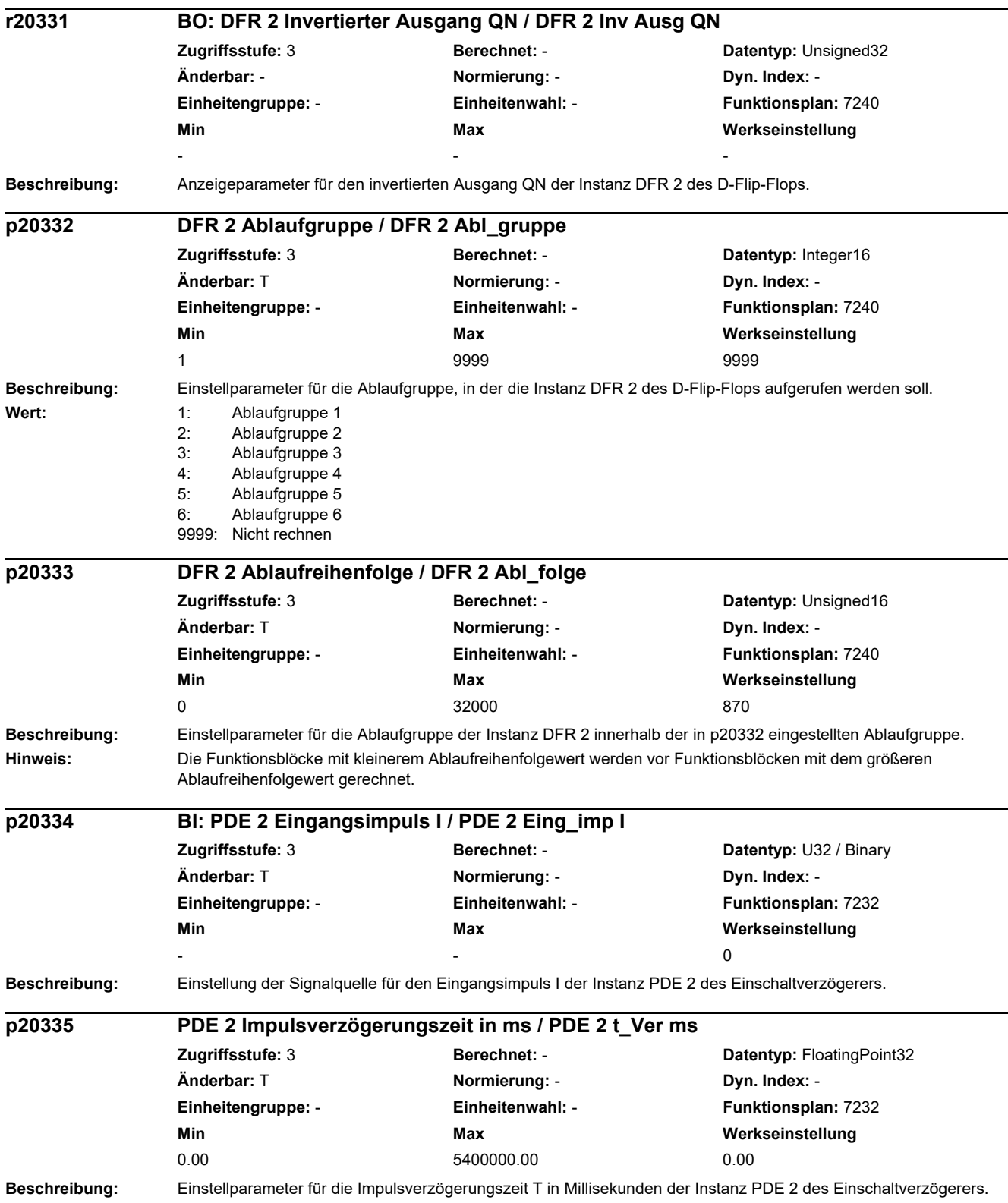

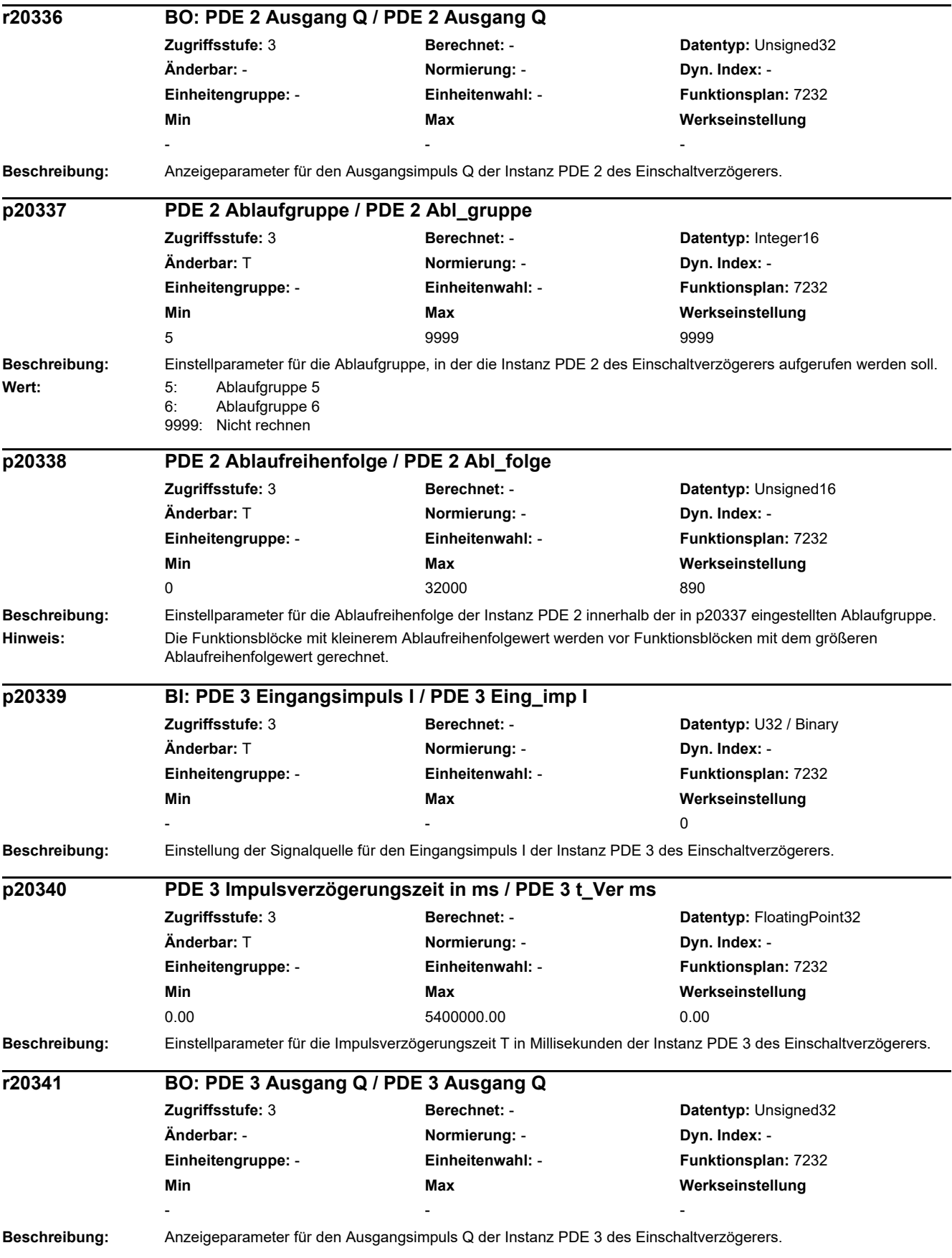

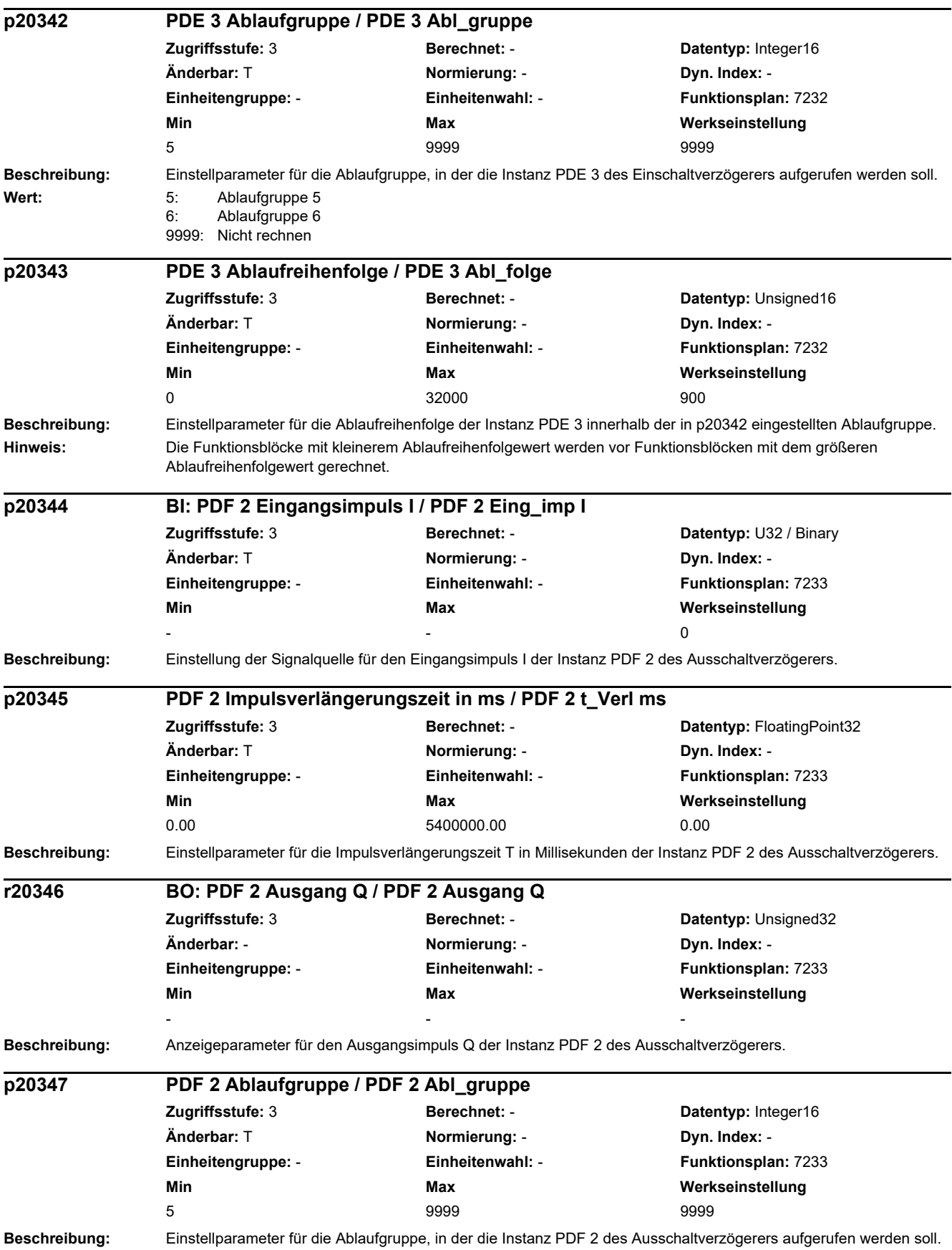

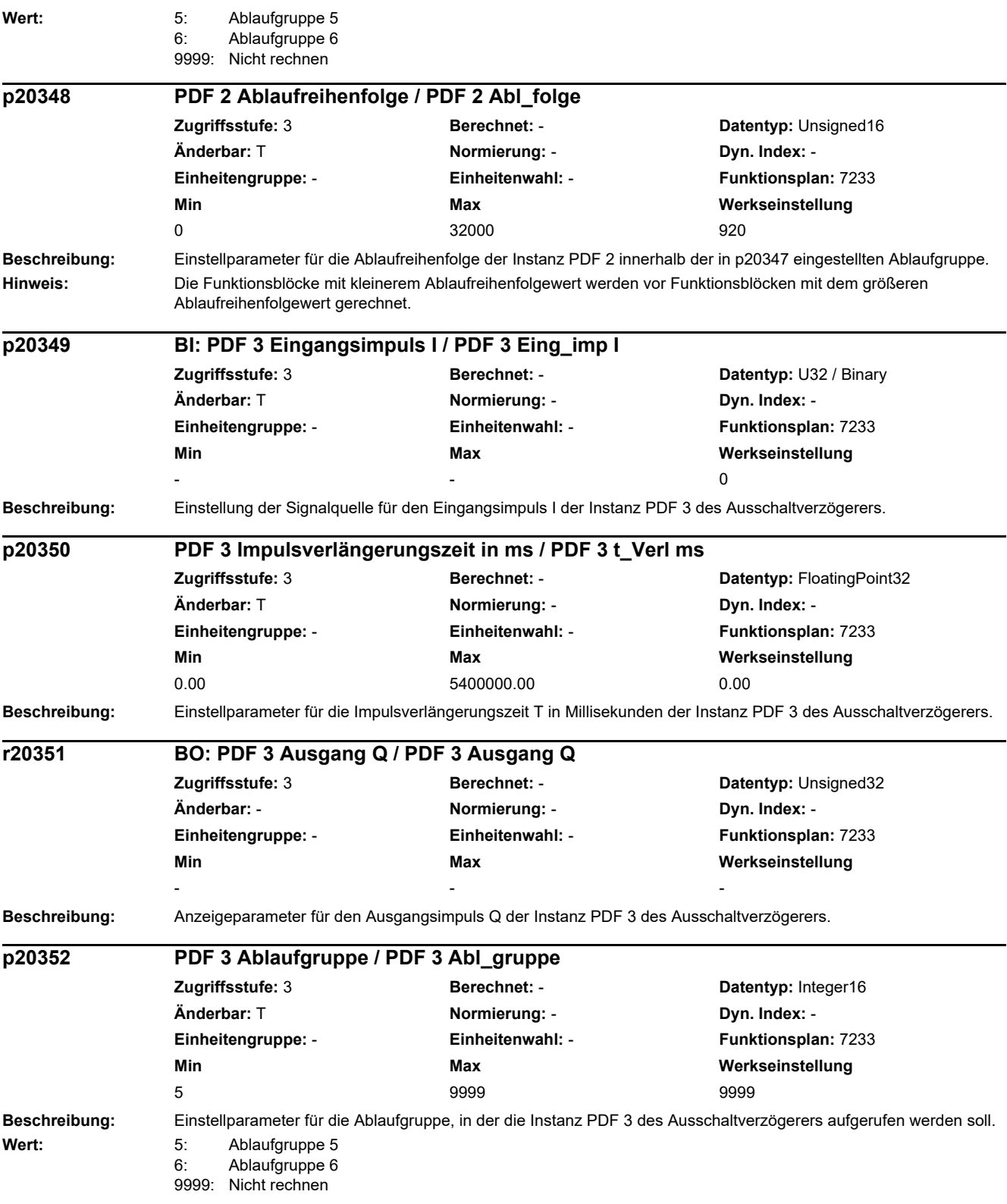

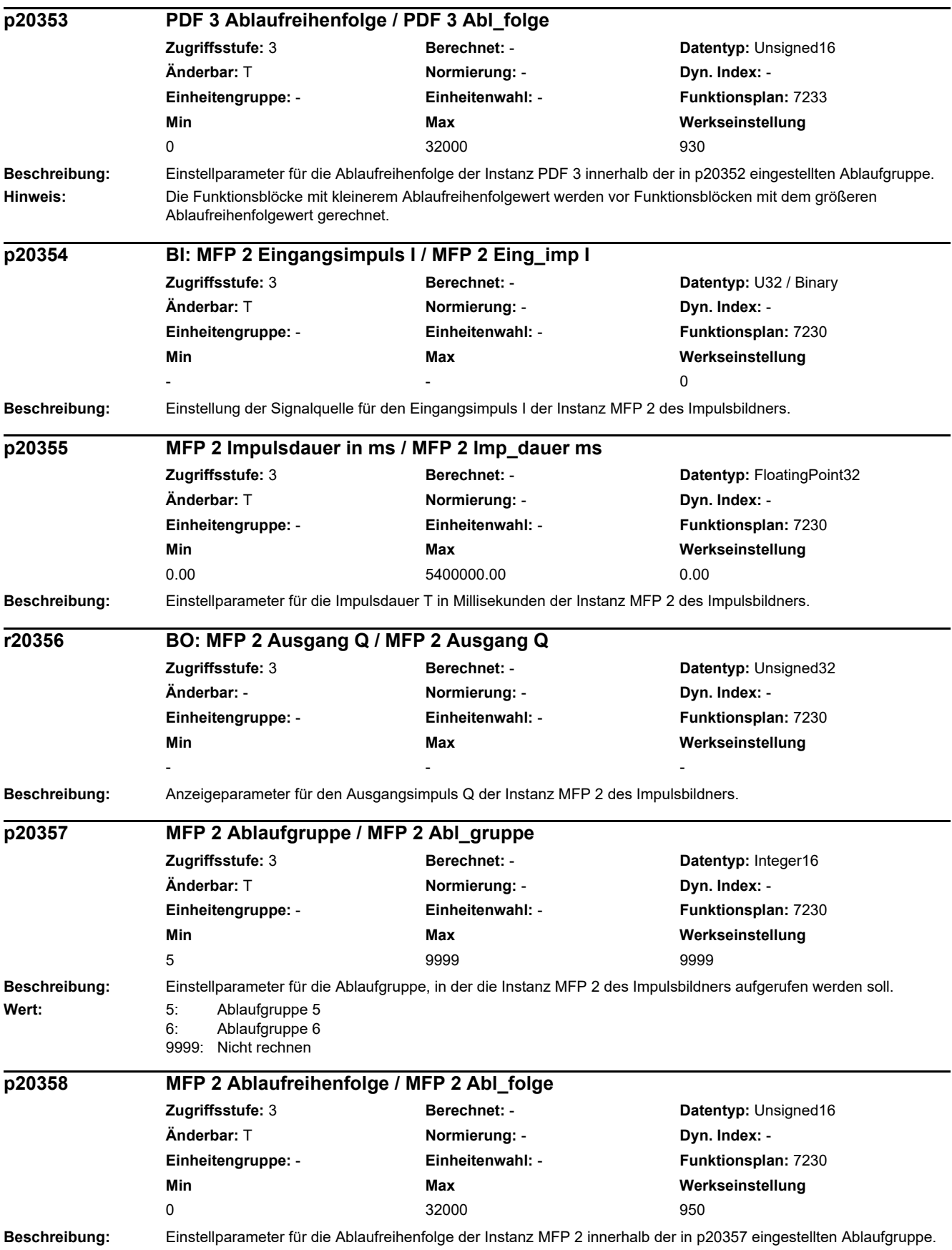

### *2 Parameter*

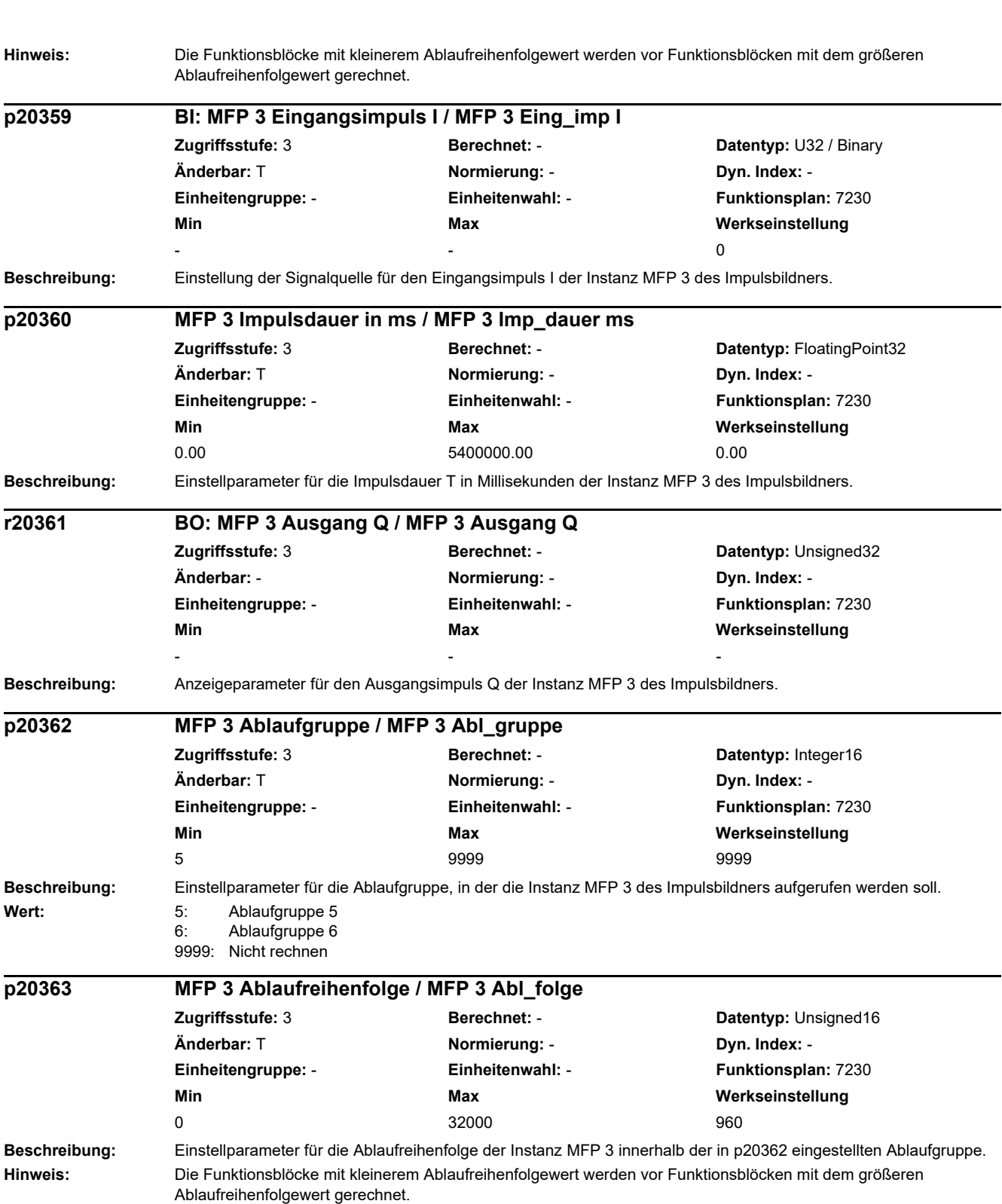

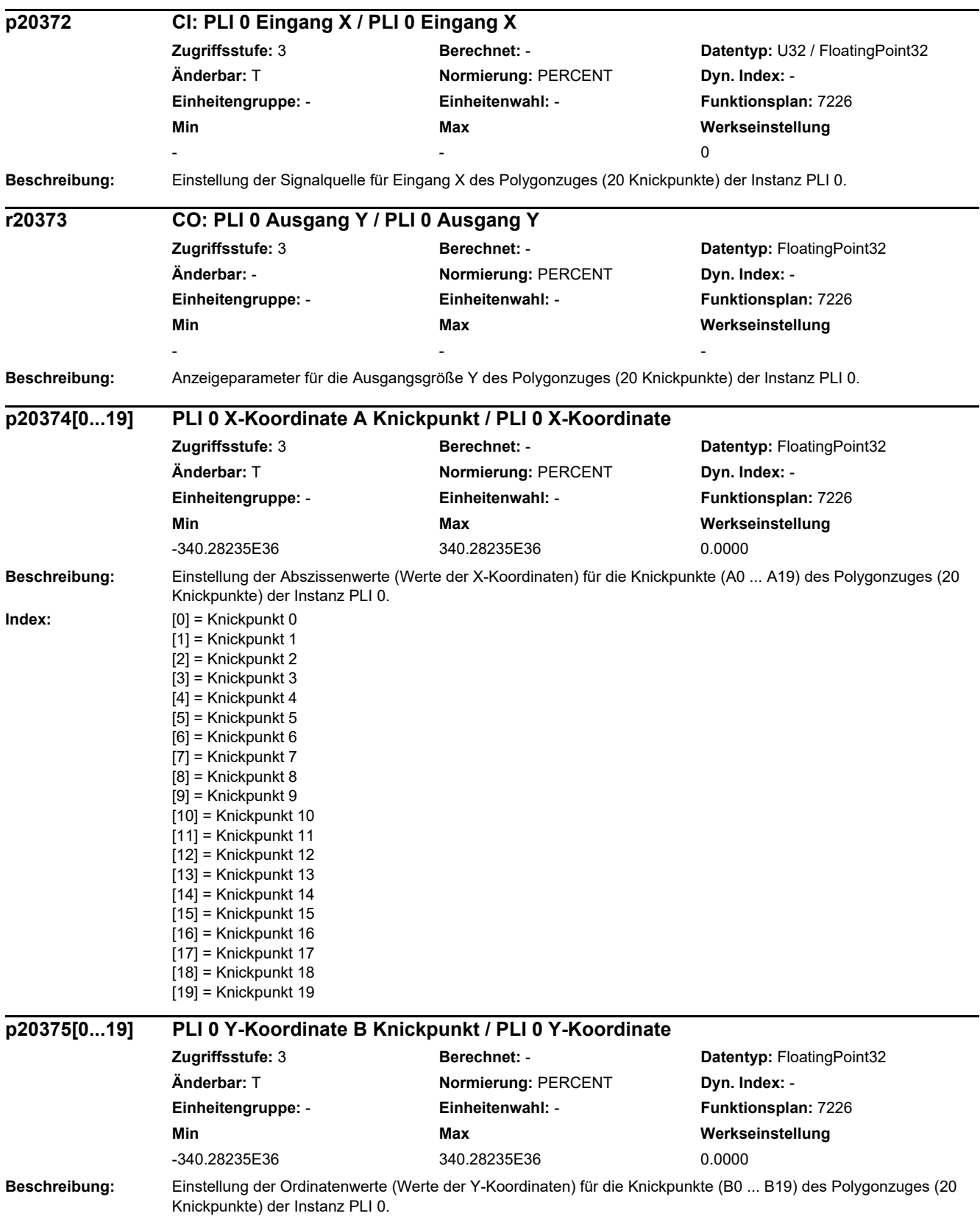

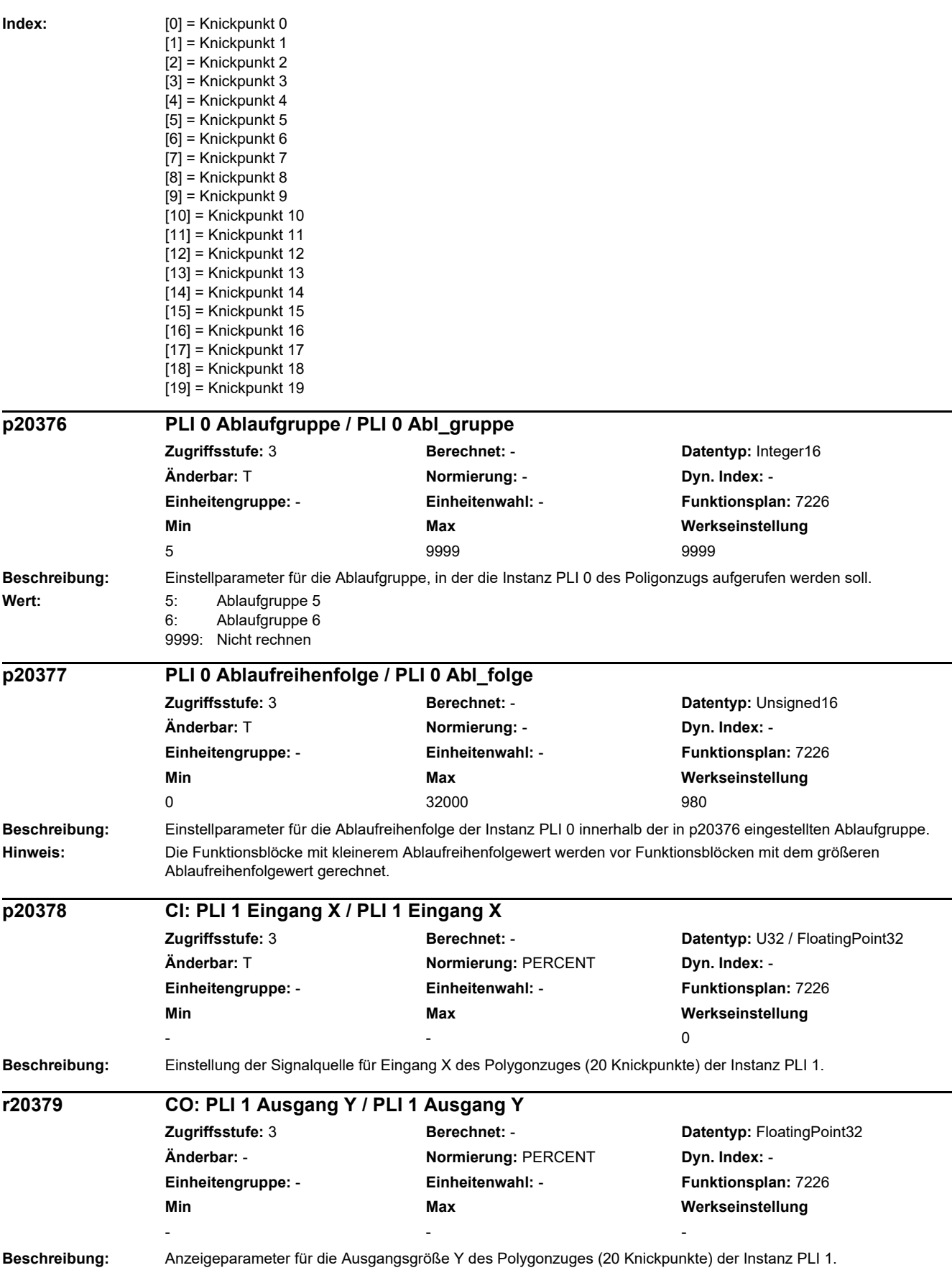

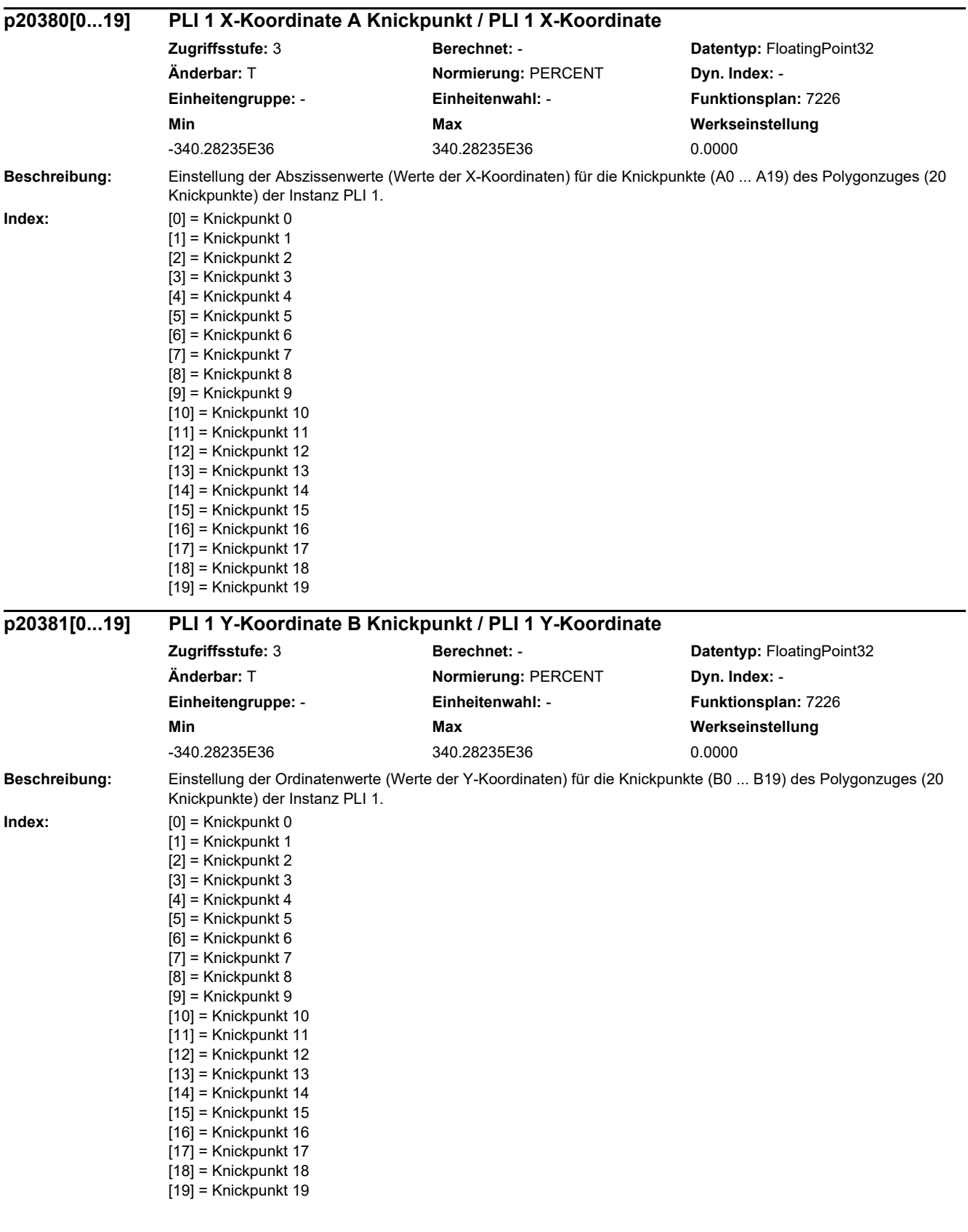

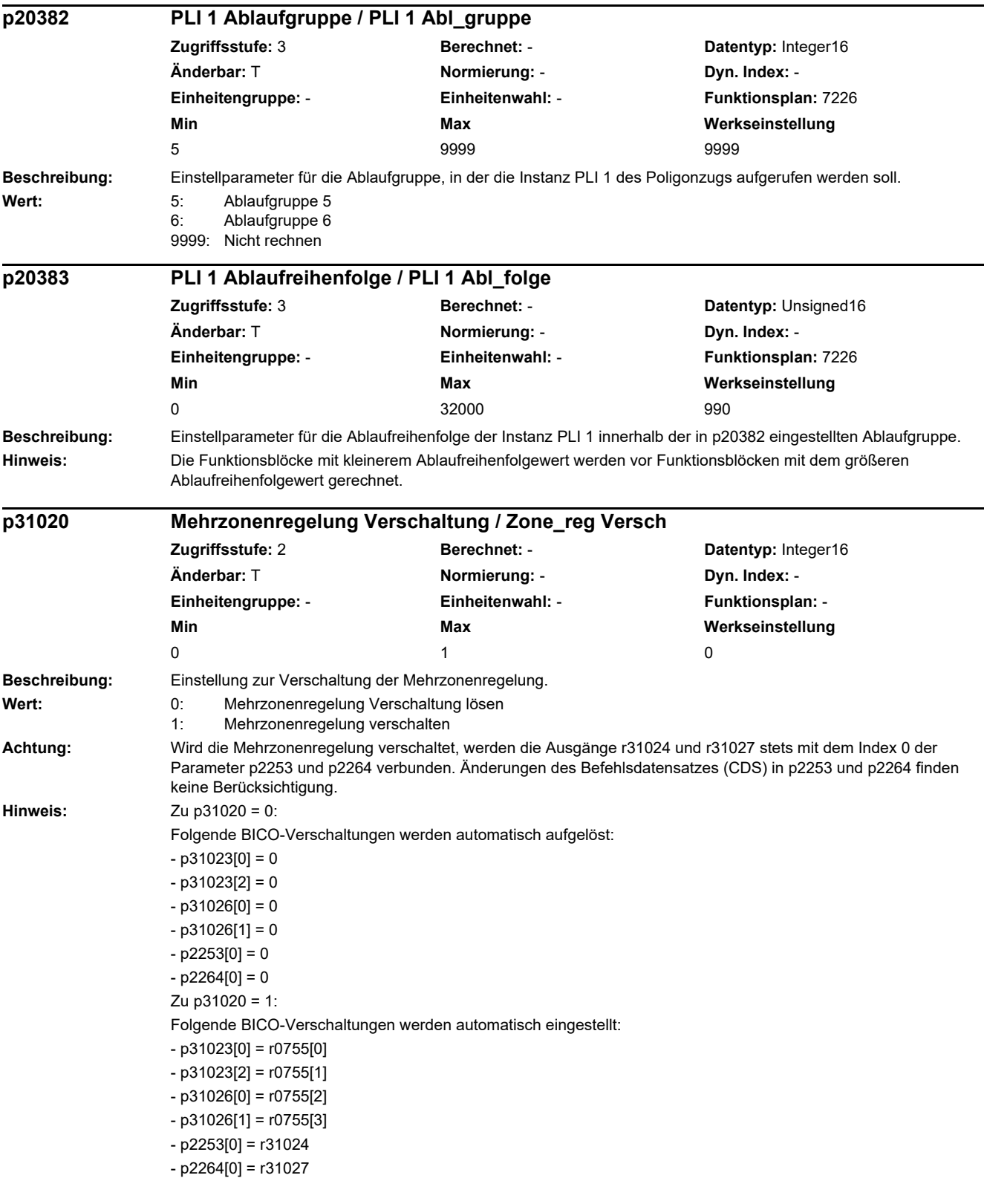

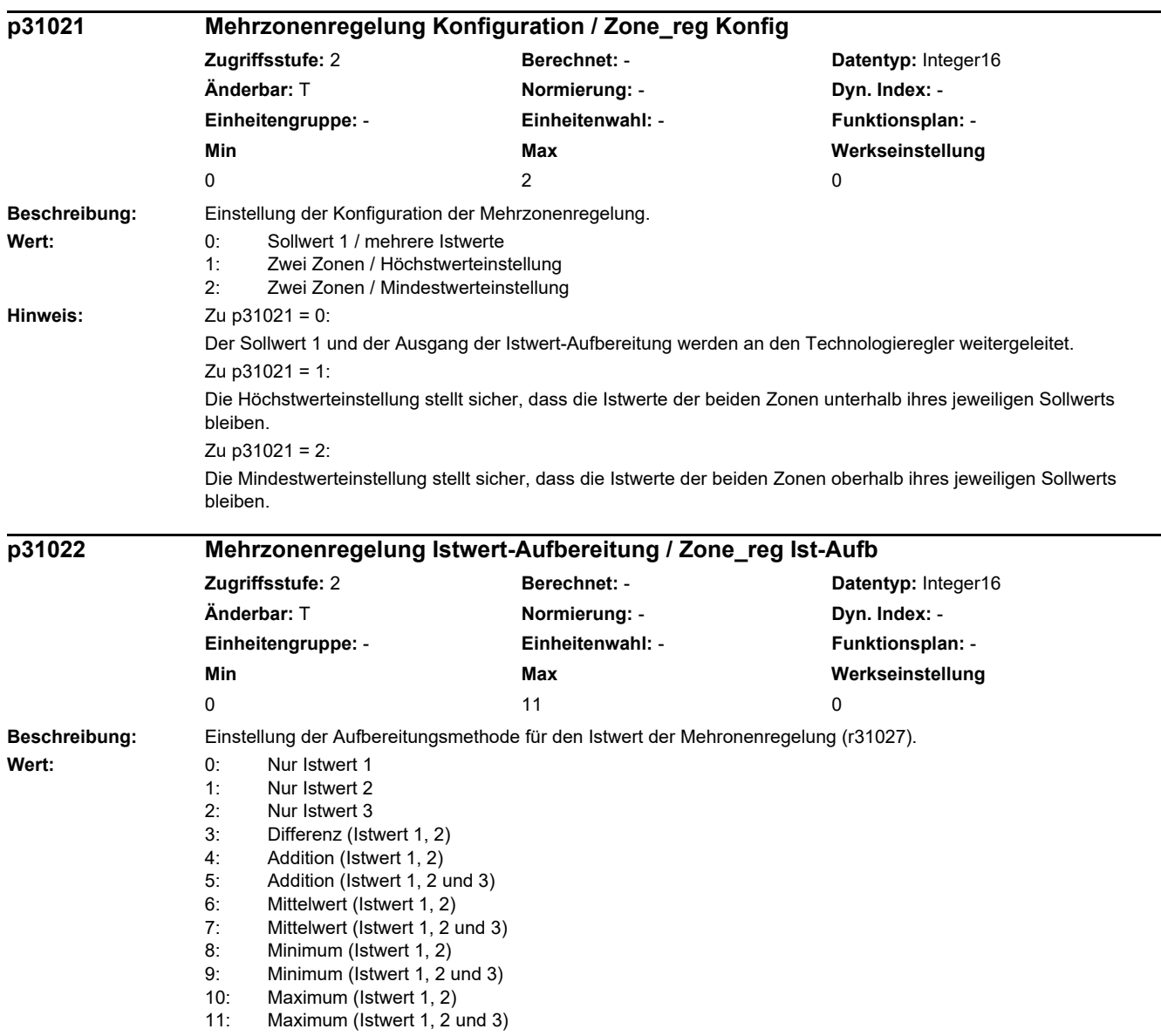

J.

## *2 Parameter*

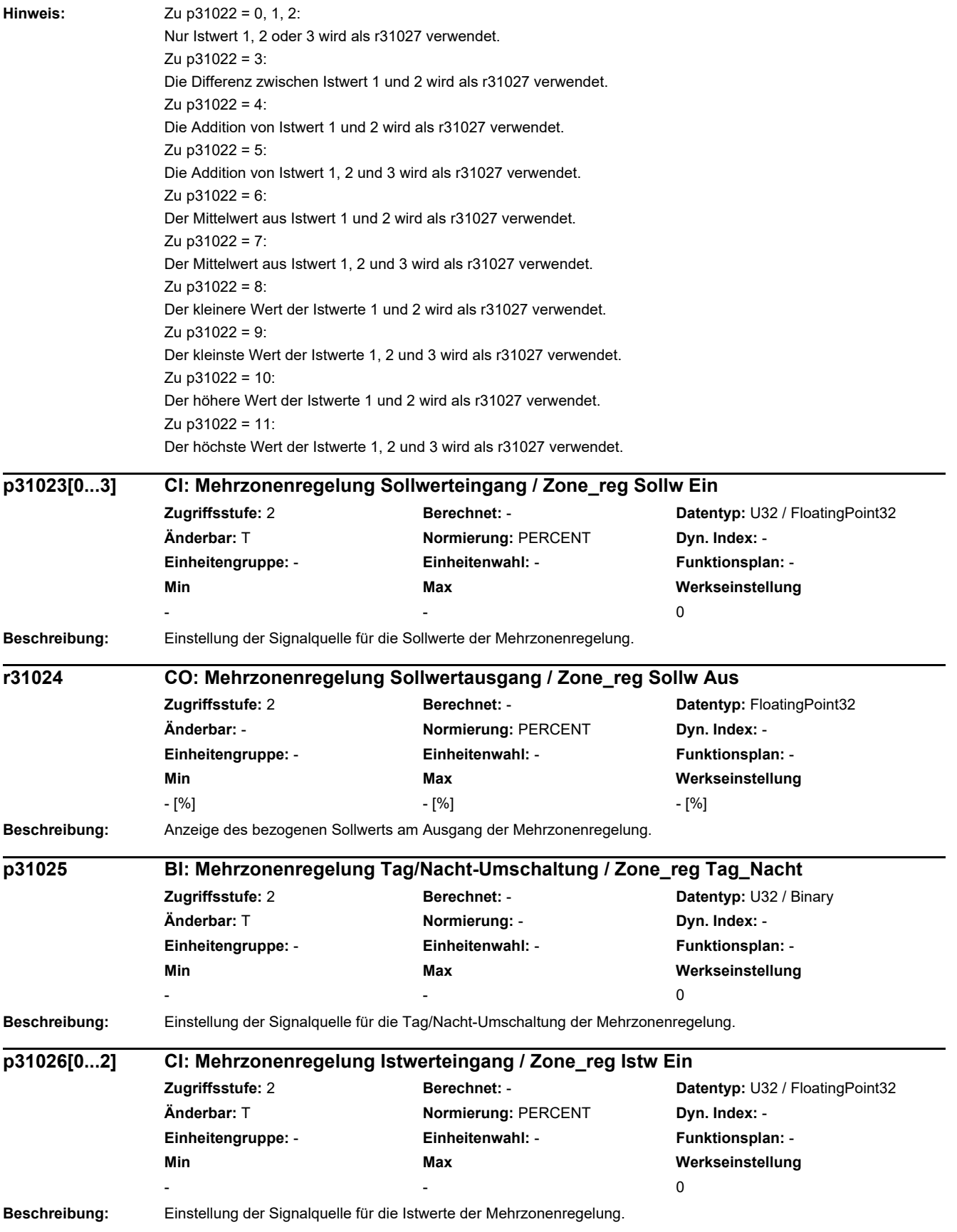

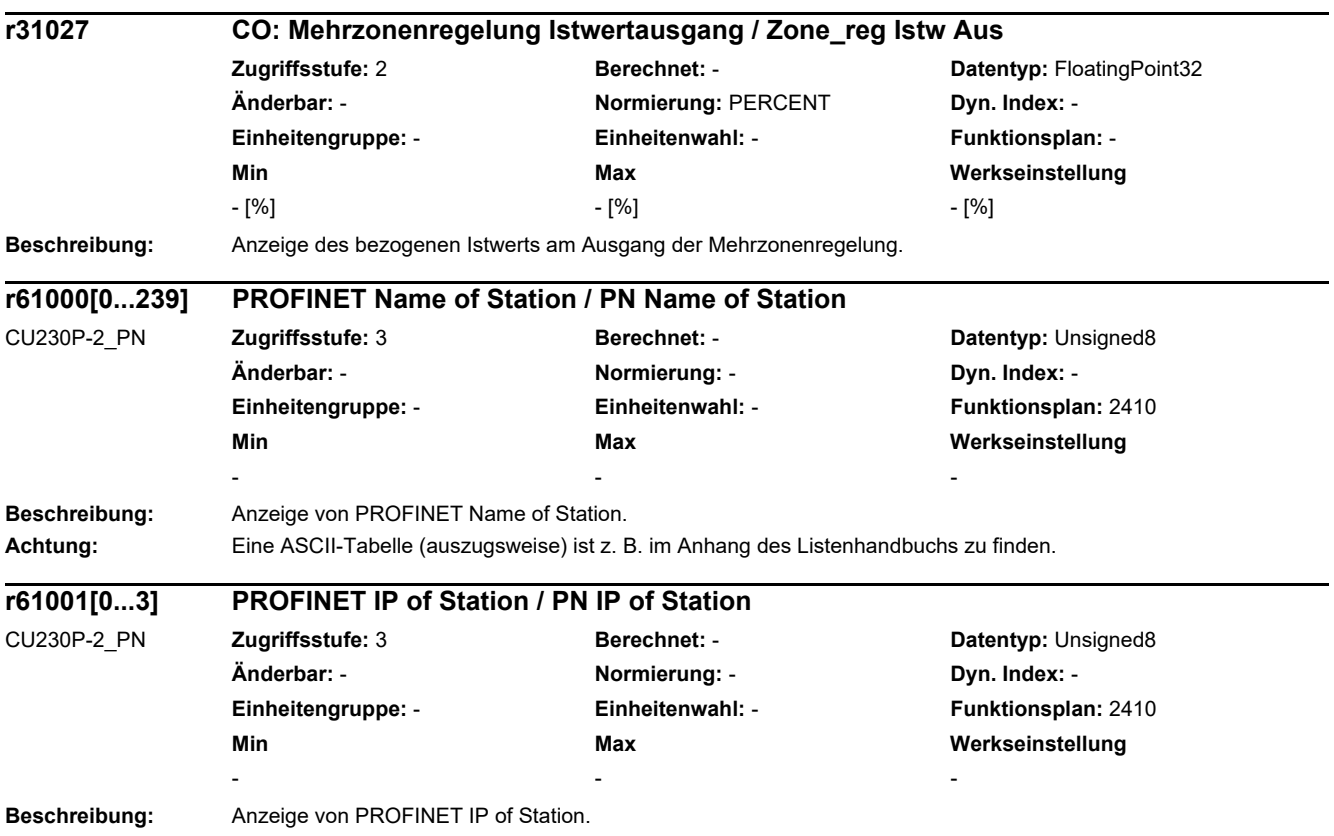

# **2.3 Parameter für Datensätze**

# **2.3.1 Befehlsdatensätze (Command Data Set, CDS)**

Product: SINAMICS G120, Version: 4714900, Language: deu, Type: CDS p0641[0...n] CI: Stromgrenze variabel / Stromgrenze var p0820[0...n] BI: Antriebsdatensatz-Anwahl DDS Bit 0 / Wahl DDS Bit 0 p0821[0...n] BI: Antriebsdatensatz-Anwahl DDS Bit 1 / Wahl DDS Bit 1 p0840[0...n] BI: EIN/AUS (AUS1) / EIN/AUS (AUS1) p0844[0...n] BI: Kein Austrudeln/Austrudeln (AUS2) Signalquelle 1 / AUS2 S\_q 1 p0845[0...n] BI: Kein Austrudeln/Austrudeln (AUS2) Signalquelle 2 / AUS2 S\_q 2 p0848[0...n] BI: Kein Schnellhalt/Schnellhalt (AUS3) Signalquelle 1 / AUS3 S\_q 1 p0849[0...n] BI: Kein Schnellhalt/Schnellhalt (AUS3) Signalquelle 2 / AUS3 S\_q 2 p0852[0...n] BI: Betrieb freigeben/Betrieb sperren / Betrieb freigeben p0854[0...n] BI: Führung durch PLC/Keine Führung durch PLC / Führung durch PLC p1000[0...n] Drehzahlsollwert Auswahl / n\_soll Ausw p1020[0...n] BI: Drehzahlfestsollwert-Auswahl Bit 0 / n\_soll\_fest Bit 0 p1021[0...n] BI: Drehzahlfestsollwert-Auswahl Bit 1 / n\_soll\_fest Bit 1 p1022[0...n] BI: Drehzahlfestsollwert-Auswahl Bit 2 / n\_soll\_fest Bit 2 p1023[0...n] BI: Drehzahlfestsollwert-Auswahl Bit 3 / n\_soll\_fest Bit 3 p1035[0...n] BI: Motorpotenziometer Sollwert höher / Mop höher p1036[0...n] BI: Motorpotenziometer Sollwert tiefer / Mop tiefer p1039[0...n] BI: Motorpotenziometer Invertierung / Mop Inv p1041[0...n] BI: Motorpotenziometer Hand/Automatik / Mop Hand/Auto p1042[0...n] CI: Motorpotenziometer Automatik Sollwert / Mop Auto Sollw p1043[0...n] BI: Motorpotenziometer Setzwert übernehmen / Mop Setzw übern p1044[0...n] CI: Motorpotenziometer Setzwert / Mop Setzw p1051[0...n] CI: Drehzahlgrenze HLG positive Drehrichtung / n\_grenz HLG pos p1052[0...n] CI: Drehzahlgrenze HLG negative Drehrichtung / n\_grenz HLG neg p1055[0...n] BI: Tippen Bit 0 / Tippen Bit 0 p1056[0...n] BI: Tippen Bit 1 / Tippen Bit 1 p1070[0...n] CI: Hauptsollwert / Hauptsollwert p1071[0...n] CI: Hauptsollwert Skalierung / Hauptsollw Skal p1075[0...n] CI: Zusatzsollwert / Zusatzsollw p1076[0...n] CI: Zusatzsollwert Skalierung / Zusatzsollw Skal p1085[0...n] CI: Drehzahlgrenze positive Drehrichtung / n\_grenz pos p1088[0...n] CI: Drehzahlgrenze negative Drehrichtung / n\_grenz neg p1098[0...n] CI: Ausblenddrehzahl Skalierung / n\_Ausblend Skal p1106[0...n] CI: Minimaldrehzahl Signalquelle / n\_min S\_q p1108[0...n] BI: Gesamtsollwert Auswahl / Gesamtsollw Ausw p1109[0...n] CI: Gesamtsollwert / Gesamtsollw p1110[0...n] BI: Richtung negativ sperren / Richt neg sperren p1111[0...n] BI: Richtung positiv sperren / Richt pos sperren p1113[0...n] BI: Sollwert Invertierung / Sollw Inv p1122[0...n] BI: Hochlaufgeber überbrücken / HLG überbrücken p1138[0...n] CI: Hochlaufgeber Hochlaufzeit Skalierung / HLG t HL Skal p1139[0...n] CI: Hochlaufgeber Rücklaufzeit Skalierung / HLG t\_RL Skal p1140[0...n] BI: Hochlaufgeber freigeben/Hochlaufgeber sperren / HLG freigeben p1141[0...n] BI: Hochlaufgeber fortsetzen/Hochlaufgeber einfrieren / HLG fortsetzen p1142[0...n] BI: Sollwert freigeben/Sollwert sperren / Sollw freigeben p1143[0...n] BI: Hochlaufgeber Setzwert übernehmen / HLG Setzw übern p1144[0...n] CI: Hochlaufgeber Setzwert / HLG Setzw

p1201[0...n] BI: Fangen Freigabe Signalquelle / Fangen Freig S q p1230[0...n] BI: Gleichstrombremsung Aktivierung / DC-Brems Akt p1522[0...n] CI: Drehmomentgrenze oben / M\_max oben p1523[0...n] CI: Drehmomentgrenze unten / M\_max unten p1528[0...n] CI: Drehmomentgrenze oben Skalierung / M\_max oben Skal p1529[0...n] CI: Drehmomentgrenze unten Skalierung / M\_max unten Skal p1552[0...n] CI: Drehmomentgrenze oben Skalierung ohne Offset / M\_max o Skal oOffs p1554[0...n] CI: Drehmomentgrenze unten Skalierung ohne Offset / M\_max u Skal oOffs p2103[0...n] BI: 1. Quittieren Störungen / 1. Quittieren p2104[0...n] BI: 2. Quittieren Störungen / 2. Quittieren p2105[0...n] BI: 3. Quittieren Störungen / 3. Quittieren p2106[0...n] BI: Externe Störung 1 / Externe Störung 1 p2107[0...n] BI: Externe Störung 2 / Externe Störung 2 p2108[0...n] BI: Externe Störung 3 / Externe Störung 3 p2112[0...n] BI: Externe Warnung 1 / Externe Warnung 1 p2116[0...n] BI: Externe Warnung 2 / Externe Warnung 2 p2117[0...n] BI: Externe Warnung 3 / Externe Warnung 3 p2144[0...n] BI: Motor Blockierüberwachung Freigabe (negiert) / Mot Block Frei neg p2148[0...n] BI: Hochlaufgeber aktiv / HLG aktiv p2151[0...n] CI: Drehzahlsollwert für Meldungen / n\_soll für Meldung p2200[0...n] BI: Technologieregler Freigabe / Tec\_reg Freigabe p2220[0...n] BI: Technologieregler Festwert-Auswahl Bit 0 / Tec\_reg Ausw Bit 0 p2221[0...n] BI: Technologieregler Festwert-Auswahl Bit 1 / Tec\_reg Ausw Bit 1 p2222[0...n] BI: Technologieregler Festwert-Auswahl Bit 2 / Tec\_reg Ausw Bit 2 p2223[0...n] BI: Technologieregler Festwert-Auswahl Bit 3 / Tec\_reg Ausw Bit 3 p2235[0...n] BI: Technologieregler Motorpotenziometer Sollwert höher / Tec\_reg Mop höher p2236[0...n] BI: Technologieregler Motorpotenziometer Sollwert tiefer / Tec\_reg Mop tiefer p2253[0...n] CI: Technologieregler Sollwert 1 / Tec\_reg Sollwert 1 p2254[0...n] CI: Technologieregler Sollwert 2 / Tec\_reg Sollwert 2 p2264[0...n] CI: Technologieregler Istwert / Tec\_reg Istwert p2286[0...n] BI: Technologieregler Integrator anhalten / Tec\_reg Integr anh p2289[0...n] CI: Technologieregler Vorsteuersignal / Tec\_reg Vorst\_sig p2290[0...n] BI: Technologieregler Begrenzung Freigabe / Tec\_reg Begr Freig p2296[0...n] CI: Technologieregler Ausgang Skalierung / Tec\_reg Ausg Skal p2297[0...n] CI: Technologieregler Maximalbegrenzung Signalguelle / Tec\_reg Max\_gr S\_q p2298[0...n] CI: Technologieregler Minimalbegrenzung Signalquelle / Tec\_reg Min\_gr S\_q p2299[0...n] CI: Technologieregler Begrenzung Offset / Tec\_reg Begr Offs p3111[0...n] BI: Externe Störung 3 Freigabe / Ext Stör 3 Frg p3112[0...n] BI: Externe Störung 3 Freigabe negiert / Ext Stör 3 Frg neg p3230[0...n] CI: Lastüberwachung Drehzahlistwert / Lastüberw n\_ist p3232[0...n] BI: Lastüberwachung Ausfallerkennung / Lastüberw Ausf erk p3330[0...n] BI: 2/3-Drahtsteuerung Befehl 1 / 2/3-Draht Bef 1 p3331[0...n] BI: 2/3-Drahtsteuerung Befehl 2 / 2/3-Draht Bef 2 p3332[0...n] BI: 2/3-Drahtsteuerung Befehl 3 / 2/3-Draht Bef 3 p3340[0...n] BI: Endschalter Start / Endsch Start p3342[0...n] BI: Endschalter Plus / Endsch Plus p3343[0...n] BI: Endschalter Minus / Endsch Minus

*2.3 Parameter für Datensätze*

## **2.3.2 Antriebsdatensätze (Drive Data Set, DDS)**

Product: SINAMICS G120, Version: 4714900, Language: deu, Type: DDS p0133[0...n] Motor-Konfiguration / Motor-Konfig p0300[0...n] Motortyp Auswahl / Motortyp Ausw p0301[0...n] Motorcodenummer Auswahl / Motorcodenr Ausw p0304[0...n] Motor-Bemessungsspannung / Mot U\_Bemes p0305[0...n] Motor-Bemessungsstrom / Mot I\_Bemes p0306[0...n] Motor-Anzahl parallelgeschaltet / Mot Anzahl p0307[0...n] Motor-Bemessungsleistung / Mot P\_Bemes p0308[0...n] Motor-Bemessungsleistungsfaktor / Mot cos phi Bemes p0309[0...n] Motor-Bemessungswirkungsgrad / Mot eta\_Bemes p0310[0...n] Motor-Bemessungsfrequenz / Mot f\_Bemes p0311[0...n] Motor-Bemessungsdrehzahl / Mot n\_Bemes r0313[0...n] Motor-Polpaarzahl aktuell (oder berechnet) / Mot Polpaarz akt p0314[0...n] Motor-Polpaarzahl / Mot Polpaarzahl p0316[0...n] Motor-Drehmomentkonstante / Mot kT p0318[0\_n] Motor-Stillstandsstrom / Mot I\_Still p0320[0...n] Motor-Bemessungsmagnetisierungsstrom/-kurzschlussstrom / Mot I\_mag\_Bemes p0322[0...n] Motor-Maximaldrehzahl / Mot n\_max p0323[0...n] Motor-Maximalstrom / Mot I\_max p0325[0...n] Motor-Pollageidentifikation Strom 1. Phase / Mot PolID I 1. Ph p0327[0...n] Motor-Lastwinkel optimal / Mot phi\_Last opt p0328[0...n] Motor-Reluktanzmomentkonstante / Mot kT\_Reluktanz p0329[0...n] Motor-Pollageidentifikation Strom / Mot PolID Strom r0330[0...n] Motor-Bemessungsschlupf / Mot Schlupf Bemes r0331[0...n] Motor-Magnetisierungsstrom/-kurzschlussstrom aktuell / Mot I\_mag\_nenn akt r0332[0...n] Motor-Bemessungsleistungsfaktor / Mot cos phi Bemes r0333[0...n] Motor-Bemessungsdrehmoment / Mot M\_Bemes p0335[0...n] Motor-Kühlart / Mot Kühlart r0337[0...n] Motor-Bemessungs-EMK / Mot EMK\_Bemes p0340[0...n] Automatische Berechnung Motor-/Regelungsparameter / Auto Par berechn p0341[0...n] Motor-Trägheitsmoment / Mot M\_Trägheit p0342[0...n] Trägheitsmoment Verhältnis Gesamt zu Motor / Mot Trägheitsverh r0343[0...n] Motor-Bemessungsstrom identifiziert / Mot I\_Bemes ident p0344[0...n] Motor-Masse (für thermisches Motormodell) / Mot-Masse th Mod r0345[0...n] Motor-Bemessungsanlaufzeit / Mot t\_anl\_Bemes p0346[0...n] Motor-Auferregungszeit / Mot t\_Auferregung p0347[0...n] Motor-Entregungszeit / Mot t\_Entregung p0350[0...n] Motor-Ständerwiderstand kalt / Mot R\_Ständer kalt p0352[0...n] Leitungswiderstand / R\_Leitung p0354[0...n] Motor-Läuferwiderstand kalt / Mot R\_L kalt p0356[0...n] Motor-Ständerstreuinduktivität / Mot L\_Ständerstreu p0357[0...n] Motor-Ständerinduktivität d-Achse / Mot L\_Ständ d p0358[0...n] Motor-Läuferstreuinduktivität / Mot L\_Lstreu p0360[0...n] Motor-Hauptinduktivität / Mot Lh p0362[0...n] Motor Sättigungscharakteristik Fluss 1 / Mot Sättig Fluss 1 p0363[0...n] Motor Sättigungscharakteristik Fluss 2 / Mot Sättig Fluss 2 p0364[0...n] Motor Sättigungscharakteristik Fluss 3 / Mot Sättig Fluss 3 p0365[0...n] Motor Sättigungscharakteristik Fluss 4 / Mot Sättig Fluss 4 p0366[0...n] Motor Sättigungscharakteristik I\_mag 1 / Mot Sättig I\_mag 1 p0367[0...n] Motor Sättigungscharakteristik I\_mag 2 / Mot Sättig I\_mag 2 p0368[0...n] Motor Sättigungscharakteristik I\_mag 3 / Mot Sättig I\_mag 3 p0369[0...n] Motor Sättigungscharakteristik I\_mag 4 / Mot Sättig I\_mag 4
r0370[0...n] Motor-Ständerwiderstand kalt / Mot R\_Ständ kalt r0372[0...n] Leitungswiderstand / Mot R\_Leitung r0373[0...n] Motor-Nenn-Ständerwiderstand / Mot R\_Ständ nenn r0374[0...n] Motor-Läuferwiderstand kalt / Mot R\_L kalt r0376[0...n] Motor-Nenn-Läuferwiderstand / Mot Nenn-R\_Läuf r0377[0...n] Motor-Streuinduktivität gesamt / Mot L\_Streu gesamt r0378[0...n] Motor-Ständerinduktivität d-Achse / Mot L\_Ständer d r0382[0...n] Motor-Hauptinduktivität transformiert / Mot L\_H trans r0384[0...n] Motor-Läuferzeitkonstante/Dämpferzeitkonstante d-Achse / Mot T\_Läufer/T\_Dd r0386[0...n] Motor-Ständerstreuzeitkonstante / Mot T\_Ständerstreu r0394[0...n] Motor-Bemessungsleistung / Mot P\_Bemes r0395[0...n] Ständerwiderstand aktuell / R\_Ständer akt r0396[0...n] Läuferwiderstand aktuell / R\_Läufer akt p0530[0...n] Lager Ausführung Auswahl / Lager Ausführ Ausw p0531[0...n] Lager Codenummer Auswahl / Lager Codenr Ausw p0532[0...n] Lager Maximaldrehzahl / Lager n\_max p0601[0...n] Motortemperatursensor Sensortyp / Mot\_temp\_sens Typ p0604[0...n] Mot temp\_mod 2/Sensor Warnschwelle / Mod 2/Sens A\_schw p0605[0...n] Mot temp\_mod 1/2/Sensor Schwelle und Temperaturwert / Mod 1/2/Sens SchT p0610[0...n] Motorübertemperatur Reaktion / Mot Temp Reakt p0611[0...n] I2t-Motormodell Zeitkonstante thermisch / I2t Mot\_mod T p0612[0...n] Mot temp\_mod Aktivierung / Mot\_temp\_mod Akt p0613[0...n] Mot temp\_mod 1/3 Umgebungstemperatur / Mod 1/3 Umg\_temp p0614[0...n] Thermische Widerstandsadaption Reduktionsfaktor / Therm R\_adapt Red p0615[0...n] Mot\_temp\_mod 1 (I2t) Störschwelle / I2t Störschw p0620[0...n] Thermische Adaption Ständer- und Läuferwiderstand / Mot Therm\_adapt R p0621[0...n] Identifikation Ständerwiderstand nach Wiedereinschaltung / Rst\_ident Restart p0622[0...n] Motor-Auferregungszeit für Rs\_ident nach Wiedereinschaltung / t\_Auferr Rs\_id p0625[0...n] Motor Umgebungstemperatur während der Inbetriebnahme / Mot T\_Umgebung p0626[0...n] Motor Übertemperatur Ständereisen / Mot T\_Über Eisen p0627[0...n] Motor Übertemperatur Ständerwicklung / Mot T\_Über Ständer p0628[0...n] Motor Übertemperatur Läufer / Mot T\_Über Läufer p0629[0...n] Ständerwiderstand Referenz / R\_Ständer Ref r0630[0...n] Mot\_temp\_mod Umgebungstemperatur / Mod T\_Umgebung r0631[0...n] Mot\_temp\_mod Ständereisentemperatur / Mod T\_Ständer r0632[0...n] Mot\_temp\_mod Ständerwicklungstemperatur / Mod T\_Wicklung r0633[0...n] Mot\_temp\_mod Rotortemperatur / Mod Rotortemp p0640[0...n] Stromgrenze / Stromgrenze p0644[0...n] Stromgrenze Auferregung Asynchronmotor / Imax Erregung ASM p0650[0...n] Motor Betriebsstunden aktuell / Betr\_stunden Motor p0651[0...n] Motor Betriebsstunden Wartungsintervall / Mot t\_Betr Wartung p0826[0...n] Motorumschaltung Motornummer / Mot\_um Motornummer p1001[0...n] CO: Drehzahlfestsollwert 1 / n\_soll\_fest 1 p1002[0...n] CO: Drehzahlfestsollwert 2 / n\_soll\_fest 2 p1003[0...n] CO: Drehzahlfestsollwert 3 / n\_soll\_fest 3 p1004[0...n] CO: Drehzahlfestsollwert 4 / n\_soll\_fest 4 p1005[0...n] CO: Drehzahlfestsollwert 5 / n\_soll\_fest 5 p1006[0...n] CO: Drehzahlfestsollwert 6 / n\_soll\_fest 6 p1007[0...n] CO: Drehzahlfestsollwert 7 / n\_soll\_fest 7 p1008[0...n] CO: Drehzahlfestsollwert 8 / n\_soll\_fest 8 p1009[0...n] CO: Drehzahlfestsollwert 9 / n\_soll\_fest 9 p1010[0...n] CO: Drehzahlfestsollwert 10 / n\_soll\_fest 10 p1011[0...n] CO: Drehzahlfestsollwert 11 / n\_soll\_fest 11 p1012[0...n] CO: Drehzahlfestsollwert 12 / n\_soll\_fest 12 p1013[0...n] CO: Drehzahlfestsollwert 13 / n\_soll\_fest 13

*2.3 Parameter für Datensätze*

p1014[0...n] CO: Drehzahlfestsollwert 14 / n\_soll\_fest 14 p1015[0...n] CO: Drehzahlfestsollwert 15 / n\_soll\_fest 15 p1030[0...n] Motorpotenziometer Konfiguration / Mop Konfiguration p1037[0...n] Motorpotenziometer Maximaldrehzahl / Mop n\_max p1038[0...n] Motorpotenziometer Minimaldrehzahl / Mop n\_min p1040[0...n] Motorpotenziometer Startwert / Mop Startwert p1047[0...n] Motorpotenziometer Hochlaufzeit / Mop Hochlaufzeit p1048[0...n] Motorpotenziometer Rücklaufzeit / Mop Rücklaufzeit p1058[0...n] Tippen 1 Drehzahlsollwert / Tippen 1 n soll p1059[0...n] Tippen 2 Drehzahlsollwert / Tippen 2 n soll p1063[0...n] Sollwertkanal Drehzahlgrenze / Sollw\_kanal n\_gr p1080[0...n] Minimaldrehzahl / n\_min p1082[0...n] Maximaldrehzahl / n\_max p1083[0...n] CO: Drehzahlgrenze positive Drehrichtung / n\_grenz pos p1086[0...n] CO: Drehzahlgrenze negative Drehrichtung / n\_grenz neg p1091[0...n] Ausblenddrehzahl 1 / n\_Ausblend 1 p1092[0...n] Ausblenddrehzahl 2 / n\_Ausblend 2 p1093[0...n] Ausblenddrehzahl 3 / n\_Ausblend 3 p1094[0...n] Ausblenddrehzahl 4 / n Ausblend 4 p1101[0...n] Ausblenddrehzahl Bandbreite / n\_Ausblend Breite p1120[0...n] Hochlaufgeber Hochlaufzeit / HLG Hochlaufzeit p1121[0...n] Hochlaufgeber Rücklaufzeit / HLG Rücklaufzeit p1123[0...n] Hochlaufgeber Hochlaufzeit minimal / HLG t HL min p1127[0...n] Hochlaufgeber Rücklaufzeit minimal / HLG t\_RL min p1130[0...n] Hochlaufgeber Anfangsverrundungszeit / HLG t Anf ver p1131[0...n] Hochlaufgeber Endverrundungszeit / HLG t End\_ver p1134[0...n] Hochlaufgeber Verrundungstyp / HLG Verrundungstyp p1135[0...n] AUS3 Rücklaufzeit / AUS3 t\_Rücklauf p1136[0...n] AUS3 Anfangsverrundungszeit / HLG AUS3 t Anf\_ver p1137[0...n] AUS3 Endverrundungszeit / HLG AUS3 t End\_ver p1145[0...n] Hochlaufgeber Nachführung Intensität / HLG Nachf Intens p1148[0...n] Hochlaufgeber Toleranz für Hochlauf und Rücklauf aktiv / HLG Tol HL/RL akt p1200[0...n] Fangen Betriebsart / Fangen Betr\_art p1202[0...n] Fangen Suchstrom / Fangen I Such p1203[0...n] Fangen Suchgeschwindigkeit Faktor / Fangen v Such Fakt p1226[0...n] Stillstandserkennung Drehzahlschwelle / n\_still n\_schw p1231[0...n] Gleichstrombremsung Konfiguration / DCBRK Konfig p1232[0...n] Gleichstrombremsung Bremsstrom / DCBRK I\_Brems p1233[0...n] Gleichstrombremsung Zeitdauer / DCBRK Zeitdauer p1234[0...n] Gleichstrombremsung Startdrehzahl / DCBRK n\_Start p1240[0...n] Vdc-Regler Konfiguration (Vektorregelung) / Vdc-Reg Konfig Vek p1243[0...n] Vdc\_max-Regler Dynamikfaktor / Vdc\_max Dyn\_faktor p1245[0...n] Vdc\_min-Regler Einschaltpegel (kinetische Pufferung) / Vdc\_min Ein\_peg p1247[0...n] Vdc\_min-Regler Dynamikfaktor (kinetische Pufferung) / Vdc\_min Dyn\_faktor p1249[0...n] Vdc\_max-Regler Drehzahlschwelle / Vdc\_max n\_schwelle p1250[0...n] Vdc-Regler Proportionalverstärkung / Vdc\_reg Kp p1251[0...n] Vdc-Regler Nachstellzeit / Vdc\_reg Tn p1252[0...n] Vdc-Regler Vorhaltezeit / Vdc\_reg t\_Vorhalt p1255[0...n] Vdc\_min-Regler Zeitschwelle / Vdc\_min t\_schwelle p1256[0...n] Vdc\_min-Regler Reaktion (kinetische Pufferung) / Vdc\_min Reaktion p1257[0...n] Vdc\_min-Regler Drehzahlschwelle / Vdc\_min n\_schwelle p1262[0...n] Bypass Totzeit / Bypass t\_Tot p1270[0...n] Fangen Konfiguration / Fangen Konfig p1271[0...n] Fangen Maximalfrequenz bei gesperrter Richtung / Fangen f\_max Richt p1280[0...n] Vdc-Regler Konfiguration (U/f) / Vdc\_reg Konfig U/f

p1281[0...n] Vdc-Regler Konfiguration / Vdc-Reg Konfig p1283[0...n] Vdc\_max-Regler Dynamikfaktor (U/f) / Vdc\_max Dyn\_faktor p1284[0...n] Vdc\_max-Regler Zeitschwelle (U/f) / Vdc\_max t\_schwelle p1285[0...n] Vdc\_min-Regler Einschaltpegel (kinetische Pufferung) (U/f) / Vdc\_min Ein\_peg p1287[0...n] Vdc\_min-Regler Dynamikfaktor (kinetische Pufferung) (U/f) / Vdc\_min Dyn\_faktor p1290[0...n] Vdc-Regler Proportionalverstärkung (U/f) / Vdc\_reg Kp p1291[0...n] Vdc-Regler Nachstellzeit (U/f) / Vdc\_reg Tn p1292[0...n] Vdc-Regler Vorhaltezeit (U/f) / Vdc\_reg t\_Vorhalt p1295[0...n] Vdc\_min-Regler Zeitschwelle (U/f) / Vdc\_min t\_schwelle p1296[0...n] Vdc\_min-Regler Reaktion (kinetische Pufferung) (U/f) / Vdc\_min Reaktion p1297[0...n] Vdc\_min-Regler Drehzahlschwelle (U/f) / Vdc\_min n\_schwelle p1300[0...n] Steuerungs-/Regelungs-Betriebsart / Steu-/Reg-Betr\_art p1302[0...n] U/f-Steuerung Konfiguration / U/f Konfig p1310[0...n] Anfahrstrom (Spannungsanhebung) permanent / I\_Anfahr (Ua) perm p1311[0...n] Anfahrstrom (Spannungsanhebung) bei Beschleunigung / I\_Anfahr Beschl p1312[0...n] Anfahrstrom (Spannungsanhebung) bei Anlauf / I\_Anfahr Anlauf p1331[0...n] Spannungsbegrenzung / U\_begr p1333[0...n] U/f-Steuerung FCC Startfrequenz / U/f FCC f\_Start p1334[0...n] U/f-Steuerung Schlupfkompensation Startfrequenz / Schlupfkomp Start p1335[0...n] Schlupfkompensation Skalierung / Schlupfkomp Skal p1336[0...n] Schlupfkompensation Grenzwert / Schlupfkomp Grenzw p1338[0...n] U/f-Betrieb Resonanzdämpfung Verstärkung / Uf Res\_dämpf Verst p1339[0...n] U/f-Betrieb Resonanzdämpfung Filterzeitkonstante / Uf Res\_dämpf T p1340[0...n] I\_max-Frequenzregler Proportionalverstärkung / I\_max\_reg Kp p1341[0...n] I\_max-Frequenzregler Nachstellzeit / I\_max\_reg Tn p1345[0...n] I\_max-Spannungsregler Proportionalverstärkung / I\_max\_U\_reg Kp p1346[0...n] I\_max-Spannungsregler Nachstellzeit / I\_max\_U\_reg Tn p1349[0...n] U/f-Betrieb Resonanzdämpfung Maximalfrequenz / Uf Res\_dämpf f\_max p1382[0...n] Sättigungsgrenze für Flusssollwert / Max Flusssättigung p1400[0...n] Drehzahlregelung Konfiguration / n\_reg Konfig p1401[0...n] Flussregelung Konfiguration / Flussreg Konfig p1402[0...n] Stromregelung und Motormodell Konfiguration / I\_reg Konfig p1416[0...n] Drehzahlsollwertfilter 1 Zeitkonstante / n\_soll\_filt 1 T p1452[0...n] Drehzahlregler Drehzahlistwert Glättungszeit (geberlos) / n\_R n\_ist T\_g SL p1461[0...n] Drehzahlregler Kp Adaptionsdrehzahl oben Skalierung / n\_reg Kp n ob Skal p1463[0...n] Drehzahlregler Tn Adaptionsdrehzahl oben Skalierung / n\_reg Tn n ob Skal p1464[0...n] Drehzahlregler Adaptionsdrehzahl unten / n\_reg n unten p1465[0...n] Drehzahlregler Adaptionsdrehzahl oben / n\_reg n oben p1470[0...n] Drehzahlregler Geberloser Betrieb P-Verstärkung / n\_reg SL Kp p1472[0...n] Drehzahlregler Geberloser Betrieb Nachstellzeit / n\_reg SL Tn p1496[0...n] Beschleunigungsvorsteuerung Skalierung / a\_vorst Skal p1517[0...n] Beschleunigungsdrehmoment Glättungszeitkonstante / M\_beschl T\_glatt p1520[0...n] CO: Drehmomentgrenze oben / M\_max oben p1521[0...n] CO: Drehmomentgrenze unten / M\_max unten p1524[0...n] CO: Drehmomentgrenze oben/motorisch Skalierung / M\_max o/mot Skal p1525[0...n] CO: Drehmomentgrenze unten Skalierung / M\_max unten Skal p1530[0...n] Leistungsgrenze motorisch / P\_max mot p1531[0...n] Leistungsgrenze generatorisch / P\_max gen p1553[0...n] Kippgrenze Skalierung / Kippgrenze Skal r1566[0...n] Flussabsenkung Drehmoment Eckwert / Flussabs M Eckw p1567[0...n] Aufmagnetisierung Vorhaltezeit Skalierung / Aufmag Tv Skal p1570[0...n] CO: Flusssollwert / Flusssollw p1574[0...n] Spannungsreserve dynamisch / U\_reserve dyn p1575[0...n] Spannungszielwert Begrenzung / U\_zielwert Begr

p1578[0...n] Flussabsenkung Flussabbau Zeitkonstante / Flussabs Abbau T

*2.3 Parameter für Datensätze*

p1579[0...n] Flussabsenkung Flussaufbau Zeitkonstante / Flussabs Aufbau T p1580[0...n] Wirkungsgradoptimierung / Wirkungsgradopt p1581[0...n] Flussabsenkung Faktor / Flussabs Faktor p1582[0...n] Flusssollwert Glättungszeit / Flusssollw T\_glatt p1584[0...n] Feldschwächbetrieb Flusssollwert Glättungszeit / Feldschwäch T\_gl p1586[0...n] Feldschwächkennlinie Skalierung / Feldschw Skal p1590[0...n] Flussregler P-Verstärkung / Flussregler Kp p1592[0...n] Flussregler Nachstellzeit / Flussregler Tn p1595[0...n] Feldschwächregler Zusatzsollwert / Feld\_reg Zus\_sollw p1596[0...n] Feldschwächregler Nachstellzeit / Feld\_reg Tn p1601[0...n] Stromeinprägung Rampenzeit / I\_einpr t\_Rampe p1610[0...n] Drehmomentsollwert statisch (geberlos) / M\_soll statisch p1611[0...n] Beschleunigungszusatzmoment (geberlos) / M\_zusatz\_beschl p1616[0...n] Stromsollwert Glättungszeit / I\_soll T\_Glättung p1654[0...n] Stromsollwert drehmomentbildend Glättungszeit Feldschwächbereich / Isq\_s T\_glatt FS p1703[0...n] Isq-Stromreglervorsteuerung Skalierung / Isq\_reg\_vorst Skal p1715[0...n] Stromregler P-Verstärkung / I\_reg Kp p1717[0...n] Stromregler Nachstellzeit / I\_reg Tn p1720[0...n] Stromregler d-Achse P-Verstärkung / Id\_reg Kp p1722[0...n] Stromregler d-Achse Nachstellzeit / I\_reg d-Achse Tn p1730[0...n] Isd-Regler Integralanteil Abschaltschwelle / Isd-Reg Tn Absch p1731[0...n] Isd-Regler Kombistrom Zeitkonstante / Isd-Reg I\_Kombi T1 p1740[0...n] Verstärkung Resonanzdämpfung bei geberloser Regelung / Verst Res\_dämpf p1745[0...n] Motormodell Fehlerschwellwert Kipperkennung / MotMod Schw Kipp p1749[0...n] Motormodell Anhebung Umschaltdrehzahl geberloser Betrieb / Anh n\_Umsch geberl p1750[0...n] Motormodell Konfiguration / MotMod Konfig p1755[0...n] Motormodell Umschaltdrehzahl geberloser Betrieb / MotMod n\_um geberl p1758[0...n] Motormodell Umschaltwartezeit geregelt gesteuert / MotMod t ger gest p1759[0...n] Motormodell Umschaltwartezeit gesteuert geregelt / MotMod t gest ger p1764[0...n] Motormodell ohne Geber Drehzahladaption Kp / MotMod oG n\_ada Kp p1767[0...n] Motormodell ohne Geber Drehzahladaption Tn / MotMod oG n\_ada Tn p1769[0...n] Motormodell Umschaltwartezeit geregelt / MotMod t geregelt p1774[0...n] Motormodell Kompensation Offsetspannung Alpha / MotMod Offs Komp A p1775[0...n] Motormodell Kompensation Offsetspannung Beta / MotMod Offs Komp B p1780[0...n] Motormodell Adaptionen Konfiguration / MotMod Adapt Konf p1784[0...n] Motormodell Rückführung Skalierung / MotMod Rückf Skal p1785[0...n] Motormodell Lh-Adaption Kp / MotMod Lh Kp p1786[0...n] Motormodell Lh-Adaption Nachstellzeit / MotMod Lh Tn r1787[0...n] Motormodell Lh-Adaption Korrekturwert / MotMod Lh Korr p1795[0...n] Motormodell kT-Adaption Nachstellzeit / MotMod kT Tn r1797[0...n] Motormodell kT-Adaption Korrekturwert / MotMod kT Korr p1800[0...n] Pulsfrequenz Sollwert / Pulsfrequenz Sollw p1802[0...n] Modulator Modus / Modulator Modus p1803[0...n] Aussteuergrad maximal / Aussteuergrad max p1806[0...n] Filterzeitkonstante Vdc-Korrektur / T\_Filt Vdc\_Korr p1811[0...n] Pulsfrequenzwobbelung Amplitude / Pulswobb Ampl p1820[0...n] Ausgangsphasenfolge umkehren / Ausg\_ph\_folge umk p1909[0...n] Motordatenidentifikation Steuerwort / MotID STW p1959[0...n] Drehende Messung Konfiguration / Dreh Mes Konfig p1980[0...n] PolID Verfahren / PolID Verfahren p1998[0...n] PolID Kreismittelpunkt / PolID Kreism p2140[0...n] Hysteresedrehzahl 2 / n Hysterese 2 p2141[0...n] Drehzahlschwellwert 1 / n\_schwellwert 1 p2142[0...n] Hysteresedrehzahl 1 / n Hysterese 1 p2149[0...n] Überwachungen Konfiguration / Überw Konfig

p2150[0...n] Hysteresedrehzahl 3 / n Hysterese 3 p2153[0...n] Drehzahlistwertfilter Zeitkonstante / n\_ist\_filt T p2155[0...n] Drehzahlschwellwert 2 / n\_schwellwert 2 p2156[0...n] Einschaltverzögerung Vergleichswert erreicht / t\_Ein Vergl\_w err p2161[0...n] Drehzahlschwellwert 3 / n\_schwellwert 3 p2162[0...n] Hysteresedrehzahl n\_ist > n\_max / Hyst n\_ist>n\_max p2163[0...n] Drehzahlschwellwert 4 / n\_schwellwert 4 p2164[0...n] Hysteresedrehzahl 4 / n Hysterese 4 p2165[0...n] Lastüberwachung Blockierüberwachung Schwelle oben / Block\_überw Schw o p2166[0...n] Ausschaltverzögerung n\_ist = n\_soll / t\_ver\_aus n\_i=n\_so p2167[0...n] Einschaltverzögerung n\_ist = n\_soll / t\_Ein n\_ist=n\_soll p2168[0...n] Lastüberwachung Blockierüberwachung Drehmomentschwelle / Block\_überw M\_schw p2170[0...n] Stromschwellwert / I\_schw p2171[0...n] Stromschwellwert erreicht Verzögerungszeit / I\_schw err t\_ver p2172[0...n] Zwischenkreisspannung Schwellwert / Vdc Schwellwert p2173[0...n] Zwischenkreisspannung Vergleich Verzögerungszeit / t\_ver Vdc p2175[0...n] Motor blockiert Drehzahlschwelle / Mot block n\_schw p2177[0...n] Motor blockiert Verzögerungszeit / Mot block t\_Ver p2178[0...n] Motor gekippt Verzögerungszeit / Mot gekippt t\_Ver p2179[0...n] Ausgangslasterkennung Stromgrenze / Ausg\_lasterk I\_gr p2180[0...n] Ausgangslasterkennung Verzögerungszeit / Ausg\_lasterk t\_Ver p2181[0...n] Lastüberwachung Reaktion / Lastüberw Reaktion p2182[0...n] Lastüberwachung Drehzahlschwelle 1 / n\_schwelle 1 p2183[0...n] Lastüberwachung Drehzahlschwelle 2 / n\_schwelle 2 p2184[0...n] Lastüberwachung Drehzahlschwelle 3 / n\_schwelle 3 p2185[0...n] Lastüberwachung Drehmomentschwelle 1 oben / M\_schwelle 1 oben p2186[0...n] Lastüberwachung Drehmomentschwelle 1 unten / M\_schwelle 1 unten p2187[0...n] Lastüberwachung Drehmomentschwelle 2 oben / M\_schwelle 2 oben p2188[0...n] Lastüberwachung Drehmomentschwelle 2 unten / M\_schwelle 2 unten p2189[0...n] Lastüberwachung Drehmomentschwelle 3 oben / M\_schwelle 3 oben p2190[0...n] Lastüberwachung Drehmomentschwelle 3 unten / M\_schwelle 3 unten p2191[0...n] Lastüberwachung Drehmomentschwelle lastlos / M\_schw lastlos p2192[0...n] Lastüberwachung Verzögerungszeit / Lastüberw t\_Ver p2193[0...n] Lastüberwachung Konfiguration / Lastüberw Konfig p2201[0...n] CO: Technologieregler Festwert 1 / Tec\_reg Festw 1 p2202[0...n] CO: Technologieregler Festwert 2 / Tec\_reg Festw 2 p2203[0...n] CO: Technologieregler Festwert 3 / Tec\_reg Festw 3 p2204[0...n] CO: Technologieregler Festwert 4 / Tec\_reg Festw 4 p2205[0...n] CO: Technologieregler Festwert 5 / Tec\_reg Festw 5 p2206[0...n] CO: Technologieregler Festwert 6 / Tec\_reg Festw 6 p2207[0...n] CO: Technologieregler Festwert 7 / Tec\_reg Festw 7 p2208[0...n] CO: Technologieregler Festwert 8 / Tec\_reg Festw 8 p2209[0...n] CO: Technologieregler Festwert 9 / Tec\_reg Festw 9 p2210[0...n] CO: Technologieregler Festwert 10 / Tec\_reg Festw 10 p2211[0...n] CO: Technologieregler Festwert 11 / Tec\_reg Festw 11 p2212[0...n] CO: Technologieregler Festwert 12 / Tec\_reg Festw 12 p2213[0...n] CO: Technologieregler Festwert 13 / Tec\_reg Festw 13 p2214[0...n] CO: Technologieregler Festwert 14 / Tec\_reg Festw 14 p2215[0...n] CO: Technologieregler Festwert 15 / Tec\_reg Festw 15 p2216[0...n] Technologieregler Festwert Auswahlmethode / Tec\_reg Festw Ausw p2230[0...n] Technologieregler Motorpotenziometer Konfiguration / Tec\_reg Mop Konfig p2237[0...n] Technologieregler Motorpotenziometer Maximalwert / Tec\_reg Mop Max p2238[0...n] Technologieregler Motorpotenziometer Minimalwert / Tec\_reg Mop Min p2240[0...n] Technologieregler Motorpotenziometer Startwert / Tec\_reg Mop Start p2247[0...n] Technologieregler Motorpotenziometer Hochlaufzeit / Tec\_reg Mop t\_Hoch

*2.3 Parameter für Datensätze*

p2248[0...n] Technologieregler Motorpotenziometer Rücklaufzeit / Tec\_reg Mop t\_Rück p2370[0...n] Kaskadenregelung Freigabe / Ksk\_reg Freig p2390[0...n] Schlafmodus Startdrehzahl / Schlafm n\_Start p2391[0...n] Schlafmodus Verzögerungszeit / Schlafm t\_Ver p2393[0...n] Schlafmodus Wiederanlaufdrehzahl relativ ohne Technologieregler / Schlafm Anl o Tec p2394[0...n] Schlafmodus Boostzeitraum / Schlafm t\_Boost p2395[0...n] Schlafmodus Boostdrehzahl / Schlafm n\_Boost p2396[0...n] Schlafmodus Ausschaltzeit maximal / Schlafm t Aus max p2900[0...n] CO: Festwert 1 [%] / Festwert 1 [%] p2901[0...n] CO: Festwert 2 [%] / Festwert 2 [%] p2930[0...n] CO: Festwert M [Nm] / Festwert M [Nm] p3231[0...n] Lastüberwachung Drehzahlabweichung / Lastüberw n\_abw p3233[0...n] Drehmomentistwertfilter Zeitkonstante / M\_ist\_filt T p3315[0...n] Wirkungsgradoptimierung 2 Fluss Grenzwert minimal / Fluss Grenzw min p3316[0...n] Wirkungsgradoptimierung 2 Fluss Grenzwert maximal / Fluss Grenzw max p3320[0...n] Strömungsmaschine Leistung Punkt 1 / Ström\_masch P1 p3321[0...n] Strömungsmaschine Drehzahl Punkt 1 / Ström\_masch n1 p3322[0...n] Strömungsmaschine Leistung Punkt 2 / Ström\_masch P2 p3323[0...n] Strömungsmaschine Drehzahl Punkt 2 / Ström\_masch n2 p3324[0...n] Strömungsmaschine Leistung Punkt 3 / Ström\_masch P3 p3325[0...n] Strömungsmaschine Drehzahl Punkt 3 / Ström\_masch n3 p3326[0...n] Strömungsmaschine Leistung Punkt 4 / Ström\_masch P4 p3327[0...n] Strömungsmaschine Drehzahl Punkt 4 / Ström\_masch n4 p3328[0...n] Strömungsmaschine Leistung Punkt 5 / Ström\_masch P5 p3329[0...n] Strömungsmaschine Drehzahl Punkt 5 / Ström\_masch n5 p3855[0...n] Gleichgrößenregler Konfiguration / Gleichgr\_reg Konf p3856[0...n] Compound Bremsstrom / Compound I\_Brems p3857[0...n] Gleichgrößenregler P-Verstärkung / DC\_reg Kp p3858[0...n] Gleichgrößenregler Nachstellzeit / DC\_reg Tn r3925[0...n] Identifikationen Abschlussanzeige / Ident Abschl\_anz r3926[0...n] Spannungserzeugung alternierend Basisspannungs-Amplitude / U\_erz altern Basis r3927[0...n] Motordatenidentifikation Steuerwort / MotID STW r3928[0...n] Drehende Messung Konfiguration / Dreh Mes Konfig r3929[0...n] Motordatenidentifikation modulierte Spannungserzeugung / MotID U\_erz modul p5350[0...n] Mot\_temp\_mod 1/3 Stillstand Überhöhungsfaktor / Stillst Überh\_fakt p5390[0...n] Mot temp\_mod 1/3 Warnschwelle / Warnschw p5391[0...n] Mot temp\_mod 1/3 Störschwelle / Störschw

# **2.4.1 Binektoreingänge (Binector Input, BI)**

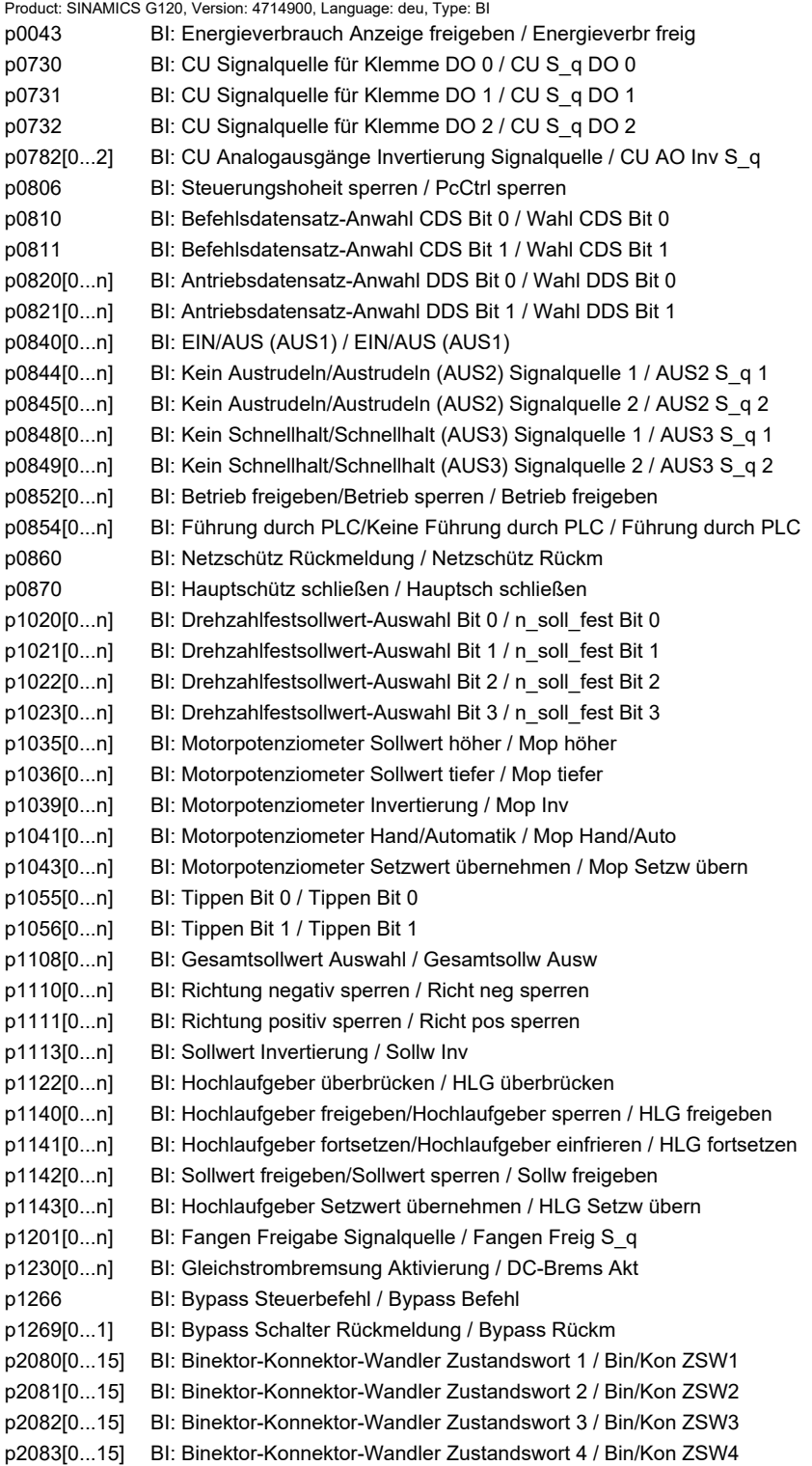

p2084[0...15] BI: Binektor-Konnektor-Wandler Zustandswort 5 / Bin/Kon ZSW5 p2103[0...n] BI: 1. Quittieren Störungen / 1. Quittieren p2104[0...n] BI: 2. Quittieren Störungen / 2. Quittieren p2105[0...n] BI: 3. Quittieren Störungen / 3. Quittieren p2106[0...n] BI: Externe Störung 1 / Externe Störung 1 p2107[0...n] BI: Externe Störung 2 / Externe Störung 2 p2108[0...n] BI: Externe Störung 3 / Externe Störung 3 p2112[0...n] BI: Externe Warnung 1 / Externe Warnung 1 p2116[0...n] BI: Externe Warnung 2 / Externe Warnung 2 p2117[0...n] BI: Externe Warnung 3 / Externe Warnung 3 p2144[0...n] BI: Motor Blockierüberwachung Freigabe (negiert) / Mot Block Frei neg p2148[0...n] BI: Hochlaufgeber aktiv / HLG aktiv p2200[0...n] BI: Technologieregler Freigabe / Tec\_reg Freigabe p2220[0...n] BI: Technologieregler Festwert-Auswahl Bit 0 / Tec\_reg Ausw Bit 0 p2221[0...n] BI: Technologieregler Festwert-Auswahl Bit 1 / Tec\_reg Ausw Bit 1 p2222[0...n] BI: Technologieregler Festwert-Auswahl Bit 2 / Tec\_reg Ausw Bit 2 p2223[0...n] BI: Technologieregler Festwert-Auswahl Bit 3 / Tec\_reg Ausw Bit 3 p2235[0...n] BI: Technologieregler Motorpotenziometer Sollwert höher / Tec\_reg Mop höher p2236[0...n] BI: Technologieregler Motorpotenziometer Sollwert tiefer / Tec\_reg Mop tiefer p2286[0...n] BI: Technologieregler Integrator anhalten / Tec\_reg Integr anh p2290[0...n] BI: Technologieregler Begrenzung Freigabe / Tec\_reg Begr Freig p3111[0...n] BI: Externe Störung 3 Freigabe / Ext Stör 3 Frg p3112[0...n] BI: Externe Störung 3 Freigabe negiert / Ext Stör 3 Frg neg p3232[0...n] BI: Lastüberwachung Ausfallerkennung / Lastüberw Ausf\_erk p3330[0...n] BI: 2/3-Drahtsteuerung Befehl 1 / 2/3-Draht Bef 1 p3331[0...n] BI: 2/3-Drahtsteuerung Befehl 2 / 2/3-Draht Bef 2 p3332[0...n] BI: 2/3-Drahtsteuerung Befehl 3 / 2/3-Draht Bef 3 p3340[0...n] BI: Endschalter Start / Endsch Start p3342[0...n] BI: Endschalter Plus / Endsch Plus p3343[0...n] BI: Endschalter Minus / Endsch Minus p3880 BI: ESM Aktivierung Signalquelle / ESM Akt S\_q p3883 BI: ESM Drehrichtung Signalquelle / ESM Drehr S\_q p5614 BI: Pe Einschaltsperre setzen Signalquelle / Pe Einsch\_sp S\_q p8542[0...15] BI: Wirksames STW1 im BOP/IOP Handmode / STW1 wirk OP p8558 BI: Anwahl IOP-Handmode / Wahl IOP-Handmode p8785 BI: CAN Statuswort Bit 8 / Statuswort Bit 8 p8786 BI: CAN Statuswort Bit 14 / Statuswort Bit 14 p8787 BI: CAN Statuswort Bit 15 / Statuswort Bit 15 p11000 BI: Freier Tec\_reg 0 Freigabe / FTec0 Freig p11100 BI: Freier Tec\_reg 1 Freigabe / FTec1 Freig p11200 BI: Freier Tec\_reg 2 Freigabe / FTec2 Freig p20030[0...3] BI: AND 0 Eingänge / AND 0 Eingänge p20034[0...3] BI: AND 1 Eingänge / AND 1 Eingänge p20038[0...3] BI: AND 2 Eingänge / AND 2 Eingänge p20042[0...3] BI: AND 3 Eingänge / AND 3 Eingänge p20046[0...3] BI: OR 0 Eingänge / OR 0 Eingänge p20050[0...3] BI: OR 1 Eingänge / OR 1 Eingänge p20054[0...3] BI: OR 2 Eingänge / OR 2 Eingänge p20058[0...3] BI: OR 3 Eingänge / OR 3 Eingänge p20062[0...3] BI: XOR 0 Eingänge / XOR 0 Eingänge p20066[0...3] BI: XOR 1 Eingänge / XOR 1 Eingänge p20070[0...3] BI: XOR 2 Eingänge / XOR 2 Eingänge p20074[0...3] BI: XOR 3 Eingänge / XOR 3 Eingänge p20078 BI: NOT 0 Eingang I / NOT 0 Eingang I p20082 BI: NOT 1 Eingang I / NOT 1 Eingang I

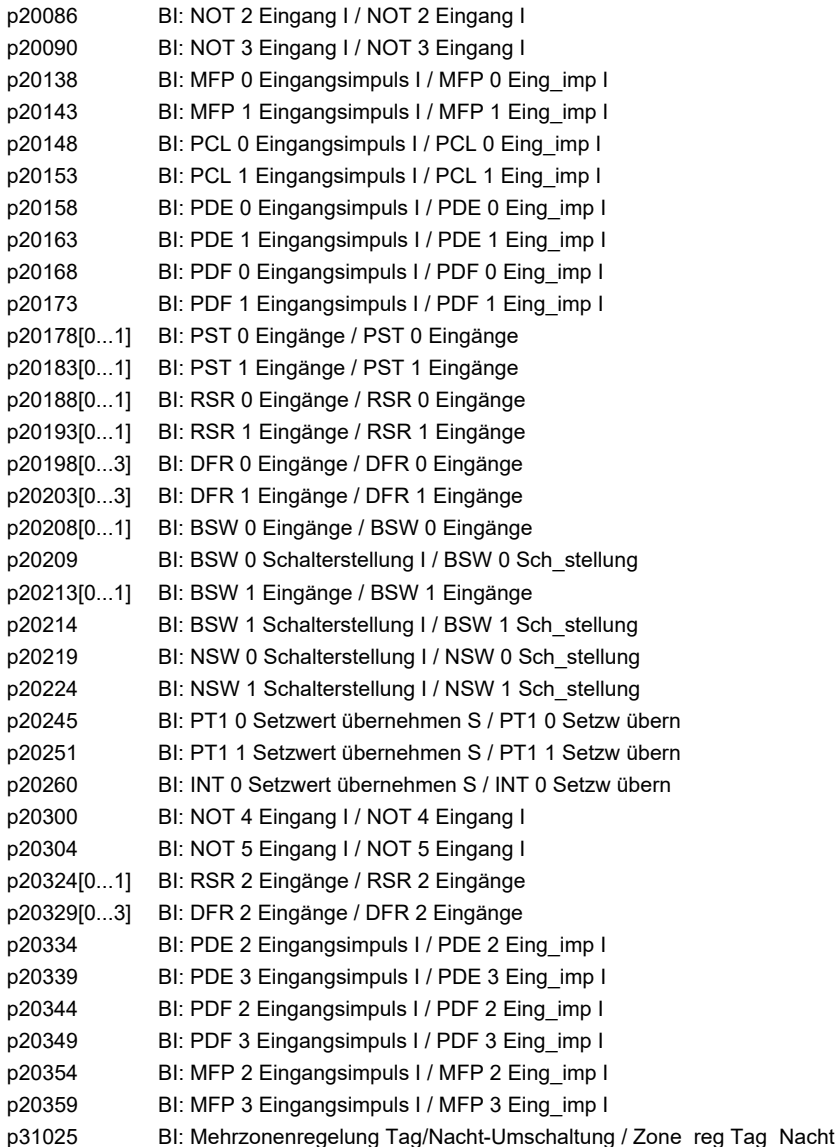

### **2.4.2 Konnektoreingänge (Connector Input, CI)**

Product: SINAMICS G120, Version: 4714900, Language: deu, Type: CI

- p0641[0...n] CI: Stromgrenze variabel / Stromgrenze var
- p0771[0...2] CI: CU Analogausgänge Signalquelle / CU AO S\_q
- p1042[0...n] CI: Motorpotenziometer Automatik Sollwert / Mop Auto Sollw
- p1044[0...n] CI: Motorpotenziometer Setzwert / Mop Setzw
- p1051[0...n] CI: Drehzahlgrenze HLG positive Drehrichtung / n\_grenz HLG pos
- p1052[0...n] CI: Drehzahlgrenze HLG negative Drehrichtung / n\_grenz HLG neg
- p1070[0...n] CI: Hauptsollwert / Hauptsollwert
- p1071[0...n] CI: Hauptsollwert Skalierung / Hauptsollw Skal
- p1075[0...n] CI: Zusatzsollwert / Zusatzsollw
- p1076[0...n] CI: Zusatzsollwert Skalierung / Zusatzsollw Skal
- p1085[0...n] CI: Drehzahlgrenze positive Drehrichtung / n\_grenz pos
- p1088[0...n] CI: Drehzahlgrenze negative Drehrichtung / n\_grenz neg

p1098[0...n] CI: Ausblenddrehzahl Skalierung / n\_Ausblend Skal p1106[0...n] CI: Minimaldrehzahl Signalquelle / n\_min S\_q p1109[0...n] CI: Gesamtsollwert / Gesamtsollw p1138[0...n] CI: Hochlaufgeber Hochlaufzeit Skalierung / HLG t\_HL Skal p1139[0...n] CI: Hochlaufgeber Rücklaufzeit Skalierung / HLG t\_RL Skal p1144[0...n] CI: Hochlaufgeber Setzwert / HLG Setzw p1522[0...n] CI: Drehmomentgrenze oben / M\_max oben p1523[0...n] CI: Drehmomentgrenze unten / M\_max unten p1528[0...n] CI: Drehmomentgrenze oben Skalierung / M\_max oben Skal p1529[0...n] CI: Drehmomentgrenze unten Skalierung / M\_max unten Skal p1552[0...n] CI: Drehmomentgrenze oben Skalierung ohne Offset / M\_max o Skal oOffs p1554[0...n] CI: Drehmomentgrenze unten Skalierung ohne Offset / M\_max u Skal oOffs p2016[0...3] CI: IBN-SS USS PZD senden Wort / IBN USS send Wort p2051[0...16] CI: PROFIdrive PZD senden Wort / PZD send Wort p2061[0...15] CI: PROFIdrive PZD senden Doppelwort / PZD send DW p2099[0...1] CI: Konnektor-Binektor-Wandler Signalquelle / Kon/Bin S\_q p2151[0...n] CI: Drehzahlsollwert für Meldungen / n\_soll für Meldung p2253[0...n] CI: Technologieregler Sollwert 1 / Tec\_reg Sollwert 1 p2254[0...n] CI: Technologieregler Sollwert 2 / Tec\_reg Sollwert 2 p2264[0...n] CI: Technologieregler Istwert / Tec\_reg Istwert p2289[0...n] CI: Technologieregler Vorsteuersignal / Tec\_reg Vorst\_sig p2296[0...n] CI: Technologieregler Ausgang Skalierung / Tec\_reg Ausg Skal p2297[0...n] CI: Technologieregler Maximalbegrenzung Signalquelle / Tec\_reg Max\_gr S\_q p2298[0...n] CI: Technologieregler Minimalbegrenzung Signalquelle / Tec\_reg Min\_gr S\_q p2299[0...n] CI: Technologieregler Begrenzung Offset / Tec\_reg Begr Offs p2310 CI: Technologieregler Kp-Adaption Eingangswert Signalquelle / Kp-Adapt Eing S\_q p2315 CI: Technologieregler Kp-Adaption Skalierung Signalquelle / Kp-Adapt Skal S\_q p2317 CI: Technologieregler Tn-Adaption Eingangswert Signalquelle / Tn-Adapt Eing S\_q p3230[0...n] CI: Lastüberwachung Drehzahlistwert / Lastüberw n\_ist p3884 CI: ESM Sollwert Technologieregler / ESM Sollw Tec\_reg p8543 CI: Wirksamer Drehzahlsollwert im BOP/IOP Handmode / N\_ist wirk OP p8746[0...15] CI: CAN Freie PZD Sendeobjekte 16 Bit / Freie PZD Send 16 p8748[0...7] CI: CAN Freie PZD Sendeobjekte 32 Bit / Freie PZD Send 32 p11053 CI: Freier Tec\_reg 0 Sollwert Signalquelle / FTec0 Sollw S\_q p11064 CI: Freier Tec\_reg 0 Istwert Signalquelle / FTec0 Istw S\_q p11097 CI: Freier Tec\_reg 0 Begrenzung maximal Signalquelle / FTec0 Begr max S\_q p11098 CI: Freier Tec\_reg 0 Begrenzung minimal Signalquelle / FTec0 Begr min S\_q p11099 CI: Freier Tec\_reg 0 Begrenzung Offset Signalquelle / FTec0 Begr Offs p11153 CI: Freier Tec\_reg 1 Sollwert Signalquelle / FTec1 Sollw S\_q p11164 CI: Freier Tec\_reg 1 Istwert Signalquelle / FTec1 Istw S\_q p11197 CI: Freier Tec\_reg 1 Begrenzung maximal Signalquelle / FTec1 Begr max S\_q p11198 CI: Freier Tec\_reg 1 Begrenzung minimal Signalguelle / FTec1 Begr min S\_q p11199 CI: Freier Tec reg 1 Begrenzung Offset Signalquelle / FTec1 Begr Offs p11253 CI: Freier Tec\_reg 2 Sollwert Signalquelle / FTec2 Sollw S\_q p11264 CI: Freier Tec\_reg 2 Istwert Signalquelle / FTec2 Istw S\_q p11297 CI: Freier Tec\_reg 2 Begrenzung maximal Signalquelle / FTec2 Begr max S\_q p11298 CI: Freier Tec\_reg 2 Begrenzung minimal Signalquelle / FTec2 Begr min S\_q p11299 CI: Freier Tec\_reg 2 Begrenzung Offset Signalquelle / FTec2 Begr Offs p20094[0...3] CI: ADD 0 Eingänge / ADD 0 Eingänge p20098[0...3] CI: ADD 1 Eingänge / ADD 1 Eingänge p20102[0...1] CI: SUB 0 Eingänge / SUB 0 Eingänge p20106[0...1] CI: SUB 1 Eingänge / SUB 1 Eingänge p20110[0...3] CI: MUL 0 Eingänge / MUL 0 Eingänge p20114[0...3] CI: MUL 1 Eingänge / MUL 1 Eingänge p20118[0...1] CI: DIV 0 Eingänge / DIV 0 Eingänge

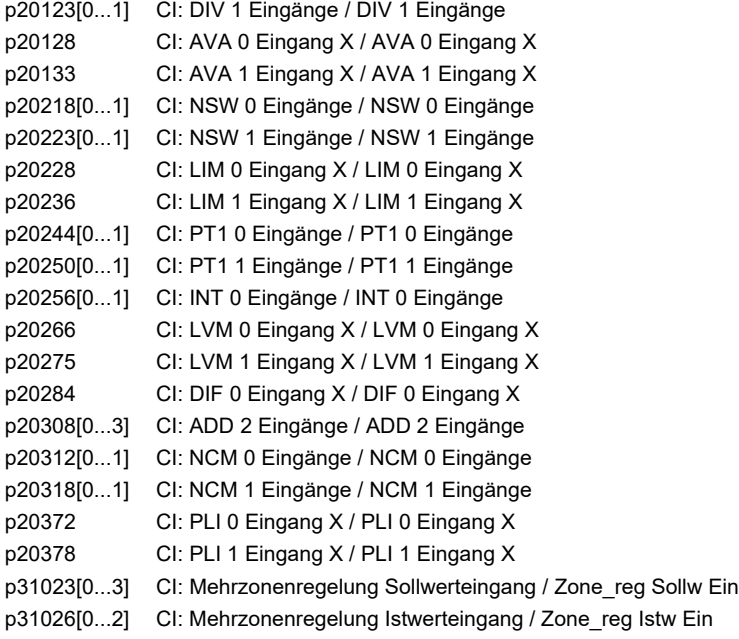

### **2.4.3 Binektorausgänge (Binector Output, BO)**

Product: SINAMICS G120, Version: 4714900, Language: deu, Type: BO

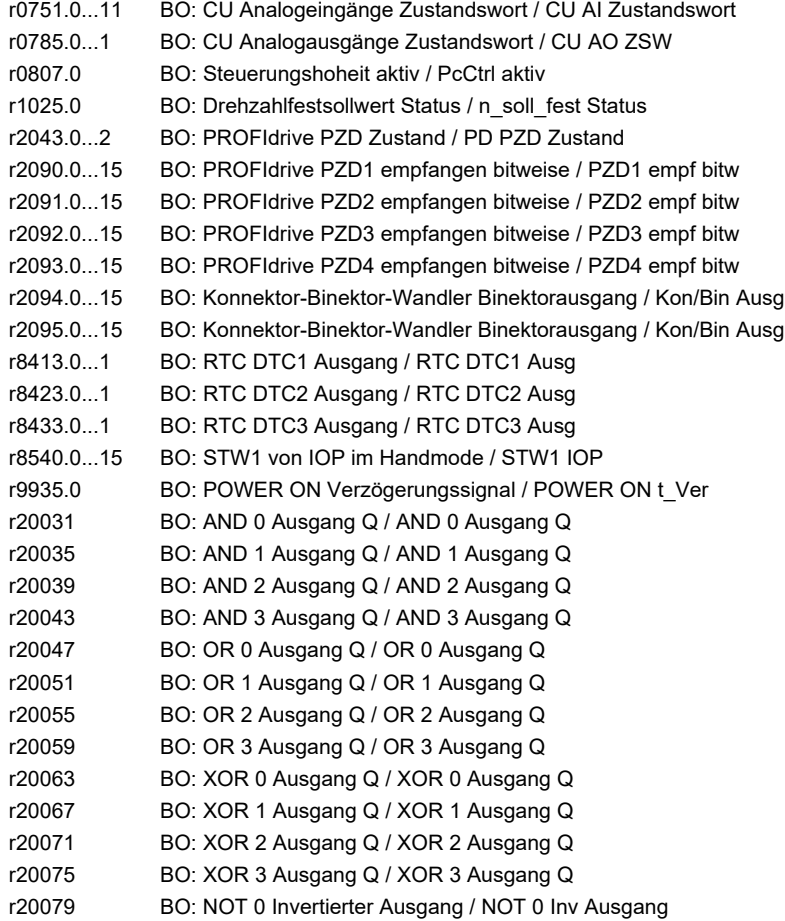

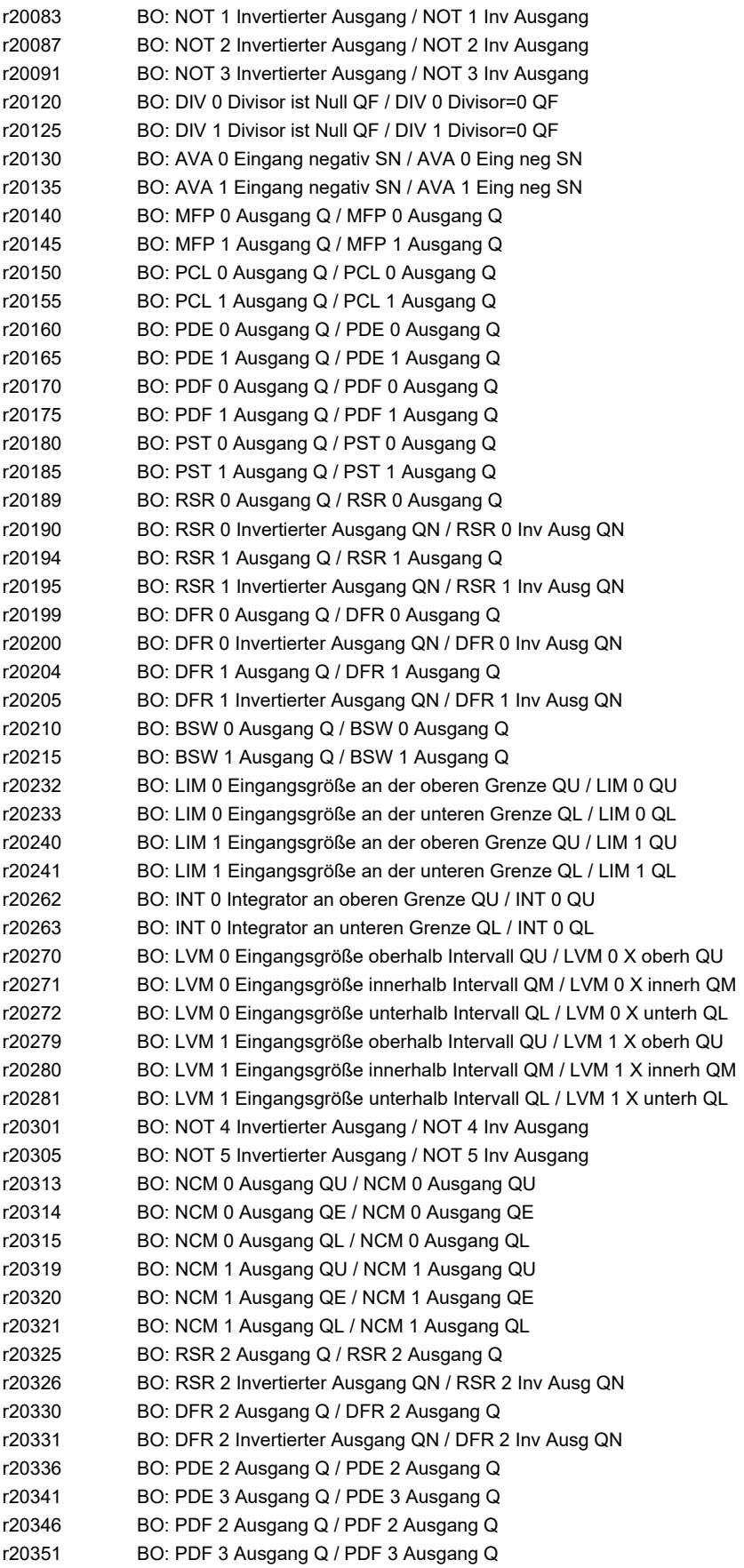

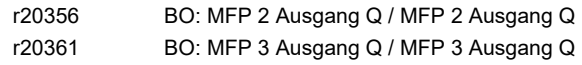

# **2.4.4 Konnektorausgänge (Connector Output, CO)**

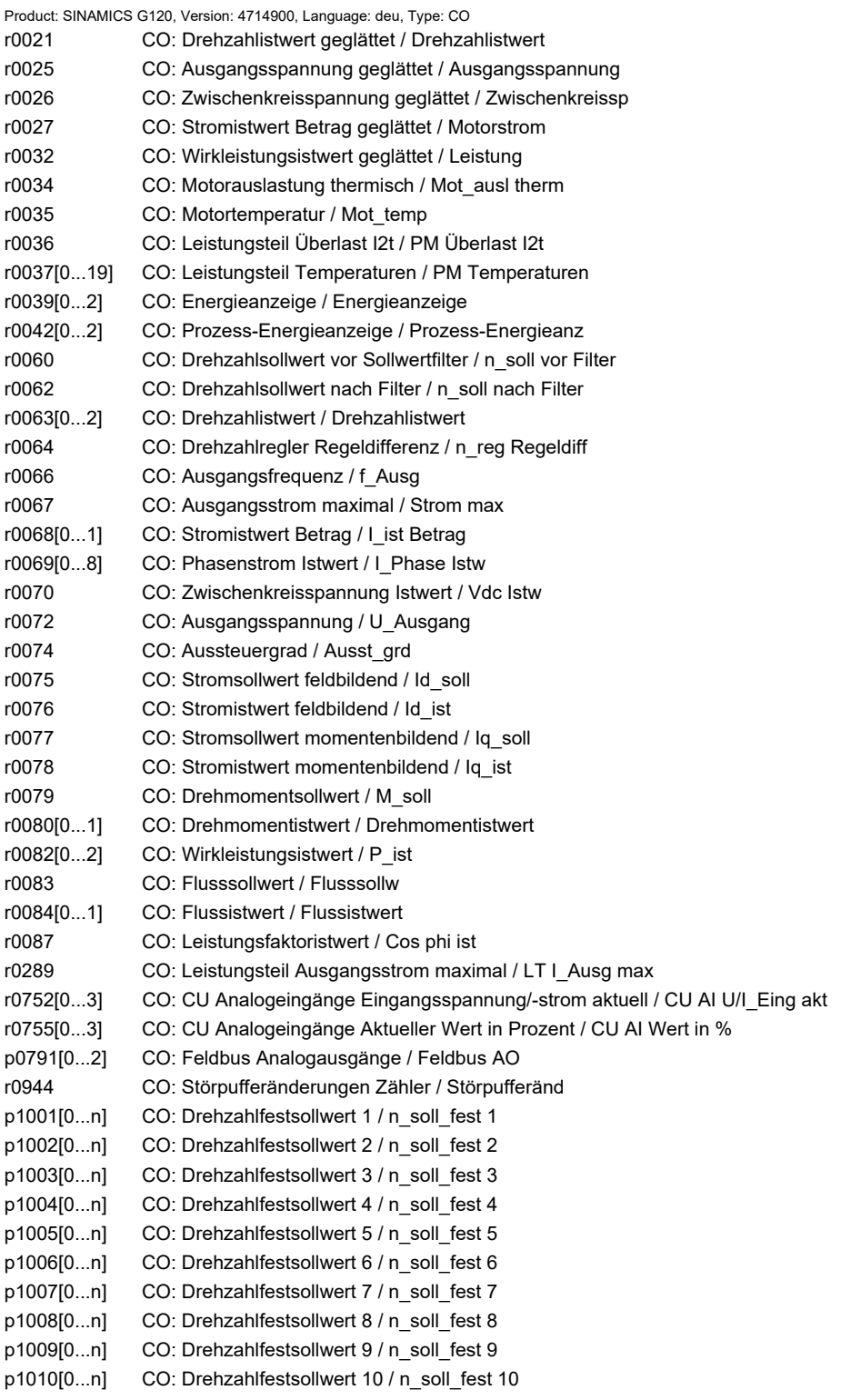

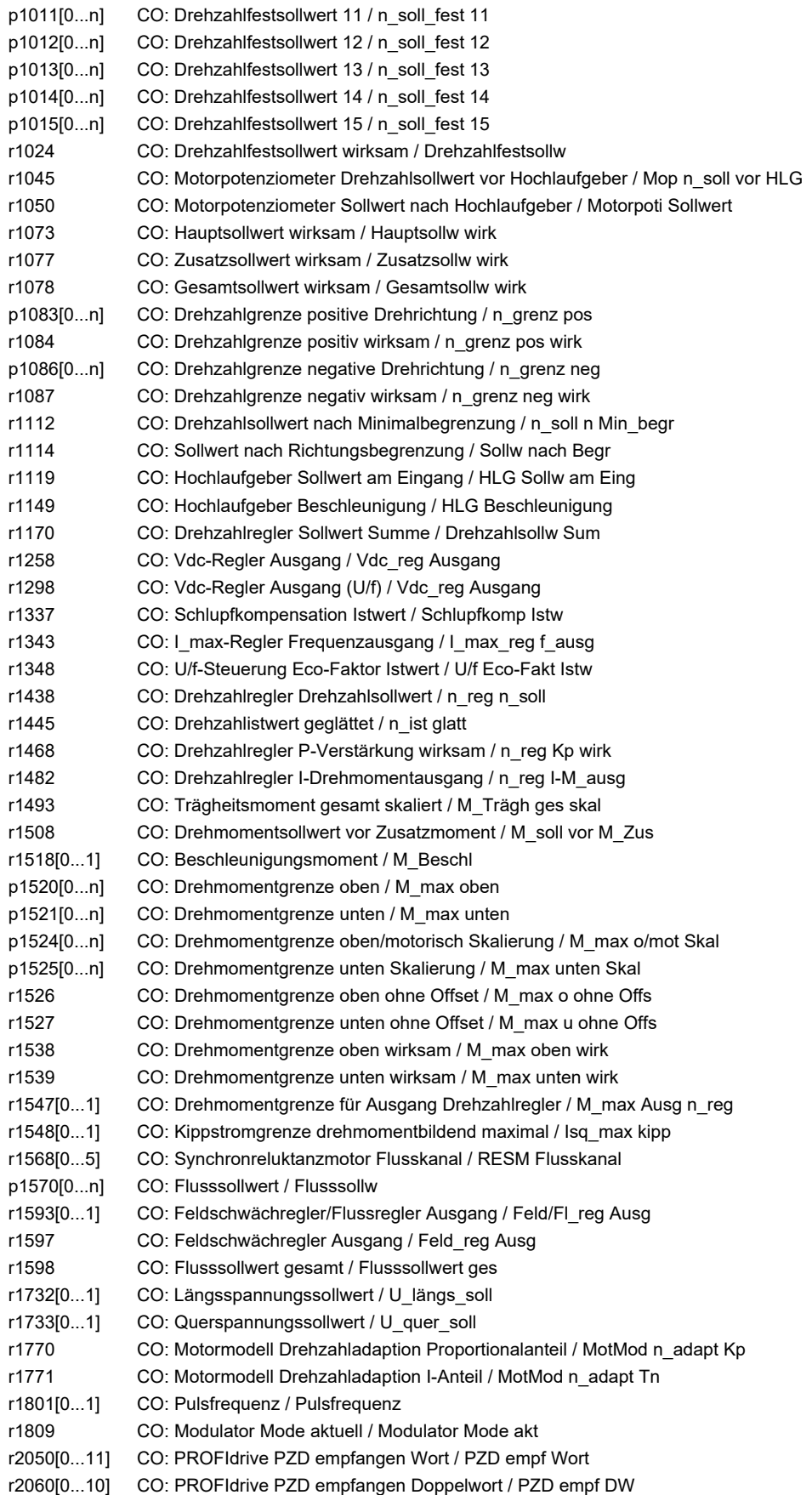

r2089[0...4] CO: Binektor-Konnektor-Wandler Zustandswort senden / Bin/Kon ZSW senden r2120 CO: Summe Stör- und Warnpufferänderungen / Summe Puffer geä r2121 CO: Warnpufferänderungen Zähler / Warnpuffer geä r2131 CO: Störcode aktuell / Störcode akt r2132 CO: Aktueller Warncode / Aktueller Warncode r2169 CO: Drehzahlistwert geglättet Meldungen / n\_ist glatt Meld p2201[0...n] CO: Technologieregler Festwert 1 / Tec\_reg Festw 1 p2202[0...n] CO: Technologieregler Festwert 2 / Tec\_reg Festw 2 p2203[0...n] CO: Technologieregler Festwert 3 / Tec\_reg Festw 3 p2204[0...n] CO: Technologieregler Festwert 4 / Tec\_reg Festw 4 p2205[0...n] CO: Technologieregler Festwert 5 / Tec\_reg Festw 5 p2206[0...n] CO: Technologieregler Festwert 6 / Tec\_reg Festw 6 p2207[0...n] CO: Technologieregler Festwert 7 / Tec\_reg Festw 7 p2208[0...n] CO: Technologieregler Festwert 8 / Tec\_reg Festw 8 p2209[0...n] CO: Technologieregler Festwert 9 / Tec\_reg Festw 9 p2210[0...n] CO: Technologieregler Festwert 10 / Tec\_reg Festw 10 p2211[0...n] CO: Technologieregler Festwert 11 / Tec\_reg Festw 11 p2212[0...n] CO: Technologieregler Festwert 12 / Tec\_reg Festw 12 p2213[0...n] CO: Technologieregler Festwert 13 / Tec\_reg Festw 13 p2214[0...n] CO: Technologieregler Festwert 14 / Tec\_reg Festw 14 p2215[0...n] CO: Technologieregler Festwert 15 / Tec\_reg Festw 15 r2224 CO: Technologieregler Festwert wirksam / Tec\_reg Festw wirk r2245 CO: Technologieregler Motorpotenziometer Sollwert vor HLG / Tec\_reg Mop v HLG r2250 CO: Technologieregler Motorpotenziometer Sollwert nach HLG / Tec\_reg Mop n HLG r2260 CO: Technologieregler Sollwert nach Hochlaufgeber / Tec\_reg Soll n HLG r2262 CO: Technologieregler Sollwert nach Filter / Tec\_reg Sol n Filt r2266 CO: Technologieregler Istwert nach Filter / Tec\_reg Ist n Filt r2272 CO: Technologieregler Istwert skaliert / Tec\_reg Istw skal r2273 CO: Technologieregler Regeldifferenz / Tec\_reg Reg\_dif p2291 CO: Technologieregler Maximalbegrenzung / Tec\_reg Max\_begr p2292 CO: Technologieregler Minimalbegrenzung / Tec\_reg Min\_begr r2294 CO: Technologieregler Ausgangssignal / Tec\_reg Ausg\_sig p2295 CO: Technologieregler Ausgang Skalierung / Tec\_reg Ausg Skal r2316 CO: Technologieregler Kp-Adaption Ausgang / Kp-Adapt Ausg r2322 CO: Technologieregler Tn-Adaption Ausgang / Tn-Adapt Ausg r2344 CO: Technologieregler Letzter Drehzahlsollwert (geglättet) / Tec\_reg n\_soll\_gl r2397[0...1] CO: Schlafmodus Ausgangsdrehzahl aktuell / Schlafm n\_Ausg akt p2900[0...n] CO: Festwert 1 [%] / Festwert 1 [%] p2901[0...n] CO: Festwert 2 [%] / Festwert 2 [%] r2902[0...14] CO: Festwerte [%] / Festwerte [%] p2930[0...n] CO: Festwert M [Nm] / Festwert M [Nm] r3131 CO: Störwert aktuell / Störwert akt r3132 CO: Komponentennummer aktuell / Kompo\_nr akt r8541 CO: Drehzahlsollwert von IOP im Handmode / N\_soll IOP r8745[0...15] CO: CAN Freie PZD Empfangsobjekte 16 Bit / Freie PZD Empf 16 r8747[0...7] CO: CAN Freie PZD Empfangsobjekte 32 Bit / Freie PZD Empf 32 r8762 CO: CAN Betriebsart Anzeige / Betriebsart Anz r8784 CO: CAN Statuswort / Statuswort r8792[0] CO: CAN Velocity Mode I16 Sollwert / Vel Mod I16 Soll r8796[0] CO: CAN Profile Velocity Mode I32 Sollwerte / Pr Vel Mo I32 Soll r8797[0] CO: CAN Profile Torque Mode I16 Sollwerte / Pr Tq Mod I16 Soll r11060 CO: Freier Tec\_reg 0 Sollwert nach Hochlaufgeber / FTec0 Sollw n HLG r11072 CO: Freier Tec\_reg 0 Istwert nach Begrenzer / FTec0 Istw n Begr r11073 CO: Freier Tec\_reg 0 Regeldifferenz / FTec0 Regeldif p11091 CO: Freier Tec\_reg 0 Begrenzung maximal / FTec0 Begr max

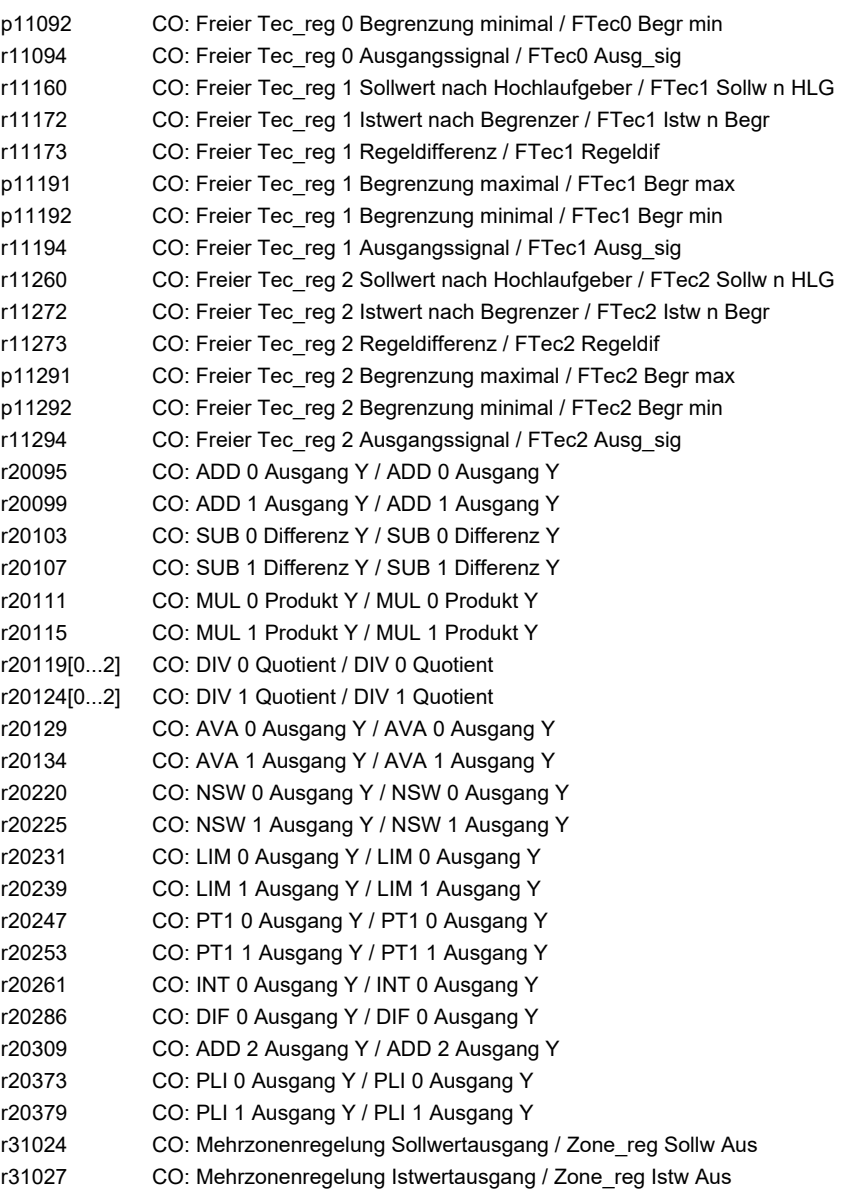

# **2.4.5 Konnektor-/Binektorausgänge (Connector/Binector Output, CO/BO)**

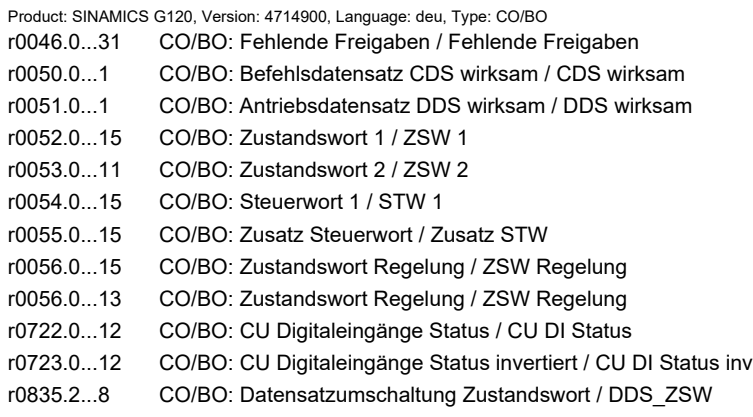

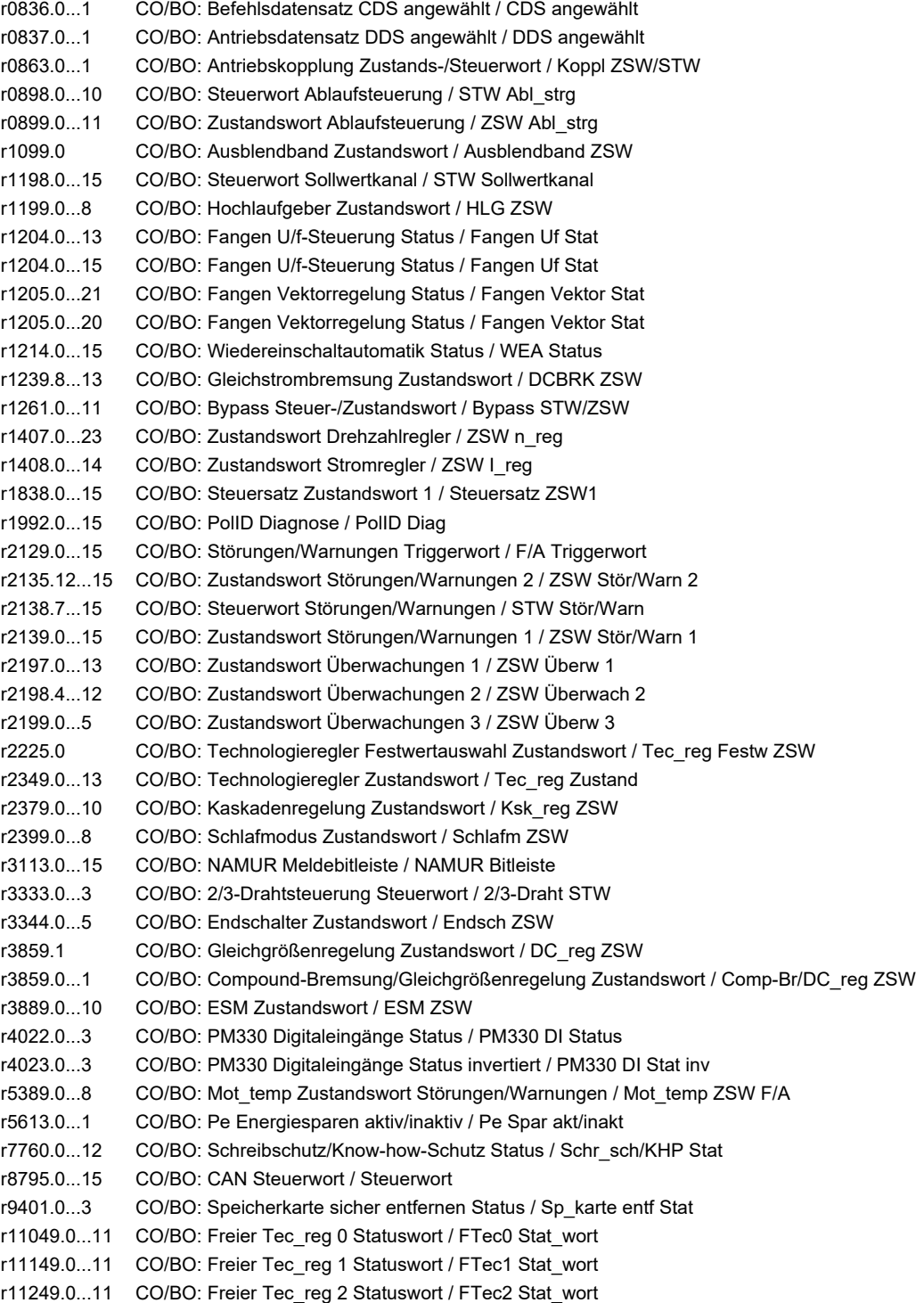

*2.5 Parameter für Schreibschutz und Know-how-Schutz*

# **2.5 Parameter für Schreibschutz und Know-how-Schutz**

### **2.5.1 Parameter mit "WRITE\_NO\_LOCK"**

Die nachstehende Liste enthält die Parameter mit dem Attribut "WRITE\_NO\_LOCK". Diese Parameter sind vom Schreibschutz nicht betroffen.

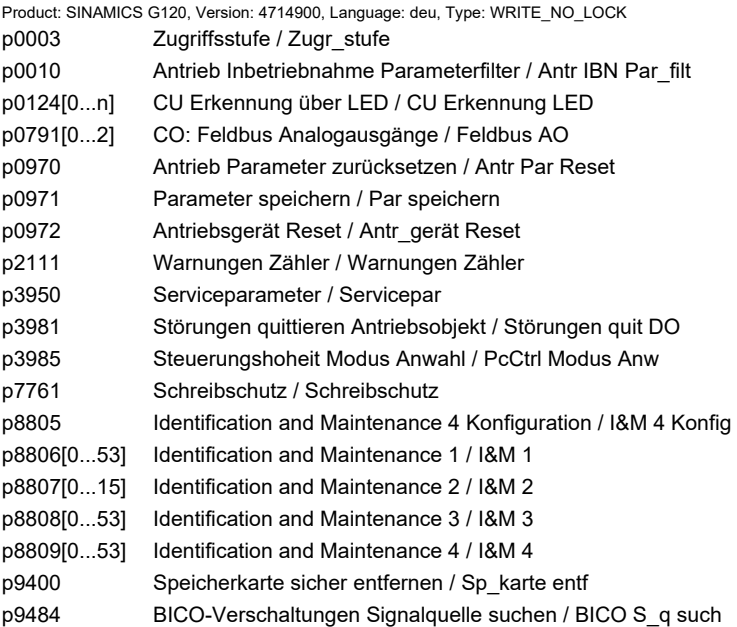

### **2.5.2 Parameter mit "KHP\_WRITE\_NO\_LOCK"**

Die nachstehende Liste enthält die Parameter mit dem Attribut "KHP\_WRITE\_NO\_LOCK". Diese Parameter sind vom Know-how-Schutz nicht betroffen.

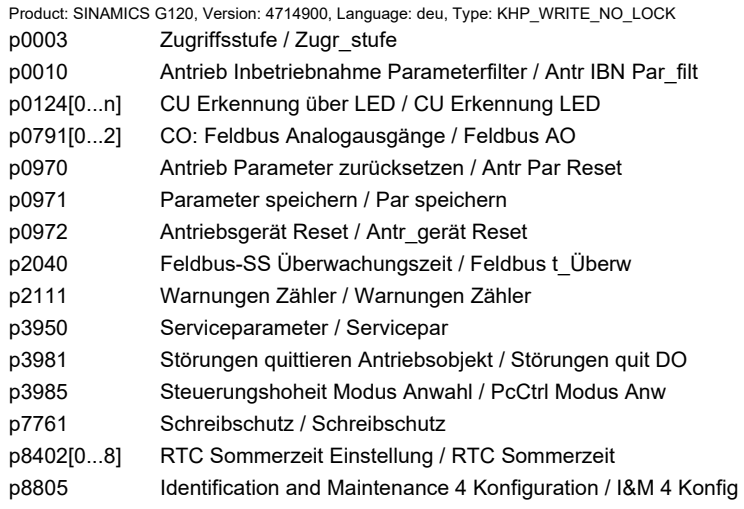

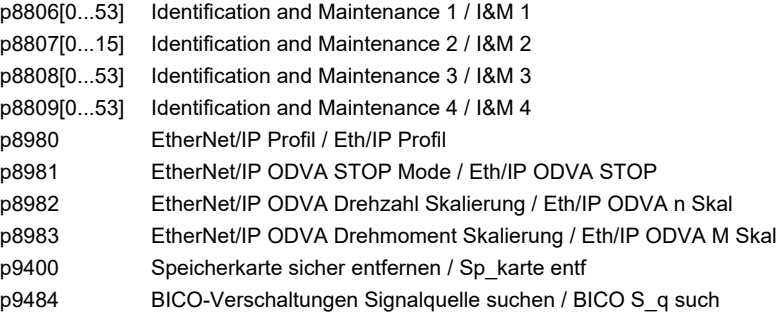

### **2.5.3 Parameter mit "KHP\_ACTIVE\_READ"**

Die nachstehende Liste enthält die Parameter mit dem Attribut "KHP\_ACTIVE\_READ".

Diese Parameter sind auch bei aktiviertem Know-how-Schutz lesbar.

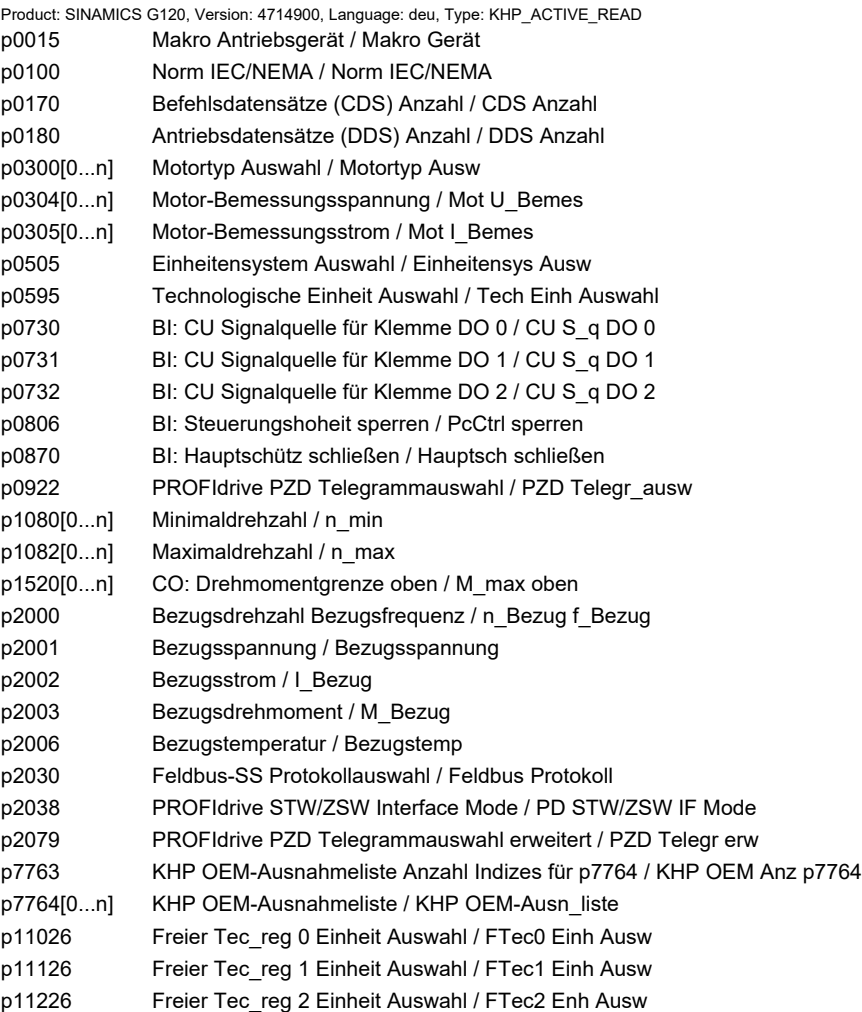

*2.6 Schnellinbetriebnahme (p0010 = 1)*

# **2.6 Schnellinbetriebnahme (p0010 = 1)**

Für die Schnellinbetriebnahme (p0010 = 1) benötigte Parameter werden in der Tabelle 2-10 dargestellt:

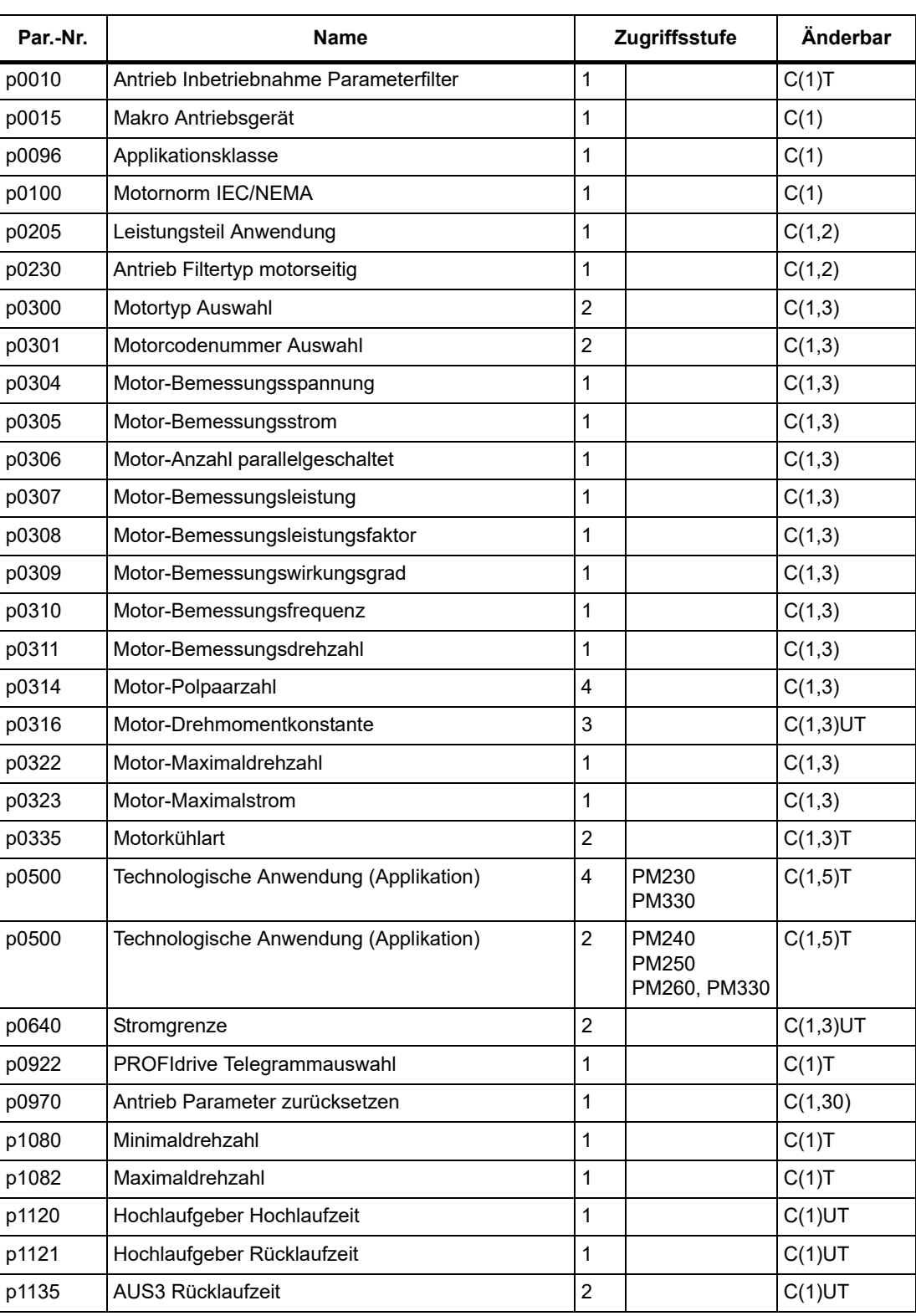

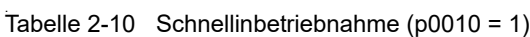

*2.6 Schnellinbetriebnahme (p0010 = 1)*

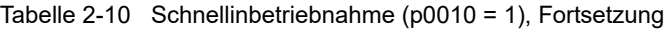

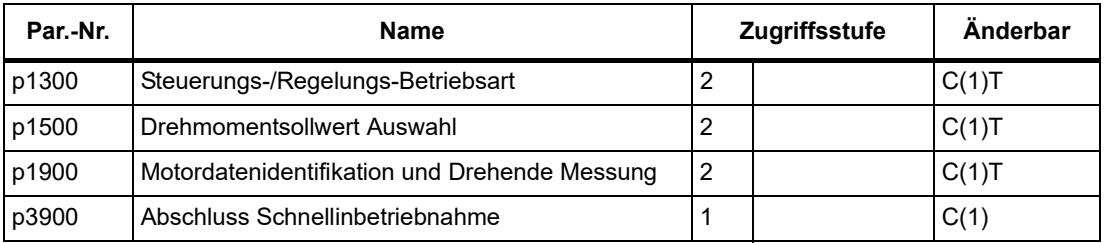

Wenn p0010 = 1 gewählt wird, kann p0003 (Benutzer-Zugriffsstufe) verwendet werden, um die Parameter auszuwählen, auf die zugegriffen werden soll.

Am Ende der Schnellinbetriebnahme setzen Sie p3900 = 1, um die erforderlichen Motorberechnungen durchzuführen, und setzen Sie alle anderen Parameter (nicht in p0010 = 1 enthaltene) auf ihre Voreinstellungen zurück.

#### **Hinweis**

Dies gilt nur für die Schnellinbetriebnahme.

#### *2 Parameter*

*2.6 Schnellinbetriebnahme (p0010 = 1)*

# **Funktionspläne**

#### **Inhalt**

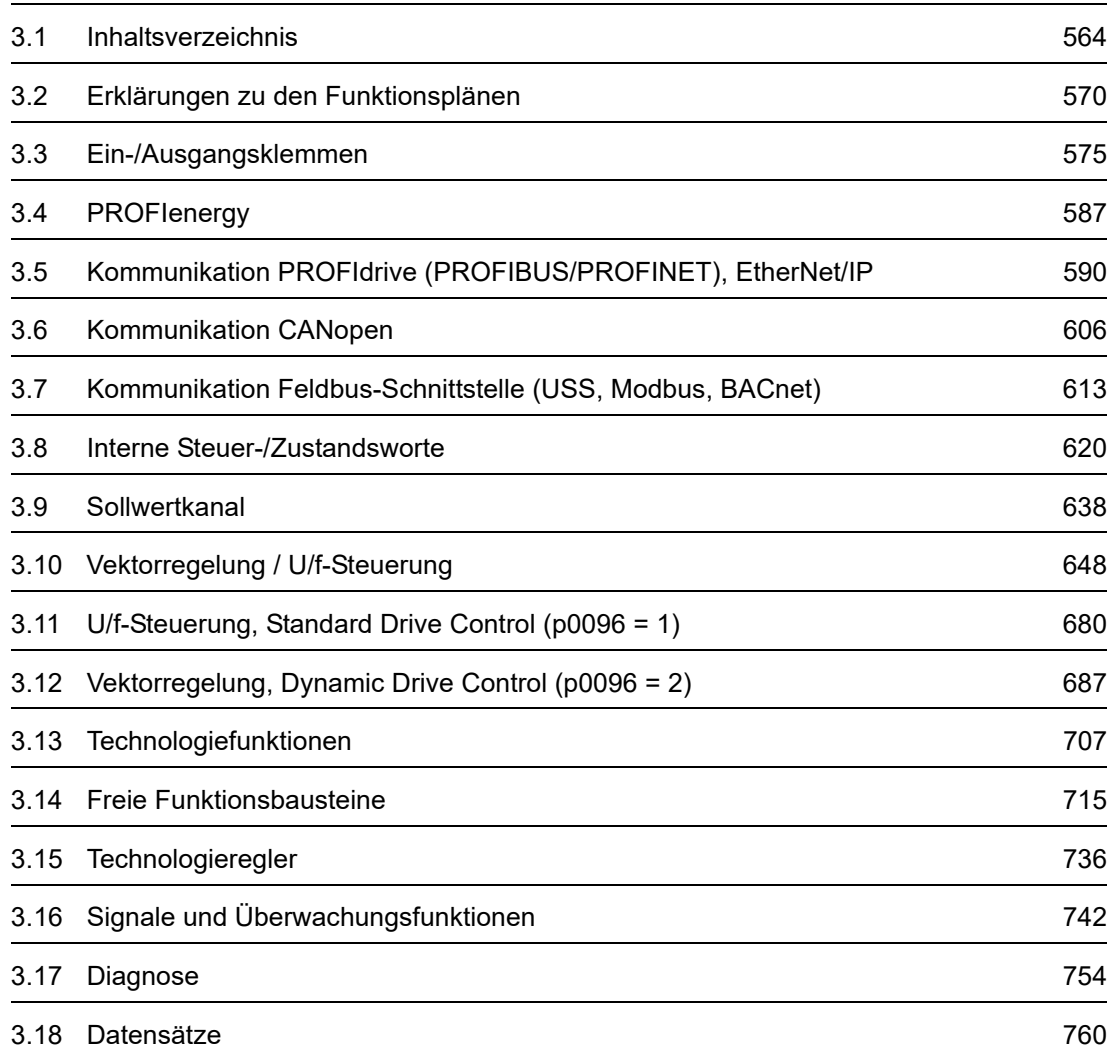

**3**

*3.1 Inhaltsverzeichnis*

<span id="page-563-0"></span>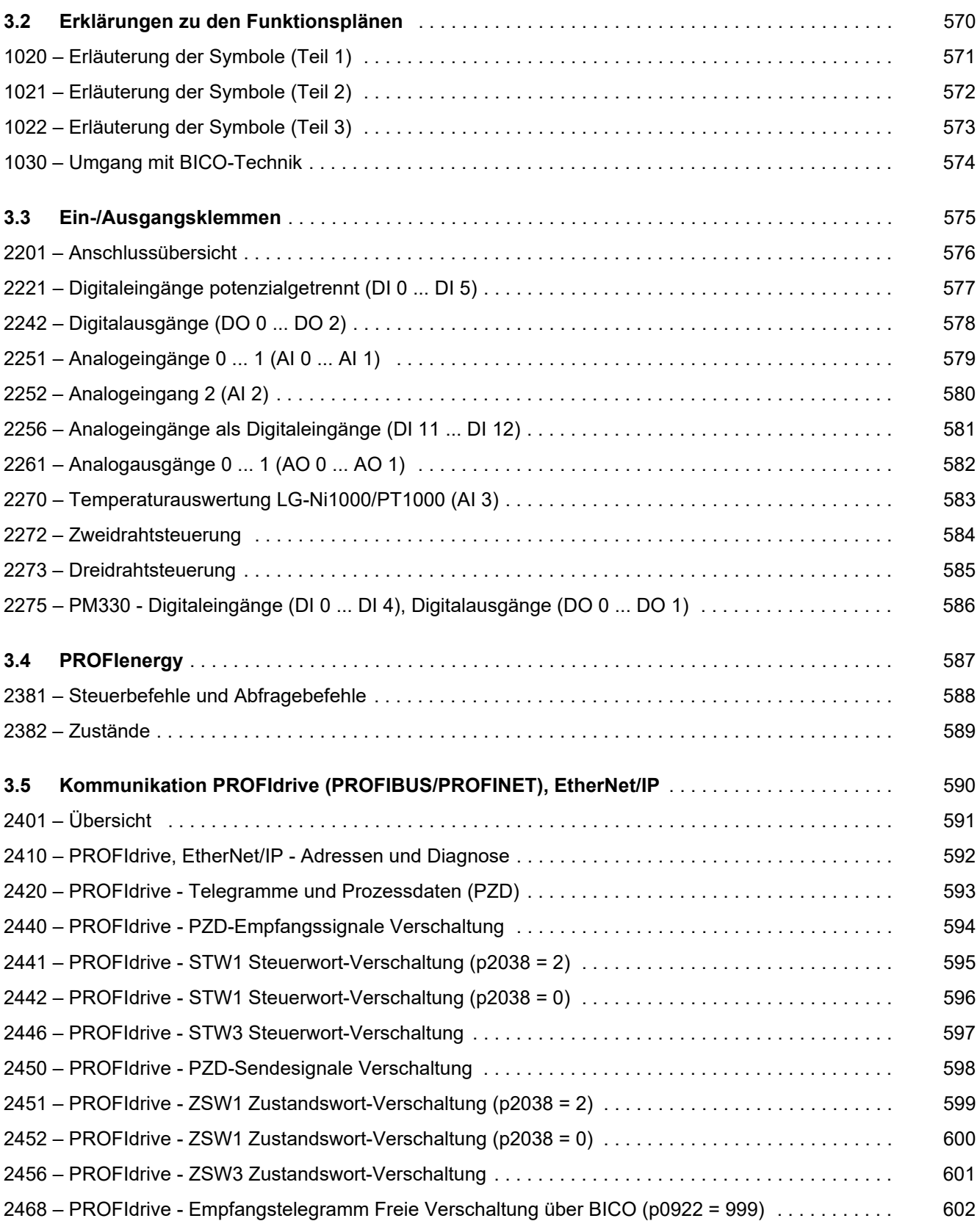

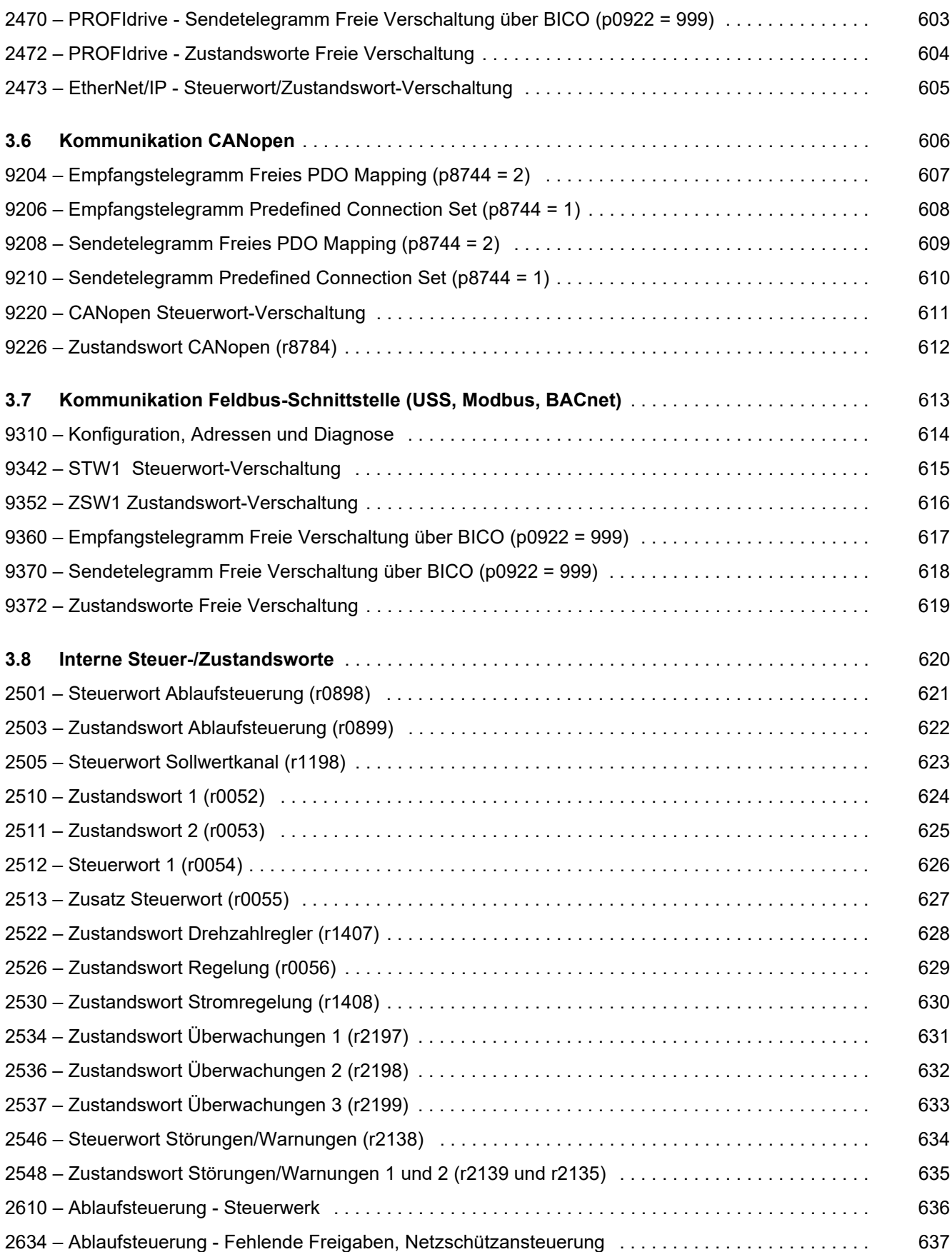

#### *3 Funktionspläne*

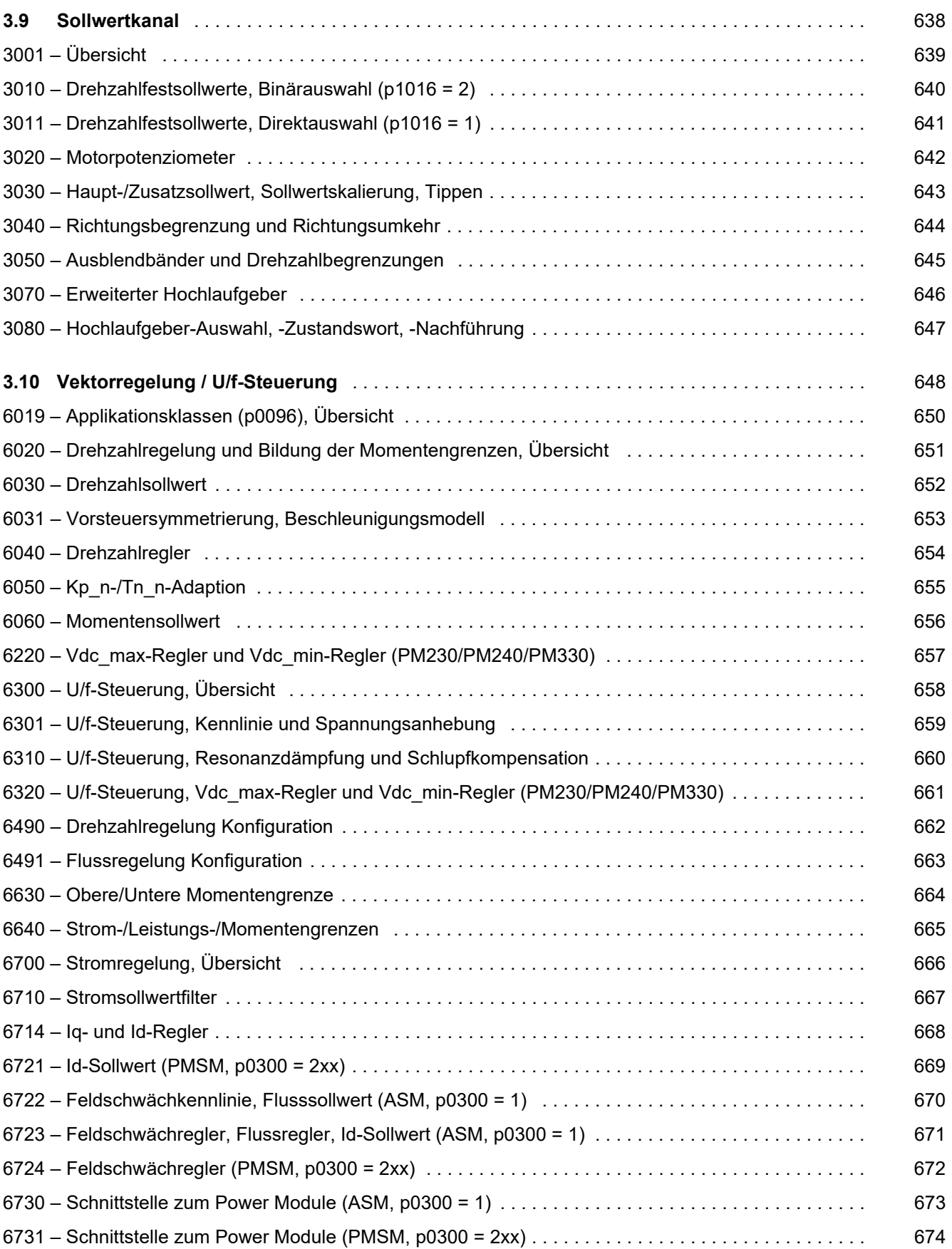

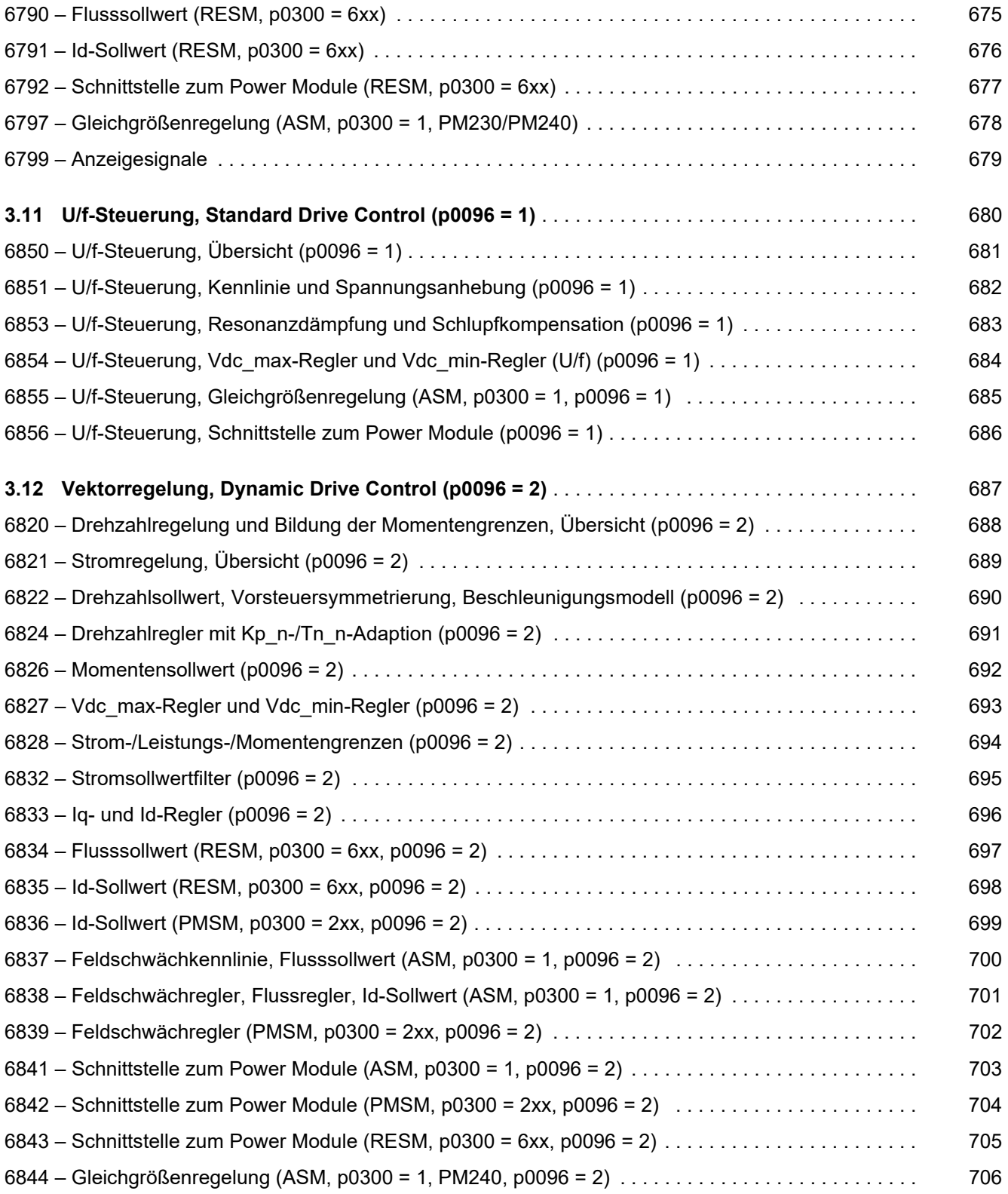

#### 3 Funktionspläne

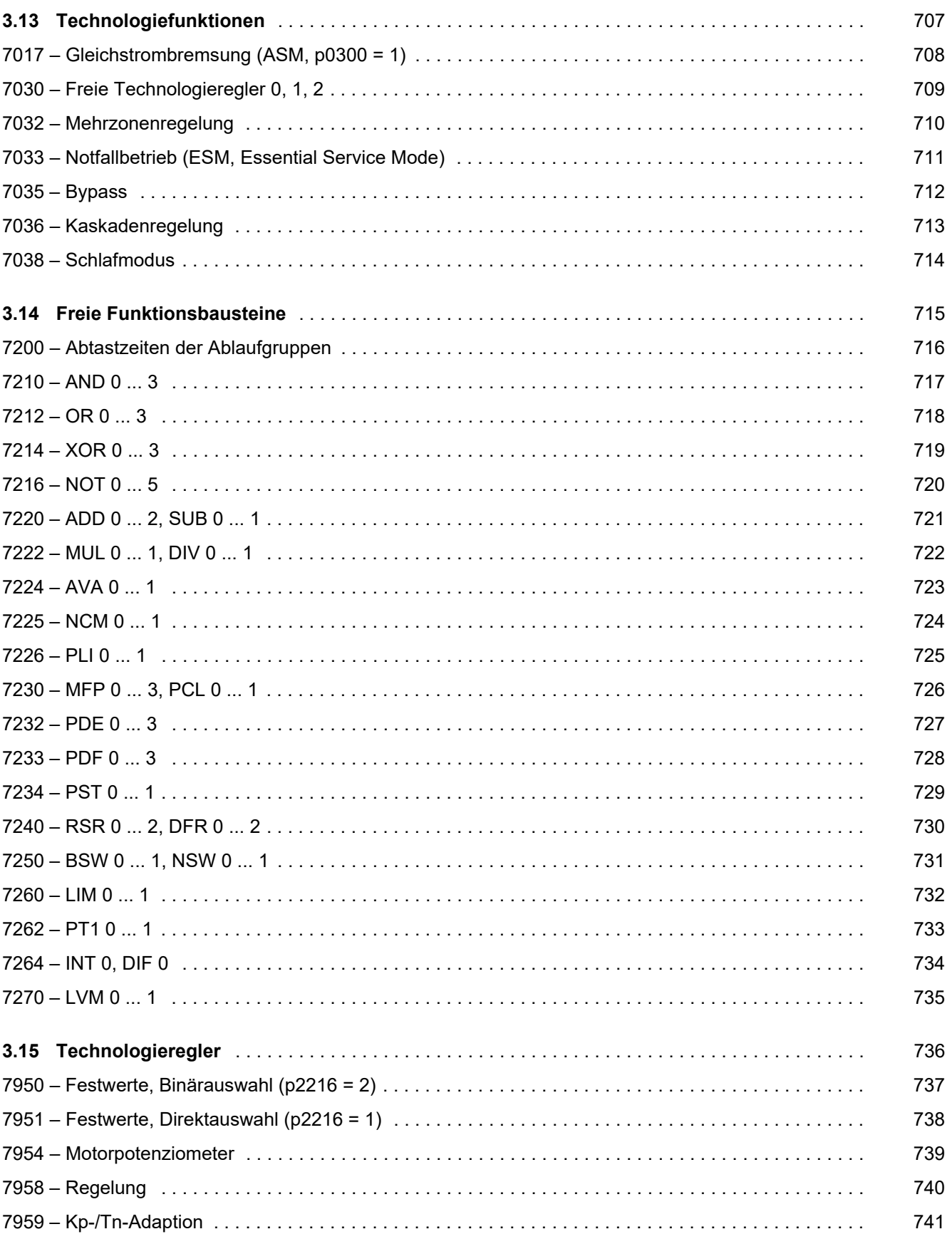

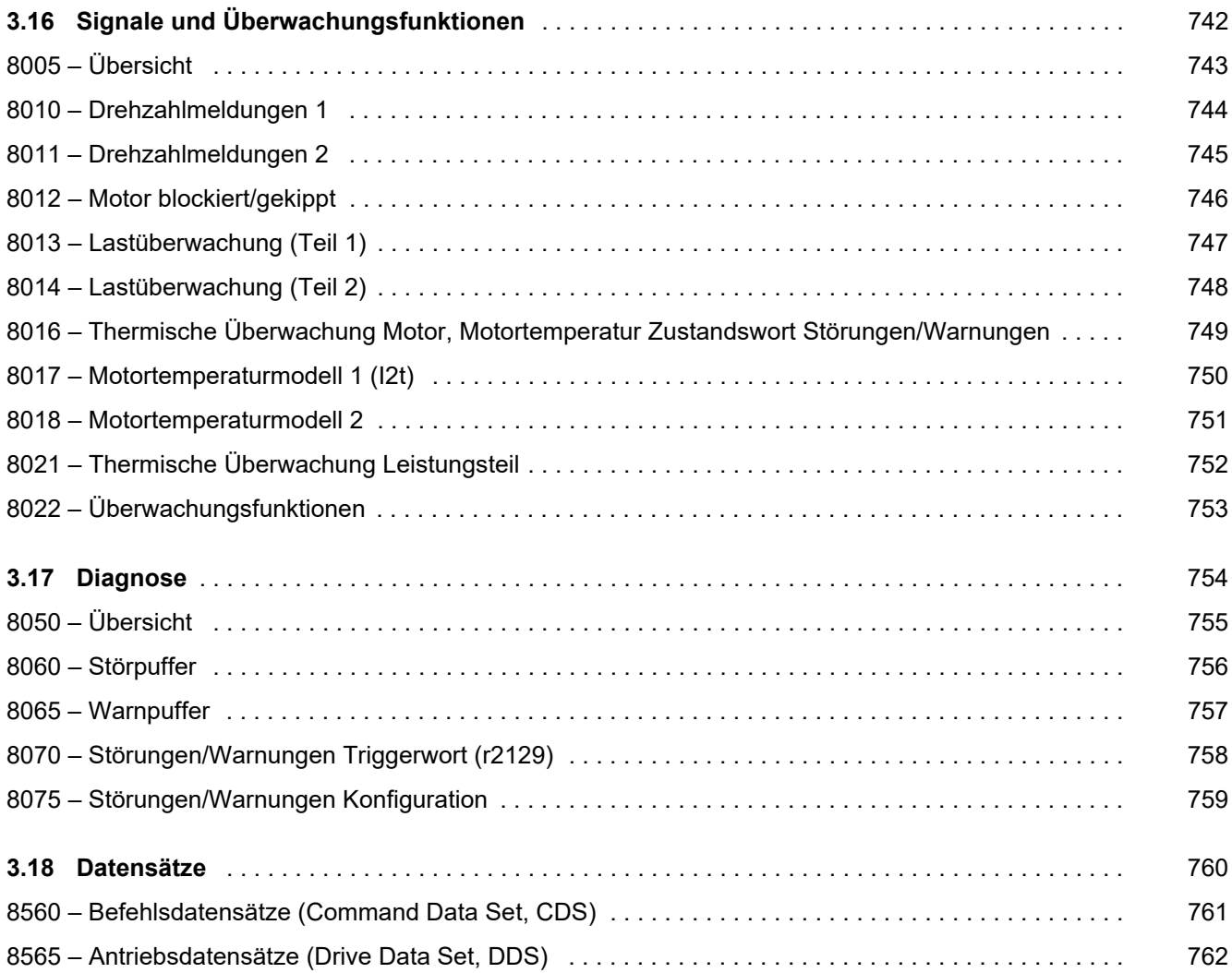

*3.2 Erklärungen zu den Funktionsplänen*

# <span id="page-569-1"></span><span id="page-569-0"></span>**3.2 Erklärungen zu den Funktionsplänen**

### **Funktionspläne**

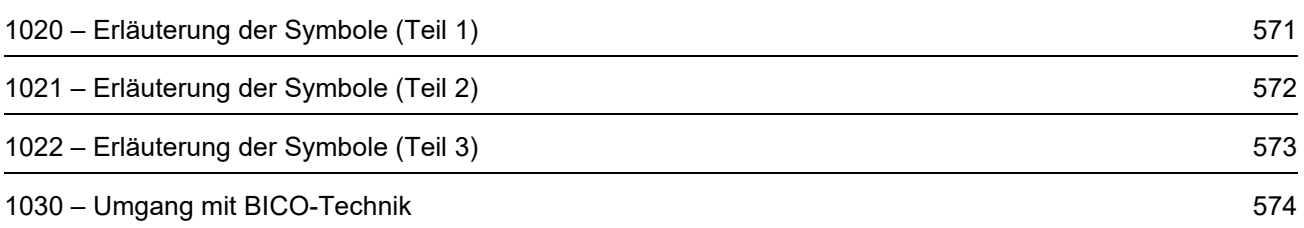

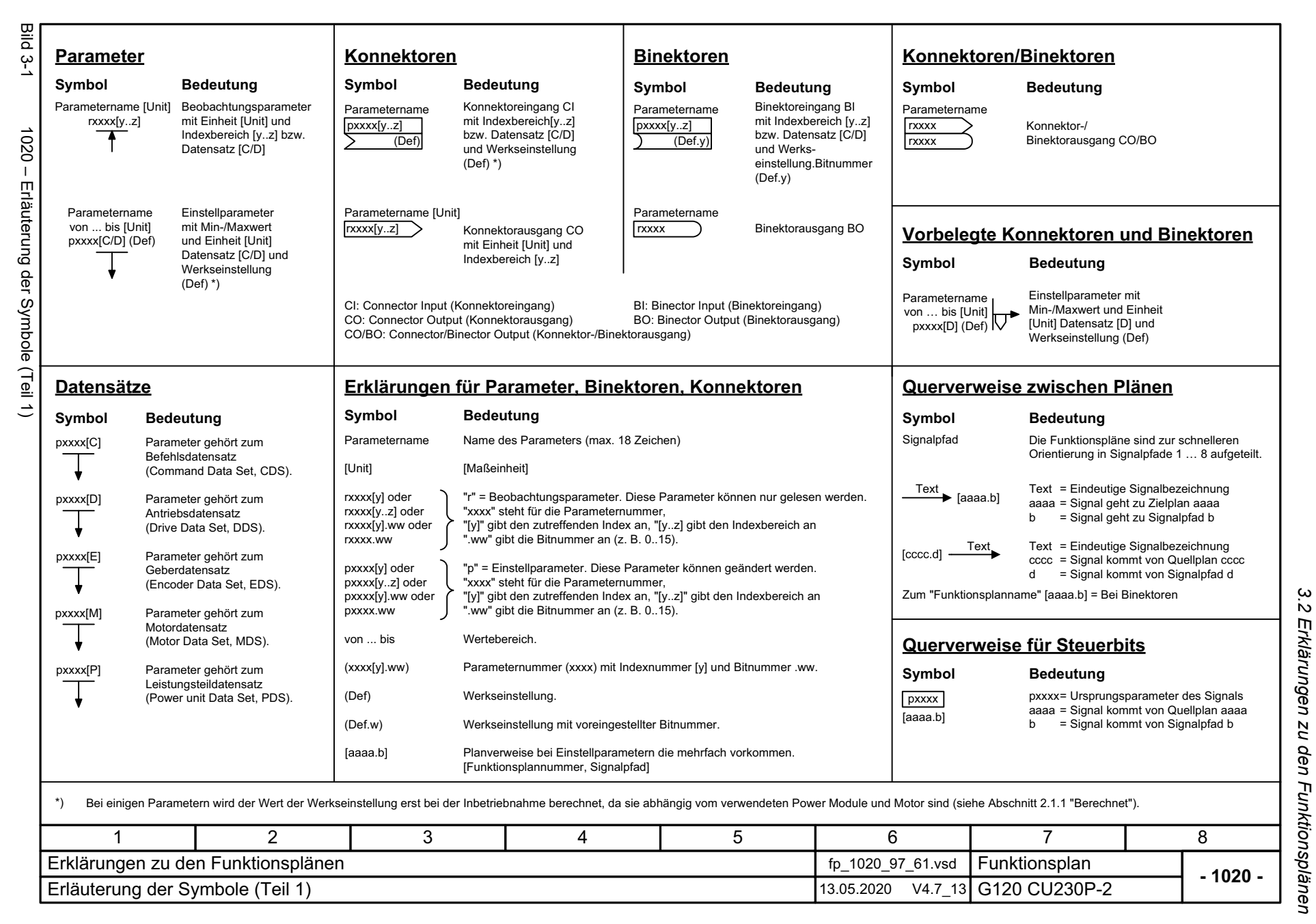

SINAMICS G120 Control Units CU230P-2<br>Listenhandbuch, 09/2020, A5E33838102 Listenhandbuch, 09/2020, A5E33838102 SINAMICS G120 Control Units CU230P-2

<span id="page-570-0"></span>571

*3 Funktionspläne* ω Funktionspläne

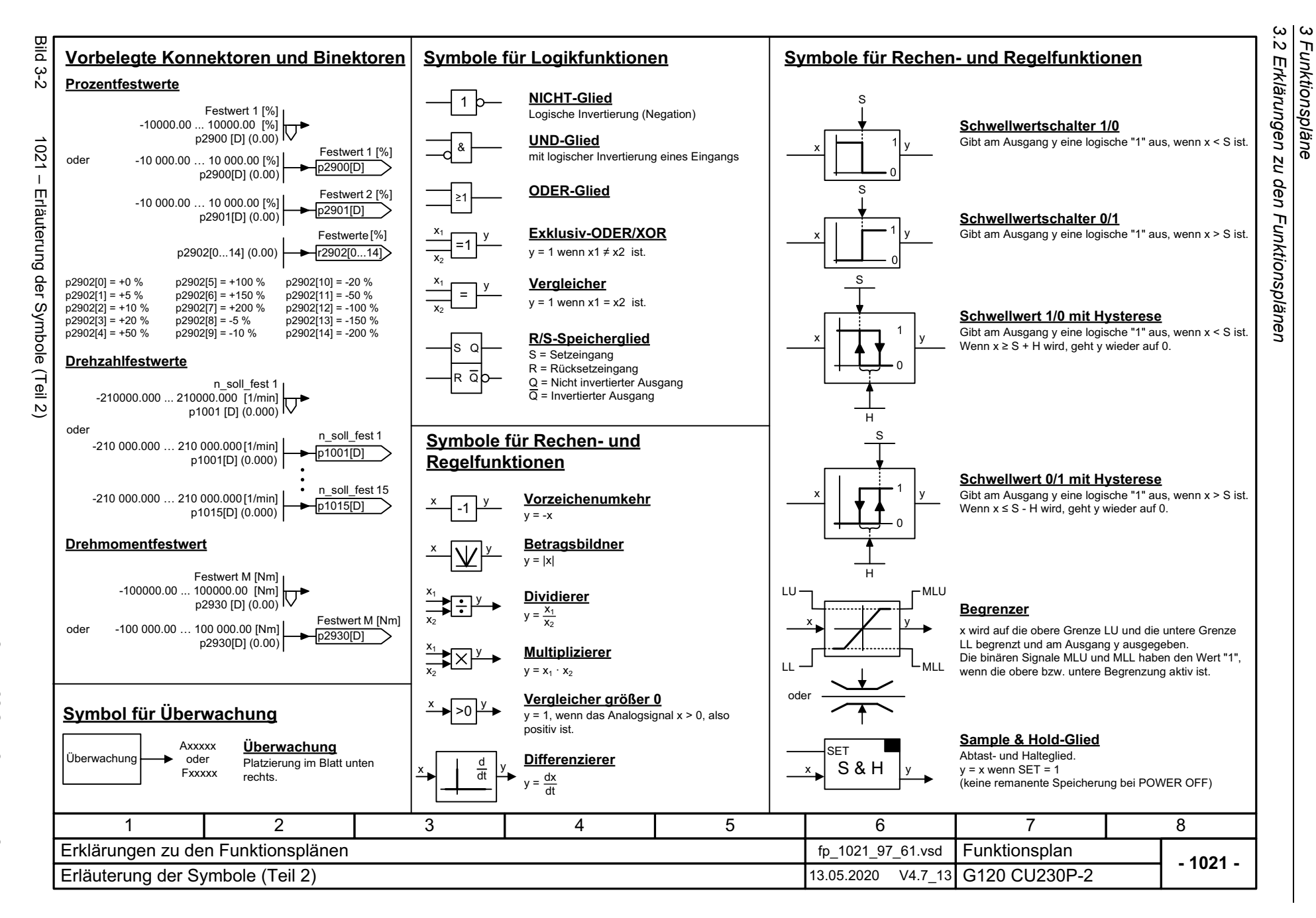

572

<span id="page-571-0"></span>SINAMICS G120 Control Units CU230P-2 SINAMICS G120 Control Units CU230P-2 Listenhandbuch, 09/2020, A5E33838102 Listenhandbuch, 09/2020, A5E33838102

<span id="page-572-0"></span>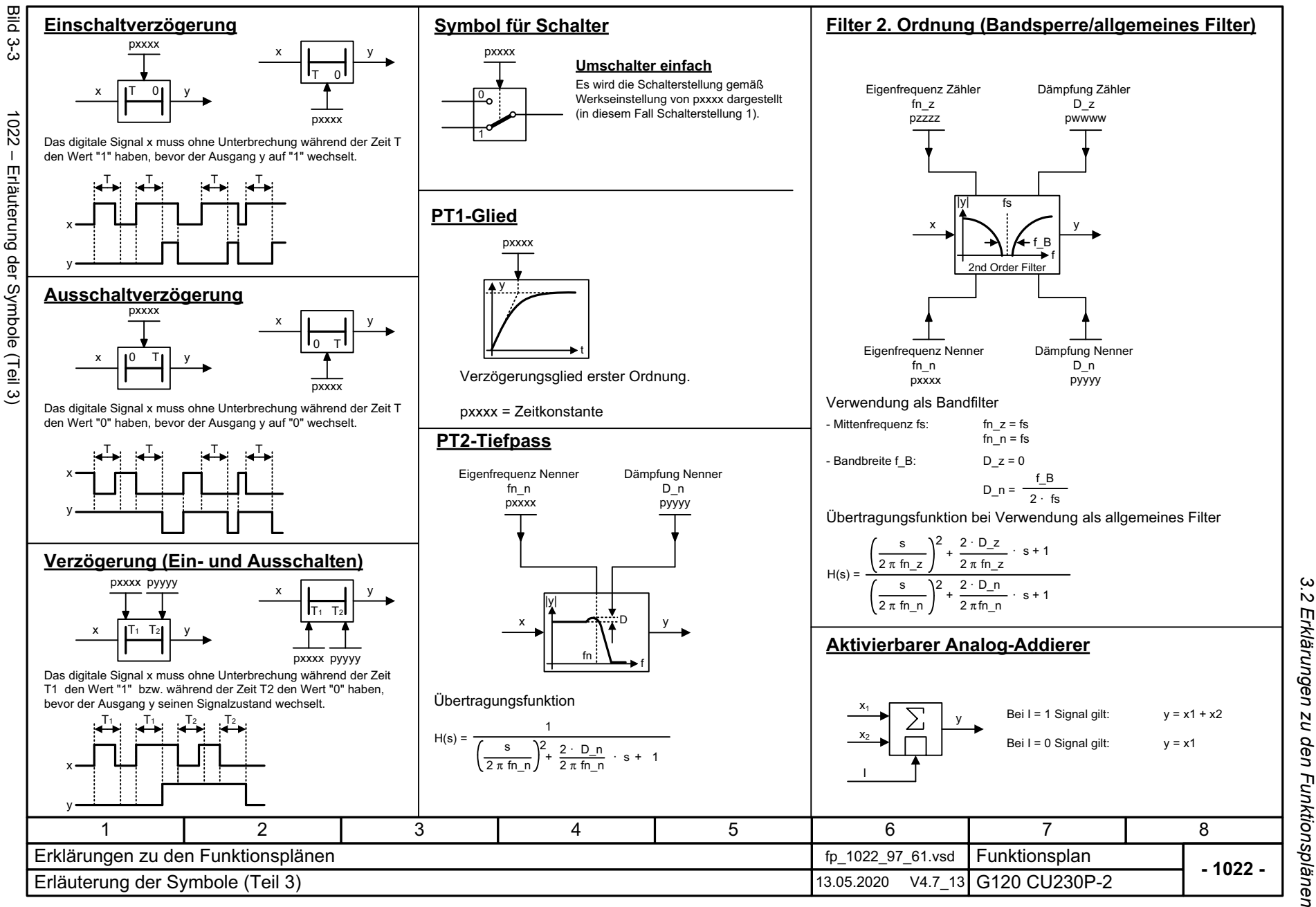

*3.2 Erklärungen zu den Funktionsplänen* 3 Funktionspläne<br>3 Funktionspläne *3 Funktionspläne*

3 Funktionspläne<br>3.2 Erklärungen zu den Funktionsplänen *3.2 Erklärungen zu den Funktionsplänen 3 Funktionspläne*

**- 1030 -**

8

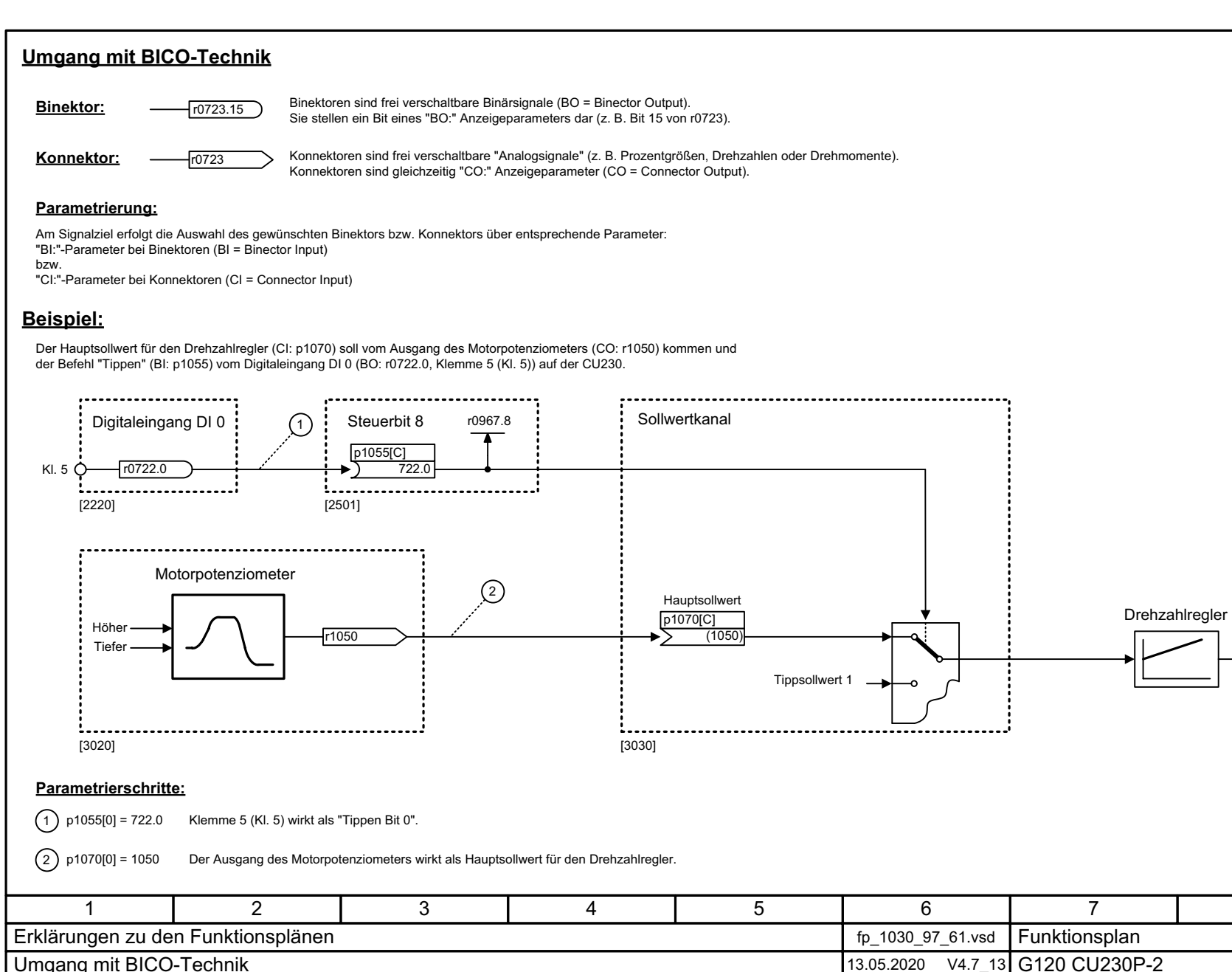

<span id="page-573-0"></span>Umgang mit BICO-Technik 13.05.2020 V4.7 13

574

Bild 3-4

# <span id="page-574-1"></span><span id="page-574-0"></span>**3.3 Ein-/Ausgangsklemmen**

### **Funktionspläne**

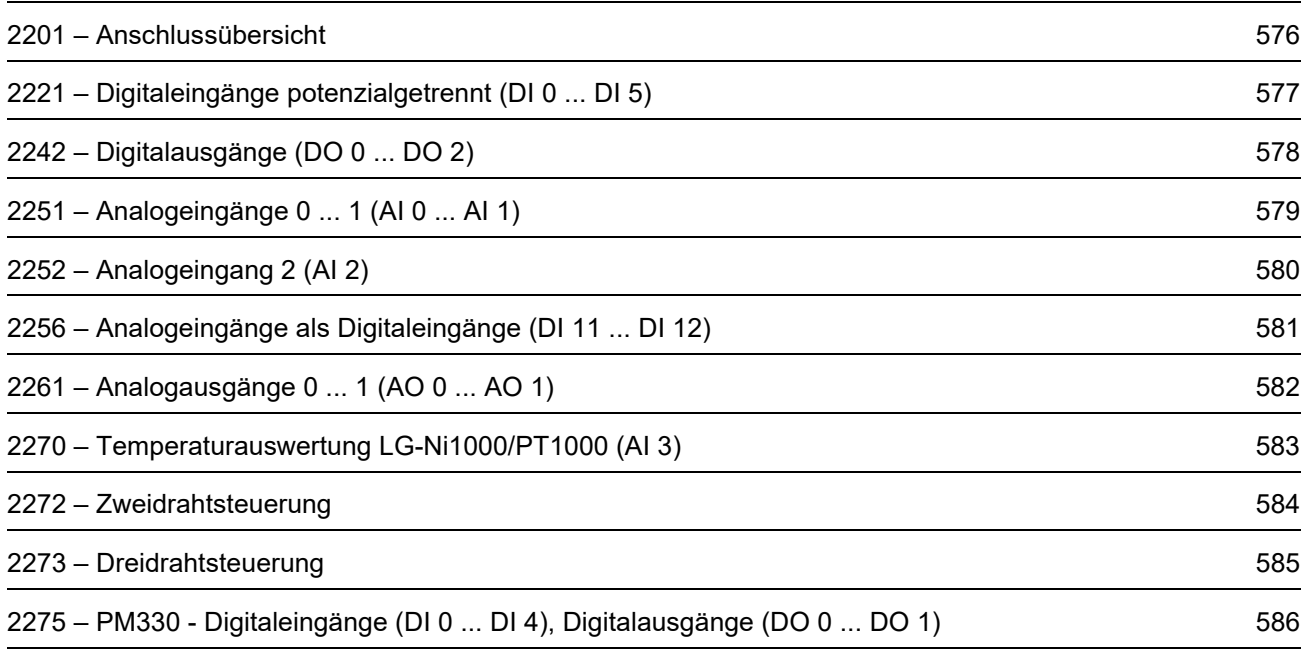

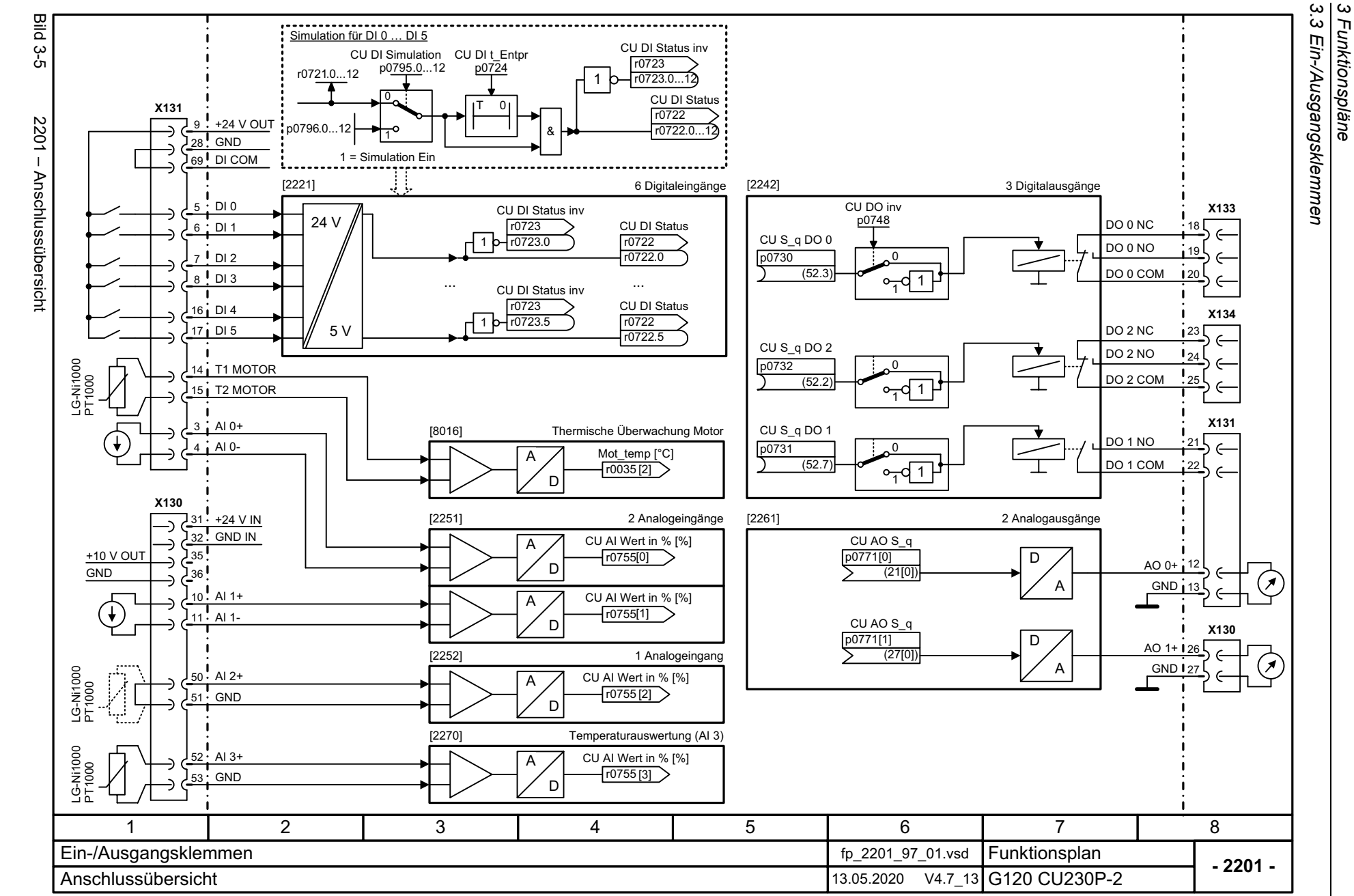

*3 Funktionspläne*

576

<span id="page-575-0"></span>SINAMICS G120 Control Units CU230P-2<br>Listenhandbuch, 09/2020, A5E33838102 SINAMICS G120 Control Units CU230P-2 Listenhandbuch, 09/2020, A5E33838102
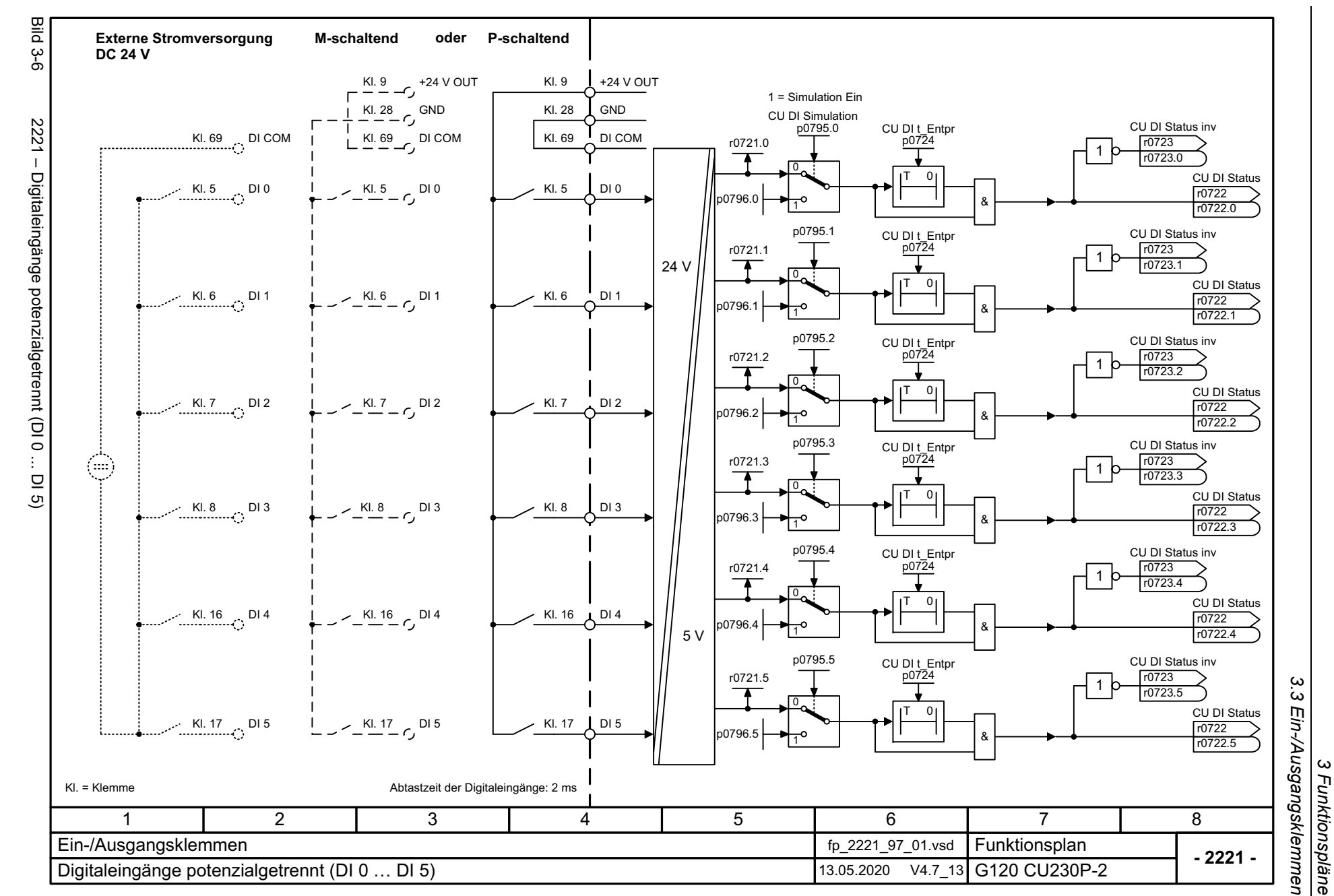

SINAMICS G120 Control Units CU230P-2<br>Listenhandbuch, 09/2020, A5E33838102 Listenhandbuch, 09/2020, A5E33838102 SINAMICS G120 Control Units CU230P-2

SINAMICS G120 Control Units CU230P-2<br>Listenhandbuch, 09/2020, A5E33838102 SINAMICS G120 Control Units CU230P-2 Listenhandbuch, 09/2020, A5E33838102

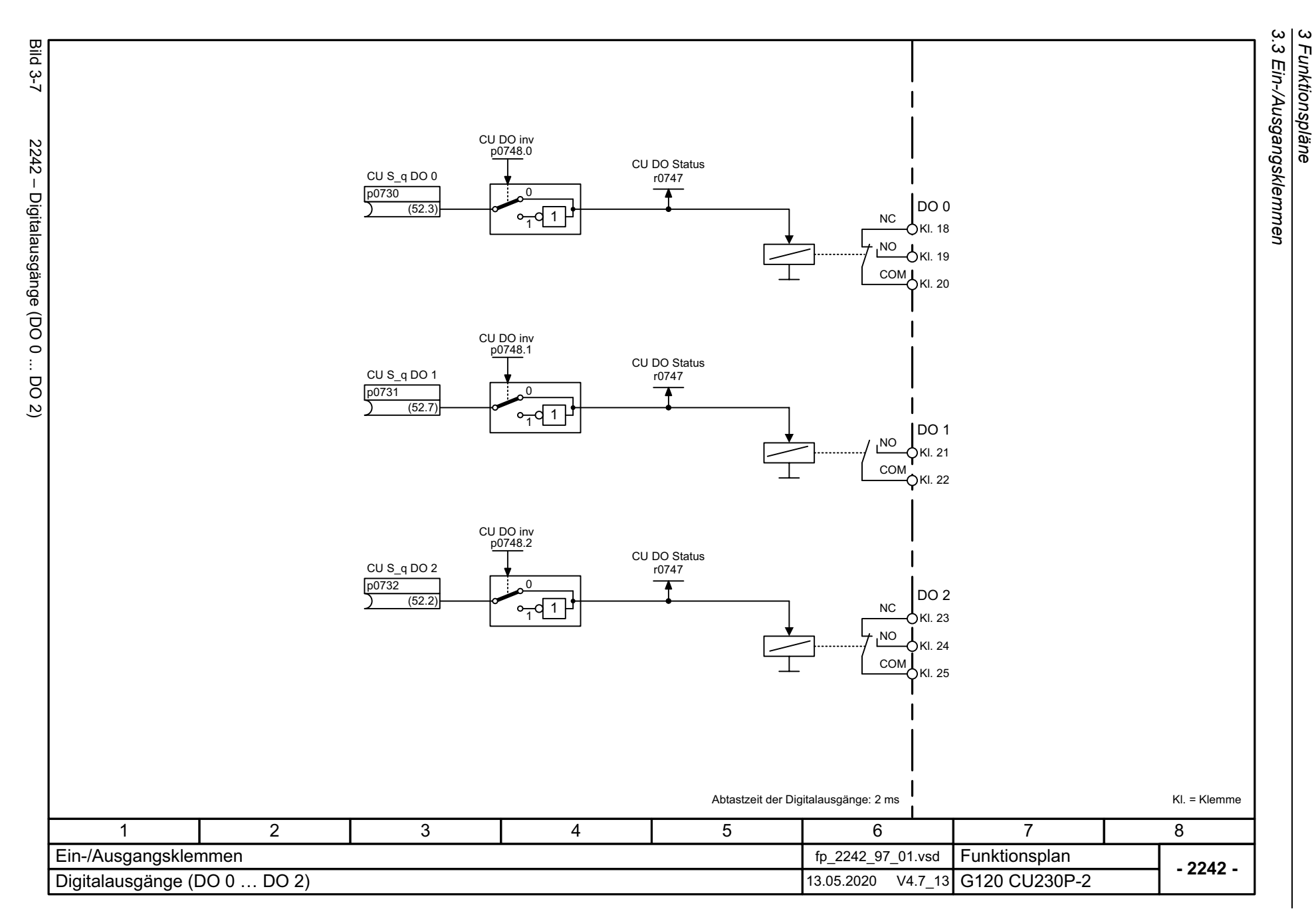

*3 Funktionspläne*

SINAMICS G120 Control Units CU230P-2<br>Listenhandbuch, 09/2020, A5E33838102 Listenhandbuch, 09/2020, A5E33838102 SINAMICS G120 Control Units CU230P-2

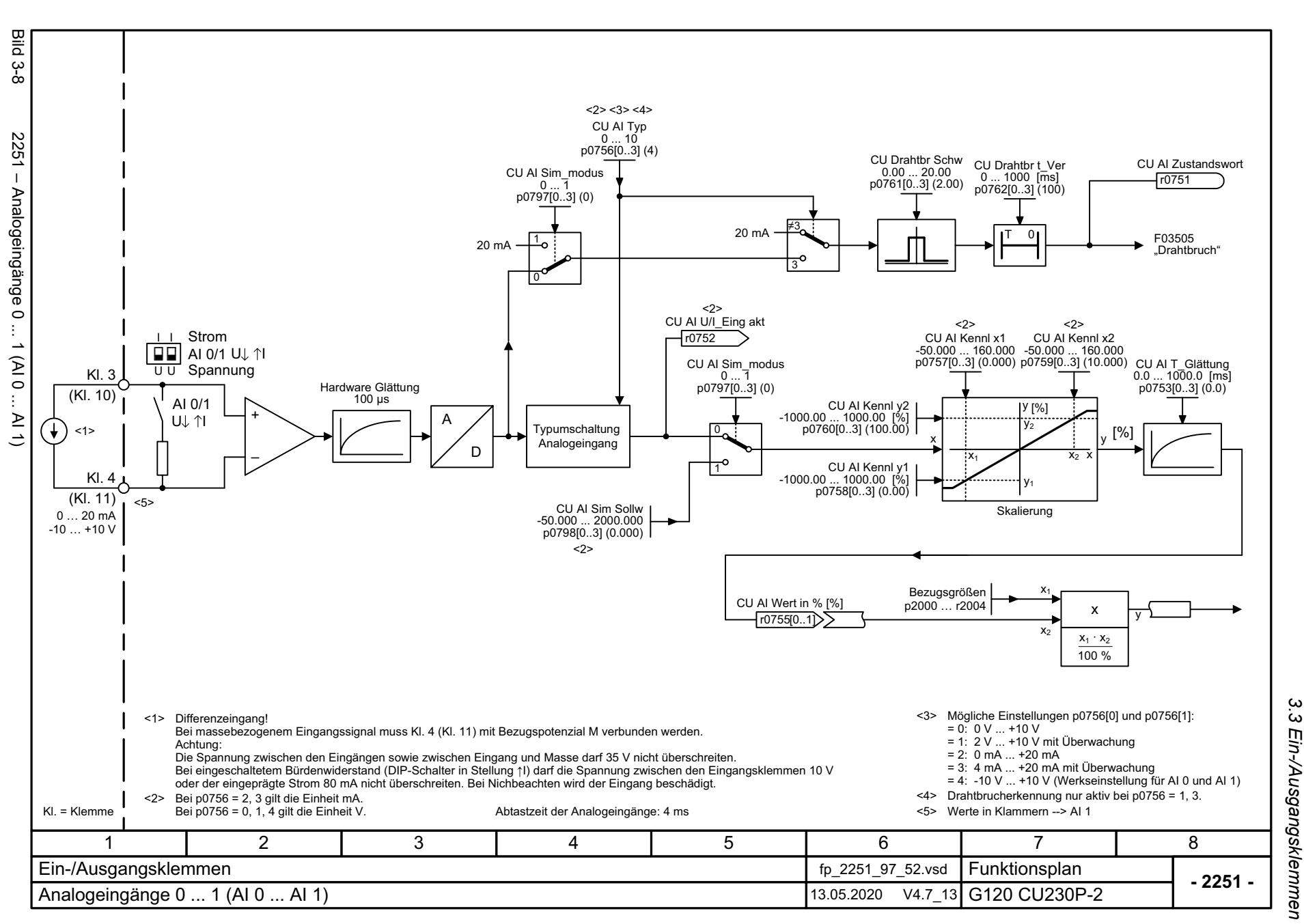

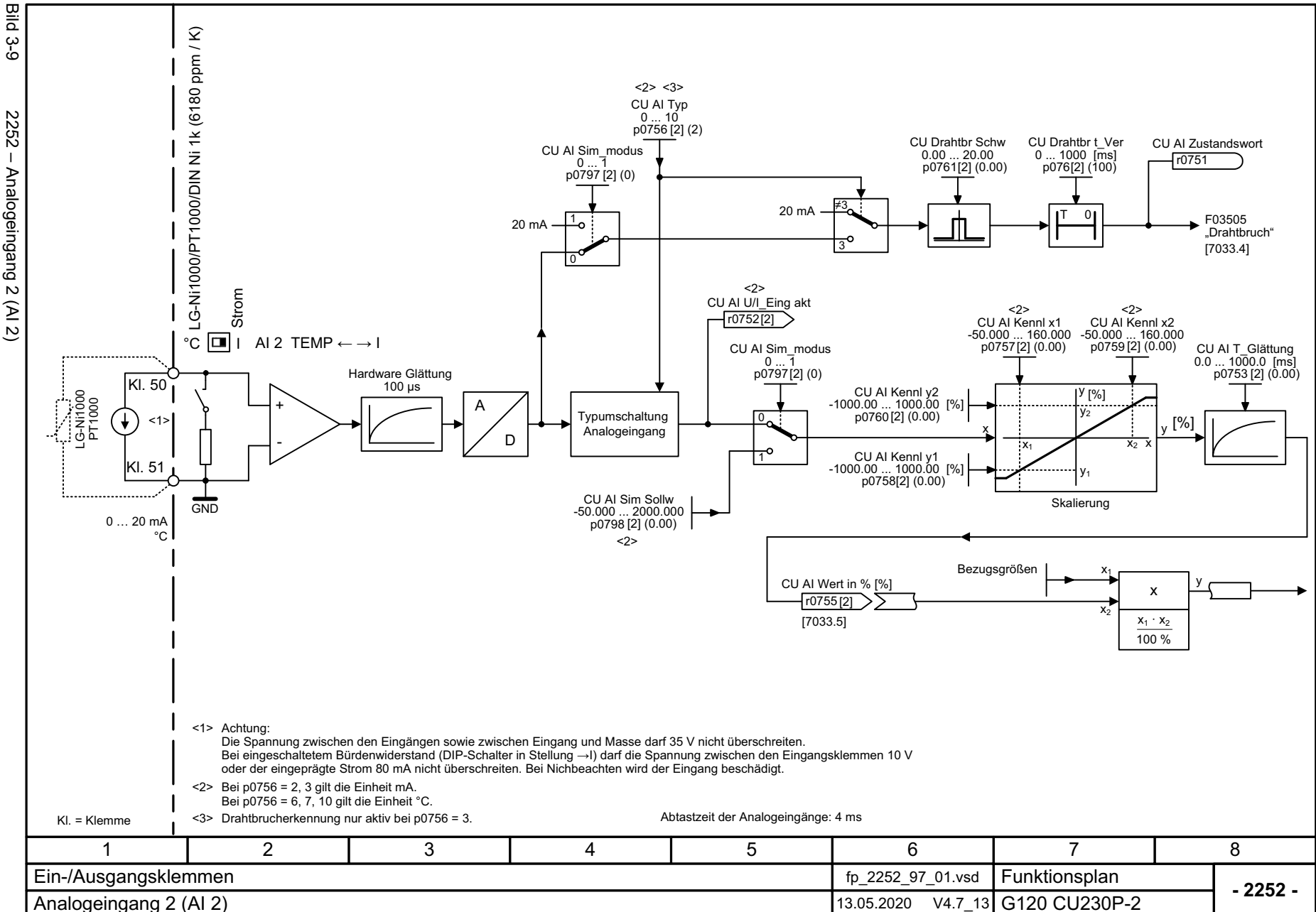

*3.3 Ein-/Ausgangsklemmen*

3 Funktionspläne<br>3.3 Ein-/Ausgangsklemmen<br>3.3 Ein-/Ausgangsklemmen

*3 Funktionspläne*

Bild 3-9 2252 – Analogeingang 2 (AI 2) ვ-<br>მ 2252 - Analogeingang 2 (Al 2)

SINAMICS G120 Control Units CU230P-2<br>Listenhandbuch, 09/2020, A5E33838102 SINAMICS G120 Control Units CU230P-2 Listenhandbuch, 09/2020, A5E33838102

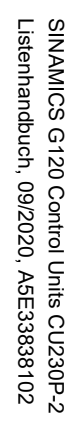

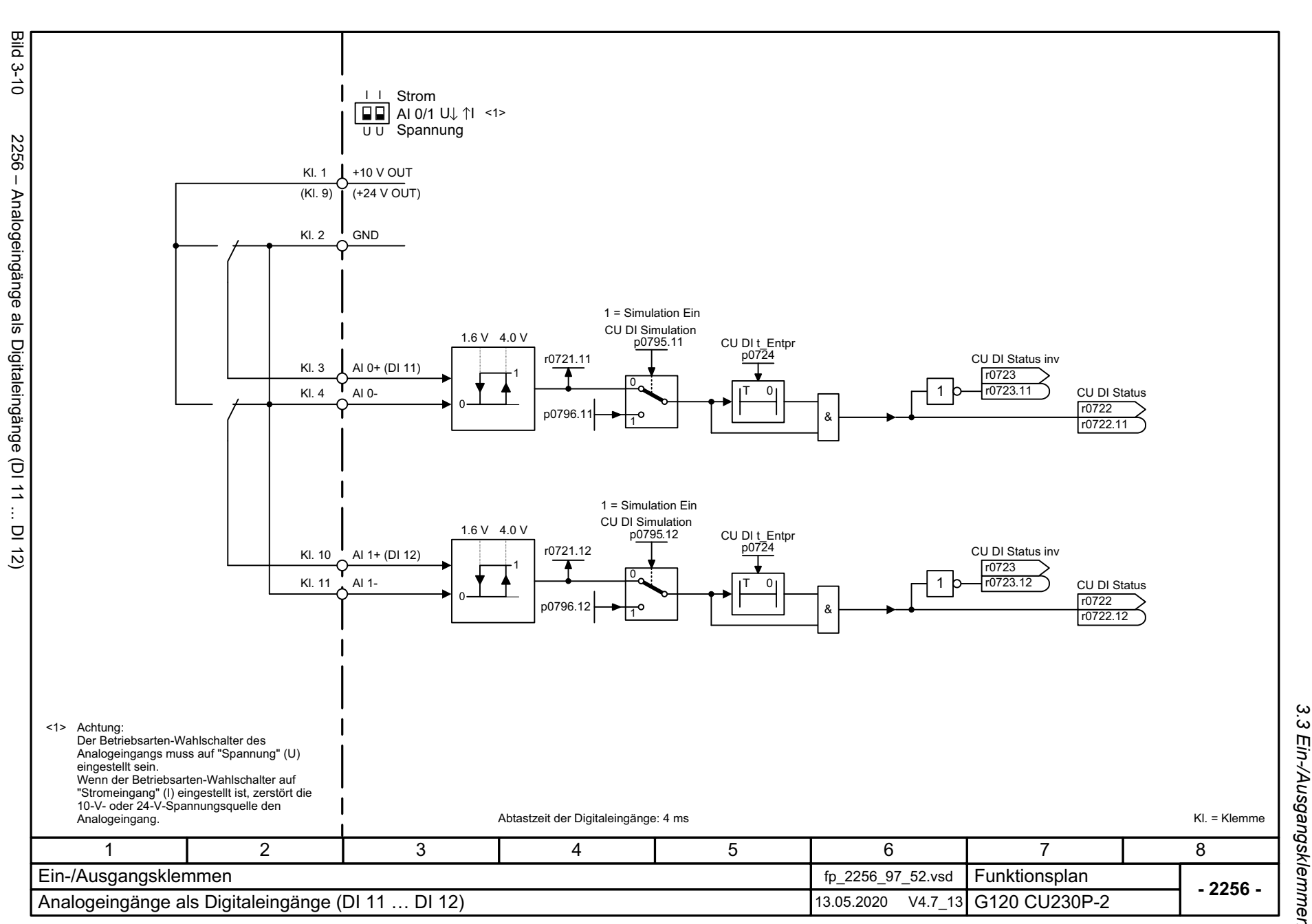

# *3.3 Ein-/Ausgangsklemmen* 3 Funktionspläne<br>Ein-/Ausgangsklemmen *3 Funktionspläne*

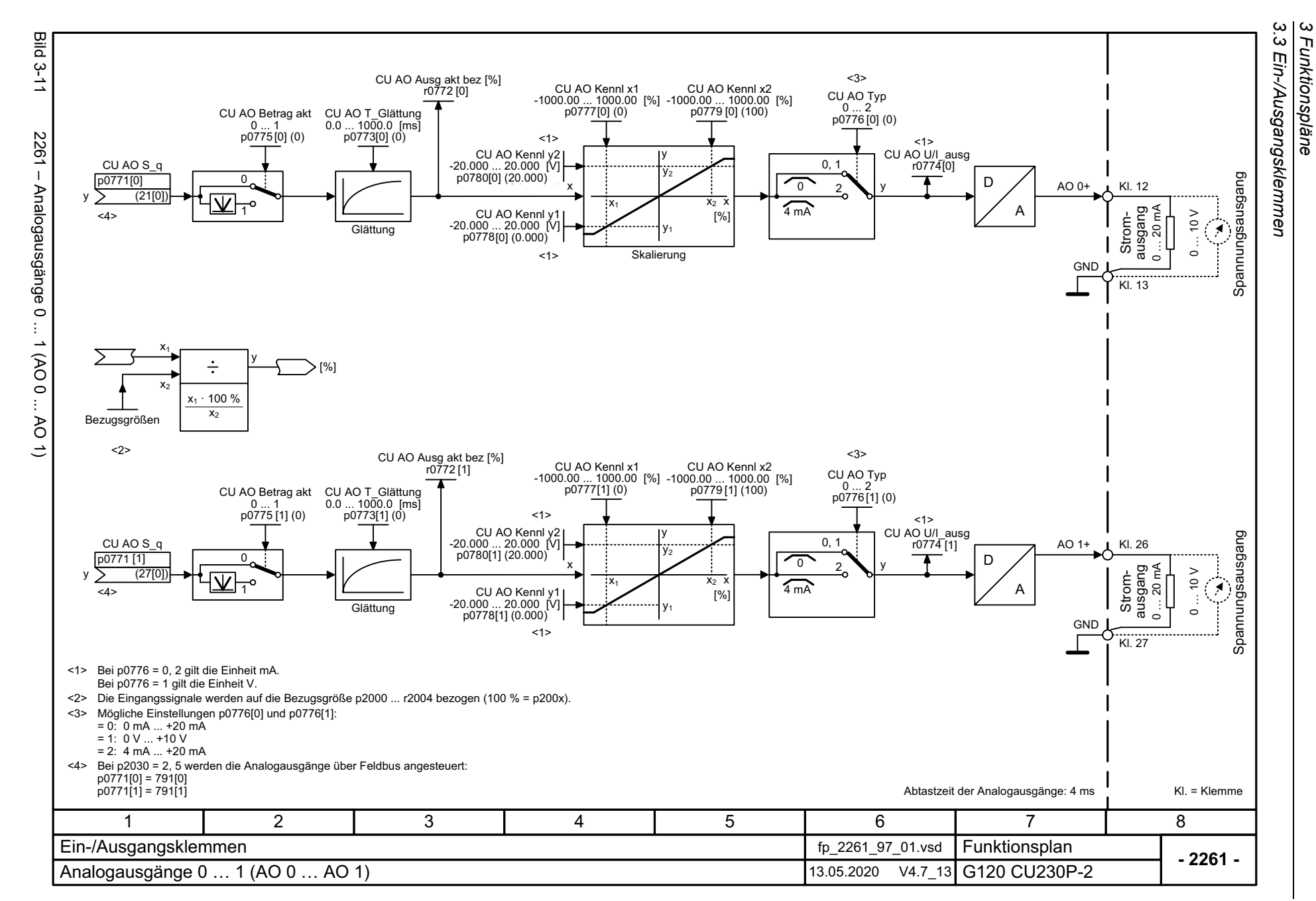

582

SINAMICS G120 Control Units CU230P-2<br>Listenhandbuch, 09/2020, A5E33838102 SINAMICS G120 Control Units CU230P-2 Listenhandbuch, 09/2020, A5E33838102

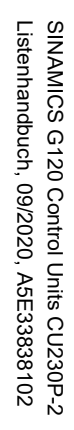

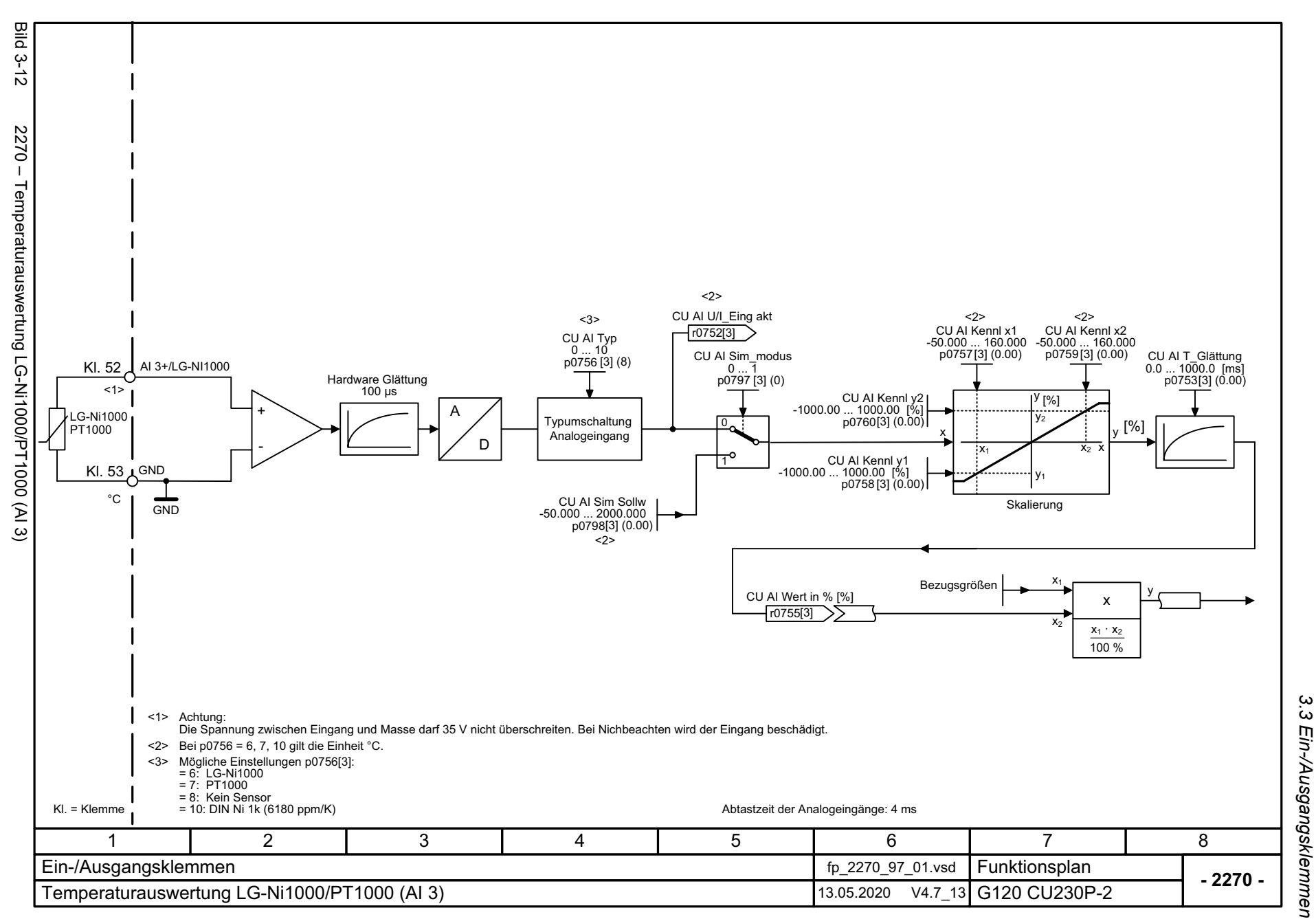

*3.3 Ein-/Ausgangsklemmen* 3 Funktionspläne<br>3 Funktionspläne *3 Funktionspläne*

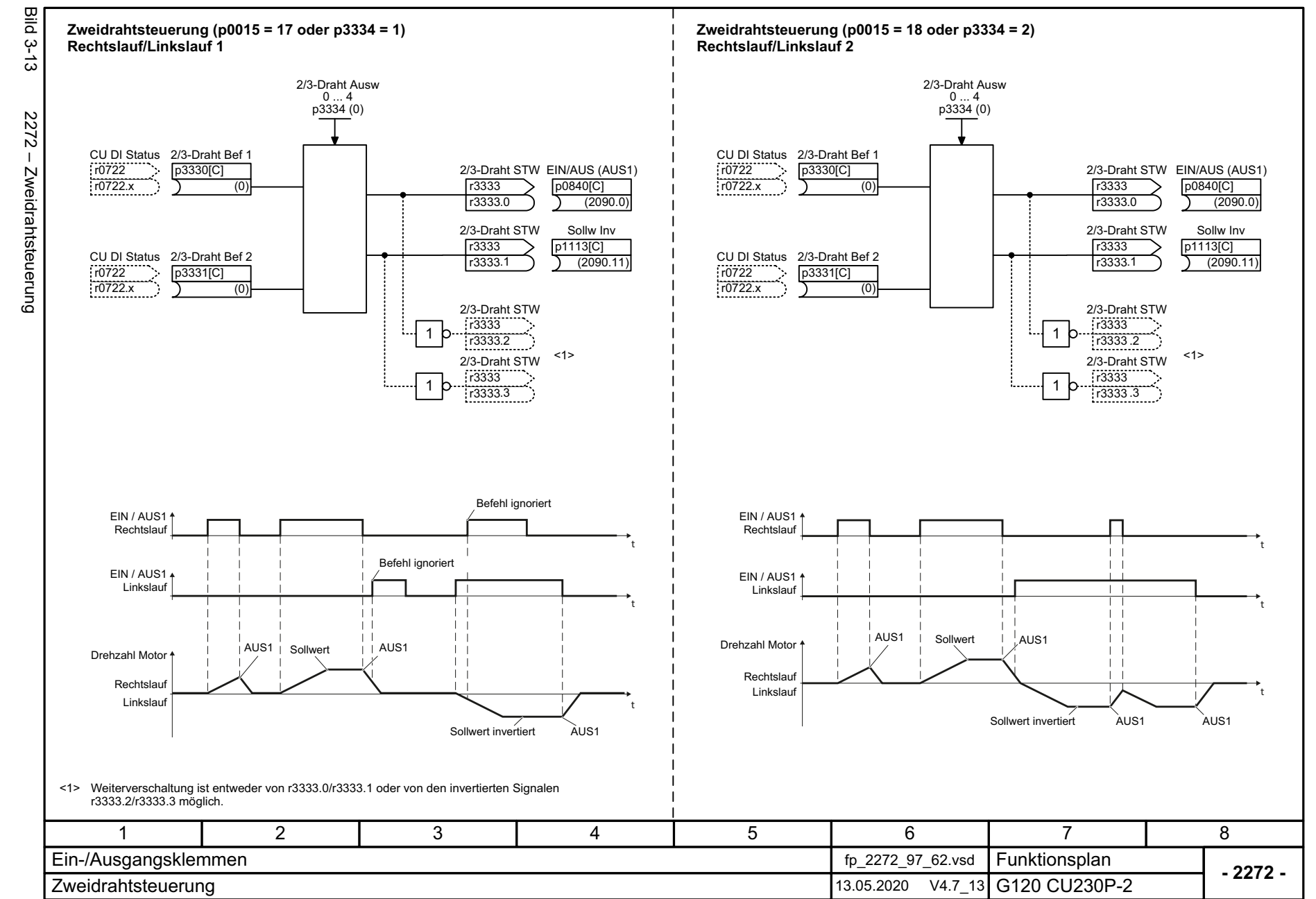

584

SINAMICS G120 Control Units CU230P-2<br>Listenhandbuch, 09/2020, A5E33838102 SINAMICS G120 Control Units CU230P-2 Listenhandbuch, 09/2020, A5E33838102

3 Funktionspläne<br>3.3 Ein-/Ausgangsklemmen<br>3.3 Ein-/Ausgangsklemmen *3.3 Ein-/Ausgangsklemmen 3 Funktionspläne*

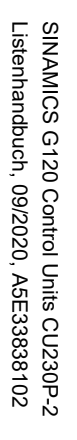

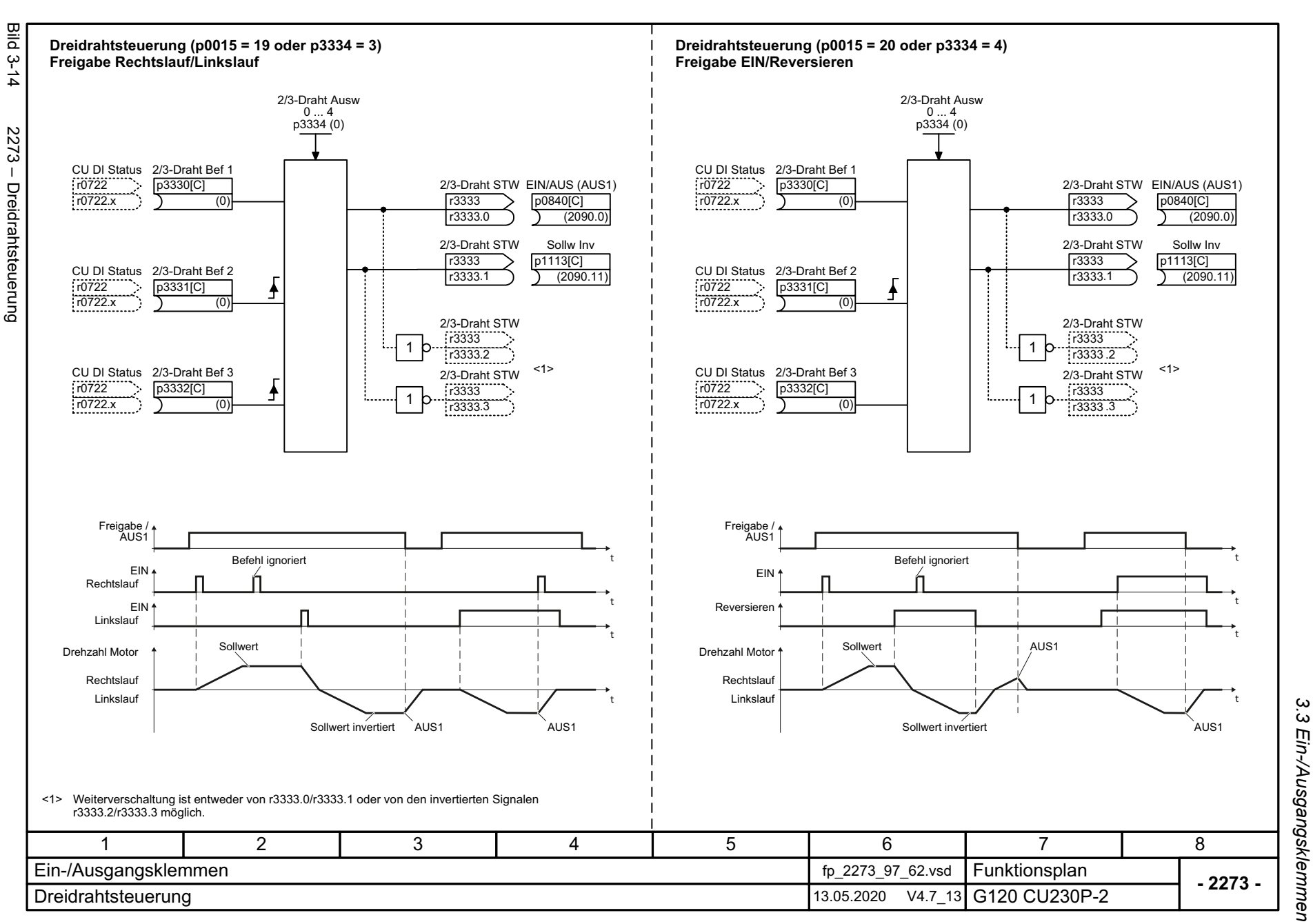

3 Funktionspläne<br>3 Funktionspläne *3 Funktionspläne*

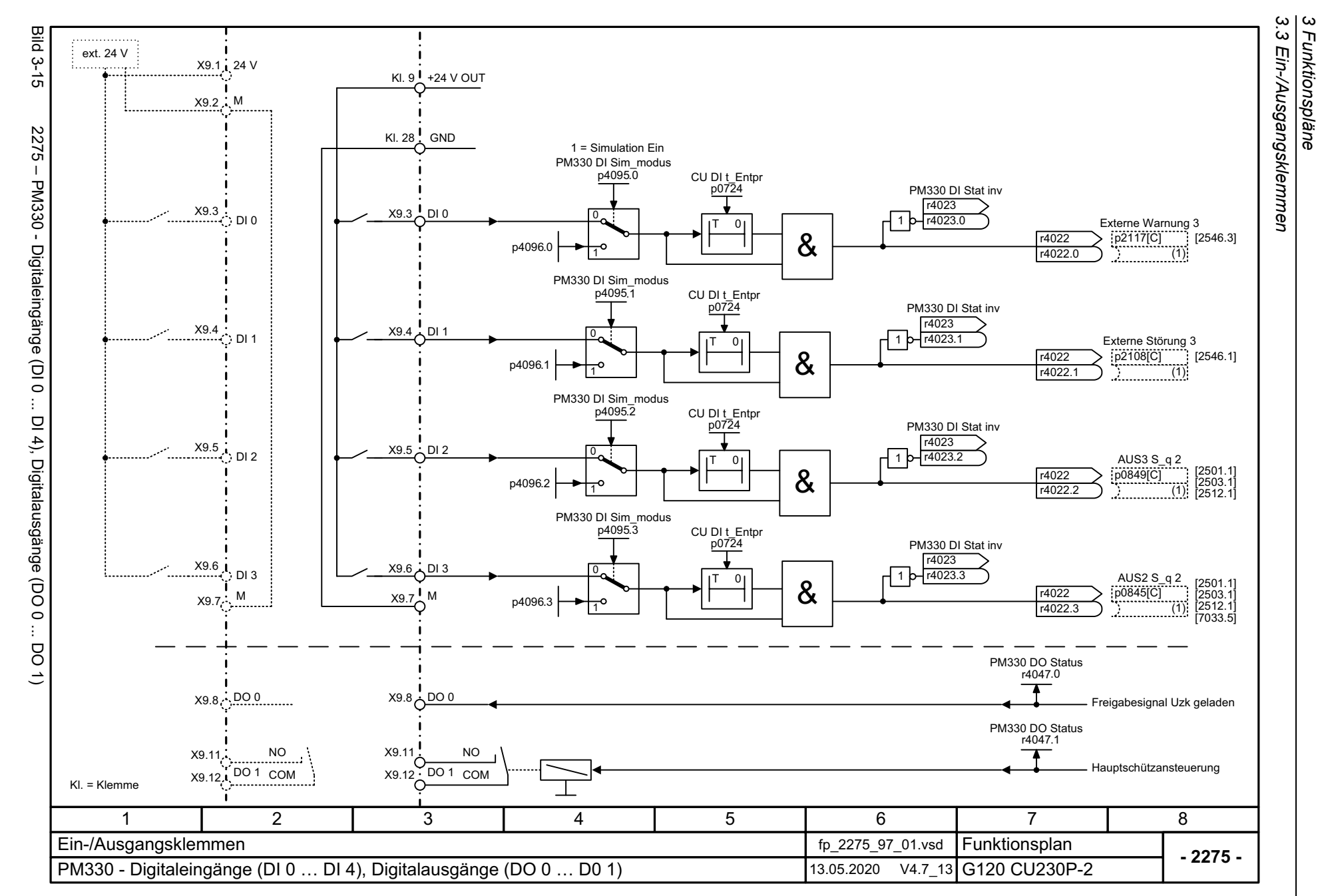

# **3.4 PROFIenergy**

## **Funktionspläne**

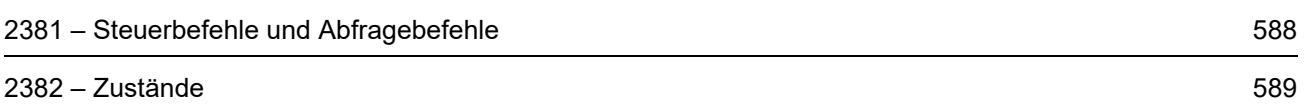

<span id="page-587-0"></span>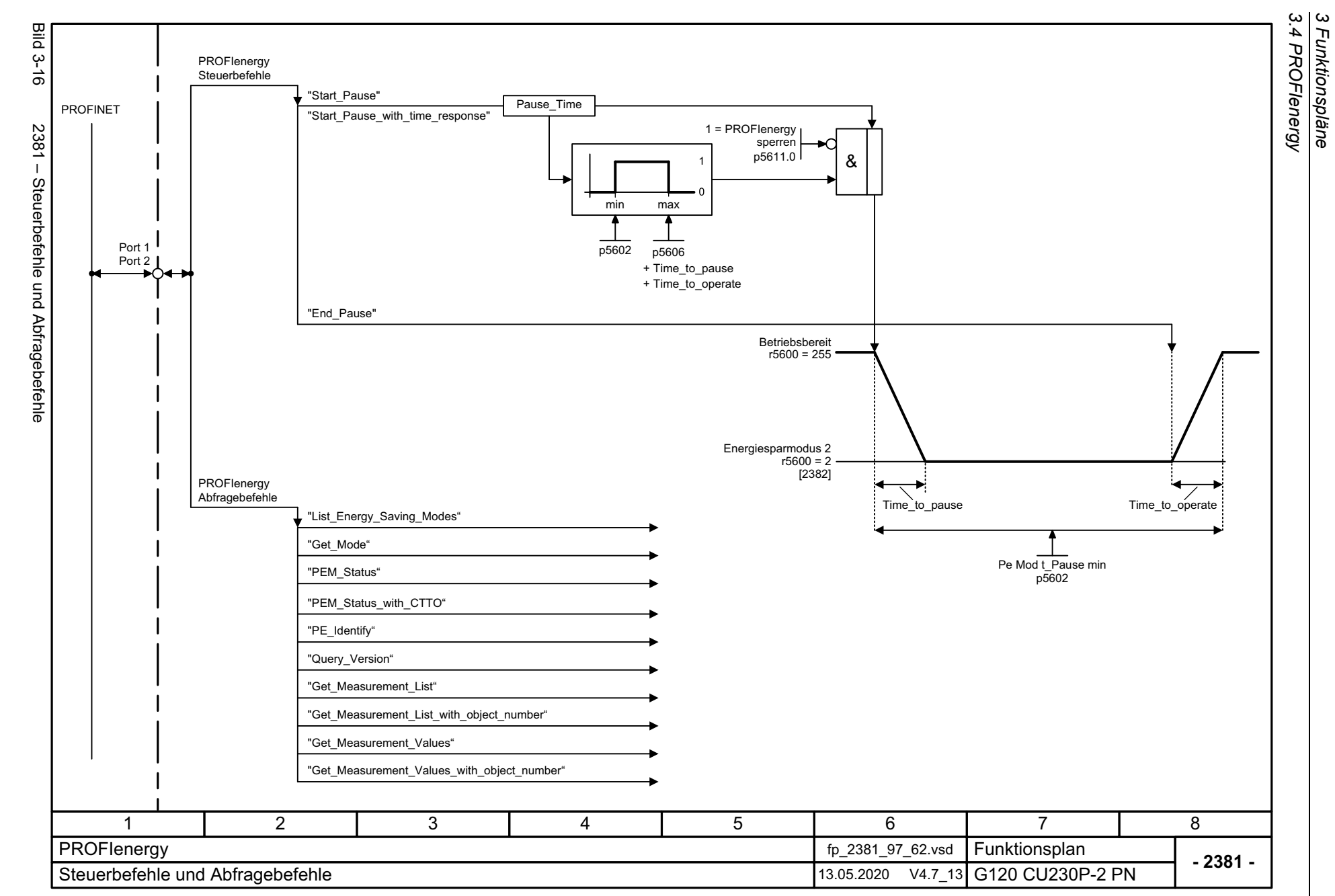

<span id="page-588-0"></span>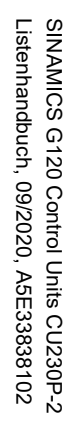

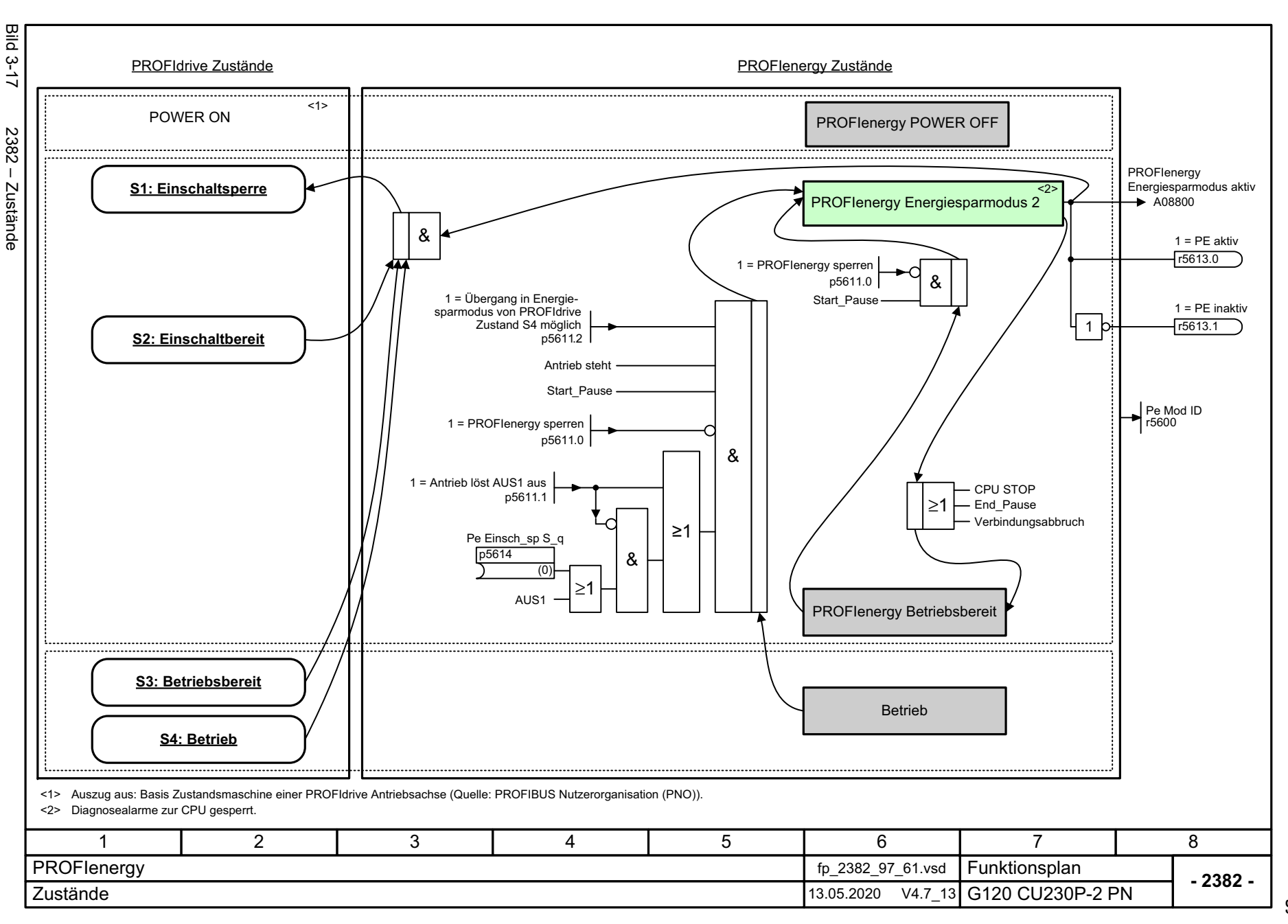

3 Funktionspläne<br>3.4 PROFlenergy *3.4 PROFIenergy 3 Funktionspläne*

*3.5 Kommunikation PROFIdrive (PROFIBUS/PROFINET), EtherNet/IP*

## **3.5 Kommunikation PROFIdrive (PROFIBUS/PROFINET), EtherNet/IP**

#### **Funktionspläne**

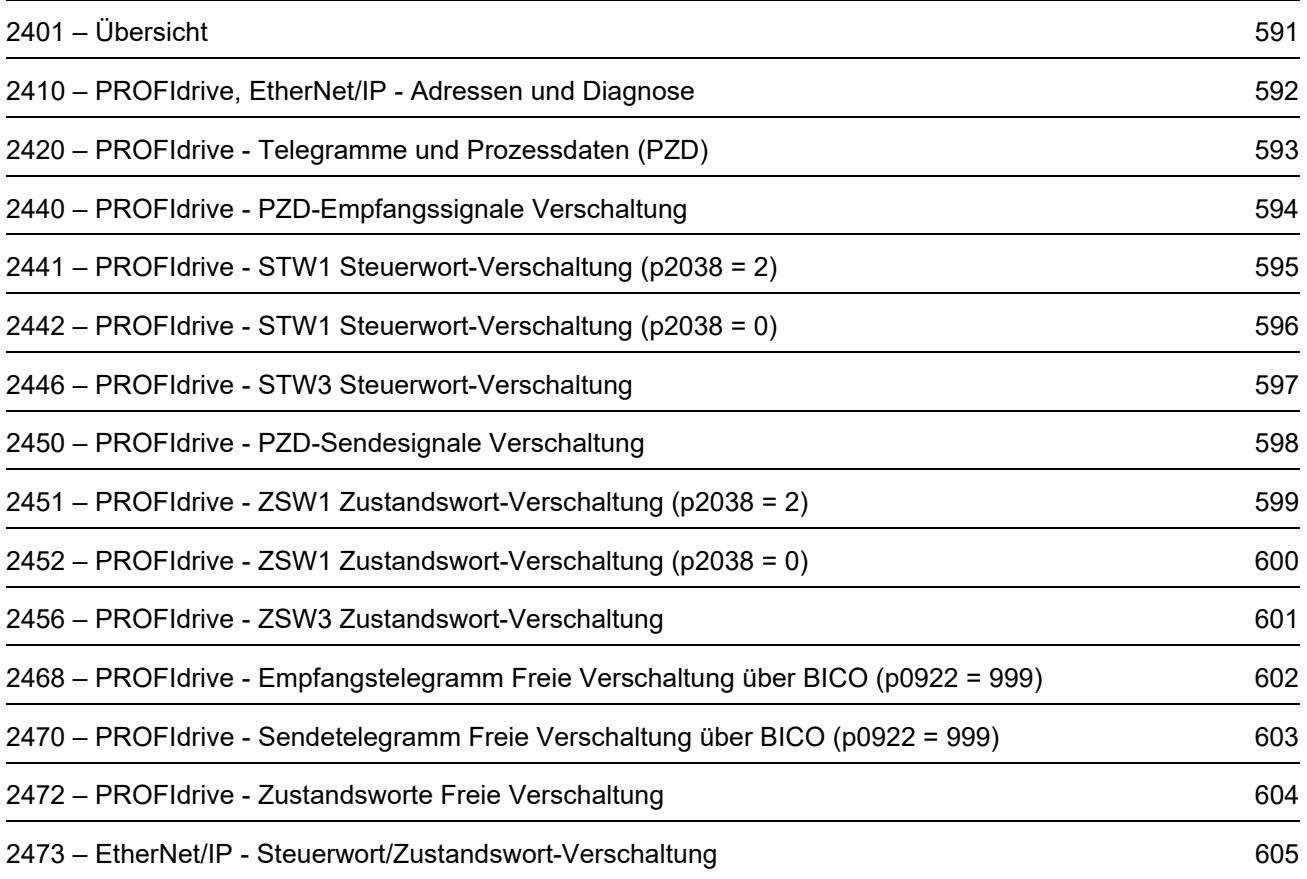

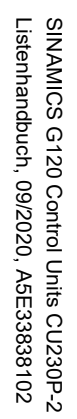

Bild 3-18 2401 – Übersicht

<span id="page-590-0"></span>2401 - Übersicht

Bild  $-5 - 18$ 

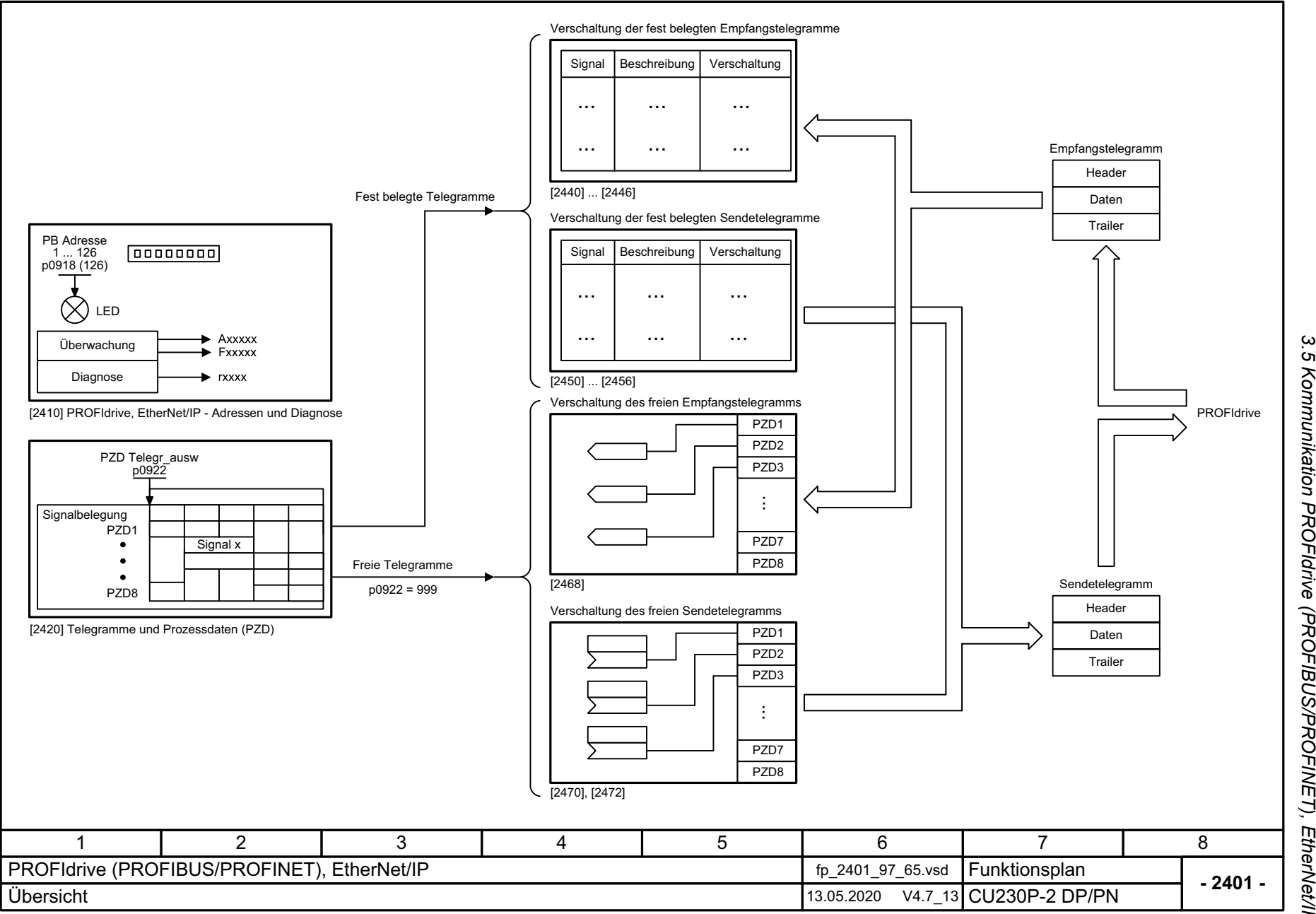

*3.5 Kommunikation PROFIdrive (PROFIBUS/PROFINET), EtherNet/IP* .<br>ທ 3 Funktionspläne<br>Kommunikation PROFIdrive (PROFIBUS/PROFINET), EtherNet/IP *3 Funktionspläne*

<span id="page-591-0"></span>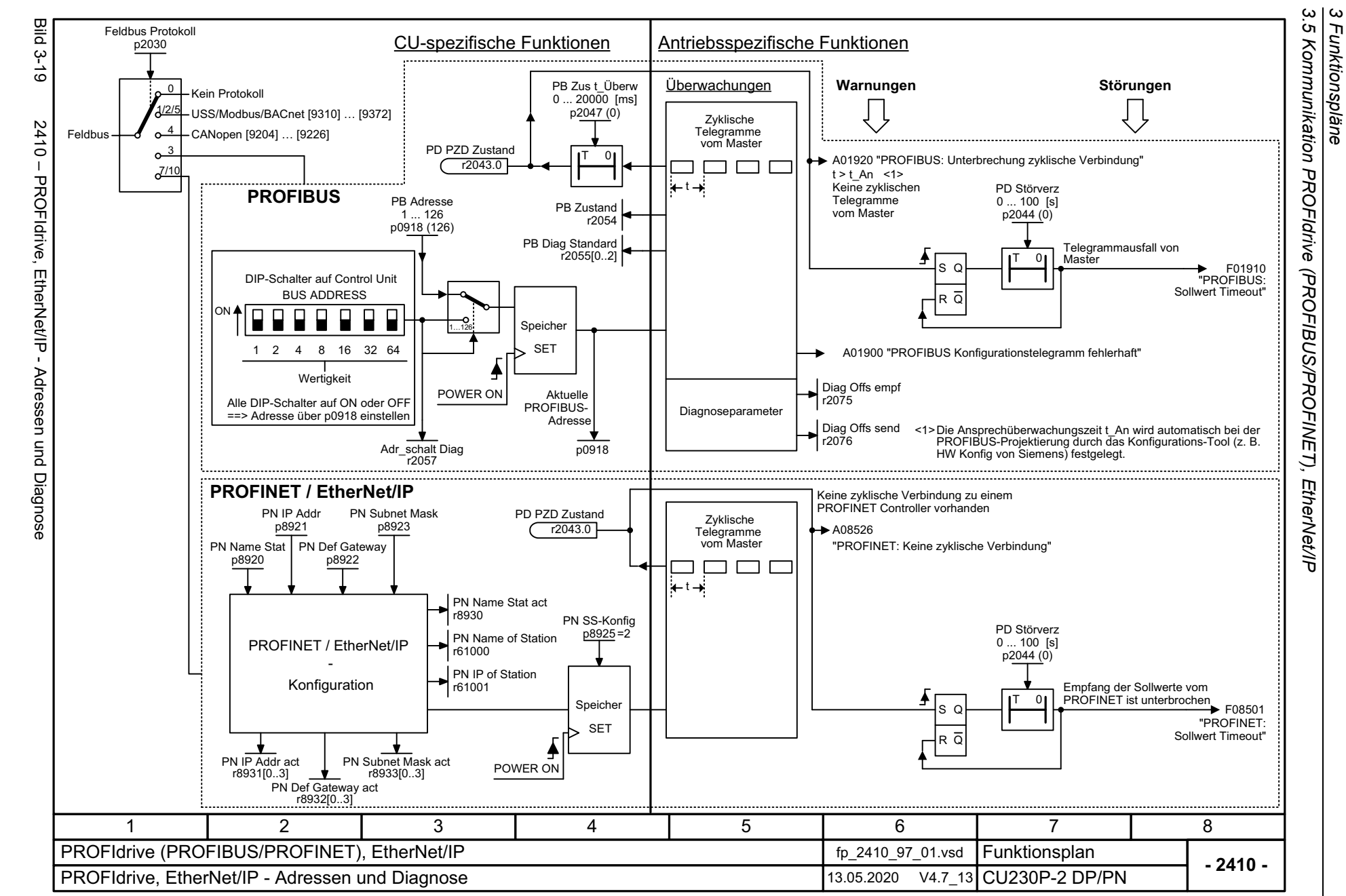

Bild 3-20 2420 – PROFIdrive - Telegramme und Prozessdaten (PZD)

<span id="page-592-0"></span>2420 - PROFIdrive - Telegramme und Prozessdaten (PZD)

**Bild 3-20** 

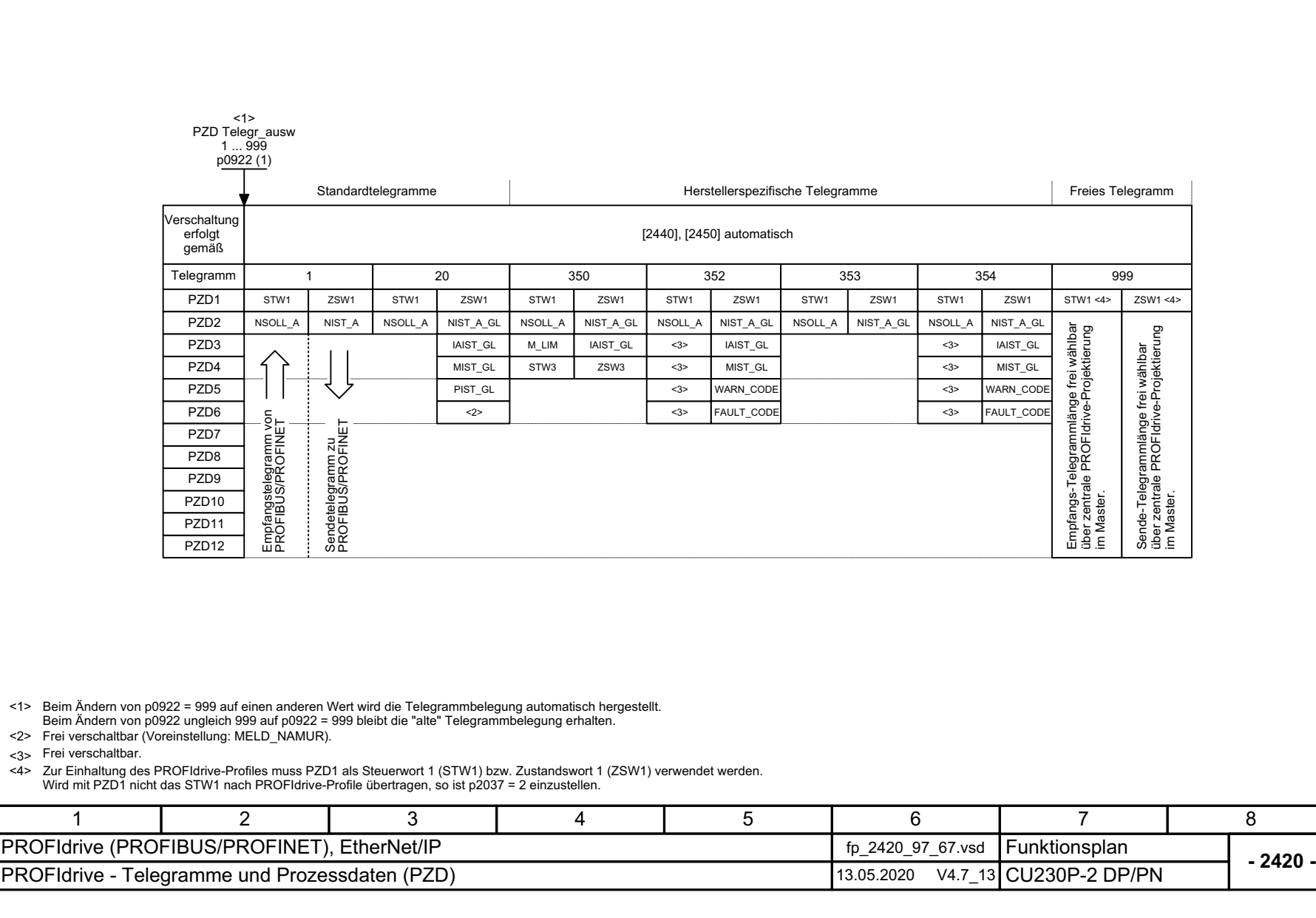

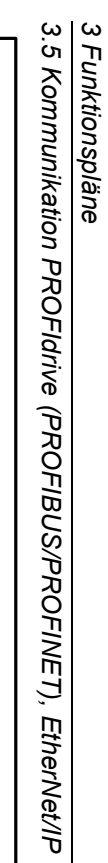

<span id="page-593-0"></span>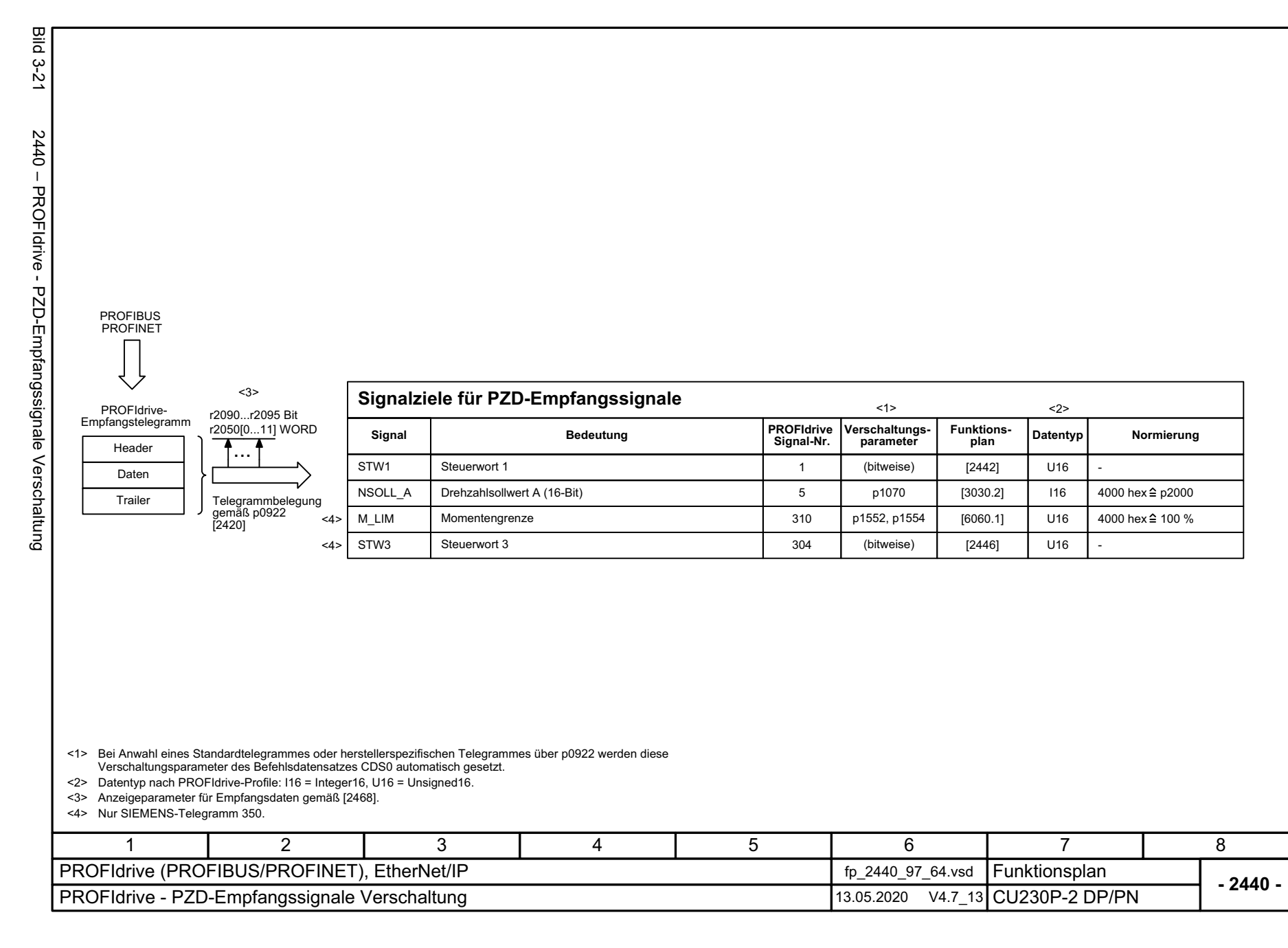

<span id="page-594-0"></span>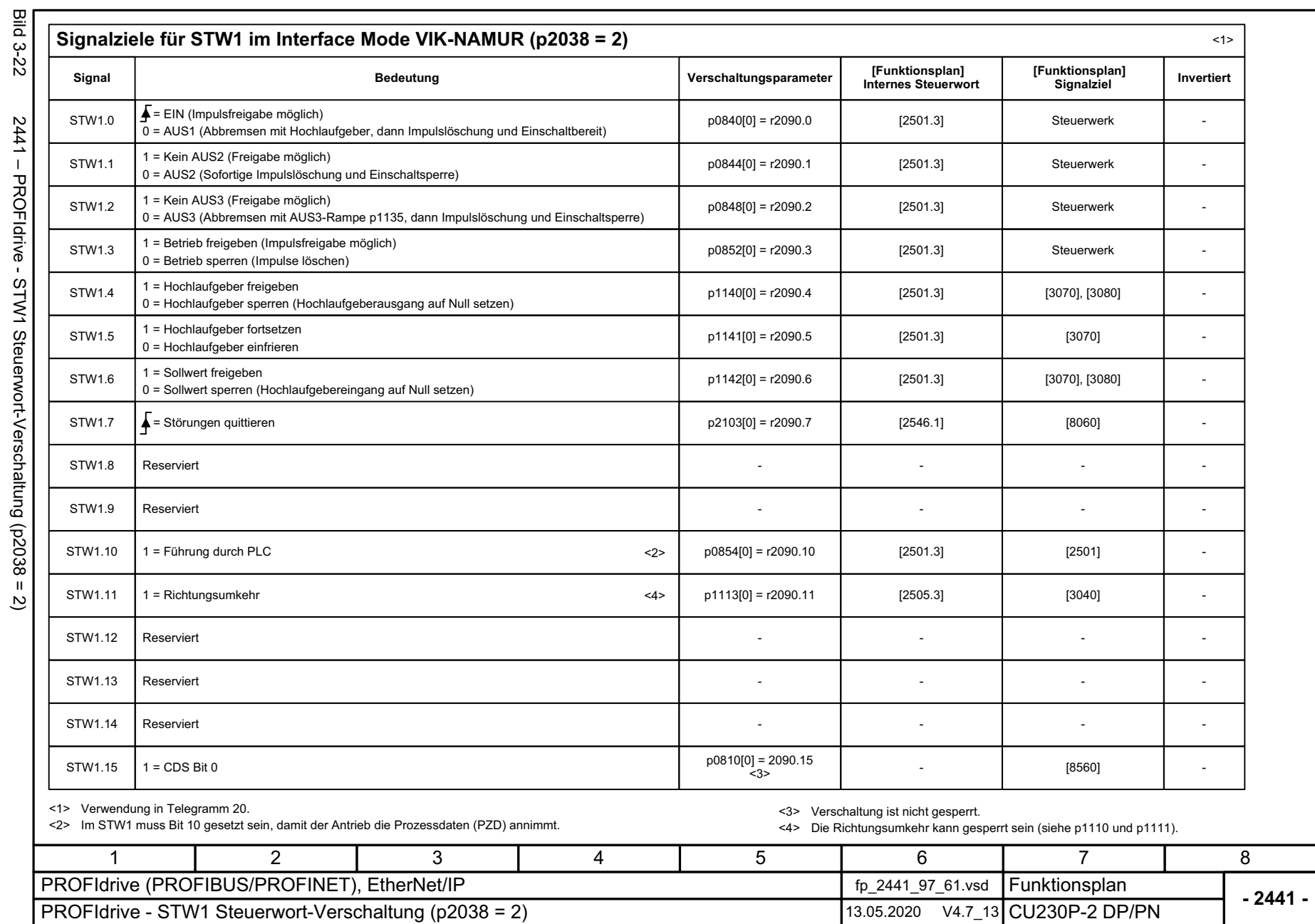

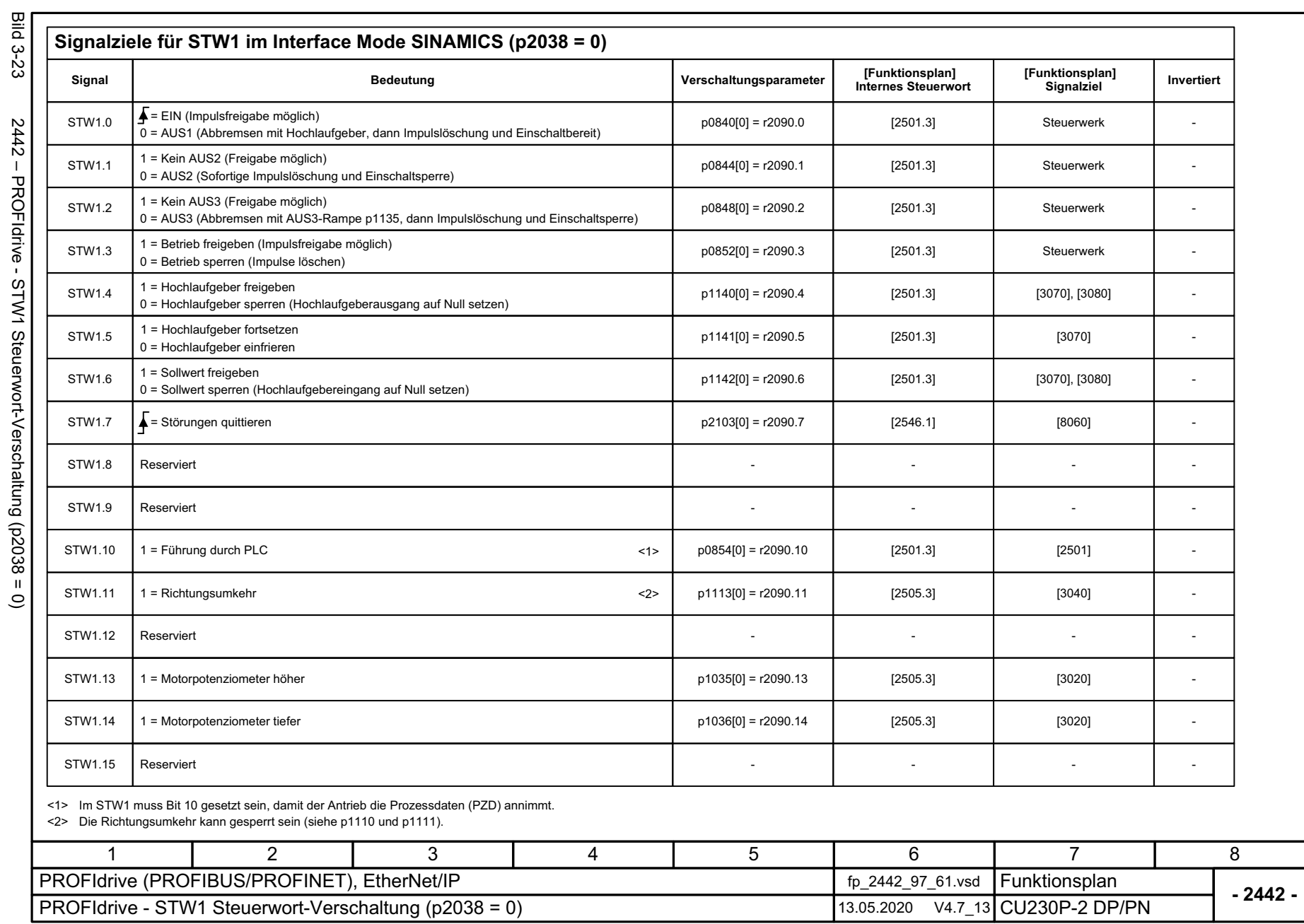

Ĉ ت<br>پ

<span id="page-595-0"></span>SINAMICS G120 Control Units CU230P-2<br>Listenhandbuch, 09/2020, A5E33838102 SINAMICS G120 Control Units CU230P-2 Listenhandbuch, 09/2020, A5E33838102

596

*3 Funktionspläne*

3 Funktionspläne<br>3.5 Kommunikation PROFIdrive (PROFIBUS/PROFINET), EtherNet/IP *3.5 Kommunikation PROFIdrive (P ROFIBUS/PROFINET), EtherNet/IP*

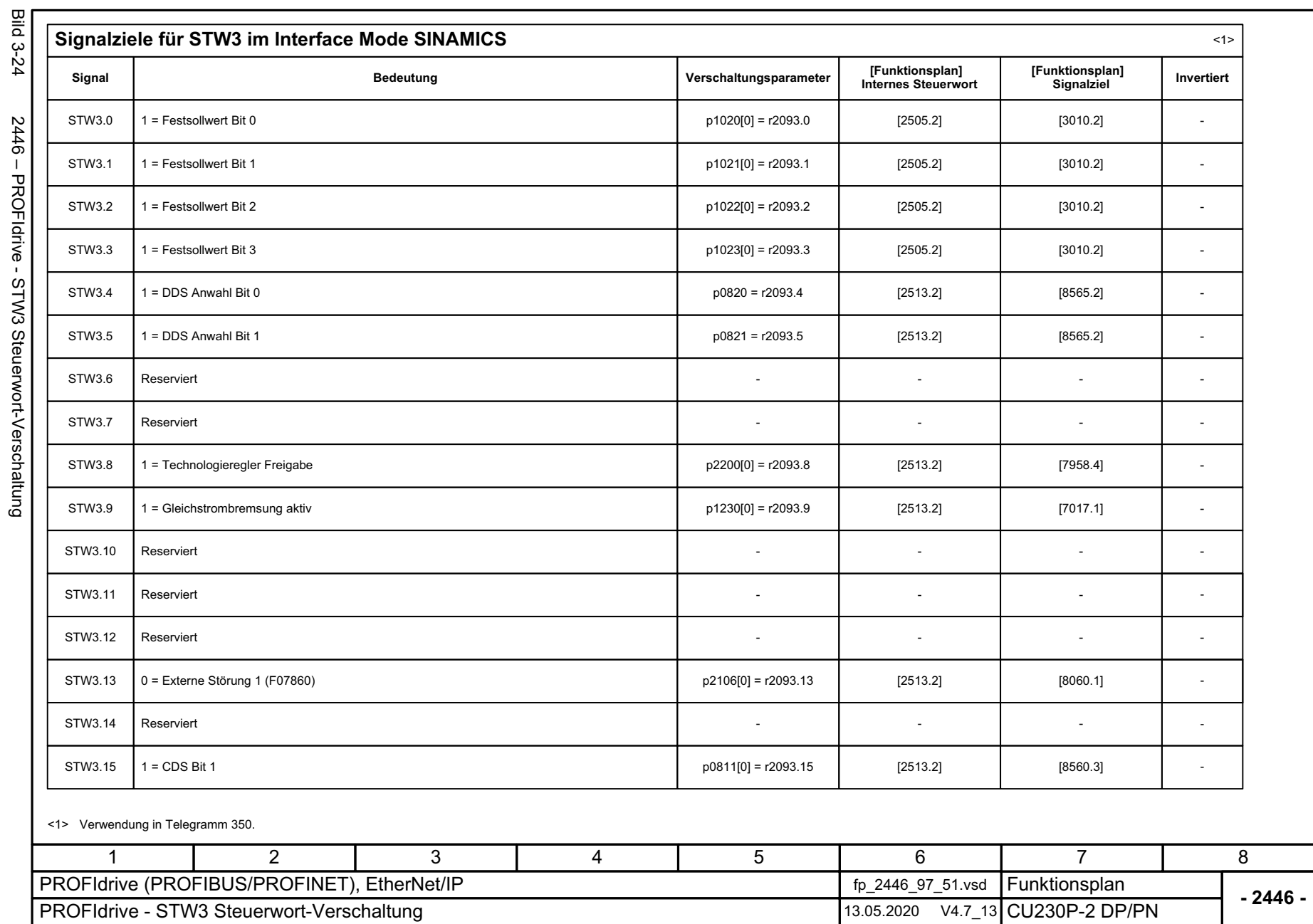

SINAMICS G120 Control Units CU230P-2<br>Listenhandbuch, 09/2020, A5E33838102 Listenhandbuch, 09/2020, A5E33838102 SINAMICS G120 Control Units CU230P-2

<span id="page-596-0"></span>

3 Funktionspläne<br>3.5 Kommunikation PROFIdrive (PROFIBUS/PROFINET), EtherNet/IP *3 Funktionspläne*

*3.5 Kommunikation PROFIdrive (PROFIBUS/PROFINET), EtherNet/IP*

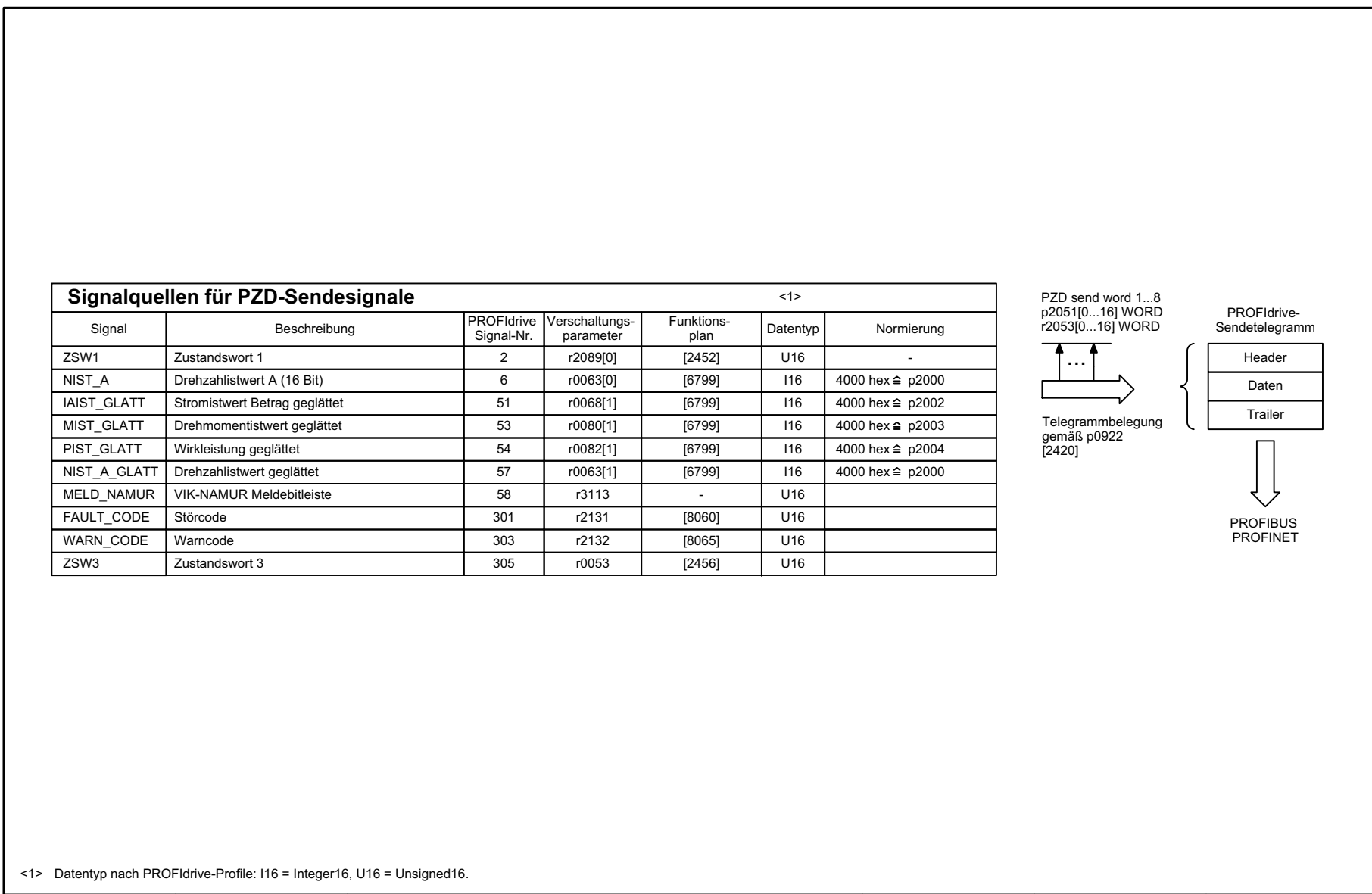

SINAMICS G120 Control Units CU230P-2<br>Listenhandbuch, 09/2020, A5E33838102 SINAMICS G120 Control Units CU230P-2 PROFIdrive (PROFIBUS/PROFINET), EtherNet/IP fp\_2450\_97\_64.vsd PROFIdrive - PZD-Sendesignale Verschaltung 13.05.2020 V4.7\_13

1

<span id="page-597-0"></span>2

3

4

5

6

Listenhandbuch, 09/2020, A5E33838102

**Bild 3-25** 

3 Funktionspläne<br>3.5 Kommunikation PROFIdrive (PROFIBUS/PROFINET), EtherNet/IP *3.5 Kommunikation PROFIdrive (P ROFIBUS/PROFINET), EtherNet/IP*

**- 2450 -**

8

Funktionsplan<br>CU230P-2 DP/PN

7

*3 Funktionspläne*

<span id="page-598-0"></span>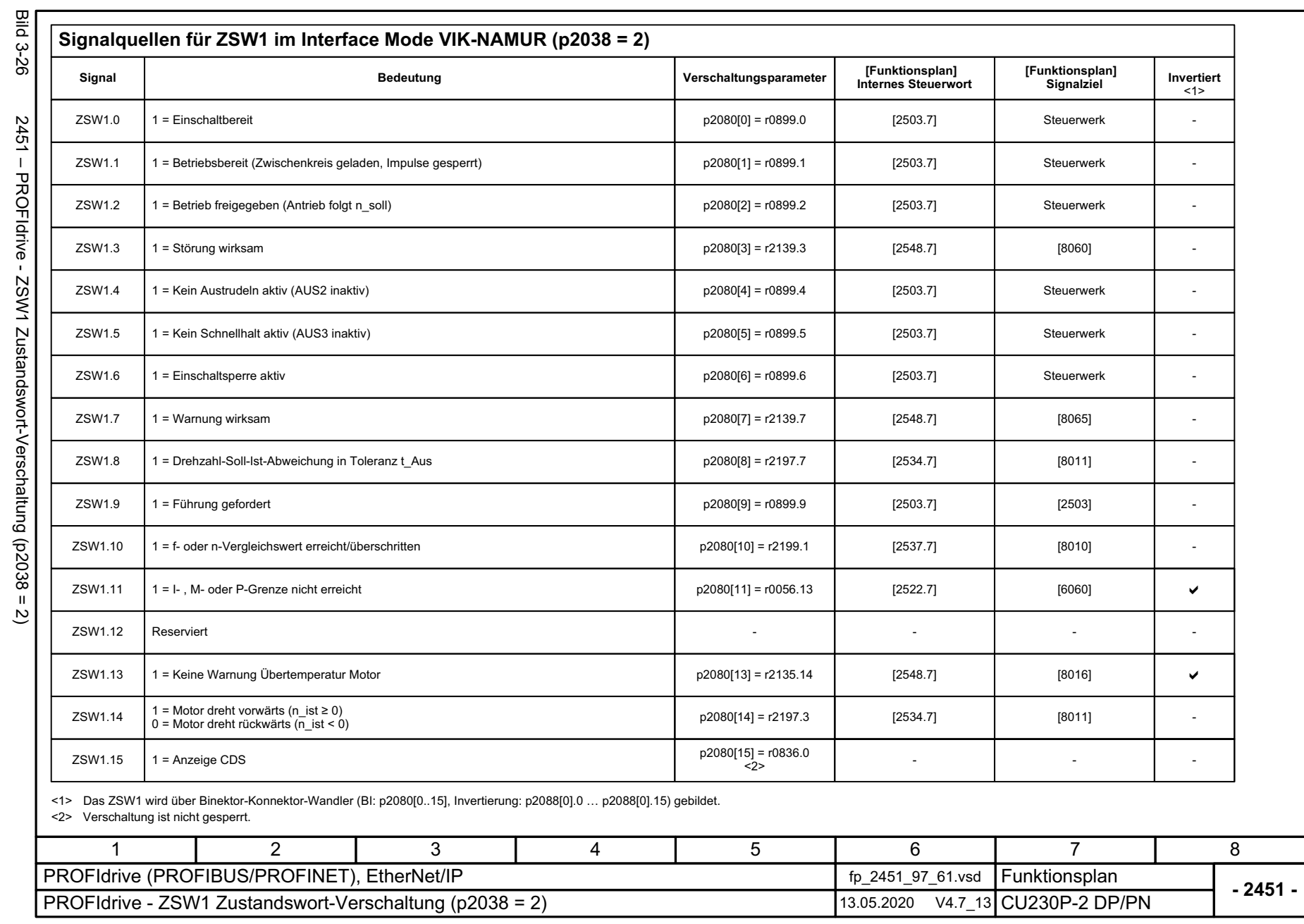

<span id="page-599-0"></span>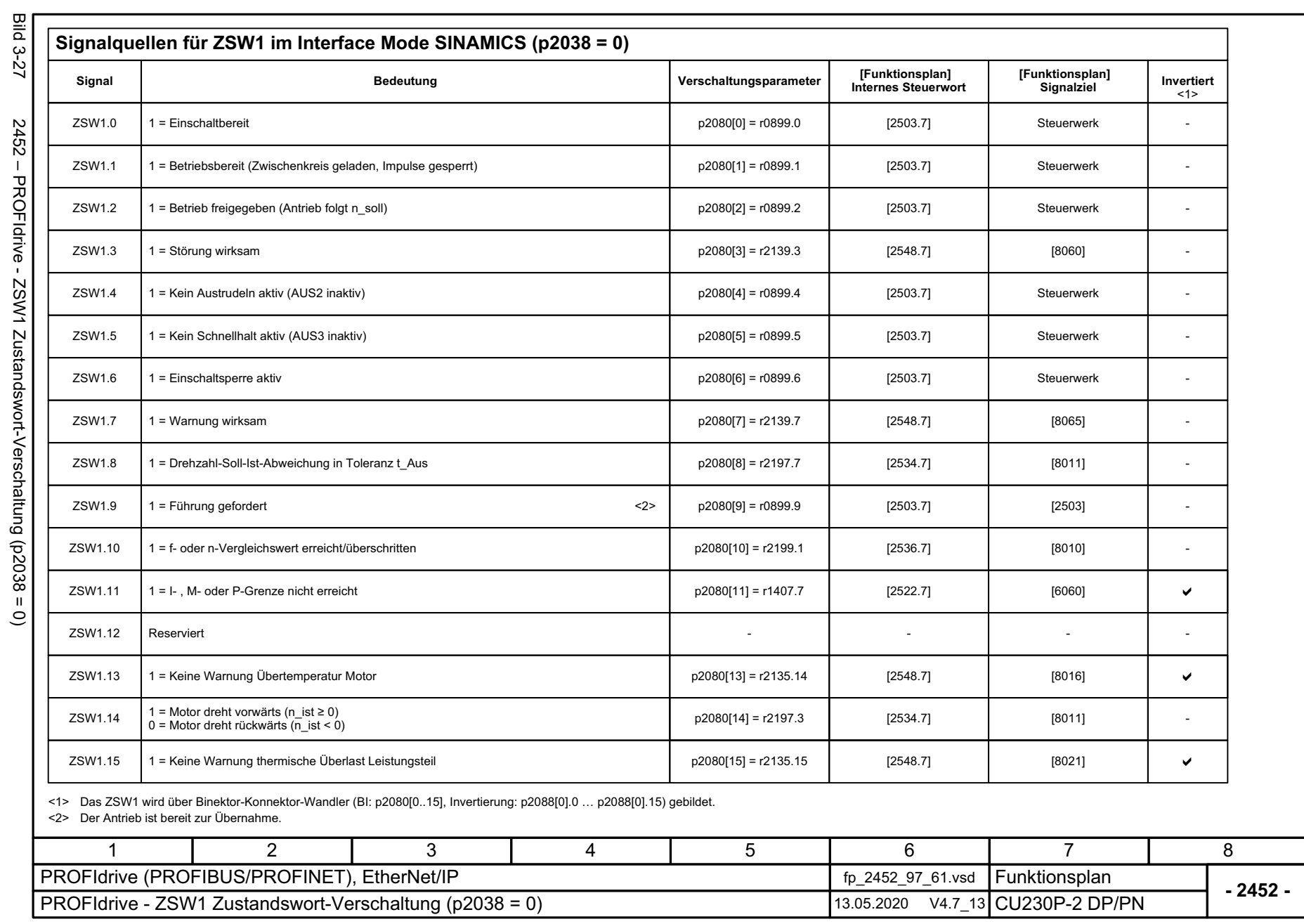

3 Funktionspläne<br>3.5 Kommunikation PROFIdrive (PROFIBUS/PROFINET), EtherNet/IP *3.5 Kommunikation PROFIdrive (P ROFIBUS/PROFINET), EtherNet/IP*

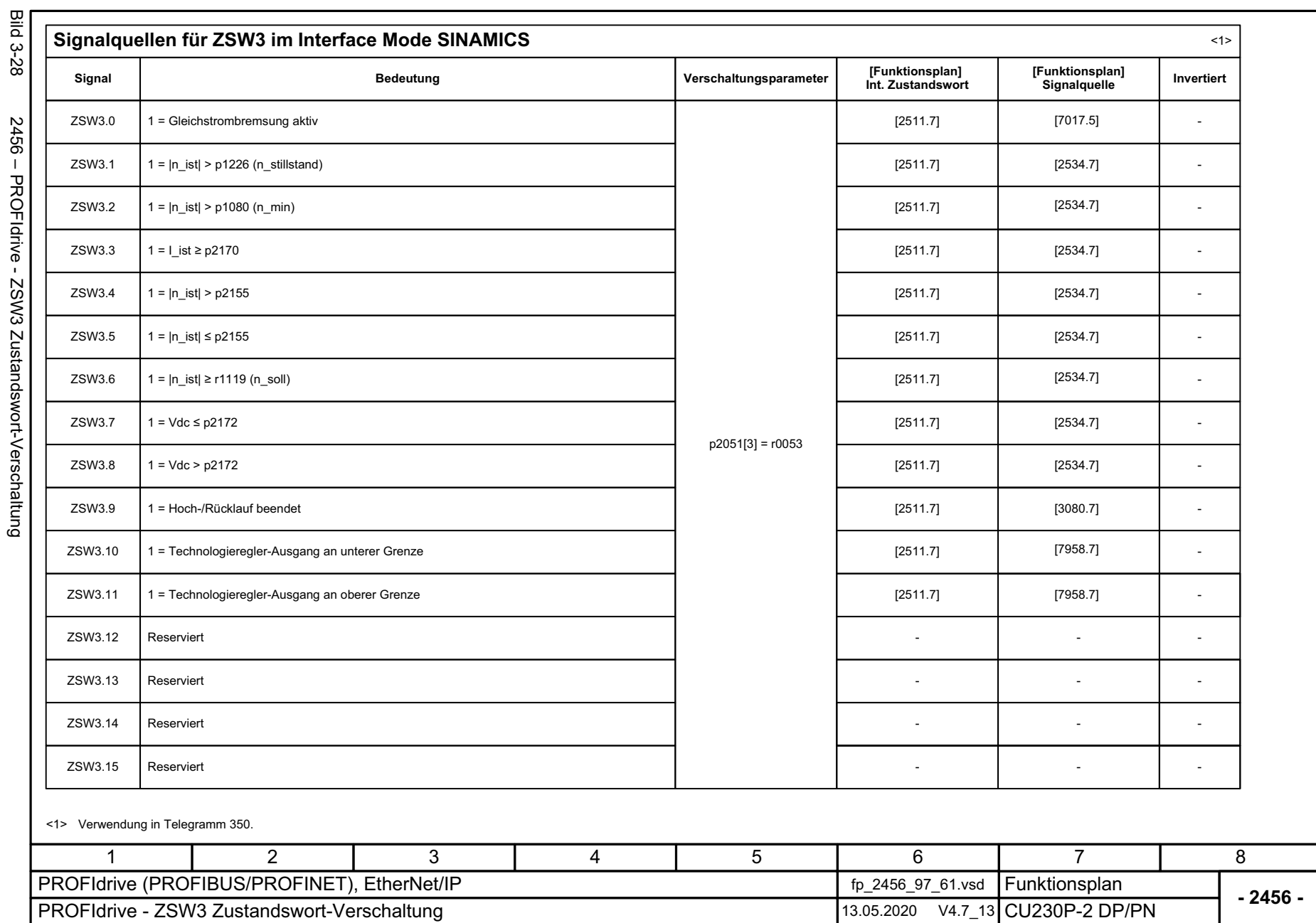

SINAMICS G120 Control Units CU230P-2<br>Listenhandbuch, 09/2020, A5E33838102 Listenhandbuch, 09/2020, A5E33838102 SINAMICS G120 Control Units CU230P-2

<span id="page-600-0"></span>601

3 Funktionspläne<br>3.5 Kommunikation PROFIdrive (PROFIBUS/PROFINET), EtherNet/IP *3 Funktionspläne*

*3.5 Kommunikation PROFIdrive (PROFIBUS/PROFINET), EtherNet/IP*

<span id="page-601-0"></span>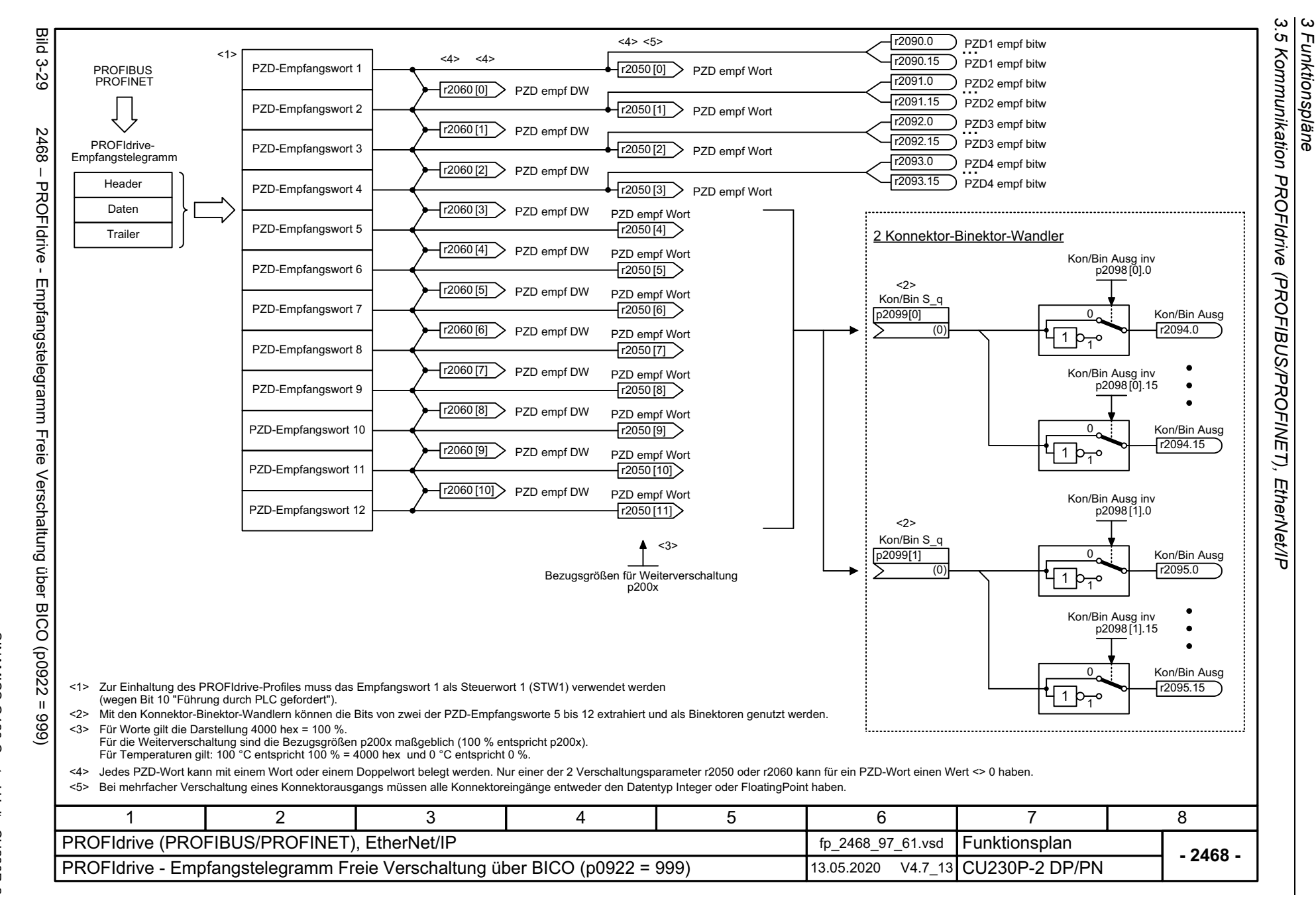

<span id="page-602-0"></span>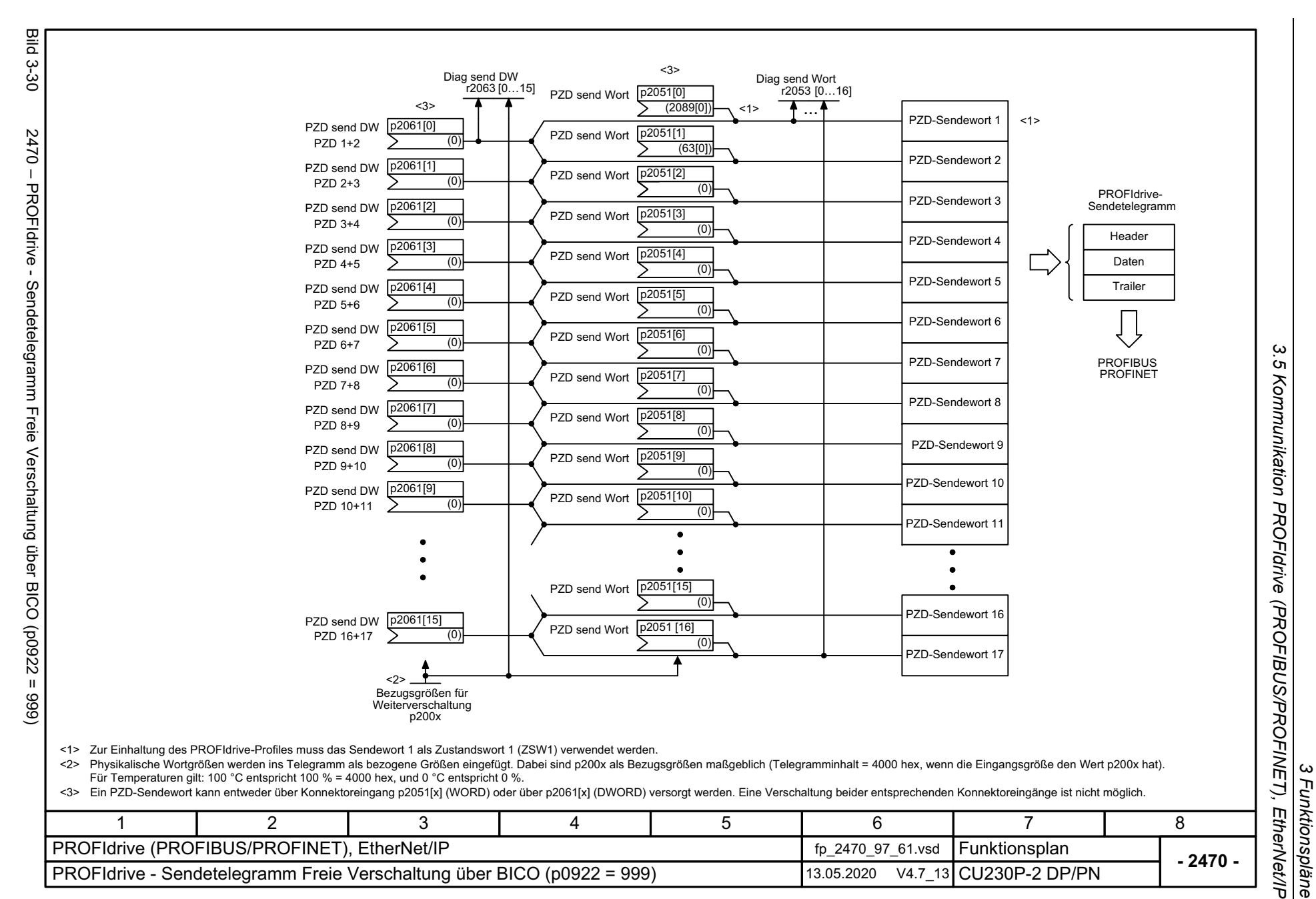

<span id="page-603-0"></span>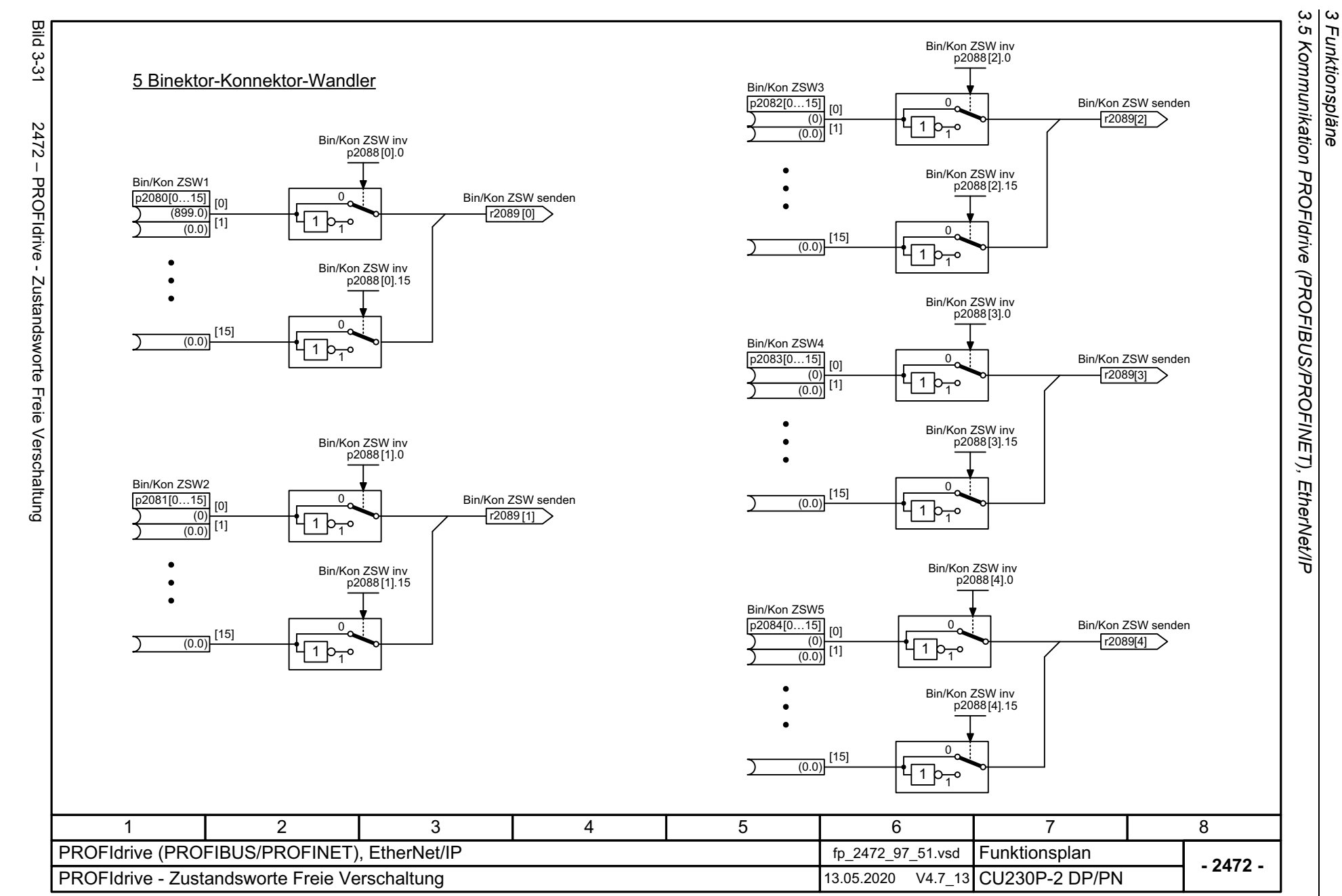

<span id="page-604-0"></span>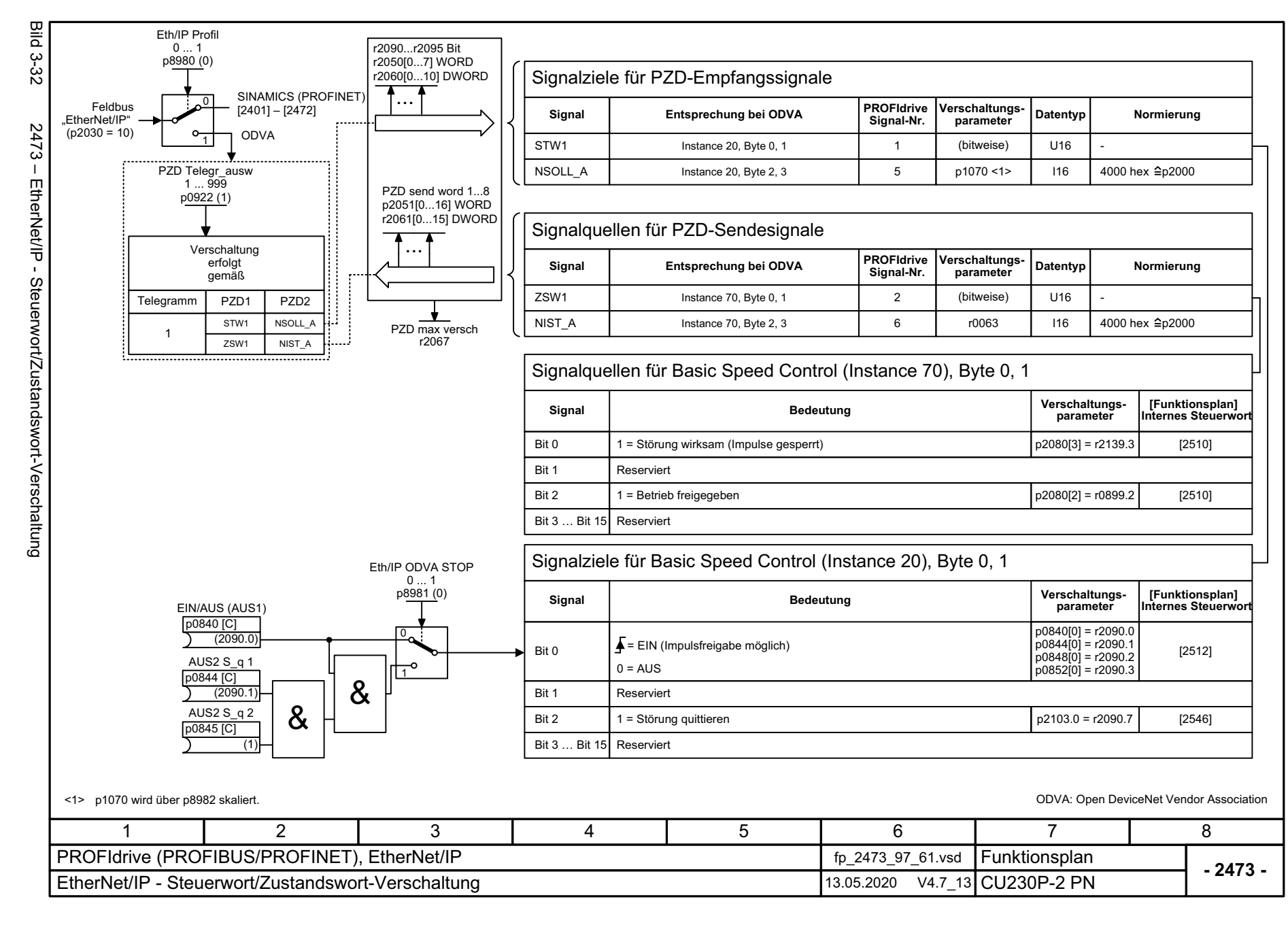

 $\omega$ *3.5 Kommunikation PROFIdrive (PROFIBUS/PROFINET), EtherNet/IP* .<br>ຕ 3 Funktionspläne<br>Kommunikation PROFldrive (PROFIBUS/PROFINET), EtherNet/IP *3.6 Kommunikation CANopen*

# **3.6 Kommunikation CANopen**

## **Funktionspläne**

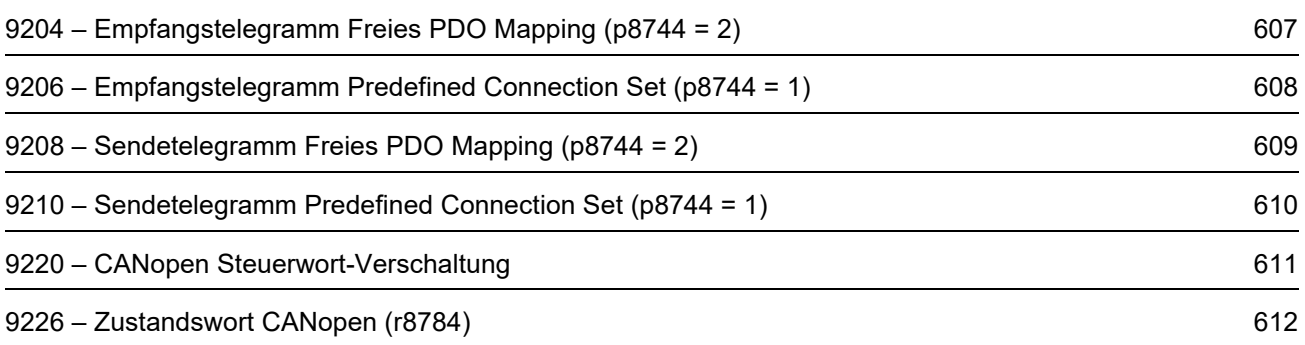

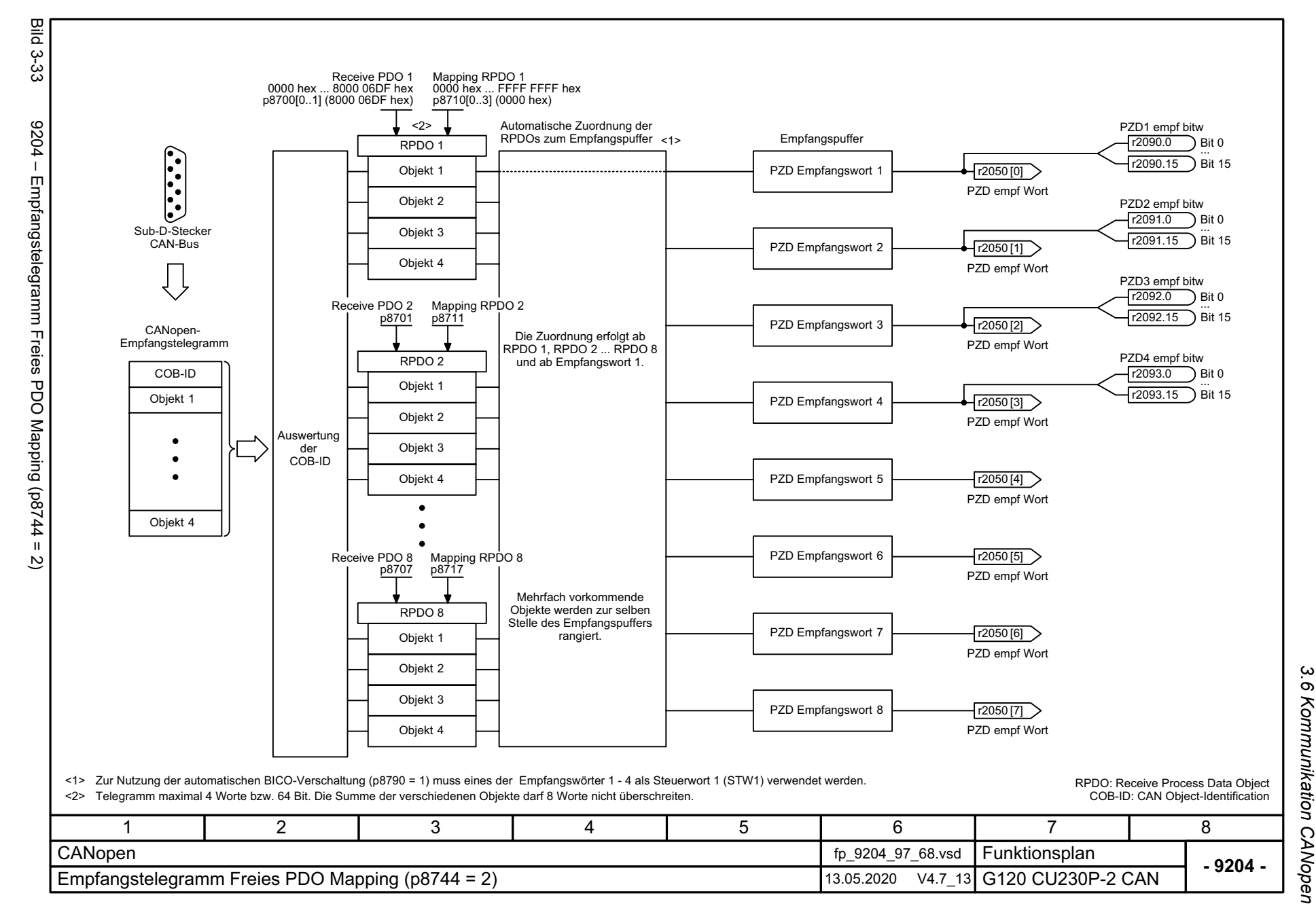

SINAMICS G120 Control Units CU230P-2<br>Listenhandbuch, 09/2020, A5E33838102 Listenhandbuch, 09/2020, A5E33838102 SINAMICS G120 Control Units CU230P-2

<span id="page-606-0"></span>607

3 Funktionspläne<br>Kommunikation CANopen *3 Funktionspläne*

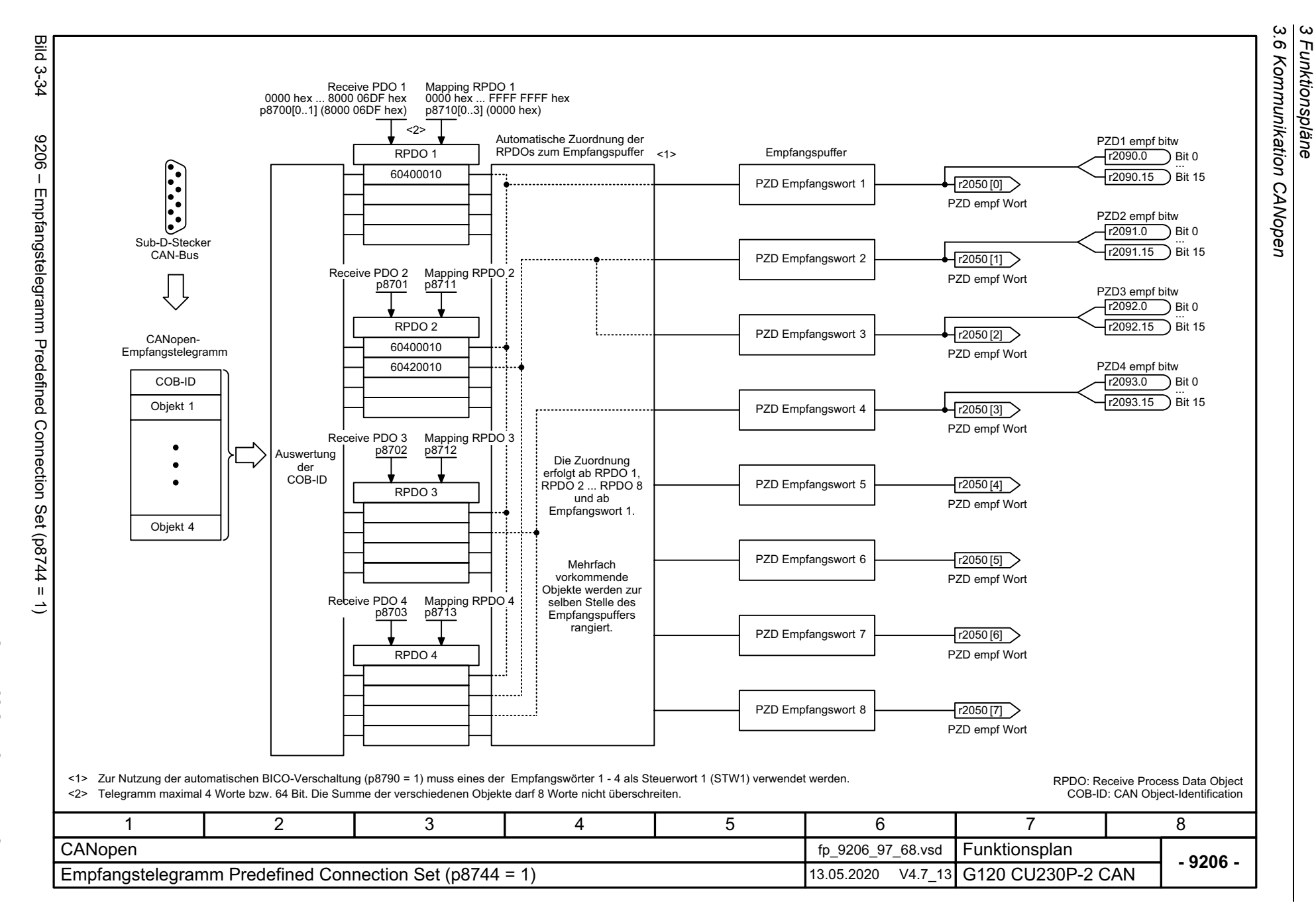

608

<span id="page-607-0"></span>SINAMICS G120 Control Units CU230P-2<br>Listenhandbuch, 09/2020, A5E33838102 SINAMICS G120 Control Units CU230P-2 Listenhandbuch, 09/2020, A5E33838102

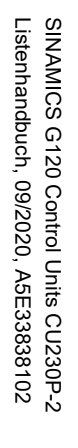

<span id="page-608-0"></span>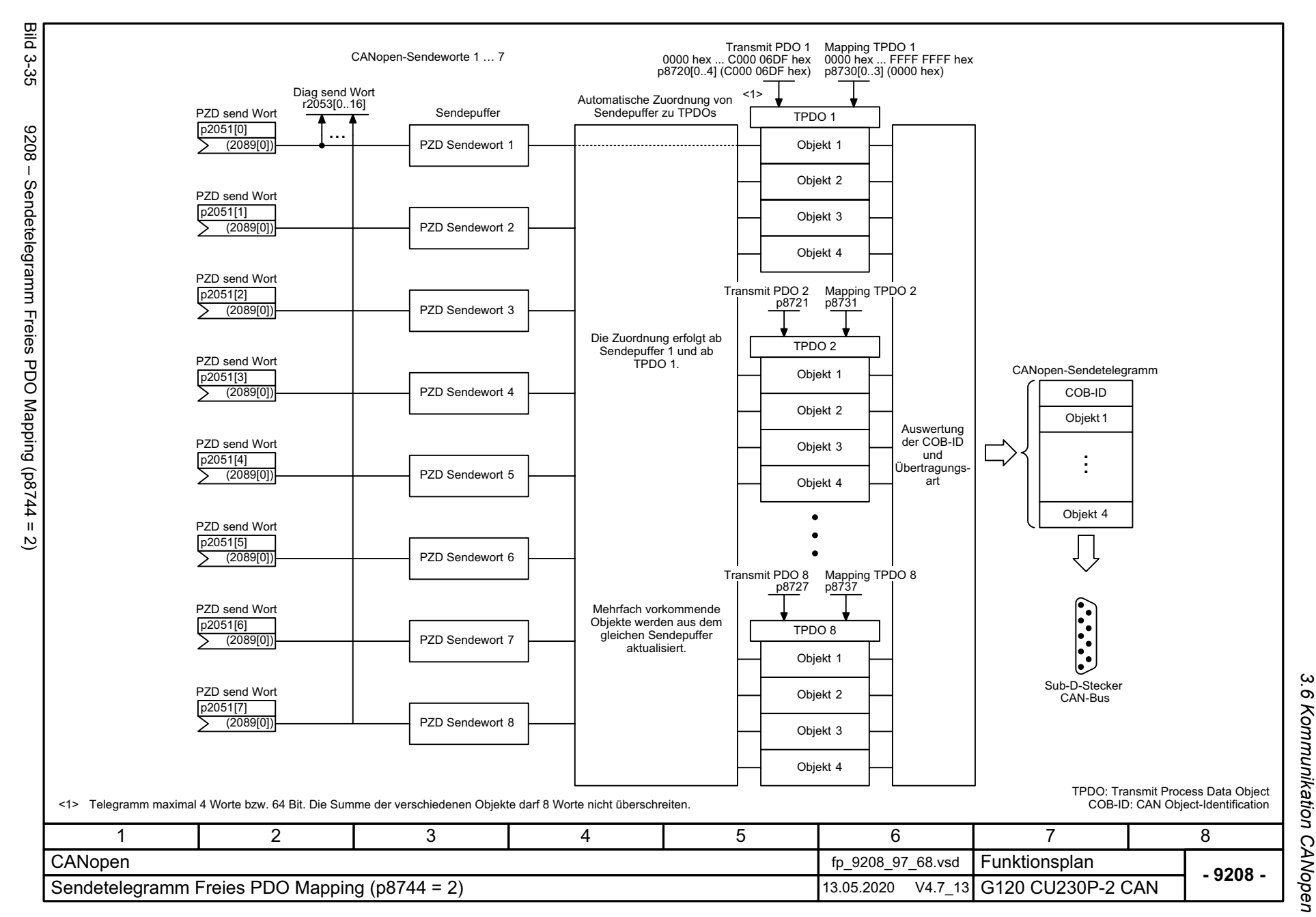

3 Funktionspläne<br>Kommunikation CANopen *3 Funktionspläne*

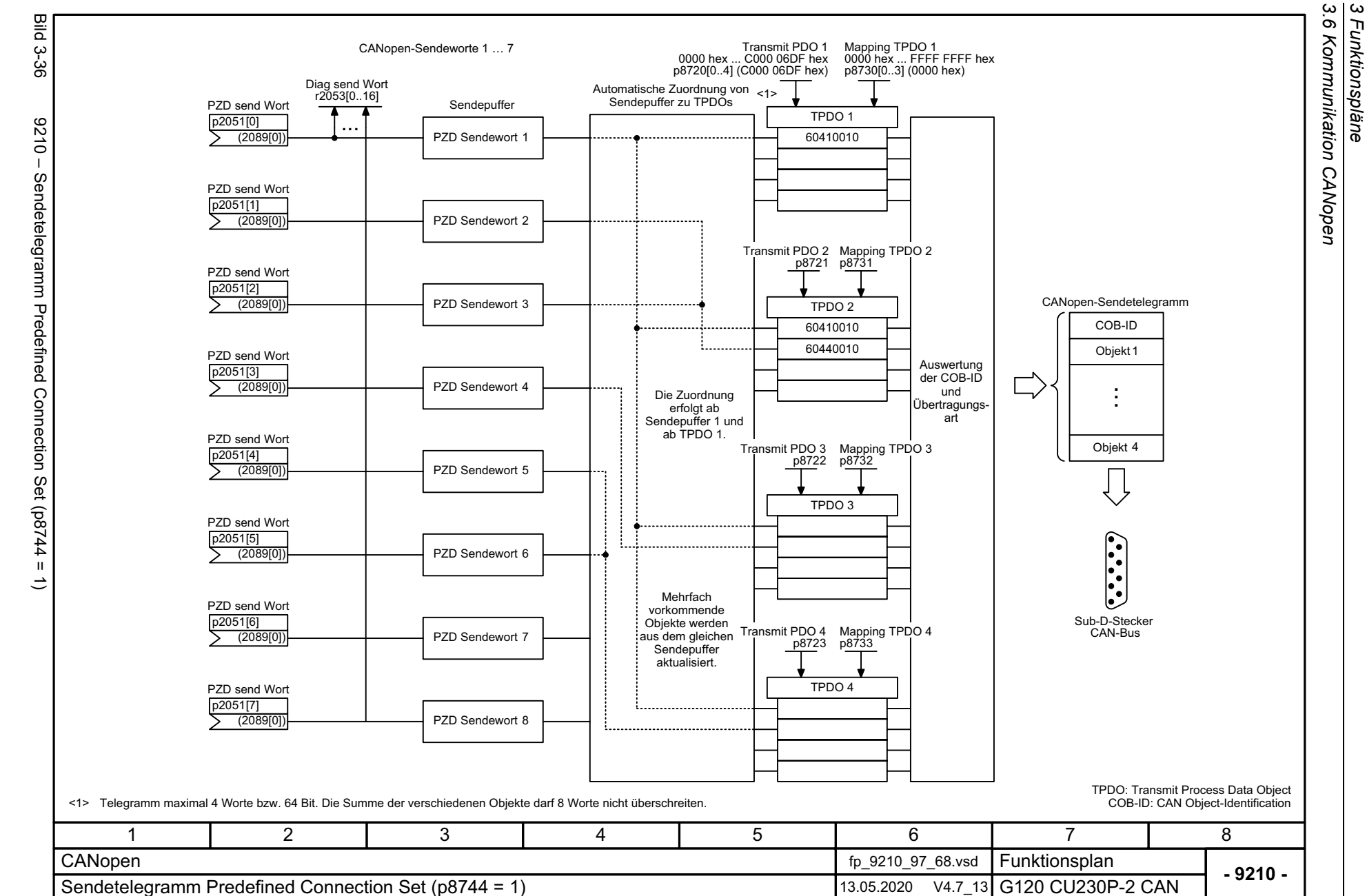

610

<span id="page-609-0"></span>SINAMICS G120 Control Units CU230P-2<br>Listenhandbuch, 09/2020, A5E33838102 SINAMICS G120 Control Units CU230P-2 Listenhandbuch, 09/2020, A5E33838102

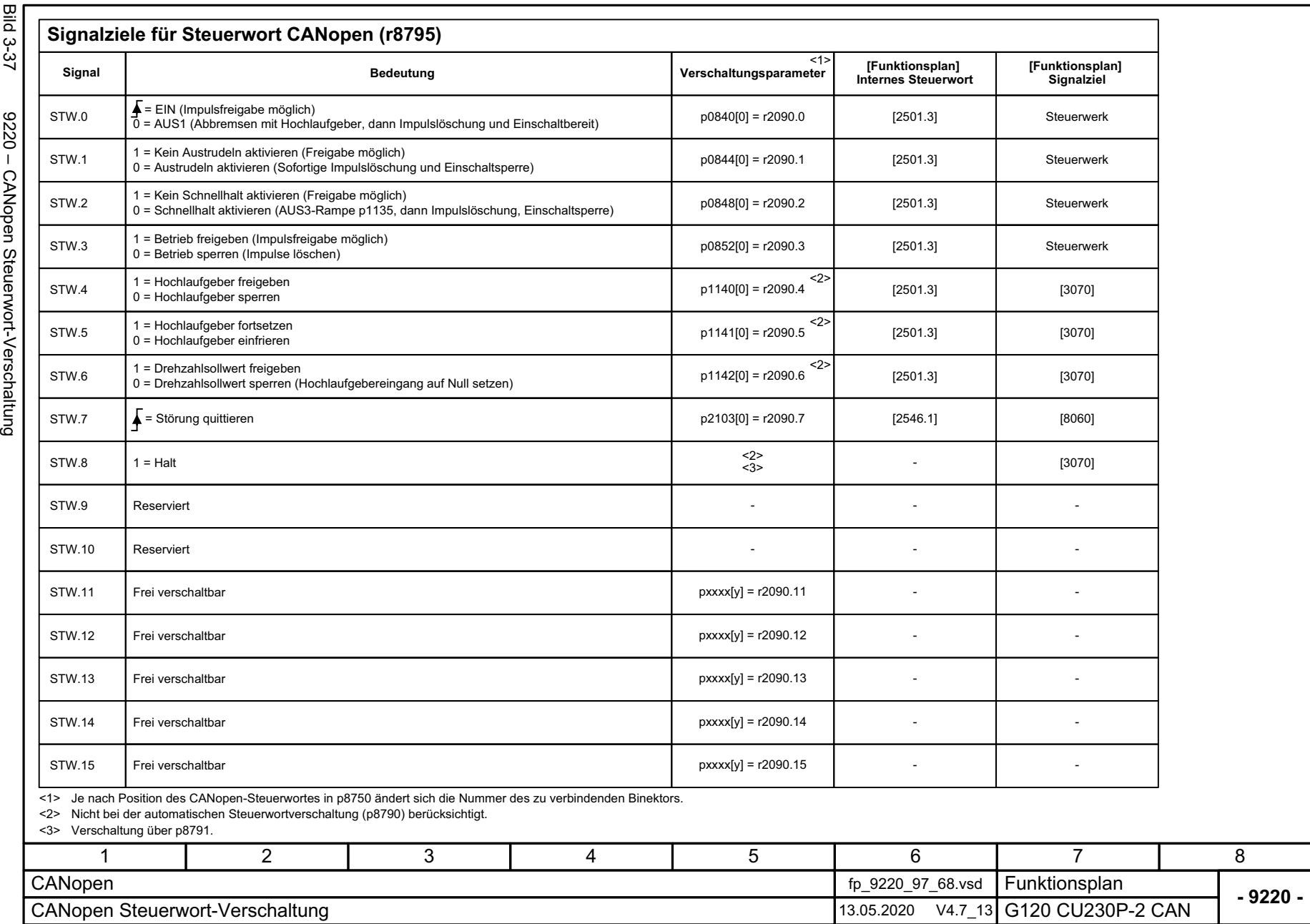

<span id="page-610-0"></span>

3 Funktionspläne<br>3.6 Kommunikation CANopen *3.6 Kommunikation CANopen 3 Funktionspläne*

Bild 3-38 9226 – Zustandswort CANopen (r8784)  $-9226$ Zustandswort CANopen (r8784)

<span id="page-611-0"></span>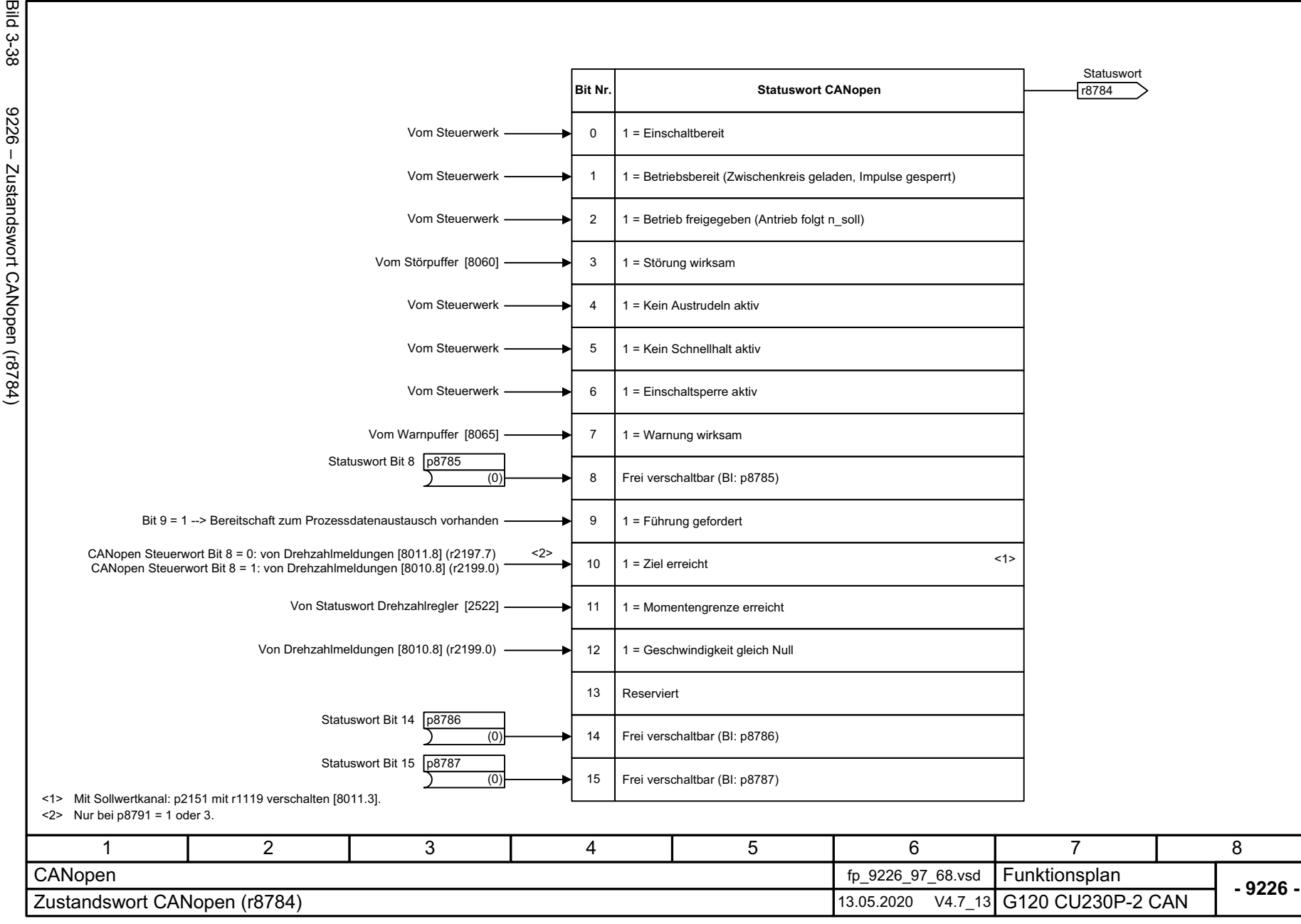

*3.6 Kommunikation CANopen*

3 Funktionspläne<br>3.6 Kommunikation CANopen<br>3.6 Kommunikation CANopen

*3 Funktionspläne*
### **3.7 Kommunikation Feldbus-Schnittstelle (USS, Modbus, BACnet)**

### **Funktionspläne**

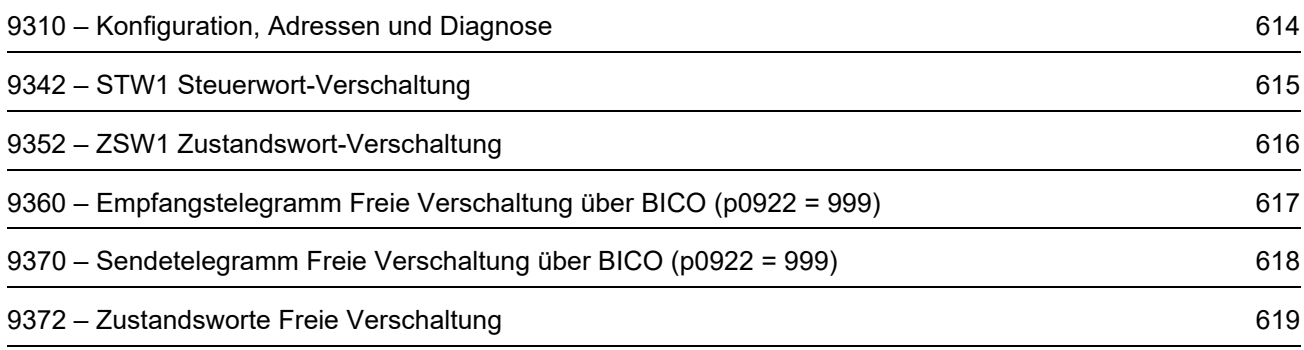

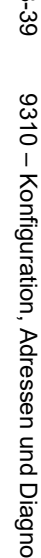

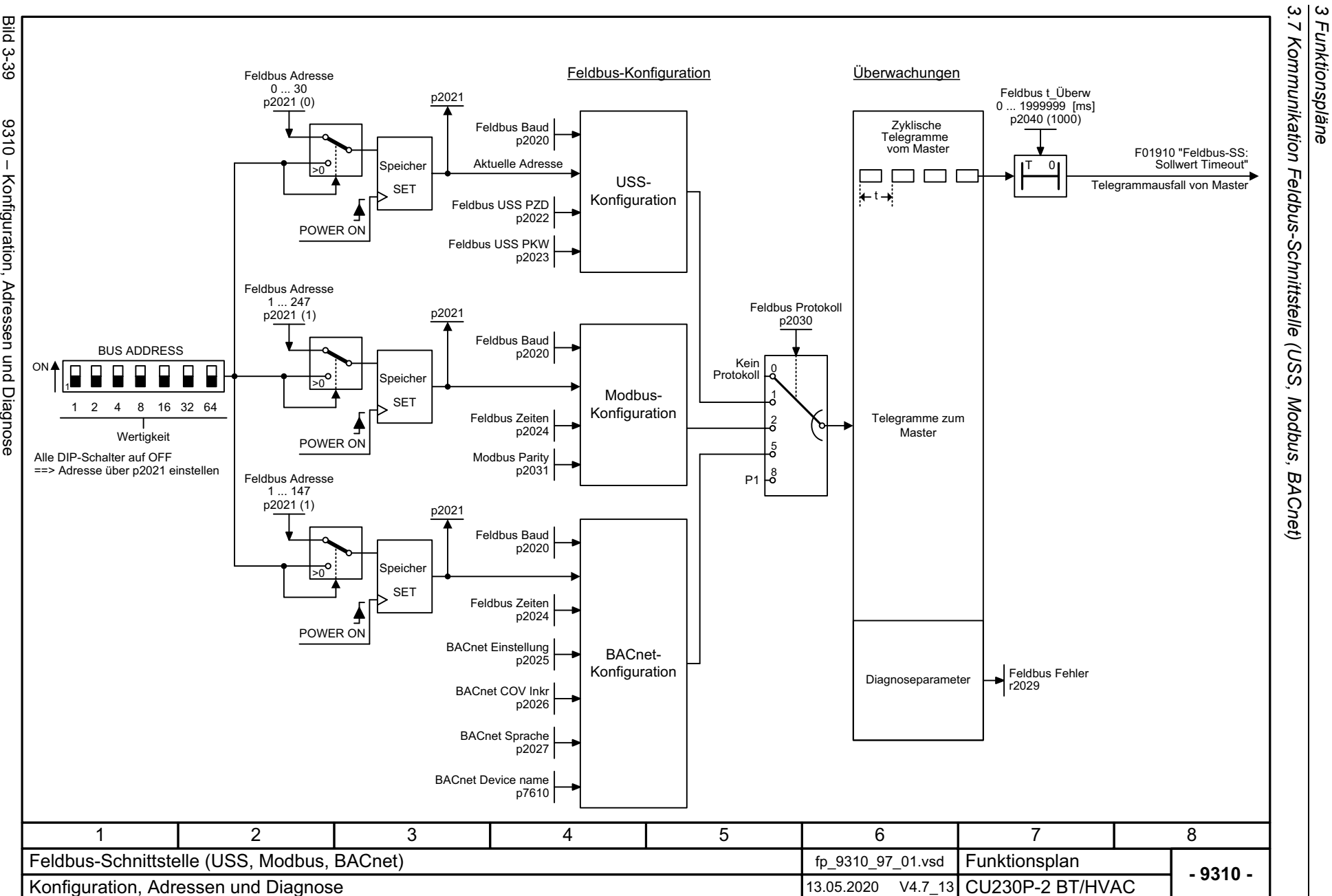

*3.7 Kommunikation Feldbus-Schnittstelle (USS, Modbus, BACnet)*

*3 Funktionspläne*

<span id="page-613-0"></span>SINAMICS G120 Control Units CU230P-2<br>Listenhandbuch, 09/2020, A5E33838102 SINAMICS G120 Control Units CU230P-2 Listenhandbuch, 09/2020, A5E33838102

614

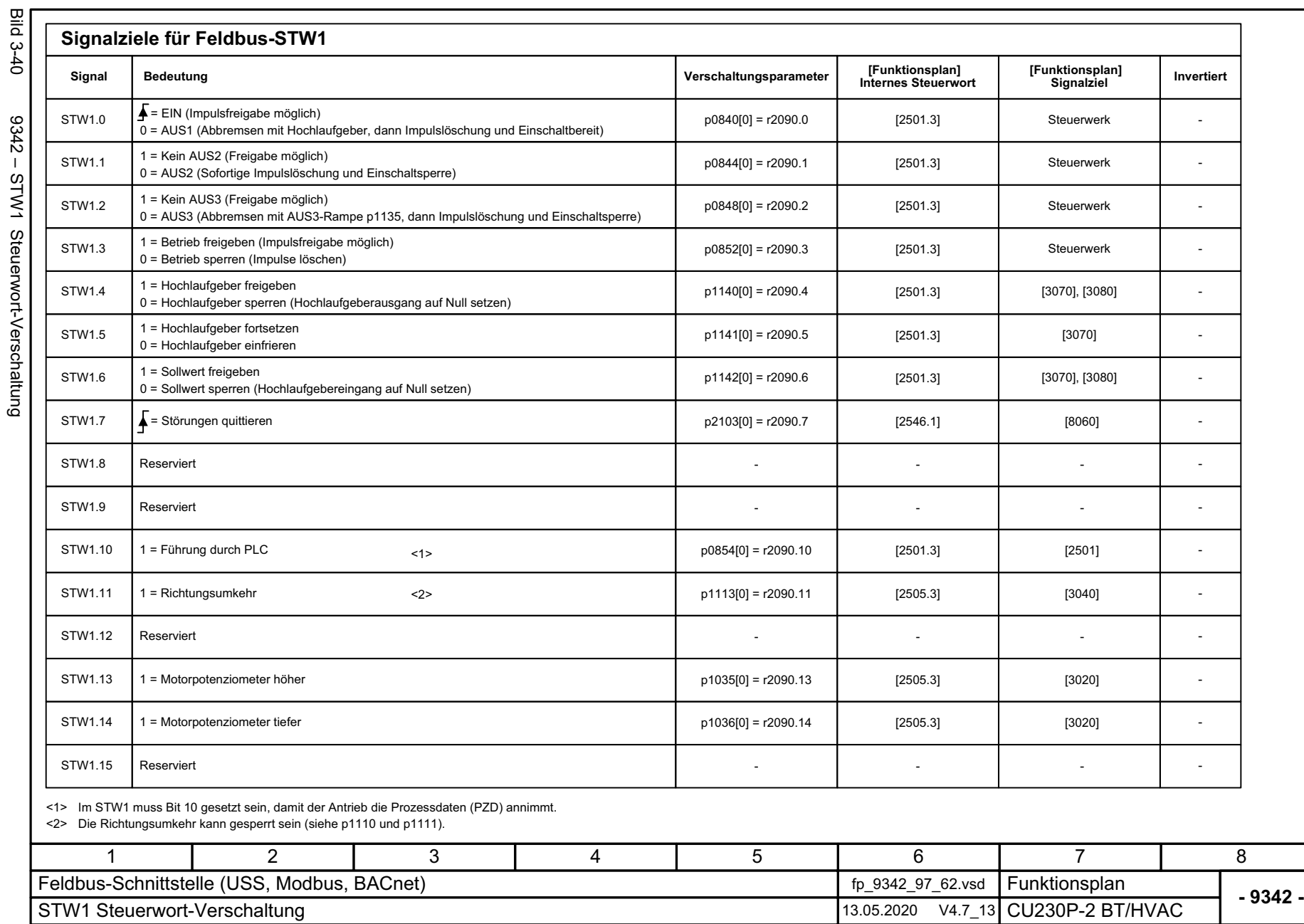

SINAMICS G120 Control Units CU230P-2<br>Listenhandbuch, 09/2020, A5E33838102 Listenhandbuch, 09/2020, A5E33838102 SINAMICS G120 Control Units CU230P-2

<span id="page-614-0"></span>615

3 Funktionspläne<br>3.7 Kommunikation Feldbus-Schnittstelle (USS, Modbus, BACnet) *3.7 Kommunikation Feldbus-Schnittstelle (USS, Modbus, BACnet)*

*3 Funktionspläne*

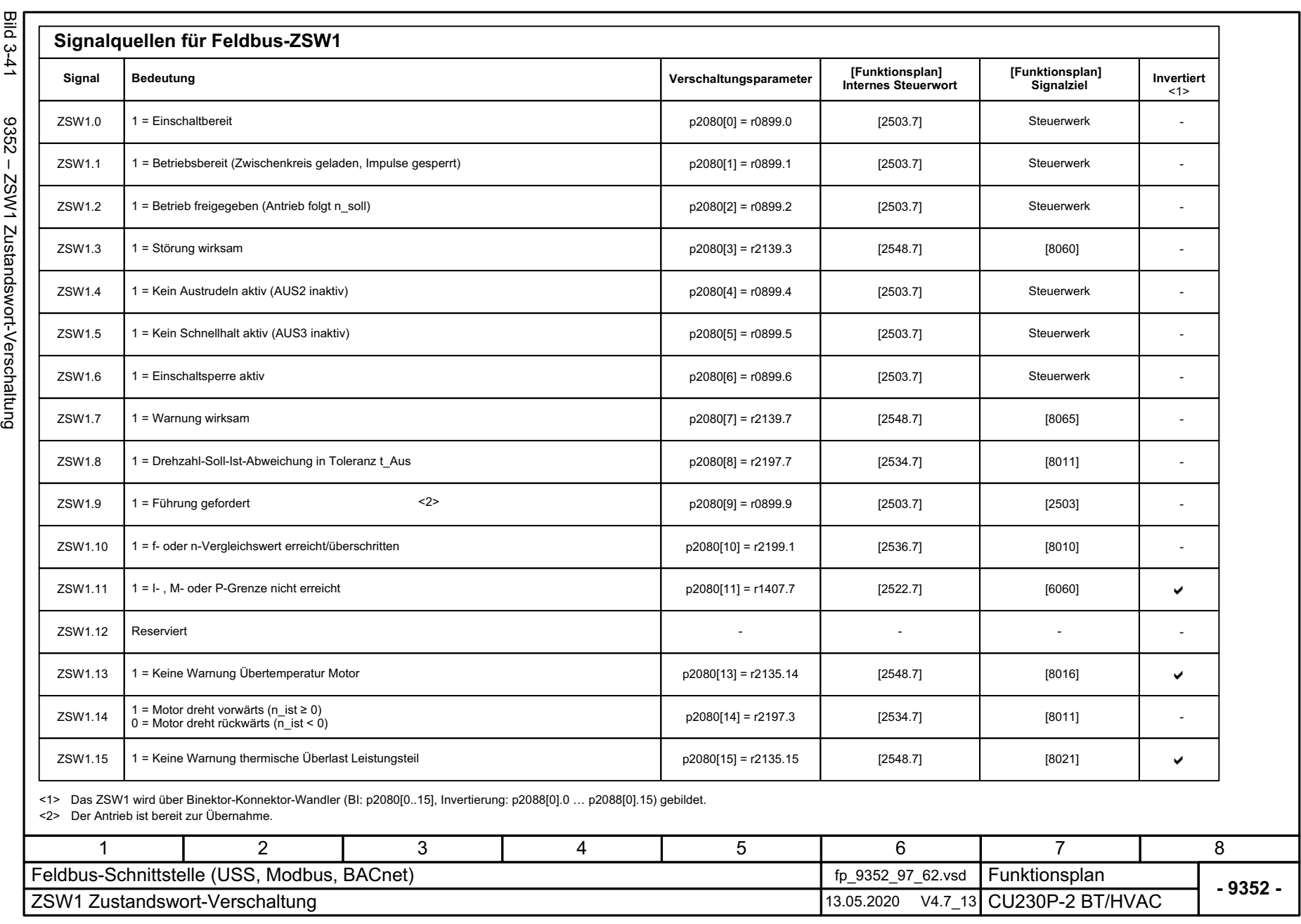

<span id="page-615-0"></span>SINAMICS G120 Control Units CU230P-2<br>Listenhandbuch, 09/2020, A5E33838102 SINAMICS G120 Control Units CU230P-2 Listenhandbuch, 09/2020, A5E33838102

3 Funktionspläne<br>3.7 Kommunikation Feldbus-Schnittstelle (USS, Modbus, BACnet) *3.7 Kommunikation Feldbus-Schnittstelle (USS, Modbus, BACnet) 3 Funktionspläne*

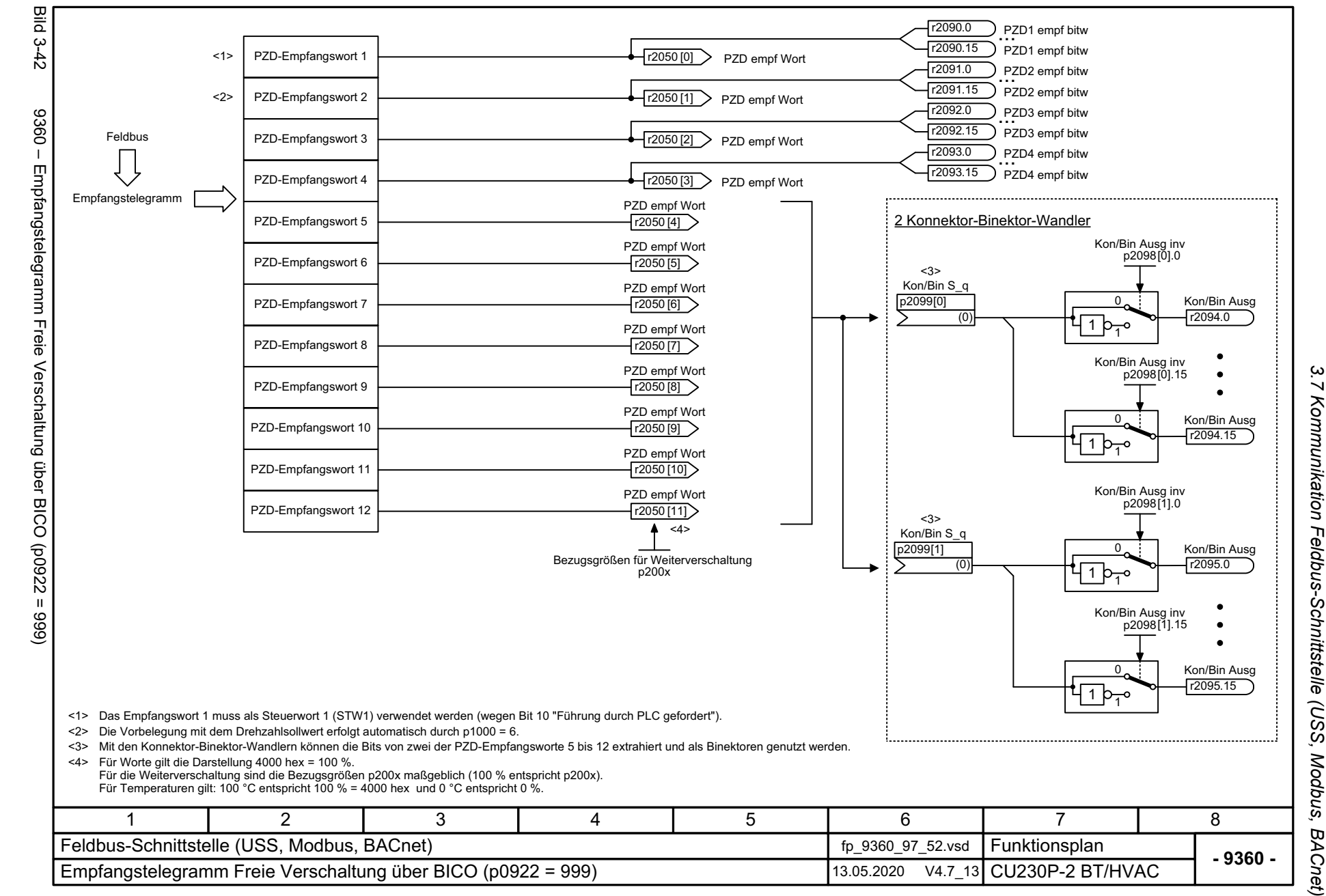

Listenhandbuch, 09/2020, A5E33838102 SINAMICS G120 Control Units CU230P-2 Listenhandbuch, 09/2020, A5E33838102 SINAMICS G120 Control Units CU230P-2

<span id="page-616-0"></span>617

*3 Funktionspläne* ω Funktionspläne

*3.7 Kommunikation Feldbus-Schnittstelle (USS, Modbus, BACnet)*

 $\overline{\phantom{0}}$ 

<span id="page-617-0"></span>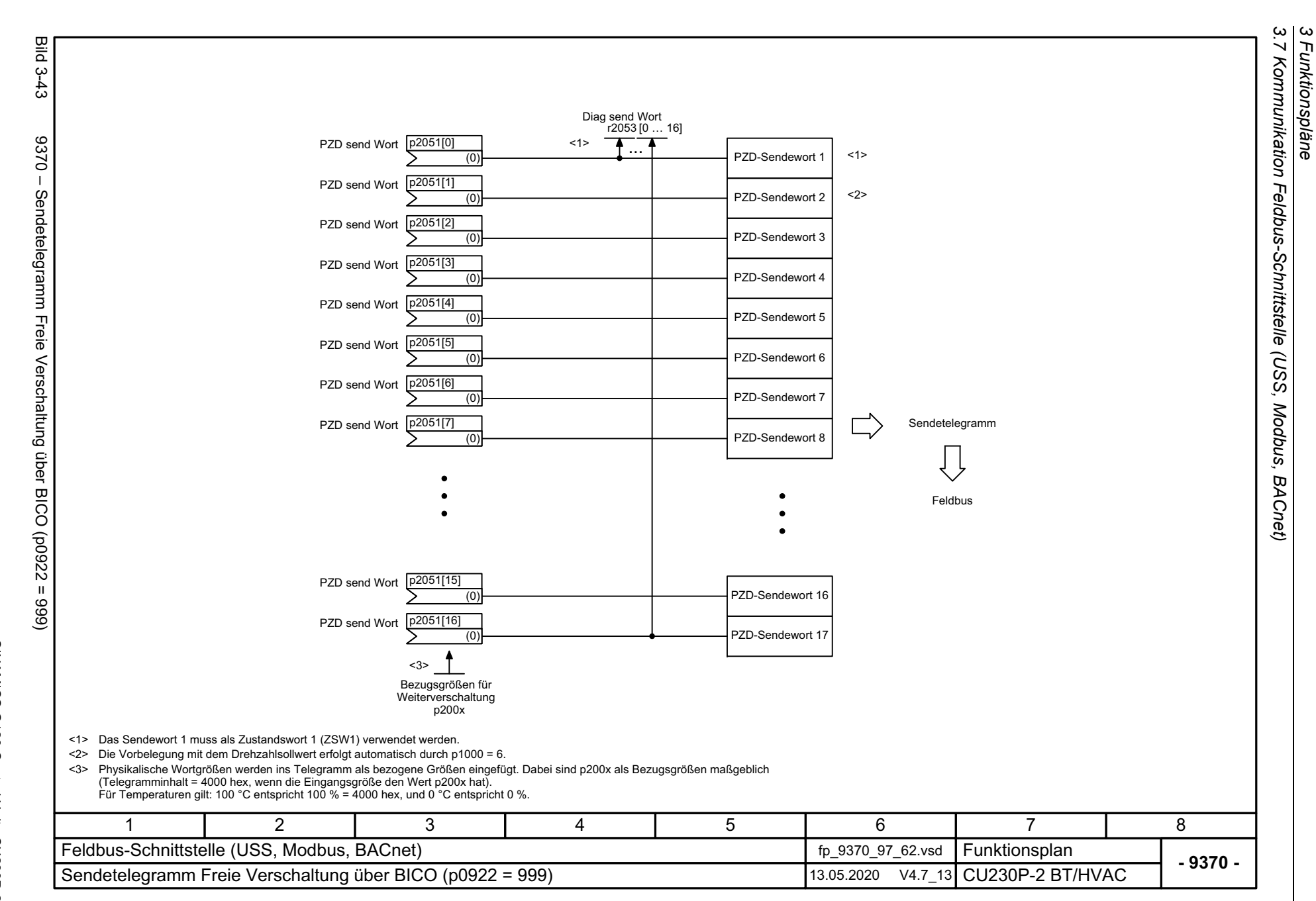

*3 Funktionspläne*

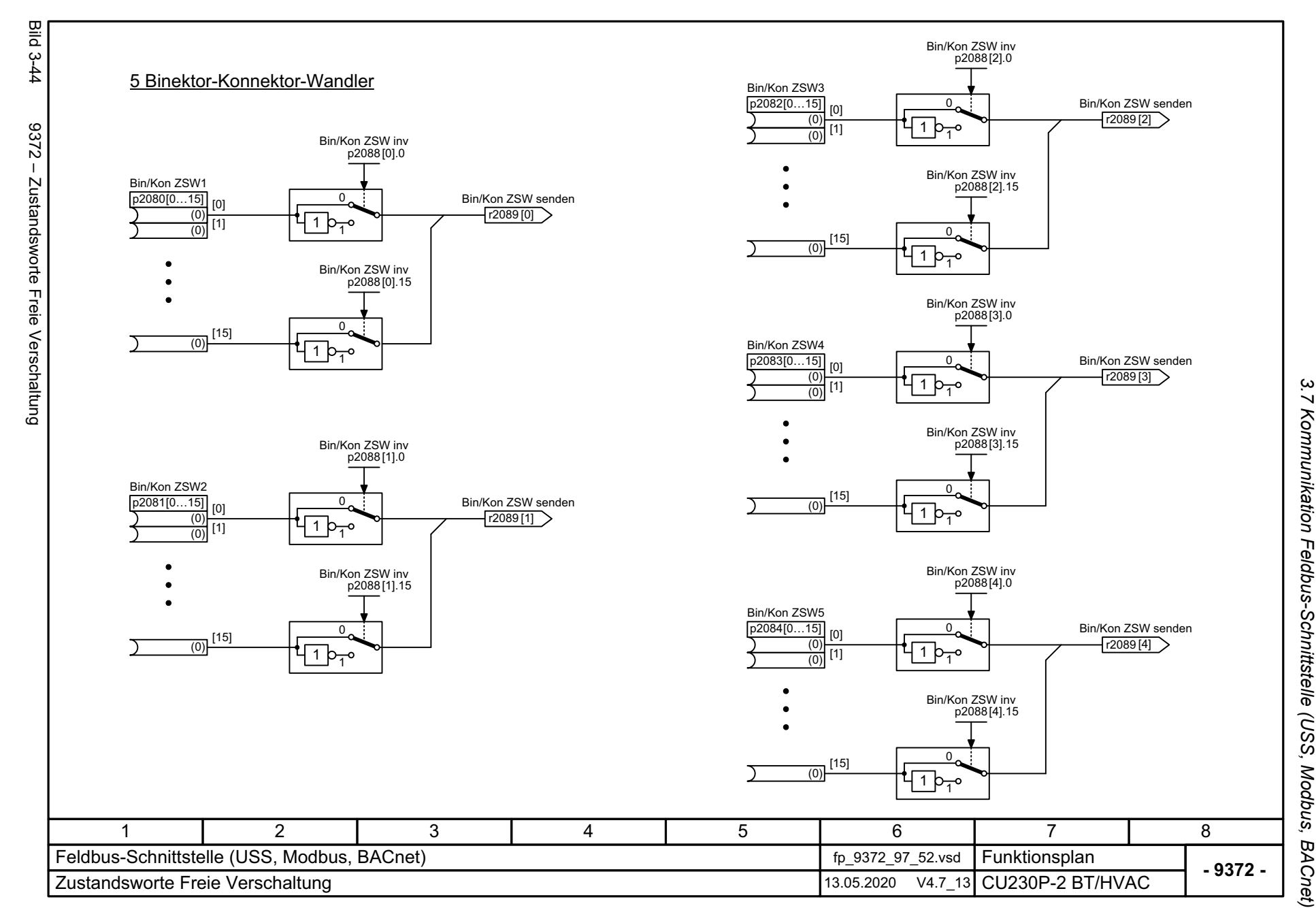

SINAMICS G120 Control Units CU230P-2 Listenhandbuch, 09/2020, A5E33838102 Listenhandbuch, 09/2020, A5E33838102 SINAMICS G120 Control Units CU230P-2

<span id="page-618-0"></span>619

*3 Funktionspläne* 3 Funktionspläne *3.8 Interne Steuer-/Zustandsworte*

## **3.8 Interne Steuer-/Zustandsworte**

### **Funktionspläne**

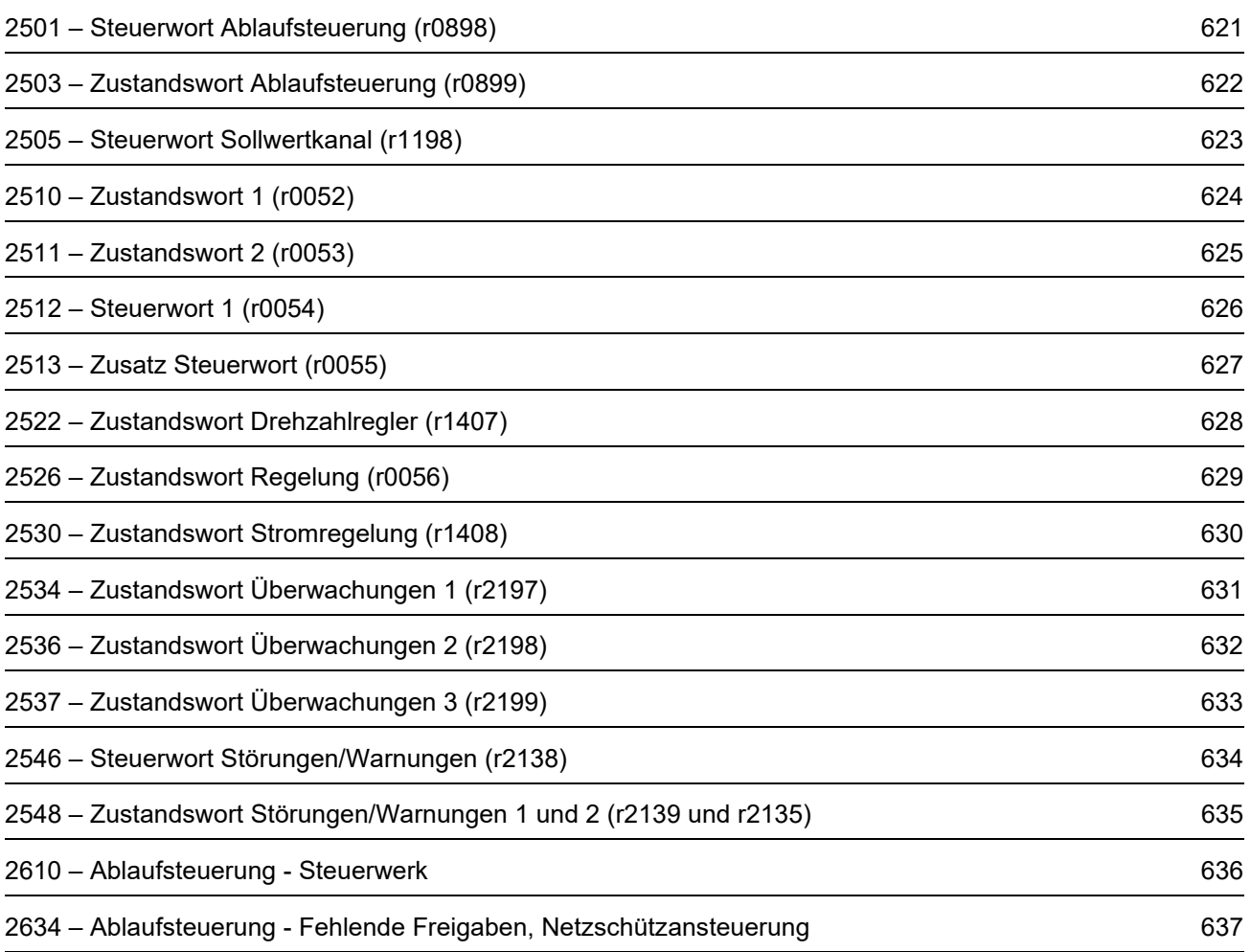

<span id="page-620-0"></span>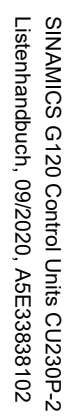

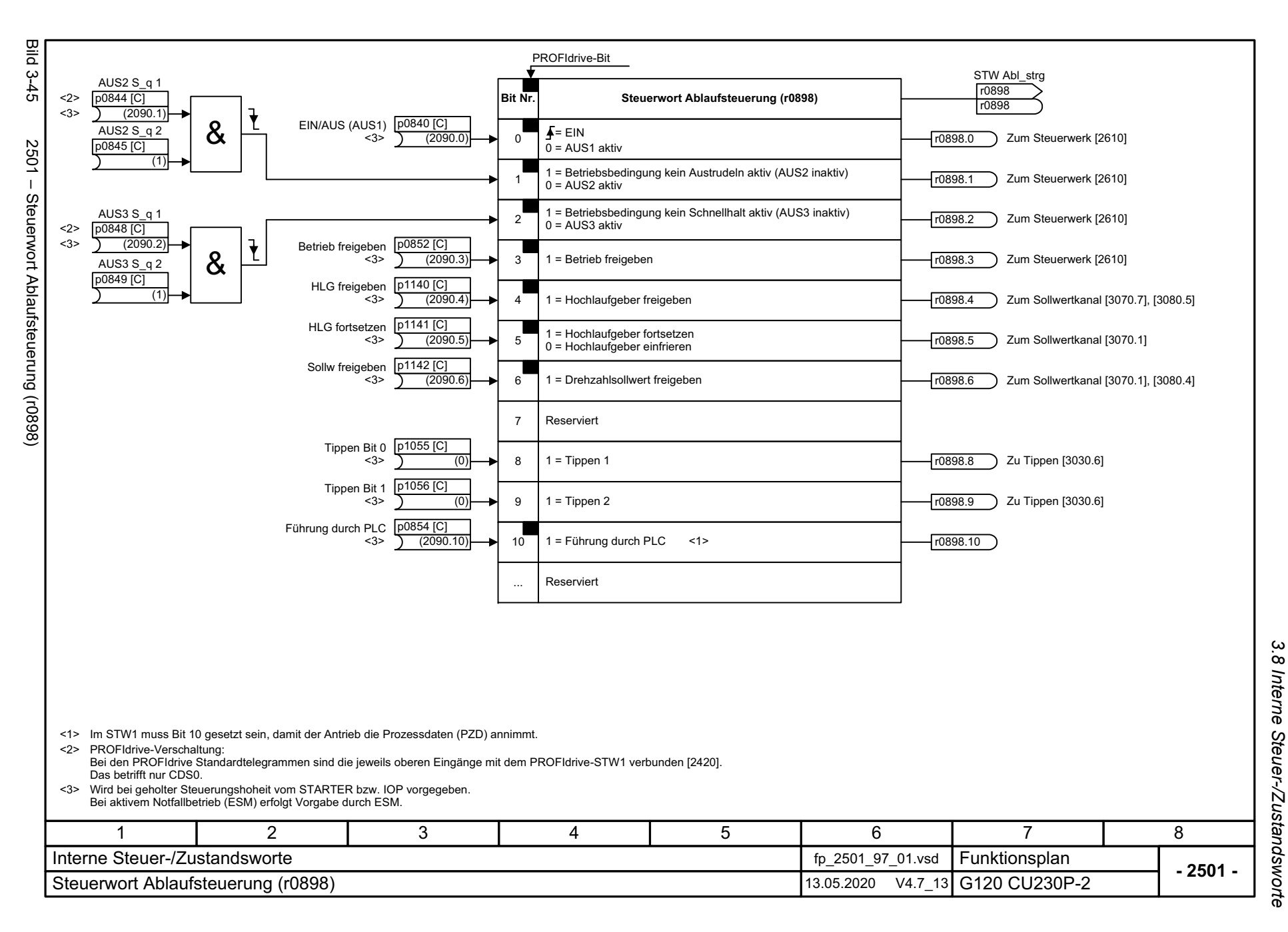

*3 Funktionspläne*  $\boldsymbol{\omega}$ Funktionspläne

<span id="page-621-0"></span>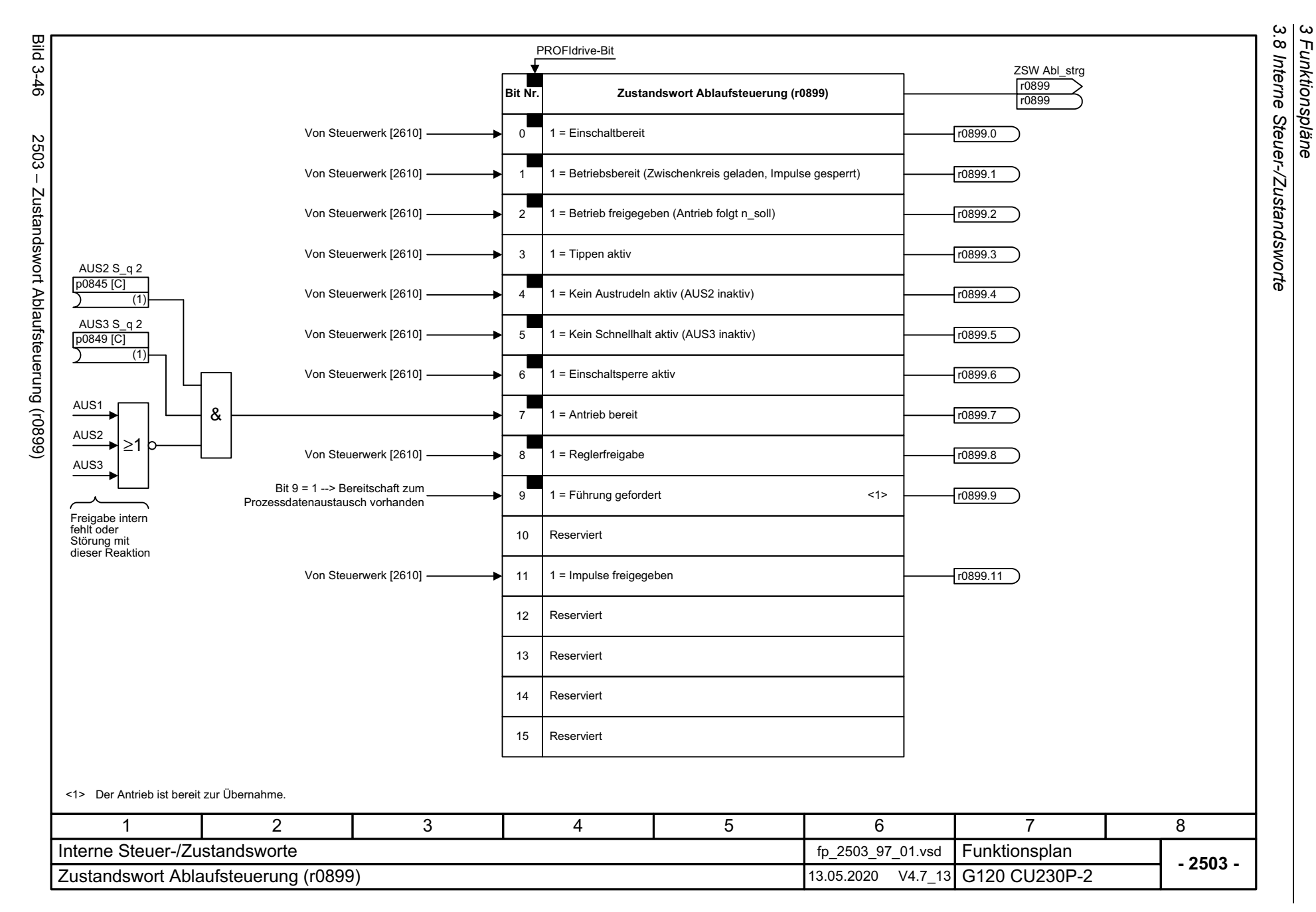

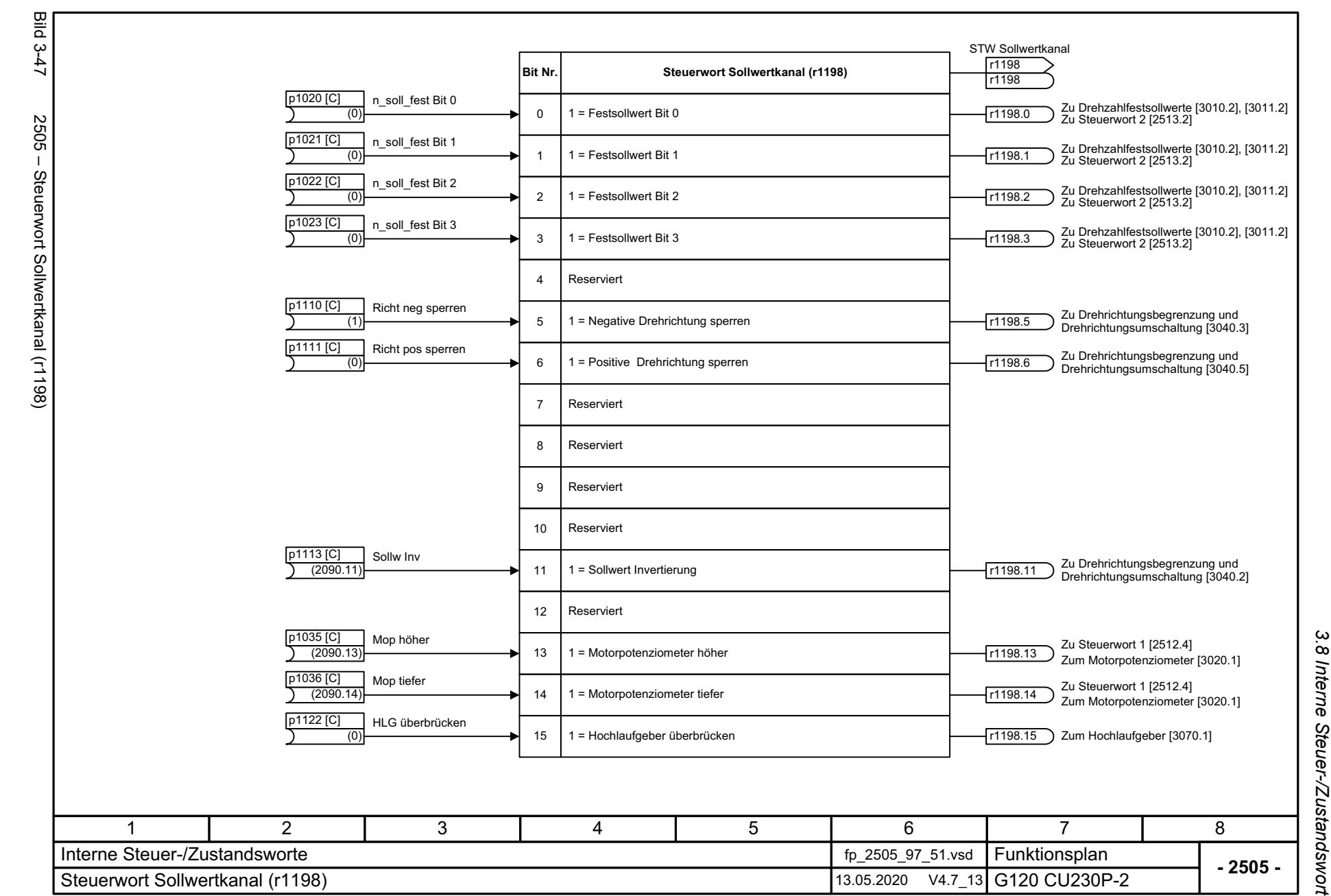

*3.8 Interne Steuer-/Zustandsworte* Interne Steuer-/Zustandsworte Funktionspläne

*3 Funktionspläne*

 $\boldsymbol{\omega}$ 

SINAMICS G120 Control Units CU230P-2<br>Listenhandbuch, 09/2020, A5E33838102 Listenhandbuch, 09/2020, A5E33838102

<span id="page-622-0"></span>623

SINAMICS G120 Control Units CU230P-2

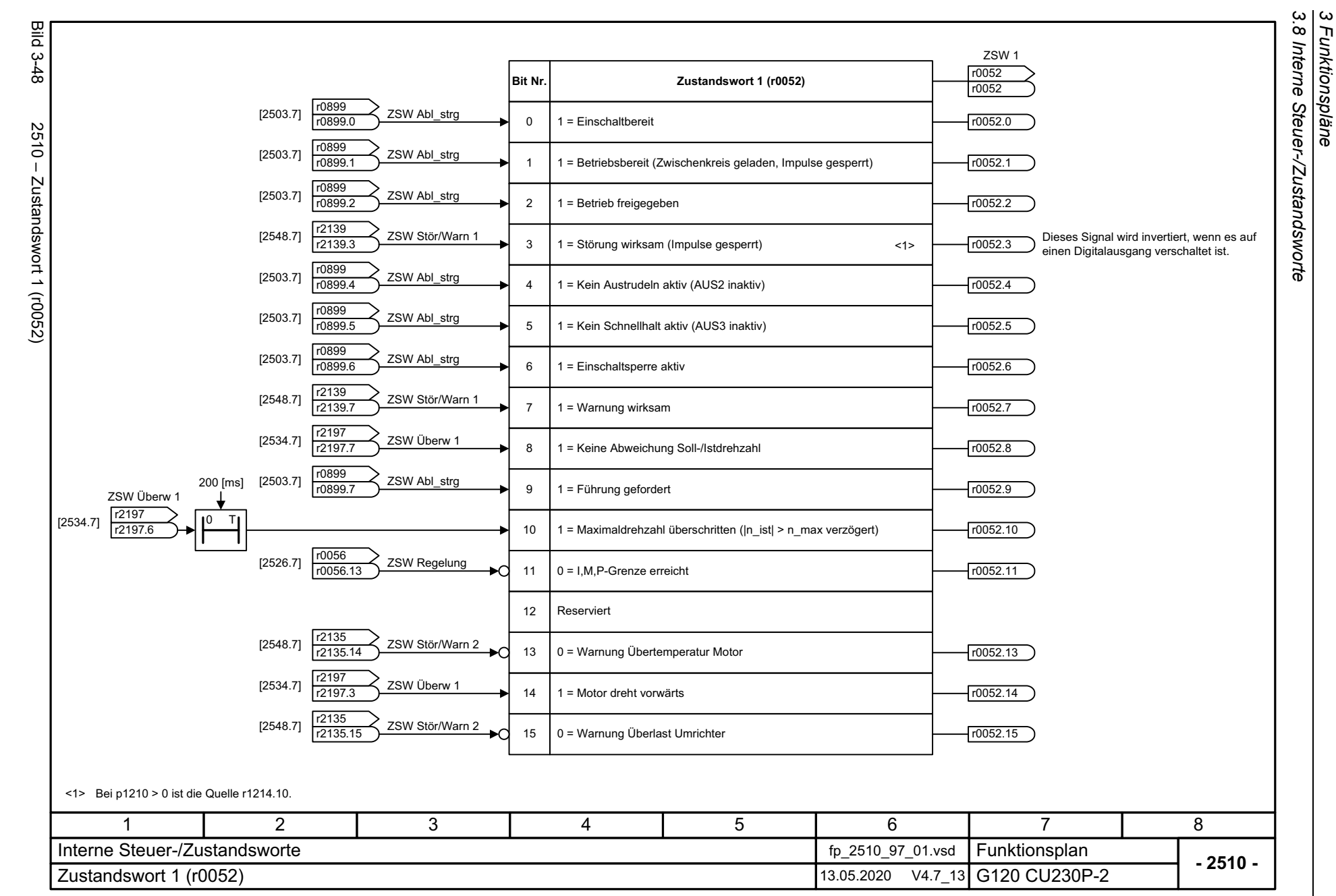

*3 Funktionspläne*

624

<span id="page-623-0"></span>SINAMICS G120 Control Units CU230P-2<br>Listenhandbuch, 09/2020, A5E33838102 SINAMICS G120 Control Units CU230P-2 Listenhandbuch, 09/2020, A5E33838102

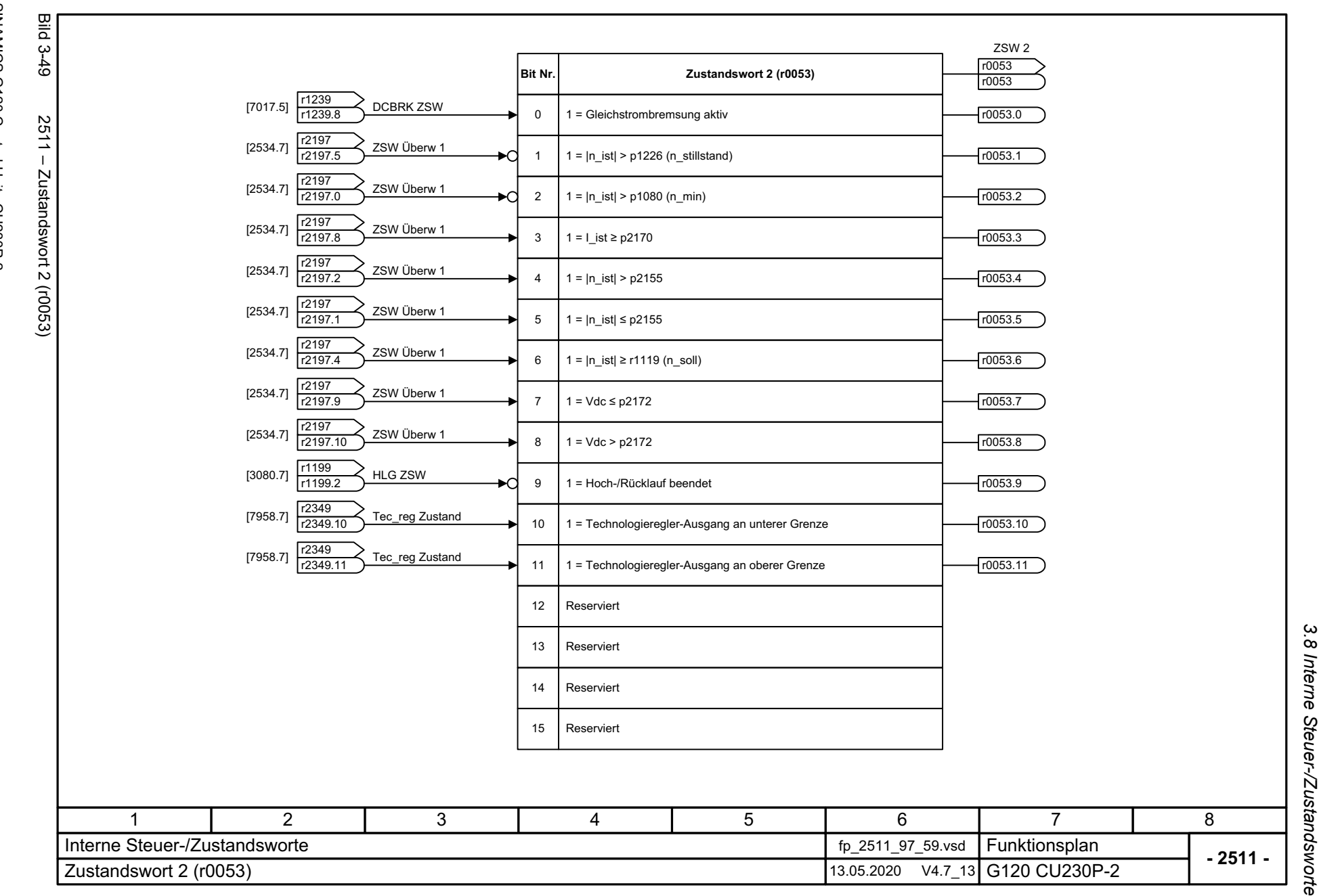

SINAMICS G120 Control Units CU230P-2<br>Listenhandbuch, 09/2020, A5E33838102 Listenhandbuch, 09/2020, A5E33838102 SINAMICS G120 Control Units CU230P-2

<span id="page-624-0"></span>625

3 Funktionspläne<br>3.8 Interne Steuer-/Zustandsworte *3 Funktionspläne*

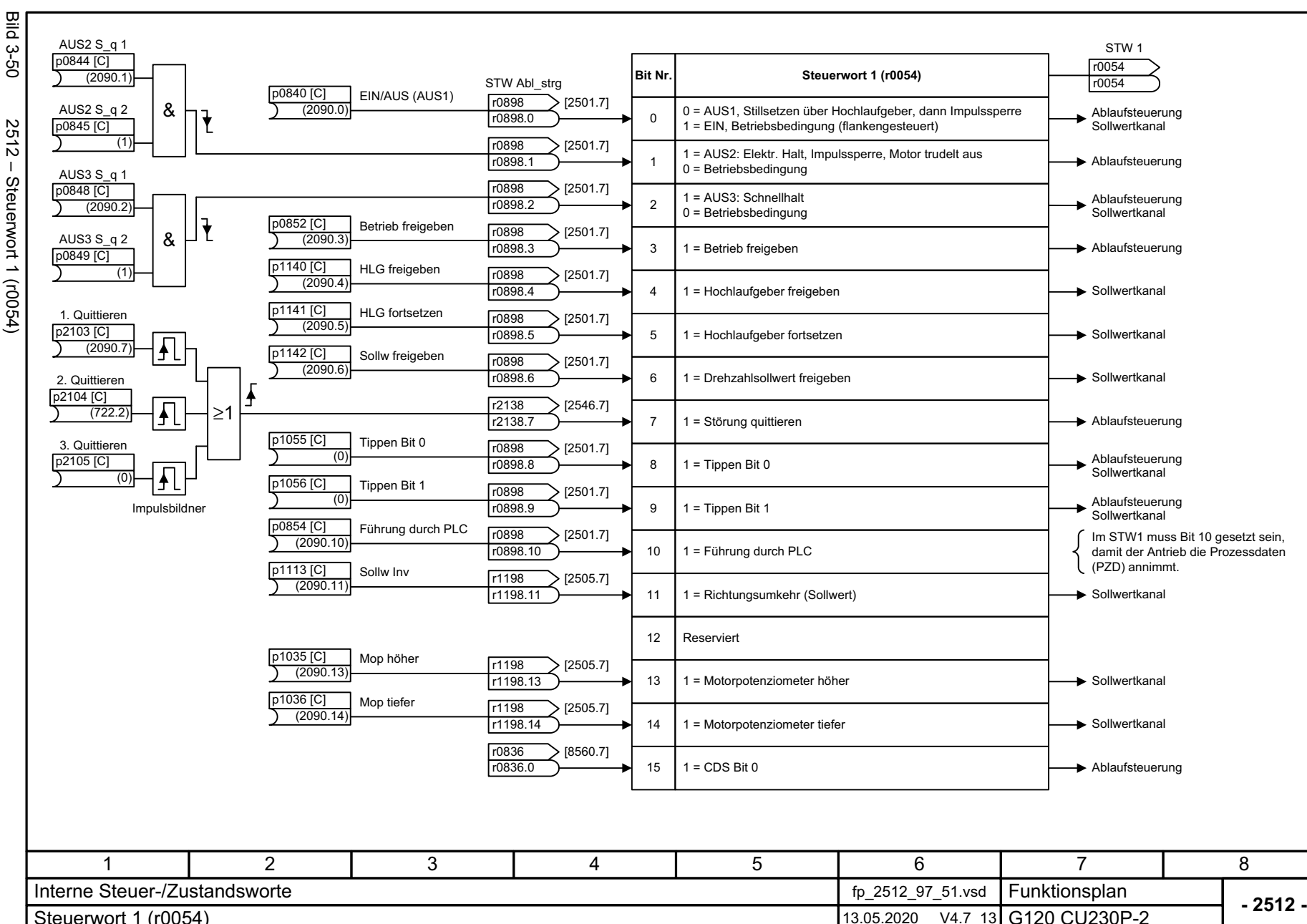

<span id="page-625-0"></span>Steuerwort 1 (r0054) 13.05.2020 V4.7\_13

3 Funktionspläne<br>3.8 Interne Steuer-/Zustandsworte *3.8 Interne Steuer-/Zustandsworte 3 Funktionspläne*

626

SINAMICS G120 Control Units CU230P-2<br>Listenhandbuch, 09/2020, A5E33838102 SINAMICS G120 Control Units CU230P-2 Listenhandbuch, 09/2020, A5E33838102

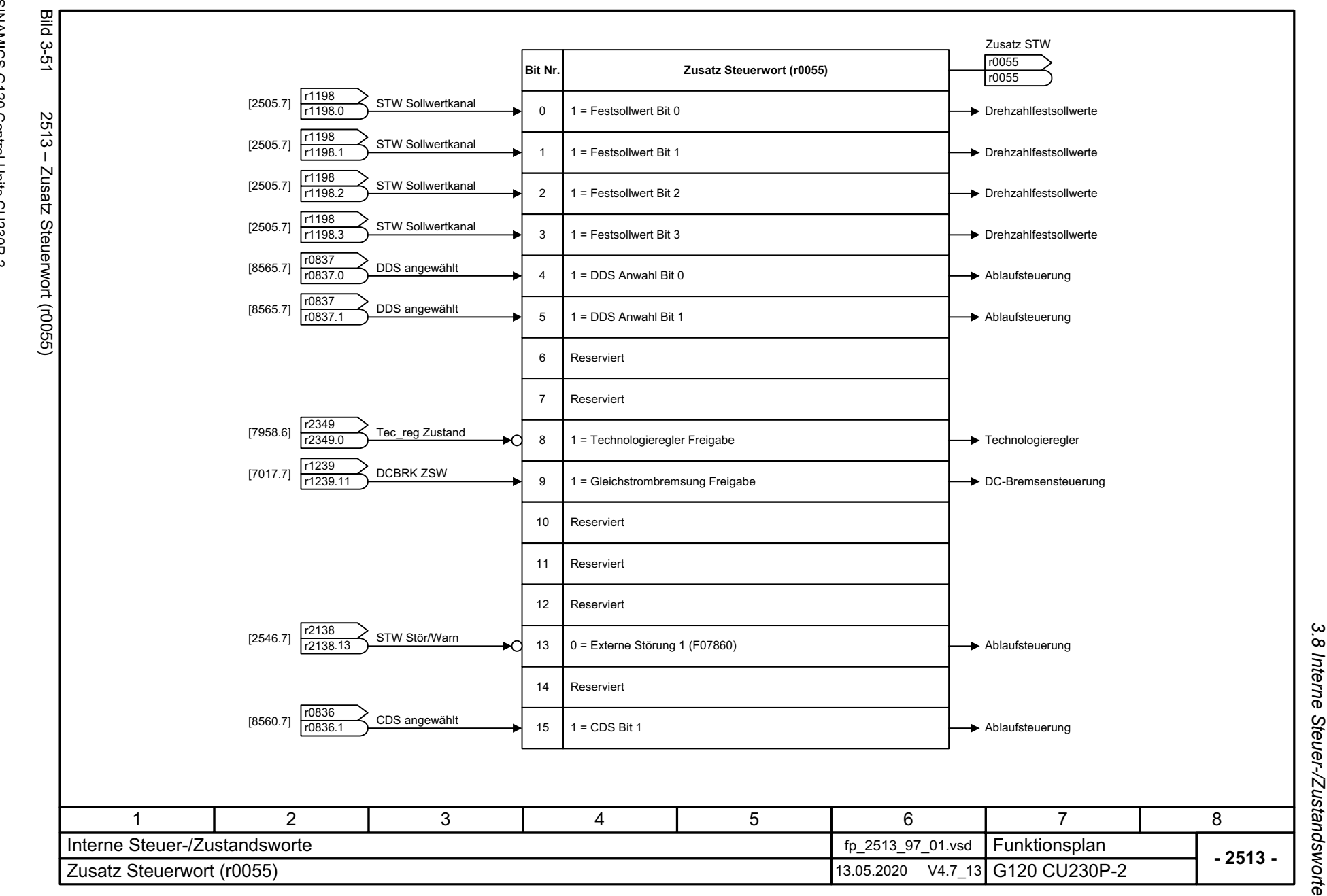

3 Funktionspläne<br>Interne Steuer-/Zustandsworte *3 Funktionspläne*

<span id="page-626-0"></span>627

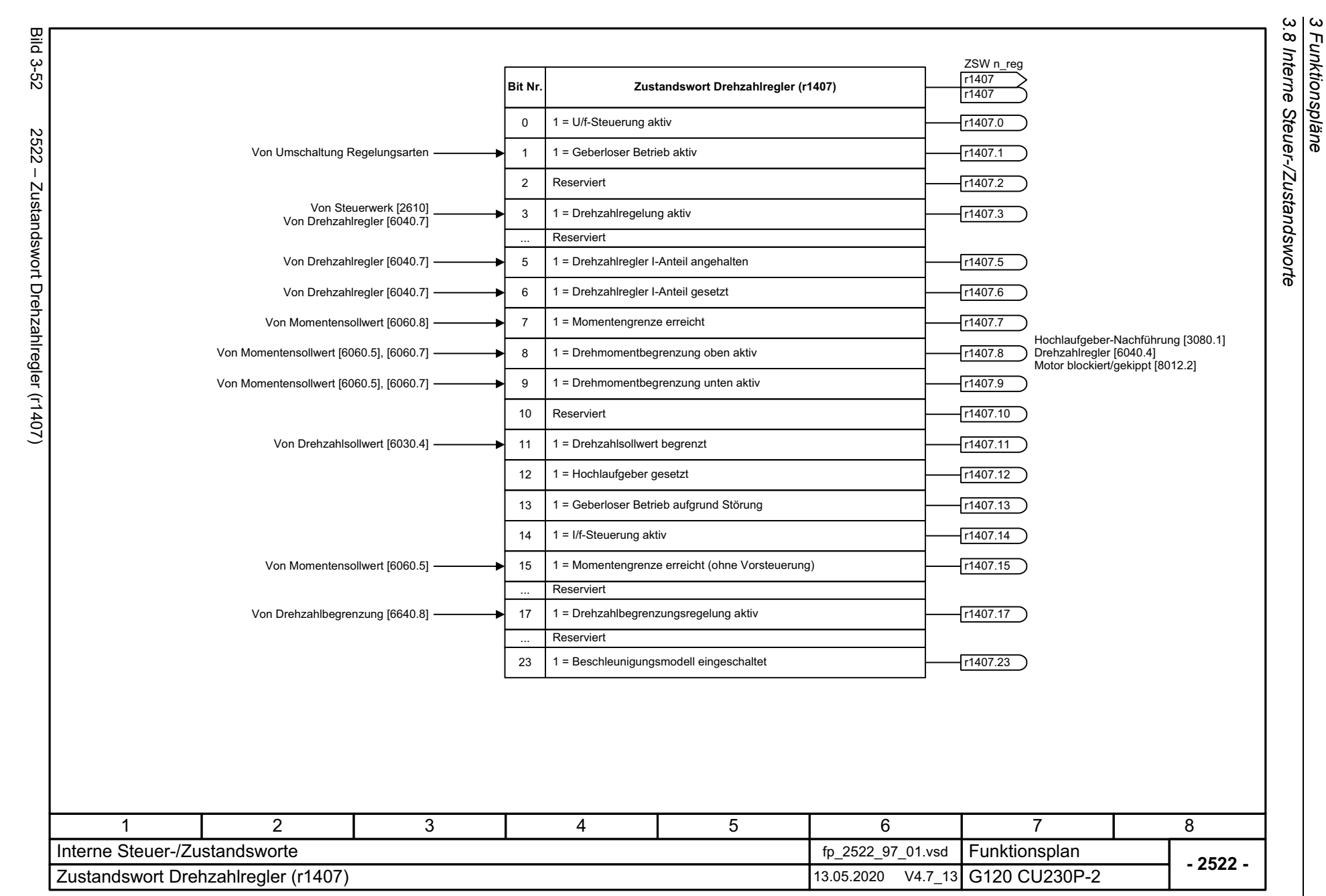

*3 Funktionspläne*

628

<span id="page-627-0"></span>SINAMICS G120 Control Units CU230P-2<br>Listenhandbuch, 09/2020, A5E33838102 SINAMICS G120 Control Units CU230P-2 Listenhandbuch, 09/2020, A5E33838102

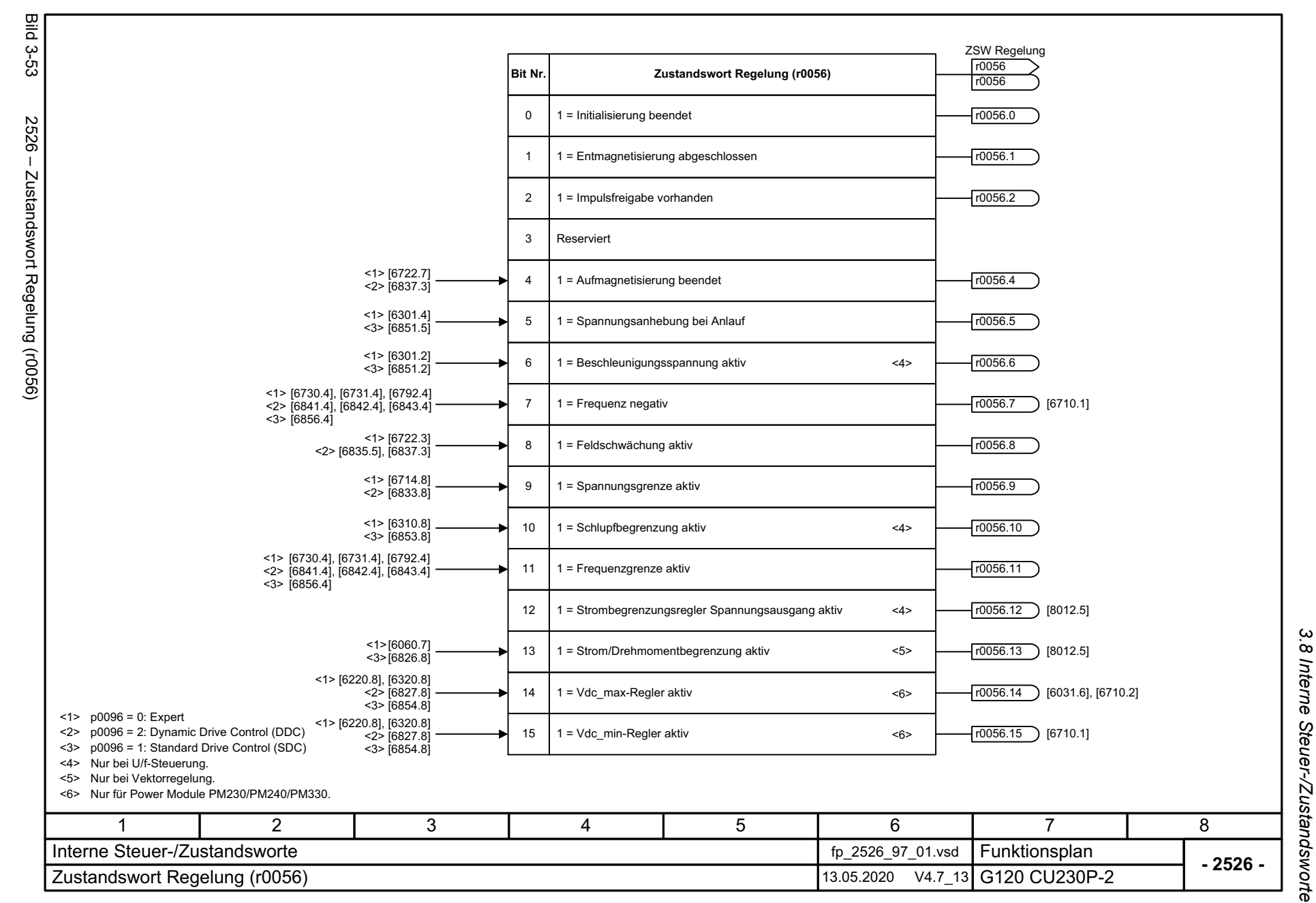

<span id="page-628-0"></span>629

*3 Funktionspläne*  $\boldsymbol{\omega}$ Funktionspläne

<span id="page-629-0"></span>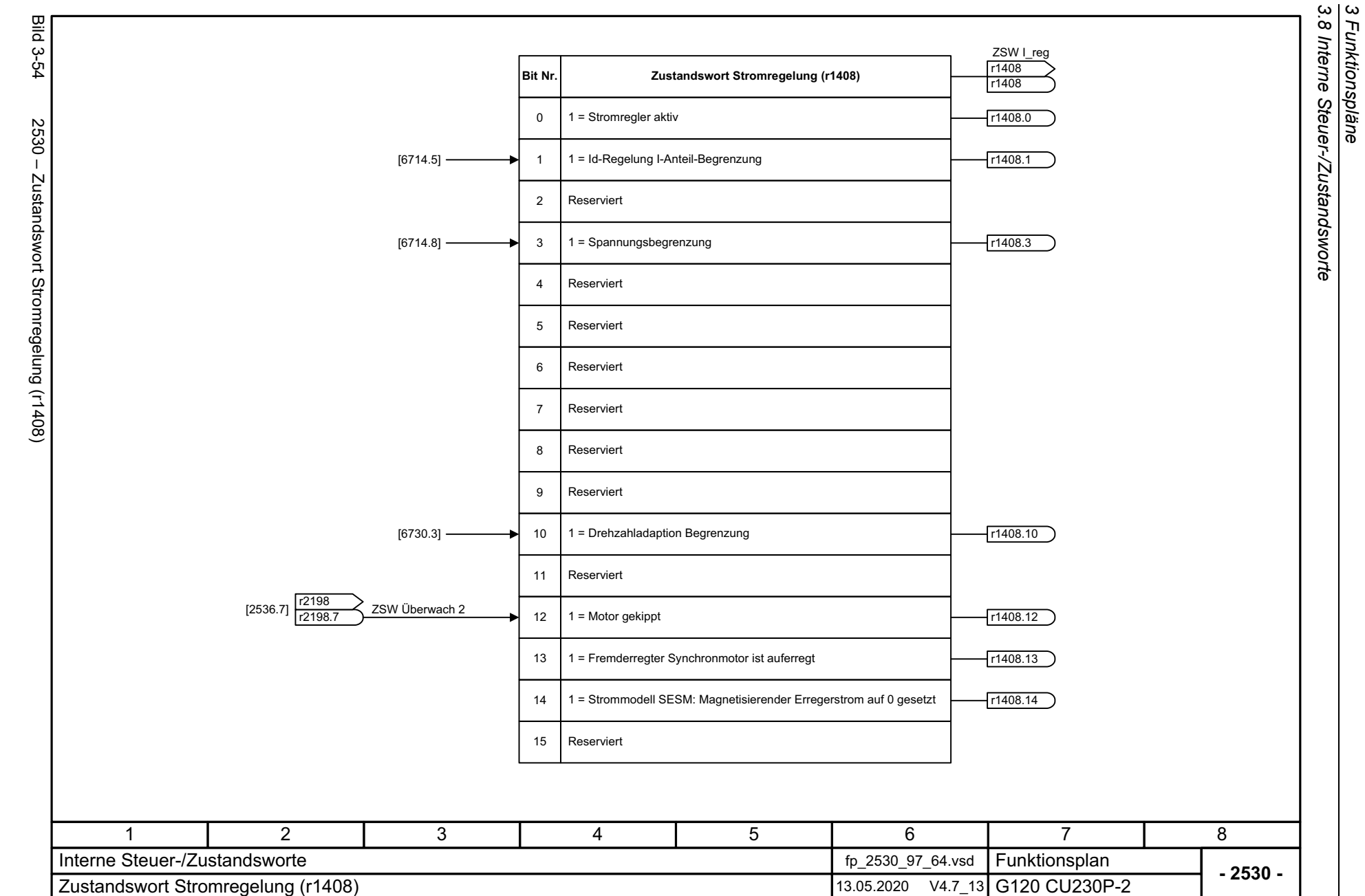

*3 Funktionspläne*

630

<span id="page-630-0"></span>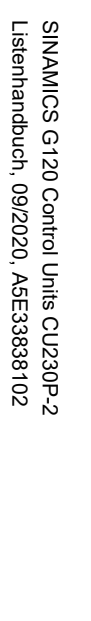

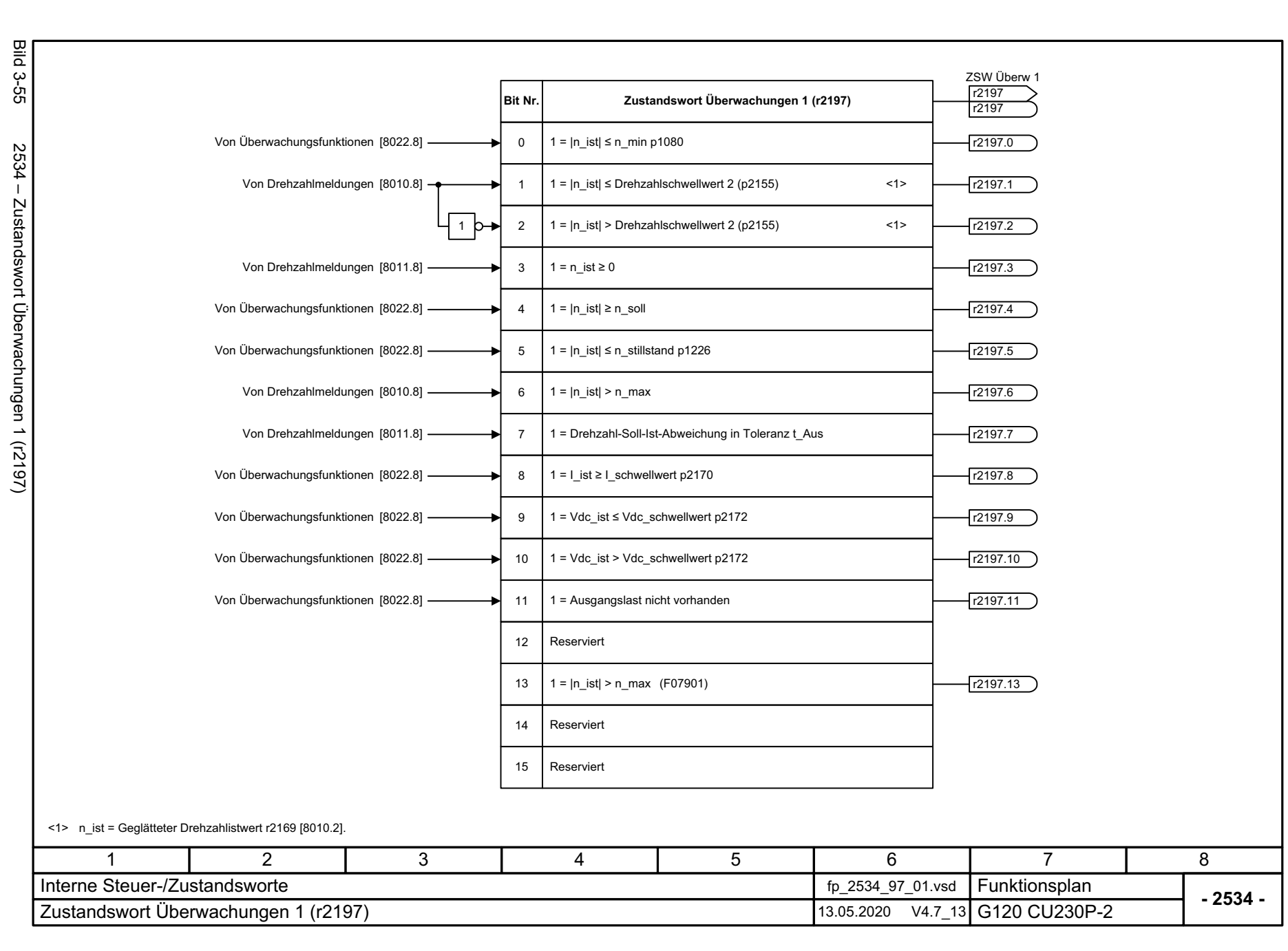

3 Funktionspläne<br>3.8 Interne Steuer-/Zustandsworte *3.8 Interne Steuer-/Zustandsworte 3 Funktionspläne*

<span id="page-631-0"></span>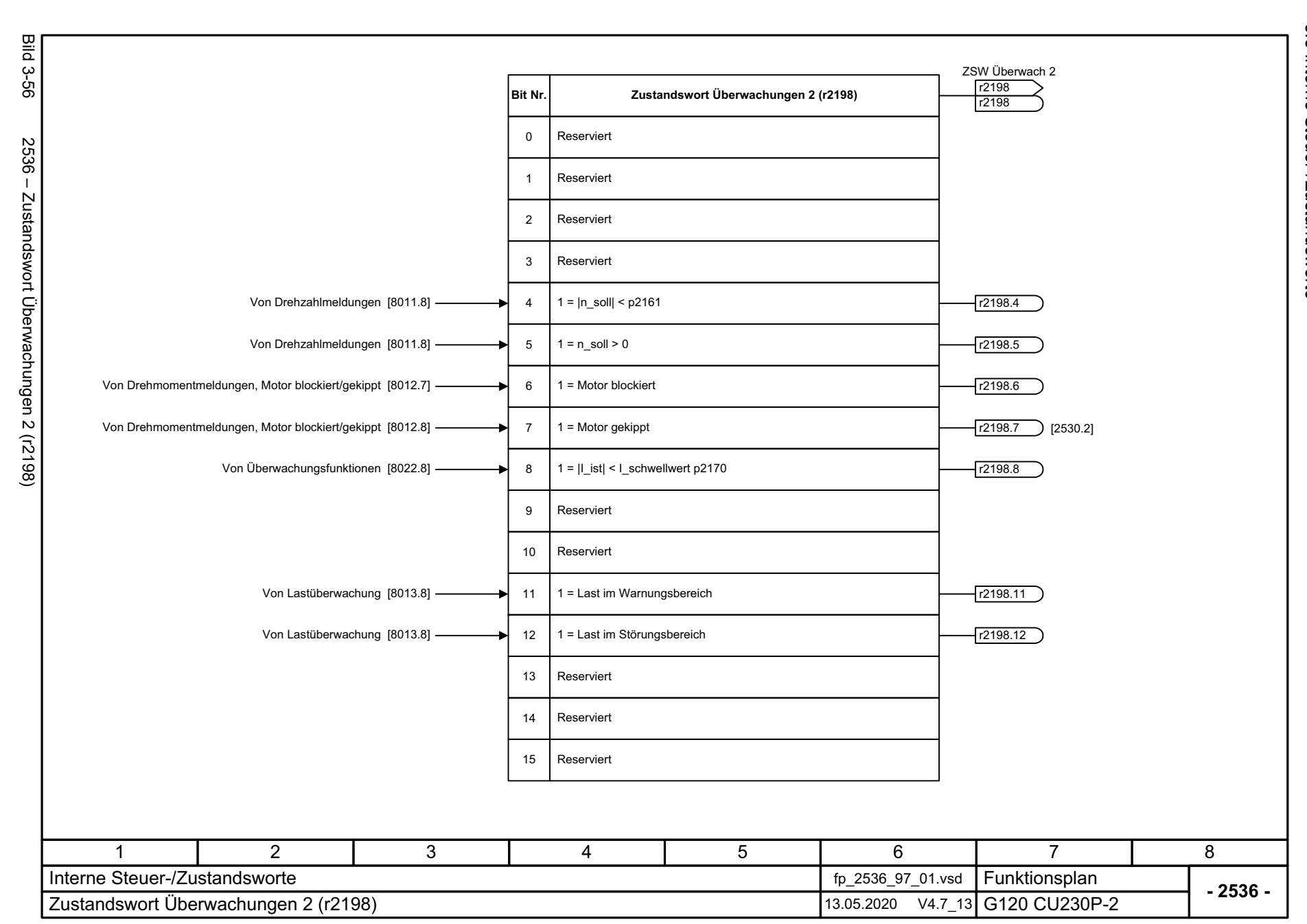

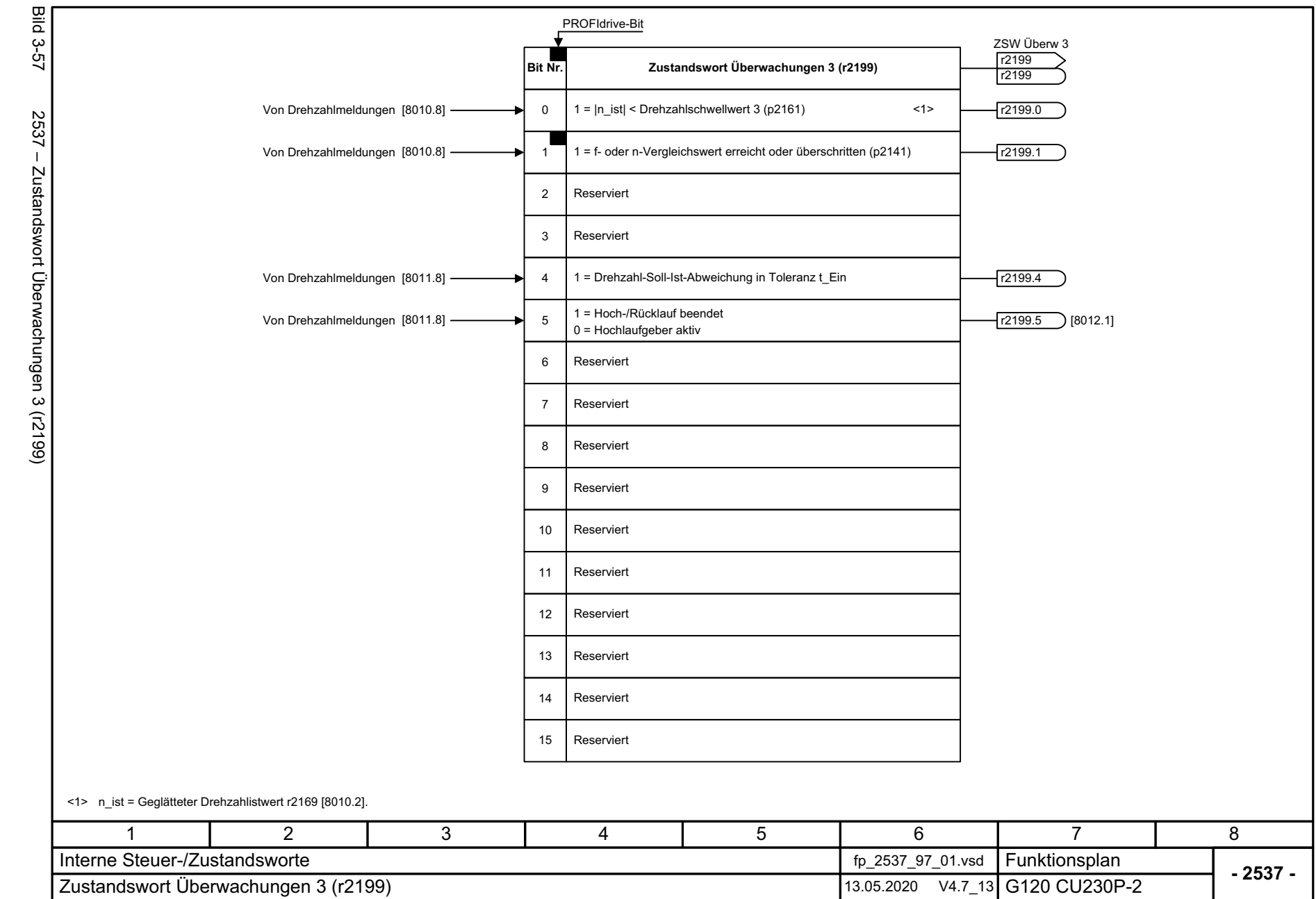

<span id="page-632-0"></span>633

3 Funktionspläne<br>3.8 Interne Steuer-/Zustandsworte *3.8 Interne Steuer-/Zustandsworte 3 Funktionspläne*

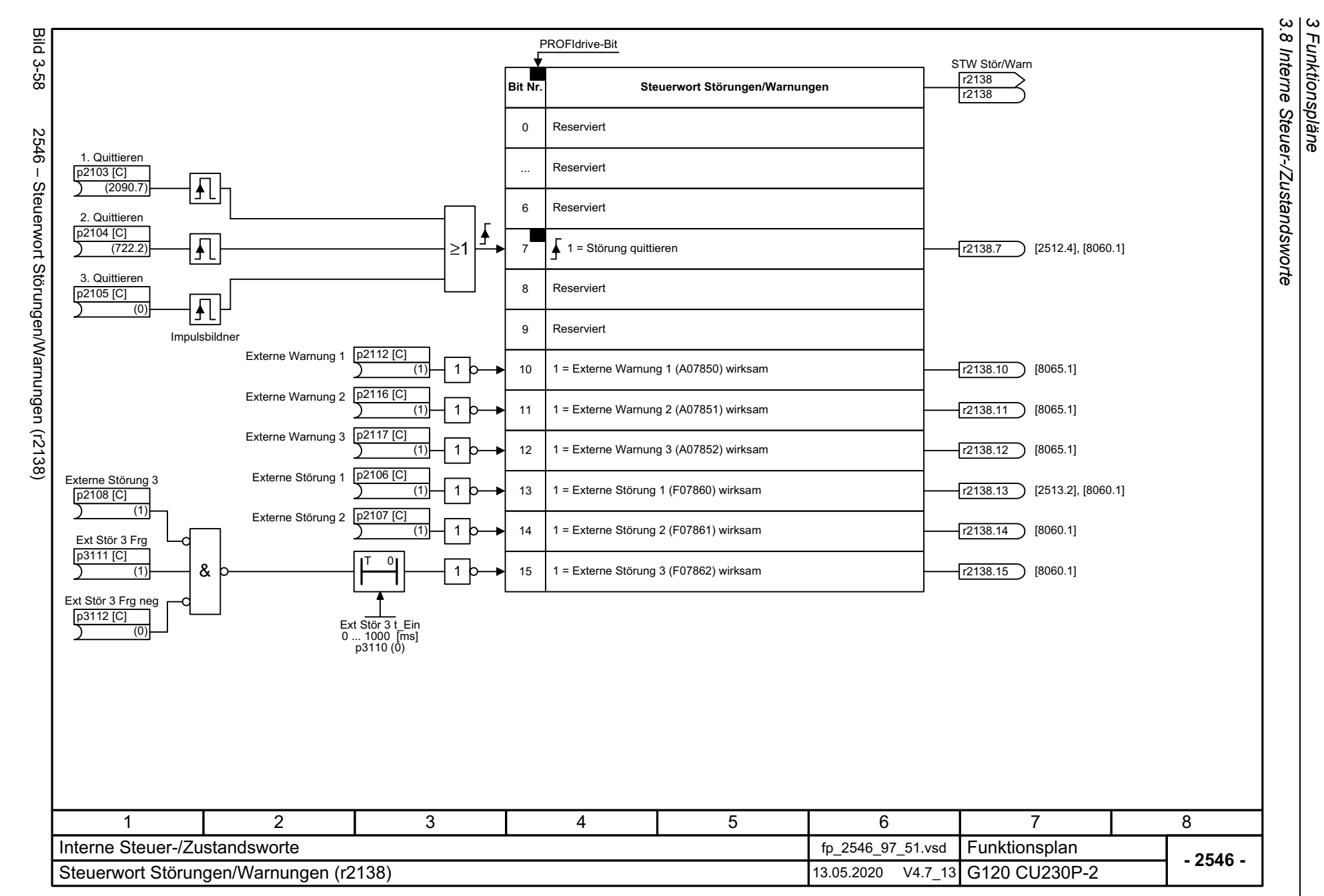

*3 Funktionspläne*

634

<span id="page-633-0"></span>SINAMICS G120 Control Units CU230P-2<br>Listenhandbuch, 09/2020, A5E33838102 SINAMICS G120 Control Units CU230P-2 Listenhandbuch, 09/2020, A5E33838102

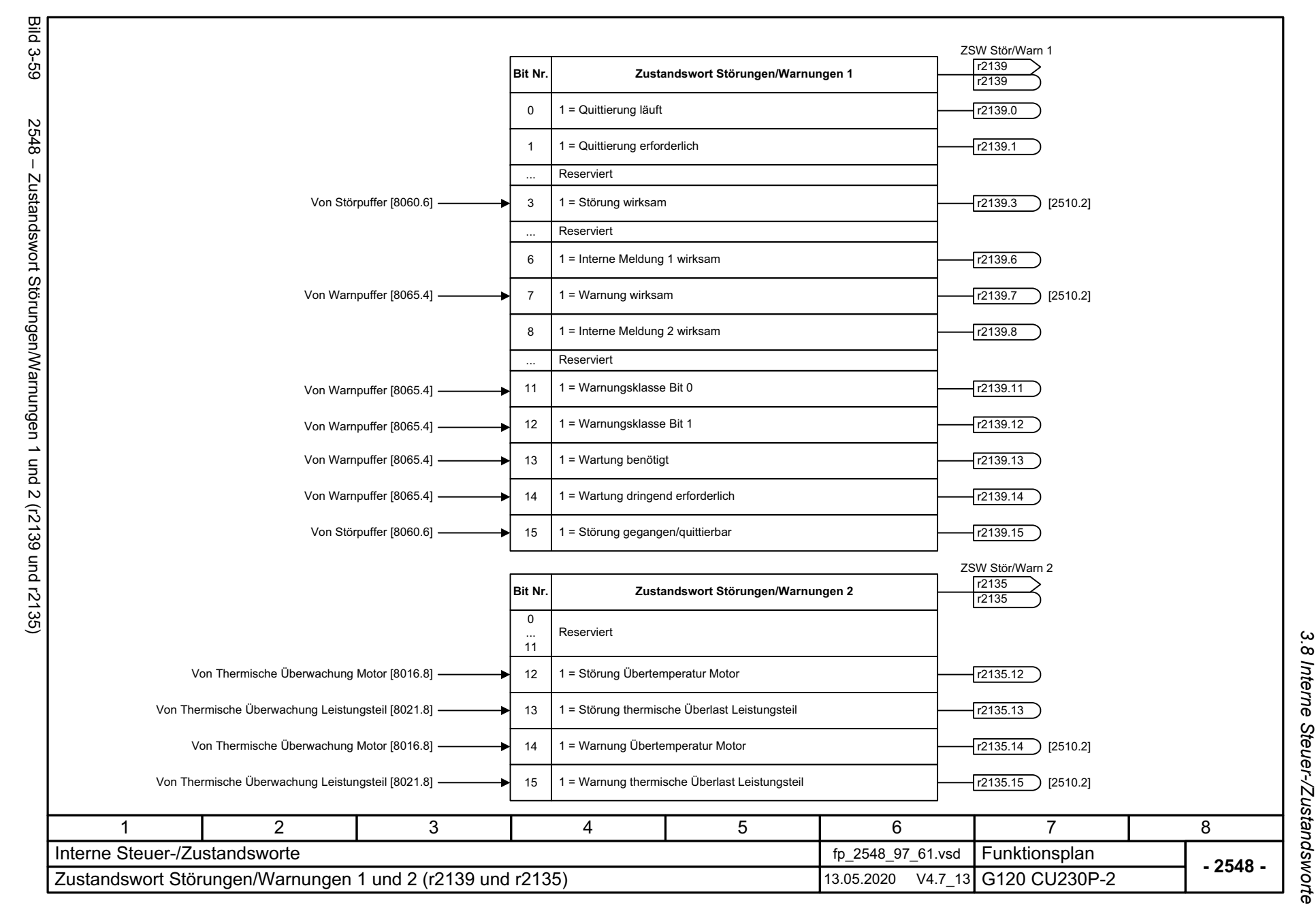

SINAMICS G120 Control Units CU230P-2<br>Listenhandbuch, 09/2020, A5E33838102 Listenhandbuch, 09/2020, A5E33838102 SINAMICS G120 Control Units CU230P-2

<span id="page-634-0"></span>635

3 Funktionspläne *3 Funktionspläne*

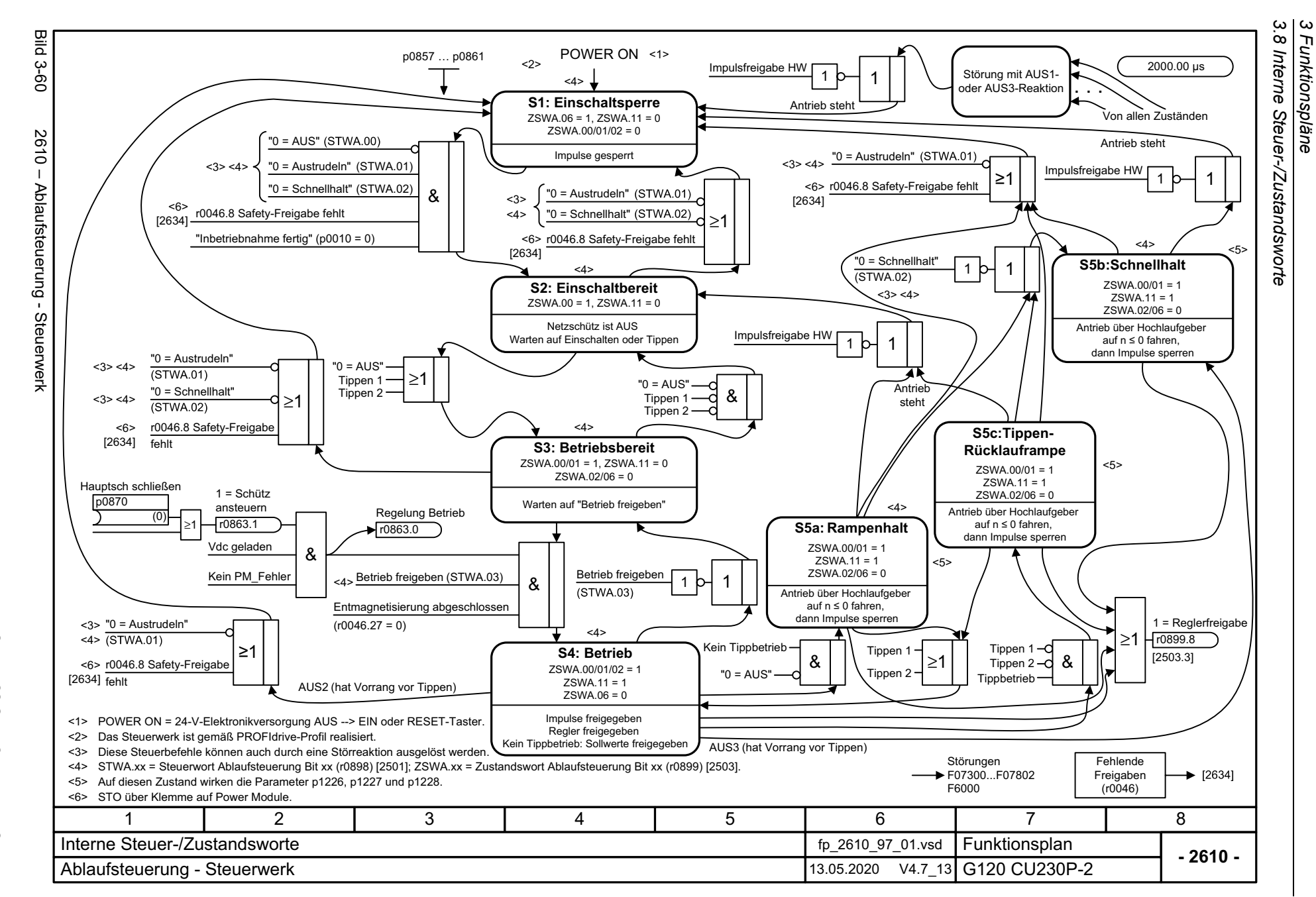

<span id="page-635-0"></span>SINAMICS G120 Control Units CU230P-2 SINAMICS G120 Control Units CU230P-2 Listenhandbuch, 09/2020, A5E33838102 Listenhandbuch, 09/2020, A5E33838102

636

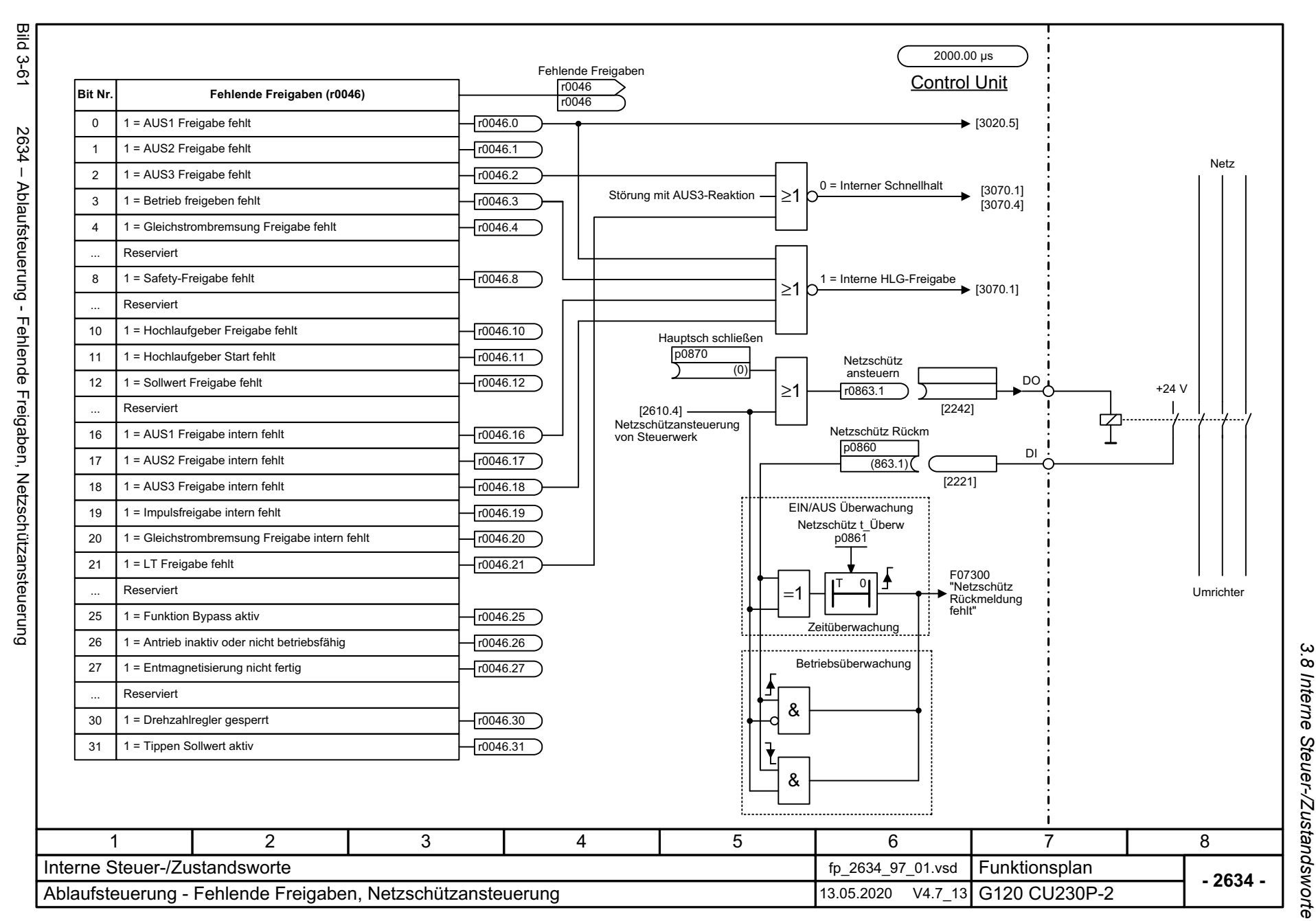

SINAMICS G120 Control Units CU230P-2<br>Listenhandbuch, 09/2020, A5E33838102 Listenhandbuch, 09/2020, A5E33838102 SINAMICS G120 Control Units CU230P-2

<span id="page-636-0"></span>637

*3 Funktionspläne*  $\boldsymbol{\omega}$ Funktionspläne *3.9 Sollwertkanal*

## **3.9 Sollwertkanal**

### **Funktionspläne**

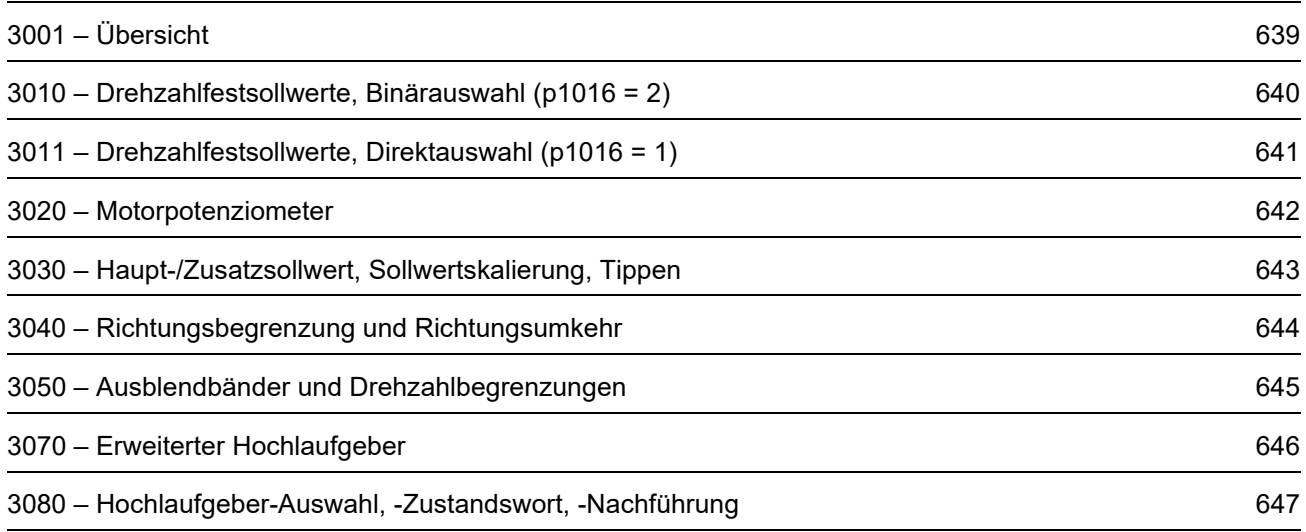

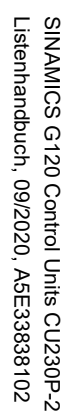

<span id="page-638-0"></span>Bild 3-62 3001 – Übersicht

Bild  $3 - 62$ 

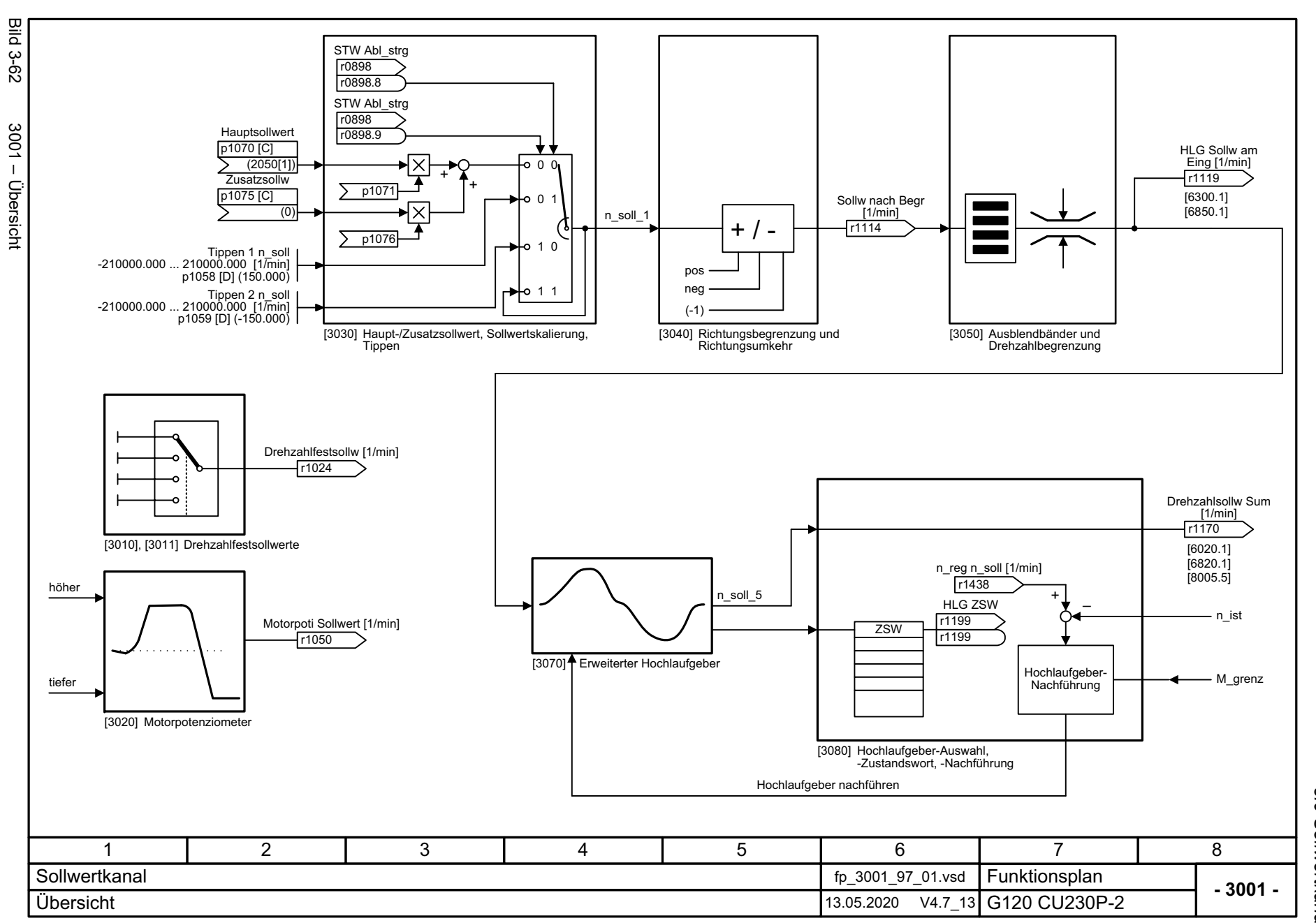

3 Funktionspläne<br>3.9 Sollwertkanal *3.9 Sollwertkanal 3 Funktionspläne*

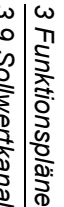

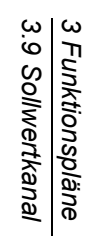

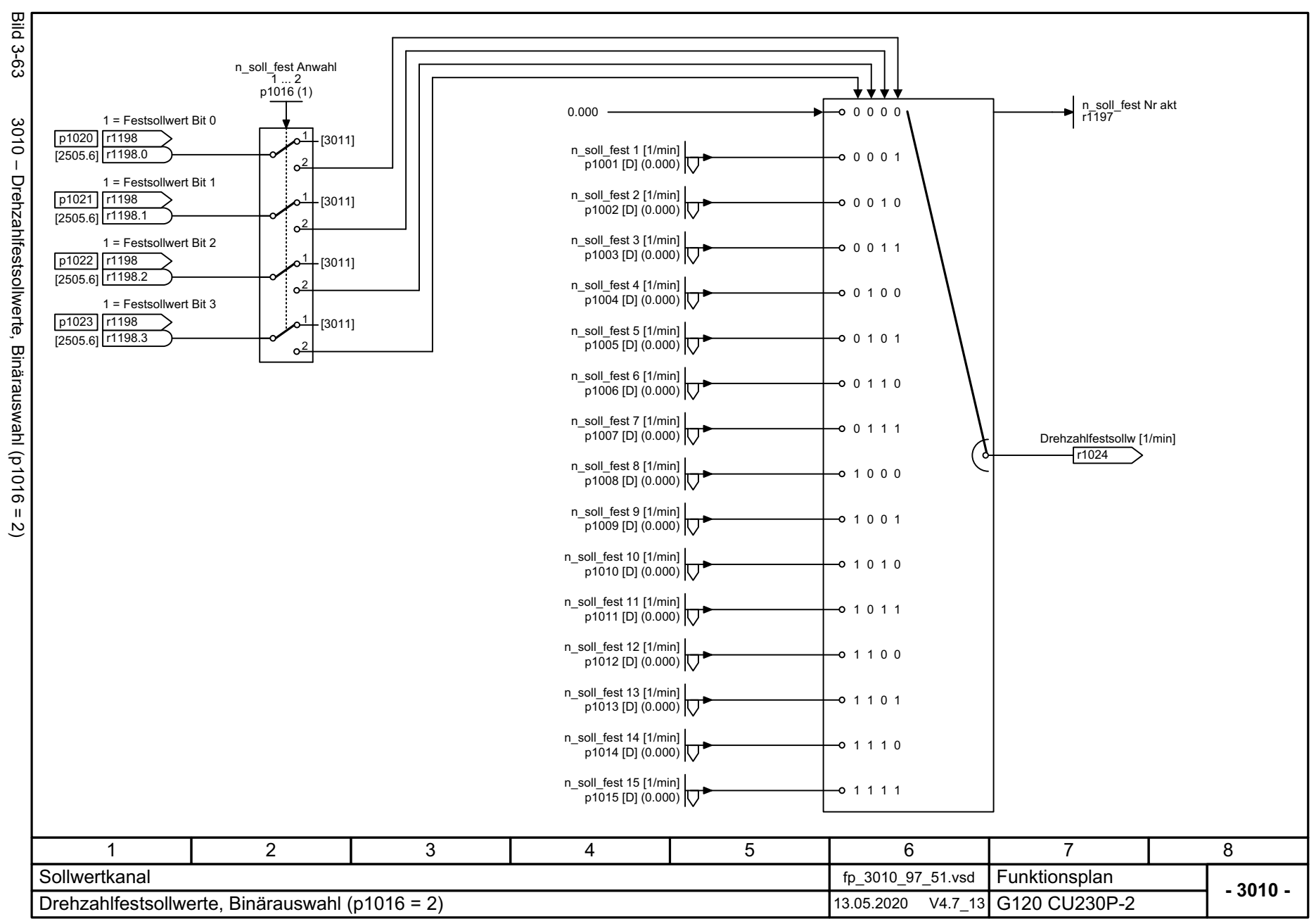

640

<span id="page-639-0"></span>SINAMICS G120 Control Units CU230P-2<br>Listenhandbuch, 09/2020, A5E33838102 SINAMICS G120 Control Units CU230P-2 Listenhandbuch, 09/2020, A5E33838102

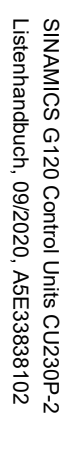

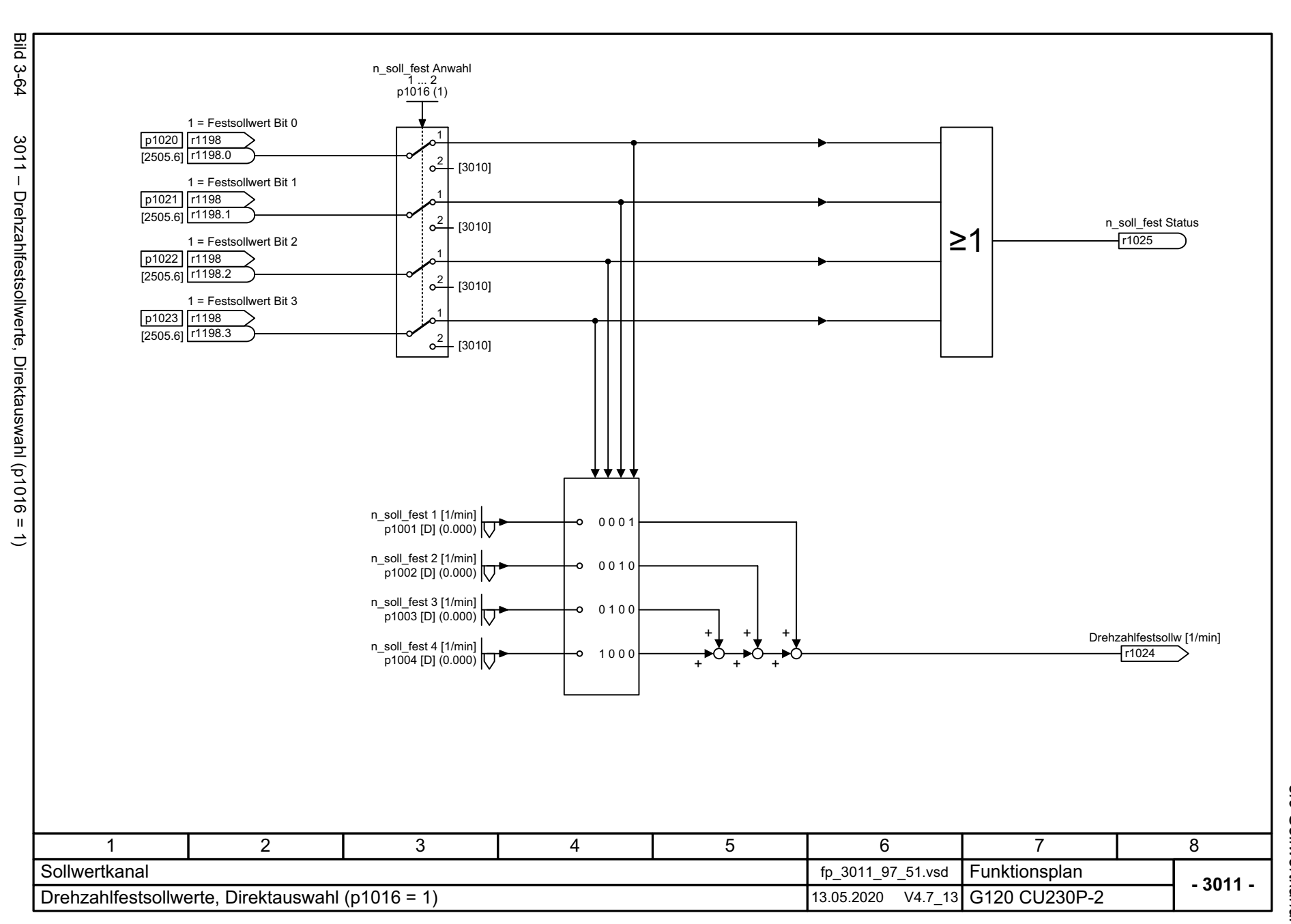

3 Funktionspläne<br>3.9 Sollwertkanal *3.9 Sollwertkanal 3 Funktionspläne*

<span id="page-640-0"></span>641

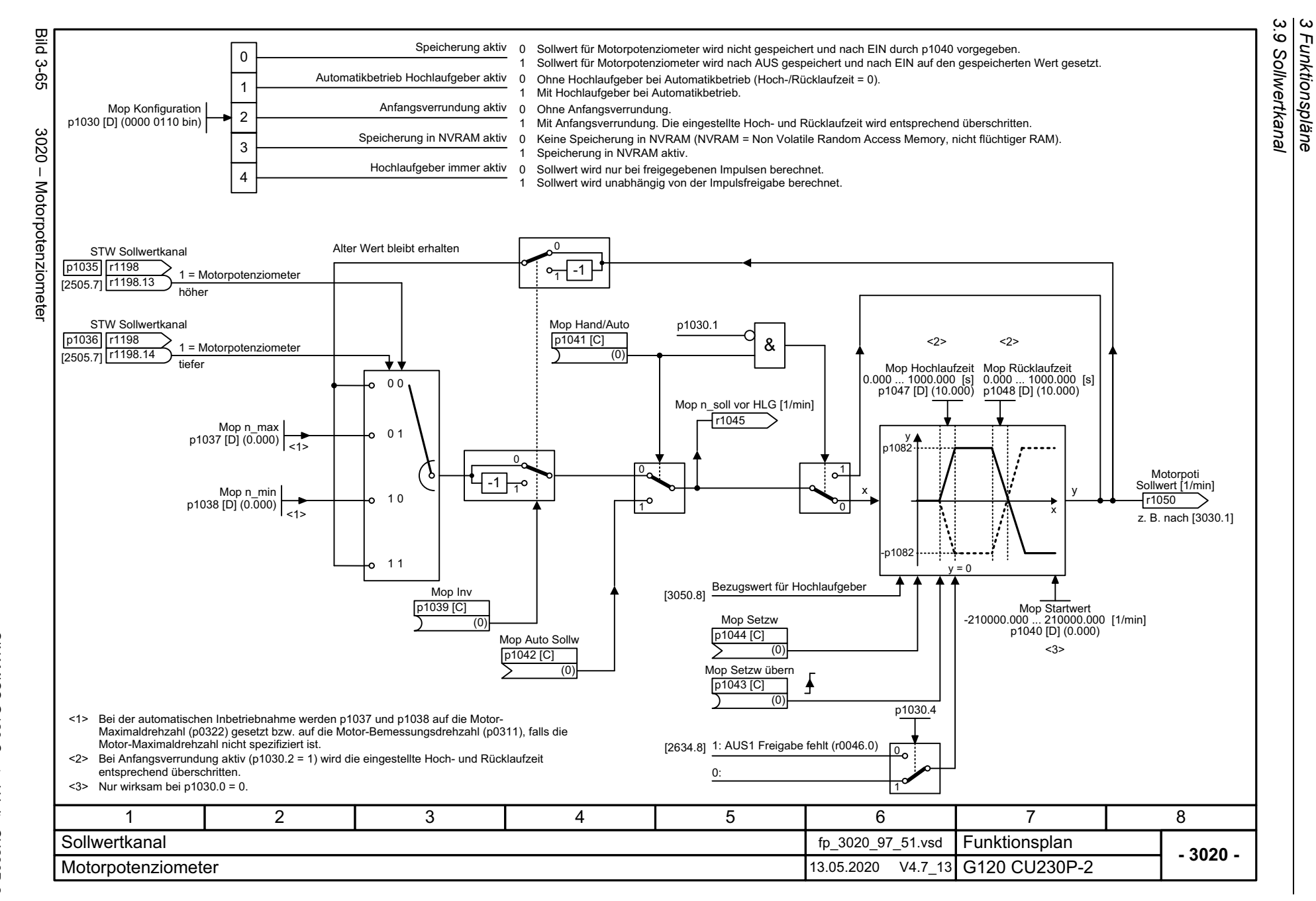

<span id="page-641-0"></span>642

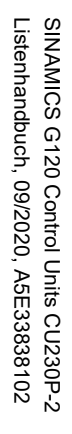

<span id="page-642-0"></span>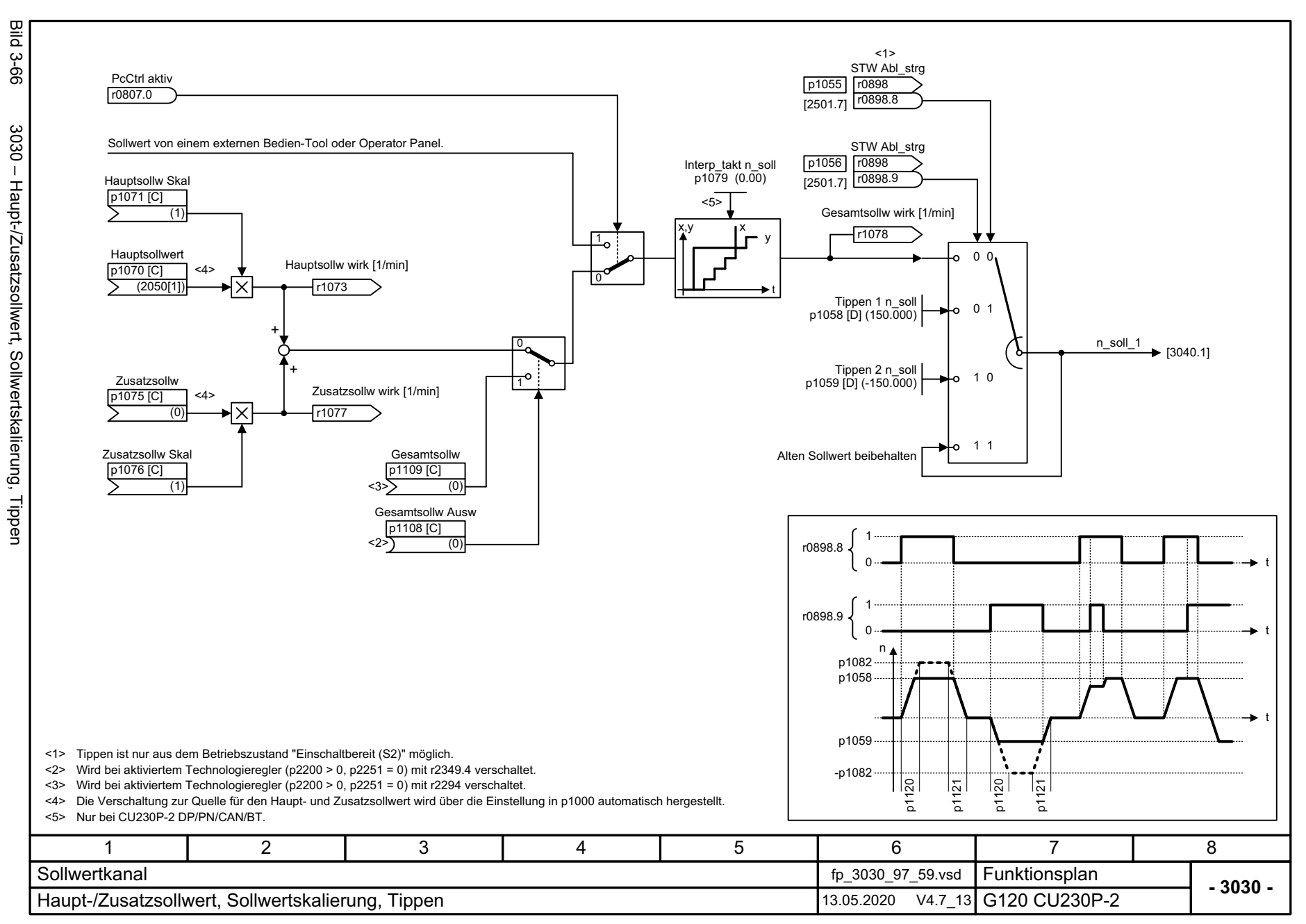

3 Funktionspläne<br>3.9 Sollwertkanal *3.9 Sollwertkanal 3 Funktionspläne*

**Bild 3-67** Bild 3-67  $3040$  – Richtungsbegrenzung und Richtungsumkehr 3040 - Richtungsbegrenzung und Richtungsumkehr STW SollwertkanalESM ZSWSTW Sollwertkanal STW Sollwertkanal p3880 p1113 r1198p1111 r1198 p1110 r1198 r3889 8.5  $\overline{[2505.2]}$ [2505.2] r1198 .11 [7033.2] .6 .0r1198 r3889 [2505.2] r1198 1 = Sollwert Invertierung 1 = Drehrichtung positiv sperren 1 = Notfallbetrieb (ESM) aktiviert 1 = Drehrichtung negativ sperren Sollw\_kanal n\_gr 0.000 ... 210000.000 [1/min] p1063 [D] (210000.000)  $[3030.8] \frac{n\_sol!}{1}$  $\Omega$  $\Omega$  $\overline{0}$  n\_soll\_1  $\overline{0}$ Sollw nach Begr [1/min]  $\frac{1}{7}$   $\frac{1}{7}$   $\frac{1}{3050.1}$ r1114 1 0 1 11 Drehzahlsollwert Notfallbetrieb [7033.8] 17 2 3 4 5 6 8 **Sollwertkanal**  fp\_3040\_97\_01.vsd Funktionsplan<br>G120 CU230P-2 **- 3040 -**Richtungsbegrenzung und Richtungsumkehr 13.05.2020 V4.7\_13

<span id="page-643-0"></span>SINAMICS G120 Control Units CU230P-2<br>Listenhandbuch, 09/2020, A5E33838102 SINAMICS G120 Control Units CU230P-2 Listenhandbuch, 09/2020, A5E33838102

*3.9 Sollwertkanal 3 Funktionspläne*

3 Funktionspläne<br>3.9 Sollwertkanal

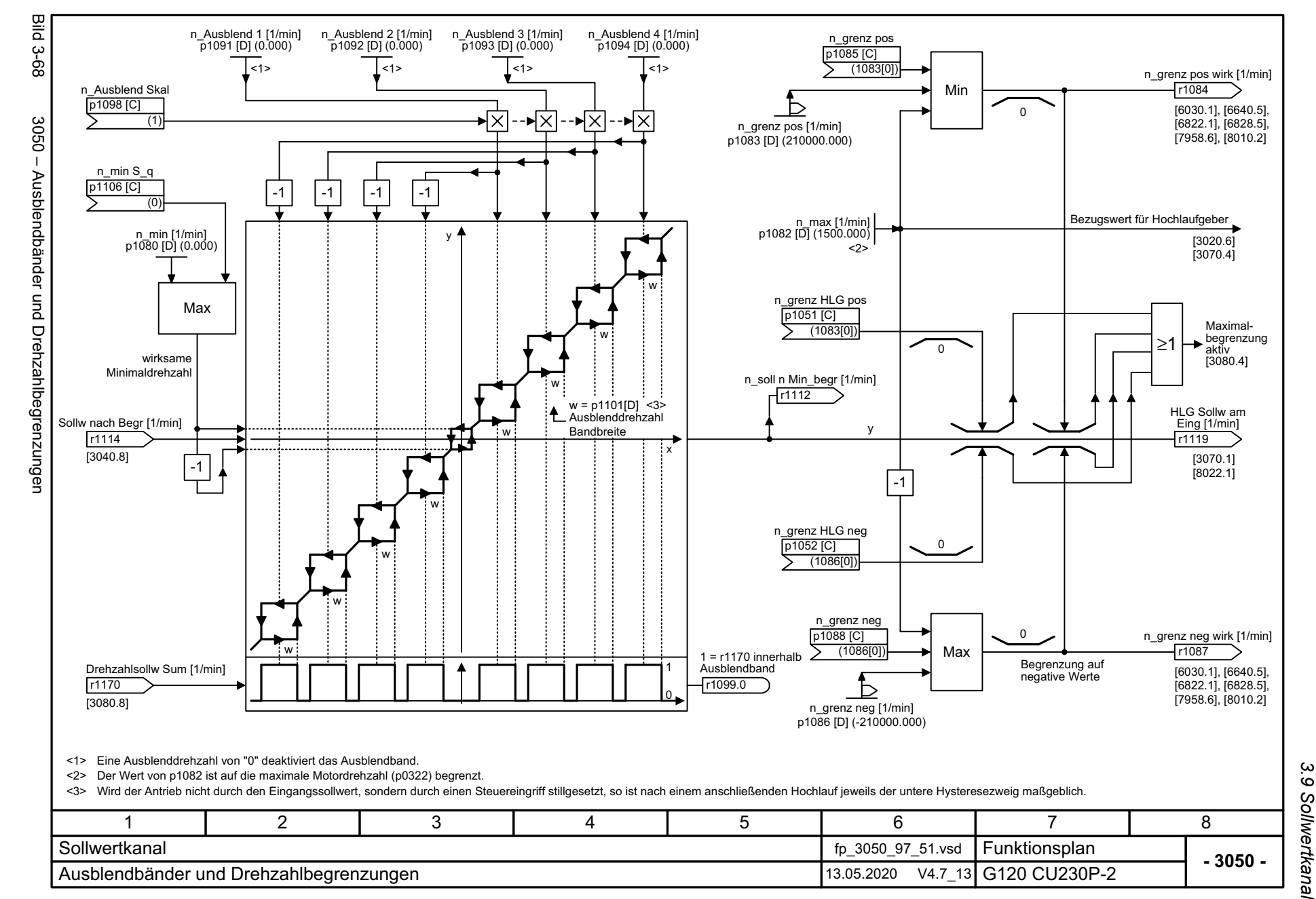

SINAMICS G120 Control Units CU230P-2<br>Listenhandbuch, 09/2020, A5E33838102 Listenhandbuch, 09/2020, A5E33838102 SINAMICS G120 Control Units CU230P-2

<span id="page-644-0"></span>645

3 Funktionspläne<br>3.9 Sollwertkanal *3 Funktionspläne*

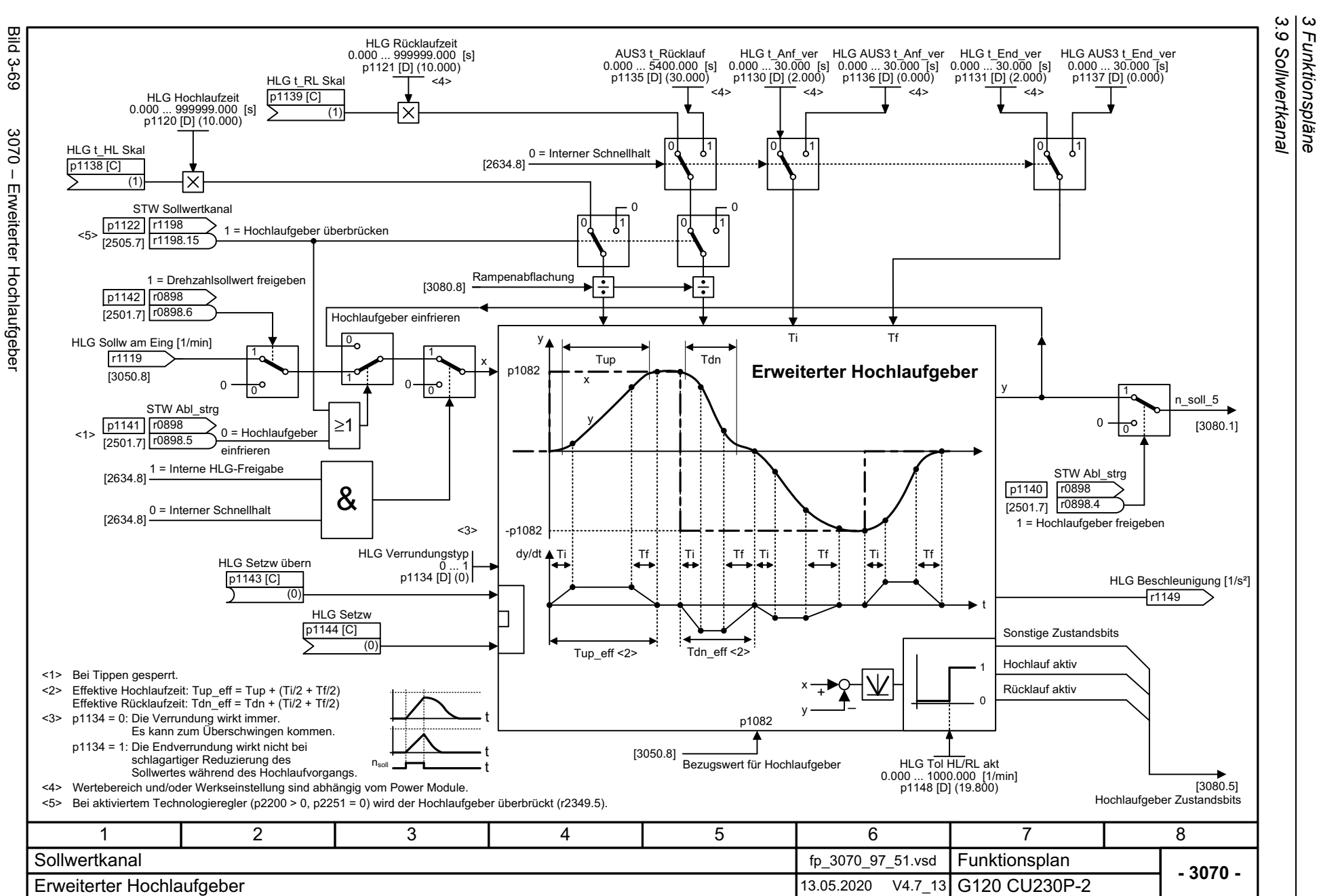

*3 Funktionspläne*

646

<span id="page-645-0"></span>SINAMICS G120 Control Units CU230P-2<br>Listenhandbuch, 09/2020, A5E33838102 SINAMICS G120 Control Units CU230P-2 Listenhandbuch, 09/2020, A5E33838102

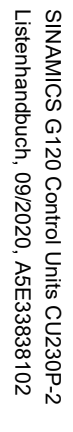

<span id="page-646-0"></span>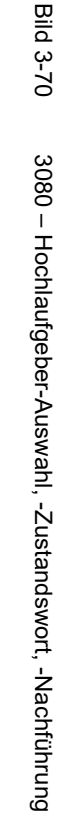

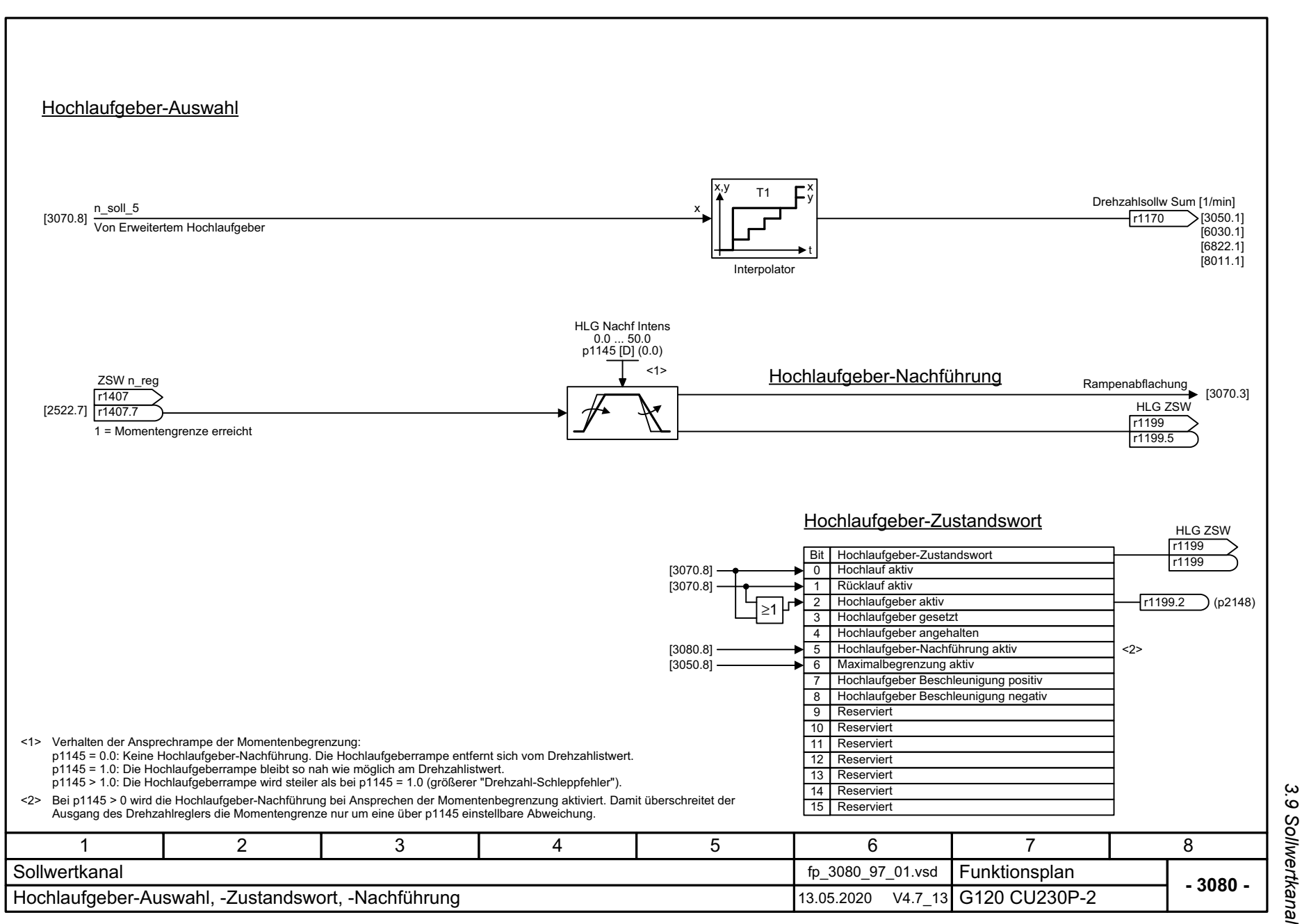

3 Funktionspläne *3 Funktionspläne*

*3.10 Vektorregelung / U/f-Steuerung*

# **3.10 Vektorregelung / U/f-Steuerung**

### **Funktionspläne**

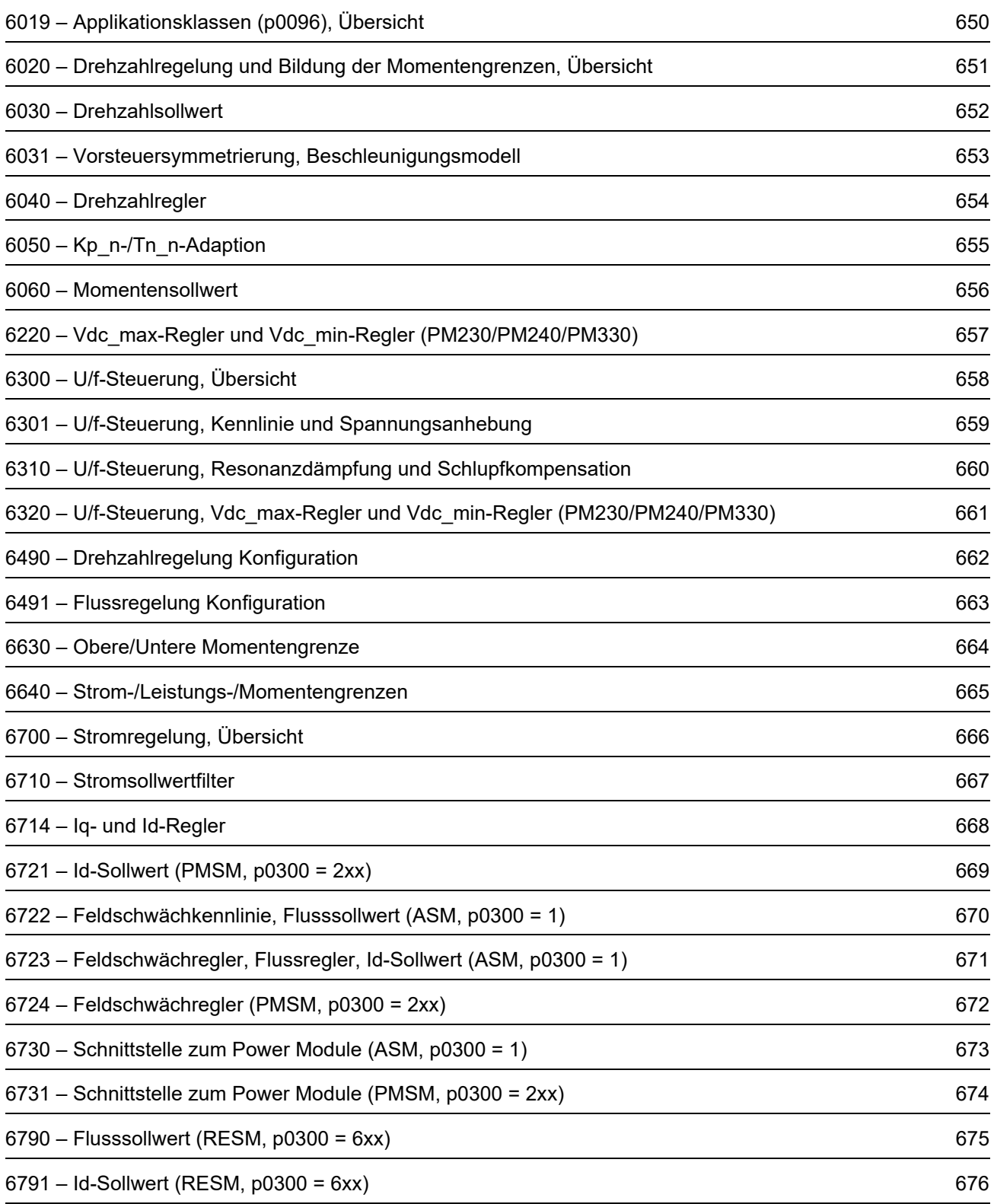
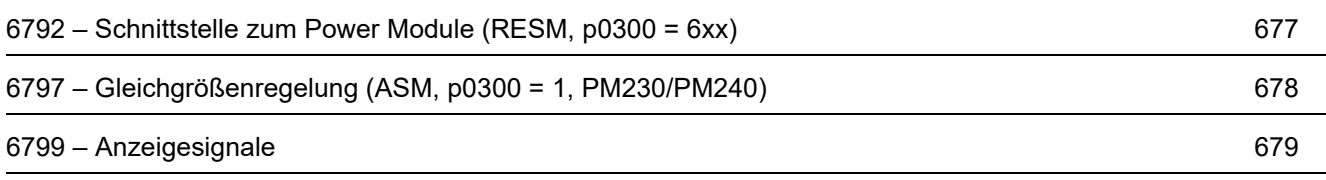

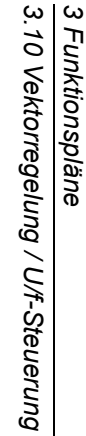

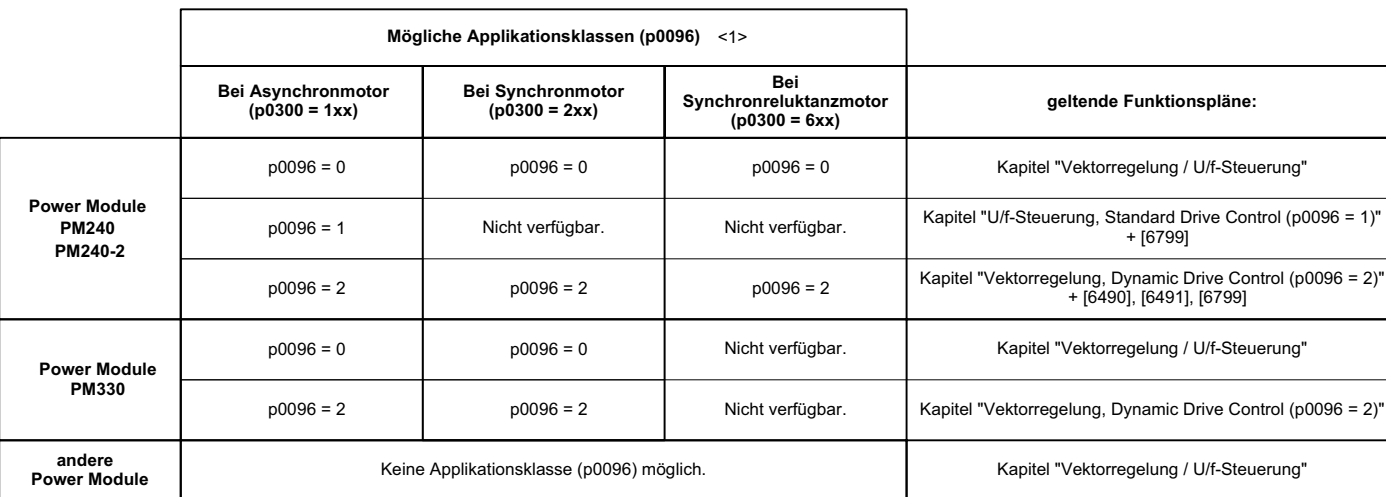

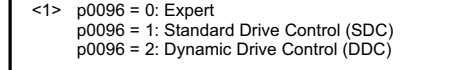

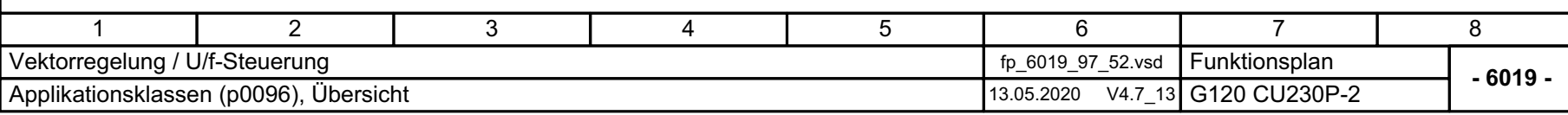

**Bild 3-71** 

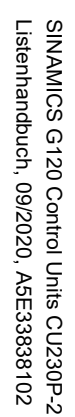

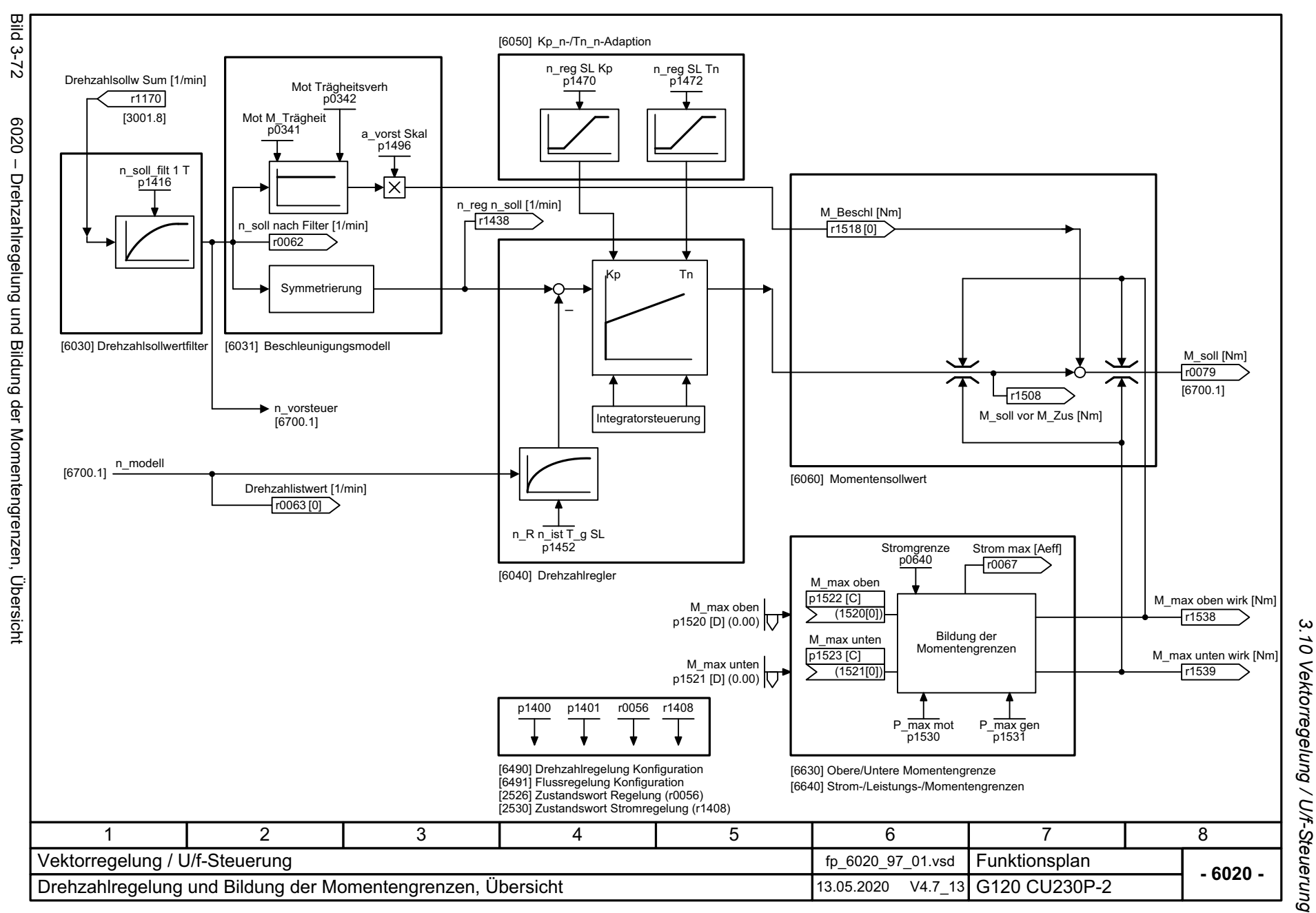

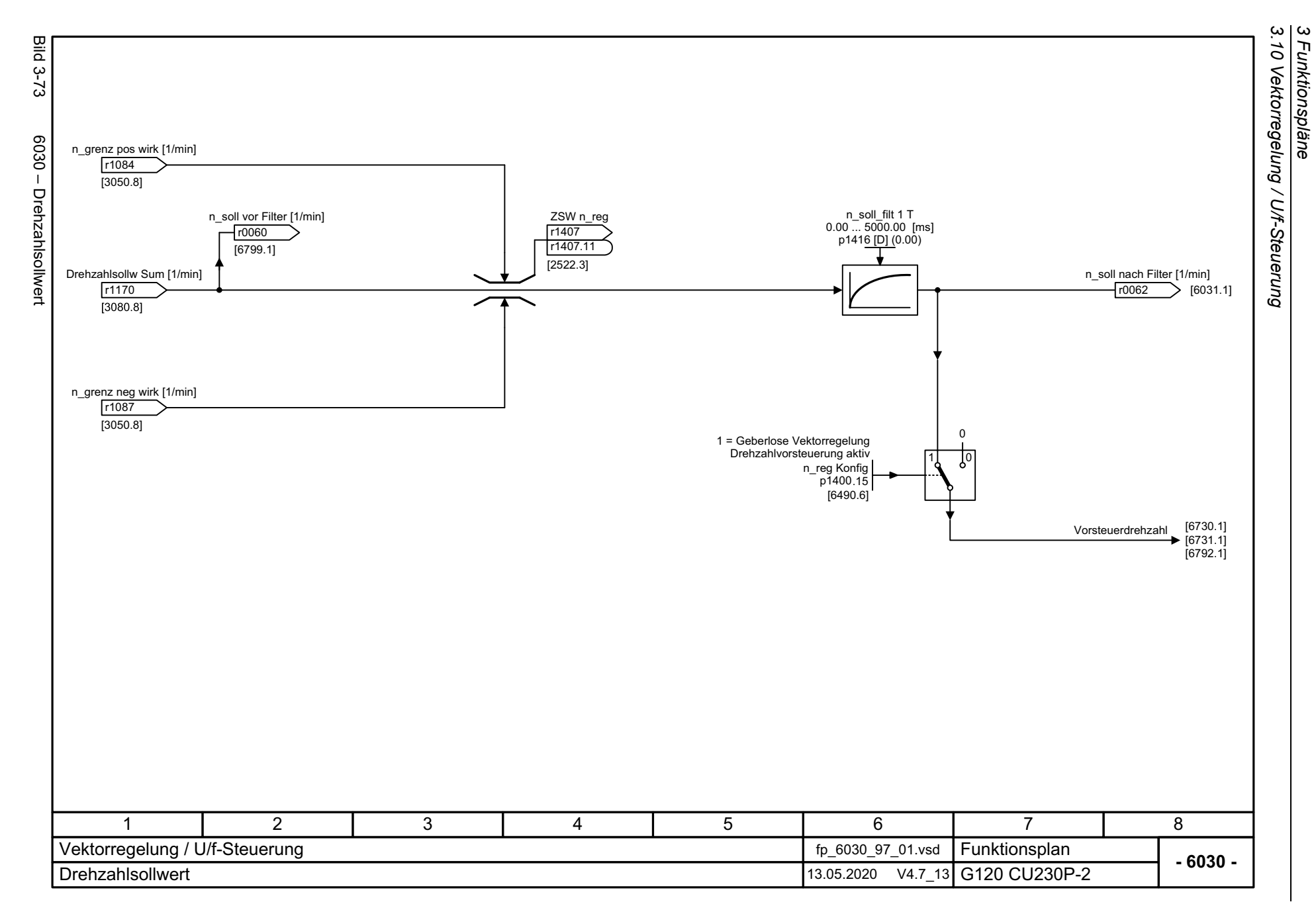

652

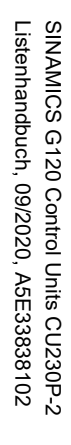

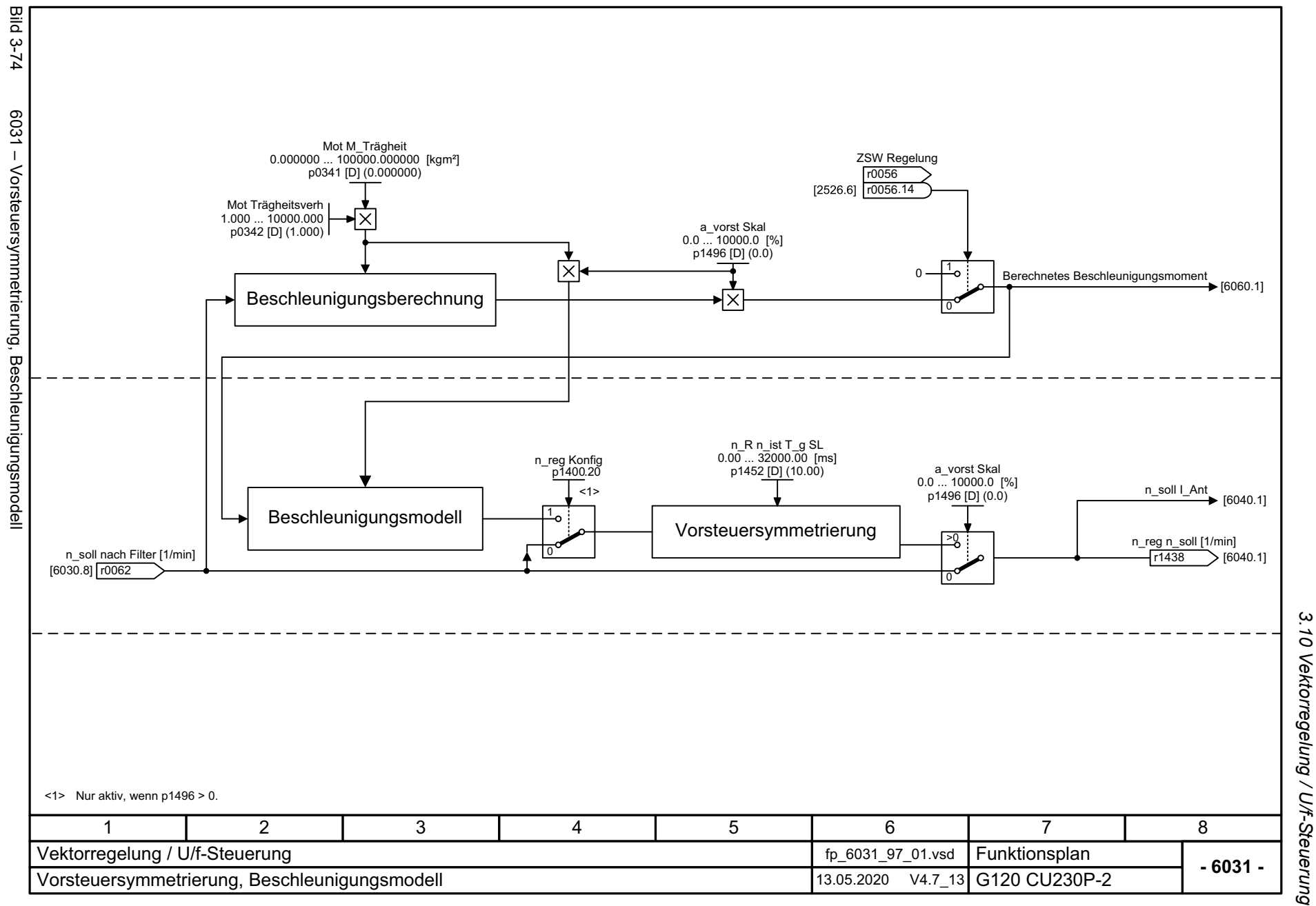

3 Funktionspläne<br>.....<del>.</del>

*3.10 Vektorregelung / U/f-Steuerung*

့ယ  $\vec{o}$ 

3 Funktionspläne<br>3.10 Vektorregelung / U/f-Steuerung<br>| *3.10 Vektorregelung / U/f-Steuerung* **Bild 3-75** Bild 3-75 6040 – Drehzahlregler n\_reg SL Kp n\_reg SL Tn  $0.000$   $\ldots$  999999.000 0.0 ... 100000.0 [ms] p1470 [D] (0.300) p1472 [D] (20.0) <1> Kp\_n\_basic Zur Kp-/Tn-Adaption Tn\_n\_adapt Tn n basic [6050.3] Von Kp-/Tn-Adaption [6050.7] 6040 - Drehzahlregler Kp\_n\_adapt [6490.6] 1 10 11 10 11 = Kp-/Tn-Adaption aktiv n\_reg Konfig p1400.5 n\_reg Tn wirk [ms] r1469 n\_reg Konfig p1400 .0Dynamikreduktion Feldschwächung  $\times$ ∡ [6490.6] n\_reg Kp wirk 1 = Automatische Kp-/Tn-Adaption aktiv r1468 Drehzahlregler n\_reg Regeldiff [1/min] Kp Tn Kp r0064 n\_reg n\_soll [1/min] Kp M\_soll von Drehzahlregler<br>
6060.1] [6031.8] [6060.1] r1438  $^+$  1 <sup>+</sup> n\_R n\_ist T\_g SL 0.00 ... 32000.00 [ms] p1452 [D] (10.00) +M\_max oben wirk [Nm] –[6640.8] r1538 Drehzahlistwert [1/min] n\_ist glatt [1/min] M\_max unten wirk [Nm] r0063 r1445 [6640.8] r1539 Tn Kp n\_soll I\_Ant у n\_reg I-M\_ausg [Nm] [6031.8] r1482 +Set<br>Val Freigabe Drehzahlregler ZSW<sub>nreg</sub> Hold Set von Ablaufsteuerung S4: Betrieb r1407 [2522.3] r1407 .3 1 = Drehzahlregler aktiv ZSW n\_reg r1407 [2522.3] r1407 .5 Integrator 1 = Drehzahlregler I-Anteil angehalten **Steuerung** ZSW<sub>nreg</sub> r1407 [2522.3] r1407 .6 1 = Drehzahlregler I-Anteil gesetzt [6721.8] Drehmomentsetzwert Drehzahlregler [6790.8] ZSW<sub>nreg</sub> r14071 = Momentengrenze erreicht  $[2522.7]$ r1407 .7 <1> Bei p1472 = 0.0 s oder 100.0 s wird der I-Anteil abgeschaltet (Nachstellzeit = unendlich). 3471 2 5 6 8 Vektorregelung / U/f-Steuerung fp\_6040\_97\_01.vsd Funktionsplan **- 6040 -**Drehzahlregler 13.05.2020 V4.7\_13 G120 CU230P-2

*3 Funktionspläne*

654

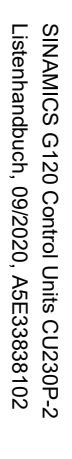

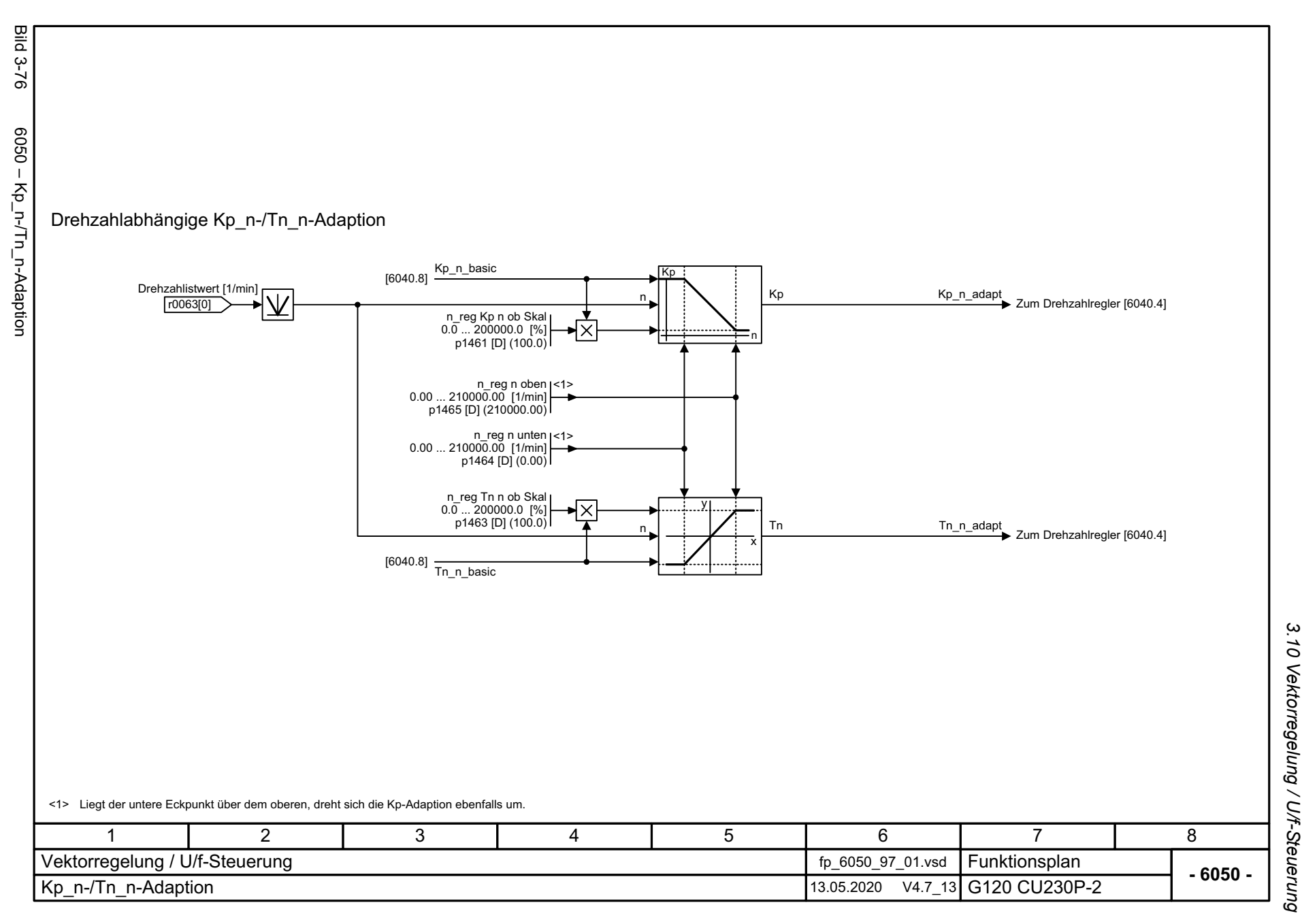

3 Funktionspläne<br>3.10 Vektorregelung / U/f-Steuerung *3 Funktionspläne*

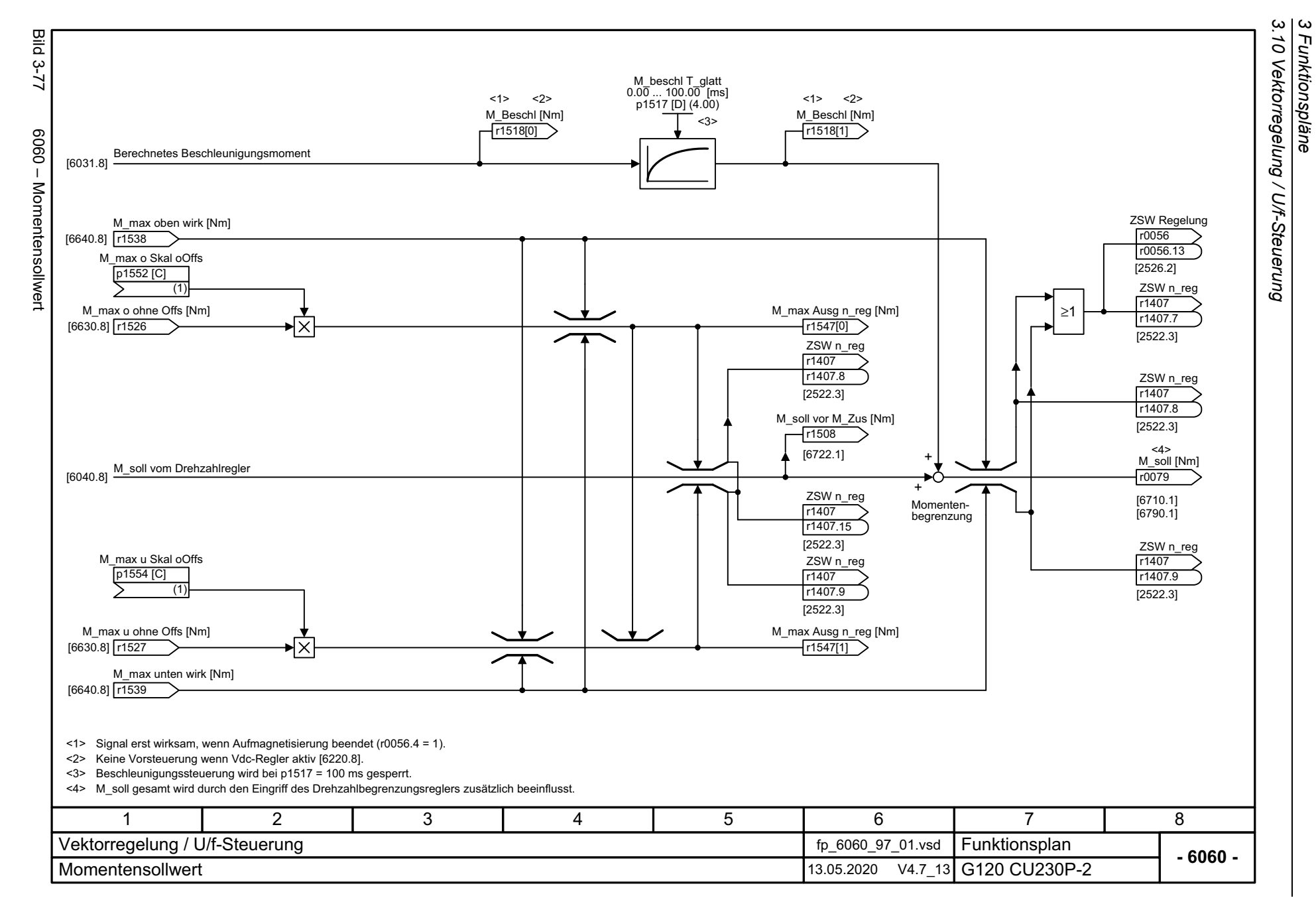

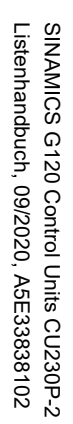

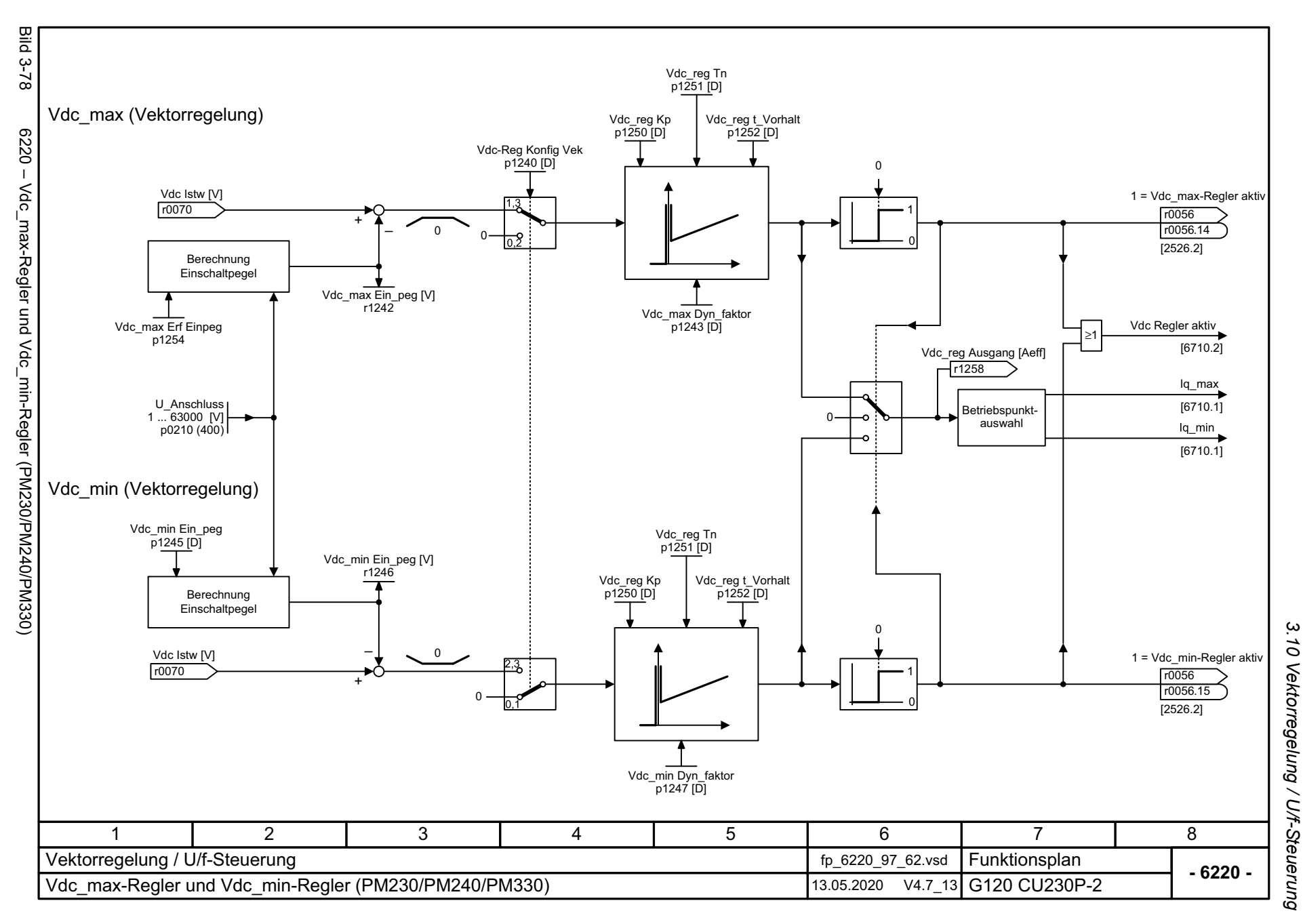

657

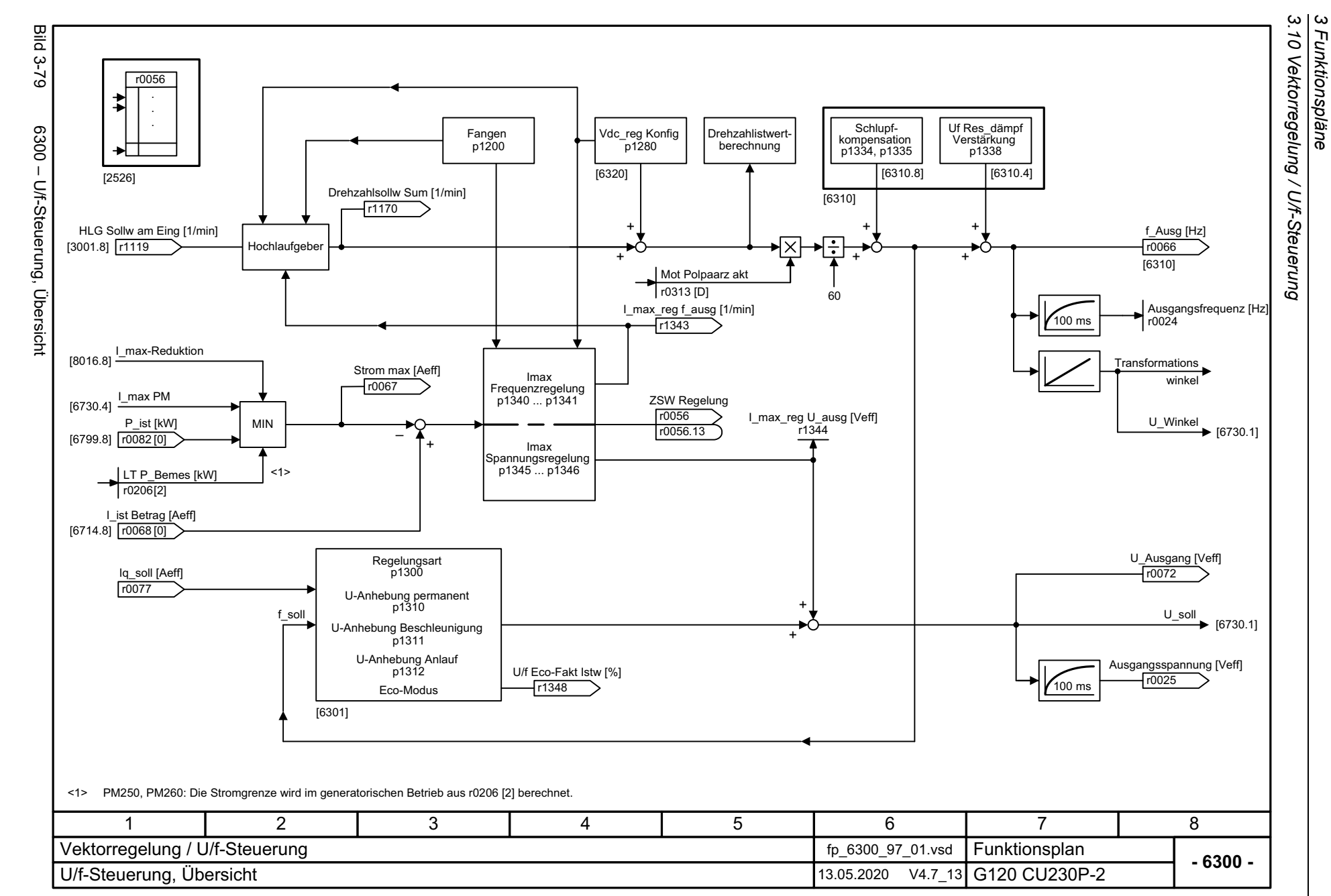

658

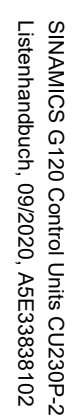

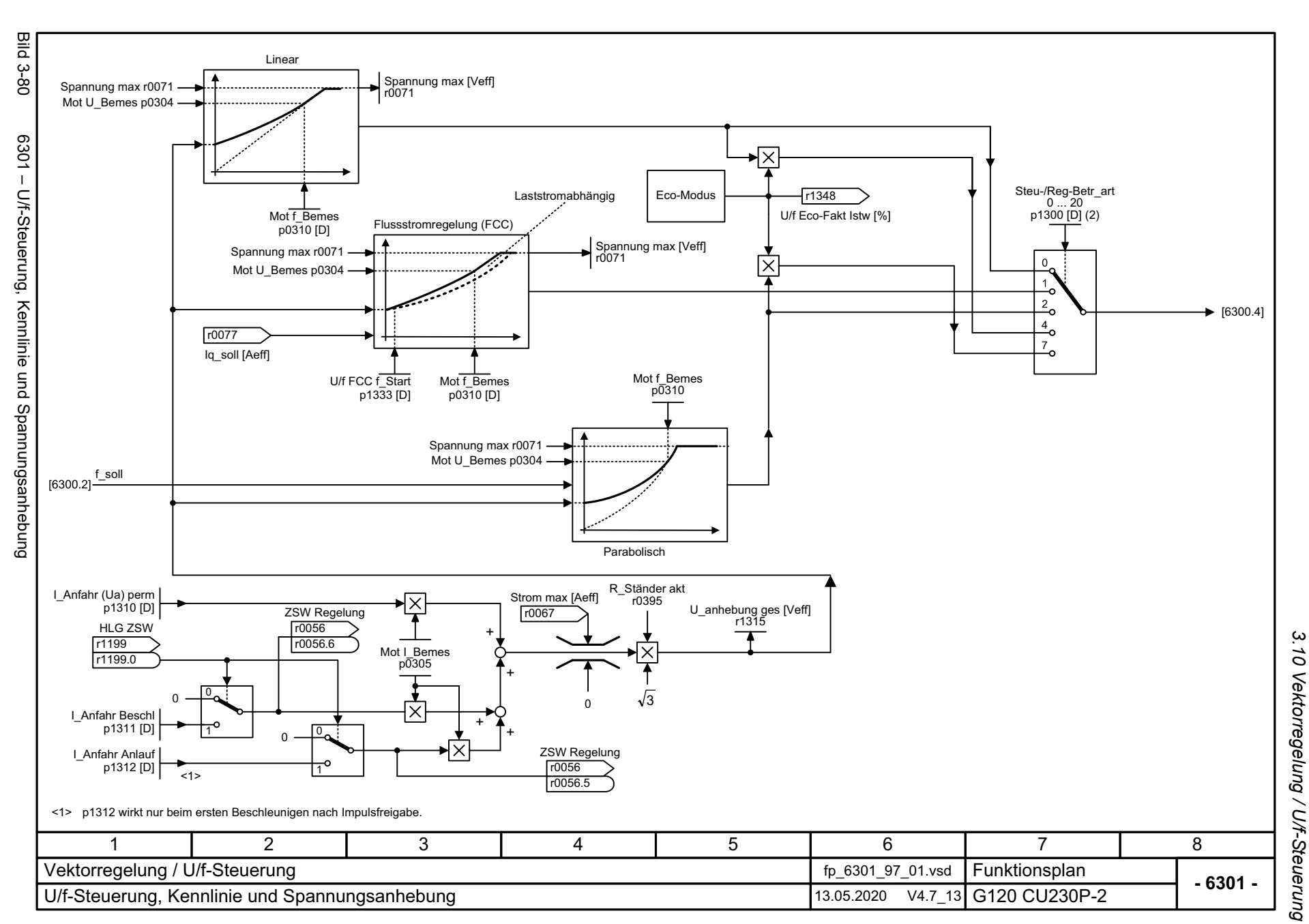

3 Funktionspläne *3 Funktionspläne*

3 Funktionspläne<br>3.10 Vektorregelung / U/f-Steuerung *3.10 Vektorregelung / U/f-Steuerung 3 Funktionspläne*

**Bild 3-81** Bild 3-81 6310 – U/f-Steuerung, Resonanzdämpfung und Schlupfkompensation U/f-Resonanzdämpfung U/f-Schlupfkompensation 6310 - Ulf-Steuerung, Resonanzdämpfung und Schlupfkompensation Uf Res\_dämpf Verst  $0.00 - 100.00$  p1338 [D] (0.00) Ιx  $\bigstar$  [6300.7] Uf Res\_dämpf T 1.00 ... 1000.00 [ms] +p1339 [D] (20.00) Iq\_ist [Aeff] Schlupfkomp Grenzw 0.00 ... 600.00 [%] p1336 [D] (250.00) Schlupfkomp Skal 0.0 ... 600.0 [%] p1335 [D] (0.0) r0078  $[6714.8]$ Mot Schlupf Bemes [Hz] r0330 [D] f\_Schlupf [Hz] ≻∺े⊦∑⊦ →l×  $\blacktriangleright$  [6300.6]  $\sqrt{0065}$ 250 ms [6730.1] 100 %1Schlupfkomp Istw [%] -1  $\stackrel{\bigstar}{\simeq}$ Mot Schlupf\_Bemes [Hz]  $\overline{\mathsf{Y}}$ r1337 r0330 [D]  $\overline{6\%}$  $10\%$ 95 % f/f Mot N  $\Omega$  $*1$  Uf Res\_dämpf f\_max 0.00 ... 3000.00 [Hz] p1349 [D] (0.00) ZSW Regelung f\_Ausg [Hz] r0056 r0066  $\,<$ r0056 .10 [6730.4] [2526.2] 1 $\mathsf{p1334}$  f/f  $_{\mathsf{MotN}}$ p1334 + 4 % <1> Wenn p1349 = 0: Grenze bei 0.95 · f Mot N ≤ 45 Hz. 471 2 3 5 6 8 Vektorregelung / U/f-Steuerung fp\_6310\_97\_01.vsd Funktionsplan<br>G120 CU230P-2 **- 6310 -**U/f-Steuerung, Resonanzdämpfung und Schlupfkompensation 13.05.2020 V4.7\_13

660

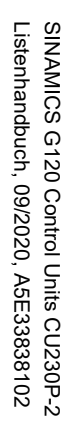

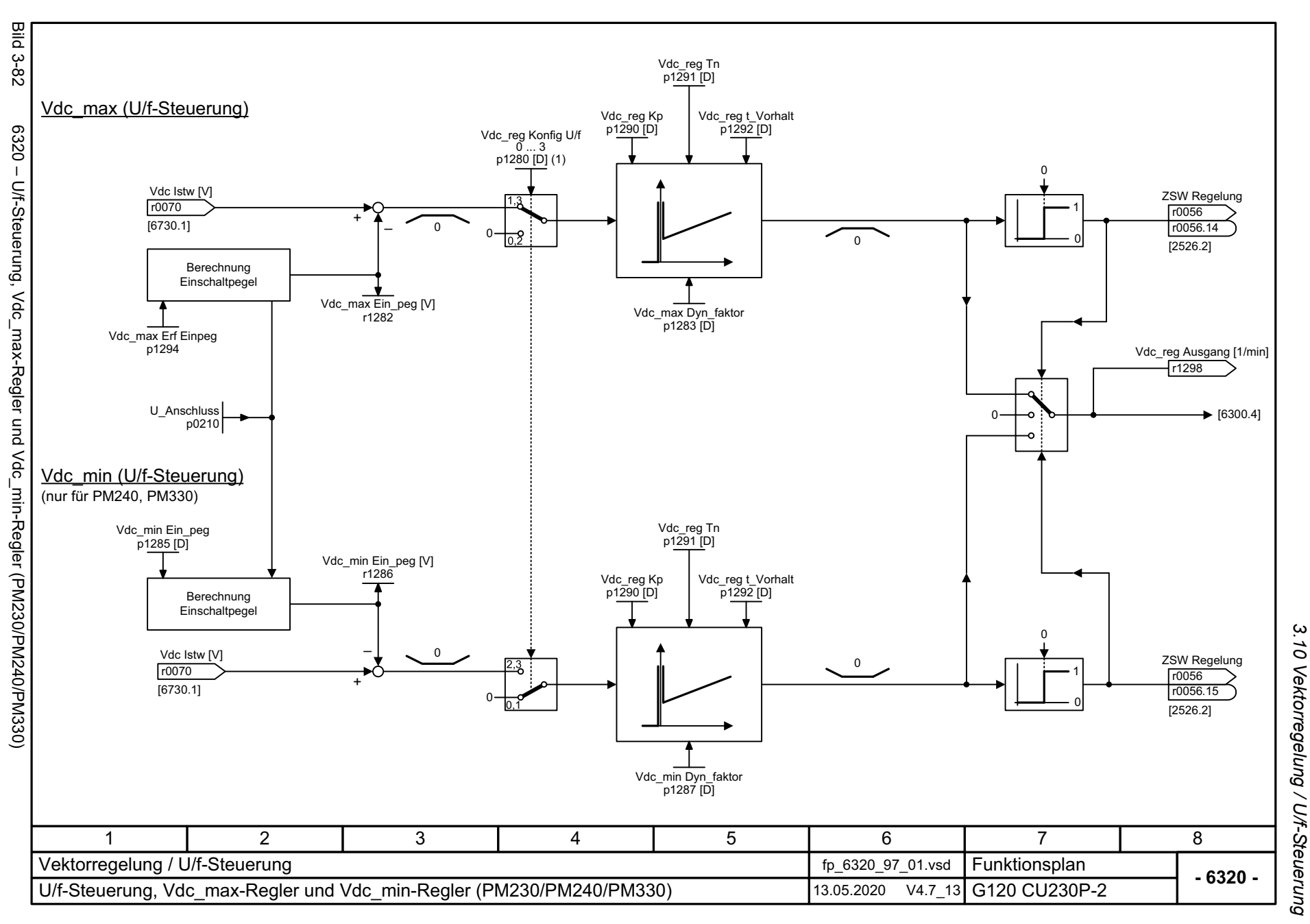

3 Funktionspläne *3 Funktionspläne*

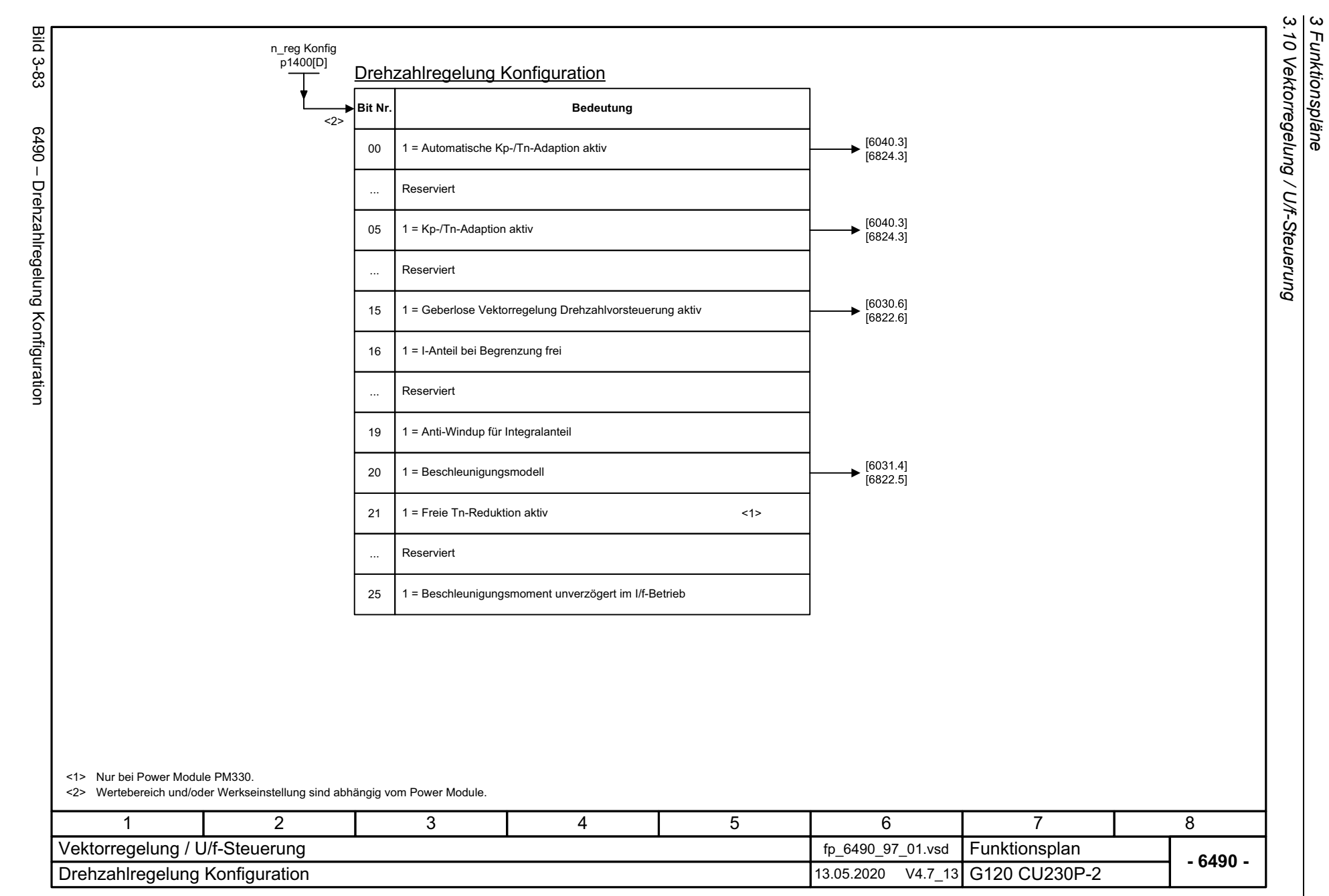

662

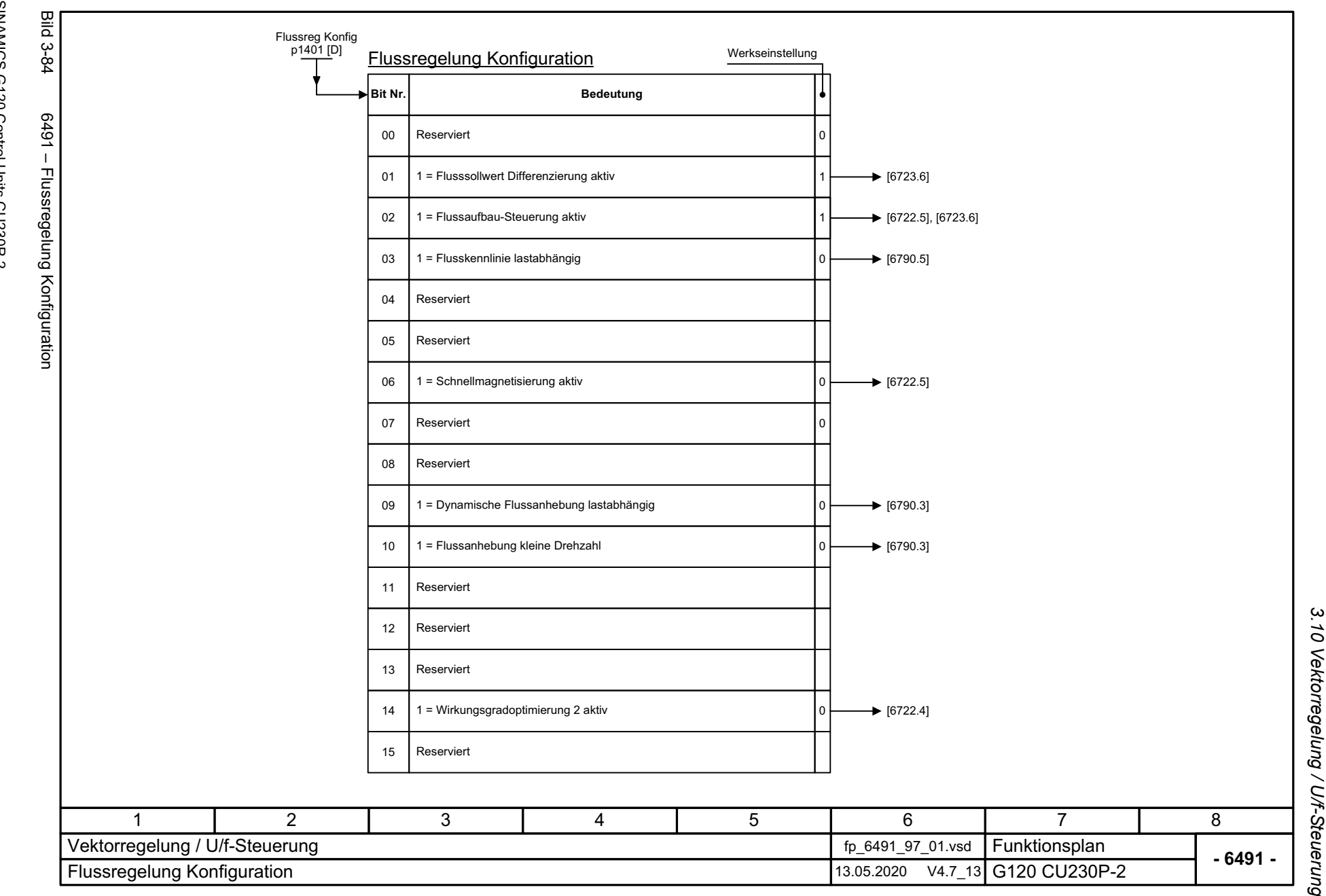

663

3 Funktionspläne<br>3.10 Vektorregelung / U/f-Steuerung *3 Funktionspläne*

**Bild 3-85** Obere Momentengrenze M\_max oben  $p1522$  [C] ! M\_max o ohne Offs [Nm] M\_max oben<br>[Mm] 0000000.00 ... 00.0000001-<br>p1520 [D] (0.00) <1> (1520[0]) r1526 IJ [6640.1] MM\_max oben Skal  $2<sup>4</sup>$ **D1528 [C]** M\_max o/mot Skal -2000.0 ... 2000.0 [%] p1524 [D] (100.0) (1524[0]) Untere Momentengrenze M\_max unten p1523 [C] ! M\_max u ohne Offs [Nm] M\_max unten<br>20000000.00 ... 00.0000000-2-<br>p1521 [D] (0.00) <2> ►<br>V (1521[0]) ↸ r1527 [6640.1] MM\_max unten Skal  $p$ 1529 $[CI]$ nM\_max unten Skal -2000.0 ... 2000.0 [%] p1525 [D] (100.0) 3 T 4 3(1525[0]) Gefahr: Negative Werte an <1>)<br>positive Werte an <2> J <1> stellen ein Mindestmoment für die andere Momentenrichtung dar und können zum "Durchgehen" des Motors führen. !<2>71 2 3 4 5 6 8 Vektorregelung / U/f-Steuerung fp\_6630\_97\_51.vsd Funktionsplan<br>G120 CU230P-2 **- 6630 -**Obere/Untere Momentengrenze 13.05.2020 V4.7 13

*3.10 Vektorregelung / U/f-Steuerung*

3 Funktionspläne<br>3.10 Vektorregelung / U/f-Steuerung

*3 Funktionspläne*

664

Bild 3-85 6630 – Obere/Untere Momentengrenze 6630 - Obere/Untere Momentengrenze

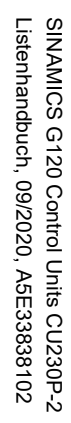

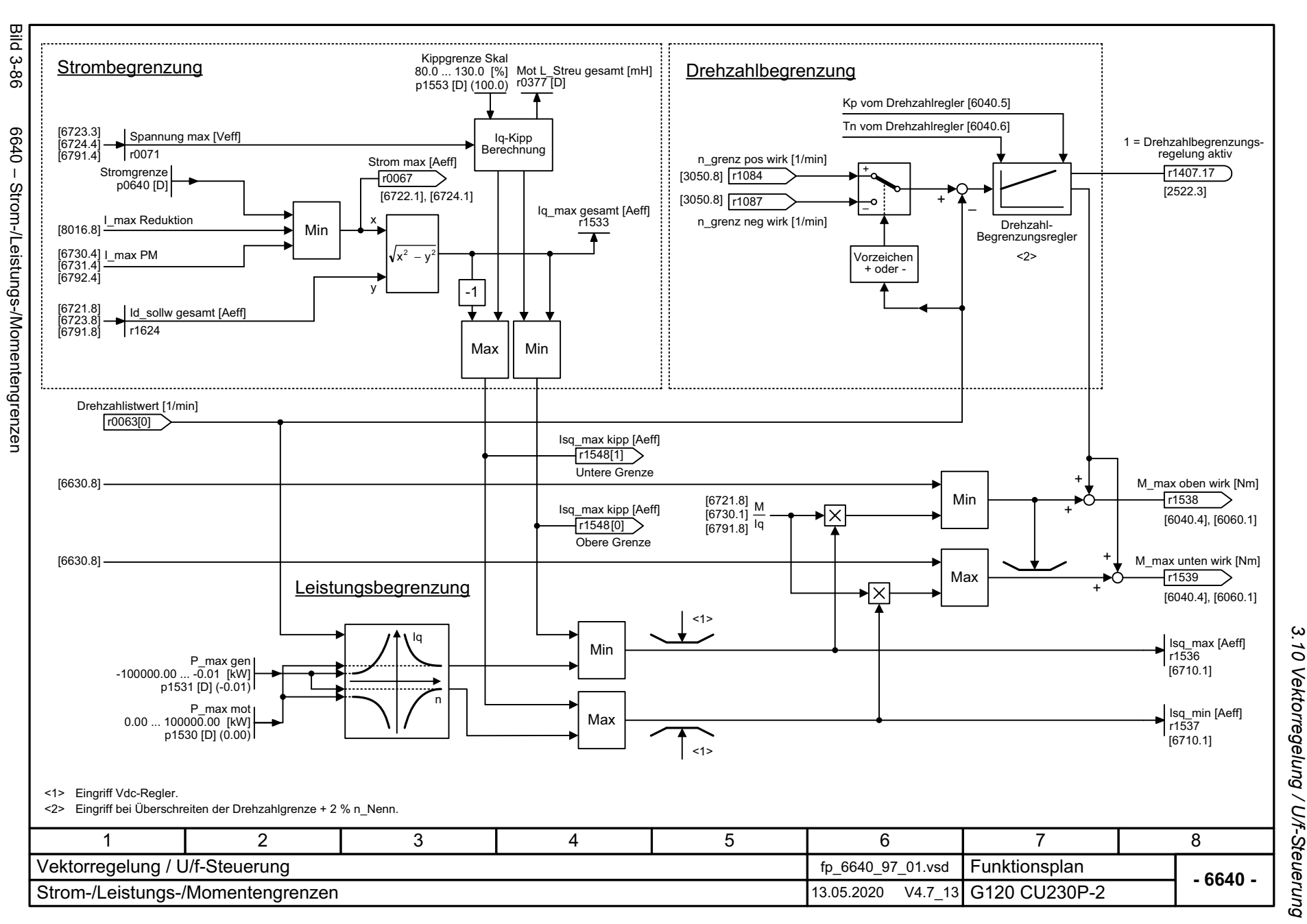

*3 Funktionspläne*  $\boldsymbol{\omega}$ Funktionspläne

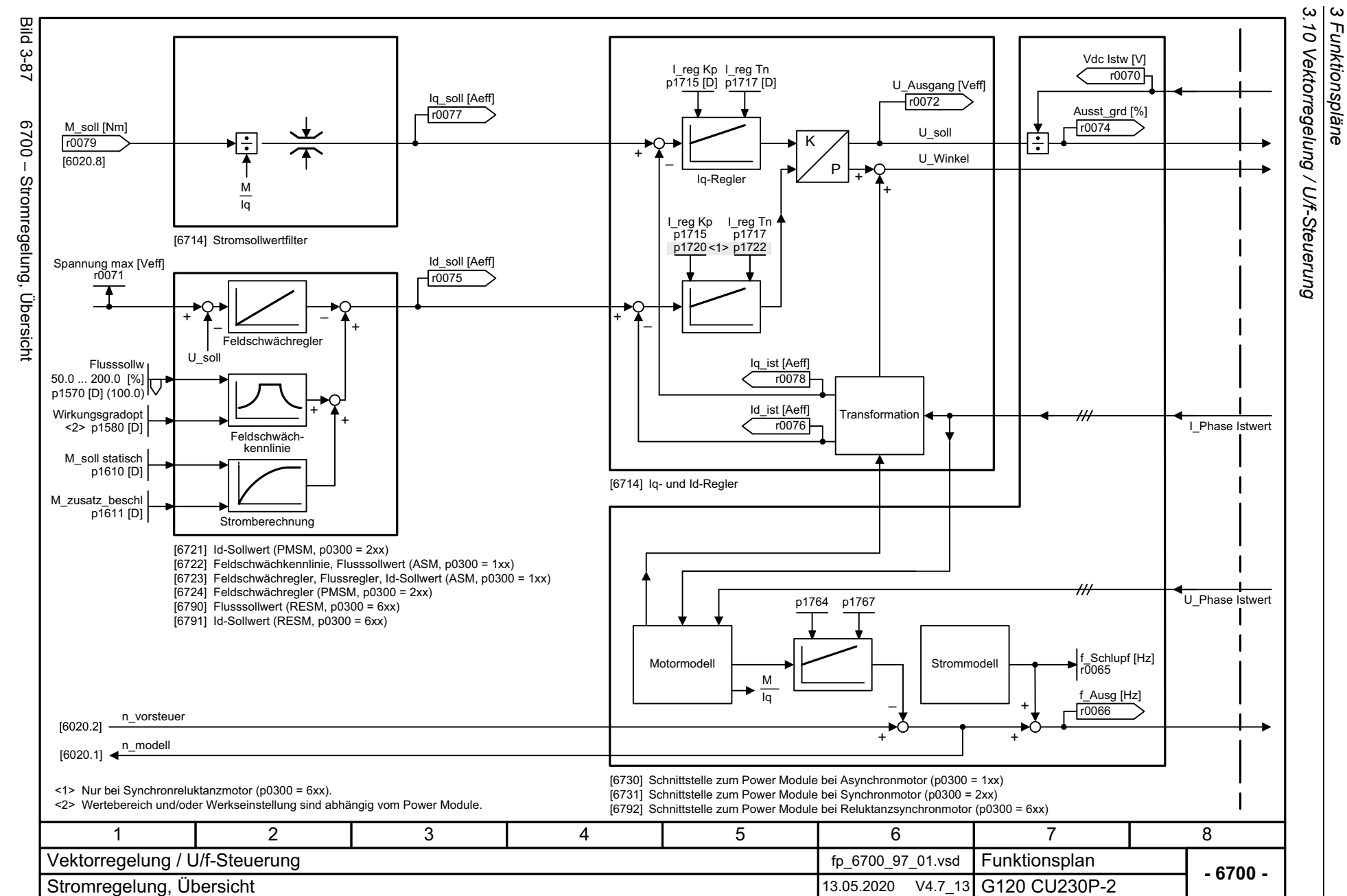

666

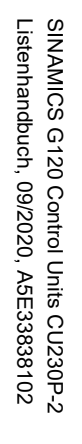

Bild 3-88 6710 – Stromsollwertfilter

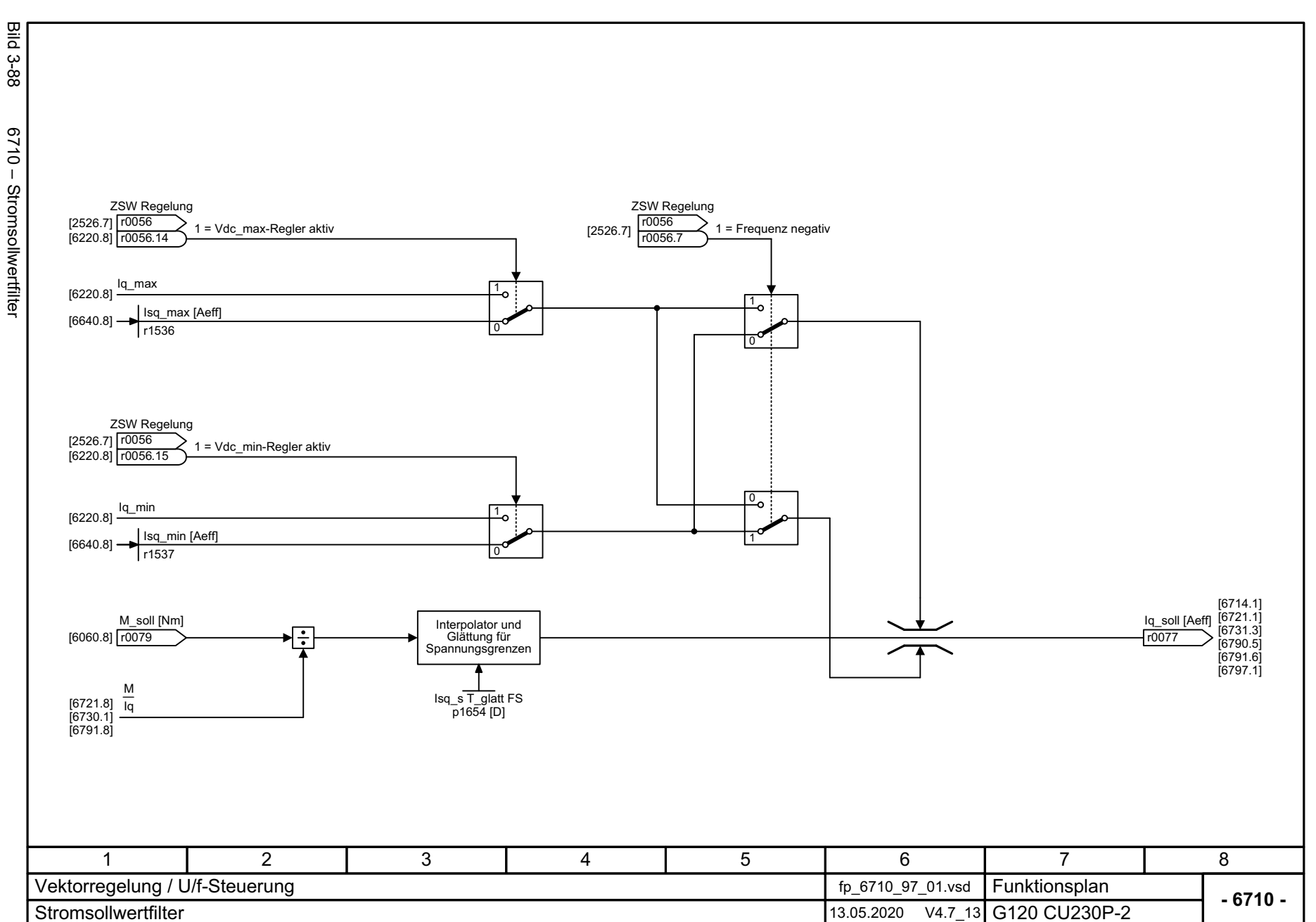

3.10 Vektorregelung / U/f-Steuerung *3.10 Vektorregelung / U/f-Steuerung* 3 Funktionspläne<br>3 Funktionspläne *3 Funktionspläne*

SINAMICS G120 Control Units CU230P-2<br>Listenhandbuch, 09/2020, A5E33838102 SINAMICS G120 Control Units CU230P-2 Listenhandbuch, 09/2020, A5E33838102

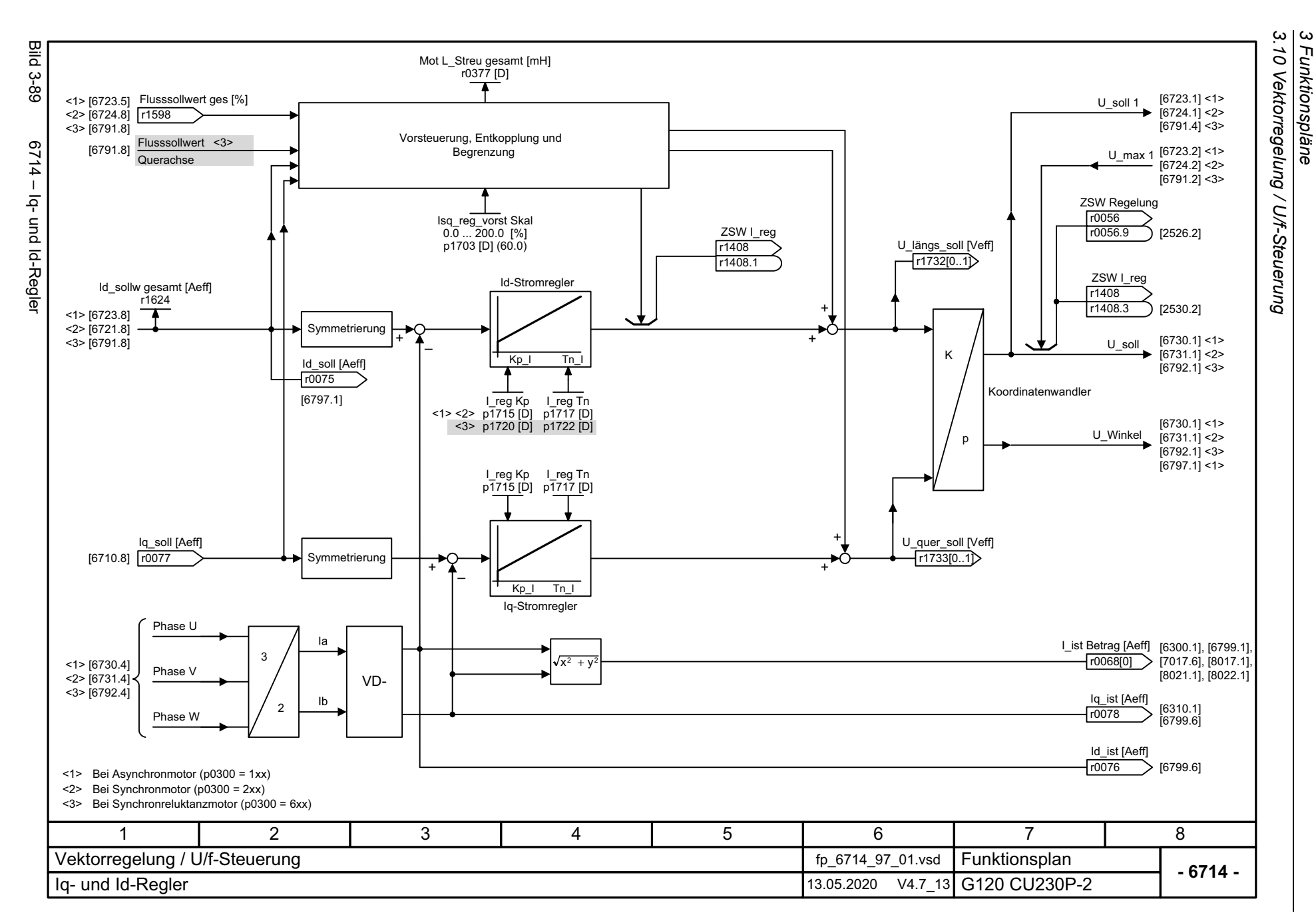

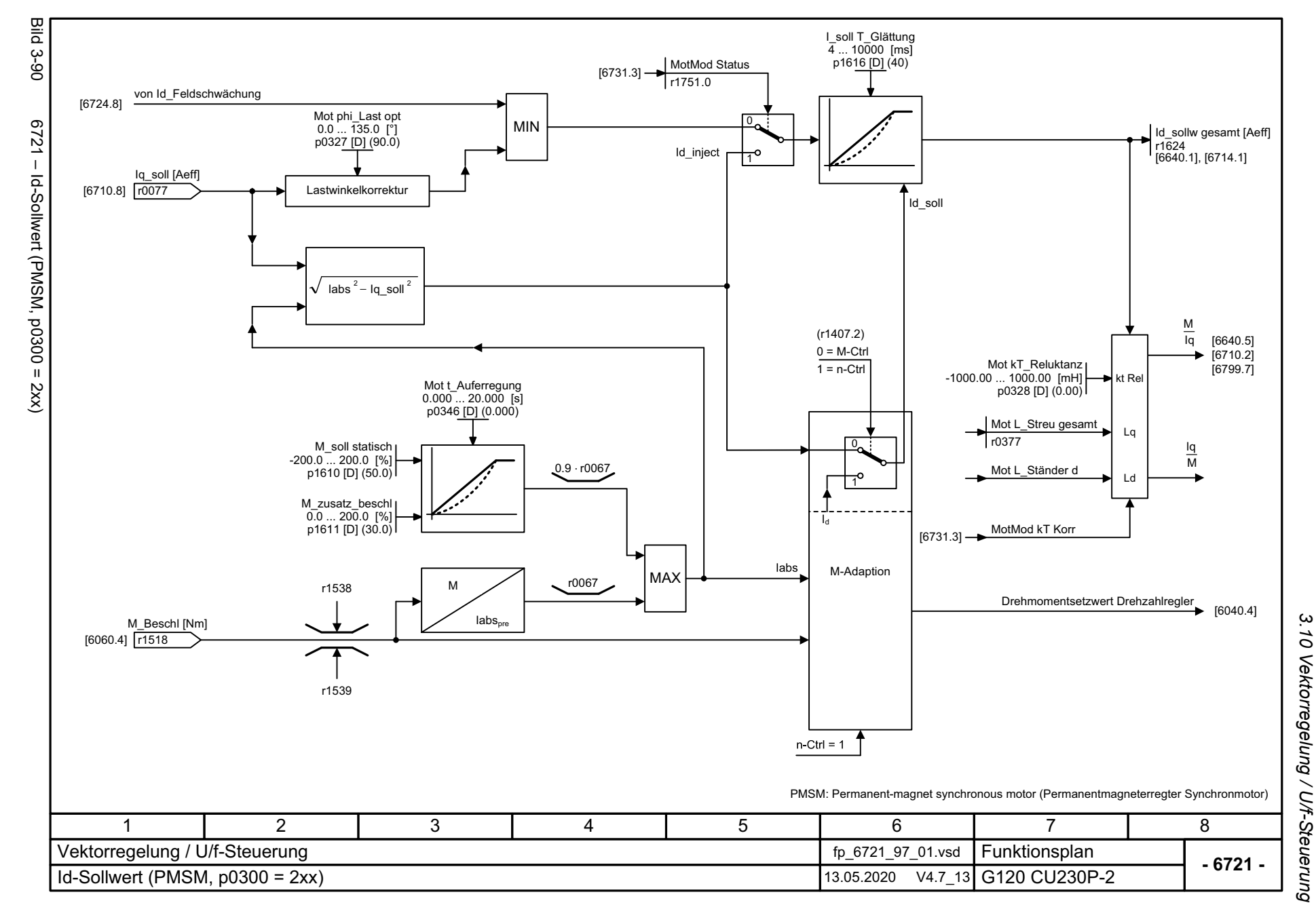

669

*3.10 Vektorregelung / U/f-Steuerung 3 Funktionspläne*

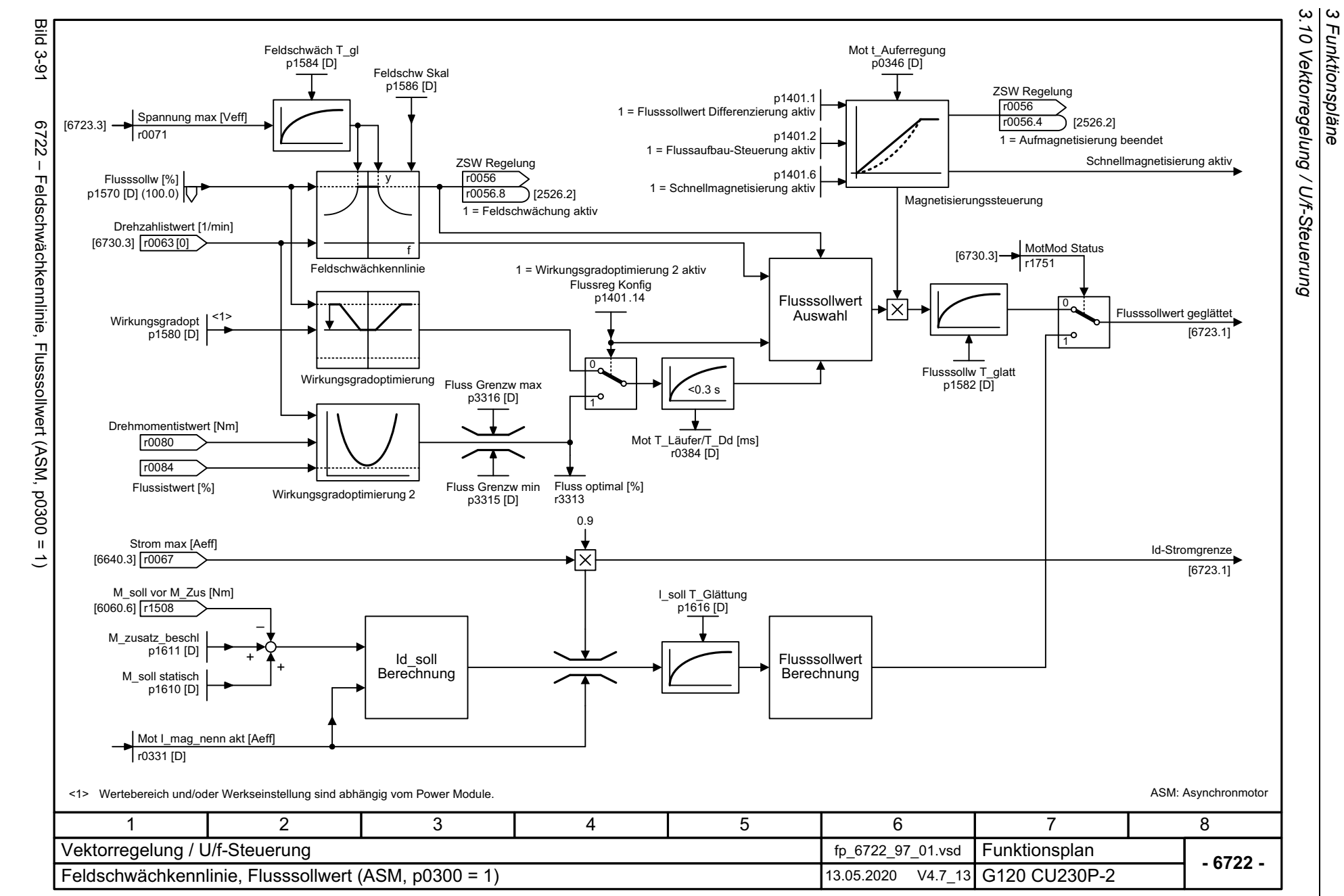

670

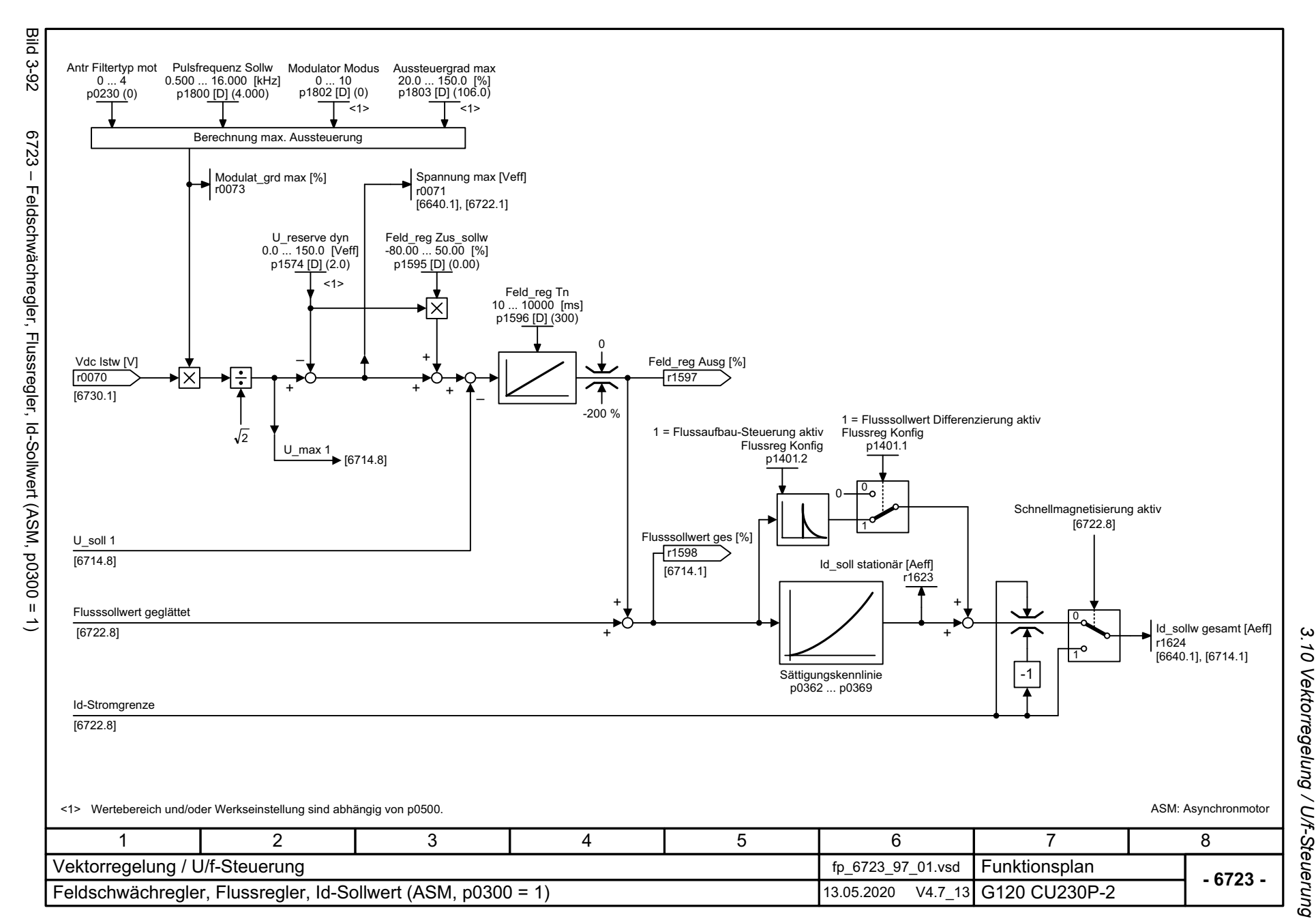

Listenhandbuch, 09/2020, A5E33838102 SINAMICS G120 Control Units CU230P-2 Listenhandbuch, 09/2020, A5E33838102 SINAMICS G120 Control Units CU230P-2

671

*3 Funktionspläne*

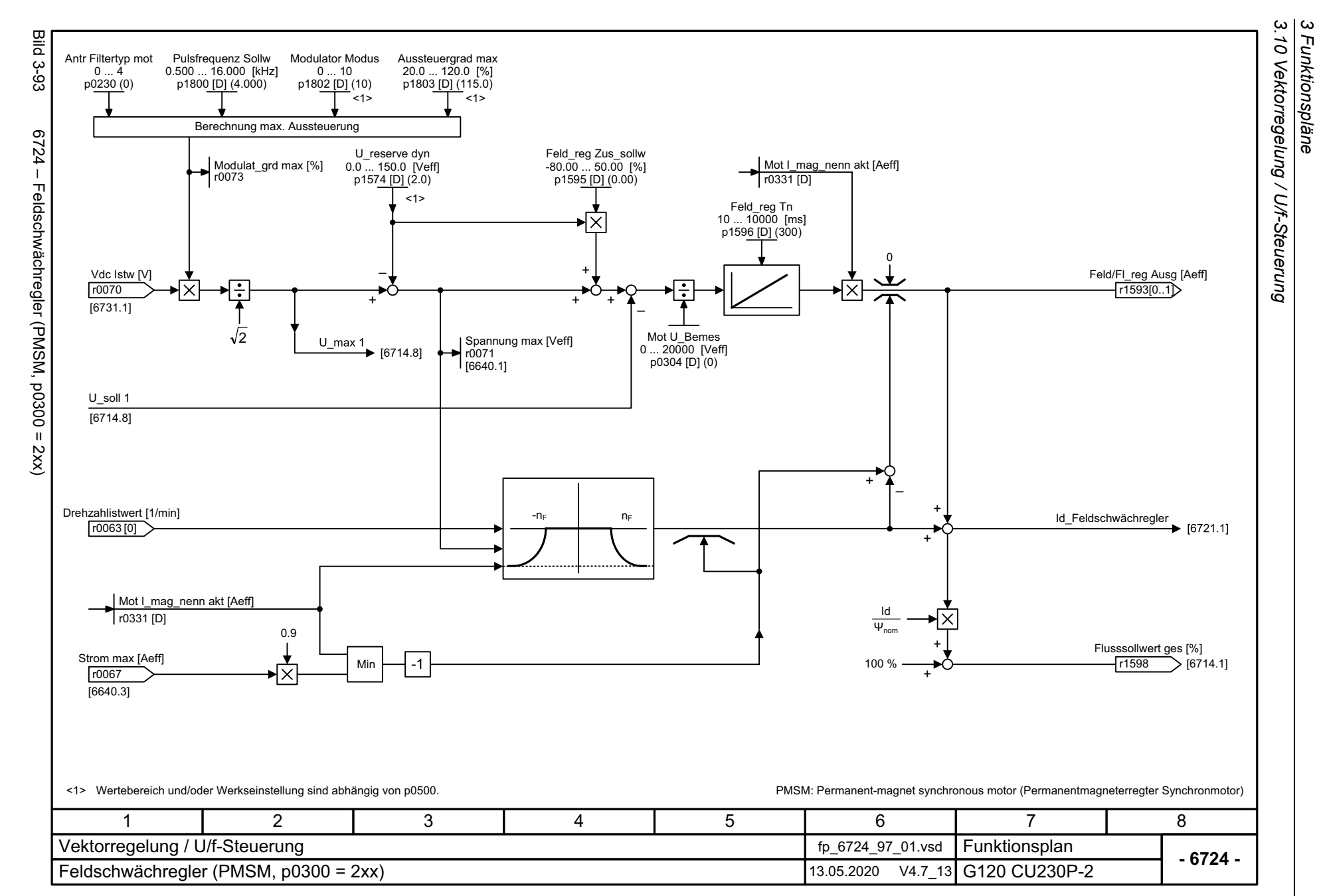

672

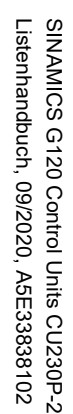

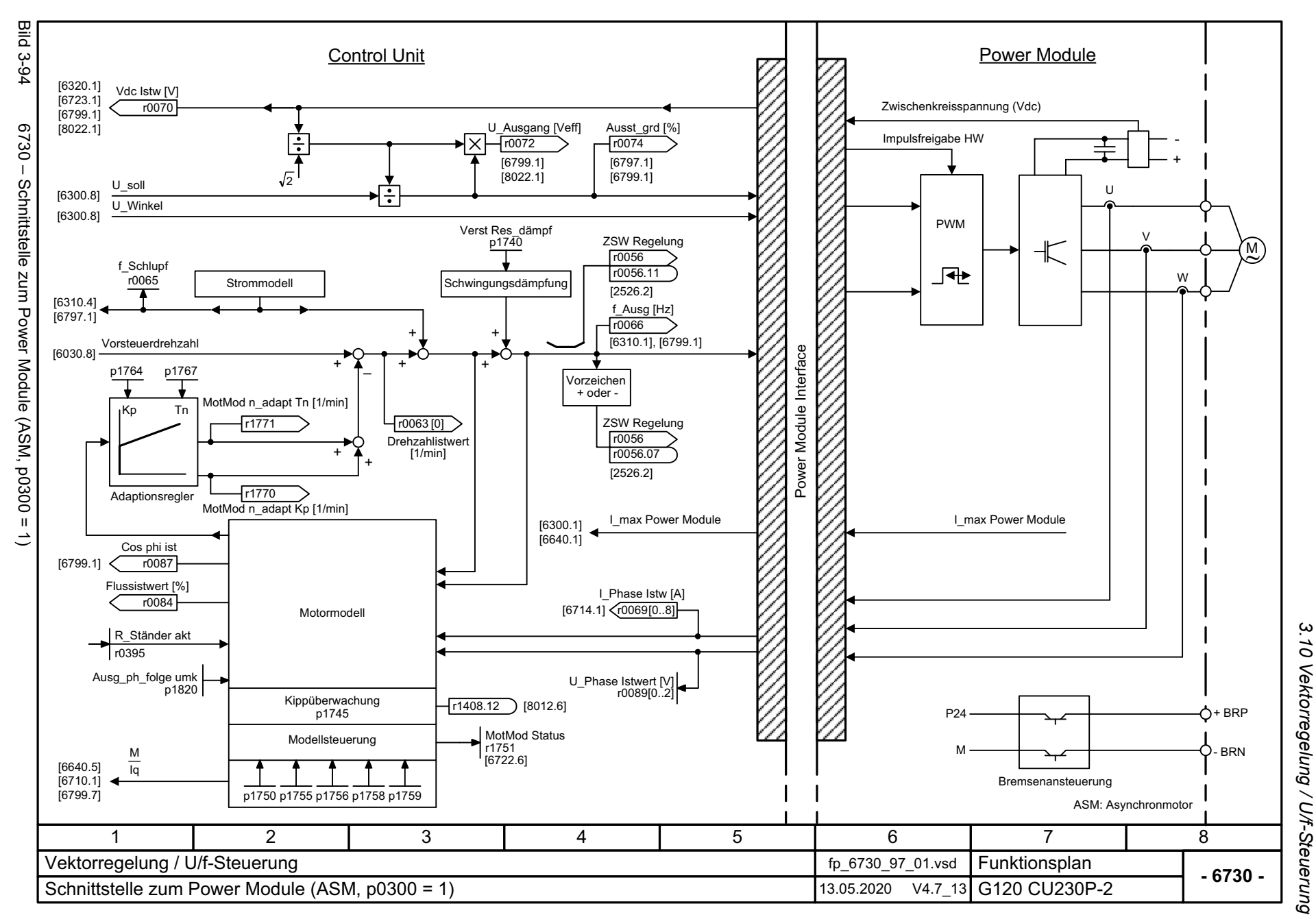

3 Funktionspläne *3 Funktionspläne*

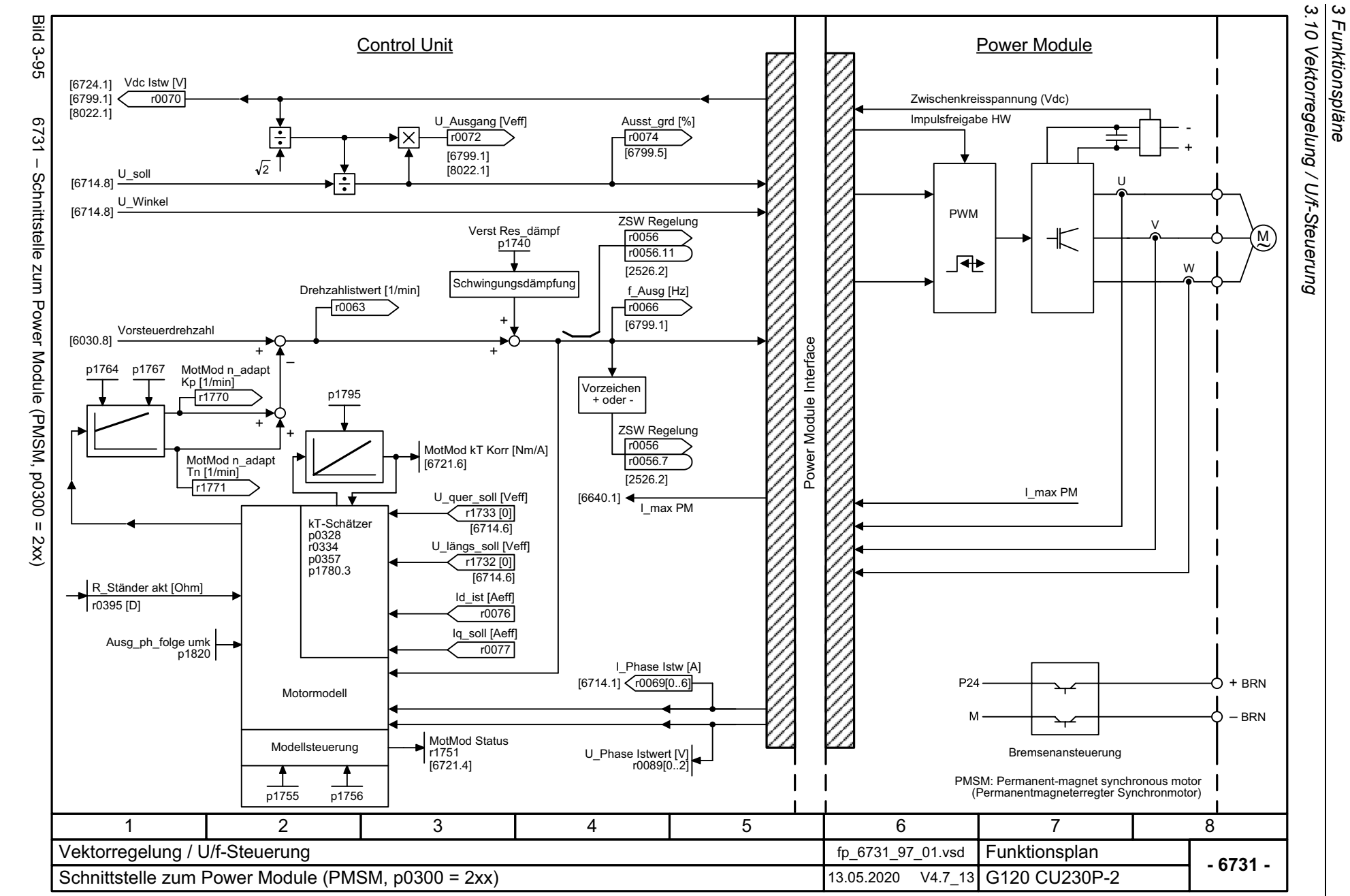

674

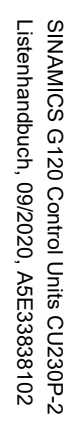

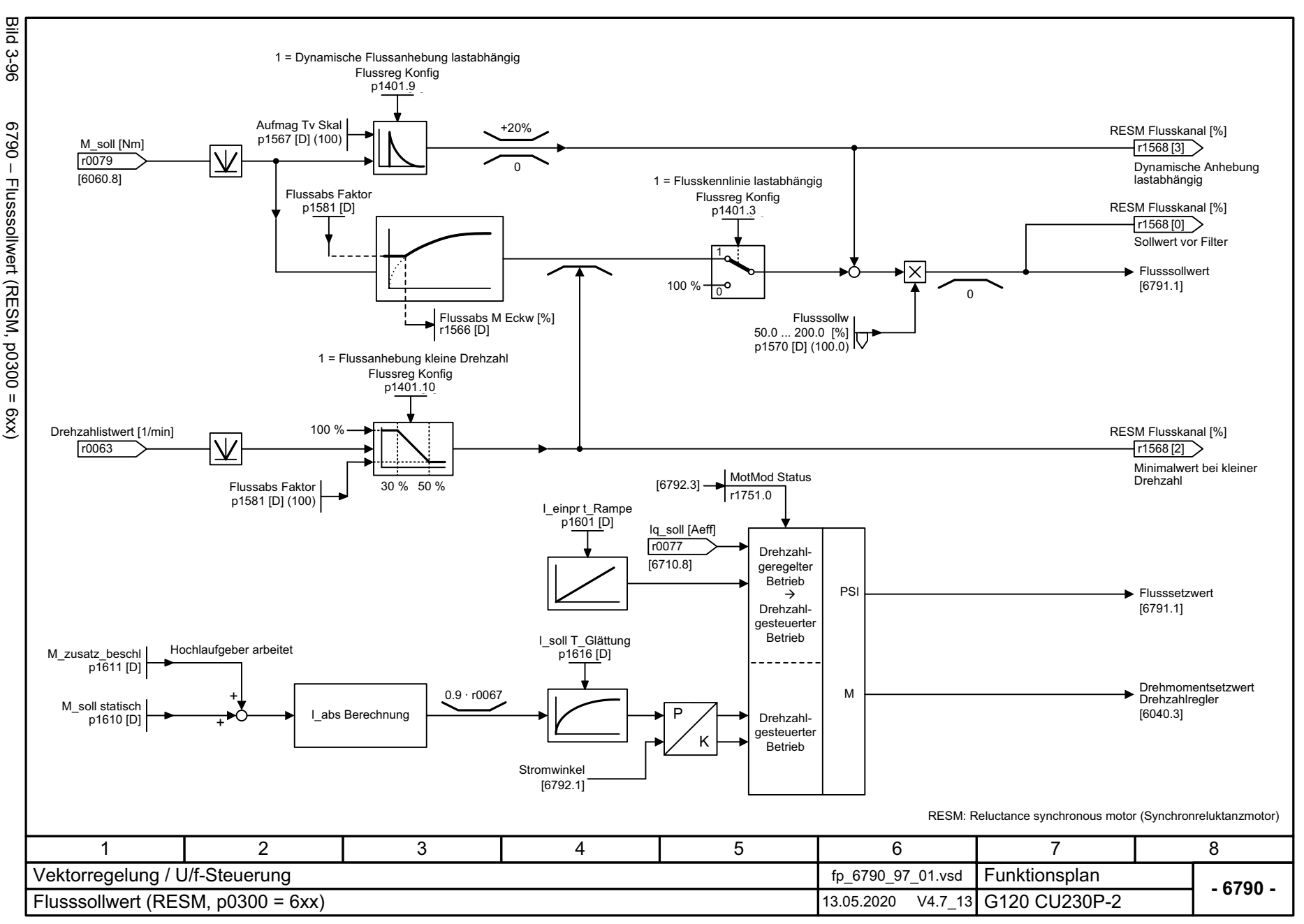

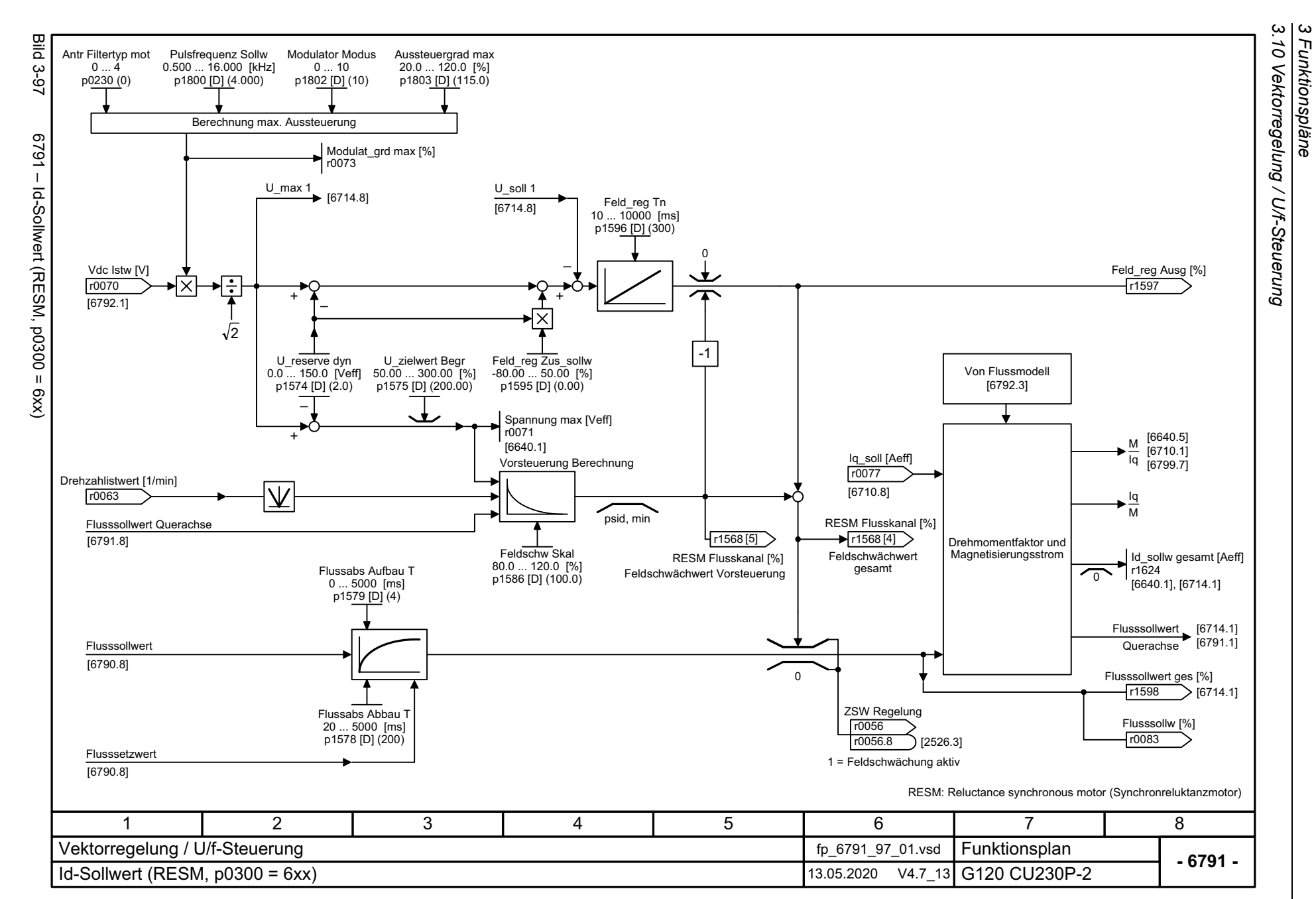

676

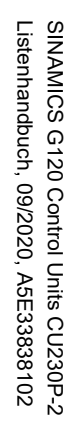

<span id="page-676-0"></span>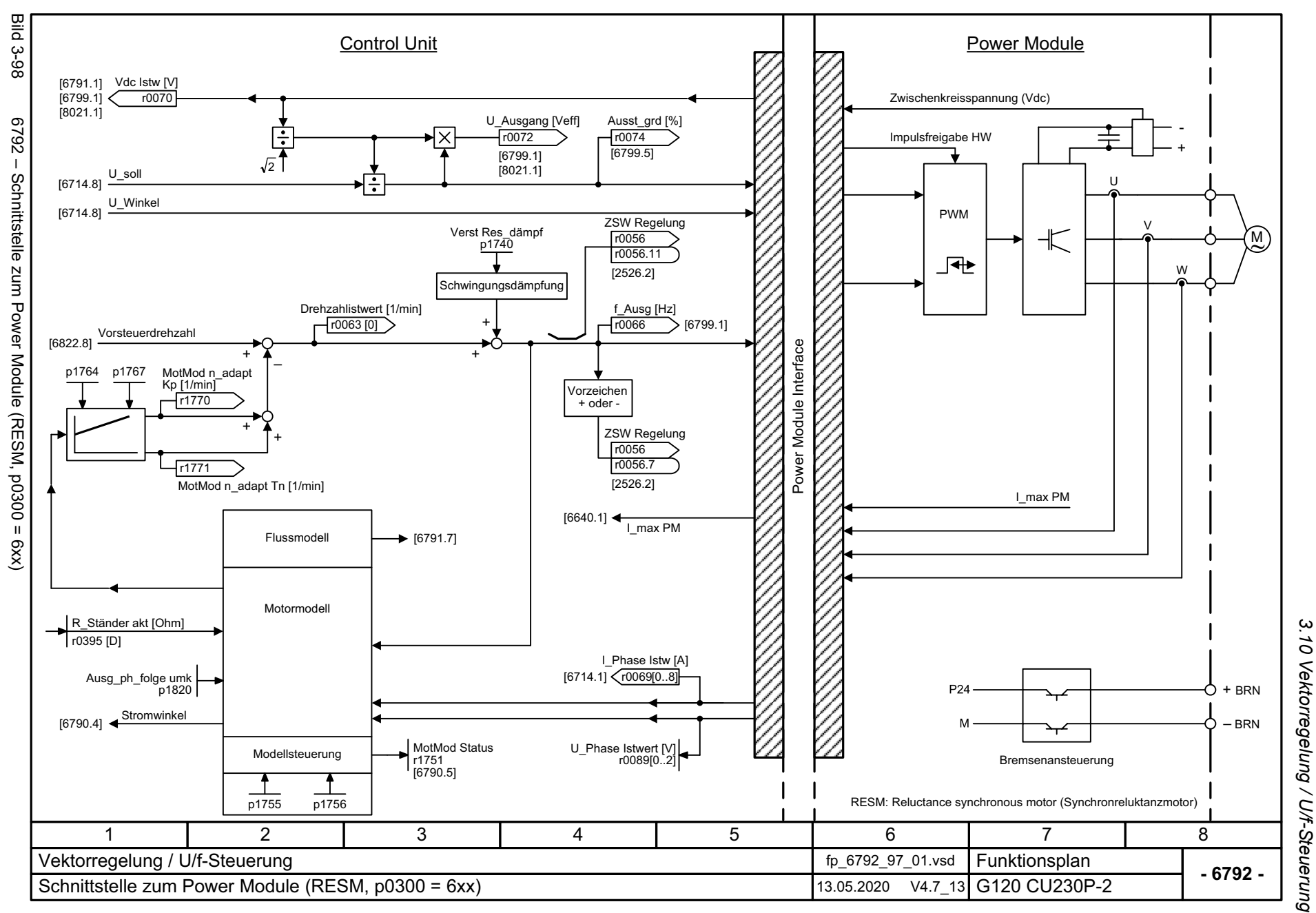

3 Funktionspläne<br>.....<del>.</del> *3 Funktionspläne*

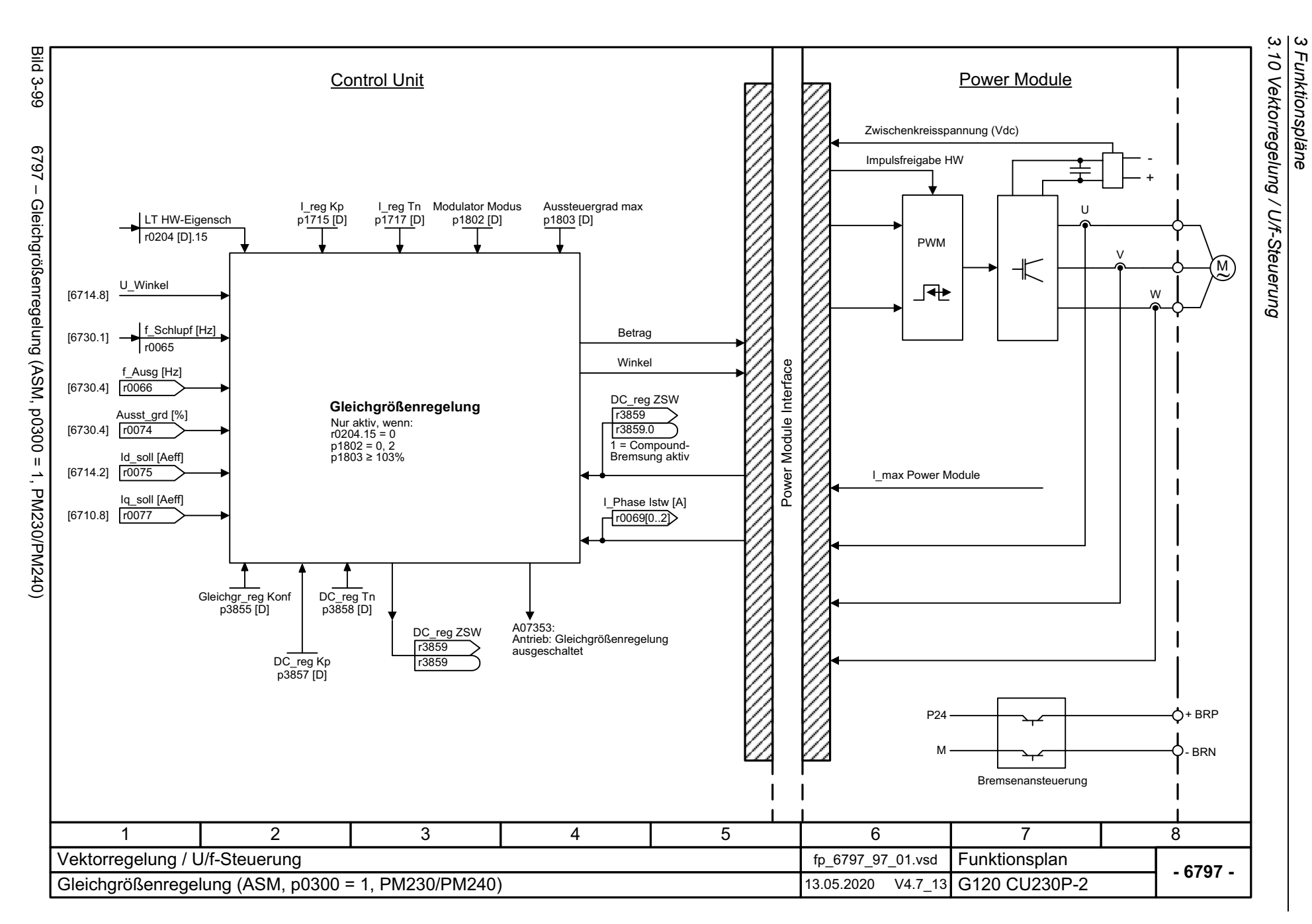

<span id="page-677-0"></span>678

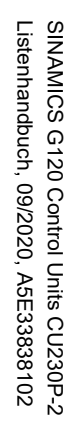

<span id="page-678-0"></span>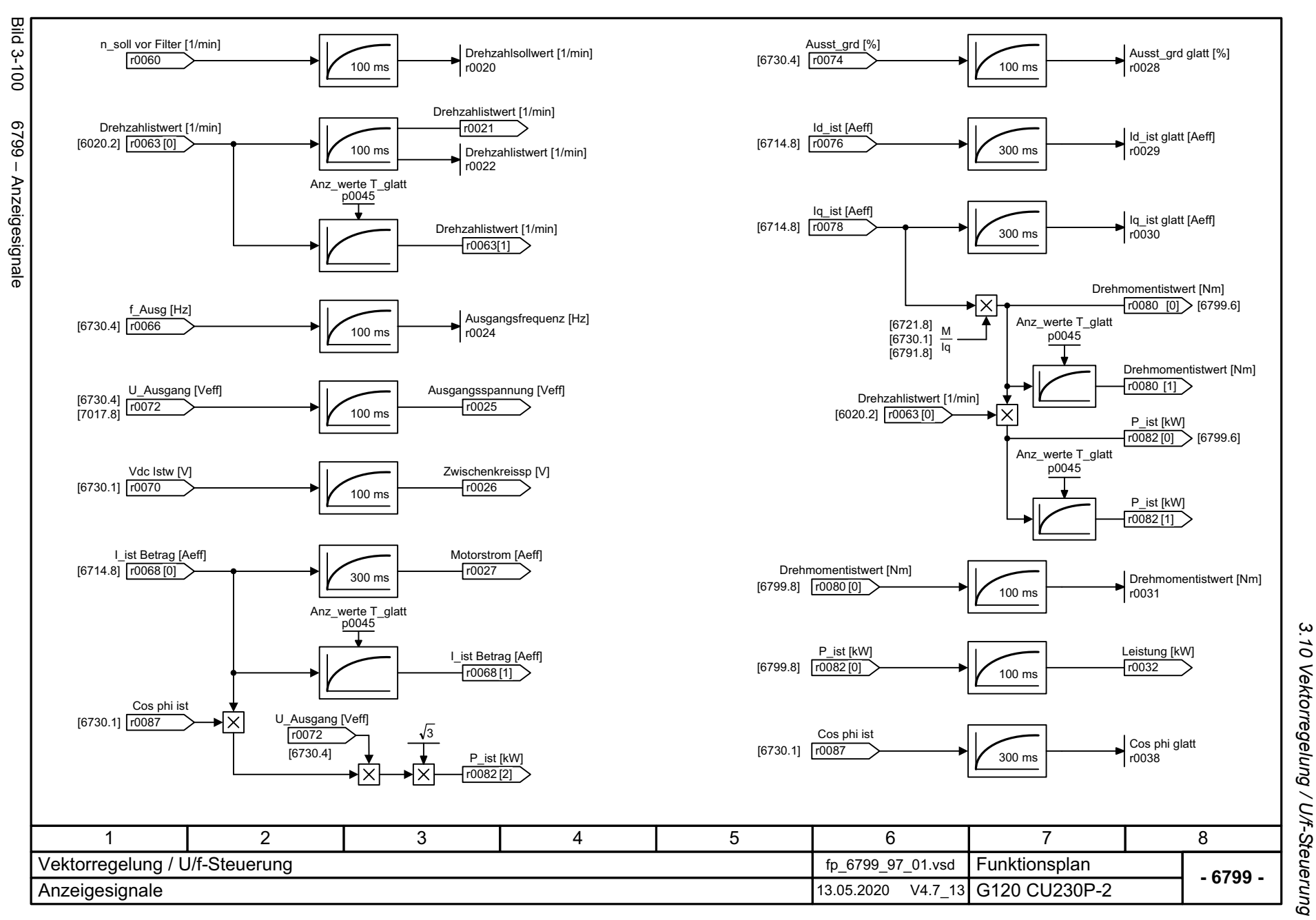

*3.11 U/f-Steuerung, Standard Drive Control (p0096 = 1)*

## **3.11 U/f-Steuerung, Standard Drive Control (p0096 = 1)**

## **Funktionspläne**

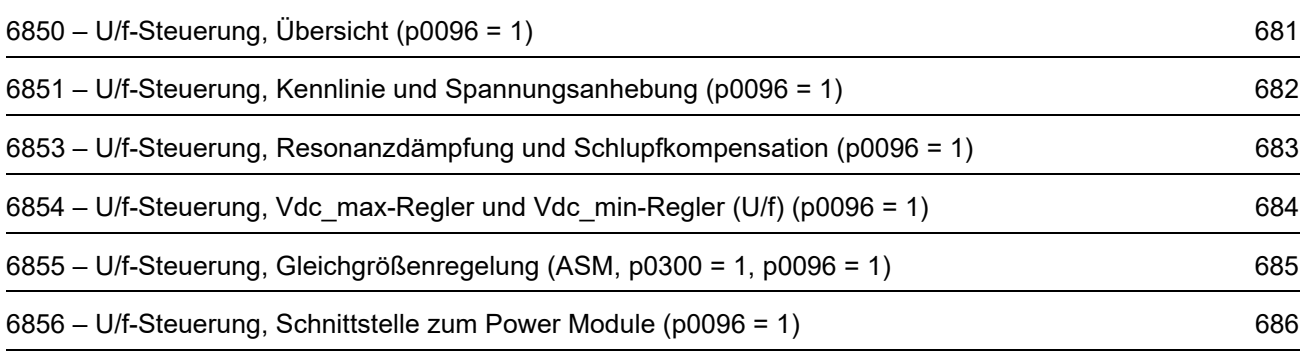

<span id="page-680-0"></span>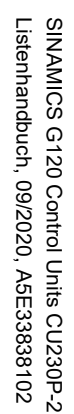

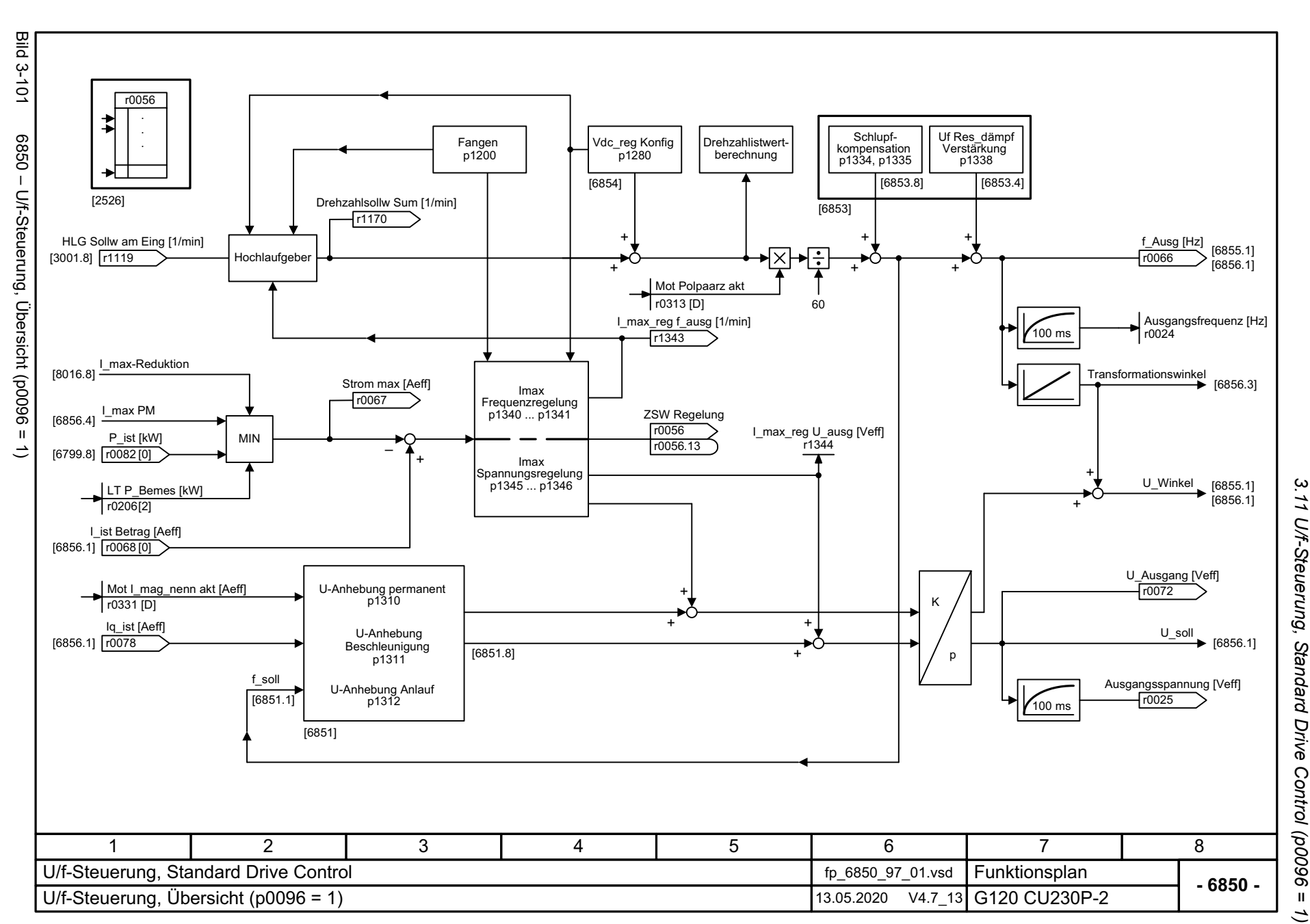

*3.11 U/f-Steuerung, Standard Drive Control (p0096 = 1)* 3 Funktionspläne *3 Funktionspläne*

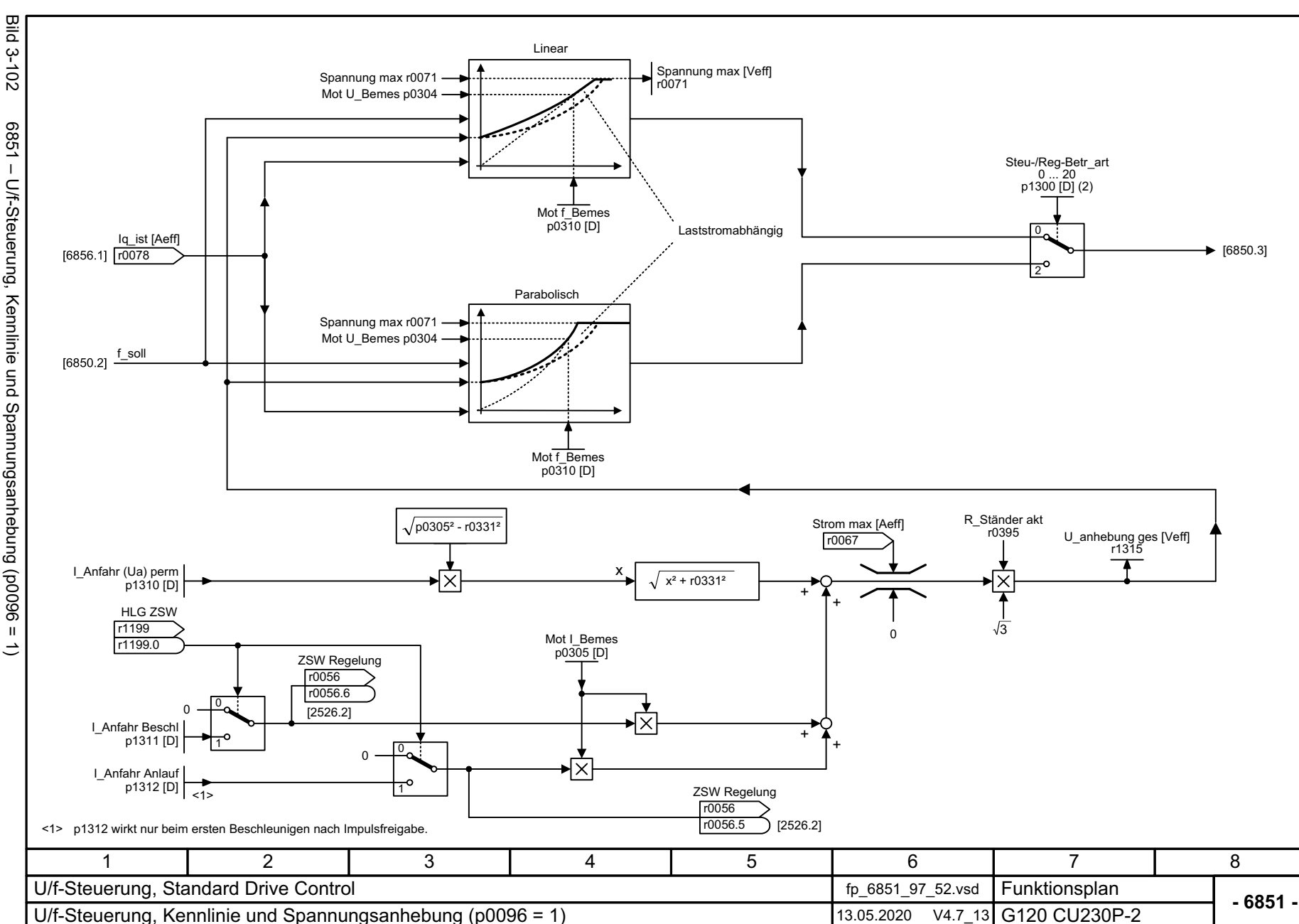

*3.11 U/f-Steuerung, Standard Drive Control (p0096 = 1)*

 $\overline{u}$ 

3 Funktionspläne<br>3.11 U/f-Steuerung, Standard Drive Control (p0096 =

*3 Funktionspläne*

<span id="page-681-0"></span>Bild 3-102 6851 – U/f-Steuerung, Kennlinie und Spannungsanhebung (p0096 = 1) 6851 - U/f-Steuerung, Kennlinie und Spannungsanhebung (p0096 =

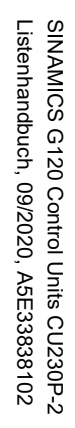

<span id="page-682-0"></span>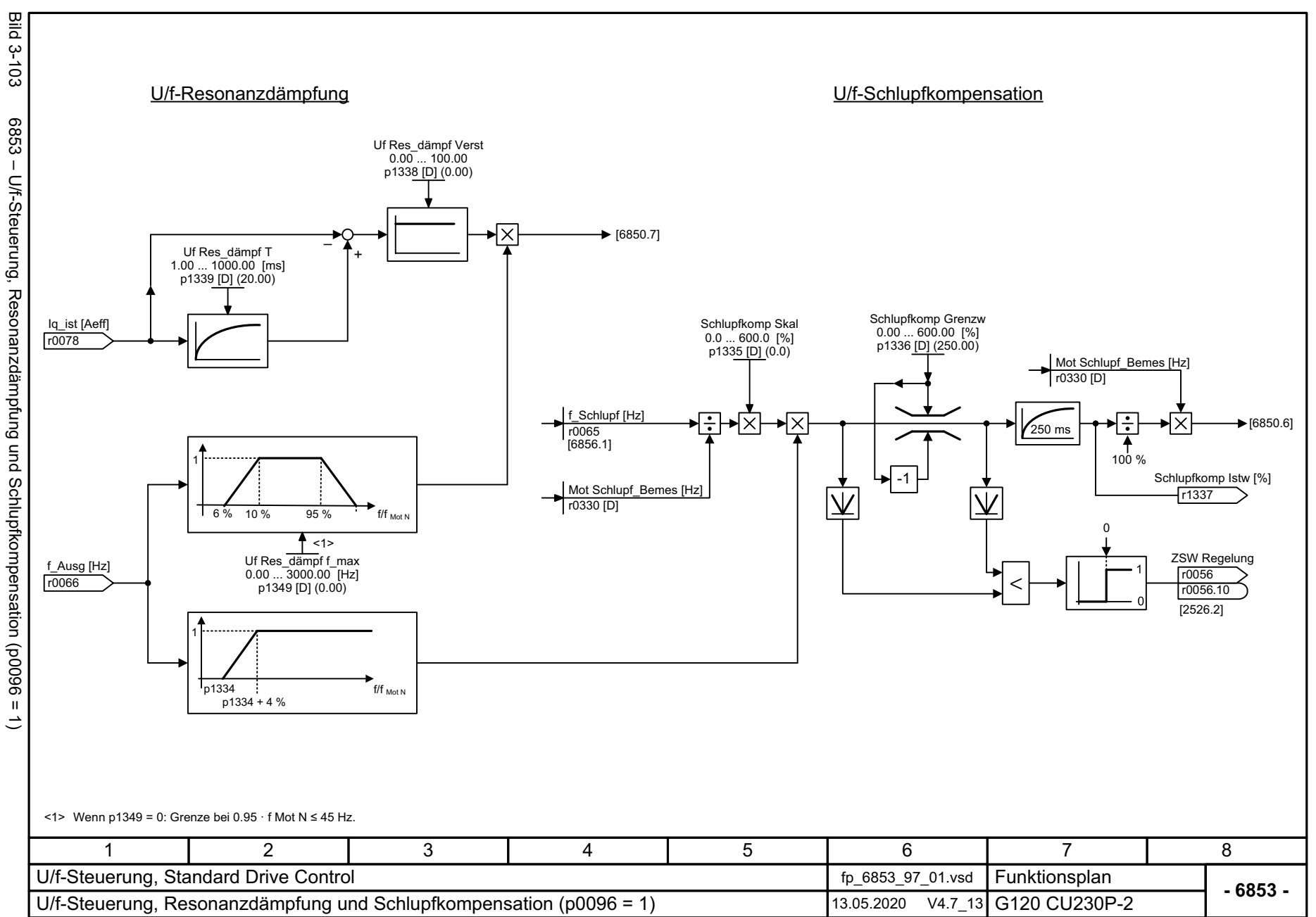

3.11 *3.11 U/f-Steuerung, Standard Drive Control (p0096 = 1)* U/f-Steuerung, Standard Drive Control (p0096 = 3 Funktionspläne *3 Funktionspläne*  $\tilde{t}$ 

<span id="page-683-0"></span>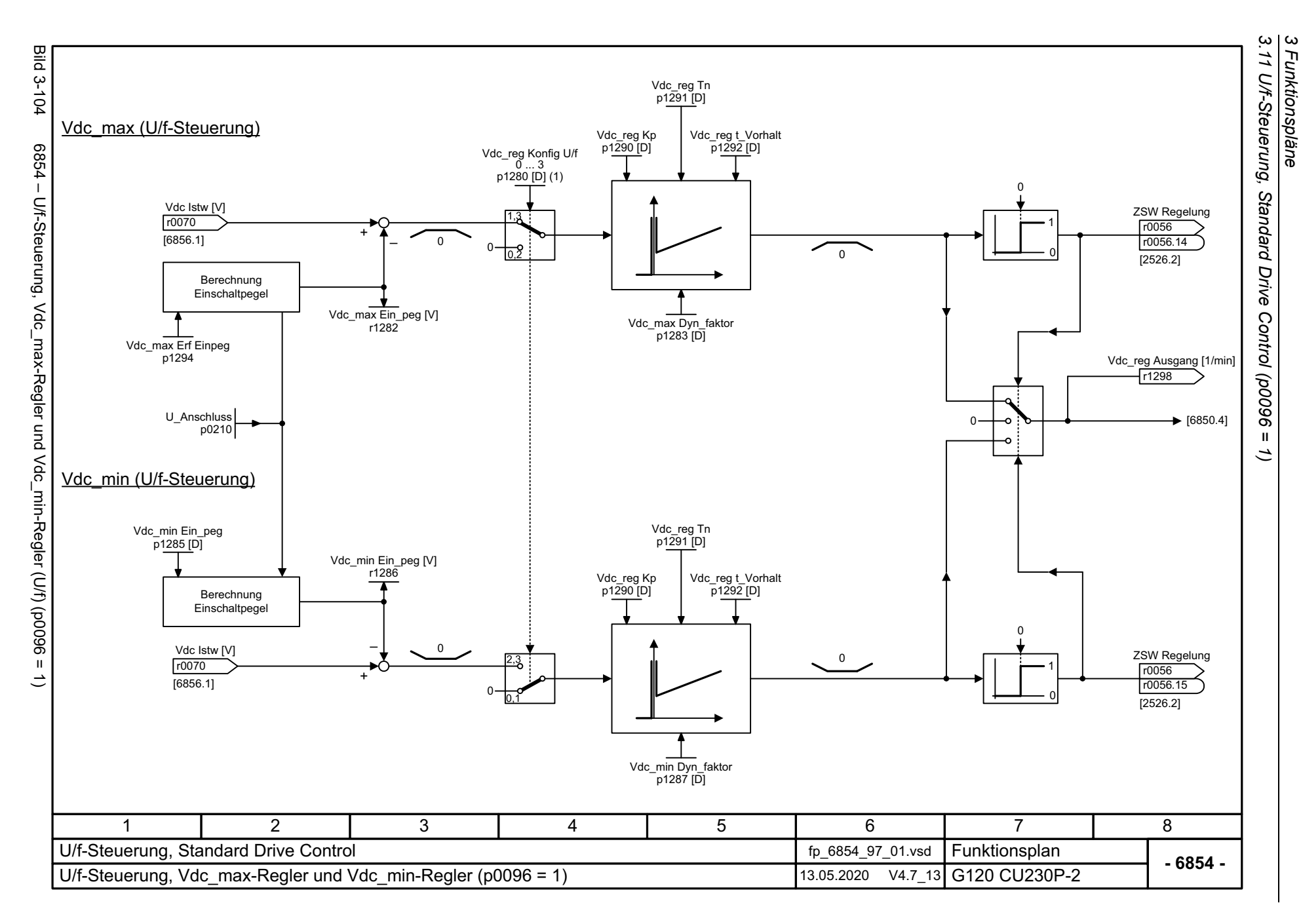
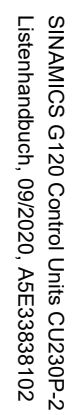

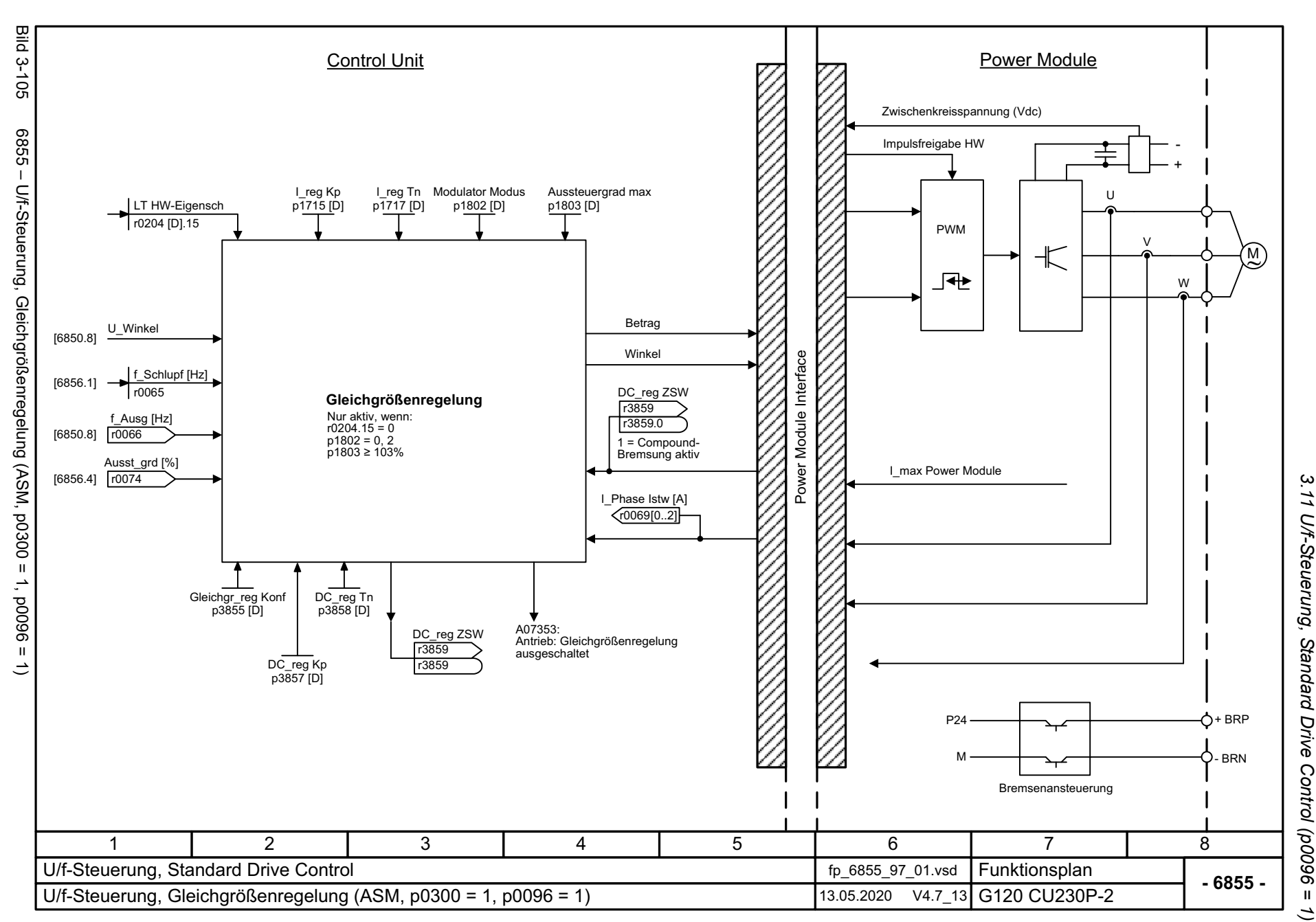

3 Funktionspläne *3 Funktionspläne*

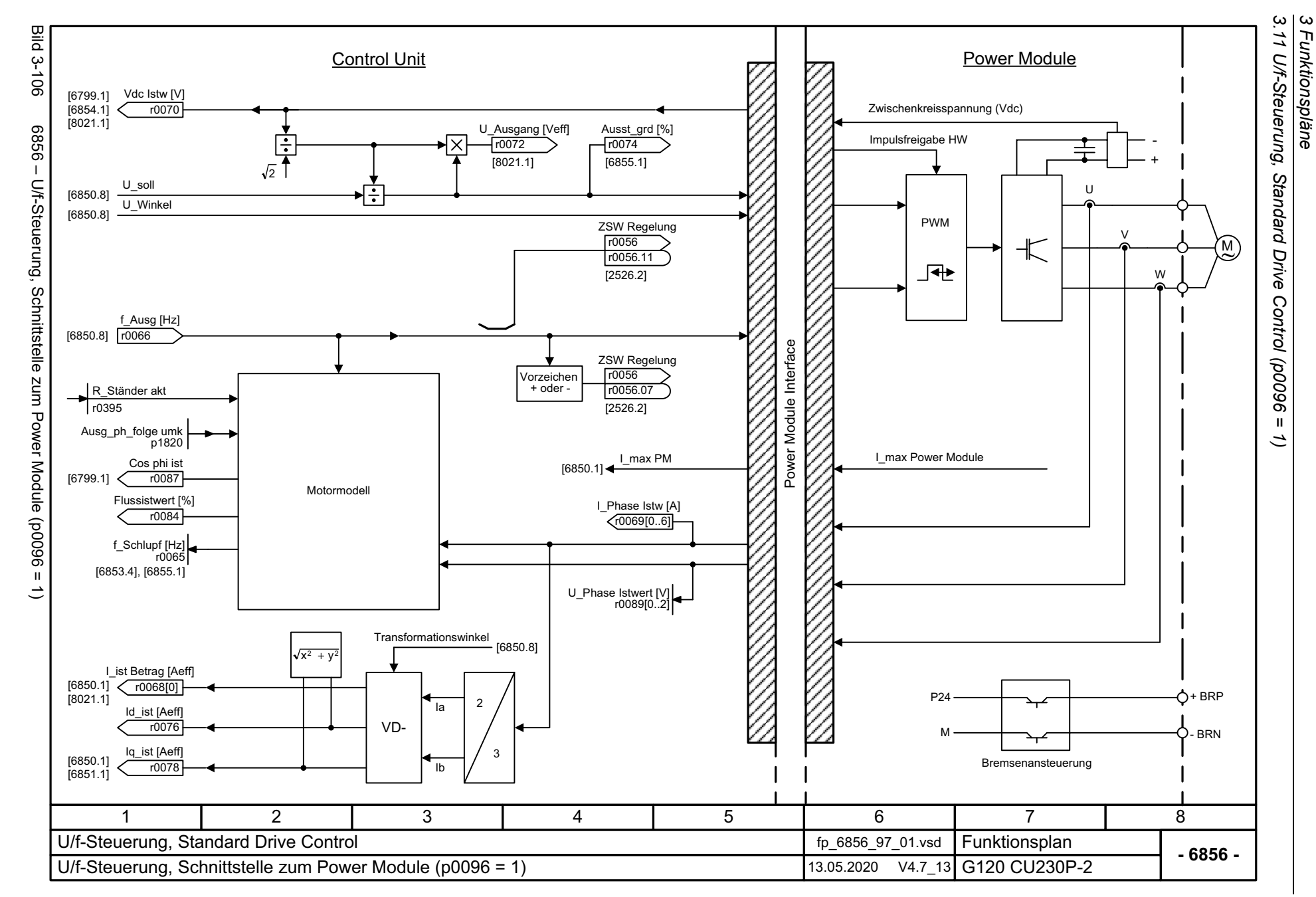

SINAMICS G120 Control Units CU230P-2<br>Listenhandbuch, 09/2020, A5E33838102 SINAMICS G120 Control Units CU230P-2 Listenhandbuch, 09/2020, A5E33838102

## **3.12 Vektorregelung, Dynamic Drive Control (p0096 = 2)**

#### **Funktionspläne**

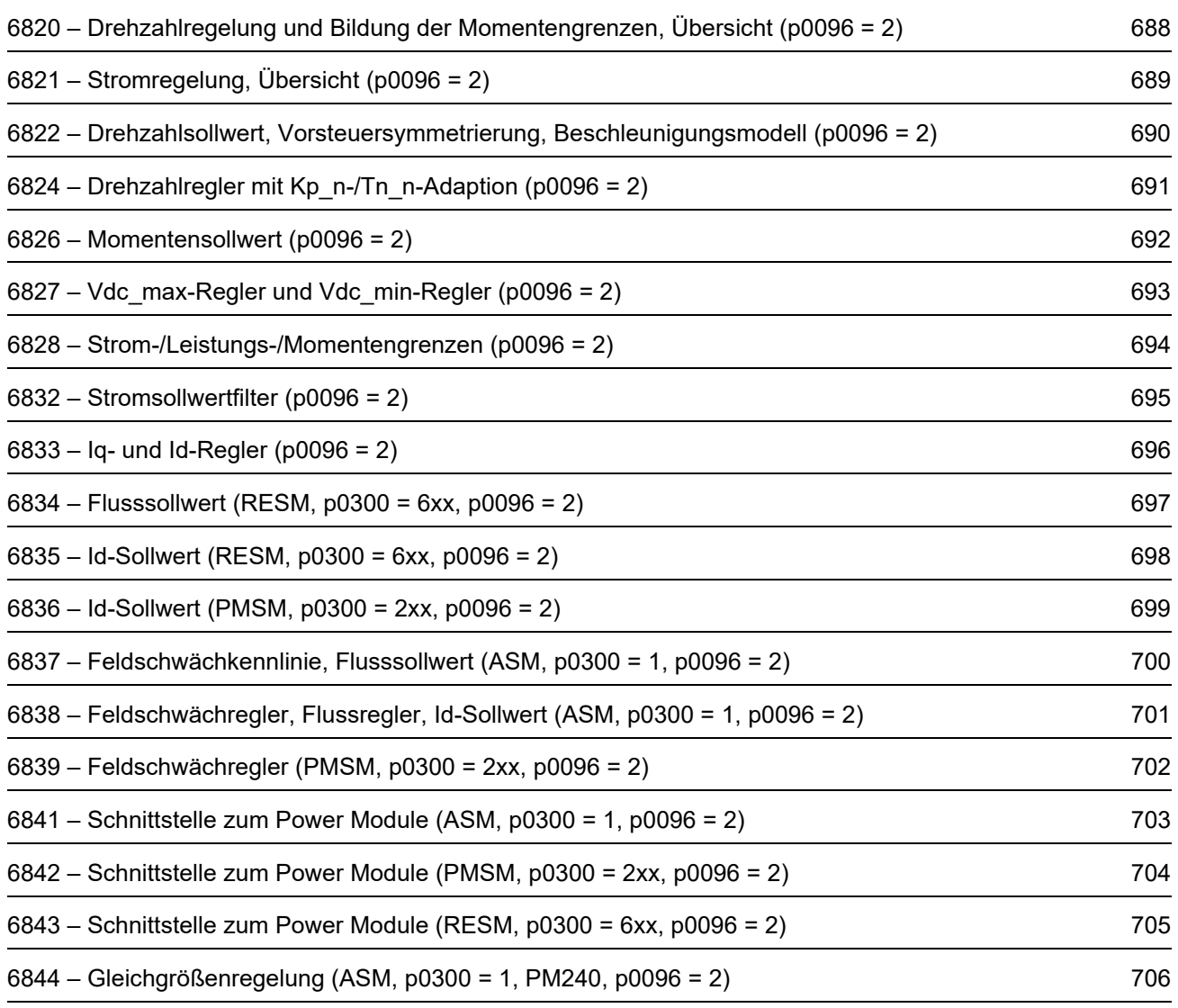

<span id="page-687-0"></span>SINAMICS G120 Control Units CU230P-2<br>Listenhandbuch, 09/2020, A5E33838102 SINAMICS G120 Control Units CU230P-2 Listenhandbuch, 09/2020, A5E33838102

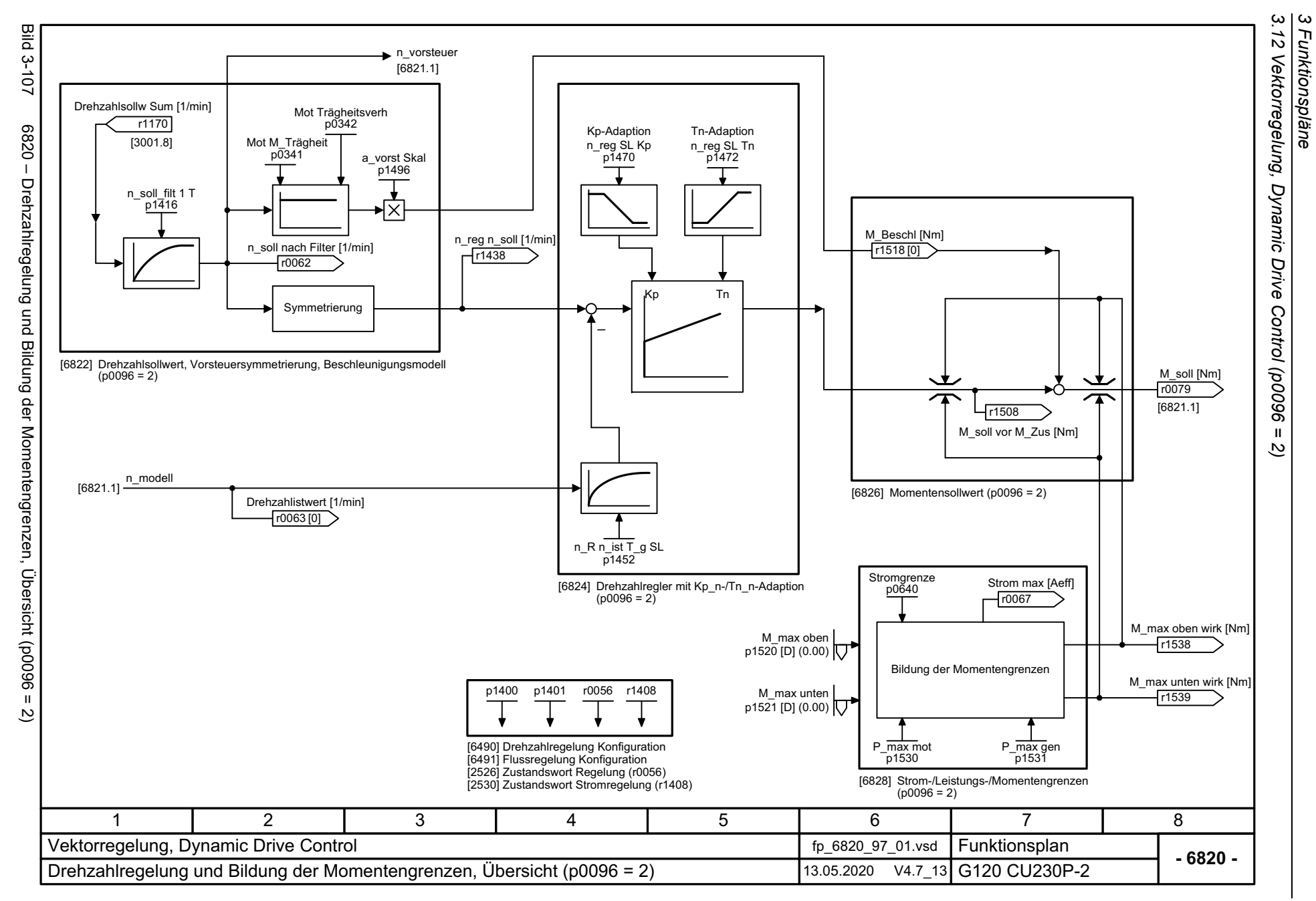

*3 Funktionspläne*

<span id="page-688-0"></span>SINAMICS G120 Control Units CU230P-2<br>Listenhandbuch, 09/2020, A5E33838102 Listenhandbuch, 09/2020, A5E33838102 SINAMICS G120 Control Units CU230P-2

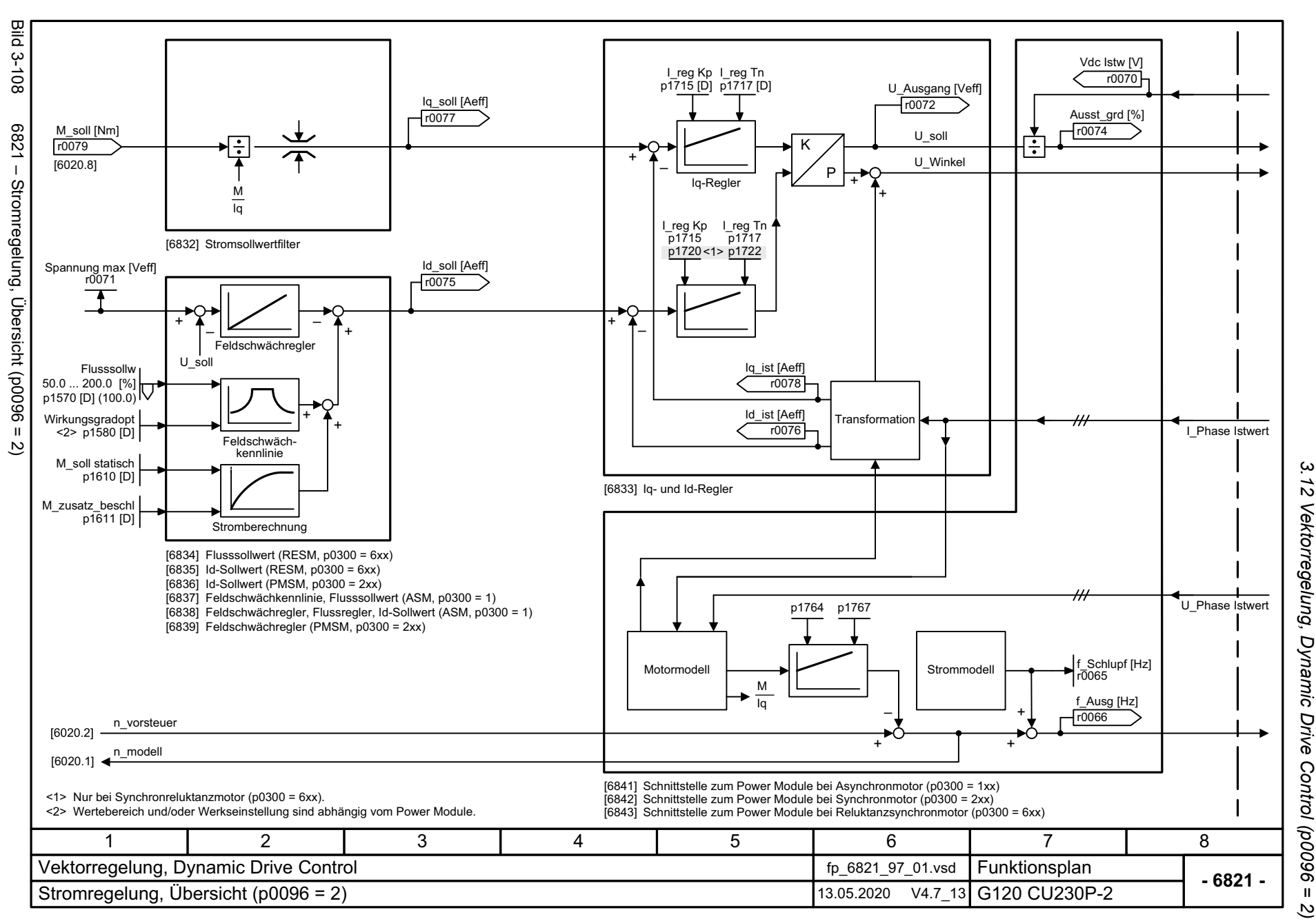

*3 Funktionspläne* 3 Funktionspläne

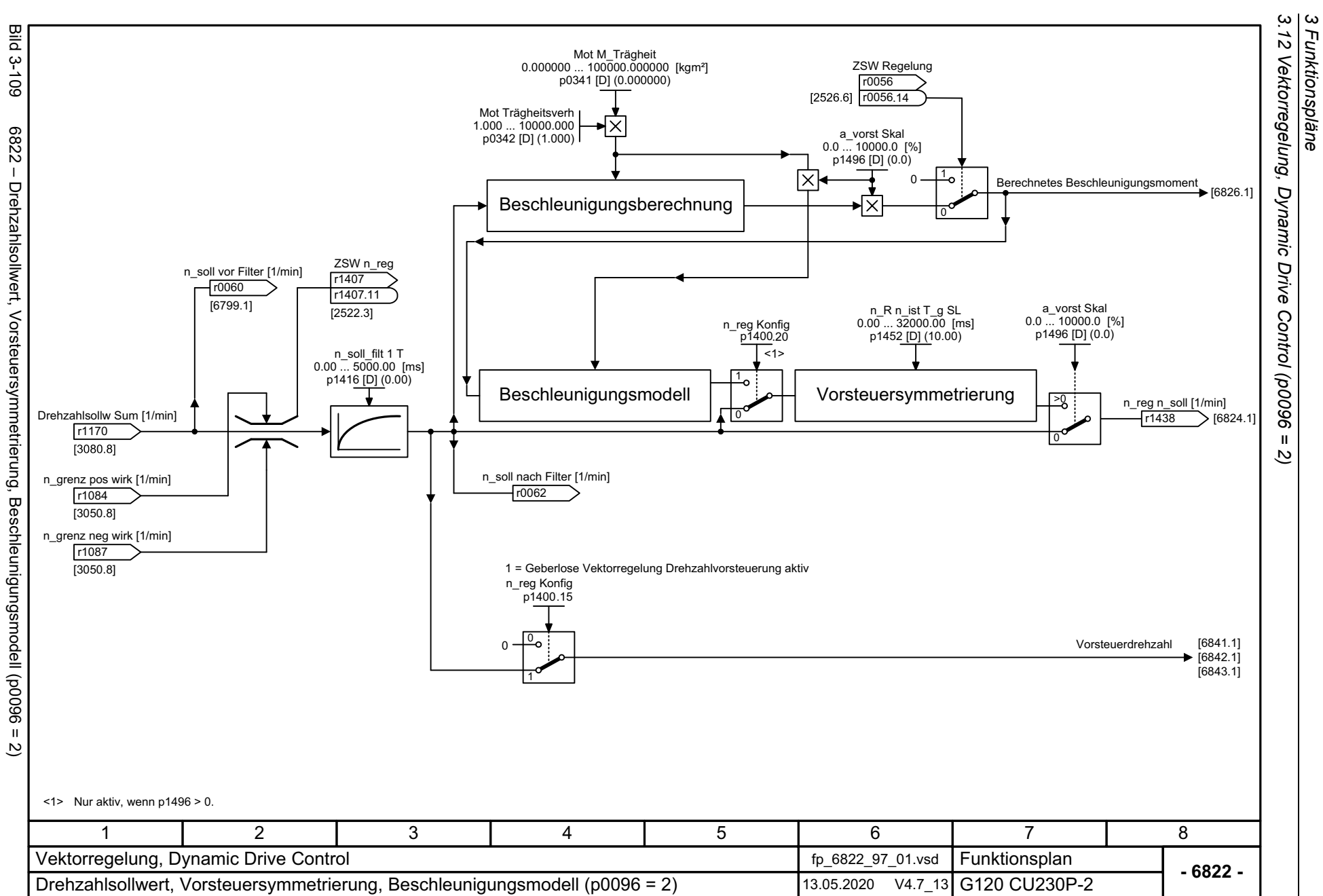

<span id="page-689-0"></span>

690

<span id="page-690-0"></span>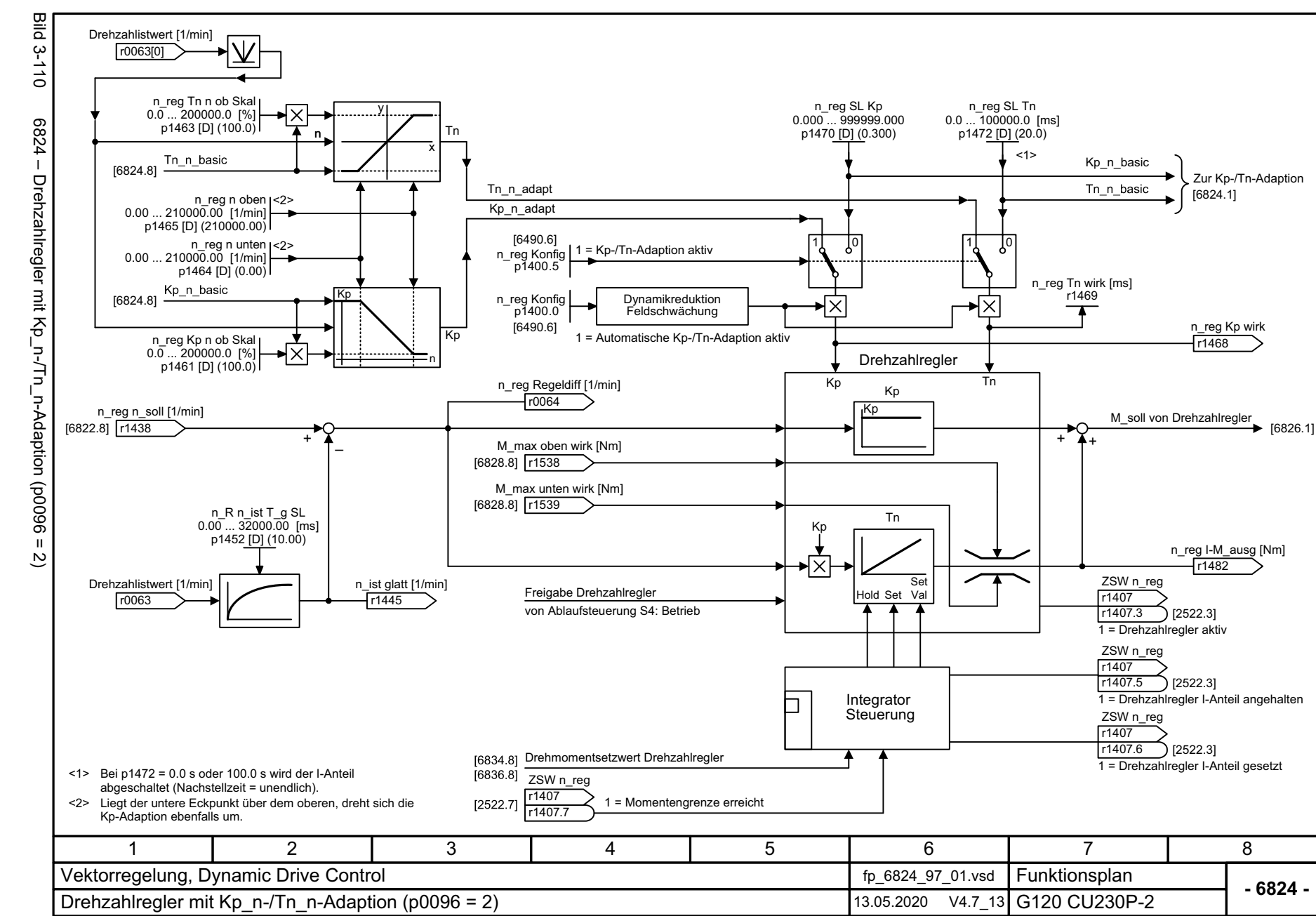

ىب *3.12 Vektorregelung, Dynamic Drive Control (p0096 = 2)*  $\vec{z}$ Vektorregelung, Dynamic Drive Control (p0096 = *3 Funktionspläne* 3 Funktionspläne  $\overline{\omega}$ 

Listenhandbuch, 09/2020, A5E33838102 SINAMICS G120 Control Units CU230P-2 Listenhandbuch, 09/2020, A5E33838102 SINAMICS G120 Control Units CU230P-2

<span id="page-691-0"></span>3 Funktionspläne<br>3.12 Vektorregelung, Dynamic Drive<br>[ **Bild 3-111** Bild 3-111 6826 – Momentensollwert (p0096 = 2) M\_beschl T\_glatt 0.00 ... 100.00 [ms] p1517 [D] (4.00)  $\langle 2 \rangle$   $\langle 2 \rangle$   $\langle 2 \rangle$   $\langle 1 \rangle$   $\langle 1 \rangle$   $\langle 1 \rangle$   $\langle 1 \rangle$   $\langle 1 \rangle$   $\langle 2 \rangle$ M\_Beschl [Nm] M\_Beschl [Nm] <3>r1518 r1518 [0] [1]  $-9289$ Berechnetes Beschleunigungsmoment [6822.8] Momentensollwert (p0096 M\_max oben wirk [Nm] ZSW Regelung [6828.8] r1538 r0056M\_max o Skal oOffs r0056.13 $D$ 1552 $[C]$ [2526.2]  $(1)$ ZSW<sub>nreg</sub> M\_max o ohne Offs [Nm] M\_max Ausg n\_reg [Nm] r1407≥1[6828.5] r1526 r1547 [0] r1407 .7  $\overline{[2522.3]}$ 1 = Drehmomentbegrenzung oben aktiv  $\overline{\mathbf{u}}$ r1407ZSW<sub>nreg</sub>  $\overline{c}$ r1407.8r1407[2522.3] r1407 .8 M\_soll vor M\_Zus [Nm] [2522.3] r1508 <4> [6837.1] +M\_soll [Nm] M\_soll vom Drehzahlregler [6824.8] r0079 +1 = Momentengrenze erreicht [6834.1] (ohne Vorsteuerung) Momenten-[6832.1] begrenzung r1407 [2522.3]M\_max u Skal oOffs r1407.15ZSW<sub>nreg</sub> p1554 [C] 1 = Drehmomentbegrenzung unten aktiv r1407(1) .9 r<sub>1407</sub> r1407  $\overline{[2522.3]}$ r1407 .9 M\_max u ohne Offs [Nm] [2522.3] M\_max Ausg n\_reg [Nm] [6828.5] r1527 r1547 [1] M\_max unten wirk [Nm] [6828.8] r1539 <1> Signal erst wirksam, wenn Aufmagnetisierung beendet (r0056.4 = 1). <2> Keine Vorsteuerung wenn Vdc-Regler aktiv [6220.8]. <3> Beschleunigungssteuerung wird bei p1517 = 100 ms gesperrt. M\_soll gesamt wird durch den Eingriff des Drehzahlbegrenzungsreglers zusätzlich beeinflusst. <4> 346781 2 5 Vektorregelung, Dynamic Drive Control fp\_6826\_97\_01.vsd Funktionsplan<br>G120 CU230P-2 **- 6826 -**Momentensollwert (p0096 = 2) 13.05.2020 V4.7\_13

*3.12 Vektorregelung, Dynamic Drive Control (p0096 = 2)*

Control (p0096

 $\mathbf{u}$  $\overline{\omega}$  *3 Funktionspläne*

692

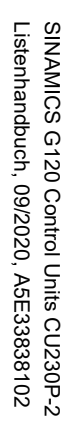

<span id="page-692-0"></span>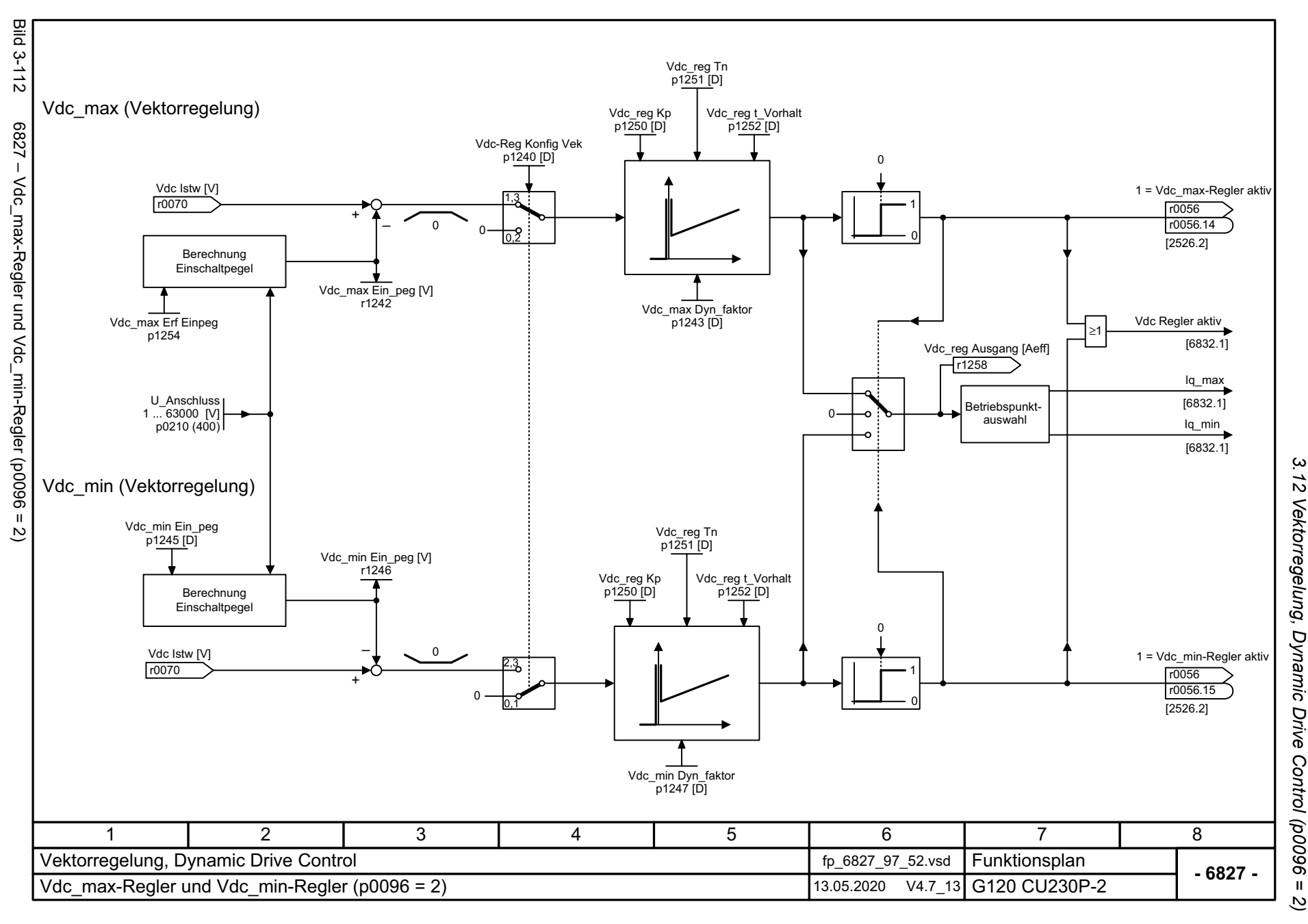

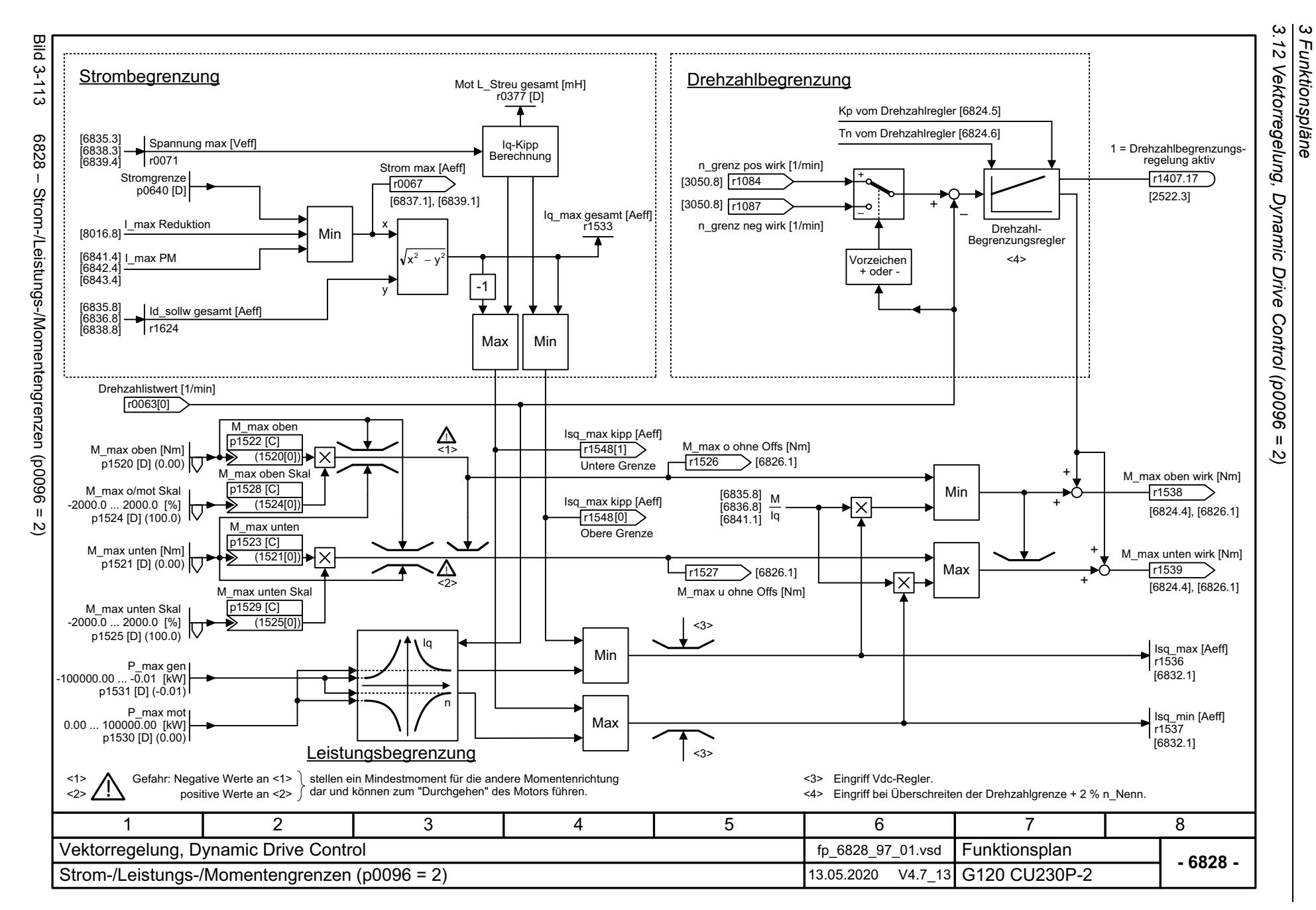

<span id="page-693-0"></span>694

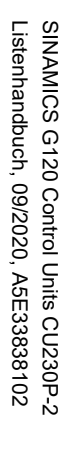

<span id="page-694-0"></span>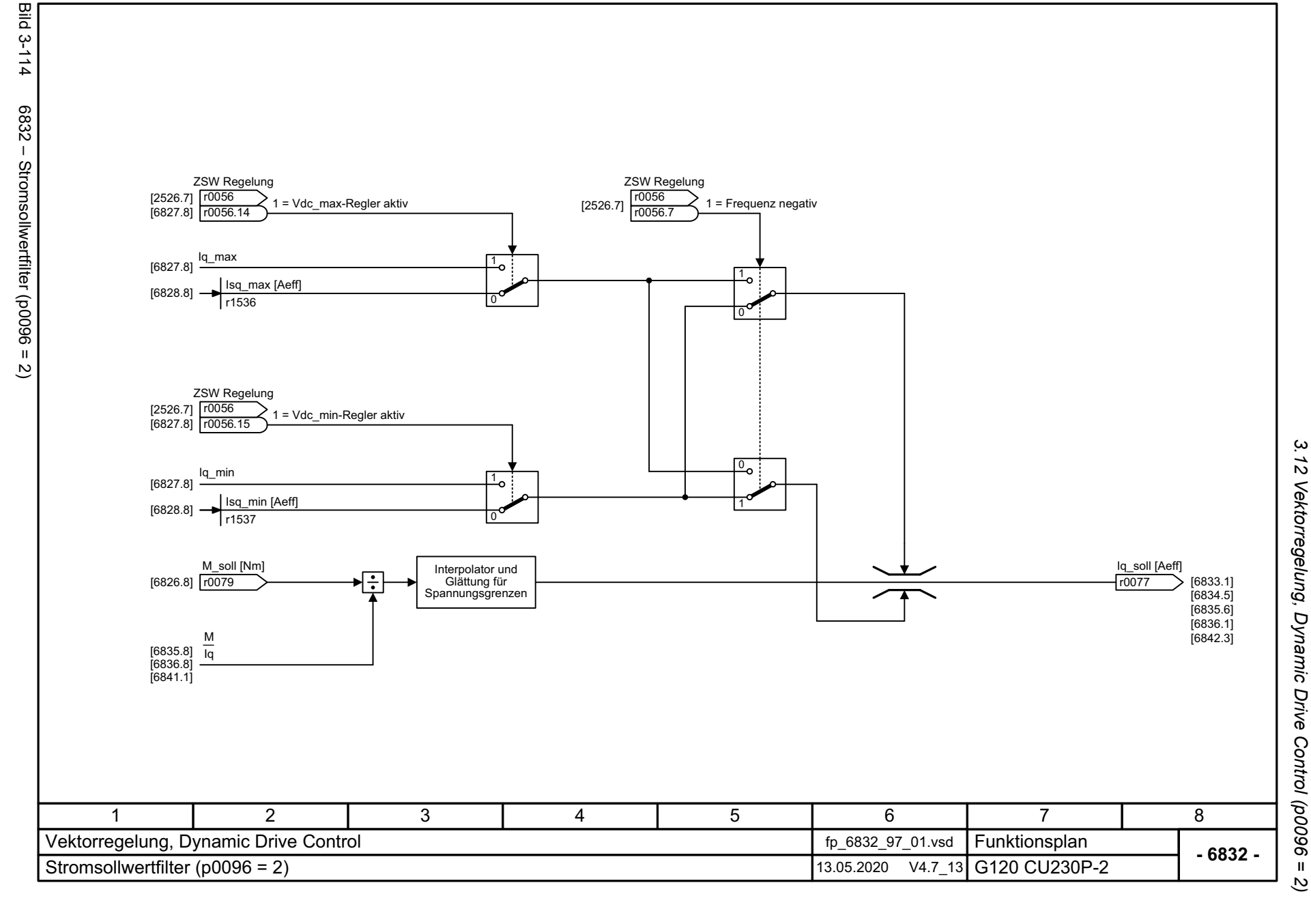

*3.12 Vektorregelung, Dynamic Drive Control (p0096 = 2)* 3 Funktionspläne *3 Funktionspläne*

<span id="page-695-0"></span>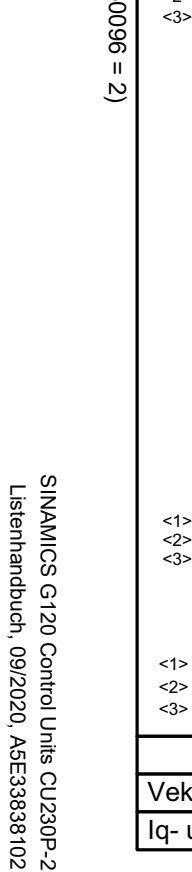

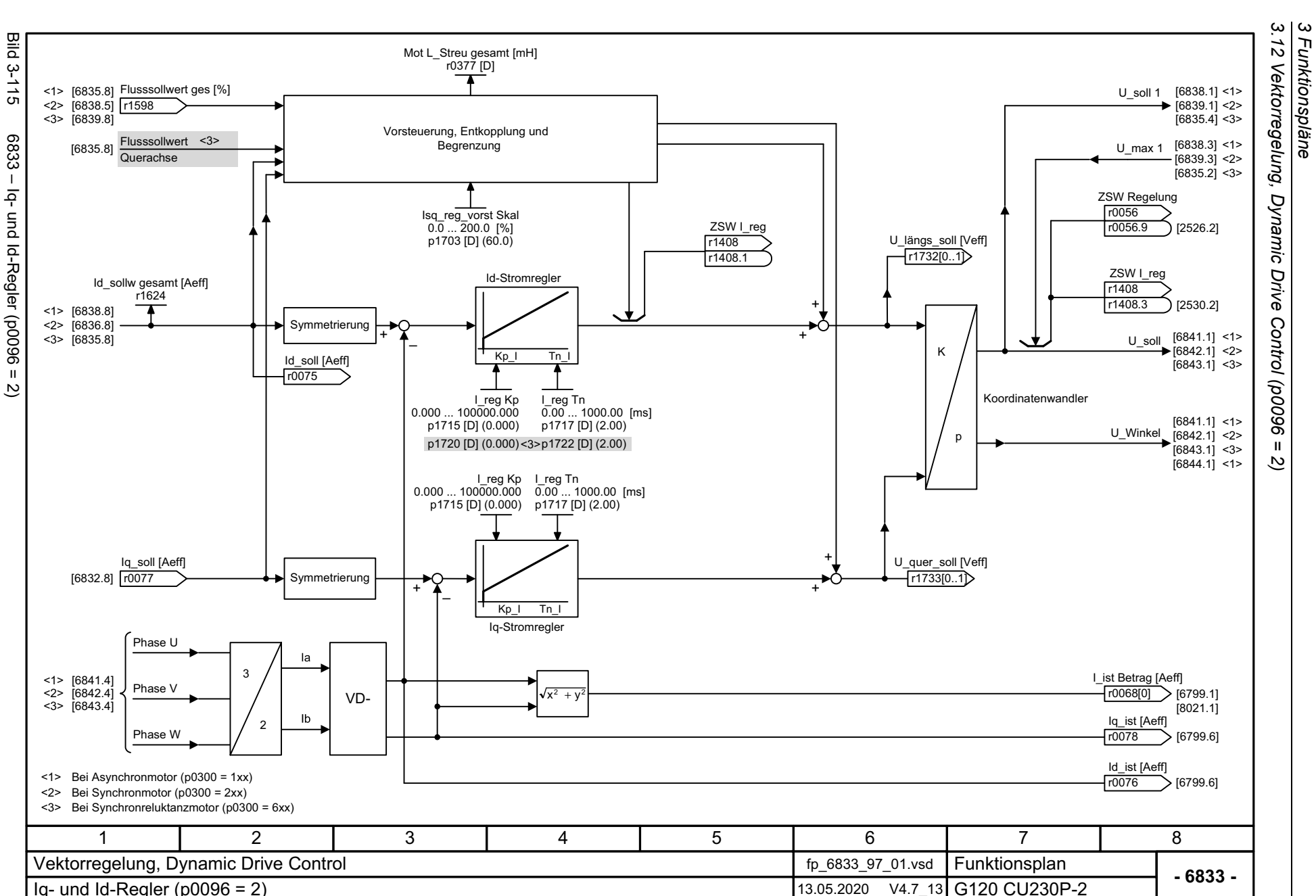

*3.12 Vektorregelung, Dynamic Drive Control (p0096 = 2)*

Drive

 $\ensuremath{\mathsf{II}}$ ಲ

**Dynamic** 

*3 Funktionspläne*

<span id="page-696-0"></span>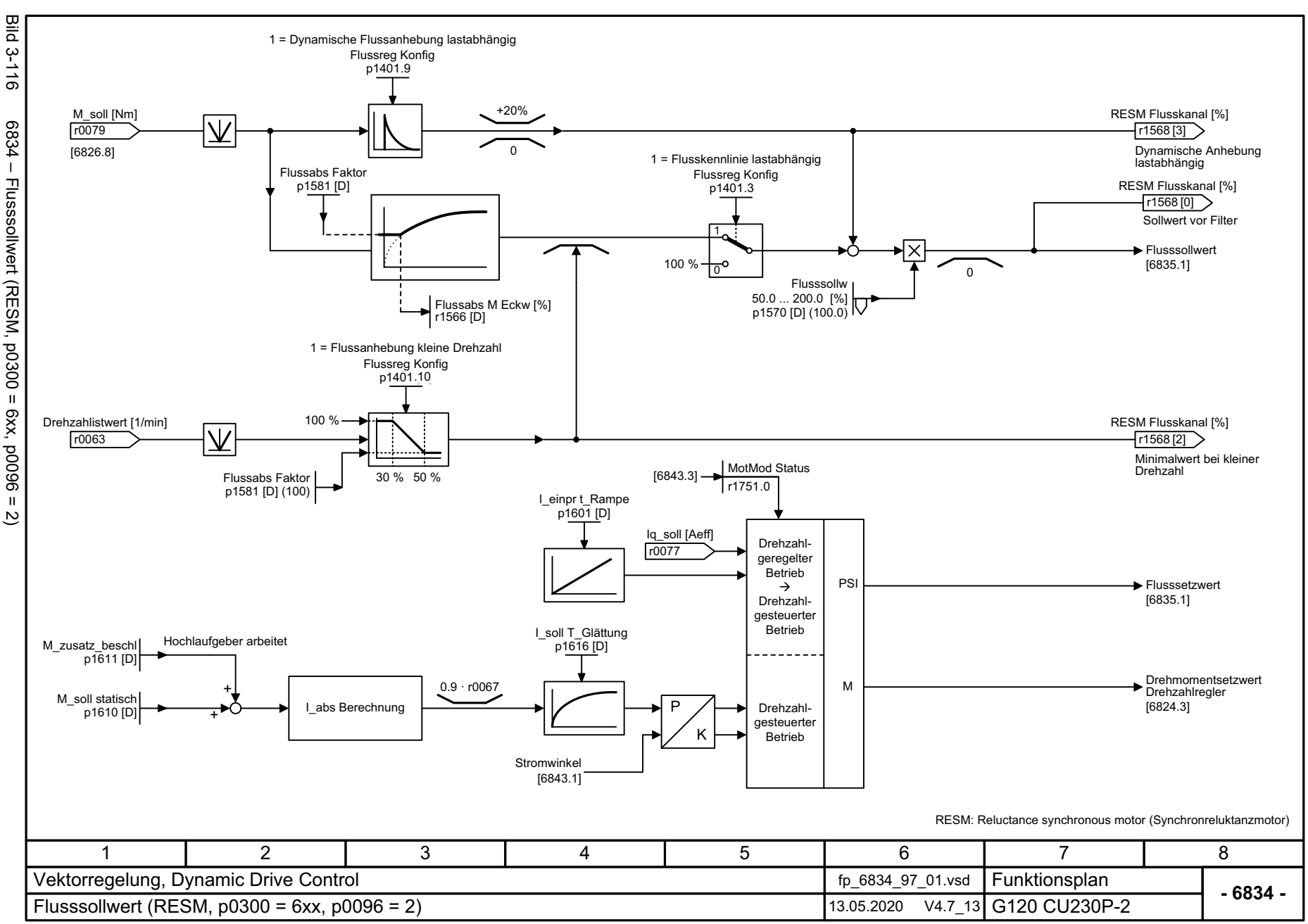

*3.12 Vektorregelung, Dynamic Drive Control (p0096 = 2)* 12 Vektorregelung, Dynamic Drive Control (p0096 = 3 Funktionspläne  $\overline{2}$ 

్త

*3 Funktionspläne*

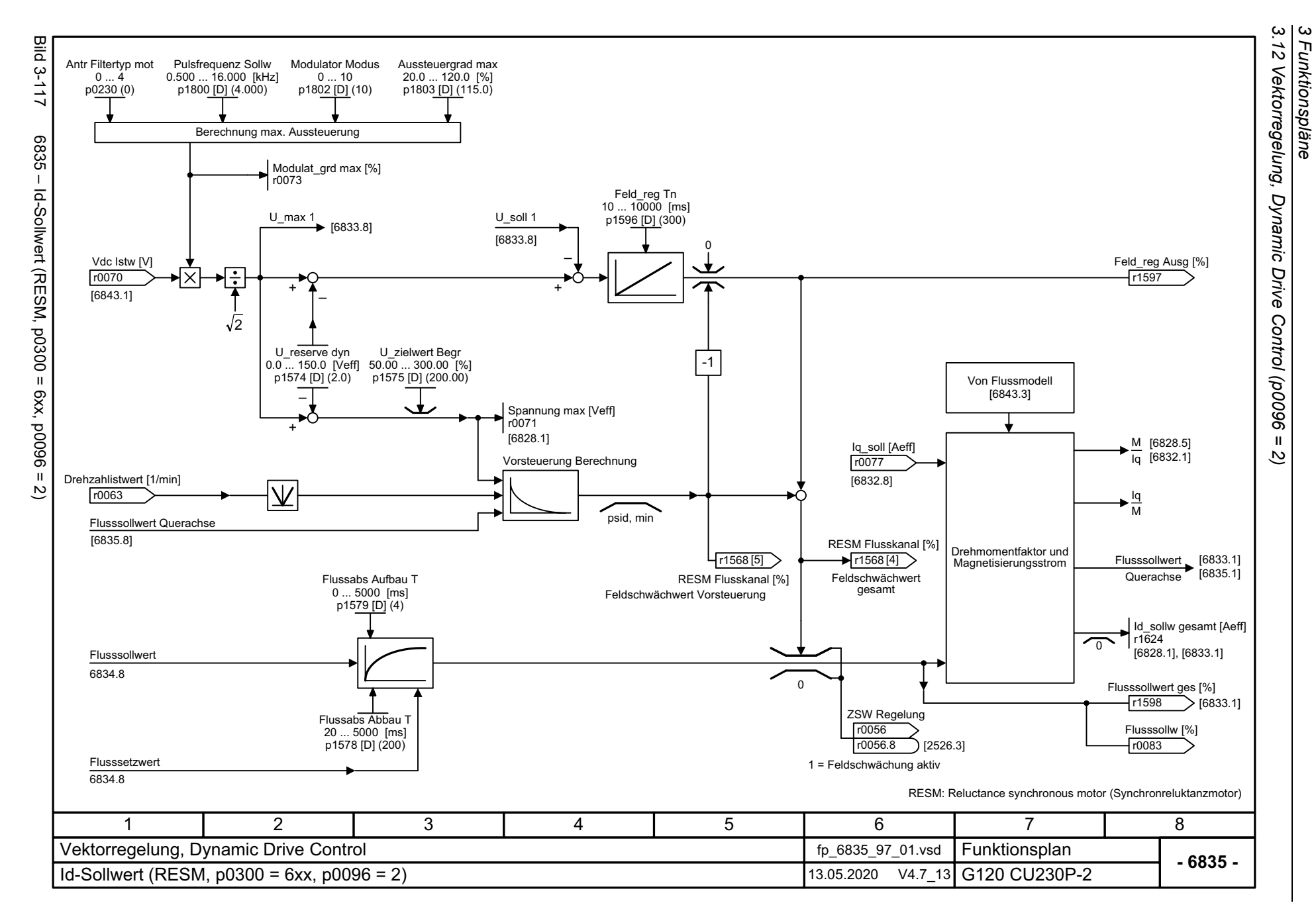

<span id="page-697-0"></span>698

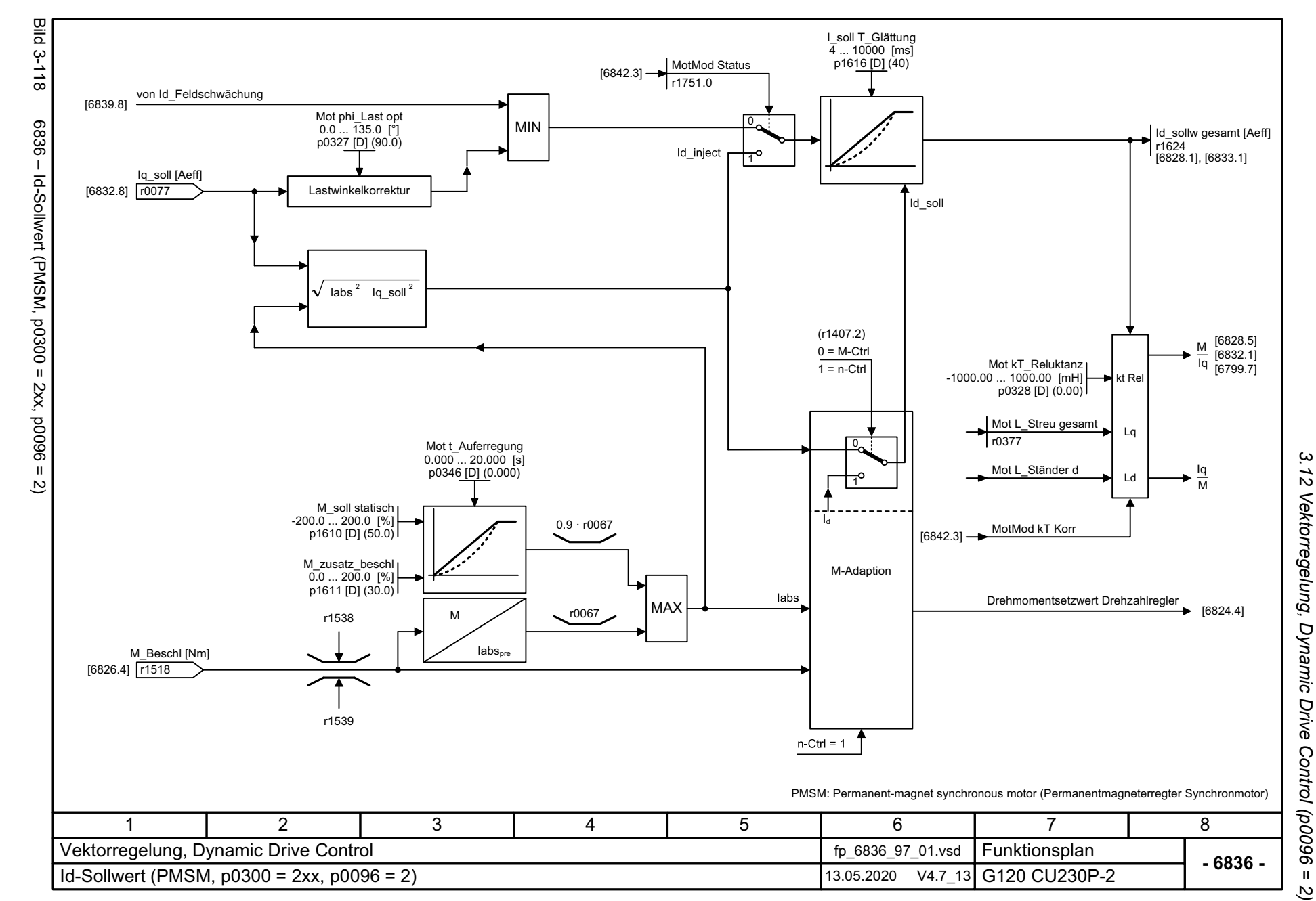

<span id="page-698-0"></span>699

3 Funktionspläne *3 Funktionspläne*

<span id="page-699-0"></span>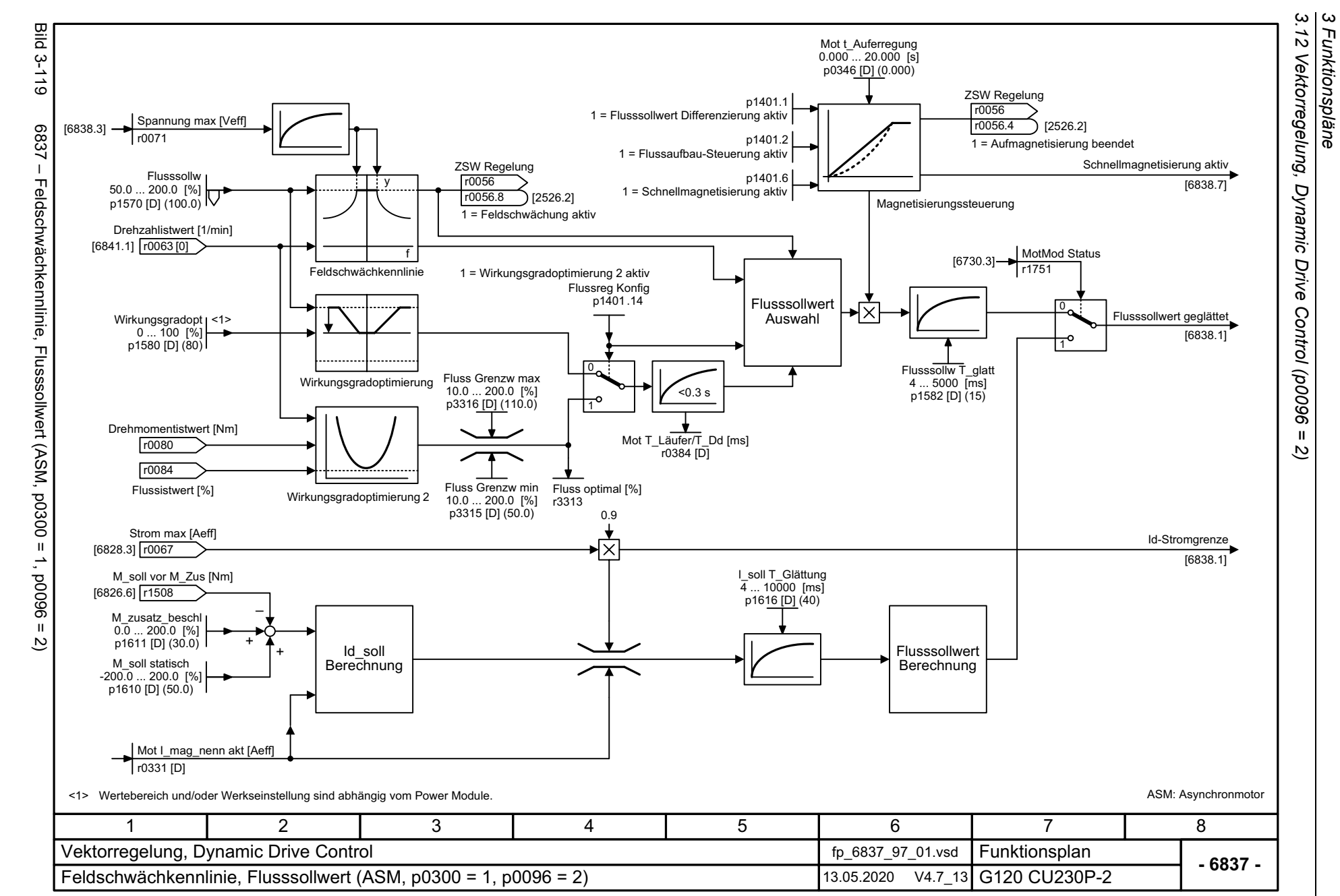

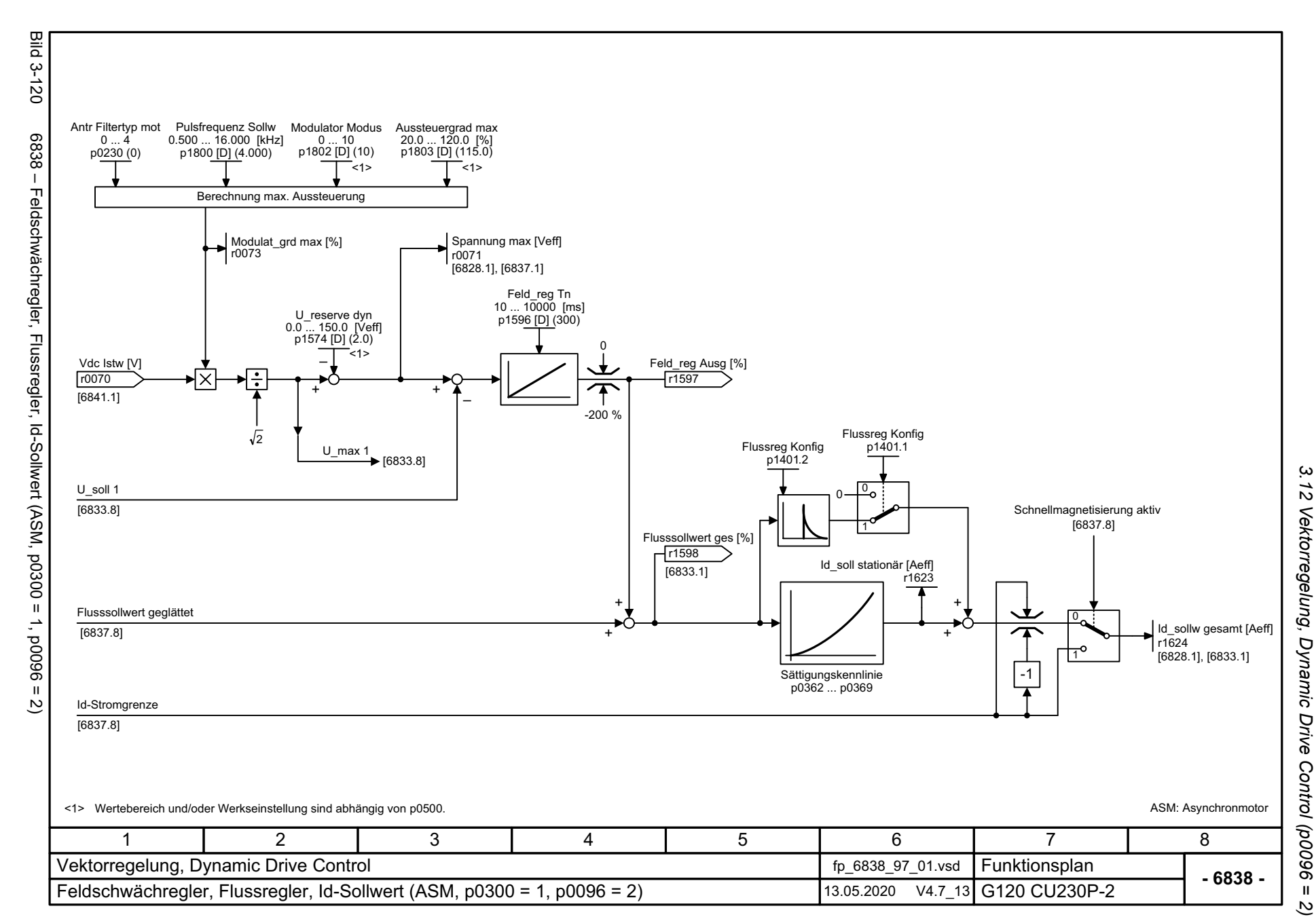

<span id="page-700-0"></span>701

*3 Funktionspläne* 3 Funktionspläne

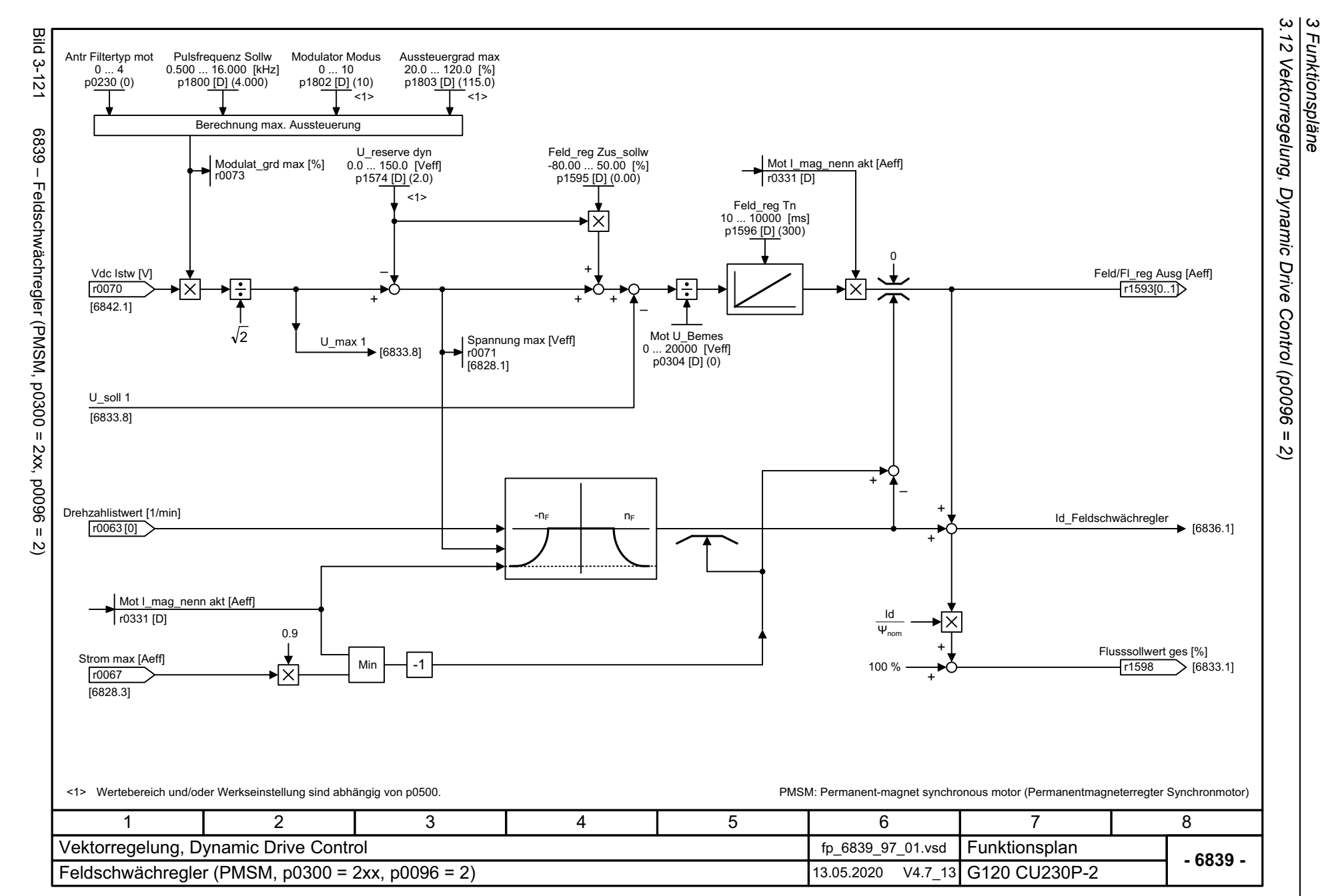

<span id="page-701-0"></span>702

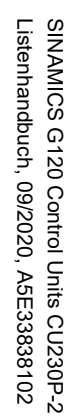

<span id="page-702-0"></span>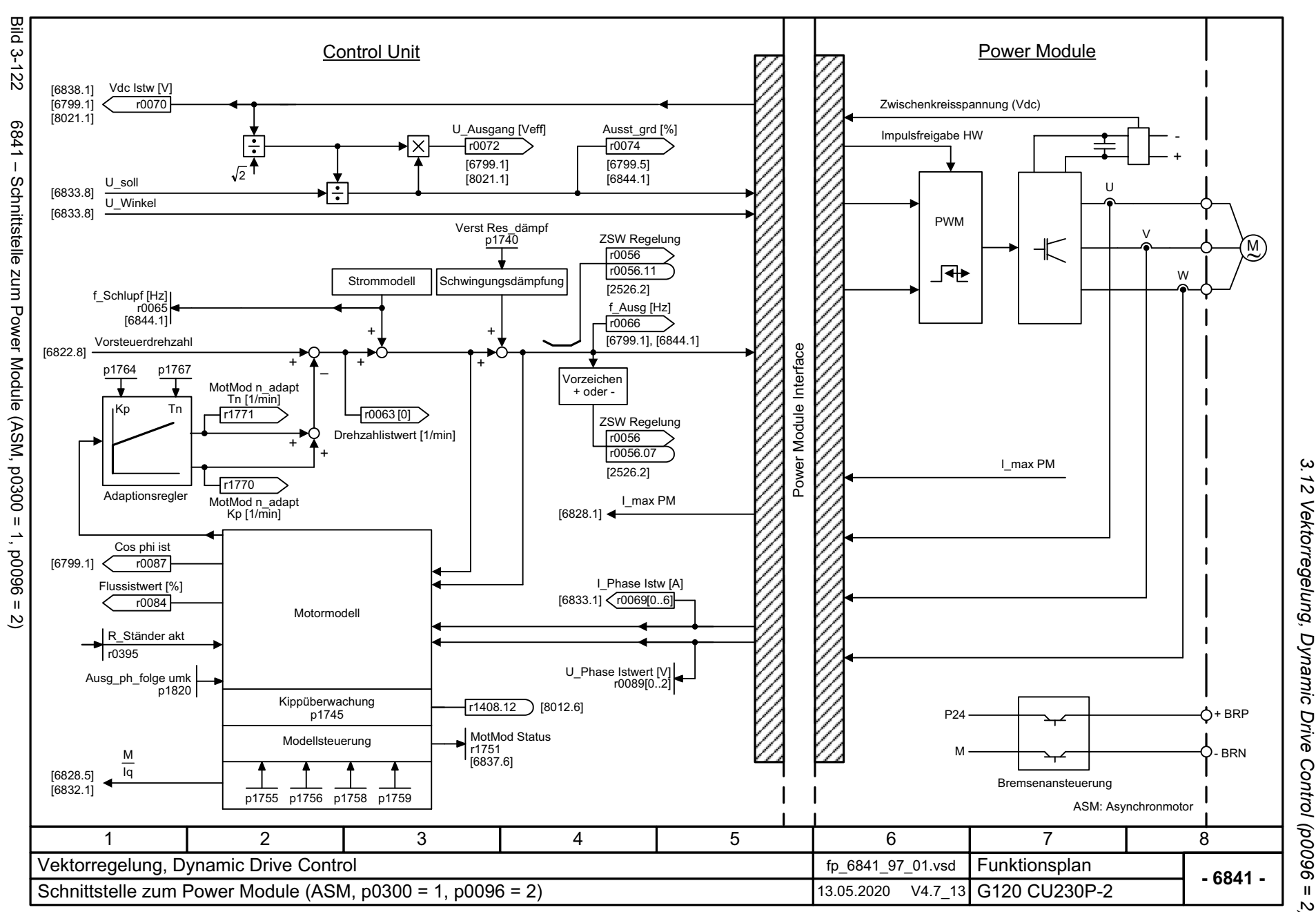

*3.12 Vektorregelung, Dynamic Drive Control (p0096 = 2)* 3 Funktionspläne *3 Funktionspläne*  $\overline{2}$ 

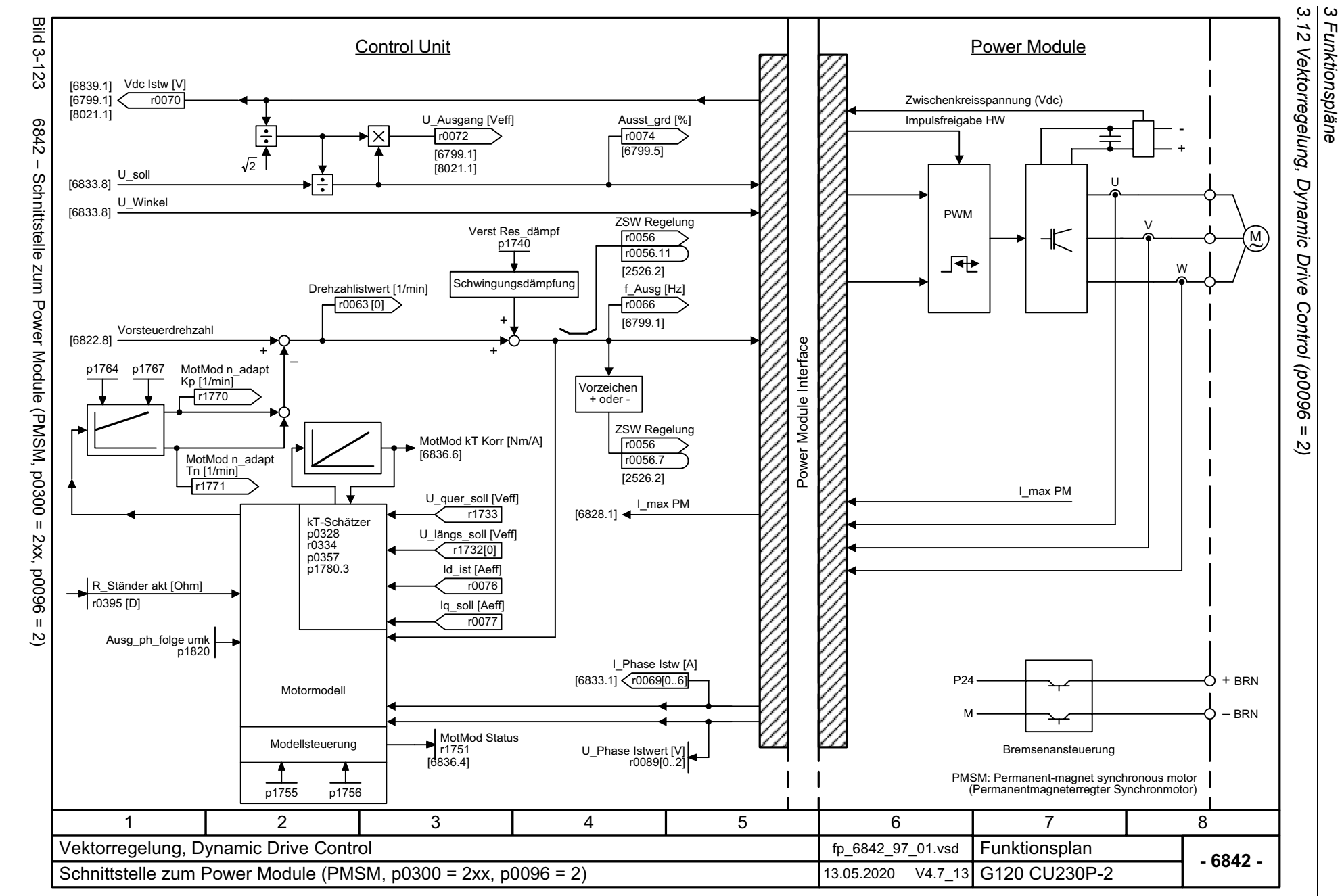

<span id="page-703-0"></span>704

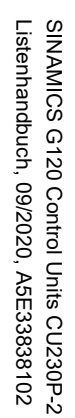

<span id="page-704-0"></span>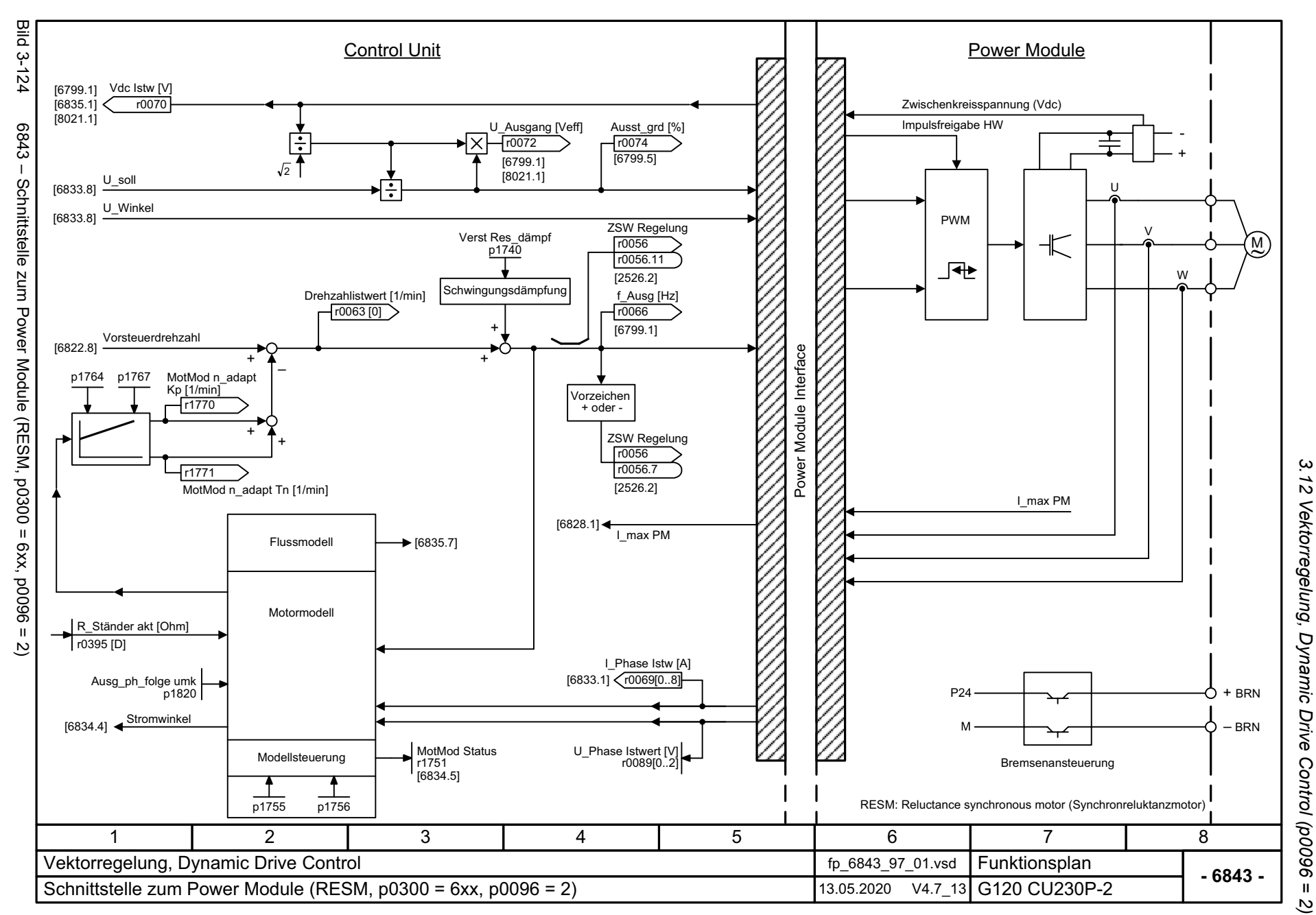

3 Funktionspläne *3 Funktionspläne*

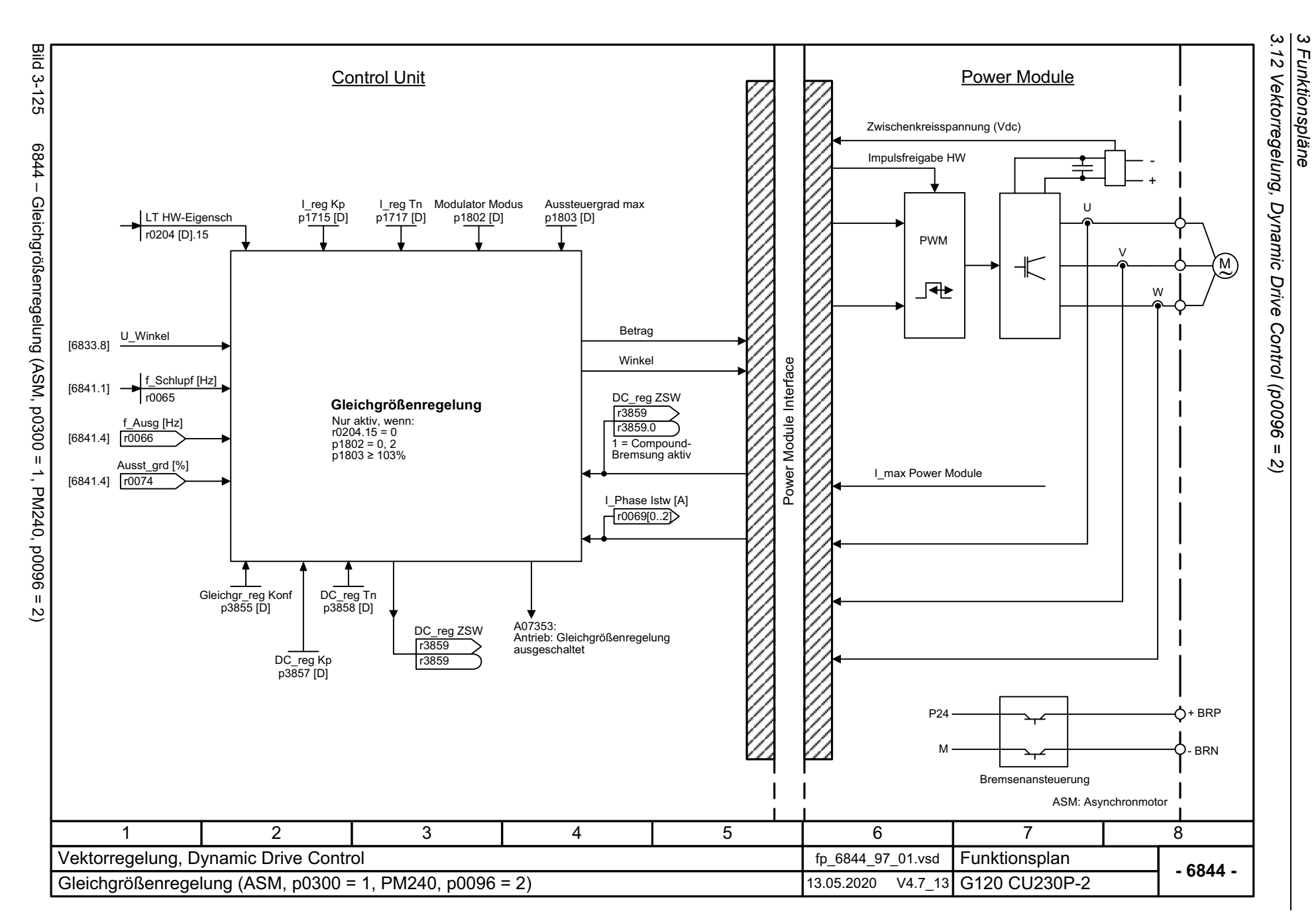

<span id="page-705-0"></span>706

# **3.13 Technologiefunktionen**

#### **Funktionspläne**

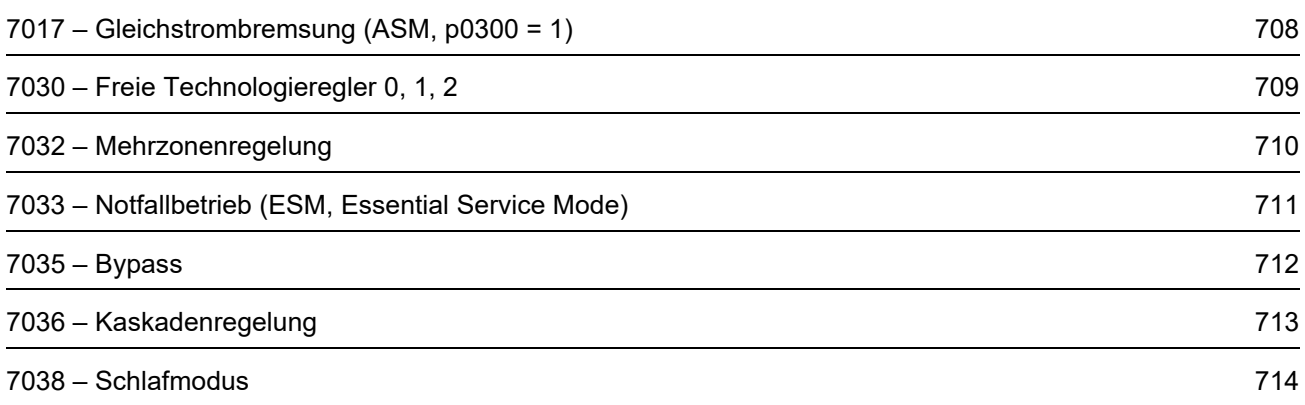

<span id="page-707-0"></span>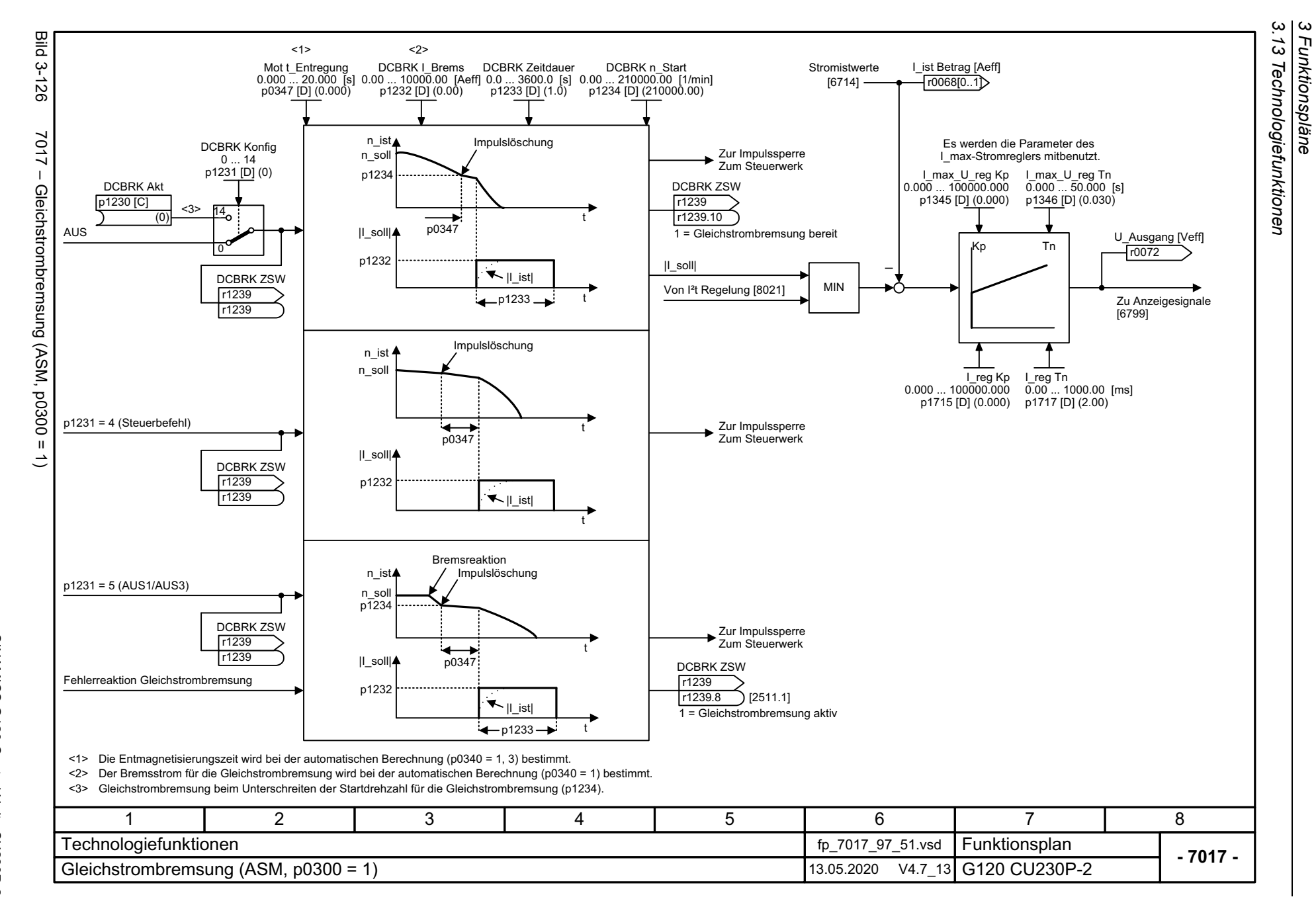

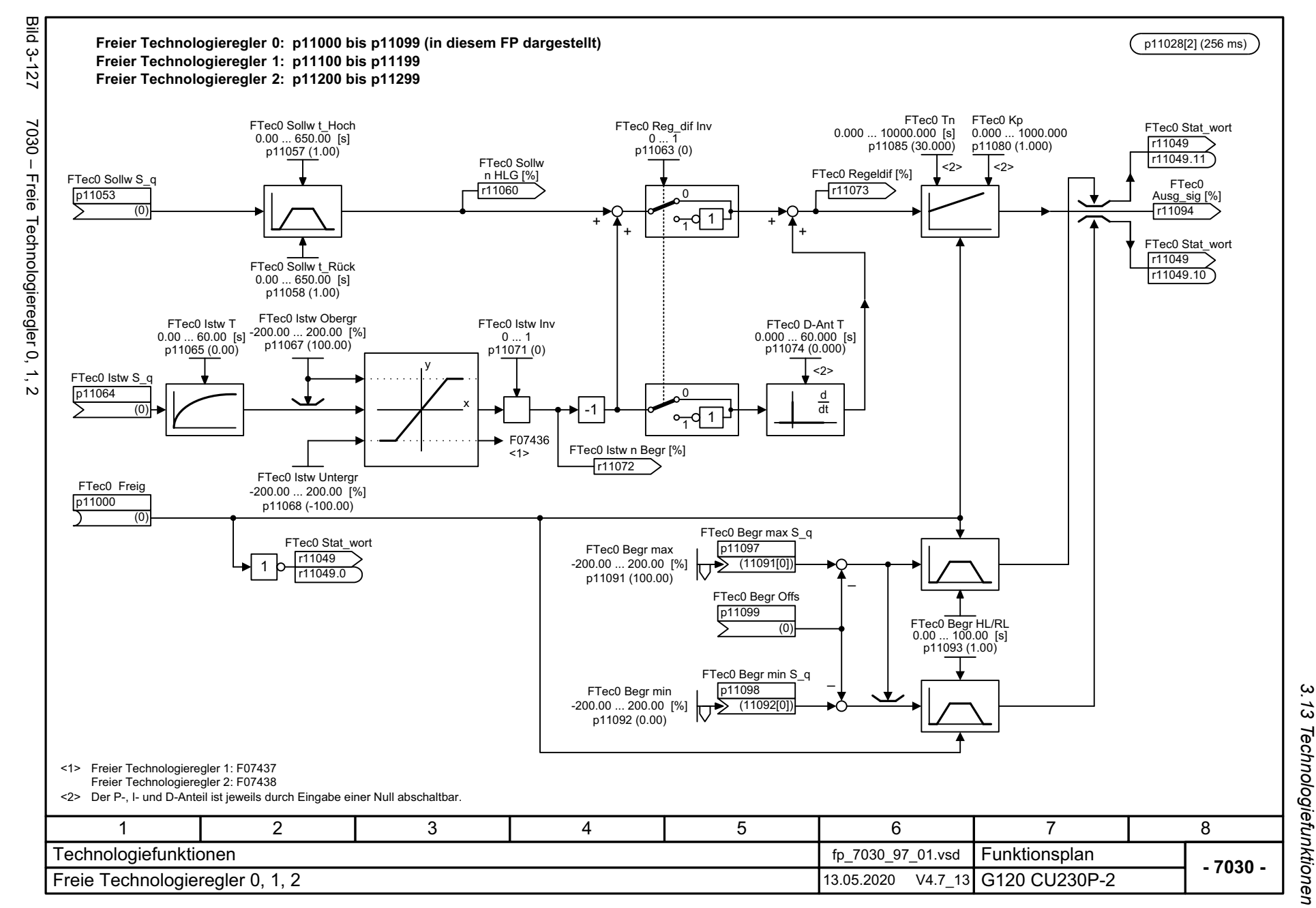

Listenhandbuch, 09/2020, A5E33838102 SINAMICS G120 Control Units CU230P-2 Listenhandbuch, 09/2020, A5E33838102 SINAMICS G120 Control Units CU230P-2

<span id="page-708-0"></span>709

3 Funktionspläne<br>3 Funktionspläne *3 Funktionspläne*

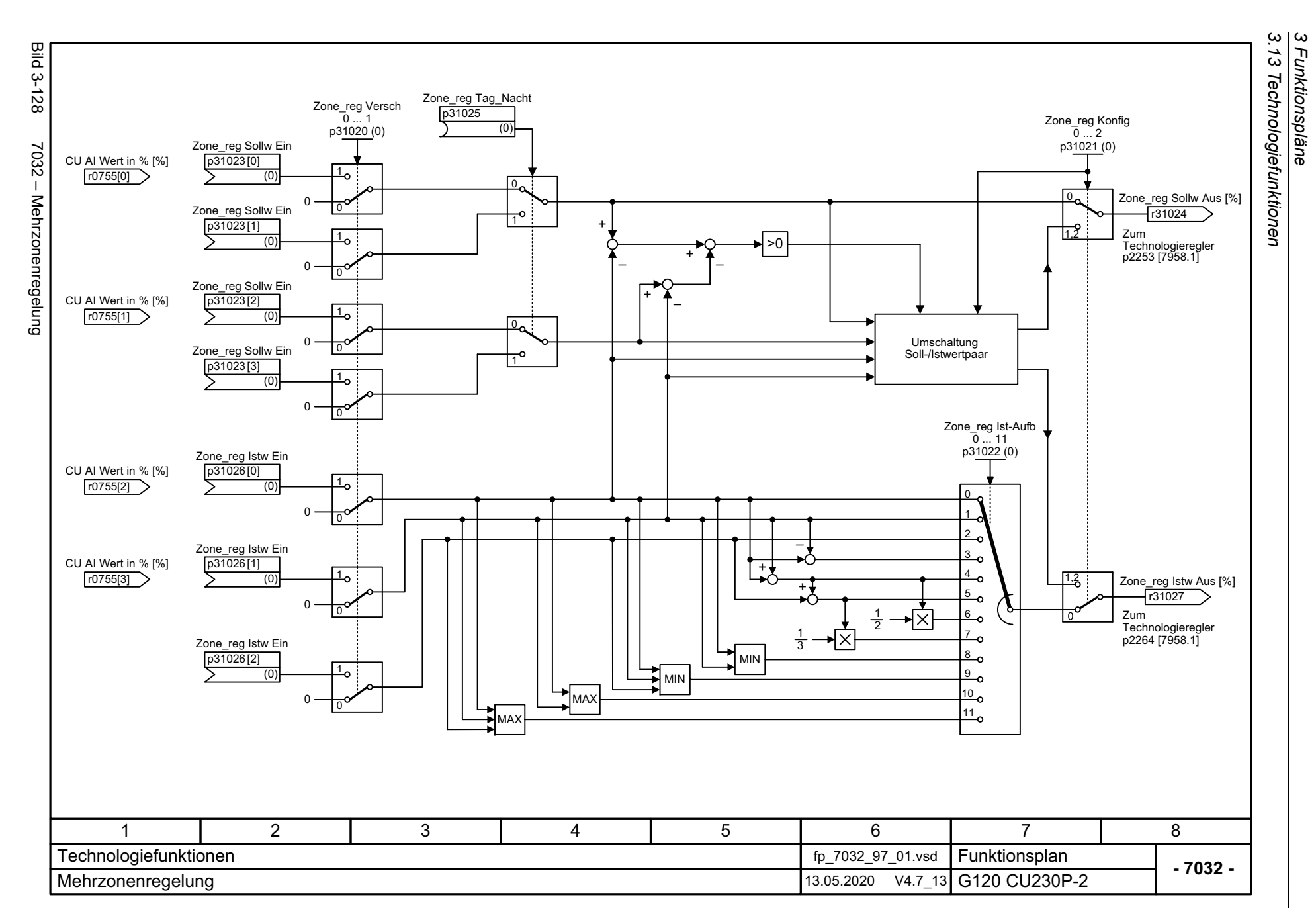

<span id="page-709-0"></span>710

<span id="page-710-0"></span>SINAMICS G120 Control Units CU230P-2<br>Listenhandbuch, 09/2020, A5E33838102 Listenhandbuch, 09/2020, A5E33838102 SINAMICS G120 Control Units CU230P-2

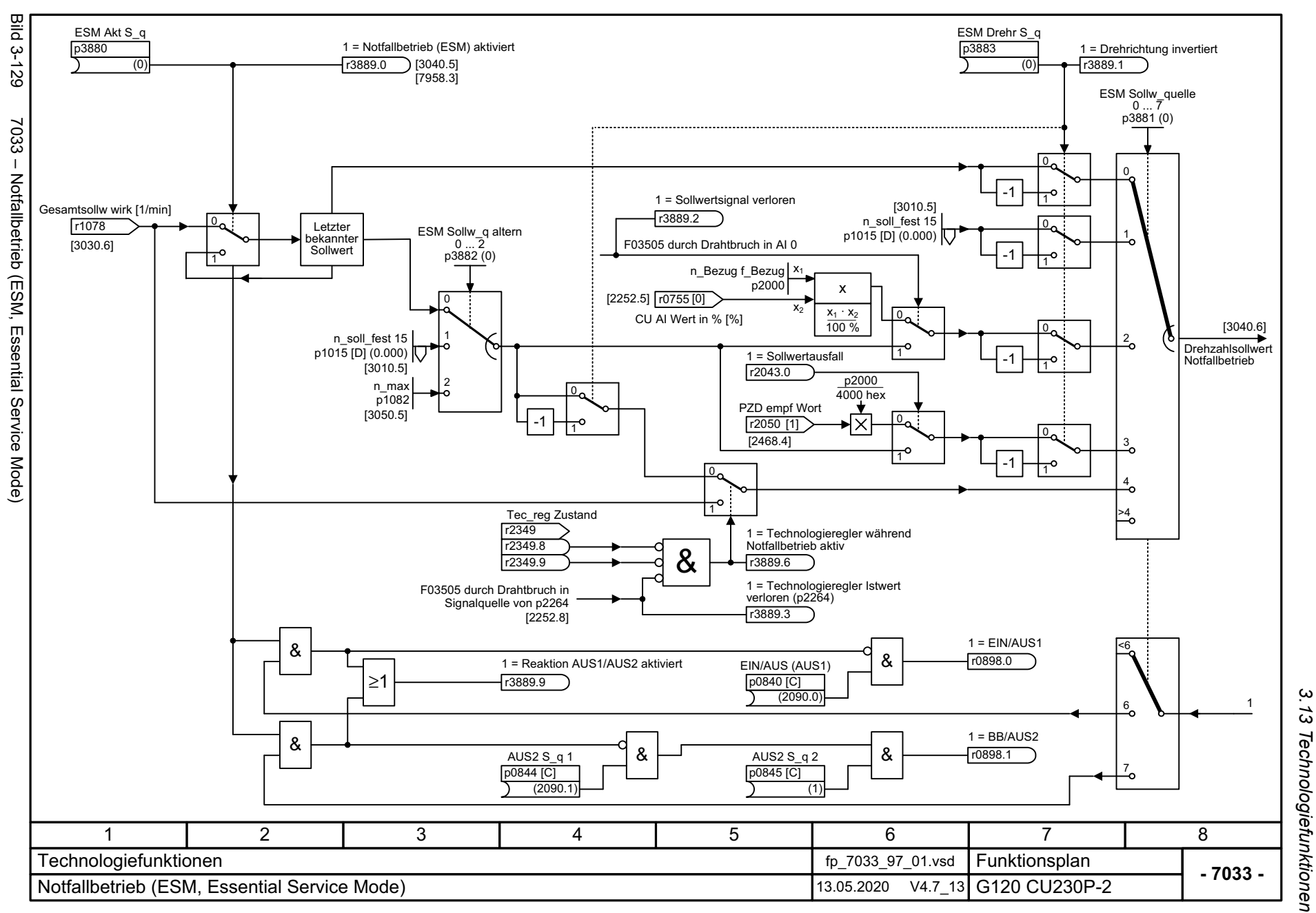

3 Funktionspläne<br>. . . . . . . . . . *3 Funktionspläne*

<span id="page-711-0"></span>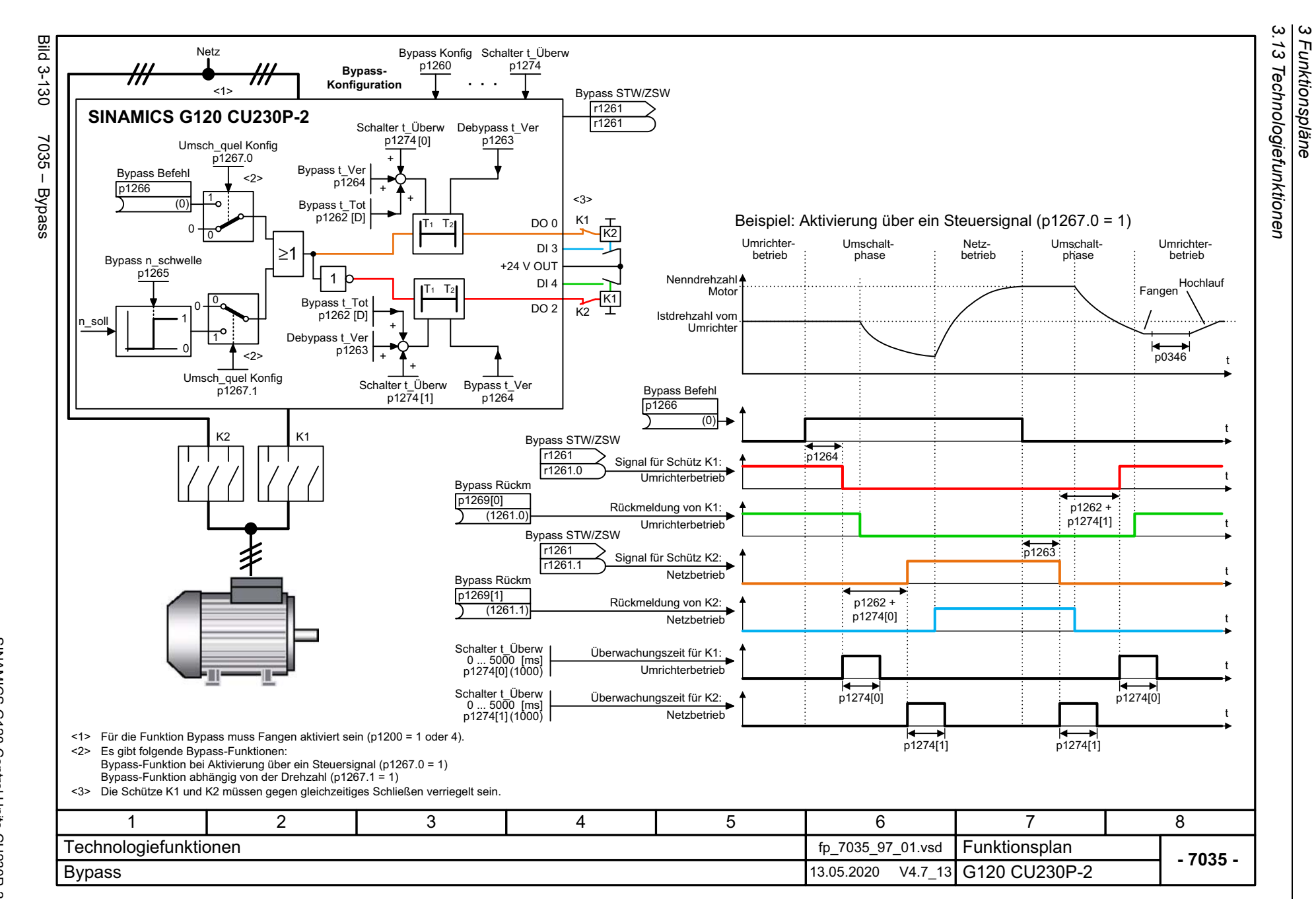

<span id="page-712-0"></span>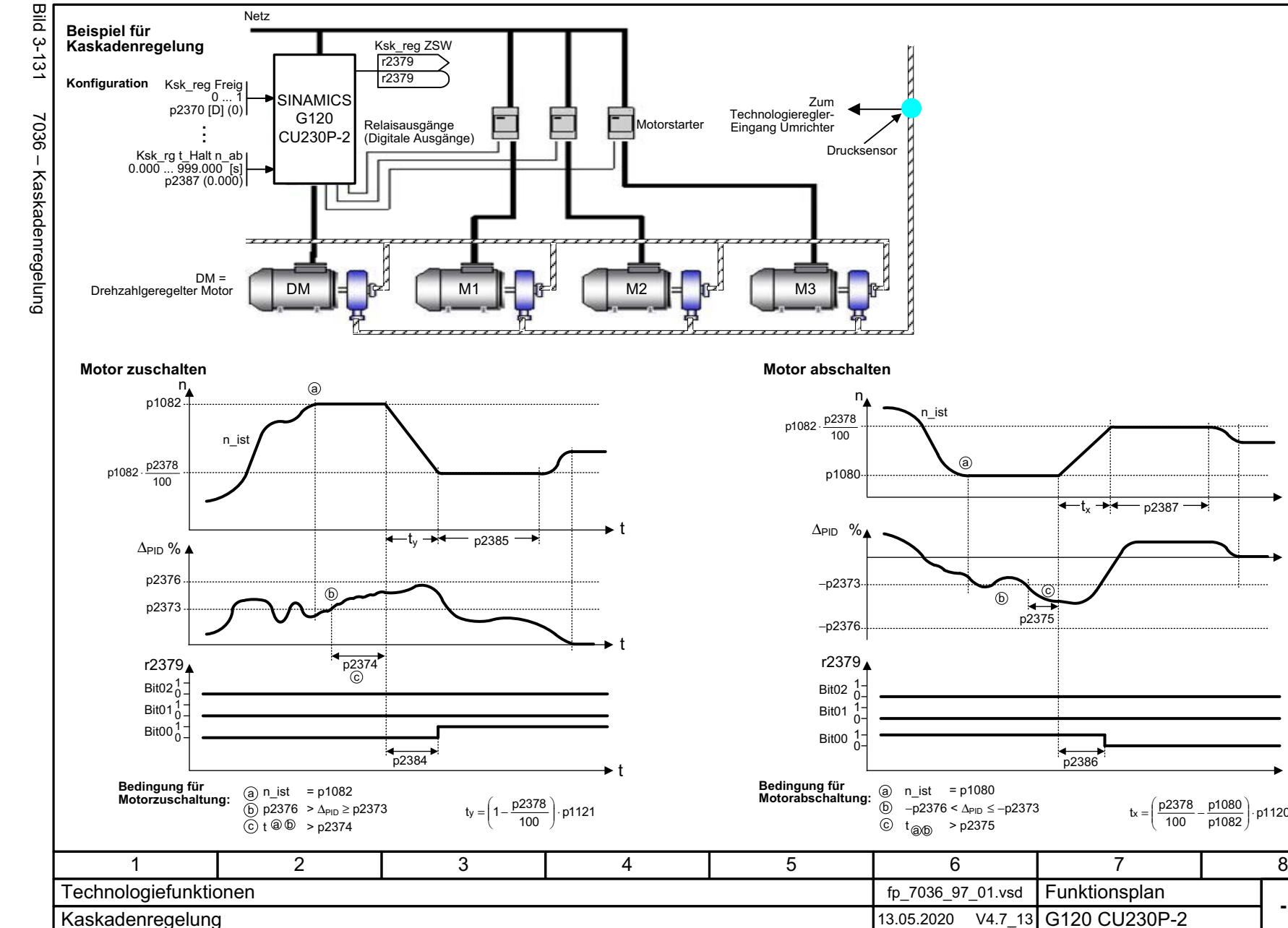

*3.13 Technologiefunktionen* 3 Funktionspläne<br>13 Technologiefunktionen *3 Funktionspläne*

്യ

**- 7036 -**

t

t

t

p1120

SINAMICS G120 Control Units CU230P-2<br>Listenhandbuch, 09/2020, A5E33838102 Listenhandbuch, 09/2020, A5E33838102 SINAMICS G120 Control Units CU230P-2

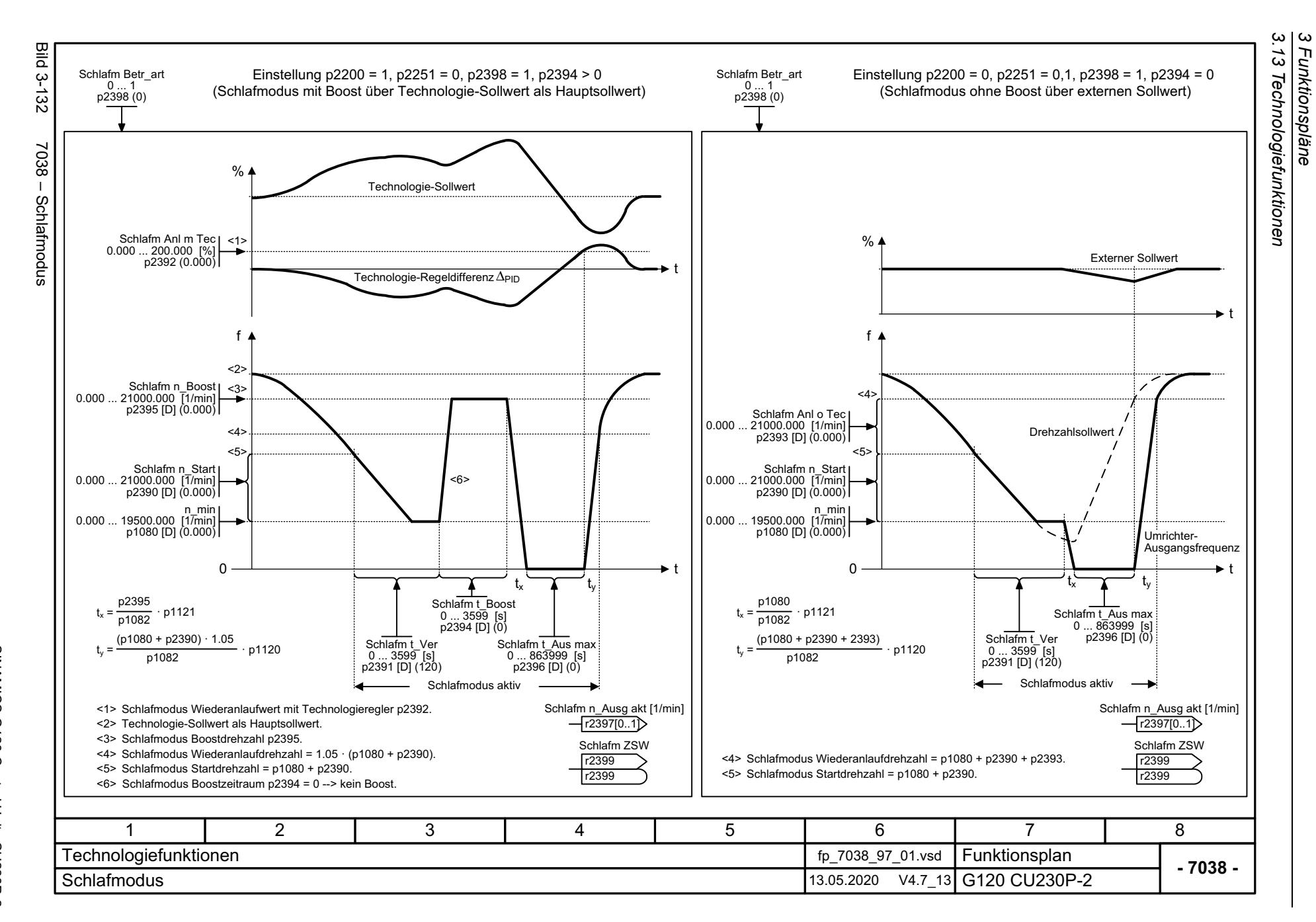

<span id="page-713-0"></span>714

### **3.14 Freie Funktionsbausteine**

#### **Funktionspläne**

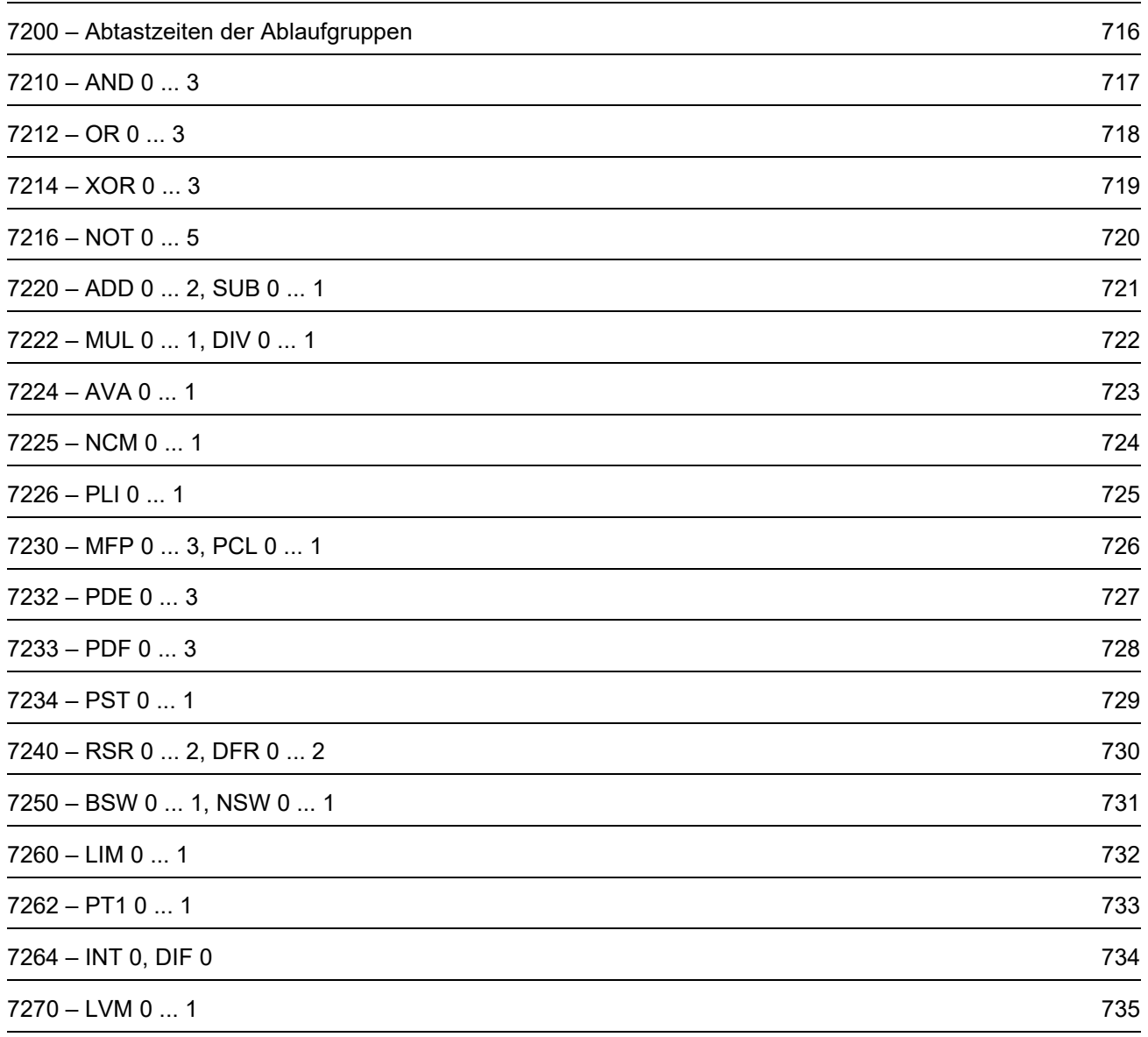

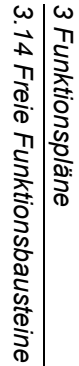

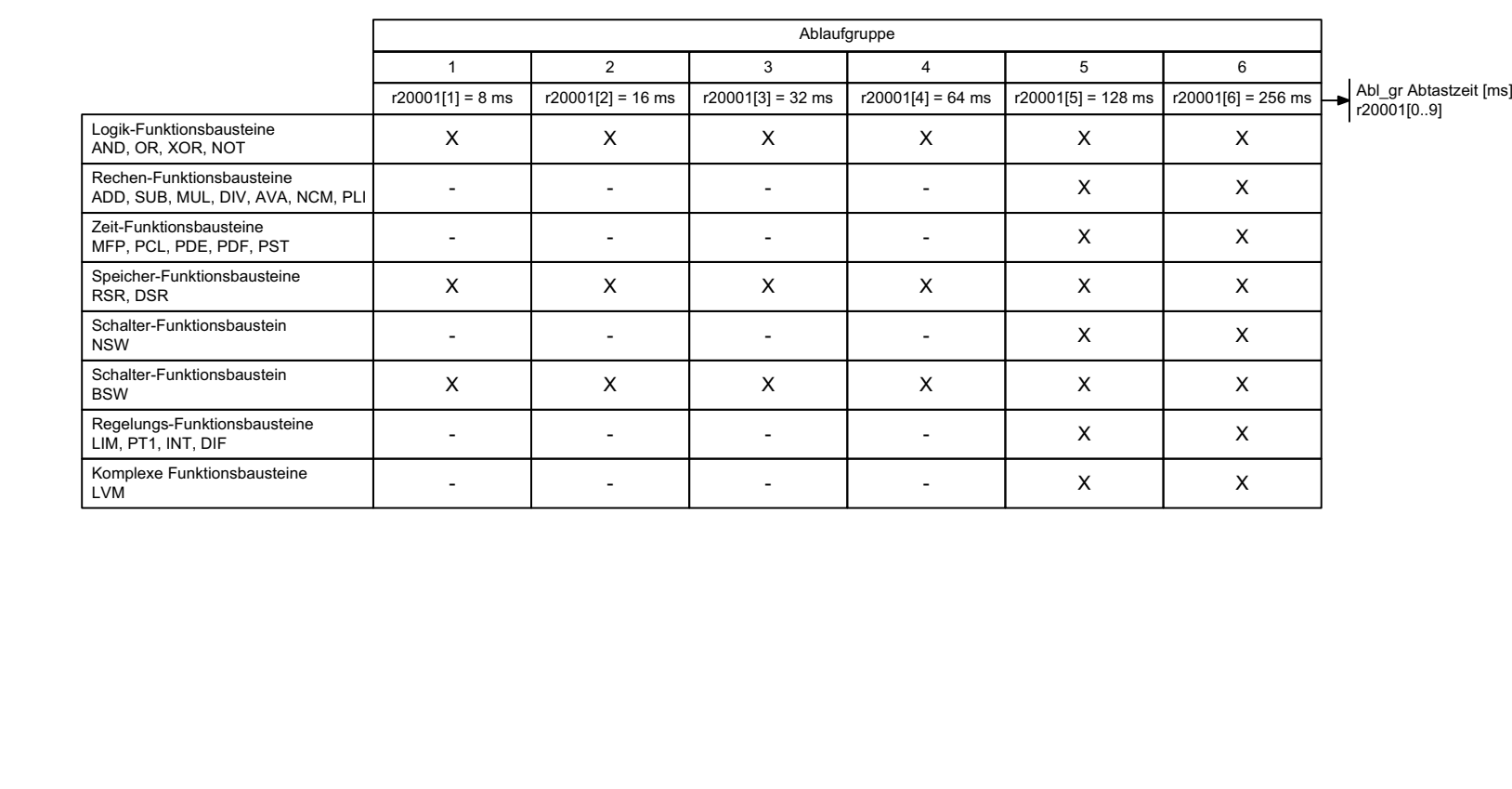

<span id="page-715-0"></span>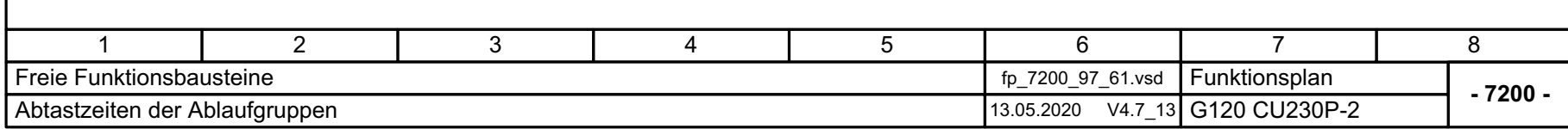

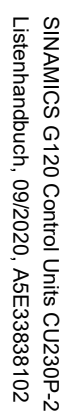

<span id="page-716-0"></span>Ŧ.

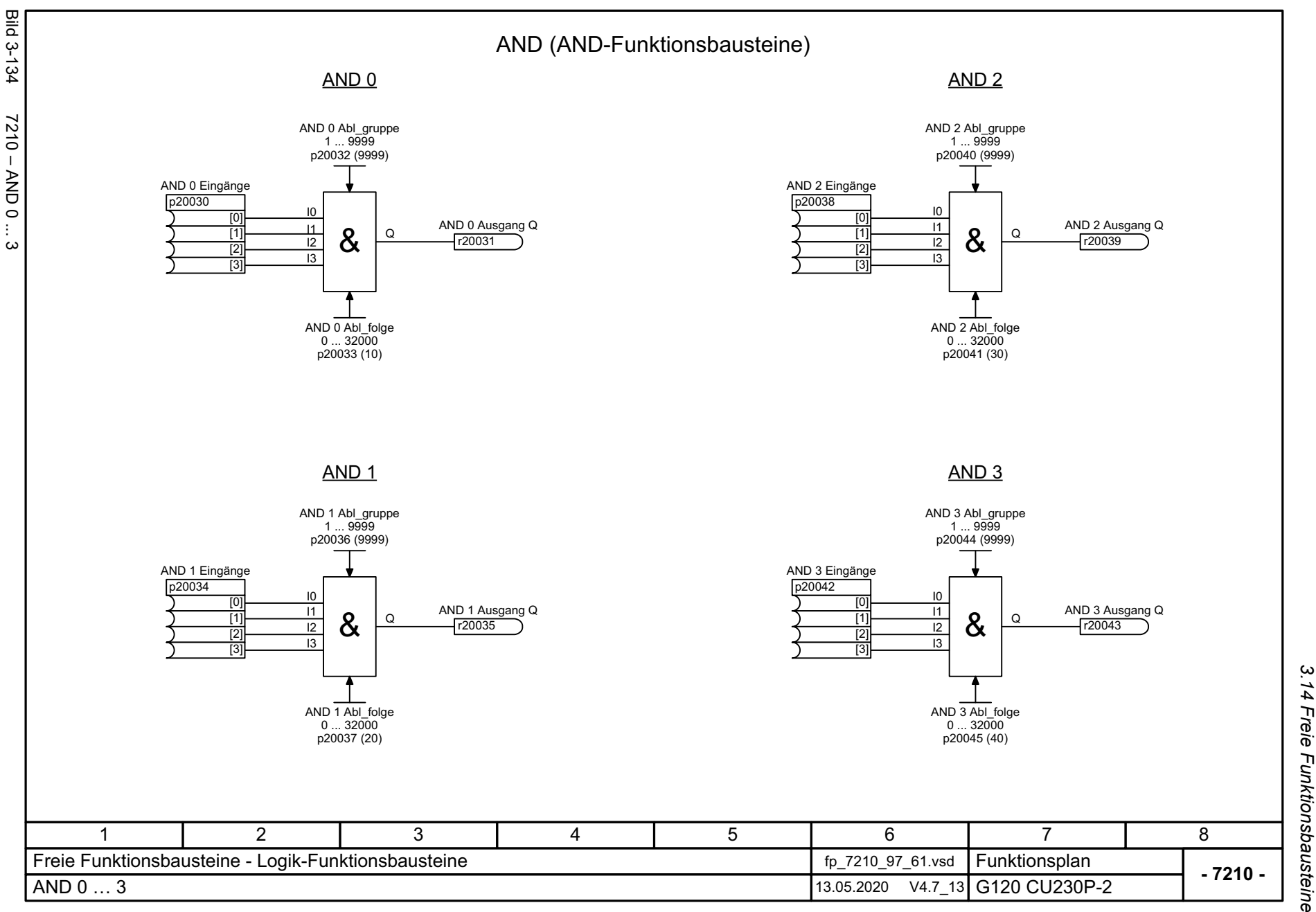

3 Funktionspläne<br>14 Freie Funktionsbausteine *3 Funktionspläne*

3 Funktionspläne<br>3.14 Freie Funktionsbausteine<br>3.14 Freie Funktionsbausteine *3.14 Freie Funktionsbausteine* **Bild 3-135** Bild 3-135 7212 – OR 0 ... 3 OR (OR-Funktionsbausteine)OR 0<u>OR 2</u> OR 0 Abl\_gruppe 1 ... 9999 OR 2 Abl\_gruppe 1 ... 9999 7212 – OR 0 ... p20048 (9999) p20056 (9999) OR 0 Eingänge OR 2 Eingänge p20046 p20054 I0I0 $\overline{0}$ [0] OR 0 Ausgang Q OR 2 Ausgang Q ۔<br>11  $\overline{11}$  $\Omega$  $\overline{11}$ [1]  $\Omega$  $\overline{12}$ ≥1≥1r20047 r20055  $\overline{[2]}$ I2<br>I3 [2]  $\omega$ I3 $\overline{13}$  $\overline{3}$ OR 0 Abl\_folge OR 2 Abl\_folge 0 ... 32000 p20049 (60) 0 ... 32000 p20057 (80) <u>OR 1</u> <u>OR 3</u> OR 1 Abl\_gruppe 1 ... 9999 OR 3 Abl\_gruppe 1 ... 9999 p20052 (9999) p20060 (9999) OR 1 Eingänge OR 3 Eingänge p20050 p20058 I0I0 $[0]$ [0]  $\overline{11}$ OR 1 Ausgang Q <u>I1</u> OR 3 Ausgang Q  $\overline{11}$  $\overline{[1]}$  $\Omega$  $\Omega$ ≥1r20051 ≥1r20059  $\overline{12}$ I2 [2] I2  $\overline{13}$ I3[3]  $\overline{3}$ OR 1 Abl\_folge OR 3 Abl\_folge 0 ... 32000 0 ... 32000 p20061 (90) p20053 (70) 11 | 2 | 3 | 4 | 5 | 6 | 7 | 8 Freie Funktionsbausteine - Logik-Funktionsbausteine for the formulation of the T212\_97\_61.vsd Funktionsplan **- 7212 -**OR  $0...3$ 13.05.2020 V4.7\_13 G120 CU230P-2

*3 Funktionspläne*

<span id="page-717-0"></span>SINAMICS G120 Control Units CU230P-2<br>Listenhandbuch, 09/2020, A5E33838102 SINAMICS G120 Control Units CU230P-2 Listenhandbuch, 09/2020, A5E33838102

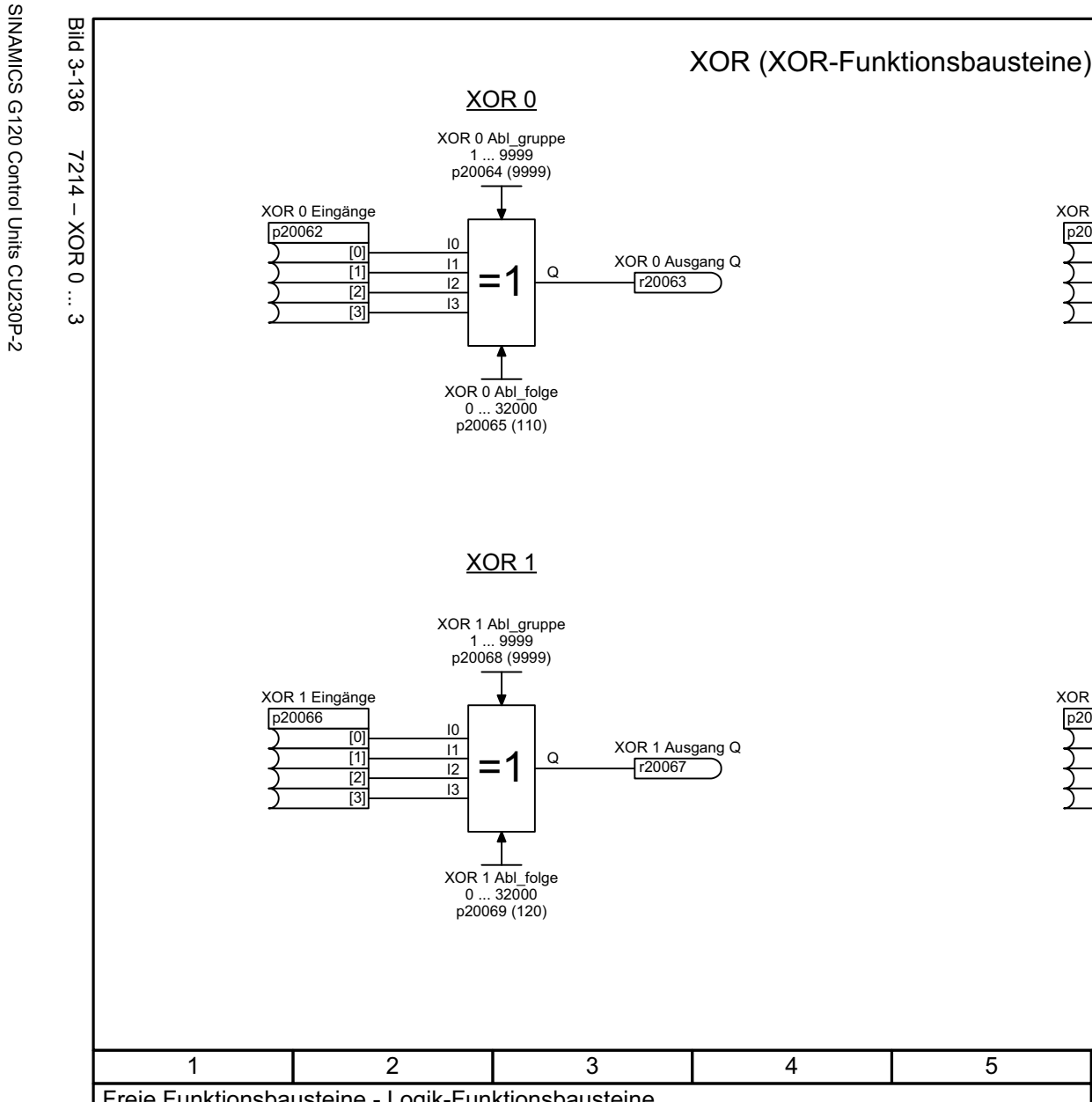

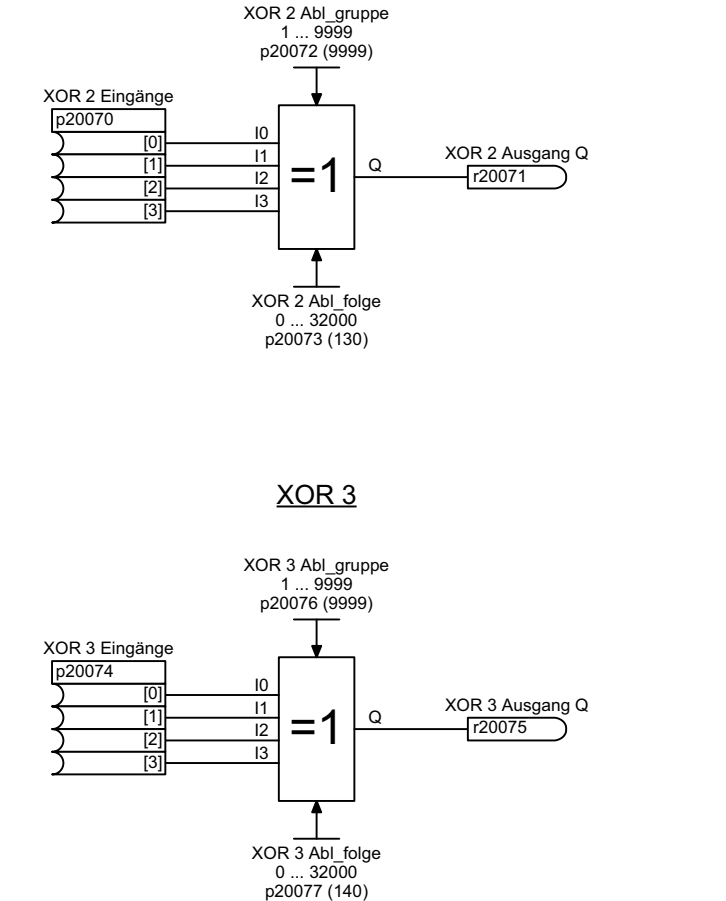

<u>XOR 2</u>

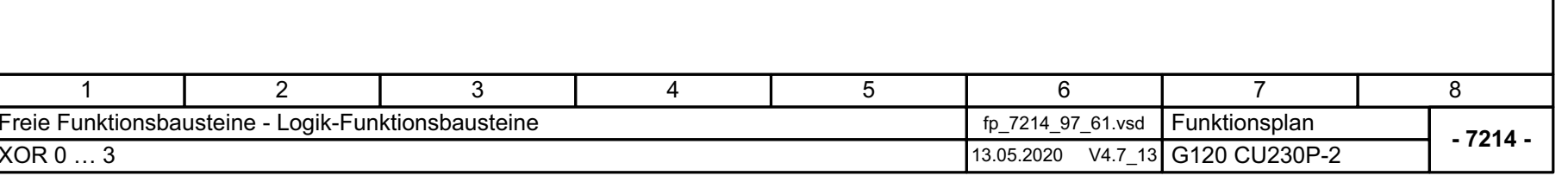

့ယ *3.14 Freie Funktionsbausteine* 3 Funktionspläne<br>.14 Freie Funktionsbausteine *3 Funktionspläne*

<span id="page-718-0"></span>719

 $XOR 0$ 

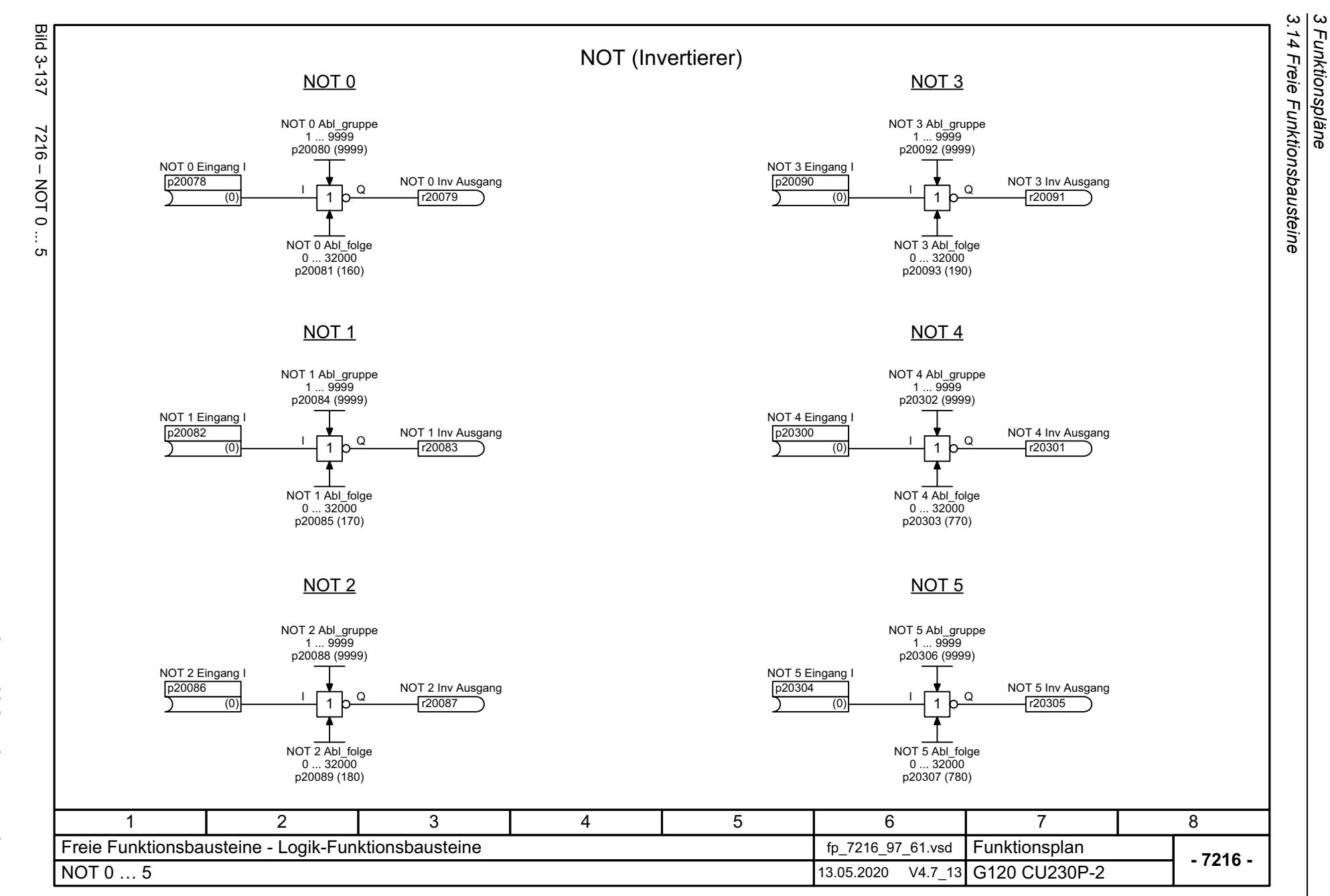

<span id="page-719-0"></span>720
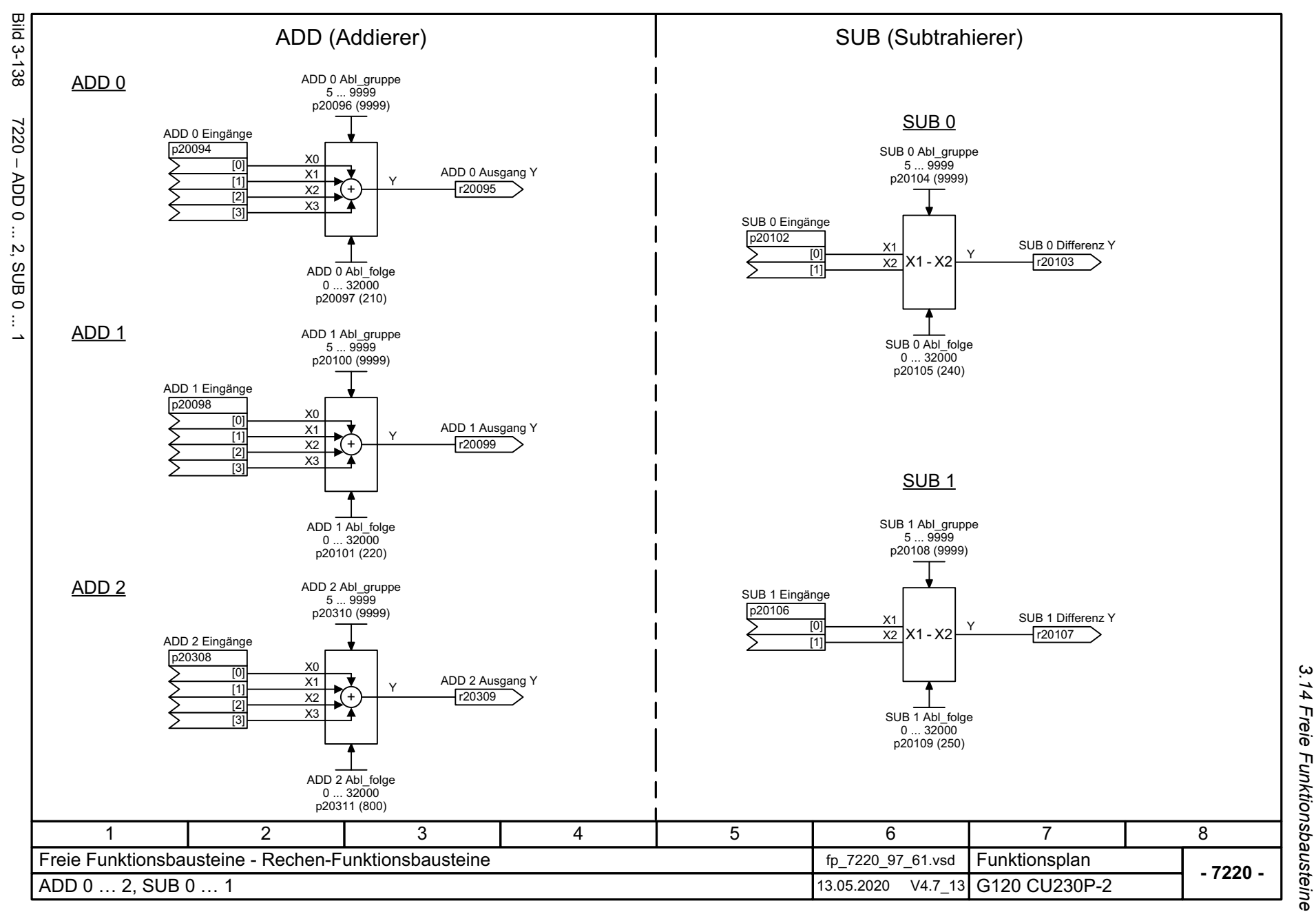

*3.14 Freie Funktionsbausteine* 3 Funktionspläne *3 Funktionspläne*

3 Funktionspläne<br>3.14 Freie Funktionsbausteine *3.14 Freie Funktionsbausteine* **Bild 3-139** Bild 3-139 7222 – MUL 0 ... 1, DIV 0 ... 1 MUL (Multiplizierer) DIV (Dividierer)MUL 0DIV 07222 - MUL 0 ... MUL 0 Abl\_gruppe DIV 0 Abl\_gruppe  $5...9999$  $5 - 9999$  p20112 (9999) p20121 (9999) MUL 0 Eingänge DIV 0 Eingänge **DIV 0 Quotient**DIV 0 Quotient p20110 YX0 p20118 [0] r20119 [0] > DIV 0 Quotient MUL 0 Produkt Y X1YINX1 [0] [1]  $>$  DIV 0 Ganzzahliger Quotient  $[1]$ Y X1 / X2 MOD1, DIV 0 ...  $x<sub>2</sub>$ X2 r20111  $\overline{11}$ x [2] [2]> DIV 0 Divisionsrest  $\overline{\chi_3}$ - 7 QF $\overline{13}$ r20120 DIV 0 Divisor=0 QF DIV 0 Abl\_folge  $MUL$  0 Abl\_folge  $\overline{\phantom{a}}$  $0...32000$  $0...32000$  p20113 (270) p20122 (300) <u>MUL 1</u> <u>DIV 1</u> MUL 1 Abl\_gruppe DIV 1 Abl\_gruppe  $5...9999$ 5 ... 9999 p20116 (9999) p20126 (9999) MUL 1 Eingänge DIV 1 Eingänge **DIV** 1 Quotient p20114 X0Yp20123 [0] r20124 [0] > DIV 0 Quotient X1YINMUL 1 Produkt Y X1  $\overline{10}$  $[1]$ [1] > DIV 0 Ganzzahliger Quotient Y X1 / X2 MOD $X2$ r20115 X2  $\frac{1}{2}$  DIV 0 Divisionsrest x $\overline{11}$ [2] X3 QF[3] r20125 DIV 1 Divisor=0 QFMUL 1 Abl\_folge DIV 1 Abl\_folge  $0...32000$  $0...32000$  p20117 (280) p20127 (310) 3471 2 5 6 8 Freie Funktionsbausteine - Rechen-FunktionsbausteineFunktionsplan<br>G120 CU230P-2 fp\_7222\_97\_61.vsd **- 7222 -**MUL 0 … 1, DIV 0 … 1 13.05.2020 V4.7\_13

*3 Funktionspläne*

722

SINAMICS G120 Control Units CU230P-2<br>Listenhandbuch, 09/2020, A5E33838102 SINAMICS G120 Control Units CU230P-2 Listenhandbuch, 09/2020, A5E33838102

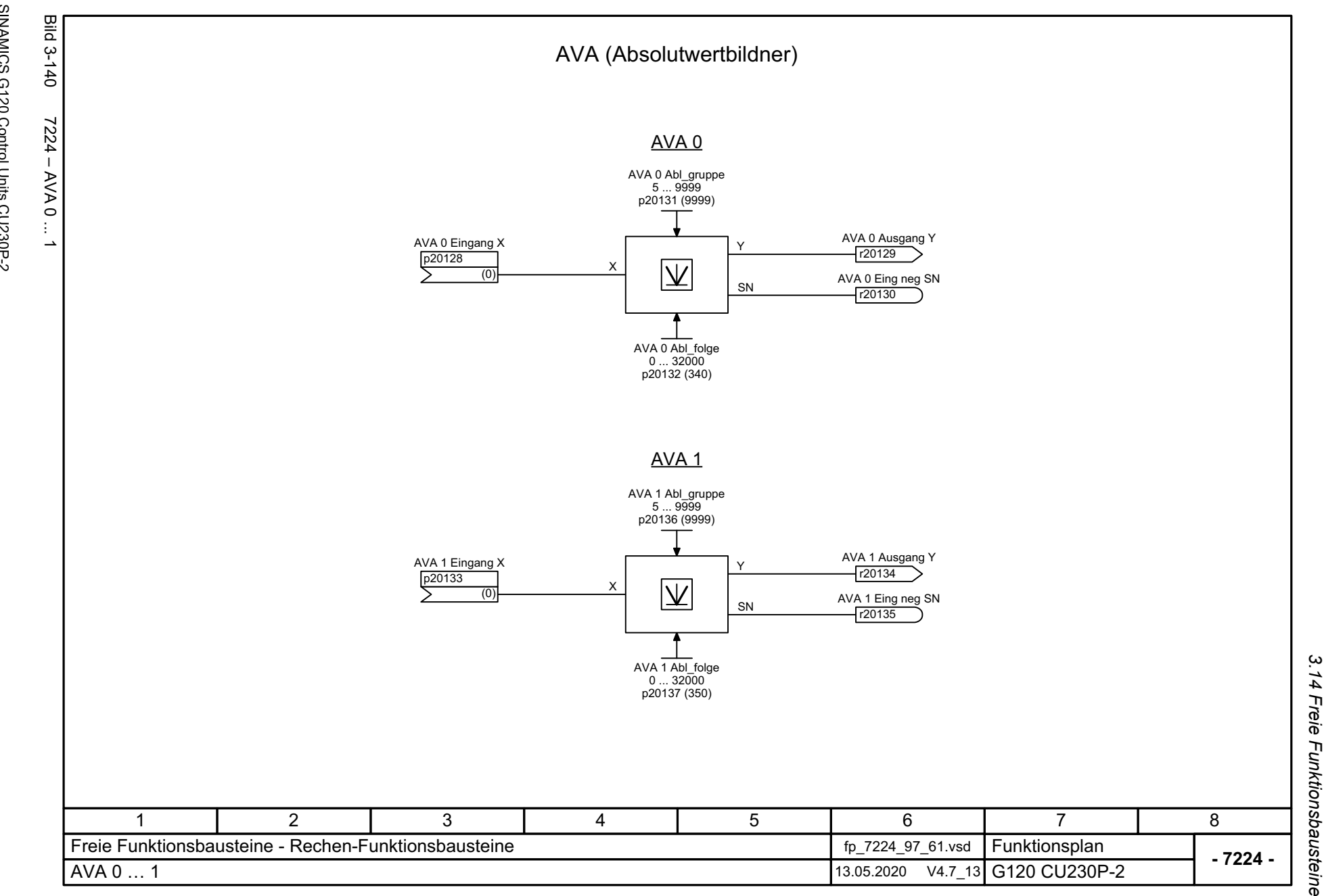

SINAMICS G120 Control Units CU230P-2<br>Listenhandbuch, 09/2020, A5E33838102 Listenhandbuch, 09/2020, A5E33838102 SINAMICS G120 Control Units CU230P-2

723

3 Funktionspläne<br>.14 Freie Funktionsbausteine *3 Funktionspläne*

3 Funktionspläne<br>3.14 Freie Funktionsbausteine<br>3.14 Freie Funktionsbausteine *3.14 Freie Funktionsbausteine 3 Funktionspläne*

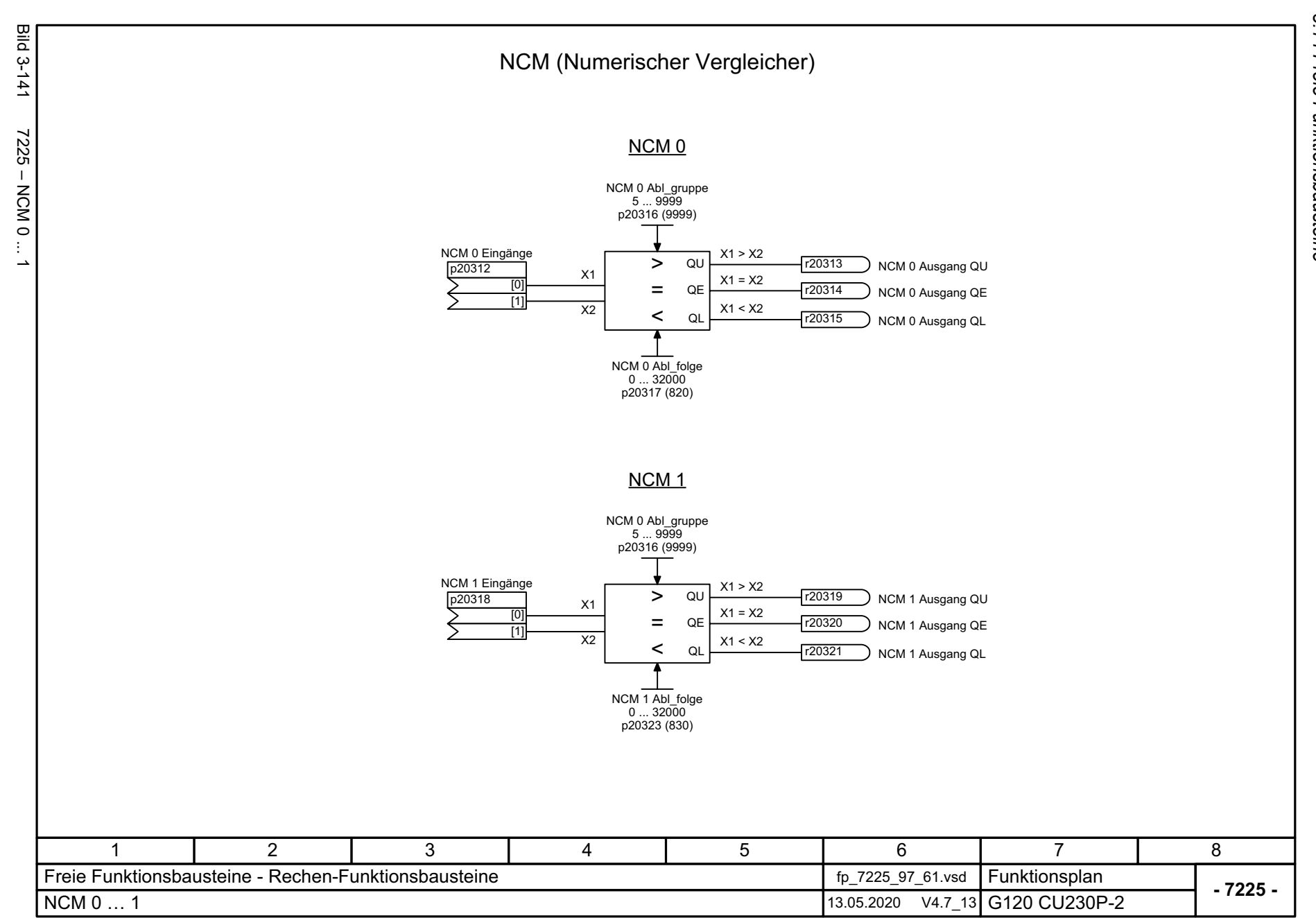

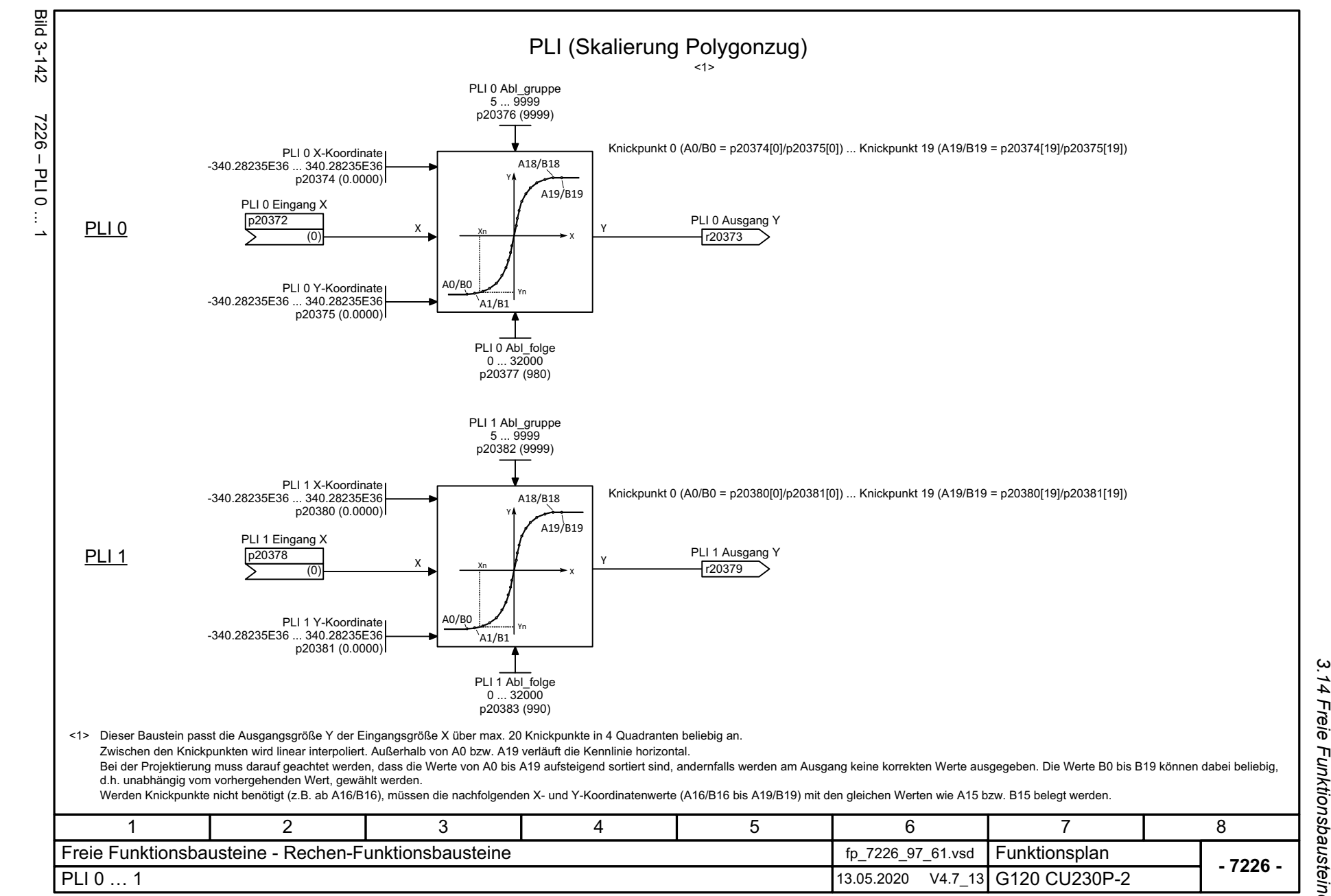

3 Funktionspläne<br>3.14 Freie Funktionsbausteine *3.14 Freie Funktionsbausteine 3 Funktionspläne*

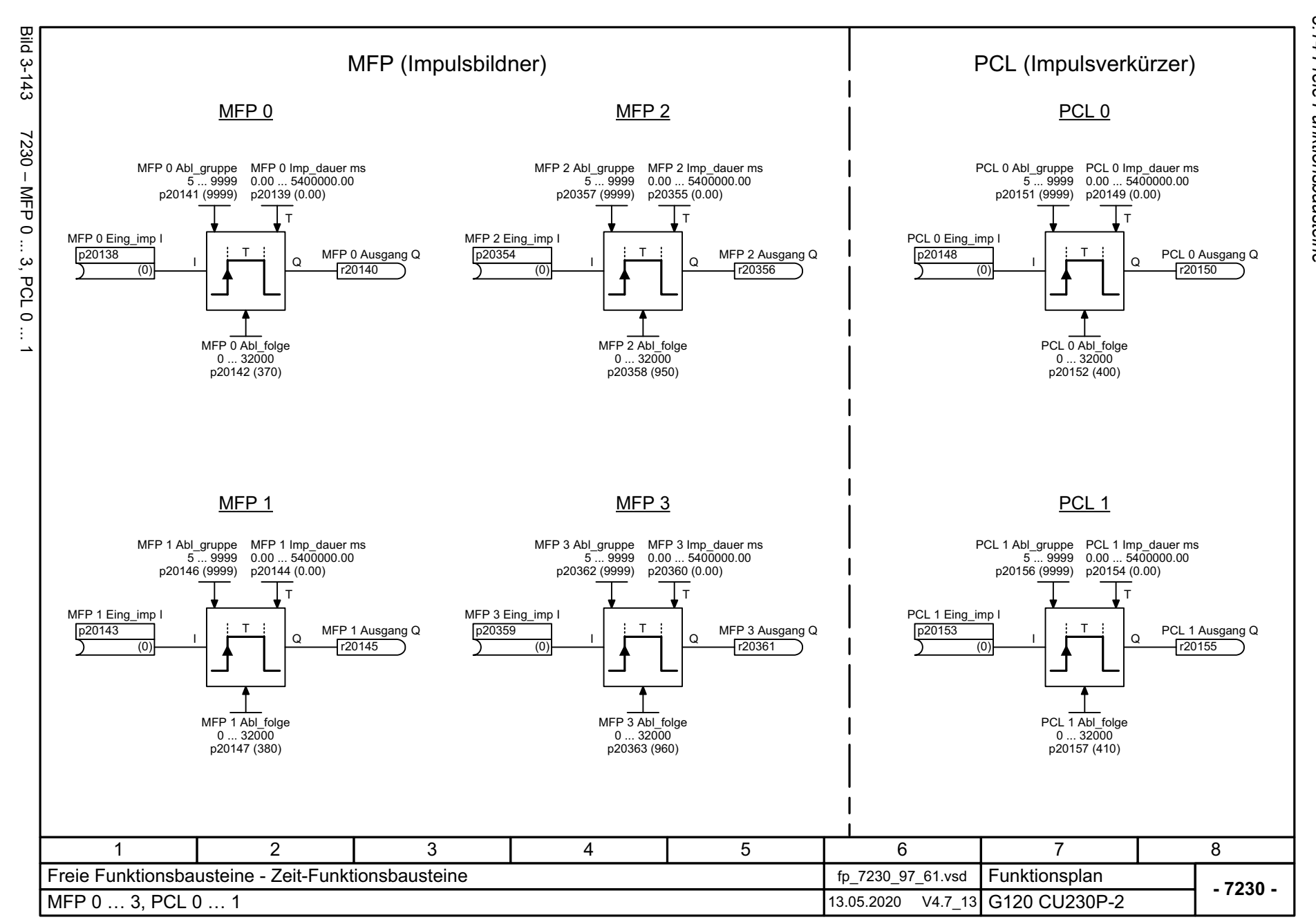

726

SINAMICS G120 Control Units CU230P-2<br>Listenhandbuch, 09/2020, A5E33838102 SINAMICS G120 Control Units CU230P-2 Listenhandbuch, 09/2020, A5E33838102

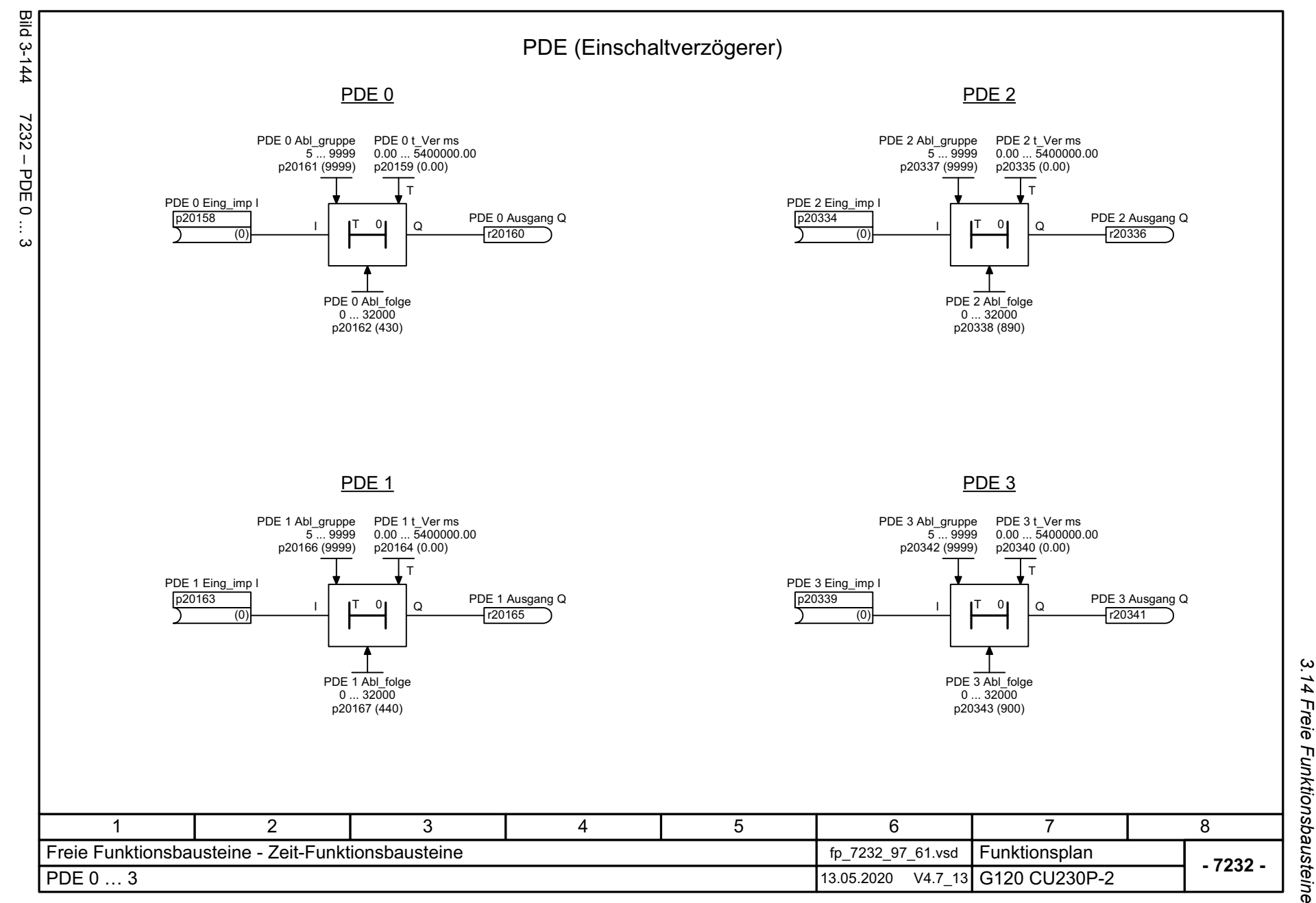

SINAMICS G120 Control Units CU230P-2<br>Listenhandbuch, 09/2020, A5E33838102 Listenhandbuch, 09/2020, A5E33838102 SINAMICS G120 Control Units CU230P-2

727

3 Funktionspläne<br>Freie Funktionsbausteine *3 Funktionspläne*

3 Funktionspläne<br>3.14 Freie Funktionsbausteine<br>3.14 Freie Funktionsbausteine *3.14 Freie Funktionsbausteine 3 Funktionspläne*

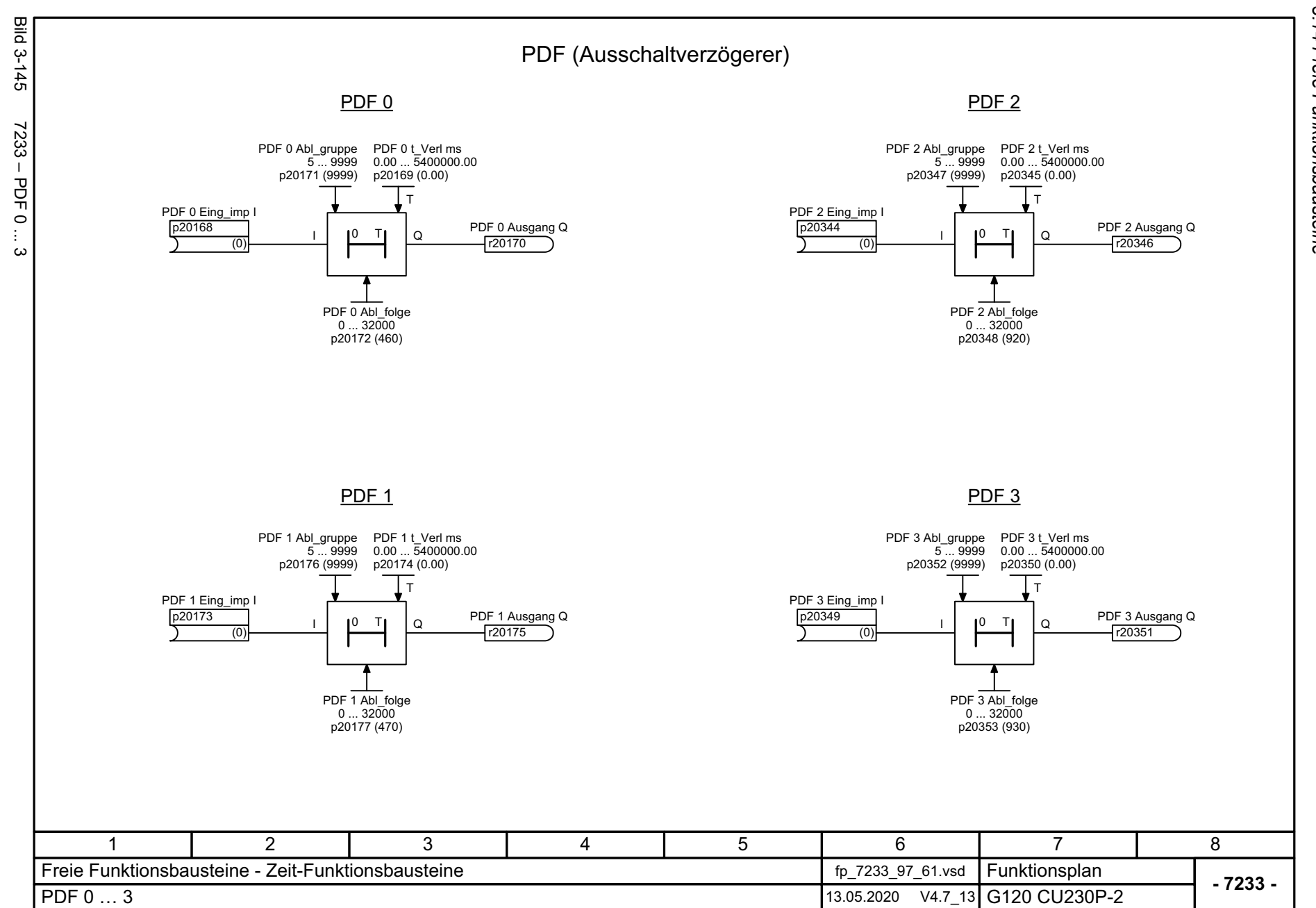

728

SINAMICS G120 Control Units CU230P-2<br>Listenhandbuch, 09/2020, A5E33838102 SINAMICS G120 Control Units CU230P-2 Listenhandbuch, 09/2020, A5E33838102

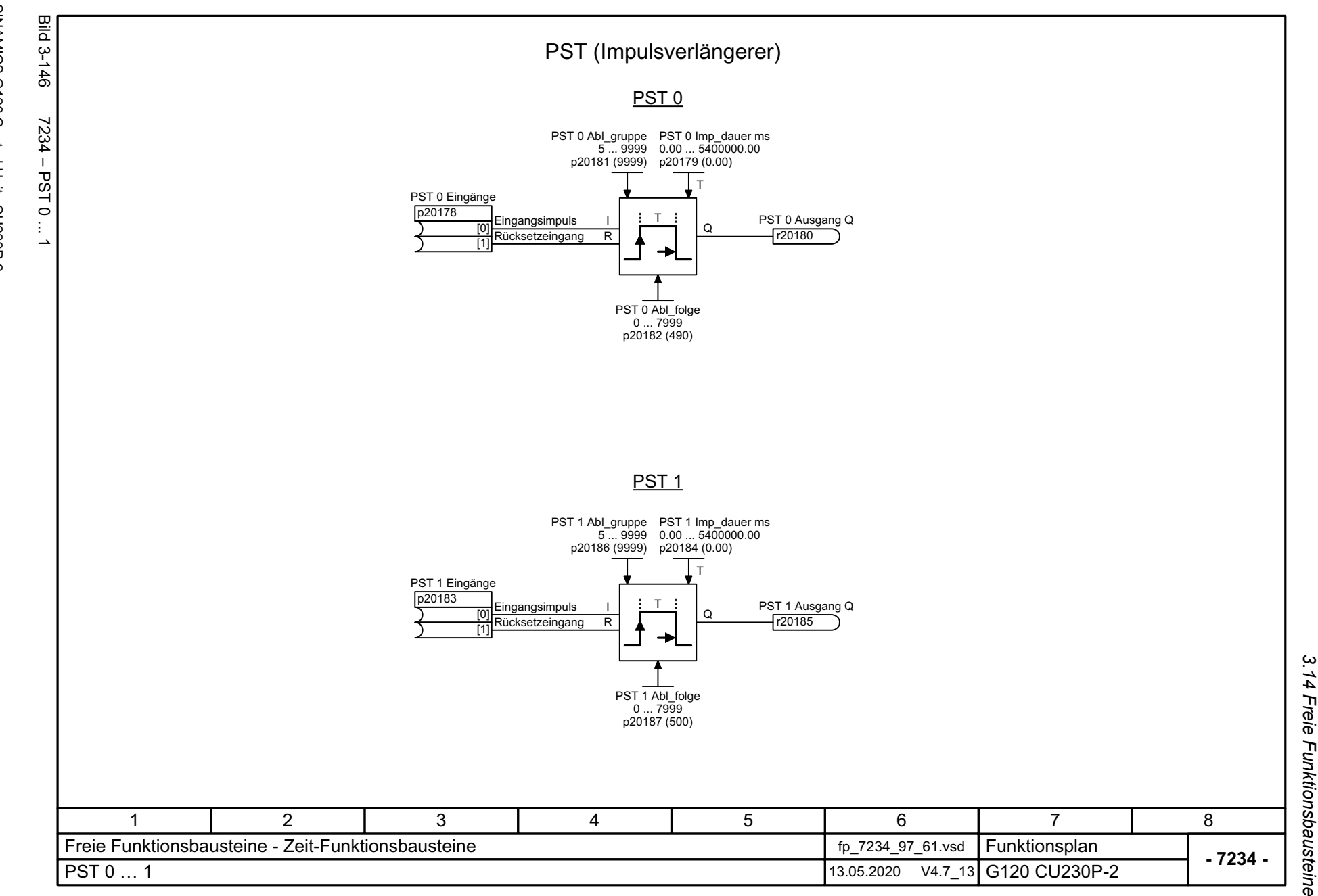

3 Funktionspläne<br>.14 Freie Funktionsbausteine *3 Funktionspläne*

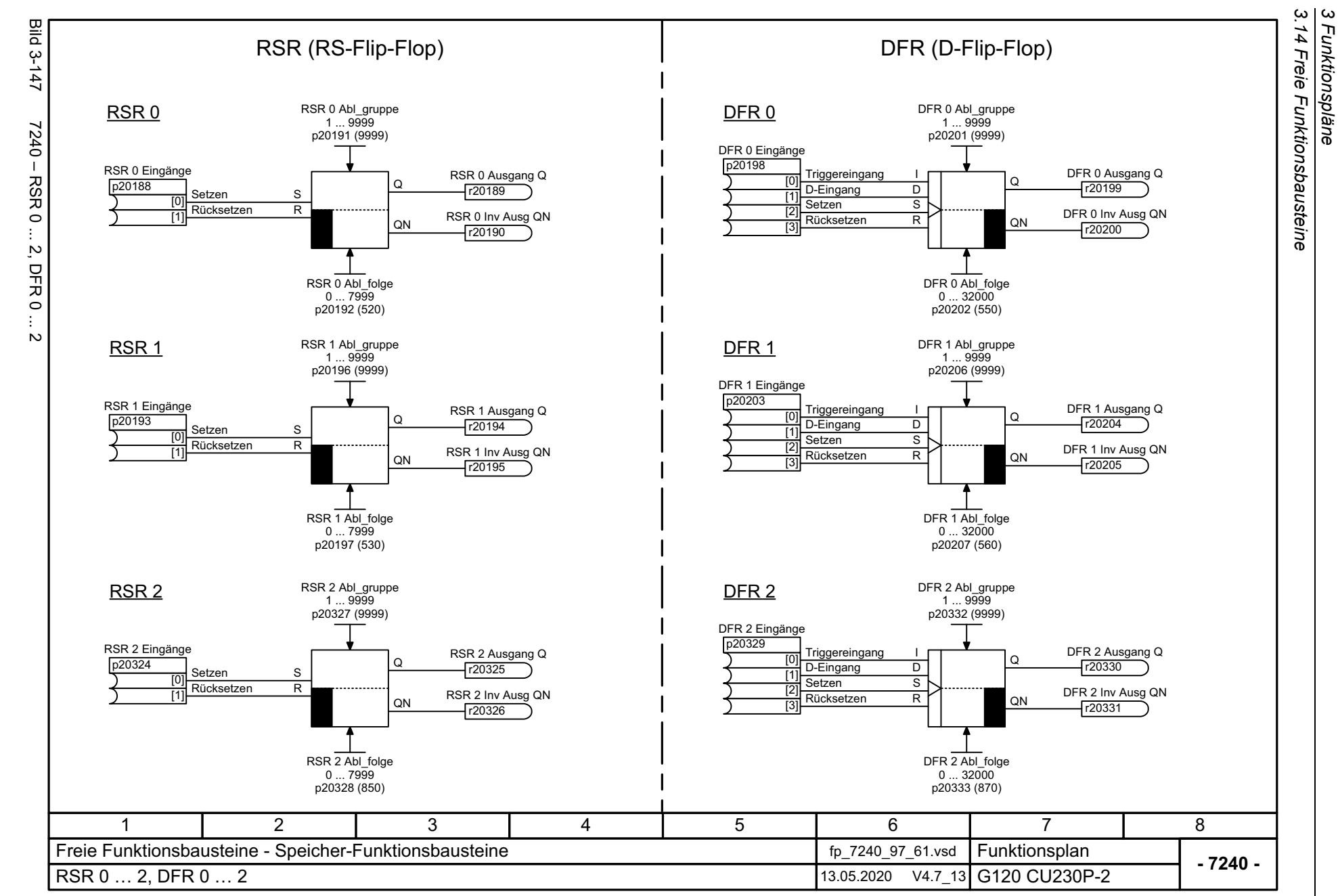

*3 Funktionspläne*

730

SINAMICS G120 Control Units CU230P-2 SINAMICS G120 Control Units CU230P-2 Listenhandbuch, 09/2020, A5E33838102 Listenhandbuch, 09/2020, A5E33838102

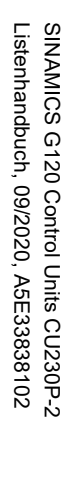

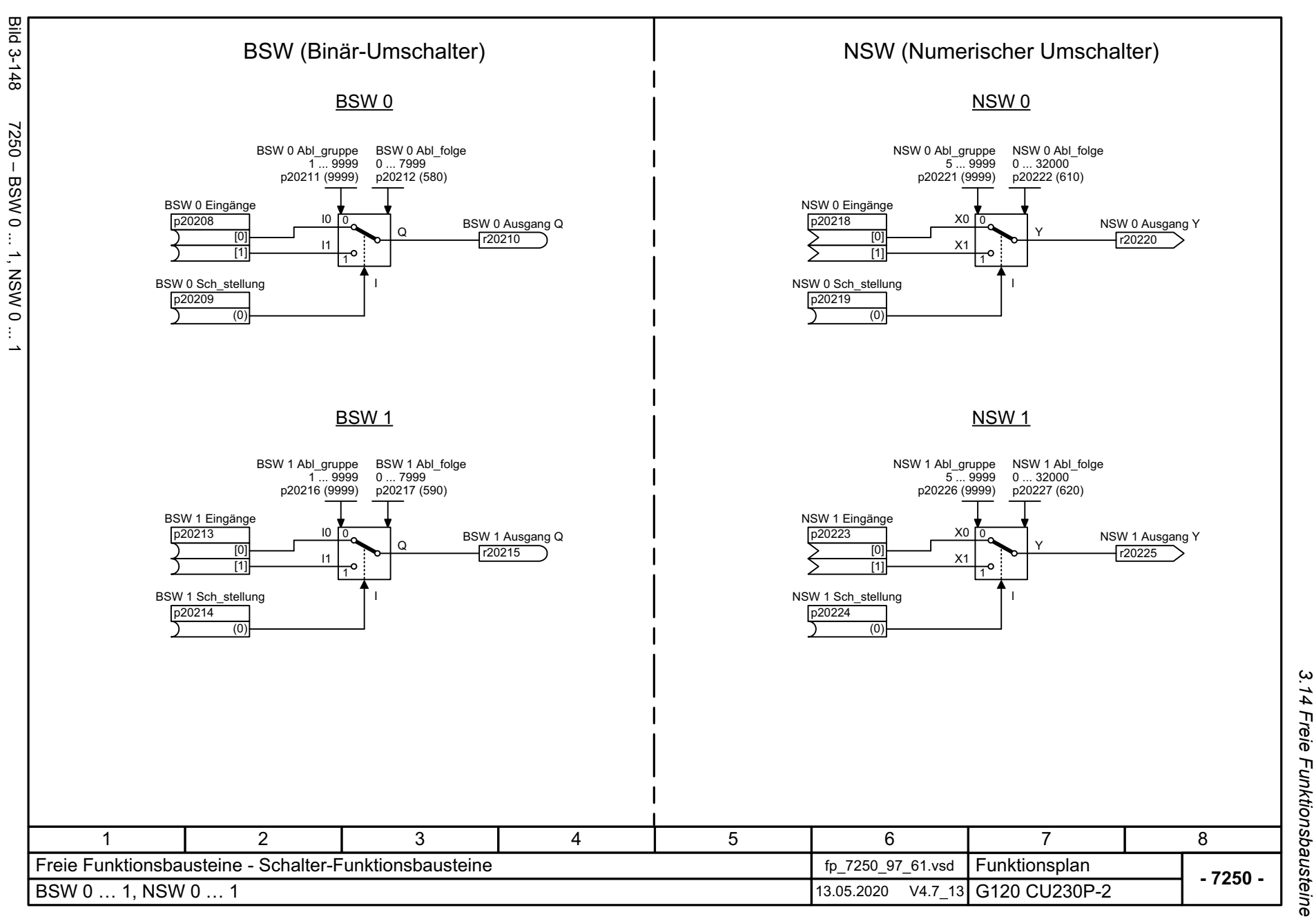

3 Funktionspläne<br>3 Funktionspläne *3 Funktionspläne*

3 Funktionspläne<br>3.14 Freie Funktionsbausteine **Bild 3-149** Bild 3-149 7260 – LIM 0 ... 1 LIM (Begrenzer)7260 - LIM 0 ... <u>LIM 0</u> LIM 0 Abl\_gruppe 5 ... 9999 p20234 (9999) LIM 0 QULIM 0 Ob Grenz LU $\rightarrow$ LUQU -340.28235E36 ... 340.28235E36 LIM 0 Eingang X r20232p20228 LIM 0 Ausgang Y p20229 (0.0000) XY(0) r20231 LIM 0 Unt Grenz LLLIM 0 QL LLQL -340.28235E36 ... 340.28235E36 p20230 (0.0000) r20233LIM 0 Abl\_folge 0 ... 32000 p20235 (640) <u>LIM 1</u> LIM 1 Abl\_gruppe 5 ... 9999 p20242 (9999) LIM 1 QU LIM 1 Ob Grenz LU -340.28235E36 ... 340.28235E36 LIM 1 Eingang X LU QU  $r20240$ p20236 LIM 1 Ausgang Y p20237 (0.0000) X Y(0) r20239 LIM 1 QLLIM 1 Unt Grenz LLLLQL -340.28235E36 ... 340.28235E36 p20238 (0.0000) r20241 LIM 1 Abl\_folge 0 ... 32000 p20243 (650) 147 2 3 5 6 8 Freie Funktionsbausteine - Regelungs-Funktionsbausteine for the formulation of the T260\_97\_61.vsd **Funktionsplan - 7260 -**LIM 0 … 113.05.2020 V4.7 13 G120 CU230P-2

*3.14 Freie Funktionsbausteine*

*3 Funktionspläne*

732

SINAMICS G120 Control Units CU230P-2<br>Listenhandbuch, 09/2020, A5E33838102 SINAMICS G120 Control Units CU230P-2 Listenhandbuch, 09/2020, A5E33838102

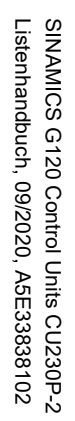

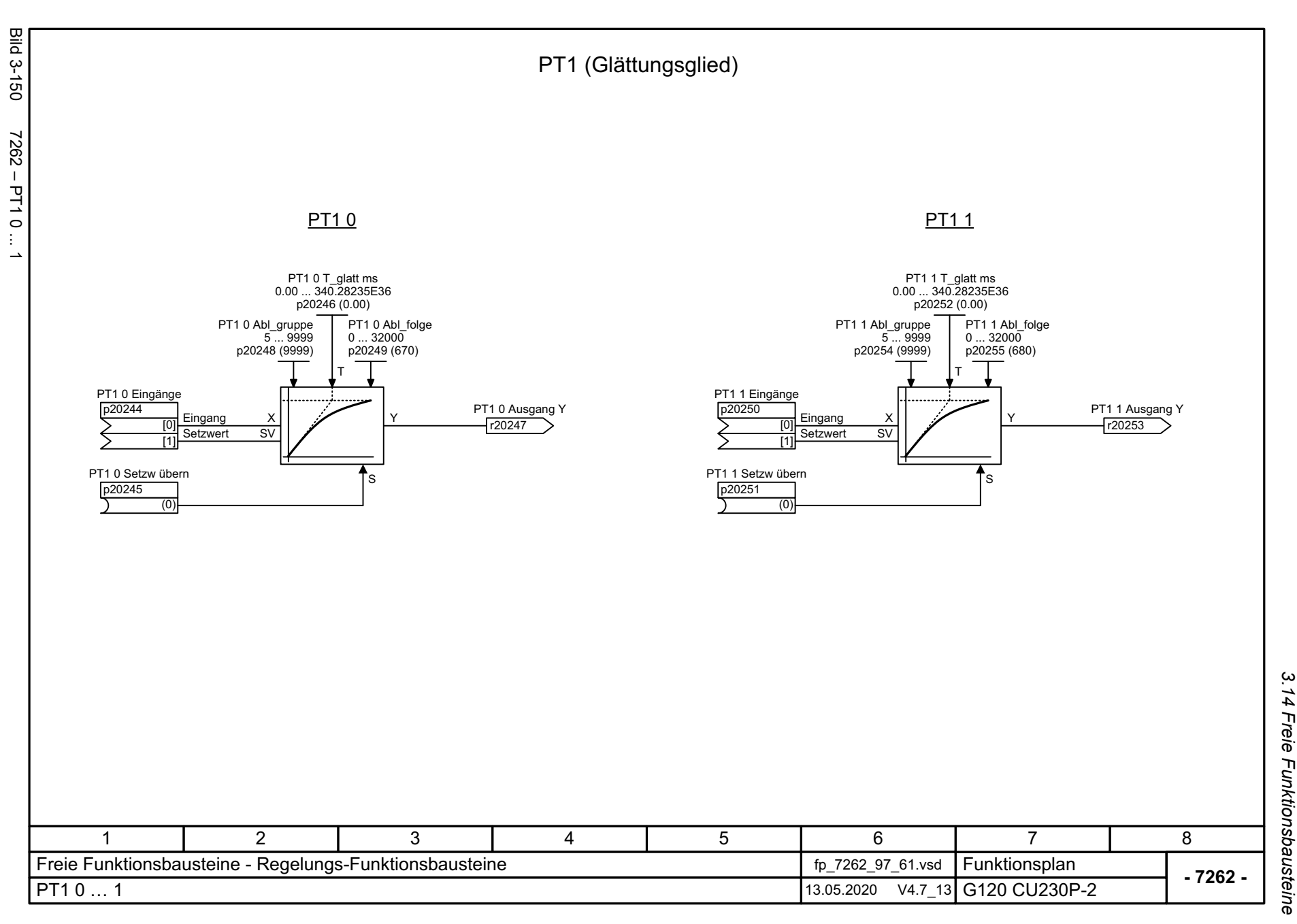

3 Funktionspläne<br>.14 Freie Funktionsbausteine *3 Funktionspläne*

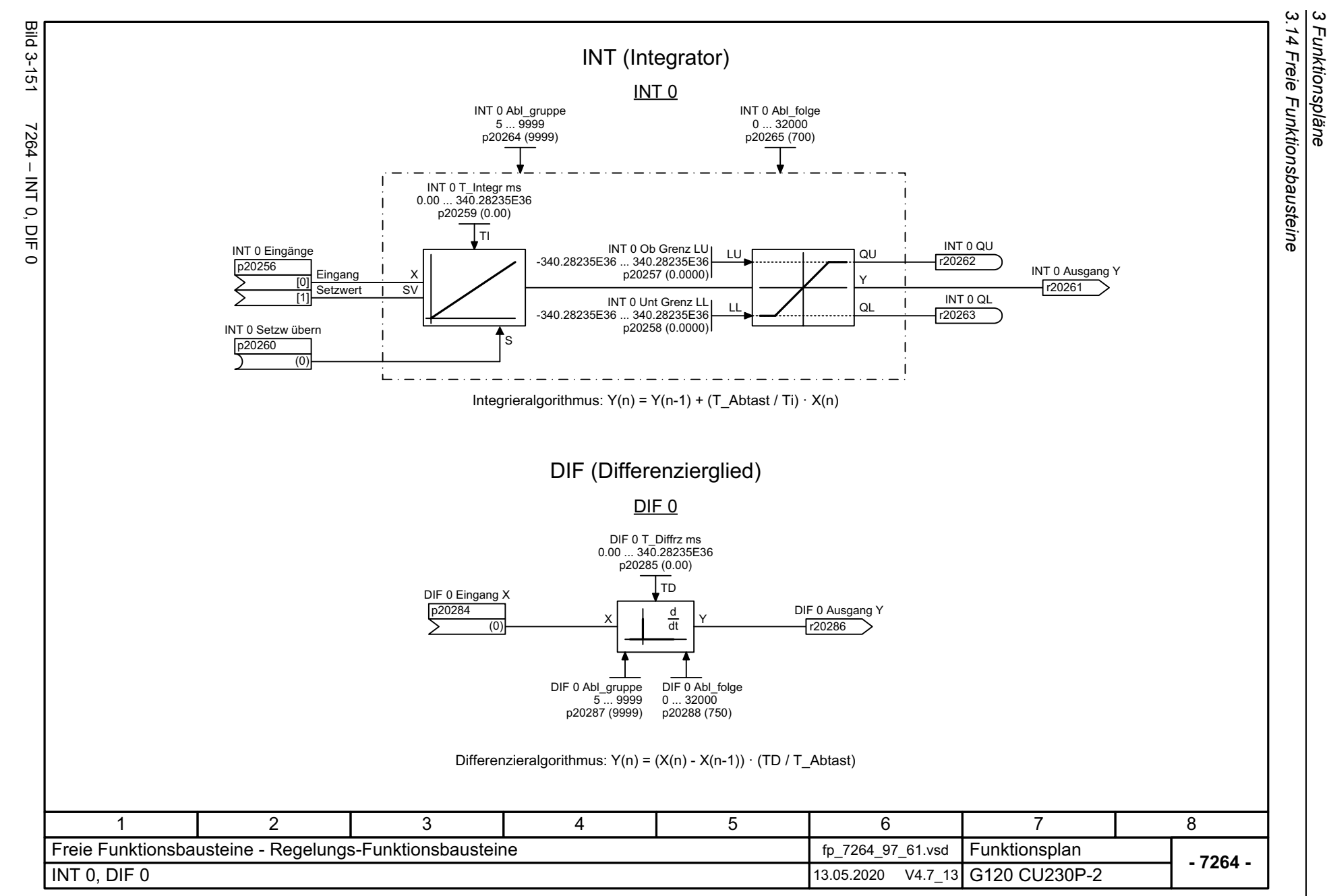

*3 Funktionspläne*

734

SINAMICS G120 Control Units CU230P-2<br>Listenhandbuch, 09/2020, A5E33838102 SINAMICS G120 Control Units CU230P-2 Listenhandbuch, 09/2020, A5E33838102

SINAMICS G120 Control Units CU230P-2<br>Listenhandbuch, 09/2020, A5E33838102 Listenhandbuch, 09/2020, A5E33838102 SINAMICS G120 Control Units CU230P-2

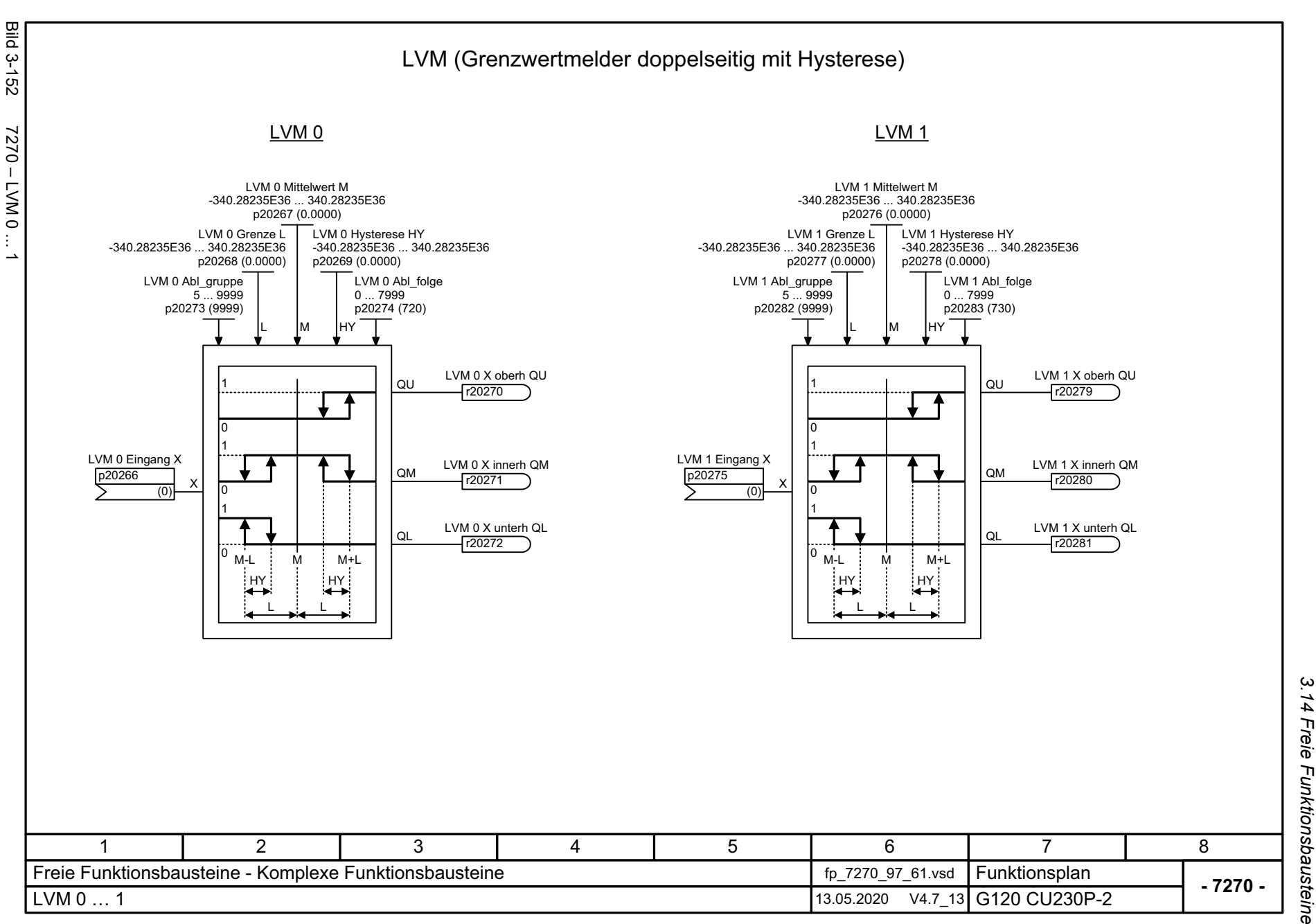

3 Funktionspläne<br>Freie Funktionsbausteine *3 Funktionspläne*

*3.15 Technologieregler*

## **3.15 Technologieregler**

#### **Funktionspläne**

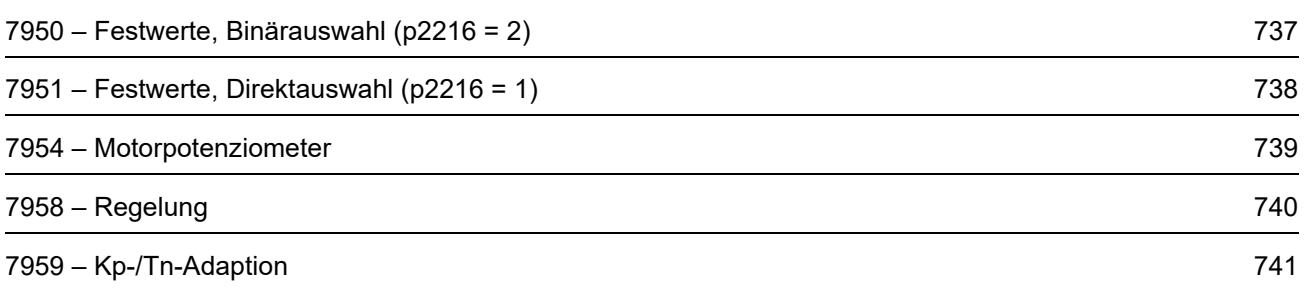

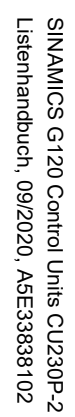

<span id="page-736-0"></span>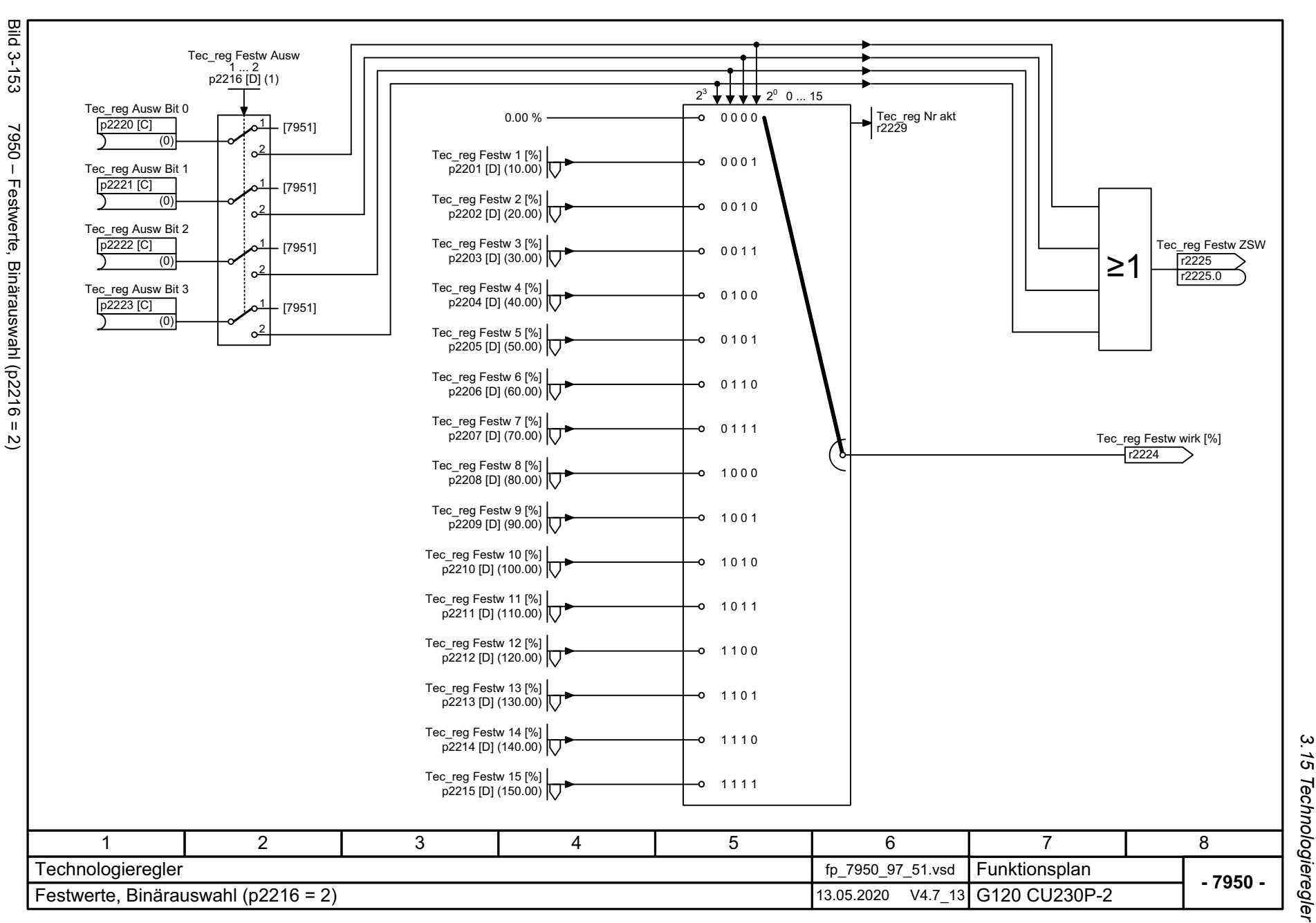

*3.15 Technologieregler* 3 Funktionspläne *3 Funktionspläne*

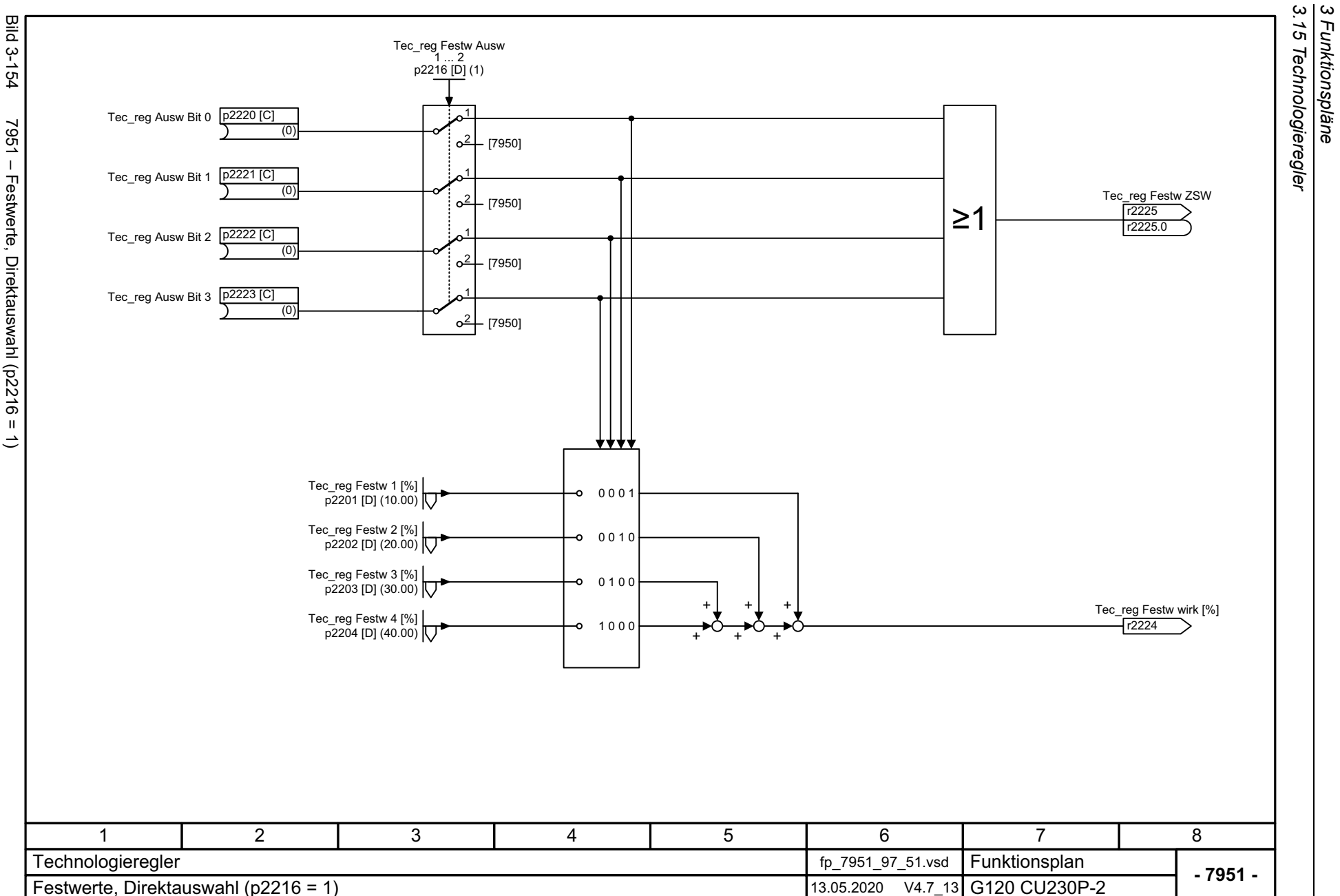

*3.15 Technologieregler 3 Funktionspläne*

<span id="page-737-0"></span>SINAMICS G120 Control Units CU230P-2<br>Listenhandbuch, 09/2020, A5E33838102 SINAMICS G120 Control Units CU230P-2 Listenhandbuch, 09/2020, A5E33838102

<span id="page-738-0"></span>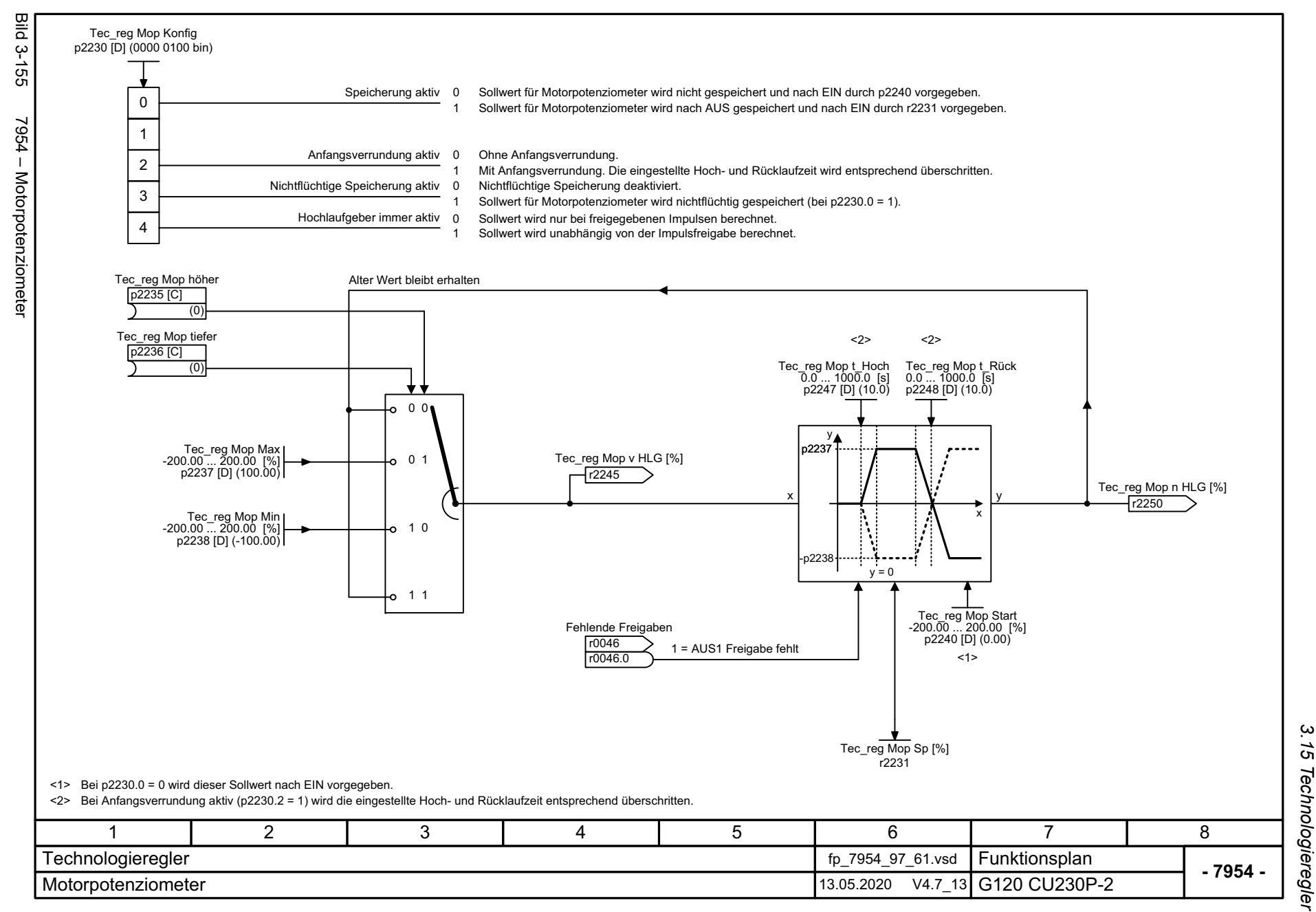

SINAMICS G120 Control Units CU230P-2<br>Listenhandbuch, 09/2020, A5E33838102 Listenhandbuch, 09/2020, A5E33838102 SINAMICS G120 Control Units CU230P-2

> *3 Funktionspläne* 3 Funktionspläne

<span id="page-739-0"></span>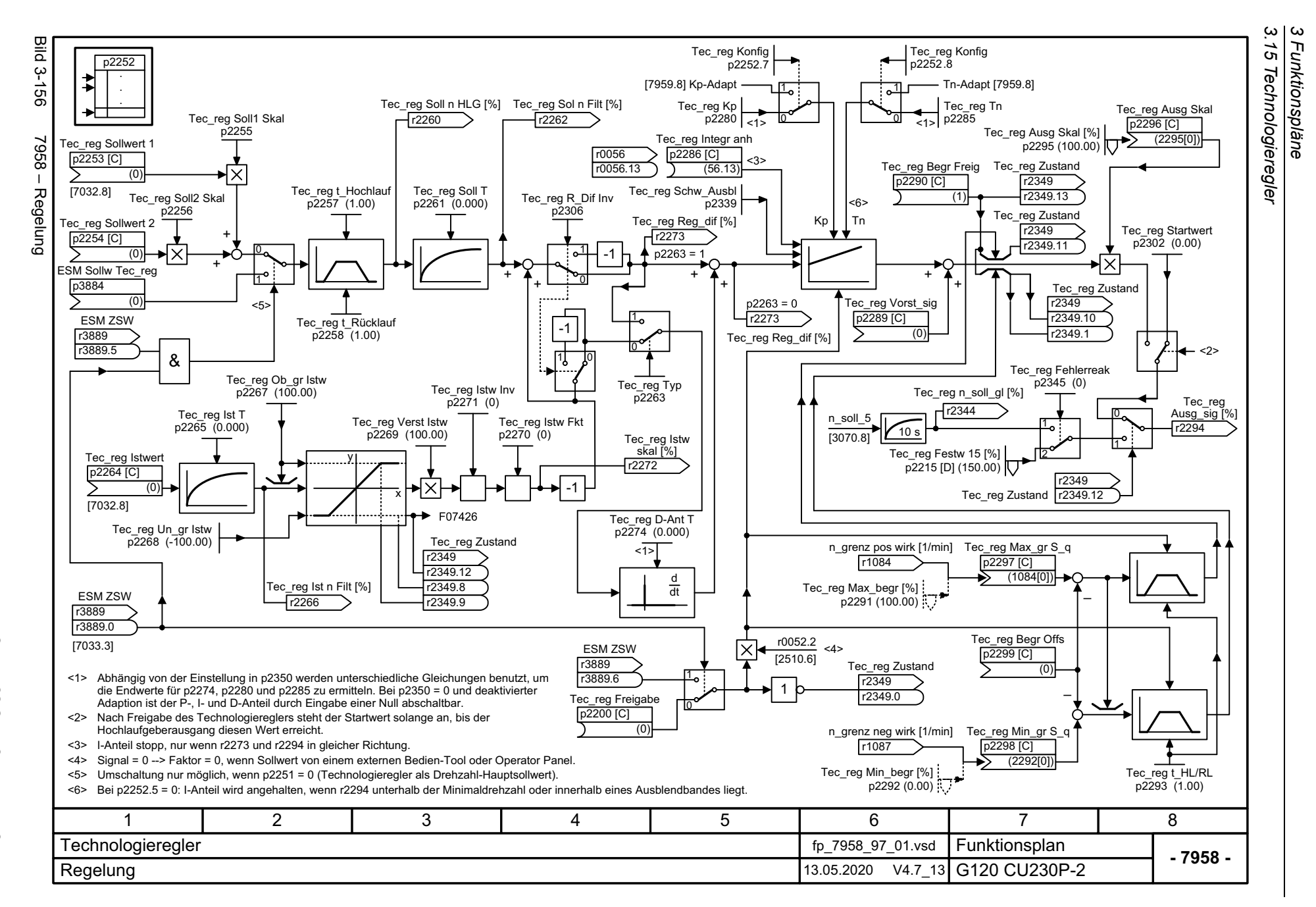

<span id="page-740-0"></span>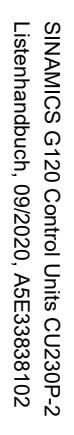

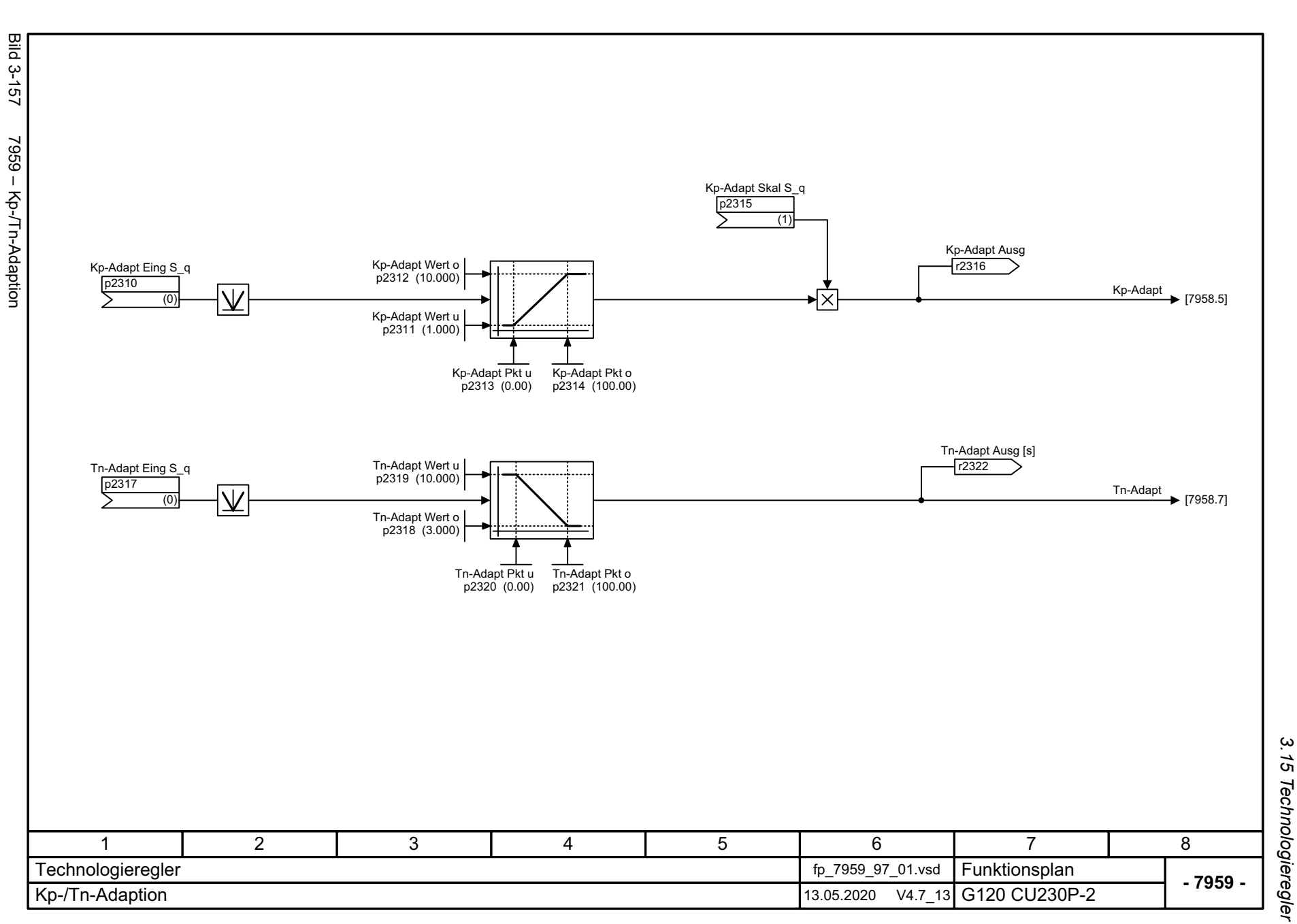

*3.16 Signale und Überwachungsfunktionen*

# **3.16 Signale und Überwachungsfunktionen**

#### **Funktionspläne**

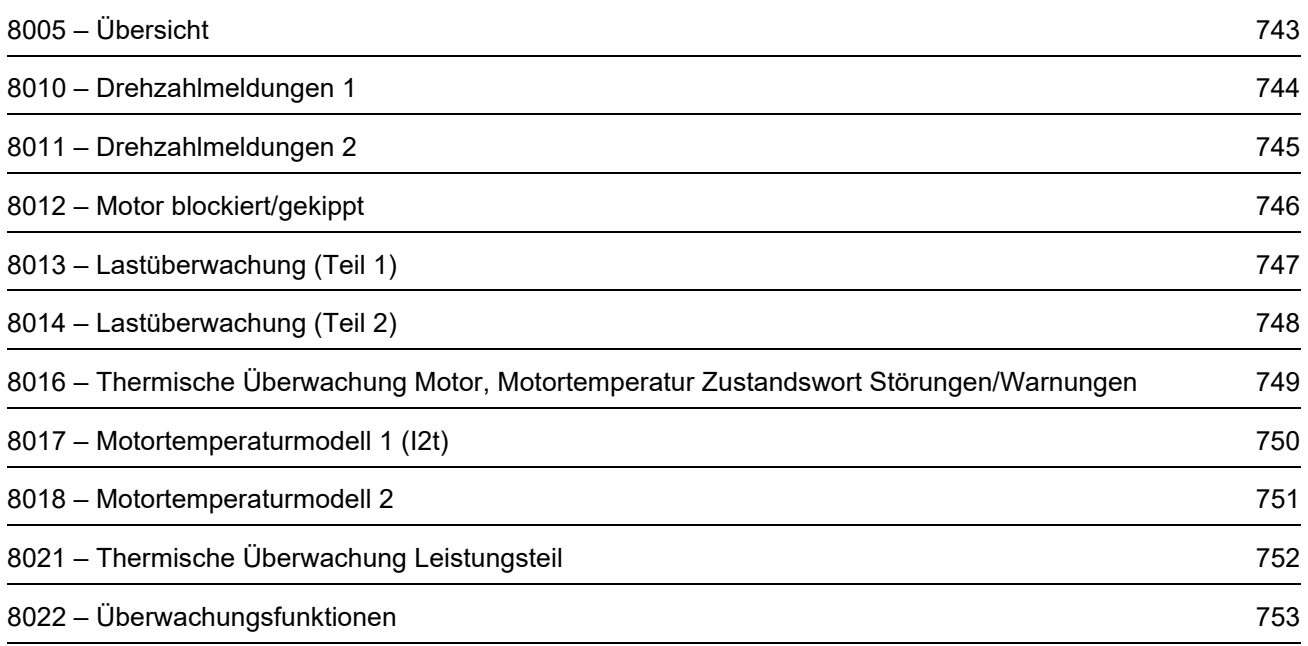

<span id="page-742-0"></span>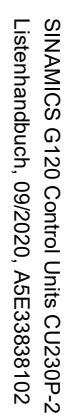

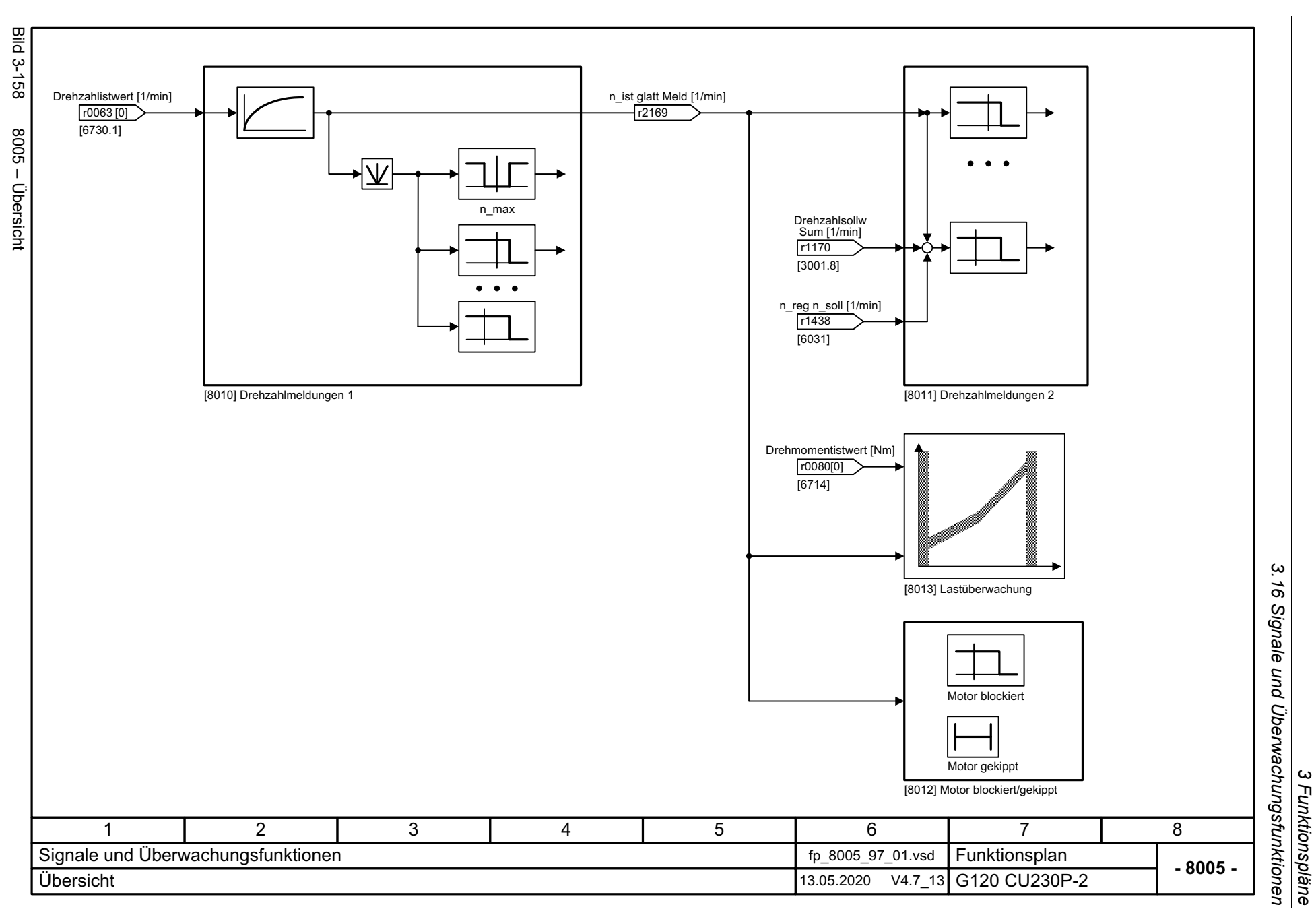

*3 Funktionspläne*

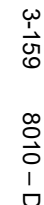

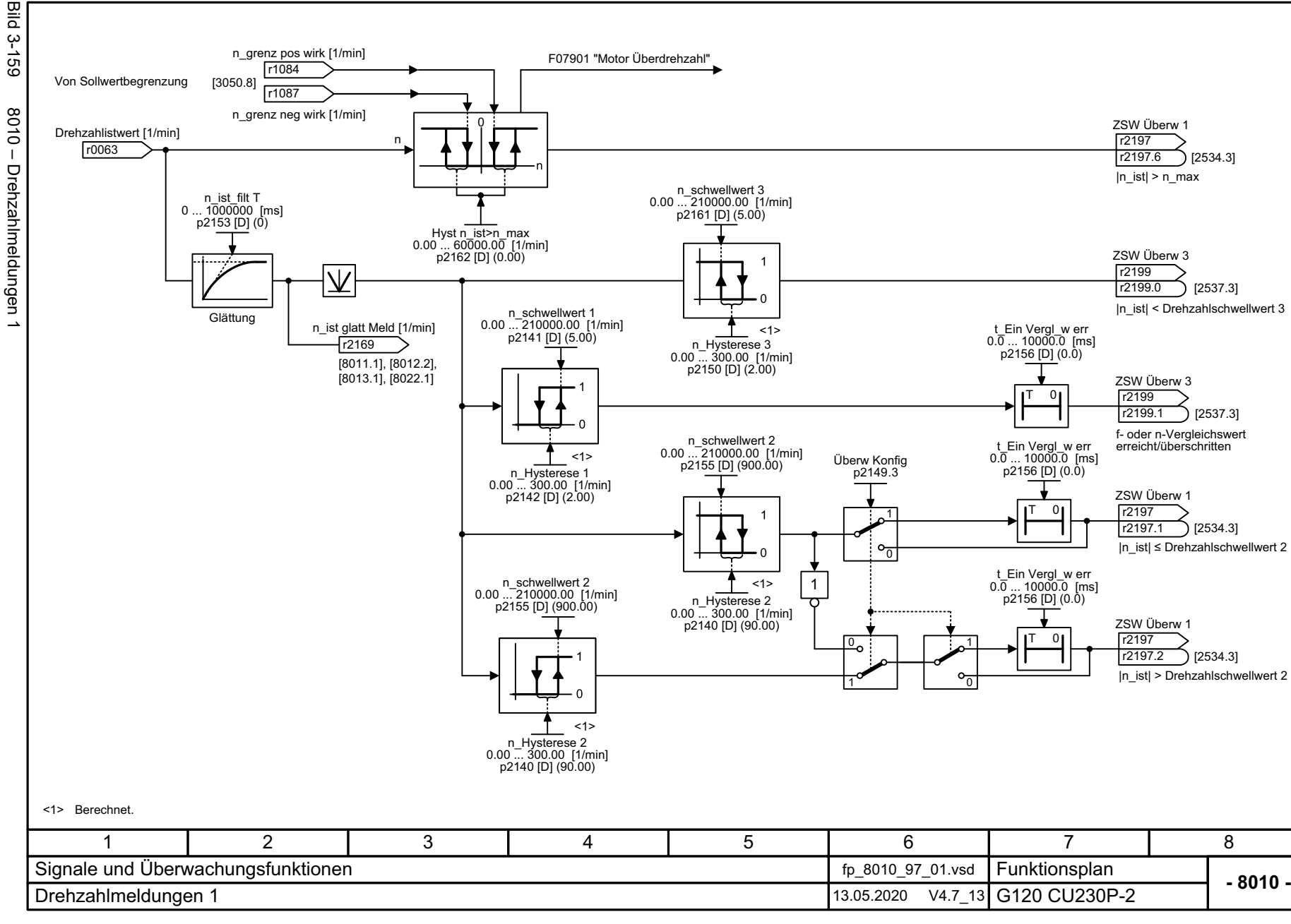

*3.16 Signale und Überwachungsfunktionen*

3 Funktionspläne<br>3.16 Signale und Überwachungsfunktionen<br>|

*3 Funktionspläne*

<span id="page-743-0"></span>SINAMICS G120 Control Units CU230P-2<br>Listenhandbuch, 09/2020, A5E33838102 SINAMICS G120 Control Units CU230P-2 Listenhandbuch, 09/2020, A5E33838102

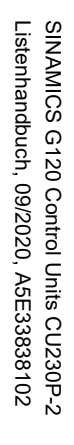

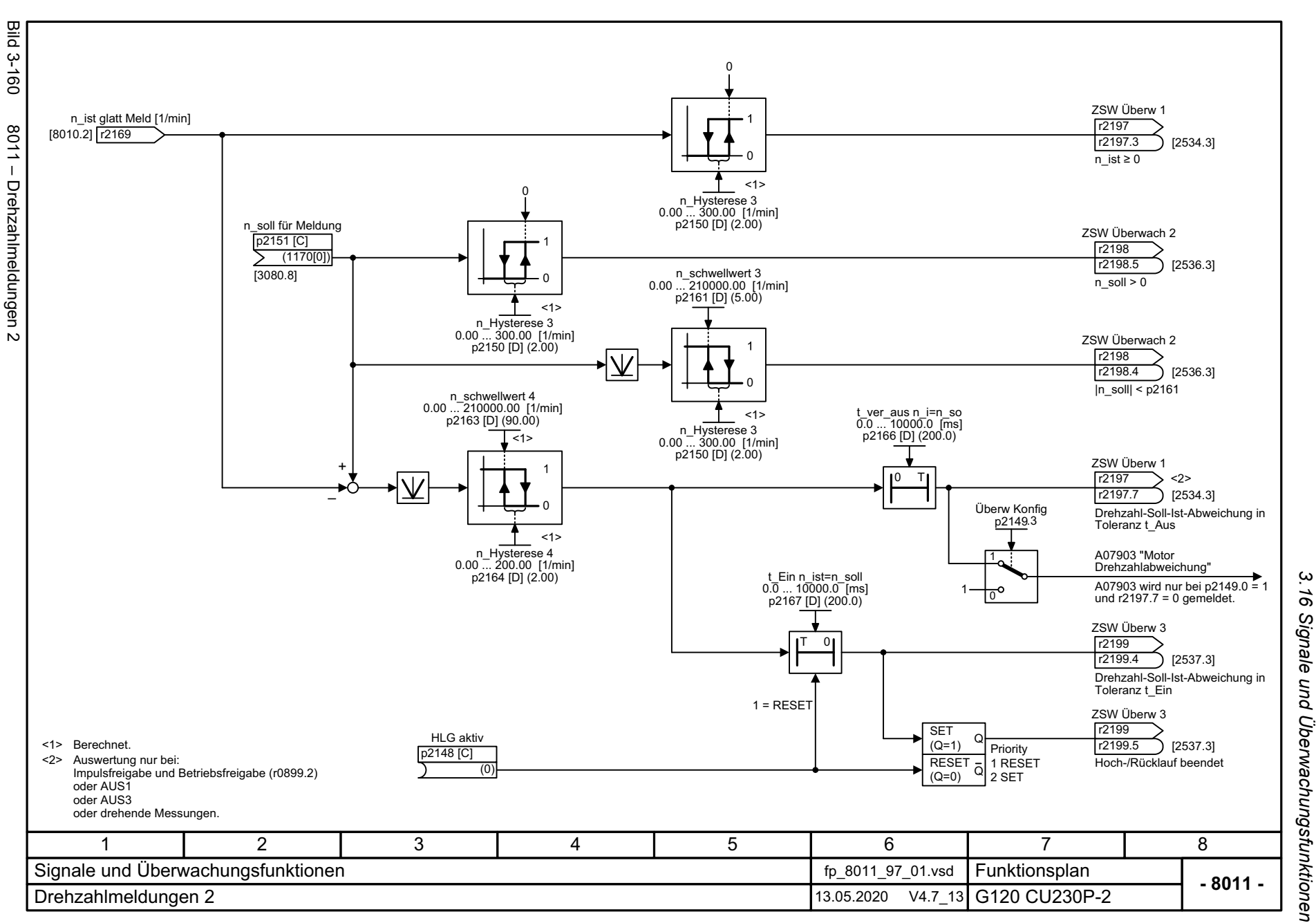

3 Funktionspläne

*3 Funktionspläne*

<span id="page-744-0"></span>745

3 Funktionspläne<br>3.16 Signale und Überwachungsfunktionen<br>| *3.16 Signale und Überwachungsfunktionen 3 Funktionspläne*

<span id="page-745-0"></span>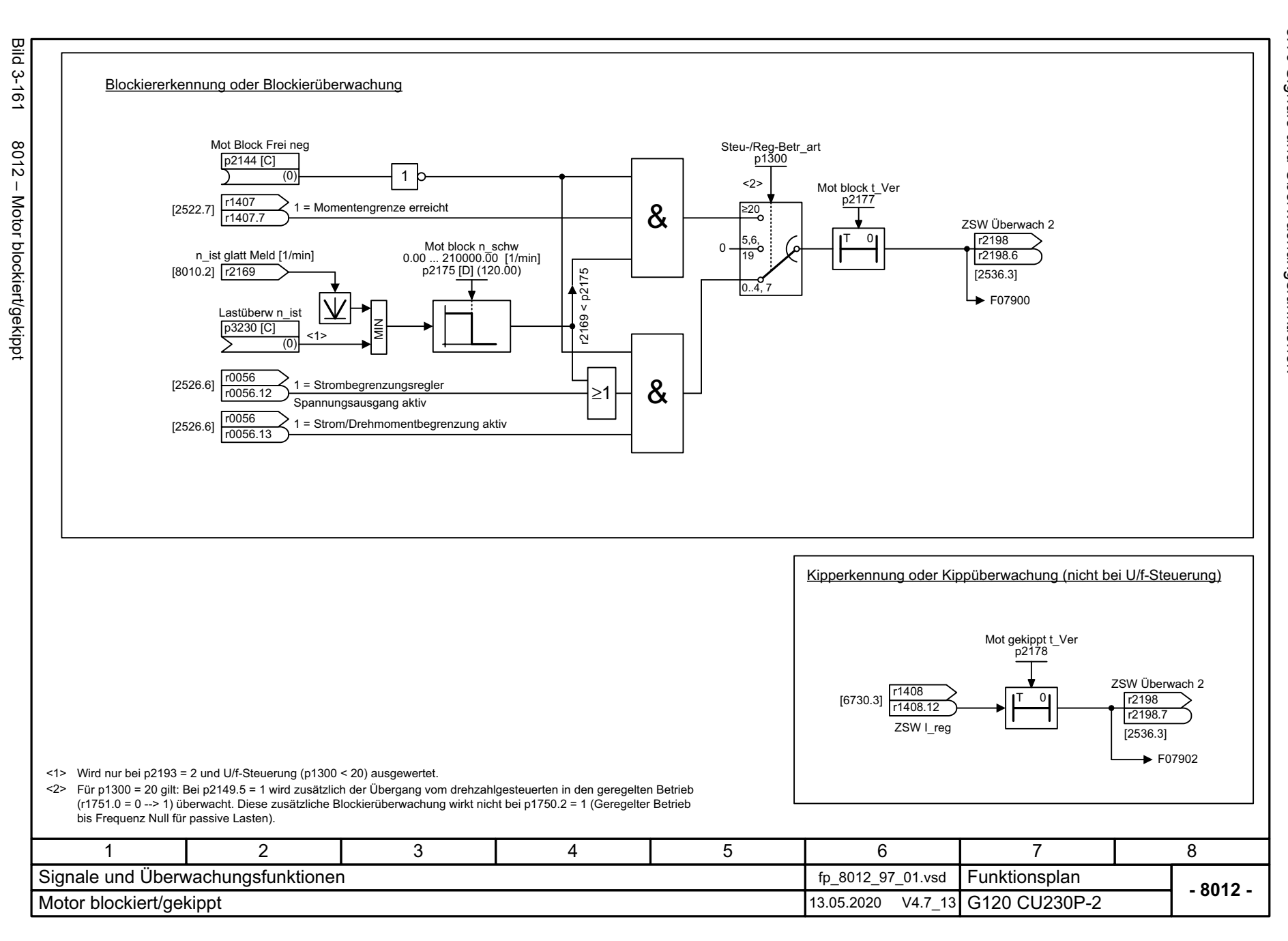

<span id="page-746-0"></span>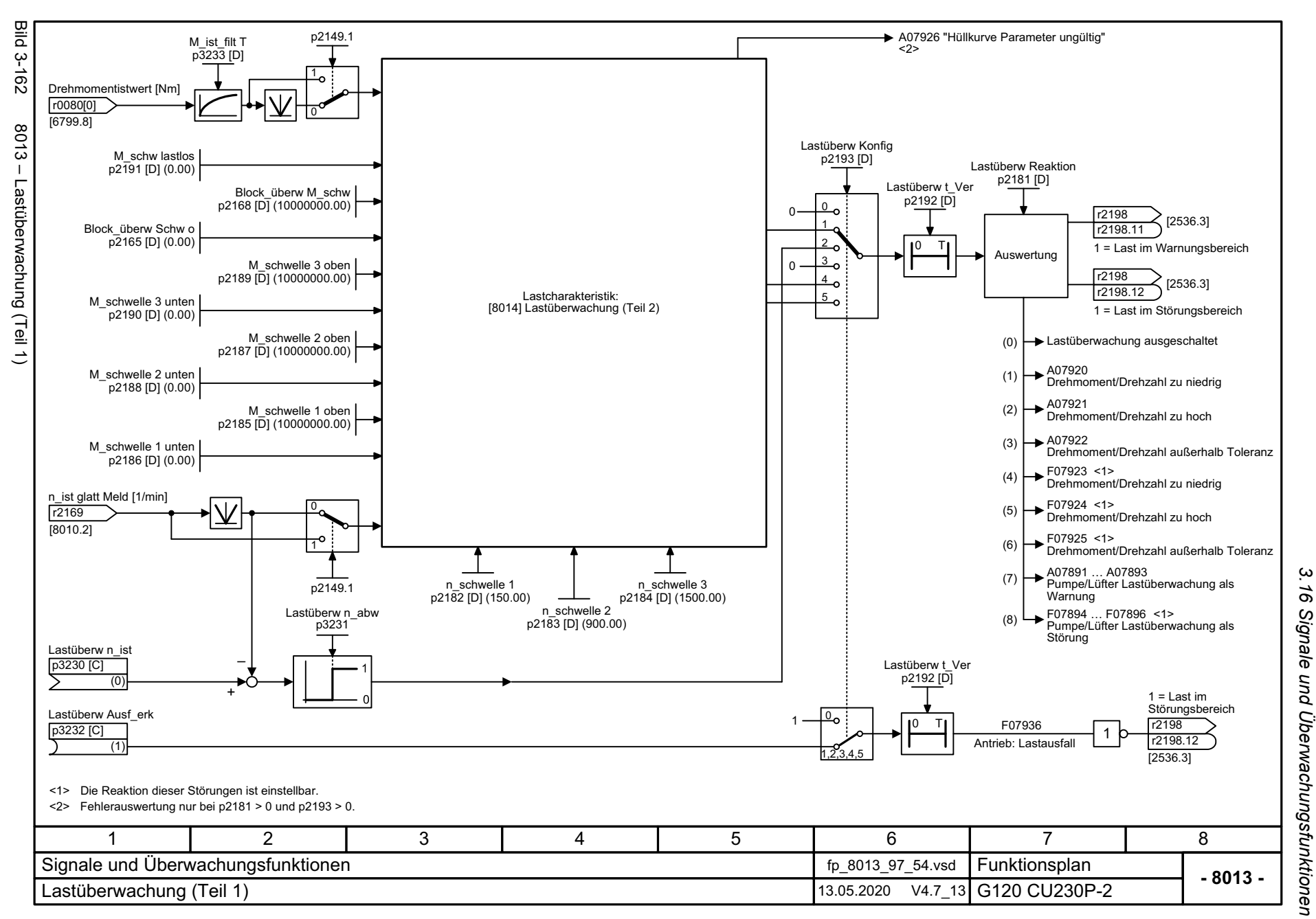

*3 Funktionspläne*  $\boldsymbol{\omega}$ **Funktionspläne** 

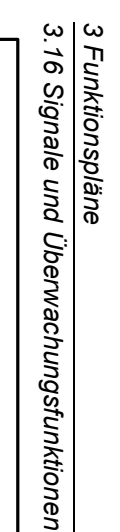

**- 8014 -**

[1/ min]

8

n\_schwelle 3 0.00 ... 210000.00 [1/min] p2184 [D] (1500.00)

<1>

Leckage

<span id="page-747-0"></span>Funktionsplan<br>G120 CU230P-2

7

 $[1/$ min] M [Nm] n\_schwelle 1<br>0.00 ... 210000.00 [1/min]<br>p2182 [D] (150.00) Block\_überw Schw o 0.00 ... 210000.00 [1/min] n\_schwelle 2 0.00 ... 210000.00 [1/min] p2183 [D] (900.00) M\_schw lastlos<br>[Nm] 0.00 ... 20000000.00  $p2191$  [D]  $(0.00)$ Block\_überw M\_schw 0.00 ... 20000000.00 [Nm] p2168 [D] (10000000.00) (p2193 = 1) Überwachung Drehmoment und Lastausfall Überwachung Pumpe/Lüfter M\_schwelle 1 unten 0.00 ... 20000000.00 [Nm]  $p2186$  [D]  $(0.00)$ M\_schwelle 2 unten 0.00 ... 20000000.00 [Nm] p2188 [D] (0.00) Überwachung Pumpe/Lüfter (p2193 =  $4/5$ ) BlockadePumpen-/Lüfterkennlinien Trockenlaufschutz/RiemenrissM\_schwelle 3 unten 0.00 ... 20000000.00 [Nm] p2190 [D] (0.00)

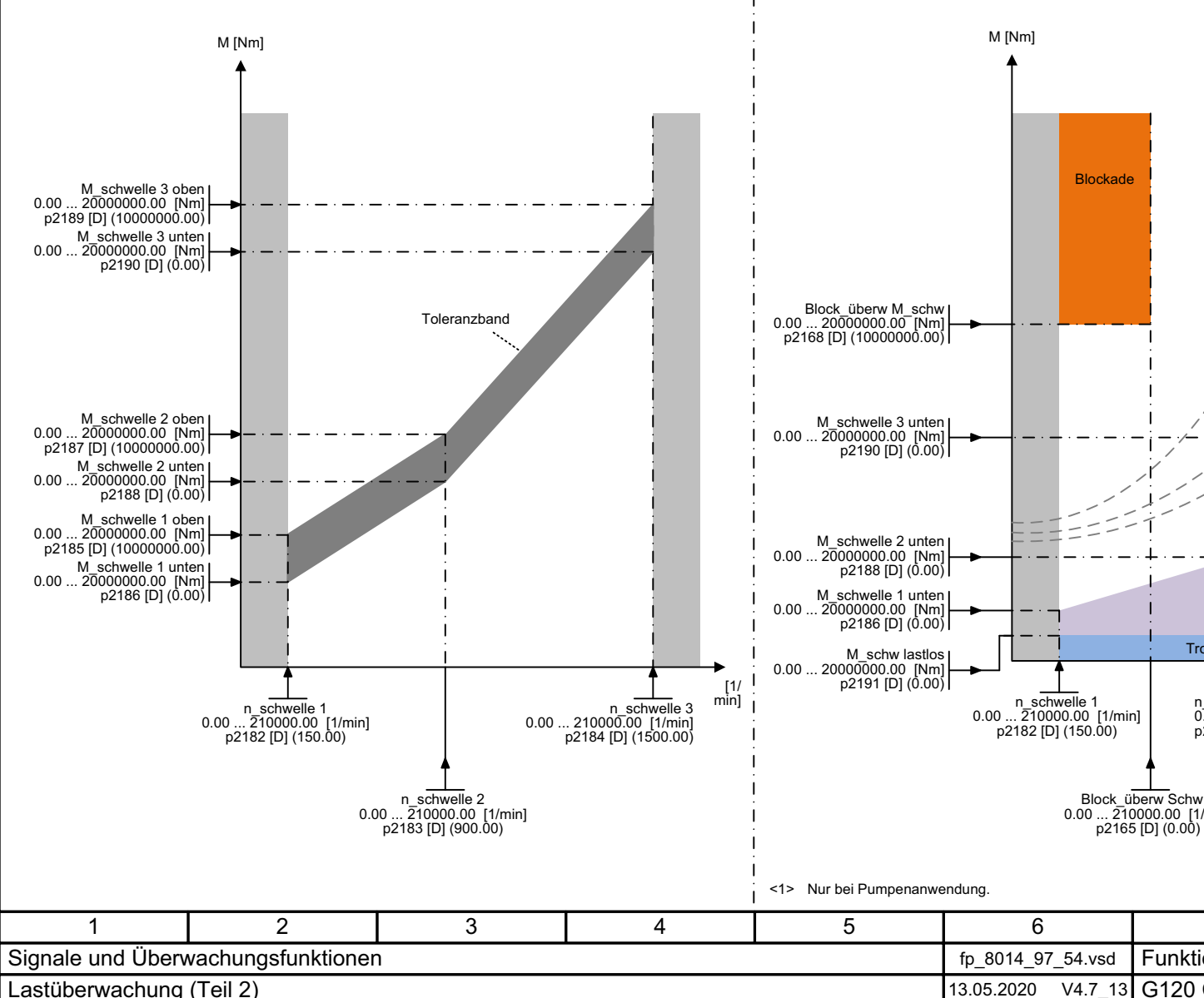

Bild Bild 3-163 8014 – Lastüberwachung (Teil 2)  $13 - 163$ 8014 - Lastüberwachung (Teil 2)

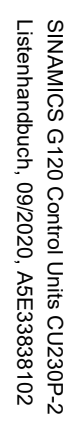

<span id="page-748-0"></span>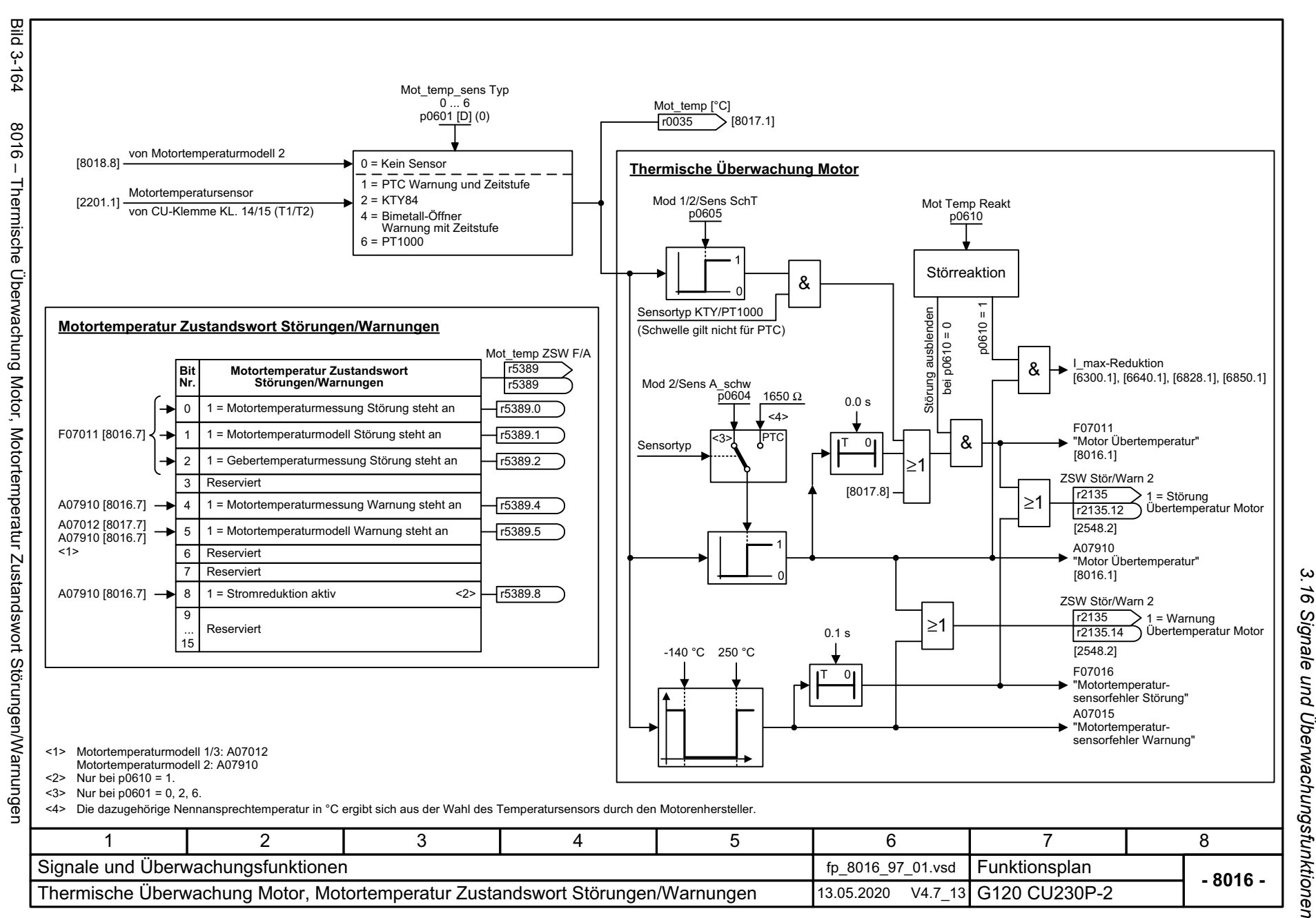

*3.16 Signale und Überwachungsfunktionen 3 Funktionspläne* 3 Funktionspläne

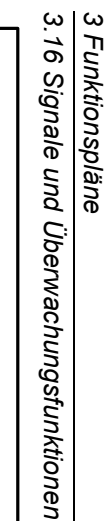

<span id="page-749-0"></span>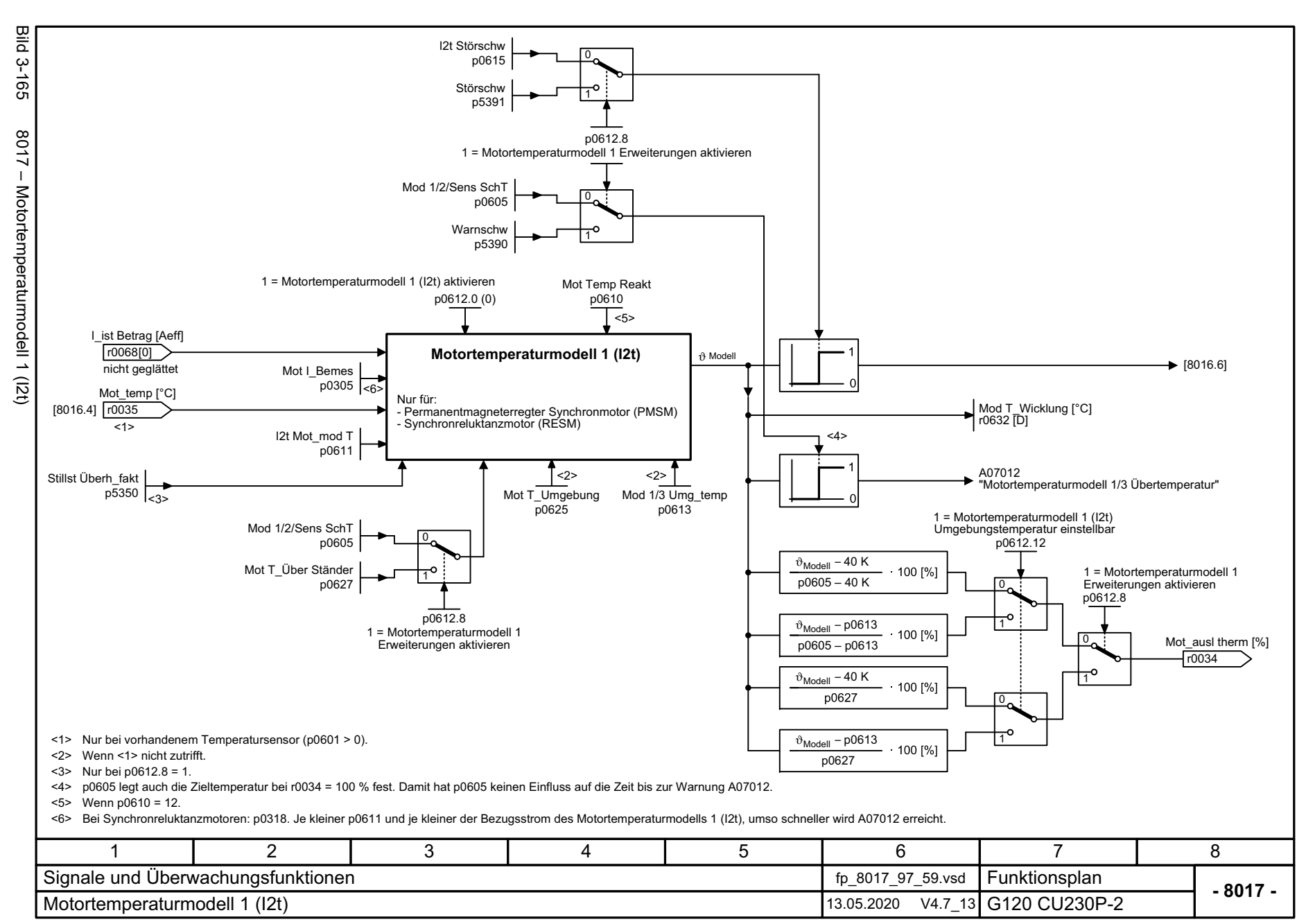

<span id="page-750-0"></span>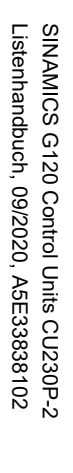

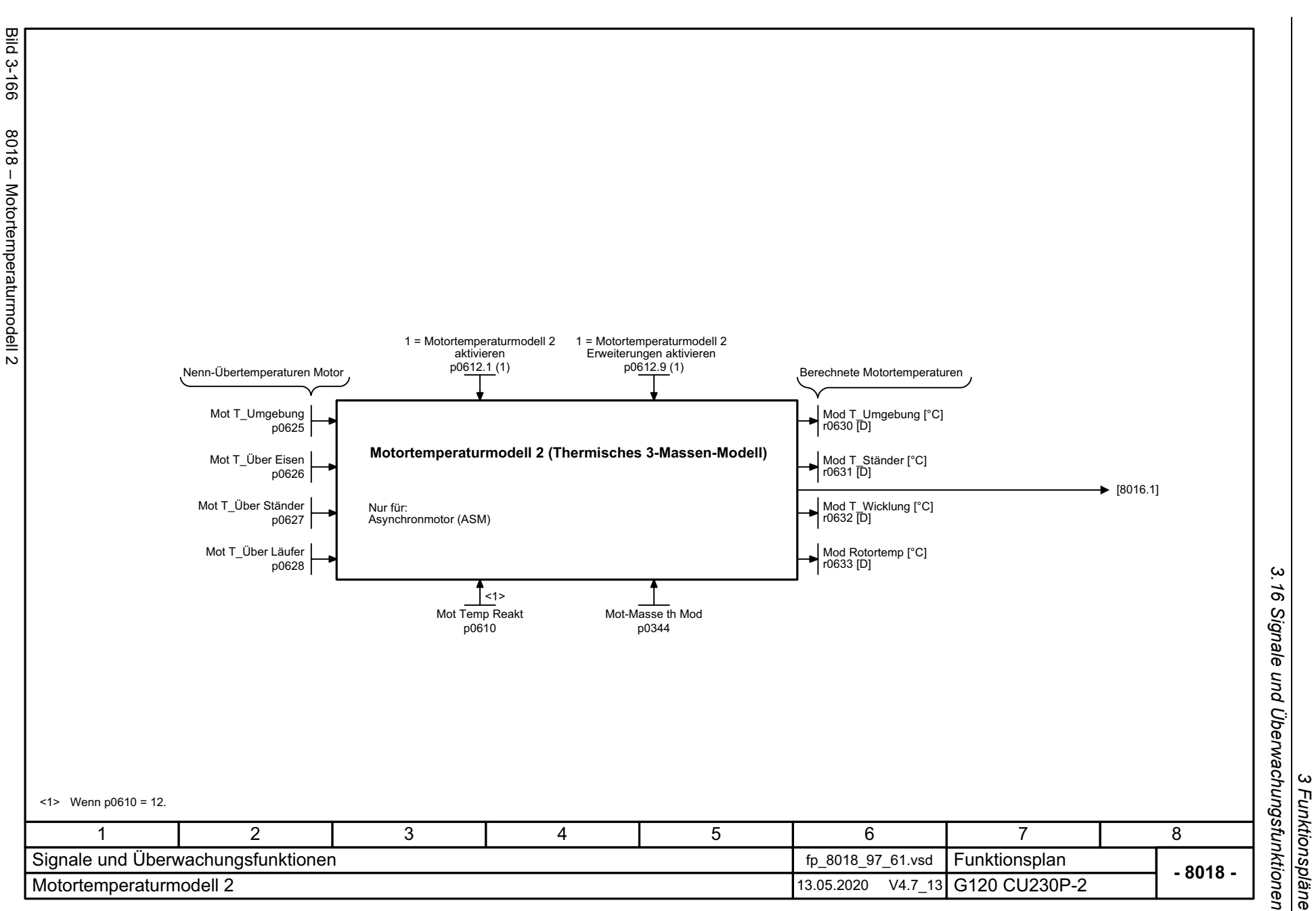

*3 Funktionspläne*

<span id="page-751-0"></span>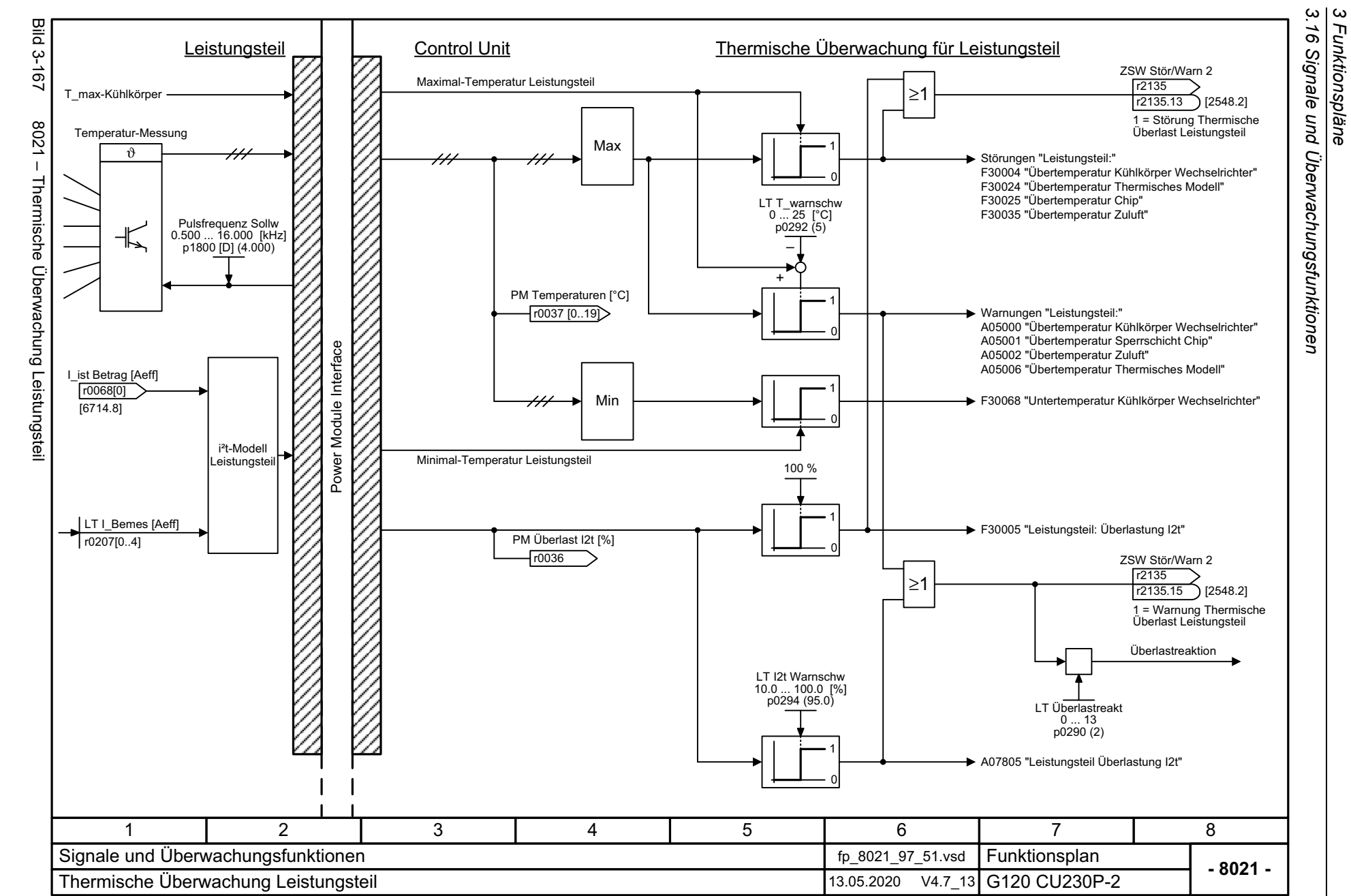

*3 Funktionspläne*

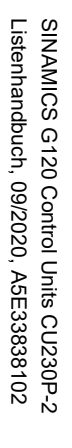

Bild 3-168 8022 – Überwachungsfunktionen

Überwachungsfunktionen

8022  $\mathbf{I}$ 

Bild

 $3 - 168$ 

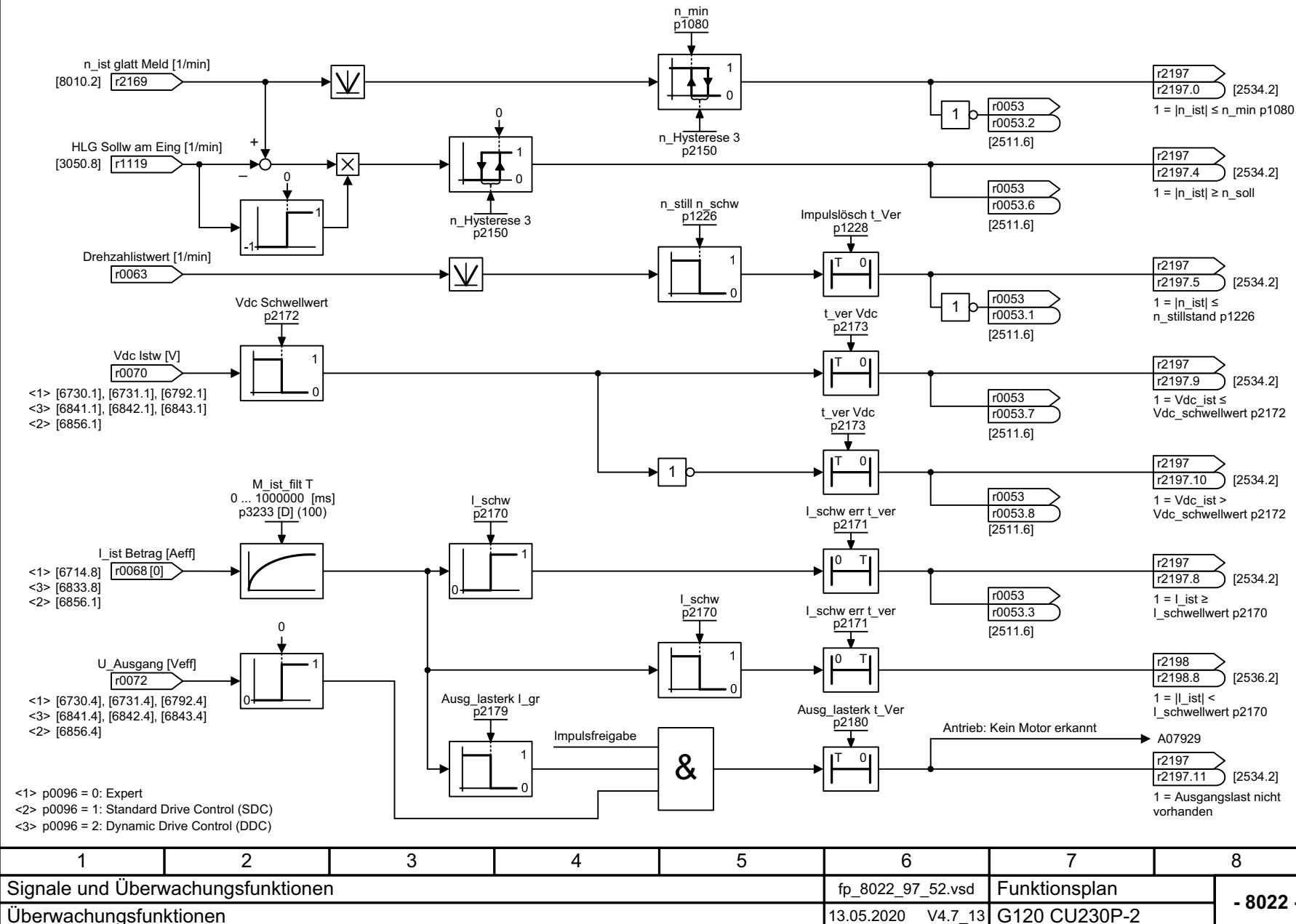

بە *3.16 Signale und Überwachungsfunktionen* ă Signale und Überwachungsfunktionen 3 Funktionspläne

*3 Funktionspläne*

<span id="page-752-0"></span>

*3.17 Diagnose*

### **3.17 Diagnose**

#### **Funktionspläne**

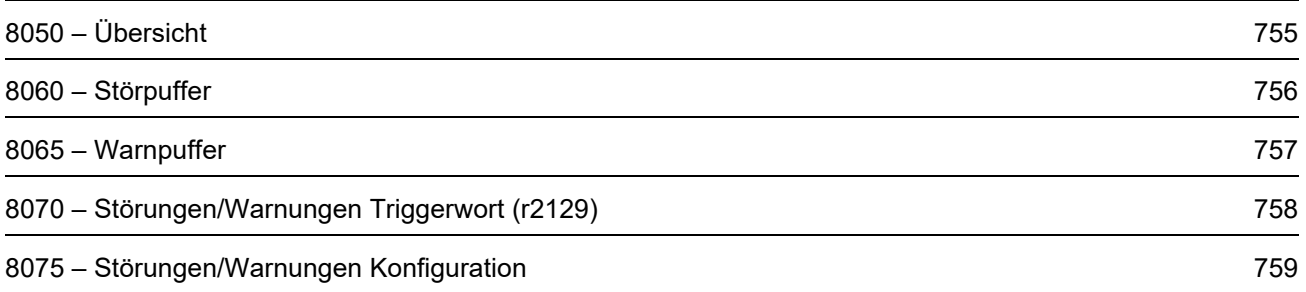

<span id="page-754-0"></span>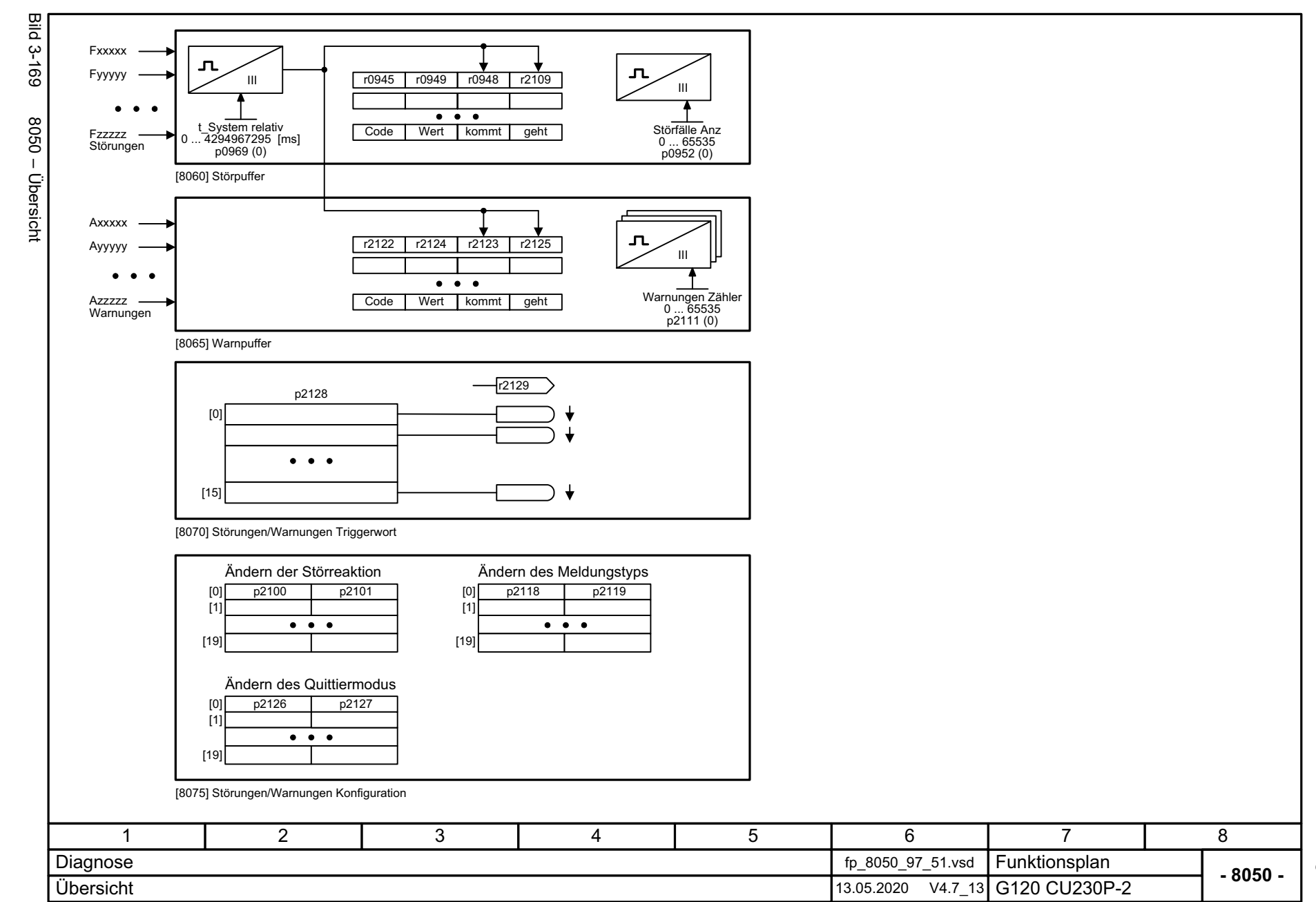

SINAMICS G120 Control Units CU230P-2<br>Listenhandbuch, 09/2020, A5E33838102 Listenhandbuch, 09/2020, A5E33838102 SINAMICS G120 Control Units CU230P-2

> 3 Funktionspläne<br>- 3.17 Diagnose<br>- 3.17 Diagnose *3.17 Diagnose*

*3 Funktionspläne*

ς

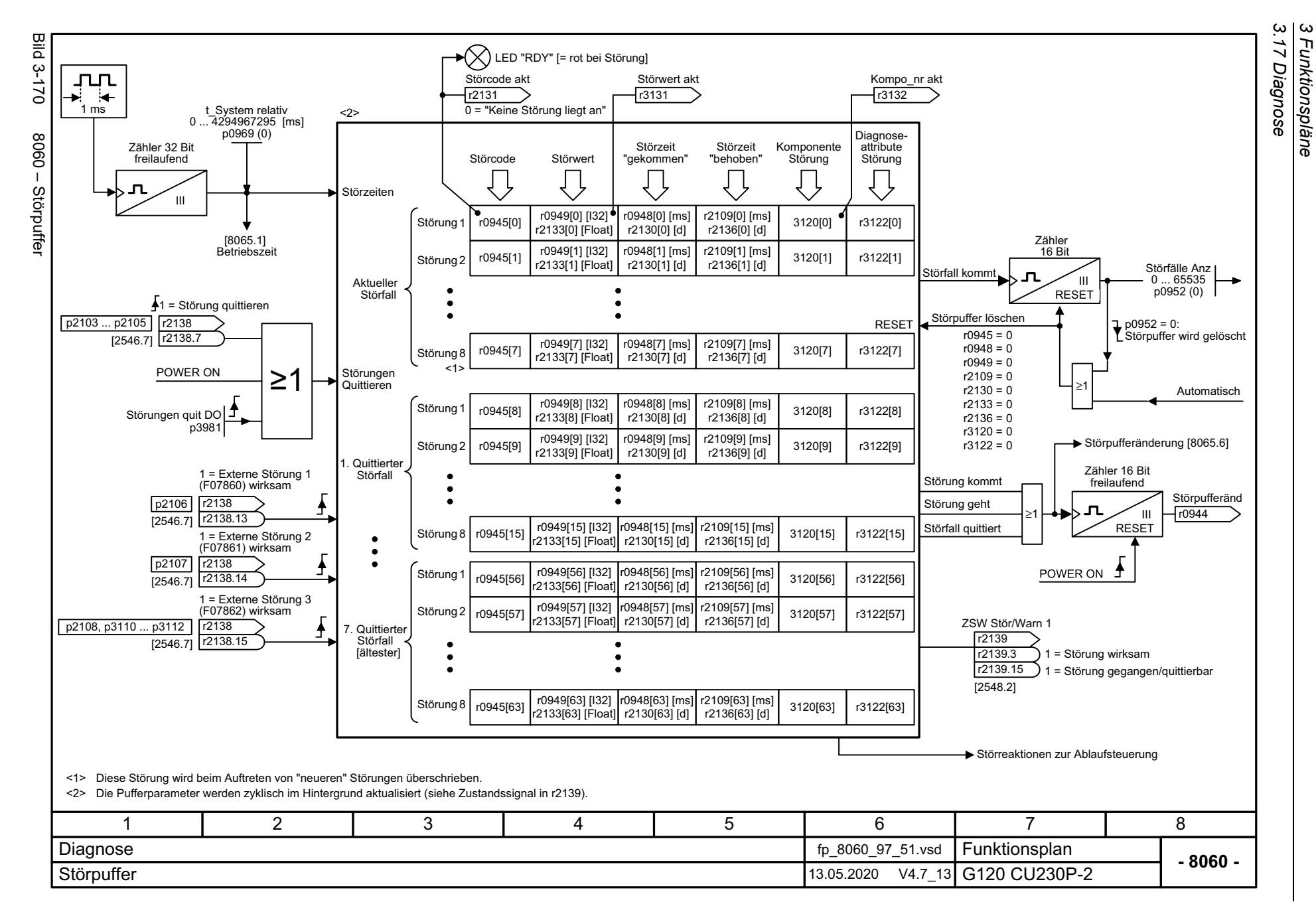

756

<span id="page-755-0"></span>SINAMICS G120 Control Units CU230P-2 SINAMICS G120 Control Units CU230P-2 Listenhandbuch, 09/2020, A5E33838102 Listenhandbuch, 09/2020, A5E33838102
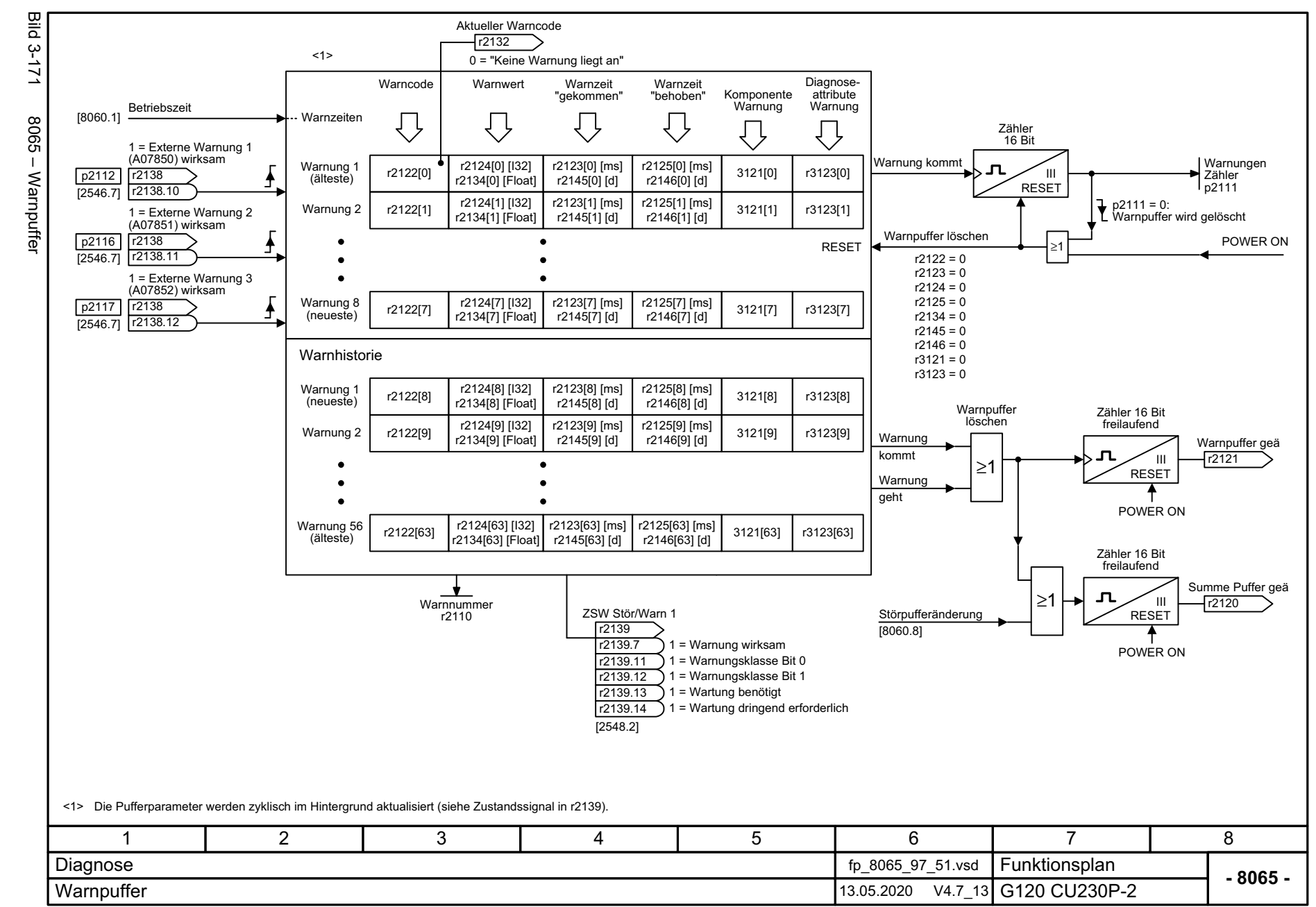

Listenhandbuch, 09/2020, A5E33838102 SINAMICS G120 Control Units CU230P-2 Listenhandbuch, 09/2020, A5E33838102 SINAMICS G120 Control Units CU230P-2

> ω *3 Funktionspläne* Funktionspläne 3.17 *3.17 Diagnose* **Diagnose**

757

3 Funktionspläne<br>3.17 Diagnose **Bild 3-172** Bild 3-172 8070 – Störungen/Warnungen Triggerwort (r2129) 8070 - Störungen/Warnungen Triggerwort (r2129) F/A Triggerauswahl 0 ... 65535 p2128 (0) F/A Triggerwort r2129 0. Meldung steht an Stör-/Warntriggerwort (z. B als Triggerbedingung für Traceaufzeichnungen) [0] r2129 r2129.00. Stör-/Warncode 1. Meldung steht an [1] r2129.1 1. Stör-/Warncode  $\bullet$  $\bullet$  $\bullet$  $\bullet$  $\bullet$  $\bullet$ 15. Meldung steht an [15] r2129.15 15. Stör-/Warncode Einstellung Störtrigger/Warntrigger 1 2 3 4 5 6 7 8 Diagnose fp\_8070\_97\_61.vsd Funktionsplan<br>G120 CU230P-2 **- 8070 -**Störungen/Warnungen Triggerwort (r2129) 13.05.2020 V4.7\_13

*3.17 Diagnose 3 Funktionspläne*

758

SINAMICS G120 Control Units CU230P-2<br>Listenhandbuch, 09/2020, A5E33838102 SINAMICS G120 Control Units CU230P-2 Listenhandbuch, 09/2020, A5E33838102

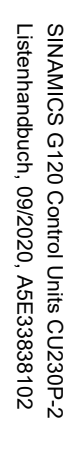

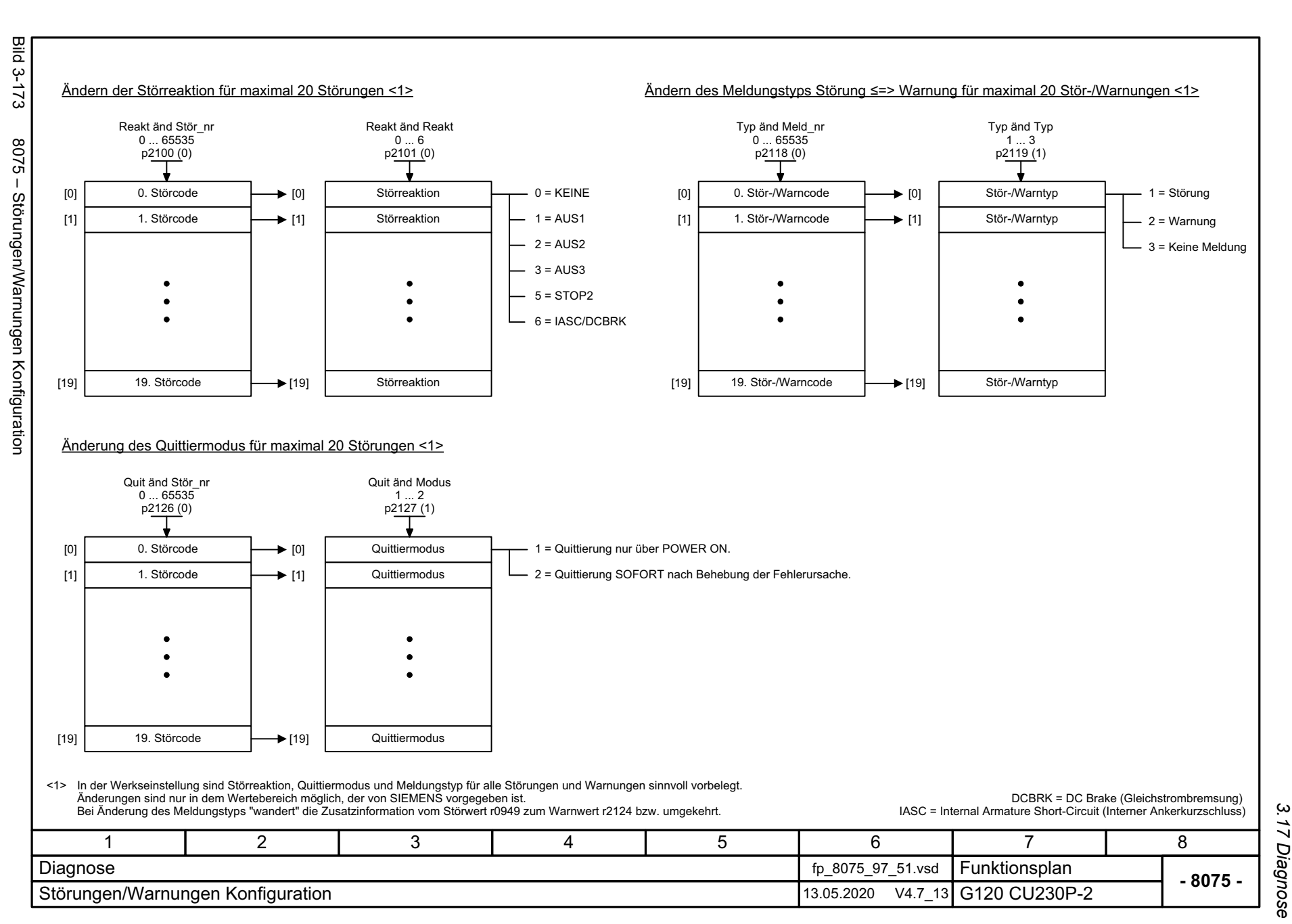

# ω *3 Funktionspläne* 3 Funktionspläne<br>- 3.17 Diagnose<br>- 3.17 Diagnose

759

*3.18 Datensätze*

# **3.18 Datensätze**

# **Funktionspläne**

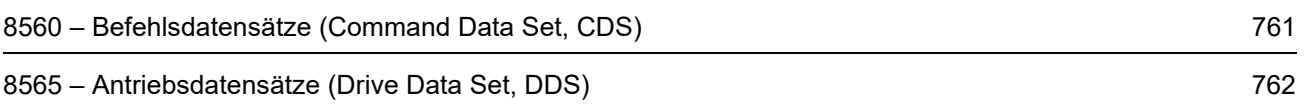

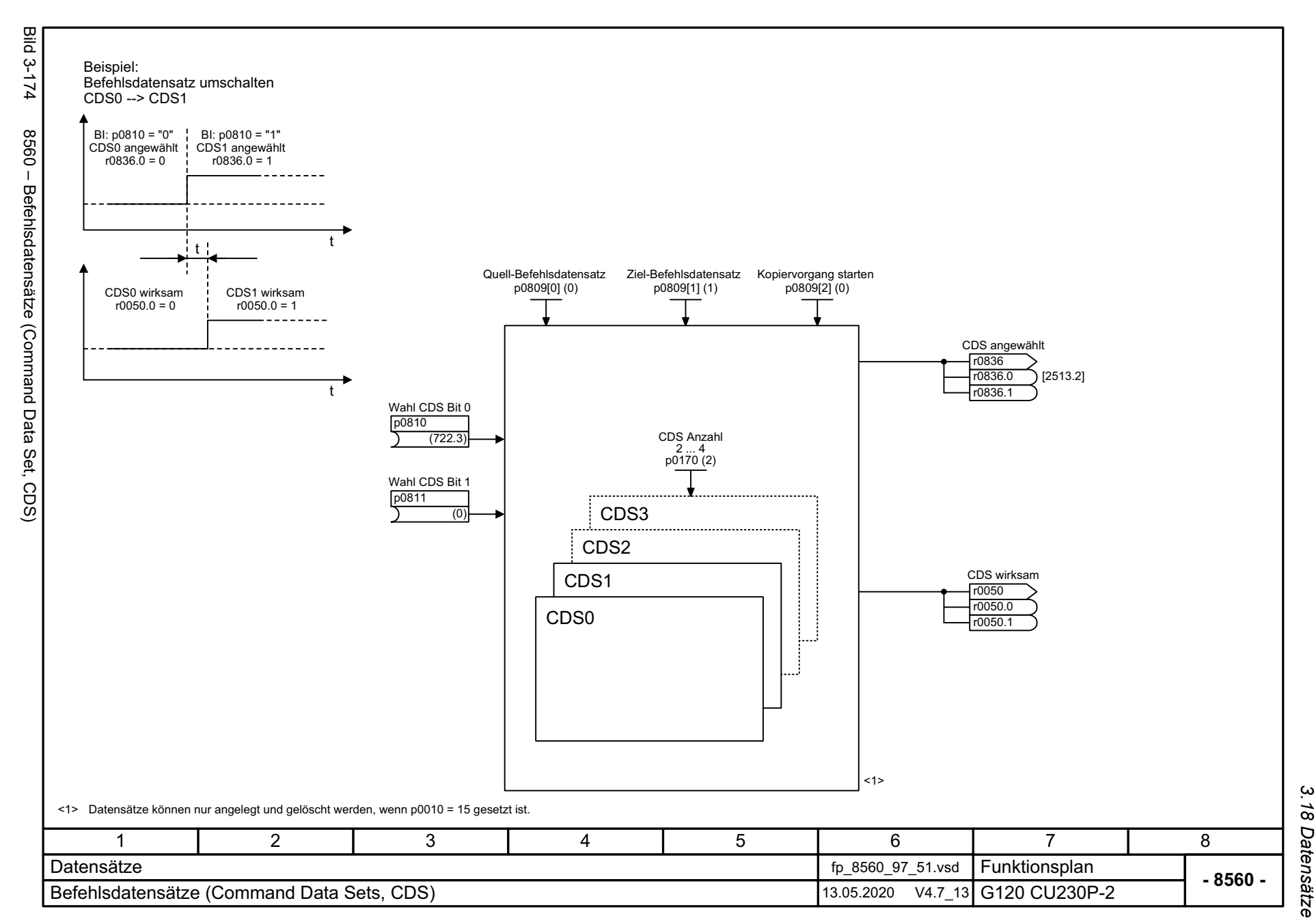

SINAMICS G120 Control Units CU230P-2<br>Listenhandbuch, 09/2020, A5E33838102 Listenhandbuch, 09/2020, A5E33838102 SINAMICS G120 Control Units CU230P-2

<span id="page-760-0"></span>761

3 Funktionspläne<br>3.18 Datensätze *3 Funktionspläne*

3 Funktionspläne<br>3.18 Datensätze **Bild 3-175** Bild 3-175 8565 – Antriebsdatensätze (Drive Data Set, DDS) 8565 - Antriebsdatensätze (Drive Data Set, DDS) DDS kopieren Quelle p0819[0] (0) DDS kopieren Ziel p0819[1] (1) DDS kopieren Start p0819[2] (0) DDS angewählt r0837 .0 DDS Anzahl 1 ... 4 p0180 (1) Wahl DDS Bit 0 r0837 p0820 [C] r0837.1 (0) [2513.2] Wahl DDS Bit 1 DDS3 p0821 [C] (0) A07530 "Antriebsdatensatz nicht vorhanden" DDS2DDS1 DDS wirksam <1>DDS0  $r0051$ r0051 .0r0051.1 <2>Eine BICO-Verschaltung auf einen Parameter, der zu einem Antriebsdatensatz gehört, wirkt immer auf den wirksamen Datensatz. <1><2> Datensätze können nur angelegt und gelöscht werden, wenn p0010 = 15 gesetzt ist. 17 2 3 4 5 6 8 Funktionsplan<br>G120 CU230P-2 Datensätze fp\_8565\_97\_54.vsd **- 8565 -**Antriebsdatensätze (Drive Data Sets, DDS) 13.05.2020 V4.7\_13

*3.18 Datensätze 3 Funktionspläne*

762

<span id="page-761-0"></span>SINAMICS G120 Control Units CU230P-2<br>Listenhandbuch, 09/2020, A5E33838102 SINAMICS G120 Control Units CU230P-2 Listenhandbuch, 09/2020, A5E33838102

# **Störungen und Warnungen**

## **Inhalt**

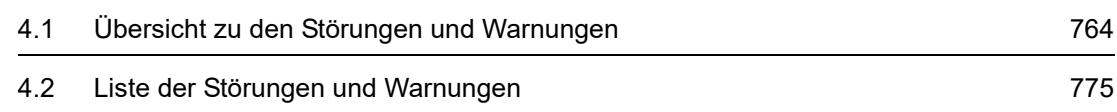

**4**

# <span id="page-763-0"></span>**4.1 Übersicht zu den Störungen und Warnungen**

# **4.1.1 Allgemeines**

#### **Anzeige von Störungen und Warnungen (Meldungen)**

Der Antrieb zeigt einen Fehlerfall durch Melden der entsprechenden Störung(en) und/oder Warnung(en) an.

Es gibt beispielsweise folgende Möglichkeiten zur Anzeige der Störungen/Warnungen:

- Anzeige über den Stör- und Warnpuffer bei PROFIBUS/PROFINET
- Anzeige über die Inbetriebnahme-Software im Online-Betrieb
- Anzeige- und Bedieneinheit (z. B. BOP, AOP)

#### **Unterschiede zwischen Störungen und Warnungen**

Die Störungen und Warnungen haben folgende Unterschiede:

| Art       | <b>Beschreibung</b>                                                                                                    |
|-----------|----------------------------------------------------------------------------------------------------|
| Störungen | Was geschieht beim Auftreten einer Störung?                                                                               |
|           | • Die entsprechende Störreaktion wird eingeleitet.                                                                        |
|           | • Es wird das Zustandsbit ZSW1.3 gesetzt.                                                                                 |
|           | • Die Störung wird im Störpuffer eingetragen.                                                                             |
|           | Wie werden Störungen beseitigt?                                                                                           |
|           | • Beseitigung der Ursache der Störung.                                                                                    |
|           | • Quittierung der Störung.                                                                                                |
| Warnungen | Was geschieht beim Auftreten einer Warnung?                                                                               |
|           | • Es wird das Zustandsbit ZSW1.7 gesetzt.                                                                                 |
|           | • Die Warnung wird im Warnpuffer eingetragen.                                                                             |
|           | Wie werden Warnungen beseitigt?                                                                                           |
|           | • Warnungen sind selbstquittierend.<br>Wenn die Ursache nicht mehr vorhanden ist, setzen sie sich eigenständig<br>zurück. |

Tabelle 4-1 Unterschiede der Störungen und Warnungen

# **Störreaktionen**

Es sind folgende Störreaktionen definiert:

Tabelle 4-2 Störreaktionen

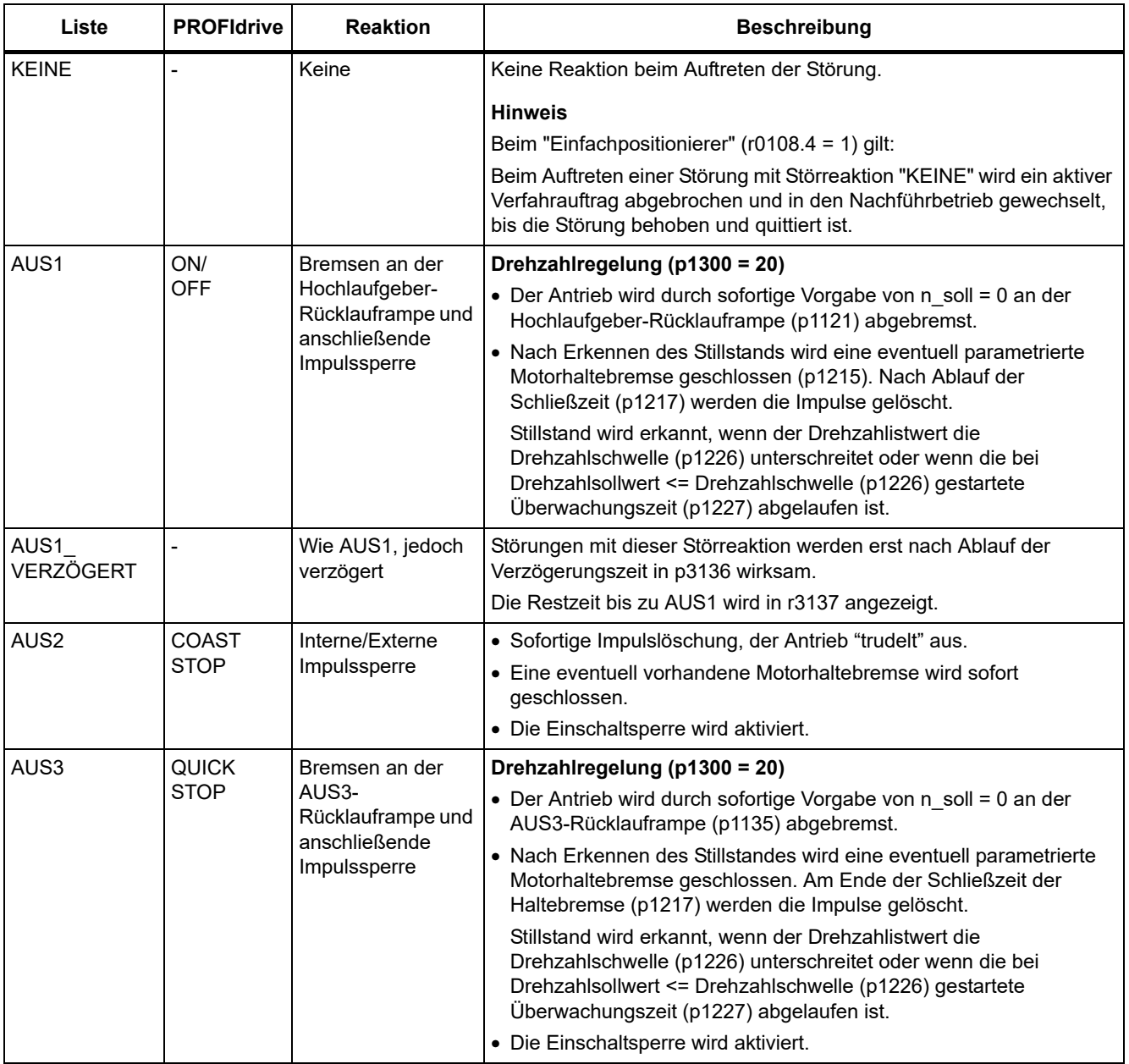

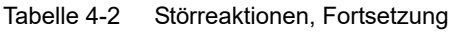

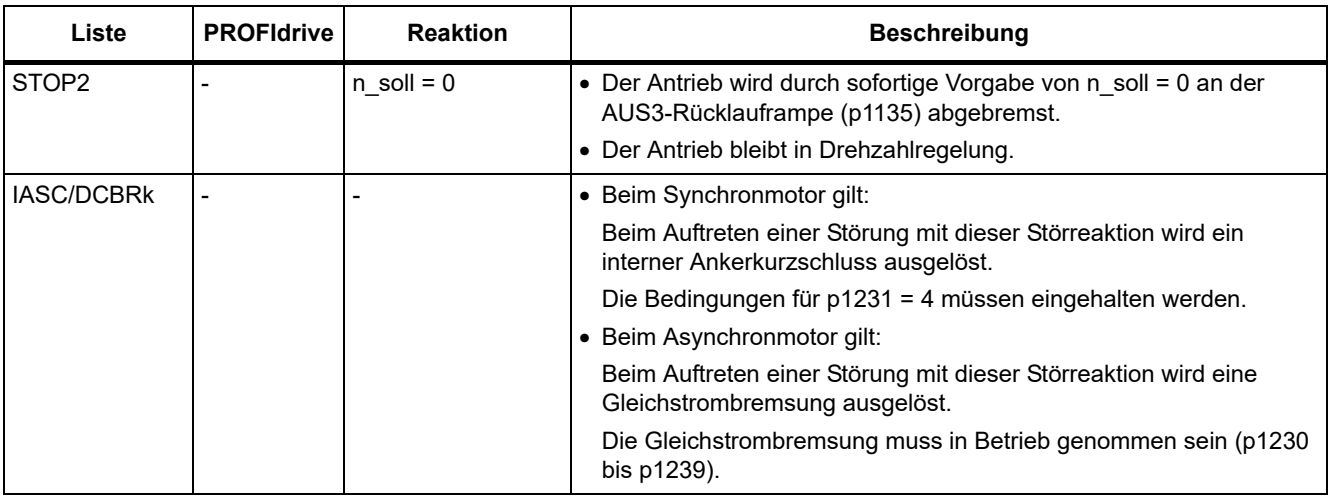

#### **Quittierung von Störungen**

In der Liste der Störungen und Warnungen ist bei jeder Störung angegeben, wie sie nach Beseitigung der Ursache zu quittieren ist.

Tabelle 4-3 Quittierung von Störungen

| Quittierung         | <b>Beschreibung</b>                                                                                                    |  |  |  |  |
|---------------------|----------------------------------------------------------------------------------------------------|--|--|--|--|
| POWER ON            | Die Störung wird über POWER ON quittiert (Aus-/Einschalten der Control Unit).                                                |  |  |  |  |
|                     | <b>Hinweis</b>                                                                                                    |  |  |  |  |
|                     | Ist die Ursache der Störung noch nicht behoben, dann erscheint die Störung nach dem Hochlauf sofort<br>wieder.               |  |  |  |  |
| <b>SOFORT</b>       | Das Quittieren von Störungen kann über folgende Möglichkeiten durchgeführt werden:                                           |  |  |  |  |
|                     | 1 Quittieren über Parameter setzen:                                                                                          |  |  |  |  |
|                     | $p3981 = 0$ --> 1                                                                                                    |  |  |  |  |
|                     | 2 Quittieren über Binektoreingänge:                                                                                          |  |  |  |  |
|                     | p2103<br>BI: 1. Quittieren Störungen                                                                                         |  |  |  |  |
|                     | p2104<br>BI: 2. Quittieren Störungen                                                                                         |  |  |  |  |
|                     | p2105<br>BI: 3. Quittieren Störungen                                                                                         |  |  |  |  |
|                     | 3 Quittieren über PROFIdrive-Steuersignal:                                                                                   |  |  |  |  |
|                     | $STW1.7 = 0$ --> 1 (Flanke)                                                                                                  |  |  |  |  |
|                     | <b>Hinweis</b>                                                                                                    |  |  |  |  |
|                     | • Diese Störungen können auch über POWER ON quittiert werden.                                                                |  |  |  |  |
|                     | · Ist die Ursache der Störung noch nicht behoben, dann wird die Störung nach der Quittierung nicht<br>gelöscht.              |  |  |  |  |
|                     | • Störungen von Safety Integrated<br>Bei diesen Störungen muss vor dem Quittieren die Funktion "STO: Safe Torque Off (Sicher |  |  |  |  |
|                     | abgeschaltetets Moment) abgewählt werden.                                                                                    |  |  |  |  |
| <b>IMPULSSPERRE</b> | Die Störung kann nur bei Impulssperre (r0899.11 = 0) quittiert werden.                                                       |  |  |  |  |
|                     | Zum Quittieren gibt es die gleichen Möglichkeiten wie unter Quittierung SOFORT beschrieben.                                  |  |  |  |  |

## **4.1.2 Erklärungen zur Liste der Störungen und Warnungen**

Die Daten im folgenden Beispiel sind frei ausgewählt. Eine Beschreibung besteht maximal aus den unten aufgelisteten Informationen. Einige Informationen werden optional dargestellt.

Die ["Liste der Störungen und Warnungen \(Seite 775\)"](#page-774-0) hat folgendes Layout:

 **- - - - - - - - - - - - Anfang Beispiel - - - - - - - - - - - - - - - - - - - - - - - - - - - - - - - - - - - - - - - - - - - - - - - -**

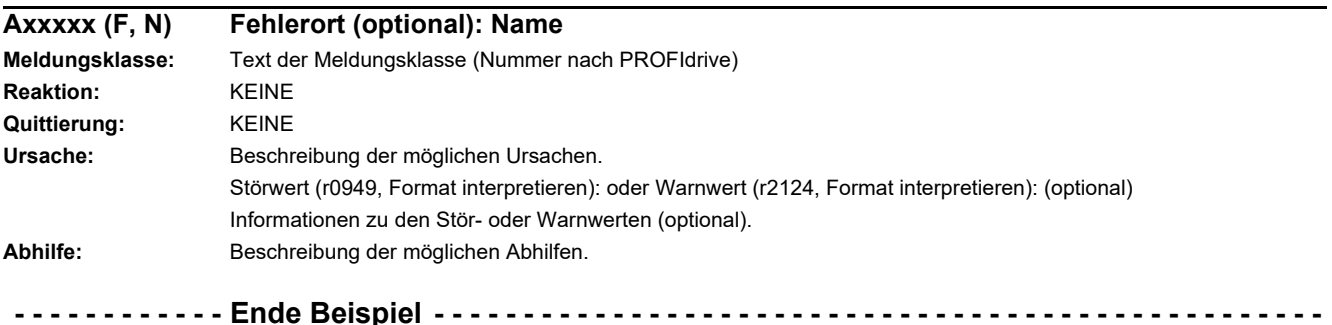

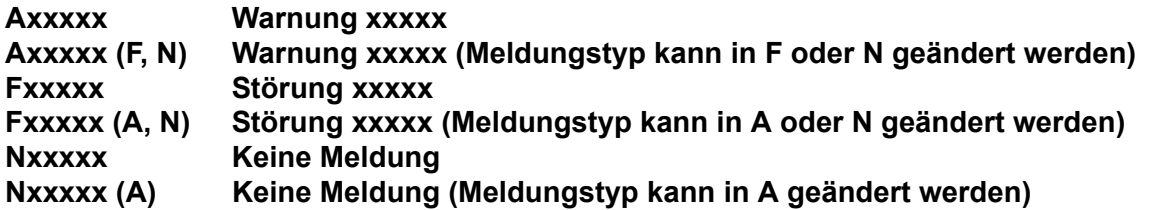

Eine Meldung setzt sich aus einem vorangestellten Buchstaben und der jeweiligen Nummer zusammen.

Die Buchstaben haben folgende Bedeutung:

- A bedeutet "Warnung" (englisch "Alarm")
- F bedeutet "Störung" (englisch "Fault")
- N bedeutet "Keine Meldung" oder "Interne Meldung" (englisch "No Report")

Die optional vorhandene Klammer gibt an, ob der Meldungstyp bei dieser Meldung änderbar ist und welche Meldungstypen über Parameter einstellbar sind (p2118, p2119).

Informationen zur Reaktion und Quittierung werden bei einer Meldung mit änderbarem Meldungstyp eigenständig angegeben (z. B. Reaktion bei F, Quittierung bei F).

#### **Hinweis**

Die standardmäßig eingestellten Eigenschaften einer Störung oder Warnung können über Parametrierung geändert werden.

Literatur: /BA5/ SINAMICS G120 Betriebsanleitung Frequenzumrichter mit den Control Units CU230P-2, Kapitel "Warnungen, Störungen und Systemmeldungen"

Die ["Liste der Störungen und Warnungen \(Seite 775\)"](#page-774-0) liefert Informationen bezogen auf die standardmäßig eingestellten Eigenschaften einer Meldung. Werden die Eigenschaften einer bestimmten Meldung verändert, so sind die entsprechenden Informationen in dieser Liste eventuell anzupassen.

#### **Fehlerort (optional): Name**

Der Fehlerort (optional) und der Name der Störung oder Warnung dient zusammen mit der Meldungsnummer zur Identifizierung der Meldung (z. B. mit der Inbetriebnahme-Software).

#### **Meldungswert:**

Die Informationen unter Meldungswert geben Aufschluss über die Zusammensetzung des Stör-/Warnwertes.

#### **Beispiel:**

Meldungswert: Komponentennummer: %1, Fehlerursache: %2

Dieser Meldungswert enthält Informationen zu Komponentennummer und Fehlerursache. Die Angaben %1 und %2 sind Platzhalter, die im Online-Betrieb entsprechend befüllt werden (z. B. mit der Inbetriebnahme-Software).

#### **Meldungsklasse:**

Gibt zu jeder Meldung die zugehörige Meldungsklasse mit folgender Struktur an:

Text der Meldungsklasse (Nummer nach PROFIdrive)

Die Meldungsklassen werden auf unterschiedlichen Schnittstellen zur überlagerten Steuerung und deren Anzeige- und Bedieneinheiten übertragen.

Die verfügbaren Meldungsklassen sind in der Tabelle "Meldungsklassen und Codierungen verschiedener Diagnose-Schnittstellen (Seite 769)" dargestellt. Neben dem Text der Meldungsklasse und deren Nummer nach PROFIdrive sowie einem kurzen Hilfetext zu Ursache und Abhilfe enthält sie Informationen zu verschiedenen Diagnose-Schnittstellen:

• PN (hex)

Angabe des "Channel Error Type" der PROFINET Kanaldiagnose.

Bei Aktivierung der Kanaldiagnose können mit Hilfe der GSDML-Datei die in der Tabelle aufgeführten Texte zur Anzeige gebracht werden.

• DS1 (dez)

Angabe der Bitnummer im Datensatz DS1 des Diagnosealarms für die SIMATIC S7.

Bei Aktivierung der Diagnosealarme können die in der Tabelle aufgeführten Texte zur Anzeige gebracht werden.

• DP (dez)

Angabe des "Error Type" der kanalbezogenen Diagnose bei PROFIBUS.

Bei Aktivierung der Kanaldiagnose können die in der Norm und der GSD-Datei enthaltenen Texte zur Anzeige gebracht werden.

• ET 200 (dez)

Angabe des "Error Type" der kanalbezogenen Diagnose für das Gerät SIMATIC ET 200pro FC-2.

Bei Aktivierung der Kanaldiagnose können die in der Norm und der GSD-Datei des ET 200pro enthaltenen Texte zur Anzeige gebracht werden.

• NAMUR (r3113.x)

Angabe der Bitnummer in Parameter r3113.

Bei den Schnittstellen DP, ET 200, NAMUR werden die Meldungsklassen teilweise zusammengefasst.

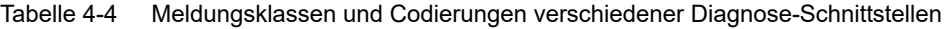

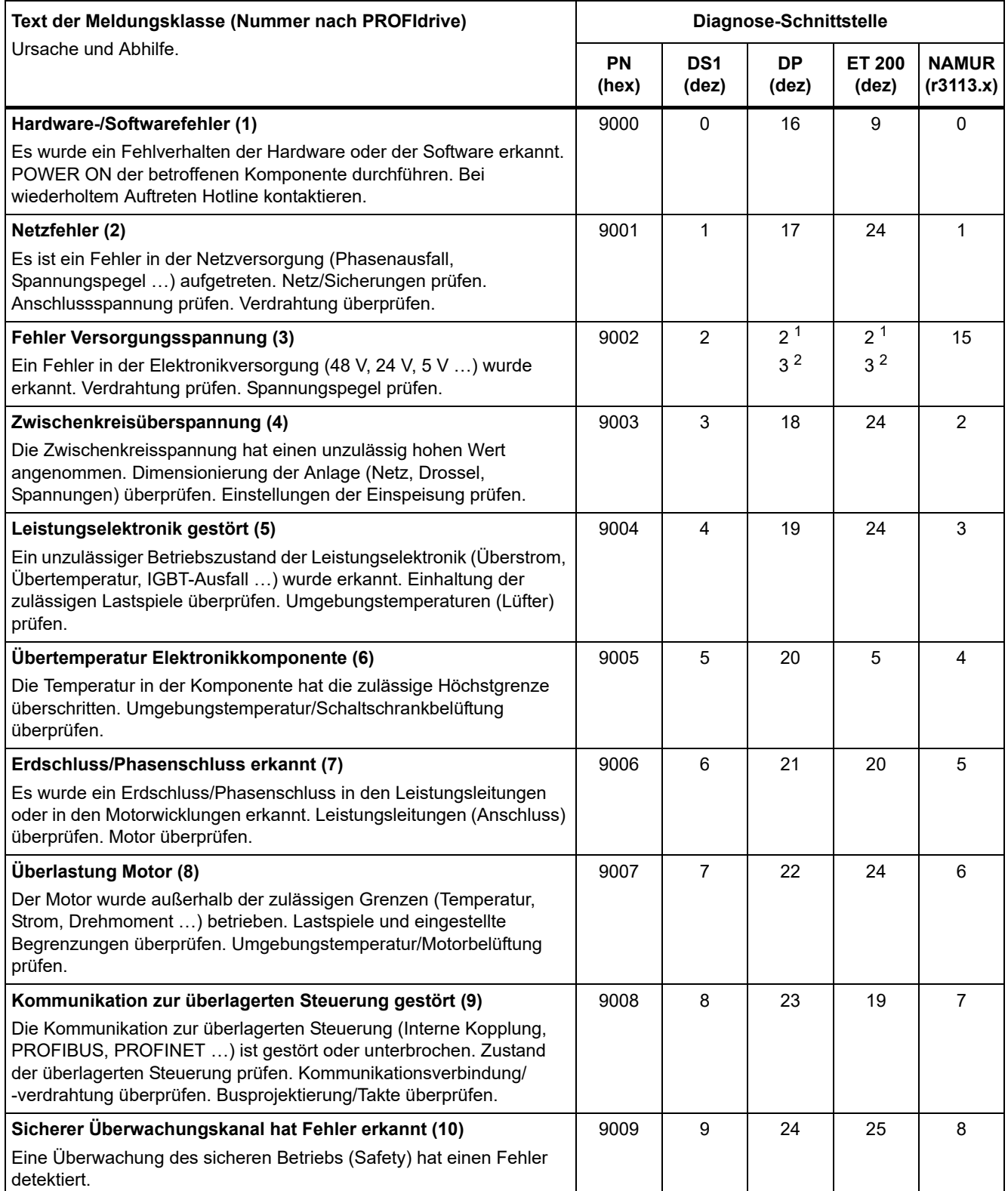

| Text der Meldungsklasse (Nummer nach PROFIdrive)<br>Ursache und Abhilfe.                                                                                                    |      | Diagnose-Schnittstelle   |                    |                        |                           |  |
|----------------------------------------------------------------------------------------------------|------|--------------------------|--------------------|------------------------|---------------------------|--|
|                                                                                                    |      | DS <sub>1</sub><br>(dez) | <b>DP</b><br>(dez) | <b>ET 200</b><br>(dez) | <b>NAMUR</b><br>(r3113.x) |  |
| Lage-/Drehzahlistwert fehlerhaft oder nicht verfügbar (11)                                                                                                    |      | 10                       | 25                 | 29                     | 9                         |  |
| Bei der Auswertung der Gebersignale (Spursignale, Nullmarken,<br>Absolutwerte ) wurde ein unzulässiger Signalzustand erkannt.<br>Geber/Zustand der Gebersignale überprüfen. Zulässige<br>Maximalfrequenzen beachten.                                                                                                    |      |                          |                    |                        |                           |  |
| Interne (DRIVE-CLIQ) Kommunikation gestört (12)                                                                                                    | 900B | 11                       | 26                 | 31                     | 10                        |  |
| Die interne Kommunikation zwischen den SINAMICS-Komponenten<br>ist gestört oder unterbrochen. DRIVE-CLiQ-Verdrahtung überprüfen.<br>Für einen EMV-gerechten Aufbau sorgen. Zulässige maximale<br>Mengengerüste/Takte beachten.                                                                                                    |      |                          |                    |                        |                           |  |
| Einspeisung gestört (13)                                                                                                    | 900C | 12                       | 27                 | 24                     | 11                        |  |
| Die Einspeisung ist gestört oder ausgefallen. Einspeisung und Umfeld<br>(Netz, Filter, Drosseln, Sicherungen ) überprüfen.<br>Einspeiseregelung überprüfen.                                                                                                    |      |                          |                    |                        |                           |  |
| Bremssteller/Braking Module gestört (14)                                                                                                    | 900D | 13                       | 28                 | 24                     | 15                        |  |
| Das interne oder externe Braking Module ist gestört oder überlastet<br>(Temperatur). Anschluss/Zustand des Braking Modules überprüfen.<br>Zulässige Anzahl und Dauer der Bremsvorgänge einhalten.                                                                                                    |      |                          |                    |                        |                           |  |
| Netzfilter gestört (15)                                                                                                    |      | 14                       | 17                 | 24                     | 15                        |  |
| Die Überwachung des Netzfilters hat eine zu hohe Temperatur oder<br>einen anderen unzulässigen Zustand erkannt.<br>Temperatur/Temperaturüberwachung prüfen. Projektierung auf<br>Zulässigkeit prüfen (Filtertyp, Einspeisung, Schwellen).                                                                                                    |      |                          |                    |                        |                           |  |
| Externer Messwert/Signalzustand außerhalb des zulässigen<br>Bereichs (16)                                                                                                    | 900F | 15                       | 29                 | 26                     | 15                        |  |
| Ein über den Eingangsbereich (Digital/Analog/Temperatur)<br>eingelesener Messwert/Signalzustand hat einen unzulässigen<br>Wert/Zustand angenommen. Betroffenes Signal ermitteln und<br>überprüfen. Eingestellte Schwellen überprüfen.                                                                                                    |      |                          |                    |                        |                           |  |
| Anwendung/Technologische Funktion gestört (17)                                                                                                    | 9010 | 16                       | 30                 | 9                      | 15                        |  |
| Die Anwendung/Technologische Funktion hat eine (eingestellte)<br>Begrenzung (Position, Geschwindigkeit, Drehmoment )<br>überschritten. Betroffene Begrenzung ermitteln und überprüfen.<br>Sollwertvorgabe der überlagerten Steuerung überprüfen.                                                                                                |      |                          |                    |                        |                           |  |
| Fehler in                                                                                                    | 9011 | 17                       | 31                 | 16                     | 15                        |  |
| Parametrierung/Konfiguration/Inbetriebnahmeablauf (18)<br>Es wurde ein Fehler in der Parametrierung oder in einem<br>Inbetriebnahmeablauf erkannt oder die Parametrierung passt nicht zur<br>vorgefundenen Gerätekonfiguration. Genaue Fehlerursache mit<br>Inbetriebnahme-Tool ermitteln. Parametrierung oder<br>Gerätekonfiguration anpassen. |      |                          |                    |                        |                           |  |

Tabelle 4-4 Meldungsklassen und Codierungen verschiedener Diagnose-Schnittstellen, Fortsetzung

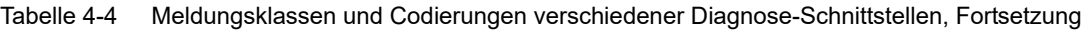

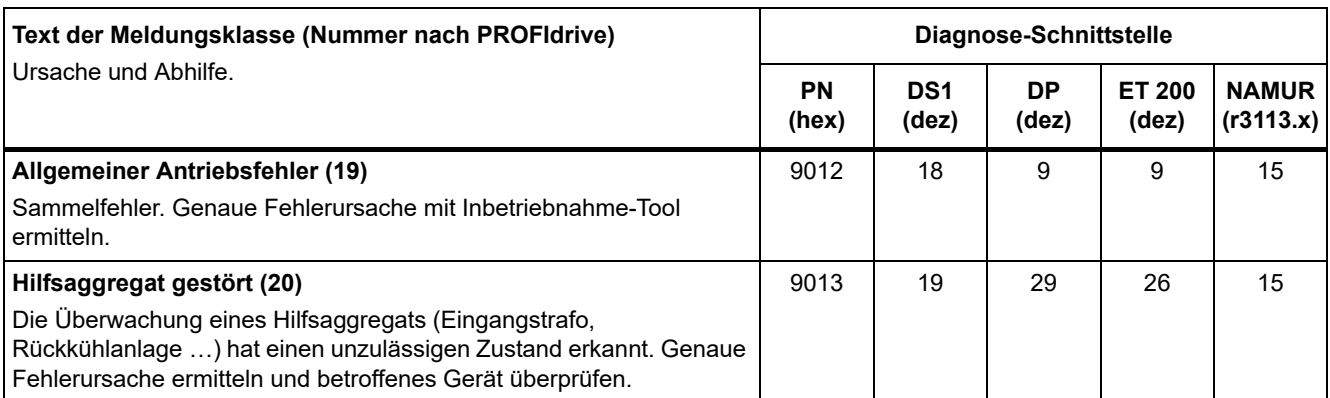

1. Unterspannung der Elektronikversorgung

2. Überspannung der Elektronikversorgung

#### **Reaktion: Standardmäßige Störreaktion (einstellbare Störreaktion)**

Gibt die standardmäßige Reaktion im Fehlerfall an.

Die optional vorhandene Klammer gibt an, ob die standardmäßige Störreaktion änderbar ist und welche Störreaktionen über Parameter einstellbar sind (p2100, p2101).

#### **Hinweis**

Siehe Tabelle "Störreaktionen (Seite 765)".

#### **Quittierung: Standardmäßige Quittierung (einstellbare Quittierung)**

Gibt die standardmäßige Quittierung der Störung nach der Beseitigung der Ursache an.

Die optional vorhandene Klammer gibt an, ob die standardmäßige Quittierung änderbar ist und welche Quittierung über Parameter einstellbar ist (p2126, p2127).

#### **Hinweis**

Siehe Tabelle "Quittierung von Störungen (Seite 766)".

#### **Ursache:**

Beschreibt die möglichen Ursachen für die Störung oder Warnung. Optional wird ein Störwert oder Warnwert zusätzlich angegeben.

Störwert (r0949, Format):

Der Störwert wird im Störpuffer in r0949[0...63] eingetragen und gibt zusätzliche und genauere Informationen zu einer Störung an.

Warnwert (r2124, Format):

Der Warnwert gibt zusätzliche und genauere Informationen zu einer Warnung an.

Der Warnwert wird im Warnpuffer in r2124[0...63] eingetragen und gibt zusätzliche und genauere Informationen zu einer Warnung an.

### **Abhilfe:**

Beschreibt allgemein mögliche Vorgehensweisen zur Behebung der Ursache für diese anstehende Störung oder Warnung.

# **WARNUNG**

Im Einzelfall liegt es in der Verantwortung des Service- oder Wartungspersonals, eine zweckmäßige Vorgehensweise zur Behebung der Ursache zu wählen.

## **4.1.3 Nummernbereiche bei Störungen und Warnungen**

#### **Hinweis**

Die folgenden Nummernbereiche stellen eine Übersicht für alle bei der Antriebsfamilie SINAMICS vorhandenen Störungen und Warnungen dar.

Die Störungen und Warnungen für das in diesem Listenhandbuch beschriebene Produkt sind ausführlich in ["Liste der Störungen und Warnungen \(Seite 775\)"](#page-774-0) aufgeführt.

Die Störungen und Warnungen sind in folgende Nummernbereiche eingeteilt:

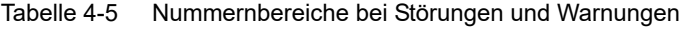

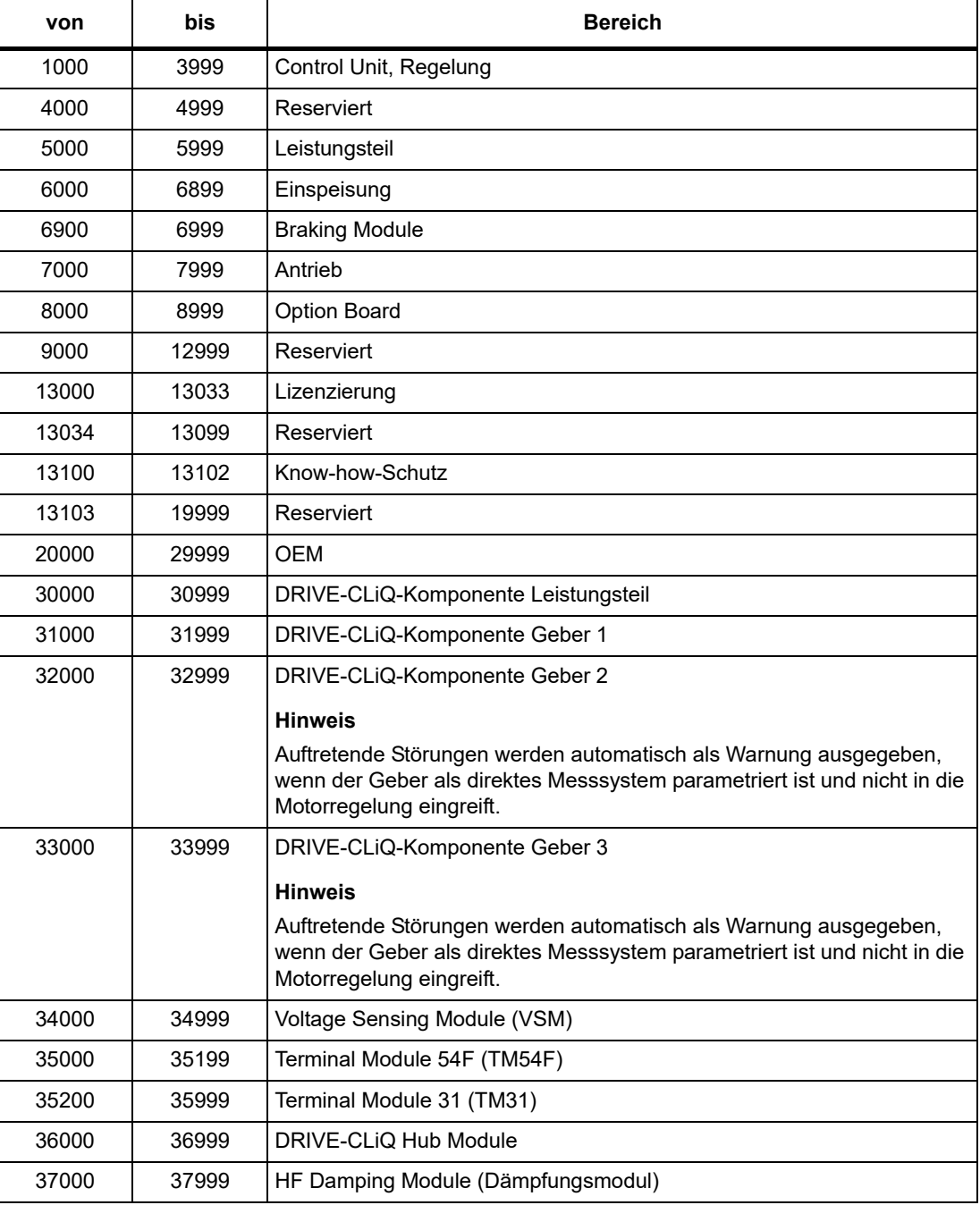

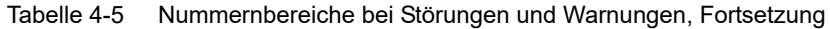

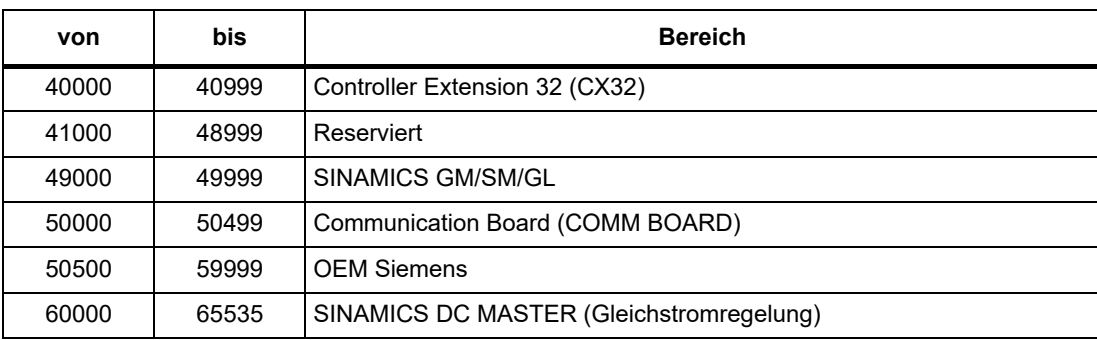

# **4.2 Liste der Störungen und Warnungen**

<span id="page-774-0"></span>Product: SINAMICS G120, Version: 4714900, Language: deu Objects: CU230P-2\_BT, CU230P-2\_CAN, CU230P-2\_DP, CU230P-2\_HVAC, CU230P-2\_PN

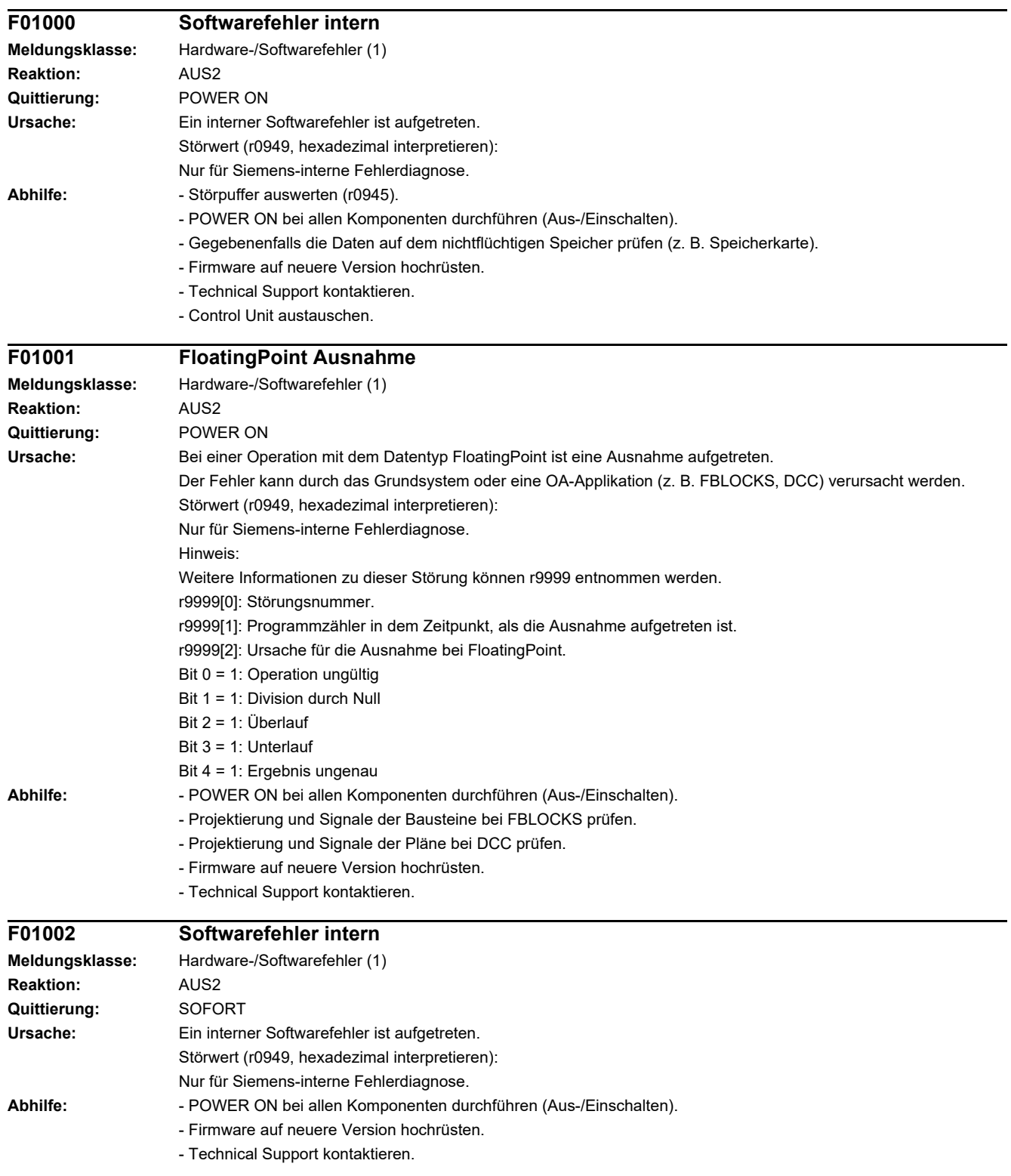

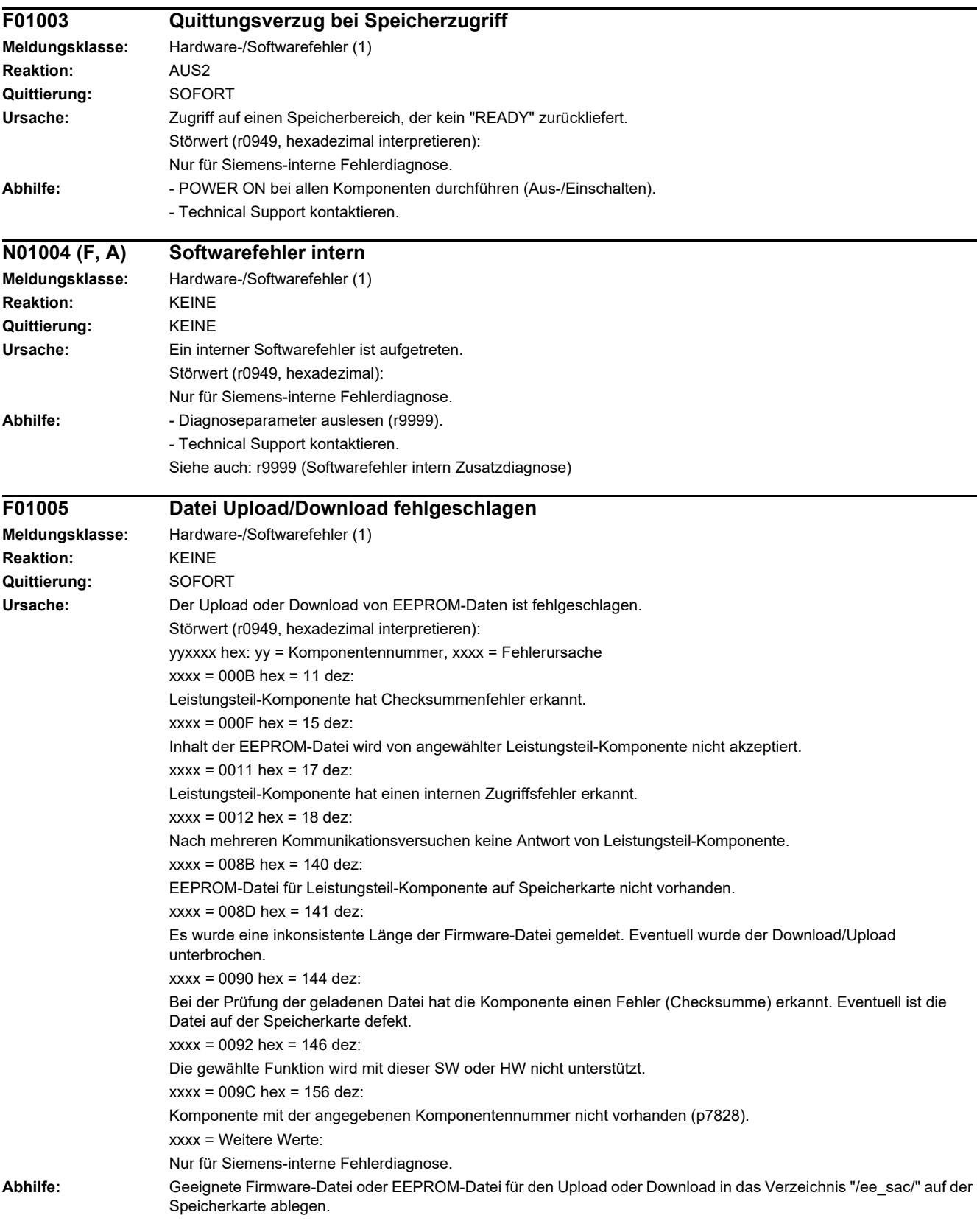

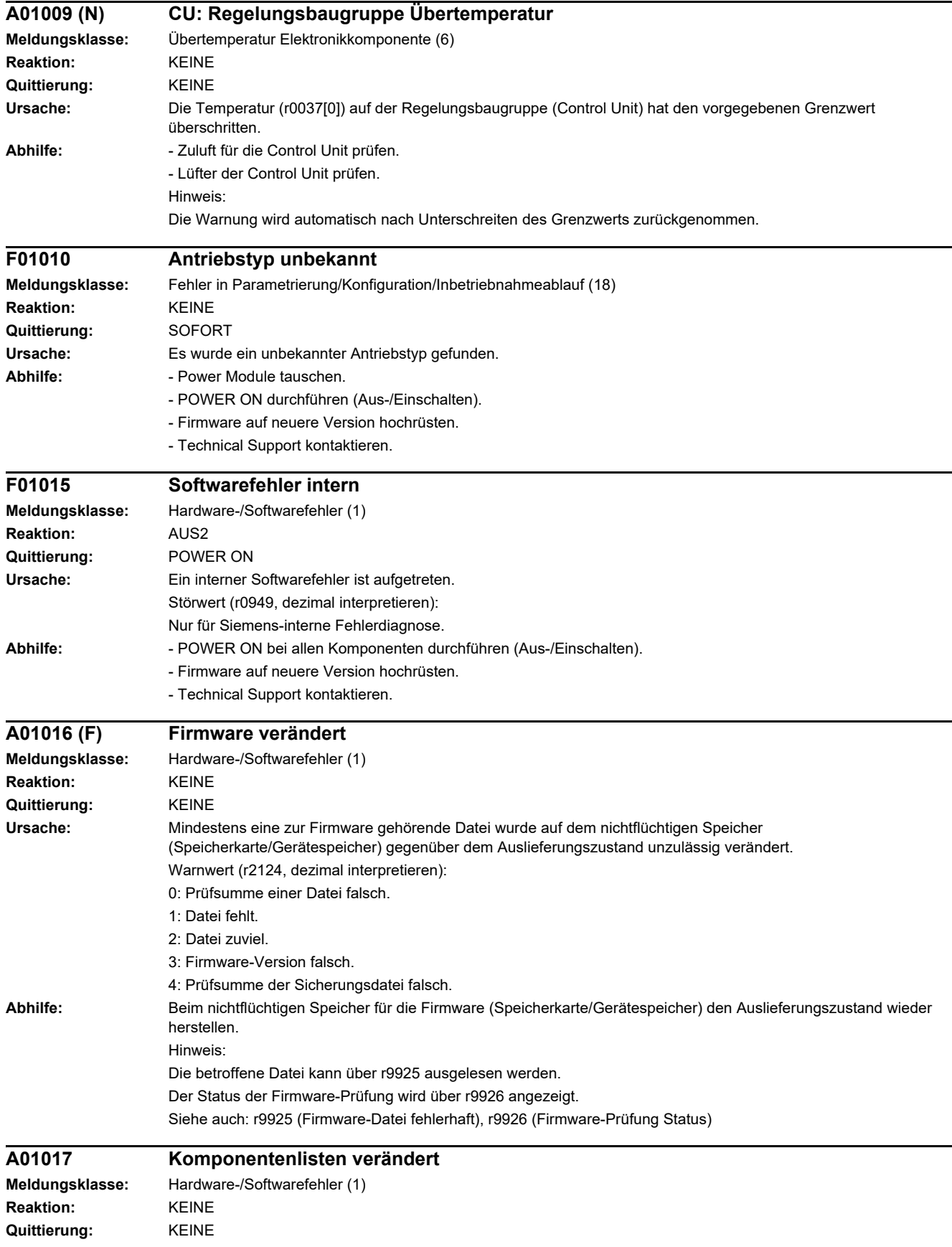

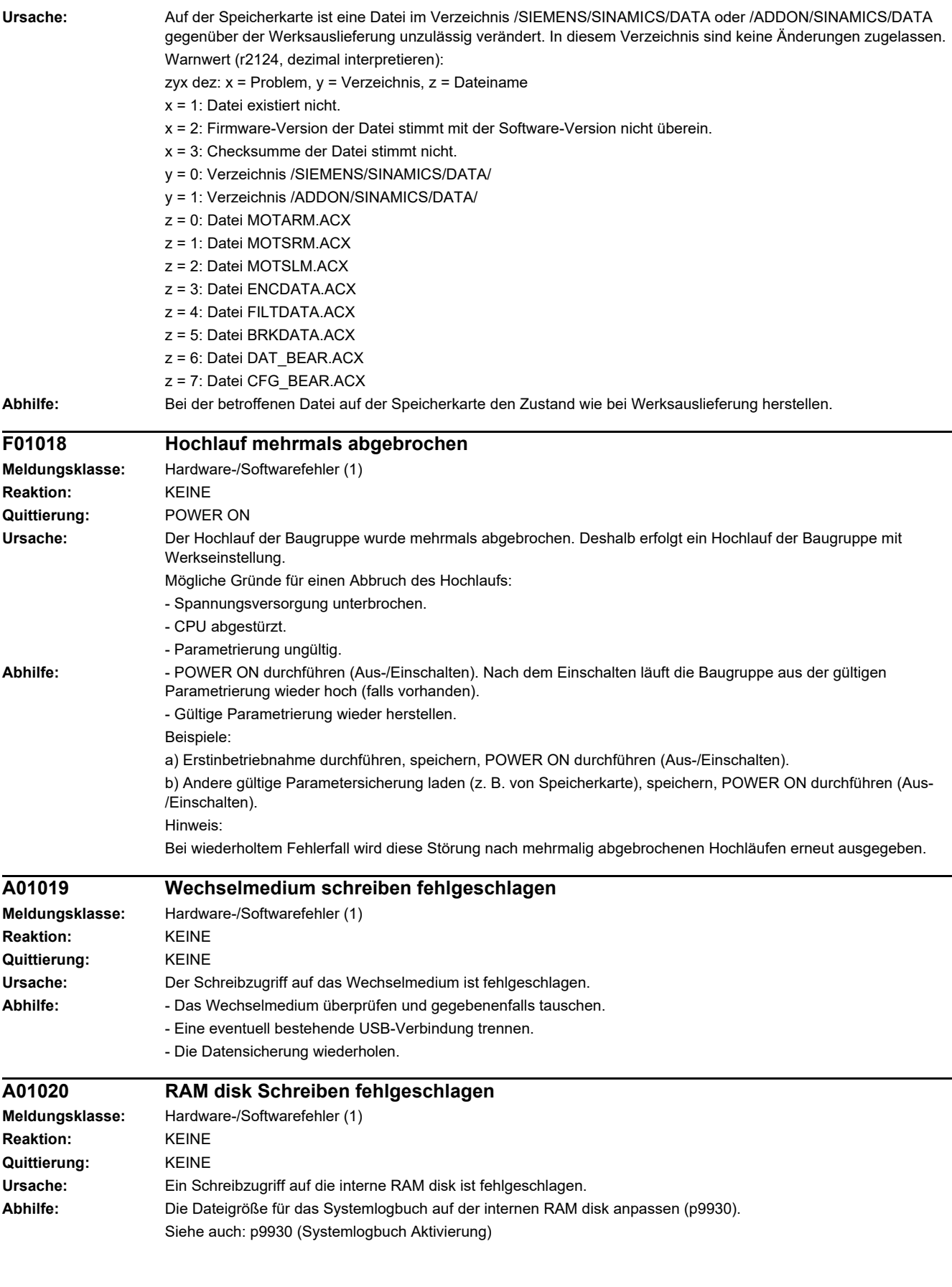

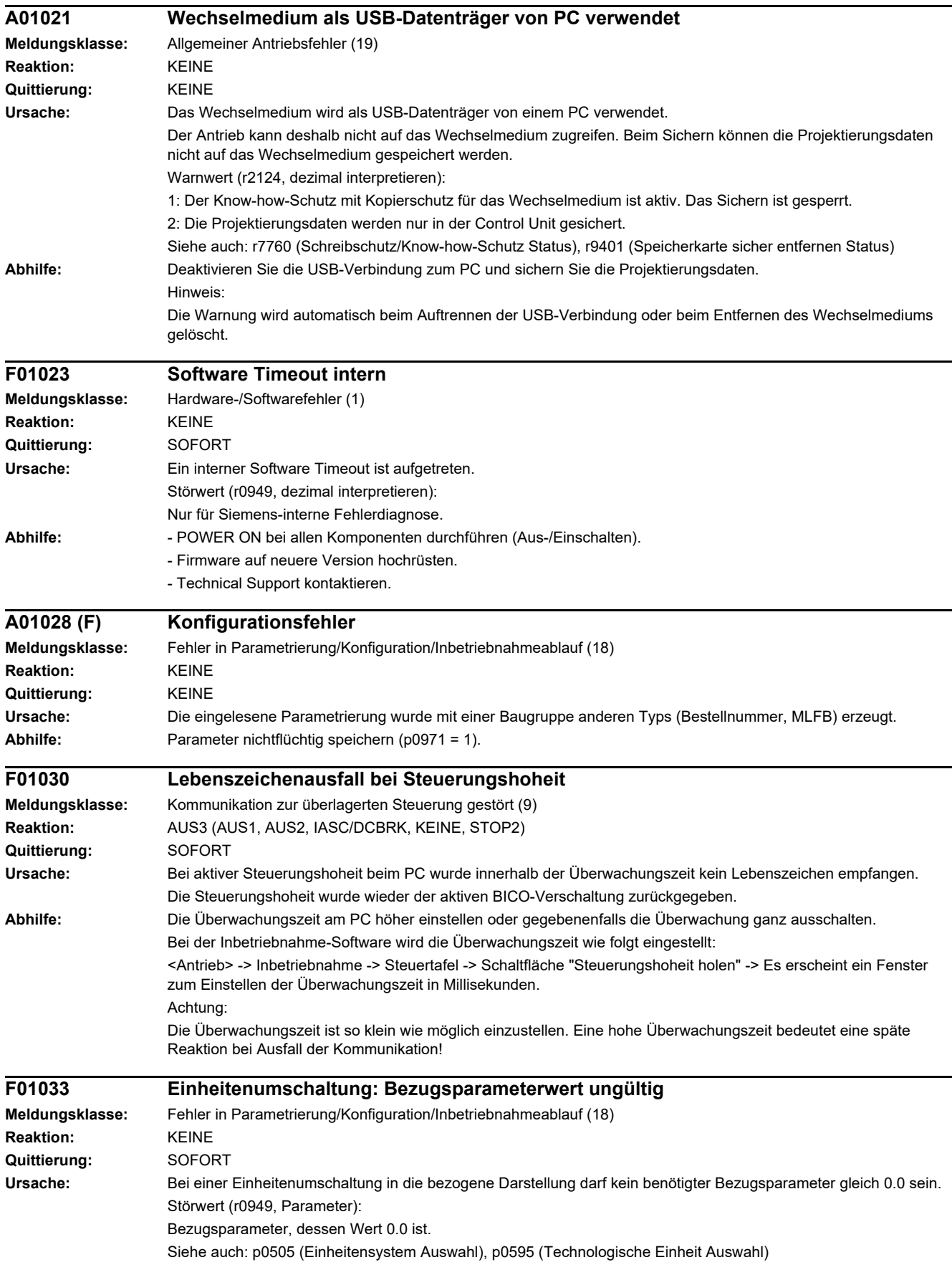

# *4 Störungen und Warnungen*

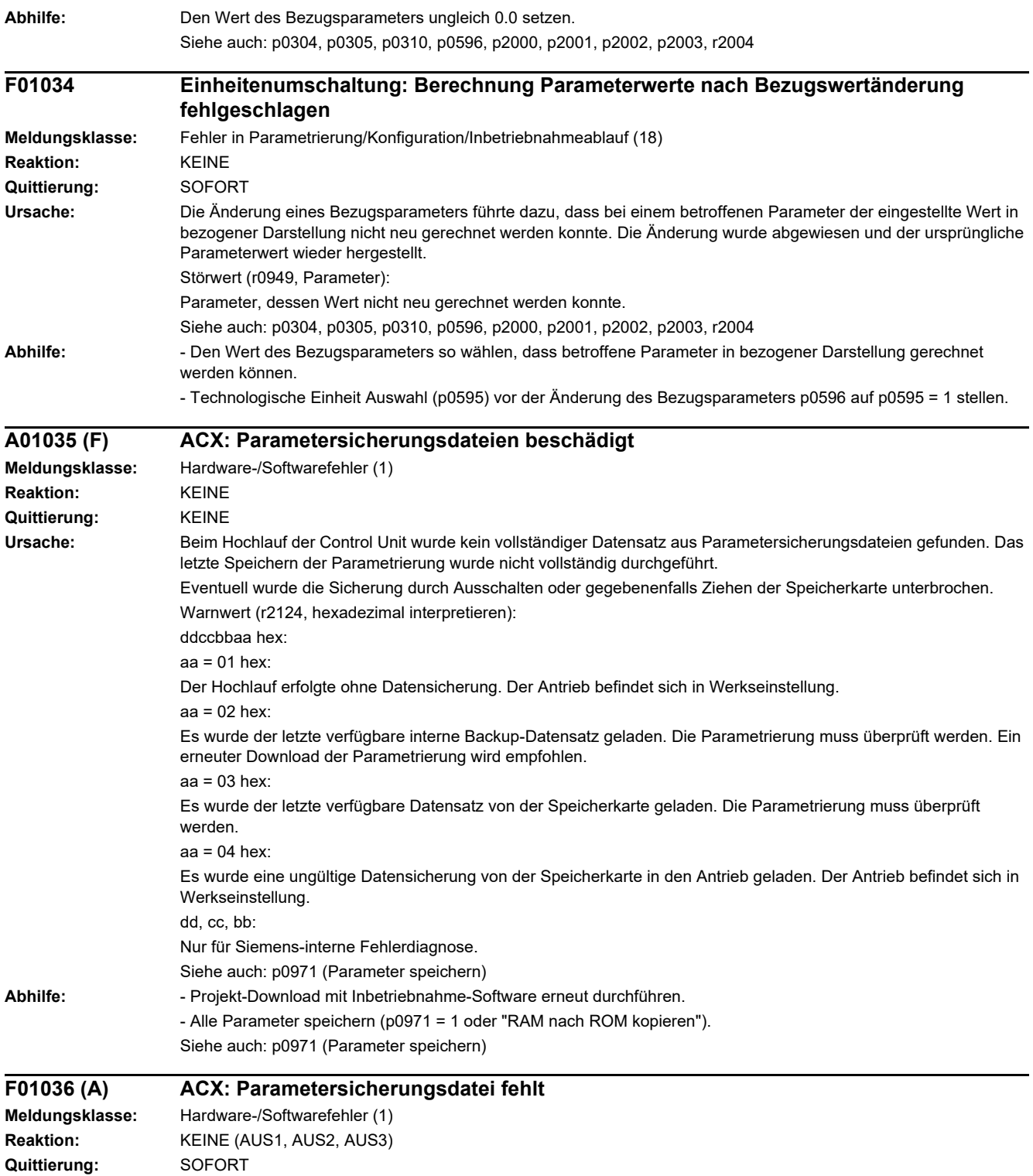

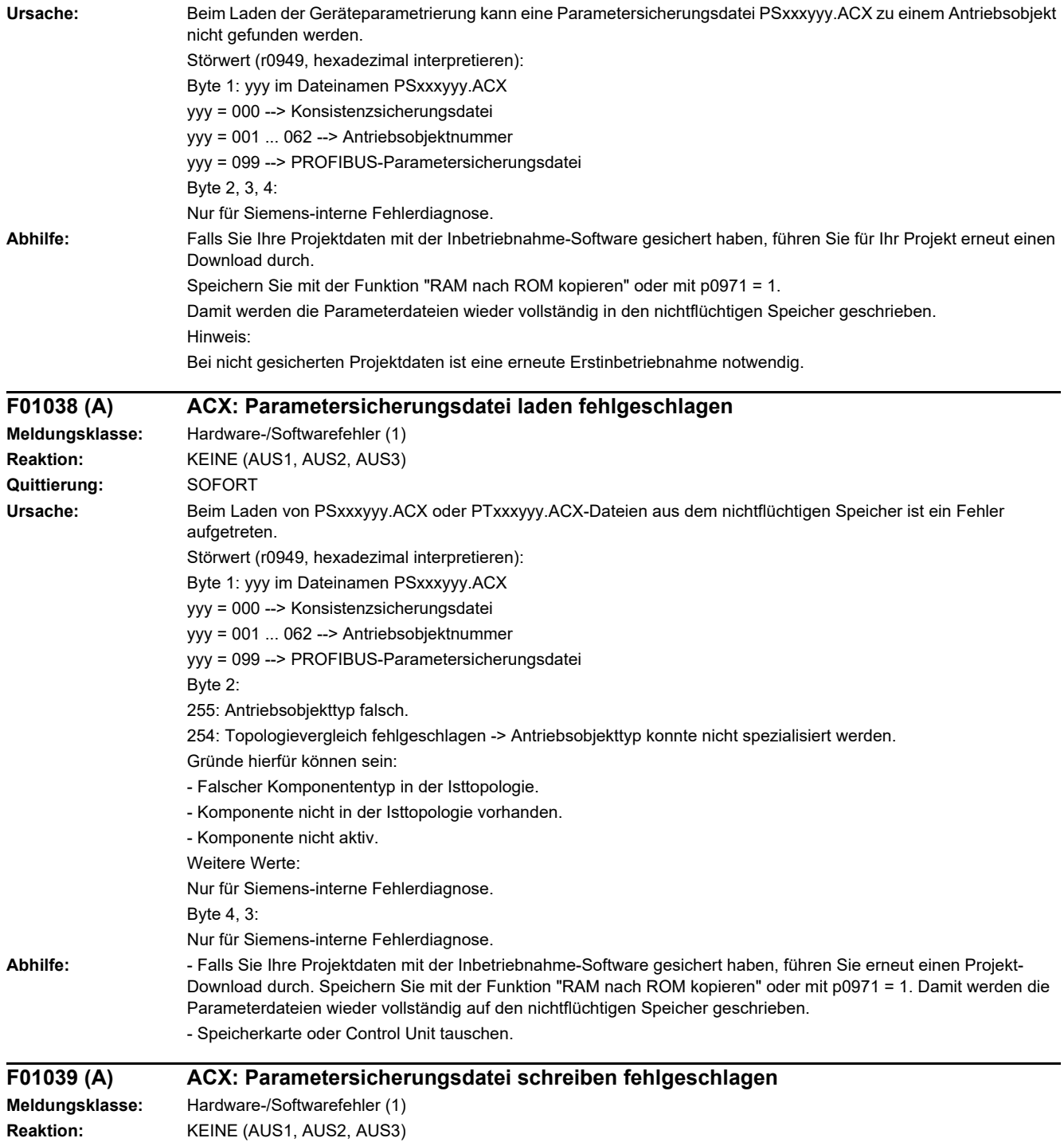

**Quittierung:** SOFORT

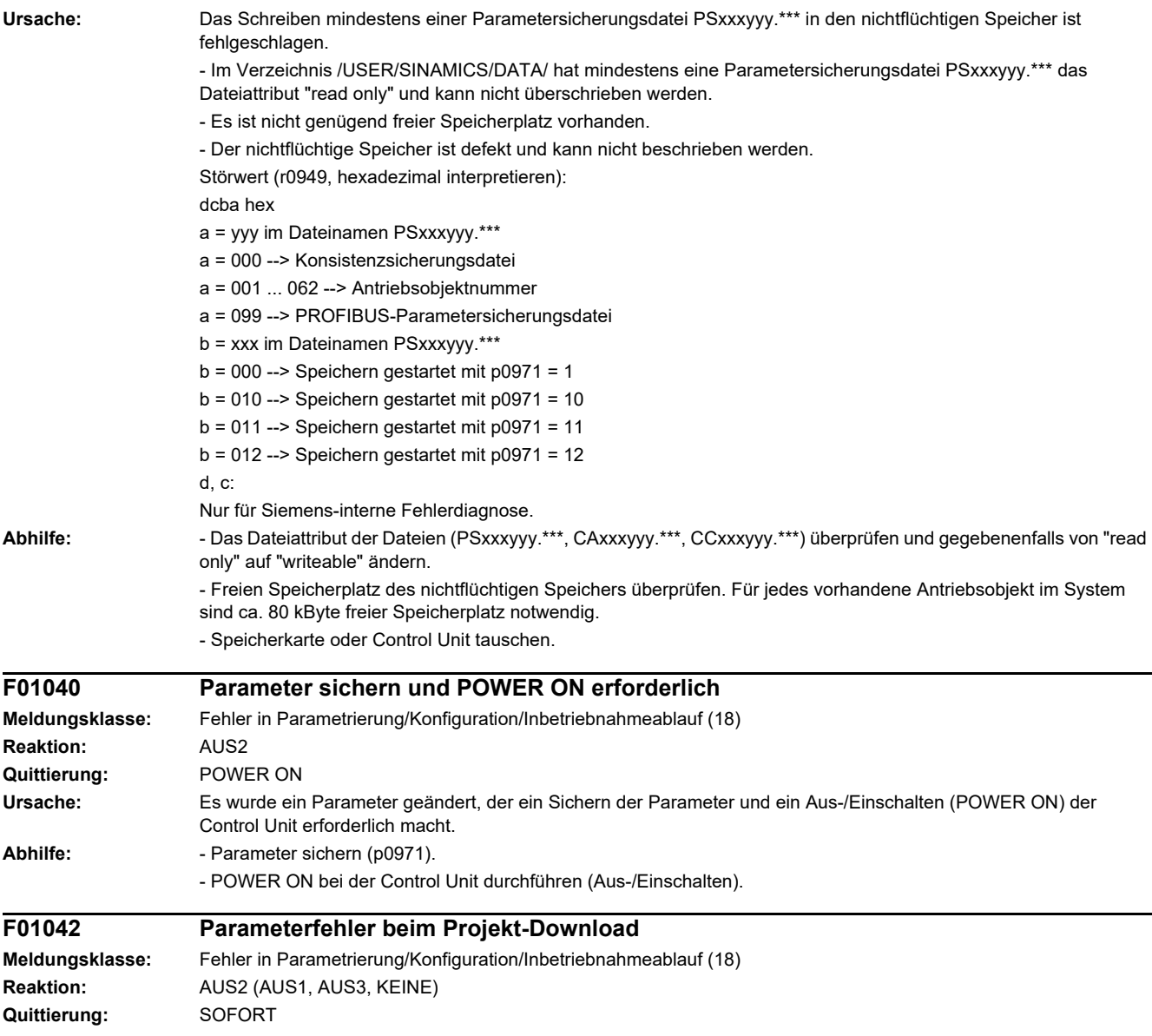

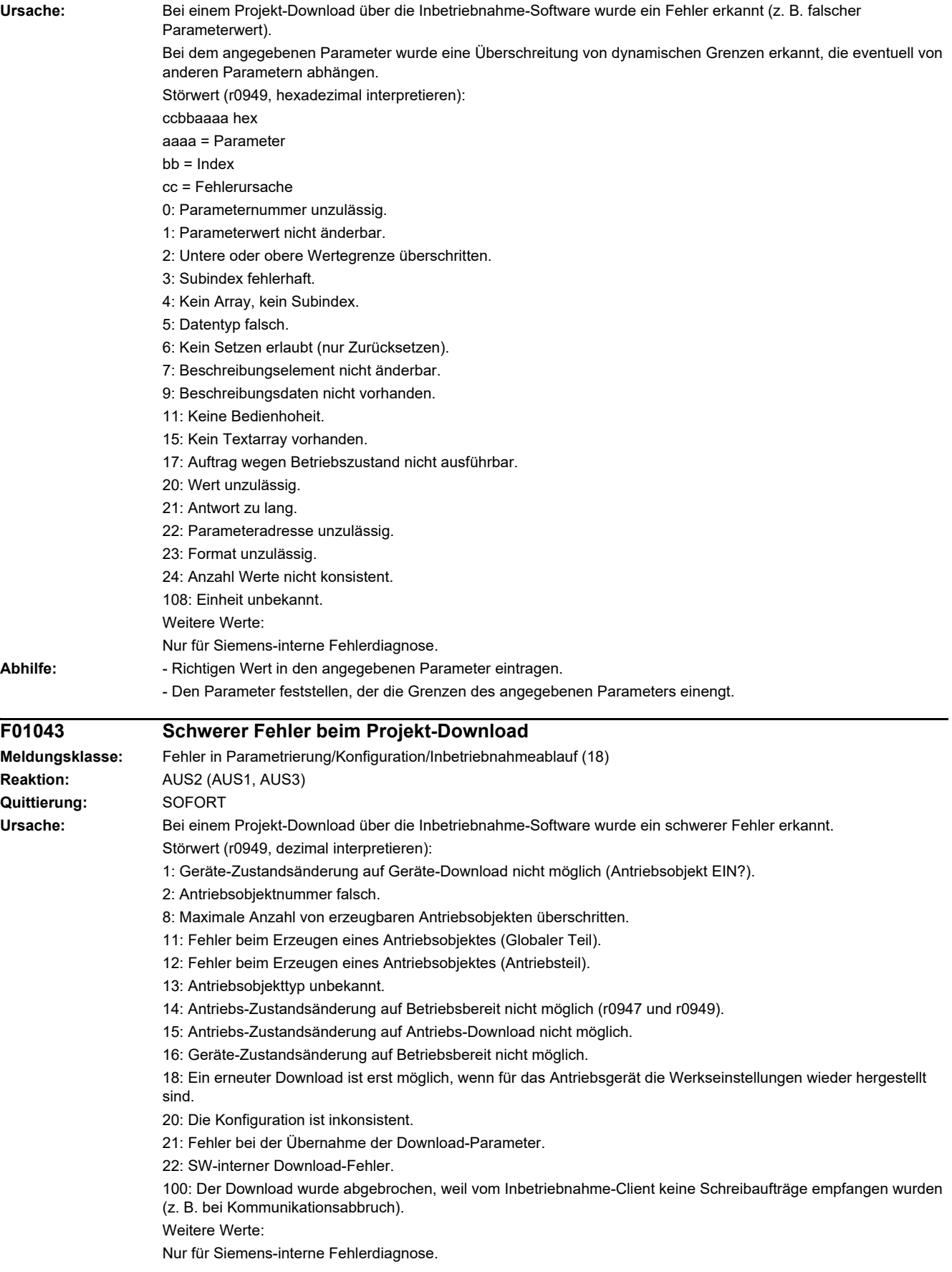

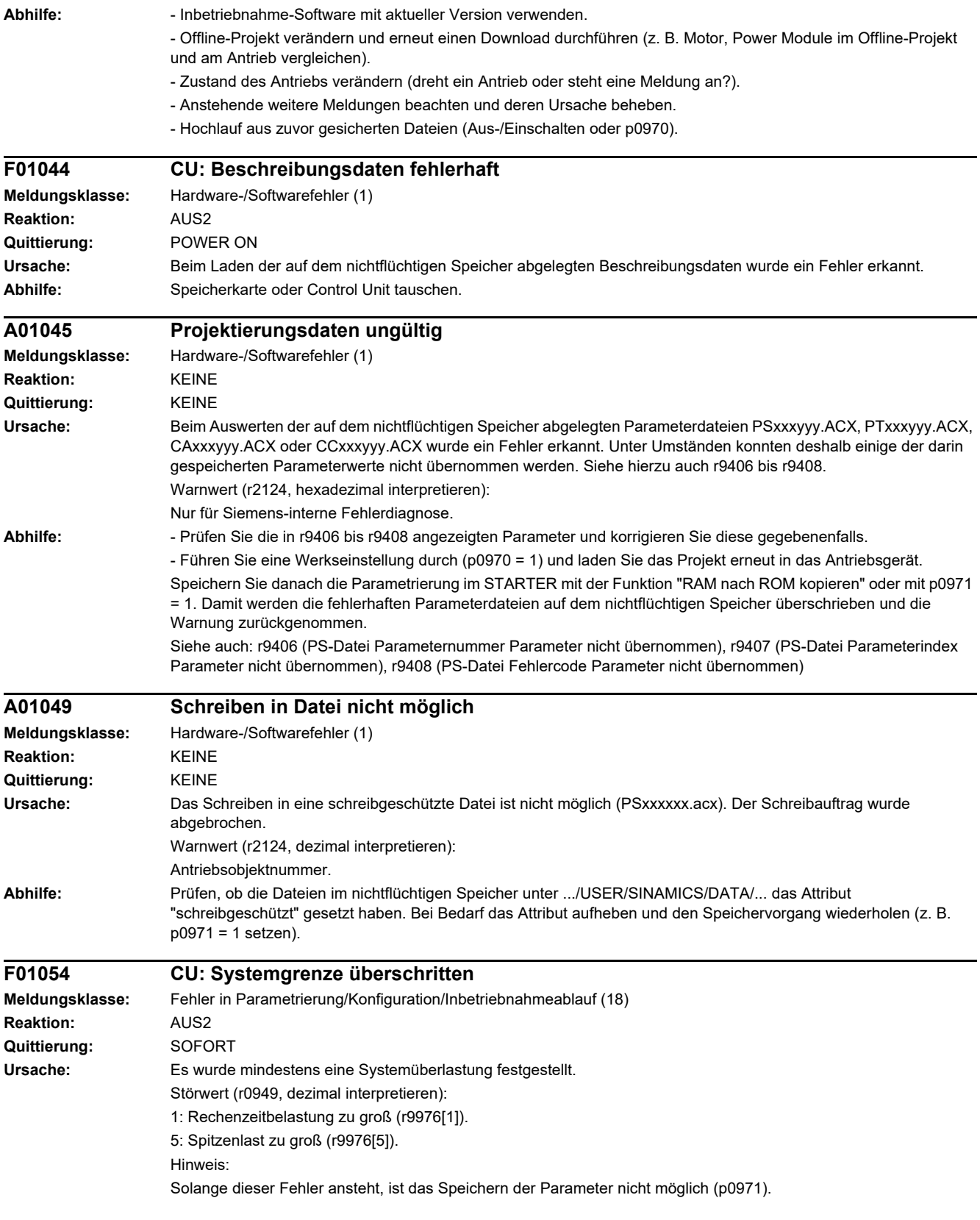

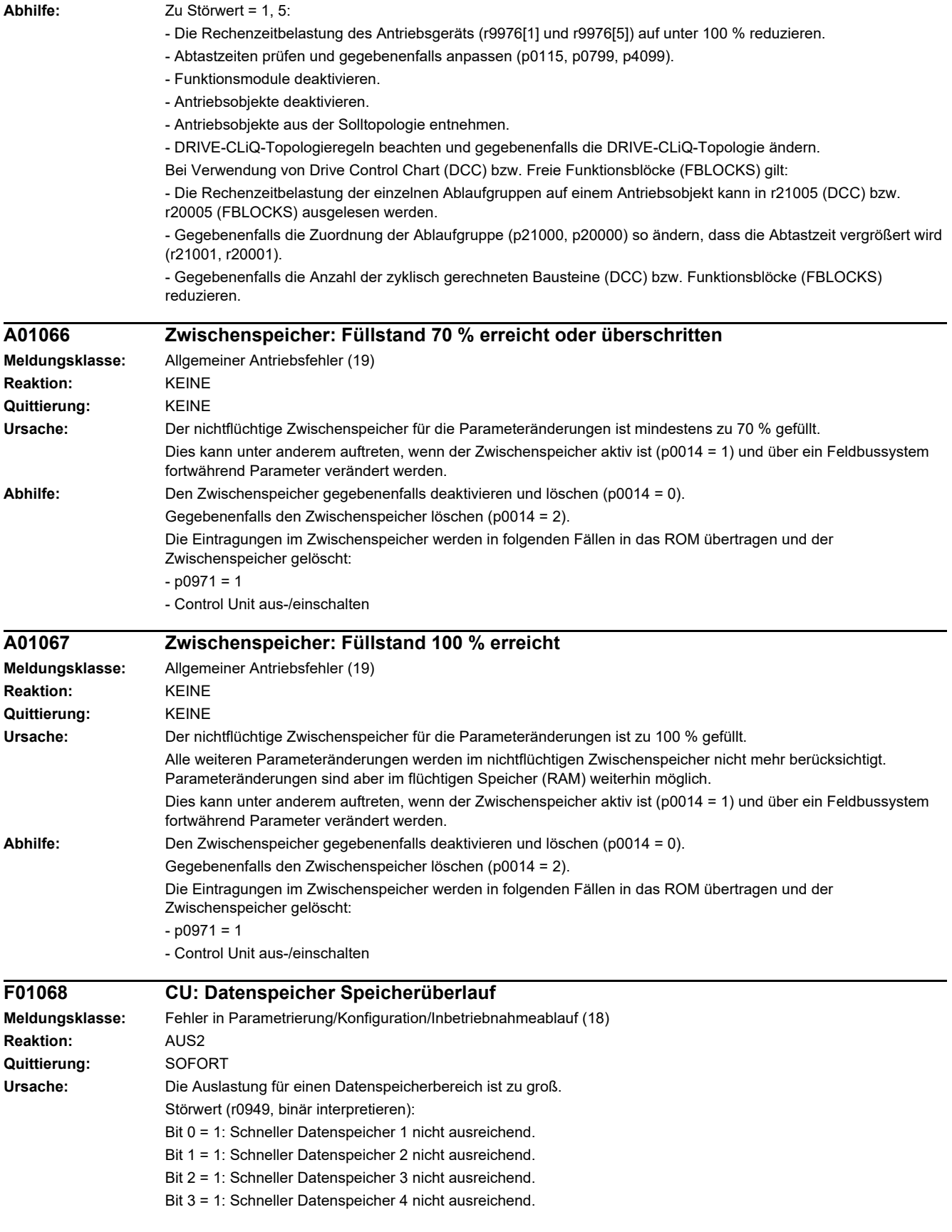

# *4 Störungen und Warnungen*

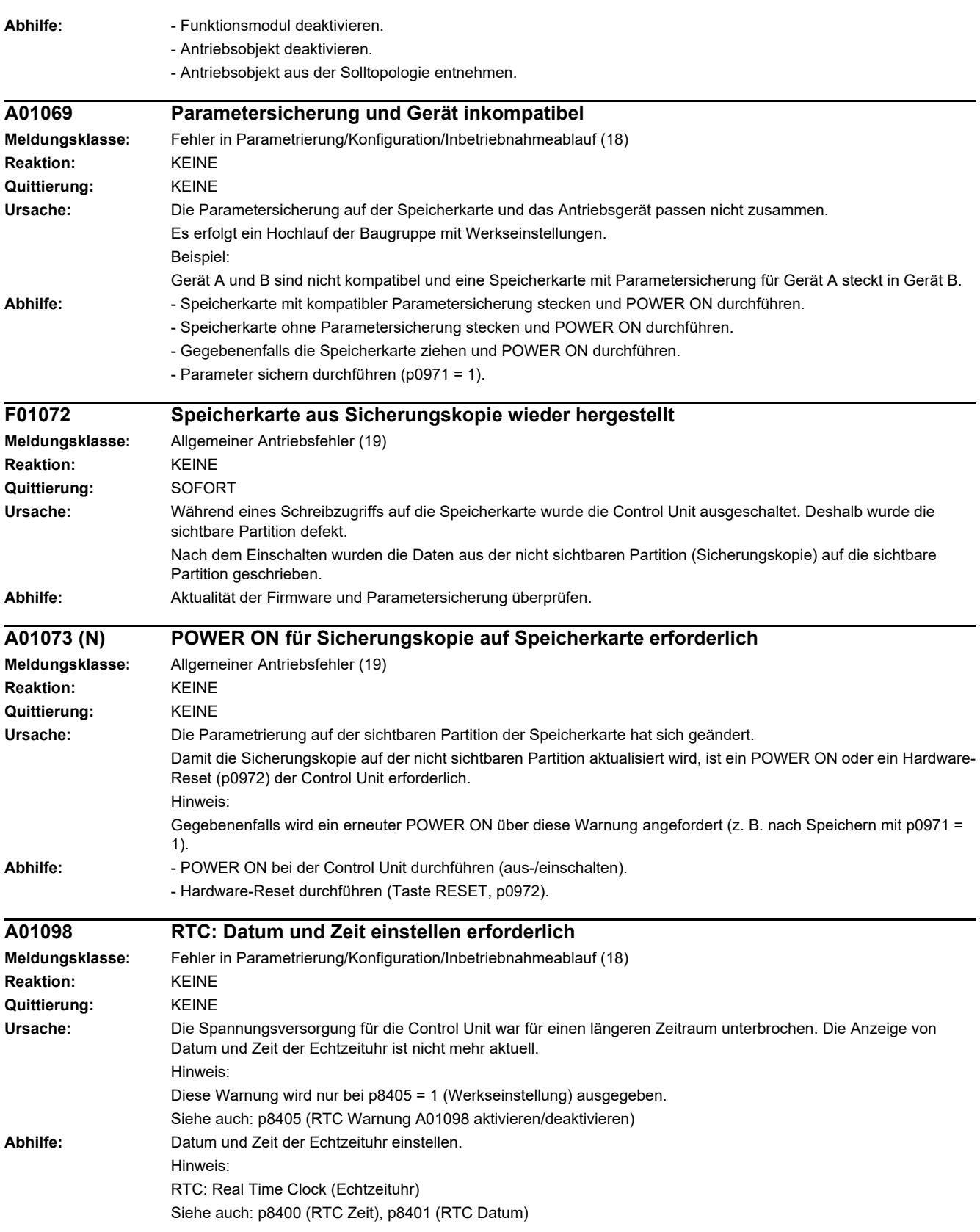

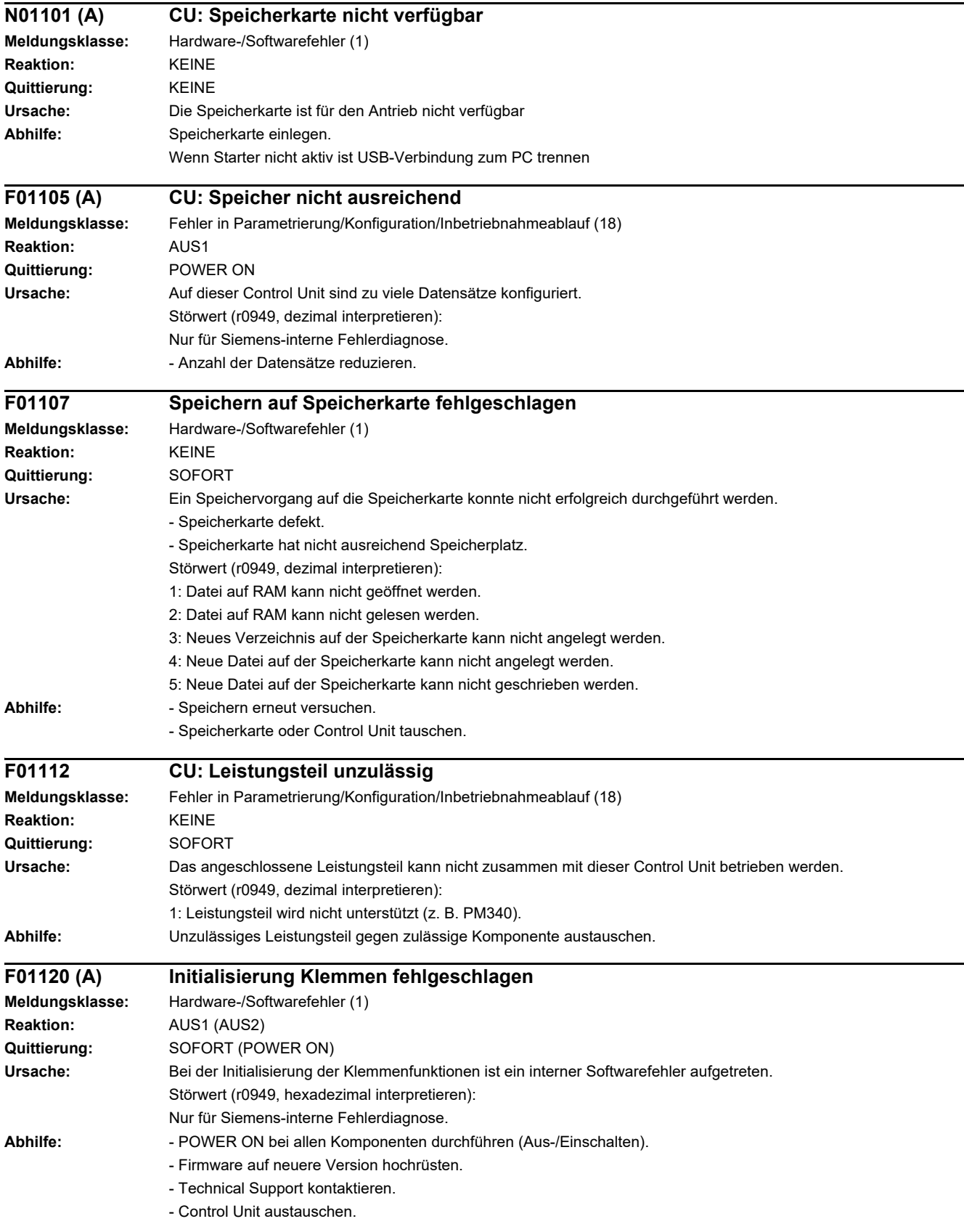

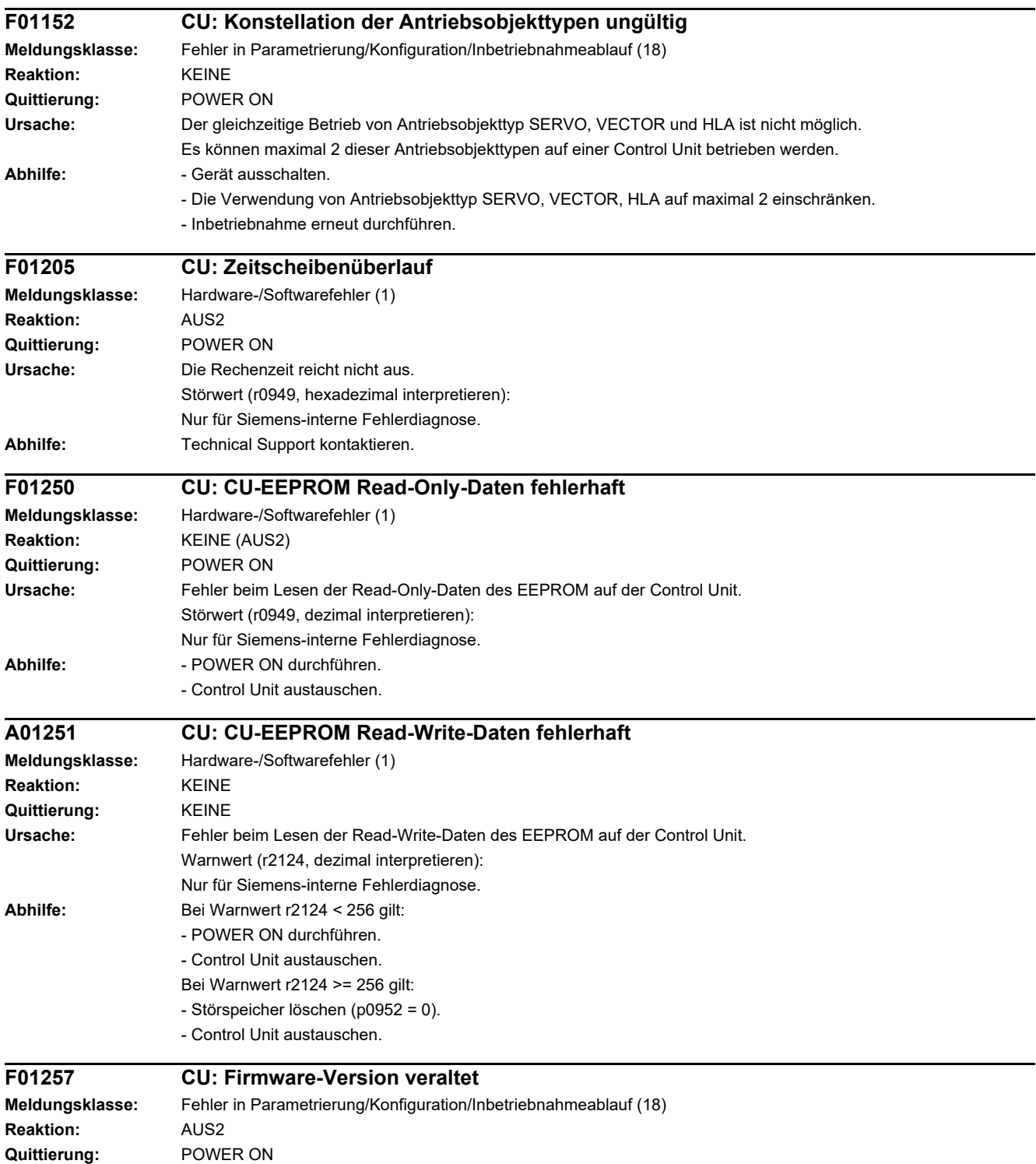

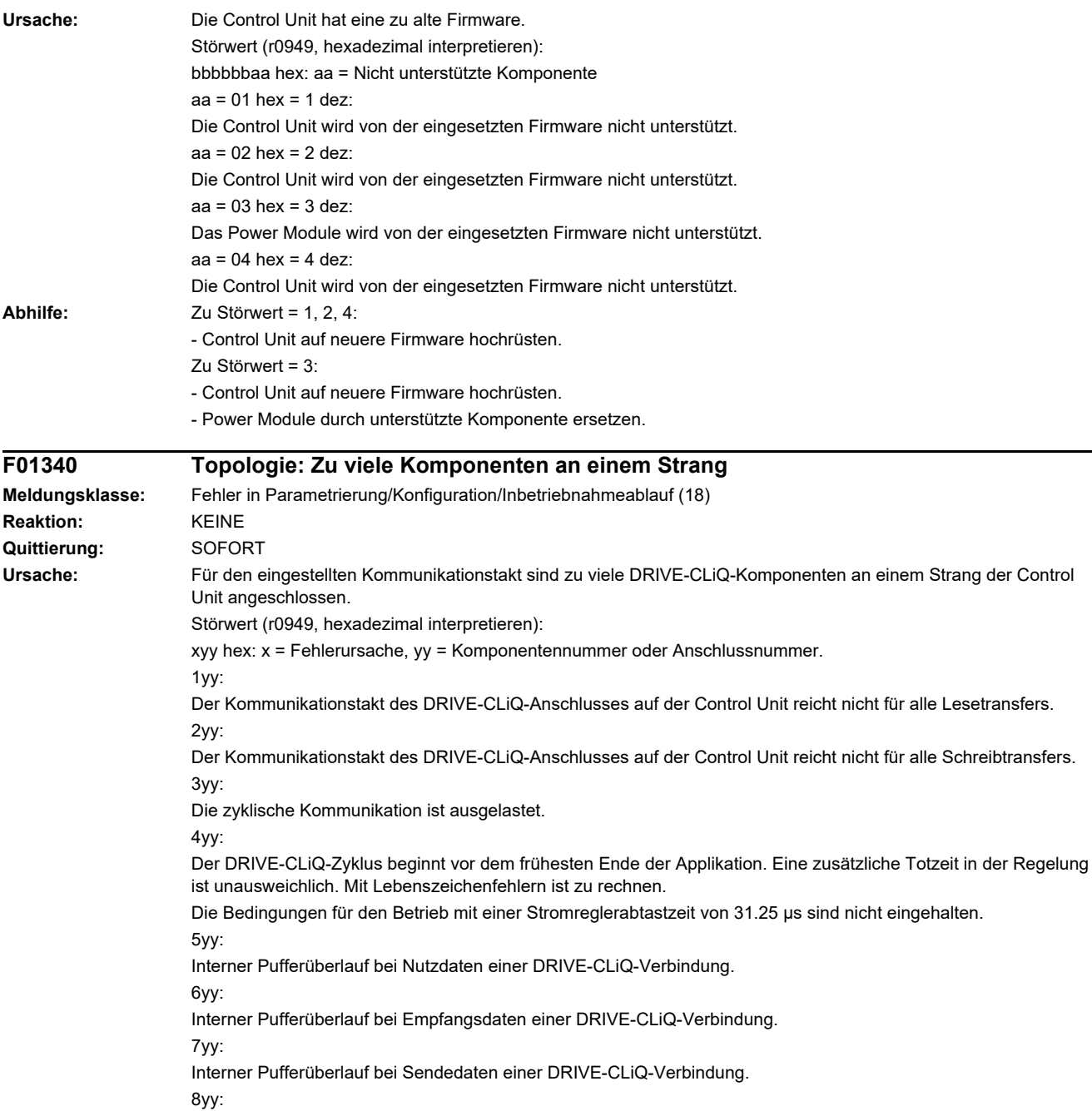

Die Komponententakte lassen sich nicht miteinander kombinieren.

900:

Das kleinste gemeinsame Vielfache der Takte im System ist zu groß, um ermittelt werden zu können. 901:

Das kleinste gemeinsame Vielfache der Takte im System lässt sich mit der Hardware nicht erzeugen.

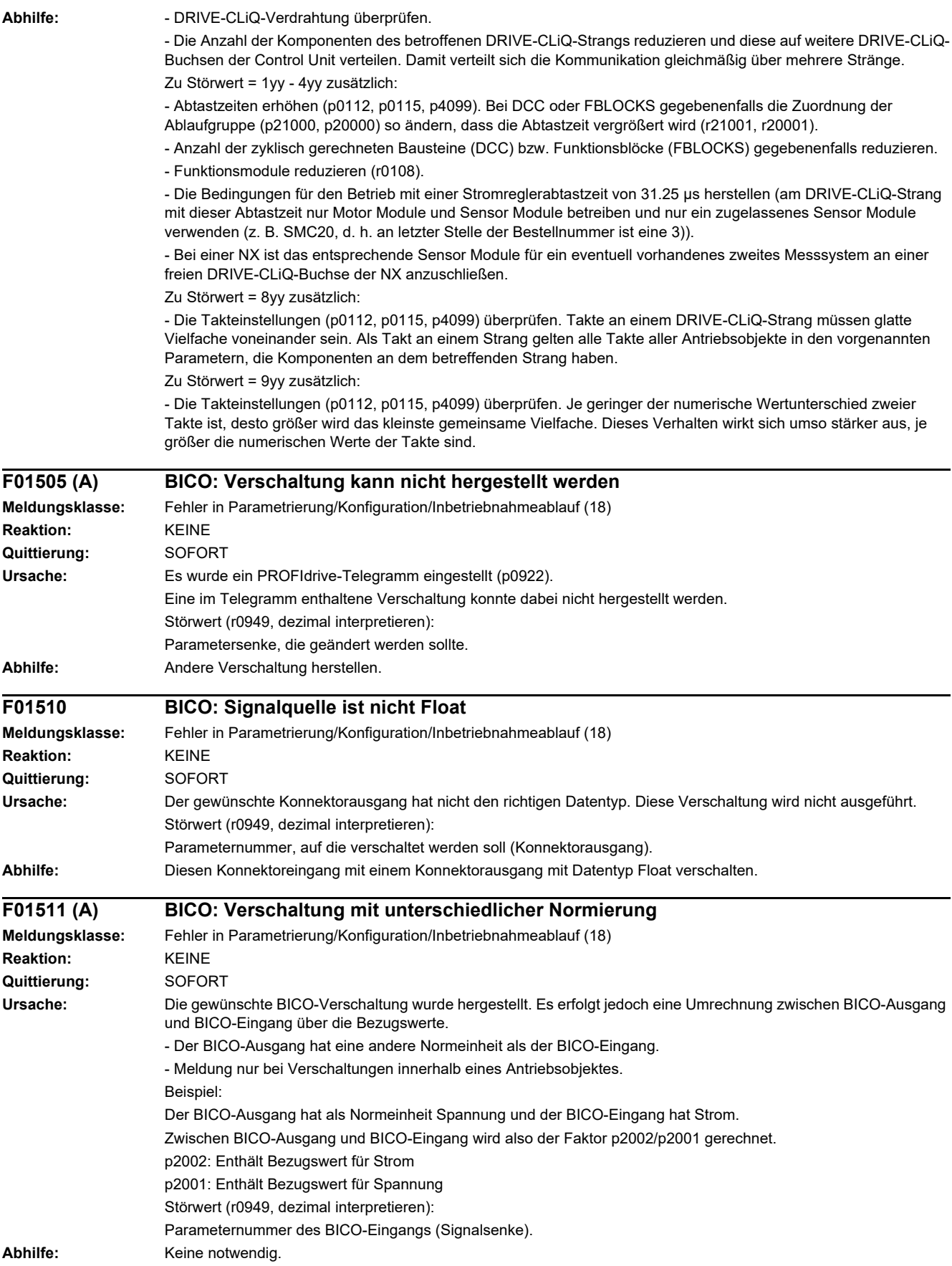

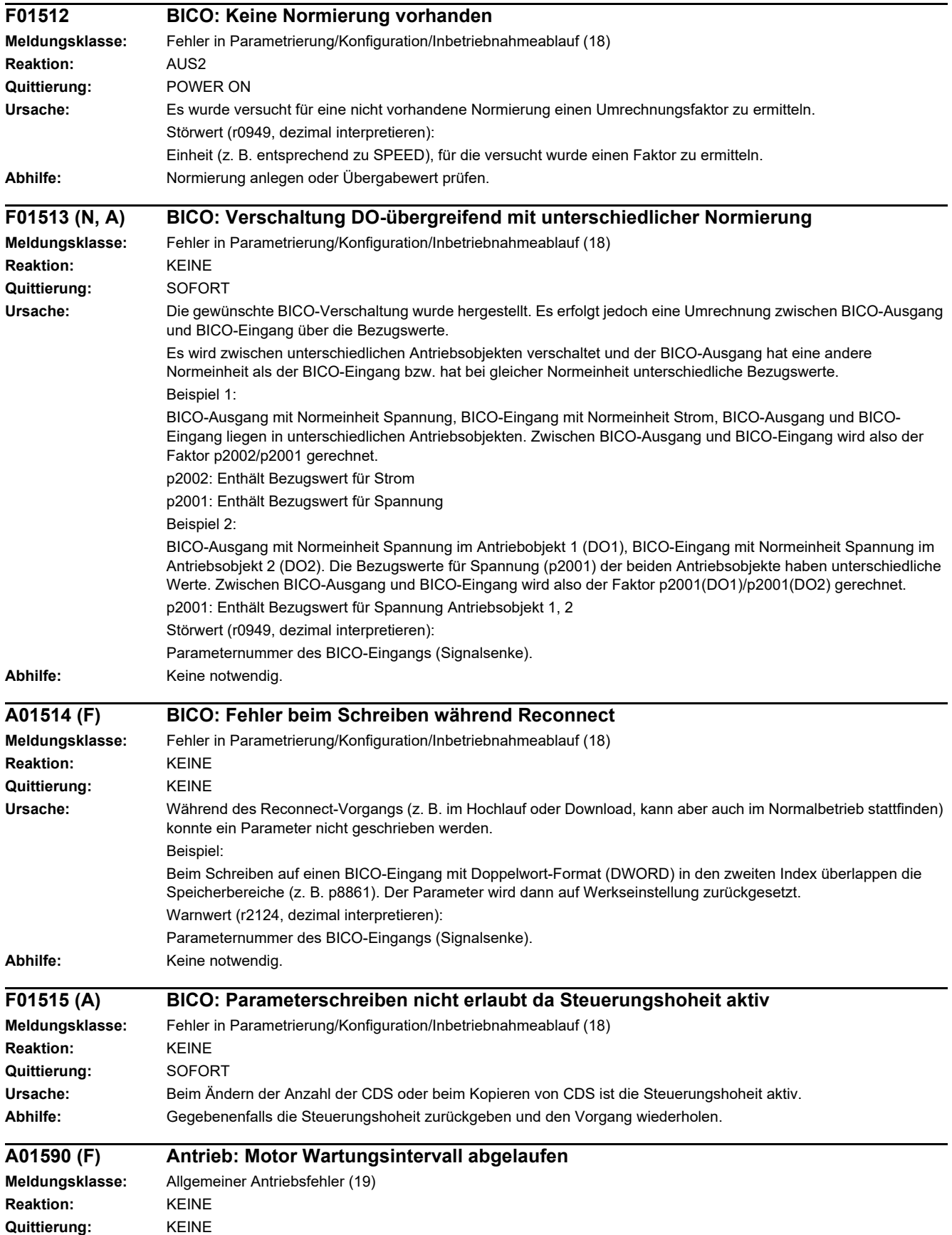

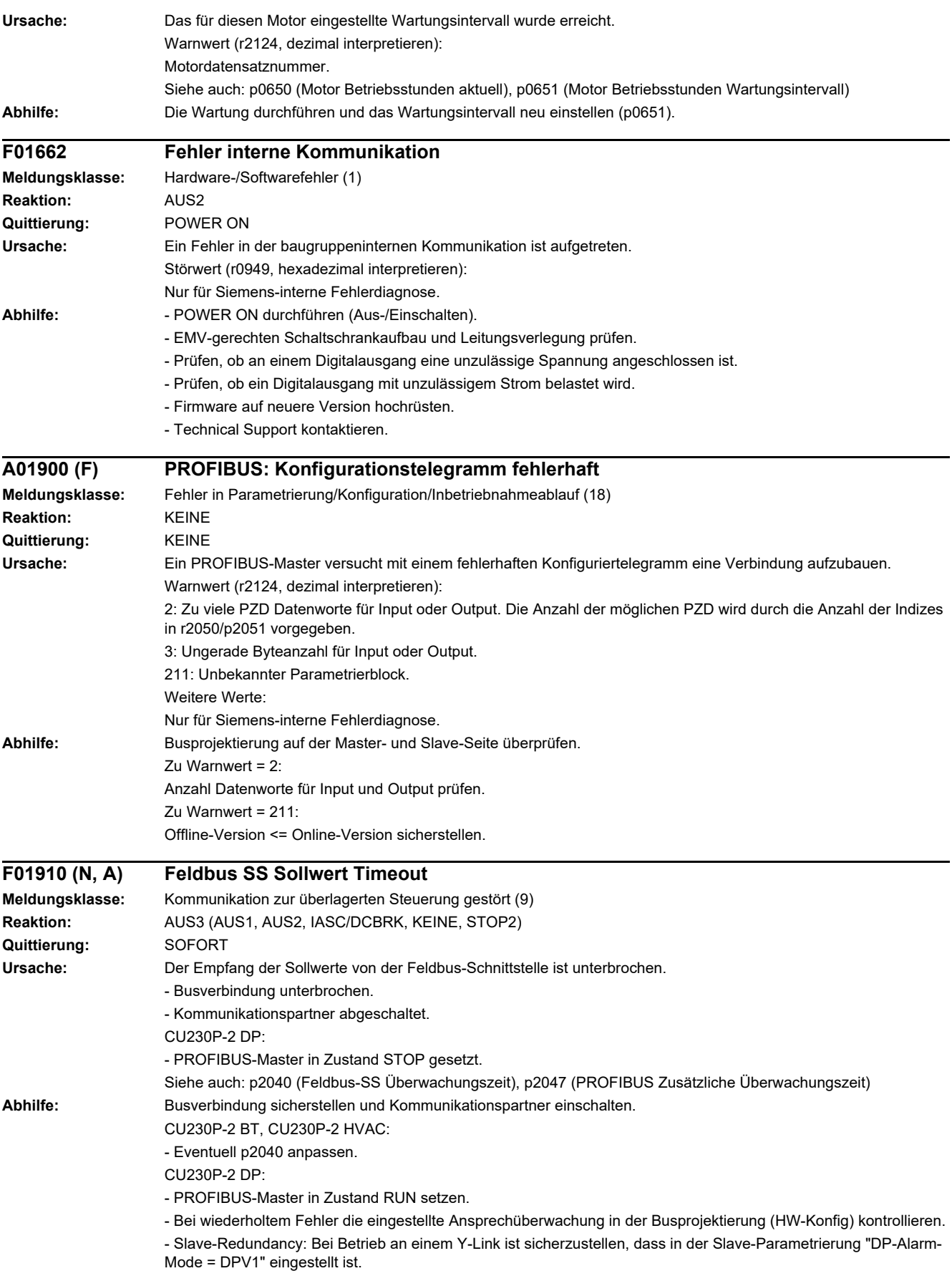
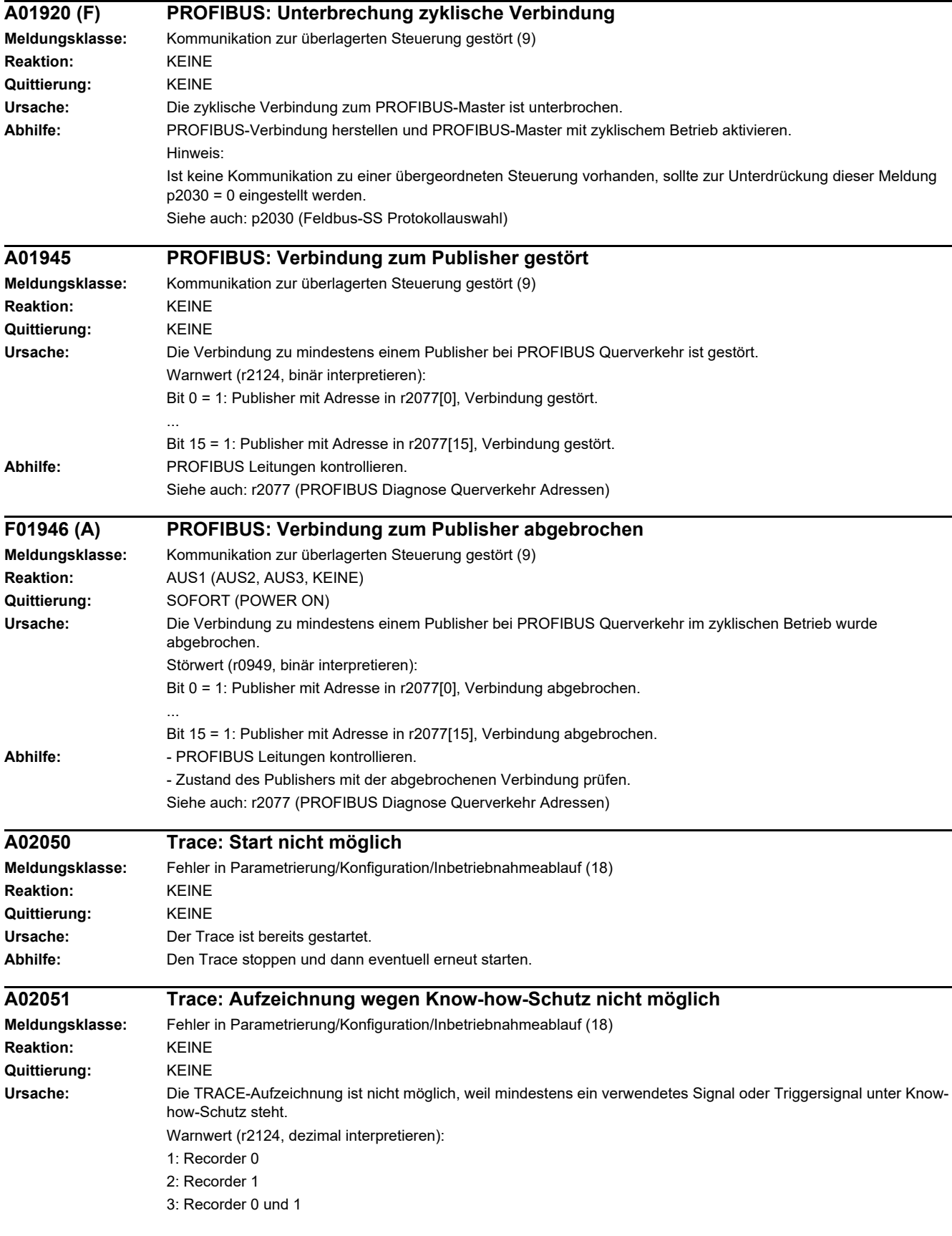

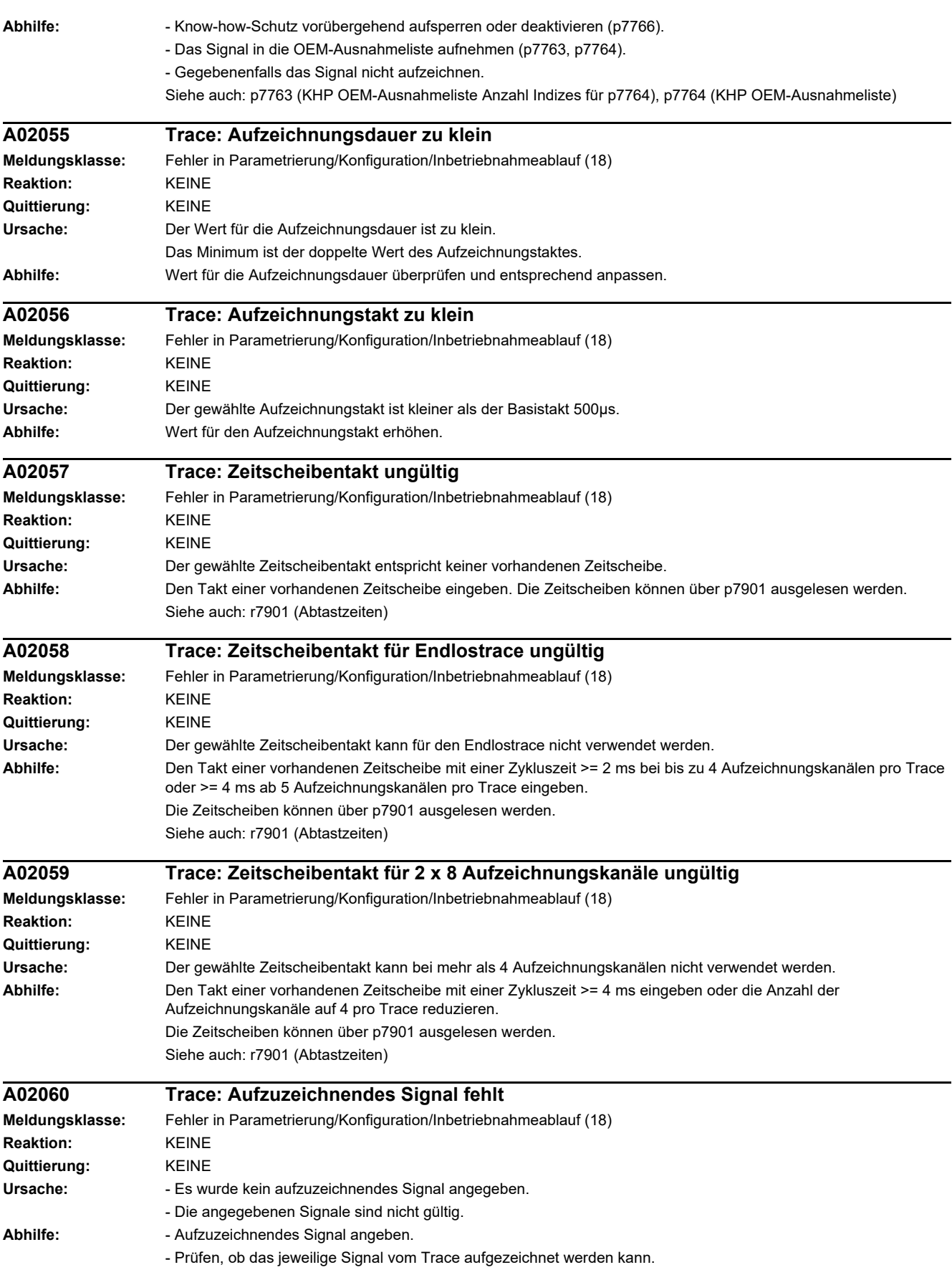

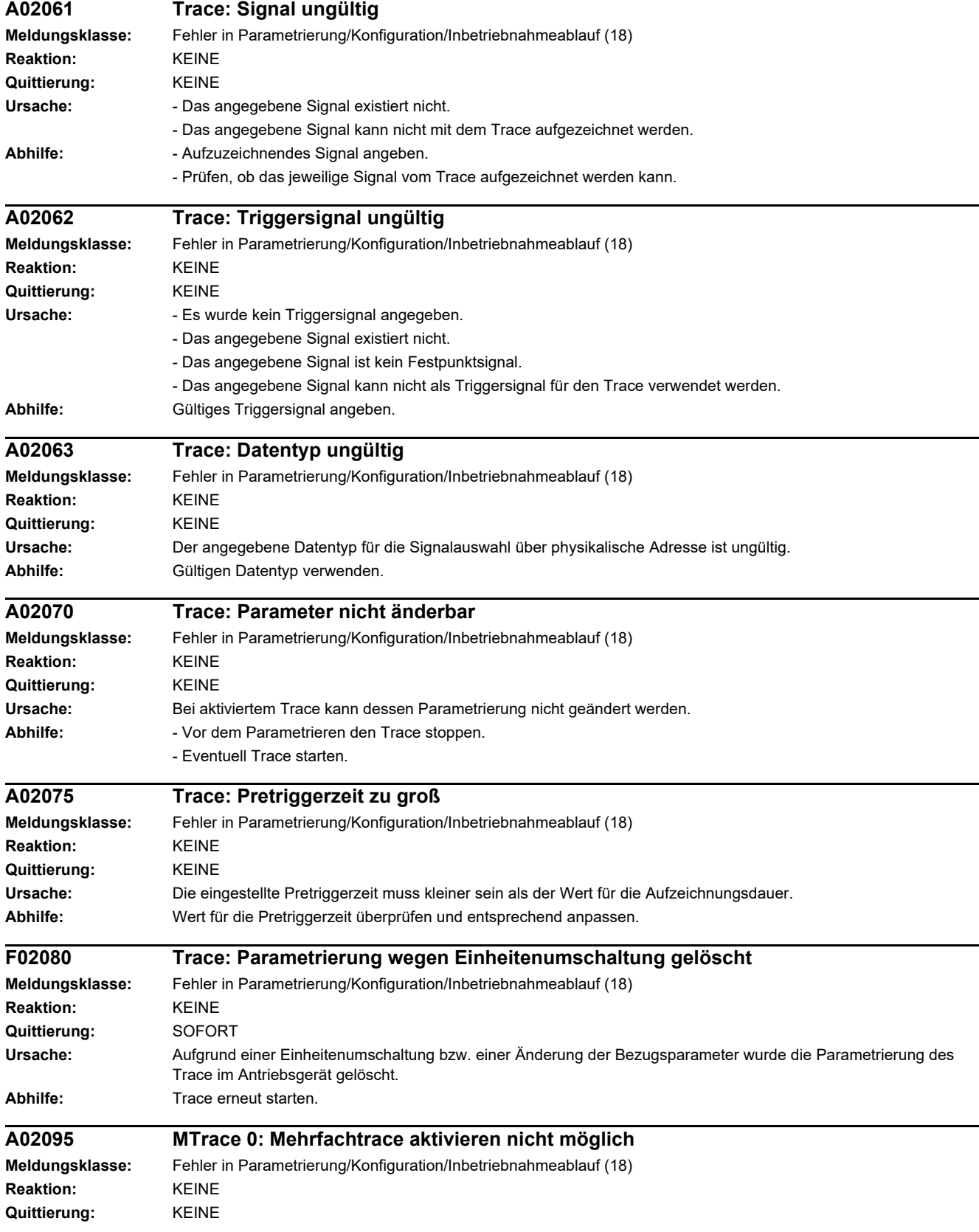

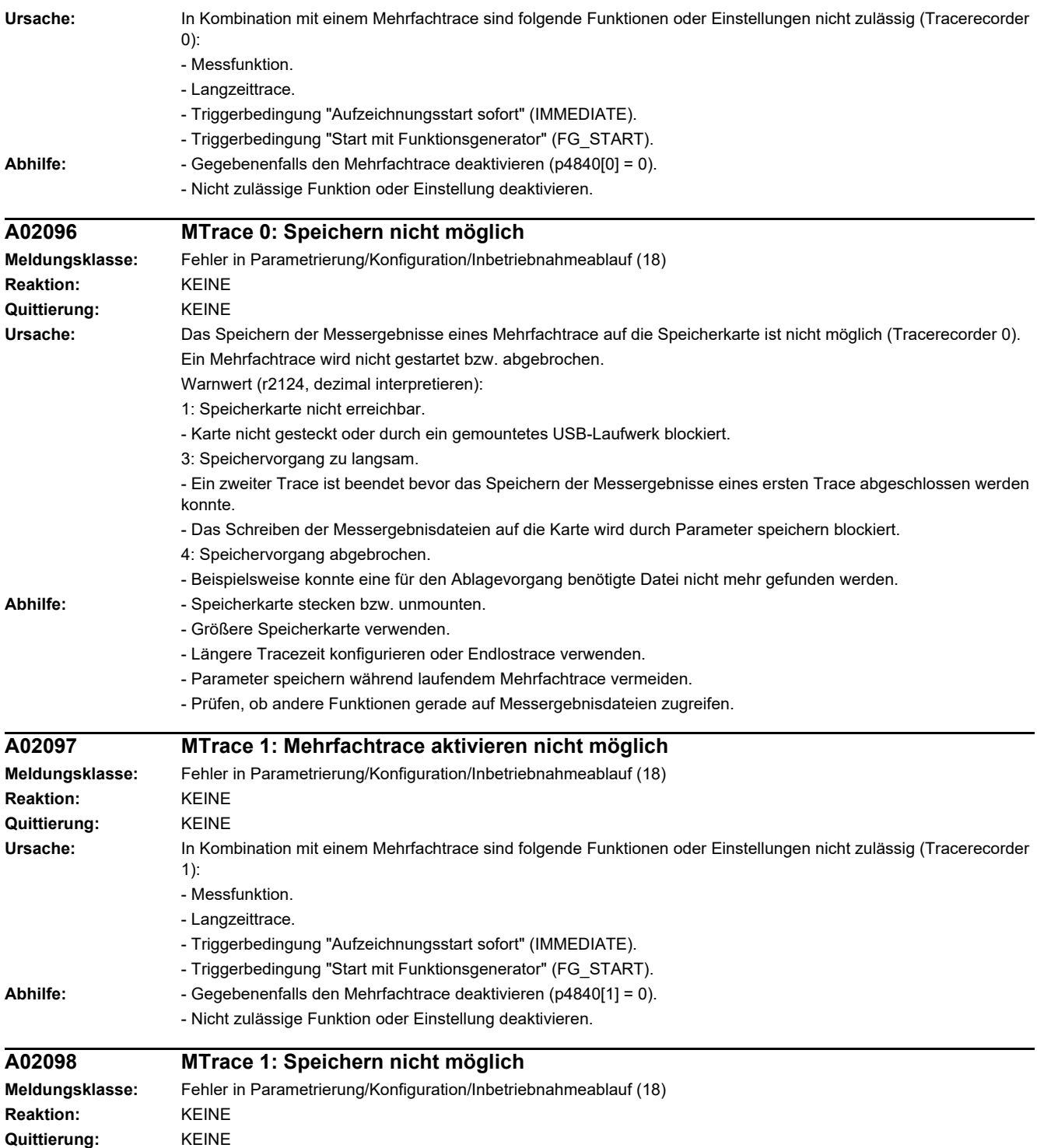

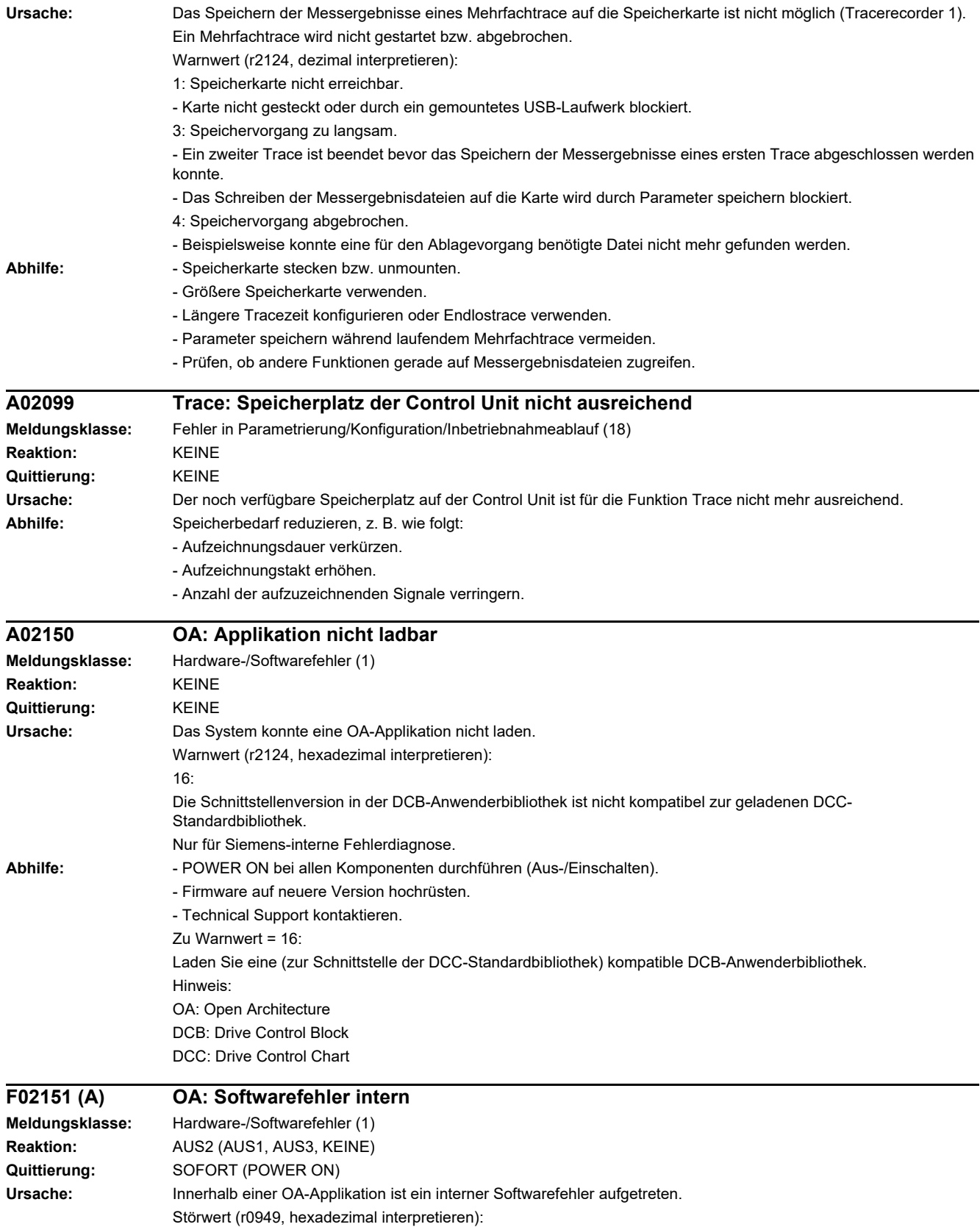

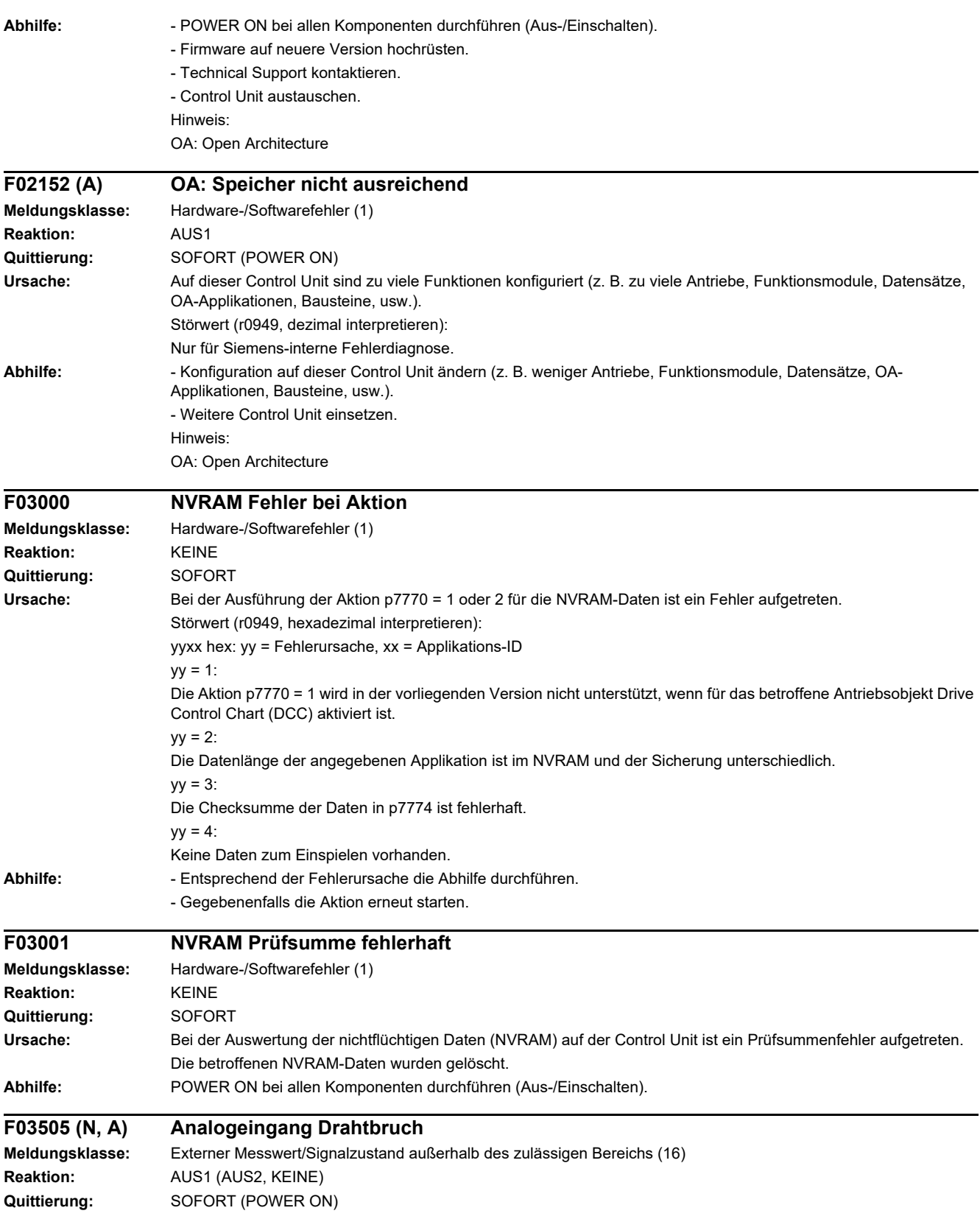

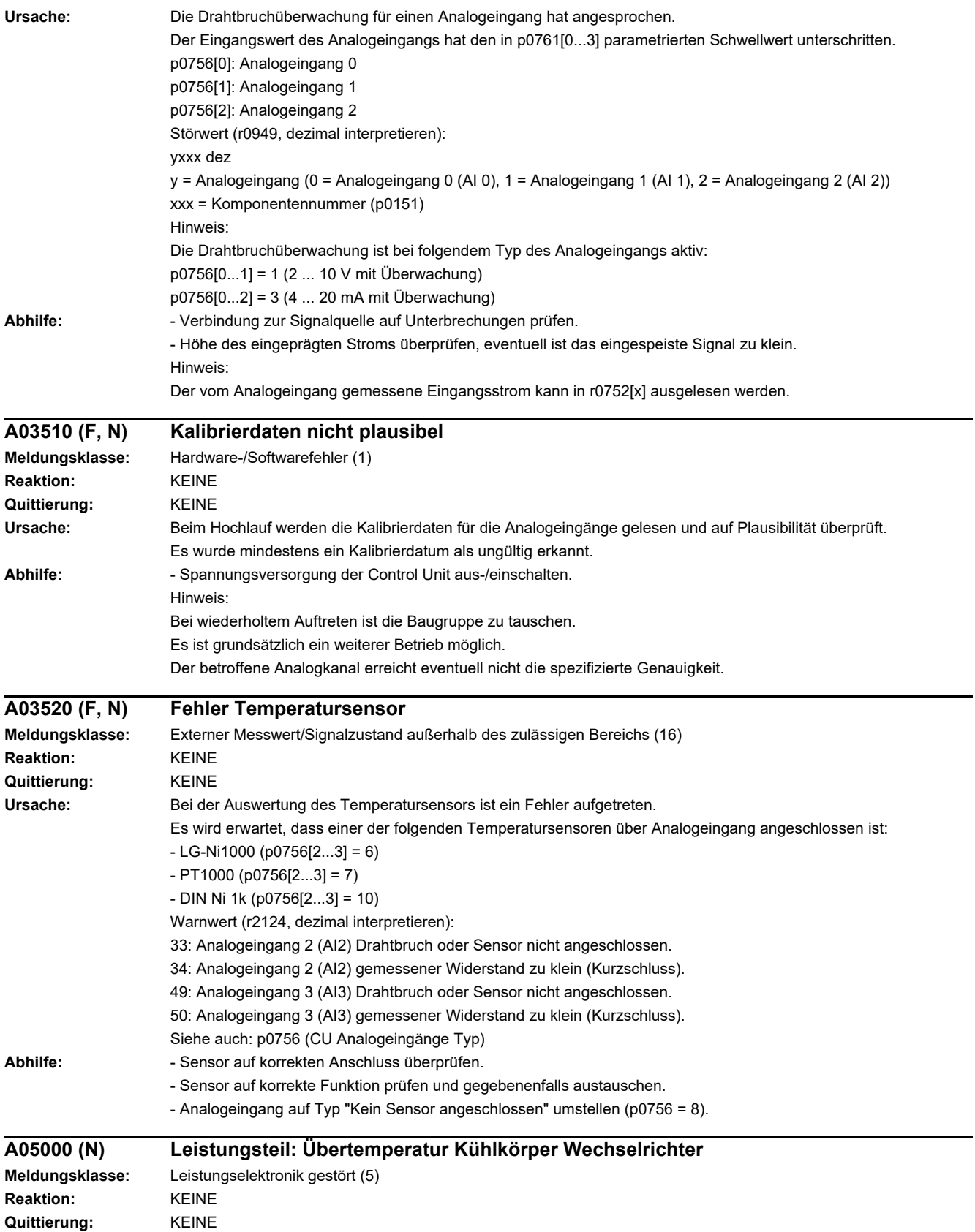

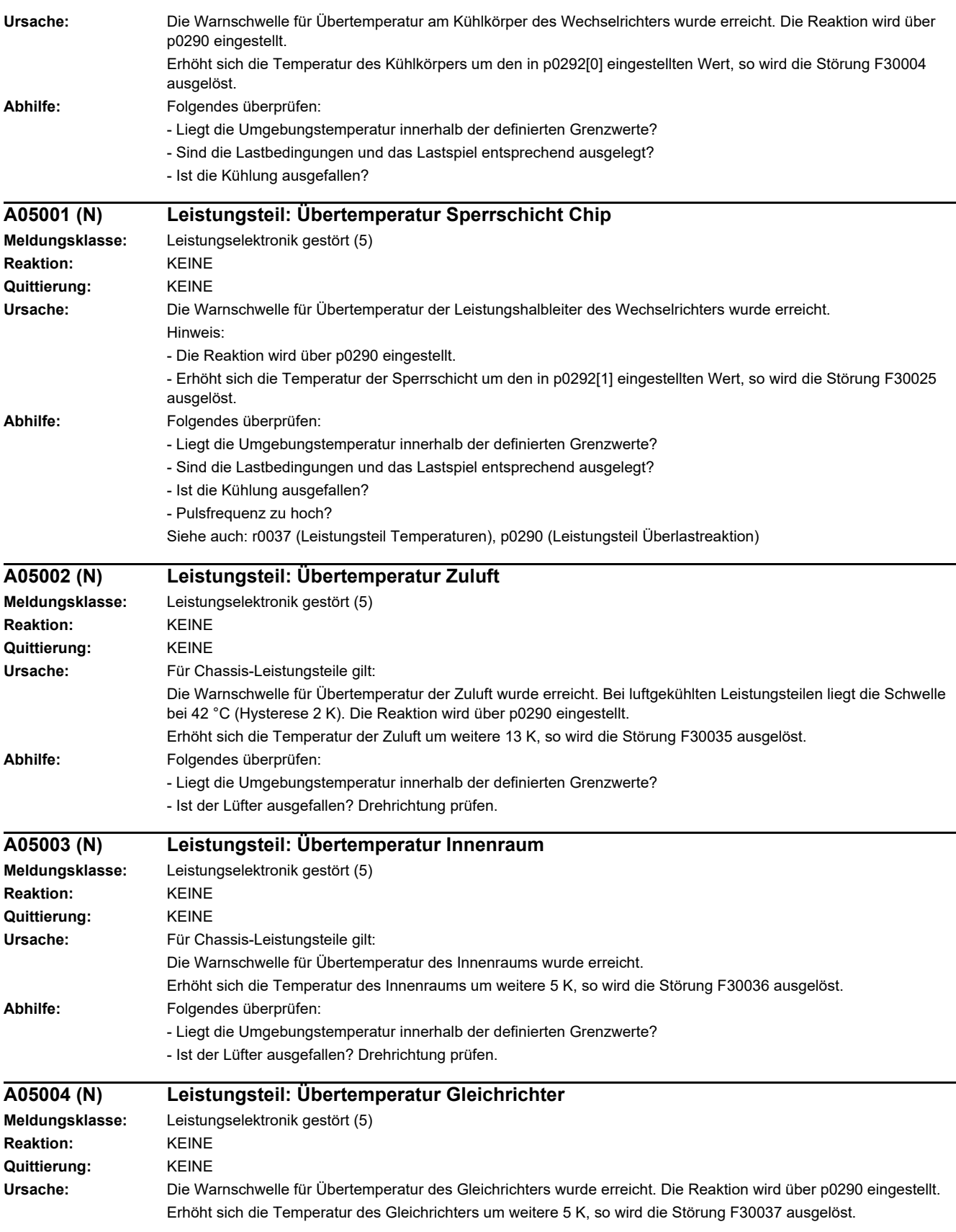

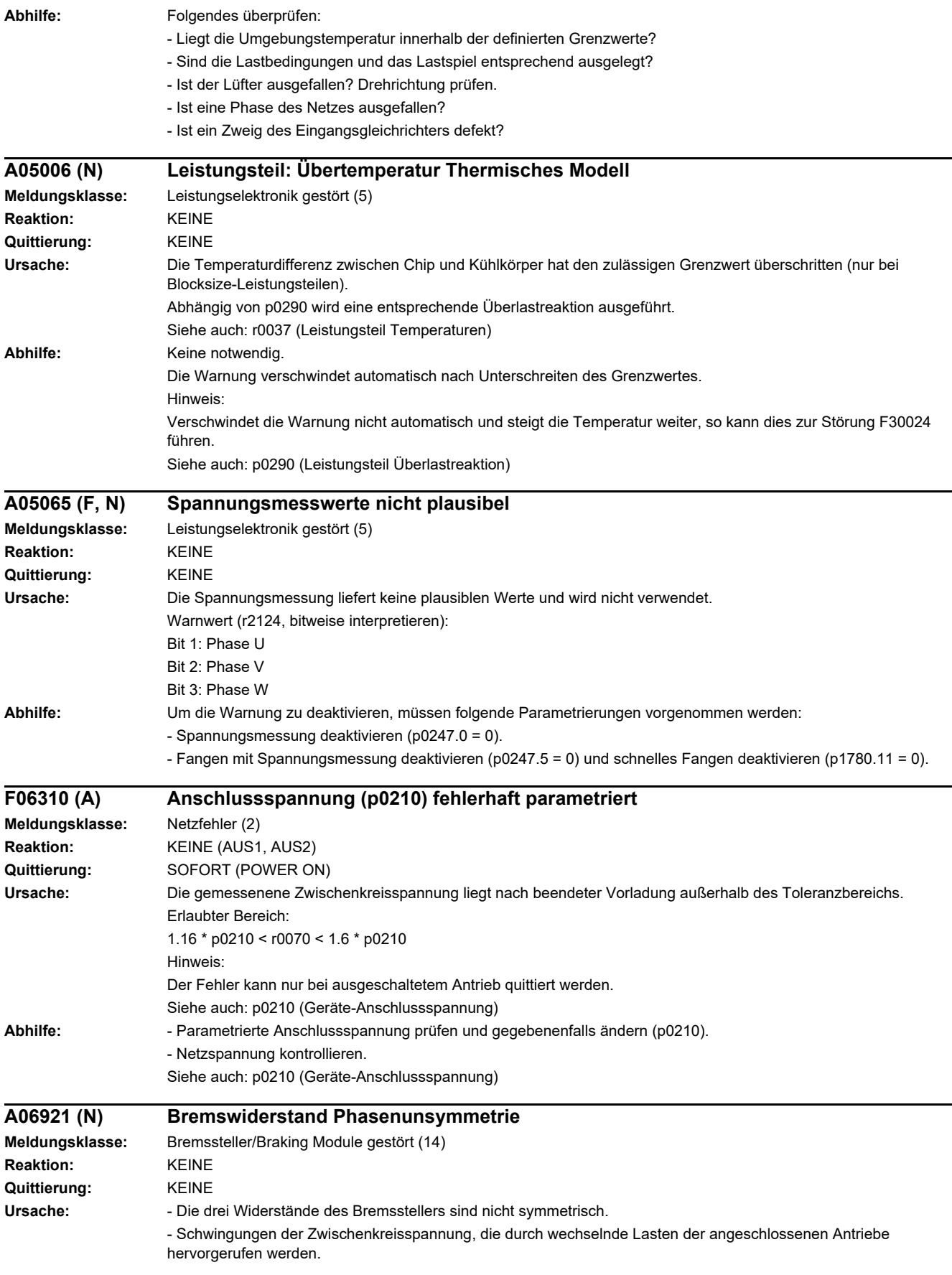

# *4 Störungen und Warnungen*

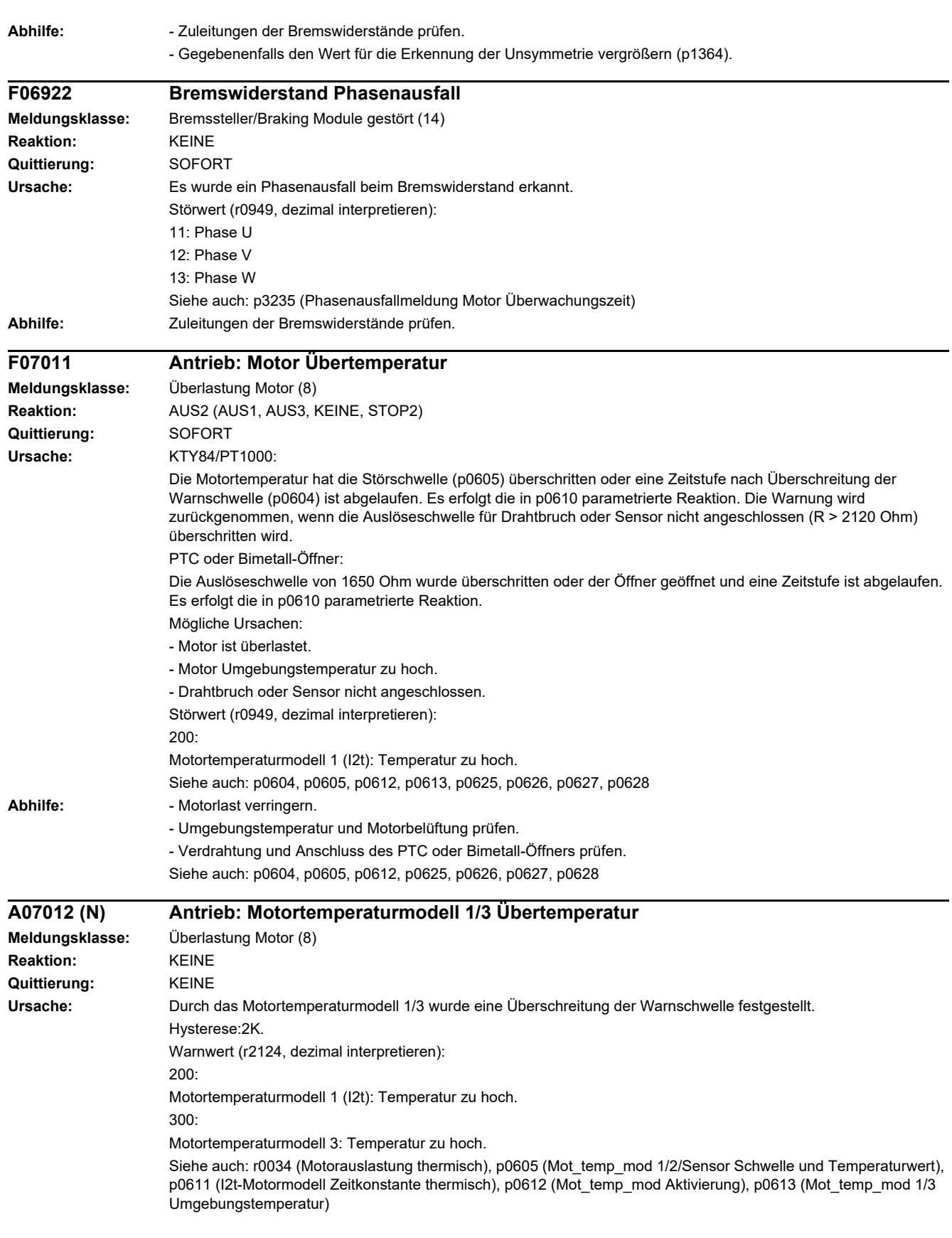

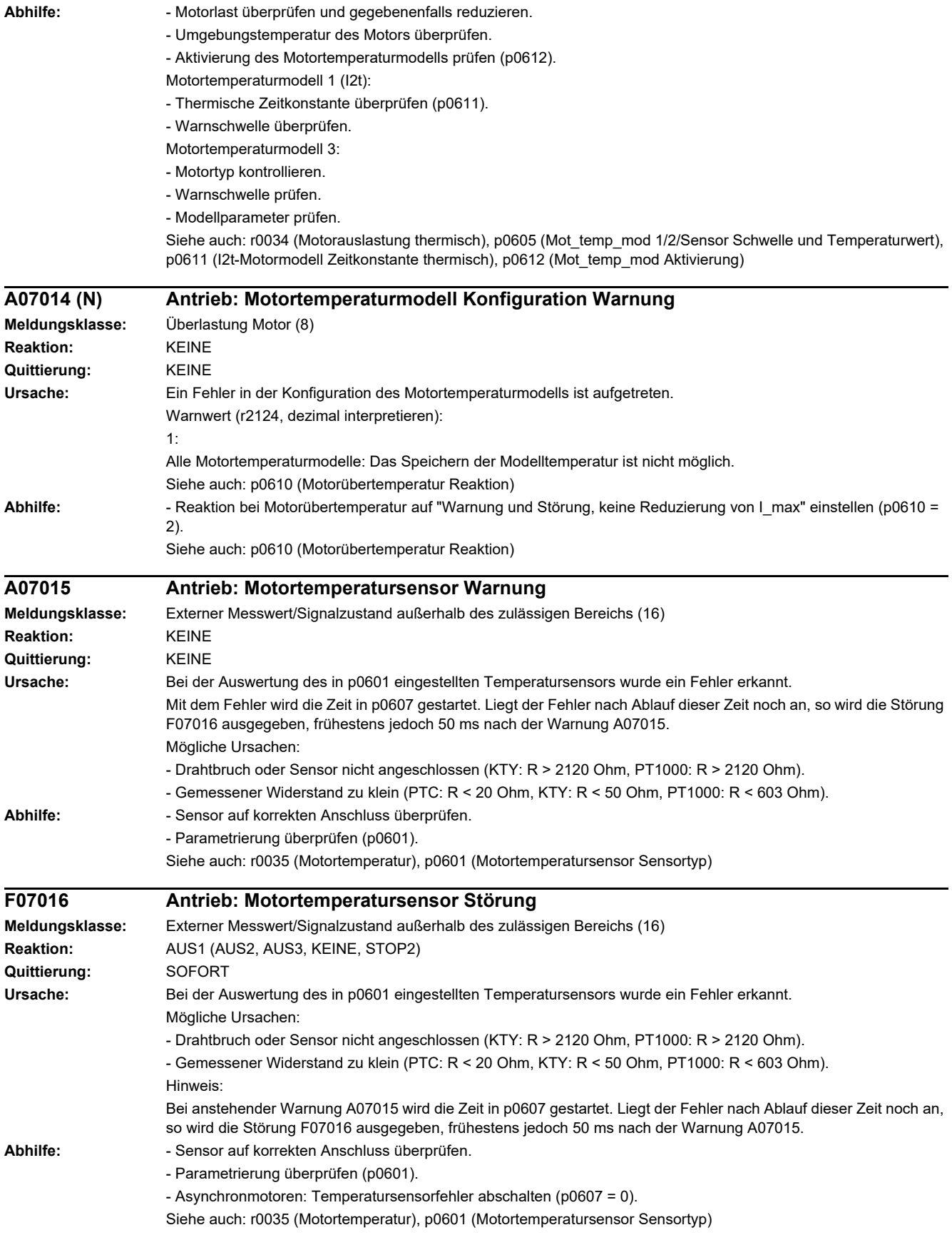

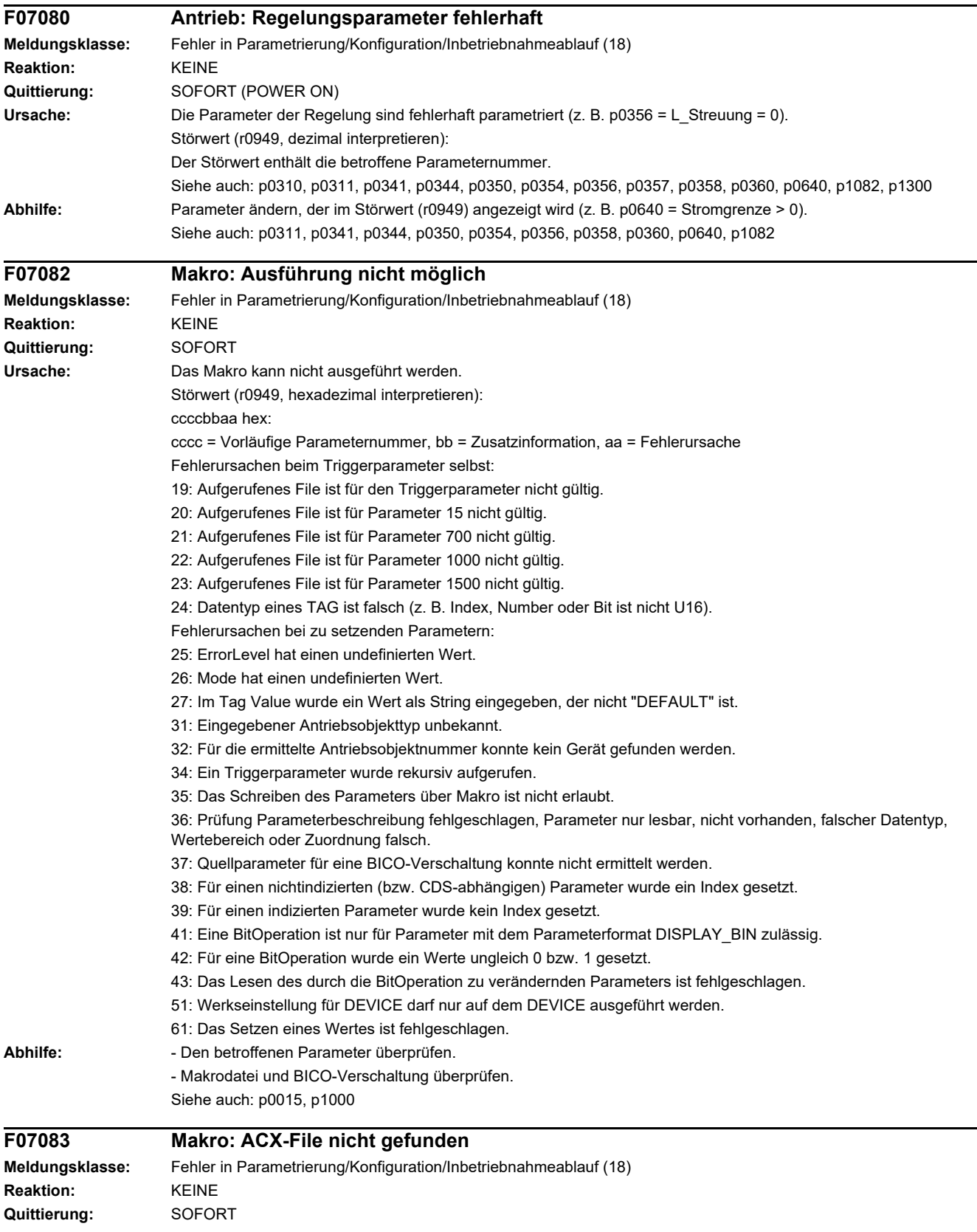

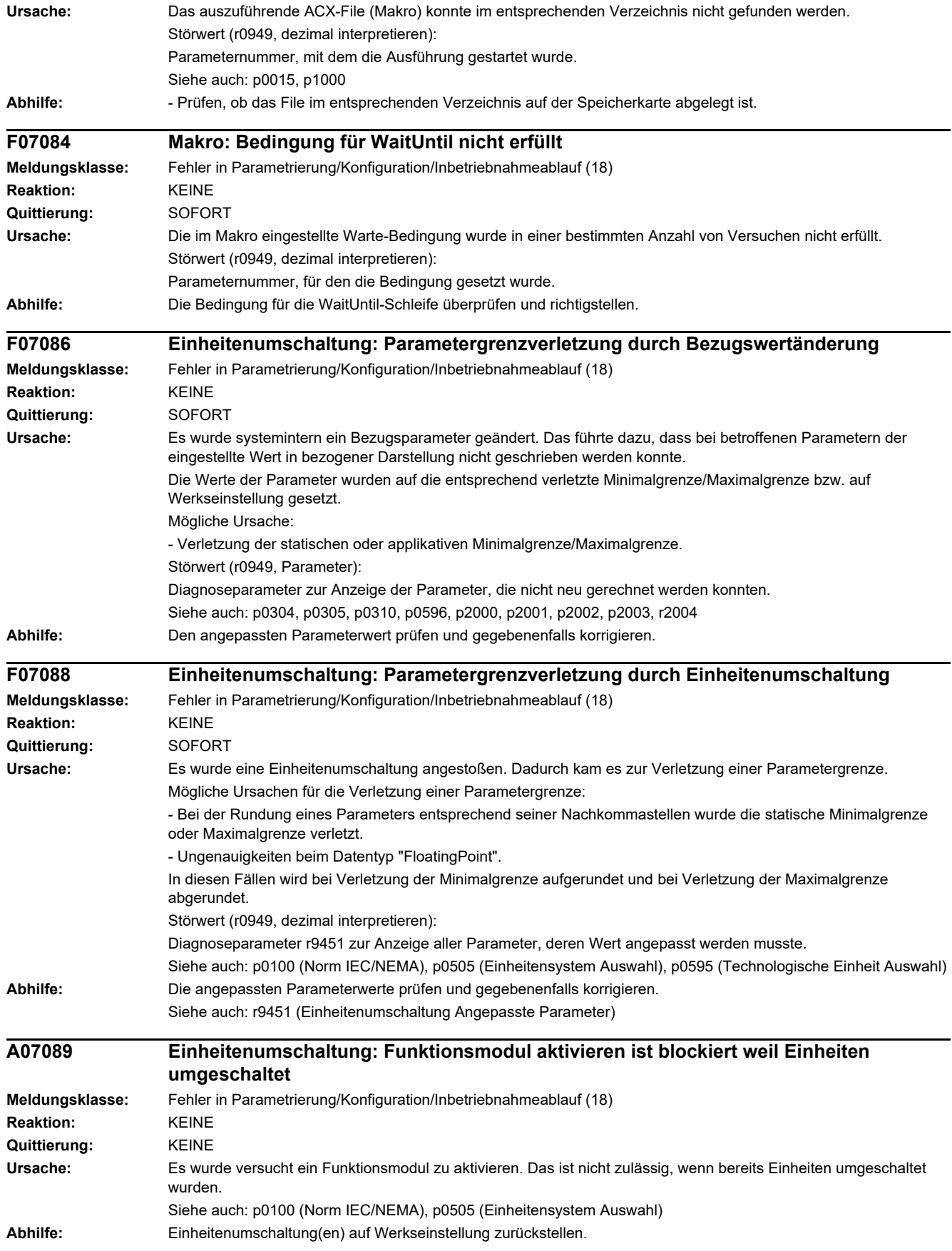

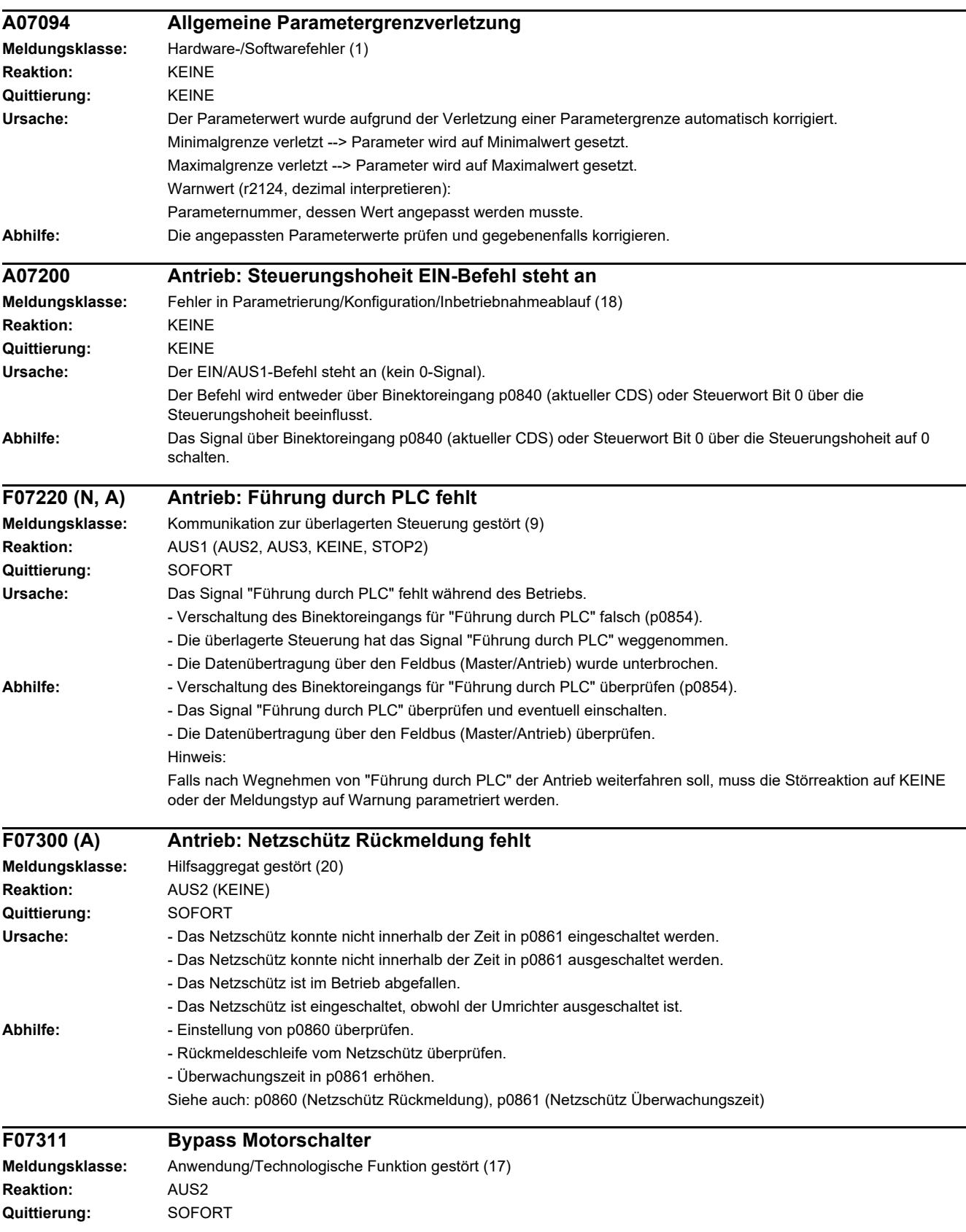

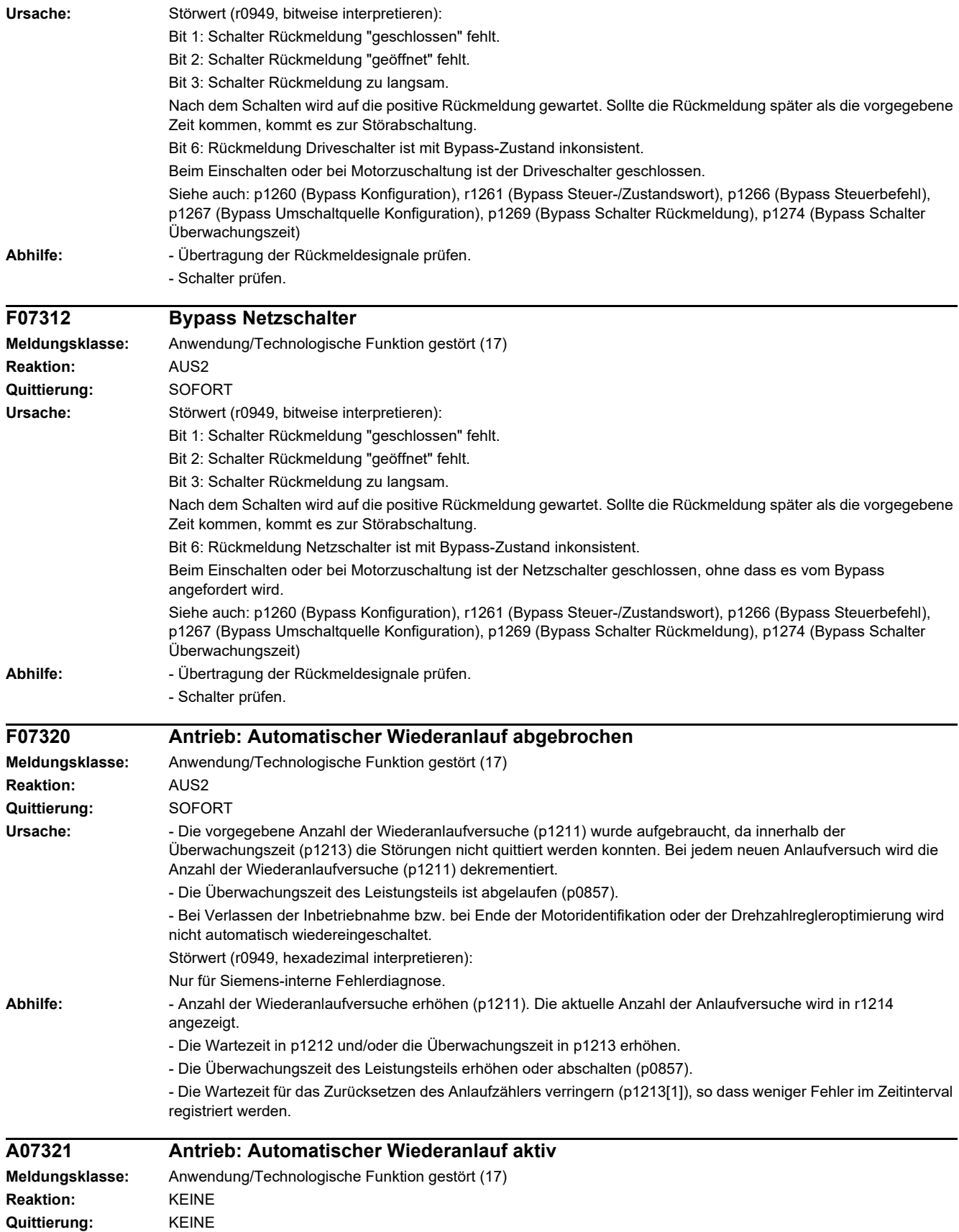

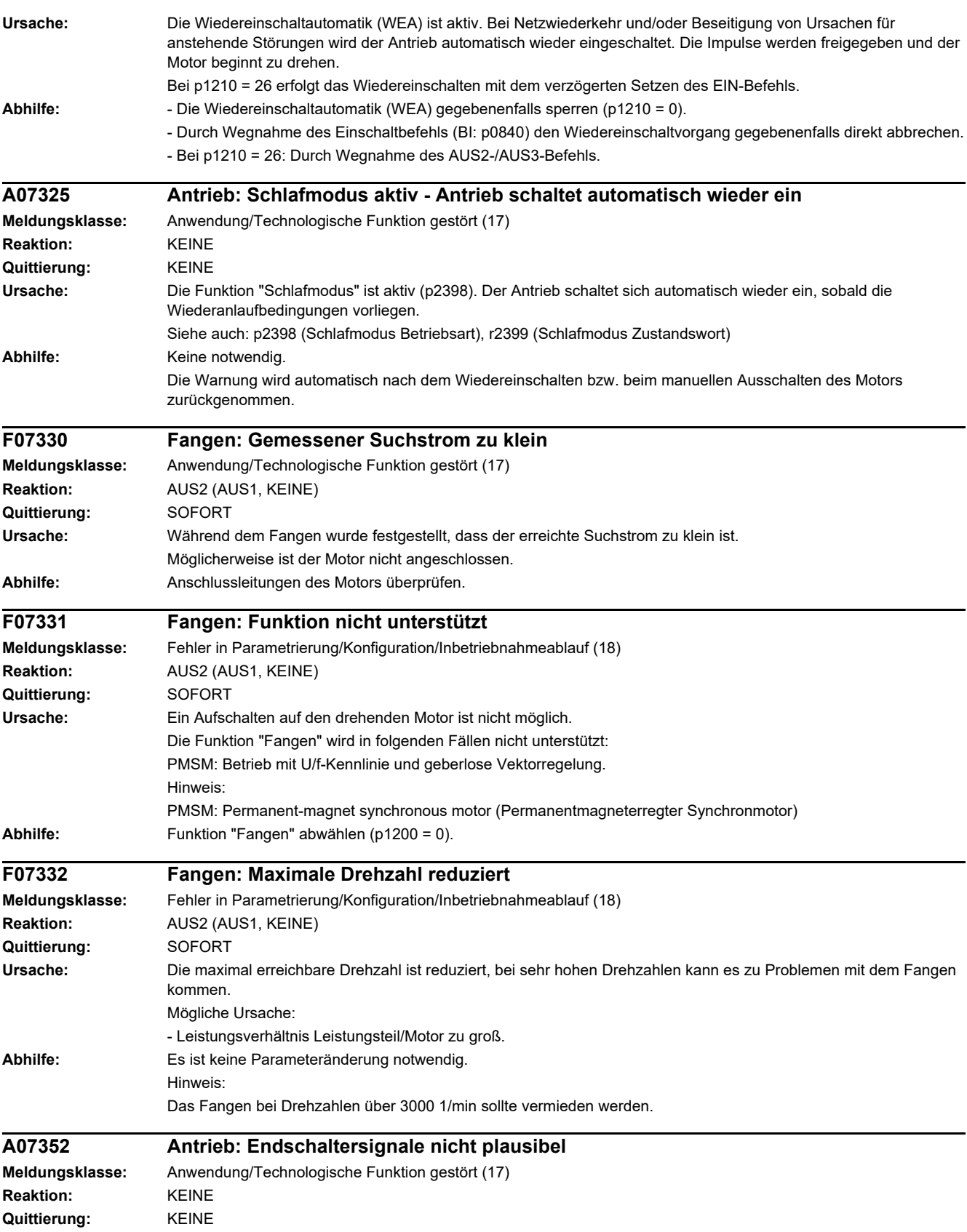

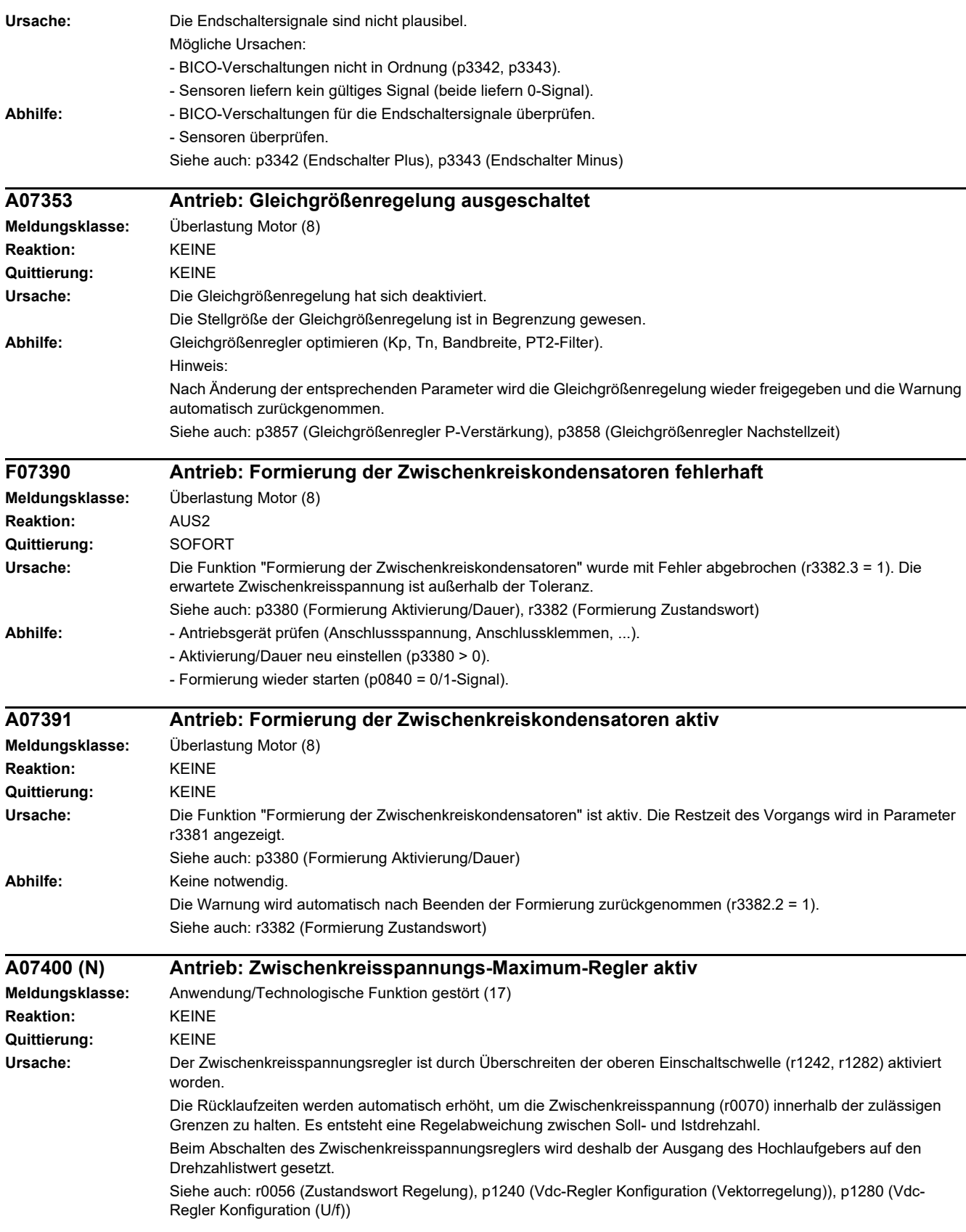

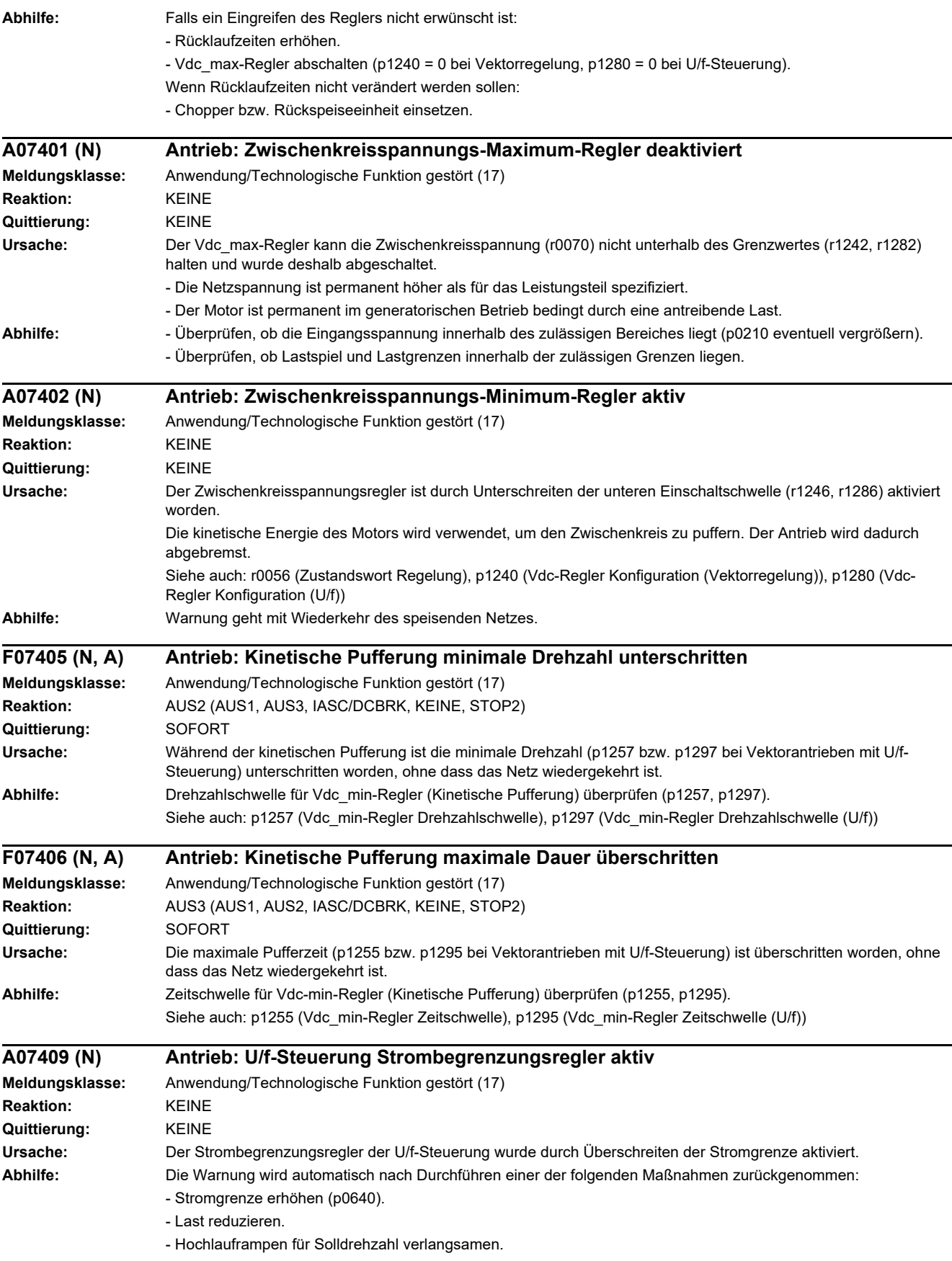

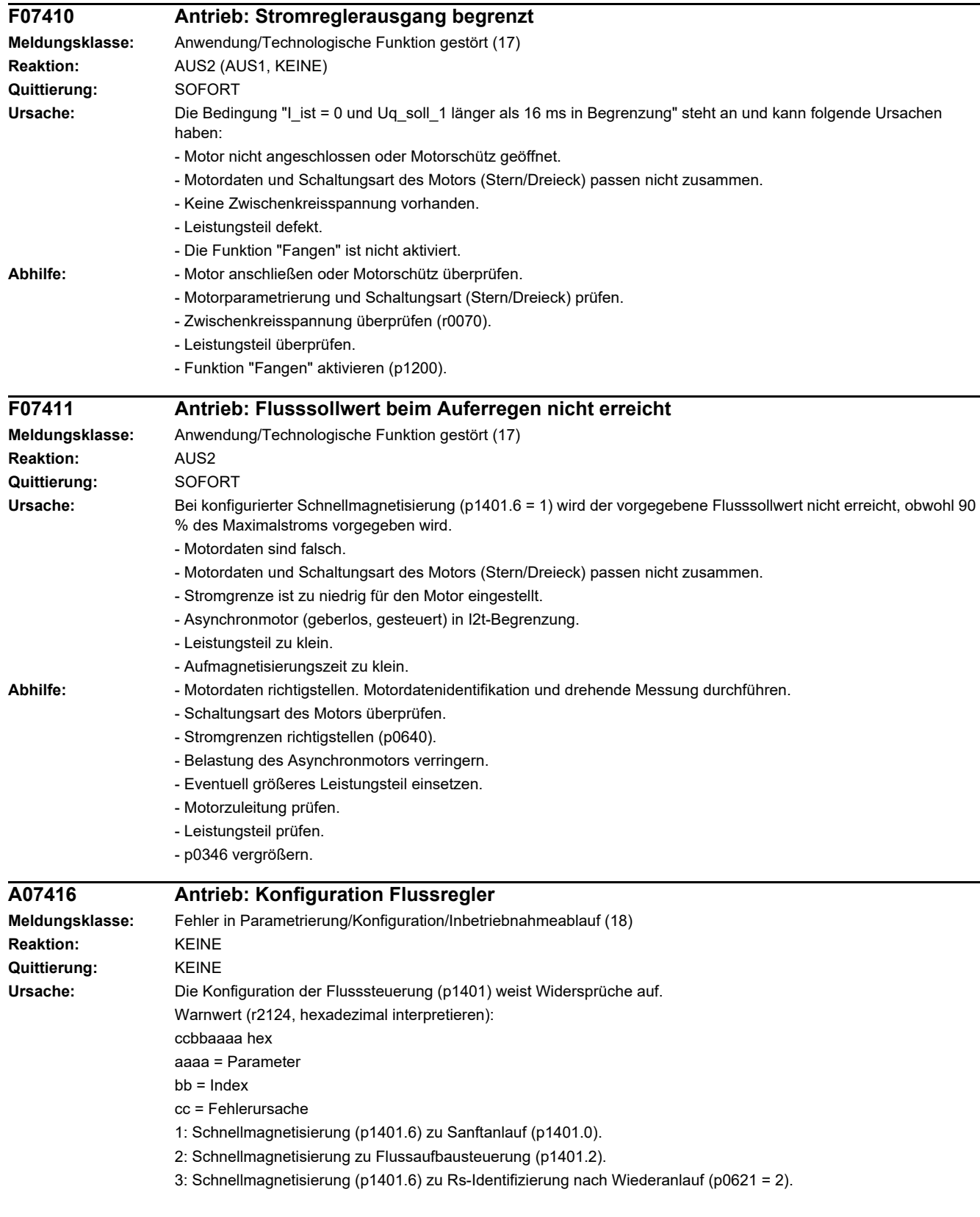

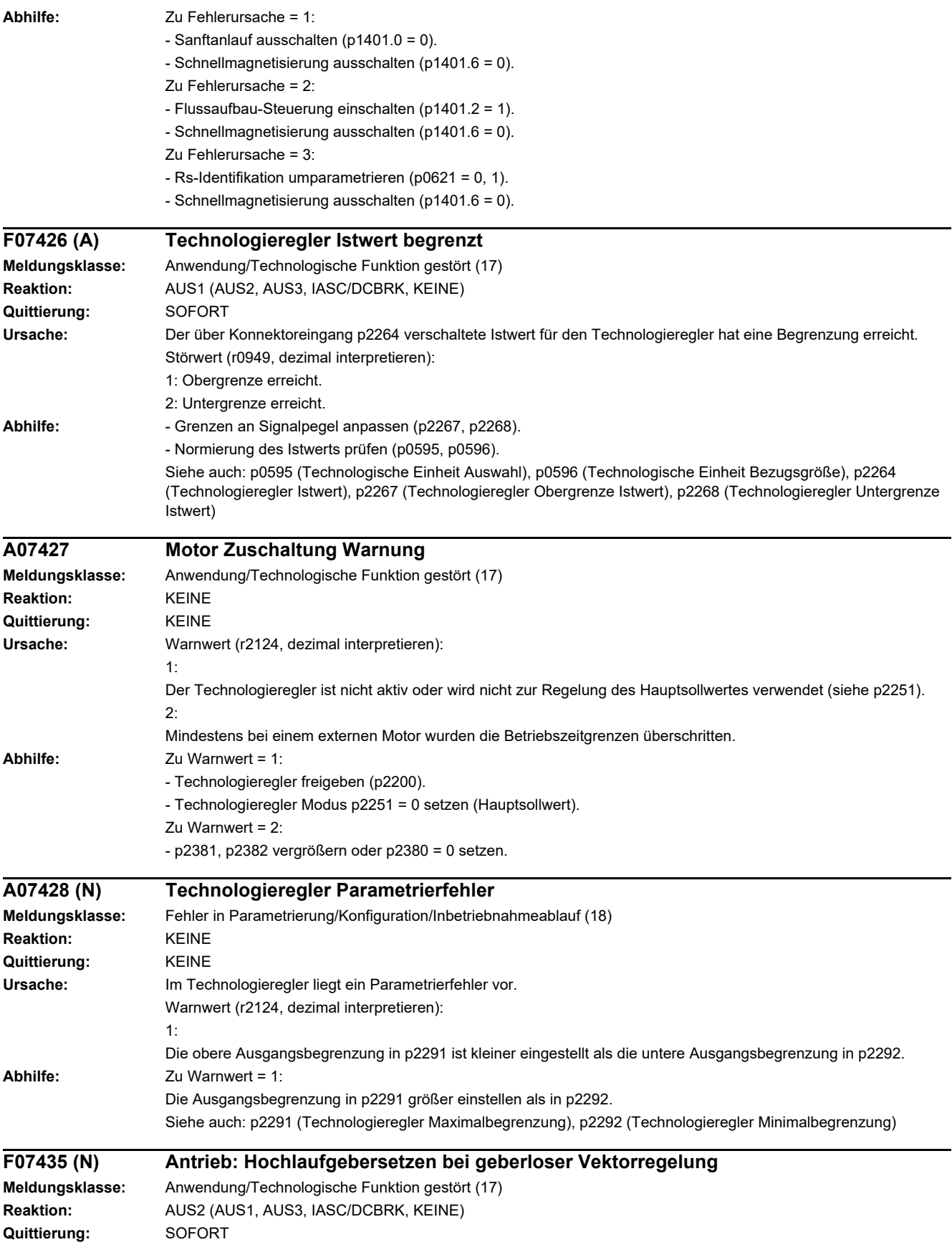

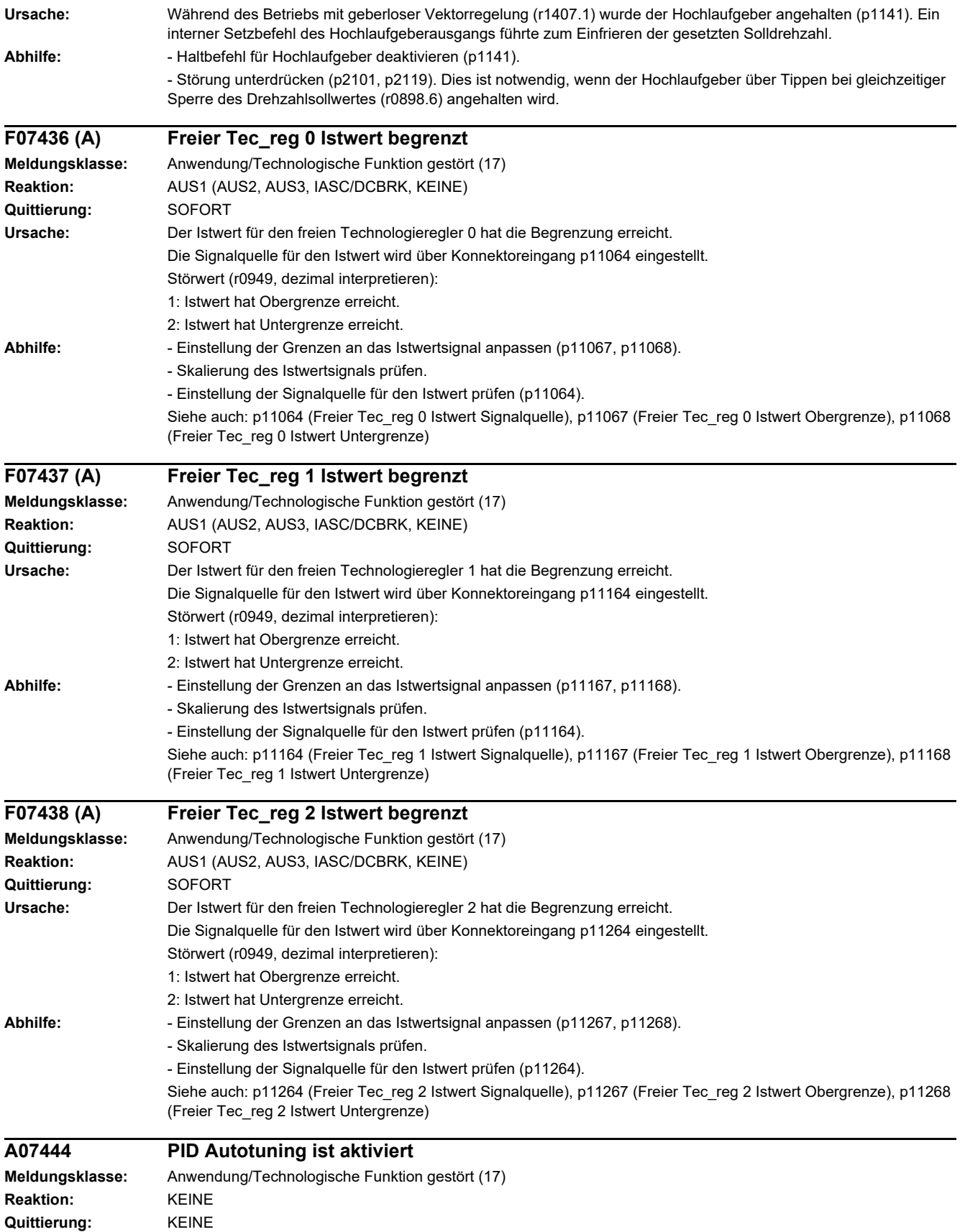

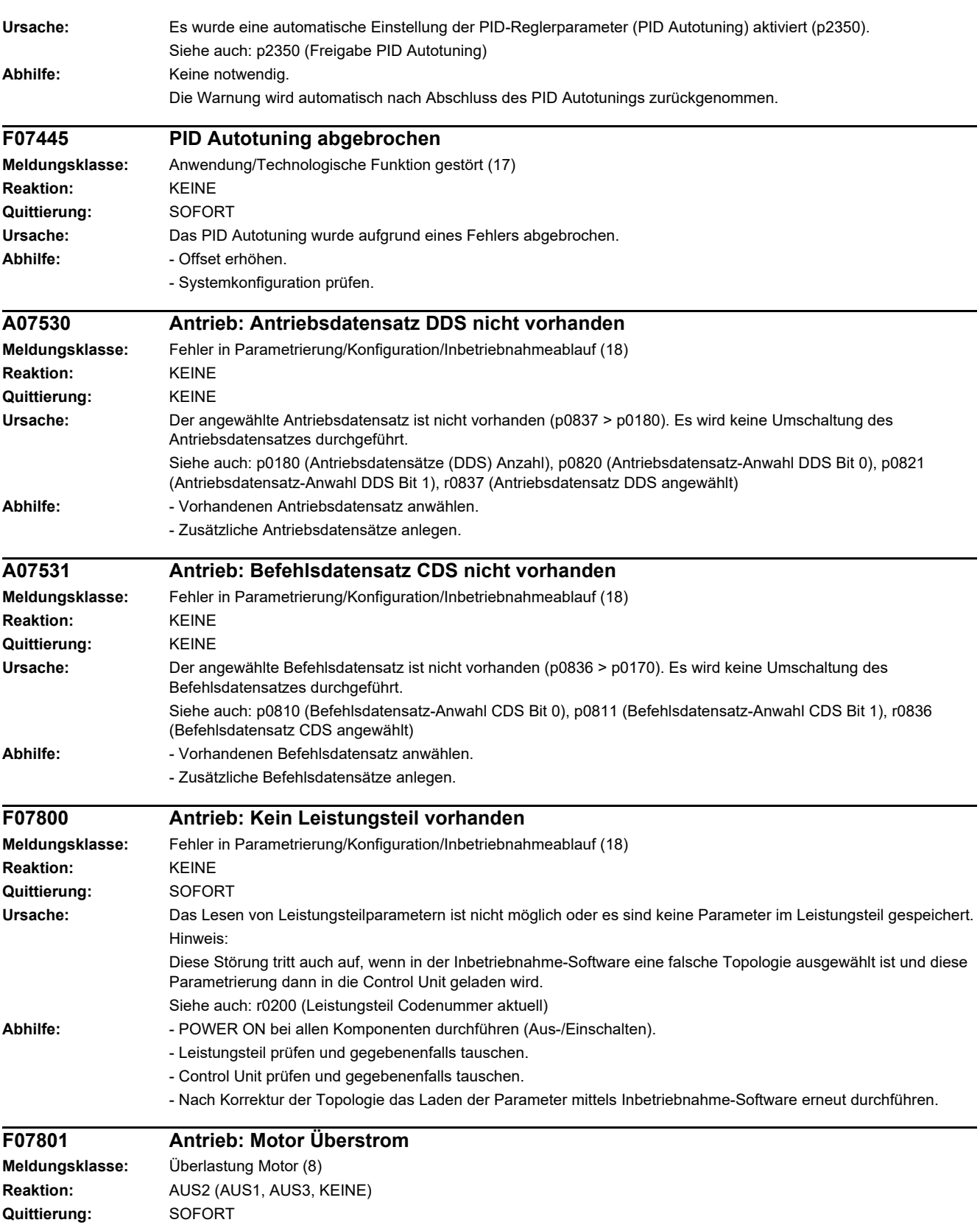

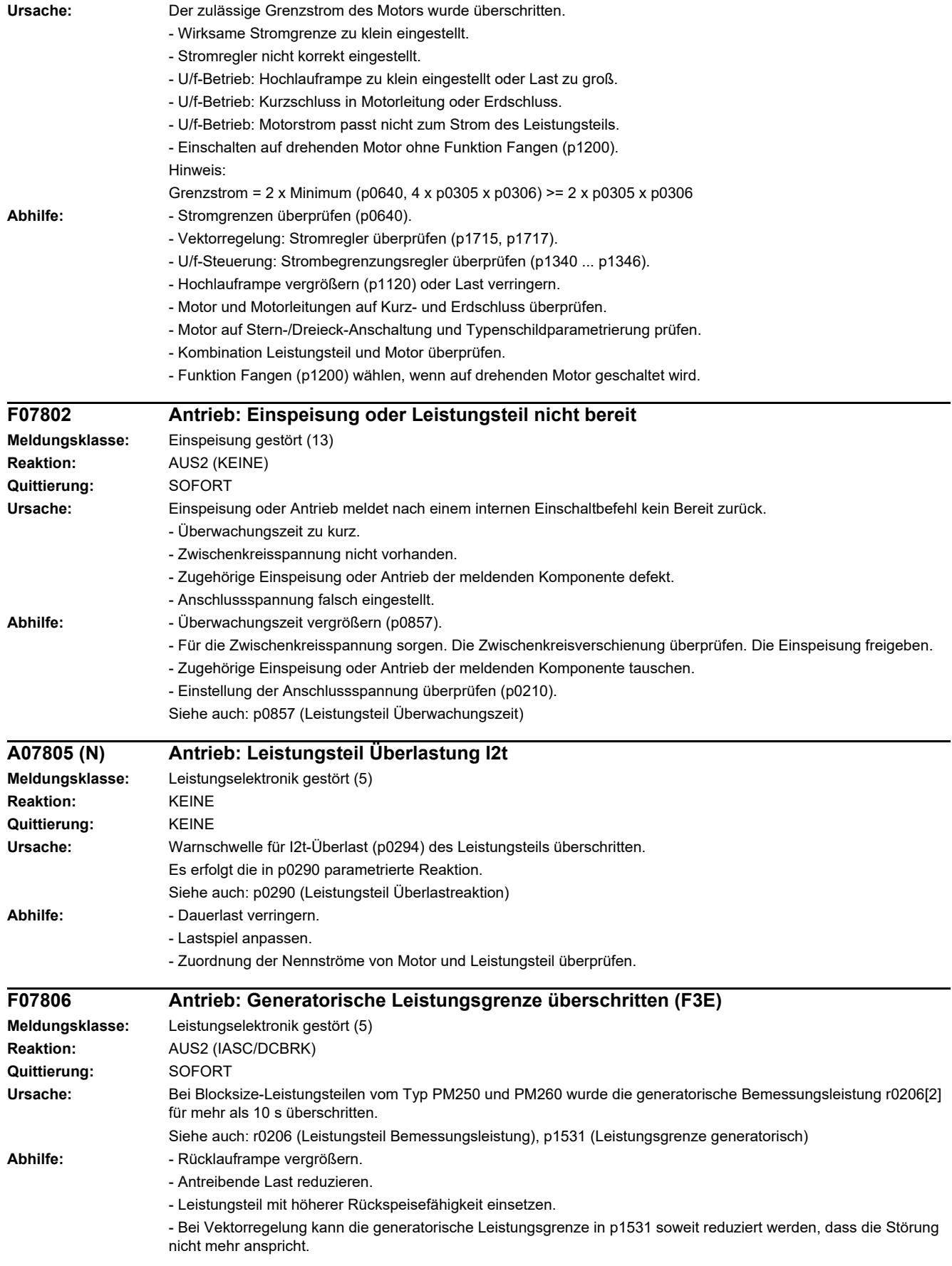

# *4 Störungen und Warnungen*

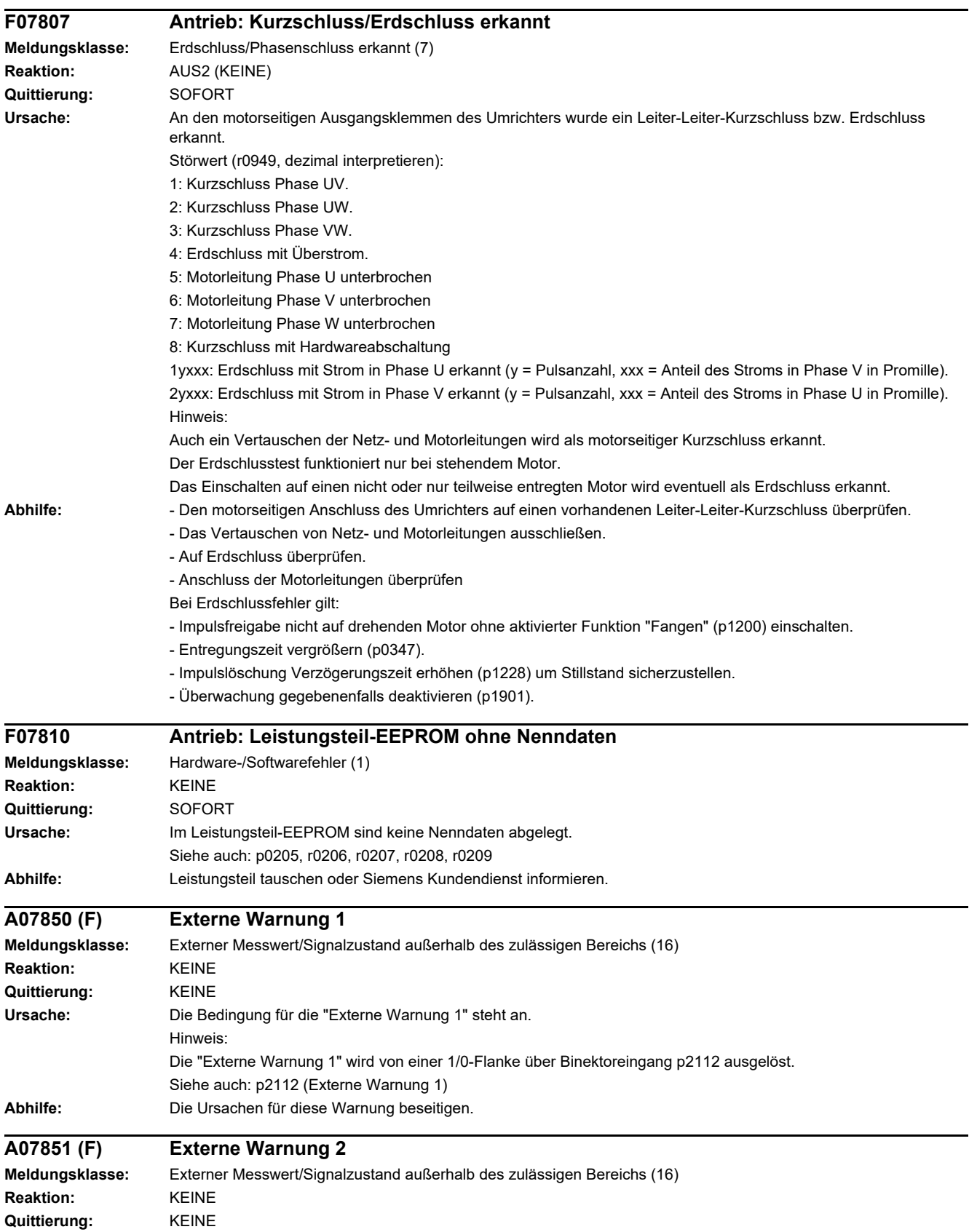

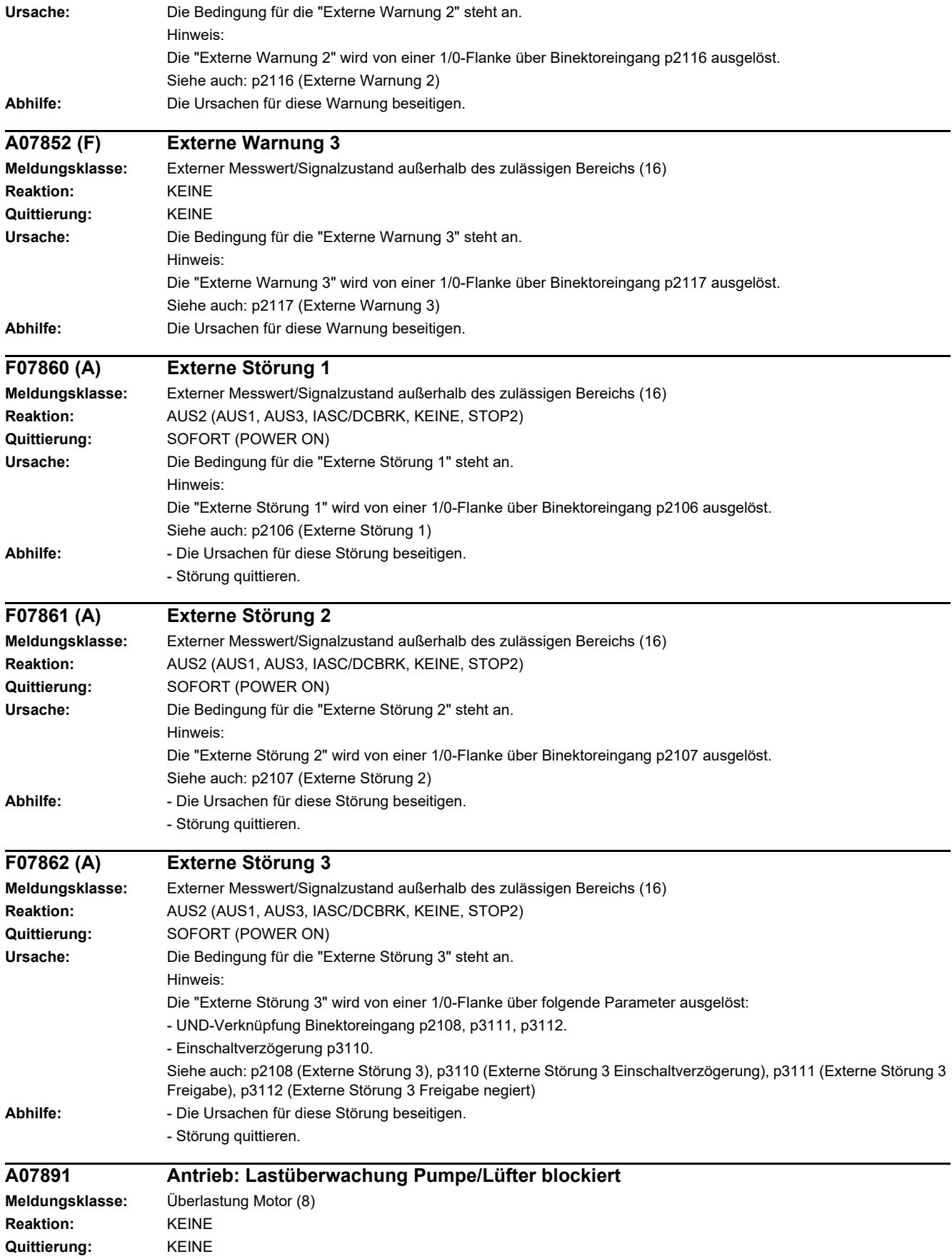

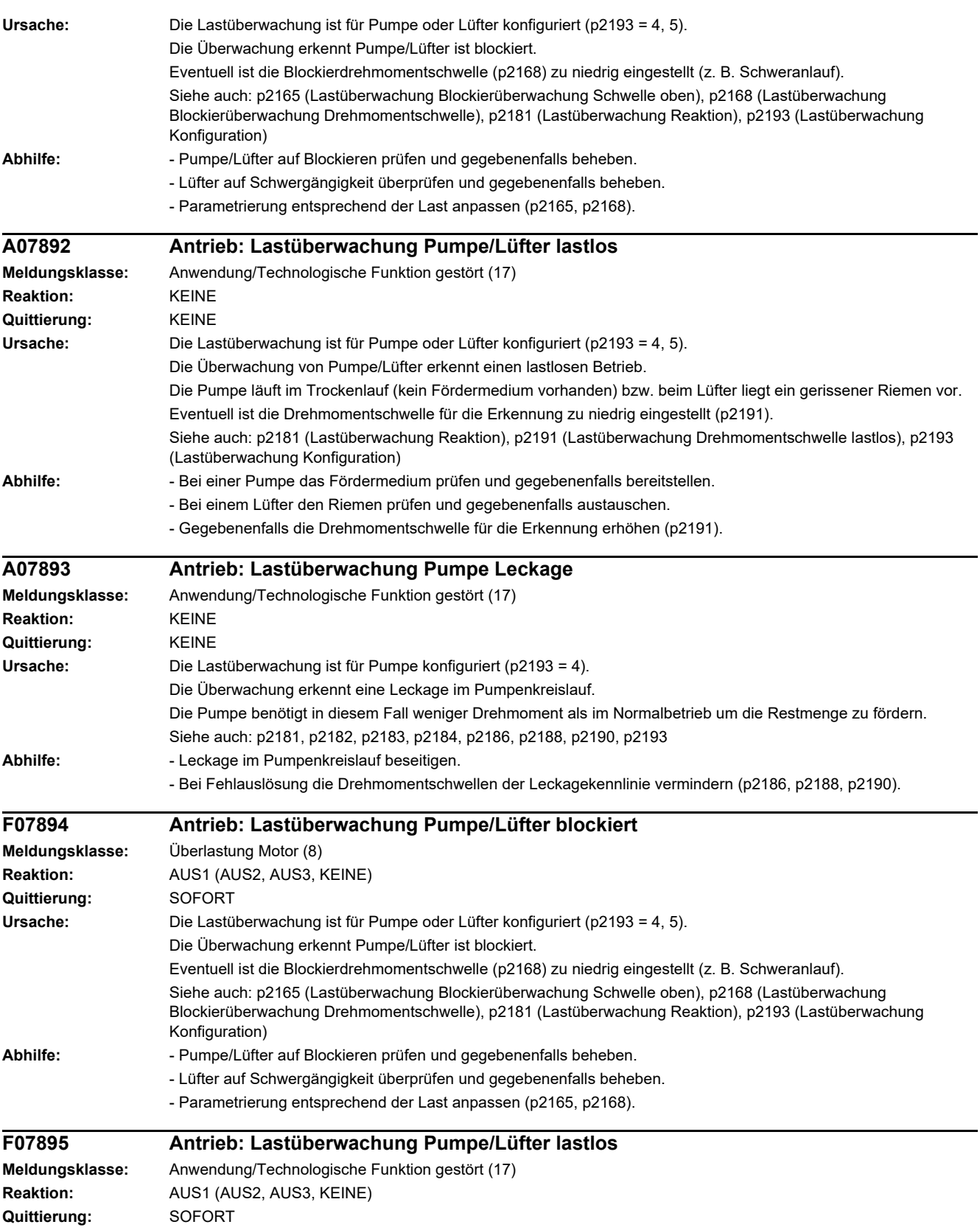

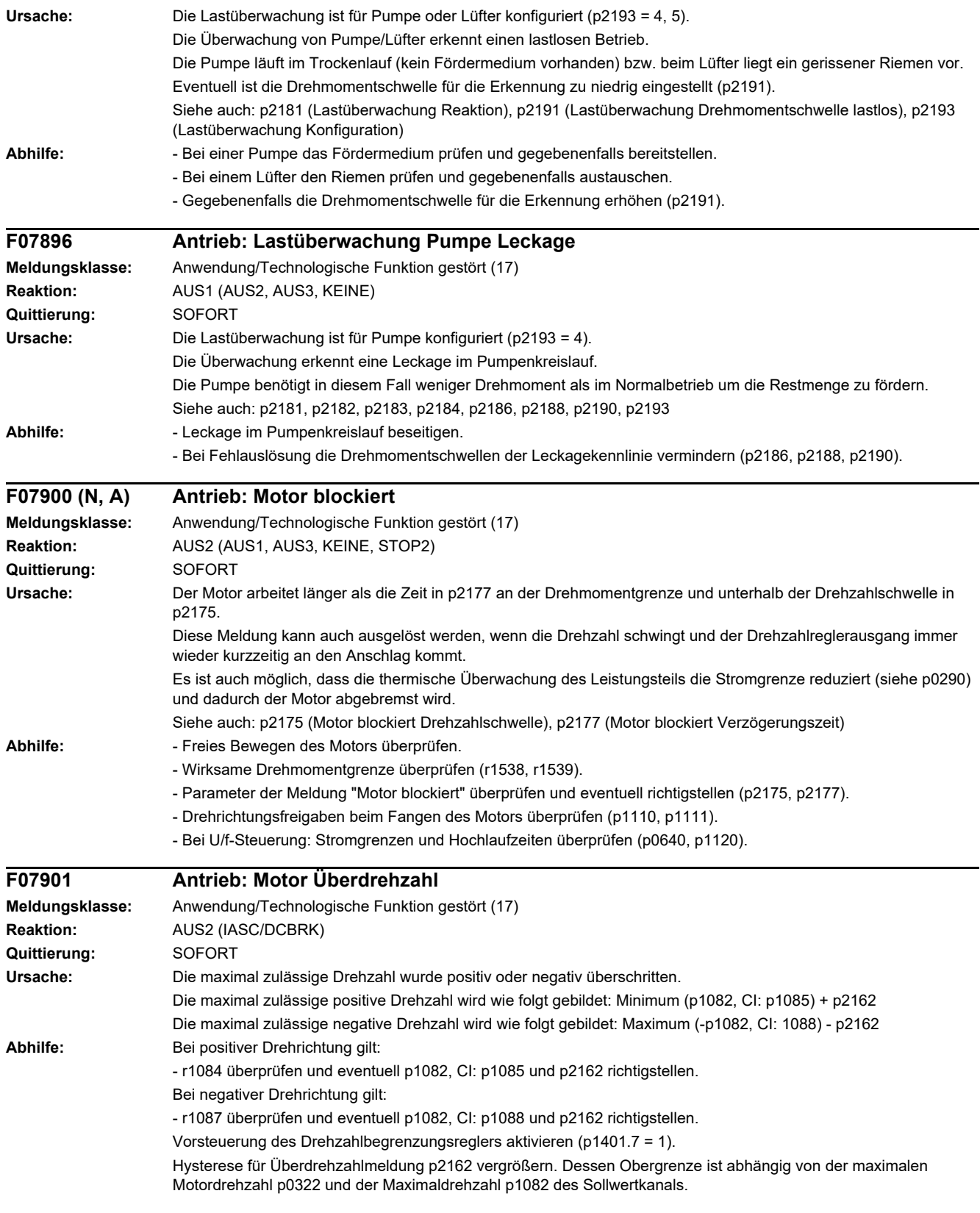

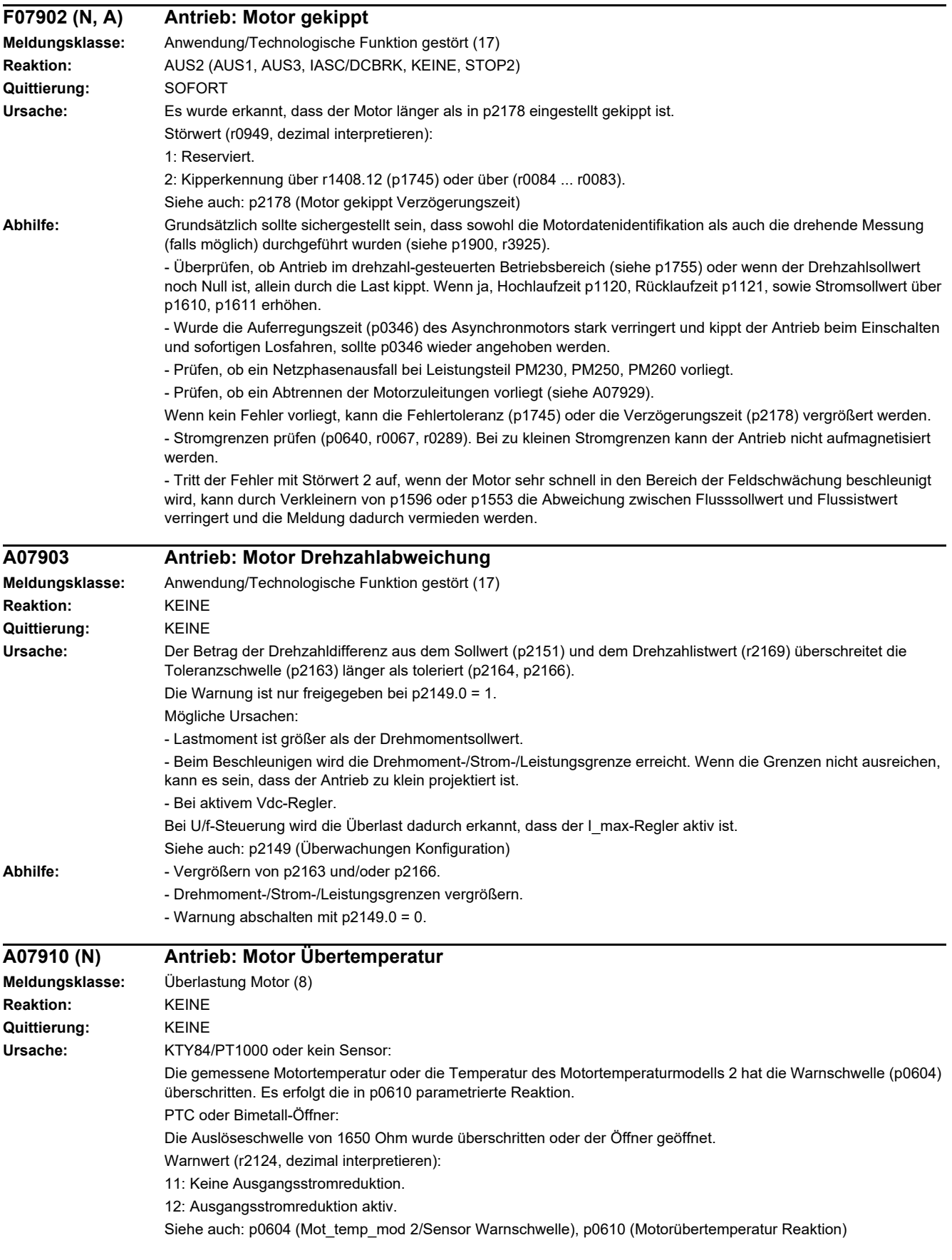

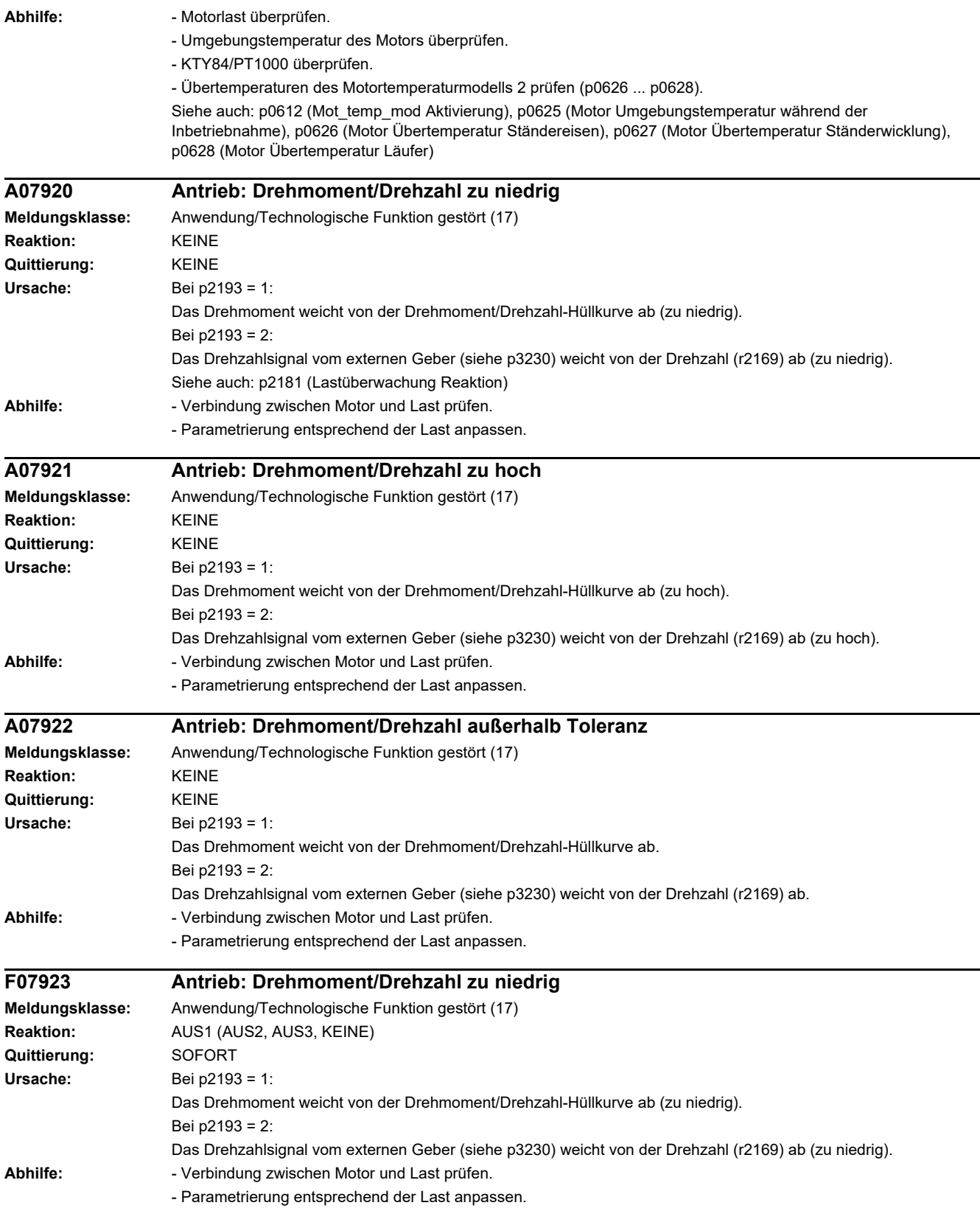

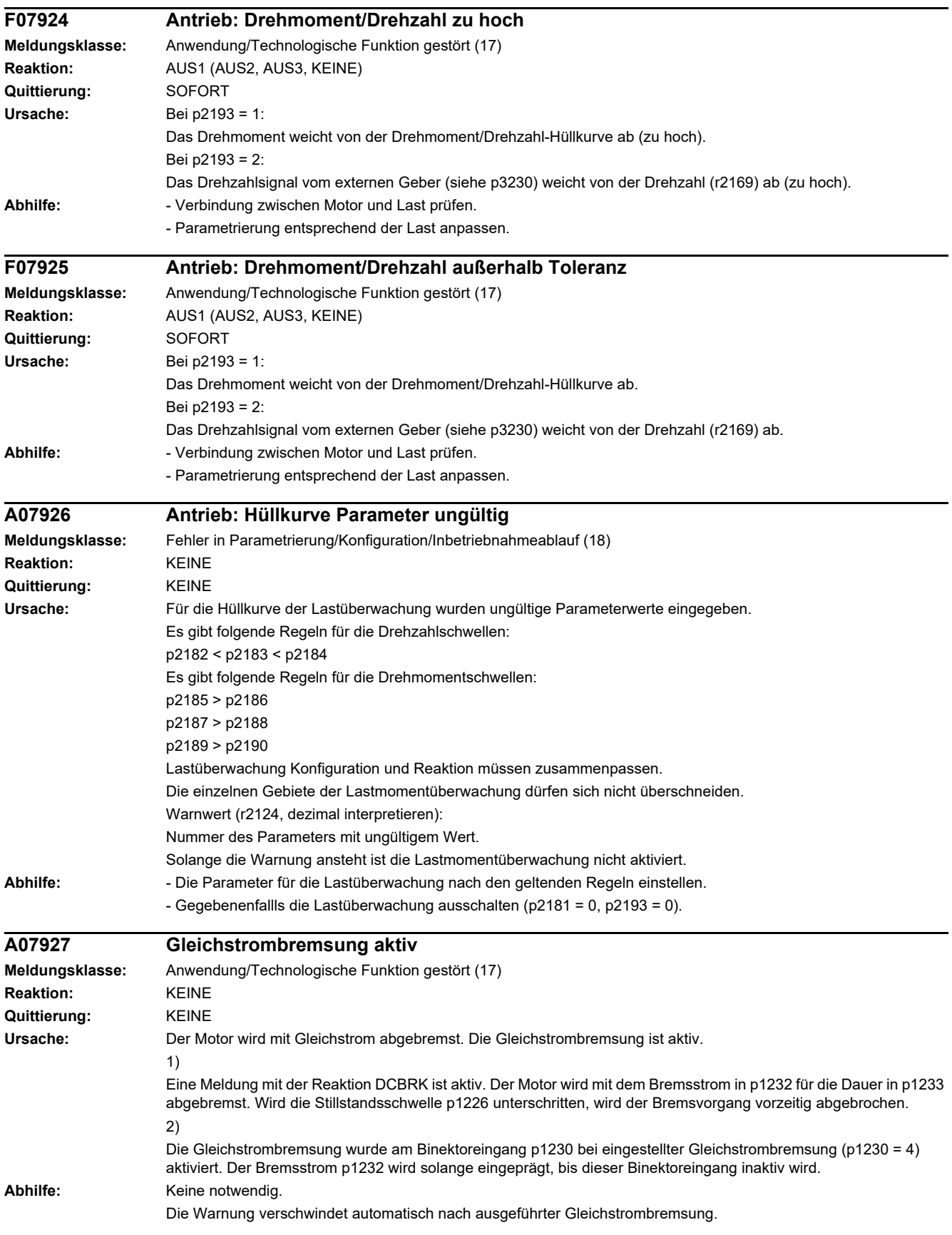

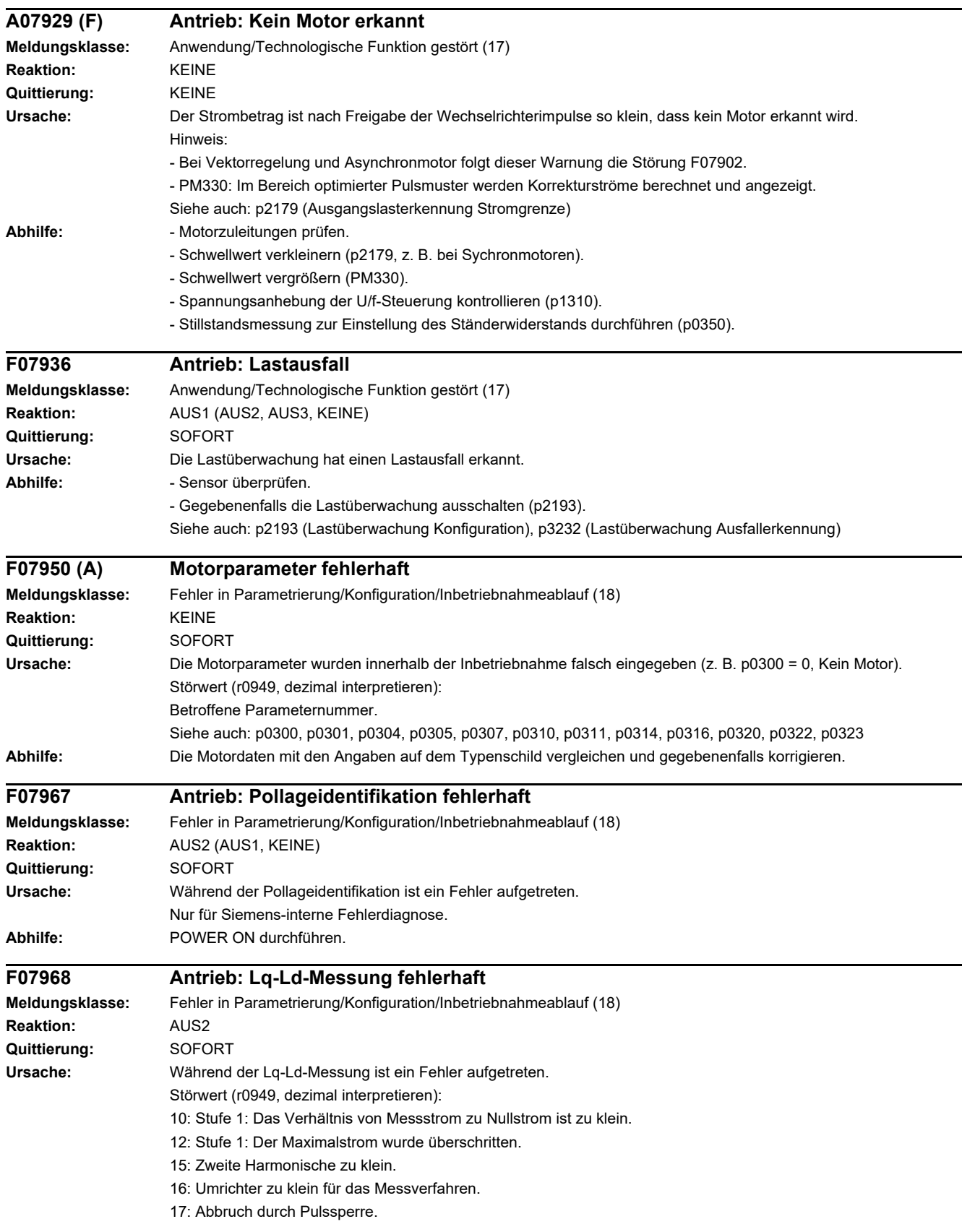

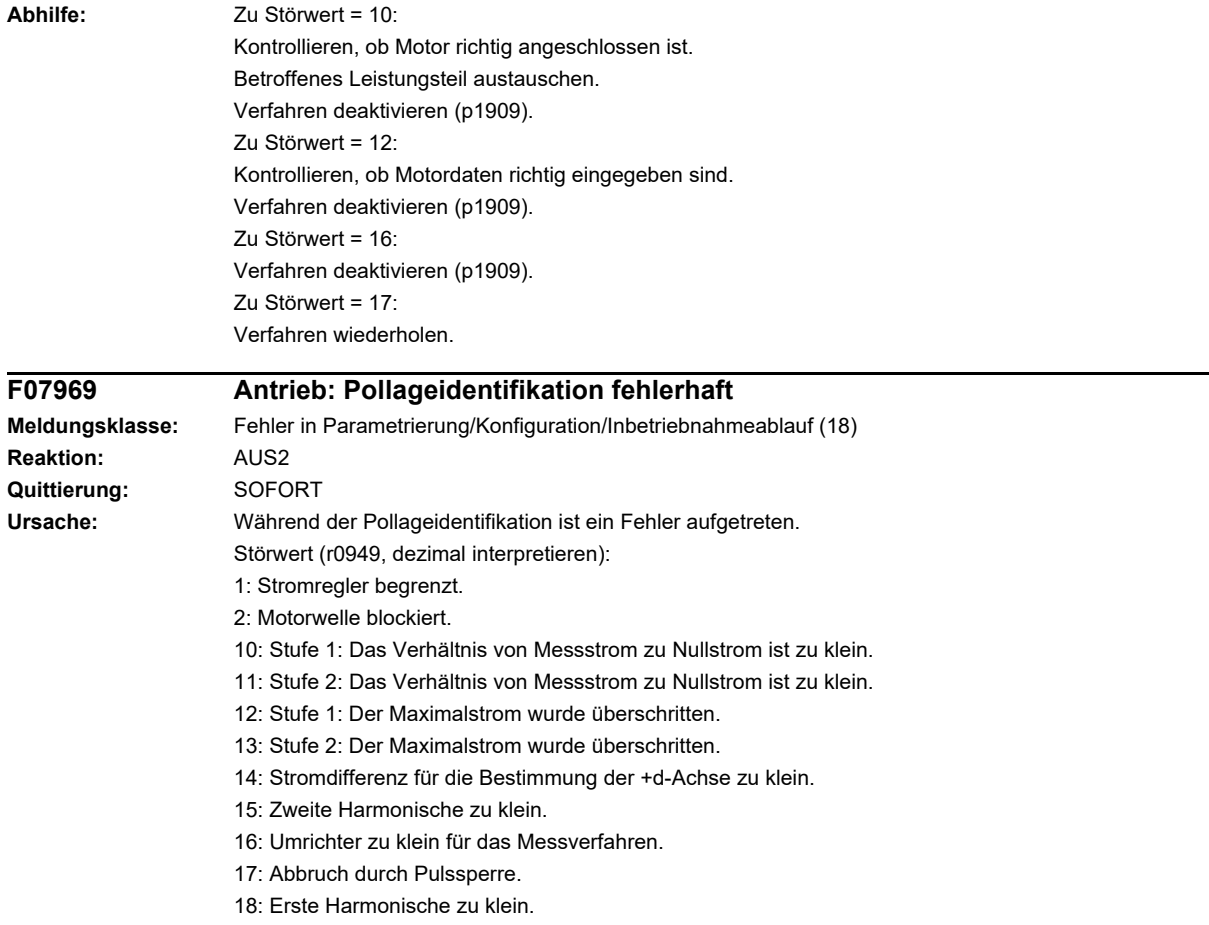

20: Pollageidentifikation angefordert bei drehender Motorwelle und aktivierter Funktion "Fangen".

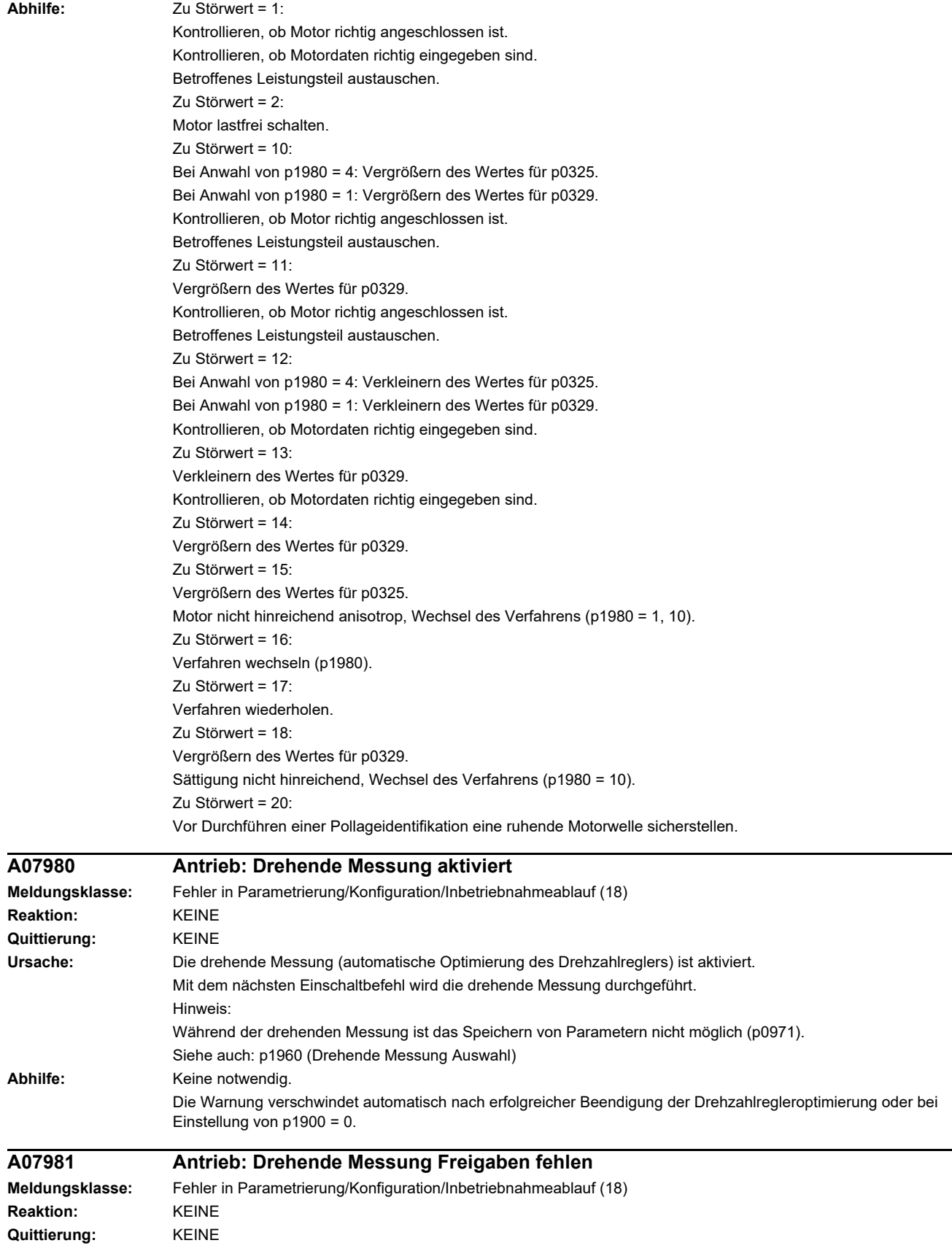

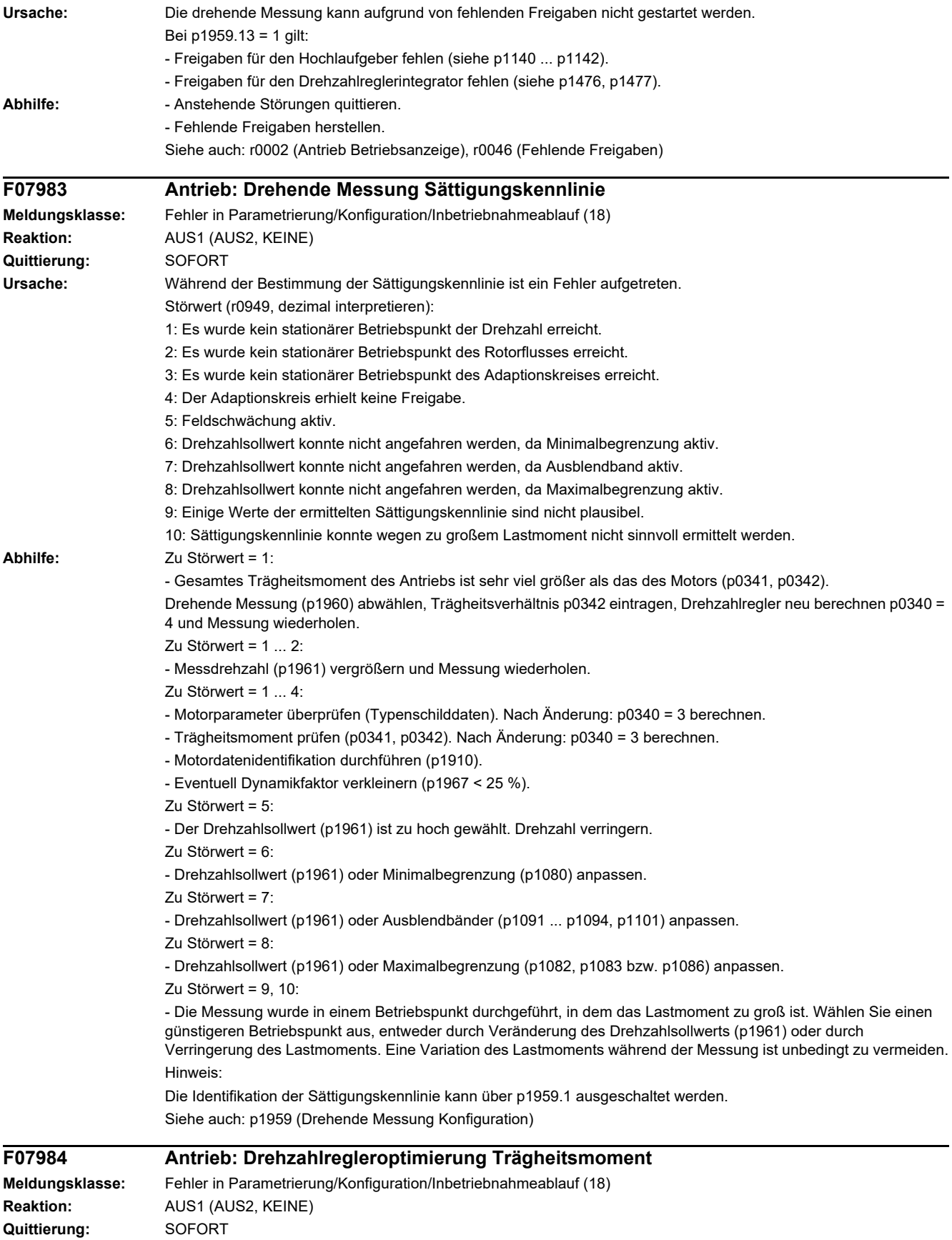

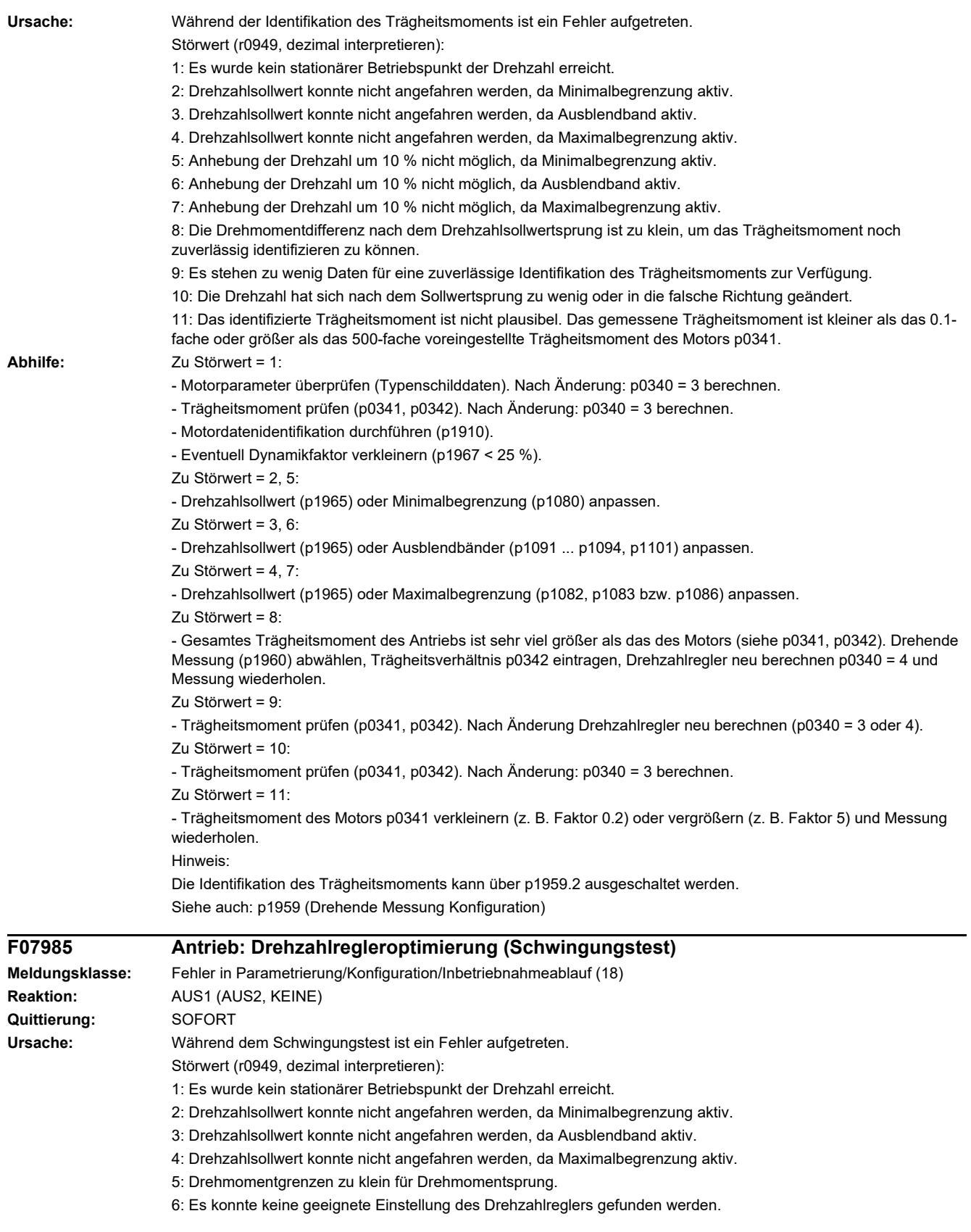

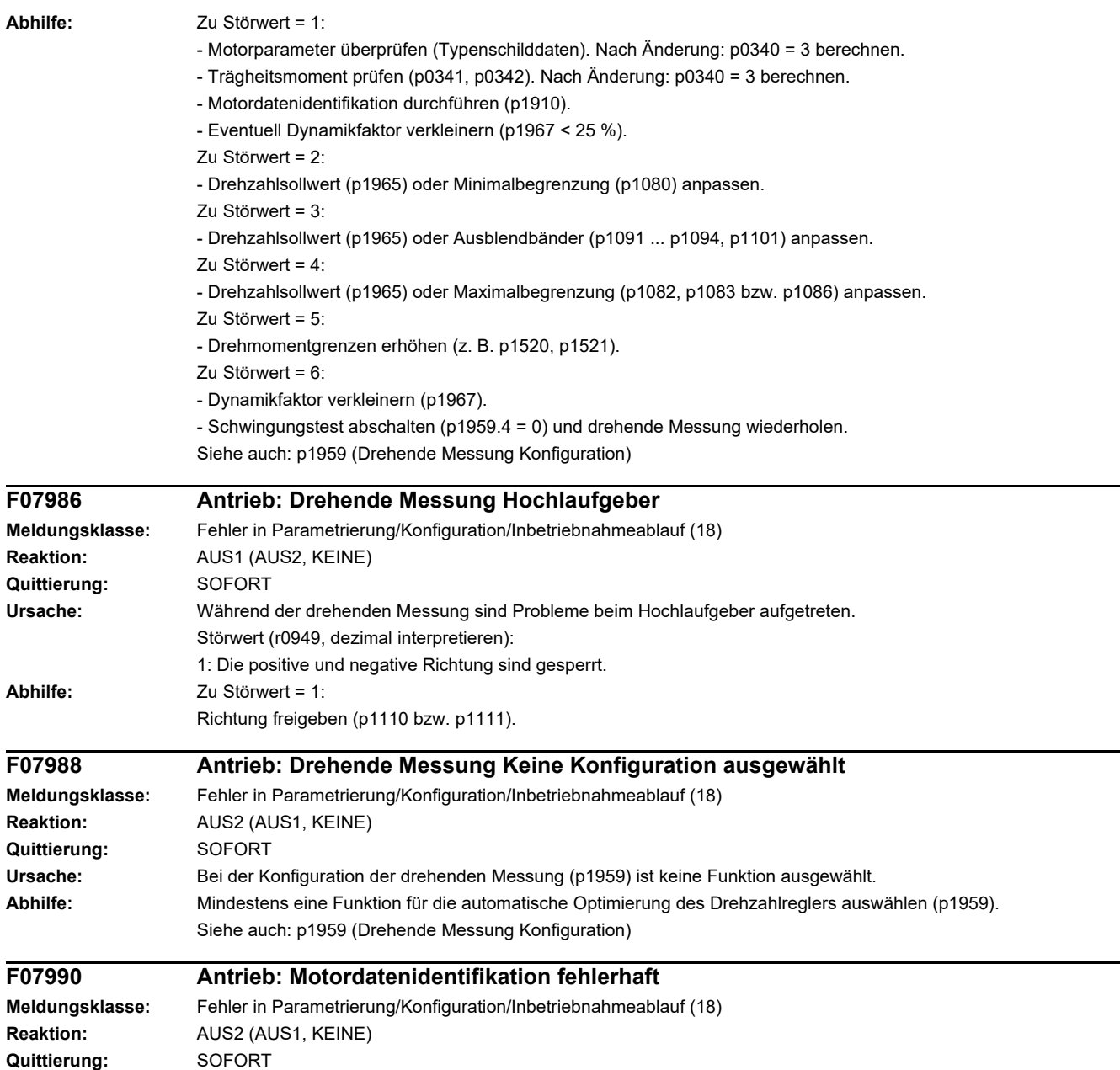
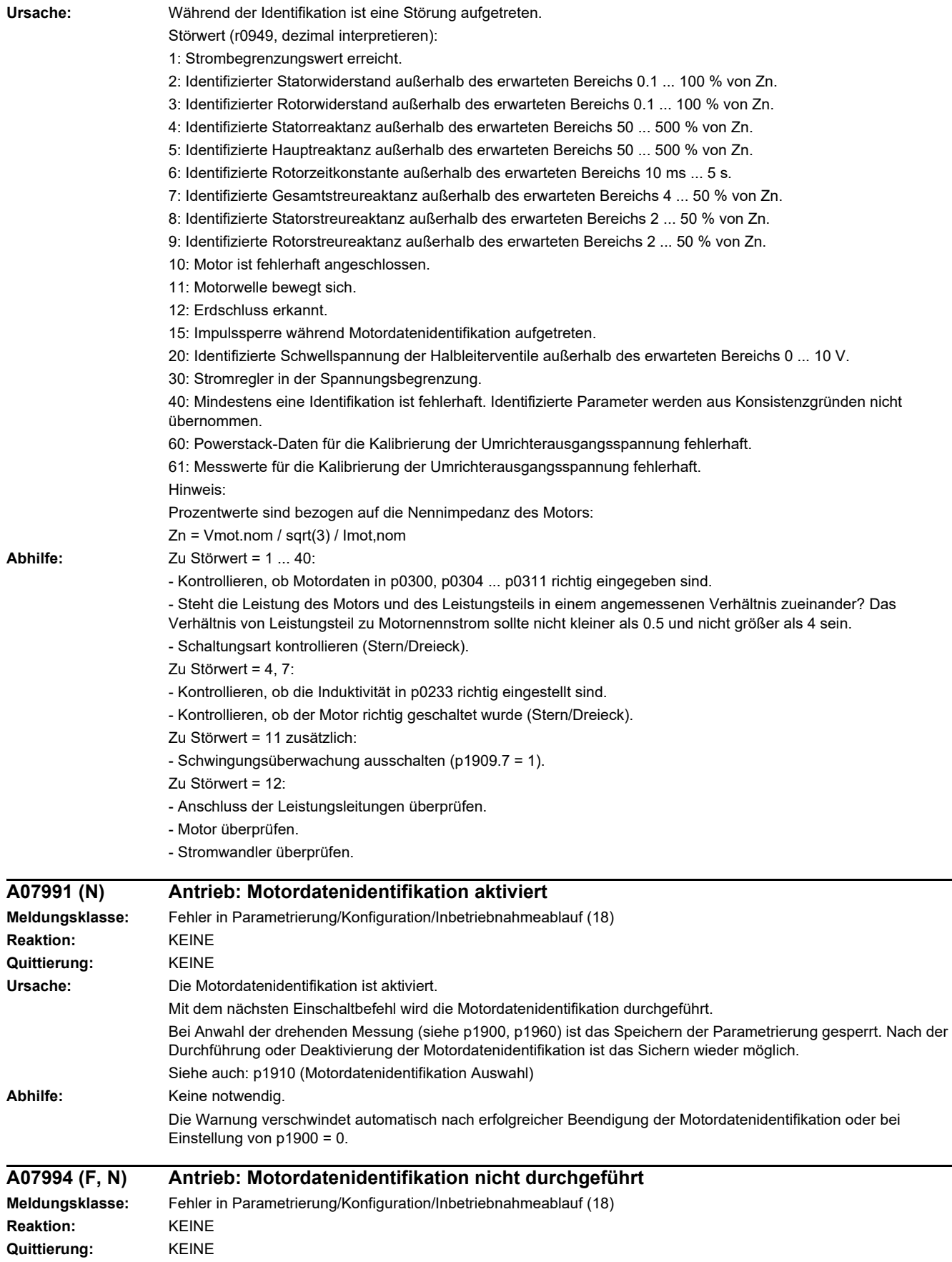

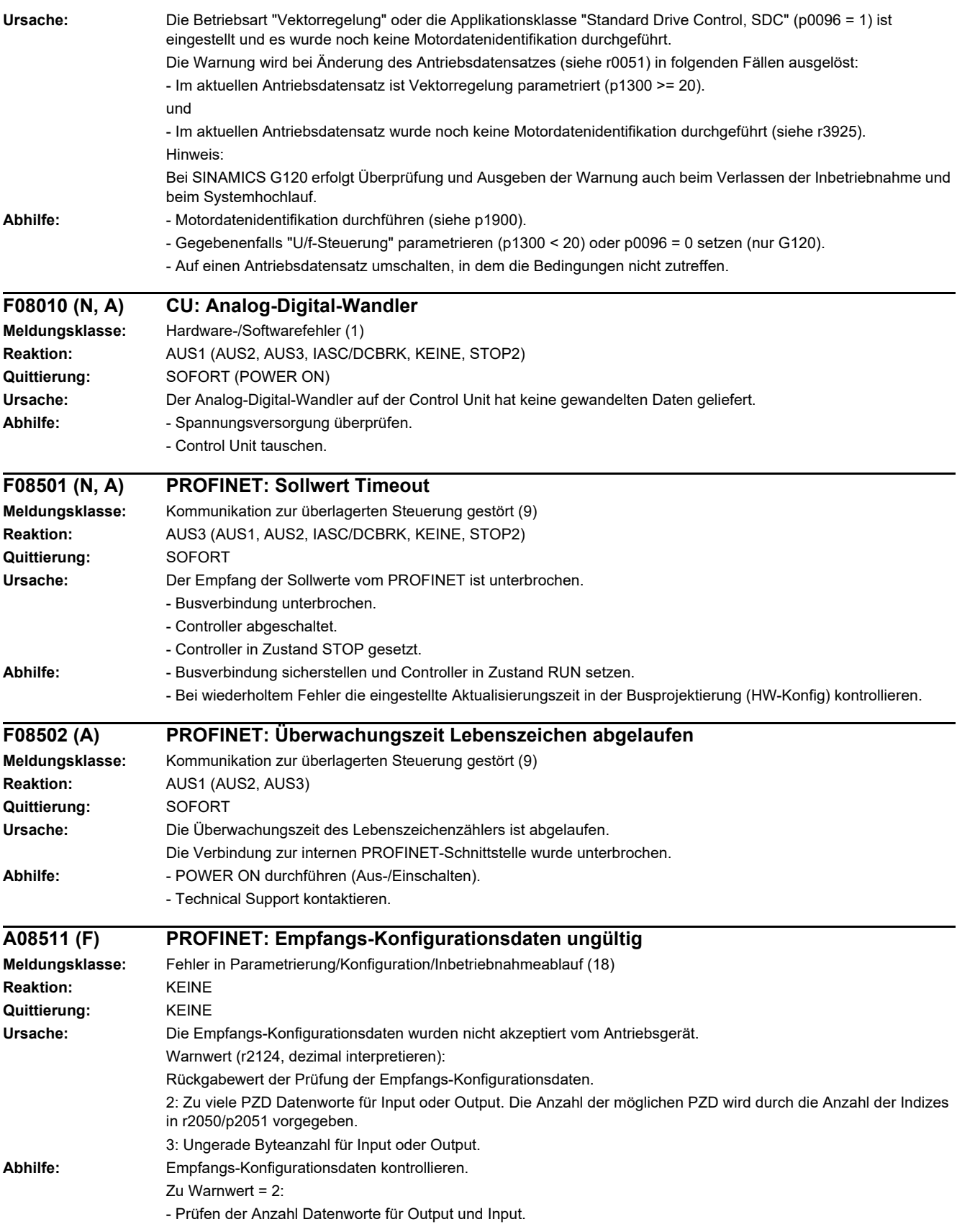

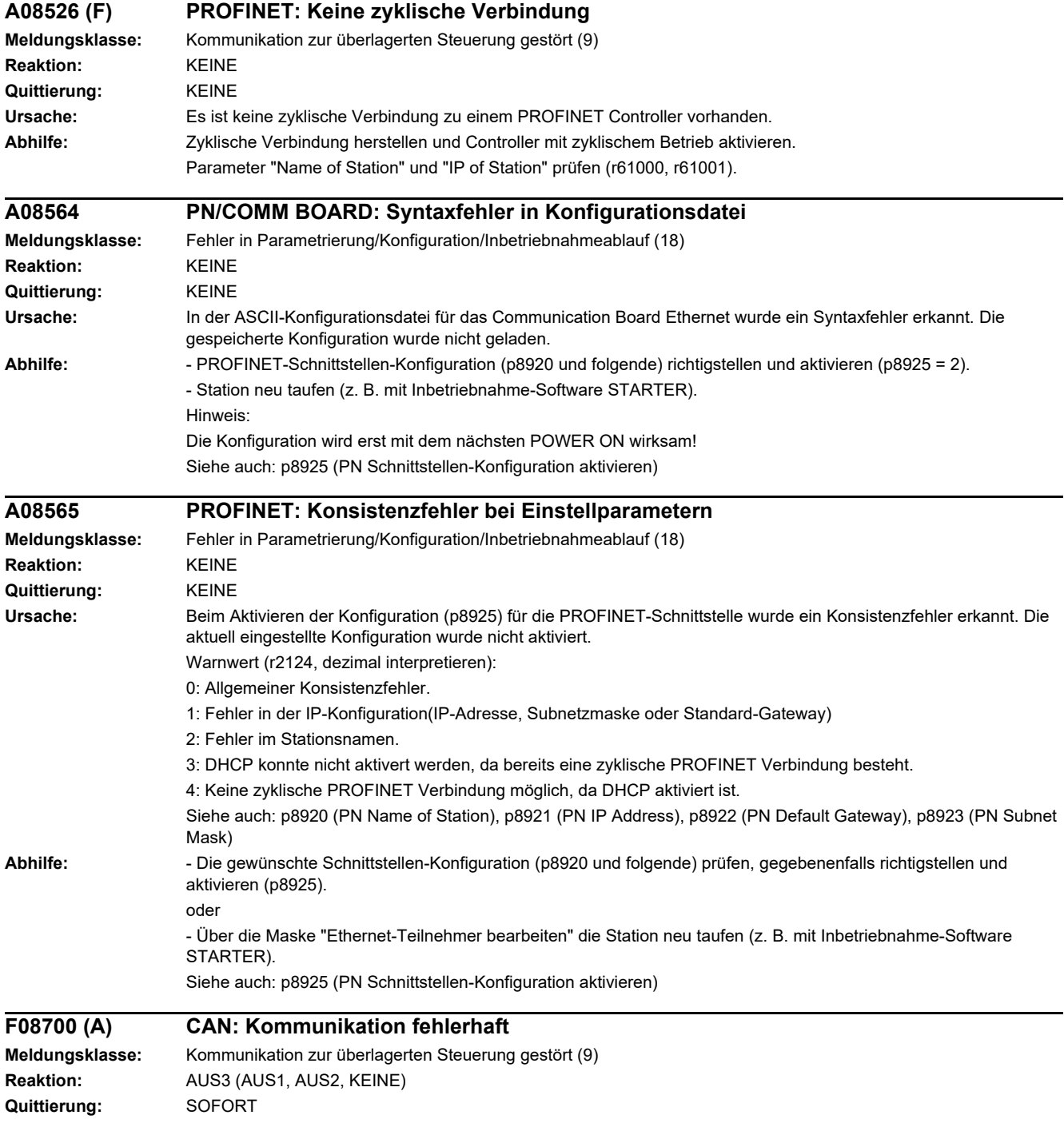

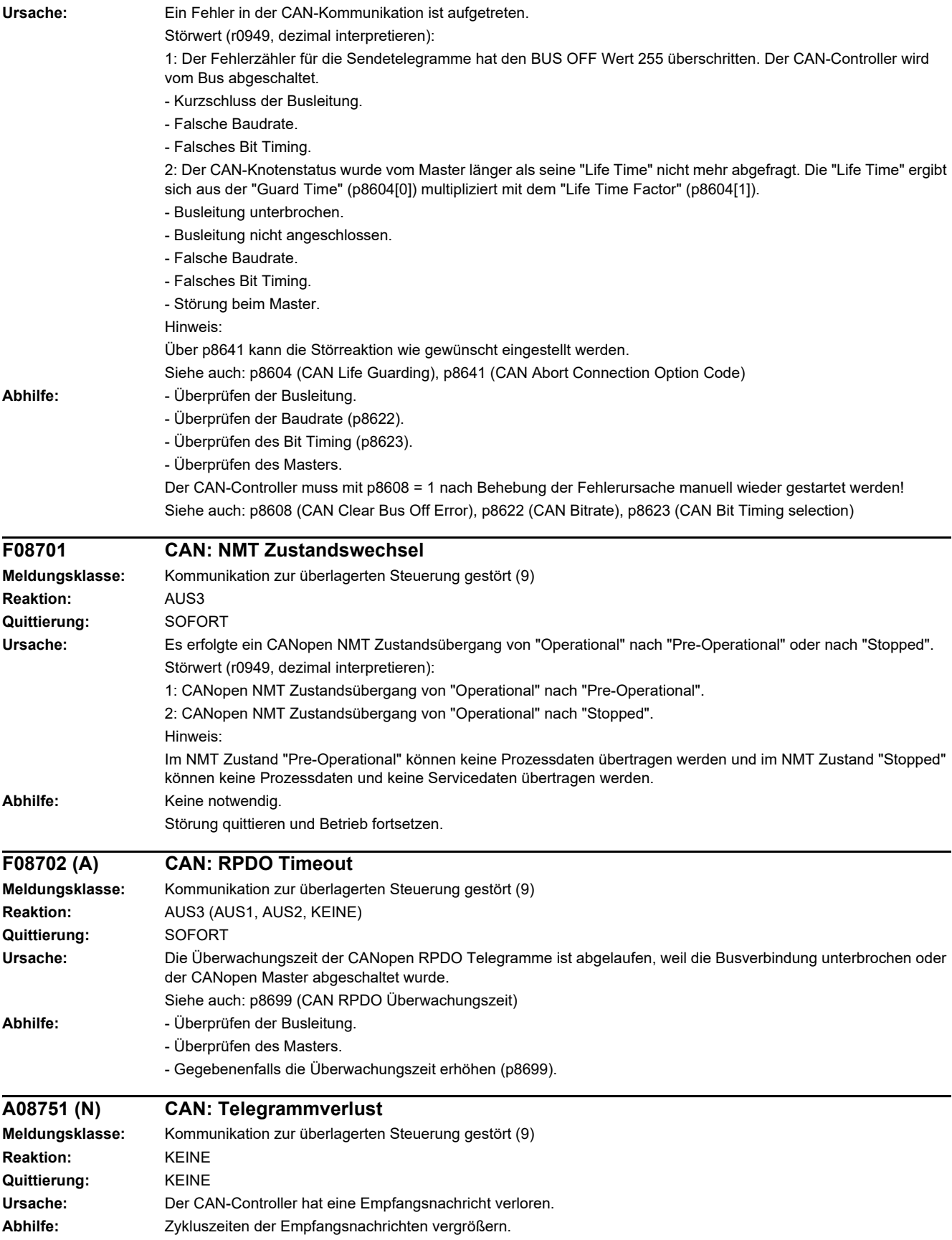

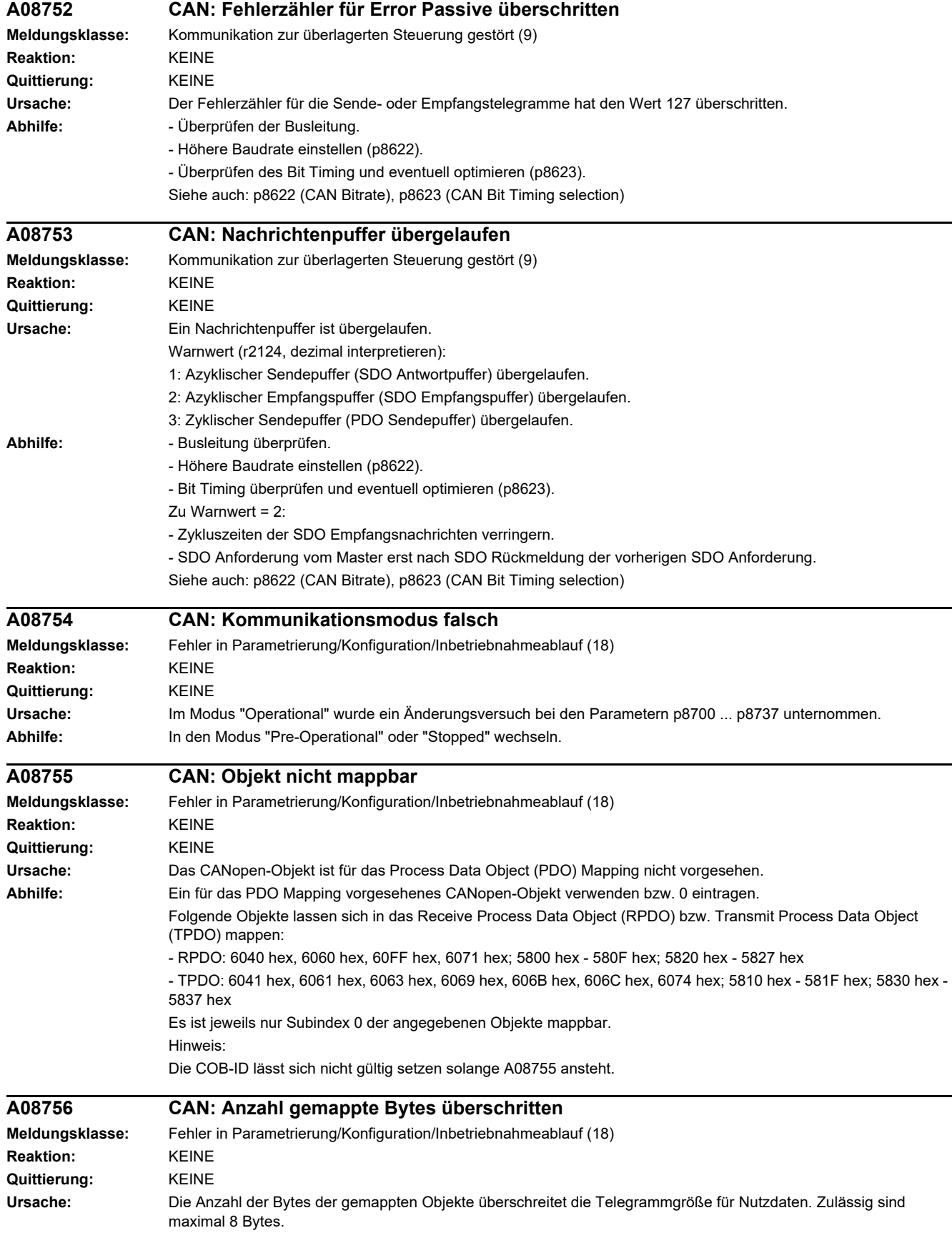

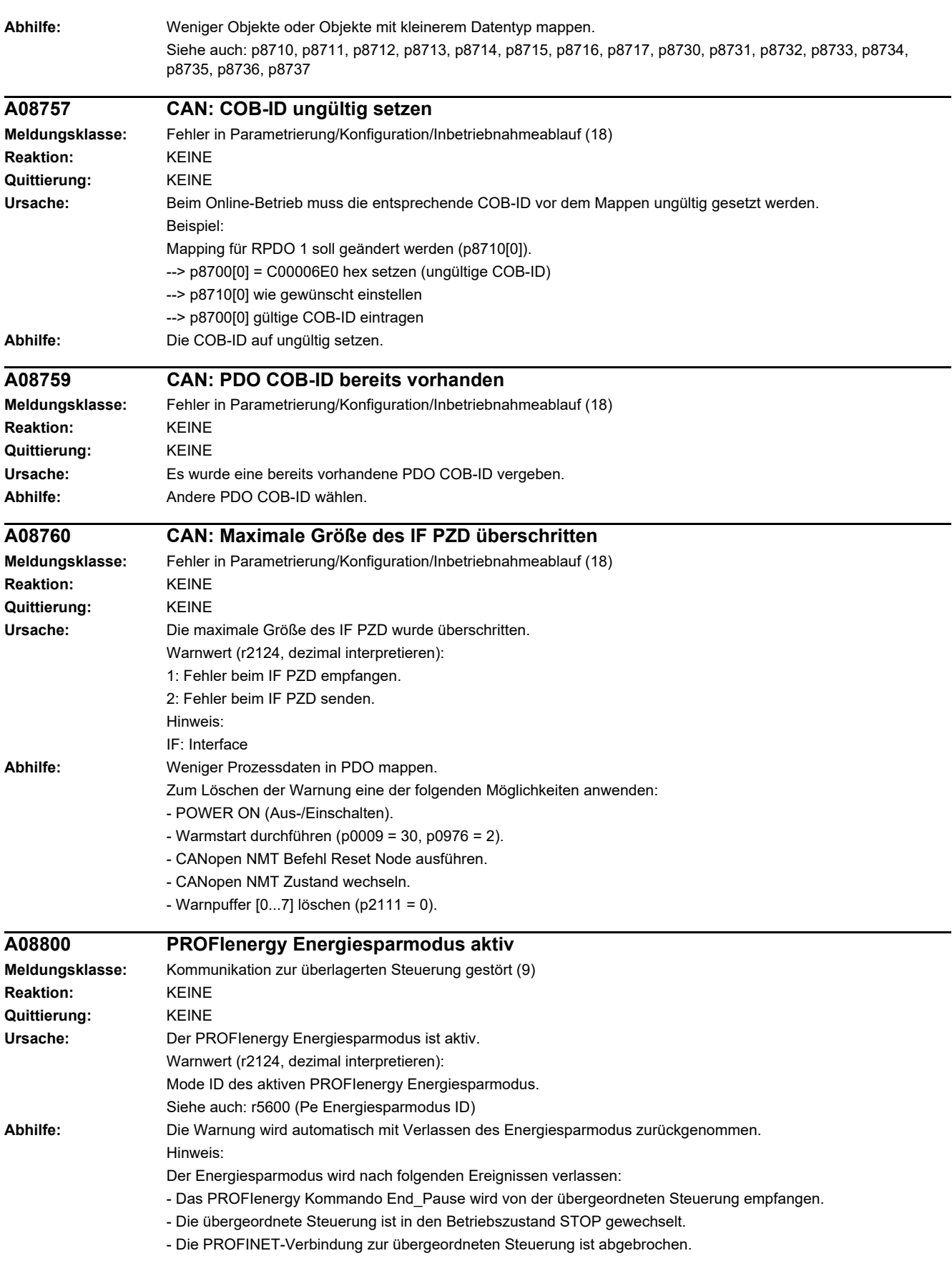

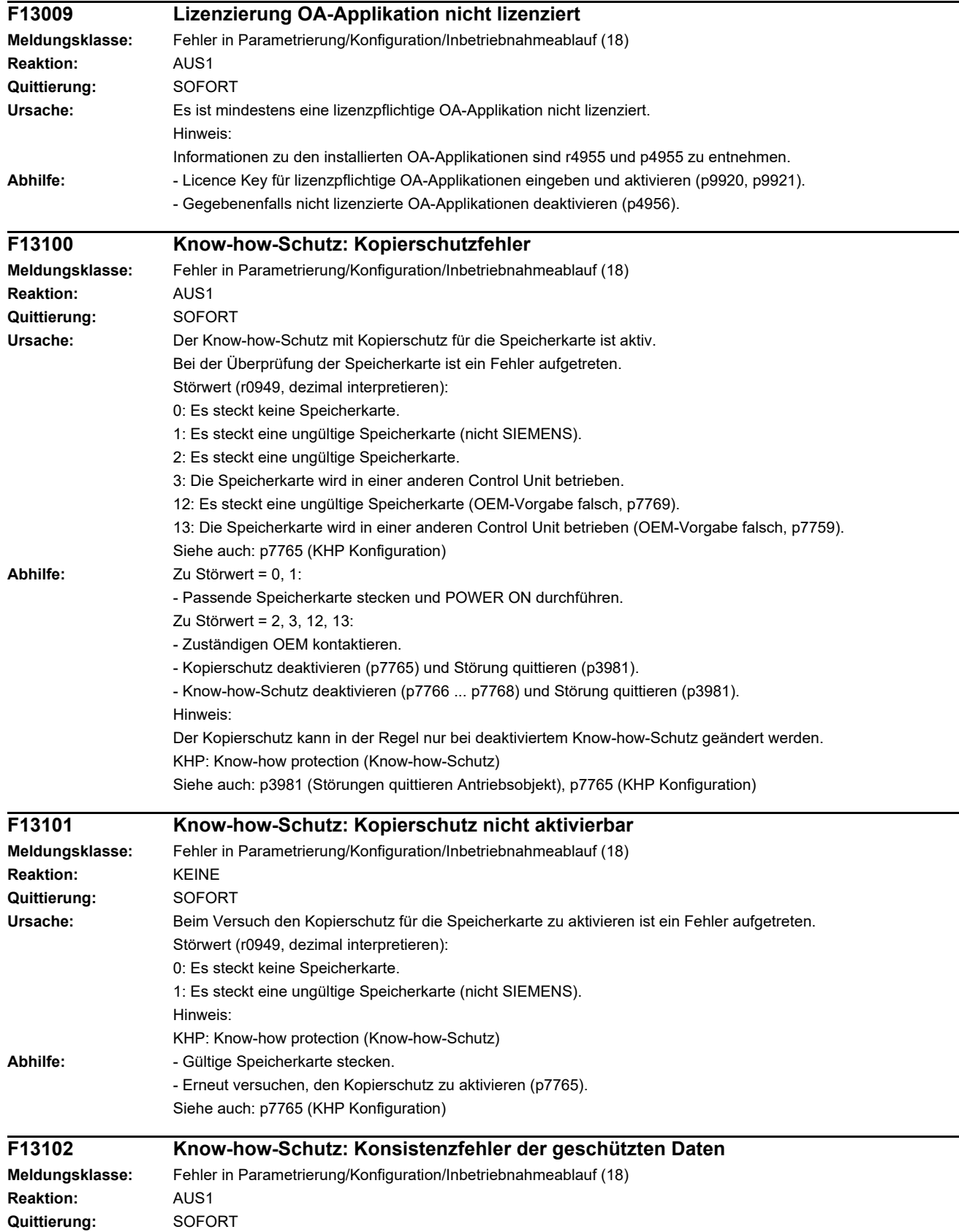

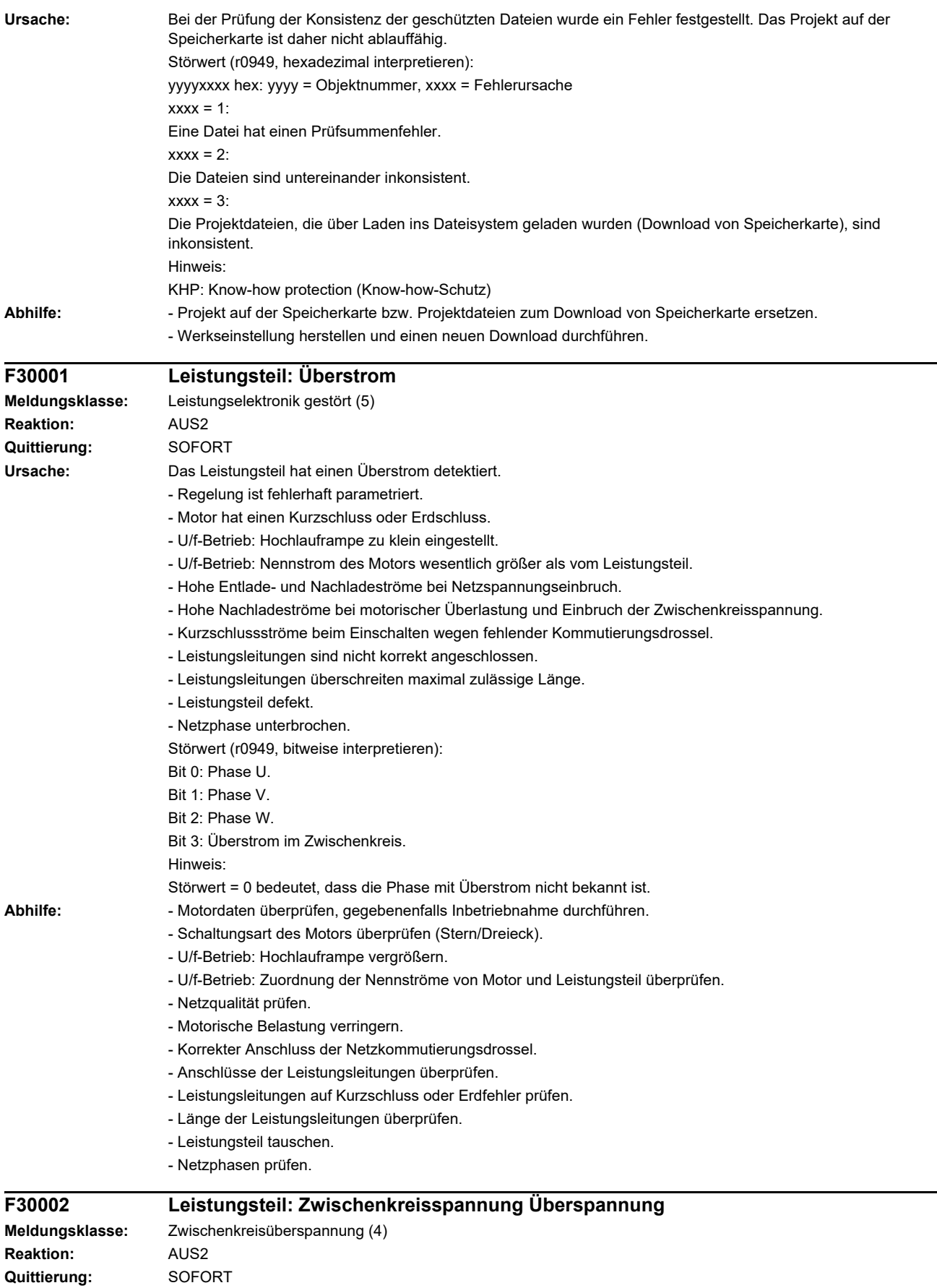

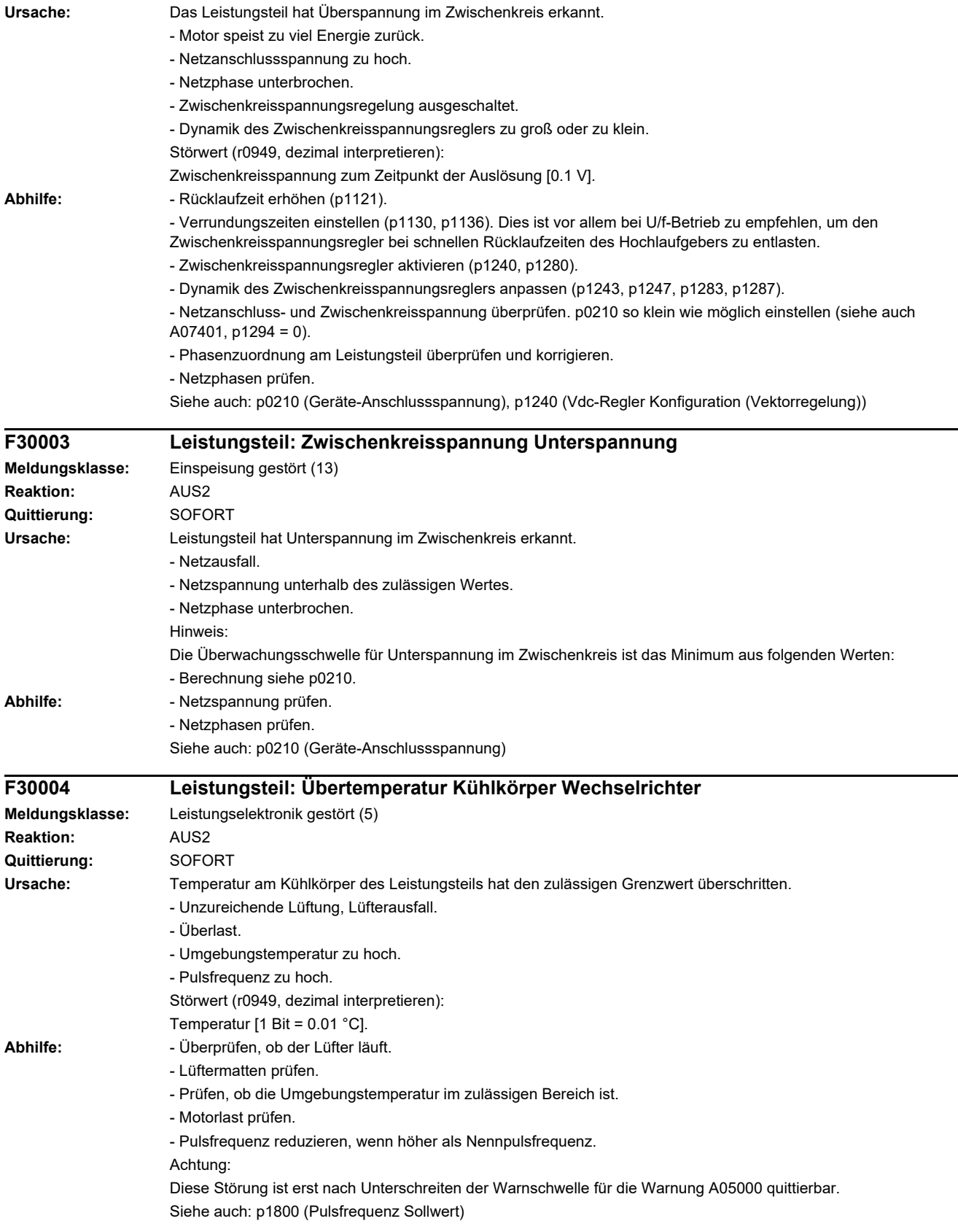

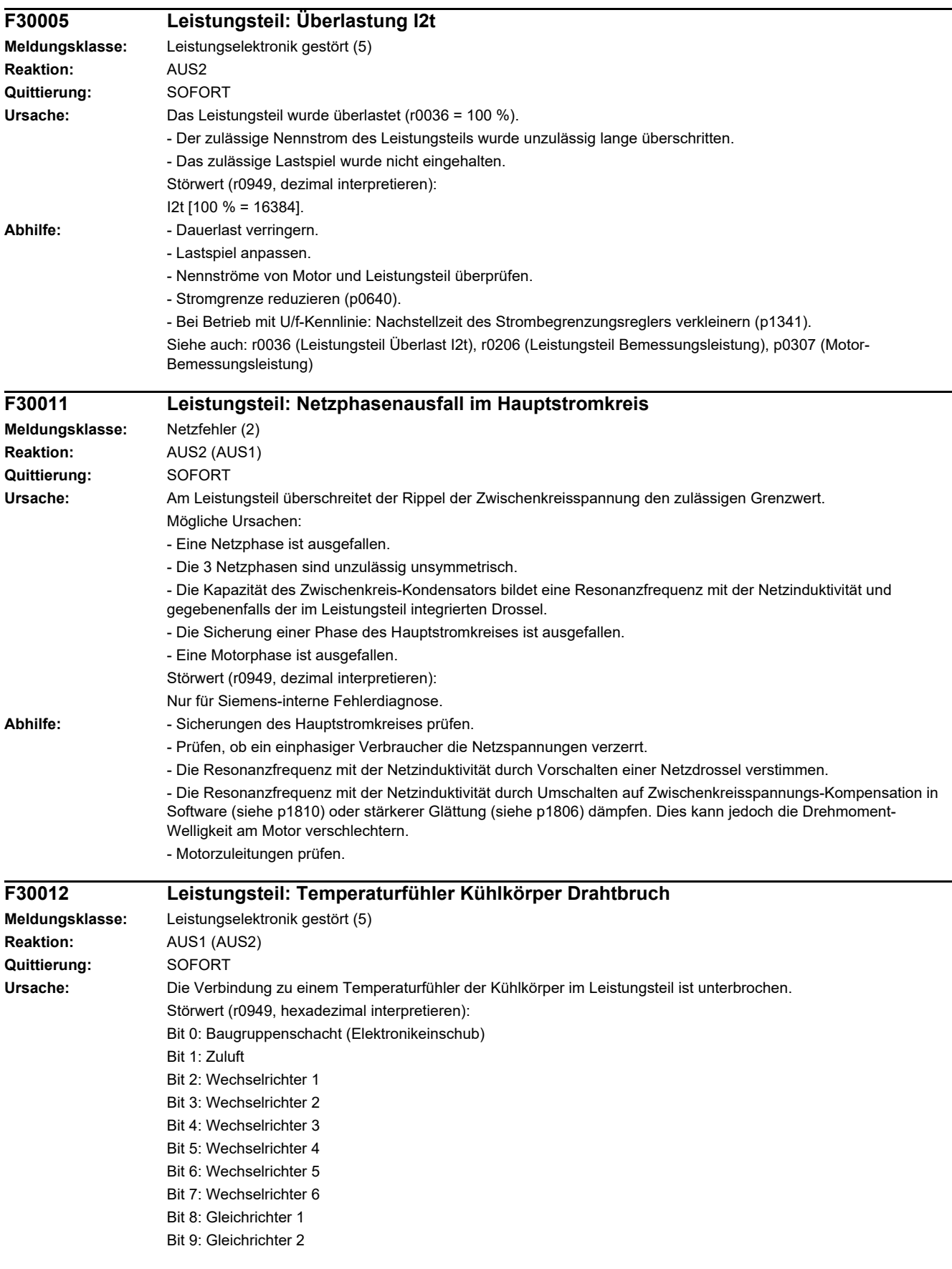

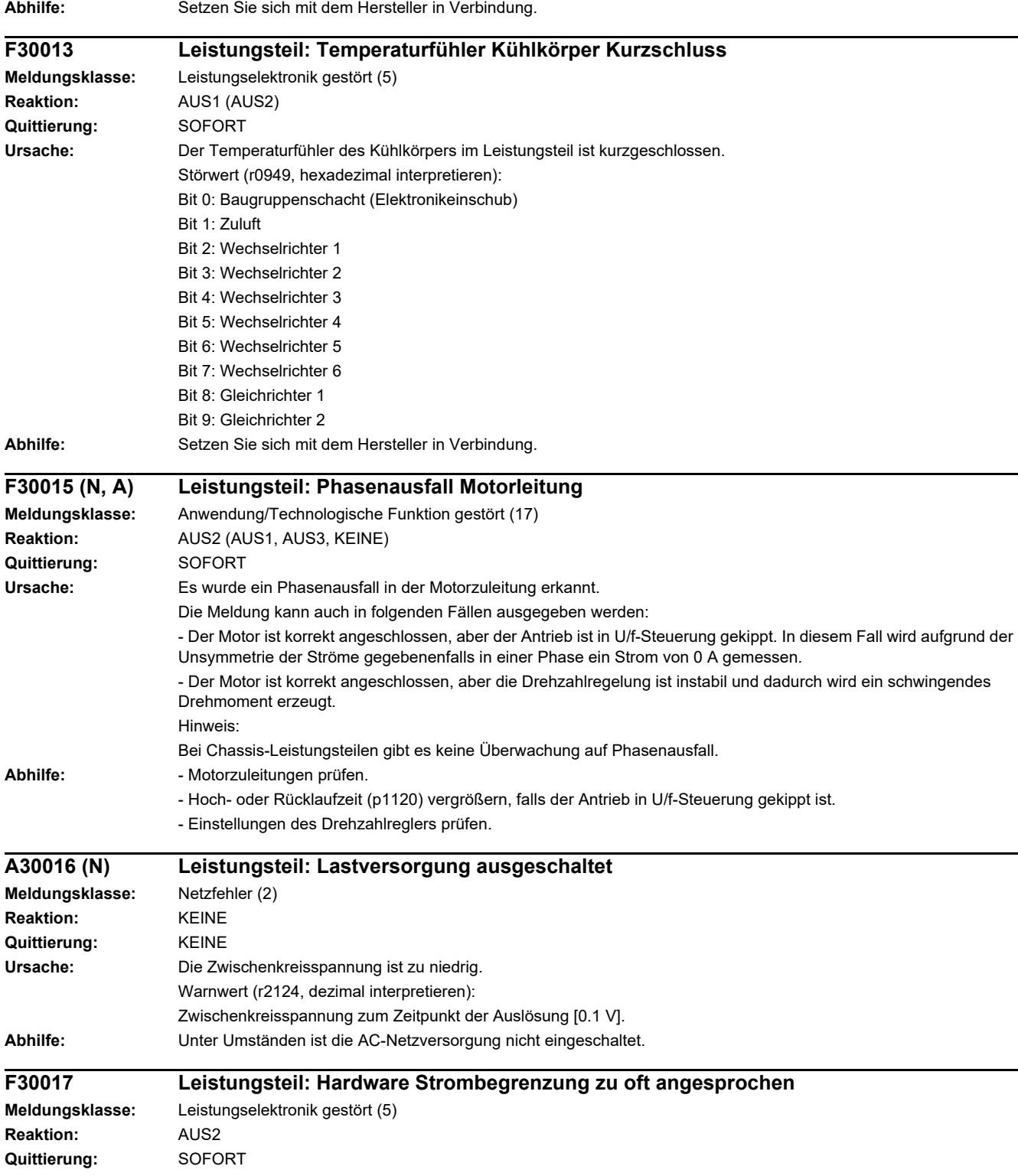

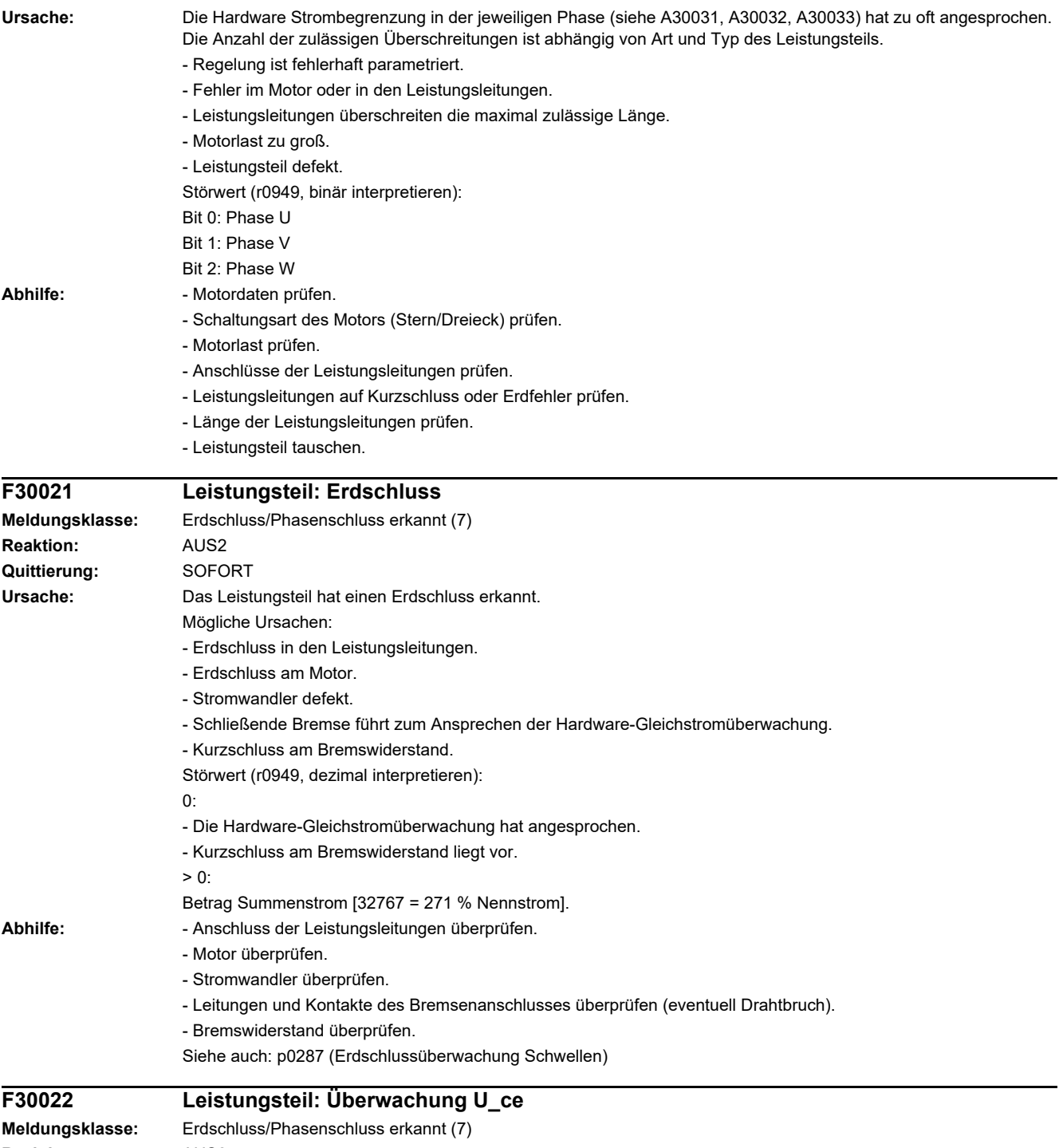

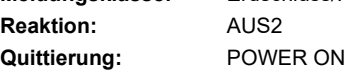

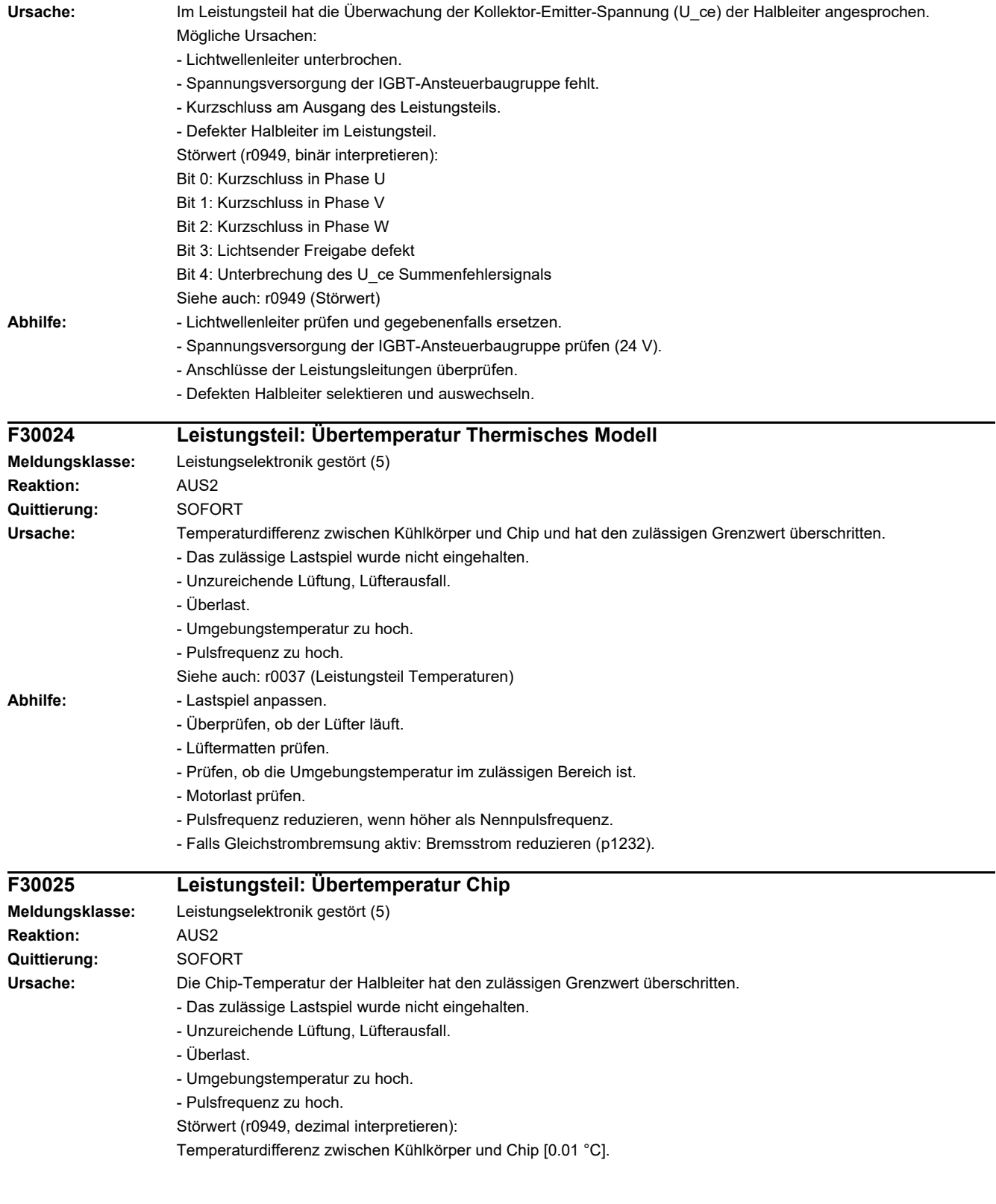

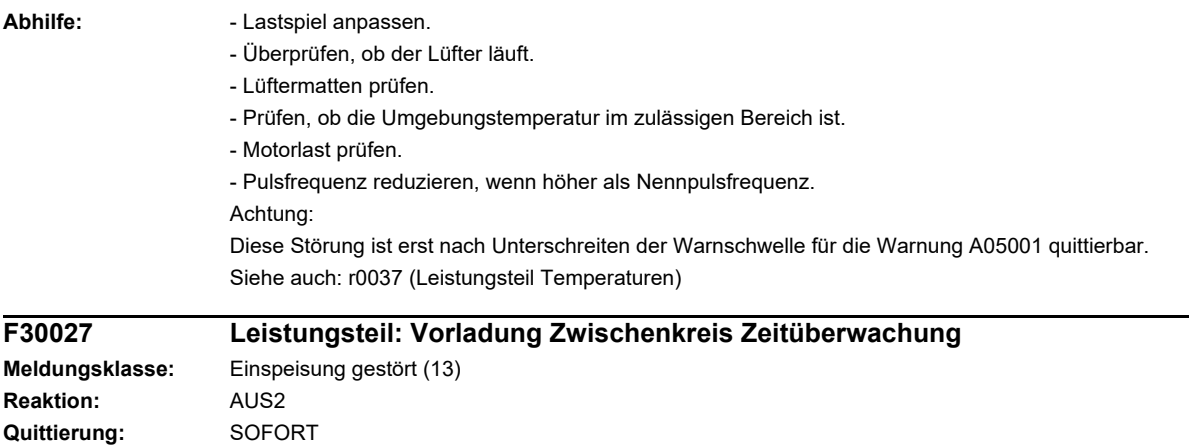

**Ursache:** Der Zwischenkreis des Leistungsteils konnte nicht innerhalb der erwarteten Zeit vorgeladen werden.

1) Es liegt keine Netzspannung an.

2) Netzschütz/Netzschalter ist nicht geschlossen.

- 3) Die Netzspannung ist zu gering.
- 4) Netzspannung falsch eingestellt (p0210).
- 5) Die Vorladewiderstände sind überhitzt, da zu viele Vorladungen pro Zeiteinheit vorgenommen wurden.
- 6) Die Vorladewiderstände sind überhitzt, da die Kapazität des Zwischenkreises zu groß ist.
- 7) Es liegt ein Erdschluss oder Kurzschluss im Zwischenkreis vor.

8) Vorladeschaltung eventuell defekt.

Störwert (r0949, binär interpretieren):

yyyyxxxx hex:

- yyyy = Zustand Leistungsteil
- 0: Fehlerzustand (Warten auf AUS und Fehlerquittierung).
- 1: Wiedereinschaltsperre (Warten auf AUS).
- 2: Überspannung erkannt -> Wechsel Fehlerzustand.
- 3: Unterspannung erkannt -> Wechsel in Fehlerzustand.
- 4: Warten Überbrückungsschütz öffnen -> Wechsel in Fehlerzustand.
- 5: Warten Überbrückungsschütz öffnen -> Wechsel in Wiedereinschaltsperre.
- 6: Inbetriebnahme.
- 7: Bereit für Vorladung.

8: Vorladung startet, Zwischenkreisspannung kleiner als Mindesteinschaltspannung.

- 9: Vorladung läuft, Zwischenkreisspannung Vorladeende noch nicht erkannt.
- 10: Warten auf Prellzeitende des Hauptschützes nach abgeschlossener Vorladung.
- 11: Vorladung beendet, Bereit für Impulsfreigabe.
- 12: Reserviert.

xxxx = Fehlende interne Freigaben Leistungsteil (invertiert bitcodiert, FFFF hex -> alle internen Freigaben vorhanden)

Bit 0: Spannungsversorgung der IGBT-Ansteuerung abgeschaltet.

- Bit 1: Erdschluss erkannt.
- Bit 2: Spitzenstromeingriff.
- Bit 3: I2t überschritten.
- Bit 4: Thermisches Modell Übertemperatur berechnet.
- Bit 5: (Kühlkörper, Ansteuerbaugruppe Leistungsteil) Übertemperatur gemessen.
- Bit 6: Reserviert.
- Bit 7: Überspannung erkannt.
- Bit 8: Leistungsteil hat Vorladung beendet, Bereit für Impulsfreigabe.
- Bit 9: Reserviert.
- Bit 10: Überstrom erkannt.
- Bit 11: Reserviert.
- Bit 12: Reserviert.
- Bit 13: Uce-Fehler erkannt, Transistor entsättigt wegen Überstrom/Kurzschluss.
- Bit 14: Unterspannung erkannt.
- Siehe auch: p0210 (Geräte-Anschlussspannung)

Abhilfe: Allgemein:

- Netzspannung an den Eingangsklemmen prüfen.
- Einstellung der Netzspannung überprüfen (p0210).
- Warten bis die Vorladewiderstände abgekühlt sind. Dazu vorzugsweise die Einspeisung vom Netz trennen. Zu 5):
- Die zulässige Vorladehäufigkeit beachten (siehe entsprechendes Gerätehandbuch).
- Zu 6):
- Kapazität des Zwischenkreises prüfen und gegebenenfalls entsprechend der maximal zulässigen Zwischenkreiskapazität verringern (siehe entsprechendes Gerätehandbuch).

Zu 7):

- Zwischenkreis auf Erdschluss oder Kurzschluss prüfen.
- Siehe auch: p0210 (Geräte-Anschlussspannung)

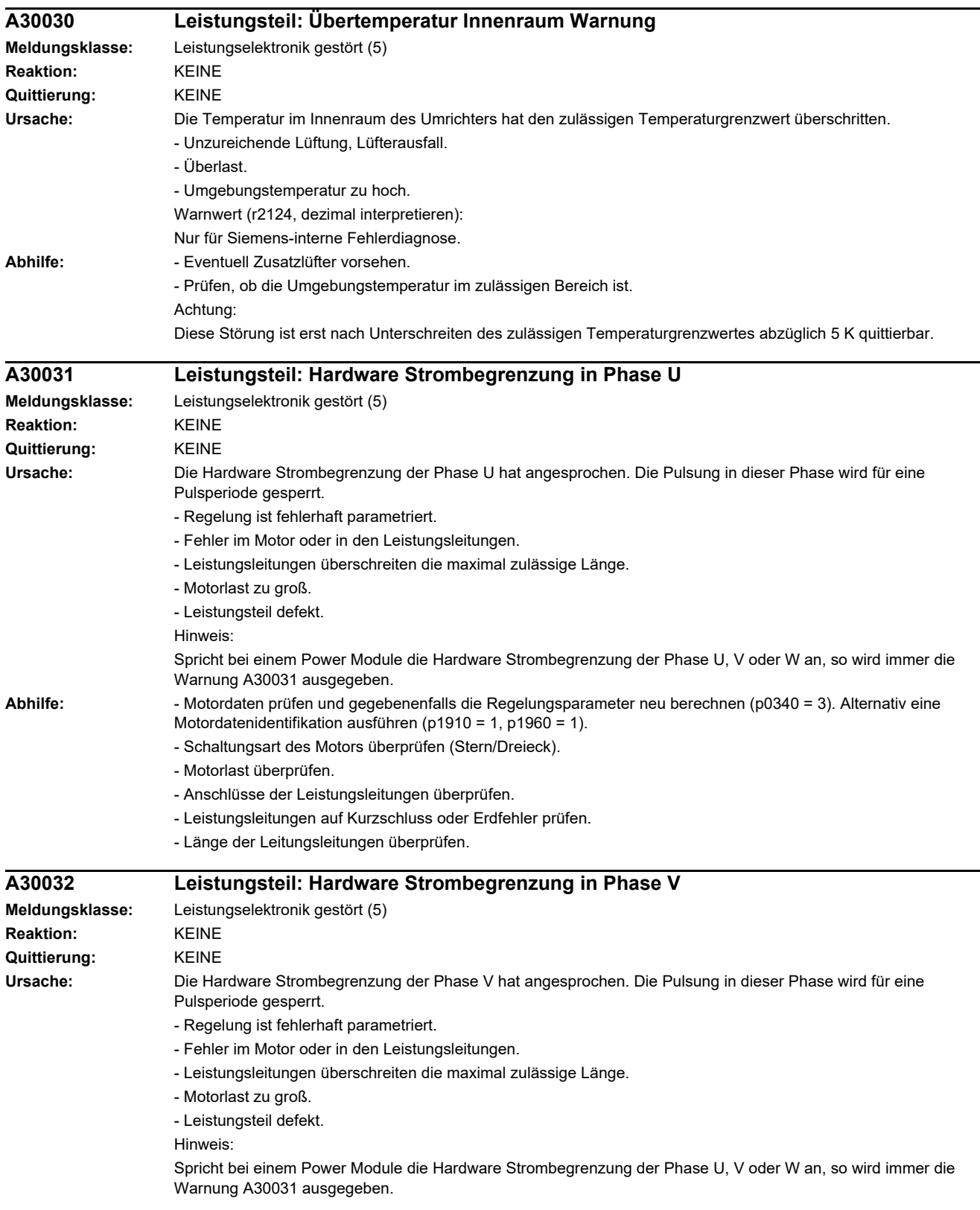

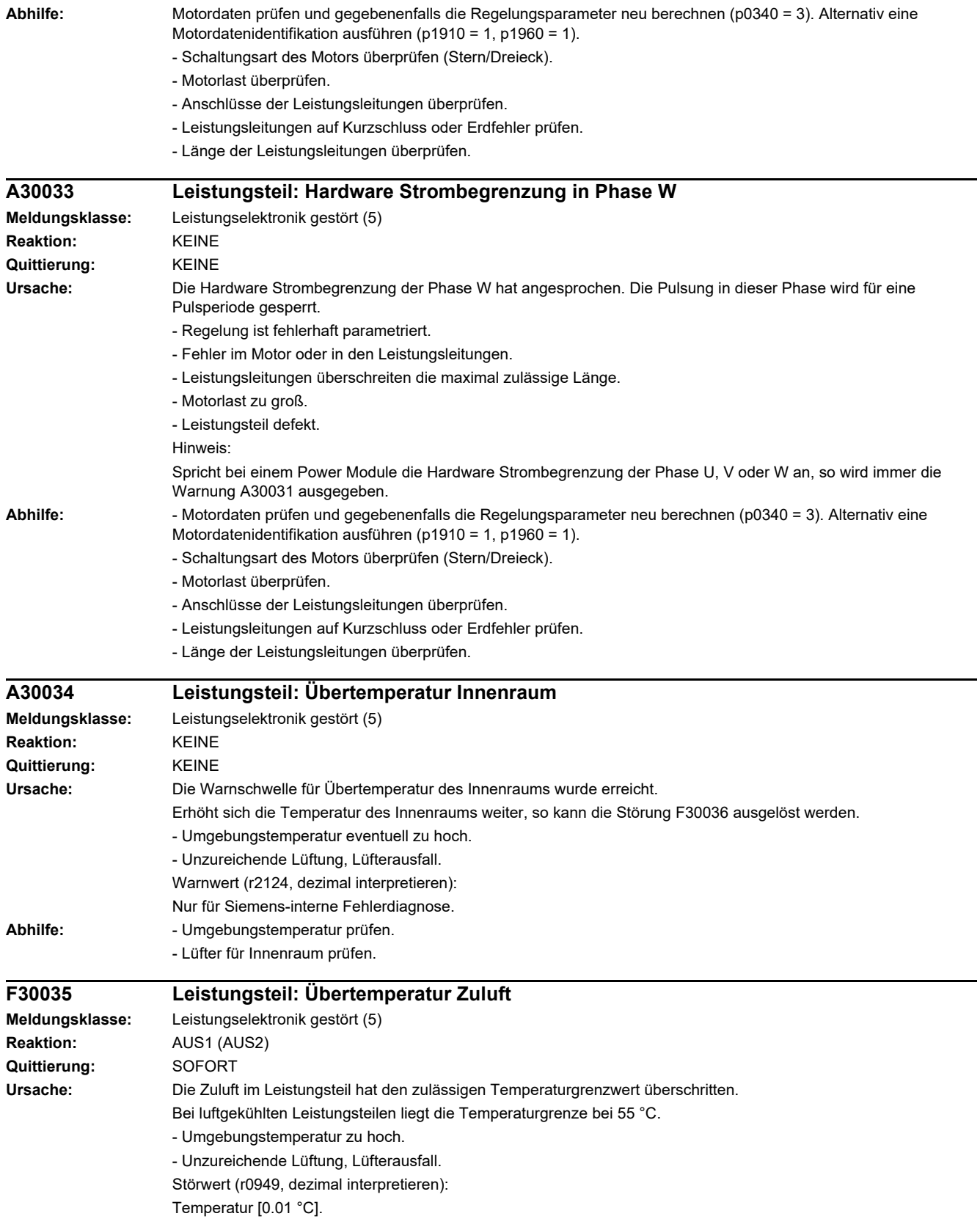

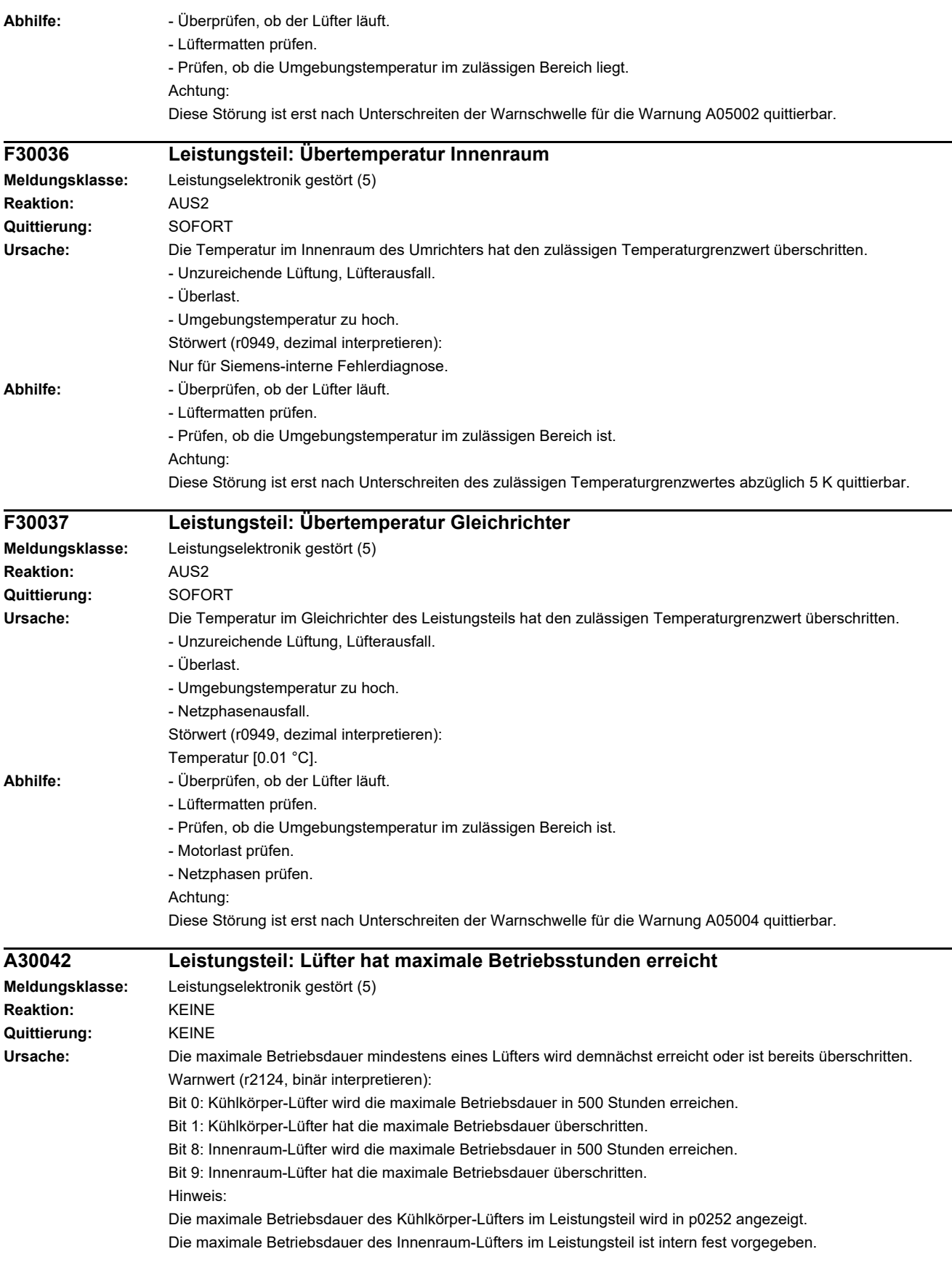

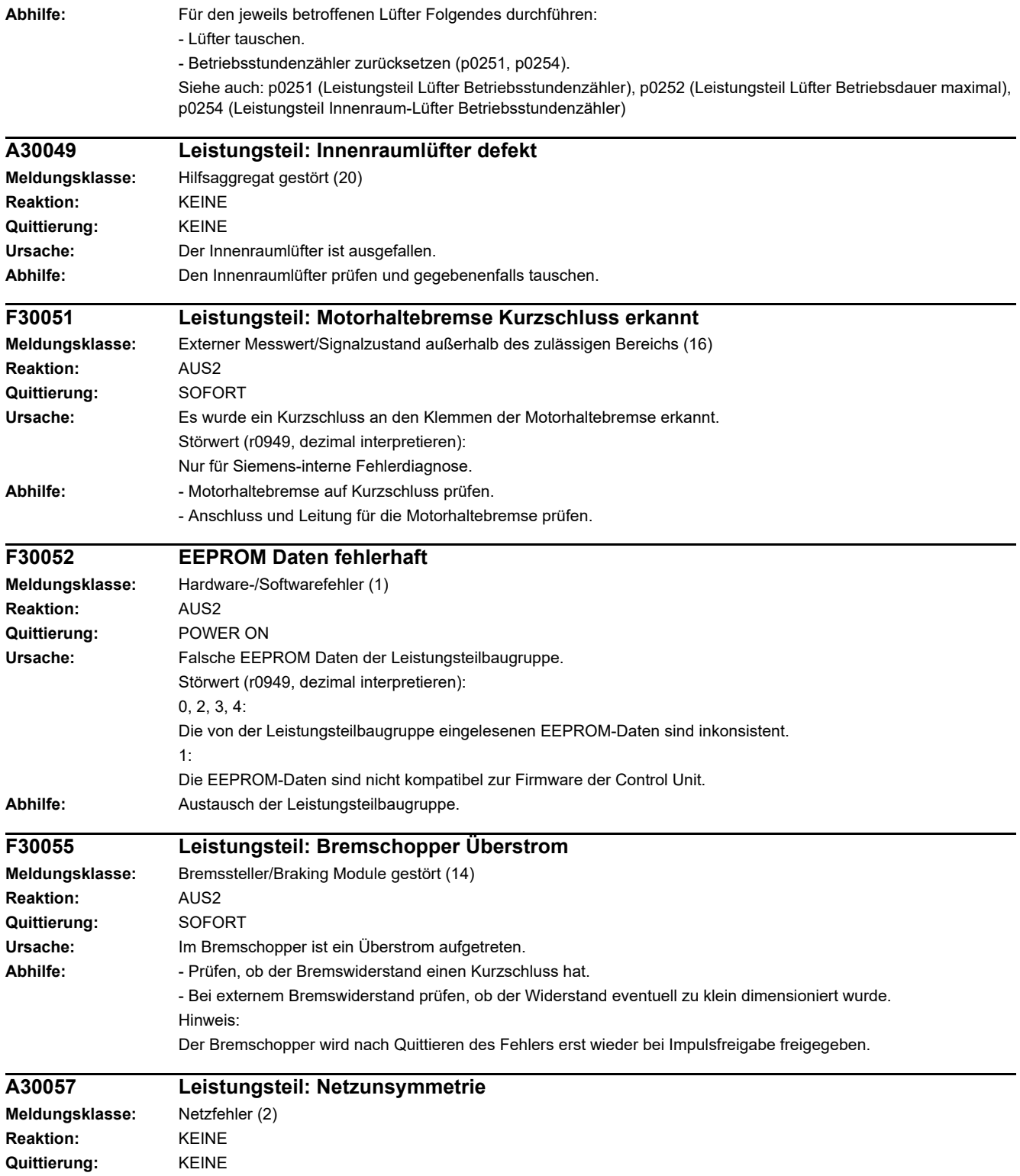

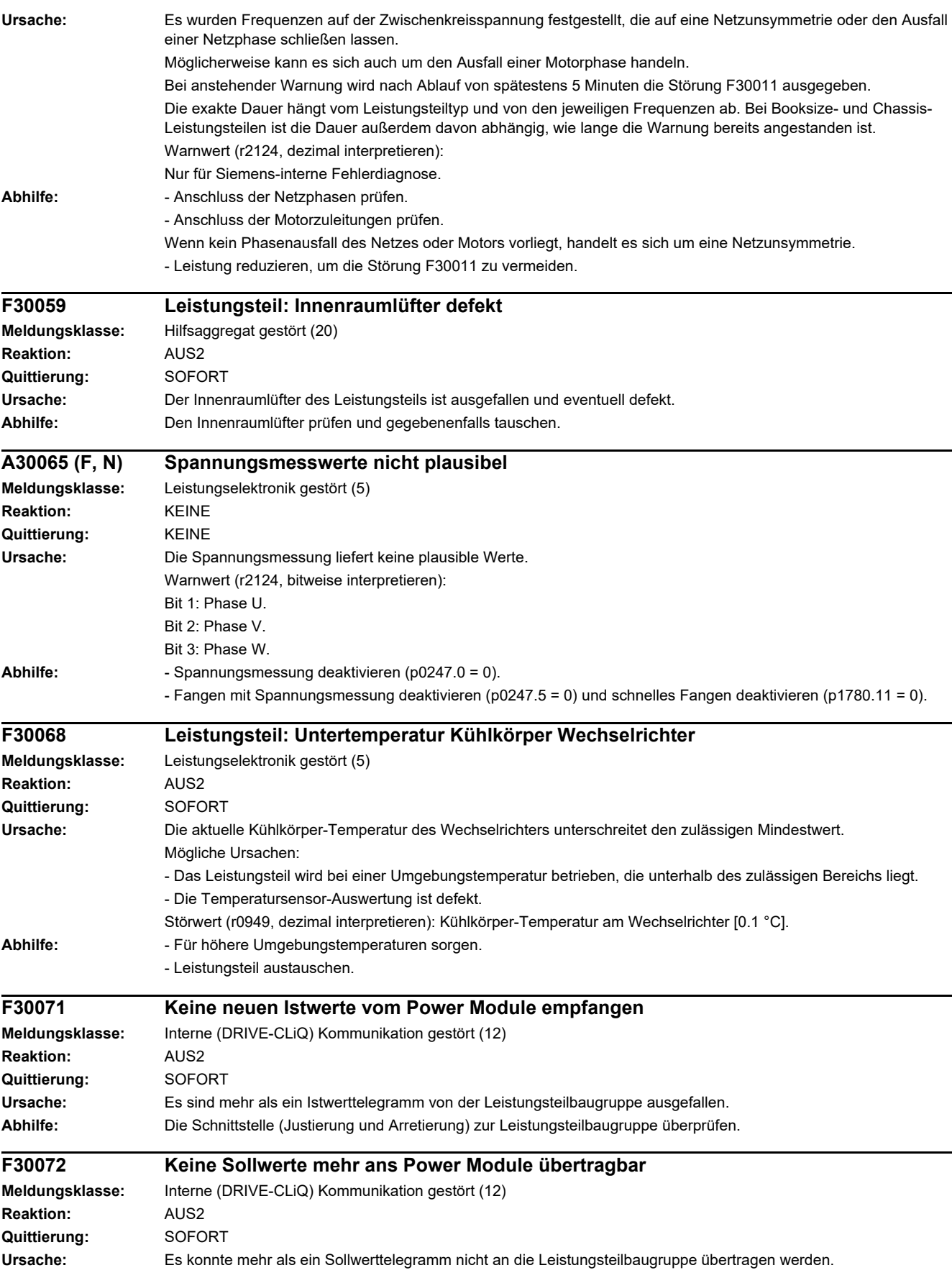

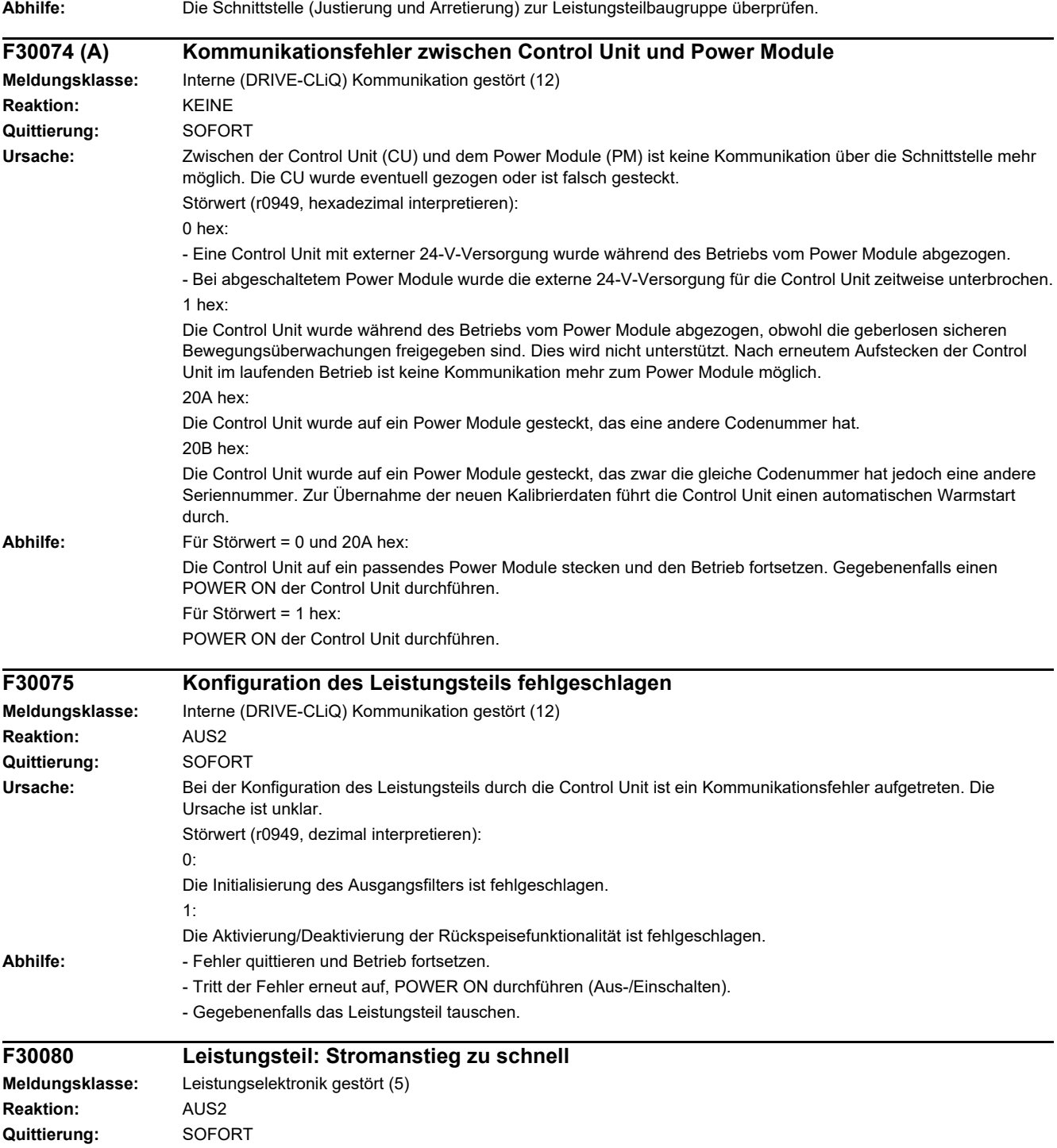

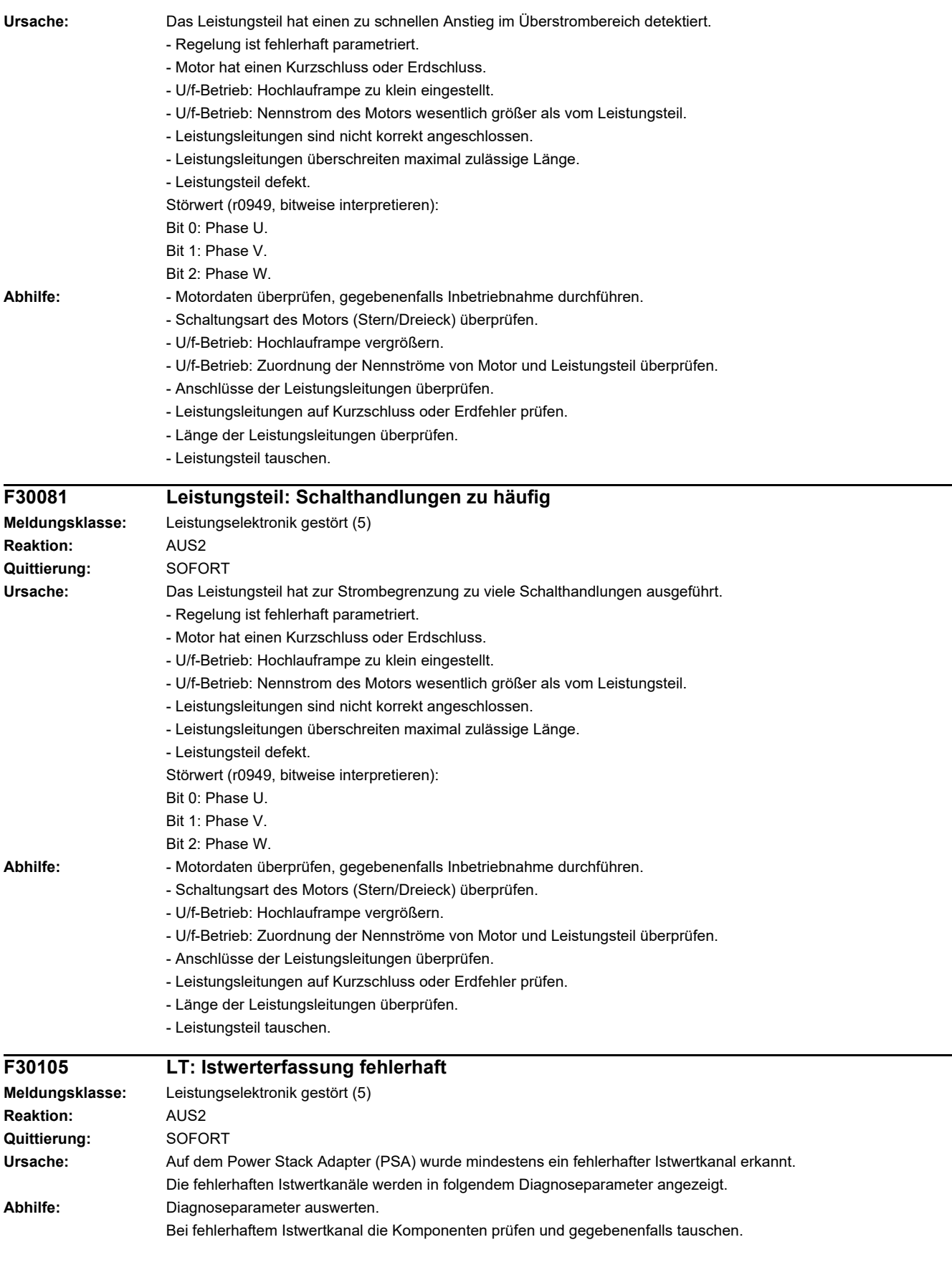

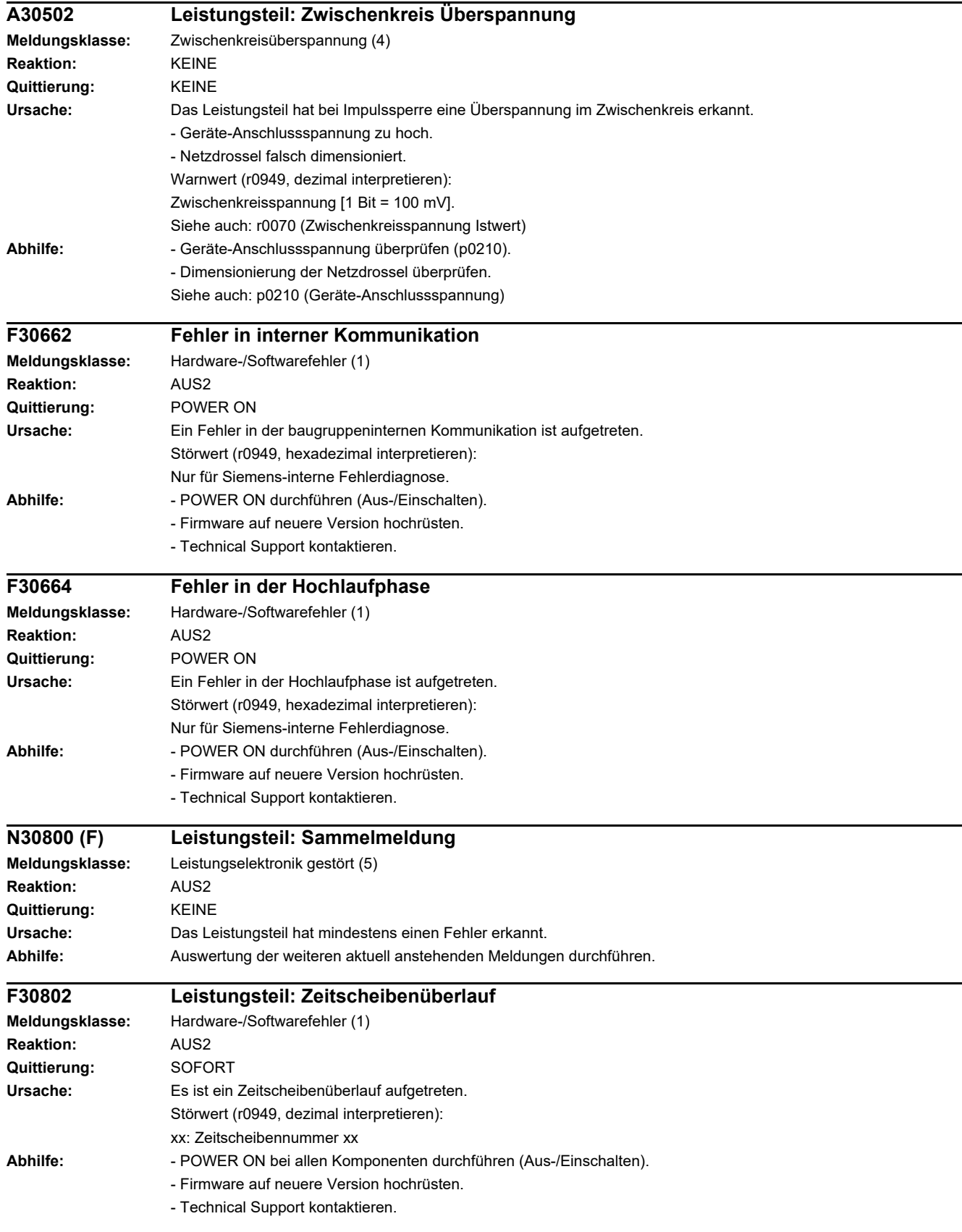

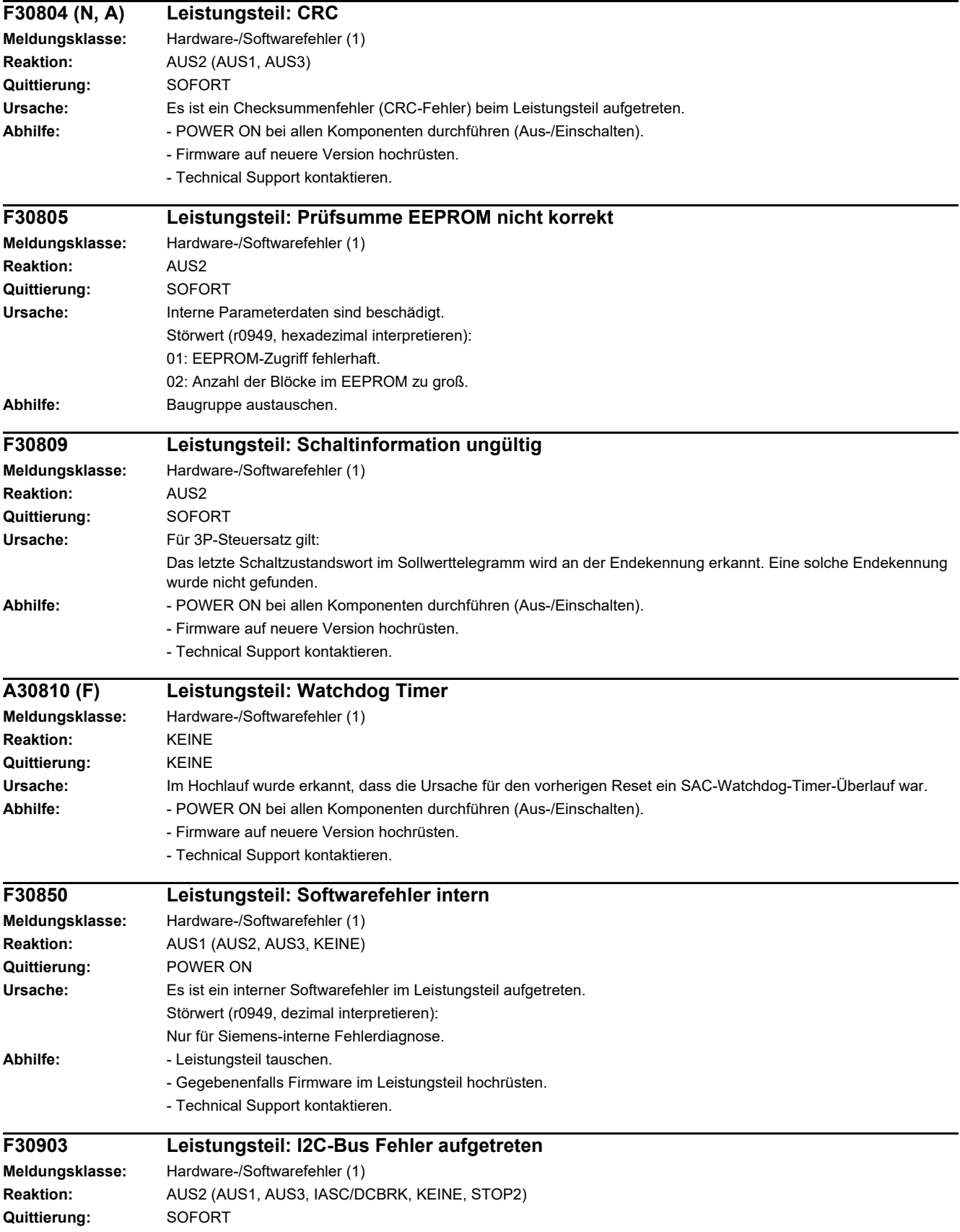

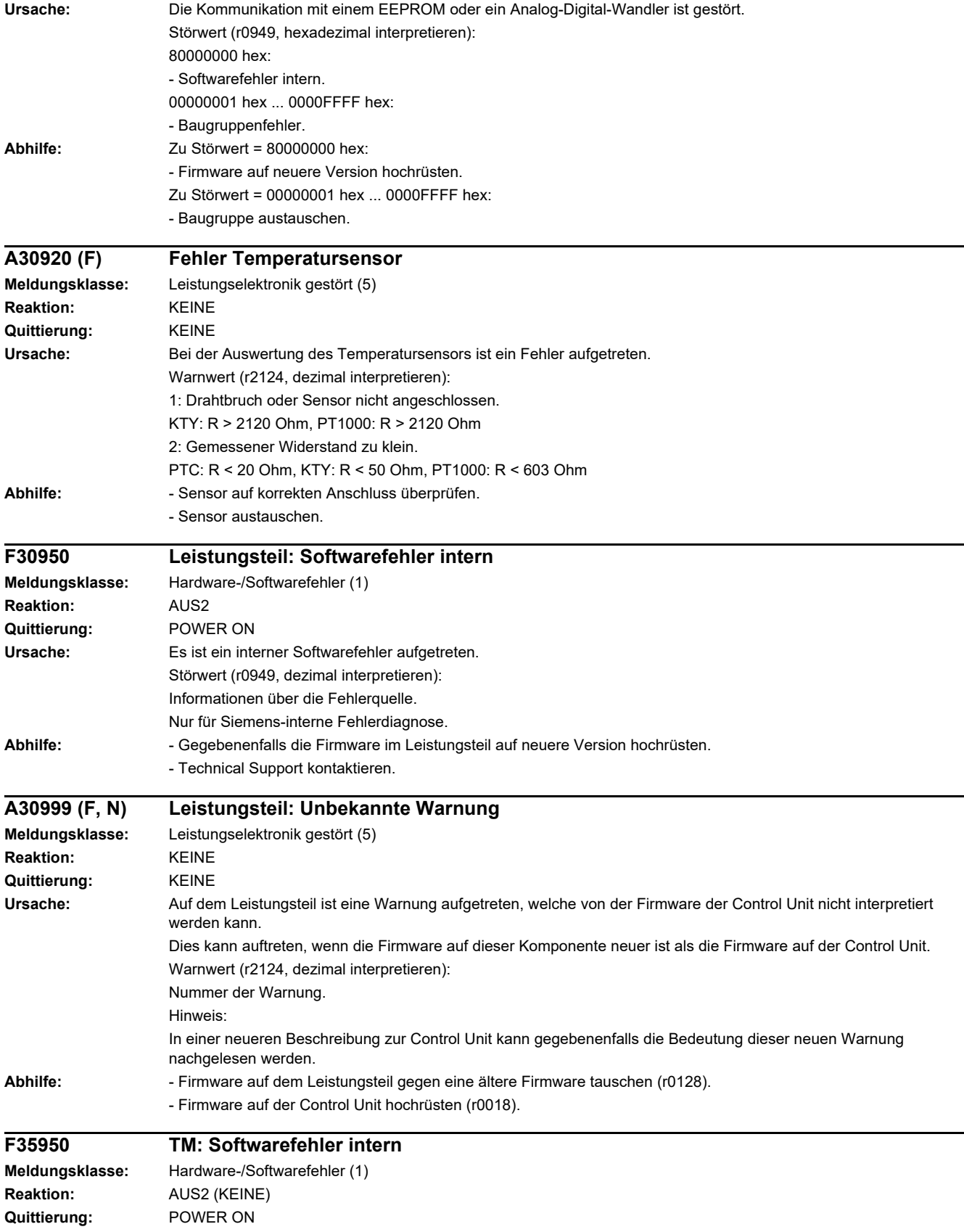

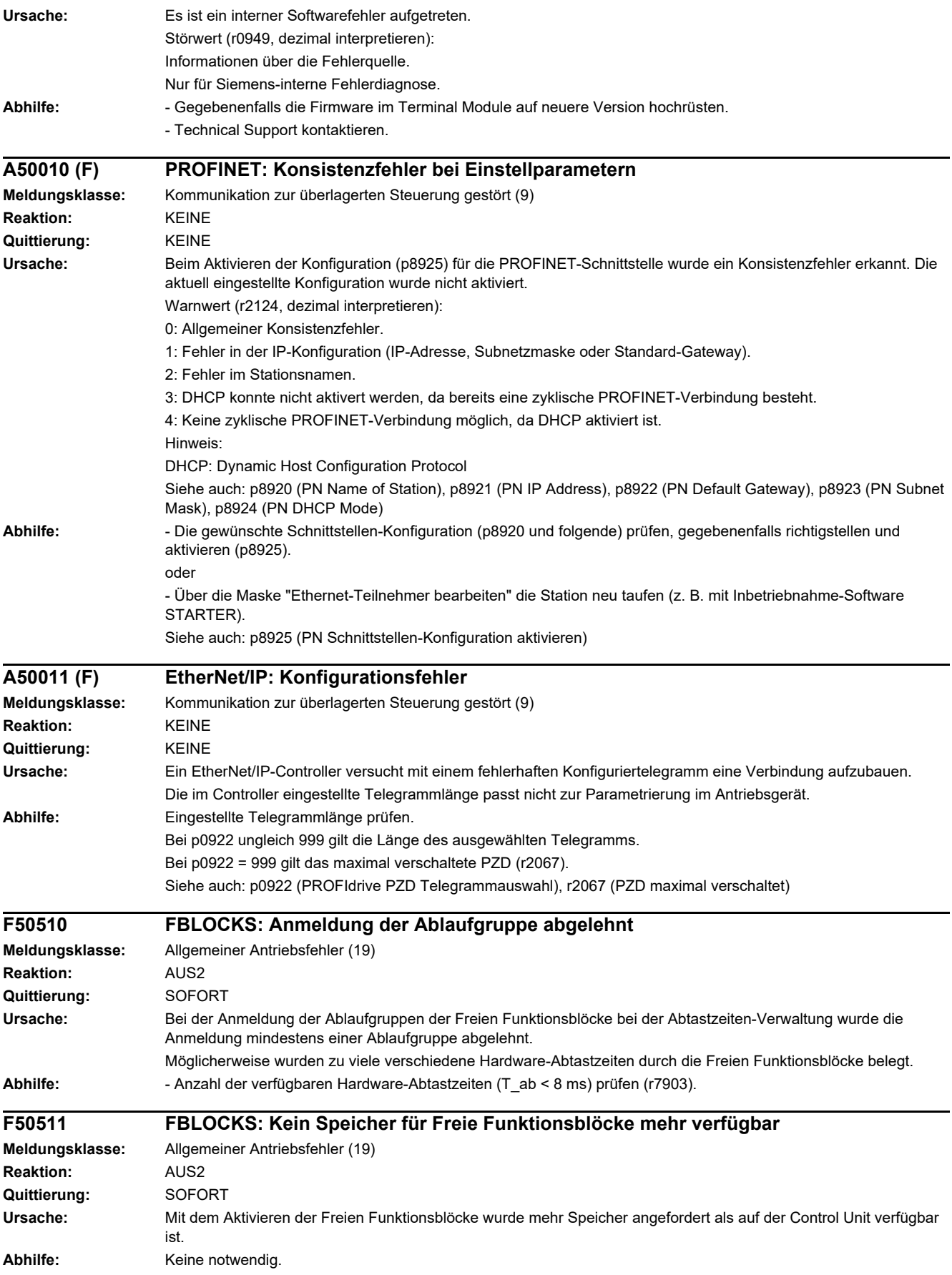

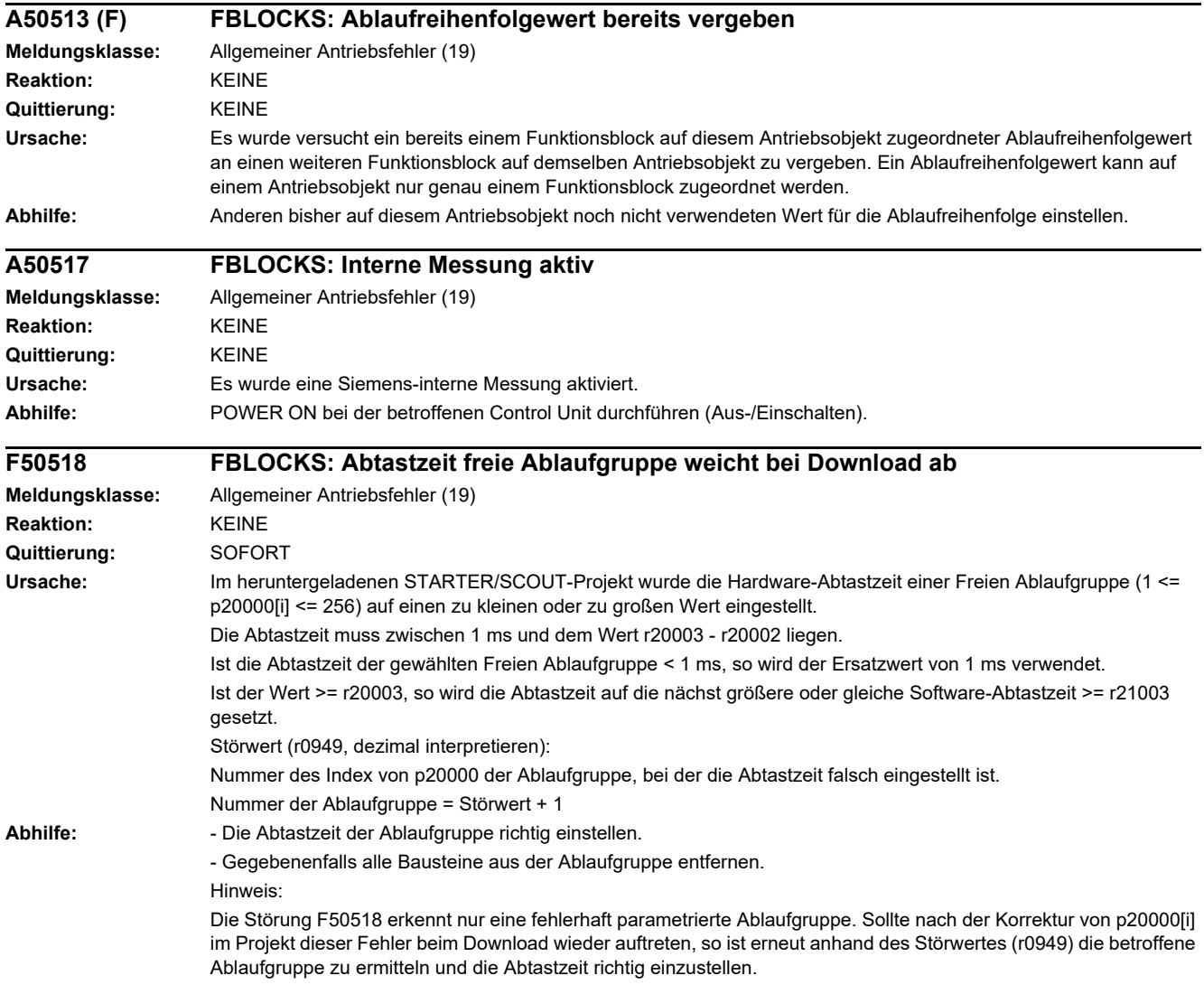

# **Anhang**

#### **Inhalt**

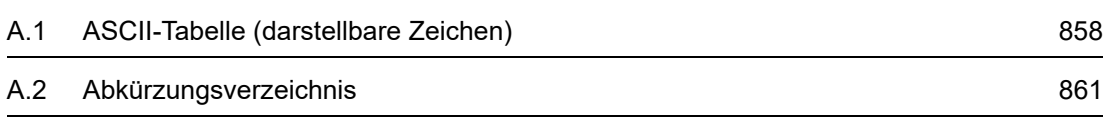

**A**

*A.1 ASCII-Tabelle (darstellbare Zeichen)*

# <span id="page-857-0"></span>**A.1 ASCII-Tabelle (darstellbare Zeichen)**

Die folgende Tabelle enthält die Dezimal- und Hexadezimaldarstellung der darstellbaren (druckbaren) ASCII-Zeichen.

Tabelle A-1 ASCII-Tabelle (darstellbare Zeichen)

| Zeichen                  | <b>Dezimal</b> | Hexadezimal | <b>Bedeutung englisch</b>                    | <b>Bedeutung deutsch</b>                  |
|--------------------------|----------------|-------------|----------------------------------------------|-------------------------------------------|
|                          | 32             | 20          | Space                                        | Leerzeichen                               |
| Ţ                        | 33             | 21          | <b>Exclamation mark</b>                      | Ausrufezeichen                            |
| $\pmb{\mathsf{u}}$       | 34             | 22          | Quotation mark                               | Doppeltes Anführungszeichen               |
| $\#$                     | 35             | 23          | Number sign                                  | Nummernzeichen, Doppelkreuz               |
| \$                       | 36             | 24          | Dollar                                       | Dollar                                    |
| $\%$                     | 37             | 25          | Percent                                      | Prozent                                   |
| &                        | 38             | 26          | Ampersand                                    | Et-Zeichen, Ampersand                     |
| ,                        | 39             | 27          | Apostrophe, closing single<br>quotation mark | Apostroph, einfaches<br>Anführungszeichen |
|                          | 40             | 28          | Opening parenthesis                          | Runde Klammer auf                         |
|                          | 41             | 29          | Closing parenthesis                          | Runde Klammer zu                          |
| $\star$                  | 42             | 2A          | Asterisk                                     | Asterisk, Sternchen                       |
| $\ddot{}$                | 43             | 2B          | Plus                                         | Plus                                      |
| $\,$                     | 44             | 2C          | Comma                                        | Komma, Beistrich                          |
|                          | 45             | 2D          | Hyphen, Minus                                | Bindestrich, Minus                        |
|                          | 46             | 2E          | Period, decimal point                        | Punkt (Satzzeichen)                       |
| $\prime$                 | 47             | 2F          | Slash, Slant                                 | Schrägstrich                              |
| 0                        | 48             | 30          | Digit 0                                      | Ziffer 0                                  |
| 1                        | 49             | 31          | Digit 1                                      | Ziffer 1                                  |
| $\overline{c}$           | 50             | 32          | Digit 2                                      | Ziffer 2                                  |
| 3                        | 51             | 33          | Digit 3                                      | Ziffer 3                                  |
| 4                        | 52             | 34          | Digit 4                                      | Ziffer 4                                  |
| 5                        | 53             | 35          | Digit 5                                      | Ziffer 5                                  |
| 6                        | 54             | 36          | Digit 6                                      | Ziffer 6                                  |
| 7                        | 55             | 37          | Digit 7                                      | Ziffer 7                                  |
| 8                        | 56             | 38          | Digit 8                                      | Ziffer 8                                  |
| 9                        | 57             | 39          | Digit 9                                      | Ziffer 9                                  |
|                          | 58             | 3A          | Colon                                        | Doppelpunkt, Kolon                        |
| $\,$                     | 59             | 3B          | Semicolon                                    | Strichpunkt, Semikolon                    |
| $\,<\,$                  | 60             | 3C          | Less than                                    | Kleiner als                               |
| $=$                      | 61             | 3D          | Equals                                       | Gleichheitszeichen                        |
| $\,$                     | 62             | 3E          | Greater than                                 | Größer als                                |
| $\overline{\phantom{a}}$ | 63             | 3F          | Question mark                                | Fragezeichen                              |

| Zeichen                   | <b>Dezimal</b> | Hexadezimal | <b>Bedeutung englisch</b>     | <b>Bedeutung deutsch</b>  |
|---------------------------|----------------|-------------|-------------------------------|---------------------------|
| $^{\copyright}$           | 64             | 40          | <b>Commercial At</b>          | At-Zeichen, Commercial At |
| A                         | 65             | 41          | Capital letter A              | Großbuchstabe A           |
| $\sf B$                   | 66             | 42          | Capital letter B              | Großbuchstabe B           |
| $\mathsf C$               | 67             | 43          | Capital letter C              | Großbuchstabe C           |
| D                         | 68             | 44          | Capital letter D              | Großbuchstabe D           |
| E                         | 69             | 45          | Capital letter E              | Großbuchstabe E           |
| F                         | 70             | 46          | Capital letter F              | Großbuchstabe F           |
| G                         | 71             | 47          | Capital letter G              | Großbuchstabe G           |
| $\boldsymbol{\mathsf{H}}$ | 72             | 48          | Capital letter H              | Großbuchstabe H           |
| $\mathbf{I}$              | 73             | 49          | Capital letter I              | Großbuchstabe I           |
| J                         | 74             | 4A          | Capital letter J              | Großbuchstabe J           |
| Κ                         | 75             | 4B          | Capital letter K              | Großbuchstabe K           |
| L                         | 76             | 4C          | Capital letter L              | Großbuchstabe L           |
| M                         | 77             | 4D          | Capital letter M              | Großbuchstabe M           |
| ${\sf N}$                 | 78             | 4E          | Capital letter N              | Großbuchstabe N           |
| $\circ$                   | 79             | 4F          | Capital letter O              | Großbuchstabe O           |
| P                         | 80             | 50          | Capital letter P              | Großbuchstabe P           |
| $\sf Q$                   | 81             | 51          | Capital letter Q              | Großbuchstabe Q           |
| ${\sf R}$                 | 82             | 52          | Capital letter R              | Großbuchstabe R           |
| S                         | 83             | 53          | Capital letter S              | Großbuchstabe S           |
| $\top$                    | 84             | 54          | Capital letter T              | Großbuchstabe T           |
| U                         | 85             | 55          | Capital letter U              | Großbuchstabe U           |
| $\vee$                    | 86             | 56          | Capital letter V              | Großbuchstabe V           |
| W                         | 87             | 57          | Capital letter W              | Großbuchstabe W           |
| $\mathsf X$               | 88             | 58          | Capital letter X              | Großbuchstabe X           |
| Υ                         | 89             | 59          | Capital letter Y              | Großbuchstabe Y           |
| Z                         | 90             | 5A          | Capital letter Z              | Großbuchstabe Z           |
| ſ                         | 91             | 5B          | Opening bracket               | Eckige Klammer auf        |
| $\backslash$              | 92             | 5C          | Backslash                     | Backslash                 |
| l                         | 93             | 5D          | Closing bracket               | Eckige Klammer zu         |
| ٨                         | 94             | 5E          | Circumflex                    | Zirkumflex                |
|                           | 95             | 5F          | Underline                     | Unterstrich               |
| k.                        | 96             | 60          | Opening single quotation mark | Gravis                    |
| a                         | 97             | 61          | Small letter a                | Kleinbuchstabe a          |
| b                         | 98             | 62          | Small letter b                | Kleinbuchstabe b          |
| $\mathbf{C}$              | 99             | 63          | Small letter c                | Kleinbuchstabe c          |

Tabelle A-1 ASCII-Tabelle (darstellbare Zeichen), Fortsetzung

#### *A Anhang*

#### *A.1 ASCII-Tabelle (darstellbare Zeichen)*

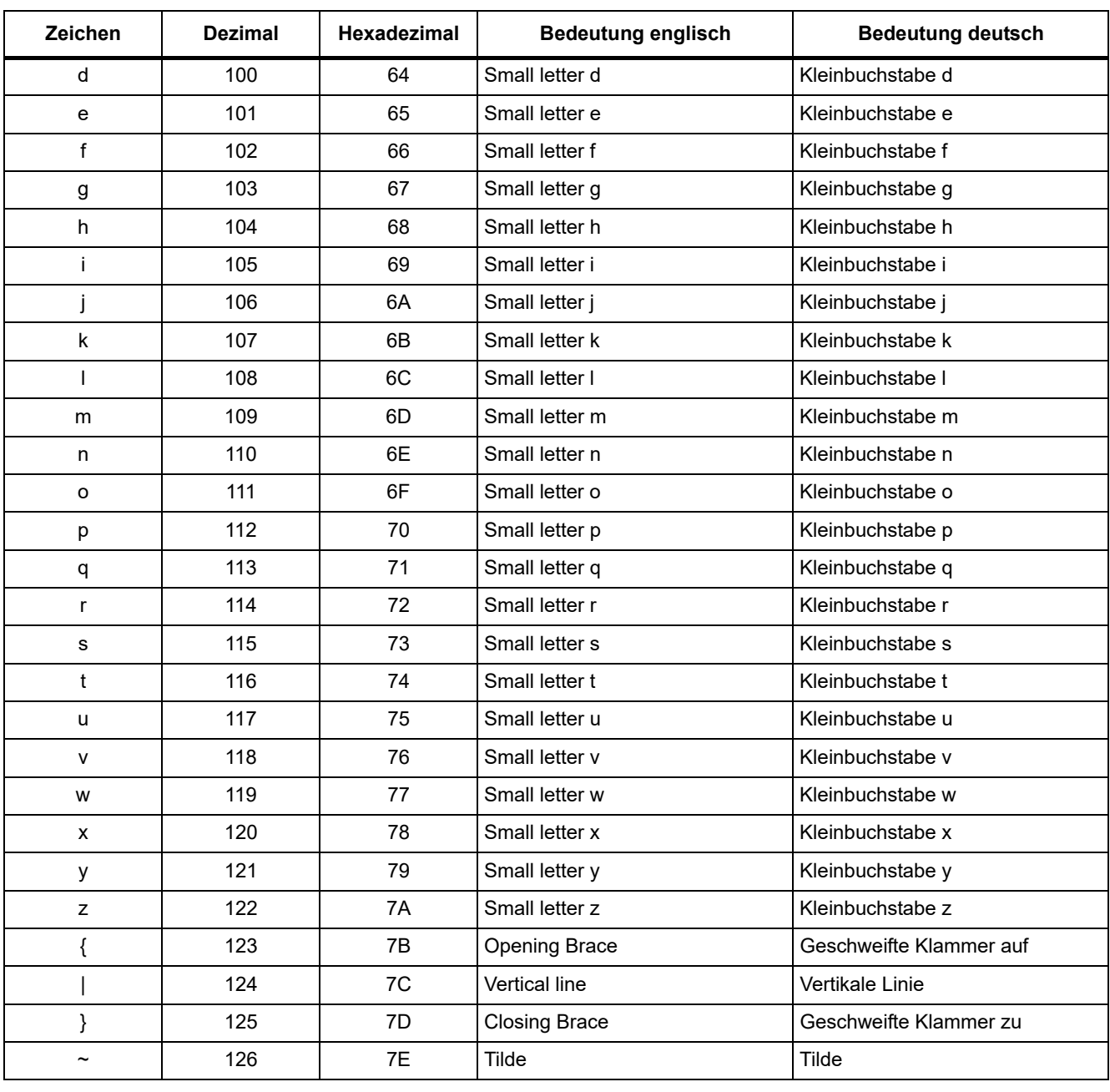

#### Tabelle A-1 ASCII-Tabelle (darstellbare Zeichen), Fortsetzung

# **A.2 Abkürzungsverzeichnis**

#### <span id="page-860-0"></span>**Hinweis**

Das folgende Abkürzungsverzeichnis beinhaltet die bei der gesamten Antriebsfamilie SINAMICS verwendeten Abkürzungen und ihre Bedeutungen.

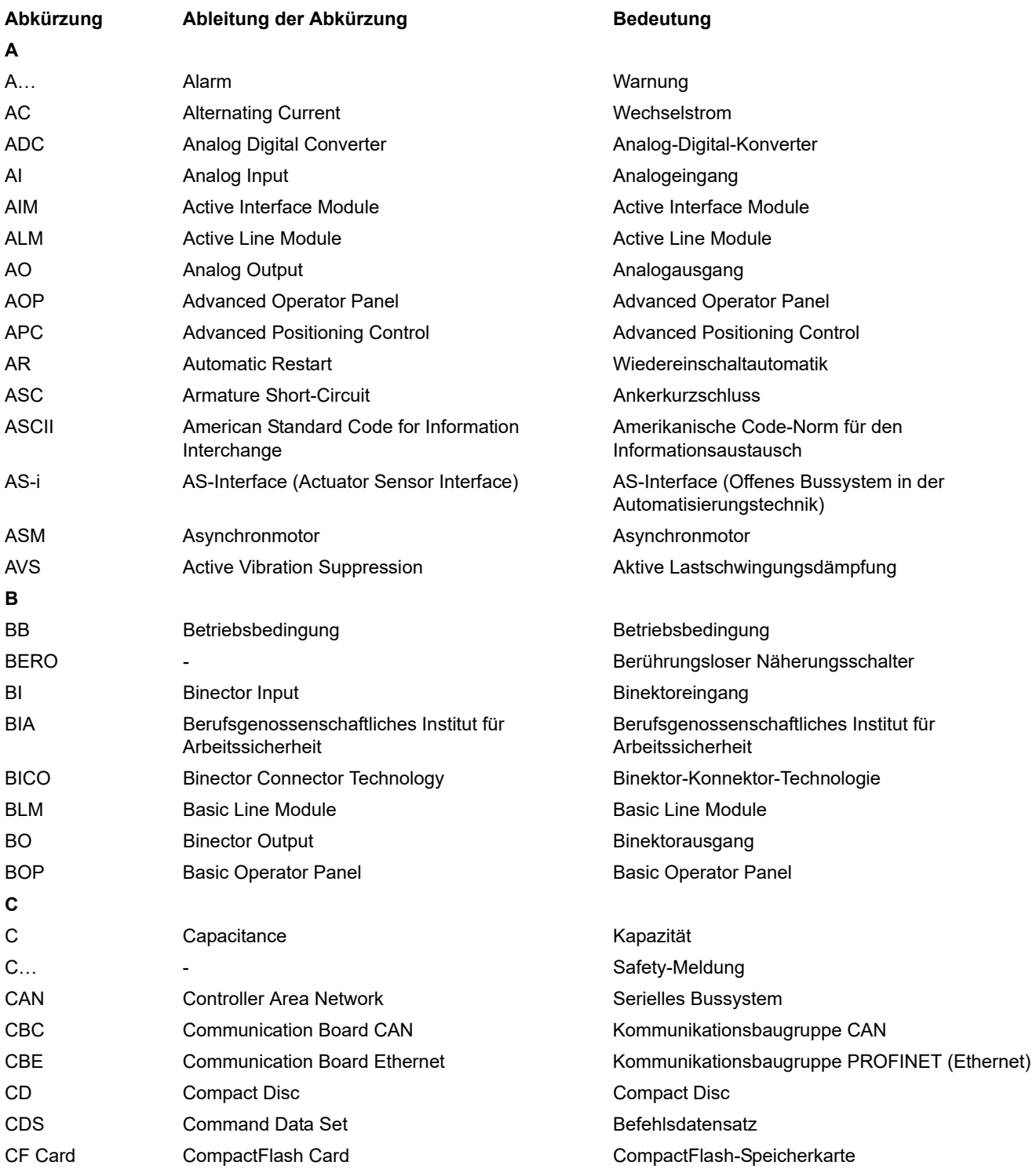

#### *A Anhang*

*A.2 Abkürzungsverzeichnis*

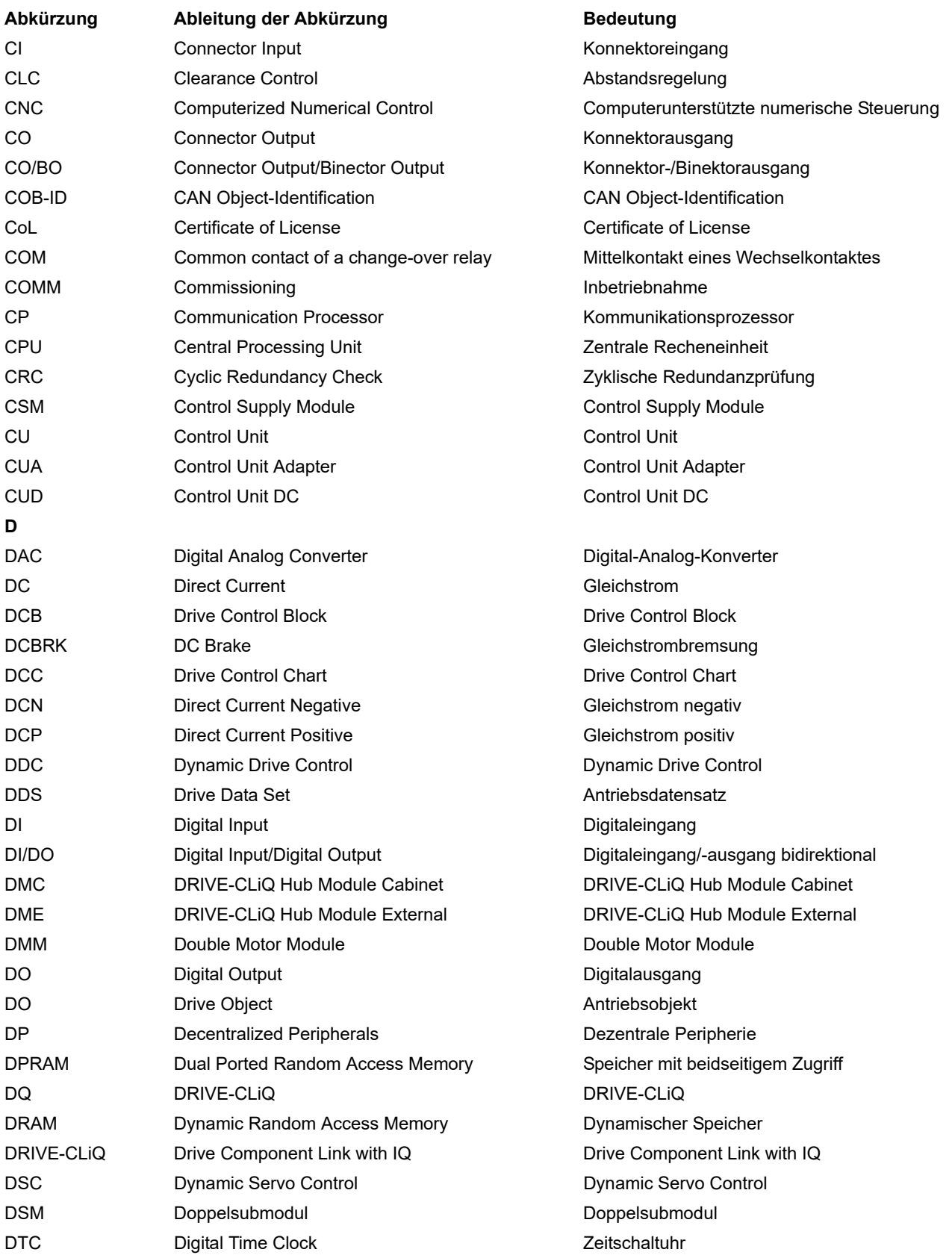

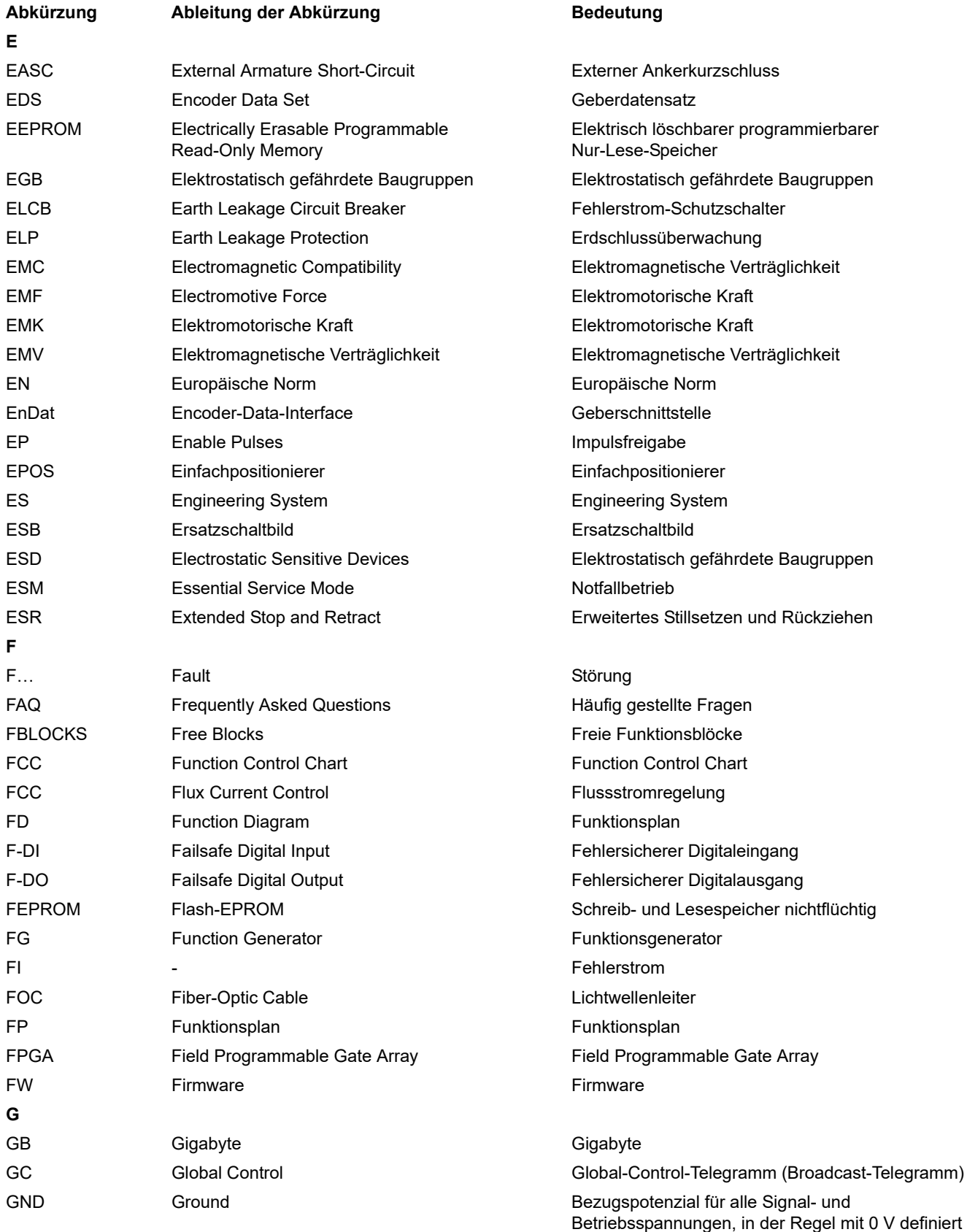

(auch als M bezeichnet)

#### *A Anhang*

*A.2 Abkürzungsverzeichnis*

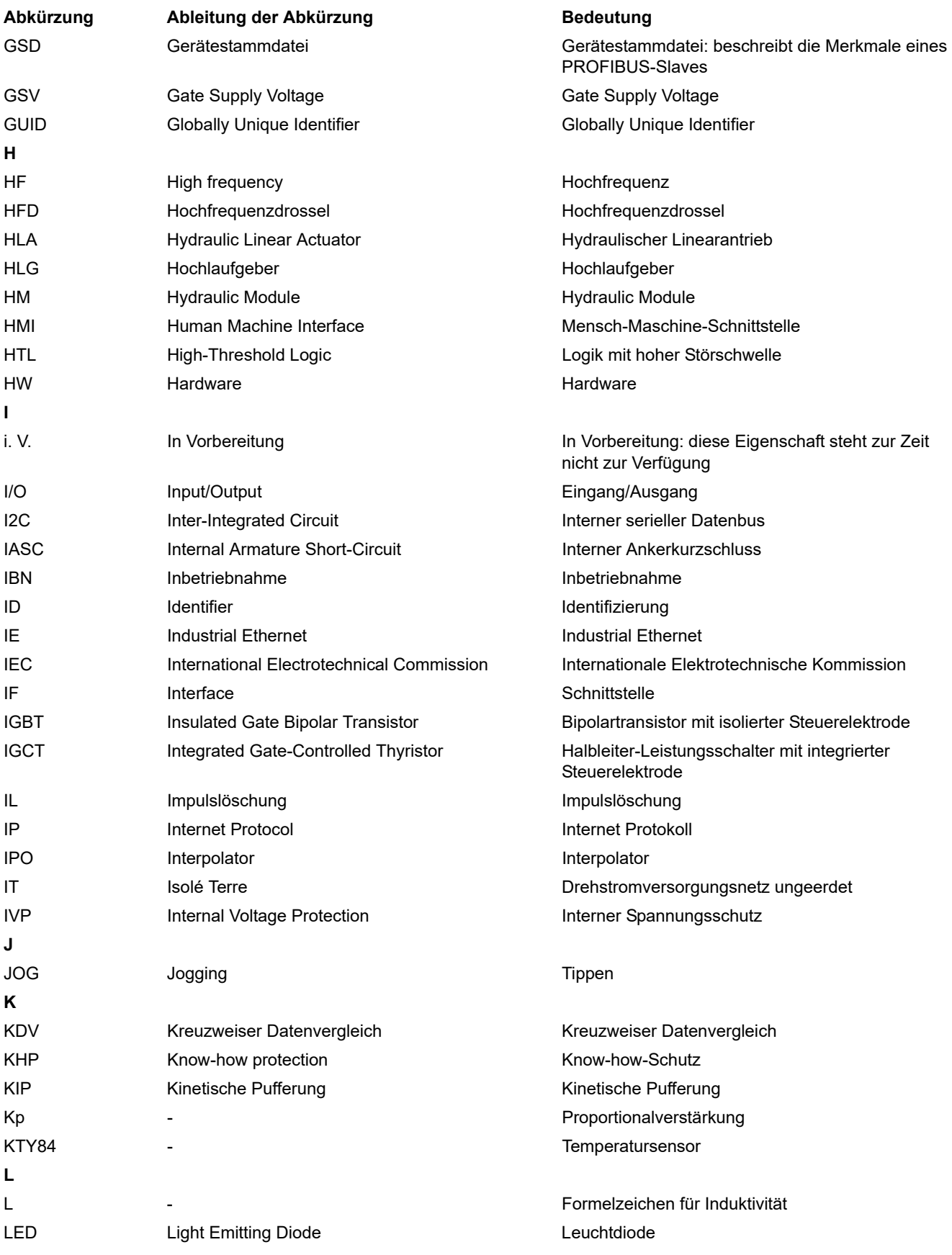
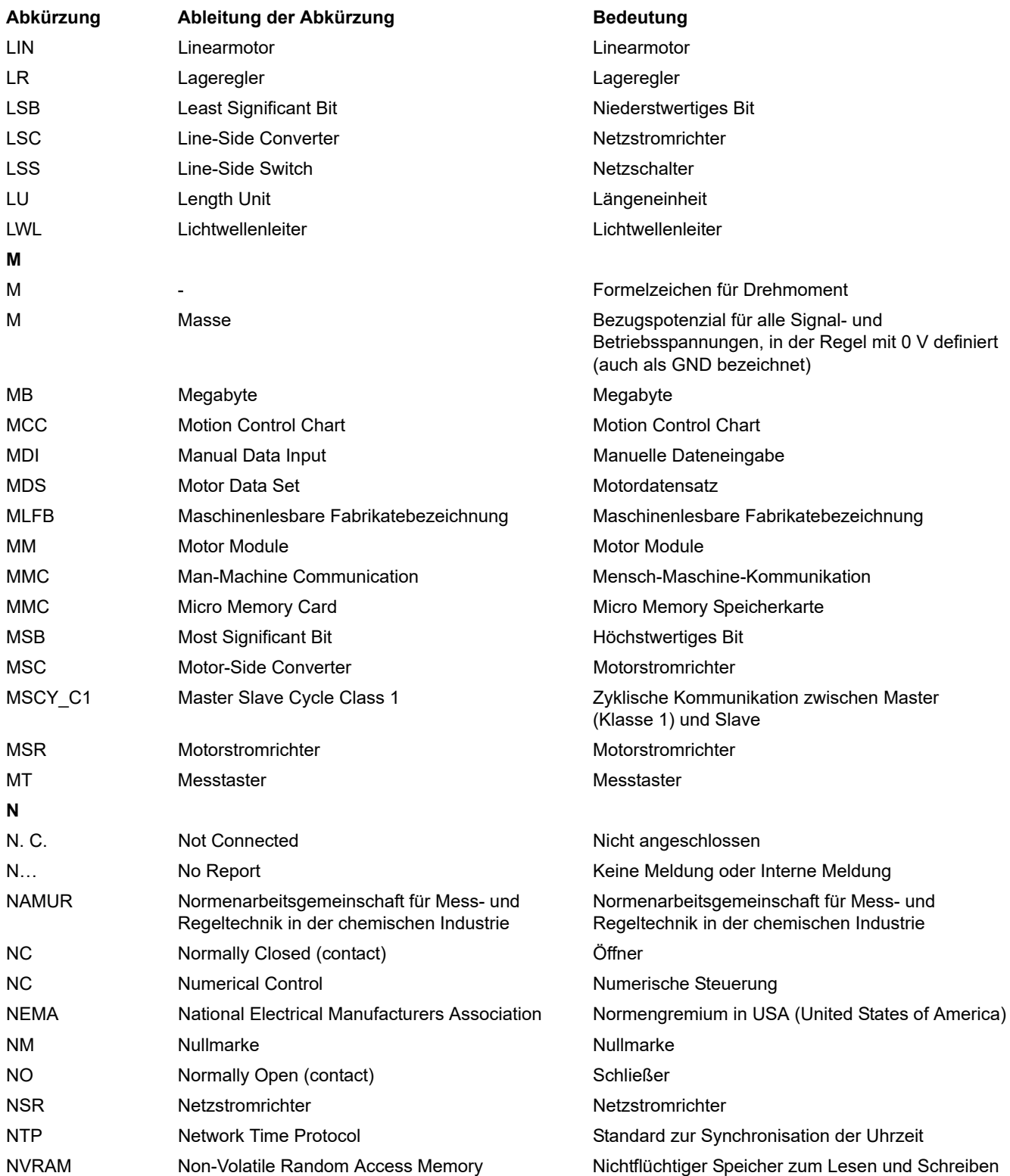

#### *A Anhang*

*A.2 Abkürzungsverzeichnis*

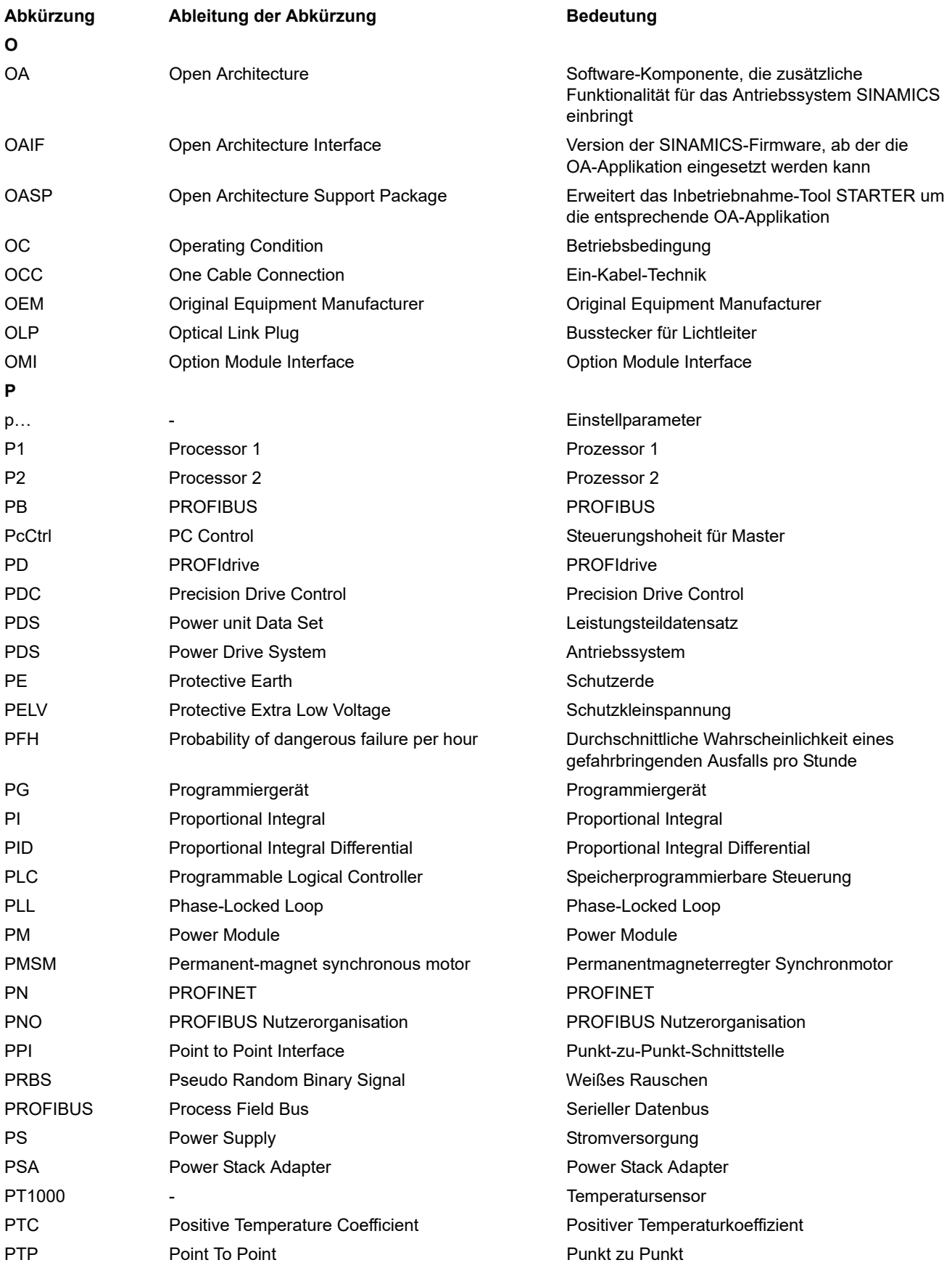

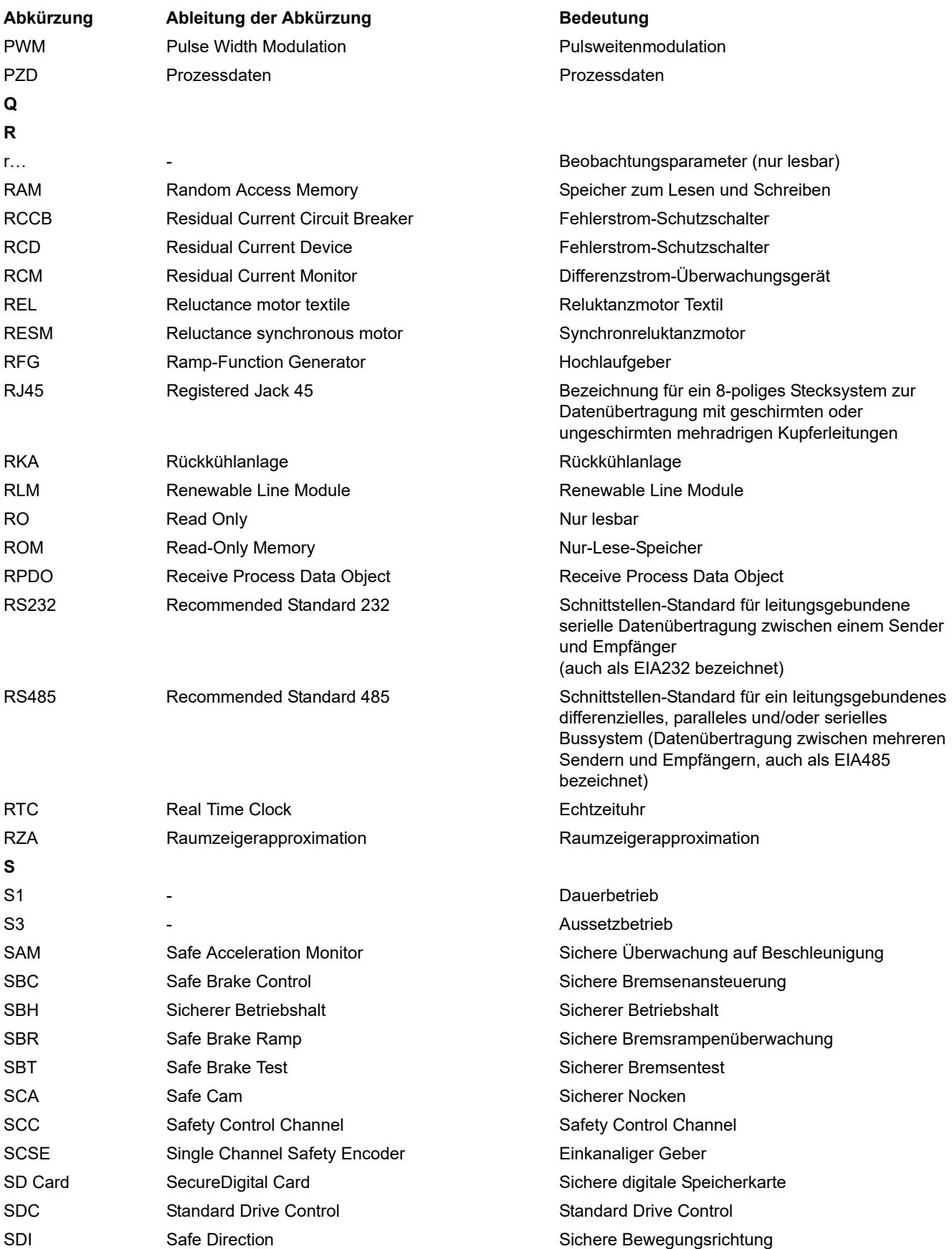

#### *A Anhang*

*A.2 Abkürzungsverzeichnis*

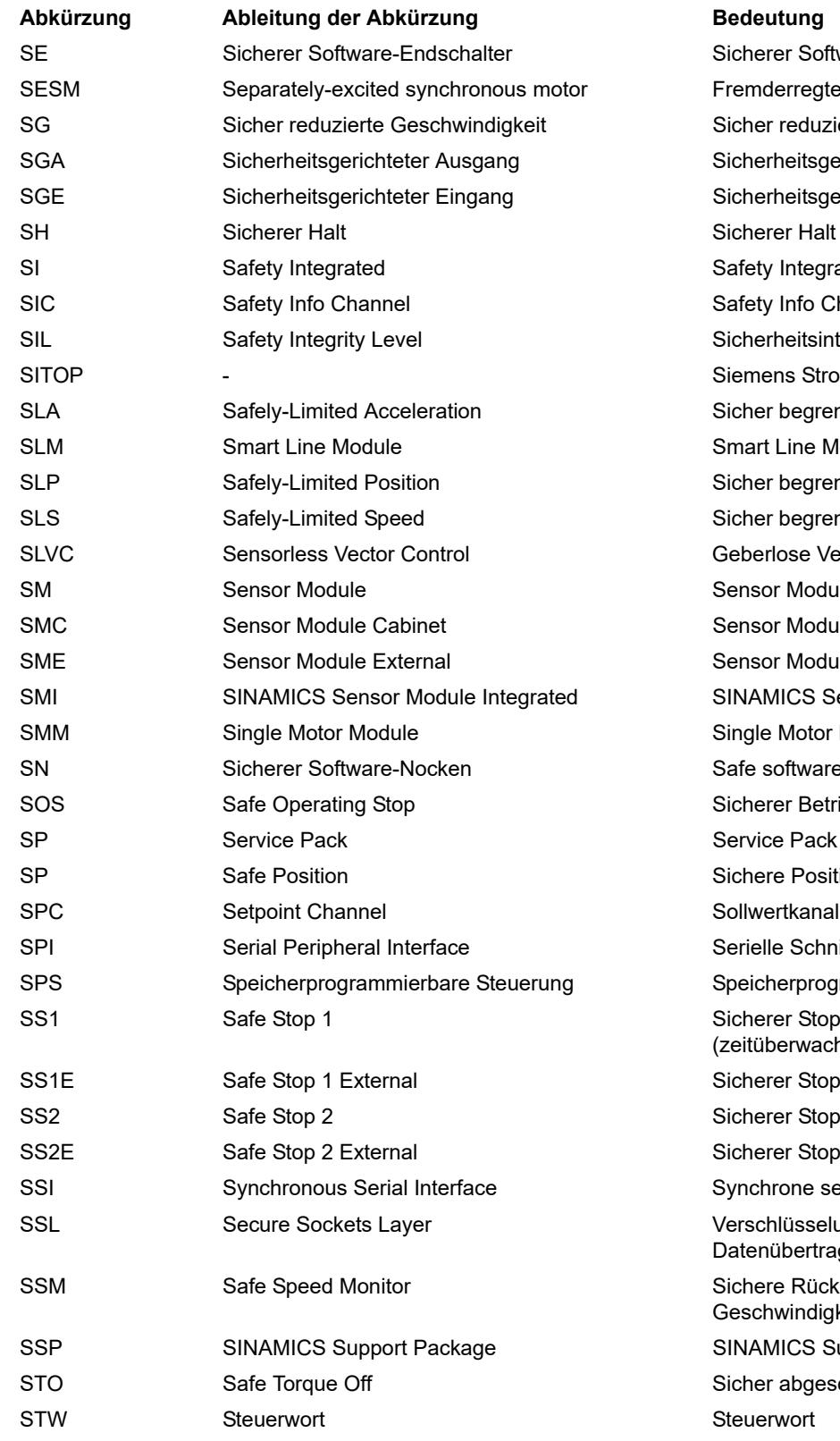

erer Software-Endschalter nderregter Synchronmotor er reduzierte Geschwindigkeit erheitsgerichteter Ausgang erheitsgerichteter Eingang ety Integrated ety Info Channel ierheitsintegritätsgrad nens Stromversorgungssystem er begrenzte Beschleunigung art Line Module er begrenzte Position er begrenzte Geschwindigkeit erlose Vektorregelung sor Module sor Module Cabinet sor Module External AMICS Sensor Module Integrated de Motor Module e software cam erer Betriebshalt ere Position elle Schnittstelle für Peripherieanbindung icherprogrammierbare Steuerung erer Stop 1 tüberwacht, rampenüberwacht) erer Stop 1 mit externem Stop erer Stop 2 erer Stop 2 mit externem Stop chrone serielle Schnittstelle schlüsselungsprotokoll zur sicheren enübertragung (neu TLS) ere Rückmeldung der chwindigkeitsüberwachung AMICS Support Package ier abgeschaltetes Moment

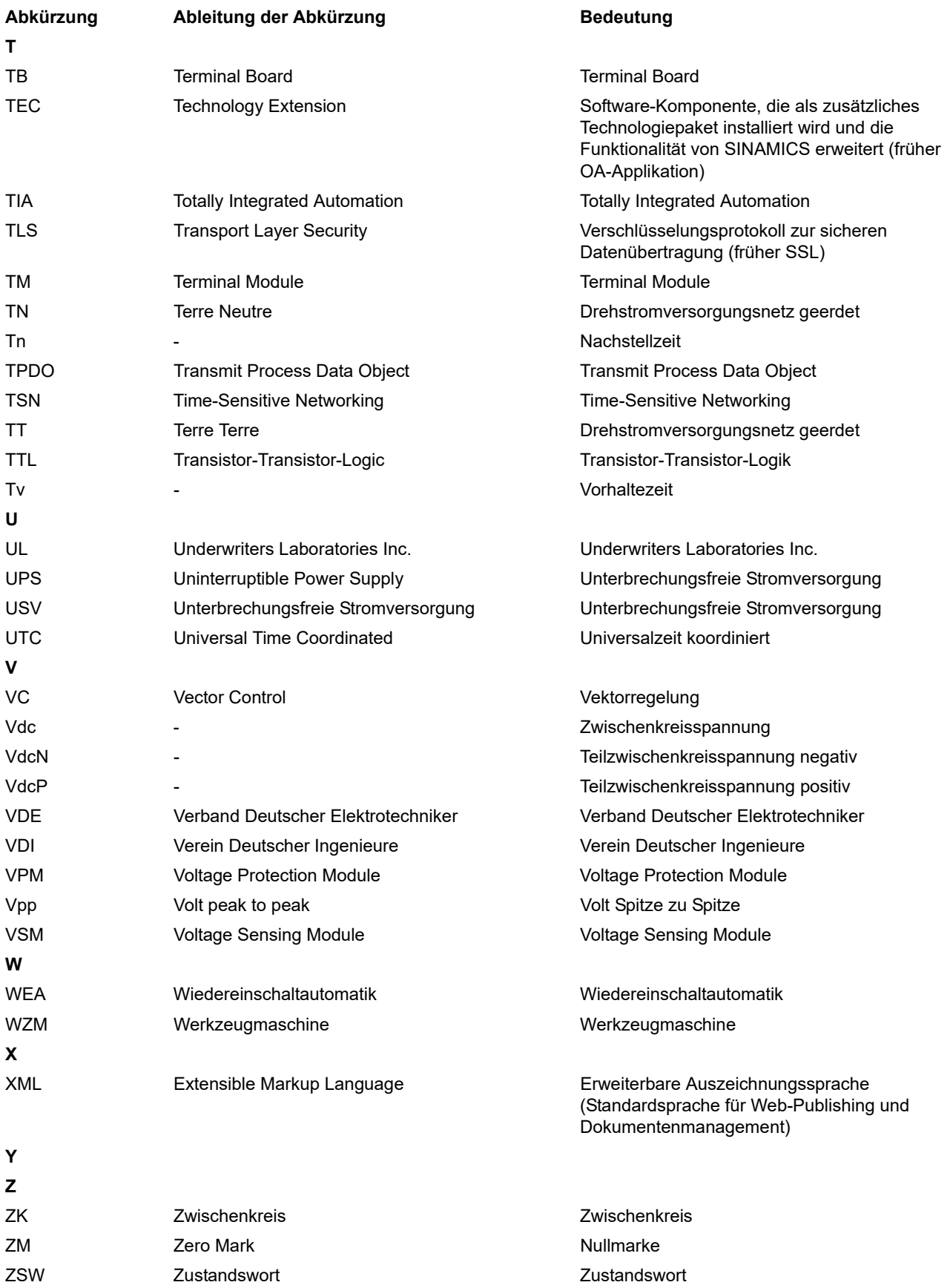

#### *A Anhang*

*A.2 Abkürzungsverzeichnis*

# <span id="page-870-0"></span>**Index**

**Zahlen** 1020 [Erläuterung der Symbole \(Teil 1\), 571](#page-570-0) 1021 [Erläuterung der Symbole \(Teil 2\), 572](#page-571-0) 1022 [Erläuterung der Symbole \(Teil 3\), 573](#page-572-0) 1030 [Umgang mit BICO-Technik, 574](#page-573-0) 2201 [Anschlussübersicht, 576](#page-575-0) 2221 [Digitaleingänge potenzialgetrennt \(DI 0 ... DI 5\), 577](#page-576-0) 2242 [Digitalausgänge \(DO 0 ... DO 2\), 578](#page-577-0) 2251 [Analogeingänge 0 ... 1 \(AI 0 ... AI 1\), 579](#page-578-0) 2252 [Analogeingang 2 \(AI 2\), 580](#page-579-0) 2256 [Digitaleingänge \(DI 11 ... DI 12\), 581](#page-580-0) 2261 [Analogausgänge 0 ... 1 \(AO 0 ... AO 1\), 582](#page-581-0) 2270 [Temperaturauswertung LG-Ni1000/PT1000 \(AI3\),](#page-582-0)  583 2272 [Zweidrahtsteuerung, 584](#page-583-0) 2273 [Dreidrahtsteuerung, 585](#page-584-0) 2275 [PM330 - Digitaleingänge \(DI 0 ... DI 4\),](#page-585-0)  Digitalausgänge (DO 0 ... DO 1), 586 2381 [Steuerbefehle und Abfragebefehle, 588](#page-587-0) 2382 [Zustände, 589](#page-588-0) 2401 [PROFIdrive - Übersicht, 591](#page-590-0) 2410 [PROFIdrive, EtherNet/IP - Adressen und Diagnose,](#page-591-0)  592 2420 [PROFIdrive - Telegramme und Prozessdaten \(PZD\),](#page-592-0)  593

2440 [PROFIdrive - PZD-Empfangssignale Verschaltung,](#page-593-0)  594 2441 [PROFIdrive - STW1 Steuerwort-Verschaltung](#page-594-0)   $(p2038 = 2)$ , 595 2442 [PROFIdrive - STW1 Steuerwort-Verschaltung](#page-595-0)   $(p2038 = 0)$ , 596 2446 [PROFIdrive - STW3 Steuerwort-Verschaltung, 597](#page-596-0) 2450 [PROFIdrive - PZD-Sendesignale Verschaltung, 598](#page-597-0) 2451 [PROFIdrive - ZSW1 Zustandswort-Verschaltung](#page-598-0)   $(p2038 = 2)$ , 599 2452 [PROFIdrive - ZSW1 Zustandswort-Verschaltung](#page-599-0)   $(p2038 = 0)$ , 600 2456 [PROFIdrive - ZSW3 Zustandswort-Verschaltung,](#page-600-0)  601 2468 PROFIdrive - Empfangstelegramm Freie [Verschaltung über BICO \(p0922 = 999\), 602](#page-601-0) 2470 [PROFIdrive - Sendetelegramm Freie Verschaltung](#page-602-0)  über BICO (p0922 = 999), 603 2472 [PROFIdrive - Zustandsworte Freie Verschaltung,](#page-603-0)  604 2473 [EtherNet/IP - Steuerwort/Zustandswort-](#page-604-0)Verschaltung, 605 2501 [Steuerwort Ablaufsteuerung \(r0898\), 621](#page-620-0) 2503 [Zustandswort Ablaufsteuerung \(r0899\), 622](#page-621-0) 2505 [Steuerwort Sollwertkanal \(r1198\), 623](#page-622-0) 2510 [Zustandswort 1 \(r0052\), 624](#page-623-0) 2511 [Zustandswort 2 \(r0053\), 625](#page-624-0) 2512 [Steuerwort 1 \(r0054\), 626](#page-625-0)

2513 [Zusatz Steuerwort \(r0055\), 627](#page-626-0) 2522 [Zustandswort Drehzahlregler \(r1407\), 628](#page-627-0) 2526 [Zustandswort Regelung \(r0056\), 629](#page-628-0) 2530 [Zustandswort Stromregelung \(r1408\), 630](#page-629-0) 2534 [Zustandswort Überwachungen 1 \(r2197\), 631](#page-630-0) 2536 [Zustandswort Überwachungen 2 \(r2198\), 632](#page-631-0) 2537 [Zustandswort Überwachungen 3 \(r2199\), 633](#page-632-0) 2546 [Steuerwort Störungen/Warnungen \(r2138\), 634](#page-633-0) 2548 [Zustandswort Störungen/Warnungen 1 und 2 \(r2139](#page-634-0)  6320 und r2135), 635 2610 [Ablaufsteuerung - Steuerwerk, 636](#page-635-0) 2634 [Ablaufsteuerung - Fehlende Freigaben,](#page-636-0)  Netzschützansteuerung, 637 3001 [Übersicht Sollwertkanal, 639](#page-638-0) 3010 [Drehzahlfestsollwerte, Binärauswahl \(p1016 = 2\),](#page-639-0)  640 3011 [Drehzahlfestsollwerte, Direktauswahl, 641](#page-640-0) 3020 [Motorpotenziometer, 642](#page-641-0) 3030 [Haupt-/Zusatzsollwert, Sollwertskalierung, Tippen,](#page-642-0)  643 3040 [Richtungsbegrenzung und Richtungsumkehr, 644](#page-643-0) 3050 [Ausblendbänder und Drehzahlbegrenzungen, 645](#page-644-0) 3070 [Erweiterter Hochlaufgeber, 646](#page-645-0) 3080 [Hochlaufgeber-Auswahl, -Zustandswort,](#page-646-0)  -Nachführung, 647 6019 [Applikationsklassen \(p0096\), Übersicht, 650](#page-649-0) 6020 [Drehzahlregelung und Bildung der](#page-650-0)  Momentengrenzen, Übersicht, 651 6030 [Drehzahlsollwert, 652](#page-651-0) 6031 [Vorsteuersymmetrierung, Beschleunigungsmodell,](#page-652-0)  653

6040 [Drehzahlregler, 654](#page-653-0) 6050 [Kp\\_n-/Tn\\_n-Adaption, 655](#page-654-0) 6060 [Momentensollwert, 656](#page-655-0) 6220 [Vdc\\_max-Regler und Vdc\\_min-Regler](#page-656-0)  (PM230/PM240/PM330), 657 6300 [U/f-Steuerung, Übersicht, 658](#page-657-0) 6301 [U/f-Steuerung, Kennlinie und Spannungsanhebung,](#page-658-0)  659 6310 [U/f-Steuerung, Resonanzdämpfung und](#page-659-0)  Schlupfkompensation, 660 [U/f-Steuerung, Vdc\\_max-Regler und Vdc\\_min-](#page-660-0)Regler (PM230/PM240/PM330), 661 6490 [Drehzahlregelung Konfiguration, 662](#page-661-0) 6491 [Flussregler Konfiguration, 663](#page-662-0) 6630 [Obere/Untere Momentengrenze, 664](#page-663-0) 6640 [Strom-/Leistungs-/Momentengrenzen, 665](#page-664-0) 6700 [Stromregelung, Übersicht, 666](#page-665-0) 6710 [Stromsollwertfilter, 667](#page-666-0) 6714 [Iq- und Id-Regler, 668](#page-667-0) 6721 [Id-Sollwert \(PMSM, p0300 = 2\), 669](#page-668-0) 6722 [Feldschwächkennlinie, Flusssollwert \(ASM,](#page-669-0)  p0300 = 1), 670 6723 [Feldschwächregler, Flussregler, Id-Sollwert \(ASM,](#page-670-0)  p0300 = 1), 671 6724 [Feldschwächregler \(PMSM, p0300 = 2\), 672](#page-671-0) 6730 [Schnittstelle zum Power Module \(ASM, p0300 = 1\),](#page-672-0)  673 6731 [Schnittstelle zum Power Module](#page-673-0)   $(PMSM, p0300 = 2xx)$ , 674 6790 [Flusssollwert \(RESM, p0300 = 6xx\), 675](#page-674-0) 6791 [Id-Sollwert \(RESM, p0300 = 6xx\), 676](#page-675-0)

6792 [Schnittstelle zum Power Module \(RESM,](#page-676-0)   $p0300 = 6xx$ ,  $p0096 = 0$ ), 677 6797 [Gleichgrößenregelung \(ASM, p0300 = 1,](#page-677-0)  PM230/PM240), 678 6799 [Anzeigesignale, 679](#page-678-0) 6820 Drehzahlregelung und Bildung der [Momentengrenzen, Übersicht \(p0096 = 2\), 688](#page-687-0) 6821 [Stromregelung, Übersicht \(p0096 = 2\), 689](#page-688-0) 6822 [Drehzahlsollwert, Vorsteuersymmetrierung,](#page-689-0)  Beschleunigungsmodell (p0096 = 2), 690 6824 [Drehzahlregler mit Kp\\_n-/Tn\\_n-Adaption](#page-690-0)   $(p0096 = 2)$ , 691 6826 [Momentensollwert \(p0096 = 2\), 692](#page-691-0) 6827 [Vdc\\_max-Regler und Vdc\\_min-Regler \(p0096 = 2\),](#page-692-0)  693 6828 [Strom-/Leistungs-/Momentengrenzen \(p0096 = 2\),](#page-693-0)  694 6832 [Stromsollwertfilter \(p0096 = 2\), 695](#page-694-0) 6833 [Iq- und Id-Regler \(p0096 = 2\), 696](#page-695-0) 6834 [Flusssollwert \(RESM, p0300 = 6xx\), 697](#page-696-0) 6835 [Id-Sollwert \(RESM, p0300 = 6xx, p0096 = 2\), 698](#page-697-0) 6836 [Id-Sollwert \(PMSM, p0300 = 2xx, p0096 = 2\), 699](#page-698-0) 6837 [Feldschwächkennlinie, Flusssollwert \(ASM,](#page-699-0)   $p0300 = 1$ ,  $p0096 = 2$ ), 700 6838 [Feldschwächregler, Flussregler, Id-Sollwert \(ASM,](#page-700-0)   $p0300 = 1$ ,  $p0096 = 2$ ), 701 6839 [Feldschwächregler \(PMSM, p0300 = 2xx,](#page-701-0)  p0096 = 2), 702 6841 [Schnittstelle zum Power Module \(ASM, p0300 = 1,](#page-702-0)   $p0096 = 2$ ), 703 6842 [Schnittstelle zum Power Module \(PMSM,](#page-703-0)   $p0300 = 2xx$ ,  $p0096 = 2$ ), 704 6843 [Schnittstelle zum Power Module \(RESM,](#page-704-0)   $p0300 = 6xx$ ,  $p0096 = 2$ ), 705

6844 [Gleichgrößenregelung \(ASM, p0300 = 1, PM240,](#page-705-0)  p0096 = 2), 706 6850 [U/f-Steuerung, Übersicht \(p0096 = 1\), 681](#page-680-0) 6851 [U/f-Steuerung, Kennlinie und Spannungsanhebung](#page-681-0)   $(p0096 = 1), 682$ 6853 [U/f-Steuerung, Resonanzdämpfung und](#page-682-0)  Schlupfkompensation (p0096 = 1), 683 6854 [U/f-Steuerung, Vdc\\_max-Regler und Vdc\\_min-](#page-683-0)Regler (p0096 = 1), 684 6855 [U/f-Steuerung, Gleichgrößenregelung \(ASM,](#page-684-0)   $p0300 = 1$ ,  $p0096 = 1$ ), 685 6856 [U/f-Steuerung, Schnittstelle zum Power Module](#page-685-0)   $(ASM, p0300 = 1, p0096 = 1), 686$ 7017 [Gleichstrombremsung \(p0300 = 1\), 708](#page-707-0) 7030 [Freie Technologieregler 0, 1, 2, 709](#page-708-0) 7032 [Mehrzonenregelung, 710](#page-709-0) 7033 [Notfallbetrieb \(ESM, Essential Service Mode\), 711](#page-710-0) 7035 [Bypass, 712](#page-711-0) 7036 [Kaskadenregelung, 713](#page-712-0) 7038 [Schlafmodus, 714](#page-713-0) 7200 [Abtastzeiten der Ablaufgruppen, 716](#page-715-0) 7210 [AND 0 ... 3, 717](#page-716-0) 7212 [OR 0 ... 3, 718](#page-717-0) 7214 [XOR 0 ... 3, 719](#page-718-0) 7216 [NOT 0 ... 5, 720](#page-719-0) 7220 [ADD 0 ... 2, SUB 0 ... 1, 721](#page-720-0) 7222 [MUL 0 ... 1, DIV 0 ... 1, 722](#page-721-0) 7224 [AVA 0 ... 1, 723](#page-722-0) 7225 [NCM 0 ... 1, 724](#page-723-0) 7226 [PLI 0 ... 1, 725](#page-724-0)

7230 [MFP 0 ... 3, PCL 0 ... 1, 726](#page-725-0) 7232 [PDE 0 ... 3, 727](#page-726-0) 7233 [PDF 0 ... 3, 728](#page-727-0) 7234 [PST 0 ... 1, 729](#page-728-0) 7240 [RSR 0 ... 2, DFR 0 ... 2, 730](#page-729-0) 7250 [BSW 0 ... 1, NSW 0 ... 1, 731](#page-730-0) 7260 [LIM 0 ... 1, 732](#page-731-0) 7262 [PT1 0 ... 1, 733](#page-732-0) 7264 [INT 0, DIF 0, 734](#page-733-0) 7270 [LVM 0 ... 1, 735](#page-734-0) 7950 [Festwerte, Binärauswahl \(p2216 = 2\), 737](#page-736-0) 7951 [Festwerte, Direktauswahl \(p2216 = 1\), 738](#page-737-0) 7954 [Motorpotenziometer, 739](#page-738-0) 7958 [Regelung, 740](#page-739-0) 7959 [Kp-/Tn-Adaption, 741](#page-740-0) 8005 [Übersicht Signale und Überwachungsfunktionen,](#page-742-0)  743 8010 [Drehzahlmeldungen 1, 744](#page-743-0) 8011 [Drehzahlmeldungen 2, 745](#page-744-0) 8012 [Motor blockiert/gekippt, 746](#page-745-0) 8013 [Lastüberwachung \(Teil 1\), 747](#page-746-0) 8014 [Lastüberwachung \(Teil 2\), 748](#page-747-0) 8016 [Thermische Überwachung Motor, Motortemperatur](#page-748-0)  Zustandswort Störungen/Warnungen, 749 8017 [Motortemperaturmodell 1 \(I2t\), 750](#page-749-0) 8018 [Motortemperaturmodell 2, 751](#page-750-0) 8021 [Thermische Überwachung Leistungsteil, 752](#page-751-0) 8022 [Überwachungsfunktionen, 753](#page-752-0)

8050 [Übersicht Diagnose, 755](#page-754-0) 8060 [Störpuffer, 756](#page-755-0) 8065 [Warnpuffer, 757](#page-756-0) 8070 [Störungen/Warnungen Triggerwort \(r2129\), 758](#page-757-0) 8075 [Störungen/Warnungen Konfiguration, 759](#page-758-0) 8560 [Befehlsdatensätze \(Command Data Set, CDS\), 761](#page-760-0) 8565 [Antriebsdatensätze \(Drive Data Set, DDS\), 762](#page-761-0) 9204 [Empfangstelegramm Freies PDO Mapping, 607](#page-606-0) 9206 [Empfangstelegramm Predefined Connection Set](#page-607-0)   $(p8744 = 1)$ , 608 9208 [Sendetelegramm Freies PDO Mapping \(p8744 = 2\),](#page-608-0)  609 9210 [Sendetelegramm Predefined Connection Set](#page-609-0)   $(p8744 = 1), 610$ 9220 [CANopen Steuerwort-Verschaltung, 611](#page-610-0) 9226 [Zustandswort CANopen \(r8784\), 612](#page-611-0) 9310 [Konfiguration, Adressen und Diagnose, 614](#page-613-0) 9342 [STW1 Steuerwort-Verschaltung, 615](#page-614-0) 9352 [ZSW1 Zustandswort-Verschaltung, 616](#page-615-0) 9360 [Empfangstelegramm Freie Verschaltung über BICO](#page-616-0)   $(p0922 = 999)$ , 617 9370 [Sendetelegramm Freie Verschaltung über BICO](#page-617-0)   $(p0922 = 999)$ , 618 9372 [Zustandsworte Freie Verschaltung, 619](#page-618-0) **A** [Abhängigkeit \(Parameter\), 26](#page-25-0) [Abkürzungsverzeichnis, 861](#page-860-0) Adresse

[Technical Support, 6](#page-5-0)

[Änderbar \(Parameter\), 22](#page-21-0) [Antriebsdatensätze, 760](#page-759-0)

[zu Funktionspläne, 570](#page-569-0) [zu Parametern, 16](#page-15-0)

[zu Störungen und Warnungen, 764](#page-763-0)

Allgemeines

Anzeige [Störungen, 764](#page-763-1) [Warnungen, 764](#page-763-1) [ASCII-Tabelle, 858](#page-857-0) [AUS1, 765](#page-764-0) [AUS1\\_VERZÖGERT, 765](#page-764-1) [AUS2, 765](#page-764-2) [AUS3, 765](#page-764-3) [Axxxx, 767](#page-766-0)

## **B**

[Befehlsdatensätze, 760](#page-759-0) [Beobachtungsparameter, 17](#page-16-0) [Berechnet, 20](#page-19-0) [Beschreibung \(Parameter\), 25](#page-24-0) [BI, Binektoreingang, 18](#page-17-0) [BICO-Technik, 574](#page-573-0) Binector [Input \(BI\), 18](#page-17-0) [Output \(BO\), 18](#page-17-1) [Bitfeld \(Parameter\), 26](#page-25-1) [BO, Binektorausgang, 18](#page-17-1) [Bypass, 712](#page-711-0)

# **C**

[CANopen, 606](#page-605-0) [CDS, Befehlsdatensatz \(Command Data Set\), 23,](#page-22-0) [761](#page-760-0) [CI, Konnektoreingang, 18](#page-17-2) [CO, Konnektorausgang, 18](#page-17-3) [CO/BO, Konnektor-/Binektorausgang, 18](#page-17-4) **Connector** [Input \(CI\), 18](#page-17-2) [Output \(CO\), 18](#page-17-3) [Cxxxxx, 767](#page-766-0)

# **D**

[Data Set, 760](#page-759-0) [Command Data Set, CDS, 23](#page-22-0) [Drive Data Set, DDS, 23](#page-22-1) [Datensatz, 760](#page-759-0) [Antriebsdatensatz, 23](#page-22-1) [Befehlsdatensatz, 23](#page-22-0) [Datensätze, 760](#page-759-1) [Datenschutz, 7](#page-6-0) [Datentyp \(Parameter\), 20](#page-19-1) [DCBRK, 766](#page-765-0) [DDS, Antriebsdatensatz \(Drive Data Set\), 23,](#page-22-1) [762](#page-761-0) [Diagnose, 754](#page-753-0) [Dynamischer Index \(Parameter\), 23](#page-22-2)

# **E**

[EG-Konformitätserklärung, 7](#page-6-1) Ein-/Ausgangsklemmen [Analogausgänge 0 ... 1 \(AO 0 ... AO 1\), 582](#page-581-0) [Analogeingang 2 \(AI 2\), 580](#page-579-0) [Analogeingänge 0 ... 1 \(AI 0 ... AI 1\), 579](#page-578-0) [PM330 - Digitaleingänge \(DI 0 ... DI 4\),](#page-585-0)  Digitalausgänge (DO 0 ... DO 1), 586 [Temperaturauswertung LG-Ni1000/PT1000 \(AI3\),](#page-582-0)  583 [Ein-/Ausgangsklemmen, 575](#page-574-0) [Einheit \(Parameter\), 23](#page-22-3) [Einstellparameter, 17](#page-16-0) [Erklärungen zu den Funktionsplänen, 570](#page-569-0) [EtherNet/IP, 590](#page-589-0)

# **F**

[Feldbus-Schnittstelle \(USS, Modbus, BACnet\), 613](#page-612-0) [Festwerte, 737,](#page-736-0) [738](#page-737-0) [Folgeparameter, 17](#page-16-0) [Freie Funktionsbausteine, 715](#page-714-0) [Freie Technologieregler 0, 1, 2, 709](#page-708-0) [Funktionspl, 575](#page-574-1) [Funktionsplan \(Parameter\), 25](#page-24-1) Funktionspläne Allgemeines [Erläuterung der Symbole \(Teil 1\), 571](#page-570-0) [Erläuterung der Symbole \(Teil 2\), 572](#page-571-0) [Erläuterung der Symbole \(Teil 3\), 573](#page-572-0) [Umgang mit BICO-Technik, 574](#page-573-0) Funktionspläne CANopen [CANopen Steuerwort-Verschaltung, 611](#page-610-0) [Empfangstelegramm Freies PDO Mapping, 607](#page-606-0) [Empfangstelegramm Predefined Connection Set](#page-607-0)   $(p8744 = 1), 608$ [Sendetelegramm Freies PDO Mapping \(p8744 = 2\),](#page-608-0)  609 [Sendetelegramm Predefined Connection Set](#page-609-0)   $(p8744 = 1), 610$ [Zustandswort CANopen \(r8784\), 612](#page-611-0) Funktionspläne Datensätze [Antriebsdatensätze \(Drive Data Set, DDS\), 762](#page-761-0) [Befehlsdatensätze \(Command Data Set, CDS\), 761](#page-760-0) Funktionspläne Diagnose [Störpuffer, 756](#page-755-0) [Störungen/Warnungen Konfiguration, 759](#page-758-0) [Störungen/Warnungen Triggerwort \(r2129\), 758](#page-757-0) [Übersicht, 755](#page-754-0) [Warnpuffer, 757](#page-756-0)

Funktionspläne Dynamic Drive Control Drehzahlregelung und Bildung der [Momentengrenzen, Übersicht \(p0096 = 2\), 688](#page-687-0) [Drehzahlregler mit Kp\\_n-/Tn\\_n-Adaption](#page-690-0)   $(p0096 = 2)$ , 691 [Drehzahlsollwert, Vorsteuersymmetrierung,](#page-689-0)  Beschleunigungsmodell (p0096 = 2), 690 [Feldschwächkennlinie, Flusssollwert \(ASM,](#page-699-0)   $p0300 = 1$ ,  $p0096 = 2$ ), 700 [Feldschwächregler \(PMSM, p0300 = 2xx,](#page-701-0)  p0096 = 2), 702 [Feldschwächregler, Flussregler, Id-Sollwert \(ASM,](#page-700-0)   $p0300 = 1$ ,  $p0096 = 2$ ), 701 [Gleichgrößenregelung \(ASM, p0300 = 1, PM240,](#page-705-0)   $p0096 = 2$ ), 706 [Id-Sollwert \(PMSM, p0300 = 2xx, p0096 = 2\), 699](#page-698-0) [Id-Sollwert \(RESM, p0300 = 6xx, p0096 = 2\), 698](#page-697-0) [Iq- und Id-Regler \(p0096 = 2\), 696](#page-695-0) [Momentensollwert \(p0096 = 2\), 692](#page-691-0) [Schnittstelle zum Power Module \(ASM, p0300 = 1,](#page-702-0)   $p0096 = 2$ ), 703 [Schnittstelle zum Power Module \(PMSM,](#page-703-0)   $p0300 = 2xx$ ,  $p0096 = 2$ ), 704 [Schnittstelle zum Power Module \(RESM,](#page-704-0)   $p0300 = 6xx$ ,  $p0096 = 2$ ), 705 [Strom-/Leistungs-/Momentengrenzen \(p0096 = 2\),](#page-693-0)  694 [Stromregelung, Übersicht \(p0096 = 2\), 689](#page-688-0) [Stromsollwertfilter \(p0096 = 2\), 695](#page-694-0) [Vdc\\_max-Regler und Vdc\\_min-Regler \(p0096 = 2\),](#page-692-0)  693 Funktionspläne Ein-/Ausgangsklemmen [Anschlussübersicht, 576](#page-575-0) [Digitalausgänge \(DO 0 ... DO 2\), 578](#page-577-0) [Digitaleingänge \(DI 11 ... DI 12\), 581](#page-580-0) [Digitaleingänge potenzialgetrennt \(DI 0 ... DI5\), 577](#page-576-0) [Dreidrahtsteuerung, 585](#page-584-0) [Zweidrahtsteuerung, 584](#page-583-0) Funktionspläne Feldbus-Schnittstelle [Empfangstelegramm Freie Verschaltung über BICO](#page-616-0)   $(p0922 = 999)$ , 617 [Konfiguration, Adressen und Diagnose, 614](#page-613-0) [Sendetelegramm Freie Verschaltung über BICO](#page-617-0)   $(p0922 = 999)$ , 618 [STW1 Steuerwort-Verschaltung, 615](#page-614-0) [ZSW1 Zustandswort-Verschaltung, 616](#page-615-0) [Zustandsworte Freie Verschaltung, 619](#page-618-0)

Funktionspläne Freie Funktionsbausteine [Abtastzeiten der Ablaufgruppen, 716](#page-715-0) [ADD 0 ... 2, 721](#page-720-0) [AND 0 ... 3, 717](#page-716-0) [AVA 0 ... 1, 723](#page-722-0) [BSW 0 ... 1, 731](#page-730-0) [DFR 0 ... 2, 730](#page-729-0) [DIF 0, 734](#page-733-0) [DIV 0 ... 1, 722](#page-721-0) [INT 0, 734](#page-733-0) [LIM 0 ... 1, 732](#page-731-0) [LVM 0 ... 1, 735](#page-734-0) [MFP 0 ... 3, 726](#page-725-0) [MUL 0 ... 1, 722](#page-721-0) [NCM 0 ... 1, 724](#page-723-0) [NOT 0 ... 5, 720](#page-719-0) [NSW 0 ... 1, 731](#page-730-0) [OR 0 ... 3, 718](#page-717-0) [PCL 0 ... 1, 726](#page-725-0) [PDE 0 ... 3, 727](#page-726-0) [PDF 0 ... 3, 728](#page-727-0) [PLI 0 ... 1, 725](#page-724-0) [PST 0 ... 1, 729](#page-728-0) [PT1 0 ... 1, 733](#page-732-0) [RSR 0 ... 2, 730](#page-729-0) [SUB 0 ... 1, 721](#page-720-0) [XOR 0 ... 3, 719](#page-718-0) Funktionspläne Interne Steuer-/Zustandsworte [Ablaufsteuerung - Fehlende Freigaben,](#page-636-0)  Netzschützansteuerung, 637 [Ablaufsteuerung - Steuerwerk, 636](#page-635-0) [Steuerwort Ablaufsteuerung \(r0898\), 621](#page-620-0) [Steuerwort Sollwertkanal \(r1198\), 623](#page-622-0) [Steuerwort Störungen/Warnungen \(r2138\), 634](#page-633-0) [Steuerwort 1 \(r0054\), 626](#page-625-0) [Zusatz Steuerwort \(r0055\), 627](#page-626-0) [Zustandswort Ablaufsteuerung \(r0899\), 622](#page-621-0) [Zustandswort Drehzahlregler \(r1407\), 628](#page-627-0) [Zustandswort Regelung \(r0056\), 629](#page-628-0) [Zustandswort Störungen/Warnungen 1 und 2 \(r2139](#page-634-0)  und r2135), 635 [Zustandswort Stromregelung \(r1409\), 630](#page-629-0) [Zustandswort Überwachungen 1 \(r2197\), 631](#page-630-0) [Zustandswort Überwachungen 2 \(r2198\), 632](#page-631-0) [Zustandswort Überwachungen 3 \(r2199\), 633](#page-632-0) [Zustandswort 1 \(r0052\), 624](#page-623-0)

[Zustandswort 2 \(r0053\), 625](#page-624-0)

Funktionspläne PROFIdrive, EtherNet/IP [EtherNet/IP - Steuerwort/Zustandswort-](#page-604-0)Verschaltung, 605 PROFIdrive - Empfangstelegramm Freie [Verschaltung über BICO \(p0922 = 999\), 602](#page-601-0) [PROFIdrive - PZD-Empfangssignale Verschaltung,](#page-593-0)  594 [PROFIdrive - PZD-Sendesignale Verschaltung, 598](#page-597-0) [PROFIdrive - Sendetelegramm Freie Verschaltung](#page-602-0)  über BICO (p0922 = 999), 603 [PROFIdrive - STW1 Steuerwort-Verschaltung](#page-595-0)   $(p2038 = 0)$ , 596 [PROFIdrive - STW1 Steuerwort-Verschaltung](#page-594-0)   $(p2038 = 2)$ , 595 [PROFIdrive - STW3 Steuerwort-Verschaltung, 597](#page-596-0) [PROFIdrive - Telegramme und Prozessdaten \(PZD\),](#page-592-0)  Funktionspläne Standard Drive Control 593 [PROFIdrive - ZSW1 Zustandswort-Verschaltung](#page-599-0)   $(p2038 = 0)$ , 600 [PROFIdrive - ZSW1 Zustandswort-Verschaltung](#page-598-0)   $(p2038 = 2)$ , 599 [PROFIdrive - ZSW3 Zustandswort-Verschaltung,](#page-600-0)  601 [PROFIdrive - Zustandsworte Freie Verschaltung,](#page-603-0)  604 [PROFIdrive, EtherNet/IP - Adressen und Diagnose,](#page-591-0)  592 [Übersicht, 591](#page-590-0) Funktionspläne PROFIenergy [Steuerbefehle und Abfragebefehle, 588](#page-587-0) [Zustände, 589](#page-588-0) Funktionspläne Signale und Überwachungsfunktionen [Drehzahlmeldungen 1, 744](#page-743-0) [Drehzahlmeldungen 2, 745](#page-744-0) [Lastüberwachung \(Teil 1\), 747](#page-746-0) [Lastüberwachung \(Teil 2\), 748](#page-747-0) [Motor blockiert/gekippt, 746](#page-745-0) [Motortemperaturmodell 1 \(I2t\), 750](#page-749-0) [Motortemperaturmodell 2, 751](#page-750-0) [Thermische Überwachung Leistungsteil, 752](#page-751-0) [Thermische Überwachung Motor, Motortemperatur](#page-748-0)  Zustandswort Störungen/Warnungen, 749 [Überwachungsfunktionen, 753](#page-752-0)

Funktionspläne Signale und Überwachungsfunktionen [Übersicht, 743](#page-742-0) Funktionspläne Sollwertkanal [Ausblendbänder und Drehzahlbegrenzungen, 645](#page-644-0) [Drehzahlfestsollwerte, Binärauswahl \(p1016 = 2\),](#page-639-0)  640 [Drehzahlfestsollwerte, Direktauswahl, 641](#page-640-0) [Haupt-/Zusatzsollwert, Sollwertskalierung, Tippen,](#page-642-0)  643 [Hochlaufgeber \(erweitert\), 646](#page-645-0) [Hochlaufgeber-Auswahl, -Zustandswort,](#page-646-0)  -Nachführung, 647 [Motorpotenziometer, 642](#page-641-0) [Richtungsbegrenzung und Richtungsumkehr, 644](#page-643-0) [Übersicht, 639](#page-638-0) [U/f-Steuerung, Gleichgrößenregelung \(ASM,](#page-684-0)   $p0300 = 1$ ,  $p0096 = 1$ ), 685 [U/f-Steuerung, Kennlinie und Spannungsanhebung](#page-681-0)   $(p0096 = 1), 682$ [U/f-Steuerung, Resonanzdämpfung und](#page-682-0)  Schlupfkompensation (p0096 = 1), 683 [U/f-Steuerung, Schnittstelle zum Power Module](#page-685-0)   $(ASM, p0300 = 1, p0096 = 1), 686$ [U/f-Steuerung, Übersicht \(p0096 = 1\), 681](#page-680-0) [U/f-Steuerung, Vdc\\_max-Regler und Vdc\\_min-](#page-683-0)Regler (p0096 = 1), 684 Funktionspläne Technologiefunktionen [Bypass, 712](#page-711-0) [Freie Technologieregler 0, 1, 2, 709](#page-708-0) [Gleichstrombremsung \(p0300 = 1\), 708](#page-707-0) [Kaskadenregelung, 713](#page-712-0) [Mehrzonenregelung, 710](#page-709-0) [Notfallbetrieb \(ESM\), 711](#page-710-0) [Schlafmodus, 714](#page-713-0) Funktionspläne Technologieregler [Festwerte, Binärauswahl \(p2216 = 2\), 737](#page-736-0) [Festwerte, Direktauswahl \(p2216 = 1\), 738](#page-737-0) [Kp-/Tn-Adaption, 741](#page-740-0) [Motorpotenziometer, 739](#page-738-0) [Regelung, 740](#page-739-0)

Funktionspläne Vektorregelung / U/f-Steuerung [Anzeigesignale, 679](#page-678-0) [Applikationsklassen \(p0096\), Übersicht, 650](#page-649-0) [Drehzahlregelung Konfiguration, 662](#page-661-0) [Drehzahlregelung und Bildung der](#page-650-0)  Momentengrenzen, Übersicht, 651 [Drehzahlregler, 654](#page-653-0) [Drehzahlsollwert, 652](#page-651-0) [Feldschwächkennlinie, Flusssollwert \(ASM,](#page-669-0)   $p0300 = 1$ , 670 [Feldschwächregler \(PMSM, p0300 = 2\), 672](#page-671-0) [Feldschwächregler, Flussregler, Id-Sollwert \(ASM,](#page-670-0)  p0300 = 1), 671 [Flussregler Konfiguration, 663](#page-662-0) [Flusssollwert \(RESM, p0300 = 6xx\), 697](#page-696-0) [Flusssollwert \(RESM, p0300 = 6xx\), 675](#page-674-0) [Gleichgrößenregelung, 678](#page-677-0) [Id-Sollwert \(PMSM, p0300 = 2\), 669](#page-668-0) [Id-Sollwert \(RESM, p0300 = 6xx\), 676](#page-675-0) [Iq- und Id-Regler, 668](#page-667-0) [Kp\\_n-/Tn\\_n-Adaption, 655](#page-654-0) [Momentensollwert, 656](#page-655-0) [Obere/Untere Momentengrenze, 664](#page-663-0) [Schnittstelle zum Power Module \(ASM, p0300 = 1\),](#page-672-0)  673 [Schnittstelle zum Power Module](#page-673-0)  (PMSM, p0300 = 2xx), 674 [Schnittstelle zum Power Module \(RESM,](#page-676-0)   $p0300 = 6xx$ ,  $p0096 = 0$ ), 677 [Strom-/Leistungs-/Momentengrenzen, 665](#page-664-0) [Stromregelung, Übersicht, 666](#page-665-0) [Stromsollwertfilter, 667](#page-666-0) [U/f-Steuerung, Kennlinie und Spannungsanhebung,](#page-658-0)  659 [U/f-Steuerung, Resonanzdämpfung und](#page-659-0)  Schlupfkompensation, 660 [U/f-Steuerung, Übersicht, 658](#page-657-0) [U/f-Steuerung, Vdc\\_max-Regler und Vdc\\_min-](#page-660-0)Regler (PM230/PM240/PM330), 661 [Vdc\\_max-Regler und Vdc\\_min-Regler](#page-656-0)  (PM230/PM240/PM330), 657 [Vorsteuersymmetrierung, Beschleunigungsmodell,](#page-652-0)  653 [Fxxxx, 767](#page-766-0)

## **G**

[Gleichgrößenregelung \(ASM, p0300 = 1,](#page-677-0)  PM230/PM240), 678 [Gleichstrombremsung \(p0300 = 1\), 708](#page-707-0)

#### **H**

```
Hinweise
   Hotline, 6
   Produktinformationen, 5
   Technical Support, 6
Hotline, 6
```
#### **I**

[IASC, 766](#page-765-0) Index [Parameter, 17](#page-16-0) [Index \(Parameter\), 25](#page-24-2) [Industrial Security, 13](#page-12-0) [Interne Steuer-/Zustandsworte, 620](#page-619-0)

#### **K**

[Kaskadenregelung, 713](#page-712-0) Kp-/Tn-Adaption [Technologieregler, 741](#page-740-0)

## **L**

Liste [Abkürzungen, 861](#page-860-0) [Antriebsdatensätze, 540](#page-539-0) [ASCII-Tabelle, 858](#page-857-0) [Befehlsdatensätze, 538](#page-537-0) [Binektorausgänge \(BO-Parameter\), 551](#page-550-0) [Binektoreingänge \(BI-Parameter\), 547](#page-546-0) [Konnektor-/Binektorausgänge \(CO/BO-Parameter\),](#page-555-0)  556 [Konnektorausgänge \(CO-Parameter\), 553](#page-552-0) [Konnektoreingänge \(CI-Parameter\), 549](#page-548-0) [Meldungsbereiche, 773](#page-772-0) [Parameter alle, 31](#page-30-0) [Parameter für Schnellinbetriebnahme, 560](#page-559-0) [Parameter für Schreibschutz und Know-how-Schutz,](#page-557-0)  558 [Parameterbereiche, 28](#page-27-0) [Störungen und Warnungen, 775](#page-774-0)

#### **M**

[Mehrzonenregelung, 710](#page-709-0) [Meldungsklasse, 768](#page-767-0) [Meldungswert, 768](#page-767-1) [Motorpotenziometer, 739](#page-738-0)

#### **N**

Name [Störung, 768](#page-767-2) [Warnung, 768](#page-767-2) [Normierung, 22](#page-21-1) [Notfallbetrieb \(ESM\), 711](#page-710-0) Nummer [Parameter, 17](#page-16-0) [Störung, 767](#page-766-0) [Warnung, 767](#page-766-0) Nummernbereich [Parameter, 28](#page-27-0) [Störungen, 773](#page-772-0) [Warnungen, 773](#page-772-0) [Nummernbereiche bei Störungen und Warnungen, 773](#page-772-1)

#### **P**

Parameter [Abhängigkeit, 26](#page-25-0) [Änderbar, 22](#page-21-0) [Antriebsdatensätze, 540](#page-539-0) [Befehlsdatensätze, 538](#page-537-0) [Berechnet, 20](#page-19-0) [Beschreibung, 25](#page-24-0) [Bitfeld, 26](#page-25-1) [CU/PM-Varianten, 18](#page-17-5) [Datentyp, 20](#page-19-1) [Dynamischer Index, 23](#page-22-2) [Einheitengruppe, 23](#page-22-3) [Einheitenwahl, 23](#page-22-3) [Empfehlung, 25](#page-24-3) [Folgeparameter, 17](#page-16-0) [Funktionsplan, 25](#page-24-1) [Index, 17,](#page-16-0) [25](#page-24-2) [Kurzname, 18](#page-17-6) [Langname, 18](#page-17-6) [Liste aller Parameter, 31](#page-30-0) [Liste der Binektorausgänge, 551](#page-550-0) [Liste der Binektoreingänge, 547](#page-546-0) [Liste der Konnektor-/Binektorausgänge, 556](#page-555-0) [Liste der Konnektorausgänge, 553](#page-552-0) [Liste der Konnektoreingänge, 549](#page-548-0) [Liste für Schnellinbetriebnahme, 560](#page-559-0) [Normierung, 22](#page-21-1) [Nummer, 17](#page-16-0) [Nummernbereich, 28](#page-27-0) [Parameterwerte, 25](#page-24-4) [Sicherheitstechnische Hinweise, 26](#page-25-2) [Werte, 25](#page-24-5) [Zugriffsstufe, 19](#page-18-0) [Passwort für Zugriffsstufe 4, 19](#page-18-1) [Produktinformationen, 5](#page-4-0) [PROFIBUS, 590](#page-589-0) [PROFIdrive, 590](#page-589-0) [PROFIenergy, 587](#page-586-0) [PROFINET, 590](#page-589-0) [pxxxx, 17](#page-16-0)

# **Q**

**Quittierung** [Einstellbar, 771](#page-770-0) [IMPULSSPERRE, 766](#page-765-1) [POWER ON, 766](#page-765-2) [SOFORT, 766](#page-765-3) [Standardmäßig, 771](#page-770-0)

#### **R**

[Reaktion bei Störungen, 765](#page-764-4) Regelung [Technologieregler, 740](#page-739-0) [Rücksetzen Störungen, 771](#page-770-0) [rxxxx, 17](#page-16-0)

# **S**

[Schlafmodus, 714](#page-713-0) [Schnellinbetriebnahme \(Parameter\), 560](#page-559-0) Sicherheitshinweise [allgemein, 12](#page-11-0) [grundlegend, 11](#page-10-0) [Industrial Security, 13](#page-12-0) [Sicherheitstechnische Hinweise \(Parameter\), 26](#page-25-2) [Signale und Überwachungsfunktionen, 742](#page-741-0) [Sollwertkanal, 638](#page-637-0) [Steuerworte intern, 620](#page-619-0) [STOP2, 766](#page-765-4) **Störpuffer** [Aufbau, 756](#page-755-0) Störung [Abhilfe, 772](#page-771-0) [Allgemeines, 764](#page-763-0) [Anzeige, 764](#page-763-1) [Erklärung zur Liste, 767](#page-766-1) [Fehlerort, 768](#page-767-2) [Liste aller Störungen, 775](#page-774-0) [Meldungsklasse, 768](#page-767-0) [Meldungswert, 768](#page-767-1) [Name, 768](#page-767-2) [Nummer, 767](#page-766-0) [Nummernbereich, 773](#page-772-0) [Quittierung, 766,](#page-765-5) [771](#page-770-0) [Störreaktion, 765,](#page-764-4) [771](#page-770-1) [Unterschied zur Warnung, 764](#page-763-2) [Ursache, 771](#page-770-2) [Störwert, 771](#page-770-2) [Suchhilfen Handbuch, 6](#page-5-1) [Support, 6](#page-5-0) [Support Request, 6](#page-5-0)

## **T**

[Technical Support, 6](#page-5-0) [Technologiefunktionen, 707](#page-706-0) [Technologieregler, 736](#page-735-0) [Tippen, 643](#page-642-0)

#### **U**

[U/f-Steuerung, 648](#page-647-0) [U/f-Steuerung, Standard Drive Control \(p0096 = 1\), 680](#page-679-0)

#### **V**

[Vektorregelung, 648](#page-647-0) [Vektorregelung, Dynamic Drive Control \(p0096 = 2\),](#page-686-0)  687 Version [Liste aller Parameter, 31](#page-30-0) [Liste der Störungen und Warnungen, 775](#page-774-0) Verzeichnis [Abkürzungsverzeichnis, 861](#page-860-0) [ASCII-Tabelle, 858](#page-857-0) [Funktionsplanverzeichnis CANopen, 606](#page-605-0) [Funktionsplanverzeichnis Datensätze, 760](#page-759-1) [Funktionsplanverzeichnis Diagnose, 754](#page-753-0) [Funktionsplanverzeichnis Ein-/Ausgangsklemmen,](#page-574-0)  575 [Funktionsplanverzeichnis Erklärung zu den](#page-569-0)  Funktionsplänen, 570 [Funktionsplanverzeichnis Feldbus-Schnittstelle](#page-612-0)  (USS, Modbus, BACnet), 613 [Funktionsplanverzeichnis Freie Funktionsbausteine,](#page-714-0)  715 [Funktionsplanverzeichnis Interne Steuer- und](#page-619-0)  Zustandsworte, 620 [Funktionsplanverzeichnis PROFIdrive, EtherNet/IP,](#page-589-0)  590 [Funktionsplanverzeichnis PROFIenergy, 587](#page-586-1) [Funktionsplanverzeichnis Signale und](#page-741-0)  Überwachungsfunktionen, 742 [Funktionsplanverzeichnis Sollwertkanal, 638](#page-637-0) [Funktionsplanverzeichnis Technologiefunktionen,](#page-706-0)  707 [Funktionsplanverzeichnis Technologieregler, 736](#page-735-0) [Funktionsplanverzeichnis U/f-Steuerung, Standard](#page-679-0)  Drive Control (p0096 = 1), 680 [Funktionsplanverzeichnis Vektorregelung / U/f-](#page-647-0)Steuerung, 648 [Funktionsplanverzeichnis Vektorregelung, Dynamic](#page-686-0)  Drive Control (p0096 = 2), 687 [Index, 871](#page-870-0) [Inhaltsverzeichnis Funktionspläne, 564](#page-563-0) [Inhaltsverzeichnis gesamt, 9](#page-8-0)

#### **W**

Warnung [Abhilfe, 772](#page-771-0) [Allgemeines, 764](#page-763-0) [Anzeige, 764](#page-763-1) [Erklärung zur Liste, 767](#page-766-1) [Fehlerort, 768](#page-767-2) [Liste aller Warnungen, 775](#page-774-0) [Meldungsklasse, 768](#page-767-0) [Meldungswert, 768](#page-767-1) [Name, 768](#page-767-2) [Nummer, 767](#page-766-0) [Nummernbereich, 773](#page-772-0) [Unterschied zur Störung, 764](#page-763-2) [Ursache, 771](#page-770-2) [Warnwert, 771](#page-770-2) [Werkseinstellung, 25](#page-24-4) [Werte \(Parameter\), 25](#page-24-5)

## **Z**

[Zielgruppe, 6](#page-5-2) **Zustandsworte** [intern, 620](#page-619-0)

Siemens AG Digital Industries Motion Control Postfach 3180 91050 ERLANGEN DEUTSCHLAND

> Г **Für weitere Info zu SINAMICS G120P**

**den QR-Code scannen.**